# Hypertext marks in  $\cancel{B}$ F<sub>K</sub>

Sebastian Rahtz (deceased) Heiko Oberdiek (inactive) The LAT<sub>EX</sub> Project https://github.com/latex3/hyperref/issues

2022-11-13 v7.00u

## <span id="page-0-0"></span>**1 Documentation overview for hyperref**

The documentation for package hyperref consists of several files:

**Manual** The **USER MANUAL** (also available as HTML).

**[ChangeLog](file:ChangeLog.txt)** This file records the version history.

**Bookmark talk, slides** Slides for the talk "PDF information and navigation elements with hyperref, pdfTeX and thumbpdf" at EuroTEX 1999.

**Bookmark talk, paper** The paper version of the talk.

Source code documentation:

☞ **hyperref.dtx** This is the source code documentation for hyperref (this file).

**backref.dtx** "Back referencing from bibliographical citations"

**nameref.dtx** "Section name references in LAT<sub>E</sub>X"

# <span id="page-1-0"></span>**2 Contents**

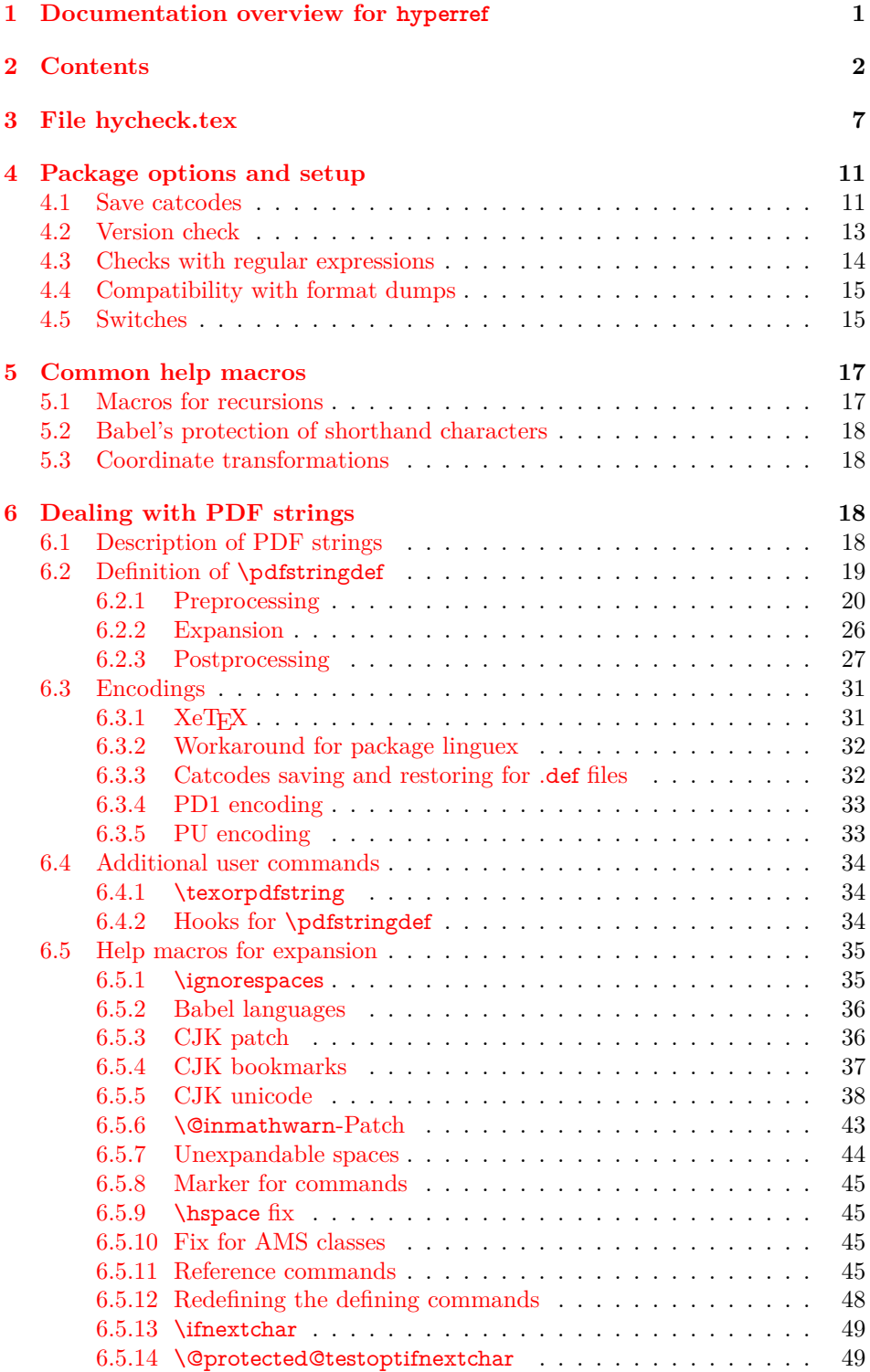

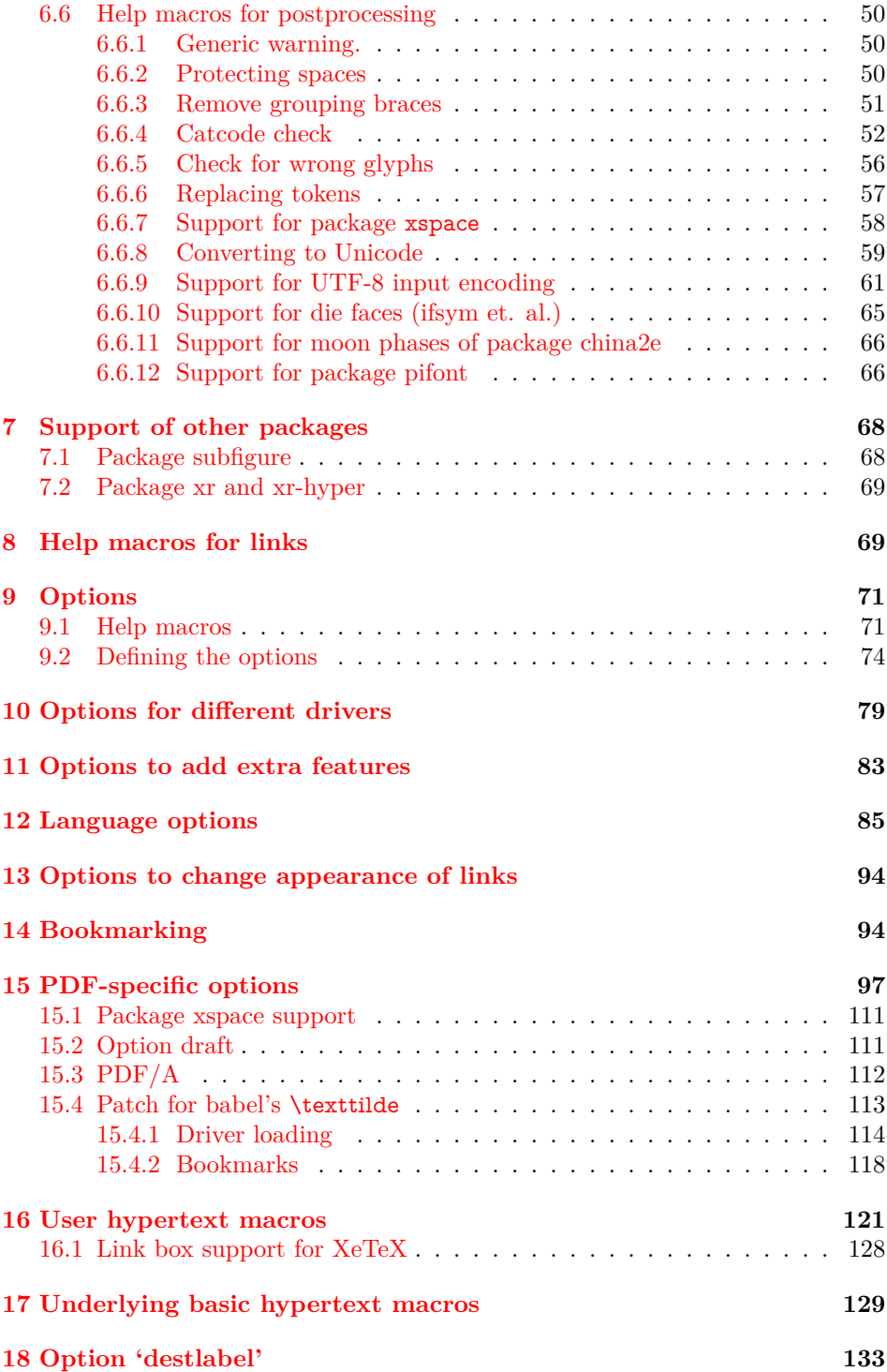

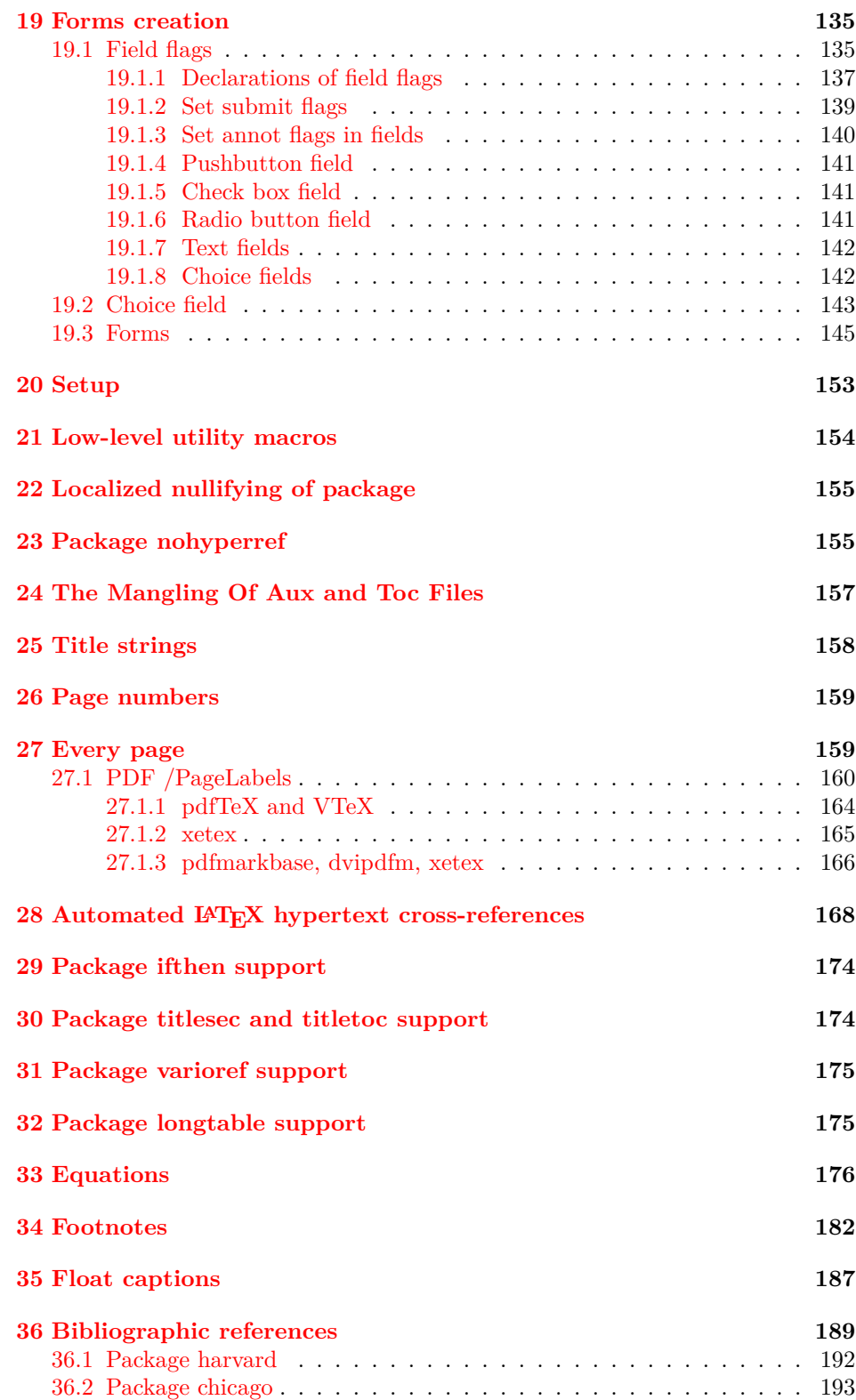

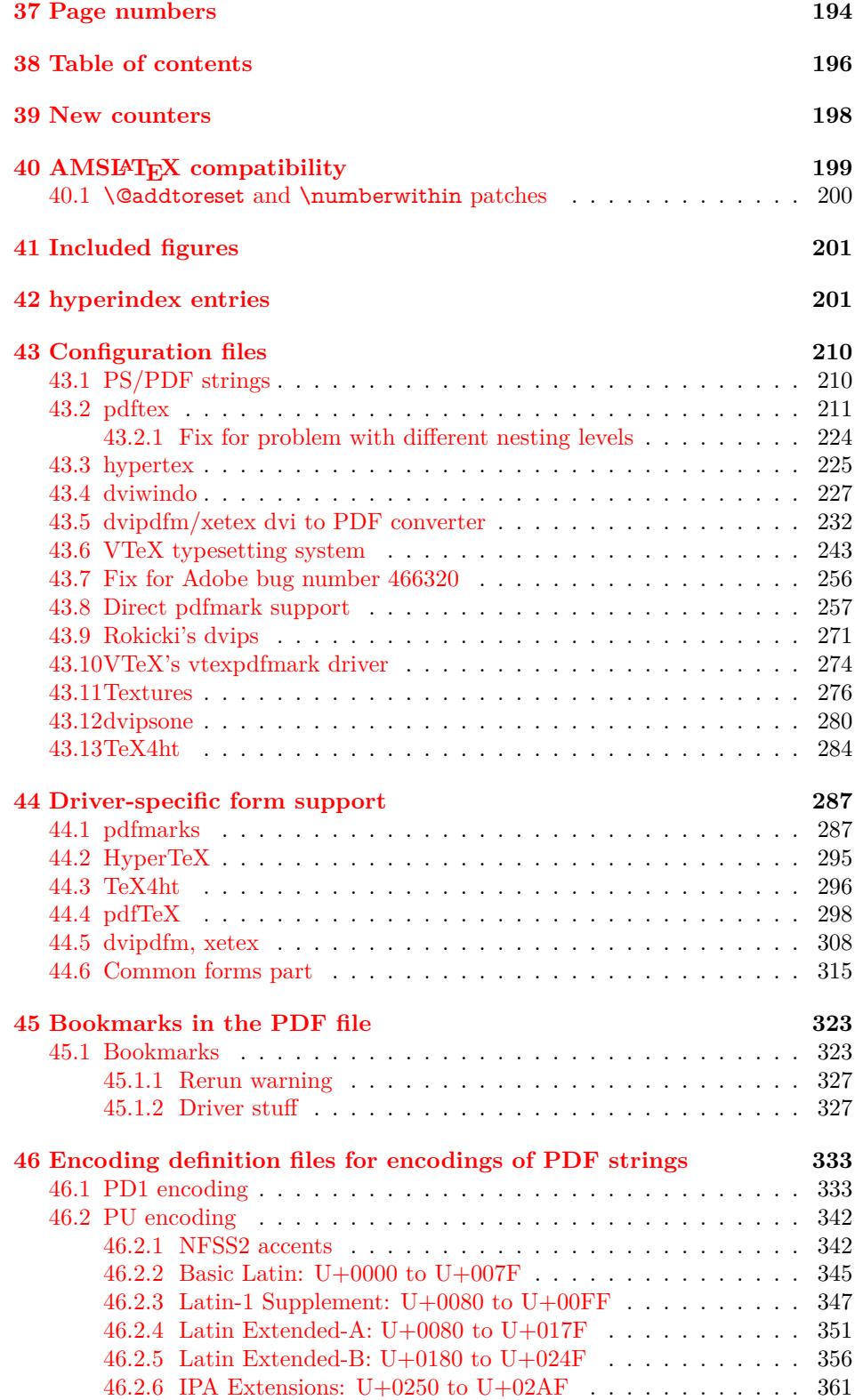

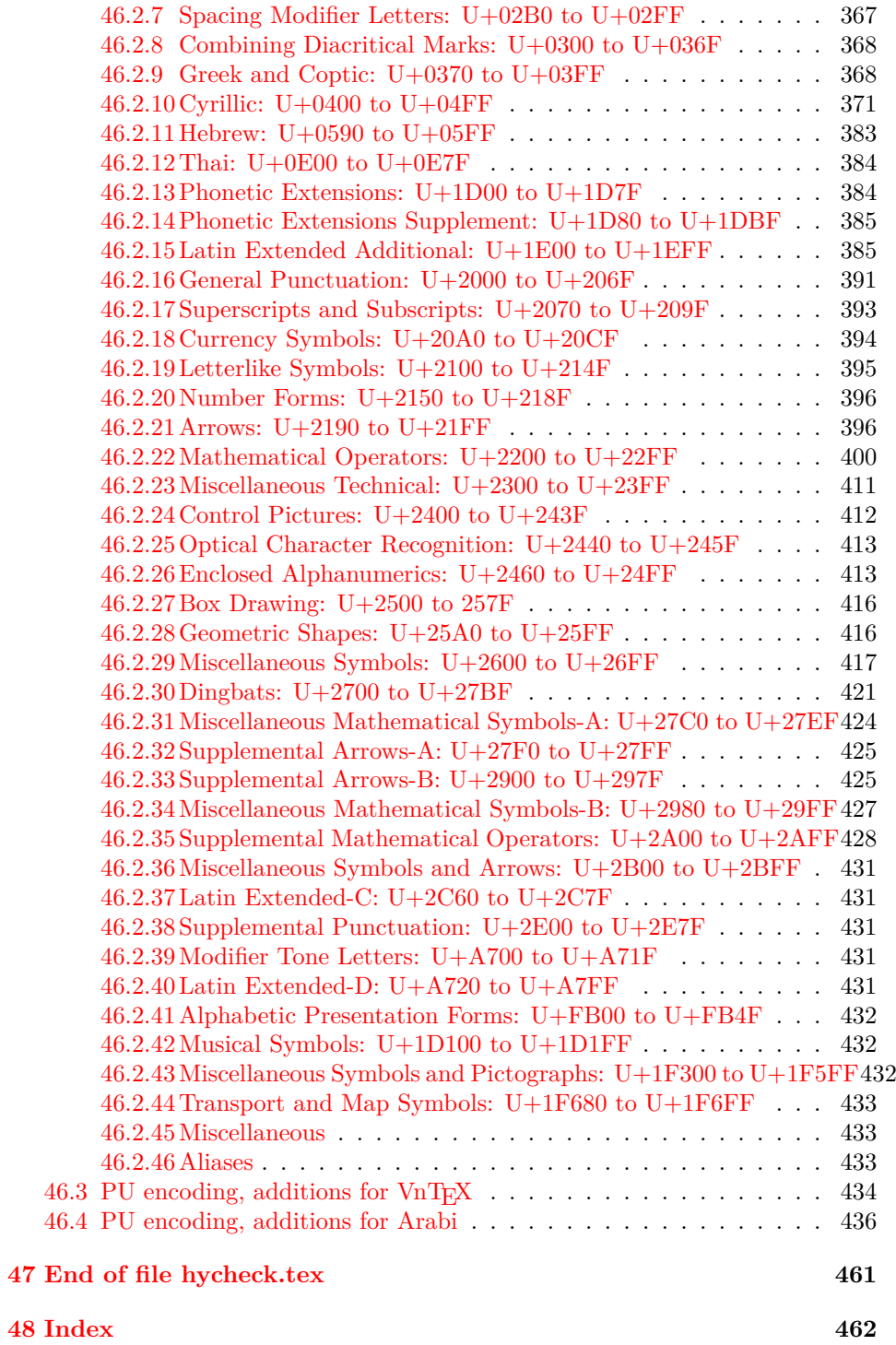

## <span id="page-6-0"></span>**3 File hycheck.tex**

Many commands of LAT<sub>EX</sub> or other packages cannot be overloaded, but have to be redefined by hyperref directly. If these commands change in newer versions, these changes are not noticed by hyperref. With this test file this situation can be checked. It defines the command \checkcommand that is more powerful than LATEX's \CheckCommand, because it takes \DeclareRobustCommand and optional parameters better into account.

- 1  $\langle$ \*check $\rangle$
- \documentclass{article}
- \makeatletter

\checklatex Optional argument: release date of LATEX.

- \newcommand\*{\checklatex}[1][]{%
- \typeout{}%
- \typeout{\* Format: `LaTeX2e' #1}%
- \typeout{\space\space Loaded: `\fmtname' \fmtversion}%
- }%
- \checkpackage The argument of \checkpackage is the package name without extension optionally followed by a release date.
	- \newcommand\*{\checkpackage}[1]{%
	- \def\HyC@package{#1}%
	- \let\HyC@date\@empty
	- \@ifnextchar[\HyC@getDate\HyC@checkPackage
	- }

\HyC@getDate The release date is scanned.

- \def\HyC@getDate[#1]{%
- \def\HyC@date{#1}%
- \HyC@checkPackage
- }

\HyC@checkPackage

- \def\HyC@checkPackage{%
- \typeout{}%
- \begingroup
- \edef\x{\endgroup
- \noexpand\RequirePackage{\HyC@package}%
- 23 \ifx\HyC@date\@empty\relax\else[\HyC@date]\fi%
- }%
- $25 \quad \text{X}$
- \typeout{}%
- \typeout{%
- \* Package `\HyC@package'%
- \ifx\HyC@date\@empty
- \else
- 31 \space\HyC@date
- $32 \sqrt{6}$
- }%
- \@ifundefined{ver@\HyC@package.sty}{%
- }{%
- \typeout{%
- \space\space Loaded: `\HyC@package' %
- \csname ver@\HyC@package.sty\endcsname
- }%
- }%
- }
- \checkcommand The macro \checkcommand parses the next tokens as a LATEX definition and compares this definition with the current meaning of that command.
	- \newcommand\*{\checkcommand}[1]{%
	- \begingroup
	- \ifx\long#1\relax
	- \expandafter\HyC@checklong
	- \else
	- \def\HyC@defcmd{#1}%
	- \expandafter\let\expandafter\HyC@next
	- \csname HyC@\expandafter\@gobble\string#1\endcsname
	- \expandafter\HyC@checkcommand
	- $51 \overline{\phantom{0}31}$ }

\HyC@checklong The definition command \def or \edef is read.

- \def\HyC@checklong#1{%
- \def\HyC@defcmd{\long#1}%
- \expandafter\let\expandafter\HyC@next
- \csname HyC@\expandafter\@gobble\string#1\endcsname
- \HyC@checkcommand
- }

\HyC@checkcommand The optional star of LATEX's definitions is parsed.

- \def\HyC@checkcommand{%
- \ifx\HyC@next\relax
- \PackageError{hycheck}{%
- Unknown command `\expandafter\strip@prefix\meaning\HyC@cmd'%
- }\@ehd
- \expandafter\endinput
- \fi
- \@ifstar{%
- \def\HyC@star{\*}%
- \HyC@check
- }{%
- \let\HyC@star\@empty
- \HyC@check
- }%
- }

\HyC@check The macro \HyC@check reads the definition command.

- \def\HyC@check#1{%
- \def\HyC@cmd{#1}%
- \let\HyC@org@cmd#1%
- \let#1\relax
- \let\HyC@param\@empty
- \HyC@Toks{}%
- \let\HyC@org@optcmd\HyC@noValue
- \let\HyC@org@robustcmd\HyC@noValue
- \let\HyC@org@robustoptcmd\HyC@noValue
- \HyC@next }

\HyC@noValue

#### \def\HyC@noValue{NoValue}

\HyC@newcommand The code for \newcommand.

- \def\HyC@newcommand{%
- \let\HyC@@cmd\HyC@cmd
- \@ifnextchar[\HyC@nc@opt\HyC@nc@noopt
- }

#### \HyC@Toks A register for storing the default value of an optional argument.

\newtoks\HyC@Toks

\HyC@nc@noopt This macro \HyC@nc@noopt is called, if the parser has reached the definition text.

- \long\def\HyC@nc@noopt#1{%
- \edef\x{%
- \expandafter\noexpand\HyC@defcmd
- \HyC@star
- \expandafter\noexpand\HyC@cmd
- \HyC@param\the\HyC@Toks
- }%
- \x{#1}%
- \HyC@doCheck
- }
- \HyC@nc@opt This macro scans the first optional argument of a LATEX definition (number of arguments).
	- \def\HyC@nc@opt[#1]{%
	- \def\HyC@param{[{#1}]}%
	- \@ifnextchar[\HyC@nc@default\HyC@nc@noopt
	- }

\HyC@nc@default Macro \HyC@nc@default scans the default for an optional argument.

- \def\HyC@nc@default[#1]{%
- \HyC@Toks={[{#1}]}%
- \edef\HyC@optcmd{%
- \expandafter\noexpand
- \csname\expandafter\string\HyC@@cmd\endcsname
- }%
- \expandafter\let\expandafter\HyC@org@optcmd\HyC@optcmd
- \HyC@nc@noopt
- }
- \HyC@DeclareRobustCommand \DeclareRobustCommand{\cmd} makes the command \cmd robust, that then calls  $\c{m}{\rm d}$  with an space at the end of the command name, defined by  $\newcommand{\th}{m}{\rm d}$ mand. Therefore the further parsing is done by \HyC@nc@opt or \Hy@nc@noopt of the \HyC@newcommand chain.
	- \def\HyC@DeclareRobustCommand{%
	- \edef\HyC@robustcmd{%
- \expandafter\noexpand
- \csname\expandafter\expandafter\expandafter\@gobble
- 118 \expandafter\string\HyC@cmd\space\endcsname
- }%
- \expandafter\let\expandafter\HyC@org@robustcmd\HyC@robustcmd
- \expandafter\let\HyC@robustcmd\relax
- \let\HyC@@cmd\HyC@robustcmd
- \@ifnextchar[\HyC@nc@opt\HyC@nc@noopt
- }

\HyC@def The parameter text of \def or \edef is stored in the token register \HyC@Toks.

- \HyC@edef \def\HyC@def#1#{%
	- \HyC@Toks={#1}%
	- \HyC@nc@noopt
	- }
	- \let\HyC@edef\HyC@def

\HyC@doCheck This command performs the checks and prints the result.

- \def\HyC@doCheck{%
- \typeout{\* Checking `\HyC@string\HyC@cmd':}%
- \HyC@checkItem{cmd}%
- \HyC@checkItem{robustcmd}%
- \HyC@checkItem{optcmd}%
- \HyC@checkItem{robustoptcmd}%
- \endgroup
- }

\HyC@checkItem A single check.

- \def\HyC@checkItem#1{%
- \expandafter\ifx\csname HyC@org@#1\endcsname\HyC@noValue
- \else
- \expandafter\expandafter\expandafter\ifx
- 142 \csname HyC@#1\expandafter\endcsname
- \csname HyC@org@#1\endcsname
- 144 \expandafter\HyC@checkOk\csname HyC@#1\endcsname
- \else
- \expandafter\HyC@checkFailed
- 147 \csname HyC@#1\expandafter\endcsname
- \csname HyC@org@#1\endcsname
- \fi
- \fi
- }

\HyC@string Some shorthands.

\HyC@meaning \def\HyC@string#1{\expandafter\string#1} \def\HyC@meaning#1{\expandafter\meaning#1}

\HyC@checkOk The result, if the check succeeds.

 \def\HyC@checkOk#1{% \typeout{\space\space`\HyC@string#1' ok.}% }

\HyC@checkFailed The result, if the check fails.

```
157 \def\HyC@checkFailed#1#2{%
158 \typeout{\space\space`\HyC@string#1' failed.}%
159 \typeout{\space\space* original: \meaning#2}%
160 \typeout{\space\space* expected: \HyC@meaning#1}%
161 }
162 % **************************************************
163 \langle/check\rangle
```

```
164 \langle *package \rangle
```
## <span id="page-10-0"></span>**4 Package options and setup**

## <span id="page-10-1"></span>**4.1 Save catcodes**

There are many packages that change the standard catcodes.

First we save the original meaning of  $\cdot$  and  $=$  in the token register \toks $\heartsuit$ , because we need the two characters in the macros \Hy@SetCatcodes and \Hy@RestoreCatcodes.

 \begingroup \@makeother\`% \@makeother\=%  $168 \text{edef}\x\frac{?}{6}$  \edef\noexpand\x{% 170 \endgroup 171 \noexpand\toks@{% 172 \catcode 96=\noexpand\the\catcode`\noexpand\`\relax 173 \catcode 61=\noexpand\the\catcode`\noexpand\=\relax 174 }% }% 176 \noexpand\x }%  $178 \text{ x}$ 179 \@makeother\` \@makeother\=

\Hy@SetCatcodes

- \def\Hy@SetCatcodes{%
- \@makeother\`%
- \@makeother\=%
- \catcode`\\$=3 %
- \catcode`\&=4 %
- 186 \catcode`\^=7 %
- \catcode`\\_=8 %
- \@makeother\|%
- \@makeother\:%
- \@makeother\(%
- \@makeother\)%
- \@makeother\[%
- \@makeother\]%
- \@makeother\/%
- \@makeother\!%
- \@makeother\<%
- \@makeother\>%
- \@makeother\.%
- \@makeother\;%
- \@makeother\+%
- \@makeother\-%
- \@makeother\"%
- \@makeother\'%
- }

#### \Hy@RestoreCatcodes

 \begingroup \def\x#1{\catcode`\noexpand#1=\the\catcode`#1\relax}% \xdef\Hy@RestoreCatcodes{% \the\toks@ \x\\$% \x\&% 211  $\chi\$ 2\%  $212 \quad \{x \}_{\infty}$  \x\|% 214  $\chi$ :% 215  $\chi\chi$ 216  $\chi$ )% 217  $\x\{\sqrt{8}\}$ 218  $\chi\$ 219  $\chi/\%$  \x\!% 221  $\chi\$ 222  $\chi$ 223  $\chi\$ 224  $\chi$ ;% 225  $\chi$ +% 226  $\chi$ -% 227  $\chi$ 228  $\chi'\%$  }% \endgroup

\Hy@SetCatcodes

change 2020-07-24: require newer pdftexcmds and remove fallback code for version older than 2010. change 2021-08-14: require expl3

- \ifx\ExplSyntaxOn\undefined \RequirePackage{expl3}\fi
- \RequirePackage{ltxcmds}[2010/11/12]
- \RequirePackage{iftex}[2019/10/24]
- \RequirePackage{pdftexcmds}[2018/09/10]
- \RequirePackage{infwarerr}[2010/04/08]
- \RequirePackage{keyval}[1997/11/10]
- \RequirePackage{kvsetkeys}[2007/09/29]
- \RequirePackage{kvdefinekeys}[2011/04/07]
- \RequirePackage{pdfescape}[2007/11/11]
- \RequirePackage{hycolor}
- \RequirePackage{letltxmacro}[2008/06/13]
- \RequirePackage{auxhook}[2009/12/14]
- \RequirePackage{nameref}[2012/07/28]
- \def\Hy@Error{\@PackageError{hyperref}}
- \def\Hy@Warning{\@PackageWarning{hyperref}}
- \def\Hy@WarningNoLine{\@PackageWarningNoLine{hyperref}}
- \def\Hy@Info{\@PackageInfo{hyperref}}
- $\de$   $\$
- \def\Hy@Message#1{%
- \GenericWarning{%
- (hyperref)\@spaces\@spaces\@spaces\@spaces
- }{%
- Package hyperref Message: #1\ltx@gobble
- }%
- }

## <span id="page-12-0"></span>**4.2 Version check**

\Hy@VersionChecked

\chardef\Hy@VersionChecked=0 %

#### \Hy@VersionCheck

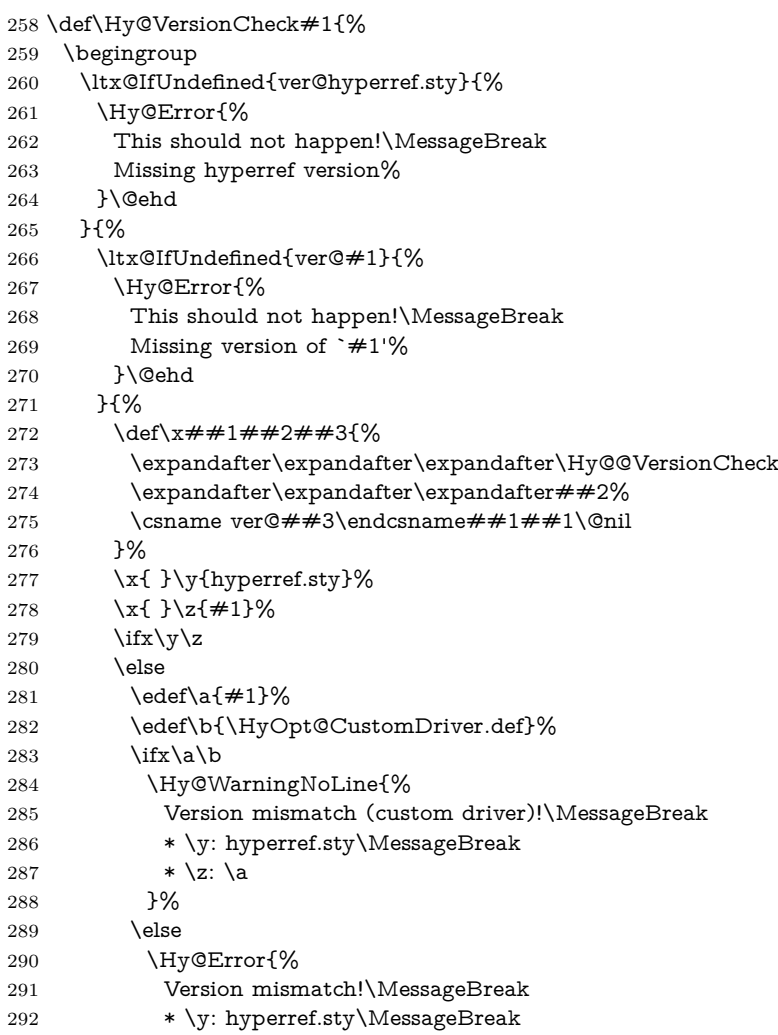

```
293 * \zeta: \langle a \rangle294 }\@ehd
295 \fi
296 \qquad \qquad 1
297 }%
298 }%
299 \endgroup
300 \chardef\Hy@VersionChecked=1 %
301 }
```
#### \Hy@@VersionCheck

 \def\Hy@@VersionCheck #1#2 #3 #4\@nil{% \def#1{#2 #3}% }

## <span id="page-13-0"></span>**4.3 Checks with regular expressions**

```
305 \ltx@IfUndefined{pdfmatch}{%
306 \def\Hy@Match#1#2#3#4#5{}%
307 }{%
308 \def\Hy@Match#1#2#3{%
309 \begingroup
310 \edef\^{\ltx@backslashchar\string^}%
311 \edef\.{\ltx@backslashchar.}%
312 \edef\[{\ltx@backslashchar[}% ]]
313 \edef\${\ltx@backslashchar$}%
314 \edef\({\ltx@backslashchar(}%
315 \edef\){\ltx@backslashchar)}%
316 \edef\|{\ltx@backslashchar|}%
317 \edef\*{\ltx@backslashchar*}%
318 \edef\+{\ltx@backslashchar+}%
319 \edef\?{\ltx@backslashchar?}%
320 \edef\{{\ltx@backslashchar\ltx@leftbracechar}%
321 \edef\}{\ltx@rightbracechar}%
322 \edef\\{\ltx@backslashchar\ltx@backslashchar}%
323 \let\ \ltx@space
324 \ifcase\pdfmatch#2{#3}{#1} %
325 \endgroup
326 \expandafter\ltx@secondoftwo
327 \or
328 \endgroup
329 \expandafter\ltx@firstoftwo
330 \else
331 \Hy@Warning{%
332 Internal error: Wrong pattern!\MessageBreak
333 --> #3 <--\MessageBreak
334 Pattern check ignored%
335 }%
336 \endgroup
337 \expandafter\ltx@firstoftwo
338 \fi
339 }%
340 }
```
## <span id="page-14-0"></span>**4.4 Compatibility with format dumps**

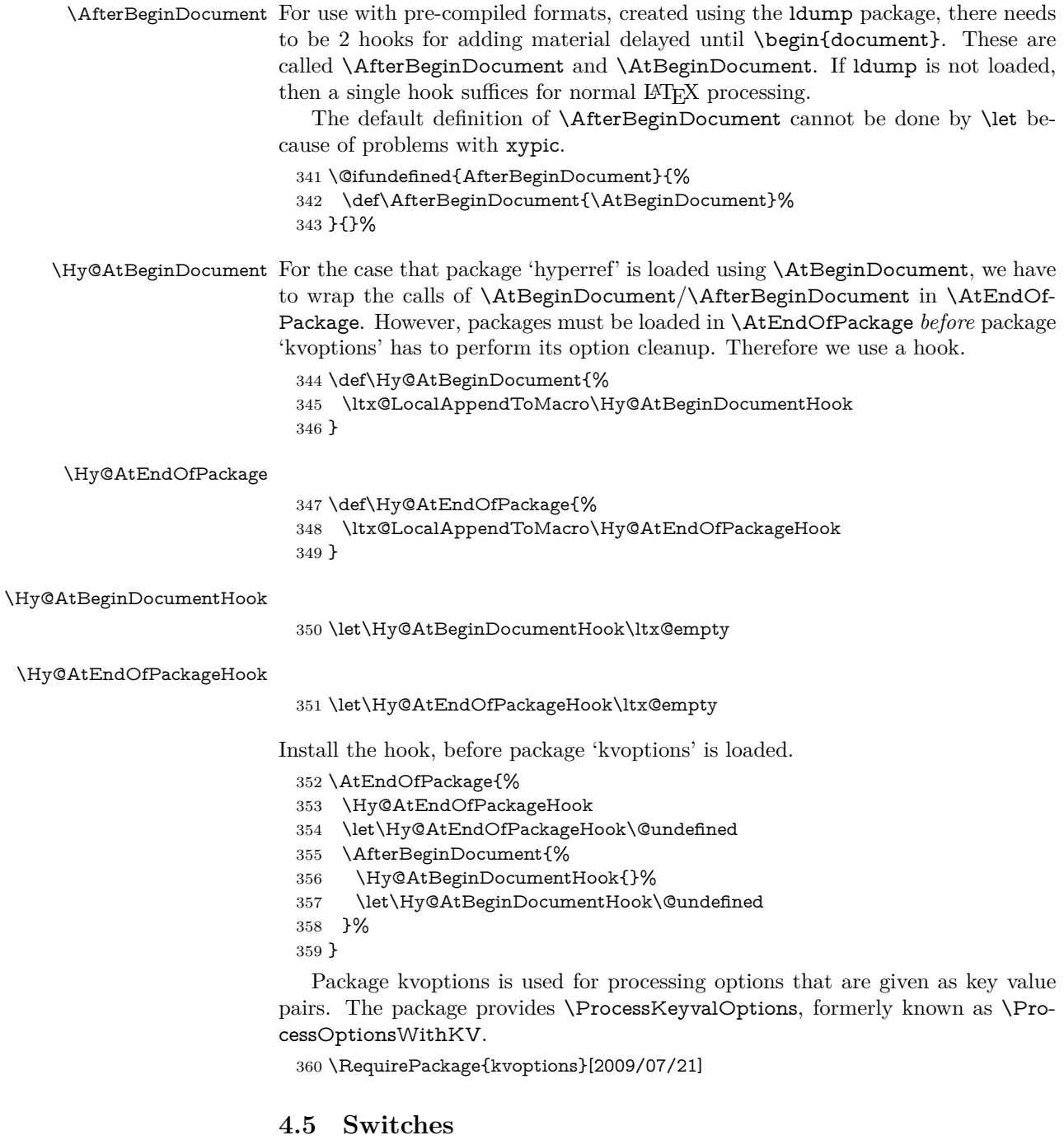

- <span id="page-14-1"></span>361 \newif\ifHy@stoppedearly
- 362 \newif\ifHy@typexml
- 363 \newif\ifHy@activeanchor
- 364 \newif\ifHy@backref
- 365 \newif\ifHy@bookmarks

 \newif\ifHy@bookmarksnumbered \newif\ifHy@bookmarksopen \newif\ifHy@breaklinks \newif\ifHy@pdfcenterwindow \newif\ifHy@CJKbookmarks \newif\ifHy@colorlinks \newif\ifHy@destlabel \newif\ifHy@draft \let\Hy@finaltrue\Hy@draftfalse \let\Hy@finalfalse\Hy@drafttrue \newif\ifHy@pdfescapeform \newif\ifHy@hyperfigures \newif\ifHy@pdffitwindow \newif\ifHy@frenchlinks \newif\ifHy@hyperfootnotes \newif\ifHy@hyperindex \newif\ifHy@hypertexnames \newif\ifHy@implicit \newif\ifHy@linktocpage \newif\ifHy@localanchorname \newif\ifHy@pdfmenubar \newif\ifHy@naturalnames \newif\ifHy@nesting \newif\ifHy@pdfnewwindowset \newif\ifHy@pdfnewwindow \newif\ifHy@ocgcolorlinks \newif\ifHy@pageanchor \newif\ifHy@pdfpagelabels \newif\ifHy@pdfstring \newif\ifHy@plainpages \newif\ifHy@psize \newif\ifHy@raiselinks \newif\ifHy@seminarslides \newif\ifHy@setpagesize \newif\ifHy@texht \newif\ifHy@psdextra \newif\ifHy@pdftoolbar \newif\ifHy@unicode \newif\ifHy@pdfusetitle \newif\ifHy@verbose \let\Hy@debugtrue\Hy@verbosetrue \let\Hy@debugfalse\Hy@verbosefalse \newif\ifHy@pdfwindowui \newif\ifHy@pdfdisplaydoctitle \newif\ifHy@pdfa Defaults for the switches are now set. \Hy@backreffalse \Hy@bookmarksnumberedfalse \Hy@bookmarksopenfalse \Hy@bookmarkstrue \Hy@breaklinksfalse \Hy@pdfcenterwindowfalse

\Hy@CJKbookmarksfalse

\Hy@destlabelfalse

- \Hy@pdfescapeformfalse
- \Hy@hyperfiguresfalse
- \Hy@pdffitwindowfalse
- \Hy@hyperfootnotestrue
- \Hy@hyperindextrue
- \Hy@hypertexnamestrue
- \Hy@implicittrue
- \Hy@linktocpagefalse
- \Hy@localanchornamefalse
- \Hy@pdfmenubartrue
- \Hy@naturalnamesfalse
- \Hy@nestingfalse
- \Hy@pdfnewwindowsetfalse
- \Hy@pdfnewwindowfalse
- \Hy@pageanchortrue
- \Hy@pdfpagelabelstrue
- \Hy@pdfstringfalse
- \Hy@plainpagesfalse
- \Hy@raiselinksfalse
- \Hy@setpagesizetrue
- \Hy@texhtfalse
- \Hy@psdextrafalse
- \Hy@pdftoolbartrue
- \Hy@unicodetrue
- \ifx\kanjiskip\@undefined
- \else
- \ifx\forcecjktoken\@undefined
- \Hy@unicodefalse
- \fi
- \fi
- \Hy@pdfusetitlefalse
- \Hy@verbosefalse
- \Hy@pdfwindowuitrue
- \Hy@pdfdisplaydoctitlefalse
- \Hy@pdfafalse

## <span id="page-16-0"></span>**5 Common help macros**

\Hy@StepCount

\def\Hy@StepCount#1{\advance#1 by 1 }%

#### \Hy@GlobalStepCount

\def\Hy@GlobalStepCount#1{\global\advance#1 by 1 }%

- \newdimen\@linkdim
- \let\Hy@driver\ltx@empty
- \let\MaybeStopEarly\relax
- \newcount\Hy@linkcounter
- \newcount\Hy@pagecounter
- \Hy@linkcounter0
- \Hy@pagecounter0

## <span id="page-16-1"></span>**5.1 Macros for recursions**

```
463 \let\Hy@ReturnEnd\@empty
```

```
464 \long\def\Hy@ReturnAfterFiFiEnd#1\fi#2\Hy@ReturnEnd{\fi\fi#1}
465 \long\def\Hy@ReturnAfterElseFiFiEnd#1\else#2\Hy@ReturnEnd{\fi\fi#1}
```
## <span id="page-17-0"></span>**5.2 Babel's protection of shorthand characters**

\Hy@safe@activestrue Babel's switch setting commands cannot used directly, because they can be unde-\Hy@safe@activesfalse fined if babel is not loaded.

466 \def\Hy@safe@activestrue{\csname @safe@activestrue\endcsname}

467 \def\Hy@safe@activesfalse{\csname @safe@activesfalse\endcsname}

### <span id="page-17-1"></span>**5.3 Coordinate transformations**

At some places numbers in pdf units are expected (eg: FitBH, ...). The following macros perform the transformation from TeX units (pt) to PDF units (bp).

\hypercalcbp The user macro \hypercalcbp can be used, for example, inside option values:

pdfstartview={FitBH \hypercalcbp{\paperheight-\topmargin-1in}}

- It cannot be used inside \usepackage, because LaTeX expands the options before package hyperref is loaded and **\hypercalcbp** is defined.
- With the now required e-TeX extensions an expandable implementation is very easy; \hypercalcbp can be used everywhere and is expanded at use.

Example (T<sub>E</sub>X):

```
\usepackage[...]{hyperref}
\hypersetup{
 pdfstartview={FitBH \hypercalcbp{\paperheight-\topmargin-1in
  -\headheight-\headsep}}
}
```
#### \hypercalcbp

```
468 \def\hypercalcbp#1{%
```
- 469 \strip@pt\dimexpr 0.99626401\dimexpr(#1)\relax\relax
- 470 }%
- 471 \def\hypercalcbpdef{\def}%

## <span id="page-17-2"></span>**6 Dealing with PDF strings**

The PDF string stuff done by Heiko Oberdiek.

Naming convention: All internal commands that are only needed by \pdfstringdef are prefixed with \HyPsd@.

## <span id="page-17-3"></span>**6.1 Description of PDF strings**

The PDF specification defines several places to hold text strings (bookmark names, document information, text annotations, etc.). The PDF strings have following properties:

• They are surrounded by parentheses. The hexadecimal form is not supported.

• Like PostScript language strings they use the same escaping mechanism: \\ the backslash itself

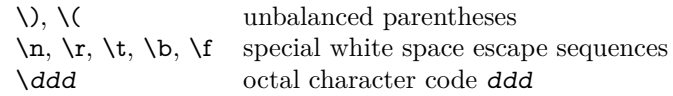

• Strings are stored either in PDFDocEncoding, which is a superset of ISO-Latin1 and is compatible with Unicode with character codes below 256, or in Unicode.

### <span id="page-18-0"></span>**6.2 Definition of \pdfstringdef**

The central macro for dealing with PDF strings is \pdfstringdef. It defines a command  $\#1$  to be the result of the conversion from the string in  $\#2$  to a legal PDFDocEncoded string. Currently the definition is global, but this can be changed in the future.

Important: In T<sub>EX</sub>'s view PDF strings are written to a file and are expanded only in its mouth. Stomach commands that cannot be expanded further aren't executed, they are written verbatim. But the PDF reader that reads such a string isn't a T<sub>E</sub>X interpreter!

The macro \pdfstringdef consists of three main parts:

- 1. Preprocessing. Here the expansion is prepared. The encoding is set and many commands are redefined, so that they work appropriate.
- 2. Expansion. The T<sub>EX</sub> string is expanded the first time to get a PDF string.
- 3. Postprocessing. The result of the expansion is checked and converted to the final form.

\MakeUppercase and \MakeLowercase do not work by expansion in legacy code but if the expl3 code is available we can handle them.

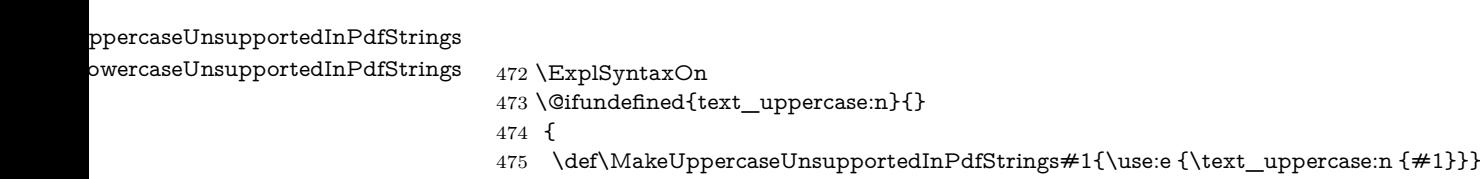

- 476 \def\MakeLowercaseUnsupportedInPdfStrings#1{\use:e {\text\_lowercase:n {#1}}}
- 477 }
- 478 \ExplSyntaxOff

\pdfstringdef \pdfstringdef works on the tokens in #2 and converts them to a PDF string as far as possible:

- The result should obey the rules of the PDF specification for strings.
- The string can safely processed by T<sub>E</sub>X, because the tokens have only catcodes 10 until 12.

The result is stored in the command token given in #1.

479 \def\pdfstringdef#1#2{%

Many redefinitions are needed, so all the work is done in a group.

480 \begingroup

#### <span id="page-19-0"></span>**6.2.1 Preprocessing**

**Octal escape sequences.** To avoid problems with eight bit or non printable characters, the octal escape notation is supported. So most glyphs in the encoding definitions for PD1 and PU produce these octal escape sequences. All three octal digits have to be used:

- Wrong results are avoided, if digits follow that are not part of the octal sequence.
- Macros rely on the fact that the octal sequences always consist of three digits (vtex driver, Unicode support).

The escape sequences start with a backslash. By \string it will be printed. Therefore it is ensured that the T<sub>EX</sub> escape character indeed prints as a normal backslash. Eventually this line can be removed, because this is standard  $L^2T_FX$  behaviour.

481 \escapechar`\\%

From the view of TEX a octal sequence consists of the command tokens  $\setminus 0$  until \3 and two digits. For saving tokens \0, \1, \2, and \3 are directly used without a preceding \string in the glyph definitions. This is done here locally by defining the \0 until \3 commands. So the user can use octal escape sequences directly, the disadvantage is that a previous definition of this short commands does not apply.

```
482 \edef\0{\string\0}%
483 \edef\1{\string\1}%
484 \edef\2{\string\2}%
```
485 \edef\3{\string\3}%

**Setting font encoding.** The unicode encoding uses  $\8$  and  $\9$  as marker for the higher byte.  $\&$  is an abbreviation for the higher bytes 0 until 7 that can be expressed by one digit.  $\&$  will be converted to  $\&$  00. However  $\&$  only marks the next three digits as higher byte and will be removed later.

The encoding is set by **\enc@update** for optimizing reasons.

 \ifHy@unicode \edef\8{\string\8}% \edef\9{\string\9}% \fontencoding{PU}% \HyPsd@UTFviii 491 \def\ifpdfstringunicode##1##2{##1}%  $492$  \else \fontencoding{PD1}% 494 \def\ifpdfstringunicode##1##2{##2}%  $495$  \fi \let\utf@viii@undeferr\HyPsd@utf@viii@undeferr \enc@update

**Internal encoding commands.** \pdfstringdef interpretes text strings which are not allowed to contain mathematical stuff. The text glyph commands will produce a warning, if called in math mode. But this warning disturbs while expanding. Therefore we check for math mode here, before \@inmathwarn will be disabled (see below).

#### 498 \@inmathwarn\pdfstringdef

If a glyph is used, that isn't in the PD1/PU encoding there will be an infinite error loop, because the NFSS encoding stuff have to be expanded unprotected (\edef), so that the assigments of \@changed@cmd don't take place. To patch this behaviour I only found \@inmathwarn as a usable hook. While an \edef a warning message by **\@inmathwarn** or **\TextSymbolUnavailable** cannot be give out, so  $\Diamond$  in mathwarn should be disabled. And with the help of it the assignments in \@changed@cmd can easily be caught (see below).

499 \let\@inmathwarn\HyPsd@inmathwarn

Unknown composite characters are built with **\add@accent**, so it is redefined to provide a warning.

500 \let\add@accent\HyPsd@add@accent

**Commands that don't use NFSS directly.** There are several commands that prints characters in the printable ASCII area that don't obey the NFSS, so they have to be redefined here. UF 29.09.2017: added a mapping for \noboundary, see issue #37 <https://github.com/latex3/hyperref/issues/37> No test for PU, if some definition for PD1 is added it will work too.

- 501 \let\{\textbraceleft
- 502 \let\}\textbraceright
- 503 \let\\\textbackslash
- 504 \let\#\textnumbersign
- 505 \let\\$\textdollar
- 506 \let\%\textpercent
- 507 \let\&\textampersand
- 508 % \let\~\textasciitilde
- 509 \let\\_\textunderscore
- 510  $\let\P\text{paragraph}$
- 511 \let\ldots\textellipsis
- 512 \let\dots\textellipsis
- 513 \ltx@IfUndefined{textEncodingNoboundary}%
- 514 {}{\let\noboundary\textEncodingNoboundary}%

**Newline** \newline or \\ do not work in bookmarks, in text annotations they should expand to  $\mathcal{F}$ . In pdf strings  $\mathcal{F}$  stands for a backslash. Therefore the commands are disabled now. The user can redefine them for a result what he want:

**backslash:** \pdfstringdefDisableCommands{\let\\\textbackslash}

new line: \pdfstringdefDisableCommands{\let\\\textCR}

disabled: \pdfstringdefDisableCommands{\let\\\empty}

At any case, however, the optional argument or the star cannot be scanned in a 100% sure manner.

- 515 \def\\{\pdfstringdefWarn\\}%
- 516 \def\newline{\pdfstringdefWarn\newline}%

Logos. Because the box shifting used in the T<sub>E</sub>X logo does not work while writing to a file, the standard TEX logos are redefined. We use the direct PU code to avoid problems if \textepsilon is not defined.

- \def\TeX{TeX}%
- \def\LaTeX{La\TeX}%
- \def\LaTeXe{%
- \LaTeX2%
- \ifHy@unicode\83\265\else e\fi
- }%
- \def\eTeX{%
- \ifHy@unicode\83\265\else e\fi
- -\TeX%
- }%
- \def\SliTeX{Sli\TeX}%
- \def\MF{Metafont}%
- \def\MP{Metapost}%

**Standard font commands.** Because font changes do not work, the standard font switching commands are disabled.

- \let\fontencoding\@gobble
- \let\fontfamily\@gobble
- \let\fontseries\@gobble
- \let\fontshape\@gobble
- \let\fontsize\@gobbletwo
- \let\selectfont\@empty
- \let\usefont\@gobblefour
- \let\emph\@firstofone
- \let\textnormal\@firstofone
- \let\textrm\@firstofone
- \let\textsf\@firstofone
- \let\texttt\@firstofone
- \let\textbf\@firstofone
- \let\textmd\@firstofone
- \let\textit\@firstofone
- \let\textsc\@firstofone
- \let\textsl\@firstofone
- \let\textup\@firstofone
- \let\normalfont\@empty
- \let\rmfamily\@empty
- \let\sffamily\@empty
- \let\ttfamily\@empty
- \let\bfseries\@empty
- \let\mdseries\@empty
- \let\itshape\@empty
- \let\scshape\@empty
- \let\slshape\@empty
- \let\upshape\@empty \let\em\@empty
- \let\rm\@empty
- 
- \let\Huge\@empty \let\LARGE\@empty
- 
- \let\Large\@empty
- \let\footnotesize\@empty
- \let\huge\@empty
- \let\large\@empty
- \let\normalsize\@empty
- \let\scriptsize\@empty
- \let\small\@empty
- \let\tiny\@empty
- \let\mathversion\@gobble
- \let\phantom\@gobble
- \let\vphantom\@gobble
- \let\hphantom\@gobble

### **Package pifont.**

- \let\ding\HyPsd@ding
- \let\Cube\HyPsd@DieFace
- %\* \HyPsd@DieFace -> \epsdice (epsdice)
- %\* \HyPsd@DieFace -> \fcdice (hhcount)

#### **Environments.**

- \def\begin##1{\csname##1\endcsname}%
- \def\end##1{\csname end##1\endcsname}%

#### **Package color.**

\def\textcolor##1##{\@secondoftwo}%

#### **Upper- and lowercase.**

- \def\MakeUppercase{\MakeUppercaseUnsupportedInPdfStrings}%
- \def\MakeLowercase{\MakeLowercaseUnsupportedInPdfStrings}%

**Support of math commands without prefix text.** This is controlled by option "psdextra" and only activated with Unicode PDF strings.

- \ifHy@psdextra
- \ifHy@unicode
- \csname psdmapshortnames\endcsname
- \csname psdaliasnames\endcsname
- \fi
- \fi

**Package babel.** Whereever "naturalnames" is used, disable \textlatin (from Babel 3.6k). Thanks to Felix Neubauer (Email: Felix.Neubauer@gmx.net).

- \let\foreignlanguage\@secondoftwo
- \let\textlatin\@firstofone
- \ltx@IfUndefined{language@group}{}{%
- \let\bbl@info\@gobble
- \csname HyPsd@babel@\language@group\endcsname
- }%
- \let\@safe@activestrue\relax
- \let\@safe@activesfalse\relax

Disable \cyr, used in russianb.ldf.

\let\cyr\relax

#### **Package german.**

- \let\glqq\textglqq
- \let\grqq\textgrqq
- \let\glq\textglq
- \let\grq\textgrq
- \let\flqq\textflqq
- \let\frqq\textfrqq
- \let\flq\textflq
- \let\frq\textfrq

Package french. The support is deferred, because it needs **\GenericError** to be disabled (see below).

#### **Package FrenchPro.** This package uses:

\if@mid@expandable{not fully expandable code}{fully expandable code}

\let\if@mid@expandable\@firstoftwo

#### **AMS classes.**

\HyPsd@AMSclassfix

**Redefinition of \hspace** \hspace don't work in bookmarks, the following fix tries to set a space if the argument is a positive length.

\let\hspace\HyPsd@hspace

Commands of referencing and indexing systems. Some LAT<sub>EX</sub> commands that are legal in \section commands have to be disabled here.

- \let\label\@gobble
- \let\index\@gobble
- \let\glossary\@gobble
- \let\href\HyPsd@href
- \let\@mkboth\@gobbletwo

The \ref and \pageref is much more complicate because of their star form.

- \let\ref\HyPsd@ref
- \let\pageref\HyPsd@pageref
- \let\nameref\HyPsd@nameref
- \let\autoref\HyPsd@autoref

#### **Miscellaneous commands.**

- \let\leavevmode\@empty
- \let\mbox\@empty

\halign causes error messages because of the template character #.

- \def\halign{\pdfstringdefWarn\halign\@gobble}%
- \let\ignorespaces\HyPsd@ignorespaces
- \let\Hy@SectionAnchorHref\@gobble
- \let\ensuremath\@firstofone

#### **Patch for cjk bookmarks.**

624 \HyPsd@CJKhook

**User hook.** The switch \Hy@pdfstring is turned on. So user commands can detect that they are processed not to be typesetted within TEX's stomach, but to be expanded by the mouth to give a PDF string. At this place before interpreting the string in  $\#2$  additional redefinitions can by added by the hook \pdfstringdef-PreHook.

The position in the middle of the redefinitions is a compromise: The user should be able to provide his own (perhaps better) redefinitions, but some commands should have their original meaning, because they can be used in the hook (\bgroup, or \@protected@testopt, and \@ifnextchar for \renewcommand).

- 625 \Hy@pdfstringtrue
- 626 \pdfstringdefPreHook

**Spaces.** For checking the token of the string, spaces must be masked, because they cannot by caught by undelimited arguments.

- 627 \HyPsd@LetUnexpandableSpace\space
- 628 \HyPsd@LetUnexpandableSpace\ %
- 629 \HyPsd@LetUnexpandableSpace~%
- 630 \HyPsd@LetUnexpandableSpace\nobreakspace

#### **Package xspace.**

- 631 \ltx@IfUndefined{@xspace}{%
- 632 \let\xspace\HyPsd@ITALCORR
- 633 }{%
- 634 \let\xspace\HyPsd@XSPACE

635 }%

- 636 \let\/\HyPsd@ITALCORR
- 637 \let\bgroup\/%
- 638 \let\egroup\/%

**Redefinitions of miscellaneous commands.** Hyphenation does not make sense.

639 \let\discretionary\@gobbletwo

\@ifstar is defined in LATEX as follows:

\def\@ifstar#1{\@ifnextchar \*{\@firstoftwo{#1}}}

\@ifnextchar doesn't work, because it uses stomach commands like \let and \futurelet. But it doesn't break. Whereas \@firstoftwo{#1}} gives an error message because \@firstoftwo misses its second argument.

A mimicry of \@ifnextchar only with expandible commands would be very extensive and the result would be only an approximation. So here a cheaper solution follows in order to get rid of the error message at least:

- 640 \def\@ifnextchar{\HyPsd@ifnextchar\@ifnextchar}%
- 641 \def\kernel@ifnextchar{\HyPsd@ifnextchar\kernel@ifnextchar}%
- 642 \def\new@ifnextchar{\HyPsd@ifnextchar\new@ifnextchar}%
- 643 \let\@protected@testopt\HyPsd@protected@testopt

Support for package 'xargs':

644 \let\@protected@testopt@xargs\HyPsd@protected@testopt

#### <span id="page-25-0"></span>**6.2.2 Expansion**

There are several possibilities to expand tokens within LAT<sub>EX</sub>:

- **\protected@edef:** The weakest form isn't usable, because it does not expand the font encoding commands. They are made roboust and protect themselves.
- **\csname:** First the string is expanded whithin a \csname and \endcsname. Then the command name is converted to characters with catcode  $12$  by  $\string$ and the first escape character removed by \@gobble. This method has the great *advantage* that stomach tokens that aren't allowed in PDF strings are detected by T<sub>E</sub>X and reported as errors in order to force the user to write correct things. So he get no wrong results by forgetting the proofreading of his text. But the *disadvantage* is that old wrong code cannot processed without errors. Mainly the error message is very cryptic and for the normal user hard to understand. TEX provides no way to catch the error caused by \csname or allows to support the user with a descriptive error message. Therefore the experienced user had to enable this behaviour by an option exactdef in previous versions less or equal 6.50.
- **\edef** This version uses this standard form for expansion. It is stronger than LATEX's \protected@edef. So the font encoding mechanism works and the glyph commands are converted to the correct tokens for PDF strings whith the definitions of the PD1 encoding. Because the protecting mechanism of LATEX doesn't work within an \edef, there are situations thinkable where code can break. For example, assignments and definitions aren't performed and so undefined command errors or argument parsing errors can occur. But this is only a compatibility problem with old texts. Now there are possibilities to write code that gives correct PDF strings (see \texorpdfstring). In the most cases unexpandable commands and tokens (math shift, grouping characters) remains. They don't cause an error like with \csname. However a PDF reader isn't T<sub>E</sub>X, so these tokens are viewed verbatim. So this version detects them now, and removes them with an descriptive warning for the user. As additional features xspace support is possible and grouping characters can be used without problems, because they are removed silently.

Generic messages. While expanding via  $xdef$  the  $\Generic...$  messages don't work and causes problems (error messages, invalid .out file). So they are disabled while expanding and removed silently, because a user warning would be too expensive (memory and runtime, \pdfstringdef is slow enough).

- 645 \begingroup
- 646 \let\GenericError\@gobblefour
- 647 \let\GenericWarning\@gobbletwo
- 648 \let\GenericInfo\@gobbletwo

Package french. This fix only works, if **\GenericError** is disabled.

- 649 \ifx\nofrenchguillemets\@undefined
- 650 \else
- 651 \nofrenchguillemets
- 652 \fi

**Definition commands and expansion.** Redefining the defining commands (see sec. [6.5.12\)](#page-47-0). The original meaning of  $\xdet$  is saved in  $\Hy^\text{temp}$ .

- 653 \let\Hy@temp\xdef
- 654 \let\def\HyPsd@DefCommand
- 655 \let\gdef\HyPsd@DefCommand
- 656 \let\edef\HyPsd@DefCommand
- 657 \let\xdef\HyPsd@DefCommand
- 658 \let\futurelet\HyPsd@LetCommand
- 659 \let\let\HyPsd@LetCommand
- 660 \Hy@temp#1{#2}%
- 661 \endgroup

### <span id="page-26-0"></span>**6.2.3 Postprocessing**

If the string is empty time can be saved by omitting the postprocessing process.

- 662 \ifx#1\@empty
- 663 \else

**Protecting spaces and removing grouping characters.** In order to check the tokens we must separate them. This will be done with TEX's argument parsing. With this method we must the following item takes into account, that makes makes things a litte more complicate:

- T<sub>EX</sub> does not accept a space as an undelimited argument, it cancels space tokens while looking for an undelimited argument. Therefore we must protect the spaces now.
- An argument can be a single token or a group of many tokens. And within curly braces tokens aren't find by TFX's argument scanning process. Third curly braces as grouping characters cannot be expanded further, so they don't vanish by the string expansion above. So these characters with catcode 1 and 2 are removed in the following and replaced by an marker for the xspace support.
- TEX silently removes the outmost pair of braces of an argument. To prevent this on unwanted places, in the following the character | is appended to the string to make an outer brace to an inner one.

First the top level spaces are protected by replacing. Then the string is scanned to detect token groups. Each token group will now be space protected and again scanned for another token groups.

- 664 \HyPsd@ProtectSpaces#1%
- 665 \let\HyPsd@String\@empty
- 666 \expandafter\HyPsd@RemoveBraces\expandafter{#1|}%
- 667 \global\let#1\HyPsd@String

**Check tokens.** After removing the spaces and the grouping characters the string now should only consists of the following tokens/catcodes:

- 0 command names with start with an escape character.
- 3 math shift
- 4 alignment tabs
- 6 parameter, but this is unlikely.
- 7 superscript
- 8 subscript
- 11 letter
- 12 other
- 13 commands that are active characters.

After \HyPsd@CheckCatcodes the command \HyPsd@RemoveMask is reused to remove the group protection character |. This character is needed to ensure that the string at least consists of one token if \HyPsd@CheckCatcodes is called.

- Because of internal local assignments and tabulars group braces are used.
- 668 \let\HyPsd@SPACEOPTI\relax 669 {% 670 \let\HyPsd@String\@empty
- 671 \expandafter\HyPsd@CheckCatcodes#1\HyPsd@End
- 672 \global\let#1\HyPsd@String
- 673 }%
- 674 \expandafter\HyPsd@RemoveMask\expandafter
- 675 |\expandafter\@empty#1\HyPsd@End#1%

\HyPsd@CheckCatcodes should no have removed the tokens with catcode 3, 4, 7, and 8. Because a parameter token (6) would cause to many errors before, there should now be only tokens with catcodes 11 or 12. So I think there is no need for a safety step like:

\xdef#1{\expandafter\strip@prefix\meaning#1}%

**Looking for wrong glyphs.** The case that glyphs aren't defined in the PD1 encoding is caught above in such a way, that the glyph name and a marker is inserted into the string. Now we can safely scan the string for this marker and provide a descriptive warning.

- 676 \expandafter
- 677 \HyPsd@Subst\expandafter{\HyPsd@GLYPHERR}{\relax}#1%
- 678 \let\HyPsd@String\@empty
- 679 \expandafter\HyPsd@GlyphProcess#1\relax\@empty
- 680 \global\let#1\HyPsd@String

**Backslash.** The double backslash disturbs parsing octal sequenzes, for example in an string like  $abc\1051$  the sequence  $\051$  is detected although the second  $\overline{\phantom{a}}$ belongs to the first backslash.

681 \HyPsd@StringSubst{\\}{\textbackslash}#1%

**Spaces.** All spaces have already the form \040. The last postprocessing step will be an optimizing of the spaces, so we already introduce already the necessary command \HyPsd@SPACEOPTI. But first it is defined to be \relax in order to prevent a too early expansion by an \edef. Secondly a \relax serves as a marker for a token that is detected by \xspace.

The code of frenchb.ldf can produce an additional space before \guillemetright, because \lastskip and \unskip do not work. Therefore it is removed here.

```
682 \ifHy@unicode
683 \expandafter\HyPsd@StringSubst\csname 80\040\endcsname
684 \HyPsd@SPACEOPTI#1%
685 \edef\Hy@temp@A{\HyPsd@SPACEOPTI\HyPsd@SPACEOPTI\80\273}%
686 \expandafter\HyPsd@Subst\expandafter{\Hy@temp@A}%
687 {\HyPsd@SPACEOPTI\80\273}#1%
688 \else
689 \HyPsd@StringSubst{\040}\HyPsd@SPACEOPTI#1%
690 \expandafter\HyPsd@Subst\expandafter{%
691 \expandafter\HyPsd@SPACEOPTI\expandafter\HyPsd@SPACEOPTI
692 \string\273}{\HyPsd@SPACEOPTI\273}#1%
693 \fi
```
**Right parenthesis.** Also \xspace detects a right parenthesis. For the \xspace support and the following parenthesis check the different parenthesis notations ),  $\lambda$ , and  $\Delta$ 51 are converted to one type  $\lambda$  and before  $\HypSd@empty$ with the meaning of  $\relaxright$  is introduced for  $\x$ gpace. By redefining to  $\@$ empty \HyPsd@empty can easily removed later.

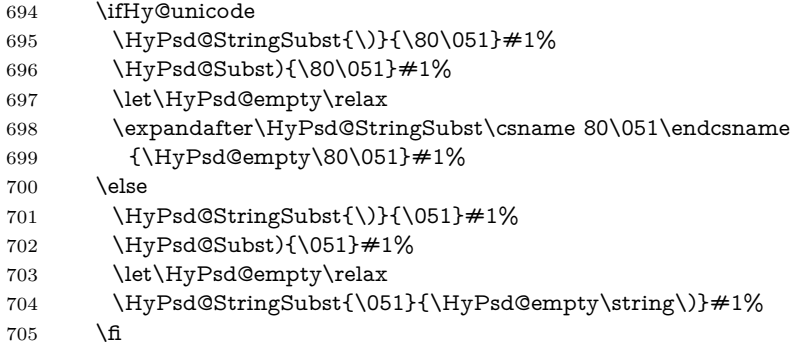

**Support for package xspace.** \xspace looks for the next token and decides if it expands to a space or not. Following tokens prevent its transformation to a space: Beginning and end of group, handled above by replacing by an italic correction, several punctuation marks, a closing parentheses, and several spaces.

Without package xspace there are tokens with catcode 11 and 12,  $\HyPsd@empty$ and \HyPsd@SPACEOPTI. With package xspace marker for the italic correction  $\setminus$  and  $\xi$  are come with. In the package xspace case the two markers are replaced by commands and an \edef performs the \xspace processing.

In the opposite of the original \xspace \HyPsd@xspace uses an argument instead of a \futurelet, so we have to provide such an argument, if \HyPsd@xspace comes last. Because \HyPsd@Subst with several equal tokens (--) needs a safe last token, in both cases the string gets an additional \HyPsd@empty.

- \expandafter\HyPsd@Subst\expandafter{\/}\HyPsd@empty#1%
- \ltx@IfUndefined{@xspace}{%
- }{%
- \let\HyPsd@xspace\relax
- \expandafter\HyPsd@Subst\expandafter
- {\HyPsd@XSPACE}\HyPsd@xspace#1%
- \let\HyPsd@xspace\HyPsd@doxspace
- }%
- \xdef#1{#1\HyPsd@empty}%

Ligatures. TEX forms ligatures in its stomach, but the PDF strings are treated only by TEX's mouth. The PDFDocEncoding contains some ligatures, but the current version 3 of the AcrobatReader lacks the fi and fl glyphs, and the Linux version lacks the emdash and endash glyphs. So the necessary code is provided here, but currently disabled, hoping that version 4 of the AcrobatReader is better. To break the ligatures the user can use an empty group, because it leads to an insertion of an \HyPsd@empty. If this ligature code will be enabled some day, then the italic correction should also break the ligatures. Currently this occurs only, if package xspace is loaded.

Since newer AcrobatReader versions now show the en- and emdash in a correct way (AR7/Linux, AR8/Linux), the substitution code for them is enabled starting with version 6.78l.

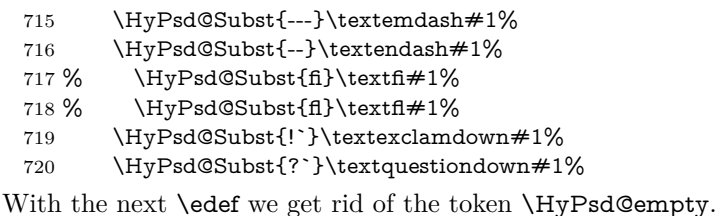

721 \let\HyPsd@empty\@empty

Left parentheses. Left parentheses are now converted to safe forms to avoid problems with unmatched ones  $(\zeta \text{ with } PDFDocEncoding, \text{ the octal sequence})$ with Unicode.

An optimization is possible. Matched parentheses can replaced by a () pair. But this code is removed to save T<sub>E</sub>X memory and time.

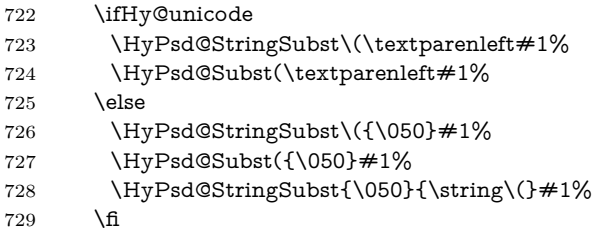

**Optimizing spaces.** Spaces are often used, but they have a very long form \040. They are converted back to real spaces, but not all, so that no space follows after another. In the bookmark case several spaces are written to the .out file, but if the entries are read back, several spaces are merged to a single one.

With Unicode the spaces are replaced by their octal sequences.

730 \ifHy@unicode 731 \edef\HyPsd@SPACEOPTI{\80\040}% 732 \else 733 \let\HyPsd@SPACEOPTI\HyPsd@spaceopti  $734$  \fi 735 \xdef#1{#1\@empty}%  $736$  \fi

**Converting to Unicode.** At last the eight bit letters have to be converted to Unicode, the masks  $\8$  and  $\9$  are removed and the Unicode marker is added.

- \endgroup
- \begingroup
- \ifHy@unicode
- \HyPsd@ConvertToUnicode#1%

## **Try conversion back to PDFDocEncoding.**

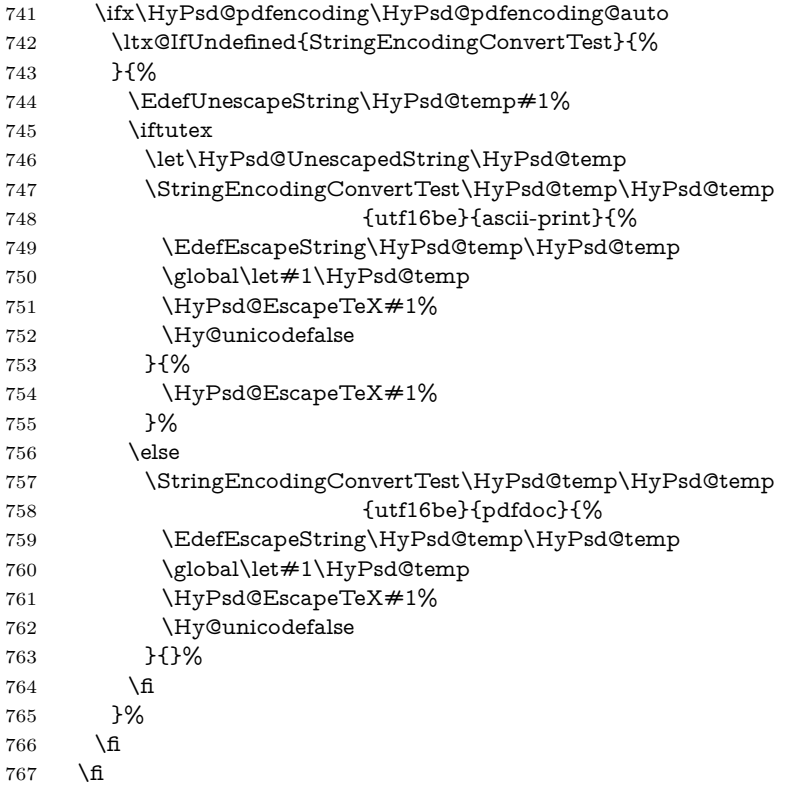

**User hook.** The hook \pdfstringdefPostHook can be used for the purpose to postprocess the string further.

- \pdfstringdefPostHook#1%
- \endgroup
- }

## \Hy@pdfstringdef

\def\Hy@pdfstringdef#1#2{%

- \pdfstringdef\Hy@gtemp{#2}%
- 773 \let#1\Hy@gtemp
- }

## <span id="page-30-0"></span>**6.3 Encodings**

## <span id="page-30-1"></span>**6.3.1 XeTEX**

change 2020-05-13: the special code for XeTeX big chars has been removed as no longer needed.

### <span id="page-31-0"></span>**6.3.2 Workaround for package linguex**

- \@ifpackageloaded{linguex}{%
- \let\HyLinguex@OrgB\b
- \let\HyLinguex@OrgC\c
- \let\HyLinguex@OrgD\d
- \def\HyLinguex@Restore{%
- \let\b\HyLinguex@OrgB
- \let\c\HyLinguex@OrgC
- \let\d\HyLinguex@OrgD
- }%
- \Hy@AtEndOfPackage{%
- \pdfstringdefDisableCommands{%
- \ltx@IfUndefined{oldb}{}{\let\b\oldb}%
- \ltx@IfUndefined{oldc}{}{\let\c\oldc}%
- \ltx@IfUndefined{oldd}{}{\let\d\oldd}%
- }%
- }%
- }{%
- \let\HyLinguex@Restore\relax
- }%

#### <span id="page-31-1"></span>**6.3.3 Catcodes saving and restoring for .def files**

#### \Hy@SaveCatcodeSettings

\def\Hy@SaveCatcodeSettings#1{%

- \expandafter\edef\csname Hy@cat@#1\endcsname{%
- \endlinechar=\the\endlinechar\relax
- \catcode32 \the\catcode32\relax % (space)
- 798 \catcode34 \the\catcode34\relax % '
- 799 \catcode35 \the\catcode35\relax % #
- \catcode37 \the\catcode37\relax % (percent)
- \catcode40 \the\catcode40\relax % (
- \catcode41 \the\catcode41\relax % )
- \catcode42 \the\catcode42\relax % \*
- 804 \catcode46 \the\catcode46\relax %.
- \catcode58 \the\catcode58\relax % :
- \catcode60 \the\catcode60\relax % <
- 807 \catcode61 \the\catcode61\relax  $\%$  =
- 808 \catcode62 \the \catcode62 \relax % >
- \catcode64 \the\catcode64\relax % @
- \catcode91 \the\catcode91\relax % [
- \catcode92 \the\catcode92\relax % (backslash)
- \catcode93 \the\catcode93\relax % ]
- \catcode123 \the\catcode123\relax % {
- \catcode124 \the\catcode124\relax % |
- \catcode125 \the\catcode125\relax % }
- }%
- \endlinechar=-1 %
- \catcode32 10 % (space)
- \catcode34 12 % "
- \catcode35 6 % #
- \catcode37 14 % (percent)
- \catcode40 12 % (
- \catcode41 12 % )

```
824 \catcode42 12 % *
825 \catcode46 12 % .
826 \catcode58 12 % :
827 \catcode60 12 % <
828 \catcode61 12 % =
829 \catcode62 12 % >
830 \catcode91 12 % [
831 \catcode92 0 % (backslash)
832 \catcode93 12 % ]
833 \catcode123 1 % {
834 \catcode124 12 % |
835 \catcode125 2 % }
836 \makeatletter
837 }
```
\Hy@RestoreCatcodeSettings

 \def\Hy@RestoreCatcodeSettings#1{% \csname Hy@cat@#1\endcsname \expandafter\let\csname Hy@cat@#1\endcsname\relax }

## <span id="page-32-0"></span>**6.3.4 PD1 encoding**

The PD1 encoding implements the PDFDocEncoding for use with  $\text{LATEX } 2\varepsilon$ 's NFSS. Because the informational strings are not set by TEX's typesetting mechanism but for interpreting by the PDF reader, the glyphs of the PD1 encoding are implemented to be safely written to a file (PDF output file, .out file).

The PD1 encoding can be specified as an option of the 'fontenc' package or loaded here. It does not matter what font family is selected, as T<sub>E</sub>X does not process it anyway. So use CM.

- \@ifundefined{T@PD1}{%
- \Hy@SaveCatcodeSettings{pd1}%
- \input{pd1enc.def}%
- \Hy@RestoreCatcodeSettings{pd1}%
- \HyLinguex@Restore

}{}

- \DeclareFontFamily{PD1}{pdf}{}
- \DeclareFontShape{PD1}{pdf}{m}{n}{ <-> cmr10 }{}
- \DeclareFontSubstitution{PD1}{pdf}{m}{n}

#### <span id="page-32-1"></span>**6.3.5 PU encoding**

The PU encoding implements the Unicode encoding for use with LATEX's NFSS. Because of large memory requirements the encoding file for Unicode support is only loaded, if option unicode is specified as package option. change 2020-08-14: Starting with version v7.00f the file is always loaded and unicode is the default option.

\HyPsd@LoadUnicode Because the file puenc.def takes a lot of memory, the loading is defined in the macro \HyPsd@LoadUnicode called by the package option unicode.

- \def\HyPsd@LoadUnicode{%
- \@ifundefined{T@PU}{%
- \Hy@SaveCatcodeSettings{pu}%
- \input{puenc.def}%
- \Hy@RestoreCatcodeSettings{pu}%
- \HyLinguex@Restore
- }{}%
- \DeclareFontFamily{PU}{pdf}{}%
- \DeclareFontShape{PU}{pdf}{m}{n}{ <-> cmr10 }{}%
- \DeclareFontSubstitution{PU}{pdf}{m}{n}%
- \HyPsd@LoadExtra
- \let\HyPsd@LoadUnicode\relax
- }

#### \HyPsd@LoadExtra

- \def\HyPsd@LoadExtra{%
- \ifHy@psdextra
- \ltx@iffileloaded{puenc.def}{%
- \ltx@iffileloaded{puenc-greekbasic.def}{}{%
- \Hy@SaveCatcodeSettings{pu}%
- \input{puenc-greekbasic.def}%
- \Hy@RestoreCatcodeSettings{pu}}%
- \Hy@SaveCatcodeSettings{psdextra}%
- \input{psdextra.def}%
- \Hy@RestoreCatcodeSettings{psdextra}%
- \let\HyPsd@LoadExtra\relax
- }{}%
- \fi
- }

## <span id="page-33-0"></span>**6.4 Additional user commands**

## <span id="page-33-1"></span>**6.4.1 \texorpdfstring**

- \texorpdfstring While expanding the string in \pdfstringdef the switch \ifHy@pdfstring is set. This is used by the full expandible macro \texorpdfstring. It expects two arguments, the first contains the string that will be set and processed by TEX's stomach, the second contains the replacement for PDF strings.
	- \def\texorpdfstring{%
	- \ifHy@pdfstring
	- \expandafter\@secondoftwo
	- $\leq$   $\leq$   $\leq$
	- \expandafter\@firstoftwo
	- \fi
	- }

#### <span id="page-33-2"></span>**6.4.2 Hooks for \pdfstringdef**

\pdfstringdefPreHook Default definition of the hooks for \pdfstringdef. The construct \@ifundefined \pdfstringdefPostHook with \let is a little bit faster than \providecommand.

> \@ifundefined{pdfstringdefPreHook}{% \let\pdfstringdefPreHook\@empty }{} \@ifundefined{pdfstringdefPostHook}{% \let\pdfstringdefPostHook\@gobble }{}

\pdfstringdefDisableCommands In \pdfstringdefPreHook the user can add code that is executed before the string, that have to be converted by \pdfstringdef, is expanded. So replacements for problematic macros can be given. The code in \pdfstringdefPreHook should not be replaced perhaps by an \renewcommand, because a previous meaning gets lost.

Macro \pdfstringdefDisableCommands avoids this, because it reuses the old meaning of the hook and appends the new code to \pdfstringdefPreHook, e.g.:

\pdfstringdefDisableCommands{% \let~\textasciitilde \def\url{\pdfstringdefWarn\url}% \let\textcolor\@gobble }%

In the argument of \pdfstringdefDisableCommands the character @ can be used in command names. So it is easy to use useful LATEX commands like \@gobble or \@firstofone.

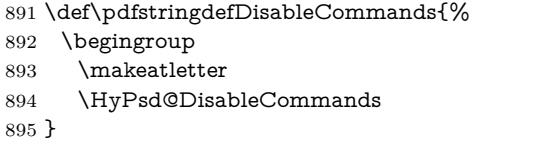

\HyPsd@DisableCommands

```
896 \long\def\HyPsd@DisableCommands#1{%
897 \ltx@GlobalAppendToMacro\pdfstringdefPreHook{#1}%
898 \endgroup
899 }
```
\pdfstringdefWarn The purpose of \pdfstringdefWarn is to produce a warning message, so the user can see, that something can go wrong with the conversion to PDF strings.

> The prefix  $\>$ - is added to the token.  $\neq$  protects the probably undefined one during the first expansion step. Then \HyPsd@CheckCatcodes can detect the not allowed token, \HyPsd@CatcodeWarning prints a warning message, after \HyPsd@RemovePrefix has removed the prefix.

> \pdfstringdefWarn is intended for document authors or package writers, examples for use can be seen in the definition of \HyPsd@ifnextchar or \HyPsd@protected@testopt.

```
900 \def\pdfstringdefWarn#1{%
901 \expandafter\noexpand\csname<>-\string#1\endcsname
902 }
```
### <span id="page-34-0"></span>**6.5 Help macros for expansion**

#### <span id="page-34-1"></span>**6.5.1 \ignorespaces**

\HyPsd@ignorespaces With the help of a trick using \romannumeral the effect of \ignorespaces can be simulated a little, In a special case using an alphabetic constant \romannumeral eats an optional space. If the constant is zero, then the \romannumeral expression vanishes. The following macro uses this trick twice, thus \HyPsd@ignorespaces eats up to two following spaces.

903 \begingroup

```
904 \catcode0=12 %
905 \def\x{\endgroup
906 \def\HyPsd@ignorespaces{%
907 \romannumeral\expandafter`\expandafter^^@%
908 \romannumeral`^^@%
909 }%
910 }%
911 \x
```
#### <span id="page-35-0"></span>**6.5.2 Babel languages**

change 2020-10-10: moved language patches to its own file as a first step toward removing them completly.

912 \newif\ifHy@next 913  $\langle$ /package $\rangle$ Since version  $2008/03/16$  v3.8j babel used inside \AtBeginDocument:

\pdfstringdefDisableCommands{% \languageshorthands{system}% }

As consequence the shorthands were shown in the bookmarks, and required a hyperref patch. In version 3.48 babel removed this unneeded code and so the patch could be removed.

Nothing to do for english. change  $2020/07/16$ : removed patch for french. No longer needed. change 2020/07/21: removed patches for german, ngerman. Will be done by the language package. https://github.com/jspitz/babel-german/issues/4 change 2020/10/10: removed patches for danish, dutch, finnish, portugues, swedish, usorbian, slovene see https://github.com/latex3/babel/issues/84 change 2020/10/10: removed patch for macedonian, ukrainian; maintainers notified. change  $2020/10/11$ : removed patch for russian, has been merged into babel-russian see https://github.com/kia999/babel-russian/pull/3 change 2021/02/04: removed patches for greek numerals, code is now in babel-greek. spanish: Nested quoting environments are not supported (<<, >>). change 2021/07/19: removed patches for spanish, code is now in babel-spanish.

914 (\*package)

#### <span id="page-35-1"></span>**6.5.3 CJK patch**

915 \RequirePackage{intcalc}[2007/09/27]

\HyPsd@CJKhook

916 \def\HyPsd@CJKhook{%

- 917 \ltx@ifpackageloaded{CJK}{%
- 918 \let\CJK@kern\relax
- 919 \let\CJKkern\relax
- 920 \let\CJK@CJK\relax
- 921 \ifHy@CJKbookmarks
- 922 \HyPsd@CJKhook@bookmarks
- $923$  \fi
- 924 \HyPsd@CJKhook@unicode
- 925 }{}%
- 926 }
#### **6.5.4 CJK bookmarks**

```
\HyPsd@CJKhook Some internal commands of package cjk are redefined to avoid error messages.
                 For a rudimental support of CJK bookmarks the active characters are redefined
                 so that they print themselves.
```
After preprocessing of Big5 encoded data the following string for a double-byte character is emitted:

^^7f<arg1>^^7f<arg2>^^7f

 $\langle \text{arg1>}\rangle$  is the first byte in the range (always  $> 0x80$ );  $\langle \text{arg2>}\rangle$  is the second byte in decimal notation ( $\geq 0x40$ ).

```
927 \begingroup
928 \catcode"7F=\active
929 \toks@{%
930 \let\CJK@ignorespaces\empty
931 \def\CJK@char#1{\@gobbletwo}%
932 \let\CJK@charx\@gobblefour
933 \let\CJK@punctchar\@gobblefour
934 \def\CJK@punctcharx#1{\@gobblefour}%
935 \catcode"7F=\active
936 \def^^7f#1^^7f#2^^7f{%
937 \string #1\HyPsd@DecimalToOctal{#2}%
938 }%
939 % ... ?
940 \ifHy@unicode
941 \def\Hy@cjkpu{\80}%
942 \else
943 \let\Hy@cjkpu\@empty
944 \fi
945 \HyPsd@CJKActiveChars
946 }%
947 \count@=127 %
948 \@whilenum\count@<255 \do{%
949 \advance\count@ by 1 %
950 \lccode`\~=\count@
951 \lowercase{%
952 \toks@\expandafter{\the\toks@ ~}%
953 }%
954 }%
955 \toks@\expandafter{\the\toks@ !}%
956 \xdef\HyPsd@CJKhook@bookmarks{%
```
- \the\toks@
- }%
- \endgroup

\HyPsd@CJKActiveChars The macro \HyPsd@CJKActiveChars is only defined to limit the memory consumption of \HyPsd@CJKhook.

- \def\HyPsd@CJKActiveChars#1{%
- \ifx#1!%
- \let\HyPsd@CJKActiveChars\relax
- \else
- \edef#1{\noexpand\Hy@cjkpu\string#1}%
- \fi

966 \HyPsd@CJKActiveChars

967 }

\HyPsd@DecimalToOctal A character, given by the decimal number is converted to a PDF character. 968 \def\HyPsd@DecimalToOctal#1{% 969 \ifcase #1 % 970 \000\or \001\or \002\or \003\or \004\or \005\or \006\or \007% 971 \or \010\or \011\or \012\or \013\or \014\or \015\or \016\or \017% 972 \or \020\or \021\or \022\or \023\or \024\or \025\or \026\or \027% 973 \or \030\or \031\or \032\or \033\or \034\or \035\or \036\or \037% 974 \or \040\or \041\or \042\or \043\or \044\or \045\or \046\or \047% 975 \or \050\or \051\or \052\or \053\or \054\or \055\or \056\or \057% 976 \or 0\or 1\or 2\or 3\or 4\or 5\or 6\or 7% 977 \or 8\or 9\or \072\or \073\or \074\or \075\or \076\or \077% 978 \or  $\&$ \or A\or B\or C\or D\or E\or F\or G% 979 \or H\or I\or J\or K\or L\or M\or N\or  $\odot\%$ 980 \or P\or Q\or R\or S\or T\or U\or V\or W% 981 \or X\or Y\or Z\or \133\or \134\or \135\or \136\or \137% 982 \or \140\or a\or b\or c\or d\or e\or f\or g% 983 \or h\or i\or j\or k\or l\or m\or n\or o% 984 \or p\or q\or r\or s\or t\or u\or v\or w% 985 \or x\or y\or z\or \173\or \174\or \175\or \176\or \177% 986 \or \200\or \201\or \202\or \203\or \204\or \205\or \206\or \207% 987 \or \210\or \211\or \212\or \213\or \214\or \215\or \216\or \217% 988 \or \220\or \221\or \222\or \223\or \224\or \225\or \226\or \227% 989 \or \230\or \231\or \232\or \233\or \234\or \235\or \236\or \237% 990 \or \240\or \241\or \242\or \243\or \244\or \245\or \246\or \247% 991 \or \250\or \251\or \252\or \253\or \254\or \255\or \256\or \257% 992 \or \260\or \261\or \262\or \263\or \264\or \265\or \266\or \267% 993 \or \270\or \271\or \272\or \273\or \274\or \275\or \276\or \277% 994 \or \300\or \301\or \302\or \303\or \304\or \305\or \306\or \307% 995 \or \310\or \311\or \312\or \313\or \314\or \315\or \316\or \317% 996 \or \320\or \321\or \322\or \323\or \324\or \325\or \326\or \327% 997 \or \330\or \331\or \332\or \333\or \334\or \335\or \336\or \337% 998 \or \340\or \341\or \342\or \343\or \344\or \345\or \346\or \347% 999 \or \350\or \351\or \352\or \353\or \354\or \355\or \356\or \357% 1000 \or \360\or \361\or \362\or \363\or \364\or \365\or \366\or \367% 1001 \or \370\or \371\or \372\or \373\or \374\or \375\or \376\or \377%  $1002 \text{ }\mathsf{th}$ 1003 }

### **6.5.5 CJK unicode**

\HyPsd@CJKhook@unicode

1004 \def\HyPsd@CJKhook@unicode{%

- 1005 \let\Unicode\HyPsd@CJK@Unicode
- 1006 \let\CJKnumber\HyPsd@CJKnumber
- 1007 \let\CJKdigits\HyPsd@CJKdigits

1008 }

\HyPsd@CJK@Unicode

- 1009 \def\HyPsd@CJK@Unicode#1#2{%
- 1010 \ifnum#1<256 %
- 1011 \HyPsd@DecimalToOctalFirst{#1}%

```
1013 \else
1014 \933%
1015 \expandafter\expandafter\expandafter\HyPsd@HighA
1016 \intcalcDiv{#1}{4}!%
1017 \933%
1018 \ifcase\intcalcMod{#1}{4} %
1019 4\or 5\or 6\or 7%
1020 \fi
1021 \HyPsd@DecimalToOctalSecond{#2}%
1022 \fi
1023 }
1024 \def\HyPsd@HighA#1!{%
1025 \expandafter\expandafter\expandafter\HyPsd@HighB
1026 \IntCalcDiv#1!64!!%
1027 \expandafter\expandafter\expandafter\HyPsd@HighD
1028 \IntCalcMod#1!64!!%
1029 }
1030 \def\HyPsd@HighB#1!{%
1031 \expandafter\expandafter\expandafter\HyPsd@HighC
1032 \IntCalcDec#1!!%
1033 }
1034 \def\HyPsd@HighC#1!{%
1035 \IntCalcDiv#1!4!%
1036 \@backslashchar
1037 \IntCalcMod#1!4!%
1038 }
1039 \def\HyPsd@HighD#1!{%
1040 \ifcase\IntCalcDiv#1!8! %
1041 0\or 1\or 2\or 3\or 4\or 5\or 6\or 7%
1042 \fi
1043 \ifcase\IntCalcMod#1!8! %
1044 0\or 1\or 2\or 3\or 4\or 5\or 6\or 7%
1045 \fi
1046 }
1047 \def\HyPsd@DecimalToOctalFirst#1{%
1048 \9%
1049 \ifcase#1 %
1050 000\or 001\or 002\or 003\or 004\or 005\or 006\or 007%
1051 \or 010\or 011\or 012\or 013\or 014\or 015\or 016\or 017%
1052 \or 020\or 021\or 022\or 023\or 024\or 025\or 026\or 027%
1053 \or 030\or 031\or 032\or 033\or 034\or 035\or 036\or 037%
1054 \or 040\or 041\or 042\or 043\or 044\or 045\or 046\or 047%
1055 \or 050\or 051\or 052\or 053\or 054\or 055\or 056\or 057%
1056 \or 060\or 061\or 062\or 063\or 064\or 065\or 066\or 067%
1057 \or 070\or 071\or 072\or 073\or 074\or 075\or 076\or 077%
1058 \or 100\or 101\or 102\or 103\or 104\or 105\or 106\or 107%
1059 \or 120\or 111\or 112\or 113\or 114\or 115\or 116\or 117%
1060 \or 120\or 121\or 122\or 123\or 124\or 125\or 126\or 127%
1061 \or 130\or 131\or 132\or 133\or 134\or 135\or 136\or 137%
1062 \or 140\or 141\or 142\or 143\or 144\or 145\or 146\or 147%
1063 \or 150\or 151\or 152\or 153\or 154\or 155\or 156\or 157%
1064 \or 160\or 161\or 162\or 163\or 164\or 165\or 166\or 167%
```
\HyPsd@DecimalToOctalSecond{#2}%

```
1065 \or 170\or 171\or 172\or 173\or 174\or 175\or 176\or 177%
1066 \or 200\or 201\or 202\or 203\or 204\or 205\or 206\or 207%
1067 \or 210\or 211\or 212\or 213\or 214\or 215\or 216\or 217%
1068 \or 220\or 221\or 222\or 223\or 224\or 225\or 226\or 227%
1069 \or 230\or 231\or 232\or 233\or 234\or 235\or 236\or 237%
1070 \or 240\or 241\or 242\or 243\or 244\or 245\or 246\or 247%
1071 \or 250\or 251\or 252\or 253\or 254\or 255\or 256\or 257%
1072 \or 260\or 261\or 262\or 263\or 264\or 265\or 266\or 267%
1073 \or 270\or 271\or 272\or 273\or 274\or 275\or 276\or 277%
1074 \or 300\or 301\or 302\or 303\or 304\or 305\or 306\or 307%
1075 \or 310\or 311\or 312\or 313\or 314\or 315\or 316\or 317%
1076 \or 320\or 321\or 322\or 323\or 324\or 325\or 326\or 327%
1077 \or 330\or 331\or 332\or 333\or 334\or 335\or 336\or 337%
1078 \or 340\or 341\or 342\or 343\or 344\or 345\or 346\or 347%
1079 \or 350\or 351\or 352\or 353\or 354\or 355\or 356\or 357%
1080 \or 360\or 361\or 362\or 363\or 364\or 365\or 366\or 367%
1081 \or 370\or 371\or 372\or 373\or 374\or 375\or 376\or 377%
1082 \fi
1083 }
1084 \def\HyPsd@DecimalToOctalSecond#1{%
1085 \ifcase \#1 %
1086 \000\or \001\or \002\or \003\or \004\or \005\or \006\or \007%
1087 \or \010\or \011\or \012\or \013\or \014\or \015\or \016\or \017%
1088 \or \020\or \021\or \022\or \023\or \024\or \025\or \026\or \027%
1089 \or \030\or \031\or \032\or \033\or \034\or \035\or \036\or \037%
1090 \or \040\or \041\or \042\or \043\or \044\or \045\or \046\or \047%
1091 \or \050\or \051\or \052\or \053\or \054\or \055\or \056\or \057%
1092 \or \060\or \061\or \062\or \063\or \064\or \065\or \066\or \067%
1093 \or \070\or \071\or \072\or \073\or \074\or \075\or \076\or \077%
1094 \or \100\or \101\or \102\or \103\or \104\or \105\or \106\or \107%
1095 \or \110\or \111\or \112\or \113\or \114\or \115\or \116\or \117%
1096 \or \120\or \121\or \122\or \123\or \124\or \125\or \126\or \127%
1097 \or \130\or \131\or \132\or \133\or \134\or \135\or \136\or \137%
1098 \or \140\or \141\or \142\or \143\or \144\or \145\or \146\or \147%
1099 \or \150\or \151\or \152\or \153\or \154\or \155\or \156\or \157%
1100 \or \160\or \161\or \162\or \163\or \164\or \165\or \166\or \167%
1101 \or \170\or \171\or \172\or \173\or \174\or \175\or \176\or \177%
1102 \or \200\or \201\or \202\or \203\or \204\or \205\or \206\or \207%
1103 \or \210\or \211\or \212\or \213\or \214\or \215\or \216\or \217%
1104 \or \220\or \221\or \222\or \223\or \224\or \225\or \226\or \227%
1105 \or \230\or \231\or \232\or \233\or \234\or \235\or \236\or \237%
1106 \or \240\or \241\or \242\or \243\or \244\or \245\or \246\or \247%
1107 \or \250\or \251\or \252\or \253\or \254\or \255\or \256\or \257%
1108 \or \260\or \261\or \262\or \263\or \264\or \265\or \266\or \267%
1109 \or \270\or \271\or \272\or \273\or \274\or \275\or \276\or \277%
1110 \or \300\or \301\or \302\or \303\or \304\or \305\or \306\or \307%
1111 \or \310\or \311\or \312\or \313\or \314\or \315\or \316\or \317%
1112 \or \320\or \321\or \322\or \323\or \324\or \325\or \326\or \327%
1113 \or \330\or \331\or \332\or \333\or \334\or \335\or \336\or \337%
1114 \or \340\or \341\or \342\or \343\or \344\or \345\or \346\or \347%
1115 \or \350\or \351\or \352\or \353\or \354\or \355\or \356\or \357%
1116 \or \360\or \361\or \362\or \363\or \364\or \365\or \366\or \367%
1117 \or \370\or \371\or \372\or \373\or \374\or \375\or \376\or \377%
1118 \fi
```
}

\def\HyPsd@@CJKnumber#1{%

\CJK@ten\CJK@nine

\ifnum#1<100000000 %

\CJK@tenthousand

 \CJK@hundredmillion \ifnum#2=\z@

 \IntCalcDiv#2!10000!% !\CJK@zero{10}% \CJK@tenthousand

1168 \IntCalcMod#2!10000!% !\CJK@zero{10}%

1143 \IntCalcDiv#1!10000!%

1147 \IntCalcMod#1!10000!% !\CJK@zero{10}%

\ifnum#1<10000 %

\expandafter\HyPsd@@CJKnumber\expandafter{\number-\number#1}%

 \CJK@zero\or\CJK@one\or\CJK@two\or\CJK@three\or\CJK@four\or \CJK@five\or\CJK@six\or\CJK@seven\or\CJK@eight\or\CJK@nine\or

 \CJK@ten\CJK@three\or\CJK@ten\CJK@four\or\CJK@ten\CJK@five\or \CJK@ten\CJK@six\or\CJK@ten\CJK@seven\or\CJK@ten\CJK@eight\or

\expandafter\HyPsd@@CJKnumber\expandafter{\number#1}%

\CJK@ten\or\CJK@ten\CJK@one\or\CJK@ten\CJK@two\or

\expandafter\expandafter\expandafter\HyPsd@CJKnumberFour

\expandafter\expandafter\expandafter\HyPsd@CJKnumberFour

\expandafter\expandafter\expandafter\HyPsd@CJKnumberFour

\expandafter\expandafter\expandafter\HyPsd@CJKnumberFour

\HyPsd@CJKnumberFour#1!\@empty{20}%

\expandafter\HyPsd@CJKnumberLarge

1153 \number\IntCalcMod#1!100000000!!%

 \def\HyPsd@CJKnumberLarge#1!#2!{% \HyPsd@CJKnumberFour#1!{}{20}%

\number\IntCalcDiv#1!100000000!\expandafter!%

```
1120 \def\HyPsd@CJKnumber#1{%
```
\else

\else

1139 \@empty \else

!{}{20}%

 \@empty \else

 \fi \fi 1156 \fi }

\else

 \fi }

 \ifnum#1<\z@ \CJK@minus

\ifcase#1 %

\@empty

\fi

}

```
1173 \def\HyPsd@CJKnumberFour#1!#2#3{%
1174 \ifnum#1=\z@
1175 \expandafter\@gobble
1176 \else
1177 \ifnum#1<1000 %
1178 #2%
1179 \HyPsd@CJKnumberThree#1!{}{#3}%
1180 \else
1181 \HyPsd@@CJKnumber{\IntCalcDiv#1!1000!}%
1182 \CJK@thousand
1183 \expandafter\expandafter\expandafter\HyPsd@CJKnumberThree
1184 \IntCalcMod#1!1000!%
1185 !\CJK@zero{10}%
1186 \fi
1187 \fi
1188 }
1189 \def\HyPsd@CJKnumberThree#1!#2#3{%
1190 \ifnum#1=\z@
1191 \else
1192 \ifnum#1<100 %
1193 #2%
1194 \HyPsd@CJKnumberTwo#1!{}{#3}%
1195 \else
1196 \HyPsd@@CJKnumber{\IntCalcDiv#1!100!}%
1197 \CJK@hundred
1198 \expandafter\expandafter\expandafter\HyPsd@CJKnumberTwo
1199 \IntCalcMod#1!100!%
1200 !\CJK@zero{10}%
1201 \fi
1202 \fi
1203 }
1204 \def\HyPsd@CJKnumberTwo#1!#2#3{%
1205 \ifnum#1=\z@
1206 \else
1207 \ifnum#1<#3 %
1208 #2%
1209 \HyPsd@@CJKnumber{#1}%
1210 \else
1211 \HyPsd@@CJKnumber{\IntCalcDiv#1!10!}%
1212 \CJK@ten
1213 \ifnum\IntCalcMod#1!10!=\z@
1214 \else
1215 \HyPsd@@CJKnumber{\IntCalcMod#1!10!}%
1216 \fi
1217 \fi
1218 \fi
1219 }
1220 \def\HyPsd@CJKdigits#1{%
1221 \ifx*#1\relax
1222 \expandafter\HyPsd@@CJKdigits\expandafter\CJK@zero
1223 \else
1224 \HyPsd@@CJKdigits\CJK@null{#1}%
1225 \fi
1226 }
```

```
1227 \def\HyPsd@@CJKdigits#1#2{%
1228 \ifx\\#2\\%
1229 \else
1230 \HyPsd@@@CJKdigits#1#2\@nil
1231 \fi
1232 }%
1233 \def\HyPsd@@@CJKdigits#1#2#3\@nil{%
1234 \HyPsd@CJKdigit#1{#2}%
1235 \ifx\\#3\\%
1236 \expandafter\@gobble
1237 \else
1238 \expandafter\@firstofone
1239 \fi
1240 {%
1241 \HyPsd@@@CJKdigits#1#3\@nil
1242 }%
1243 }
1244 \def\HyPsd@CJKdigit#1#2{%
1245 \ifcase#2 %
1246 #1\or
1247 \CJK@one\or\CJK@two\or\CJK@three\or\CJK@four\or
1248 \CJK@five\or\CJK@six\or\CJK@seven\or\CJK@eight\or\CJK@nine
1249 \fi
1250 }
```
### **6.5.6 \@inmathwarn-Patch**

```
\HyPsd@inmathwarn The patch of \@inmathwarn is needed to get rid of the infinite error loop with
                     glyphs of other encodings (see the explanation above). Potentially the patch is
                     dangerous, if the code in ltoutenc.dtx changes. Checked with \mathbb{A}\mathrm{Tr} X2_\varepsilon versions
                     [1998/06/01] and [1998/12/01]. I expect that versions below [1995/12/01] don't
                     work.
```
To understand the patch easier, the original code of \@current@cmd and \@changed@cmd follows (LATEX  $2\varepsilon$  release [1998/12/01]). In the normal case \pdfstringdef is executed in a context where \protect has the meaning of \@typesetprotect  $(=\relax).$ 

```
\def\@current@cmd#1{%
  \ifx\protect\@typeset@protect
    \@inmathwarn#1%
  \else
    \noexpand#1\expandafter\@gobble
  \langlefi}
\def\@changed@cmd#1#2{%
  \ifx\protect\@typeset@protect
    \@inmathwarn#1%
    \expandafter\ifx\csname\cf@encoding\string#1\endcsname\relax
      \expandafter\ifx\csname ?\string#1\endcsname\relax
        \expandafter\def\csname ?\string#1\endcsname{%
          \TextSymbolUnavailable#1%
        }%
      \Lambda\global\expandafter\let
          \csname\cf@encoding \string#1\expandafter\endcsname
```

```
\csname ?\string#1\endcsname
    \sqrt{n}\csname\cf@encoding\string#1%
     \expandafter\endcsname
  \else
    \noexpand#1%
  \langlefi}
\gdef\TextSymbolUnavailable#1{%
  \@latex@error{%
   Command \protect#1 unavailable in encoding \cf@encoding%
 }\@eha}
\def\@inmathwarn#1{%
 \ifmmode
    \@latex@warning{Command \protect#1 invalid in math mode}%
 \langlefi}
1251 \def\HyPsd@inmathwarn#1#2{%
1252 \ifx#2\expandafter
1253 \expandafter\ifx\csname\cf@encoding\string#1\endcsname\relax
1254 \HyPsd@GLYPHERR
1255 \expandafter\@gobble\string#1%
1256 >%
1257 \expandafter\expandafter\expandafter\HyPsd@EndWithElse
1258 \else
1259 \expandafter\expandafter\expandafter\HyPsd@GobbleFiFi
1260 \fi
1261 \else
1262 \expandafter#2%
1263 \fi
1264 }
1265 \def\HyPsd@GobbleFiFi#1\fi#2\fi{}
1266 \def\HyPsd@EndWithElse#1\else{\else}
1267 \def\HyPsd@add@accent#1#2{%
1268 \HyPsd@GLYPHERR\expandafter\@gobble\string#1+\string#2>%
1269 #2%
```

```
6.5.7 Unexpandable spaces
```
1270 }%

\HyPsd@add@accent

```
\HyPsd@LetUnexpandableSpace In \HyPsd@@ProtectSpaces the space tokens are replaced by not expandable
                            commands, that work like spaces:
```

```
• So they can caught by undelimited arguments.
```
• And they work in number, dimen, and skip assignments.

These properties are used in \HyPsd@CheckCatcodes.

1271 \def\HyPsd@LetUnexpandableSpace#1{%

```
1272 \expandafter\futurelet\expandafter#1\expandafter\@gobble\space\relax
1273 }
```
\HyPsd@UnexpandableSpace \HyPsd@UnexpandableSpace is used in \HyPsd@@ProtectSpaces. In \yPsd@@ProtectSpaces the space tokens are replaced by unexpandable commands \HyPsd@UnexpandableSpace, but that have the effect of spaces.

1274 \HyPsd@LetUnexpandableSpace\HyPsd@UnexpandableSpace

#### **6.5.8 Marker for commands**

\HyPsd@XSPACE Some commands and informations cannot be utilized before the string expansion \HyPsd@ITALCORR and the checking process. Command names are filtered out, so we need another \HyPsd@GLYPHERR way to transport the information: An unusual # with catcode 12 marks the beginning of the extra information.

> 1275 \edef\HyPsd@XSPACE{\string#\string X} 1276 \edef\HyPsd@ITALCORR{\string#\string I}

1277 \edef\HyPsd@GLYPHERR{\string#\string G}

### **6.5.9 \hspace fix**

\HyPsd@hspace

1278 \def\HyPsd@hspace#1{\HyPsd@@hspace#1\*\END}

\HyPsd@@hspace \HyPsd@@hspace checks whether \hspace is called in its star form.

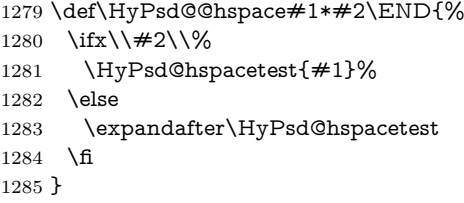

\HyPsd@hspacetest \HyPsd@hyspacetest replaces the \hspace by a space, if the length is greater than zero.

1286 \def\HyPsd@hspacetest#1{\ifdim\dimexpr#1\relax>\z@\space\fi}

# **6.5.10 Fix for AMS classes**

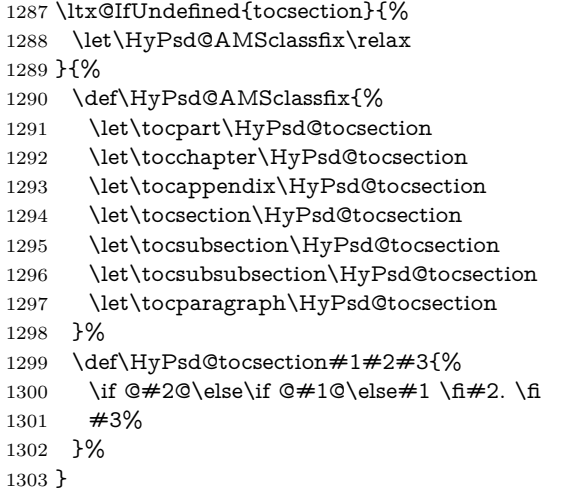

#### **6.5.11 Reference commands**

\HyPsd@href

1304 \def\HyPsd@href#1#{\@secondoftwo}

\HyPsd@ref Macro \HyPsd@ref calls the macro \HyPsd@@ref for star checking. The same methods like in \HyPsd@hspace is used.

\def\HyPsd@ref#1{\HyPsd@@ref#1\*\END}%

\HyPsd@@ref Macro \HyPsd@@ref checks if a star is present.

 \def\HyPsd@@ref#1\*#2\END{% 1307 \ifx\\#2\\% 1308 \HyPsd@@@ref{#1}% \else \expandafter\HyPsd@@@ref \fi }%

\HyPsd@@@ref \HyPsd@@@ref does the work and extracts the first argument.

\def\HyPsd@@@ref#1{%

- \expandafter\ifx\csname r@#1\endcsname\relax
- ??%
- \else
- \expandafter\expandafter\expandafter
- \@car\csname r@#1\endcsname\@nil
- \fi
- }

\HyPsd@pageref Macro \HyPsd@pageref calls the macro \HyPsd@@pageref for star checking. The same methods like in **\HyPsd@hspace** is used.

1321 \def\HyPsd@pageref#1{\HyPsd@@pageref#1\*\END}

\HyPsd@@pageref Macro \HyPsd@@pageref checks if a star is present.

- \def\HyPsd@@pageref#1\*#2\END{%
- 1323 \ifx\\#2\\%
- \HyPsd@@@pageref{#1}%
- \else
- \expandafter\HyPsd@@@pageref
- 1327 \fi
- }

\HyPsd@@@pageref \HyPsd@@@pageref does the work and extracts the second argument.

# \def\HyPsd@@@pageref#1{%

- \expandafter\ifx\csname r@#1\endcsname\relax
- ??%
- \else
- \expandafter\expandafter\expandafter\expandafter
- \expandafter\expandafter\expandafter\@car
- \expandafter\expandafter\expandafter\@gobble
- \csname r@#1\endcsname{}\@nil
- \fi
- }

# \HyPsd@nameref Macro \HyPsd@nameref calls the macro \HyPsd@@nameref for star checking. The same methods like in **\HyPsd@hspace** is used.

\def\HyPsd@nameref#1{\HyPsd@@nameref#1\*\END}

\HyPsd@@nameref Macro \HyPsd@@nameref checks if a star is present. \def\HyPsd@@nameref#1\*#2\END{% 1341 \ifx\\#2\\% \HyPsd@@@nameref{#1}% \else \expandafter\HyPsd@@@nameref 1345 \fi } \HyPsd@@@nameref \HyPsd@@@nameref does the work and extracts the third argument. \def\HyPsd@@@nameref#1{% \expandafter\ifx\csname r@#1\endcsname\relax ??% \else \expandafter\expandafter\expandafter\expandafter \expandafter\expandafter\expandafter\@car \expandafter\expandafter\expandafter\@gobbletwo \csname r@#1\endcsname{}{}\@nil \fi } \HyPsd@autoref Macro \HyPsd@autoref calls the macro \HyPsd@@autoref for star checking. The same methods like in \HvPsd@hspace is used. \def\HyPsd@autoref#1{\HyPsd@@autoref#1\*\END} \HyPsd@@autoref Macro \HyPsd@@autoref checks if a star is present. \def\HyPsd@@autoref#1\*#2\END{% 1359 \ifx\\#2\\% \HyPsd@@@autoref{#1}% \else \expandafter\HyPsd@@@autoref 1363 \fi } \HyPsd@@@autoref \HyPsd@@@autoref does the work and extracts the second argument. \def\HyPsd@@@autoref#1{% \expandafter\ifx\csname r@#1\endcsname\relax ??% \else \expandafter\expandafter\expandafter\HyPsd@autorefname 1370 \csname r@#1\endcsname{}{}{}{}\@nil \expandafter\expandafter\expandafter \@car\csname r@#1\endcsname\@nil 1373 \fi } \HyPsd@autorefname At least a basic definition for getting the \autoref name. \def\HyPsd@autorefname#1#2#3#4#5\@nil{% 1376 \ifx\\#4\\% \else \HyPsd@@autorefname#4.\@nil

1379  $\hbar$ }

\HyPsd@@autorefname

\HvPsd@DefCo \HyPsd@LetCo

```
1381 \def\HyPsd@@autorefname#1.#2\@nil{%
1382 \ltx@IfUndefined{#1autorefname}{%
1383 \ltx@IfUndefined{#1name}{%
1384 }{%
1385 \csname#1name\endcsname\space
1386 }%
1387 }{%
1388 \csname#1autorefname\endcsname\space
1389 }%
1390 }
```
#### **6.5.12 Redefining the defining commands**

Definitions aren't allowed, because they aren't executed in an only expanding context. So the command to be defined isn't defined and can perhaps be undefined. This would causes TeX to stop with an error message. With a deep trick it is possible to define commands in such a context: \csname does the job, it defines the command to be \relax, if it has no meaning.

Active characters cannot be defined with this trick. It is possible to define all undefined active characters (perhaps that they have the meaning of \relax). To avoid side effects this should be done in \pdfstringdef shortly before the \xdef job. But checking and defining all possible active characters of the full range (0 until 255) would take a while. \pdfstringdef is slow enough, so this isn't done.

\HyPsd@DefCommand and \HyPsd@LetCommand expands to the commands \<def>-command and \<let>-command with the meaning of \def and \let. So it is detected by \HyPsd@CheckCatcodes and the command name \<def> command or \<let>-command should indicate a forbidden definition command.

The command to be defined is converted to a string and back to a command name with the help of \csname. If the command is already defined, \noexpand prevents a further expansion, even though the command would expand to legal stuff. If the command don't have the meaning of \relax, \HyPsd@CheckCatcodes will produce a warning. (The command itself can be legal, but the warning is legitimate because of the position after a defining command.)

The difference between \HyPsd@DefCommand and \HyPsdLetCommand is that the first one also cancels this arguments, the parameter and definition text. The right side of the \let commands cannot be canceled with an undelimited parameter because of a possible space token after \futurelet.

To avoid unmachted \if... tokens, the cases \let\if...\iftrue and \let\if...\iffalse are checked and ignored.

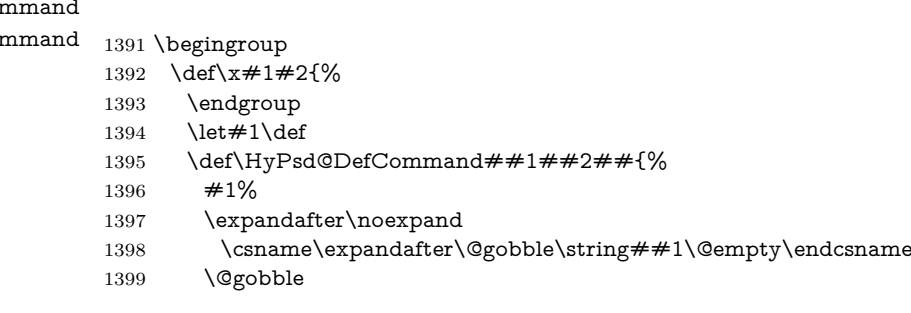

```
1400 }%
1401 \let#2\let
1402 \def\HyPsd@@LetCommand##1{%
1403 \expandafter\ifx\csname##1\expandafter\endcsname
1404 \csname iftrue\endcsname
1405 \pdfstringdefWarn\let
1406 \expandafter\@gobble
1407 \else
1408 \expandafter\ifx\csname##1\expandafter\endcsname
1409 \csname iffalse\endcsname
1410 \pdfstringdefWarn\let
1411 \expandafter\expandafter\expandafter\@gobble
1412 \else
1413 + 2\%1414 \expandafter\noexpand
1415 \csname##1\expandafter\expandafter\expandafter\endcsname
1416 \fi
1417 \fi
1418 }%
1419 }%
1420 \expandafter\x\csname <def>-command\expandafter\endcsname
1421 \csname <let>-command\endcsname
1422 \def\HyPsd@LetCommand#1{%
1423 \expandafter\expandafter\expandafter\HyPsd@@LetCommand
1424 \expandafter\expandafter\expandafter{%
1425 \expandafter\@gobble\string#1\@empty
1426 }%
1427 }
```
#### **6.5.13 \ifnextchar**

```
\HyPsd@ifnextchar In \pdfstringdef \@ifnextchar is disabled via a \let command to save time. First
                   a warning message is given, then the three arguments are canceled. \@ifnextchar
                   cannot work in a correct manner, because it uses \futurelet, but this is a stomach
                   feature, that doesn't work in an expanding context. There are several variants of
                   \@ifnextchar:
```
- \@ifnextchar
- \kernel@ifnextchar
- \new@ifnextchar from package amsgen.sty (bug report latex/3662).

```
1428 \def\HyPsd@ifnextchar#1{%
1429 \pdfstringdefWarn#1%
1430 \expandafter\@gobbletwo\@gobble
1431 }
```
### **6.5.14 \@protected@testoptifnextchar**

\HyPsd@protected@testopt Macros with optional arguments doesn't work properly, because they call \@ifnextchar to detect the optional argument (see the explanation of \HyPsd@ifnextchar). But a warning, that \@ifnextchar doesn't work, doesn't help the user very

much. Therefore \@protected@testopt is also disabled, because its first argument is the problematic macro with the optional argument and it is called before \@ifnextchar.

 \def\HyPsd@protected@testopt#1{% \pdfstringdefWarn#1% \@gobbletwo }

# **6.6 Help macros for postprocessing**

# **6.6.1 Generic warning.**

\HyPsd@Warning For several reasons \space is masked and does not have its normal meaning. But it is used in warning messages, so it is redefined locally:

> \def\HyPsd@Warning#1{% \begingroup \let\space\ltx@space \Hy@Warning{#1}% \endgroup

}

#### **6.6.2 Protecting spaces**

 \RequirePackage{etexcmds}[2007/09/09] \ifetex@unexpanded \expandafter\@secondoftwo \else \expandafter\@firstoftwo \fi {% \HyPsd@ProtectSpaces \HyPsd@ProtectSpaces calls with the expanded string \HyPsd@@ProtectSpacesFi.

The expanded string is protected by | at the beginning and end of the expanded string. Because of this there can be no group at the beginning or end of the string and grouping characters are not removed by the call of \HyPsd@@ProtectSpacesFi.

- \def\HyPsd@ProtectSpaces#1{%
- \iftrue
- \expandafter\HyPsd@@ProtectSpacesFi
- \expandafter|\expandafter\@empty#1| \HyPsd@End#1%
- \fi
- }%

\HyPsd@@ProtectSpacesFi The string can contain command tokens, so it is better to use an \def instead of an \edef.

```
1455 \def\HyPsd@@ProtectSpacesFi#1 #2\HyPsd@End#3\fi{%
```
- \fi
- \ifx\scrollmode#2\scrollmode
- \HyPsd@RemoveMask#1\HyPsd@End#3%
- \else
- 1460 \gdef#3{#1\HyPsd@UnexpandableSpace#2}%
- \expandafter\HyPsd@@ProtectSpacesFi#3\HyPsd@End#3%
- \fi
- }%

#### **Remove mask.**

```
\HyPsd@RemoveMask \HyPsd@RemoveMask removes the protecting |. It is used by \HyPsd@@Pro-
                   tectSpacesFi and by the code in \pdfstringdef that removes the grouping charar-
                   cters.
                    1464 \def\HyPsd@RemoveMask|#1|\HyPsd@End#2{%
                    1465 \toks@\expandafter{#1}%
                    1466 \xdef#2{\the\toks@}%
                    1467 }%
                    1468 }{%
                    1469 \let\HyPsd@fi\fi
                    1470 \def\HyPsd@ProtectSpaces#1{%
                    1471 \xdef#1{%
                    1472 \iftrue
                    1473 \expandafter\HyPsd@@ProtectSpacesFi
                    1474 \expandafter|\expandafter\@empty#1| %
                    1475 \HyPsd@fi
                    1476 }%
                    1477 \expandafter\HyPsd@RemoveMask#1\HyPsd@End#1%
                    1478 }%
                    1479 \def\HyPsd@@ProtectSpacesFi#1 #2\HyPsd@fi{%
                    1480 \fi
                    1481 \etex@unexpanded{#1}%
                    1482 \ifx\scrollmode#2\scrollmode
                    1483 \else
                    1484 \HyPsd@@ProtectSpacesFi\HyPsd@UnexpandableSpace#2%
                    1485 \HyPsd@fi
                    1486 }%
                    1487 \def\HyPsd@RemoveMask|#1|\HyPsd@End#2{%
                    1488 \xdef#2{\etex@unexpanded\expandafter{#1}}%
                    1489 }%
                    1490 }
```
### **6.6.3 Remove grouping braces**

\HyPsd@RemoveBraces #1 contains the expanded string, the result will be locally written in command \HyPsd@String.

> \def\HyPsd@RemoveBraces#1{% \ifx\scrollmode#1\scrollmode \else \HyPsd@@RemoveBracesFi#1\HyPsd@End{#1}% \fi }

```
\HyPsd@@RemoveBraces \HyPsd@@RemoveBraces is called with the expanded string, the end marked by
                       \HyPsd@End, the expanded string again, but enclosed in braces and the string
                       command. The first expanded string is scanned by the parameter text \#1\#2. By
                       a comparison with the original form in #3 we can decide whether #1 is a single
                       token or a group. To avoid the case that #2 is a group, the string is extended by
                       a | before.
```
While removing the grouping braces an italic correction marker is inserted for supporting package xspace and letting ligatures broken.

Because the string is already expanded, the \if commands should disappeared. So we can move some parts out of the argument of \ltx@ReturnAfterFi.

```
1497 \def\HyPsd@@RemoveBracesFi#1#2\HyPsd@End#3\fi{%
1498 \fi
1499 \def\Hy@temp@A{#1#2}%
1500 \def\Hy@temp@B{#3}%
1501 \ifx\Hy@temp@A\Hy@temp@B
1502 \expandafter\def\expandafter\HyPsd@String\expandafter{%
1503 \HyPsd@String#1%
1504 }%
1505 \ifx\scrollmode#2\scrollmode
1506 \else
1507 \Hy@ReturnAfterFiFiEnd{%
1508 \HyPsd@RemoveBraces{#2}%
1509 }%
1510 \fi
1511 \else
1512 \def\Hy@temp@A{#1}%
1513 \HyPsd@AppendItalcorr\HyPsd@String
1514 \ifx\Hy@temp@A\@empty
1515 \Hy@ReturnAfterElseFiFiEnd{%
1516 \HyPsd@RemoveBraces{#2}%
1517 }%
1518 \else
1519 \HyPsd@ProtectSpaces\Hy@temp@A
1520 \HyPsd@AppendItalcorr\Hy@temp@A
1521 \Hy@ReturnAfterFiFiEnd{%
1522 \expandafter\HyPsd@RemoveBraces\expandafter
1523 {\Hy@temp@A#2}%
1524 }%
1525 \fi
1526 \fi
1527 \Hy@ReturnEnd
1528 }
```
\HyPsd@AppendItalcorr The string can contain commands yet, so it is better to use \def instead of a \HyPsd@@AppendItalcorr shorter \edef. The two help macros limit the count of \expandafter.

```
1529 \def\HyPsd@AppendItalcorr#1{%
1530 \expandafter\HyPsd@@AppendItalcorr\expandafter{\/}#1%
1531 }
1532 \def\HyPsd@@AppendItalcorr#1#2{%
1533 \expandafter\def\expandafter#2\expandafter{#2#1}%
1534 }
```
# **6.6.4 Catcode check**

**Workaround for LuaTeX.** \HyPsd@CheckCatcodes might trigger a bug of LuaTeX  $(0.60.2, 0.70.1, 0.70.2, ...)$  in the comparison with \ifcat, see [http://](http://tracker.luatex.org/view.php?id=773) [tracker.luatex.org/view.php?id=773](http://tracker.luatex.org/view.php?id=773).

```
1535 \ltx@IfUndefined{directlua}{%
1536 }{%
1537 \expandafter\ifx\csname\endcsname\relax\fi
1538 }
```
### **Check catcodes.**

\HyPsd@CheckCatcodes Because \ifcat expands its arguments, this is prevented by \noexpand. In case of command tokens and active characters \ifcat now sees a \relax. After protecting spaces and removing braces #1 should be a single token, no group of several tokens, nor an empty group. (So the \expandafter\relax between \ifcat and \noexpand is only for safety and it should be possible to remove it.)

> \protect and \relax should be removed silently. But it is too dangerous and breaks some code giving them the meaning of \@empty. So commands with the meaning of \protect are removed here. (\protect should have the meaning of \@typeset@protect that is equal to \relax).

> For the comparison with active characters,  $\sim$  cannot be used because it has the meaning of a blank space here. And active characters need to be checked, if they have been defined using \protected.

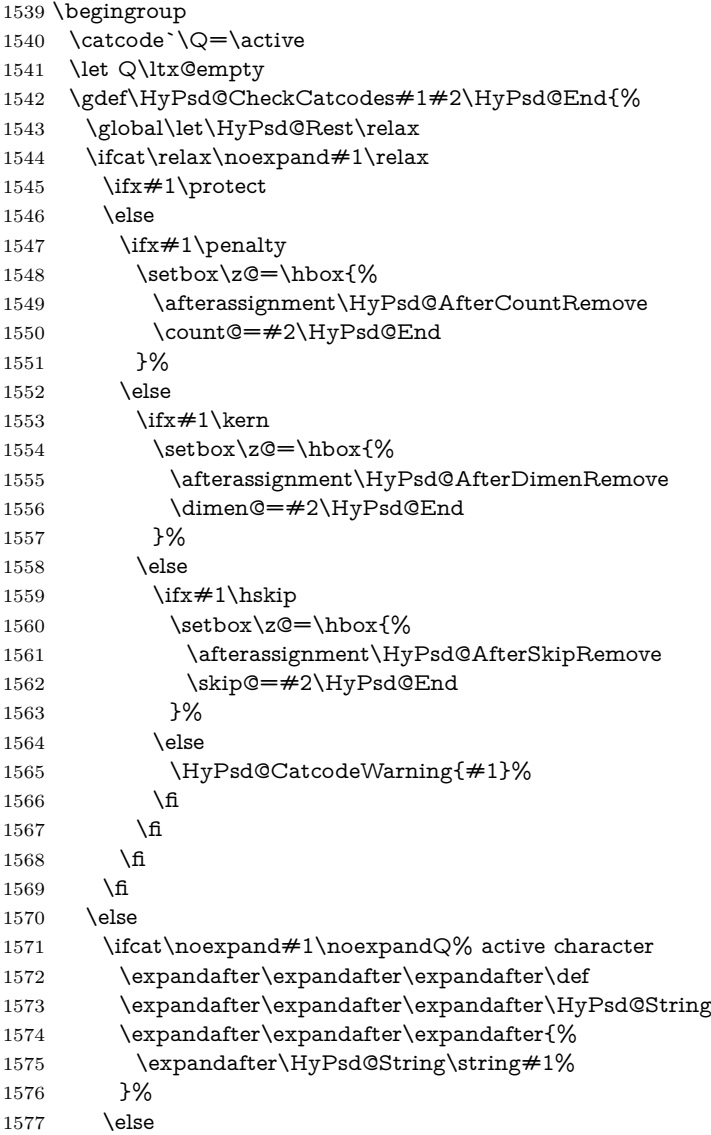

```
1578 \ifcat#1A% letter
1579 \expandafter\def\expandafter\HyPsd@String\expandafter{%
1580 \HyPsd@String#1%
1581 }%
1582 \else
1583 \ifcat#1 % SPACE
1584 \expandafter\def\expandafter\HyPsd@String\expandafter{%
1585 \HyPsd@String\HyPsd@SPACEOPTI
1586 }%
1587 \else
1588 \ifcat$#1%
1589 \HyPsd@CatcodeWarning{math shift}%
1590 \else
1591 \text{ifcat&#1\%}1592 \HyPsd@CatcodeWarning{alignment tab}%
1593 \else
1594 \ifcat^#1%
1595 \HyPsd@CatcodeWarning{superscript}%
1596 \else
1597 \text{ifcat}\#1\%1598 \HyPsd@CatcodeWarning{subscript}%
1599 \text{else}1600 \expandafter\def\expandafter\HyPsd@String\expandafter{%
1601 \HyPsd@String#1%
1602 }%
1603 \overline{\phantom{a}} \fi
1604 \qquad \qquad \intfi
1605 \fi
1606 \fi
1607 \fi
1608 \fi
1609 \fi
1610 \fi
1611 \ifx\HyPsd@Rest\relax
1612 \ifx\scrollmode#2\scrollmode
1613 \else
1614 \Hy@ReturnAfterFiFiEnd{%
1615 \HyPsd@CheckCatcodes#2\HyPsd@End
1616 }%
1617 \fi
1618 \else
1619 \ifx\HyPsd@Rest\@empty
1620 \else
1621 \Hy@ReturnAfterFiFiEnd{%
1622 \expandafter\HyPsd@CheckCatcodes\HyPsd@Rest\HyPsd@End
1623 }%
1624 \fi
1625 \fi
1626 \Hy@ReturnEnd
1627 }%
1628 \endgroup
```
**Remove counts, dimens, skips.**

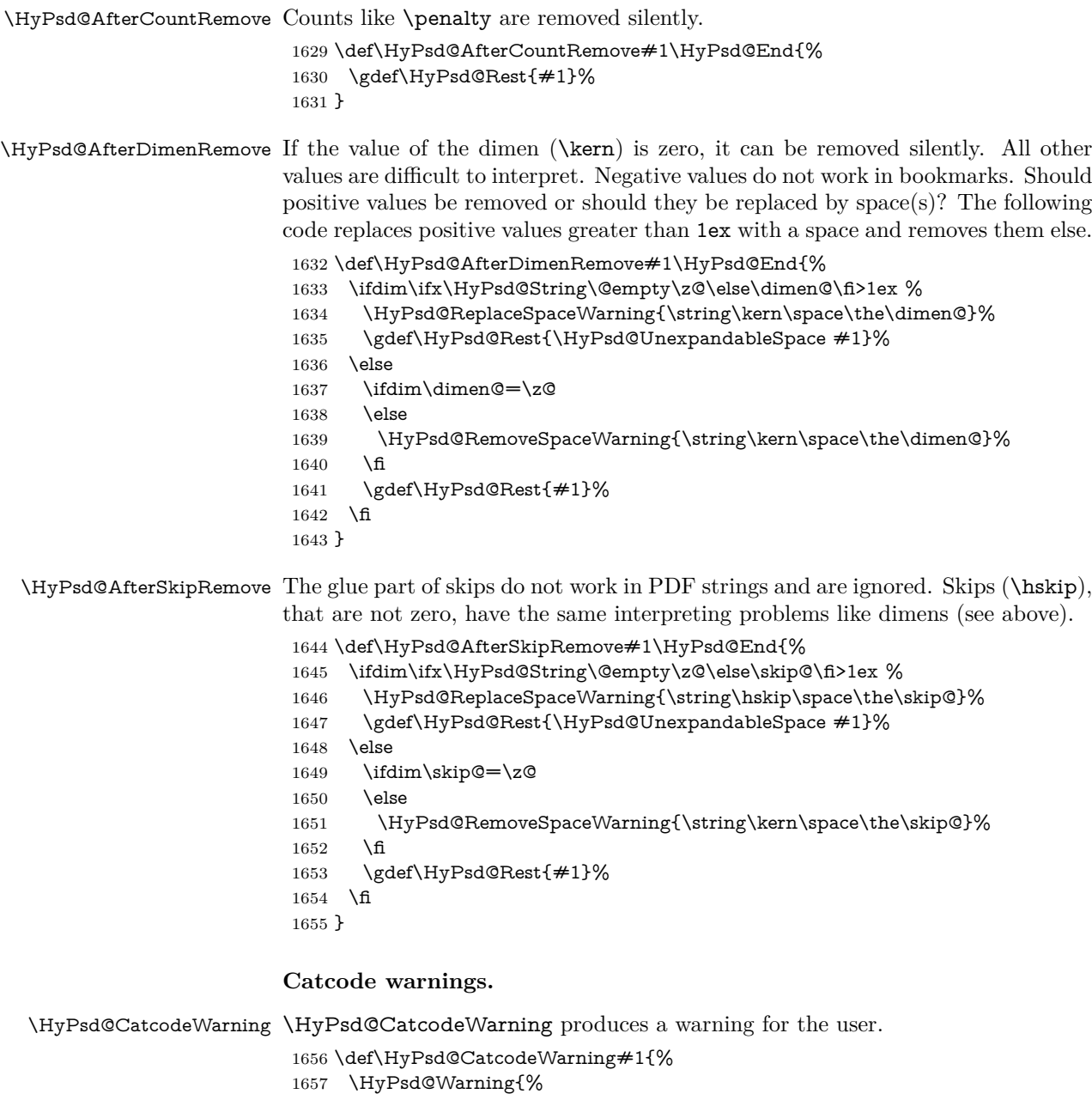

- Token not allowed in a PDF string (%
- \ifHy@unicode
- 1660 Unicode%<br>1661 \else
- 1661 \else<br>1662  $PDE$ 
	- PDFDocEncoding%<br>\fi
- 
- ):%
- \MessageBreak removing `\HyPsd@RemoveCmdPrefix#1'%
- }%
- }
- \begingroup
- \catcode`\|=0 %
- \catcode`\\=12 %
- |gdef|HyPsd@RemoveCmdPrefix#1{%
- |expandafter|HyPsd@@RemoveCmdPrefix
- |string#1|@empty\<>-|@empty|@empty
- }%
- |gdef|HyPsd@@RemoveCmdPrefix#1\<>-#2|@empty#3|@empty{#1#2}%
- |endgroup

#### \HyPsd@RemoveSpaceWarning

- \def\HyPsd@RemoveSpaceWarning#1{%
- \HyPsd@Warning{%
- Token not allowed in a PDF string (%
- \ifHy@unicode
- Unicode%
- \else
- PDFDocEncoding%
- \fi
- ):%
- \MessageBreak #1\MessageBreak
- removed%
- }%
- }

#### \HyPsd@ReplaceSpaceWarning

 \def\HyPsd@ReplaceSpaceWarning#1{% \HyPsd@Warning{% Token not allowed in a PDF string (% \ifHy@unicode Unicode% \else PDFDocEncoding% 1697 \fi ):% \MessageBreak #1\MessageBreak replaced by space% }% }

# **6.6.5 Check for wrong glyphs**

A wrong glyph is marked with \relax, the glyph name follows, delimited by >. \@empty ends the string.

```
1703 \def\HyPsd@GlyphProcess#1\relax#2\@empty{%
1704 \expandafter\def\expandafter\HyPsd@String\expandafter{%
1705 \HyPsd@String#1%
1706 }%
1707 \ifx\\#2\\%
1708 \else
1709 \ltx@ReturnAfterFi{%
1710 \HyPsd@GlyphProcessWarning#2\@empty
1711 }%
1712 \fi
1713 }
```

```
1714 \def\HyPsd@GlyphProcessWarning#1>#2\@empty{%
1715 \HyPsd@@GlyphProcessWarning#1++>%
1716 \HyPsd@GlyphProcess#2\@empty
1717 }
1718 \def\HyPsd@@GlyphProcessWarning#1+#2+#3>{%
1719 \ifx\\#2\\%
1720 \HyPsd@Warning{%
1721 Glyph not defined in %
1722 P\ifHy@unicode U\else D1\fi\space encoding,\MessageBreak
1723 removing `\@backslashchar#1'%
1724 }%
1725 \else
1726 \HyPsd@Warning{%
1727 Composite letter `\@backslashchar#1+#2'\MessageBreak
1728 not defined in P\ifHy@unicode U\else D1\fi\space encoding,%
1729 \MessageBreak
1730 removing `\@backslashchar#1'%
1731 }%
1732 \fi
1733 }
```
#### **Spaces.**

\HyPsd@spaceopti In the string the spaces are represented by \HyPsd@spaceopti tokens. Within an \edef it prints itself as a simple space and looks for its next argument. If another space follows, so it replaces the next \HyPsd@spaceopti by an protected space  $\lambda$ 040.

> \def\HyPsd@spaceopti#1{ % first space \ifx\HyPsd@spaceopti#1% \040% \else #1% \fi }%

#### **6.6.6 Replacing tokens**

\HyPsd@Subst To save tokens \HyPsd@StringSubst is an wrapper for the command \HyPsd@Subst that does all the work: In string stored in command  $#3$  it replaces the tokens  $#1$ with  $#2$ .<br> $#1$  F

Exact the tokens that should be replaced.

- #2 The replacement (don't need to be expanded).
- $#3$  Command with the string.

\def\HyPsd@Subst#1#2#3{%

```
1742 \def\HyPsd@@ReplaceFi##1#1##2\END\fi{%
```
- \fi
- ##1%
- \ifx\scrollmode##2\scrollmode
- \else
- #2%
- 1748 \HyPsd@@ReplaceFi##2\END
- \fi
- }%

```
1751 \xdef#3{%
1752 \iftrue
1753 \expandafter\HyPsd@@ReplaceFi#3#1\END
1754 \fi
1755 }%
1756 }
```
\HyPsd@StringSubst To save tokens in \pdfstringdef \HyPsd@StringSubst is a wrapper, that expands argument #1 before calling \HyPsd@Subst.

```
1757 \def\HyPsd@StringSubst#1{%
1758 \expandafter\HyPsd@Subst\expandafter{\string#1}%
1759 }
```
\HyPsd@EscapeTeX

```
1760 \begingroup
1761 \lccode`\!=`\%%
1762 \lccode`\|=`\\%
1763 \lccode`\(=`\{%
1764 \lccode`\)=`\}%
1765 \lccode`0=\ltx@zero
1766 \lccode`1=\ltx@zero
1767 \lccode`3=\ltx@zero
1768 \lccode`4=\ltx@zero
1769 \lccode`5=\ltx@zero
1770 \lccode`7=\ltx@zero
1771 \lowercase{\endgroup
1772 \def\HyPsd@EscapeTeX#1{%
1773 \HyPsd@Subst!{|045}#1%
1774 \HyPsd@Subst({|173}#1%
1775 \HyPsd@Subst){|175}#1%
1776 }%
1777 }
```
# **6.6.7 Support for package xspace**

\HyPsd@doxspace \xspace does not work, because it uses a \futurelet that cannot be executed in TEX's mouth. So this implementation uses an argument to examine the next token. In a previous version I reused \@xspace, but this version is shorter and easier to understand.

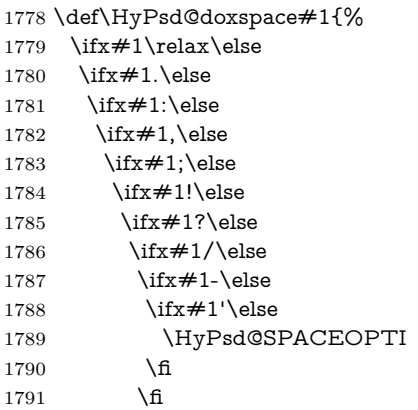

 $\begin{matrix} 1792\\ 1793 \end{matrix} \qquad \qquad \begin{matrix} \mathbf{\hat{h}}\\ \mathbf{\hat{h}} \end{matrix}$  \fi \fi \fi 1797 \fi 1798 \fi 1799 \fi #1% }%

# **6.6.8 Converting to Unicode**

Eight bit characters are converted to the sixteen bit ones,  $\8$  is replaced by  $\0$ , and \9 is removed. The result should be a valid Unicode PDF string without the Unicode marker at the beginning.

 \begingroup \catcode`\|=0 % \catcode`\\=12 %

### \HyPsd@ConvertToUnicode

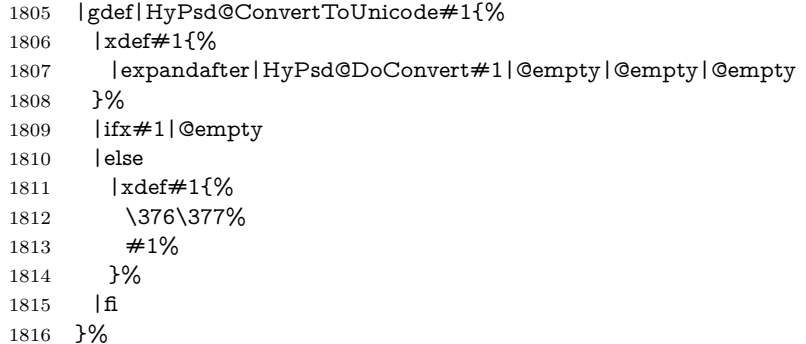

### \HyPsd@DoConvert

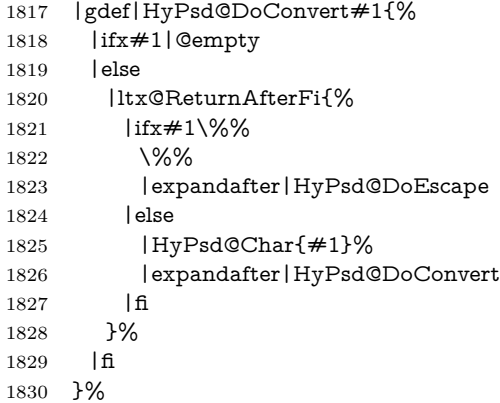

### \HyPsd@DoEscape

 |gdef|HyPsd@DoEscape#1{% |ifx#19%

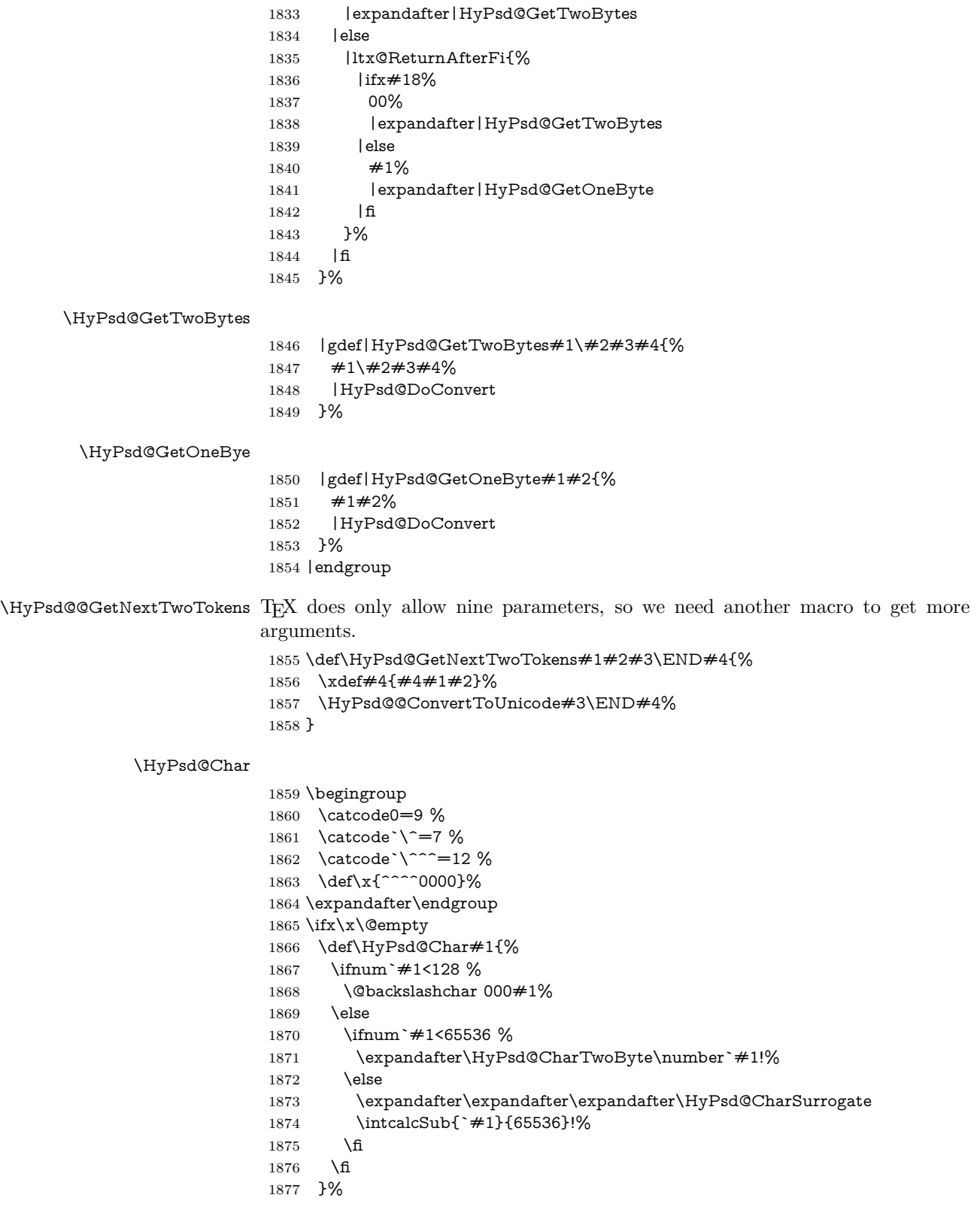

```
1878 \def\HyPsd@CharTwoByte#1!{%
```

```
1879 \expandafter\expandafter\expandafter\HyPsd@CharOctByte
```
- \IntCalcDiv#1!256!!%
- \expandafter\expandafter\expandafter\HyPsd@CharOctByte
- \IntCalcMod#1!256!!%
- }%
- \def\HyPsd@CharOctByte#1!{%
- \@backslashchar
- \IntCalcDiv#1!64!%
- \intcalcDiv{\IntCalcMod#1!64!}{8}%
- \IntCalcMod#1!8!%

}%

- \def\HyPsd@CharSurrogate#1!{%
- \@backslashchar 33%
- \IntCalcDiv#1!262144!%
- \expandafter\expandafter\expandafter\HyPsd@CharOctByte
- \intcalcDiv{\IntCalcMod#1!262144!}{1024}!%
- \@backslashchar 33%
- \expandafter\expandafter\expandafter\IntCalcAdd
- \intcalcDiv{\IntCalcMod#1!1024!}{256}!4!%
- \expandafter\expandafter\expandafter\HyPsd@CharOctByte
- \IntCalcMod#1!256!!%
- }%
- \else
- \def\HyPsd@Char#1{%
- \@backslashchar 000#1%
- }%

\fi

change 2022-02-21 For the case that utf8 chars are protected we need to expand them. This works only is \UTFviii@loop is not defined in a group, which will be the case in the new latex code, so we test for it.

```
1906 \ifcsname UTFviii@loop\endcsname
1907 \def\HyPsd@expand@utfvii{%
1908 \count@"C2
1909 \@tempcnta"F5
1910 \def\UTFviii@tmp{\expandafter\def\expandafter~\expandafter{~}}%
1911 \UTFviii@loop
1912 }
1913 \else
1914 \def\HyPsd@expand@utfvii{}
1915 \fi
```
### **6.6.9 Support for UTF-8 input encoding**

After \usepackage[utf8]{inputenc} there are macros that expect the UTF-8 octets as arguments. Therefore we can calculate the PDF octal sequences directly. Because the PDF format is limited to UCS-2, conversion macros are needed for UTF-8 sequences with two and three octets only.

This calculation must be done in an expandable context, so we use eTEXhere for performance reasons. Unhappily the results of divisions are rounded. Thus a circumvention via \dimexpr is used, e.g.:

\numexpr 123/4\relax is replaced by

\number\dimexpr.25\dimexpr 123sp\relax\relax

```
1916 \begingroup
1917 \lccode`\~=`^^f4\relax
1918 \lowercase{\endgroup
1919 \def\HyPsd@UTFviii{%
1920 \HyPsd@expand@utfvii
1921 \let\UTFviii@two@octets\HyPsd@UTFviii@two
1922 \let\UTFviii@three@octets\HyPsd@UTFviii@three
1923 \let\UTFviii@four@octets\HyPsd@UTFviii@four
1924 \ifx~\HyPsd@UTFviii@ccxliv@undef
1925 \let~\HyPsd@UTFviii@ccxliv@def
1926 \fi
1927 \let\unichar\HyPsd@unichar
1928 }%
1929 }%
1930 \def\HyPsd@UTFviii@ccxliv@undef{\@inpenc@undefined@{utf8}}%
1931 \edef\HyPsd@UTFviii@ccxliv@def{%
1932 \noexpand\UTFviii@four@octets\string ^^f4%
1933 }%
```
The two octet form of UTF-8 110aaabb (A) and 10cccddd (B) must be converted into octal numbers 00a and bcd. The result is \8a\bcd (with a, b, c, d as octal numbers). The conversion equations.

$$
a \qquad \qquad := A/4 - 48 \tag{1}
$$

$$
b \qquad := A - 4 * (A/4) \tag{2}
$$

$$
c := B/8 - 8 * ((8 * (B/8))/8)
$$
 (3)

$$
d \qquad := B - 8 * (B/8) \tag{4}
$$

(5)

\def\HyPsd@UTFviii@two#1#2{%

```
1935 \expandafter\HyPsd@UTFviii@@two
```
- \number\dimexpr.25\dimexpr`#1sp\expandafter\relax\expandafter|%
- \number`#1\expandafter|%
- \number\dimexpr.125\dimexpr`#2sp\expandafter\relax\expandafter|% \number`#2 \@nil
- }%
- \def\HyPsd@UTFviii@@two#1|#2|#3|#4\@nil{%

\expandafter\8%

\number\numexpr #1-48\expandafter\relax

- \csname\number\numexpr #2-4\*#1\relax\expandafter\endcsname
- \number\numexpr #3-8\*%
- \number\dimexpr.125\dimexpr#3sp\relax\relax\expandafter\relax
- \number\numexpr #4-8\*#3\relax

}%

Three octet form: 1110aabb (A), 10bcccdd (B), and 10eeefff (C). The result is  $\Theta$   $\delta$ . (with a, ..., f as octal numbers). The conversion equations:

$$
a \qquad \qquad := A/4 - 56 \tag{6}
$$

$$
b := 2 * (A - 4 * (A/4)) + ((B - 128 < 32) ? 0 : 1)
$$
\n<sup>(7)</sup>

 $c := B/4 - 32 - ((B - 128 < 32) ?0 : 8)$  (8)

```
d := B - 4 * (B/4) (9)
```

```
e := C/8 - 16 (10)
```
- $f := C 8 * (C/8)$  (11)
	- (12)

```
1949 \def\HyPsd@UTFviii@three#1#2#3{%
1950 \expandafter\HyPsd@UTFviii@@three
1951 \number\dimexpr.25\dimexpr`#1sp\expandafter\relax\expandafter|%
1952 \number`#1\expandafter|%
1953 \number\ifnum\numexpr`#2-128\relax <32 0\else 1\fi\expandafter|%
1954 \number\dimexpr.25\dimexpr`#2sp\expandafter\relax\expandafter|%
1955 \number`#2\expandafter|%
1956 \number\dimexpr.125\dimexpr`#3sp\expandafter\relax\expandafter|%
1957 \number`#3 \@nil
1958 }%
1959 \def\HyPsd@UTFviii@@three#1|#2|#3|#4|#5|#6|#7\@nil{%
1960 \expandafter\9%
1961 \number\numexpr #1-56\expandafter\relax
1962 \number\numexpr 2*(#2-4*#1)+#3\expandafter\relax
1963 \number\numexpr #4 - 32 -\ifcase#3 0\else 8\fi\expandafter\relax
1964 \csname\number\numexpr #5-4*#4\relax\expandafter\endcsname
1965 \number\numexpr #6-16\expandafter\relax
1966 \number\numexpr #7-8*#6\relax
1967 }%
```
Surrogates: 4 octets in UTF-8, a surrogate pair in UTF-16. High surrogate range: U+D800–U+DBFF, low surrogate range: U+DC00-U+DFFF.

```
UTF-8: 11110uuu 10uuzzzz 10yyyyyy 10xxxxxx
    www = uuuu - 1UTF-16: 110110ww wwzzzzyy 110111yy yyxxxxxx
    octal: 011 011 0ww 0ww zzz zyy 011 011 1yy 0yy xxx xxx
1968 \def\HyPsd@UTFviii@four#1#2{%
1969 \expandafter\HyPsd@@UTFviii@four\number
1970 \numexpr-1+(`#1-240)*4+\dimexpr.0625\dimexpr`#2sp-128sp%
1971 \expandafter|\number
1972 \numexpr`#2-16*\dimexpr.0625\dimexpr`#2sp|%
1973 }%
1974 \def\HyPsd@@UTFviii@four#1|#2|#3{%
1975 \933\number\dimexpr.25\dimexpr#1sp\relax\relax
1976 \csname\number\numexpr#1-4*\dimexpr.25\dimexpr#1sp\endcsname
1977 \ifodd#2 %
1978 \number\numexpr(#2-1)/2\relax
1979 \else
1980 \number\numexpr#2/2\relax
1981 \fi
1982 \number\numexpr\ifodd#2 4+\fi
1983 \dimexpr.0625\dimexpr`#3sp-128sp\relax\relax\relax
1984 \933%
1985 \expandafter\HyPsd@@@UTFviii@four\number
1986 \numexpr`#3-16*\dimexpr.0625\dimexpr`#3sp|%
1987 }%
```

```
1988 \def\HyPsd@@@UTFviii@four#1|#2{%
```

```
1989 \number\numexpr4+\dimexpr.25\dimexpr#1sp\relax\relax\relax
```

```
1990 \csname\number\numexpr#1-4*\dimexpr.25\dimexpr#1sp\endcsname
```

```
1991 \number\dimexpr.125\dimexpr`#2sp-128sp\relax\relax
```

```
1992 \number\numexpr`#2-8*\dimexpr.125\dimexpr`#2sp\relax\relax\relax
1993 }%
```
Input encoding utf8x of package ucs uses macro \unichar. Values greater than "FFFF are not supported.

```
1994 \def\HyPsd@unichar#1{%
1995 \ifHy@unicode
1996 \ifnum#1>"10FFFF %
1997 \HyPsd@UnicodeReplacementCharacter % illegal
1998 \else
1999 \ifnum#1>"FFFF %
High-surrogate code point. ("D800 = 55296, \pe = 1pt = 65536sp)
2000 \expandafter\HyPsd@unichar\expandafter{%
2001 \number\numexpr 55296+%
2002 \dimexpr.0009765625\dimexpr\number#1sp-\p@
2003 \relax\relax\relax
2004 }%
Low-surrogate code point. ("DC00 = 56320, "DC00 - 65536 = -9216)
2005 \expandafter\HyPsd@unichar\expandafter{%
2006 \number\numexpr#1-9216%
2007 -1024*\dimexpr.0009765625\dimexpr\number#1sp-\p@
2008 \relax\relax\relax
2009 }%
2010 \else
2011 \ifnum#1>"7FF %
2012 \9%
2013 \expandafter\HyPsd@unichar@first@byte\expandafter{%
2014 \number
2015 \dimexpr.00390625\dimexpr\number#1sp\relax\relax
2016 }%
2017 \else
2018 \8%
2019 \number\dimexpr.00390625\dimexpr\number#1sp\relax\relax
2020 \qquad \qquad \int f2021 \expandafter\HyPsd@unichar@second@byte\expandafter{%
2022 \number
2023 \numexpr#1-256*\number
2024 \dimexpr.00390625\dimexpr\number#1sp\relax\relax\relax
2025 }%
2026 \fi
2027 \fi
2028 \else
2029 .% unsupported (Unicode -> PDF Doc Encoding)
2030 \fi
2031 }%
2032 \def\HyPsd@UnicodeReplacementCharacter{\9377\375}%
2033 \def\HyPsd@unichar@first@byte#1{%
2034 \number\dimexpr.015625\dimexpr#1sp\relax\relax
2035 \expandafter\HyPsd@unichar@octtwo\expandafter{%
2036 \number
```
 \numexpr#1-64\*\number\dimexpr.015625\dimexpr#1sp% \relax\relax\relax }% }% \def\HyPsd@unichar@second@byte#1{% \csname\number\dimexpr.015625\dimexpr#1sp\relax\relax\endcsname \expandafter\HyPsd@unichar@octtwo\expandafter{% 2044 \number \numexpr#1-64\*\number\dimexpr.015625\dimexpr#1sp% \relax\relax\relax }% }% \def\HyPsd@unichar@octtwo#1{% \number\dimexpr.125\dimexpr#1sp\relax\relax \number\numexpr#1-8\*\number\dimexpr.125\dimexpr#1sp% \relax\relax\relax }% \HyPsd@utf@viii@undeferr \utf@viii@undeferr comes from file utf8x.def from package ucs.

```
2054 \def\HyPsd@utf@viii@undeferr#1#2#3#4#5#6{%
2055 \ifx\@gobble#1%
2056 \else
2057 [Please insert \textbackslash PrerenderUnicode%
2058 \textbraceleft#1\textbraceright\space
2059 into preamble]%
2060 \text{ }\Lambda2061 }%
```
## **6.6.10 Support for die faces (ifsym et. al.)**

\HyPsd@DieFace Die faces are provided by

Package Macro ifsym \Cube epsdice \epsdice hhcount \fcdice

\Cube and \epsdice restrict the range to the numbers one to six. \fcdice generates for larger numbers several dice faces with the sum matching the number. The implementation for the PDF strings follows \fcdice.

```
2062 \def\HyPsd@DieFace#1{%
```

```
2063 \ifHy@unicode
2064 \ifnum#1<1 %
2065 \HyPsd@UnicodeReplacementCharacter
2066 \else
2067 \ifnum#1>6 %
2068 \9046\205%
2069 \expandafter\expandafter\expandafter
2070 \HyPsd@DieFaceLarge\intcalcSub{#1}{6}!%
2071 \else
2072 \9046\20\intcalcDec{#1}%
2073 \fi
2074 \fi
2075 \else
```
 .% Die faces are not part of PDFDocEncoding 2077 \fi

}

## \HyPsd@DieFaceLarge

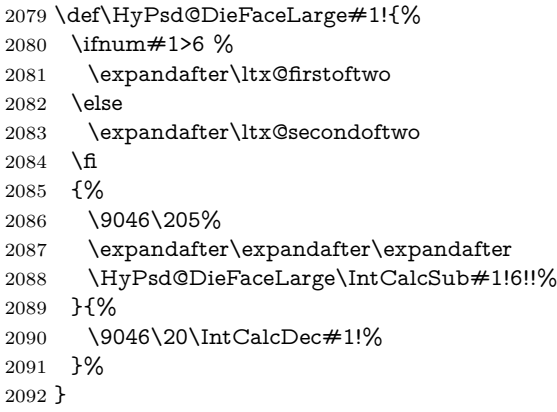

## **6.6.11 Support for moon phases of package china2e**

```
2093 \def\HyPsd@MoonPha#1{%
2094 \ifcase\intcalcNum{#1} \%2095 \HyPsd@UnicodeReplacementCharacter
2096 \or % 1
2097 % U+1F31A NEW MOON WITH FACE; \MoonPha{1} (china2e)
2098 \9330\074\9337\032%
2099 \or % 2
2100 \HyPsd@UnicodeReplacementCharacter
2101 \or % 3
2102 % U+1F31D FULL MOON WITH FACE; \MoonPha{3} (china2e)
2103 \9330\074\9337\035%
2104 \or % 4
2105 % U+1F31C LAST QUARTER MOON WITH FACE; \MoonPha{4} (china2e)
2106 \9330\074\9337\034%
2107 \else
2108 \HyPsd@UnicodeReplacementCharacter
2109 \fi
2110 }
2111 %* \HyPsd@MoonPha -> \MoonPha
```
# **6.6.12 Support for package pifont**

### \HyPsd@ding

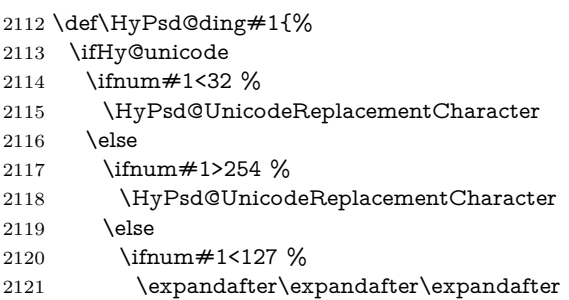

- \HyPsd@@ding\intcalcNum{#1}!%
- \else
- 2124 \ifnum#1>160 %
- \expandafter\expandafter\expandafter
- \HyPsd@@ding\intcalcNum{#1}!%
- \else
- \HyPsd@UnicodeReplacementCharacter
- 2129  $\qquad \qquad$  129
- \fi
- \fi
- $2132 \times 6$
- \else
- .% Dingbats are not part of PDFDocEncoding
- \fi
- }

#### \HyPsd@@ding

 \def\HyPsd@@ding#1!{% \ltx@ifundefined{HyPsd@ding@#1}{% \ifnum#1<127 % \9047% \HyPsd@DecimalToOctalSecond{\IntCalcSub#1!32!}% \else \ifnum#1<168 % \9047\14\IntCalcSub#1!160!% \else \ifnum#1>181 % \9047\HyPsd@DecimalToOctalSecond{\IntCalcSub#1!64!}%  $\text{else}$  % 172..181 -> U+2460..U+2469 \9044\HyPsd@DecimalToOctalSecond{\IntCalcSub#1!76!}% \fi \fi 2153 \fi }{% \csname HyPsd@ding@#1\endcsname }% } \@namedef{HyPsd@ding@32}{\space} % U+260E BLACK TELEPHONE \@namedef{HyPsd@ding@37}{\9046\016}% U+260E % U+261B BLACK RIGHT POINTING INDEX \@namedef{HyPsd@ding@42}{\9046\033}% U+261B % U+261E WHITE RIGHT POINTING INDEX \@namedef{HyPsd@ding@43}{\9046\036}% U+261E % U+2605 BLACK STAR \@namedef{HyPsd@ding@72}{\9046\005}% U+2605 % U+25CF BLACK CIRCLE \@namedef{HyPsd@ding@108}{\9045\317}% U+25CF % U+25A0 BLACK SQUARE \@namedef{HyPsd@ding@110}{\9045\240}% U+25A0 % U+25B2 BLACK UP-POINTING TRIANGLE \@namedef{HyPsd@ding@115}{\9045\262}% U+25B2

```
2173 % U+25BC BLACK DOWN-POINTING TRIANGLE
2174 \@namedef{HyPsd@ding@116}{\9045\274}% U+25BC
2175 % U+25C6 BLACK DIAMOND
2176 \@namedef{HyPsd@ding@117}{\9045\306}% U+25C6
2177 % U+25D7 RIGHT HALF BLACK CIRCLE
2178 \@namedef{HyPsd@ding@119}{\9045\327}% U+25D7
2179 \@namedef{HyPsd@ding@168}{\textclubsuitblack}%
2180 \@namedef{HyPsd@ding@169}{\textdiamondsuitblack}%
2181 \@namedef{HyPsd@ding@170}{\textheartsuitblack}%
2182 \@namedef{HyPsd@ding@171}{\textspadesuitblack}%
2183 \@namedef{HyPsd@ding@213}{\textrightarrow}%
2184 \@namedef{HyPsd@ding@214}{\textleftrightarrow}%
2185 \@namedef{HyPsd@ding@215}{\textupdownarrow}%
2186 \@namedef{HyPsd@ding@240}{\HyPsd@UnicodeReplacementCharacter}
```
# **7 Support of other packages**

# **7.1 Package subfigure**

Added fix for version 2.1. Here \sub@label is defined.

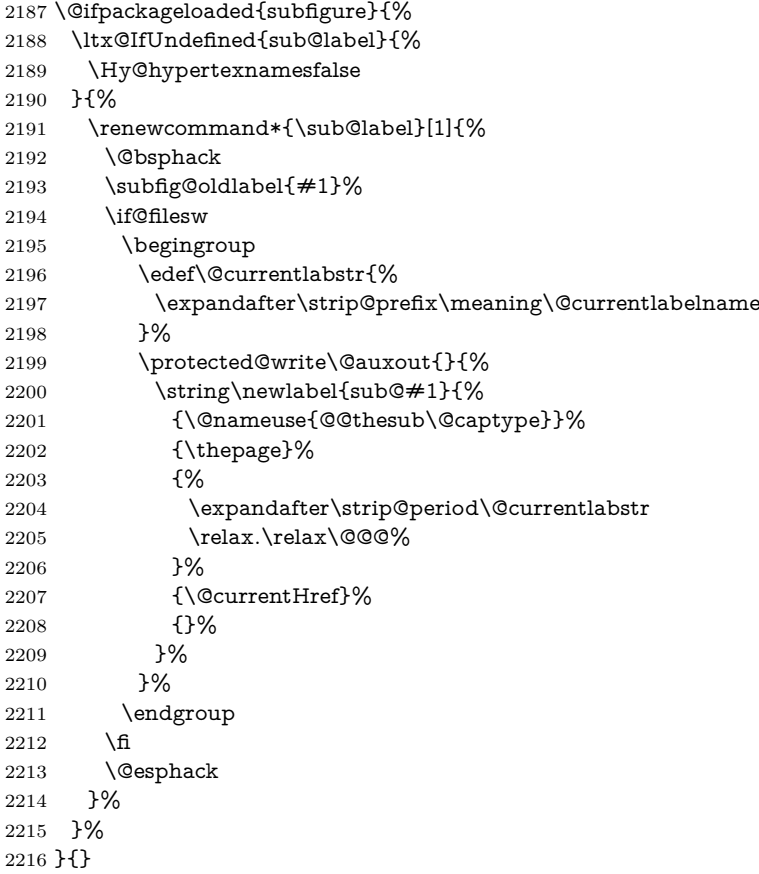

# **7.2 Package xr and xr-hyper**

The beta version of xr that supports \XR@addURL is called xr-hyper. Therefore we test for the macro itself and not for the package name:

```
2217 \ltx@IfUndefined{XR@addURL}{%
2218 }{%
```
If reading external aux files check whether they have a non zero fourth field in \newlabel and if so, add the URL as the fifth field.

```
2219 \def\XR@addURL#1{\XR@@dURL#1{}{}{}{}\\}%
2220 \def\XR@@dURL#1#2#3#4#5\\{%
2221 {#1}{#2}%
2222 \if!#4!%
2223 \else
2224 {#3}{#4}{\XR@URL}%
2225 \fi
2226 }%
2227 }
2228 \def\Hy@true{true}
2229 \def\Hy@false{false}
  Providing dummy definitions.
2230 \let\literalps@out\@gobble
2231 \newcommand\pdfbookmark[3][]{}
```
# 2232 \def\Acrobatmenu#1#2{\leavevmode#2} 2233 \def\Hy@writebookmark#1#2#3#4#5{}%

# **8 Help macros for links**

Anchors get created on the baseline of where they occur. If an XYZ PDF view is set, this means that the link places the top of the screen *on the baseline* of the target. If this is an equation, for instance, it means that you cannot see anything. Some links, of course, are created at the start of environments, and so it works. To allow for this, anchors are raised, where possible, by some small amount. This defaults to \baselineskip, but users can set it to something else in two ways (thanks to Heiko Oberdiek for suggesting this):

- 1. Redefine \HyperRaiseLinkDefault to be eg the height of a \strut
- 2. Redefine \HyperRaiseLinkHook to do something complicated; it must give a value to \HyperRaiseLinkLength, which is what actually gets used

```
2234 \let\HyperRaiseLinkHook\@empty
```

```
2235 \def\HyperRaiseLinkDefault{\baselineskip}
```
\HyperRaiseLinkHook allows the user to reassign \HyperRaiseLinkLength.

2237 \def\Hy@SaveSpaceFactor{%

```
2238 \global\Hy@SavedSpaceFactor=\ifhmode\spacefactor\else\z@\fi
2239 }
```
2240 \def\Hy@RestoreSpaceFactor{%

```
2241 \relax
```
2242 \ifhmode

<sup>2236</sup> \newcount\Hy@SavedSpaceFactor

 \ifnum\Hy@SavedSpaceFactor>\z@ \spacefactor=\Hy@SavedSpaceFactor \fi \fi } \def\Hy@SaveSavedSpaceFactor{% \edef\Hy@RestoreSavedSpaceFactor{% \global\Hy@SavedSpaceFactor=\the\Hy@SavedSpaceFactor\relax }% } \def\Hy@raisedlink#1{% \ifvmode  $\#1\%$  \else \Hy@SaveSpaceFactor \penalty\@M \smash{% \begingroup \let\HyperRaiseLinkLength\@tempdima 2262 \setlength\HyperRaiseLinkLength\HyperRaiseLinkDefault \HyperRaiseLinkHook \expandafter\endgroup \expandafter\raise\the\HyperRaiseLinkLength\hbox{% \Hy@RestoreSpaceFactor  $\#1\%$ 2268 \Hy@SaveSpaceFactor<br>2269 }% }% \Hy@RestoreSpaceFactor \fi }

\Hy@SaveLastskip Inserting a \special command to set a destination destroys the \lastskip value. \Hy@RestoreLastskip

```
2274 \def\Hy@SaveLastskip{%
2275 \let\Hy@RestoreLastskip\relax
2276 \ifvmode
2277 \ifdim\lastskip=\z@
2278 \ifnum\lastnodetype=1 %
2279 \let\Hy@RestoreLastskip\relax
2280 \else
2281 \let\Hy@RestoreLastskip\nobreak
2282 \fi
2283 \else
2284 \begingroup
2285 \skip@=-\lastskip
2286 \edef\x{%
2287 \endgroup
2288 \def\noexpand\Hy@RestoreLastskip{%
2289 \noexpand\ifvmode
2290 \noexpand\nobreak
2291 \vskip\the\skip@
2292 \vskip\the\lastskip\relax
2293 \noexpand\fi
2294 }%
```

```
2295 }%
2296 \chi2297 \fi
2298 \else
2299 \ifhmode
2300 \ifdim\lastskip=\z@
2301 \let\Hy@RestoreLastskip\nobreak
2302 \else
2303 \begingroup
2304 \skip@=-\lastskip
2305 \edef\x{%
2306 \endgroup
2307 \def\noexpand\Hy@RestoreLastskip{%
2308 \noexpand\ifhmode
2309 \noexpand\nobreak
2310 \hskip\the\skip@
2311 \hskip\the\lastskip\relax
2312 \noexpand\fi
2313 }%
2314 }%
2315 \quad \lambda2316 \fi
2317 \fi
2318 \fi
2319 }%
```
# **9 Options**

```
2320 \SetupKeyvalOptions{%
2321 family=Hyp,%
2322 prefix=HyOpt%
2323 }
```
# **9.1 Help macros**

Package like hyperxmp want to retrieve the value of keys like pdfauthor. To avoid that we have two parallel interfaces we provide the interface from the pdfmanagement/ltdocinit if it doesn't exist.

```
\AddToDocumentProperties
  \GetDocumentProperties 2324 \ExplSyntaxOn
```

```
2325 \@ifundefined{AddToDocumentProperties}
2326 {
2327 \prop_new:N \g_ hyp_documentproperties_prop
2328 \NewDocumentCommand\AddToDocumentProperties{O{\@currname}mm}
2329 {
2330 \exp_args:NNx
2331 \prop_gput:Nnn \g__hyp_documentproperties_prop
2332 {
2333 \tl_if_blank:eTF \#1}{top-level/}{#1/} #2
2334 }
2335 { #3}
2336 }
2337 \NewExpandableDocumentCommand\GetDocumentProperties{m}
```

```
2338 {
2339 \preceq\begin{bmatrix} 2340 \\ 2340 \end{bmatrix}<br>2340 }
2340 }
2341 }{}
2342 \ExplSyntaxOff
```
### \IfHyperBooleanExists

 \def\IfHyperBooleanExists#1{% \ltx@ifundefined{Hy@#1false}\ltx@secondoftwo{% \ltx@ifundefined{KV@Hyp@#1@default}\ltx@secondoftwo\ltx@firstoftwo }% }

\@namedef{KV@Hyp@stoppedearly@default}{}

#### \IfHyperBoolean

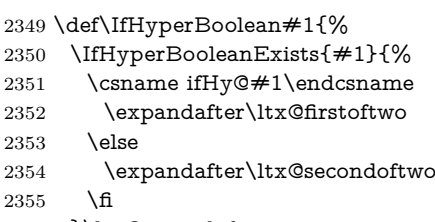

- }\ltx@secondoftwo
- }

#### \Hy@boolkey

\def\Hy@boolkey#1#2{%

- \edef\Hy@tempa{#2}%
- \lowercase\expandafter{%
- \expandafter\def\expandafter\Hy@tempa\expandafter{\Hy@tempa}%
- }%
- \ifx\Hy@tempa\@empty
- \let\Hy@tempa\Hy@true
- \fi
- \ifx\Hy@tempa\Hy@true
- \else
- \ifx\Hy@tempa\Hy@false
- \else
- \let\Hy@tempa\relax
- 2371 \fi
- 2372 \fi
- \ifx\Hy@tempa\relax
- \Hy@WarnOptionValue{#2}{#1}{`true' or 'false'}%
- \else
- \Hy@Info{Option `#1' set `\Hy@tempa'}%
- \csname Hy@#1\Hy@tempa\endcsname
- \fi }

### \Hy@WarnOptionValue

- \def\Hy@WarnOptionValue#1#2#3{%
- \Hy@Warning{%
- Unexpected value `#1'\MessageBreak
of option `#2' instead of\MessageBreak #3% }% }

\Hy@DisableOption

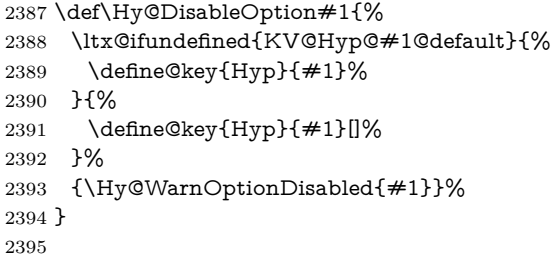

\Hy@WarnOptionDisabled

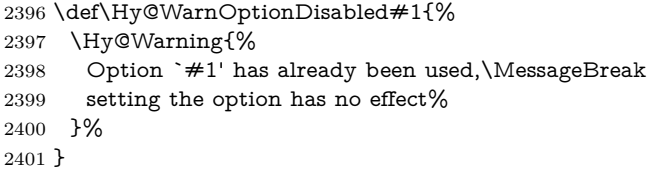

#### \Hy@CheckOptionValue Some options take a string value out of a limited set of values. Macro \Hy@Check-OptionValue checks whether the given value #1 for option #2 is a member of the value list #3.

 \def\Hy@CheckOptionValue#1#2#3{% \begingroup 2404 \edef\x{#1}% \@onelevel@sanitize\x 2406  $\let\y=y\%$ 2407 \def\do##1##2{% 2408 \def\z $\{\# \# 1\}\%$  \@onelevel@sanitize\z 2410  $\iint x \zeta$ 2411  $\let\yp=n\%$ 2412 \let\do\@gobbletwo \fi }%  $\#3\%$  \ifx\y y% 2417 \def\do##1##2{% \* `##1'% 2419  $\iint x \times #2\\ \else\space{x \rightarrow 0} x \rightarrow (x + 2) \fi$  \MessageBreak }% \Hy@Warning{% Values of option `#2':\MessageBreak #3%  $\quad$  \* An empty value disables the option.\MessageBreak Unknown value  $\chi''$ % 2427 }% \fi

 \endgroup } \Hy@DefNameKey #1: option name  $\#2$ : \do list with known values, first argument of \do is value, second argument is a comment. \def\Hy@DefNameKey#1{% \expandafter\Hy@@DefNameKey\csname @#1\endcsname{#1}% } \Hy@@DefNameKey #1: macro for value storage #2: option name  $#3$ : \do list with known values. \def\Hy@@DefNameKey#1#2#3{% \define@key{Hyp}{#2}{% \edef#1{##1}% \ifx#1\@empty 2438  $\text{else}$  \Hy@CheckOptionValue{##1}{#2}{#3}% \fi }% \let#1\@empty } \Hy@UseNameKey \def\Hy@UseNameKey#1#2{%

```
2445 \ifx#2\@empty
2446 \else
2447 /#1/#2%
2448 \fi
2449 }
```
#### **9.2 Defining the options**

```
2450 \define@key{Hyp}{implicit}[true]{%
2451 \Hy@boolkey{implicit}{#1}%
2452 }
2453 \define@key{Hyp}{draft}[true]{%
2454 \Hy@boolkey{draft}{#1}%
2455 }
2456 \define@key{Hyp}{final}[true]{%
2457 \Hy@boolkey{final}{#1}%
2458 }
2459 \let\KV@Hyp@nolinks\KV@Hyp@draft
2460 \def\Hy@ObsoletePaperOption#1{%
2461 \Hy@WarningNoLine{%
2462 Option `#1' is no longer used%
2463 }%
2464 \define@key{Hyp}{#1}[true]{}%
2465 }
2466 \def\Hy@temp#1{%
2467 \define@key{Hyp}{#1}[true]{%
2468 \Hy@ObsoletePaperOption{#1}%
```

```
2469 }%
2470 }
2471 \Hy@temp{a4paper}
2472 \Hy@temp{a5paper}
2473 \Hy@temp{b5paper}
2474 \Hy@temp{letterpaper}
2475 \Hy@temp{legalpaper}
2476 \Hy@temp{executivepaper}
2477 \define@key{Hyp}{setpagesize}[true]{%
2478 \Hy@boolkey{setpagesize}{#1}%
2479 }
2480 \define@key{Hyp}{debug}[true]{%
2481 \Hy@boolkey{debug}{#1}%
2482 }
2483 \define@key{Hyp}{linktocpage}[true]{%
2484 \Hy@boolkey{linktocpage}{#1}%
2485 \ifHy@linktocpage
2486 \let\Hy@linktoc\Hy@linktoc@page
2487 \else
2488 \let\Hy@linktoc\Hy@linktoc@section
2489 \fi
2490 }
2491 \chardef\Hy@linktoc@none=0 %
2492 \chardef\Hy@linktoc@section=1 %
2493 \chardef\Hy@linktoc@page=2 %
2494 \chardef\Hy@linktoc@all=3 %
2495 \ifHy@linktocpage
2496 \let\Hy@linktoc\Hy@linktoc@page
2497 \else
2498 \let\Hy@linktoc\Hy@linktoc@section
2499 \fi
2500 \define@key{Hyp}{linktoc}{%
2501 \@ifundefined{Hy@linktoc@#1}{%
2502 \Hy@Warning{%
2503 Unexpected value `#1' of\MessageBreak
2504 option `linktoc' instead of `none',\MessageBreak
2505 `section', `page' or `all'%
2506 }%
2507 }{%
2508 \expandafter\let\expandafter\Hy@linktoc
2509 \csname Hy@linktoc@#1\endcsname
2510 }%
2511 }
2512 \define@key{Hyp}{extension}{\def\XR@ext{#1}}
2513 \let\XR@ext\relax
2514 \define@key{Hyp}{verbose}[true]{%
2515 \Hy@boolkey{verbose}{#1}%
2516 }
```
If we are going to PDF via HyperTeX \special commands, the dvips (-z option) processor does not know the *height* of a link, as it works solely on the position of the closing \special. If we use this option, the \special is raised up by the right amount, to fool the dvi processor.

\define@key{Hyp}{raiselinks}[true]{%

```
2518 \Hy@boolkey{raiselinks}{#1}%
2519 }
Most PDF-creating drivers do not allow links to be broken
 2520 \def\Hy@setbreaklinks#1{%
2521 \csname breaklinks#1\endcsname
2522 }
 2523 \def\Hy@breaklinks@unsupported{%
 2524 \ifx\Hy@setbreaklinks\@gobble
 2525 \ifHy@breaklinks
 2526 \Hy@WarningNoLine{%
 2527 You have enabled option `breaklinks'.\MessageBreak
 2528 But driver `\Hy@driver.def' does not suppport this.\MessageBreak
 2529 Expect trouble with the link areas of broken links%
 2530 }%
 2531 \fi
 2532 \text{ }\mathsf{\backslash} \mathrm{fl}2533 }
 2534 \define@key{Hyp}{breaklinks}[true]{%
 2535 \Hy@boolkey{breaklinks}{#1}%
 2536 \let\Hy@setbreaklinks\@gobble
 2537 }
 2538 \define@key{Hyp}{localanchorname}[true]{%
 2539 \Hy@WarningNoLine{%
 2540 Option `localanchorname' is deprecated%
 2541 }%
 2542 \Hy@boolkey{localanchorname}{#1}%
2543 }
Determines whether an automatic anchor is put on each page
 2544 \define@key{Hyp}{pageanchor}[true]{%
 2545 \Hy@boolkey{pageanchor}{#1}%
2546 }
Are the page links done as plain arabic numbers, or do they follow the formatting
of the package? The latter loses if you put in typesetting like \textbf or the like.
 2547 \define@key{Hyp}{plainpages}[true]{%
 2548 \Hy@boolkey{plainpages}{#1}%
```
}

Are the names for anchors made as per the HyperTeX system, or do they simply use what LAT<sub>EX</sub> provides?

```
2550 \define@key{Hyp}{naturalnames}[true]{%
2551 \Hy@boolkey{naturalnames}{#1}%
2552 }
```
Completely ignore the names as per the HyperTeX system, and use unique counters.

```
2553 \define@key{Hyp}{hypertexnames}[true]{%
2554 \Hy@boolkey{hypertexnames}{#1}%
2555 }
```
Currently, dvips doesn't allow anchors nested within targets, so this option tries to stop that happening. Other processors may be able to cope.

```
2556 \define@key{Hyp}{nesting}[true]{%
```

```
2557 \Hy@boolkey{nesting}{#1}%
```

```
2558 }
2559 \define@key{Hyp}{destlabel}[true]{%
2560 \Hy@boolkey{destlabel}{#1}%
2561 }
2562 \define@key{Hyp}{unicode}[true]{%
2563 \Hy@boolkey{unicode}{#1}%
2564 \ifHy@unicode
2565 \def\HyPsd@pdfencoding{unicode}%
2566 \HyPsd@LoadUnicode
2567 \else
2568 \def\HyPsd@pdfencoding{pdfdoc}%
2569 \fi
2570 }
2571 \Hy@AtBeginDocument{%
2572 \ifx\HyPsd@LoadUnicode\relax
2573 \else
2574 \def\HyPsd@LoadUnicode{%
2575 \Hy@Error{%
2576 Unicode support for bookmarks is not available.\MessageBreak
2577 Activate unicode support by using one of the options\MessageBreak
2578 `unicode', `pdfencoding=unicode', `pdfencoding=auto'\MessageBreak
2579 in the preamble%
2580 }\@ehc
2581 \global\let\HyPsd@LoadUnicode\relax
2582 \global\Hy@unicodefalse
2583 \global\let\Hy@unicodetrue\Hy@unicodefalse
2584 }%
2585 \fi
2586 }
2587 \define@key{Hyp}{pdfencoding}{%
2588 \edef\HyPsd@temp{#1}%
2589 \ifx\HyPsd@temp\HyPsd@pdfencoding@pdfdoc
2590 \let\HyPsd@pdfencoding\HyPsd@temp
2591 \Hy@unicodefalse
2592 \else
2593 \ifcase\ifx\HyPsd@temp\HyPsd@pdfencoding@unicode
2594 \anglez@
2595 \else
2596 \ifx\HyPsd@temp\HyPsd@pdfencoding@auto
2597 \sqrt{20}2598 \else
2599 \@ne
2600 \fi
2601 \fi
2602 \let\HyPsd@pdfencoding\HyPsd@temp
2603 \hypersetup{unicode}%
2604 \ifHy@unicode
2605 \def\HyPsd@pdfencoding{#1}%
2606 \ifx\HyPsd@pdfencoding\HyPsd@pdfencoding@auto
2607 \HyPsd@LoadStringEnc<br>2608 \fi
2608
2609 \else
2610 \Hy@Warning{Cannot switch to unicode bookmarks}%
```

```
2611 \let\HyPsd@pdfencoding\HyPsd@pdfencoding@pdfdoc
2612 \fi
2613 \else
2614 \@onelevel@sanitize\HyPsd@temp
2615 \Hy@Warning{%
2616 Values of option `pdfencoding':\MessageBreak
2617 `pdfdoc', `unicode', `auto'.\MessageBreak
2618 Ignoring unknown value `\HyPsd@temp'%
2619 }%
2620 \fi
2621 \fi
2622 }
2623 \def\HyPsd@pdfencoding@auto{auto}
2624 \def\HyPsd@pdfencoding@pdfdoc{pdfdoc}
2625 \def\HyPsd@pdfencoding@unicode{unicode}
change 2020-08-14, use unicode by default:
2626 \let\HyPsd@pdfencoding\HyPsd@pdfencoding@unicode
2627 \HyPsd@LoadUnicode
2628 \def\HyPsd@LoadStringEnc{%
2629 \RequirePackage{stringenc}[2009/12/15]%
2630 \let\HyPsd@LoadStringEnc\relax
2631 }
2632 \Hy@AtBeginDocument{%
2633 \@ifpackageloaded{stringenc}{%
2634 \let\HyPsd@LoadStringEnc\relax
2635 }{%
2636 \def\HyPsd@LoadStringEnc{%
2637 \Hy@WarningNoLine{%
2638 Missing package `stringenc'. Use `pdfencoding=auto'\MessageBreak
2639 in the preamble or load the package there%
2640 }%
2641 }%
2642 }%
2643 }
2644 \define@key{Hyp}{psdextra}[true]{%
2645 \Hy@boolkey{psdextra}{#1}%
2646 \HyPsd@LoadExtra
2647 }
2648 \def\hypersetup{\kvsetkeys{Hyp}}
2649 \newif\ifHy@setpdfversion
2650 \define@key{Hyp}{pdfversion}{%
2651 \@ifundefined{Hy@pdfversion@#1}{%
2652 \PackageWarning{hyperref}{%
2653 Unsupported PDF version `#1'.\MessageBreak
2654 Valid values: 1.2-1.7, 2.0%
2655 }%
2656 }{%
2657 \Hy@setpdfversiontrue
2658 \@nameuse{Hy@pdfversion@#1}%
2659 }%
2660 }
```
\Hy@pdfminorversion already used elsewhere to denote \pdfminorversion or

\pdfvariable majorversion} so introduce new names here.

- \@namedef{Hy@pdfversion@1.2}{\def\Hy@pdf@majorversion{1}\def\Hy@pdf@minorversion{2}}%
- \@namedef{Hy@pdfversion@1.3}{\def\Hy@pdf@majorversion{1}\def\Hy@pdf@minorversion{3}}%
- \@namedef{Hy@pdfversion@1.4}{\def\Hy@pdf@majorversion{1}\def\Hy@pdf@minorversion{4}}%
- \@namedef{Hy@pdfversion@1.5}{\def\Hy@pdf@majorversion{1}\def\Hy@pdf@minorversion{5}}%
- \@namedef{Hy@pdfversion@1.6}{\def\Hy@pdf@majorversion{1}\def\Hy@pdf@minorversion{6}}%
- \@namedef{Hy@pdfversion@1.7}{\def\Hy@pdf@majorversion{1}\def\Hy@pdf@minorversion{7}}%
- \@namedef{Hy@pdfversion@2.0}{\def\Hy@pdf@majorversion{2}\def\Hy@pdf@minorversion{0}}%
- \def\Hy@pdf@majorversion{1}\def\Hy@pdf@minorversion{5}

Legacy name, earlier releases assumed 1.x

- \let\Hy@pdfversion\Hy@pdf@minorversion
- \def\Hy@pdf@majorminor@version{\numexpr100\*\Hy@pdf@majorversion+\Hy@pdf@minorversion\relax}
- \def\Hy@pdfmajorminor@version{\numexpr100\*\Hy@pdfmajorversion+\Hy@pdfminorversion\relax}

if pdfminorversion is defined, make sure pdfmajorversion is too.

- \@ifundefined{pdfminorversion}{}{%
- \@ifundefined{pdfmajorversion}{%
- \newcount\pdfmajorversion
- \pdfmajorversion=1
- }{}%
- }
- \ifx\pdfmajorversion\@undefined\else
- \def\Hy@pdfmajorversion{\pdfmajorversion}
- $2680 \setminus fi$

## **10 Options for different drivers**

```
2681 \newif\ifHy@DviMode
2682 \let\Hy@DviErrMsg\ltx@empty
2683 \ifpdf
2684 \def\Hy@DviErrMsg{pdfTeX or LuaTeX is running in PDF mode}%
2685 \else
2686 \ifxetex
2687 \def\Hy@DviErrMsg{XeTeX is running}%
2688 \else
2689 \ifvtex
2690 \ifnum\OpMode=\z@
2691 \Hy@DviModetrue
2692 \else
2693 \def\Hy@DviErrMsg{VTeX is running, but not in DVI mode}%
2694 \fi
2695 \else
2696 \Hy@DviModetrue
2697 \fi
2698 \fi
```
\fi

```
2700 \def\HyOpt@CheckDvi#1{%
```

```
2701 \ifHy@DviMode
```
- \expandafter\ltx@firstofone
- \else
- \Hy@Error{%
- Wrong DVI mode driver option `#1',\MessageBreak
- because \Hy@DviErrMsg
- }\@ehc
- \expandafter\ltx@gobble
- \fi
- }
- \DeclareVoidOption{tex4ht}{%
- 2712 \Hy@texhttrue
- \kvsetkeys{Hyp}{colorlinks=true}%
- \def\BeforeTeXIVht{\RequirePackage{color}}%
- \def\Hy@driver{htex4ht}%
- \def\MaybeStopEarly{%
- \Hy@Message{Stopped early}%
- \Hy@AtBeginDocument{%
- \PDF@FinishDoc
- 2720 \gdef\PDF@FinishDoc{}%
- }%
- \endinput
- }%
- }
- \DeclareVoidOption{pdftex}{%
- \ifpdf
- 2727 \def\Hy@driver{hpdftex}%
- \PassOptionsToPackage{pdftex}{color}%
- \else
- \Hy@Error{%
- Wrong driver option `pdftex',\MessageBreak
- because pdfTeX in PDF mode is not detected%
- }\@ehc
- \fi
- }
- \DeclareVoidOption{luatex}{%
- \ifpdf
- \ifx\pdfextension\@undefined
- 2739 \def\Hy@driver{hpdftex}%
- \PassOptionsToPackage{pdftex}{color}%
- \else
- 2742 \def\Hy@driver{hluatex}%
- \PassOptionsToPackage{luatex}{color}%
- \fi
- \else
- \Hy@Error{%
- Wrong driver option `luatex',\MessageBreak
- because luaTeX in PDF mode is not detected%
- }\@ehc
- \fi
- }
- \DeclareVoidOption{nativepdf}{%
- \HyOpt@CheckDvi{nativepdf}{%

```
2754 \def\Hy@driver{hdvips}%
2755 \PassOptionsToPackage{dvips}{color}%
2756 }%
2757 }
2758 \DeclareVoidOption{dvipdfm}{%
2759 \HyOpt@CheckDvi{dvipdfm}{%
2760 \def\Hy@driver{hdvipdfm}%
2761 }%
2762 }
2763 \DeclareVoidOption{dvipdfmx}{%
2764 \HyOpt@CheckDvi{dvipdfmx}{%
2765 \def\Hy@driver{hdvipdfm}%
2766 \PassOptionsToPackage{dvipdfmx}{color}%
2767 }%
2768 }
2769 \define@key{Hyp}{dvipdfmx-outline-open}[true]{%
2770 \expandafter\ifx\csname if#1\expandafter\endcsname
2771 \csname iftrue\endcsname
2772 \chardef\SpecialDvipdfmxOutlineOpen\@ne
2773 \else
2774 \chardef\SpecialDvipdfmxOutlineOpen\z@
2775 \fi
2776 }
2777 \DeclareVoidOption{xetex}{%
2778 \ifxetex
2779 \def\Hy@driver{hxetex}%
2780 \else
2781 \Hy@Error{%
2782 Wrong driver option `xetex',\MessageBreak
2783 because XeTeX is not detected%
2784 }\@ehc
2785 \fi
2786 }
2787 \DeclareVoidOption{pdfmark}{%
2788 \HyOpt@CheckDvi{pdfmark}{%
2789 \def\Hy@driver{hdvips}%
2790 }%
2791 }
2792 \DeclareVoidOption{dvips}{%
2793 \HyOpt@CheckDvi{dvips}{%
2794 \def\Hy@driver{hdvips}%
2795 \PassOptionsToPackage{dvips}{color}%
2796 }%
2797 }
2798 \DeclareVoidOption{hypertex}{%
2799 \HyOpt@CheckDvi{hypertex}{%
2800 \def\Hy@driver{hypertex}%
2801 }%
2802 }
2803 \let\Hy@MaybeStopNow\relax
2804 \DeclareVoidOption{vtex}{%
2805 \ifvtex
2806 \ifnum 0\ifnum\OpMode<1 1\fi \ifnum\OpMode>3 1\fi =0 %
2807 \def\Hy@driver{hvtex}%
```

```
2808 \else
2809 \ifnum\OpMode=10\relax
2810 \def\Hy@driver{hvtexhtm}%
2811 \def\MaybeStopEarly{%
2812 \Hy@Message{Stopped early}%
2813 \Hy@AtBeginDocument{%
2814 \PDF@FinishDoc
2815 \gdef\PDF@FinishDoc{}%
2816 }%
2817 \endinput
2818 }%
2819 \else
2820 \Hy@Error{%
2821 Wrong driver option `vtex',\MessageBreak
2822 because of wrong OpMode (\the\OpMode)%
2823 }\@ehc
2824 \fi
2825 \fi
2826 \else
2827 \Hy@Error{%
2828 Wrong driver option `vtex',\MessageBreak
2829 because VTeX is not running%
2830 }\@ehc
2831 \fi
2832 }
2833 \DeclareVoidOption{vtexpdfmark}{%
2834 \ifvtex
2835 \ifnum 0\ifnum\OpMode<1 1\fi \ifnum\OpMode>3 1\fi =0 %
2836 \def\Hy@driver{hvtexmrk}%
2837 \else
2838 \Hy@Error{%
2839 Wrong driver option `vtexpdfmark',\MessageBreak
2840 because of wrong OpMode (\the\OpMode)%
2841 }\@ehc
2842 \fi
2843 \else
2844 \Hy@Error{%
2845 Wrong driver option `vtexpdfmark,\MessageBreak
2846 because VTeX is not running%
2847 }\@ehc
2848 \fi
2849 }
2850 \DeclareVoidOption{dviwindo}{%
2851 \HyOpt@CheckDvi{dviwindo}{%
2852 \def\Hy@driver{hdviwind}%
2853 \kvsetkeys{Hyp}{colorlinks}%
2854 \PassOptionsToPackage{dviwindo}{color}%
2855 }%
2856 }
2857 \DeclareVoidOption{dvipsone}{%
2858 \HyOpt@CheckDvi{dvipsone}{%
2859 \def\Hy@driver{hdvipson}%
2860 \PassOptionsToPackage{dvipsone}{color}%
2861 }%
```

```
2862 }
2863 \DeclareVoidOption{textures}{%
2864 \HyOpt@CheckDvi{textures}{%
2865 \def\Hy@driver{htexture}%
2866 }%
2867 }
2868 \DeclareVoidOption{latex2html}{%
2869 \Hy@Warning{Option `latex2html` is obsolete. \MessageBreak
2870 A current html.sty will do all necessary (re)definitions%
2871 }%
2872 }
No more special treatment for ps2pdf. Let it sink or swim.
2873 \DeclareVoidOption{ps2pdf}{%
2874 \HyOpt@CheckDvi{ps2pdf}{%
2875 \def\Hy@driver{hdvips}%
2876 \PassOptionsToPackage{dvips}{color}%
2877 }%
2878 }
2879 \let\HyOpt@DriverFallback\ltx@empty
2880 \define@key{Hyp}{driverfallback}{%
2881 \ifHy@DviMode
2882 \def\HyOpt@DriverFallback{#1}%
2883 \Hy@Match\HyOpt@DriverFallback{}{%
2884 ^(|dvipdfm|dvipdfmx|dvips|dvipsone|dviwindo|hypertex|ps2pdf|%
2885 latex2html|tex4ht)$%
2886 }{}{%
2887 \Hy@Warning{%
2888 Invalid driver `#1' for option\MessageBreak
2889 `driverfallback'%
2890 }%
2891 \let\HyOpt@DriverFallback\ltx@empty
2892 }%
2893 \fi
2894 }
2895 \let\HyOpt@CustomDriver\ltx@empty
2896 \define@key{Hyp}{customdriver}{%
2897 \IfFileExists{#1.def}{%
2898 \def\HyOpt@CustomDriver{#1}%
2899 }{%
2900 \Hy@Warning{%
2901 Missing driver file `#1.def',\MessageBreak
2902 ignoring custom driver%
2903 }%
2904 }%
2905 }
```
## **11 Options to add extra features**

Make included figures (assuming they use the standard graphics package) be hypertext links. Off by default. Needs more work.

```
2906 \define@key{Hyp}{hyperfigures}[true]{%
2907 \Hy@boolkey{hyperfigures}{#1}%
2908 }
```

```
The automatic footnote linking can be disabled by option hyperfootnotes.
2909 \define@key{Hyp}{hyperfootnotes}[true]{%
2910 \Hy@boolkey{hyperfootnotes}{#1}%
2911 }
  Set up back-referencing to be hyper links, by page, slide or section number,
2912 \def\back@none{none}
2913 \def\back@section{section}
2914 \def\back@page{page}
2915 \def\back@slide{slide}
2916 \define@key{Hyp}{backref}[section]{%
2917 \lowercase{\def\Hy@tempa{#1}}%
2918 \ifx\Hy@tempa\@empty
2919 \let\Hy@tempa\back@section 2920 \fi
29202921 \ifx\Hy@tempa\Hy@false
2922 \let\Hy@tempa\back@none
2923 \fi
2924 \ifx\Hy@tempa\back@slide
2925 \let\Hy@tempa\back@section
2926 \fi
2927 \ifx\Hy@tempa\back@page
2928 \PassOptionsToPackage{hyperpageref}{backref}%
2929 \Hy@backreftrue
2930 \else
2931 \ifx\Hy@tempa\back@section
2932 \PassOptionsToPackage{hyperref}{backref}%
2933 \Hy@backreftrue
2934 \lambdaelse
2935 \ifx\Hy@tempa\back@none
2936 \Hy@backreffalse
2937 \else
2938 \Hy@WarnOptionValue{#1}{backref}{%
2939 `section', `slide', `page', `none',\MessageBreak
2940 or `false'}%
2941 \fi
2942 \fi
2943 \fi
2944 }
2945 \define@key{Hyp}{pagebackref}[true]{%
2946 \edef\Hy@tempa{#1}%
2947 \lowercase\expandafter{%
2948 \expandafter\def\expandafter\Hy@tempa\expandafter{\Hy@tempa}%
2949 }%
2950 \ifx\Hy@tempa\@empty
2951 \let\Hy@tempa\Hy@true
2952 \text{ }\mathsf{\hat{n}}2953 \ifx\Hy@tempa\Hy@true
2954 \PassOptionsToPackage{hyperpageref}{backref}%
2955 \Hy@backreftrue
2956 \else
2957 \ifx\Hy@tempa\Hy@false
2958 \Hy@backreffalse
2959 \else
```

```
2960 \Hy@WarnOptionValue{#1}{pagebackref}{`true' or `false'}%
2961 \fi
2962 \text{ h}2963 }
Make index entries be links back to the relevant pages. By default this is turned
on, but may be stopped.
2964 \define@key{Hyp}{hyperindex}[true]{%
```

```
2965 \Hy@boolkey{hyperindex}{#1}%
2966 }
```
Configuration of encap char.

```
2967 \define@key{Hyp}{encap}[\|]{%
2968 \def\HyInd@EncapChar{#1}%
2969 }
```
## **12 Language options**

The **\autoref** feature depends on the language.

```
2970 \def\HyLang@afrikaans{%
2971 \def\equationautorefname{Vergelyking}%
2972 \def\footnoteautorefname{Voetnota}%
2973 \def\itemautorefname{Item}%
2974 \def\figureautorefname{Figuur}%
2975 \def\tableautorefname{Tabel}%
2976 \def\partautorefname{Deel}%
2977 \def\appendixautorefname{Bylae}%
2978 \def\chapterautorefname{Hoofstuk}%
2979 \def\sectionautorefname{Afdeling}%
2980 \def\subsectionautorefname{Subafdeling}%
2981 \def\subsubsectionautorefname{Subsubafdeling}%
2982 \def\paragraphautorefname{Paragraaf}%
2983 \def\subparagraphautorefname{Subparagraaf}%
2984 \def\FancyVerbLineautorefname{Lyn}%
2985 \def\theoremautorefname{Teorema}%
2986 \def\pageautorefname{Bladsy}%
2987 }
2988 \def\HyLang@english{%
2989 \def\equationautorefname{Equation}%
2990 \def\footnoteautorefname{footnote}%
2991 \def\itemautorefname{item}%
2992 \def\figureautorefname{Figure}%
2993 \def\tableautorefname{Table}%
2994 \def\partautorefname{Part}%
2995 \def\appendixautorefname{Appendix}%
2996 \def\chapterautorefname{chapter}%
2997 \def\sectionautorefname{section}%
2998 \def\subsectionautorefname{subsection}%
2999 \def\subsubsectionautorefname{subsubsection}%
3000 \def\paragraphautorefname{paragraph}%
3001 \def\subparagraphautorefname{subparagraph}%
3002 \def\FancyVerbLineautorefname{line}%
3003 \def\theoremautorefname{Theorem}%
```

```
3004 \def\pageautorefname{page}%
```

```
3005 }
3006 \def\HyLang@french{%
3007 \def\equationautorefname{\'equation}%
3008 \def\footnoteautorefname{note}%
3009 \def\itemautorefname{item}%
3010 \def\figureautorefname{figure}%
3011 \def\tableautorefname{tableau}%
3012 \def\partautorefname{partie}%
3013 \def\appendixautorefname{annexe}%
3014 \def\chapterautorefname{chapitre}%
3015 \def\sectionautorefname{section}%
3016 \def\subsectionautorefname{sous-section}%
3017 \def\subsubsectionautorefname{sous-sous-section}%
3018 \def\paragraphautorefname{paragraphe}%
3019 \def\subparagraphautorefname{sous-paragraphe}%
3020 \def\FancyVerbLineautorefname{ligne}%
3021 \def\theoremautorefname{th\'eor\`eme}%
3022 \def\pageautorefname{page}%
3023 }
3024 \def\HyLang@german{%
3025 \def\equationautorefname{Gleichung}%
3026 \def\footnoteautorefname{Fu\ss note}%
3027 \def\itemautorefname{Punkt}%
3028 \def\figureautorefname{Abbildung}%
3029 \def\tableautorefname{Tabelle}%
3030 \def\partautorefname{Teil}%
3031 \def\appendixautorefname{Anhang}%
3032 \def\chapterautorefname{Kapitel}%
3033 \def\sectionautorefname{Abschnitt}%
3034 \def\subsectionautorefname{Unterabschnitt}%
3035 \def\subsubsectionautorefname{Unterunterabschnitt}%
3036 \def\paragraphautorefname{Absatz}%
3037 \def\subparagraphautorefname{Unterabsatz}%
3038 \def\FancyVerbLineautorefname{Zeile}%
3039 \def\theoremautorefname{Theorem}%
3040 \def\pageautorefname{Seite}%
3041 }
3042 \def\HyLang@italian{%
3043 \def\equationautorefname{Equazione}%
3044 \def\footnoteautorefname{nota}%
3045 \def\itemautorefname{punto}%
3046 \def\figureautorefname{Figura}%
3047 \def\tableautorefname{Tabella}%
3048 \def\partautorefname{Parte}%
3049 \def\appendixautorefname{Appendice}%
3050 \def\chapterautorefname{Capitolo}%
3051 \def\sectionautorefname{sezione}%
3052 \def\subsectionautorefname{sottosezione}%
3053 \def\subsubsectionautorefname{sottosottosezione}%
3054 \def\paragraphautorefname{paragrafo}%
3055 \def\subparagraphautorefname{sottoparagrafo}%
3056 \def\FancyVerbLineautorefname{linea}%
```
- \def\theoremautorefname{Teorema}%
- \def\pageautorefname{Pag.\@}%

```
3059 }
3060 \def\HyLang@magyar{%
3061 \def\equationautorefname{Egyenlet}%
3062 \def\footnoteautorefname{l\'abjegyzet}%
3063 \def\itemautorefname{Elem}%
3064 \def\figureautorefname{\'Abra}%
3065 \def\tableautorefname{T\'abl\'azat}%
3066 \def\partautorefname{R\'esz}%
3067 \def\appendixautorefname{F\"uggel\'ek}%
3068 \def\chapterautorefname{fejezet}%
3069 \def\sectionautorefname{szakasz}%
3070 \def\subsectionautorefname{alszakasz}%
3071 \def\subsubsectionautorefname{alalszakasz}%
3072 \def\paragraphautorefname{bekezd\'es}%
3073 \def\subparagraphautorefname{albekezd\'es}%
3074 \def\FancyVerbLineautorefname{sor}%
3075 \def\theoremautorefname{T\'etel}%
3076 \def\pageautorefname{oldal}%
3077 }
3078 \def\HyLang@portuges{%
3079 \def\equationautorefname{Equa\c c\~ao}%
3080 \def\footnoteautorefname{Nota de rodap\'e}%
3081 \def\itemautorefname{Item}%
3082 \def\figureautorefname{Figura}%
3083 \def\tableautorefname{Tabela}%
3084 \def\partautorefname{Parte}%
3085 \def\appendixautorefname{Ap\^endice}%
3086 \def\chapterautorefname{Cap\'itulo}%
3087 \def\sectionautorefname{Se\c c\~ao}%
3088 \def\subsectionautorefname{Subse\c c\~ao}%
3089 \def\subsubsectionautorefname{Subsubse\c c\~ao}%
3090 \def\paragraphautorefname{par\'agrafo}%
3091 \def\subparagraphautorefname{subpar\'agrafo}%
3092 \def\FancyVerbLineautorefname{linha}%
3093 \def\theoremautorefname{Teorema}%
3094 \def\pageautorefname{P\'agina}%
3095 }
```
Next commented section for Russian is provided by Olga Lapko.

Next follow the checked reference names with commented variants and explanations. All they are abbreviated and they won't create a grammatical problems in the *middle* of sentences.

The most weak points in these abbreviations are the **\equationautorefname**, \theoremautorefname and the \FancyVerbLineautorefname. But those three, and also the \footnoteautorefname are not *too* often referenced. Another rather weak point is the \appendixautorefname.

\def\HyLang@russian{%

The abbreviated reference to the equation: it is not for "the good face of the book", but maybe it will be better to get the company for the \theoremautorefname?

\def\equationautorefname{\cyr\cyrv\cyrery\cyrr.}%

The name of the equation reference has common form for both nominative and accusative but changes in other forms, like "of \autoref{auto}" etc. The full name must follow full name of the \theoremautorefname.

3098 % \def\equationautorefname{%

```
3099 % \cyr\cyrv\cyrery\cyrr\cyra\cyrzh\cyre\cyrn\cyri\cyre
3100 % }%
```
The variant of footnote has abbreviation form of the synonym of the word "footnote". This variant of abbreviated synonym has alternative status (maybe obsolete?).

```
3101 \def\footnoteautorefname{%
```

```
3102 \cyr\cyrp\cyro\cyrd\cyrs\cyrt\cyrr.\ \cyrp\cyrr\cyri\cyrm.%
3103 }%
```
Commented form of the full synonym for "footnote". It has common form for both nominative and accusative but changes in other forms, like "of \autoref{auto}"

```
3104 % \def\footnoteautorefname{%
```

```
3105 % \cyr\cyrp\cyro\cyrd\cyrs\cyrt\cyrr\cyro\cyrch\cyrn\cyro\cyre\ %
```
3106 % \cyrp\cyrr\cyri\cyrm\cyre\cyrch\cyra\cyrn\cyri\cyre

3107 % }%

Commented forms of the "footnote": have different forms, the same is for the nominative and accusative. (The others needed?)

```
3108 % \def\Nomfootnoteautorefname{\cyr\cyrs\cyrn\cyro\cyrs\cyrk\cyra}%
3109 % \def\Accfootnoteautorefname{\cyr\cyrs\cyrn\cyro\cyrs\cyrk\cyru}%
```
Name of the list item, can be confused with the paragraph reference name, but reader could understand meaning from context(?). Commented variant has common form for both nominative and accusative but changes in other forms, like "of \autoref{auto}" etc.

```
3110 \def\itemautorefname{\cyr\cyrp.}%
```

```
3111 % \def\itemautorefname{\cyr\cyrp\cyru\cyrn\cyrk\cyrt}%
```
Names of the figure and table have stable (standard) abbreviation forms. No problem in the middle of sentence.

- 3112 \def\figureautorefname{\cyr\cyrr\cyri\cyrs.}%
- 3113 \def\tableautorefname{\cyr\cyrt\cyra\cyrb\cyrl.}%

Names of the part, chapter, section(s) have stable (standard) abbreviation forms. No problem in the middle of sentence.

- 3114 \def\partautorefname{\cyr\cyrch.}%
- 3115 \def\chapterautorefname{\cyr\cyrg\cyrl.}%
- 3116 \def\sectionautorefname{\cyr\cyrr\cyra\cyrz\cyrd.}%

Name of the appendix can use this abbreviation, but it is not standard for books, i.e, not for "the good face of the book". Commented variant has common form for both nominative and accusative but changes in other forms, like "of \autoref{auto}" etc.

```
3117 \def\appendixautorefname{\cyr\cyrp\cyrr\cyri\cyrl.}%
```
3118 % \def\appendixautorefname{%

3119 % \cyr\cyrp\cyrr\cyri\cyrl\cyro\cyrzh\cyre\cyrn\cyri\cyre 3120 % }%

The sectioning command have stable (almost standard) and common abbreviation form for all levels (the meaning of these references visible from the section number). No problem.

3121 \def\subsectionautorefname{\cyr\cyrr\cyra\cyrz\cyrd.}%

3122 \def\subsubsectionautorefname{\cyr\cyrr\cyra\cyrz\cyrd.}%

The names of references to paragraphs also have stable (almost standard) and common abbreviation form for all levels (the meaning of these references is visible from the section number). No problem in the middle of sentence.

\def\paragraphautorefname{\cyr\cyrp.}%

```
3124 \def\subparagraphautorefname{\cyr\cyrp.}%
```
Commented variant can be used in books but since it has common form for both nominative and accusative but it changes in other forms, like "of \autoref{auto}" etc.

```
3125 % \def\paragraphautorefname{\cyr\cyrp\cyru\cyrn\cyrk\cyrt}%
```
% \def\subparagraphautorefname{\cyr\cyrp\cyru\cyrn\cyrk\cyrt}%

The name of verbatim line. Here could be a standard of the abbreviation (used very rare). But the author preprint publications (which have not any editor or corrector) can use this abbreviation for the page reference. So the meaning of the line reference can be read as reference to the page.

\def\FancyVerbLineautorefname{\cyr\cyrs\cyrt\cyrr.}%

Commented names of the "verbatim line": have different forms, also the nominative and accusative.

 % \def\NomFancyVerbLineautorefname{\cyr\cyrs\cyrt\cyrr\cyro\cyrk\cyra}% % \def\AccFancyVerbLineautorefname{\cyr\cyrs\cyrt\cyrr\cyro\cyrk\cyru}%

The alternative, ve-e-e-ery professional abbreviation, was used in typography markup for typesetters.

% \def\FancyVerbLineautorefname{\cyr\cyrs\cyrt\cyrr\cyrk.}%

The names of theorem: if we want have "the good face of the book", so the theorem reference must have the full name (like equation reference). But …

```
3131 \def\theoremautorefname{\cyr\cyrt\cyre\cyro\cyrr.}%
```
Commented forms of the "theorem": have different forms, also the nominative and accusative.

 % \def\Nomtheoremautorefname{\cyr\cyrt\cyre\cyro\cyrr\cyre\cyrm\cyra}% % \def\Acctheoremautorefname{\cyr\cyrt\cyre\cyro\cyrr\cyre\cyrm\cyru}%

Name of the page stable (standard) abbreviation form. No problem.

```
3134 \def\pageautorefname{\cyr\cyrs.}%
3135 }
```
\def\HyLang@spanish{%

```
3137 \def\equationautorefname{Ecuaci\'on}%
```
\def\footnoteautorefname{Nota a pie de p\'agina}%

\def\itemautorefname{Elemento}%

\def\figureautorefname{Figura}%

\def\tableautorefname{Tabla}%

\def\partautorefname{Parte}%

\def\appendixautorefname{Ap\'endice}%

\def\chapterautorefname{Cap\'itulo}%

\def\sectionautorefname{Secci\'on}%

\def\subsectionautorefname{Subsecci\'on}%

\def\subsubsectionautorefname{Subsubsecci\'on}%

\def\paragraphautorefname{P\'arrafo}%

\def\subparagraphautorefname{Subp\'arrafo}%

\def\FancyVerbLineautorefname{L\'inea}%

\def\theoremautorefname{Teorema}%

```
3152 \def\pageautorefname{P\'agina}%
3153 }
3154 \def\HyLang@catalan{%
3155 \def\equationautorefname{Equaci\'o}%
3156 \def\footnoteautorefname{Nota al peu de p\`agina}%
3157 \def\itemautorefname{Element}%
3158 \def\figureautorefname{Figura}%
3159 \def\tableautorefname{Taula}%
3160 \def\partautorefname{Part}%
3161 \def\appendixautorefname{Ap\`endix}%
3162 \def\chapterautorefname{Cap\'itol}%
3163 \def\sectionautorefname{Secci\'o}%
3164 \def\subsectionautorefname{Subsecci\'o}%
3165 \def\subsubsectionautorefname{Subsubsecci\'o}%
3166 \def\paragraphautorefname{Par\`agraf}%
3167 \def\subparagraphautorefname{Subpar\`agraf}%
3168 \def\FancyVerbLineautorefname{L\'inia}%
3169 \def\theoremautorefname{Teorema}%
3170 \def\pageautorefname{P\`agina}%
3171 }
3172 \def\HyLang@vietnamese{%
3173 \def\equationautorefname{Ph\uhorn{}\ohorn{}ng tr\`inh}%
3174 \def\footnoteautorefname{Ch\'u th\'ich}%
3175 \def\itemautorefname{m\d{u}c}%
3176 \def\figureautorefname{H\`inh}%
3177 \def\tableautorefname{B\h{a}ng}%
3178 \def\partautorefname{Ph\`\acircumflex{}n}%
3179 \def\appendixautorefname{Ph\d{u} l\d{u}c}%
3180 \def\chapterautorefname{ch\uhorn{}\ohorn{}ng}%
3181 \def\sectionautorefname{m\d{u}c}%
3182 \def\subsectionautorefname{m\d{u}c}%
3183 \def\subsubsectionautorefname{m\d{u}c}%
3184 \def\paragraphautorefname{\dj{}o\d{a}n}%
3185 \def\subparagraphautorefname{\dj{}o\d{a}n}%
3186 \def\FancyVerbLineautorefname{d\`ong}%
3187 \def\theoremautorefname{\DJ{}\d{i}nh l\'y}%
3188 \def\pageautorefname{Trang}%
3189 }
Greek, see github issue 52
3190 \def\HyLang@greek{%
3191 \def\equationautorefname{\textEpsilon\textxi\acctonos\textiota\textsigma\tex-
    tomega\textsigma\texteta}%
```
- \def\footnoteautorefname{\textupsilon\textpi\textomicron\textsigma\texteta\textmu\textepsilon\acctonos\textiota\textomega\textsigma\texteta}%
- \def\itemautorefname{\textalpha\textnu\texttau\textiota\textkappa\textepsilon\acctonos\textiota\textmu\textepsilon\textnu\textomicron}%
- \def\figureautorefname{\textSigma\textchi\acctonos\texteta\textmu\textalpha}%
- \def\tableautorefname{\textPi\acctonos\textiota\textnu\textalpha\textkappa\textalpha}%
- \def\partautorefname{\textMu\acctonos\textepsilon\textrho\textomicron\textvarsigma}%
- \def\appendixautorefname{\textPi\textalpha\textrho\acctonos\textalpha\textrho\texttau\texteta\textmu\textalpha}%
- \def\chapterautorefname{\textkappa\textepsilon\textphi\acctonos\textalpha\textlambda\textalpha\textiota\textomicron}%
- \def\sectionautorefname{\textepsilon\textnu\acctonos\textomicron\texttau\texteta\texttau\textalpha}%
- \def\subsectionautorefname{\textupsilon\textpi\textomicron\textepsilon\textnu\acctonos\textomicron\texttau\texteta\texttau\textalpha}%
- 3201 \def\subsubsectionautorefname{\textupsilon\textpi\textomicron-\textupsilon\textpi\textomicron\text
- \def\paragraphautorefname{\textpi\textalpha\textrho\acctonos\textalpha\textgamma\textrho\textalpha\textphi\textomicron\textvarsigma}%
- \def\subparagraphautorefname{\textupsilon\textpi\textomicron\textpi\textalpha\textrho\acctonos\textalpha\textgamma\textrho\textalpha\textphi\textomicron\textvarsigma}%
- \def\FancyVerbLineautorefname{\textgamma\textrho\textalpha\textmu\textmu\acctonos\texteta}%

 \def\theoremautorefname{\textTheta\textepsilon\acctonos\textomega\textrho\texteta\textmu\textalpha}%

- \def\pageautorefname{\textsigma\textepsilon\textlambda\acctonos\textiota\textdelta\textalpha}%
- }

\def\HyLang@dutch{%

- \def\equationautorefname{Vergelijking}%
- \def\footnoteautorefname{voetnoot}%
- \def\itemautorefname{punt}%
- \def\figureautorefname{Figuur}%
- \def\tableautorefname{Tabel}%
- \def\partautorefname{Deel}%
- \def\appendixautorefname{Bijlage}%
- \def\chapterautorefname{hoofdstuk}%
- \def\sectionautorefname{paragraaf}%
- \def\subsectionautorefname{deelparagraaf}%
- \def\subsubsectionautorefname{deel-deelparagraaf}%
- \def\paragraphautorefname{alinea}%
- \def\subparagraphautorefname{deelalinea}%
- \def\FancyVerbLineautorefname{regel}%
- \def\theoremautorefname{Stelling}%
- \def\pageautorefname{pagina}%
- }
- \def\HyLang@norsk{%
- \def\equationautorefname{Ligning}%
- \def\footnoteautorefname{fotnote}%
- \def\itemautorefname{element}%
- \def\figureautorefname{Figur}%
- \def\tableautorefname{Tabell}%
- \def\partautorefname{Del}%
- \def\appendixautorefname{Tillegg}%
- \def\chapterautorefname{kapittel}%
- \def\sectionautorefname{seksjon}%
- \def\subsectionautorefname{underseksjon}%
- \def\subsubsectionautorefname{under-underseksjon}%
- \def\paragraphautorefname{avsnitt}%
- \def\subparagraphautorefname{underavsnitt}%
- \def\FancyVerbLineautorefname{Linje}%

```
3241 \def\theoremautorefname{Teorem}%
3242 \def\pageautorefname{side}%
3243 }
3244 \def\HyLang@danish{%
3245 \def\equationautorefname{Ligning}%
3246 \def\footnoteautorefname{fodnote}%
3247 \def\itemautorefname{element}%
3248 \def\figureautorefname{Figur}%
3249 \def\tableautorefname{Tabel}%
3250 \def\partautorefname{Del}%
3251 \def\appendixautorefname{Bilag}%
3252 \def\chapterautorefname{kapitel}%
3253 \def\sectionautorefname{sektion}%
3254 \def\subsectionautorefname{under-sektion}%
3255 \def\subsubsectionautorefname{under-under-sektion}%
3256 \def\paragraphautorefname{afsnit}%
3257 \def\subparagraphautorefname{underafsnit}%
3258 \def\FancyVerbLineautorefname{linje}%
3259 \def\theoremautorefname{Teorem}%
3260 \def\pageautorefname{side}%
3261 }
```
Instead of package babel's definition of \addto the implementation of package varioref is used. Additionally argument #1 is checked for \relax.

```
3262 \def\HyLang@addto#1#2{%
3263 #2\%3264 \@temptokena{#2}%
3265 \ifx#1\relax
3266 \let#1\@empty
3267 \fi
3268 \ifx#1\@undefined
3269 \edef#1{\the\@temptokena}%
3270 \else
3271 \toks@\expandafter{#1}%
3272 \edef#1{\the\toks@\the\@temptokena}%
3273 \fi
3274 \@temptokena{}\toks@\@temptokena
3275 }
3276 \def\HyLang@DeclareLang#1#2#3{%
3277 \@ifpackagewith{babel}{#1}{%
3278 \expandafter\HyLang@addto
3279 \csname extras#1\expandafter\endcsname
3280 \csname HyLang@#2\endcsname
3281 \begingroup
3282 \edef\x{\endgroup
3283 #3%
3284 }%
3285 \sqrt{x}3286 \@namedef{HyLang@#1@done}{}%
3287 }{}%
3288 \begingroup
3289 \edef\x##1##2{%
3290 \noexpand\ifx##2\relax
```

```
3292 \noexpand\fi
3293 \endgroup
3294 \noexpand\define@key{Hyp}{#1}[]{%
3295 \noexpand\@ifundefined{HyLang@#1@done}{%
3296 \noexpand\HyLang@addto{\noexpand##1}{\noexpand##2}%
3297 #3%
3298 \noexpand\@namedef{HyLang@#1@done}{}%
3299 }{}%
3300 \frac{1}{6}3301 }%
3302 \expandafter\x\csname extras#1\expandafter\endcsname
3303 \csname HyLang@#2\endcsname
3304 }
3305 \HyLang@DeclareLang{english}{english}{}
3306 \HyLang@DeclareLang{UKenglish}{english}{}
3307 \HyLang@DeclareLang{british}{english}{}
3308 \HyLang@DeclareLang{USenglish}{english}{}
3309 \HyLang@DeclareLang{american}{english}{}
3310 \HyLang@DeclareLang{german}{german}{}
3311 \HyLang@DeclareLang{austrian}{german}{}
3312 \HyLang@DeclareLang{ngerman}{german}{}
3313 \HyLang@DeclareLang{naustrian}{german}{}
3314 \HyLang@DeclareLang{russian}{russian}{\noexpand\hypersetup{unicode}}
3315 \HyLang@DeclareLang{brazil}{portuges}{}
3316 \HyLang@DeclareLang{brazilian}{portuges}{}
3317 \HyLang@DeclareLang{portuguese}{portuges}{}
3318 \HyLang@DeclareLang{spanish}{spanish}{}
3319 \HyLang@DeclareLang{catalan}{catalan}{}
3320 \HyLang@DeclareLang{afrikaans}{afrikaans}{}
3321 \HyLang@DeclareLang{french}{french}{}
3322 \HyLang@DeclareLang{frenchb}{french}{}
3323 \HyLang@DeclareLang{francais}{french}{}
3324 \HyLang@DeclareLang{acadian}{french}{}
3325 \HyLang@DeclareLang{canadien}{french}{}
3326 \HyLang@DeclareLang{italian}{italian}{}
3327 \HyLang@DeclareLang{magyar}{magyar}{}
3328 \HyLang@DeclareLang{hungarian}{magyar}{}
3329 \HyLang@DeclareLang{greek}{greek}{}
3330 \HyLang@DeclareLang{dutch}{dutch}{}
3331 \HyLang@DeclareLang{norsk}{norsk}{}
3332 \HyLang@DeclareLang{norwegian}{norsk}{}
3333 \HyLang@DeclareLang{danish}{danish}{}
More work is needed in case of options vietnamese and vietnam.
3334 \DeclareVoidOption{vietnamese}{%
```

```
3335 \HyLang@addto\extrasvietnamese\HyLang@vietnamese
3336 \Hy@AtEndOfPackage{%
3337 \@ifundefined{T@PU}{}{%
3338 \input{puvnenc.def}%
3339 }%
3340 }%
3341 }
3342 \DeclareVoidOption{vietnam}{%
3343 \HyLang@addto\extrasvietnam\HyLang@vietnamese
```

```
3344 \Hy@AtEndOfPackage{%
3345 \@ifundefined{T@PU}{}{%
3346 \input{puvnenc.def}%
3347 }%
3348 }%
3349 }
```
Similar for option arabic that just loads the additions to PU encoding for Arabi.

```
3350 \DeclareVoidOption{arabic}{%
3351 \Hy@AtEndOfPackage{%
3352 \@ifundefined{T@PU}{}{%
3353 \input{puarenc.def}%
3354 }%
3355 }%
3356 }
```
# **13 Options to change appearance of links**

Colouring links at the LAT<sub>E</sub>X level is useful for debugging, perhaps.

```
3357 \define@key{Hyp}{colorlinks}[true]{%
3358 \Hy@boolkey{colorlinks}{#1}%
3359 }
3360 \DeclareVoidOption{hidelinks}{%
3361 \Hy@colorlinksfalse
3362 \Hy@ocgcolorlinksfalse
3363 \Hy@frenchlinksfalse
3364 \def\Hy@colorlink##1{\begingroup}%
3365 \def\Hy@endcolorlink{\endgroup}%
3366 \def\@pdfborder{0 0 0}%
3367 \let\@pdfborderstyle\ltx@empty
3368 }
3369 \define@key{Hyp}{ocgcolorlinks}[true]{%
3370 \Hy@boolkey{ocgcolorlinks}{#1}%
3371 }
3372 \Hy@AtBeginDocument{%
3373 \begingroup
3374 \@ifundefined{OBJ@OCG@view}{%
3375 \ifHy@ocgcolorlinks
3376 \Hy@Warning{%
3377 Driver does not support `ocgcolorlinks',\MessageBreak
3378 using `colorlinks' instead%
3379 }%
3380 \fi
3381 }{}%
3382 \endgroup
3383 }
3384 \define@key{Hyp}{frenchlinks}[true]{%
3385 \Hy@boolkey{frenchlinks}{#1}%
3386 }
```
## **14 Bookmarking**

```
3387 \begingroup\expandafter\expandafter\expandafter\endgroup
3388 \expandafter\ifx\csname chapter\endcsname\relax
3389 \def\toclevel@part{0}%
3390 \else
3391 \def\toclevel@part{-1}%
3392 \text{ h}3393 \def\toclevel@chapter{0}
3394 \def\toclevel@section{1}
3395 \def\toclevel@subsection{2}
3396 \def\toclevel@subsubsection{3}
3397 \def\toclevel@paragraph{4}
3398 \def\toclevel@subparagraph{5}
3399 \def\toclevel@figure{0}
3400 \def\toclevel@table{0}
3401 \define@key{Hyp}{bookmarks}[true]{%
3402 \Hy@boolkey{bookmarks}{#1}%
3403 }
3404 \define@key{Hyp}{bookmarksopen}[true]{%
3405 \Hy@boolkey{bookmarksopen}{#1}%
3406 }
```
The depth of the outlines is controlled by option bookmarksdepth. The option acts globally and distinguishes three cases:

- bookmarksdepth: Without value hyperref uses counter tocdepth (compatible behaviour and default).
- bookmarksdepth=<number>: the depth is set to <number>.
- bookmarksdepth=<name>: The <name> must not start with a number or minus sign. It is a document division name (part, chapter, section, …). Internally the value of macro \toclevel@<name> is used.

```
3407 \let\Hy@bookmarksdepth\c@tocdepth
3408 \define@key{Hyp}{bookmarksdepth}[]{%
3409 \begingroup
3410 \edef\x{#1}%
3411 \ifx\x\empty
3412 \global\let\Hy@bookmarksdepth\c@tocdepth
3413 \else
3414 \@ifundefined{toclevel@\x}{%
3415 \@onelevel@sanitize\x
3416 \edef\y{\expandafter\@car\x\@nil}%
3417 \ifcase 0\expandafter\ifx\y-1\fi
3418 \expandafter\ifnum\expandafter`\y>47 %
3419 \expandafter\ifnum\expandafter`\y<58 1\fi\fi\relax
3420 \Hy@Warning{Unknown document division name (\x)}%
3421 \else
3422 \setbox\zQ=\hbox{hbox} \%
3423 \count@=\x
3424 \xdef\Hy@bookmarksdepth{\the\count@}%
3425 }%
3426 \fi
3427 }{%
3428 \setbox\z@=\hbox{%
```

```
3429 \count@=\csname toclevel@\x\endcsname
3430 \xdef\Hy@bookmarksdepth{\the\count@}%
3431 }%
3432 }%
3433 \fi
3434 \endgroup
3435 }
   'bookmarksopenlevel' to specify the open level. From Heiko Oberdiek.
3436 \define@key{Hyp}{bookmarksopenlevel}{%
3437 \def\@bookmarksopenlevel{#1}%
3438 }
3439 \def\@bookmarksopenlevel{\maxdimen}
3440 % `bookmarkstype' to specify which `toc' file to mimic
3441 \define@key{Hyp}{bookmarkstype}{%
3442 \def\Hy@bookmarkstype{#1}%
3443 }
3444 \def\Hy@bookmarkstype{toc}
Richard Curnow <richard@curnow.demon.co.uk> suggested this functionality. It
adds section numbers etc to bookmarks.
3445 \define@key{Hyp}{bookmarksnumbered}[true]{%
3446 \Hy@boolkey{bookmarksnumbered}{#1}%
3447 }
   Option CJKbookmarks enables the patch for CJK bookmarks.
3448 \define@key{Hyp}{CJKbookmarks}[true]{%
3449 \Hy@boolkey{CJKbookmarks}{#1}%
3450 }
3451 \def\Hy@temp#1{%
3452 \expandafter\Hy@@temp\csname @#1color\endcsname{#1}%
3453 }
3454 \def\Hy@@temp#1#2#3{%
3455 \define@key{Hyp}{#2color}{%
3456 \HyColor@HyperrefColor{##1}#1%
3457 }%
3458 \def#1{#3}%
3459 }
3460 \Hy@temp{link}{red}
3461 \Hy@temp{anchor}{black}
3462 \Hy@temp{cite}{green}
3463 \Hy@temp{file}{cyan}
3464 \Hy@temp{url}{magenta}
3465 \Hy@temp{menu}{red}
3466 \Hy@temp{run}{\@filecolor}
3467 \define@key{Hyp}{pagecolor}{%
3468 \Hy@WarningPageColor
3469 }
3470 \def\Hy@WarningPageColor{%
3471 \Hy@WarningNoLine{Option `pagecolor' is not available anymore}%
3472 \global\let\Hy@WarningPageColor\relax
3473 }
3474 \define@key{Hyp}{allcolors}{%
3475 \HyColor@HyperrefColor{#1}\@linkcolor
3476 \HyColor@HyperrefColor{#1}\@anchorcolor
```

```
3477 \HyColor@HyperrefColor{#1}\@citecolor
3478 \HyColor@HyperrefColor{#1}\@filecolor
3479 \HyColor@HyperrefColor{#1}\@urlcolor
3480 \HyColor@HyperrefColor{#1}\@menucolor
3481 \HyColor@HyperrefColor{#1}\@runcolor
3482 }
3483 \def\hyperbaseurl#1{\def\@baseurl{#1}}
3484 \define@key{Hyp}{baseurl}{\hyperbaseurl{#1}}
3485 \let\@baseurl\@empty
3486 \def\hyperlinkfileprefix#1{\def\Hy@linkfileprefix{#1}}
3487 \define@key{Hyp}{linkfileprefix}{\hyperlinkfileprefix{#1}}
3488 \hyperlinkfileprefix{file:}
```
## **15 PDF-specific options**

```
\@pdfpagetransition The value of option pdfpagetransition is stored in \@pdfpagetransition. Its initial
                    value is set to \relax in order to be able to differentiate between a not used option
                    and an option with an empty value.
                     3489 \let\@pdfpagetransition\relax
                     3490 \define@key{Hyp}{pdfpagetransition}{%
                     3491 \def\@pdfpagetransition{#1}%
                     3492 }
 \@pdfpageduration The value of option pdfpageduration is stored in \@pdfpageduration. Its initial
```
value is set to \relax in order to be able to differentiate between a not used option and an option with an empty value.

```
3493 \let\@pdfpageduration\relax
3494 \define@key{Hyp}{pdfpageduration}{%
3495 \def\@pdfpageduration{#1}%
3496 \Hy@Match\@pdfpageduration{}{%
3497 ^(|[0-9]+\.?[0-9]*|[0-9]*\.?[0-9]+)$%
3498 }{}{%
3499 \Hy@Warning{%
3500 Invalid value `\@pdfpageduration'\MessageBreak
3501 of option `pdfpageduration'\MessageBreak
3502 is replaced by an empty value%
3503 }%
3504 \let\@pdfpageduration\ltx@empty
3505 }%
3506 }
```
The value of the bordercolor options are not processed by the color package. Therefore the value consists of space separated rgb numbers in the range 0 until 1.

Package xcolor provides \XC@bordercolor since version 1.1. If the two spaces in the color specification are missing, then the value is processed as color specification from package xcolor by using \XC@bordercolor (since xcolor 2004/05/09 v1.11, versions 2005/03/24 v2.02 until 2006/11/28 v2.10 do not work because of a bug that is fixed in  $2007/01/21$  v2.11).

```
3507 \def\Hy@ColorList{cite,file,link,menu,run,url}
```

```
3508 \@for\Hy@temp:=\Hy@ColorList\do{%
```

```
3509 \edef\Hy@temp{%
3510 \noexpand\define@key{Hyp}{\Hy@temp bordercolor}{%
3511 \noexpand\HyColor@HyperrefBorderColor
3512 {##1}%
3513 \expandafter\noexpand\csname @\Hy@temp bordercolor\endcsname
3514 {hyperref}%
3515 {\Hy@temp bordercolor}%
3516 }%
3517 }%
3518 \Hy@temp
3519 }
3520 \define@key{Hyp}{pagebordercolor}{%
3521 \Hy@WarningPageBorderColor
3522 }
3523 \def\Hy@WarningPageBorderColor{%
3524 \Hy@WarningNoLine{Option `pagebordercolor' is not available anymore}%
3525 \global\let\Hy@WarningPageBorderColor\relax
3526 }
3527 \define@key{Hyp}{allbordercolors}{%
3528 \def\Hy@temp##1##2{%
3529 \HyColor@HyperrefBorderColor{#1}##1{hyperref}{##2bordercolor}%
3530 }%
3531 \Hy@temp\@citebordercolor{cite}%
3532 \Hy@temp\@filebordercolor{file}%
3533 \Hy@temp\@linkbordercolor{link}%
3534 \Hy@temp\@menubordercolor{menu}%
3535 \Hy@temp\@runbordercolor{run}%
3536 \Hy@temp\@urlbordercolor{url}%
3537 }
3538 \define@key{Hyp}{pdfhighlight}{\def\@pdfhighlight{#1}}
3539 \Hy@DefNameKey{pdfhighlight}{%
3540 \do{/I}{Invert}%
3541 \do{/N}{None}%
3542 \do{/O}{Outline}%
3543 \do{/P}{Push}%
3544 }
3545 \def\Hy@setpdfhighlight{%
3546 \ifx\@pdfhighlight\@empty
3547 \else
3548 /H\@pdfhighlight
3549 \fi
3550 }
3551 \define@key{Hyp}{pdfborder}{%
3552 \let\Hy@temp\@pdfborder
3553 \def\@pdfborder{#1}%
3554 \Hy@Match\@pdfborder{}{%
3555 ^\HyPat@NonNegativeReal/ %
3556 \HyPat@NonNegativeReal/ %
3557 \HyPat@NonNegativeReal/%
3558 ( ?\[\HyPat@NonNegativeReal/( \HyPat@NonNegativeReal/)*])?$%
3559 }{}{%
3560 \Hy@Warning{%
3561 Invalid value `\@pdfborder'\MessageBreak
3562 for option `pdfborder'.\MessageBreak
```

```
3563 Option setting is ignored%
3564 }%
3565 \let\@pdfborder\Hy@temp
3566 }%
3567 }
3568 \define@key{Hyp}{pdfborderstyle}{%
3569 \let\Hy@temp\@pdfborderstyle
3570 \def\@pdfborderstyle{#1}%
3571 \Hy@Match\@pdfborderstyle{}{%
3572 ^{\sim}%
3573 ( */Type */Border%
3574 | */W +\HyPat@NonNegativeReal/%
3575 | */S */[SDBIU]%
3576 | */D *\[ *(\HyPat@NonNegativeReal/( \HyPat@NonNegativeReal/)?)?]%
3577 )* *$%
3578 }{}{%
3579 \Hy@Warning{%
3580 Invalid value `\@pdfborderstyle'\MessageBreak
3581 for option `pdfborderstyle'.\MessageBreak
3582 Option setting is ignored%
3583 }%
3584 \let\@pdfborderstyle\Hy@temp
3585 }%
3586 }
3587 \def\Hy@setpdfborder{%
3588 \ifx\@pdfborder\@empty
3589 \else
3590 /Border[\@pdfborder]%
3591 \fi
3592 \ifx\@pdfborderstyle\@empty
3593 \else
3594 /BS<<\@pdfborderstyle>>%
3595 \fi
3596 }
3597 \Hy@DefNameKey{pdfpagemode}{%
3598 \do{UseNone}{}%
3599 \do{UseOutlines}{}%
3600 \do{UseThumbs}{}%
3601 \do{FullScreen}{}%
3602 \do{UseOC}{PDF 1.5}%
3603 \do{UseAttachments}{PDF 1.6}%
3604 }
3605 \Hy@DefNameKey{pdfnonfullscreenpagemode}{%
3606 \do{UseNone}{}%
3607 \do{UseOutlines}{}%
3608 \do{UseThumbs}{}%
3609 \do{FullScreen}{}%
3610 \do{UseOC}{PDF 1.5}%
3611 \do{UseAttachments}{PDF 1.6}%
3612 }
3613 \Hy@DefNameKey{pdfdirection}{%
3614 \do{L2R}{Left to right}%
3615 \do{R2L}{Right to left}%
```

```
3616 }
```

```
3617 \Hy@DefNameKey{pdfviewarea}{%
3618 \do{MediaBox}{}%
3619 \do{CropBox}{}%
3620 \do{BleedBox}{}%
3621 \do{TrimBox}{}%
3622 \do{ArtBox}{}%
3623 }
3624 \Hy@DefNameKey{pdfviewclip}{%
3625 \do{MediaBox}{}%
3626 \do{CropBox}{}%
3627 \do{BleedBox}{}%
3628 \do{TrimBox}{}%
3629 \do{ArtBox}{}%
3630 }
3631 \Hy@DefNameKey{pdfprintarea}{%
3632 \do{MediaBox}{}%
3633 \do{CropBox}{}%
3634 \do{BleedBox}{}%
3635 \do{TrimBox}{}%
3636 \do{ArtBox}{}%
3637 }
3638 \Hy@DefNameKey{pdfprintclip}{%
3639 \do{MediaBox}{}%
3640 \do{CropBox}{}%
3641 \do{BleedBox}{}%
3642 \do{TrimBox}{}%
3643 \do{ArtBox}{}%
3644 }
3645 \Hy@DefNameKey{pdfprintscaling}{%
3646 \do{AppDefault}{}%
3647 \do{None}{}%
3648 }
3649 \Hy@DefNameKey{pdfduplex}{%
3650 \do{Simplex}{}%
3651 \do{DuplexFlipShortEdge}{}%
3652 \do{DuplexFlipLongEdge}{}%
3653 }
3654 \Hy@DefNameKey{pdfpicktraybypdfsize}{%
3655 \do{true}{}%
3656 \do{false}{}%
3657 }
3658 \define@key{Hyp}{pdfprintpagerange}{%
3659 \def\@pdfprintpagerange{#1}%
3660 }
3661 \Hy@DefNameKey{pdfnumcopies}{%
3662 \do{2}{two copies}%
3663 \do{3}{three copies}%
3664 \do{4}{four copies}%
3665 \do{5}{five copies}%
3666 }
3667 \define@key{Hyp}{pdfusetitle}[true]{%
3668 \Hy@boolkey{pdfusetitle}{#1}%
3669 }
3670 \def\HyXeTeX@CheckUnicode{%
```

```
3671 \ifxetex
3672 \ifHy@unicode
3673 \else
3674 \Hy@WarningNoLine{%
3675 XeTeX driver only supports unicode.\MessageBreak
3676 Enabling option `unicode'%
3677 }%
3678 \kvsetkeys{Hyp}{unicode}%
3679 \fi
3680 \else
3681 \let\HyXeTeX@CheckUnicode\relax
3682 \fi
3683 }
3684 \def\HyPsd@PrerenderUnicode#1{%
3685 \begingroup
3686 \expandafter\ifx\csname PrerenderUnicode\endcsname\relax
3687 \else
3688 \sbox0{%
3689 \let\GenericInfo\@gobbletwo
3690 \let\GenericWarning\@gobbletwo
3691 \let\GenericError\@gobblefour
3692 \PrerenderUnicode{#1}%
3693 }%
3694 \fi
3695 \endgroup
3696 }
3697 \define@key{Hyp}{pdftitle}{%
3698 \AddToDocumentProperties[hyperref]{pdftitle}{#1}%
3699 \HyXeTeX@CheckUnicode
3700 \HyPsd@PrerenderUnicode{#1}%
3701 \pdfstringdef\@pdftitle{#1}%
3702 }
3703 \define@key{Hyp}{pdfauthor}{%
3704 \AddToDocumentProperties[hyperref]{pdfauthor}{#1}%
3705 \HyXeTeX@CheckUnicode
3706 \HyPsd@PrerenderUnicode{#1}%
3707 \pdfstringdef\@pdfauthor{#1}%
3708 }
3709 \define@key{Hyp}{pdfproducer}{%
3710 \AddToDocumentProperties[hyperref]{pdfproducer}{#1}%
3711 \HyXeTeX@CheckUnicode
3712 \HyPsd@PrerenderUnicode{#1}%
3713 \pdfstringdef\@pdfproducer{#1}%
3714 }
3715 \define@key{Hyp}{pdfcreator}{%
3716 \AddToDocumentProperties[hyperref]{pdfcreator}{#1}%
3717 \HyXeTeX@CheckUnicode
3718 \HyPsd@PrerenderUnicode{#1}%
3719 \pdfstringdef\@pdfcreator{#1}%
3720 }
3721 \define@key{Hyp}{addtopdfcreator}{%
3722 \HyXeTeX@CheckUnicode
3723 \HyPsd@PrerenderUnicode{#1}%
```

```
3724 \pdfstringdef\@pdfcreator{\@pdfcreator, #1}%
```

```
3725 }
3726 \define@key{Hyp}{pdfcreationdate}{%
3727 \begingroup
3728 \Hy@unicodefalse
3729 \pdfstringdef\@pdfcreationdate{#1}%
3730 \endgroup
3731 }
3732 \define@key{Hyp}{pdfmoddate}{%
3733 \begingroup
3734 \Hy@unicodefalse
3735 \pdfstringdef\@pdfmoddate{#1}%
3736 \endgroup
3737 }
3738 \define@key{Hyp}{pdfsubject}{%
3739 \AddToDocumentProperties[hyperref]{pdfsubject}{#1}%
3740 \HyXeTeX@CheckUnicode
3741 \HyPsd@PrerenderUnicode{#1}%
3742 \pdfstringdef\@pdfsubject{#1}%
3743 }
3744 \define@key{Hyp}{pdfkeywords}{%
3745 \AddToDocumentProperties[hyperref]{pdfkeywords}{#1}%
3746 \HyXeTeX@CheckUnicode
3747 \HyPsd@PrerenderUnicode{#1}%
3748 \pdfstringdef\@pdfkeywords{#1}%
3749 }
3750 \define@key{Hyp}{pdftrapped}{%
3751 \lowercase{\edef\Hy@temp{#1}}%
3752 \ifx\Hy@temp\HyInfo@trapped@true
3753 \def\@pdftrapped{True}%
3754 \else
3755 \ifx\Hy@temp\HyInfo@trapped@false
3756 \def\@pdftrapped{False}%
3757 \else
3758 \ifx\Hy@temp\HyInfo@trapped@unknown
3759 \def\@pdftrapped{Unknown}%
3760 \else
3761 \ifx\Hy@temp\@empty
3762 \else
3763 \Hy@Warning{%
3764 Unsupported value `#1'\MessageBreak
3765 for option `pdftrapped'%
3766 }%
3767 \fi
3768 \def\@pdftrapped{}%
3769 \fi
3770 \fi
3771 \fi
3772 }
3773 \def\HyInfo@trapped@true{true}
3774 \def\HyInfo@trapped@false{false}
3775 \def\HyInfo@trapped@unknown{unknown}
3776 \def\HyInfo@TrappedUnsupported{%
3777 \ifx\@pdftrapped\@empty
3778 \else
```

```
3779 \Hy@WarningNoLine{`pdftrapped' is not supported by this driver}%
3780 \gdef\HyInfo@TrappedUnsupported{}%
3781 \fi
3782 }
3783 \define@key{Hyp}{pdfinfo}{%
3784 \kvsetkeys{pdfinfo}{#1}%
3785 }
3786 \def\Hy@temp#1{%
3787 \lowercase{\Hy@temp@A{#1}}{#1}%
3788 }
3789 \def\Hy@temp@A#1#2{%
3790 \define@key{pdfinfo}{#2}{%
3791 \hypersetup{pdf#1={##1}}%
3792 }%
3793 }
3794 \Hy@temp{Title}
3795 \Hy@temp{Author}
3796 \Hy@temp{Keywords}
3797 \Hy@temp{Subject}
3798 \Hy@temp{Creator}
3799 \Hy@temp{Producer}
3800 \Hy@temp{CreationDate}
3801 \Hy@temp{ModDate}
3802 \Hy@temp{Trapped}
3803 \newif\ifHyInfo@AddonUnsupported
3804 \kv@set@family@handler{pdfinfo}{%
3805 \HyInfo@AddonHandler{#1}{#2}%
3806 }
3807 \let\HyInfo@do\relax
3808 \def\HyInfo@AddonHandler#1#2{%
3809 \ifx\kv@value\relax
3810 \Hy@Warning{%
3811 Option `pdfinfo': ignoring key `\kv@key' without value%
3812 }%
3813 \else
3814 \EdefEscapeName\HyInfo@KeyEscaped{\kv@key}%
3815 \EdefUnescapeName\HyInfo@Key{\HyInfo@KeyEscaped}%
3816 \expandafter\ifx\csname KV@pdfinfo@\HyInfo@Key\endcsname\relax
3817 \ifHyInfo@AddonUnsupported
3818 \Hy@Warning{%
3819 This driver does not support additional\MessageBreak
3820 information entries, therefore\MessageBreak
3821 `\kv@key' is ignored%
3822 }%
3823 \else
3824 \def\HyInfo@tmp##1{%
3825 \kv@define@key{pdfinfo}{##1}{%
3826 \HyXeTeX@CheckUnicode
3827 \HyPsd@PrerenderUnicode{####1}%
3828 \pdfstringdef\HyInfo@Value{####1}%
3829 \global\expandafter
3830 \let\csname HyInfo@Value@##1\endcsname
3831 \HyInfo@Value
3832 }%
```

```
103
```

```
3833 }%
3834 \expandafter\HyInfo@tmp\expandafter{\HyInfo@Key}%
3835 \global\expandafter
3836 \let\csname KV@pdfinfo@\HyInfo@Key\expandafter\endcsname
3837 \csname KV@pdfinfo@\HyInfo@Key\endcsname
3838 \xdef\HyInfo@AddonList{%
3839 \HyInfo@AddonList
3840 \HyInfo@do{\HyInfo@Key}%
3841 }%
3842 \kv@parse@normalized{%
3843 \HyInfo@Key={#2}%
3844 }{%
3845 \kv@processor@default{pdfinfo}%
3846 }%
3847 \fi
3848 \else
3849 \kv@parse@normalized{%
3850 \HyInfo@Key={#2}%
3851 }{%
3852 \kv@processor@default{pdfinfo}%
3853 }%
3854 \fi
3855 \fi
3856 }
3857 \def\HyInfo@GenerateAddons{%
3858 \ifHyInfo@AddonUnsupported
3859 \def\HyInfo@Addons{}%
3860 \else
3861 \begingroup
3862 \toks@{}%
3863 \def\HyInfo@do##1{%
3864 \EdefEscapeName\HyInfo@Key{##1}%
3865 \edef\x{%
3866 \toks@{%
3867 \the\toks@
3868 /\HyInfo@Key(\csname HyInfo@Value@##1\endcsname)%
3869 }%
3870 }%
3871 \chi3872 }%
3873 \HyInfo@AddonList
3874 \edef\x{\endgroup
3875 \def\noexpand\HyInfo@Addons{\the\toks@}%
3876 }%
3877 \x
3878 \fi
3879 }
3880 \global\let\HyInfo@AddonList\ltx@empty
3881 \define@key{Hyp}{pdfview}{\calculate@pdfview#1 \\}
3882 \define@key{Hyp}{pdflinkmargin}{\setpdflinkmargin{#1}}
3883 \let\setpdflinkmargin\@gobble
3884 \def\calculate@pdfview#1 #2\\{%
3885 \def\@pdfview{#1}%
3886 \ifx\\#2\\%
```

```
104
```

```
3887 \def\@pdfviewparams{ -32768}%
3888 \else
3889 \def\@pdfviewparams{ #2}%
3890 \fi
3891 }
3892 \def\Hy@number#1{%
3893 \the\numexpr#1\relax
3894 }%
3895 \define@key{Hyp}{pdfstartpage}{%
3896 \ifx\\#1\\%
3897 \let\@pdfstartpage\ltx@empty
3898 \else
3899 \edef\@pdfstartpage{\Hy@number{#1}}%
3900 \fi
3901 }%
3902 \define@key{Hyp}{pdfstartview}{%
3903 \ifx\\#1\\%
3904 \let\@pdfstartview\ltx@empty
3905 \else
3906 \def\@pdfstartview{/#1}%
3907 \fi
3908 }
3909 \def\HyPat@NonNegativeReal/{%
3910 \ *([0-9]+\.?[0-9]*|[0-9]*\.?[0-9]+) *%
3911 }
3912 \define@key{Hyp}{pdfremotestartview}{%
3913 \ifx\\#1\\%
3914 \def\@pdfremotestartview{/Fit}%
3915 \else
3916 \edef\@pdfremotestartview{#1}%
3917 \Hy@Match\@pdfremotestartview{}{%
3918 ^(XYZ(%
3919 ()| %
3920 (null|-?\HyPat@NonNegativeReal/) %
3921 (null|-?\HyPat@NonNegativeReal/) %
3922 (null|\HyPat@NonNegativeReal/)%
3923 )|% end of "XYZ"
3924 Fit(%
3925 ()|%
3926 B|%
3927 (H|V|BH|BV)(%
3928 ()| %
3929 (null|\HyPat@NonNegativeReal/)%
3930 )|%
3931 R %
3932 \HyPat@NonNegativeReal/ %
3933 \HyPat@NonNegativeReal/ %
3934 \HyPat@NonNegativeReal/ %
3935 \HyPat@NonNegativeReal/%
3936 )% end of "Fit"
3937 )$%
3938 }{}{%
3939 \Hy@Warning{%
3940 Invalid value `\@pdfremotestartview'\MessageBreak
```

```
3941 of `pdfremotestartview'\MessageBreak
3942 is replaced by `Fit'%
3943 }%
3944 \let\@pdfremotestartview\@empty
3945 }%
3946 \ifx\@pdfremotestartview\@empty
3947 \def\@pdfremotestartview{/Fit}%
3948 \else
3949 \edef\@pdfremotestartview{/\@pdfremotestartview}%
3950 \fi
3951 \fi
3952 }
3953 \define@key{Hyp}{pdfpagescrop}{\edef\@pdfpagescrop{#1}}
3954 \define@key{Hyp}{pdftoolbar}[true]{%
3955 \Hy@boolkey{pdftoolbar}{#1}%
3956 }
3957 \define@key{Hyp}{pdfmenubar}[true]{%
3958 \Hy@boolkey{pdfmenubar}{#1}%
3959 }
3960 \define@key{Hyp}{pdfwindowui}[true]{%
3961 \Hy@boolkey{pdfwindowui}{#1}%
3962 }
3963 \define@key{Hyp}{pdffitwindow}[true]{%
3964 \Hy@boolkey{pdffitwindow}{#1}%
3965 }
3966 \define@key{Hyp}{pdfcenterwindow}[true]{%
3967 \Hy@boolkey{pdfcenterwindow}{#1}%
3968 }
3969 \define@key{Hyp}{pdfdisplaydoctitle}[true]{%
3970 \Hy@boolkey{pdfdisplaydoctitle}{#1}%
3971 }
3972 \define@key{Hyp}{pdfa}[true]{%
3973 \Hy@boolkey{pdfa}{#1}%
3974 }
3975 \define@key{Hyp}{pdfnewwindow}[true]{%
3976 \def\Hy@temp{#1}%
3977 \ifx\Hy@temp\@empty
3978 \Hy@pdfnewwindowsetfalse
3979 \else
3980 \Hy@pdfnewwindowsettrue
3981 \Hy@boolkey{pdfnewwindow}{#1}%
3982 \fi
3983 }
3984 \def\Hy@SetNewWindow{%
3985 \ifHy@pdfnewwindowset
3986 /NewWindow %
3987 \ifHy@pdfnewwindow true\else false\fi
3988 \fi
3989 }
3990 \Hy@DefNameKey{pdfpagelayout}{%
3991 \do{SinglePage}{}%
3992 \do{OneColumn}{}%
3993 \do{TwoColumnLeft}{}%
3994 \do{TwoColumnRight}{}%
```

```
3995 \do{TwoPageLeft}{PDF 1.5}%
3996 \do{TwoPageRight}{PDF 1.5}%
3997 }
3998 \define@key{Hyp}{pdflang}{%
3999 \edef\@pdflang{#1}%
4000 \def\Hy@temp{\relax}%
4001 \ifx\@pdflang\Hy@temp
4002 \let\@pdflang\relax
4003 \fi
4004 \ifx\@pdflang\relax
4005 \else
4006 \ifx\@pdflang\ltx@empty
4007 \else
Test according to ABNF of RFC 3066.
4008 \Hy@Match\@pdflang{icase}{%
4009 <sup>~</sup>%
4010 [a-z]{1,8}%
4011 (-[a-z0-9]{1,8})*%
4012 $%
4013 }{%
Test according to ABNF of RFC 5646.
4014 \Hy@Match\@pdflang{icase}{%
4015 <sup>~</sup>%
4016 (%
4017 % langtag
4018 (% language
4019 [a-z]{2,3}%
4020 ([a-z]{3}(-[a-z]{3}){0,2})?% extlang
|a-z|{4}% reserved for future use
4022 |[a-z]{5,8}% registered language subtag
4023 )%
4024 (-[a-z]{4})?% script
4025 (-([a-z]{2}|[0-9]{3}))?% region
4026 (-([a-z]{5,8}|[0-9][a-z0-9]{3}))*% variant
4027 (-[0-9a-wyz](-[a-z0-9]{2,8})+)*% extension
4028 (-x(-[a-z0-9]{1,8})+)?% privateuse
4029 % privateuse
4030 |x-([a-z0-9]{1,8})+%
4031 % grandfathered/irregular
4032 |en-GB-oed%
4033 |i-(ami|bnn|default|enochian|hak|klingon|lux|%
4034 mingo|navajo|pwn|tao|tay|tsu)%
4035 |sgn-(BE-FR|BE-NL|CH-DE)%
4036 % grandfathered/regular
4037 |art-lojban%
4038 |cel-gaulish%
4039 |no-(bok|nyn)%
4040 |zh-(guoyu|hakka|min|min-nan|xiang)%
4041 )%
4042 $%
4043 }{%
```
Test for unique extensions.

```
4044 \Hy@Match{-\@pdflang}{icase}{-[a-wyz0-9]-}{%
4045 \Hy@Match\@pdflang{icase}{^x-}{}{%
4046 % remove privateuse
4047 \edef\Hy@temp{-\@pdflang}%
4048 \Hy@Match\Hy@temp{icase}{%
4049 <sup>~</sup>%
4050 (%
4051 (-[a-wyz0-9]|-[a-z0-9]{2,8})*%
4052 )%
4053 -x-%
4054 }{%
4055 \edef\Hy@temp{%
4056 \expandafter\strip@prefix\pdflastmatch1%
4057 }%
4058 }{}%
4059 \Hy@Match\Hy@temp{icase}{%
4060 (-[a-wyz0-9]-).*\ltx@backslashchar1%
4061 }{%
4062 \Hy@Warning{%
4063 Invalid language identifier `#1'\MessageBreak
4064 for option `pdflang', because it violates\MessageBreak
4065 well-formedness defined in RFC 4646\MessageBreak
4066 by duplicate singleton subtags%
4067 }%
4068 \let\@pdflang\relax
4069 }{}%
4070 }%
4071 }{}%
User-assigned country codes are forbidden in language tags (RFC 3066).
4072 \ifx\@pdflang\relax
4073 \else
4074 \Hy@Match\@pdflang{icase}{%
4075 <sup>~%</sup>
4076 [a-zA-Z]{2}-%
4077 (%
4078 aa|AA|%
4079 [qQ][m-zM-Z]] %
4080 [xX][a-zA-Z]|%
4081 zz|ZZ\%<br>4082 )%4082
4083 (-|$)%
4084 }{%
4085 \Hy@Warning{%
4086 Invalid language identifier `#1'\MessageBreak
4087 for option `pdflang' because of invalid country code%
4088 \MessageBreak
4089 in second subtag (RFC 3066)%
4090 }%
4091 \let\@pdflang\relax
4092 }{}%
4093 \fi
4094 }{%
4095 \Hy@Warning{%
4096 Invalid language identifier `#1'\MessageBreak
```
```
4097 for option `pdflang', because it violates\MessageBreak
4098 well-formedness defined in RFC 5646%
4099 }%
4100 \let\@pdflang\relax
4101 }%
4102 }{%
4103 \Hy@Warning{%
4104 Invalid language identifier `#1'\MessageBreak
4105 for option `pdflang' (RFC 3066)%
4106 }%
4107 \let\@pdflang\relax
4108 }%
4109 \fi
4110 \fi
4111 }
4112 \define@key{Hyp}{pdfpagelabels}[true]{%
4113 \Hy@boolkey{pdfpagelabels}{#1}%
4114 }
4115 \define@key{Hyp}{pdfescapeform}[true]{%
4116 \Hy@boolkey{pdfescapeform}{#1}%
4117 }
Default values:
4118 \def\@linkbordercolor{1 0 0}
4119 \def\@urlbordercolor{0 1 1}
4120 \def\@menubordercolor{1 0 0}
4121 \def\@filebordercolor{0 .5 .5}
4122 \def\@runbordercolor{0 .7 .7}
4123 \def\@citebordercolor{0 1 0}
4124 \def\@pdfhighlight{/I}
4125 \let\@pdftitle\ltx@empty
4126 \let\@pdfauthor\ltx@empty
4127 \let\@pdfproducer\relax
4128 \def\@pdfcreator{LaTeX with hyperref}
4129 \let\@pdfcreationdate\ltx@empty
4130 \let\@pdfmoddate\ltx@empty
4131 \let\@pdfsubject\ltx@empty
4132 \let\@pdfkeywords\ltx@empty
4133 \let\@pdftrapped\ltx@empty
4134 \let\@pdfpagescrop\ltx@empty
4135 \def\@pdfstartview{/Fit}
4136 \def\@pdfremotestartview{/Fit}
4137 \def\@pdfstartpage{1}
4138 \let\@pdfprintpagerange\ltx@empty
4139 \let\@pdflang\relax
4140 \let\PDF@SetupDoc\@empty
4141 \let\PDF@FinishDoc\@empty
4142 \let\phantomsection\@empty
4143 \let\special@paper\@empty
4144 \def\HyperDestNameFilter#1{#1}
4145 \Hy@AtBeginDocument{%
4146 \begingroup
4147 \edef\x{\ifdim\stockheight>\z@ \stockheight\else\paperheight\fi}%
4148 \dimen@=\x\relax
```

```
4149 \ifdim\dimen@>\z@
```

```
4150 \text{ kg}4151 \dimen@=11in\relax
4152 \Hy@WarningNoLine{%
4153 Height of page (\expandafter\string\x) %
4154 is invalid (\the\x),\MessageBreak
4155 using 11in%
4156 }%
4157 \fi
4158 \dimen@=0.99626401\dimen@
4159 \xdef\Hy@pageheight{\strip@pt\dimen@}%
4160 \endgroup
4161 }
4162 \def\HyInd@EncapChar{\|}
```
Allow the user to use \ExecuteOptions in the cfg file even though this package does not use the normal option mechanism. Use \hyper@normalise as a scratch macro, since it is going to be defined in a couple of lines anyway.

```
4163 \let\hyper@normalise\ExecuteOptions
4164 \let\ExecuteOptions\hypersetup
4165 \Hy@RestoreCatcodes
4166 \InputIfFileExists{hyperref.cfg}{}{}
4167 \Hy@SetCatcodes
4168 \let\ExecuteOptions\hyper@normalise
4169 \ifx\Hy@MaybeStopNow\relax
4170 \else
4171 \Hy@stoppedearlytrue
4172 \expandafter\Hy@MaybeStopNow
4173 \fi
4174 \Hy@stoppedearlyfalse
```
To add flexibility, we will not use the ordinary processing of package options, but put them through the *keyval* package. This section was written by David Carlisle.

```
4175 \SetupKeyvalOptions{family=Hyp}
4176 \DeclareLocalOptions{%
4177 a4paper,a5paper,b5paper,letterpaper,legalpaper,executivepaper%
4178 }
```
Add option tex4ht if package tex4ht is loaded.

\@ifpackagewith{hyperref}{tex4ht}{%

}{%

```
4181 \@ifpackageloaded{tex4ht}{%
4182 \PassOptionsToPackage{tex4ht}{hyperref}%
4183 }{%
4184 \ltx@IfUndefined{HCode}{%
4185 }{%
4186 \begingroup
4187 \def\Hy@pkg{tex4ht}%
4188 \def\Hy@temp@A#1\RequirePackage[#2]#3#4\Hy@NIL{%
4189 \def\Hy@param{#2#3}%
4190 \ifx\Hy@param\ltx@empty
4191 \expandafter\ltx@gobble
4192 \else
4193 \def\Hy@param{#3}%
4194 \ifx\Hy@param\Hy@pkg
4195 \PassOptionsToPackage{#2}{tex4ht}%
```

```
4196 \expandafter\expandafter\expandafter\@gobble
4197 \else
4198 \expandafter\expandafter\expandafter\ltx@firstofone
4199 \fi
4200 \fi
4201 {\Hy@temp@A#4\Hy@NIL}%
4202 }%
4203 \expandafter
4204 \Hy@temp@A\@documentclasshook\RequirePackage[]{}\Hy@NIL
4205 \endgroup
4206 \PassOptionsToPackage{tex4ht}{hyperref}%
4207 }%
4208 }%
4209 }
4210 \let\ReadBookmarks\relax
4211 \ProcessKeyvalOptions{Hyp}
```
After processing options.

## **15.1 Package xspace support**

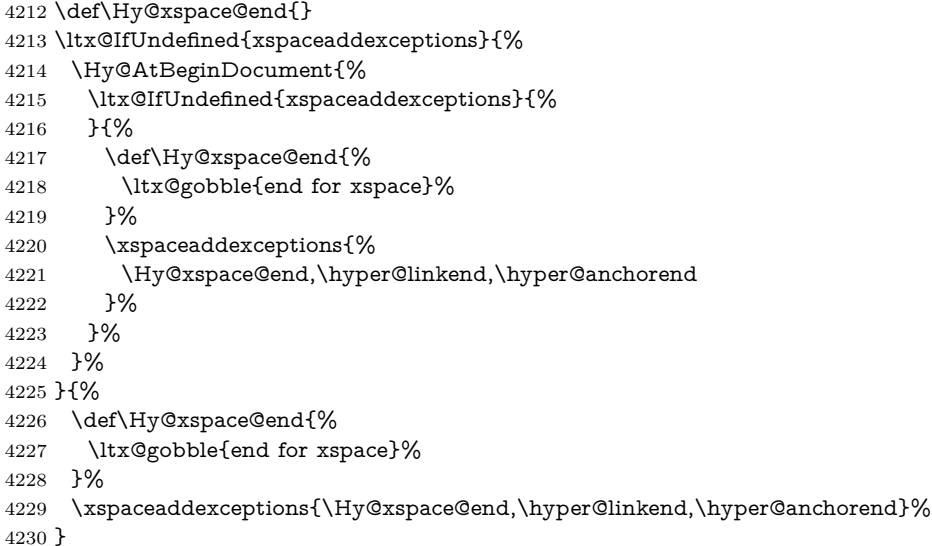

# **15.2 Option draft**

- \Hy@AtBeginDocument{%
- \ifHy@draft
- \let\hyper@@anchor\@gobble
- \gdef\hyper@link#1#2#3{#3\Hy@xspace@end}%
- \def\hyper@anchorstart#1#2{#2\Hy@xspace@end}%
- \def\hyper@anchorend{\Hy@xspace@end}%
- \let\hyper@linkstart\@gobbletwo
- \def\hyper@linkend{\Hy@xspace@end}%
- \def\hyper@linkurl#1#2{#1\Hy@xspace@end}%
- \def\hyper@linkfile#1#2#3{#1\Hy@xspace@end}%
- \def\hyper@link@[#1]#2#3#4{#4\Hy@xspace@end}%
- \def\Acrobatmenu#1#2{\leavevmode#2\Hy@xspace@end}%
- \let\PDF@SetupDoc\@empty
- \let\PDF@FinishDoc\@empty
- \let\ReadBookmarks\relax
- \let\WriteBookmarks\relax
- \Hy@WarningNoLine{Draft mode on}%
- \fi
- \Hy@DisableOption{draft}%
- \Hy@DisableOption{nolinks}%
- \Hy@DisableOption{final}%
- }

### **15.3 PDF/A**

\Hy@DisableOption{pdfa}

```
4254 \ifHy@pdfa
4255 \ifnum \Hy@pdf@majorminor@version< 104
4256 \kvsetkeys{Hyp}{pdfversion=1.4}%
4257 \fi
4258 \Hy@DisableOption{pdfversion}%
4259 \def\Hy@Acrobatmenu#1#2{%
4260 \leavevmode
4261 \begingroup
4262 \edef\x{#1}%
4263 \@onelevel@sanitize\x
4264 \ifx\x\Hy@NextPage
4265 \let\y = Y\%4266 \else
4267 \ifx\x\Hy@PrevPage
4268 \let\y = Y\%4269 \else
```

```
4270 \ifx\x\Hy@FirstPage
```
- 4271  $\let\y = Y\%$ 4272 \else
- 
- \ifx\x\Hy@LastPage
- 4274  $\let\y = Y\%$
- 4275 \else
- 4276  $\let\y=N\%$
- \fi
- \fi<br>4279 \fi
- \fi
- \expandafter\endgroup
- \ifx\y Y%

```
4283 \else
```
- \Hy@Error{%
- PDF/A: Named action `#1' is not permitted%

```
4286 }\@ehc
```
- {#2}%
- \expandafter\@gobble
- \fi
- }%

```
4291 \def\Hy@temp#1{%
4292 \expandafter\def\csname Hy@#1\endcsname{#1}%
```
- \expandafter\@onelevel@sanitize\csname Hy@#1\endcsname
- }%

```
4295 \Hy@temp{NextPage}%
4296 \Hy@temp{PrevPage}%
4297 \Hy@temp{FirstPage}%
4298 \Hy@temp{LastPage}%
4299 \else
4300 \def\Hy@Acrobatmenu#1#2{\leavevmode}%
4301 \fi
```
### **15.4 Patch for babel's \texttilde**

Babel does not define \texttilde in NFSS2 manner, so the NFSS2 definitions of PD1 or PU encoding is not compatible. To fix this, \texttilde is defined in babel manner.

change 2020-10-10: no trace of \texttilde can be found in the three languages spanish, galician and estonian so the patch has been removed as outdated.

```
4302 \def\Hy@wrapper@babel#1#2{%
4303 \begingroup
4304 \Hy@safe@activestrue
4305 \set@display@protect
4306 \edef\x{#2}%
4307 \@onelevel@sanitize\x
4308 \toks@{#1}%
4309 \edef\x{\endgroup\the\toks@{\x}}%
4310 \chi4311 }
4312 \def\Hy@WrapperDef#1{%
4313 \begingroup
4314 \escapechar=\m@ne
4315 \xdef\Hy@gtemp{%
4316 \expandafter\noexpand\csname HyWrap@\string#1\endcsname
4317 }%
4318 \endgroup
4319 \edef#1{%
4320 \noexpand\Hy@wrapper@babel
4321 \expandafter\noexpand\Hy@gtemp
4322 }%
4323 \expandafter\def\Hy@gtemp
4324 }
4325 \ifHy@hyperfigures
4326 \Hy@Info{Hyper figures ON}%
4327 \else
4328 \Hy@Info{Hyper figures OFF}%
4329 \fi
4330 \ifHy@nesting
4331 \Hy@Info{Link nesting ON}%
4332 \else
4333 \Hy@Info{Link nesting OFF}%
4334 \fi
4335 \ifHy@hyperindex
4336 \Hy@Info{Hyper index ON}%
4337 \else
4338 \Hy@Info{Hyper index OFF}%
4339 \fi
4340 \ifHy@plainpages
```

```
4341 \Hy@Info{Plain pages ON}%
4342 \else
4343 \Hy@Info{Plain pages OFF}%
4344 \fi
4345 \ifHy@backref
4346 \Hy@Info{Backreferencing ON}%
4347 \else
4348 \Hy@Info{Backreferencing OFF}%
4349 \fi
4350 \ifHy@implicit
4351 \Hy@InfoNoLine{Implicit mode ON; LaTeX internals redefined}%
4352 \else
4353 \Hy@InfoNoLine{Implicit mode OFF; no redefinition of LaTeX internals}%
4354 \def\MaybeStopEarly{%
4355 \Hy@Message{Stopped early}%
4356 \Hy@AtBeginDocument{%
4357 \PDF@FinishDoc
4358 \gdef\PDF@FinishDoc{}%
4359 }%
4360 \endinput
4361 }%
4362 \Hy@AtBeginDocument{%
4363 \let\autoref\ref
4364 \let\autopageref\pageref
4365 \ifx\@pdfpagemode\@empty
4366 \gdef\@pdfpagemode{UseNone}%
4367 \fi
4368 \global\Hy@backreffalse
4369 }%
4370 \Hy@AtEndOfPackage{%
4371 \global\let\ReadBookmarks\relax
4372 \global\let\WriteBookmarks\relax
4373 }%
4374 \fi
4375 \Hy@DisableOption{implicit}
```
### **15.4.1 Driver loading**

Ensure that \stockwidth and \stockheight are defined

```
4376 \@ifundefined{stockwidth}{\newdimen\stockwidth}{}
4377 \@ifundefined{stockheight}{\newdimen\stockheight}{}
4378 \Hy@AtEndOfPackage{%
4379 \@ifpackageloaded{tex4ht}{%
4380 \def\Hy@driver{htex4ht}%
4381 \Hy@texhttrue
4382 }{}%
```
Some drivers can be detected. Check for these drivers, whether the given driver option is ok. Otherwise force the right driver or use the default driver.

```
4383 \ifx\Hy@driver\@empty
4384 \else
4385 \ifx\pdfextension\@undefined
4386 \def\Hy@temp{hpdftex}%
4387 \else
```

```
4388 \def\Hy@temp{hluatex}%
4389 \fi
4390 \ifpdf
4391 \ifx\Hy@driver\Hy@temp
4392 \else
4393 \Hy@WarningNoLine{%
4394 Wrong driver `\Hy@driver.def';\MessageBreak
4395 pdfTeX is running in PDF mode.\MessageBreak
4396 Forcing driver `\Hy@temp.def'%
4397 }%
4398 \let\Hy@driver\Hy@temp
4399 \fi
4400 \else
4401 \ifx\Hy@driver\Hy@temp
4402 \Hy@WarningNoLine{%
4403 Wrong driver `\Hy@driver.def';\MessageBreak
4404 pdfTeX is not running in PDF mode.\MessageBreak
4405 Using default driver%
4406 }%
4407 \let\Hy@driver\@empty
4408 \fi
4409 \fi
4410 \fi
4411 \ifHy@texht
4412 \else
4413 \ifx\Hy@driver\@empty
4414 \else
4415 \def\Hy@temp{hxetex}%
4416 \ifxetex
4417 \ifx\Hy@driver\Hy@temp
4418 \else
4419 \Hy@WarningNoLine{%
4420 Wrong driver `\Hy@driver.def';\MessageBreak
4421 XeTeX is running.\MessageBreak
4422 Forcing driver `\Hy@temp.def' for XeTeX%
4423 }%
4424 \let\Hy@driver\Hy@temp
4425 \qquad \qquad \lambdafi
4426 \fi
4427 \fi
4428 \fi
4429 \ifx\Hy@driver\@empty
4430 \else
4431 \def\Hy@temp{hvtexhtm}%
4432 \ifnum\ifvtex\OpMode\else\m@ne\fi=10 %
4433 \ifx\Hy@driver\Hy@temp
4434 \else
4435 \Hy@WarningNoLine{%
4436 Wrong driver `\Hy@driver.def';\MessageBreak
4437 VTeX is running in HTML mode.\MessageBreak
4438 Forcing driver `\Hy@temp.def'%
4439 }%
4440 \let\Hy@driver\Hy@temp
```

```
4441 \fi
```

```
4442 \else
4443 \ifx\Hy@driver\Hy@temp
4444 \Hy@WarningNoLine{%
4445 Wrong driver `\Hy@driver.def';\MessageBreak
4446 VTeX is not running in HTML mode.\MessageBreak
4447 Using default driver%
4448 }%
4449 \let\Hy@driver\@empty
4450 \overline{\text{)}\ \text{ } }4451 \fi
4452 \text{ }\Lambdafi
If the driver is not given, find the right driver or use the default driver.
4453 \let\HyOpt@DriverType\ltx@empty
4454 \ifx\HyOpt@CustomDriver\ltx@empty
4455 \ifx\Hy@driver\@empty
4456 \def\HyOpt@DriverType{ (autodetected)}%
4457 \providecommand*{\Hy@defaultdriver}{hdvips}%
4458 \ifpdf
4459 \ifx\pdfextension\@undefined
4460 \def\Hy@driver{hpdftex}%
4461 \else
4462 \def\Hy@driver{hluatex}%
4463 \fi
4464 \else
4465 \ifxetex
4466 \def\Hy@driver{hxetex}%
4467 \else
4468 \ifnum\ifvtex\OpMode\else\m@ne\fi=10 %
4469 \def\Hy@driver{hvtexhtm}%
4470 \def\MaybeStopEarly{%
4471 \Hy@Message{Stopped early}%
4472 \Hy@AtBeginDocument{%
4473 \PDF@FinishDoc
4474 \gdef\PDF@FinishDoc{}%
4475 }%
4476 \endinput
4477 }%
4478 \else
4479 \ifnum\ifvtex\OpMode\else\m@ne\fi=\@ne
4480 \def\Hy@driver{hvtex}%
4481 \else
4482 \ifnum\ifvtex\OpMode\else\m@ne\fi=\tw@
4483 \def\Hy@driver{hvtex}%
4484 \else
4485 \ifx\HyOpt@DriverFallback\ltx@empty
4486 \let\Hy@driver\Hy@defaultdriver
4487 \def\HyOpt@DriverType{ (default)}%
4488 \else
4489 \begingroup
4490 \toks@\expandafter{\HyOpt@DriverFallback}%
4491 \edef\x{\endgroup
4492 \noexpand\kvsetkeys{Hyp}{\the\toks@}%
4493 }%
4494 \chi
```

```
4495 \ifx\Hy@driver\ltx@empty
4496 \let\Hy@driver\Hy@defaultdriver
4497 \def\HyOpt@DriverType{ (default)}%
4498 \else
4499 \def\HyOpt@DriverType{ (fallback)}%
4500 \fi
4501 \fi
4502 \fi
4503 \qquad \qquad \intfi
4504 \fi
4505 \times \hat{6}4506 \fi
4507 \ifx\Hy@driver\Hy@defaultdriver
4508 \def\Hy@temp{hdviwind}%
4509 \ifx\Hy@temp\Hy@driver
4510 \kvsetkeys{Hyp}{colorlinks}%
4511 \PassOptionsToPackage{dviwindo}{color}%
4512 \fi
4513 \fi
4514 \fi
4515 \else
4516 \def\HyOpt@DriverType{ (custom)}%
4517 \let\Hy@driver\HyOpt@CustomDriver
4518 \fi
4519 \Hy@InfoNoLine{Driver\HyOpt@DriverType: \Hy@driver}%
4520 \chardef\Hy@VersionChecked=0 %
4521 \input{\Hy@driver.def}%
4522 \ifcase\Hy@VersionChecked
4523 \Hy@VersionCheck{\Hy@driver.def}%
4524 \fi
4525 \let\@unprocessedoptions\relax
4526 \Hy@RestoreCatcodes
4527 \Hy@DisableOption{tex4ht}%
4528 \Hy@DisableOption{pdftex}%
4529 \Hy@DisableOption{nativepdf}%
4530 \Hy@DisableOption{dvipdfm}%
4531 \Hy@DisableOption{dvipdfmx}%
4532 \Hy@DisableOption{dvipdfmx-outline-open}%
4533 \Hy@DisableOption{pdfmark}%
4534 \Hy@DisableOption{dvips}%
4535 \Hy@DisableOption{hypertex}%
4536 \Hy@DisableOption{vtex}%
4537 \Hy@DisableOption{vtexpdfmark}%
4538 \Hy@DisableOption{dviwindo}%
4539 \Hy@DisableOption{dvipsone}%
4540 \Hy@DisableOption{textures}%
4541 \Hy@DisableOption{latex2html}%
4542 \Hy@DisableOption{ps2pdf}%
4543 \Hy@DisableOption{xetex}%
4544 \Hy@DisableOption{driverfallback}%
4545 \Hy@DisableOption{customdriver}%
4546 \Hy@DisableOption{pdfversion}%
4547 }
```
Support for open outlines is enabled for  $XeTFX \ge 0.9995$ . I don't know, if older

versions also support this. AFAIK older dvipdfmx versions will break, thus the switch cannot be turned on by default.

\newif\ifHy@DvipdfmxOutlineOpen

\ifxetex

\ifdim\number\XeTeXversion\XeTeXrevision in<0.9995in %

\else

\chardef\SpecialDvipdfmxOutlineOpen\@ne

\Hy@DvipdfmxOutlineOpentrue

\fi

\fi

\begingroup\expandafter\expandafter\expandafter\endgroup

 \expandafter\ifx\csname SpecialDvipdfmxOutlineOpen\endcsname\relax \else

```
4559 \ifnum\SpecialDvipdfmxOutlineOpen>\z@
```
\Hy@DvipdfmxOutlineOpentrue

\fi

\fi

### **15.4.2 Bookmarks**

 \def\WriteBookmarks{0} \def\@bookmarkopenstatus#1{% \ifHy@bookmarksopen The purpose of the **\@firstofone-number-space-construct** is that no **\relax** will be inserted by T<sub>E</sub>X before the **\else:**<br>4566 **\ifnum#1<\expandafter\@** \ifnum#1<\expandafter\@firstofone\expandafter {\number\@bookmarksopenlevel} % explicit space \else  $4569 - %$  \fi \else -% \fi } \ifHy@bookmarks \Hy@Info{Bookmarks ON}% \ifx\@pdfpagemode\@empty \def\@pdfpagemode{UseOutlines}% \fi \else \let\@bookmarkopenstatus\ltx@gobble \Hy@Info{Bookmarks OFF}% \Hy@AtEndOfPackage{% \global\let\ReadBookmarks\relax \global\let\WriteBookmarks\relax }% \ifx\@pdfpagemode\@empty \def\@pdfpagemode{UseNone}% \fi  $4590 \text{ }\Lambda$ fi

\Hy@DisableOption{bookmarks}

Add wrapper for setting standard catcodes (babel's shorthands). \def\Hy@CatcodeWrapper#1{%

```
4593 \let\Hy@EndWrap\ltx@empty
4594 \def\TMP@EnsureCode##1##2{%
4595 \edef\Hy@EndWrap{%
4596 \Hy@EndWrap
4597 \catcode##1 \the\catcode##1\relax
4598 }%
4599 \catcode##1 ##2\relax
4600 }%
4601 \TMP@EnsureCode{10}{12}% ^^J
4602 \TMP@EnsureCode{33}{12}% !
4603 \TMP@EnsureCode{34}{12}% "
4604 \TMP@EnsureCode{36}{3}% $ (math)
4605 \TMP@EnsureCode{38}{4}% & (alignment)
4606 \TMP@EnsureCode{39}{12}% '
4607 \TMP@EnsureCode{40}{12}% (
4608 \TMP@EnsureCode{41}{12}% )
4609 \TMP@EnsureCode{42}{12}% *
4610 \TMP@EnsureCode{43}{12}% +
4611 \TMP@EnsureCode{44}{12}% ,
4612 \TMP@EnsureCode{45}{12}% -
4613 \TMP@EnsureCode{46}{12}% .
4614 \TMP@EnsureCode{47}{12}% /
4615 \TMP@EnsureCode{58}{12}% :
4616 \TMP@EnsureCode{59}{12}% ;
4617 \TMP@EnsureCode{60}{12}% <
4618 \TMP@EnsureCode{61}{12}% =
4619 \TMP@EnsureCode{62}{12}% >
4620 \TMP@EnsureCode{63}{12}% ?
4621 \TMP@EnsureCode{91}{12}% [
4622 \TMP@EnsureCode{93}{12}% ]
4623 \TMP@EnsureCode{94}{7}% ^ (superscript)
4624 \TMP@EnsureCode{95}{8}% _ (subscript)
4625 \TMP@EnsureCode{96}{12}% `
4626 \TMP@EnsureCode{124}{12}% |
4627 \TMP@EnsureCode{126}{13}% ~ (active)
4628 #1\relax
4629 \Hy@EndWrap
4630 }
```
\HyColor@UseColor expects a macro as argument. It contains the color specification.

```
4631 \Hy@AtBeginDocument{%
```
- \ifHy@ocgcolorlinks
- \kvsetkeys{Hyp}{colorlinks}%
- \ifHy@pdfa
- \Hy@Warning{%
- PDF/A: Optional Content Groups are prohibited,\MessageBreak
- using `colorlinks' instead of `ocgcolorlinks'%

```
4638 }%
```
\Hy@ocgcolorlinksfalse

```
4640 \fi
```
\fi

```
4642 \ifHy@ocgcolorlinks
```
- \else
- \Hy@DisableOption{ocgcolorlinks}%

```
4645 \fi
4646 \ifHy@colorlinks
4647 \def\@pdfborder{0 0 0}%
4648 \let\@pdfborderstyle\@empty
4649 \Hy@CatcodeWrapper{%
4650 \RequirePackage{color}%
4651 }%
4652 \def\Hy@colorlink#1{%
4653 \begingroup
4654 \HyColor@UseColor#1%
4655 }%
4656 \def\Hy@endcolorlink{\endgroup}%
4657 \Hy@Info{Link coloring ON}%
4658 \else
4659 \ifHy@frenchlinks
4660 \def\Hy@colorlink#1{\begingroup\fontshape{\scdefault}\selectfont}%
4661 \def\Hy@endcolorlink{\endgroup}%
4662 \Hy@Info{French linking ON}%
4663 \else
for grouping consistency:
4664 \def\Hy@colorlink#1{\begingroup}%
4665 \def\Hy@endcolorlink{\endgroup}%
4666 \Hy@Info{Link coloring OFF}%
4667 \fi
4668 \fi
4669 \Hy@DisableOption{colorlinks}%
4670 \Hy@DisableOption{frenchlinks}%
4671 \ifHy@texht
4672 \else
With active links we have to redefine the starred versions to avoid that they get
links from the include \@setref:
4673 \ifHy@implicit
4674 \let \T@Ref\HyRef@Ref
4675 \def\@refstar#1{%
4676 \NR@ref@showkeys{#1}%
```

```
4677 \HyRef@StarSetRef{#1}\@firstoffive
4678 }
4679 \def\@pagerefstar#1{%
4680 \NR@ref@showkeys{#1}%
4681 \HyRef@StarSetRef{#1}\@secondoffive
4682 }
```
\HyRef@StarSetRef{#1}\@thirdoffive

 \def\@namerefstar#1{% \NR@ref@showkeys{#1}%

 \def\@Refstar#1{% \NR@ref@showkeys{#1}%

}

 }% \else \fi \fi }

\HyRef@StarSetRef{#1}\HyRef@MakeUppercaseFirstOfFive

```
4695 \Hy@AtBeginDocument{%
4696 \ifx\ReadBookmarks\relax
4697 \else
4698 \Hy@CatcodeWrapper\ReadBookmarks
4699 \fi
4700 }
4701 \ifHy@backref
4702 \RequirePackage{backref}%
4703 \else
4704 \let\Hy@backout\@gobble
4705 \text{ }\Lambdafi
4706 \Hy@DisableOption{backref}
4707 \Hy@DisableOption{pagebackref}
4708 \Hy@activeanchorfalse
```
# **16 User hypertext macros**

We need to normalise all user commands taking a URL argument; Within the argument the following special definitions apply:  $\forall$  +,  $\%$ ,  $\sim$  produce  $\#$ ,  $\%$ ,  $\sim$ respectively. for consistency  $\searrow$  produces  $\sim$  as well. At the *top level only* ie not within the argument of another command, you can use  $\#$  and  $\%$  unescaped, to produce themselves. even if, say,  $\#$  is entered as  $\#$  it will be converted to  $\forall \#$ so it does not die if written to an aux file etc.  $\forall \#$  will write as  $\#$  locally while making \specials.

```
4709 \begingroup
4710 \endlinechar=-1 %
4711 \catcode`\^^A=14 %
4712 \catcode`\^^M\active
4713 \catcode`\%\active
4714 \catcode`\#\active
4715 \catcode`\ \active
4716 \catcode`\$\active
4717 \catcode`\&\active
4718 \gdef\hyper@normalise{^^A
4719 \begingroup
4720 \catcode`\^^M\active
4721 \def^^M{ }^^A
4722 \catcode`\%\active
4723 \let%\@percentchar
4724 \let\%\@percentchar
4725 \catcode`\#\active
4726 \def#{\hyper@hash}^^A
4727 \def\#{\hyper@hash}^^A
4728 \@makeother\&^^A
4729 \edef&{\string&}^^A
4730 \edef\&{\string&}^^A
4731 \edef\textunderscore{\string_}^^A
4732 \let\ \textunderscore
4733 \catcode`\_\active
4734 \let_\textunderscore
4735 \let~\hyper@tilde
4736 \let\~\hyper@tilde
4737 \let\textasciitilde\hyper@tilde
```

```
4738 \let\\\@backslashchar
4739 \edef${\string$}^^A
4740 \Hy@safe@activestrue
4741 \hyper@n@rmalise
4742 }^^A
4743 \catcode`\#=6 ^^A
4744 \gdef\Hy@ActiveCarriageReturn{^^M}^^A
4745 \gdef\hyper@n@rmalise#1#2{^^A
4746 \def\Hy@tempa{#2}^^A
4747 \ifx\Hy@tempa\Hy@ActiveCarriageReturn
4748 \ltx@ReturnAfterElseFi{^^A
4749 \hyper@@normalise{#1}^^A
4750 }^^A
4751 \else
4752 \ltx@ReturnAfterFi{^^A
4753 \hyper@@normalise{#1}{#2}^^A
4754 }^^A
4755 \fi
4756 }^^A
4757 \gdef\hyper@@normalise#1#2{^^A
4758 \edef\Hy@tempa{^^A
4759 \endgroup
4760 \noexpand#1{\Hy@RemovePercentCr#2%^^M\@nil}^^A
4761 }<sup>^</sup>A
4762 \Hy@tempa
4763 }<sup>^^</sup>A
4764 \gdef\Hy@RemovePercentCr#1%^^M#2\@nil{^^A
4765 \#1^{\sim}A4766 \ifx\limits#2\limits
4767 \else
4768 \ltx@ReturnAfterFi{^^A
4769 \Hy@RemovePercentCr #2\@nil
4770 }^^A
4771 \fi
4772 }^^A
4773 \endgroup
4774 \providecommand*\hyper@chars{%
4775 \let\#\hyper@hash
4776 \let\%\@percentchar
4777 \Hy@safe@activestrue
4778 }
4779 \def\hyperlink#1#2{%
4780 \hyper@@link{}{#1}{#2}%
4781 }
4782 \def\Hy@VerboseLinkStart#1#2{%
4783 \ifHy@verbose
4784 \begingroup
4785 \Hy@safe@activestrue
4786 \xdef\Hy@VerboseGlobalTemp{(#1) `#2'}%
4787 \Hy@Info{Reference \Hy@VerboseGlobalTemp}%
4788 \xdef\Hy@VerboseGlobalTemp{%
4789 \Hy@VerboseGlobalTemp, %
```

```
4790 line \the\inputlineno
```

```
4791 }%
4792 \endgroup
4793 \let\Hy@VerboseLinkInfo\Hy@VerboseGlobalTemp
4794 \@onelevel@sanitize\Hy@VerboseLinkInfo
4795 \fi
4796 }
4797 \def\Hy@VerboseLinkInfo{<VerboseLinkInfo>}
4798 \def\Hy@VerboseLinkStop{%
4799 \ifHy@verbose
4800 \begingroup
4801 \edef\x{\endgroup
4802 \write\m@ne{%
4803 Package `hyperref' Info: %
4804 End of reference \Hy@VerboseLinkInfo.%
4805 }%
4806 }%
4807 \x
4808 \fi
4809 }
4810 \def\Hy@VerboseAnchor#1{%
4811 \ifHy@verbose
4812 \begingroup
4813 \Hy@safe@activestrue
4814 \Hy@Info{Anchor `\HyperDestNameFilter{#1}'}%
4815 \endgroup
4816 \fi
4817 }
4818 \def\Hy@AllowHyphens{%
4819 \relax
4820 \ifhmode
4821 \penalty\@M
4822 \hskip\z@skip
4823 \fi
4824 }
4825 \DeclareRobustCommand*{\href}[1][]{%
4826 \begingroup
4827 \setkeys{href}{#1}%
4828 \@ifnextchar\bgroup\Hy@href{\hyper@normalise\href@}%
4829 }
4830 \def\Hy@href#{%
4831 \hyper@normalise\href@
4832 }
4833 \begingroup
4834 \catcode`\$=6 %
4835 \catcode`\#=12 %
4836 \gdef\href@$1{\expandafter\href@split$1##\\}%
4837 \gdef\href@split$1#$2#$3\\$4{%
4838 \hyper@@link{$1}{$2}{$4}%
4839 \endgroup
4840 }%
4841 \endgroup
```
Option 'page'.

```
4842 \define@key{href}{page}{%
4843 \def\Hy@href@page{#1}%
4844 }
4845 \let\Hy@href@page\@empty
4846 \newcount\c@Hy@tempcnt
4847 \def\theHy@tempcnt{\the\c@Hy@tempcnt}
4848 \def\Hy@MakeRemoteAction{%
4849 \ifx\Hy@href@page\@empty
4850 \def\Hy@href@page{0}%
4851 \else
4852 \setcounter{Hy@tempcnt}{\Hy@href@page}%
4853 \ifnum\c@Hy@tempcnt<\@ne
4854 \Hy@Warning{%
4855 Invalid page number (\theHy@tempcnt)\MessageBreak
4856 for remote PDF file.\MessageBreak
4857 Using page 1%
4858 }%
4859 \def\Hy@href@page{0}%
4860 \else
4861 \global\advance\c@Hy@tempcnt\m@ne
4862 \edef\Hy@href@page{\theHy@tempcnt}%
4863 \fi
4864 \fi
```
If a next action is set, then also a new window should be opened. Otherwise AR reclaims that it closes the current file with discarding the next actions.

```
4865 \ifx\Hy@href@nextactionraw\@empty
4866 \else
4867 \Hy@pdfnewwindowsettrue
4868 \Hy@pdfnewwindowtrue
4869 \fi
```
Option 'pdfremotestartview'.

}

```
4871 \define@key{href}{pdfremotestartview}{%
4872 \setkeys{Hyp}{pdfremotestartview={#1}}%
4873 }
```
Option 'pdfnewwindow'.

```
4874 \let\KV@href@pdfnewwindow\KV@Hyp@pdfnewwindow
4875 \let\KV@href@pdfnewwindow@default\KV@Hyp@pdfnewwindow@default
Option 'ismap'.
```

```
4876 \newif\ifHy@href@ismap
4877 \define@key{href}{ismap}[true]{%
4878 \ltx@IfUndefined{Hy@href@ismap#1}{%
4879 \Hy@Error{%
4880 Invalid value (#1) for key `ismap'.\MessageBreak
4881 Permitted values are `true' or `false'.\MessageBreak
4882 Ignoring `ismap'%
4883 }\@ehc
4884 }{%
4885 \csname Hy@href@ismap#1\endcsname
4886 }%
4887 }
```
Option 'nextactionraw'.

 \let\Hy@href@nextactionraw\@empty \define@key{href}{nextactionraw}{% \edef\Hy@href@nextactionraw{#1}% \ifx\Hy@href@nextactionraw\@empty \else \Hy@Match\Hy@href@nextactionraw{}{% ^(\HyPat@ObjRef/|<<.\*/S[ /].+>>|% \[( ?\HyPat@ObjRef/|<<.\*/S[ /].+>>)+ ?])\$% }{}{% \Hy@Warning{Invalid value for `nextactionraw':\MessageBreak \Hy@href@nextactionraw\MessageBreak The action is discarded% }% }% \ifx\Hy@href@nextactionraw\@empty \else \edef\Hy@href@nextactionraw{/Next \Hy@href@nextactionraw}% \fi 4906 \fi } \def\HyPat@ObjRef/{.+} Load package url.sty and save the meaning of the original \url in \nolinkurl.

\RequirePackage{url}

```
4910 \let\HyOrg@url\url
```

```
4911 \def\Hurl{\begingroup \Url}
```
- \DeclareRobustCommand\*{\nolinkurl}{\hyper@normalise\nolinkurl@}
- \def\nolinkurl@#1{\Hurl{#1}}
- \DeclareRobustCommand\*{\url}{\hyper@normalise\url@}
- 4915 \def\url@#1{\hyper@linkurl{\Hurl{#1}}{#1}}

```
4916 \DeclareRobustCommand*{\hyperimage}{\hyper@normalise\hyper@image}
```
\providecommand\hyper@image[2]{#2}

```
4918 \def\hypertarget#1#2{%
```
- \ifHy@nesting
- \hyper@@anchor{#1}{#2}%
- \else

```
4922 \hyper@@anchor{#1}{\relax}#2%
```
\fi

```
4924 }
```
\hyperref is more complicated, as it includes the concept of a category of link, used to make the name. This is not really used in this package. \hyperdef sets up an anchor in the same way. They each have three parameters of category, linkname, and marked text, and \hyperref also has a first parameter of URL. If there is an optional first parameter to  $\hbar$ yperdef, it is the name of a LAT<sub>E</sub>X label which can be used in a short form of \hyperref later, to avoid remembering the name and category.

```
4925 \DeclareRobustCommand*{\hyperref}{%
4926 \@ifnextchar[{\Hy@babelnormalise\label@hyperref}\@hyperref
4927 }
4928 \def\Hy@babelnormalise#1[#2]{%
4929 \begingroup
```

```
4930 \Hy@safe@activestrue
4931 \let\protect\@unexpandable@protect
4932 \edef\Hy@tempa{%
4933 \endgroup
4934 \noexpand#1[{#2}]%
4935 }%
4936 \Hy@tempa
4937 }
4938 \def\@hyperref{\hyper@normalise\@@hyperref}
4939 \def\@@hyperref#1#2#3{%
4940 \edef\ref@one{\ifx\\#2\\\else#2.\fi#3}%
4941 \expandafter\tryhyper@link\ref@one\\{#1}%
4942 }
4943 \def\tryhyper@link#1\\#2{%
4944 \hyper@@link{#2}{#1}%
4945 }
4946 \def\hyperdef{\@ifnextchar[{\label@hyperdef}{\@hyperdef}}
4947 \def\@hyperdef#1#2#3{%, category, name, text
4948 \ifx\\#1\\%
4949 \def\Hy@AnchorName{#2}%
4950 \else
4951 \def\Hy@AnchorName{#1.#2}%
4952 \fi
4953 \ifHy@nesting
4954 \expandafter\hyper@@anchor\expandafter{\Hy@AnchorName}{#3}%
4955 \else
4956 \expandafter\hyper@@anchor\expandafter{\Hy@AnchorName}{\relax}#3%
4957 \fi
4958 }
```
We also have a need to give a LAT<sub>EX</sub> *label* to a hyper reference, to ease the pain of referring to it later. \hyperrefundefinedlink may be redefined by a user to add colour or other formatting.

```
4959 \let\hyperrefundefinedlink\@firstofone
4960 \def\label@hyperref[#1]{%
4961 \expandafter\label@@hyperref\csname r@#1\endcsname{#1}%
4962 }%
4963 \def\label@@hyperref#1#2#3{%
4964 \ifx#1\relax
4965 \protect\G@refundefinedtrue
4966 \@latex@warning{%
4967 Hyper reference `#2' on page \thepage \space undefined%
4968 }%
4969 \begingroup
4970 \hyperrefundefinedlink{#3}%
4971 \endgroup
4972 \else
4973 \hyper@@link{\expandafter\@fifthoffive#1}%
4974 {\expandafter\@fourthoffive#1\@empty\@empty}{#3}%
4975 \fi
4976 }
4977 \def\label@hyperdef[#1]#2#3#4{% label name, category, name,
4978 % anchor text
4979 \@bsphack
```

```
4980 \ifx\\#2\\%
4981 \def\Hy@AnchorName{#3}%
4982 \else
4983 \def\Hy@AnchorName{#2.#3}%
4984 \fi
4985 \if@filesw
4986 \protected@write\@auxout{}{%
4987 \string\newlabel{#1}{{}{}{}{\Hy@AnchorName}{}}%
4988 }%
4989 \fi
4990 \@esphack
4991 \ifHy@nesting
4992 \expandafter\hyper@@anchor\expandafter{\Hy@AnchorName}{#4}%
4993 \else
4994 \expandafter\hyper@@anchor\expandafter{\Hy@AnchorName}{\relax}#4%
4995 \fi
4996 }
```
\hyperget To create manually bookmarks one need the destination name. If there is a label, the name can be retrieved with commands from refcount. Such a destination name must take \HyperDestNameFilter into account

\HyperDestNameFilter{\getrefbykeydefault{label}{anchor}{Doc-Start}}

```
To make this easier, we define \hyperget
```

```
4997 \ExplSyntaxOn
4998 \cs_new:Npn \hyperget #1 #2
4999 {
5000 \use:c { __hyp_get_#1:n } { #2}
5001 }
5002
5003 \cs_new:Npn \__hyp_get_anchor:n #1
5004 {
5005 \HyperDestNameFilter
5006 {
5007 \cs_if_exist:cTF {r@\#1}5008 {
5009 \tl_item:cn {r@#1}{4}
5010 }
5011 {
5012 Doc-Start
5013 }
5014 }
5015 }
5016 \cs_new:Npn \__hyp_get_pageanchor:n #1
5017 {
5018 \HyperDestNameFilter
5019 {
5020 \csc_i f_{exist: cTF} \rdef f \in \mathcal{F}5021 {
5022 page. \tl_item:cn {r@#1}{2}
5023 }
5024 {
5025 Doc-Start
```

```
5026 }
5027 }
5028 }
5029 \cs_new:Npn \__hyp_get_currentanchor:n #1
5030 {
5031 \HyperDestNameFilter { \@currentHref }
5032 }
5033 \ExplSyntaxOff
```
## **16.1 Link box support for XeTeX**

```
5034 \newdimen\XeTeXLinkMargin
5035 \setlength{\XeTeXLinkMargin}{2pt}
5036 \ifxetex
5037 \font\XeTeXLink@font=pzdr at 1sp\relax
5038 \newcommand*{\XeTeXLink@space}{%
5039 \begingroup
5040 \XeTeXLink@font
5041 \@xxxii
5042 \endgroup
5043 }%
5044 \newcommand{\XeTeXLinkBox}[1]{%
5045 \begingroup
5046 \leavevmode
5047 \sbox\z@{#1}%
5048 \begingroup
5049 \dimen@=\dp\z@
5050 \advance\dimen@\XeTeXLinkMargin
5051 \setbox\tw@=\llap{%
5052 \hb@xt@\XeTeXLinkMargin{%
5053 \lower\dimen@\hbox{\XeTeXLink@space}%
5054 \hss
5055 }%
5056 }%
5057 \dp\tw@=\dp\z@
5058 \ht\tw@=\ht\z@
5059 \copy\tw@
5060 \endgroup
5061 \copy\z@
5062 \dimen@=\ht\z@
5063 \advance\dimen@\XeTeXLinkMargin
5064 \setbox\tw@=\rlap{%
5065 \hb@xt@\XeTeXLinkMargin{%
5066 \hss
5067 \raise\dimen@\hbox{\XeTeXLink@space}%
5068 }%
5069 }%
5070 \dp\tw@=\dp\z@
5071 \ht\tw@=\ht\z@
5072 \copy\tw@
5073 \endgroup
5074 }%
5075 \else
5076 \newcommand*{\XeTeXLinkBox}[1]{%
```

```
5077 \begingroup
5078 \leavevmode
5079 \sbox\z@{#1}%
5080 \copy\z@
5081 \endgroup
5082 }%
5083 \fi
```
# **17 Underlying basic hypertext macros**

Links have an optional type, a filename (possibly a URL), an internal name, and some marked text. (Caution: the internal name may contain babel shorthand characters.) If the second parameter is empty, its an internal link, otherwise we need to open another file or a URL. A link start has a type, and a URL.

```
5084 \def\hyper@@link{\let\Hy@reserved@a\relax
5085 \@ifnextchar[{\hyper@link@}{\hyper@link@[link]}%
5086 }
5087 % #1: type
5088 % #2: URL
5089 % #3: destination name
5090 % #4: text
5091 \def\hyper@link@[#1]#2#3#4{%
5092 \ltx@ifempty{#4}{% link text
5093 \Hy@Warning{Suppressing empty link}%
5094 }{%
5095 \begingroup
5096 \protected@edef\Hy@tempa{#2}%
5097 \edef\Hy@tempb{#3}%
5098 \ifx\Hy@tempa\ltx@empty
5099 \ifx\Hy@tempb\ltx@empty
5100 \Hy@Warning{Suppressing link with empty target}%
5101 \toks@{%
5102 \endgroup
5103 \ltx@secondoftwo
5104 }%
5105 \else
5106 \toks@{%
5107 \endgroup
5108 \hyper@link{#1}%
5109 }%
5110 \overline{\ } \overline{51}5111 \else
5112 \toks@{%
5113 \endgroup
5114 \expandafter\hyper@readexternallink#2\\{#1}%
5115 }%
5116 \fi
5117 \Hy@safe@activesfalse
5118 \toks@\expandafter{%
5119 \the\expandafter\toks@
5120 \expandafter{\Hy@tempb}{#4}%
5121 }%
5122 \the\toks@
5123 }%
```
#### 5124 }

The problem here is that the first (URL) parameter may be a local file: reference (in which case some browsers treat it differently) or a genuine URL, in which case we'll have to activate a real Web browser. Note that a simple name is also a URL, as that is interpreted as a relative file name. We have to worry about  $\#$  signs in a local file as well.

```
5125 \def\hyper@readexternallink#1\\#2#3#4{%
5126 \begingroup
5127 \let\\\relax
5128 \expandafter\endgroup
5129 \expandafter\@@hyper@@readexternallink#1\\{#2}{#3}{#4}%
5130 }
5131 \def\@@hyper@@readexternallink#1\\#2#3#4{%
```
Parameters are:

- 1. The URL or file name
- 2. The type
- 3. The internal name
- 4. The link string

We need to get the 1st parameter properly expanded, so we delimit the arguments rather than passing it inside a group.

```
5132 \@hyper@readexternallink{#2}{#3}{#4}#1::\\{#1}%
5133 }
```
Now (potentially), we are passed: 1) The link type 2) The internal name, 3) the link string, 4) the URL type (http, mailto, file etc), 5) the URL details 6) anything after a real : in the URL 7) the whole URL again

```
5134 \def\@pdftempwordfile{file}%
```
5135 \def\@pdftempwordrun{run}%

5136 \def\@hyper@readexternallink#1#2#3#4:#5:#6\\#7{%

If there are no colons at all  $(\#6 \text{ is blank})$ , its a local file; if the URL type  $(\#4)$  is blank, its probably a Mac filename, so treat it like a file: URL. The only flaw is if its a relative Mac path, with several colon-separated elements — then we lose. Such names must be prefixed with an explicit dvi:

```
5137 \ifx\\#6\\%
5138 \@hyper@linkfile file:#7\\{#3}{#2}{#7}%
5139 \else
5140 \ifx\\#4\\%
5141 \@hyper@linkfile file:#7\\{#3}{#2}{#7}%
5142 \else
If the URL type is 'file', pass it for local opening
5143 \def\@pdftempa{#4}%
5144 \ifx\@pdftempa\@pdftempwordfile
```

```
5145 \@hyper@linkfile#7\\{#3}{#2}{#7}%
```

```
5146 \else
```
if it starts 'run:', its to launch an application.

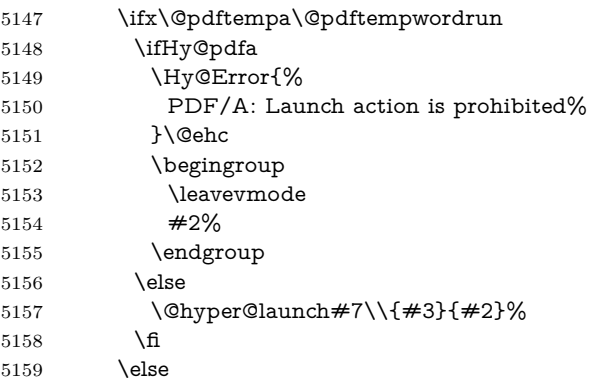

otherwise its a URL

5160 \hyper@linkurl{#3}{#7\ifx\\#2\\\else\hyper@hash#2\fi}% \fi \fi 5163 \fi \fi } By default, turn run: into file:

```
5166 \def\@hyper@launch run:#1\\#2#3{% filename, anchor text, linkname
5167 \hyper@linkurl{#2}{%
```

```
5168 \Hy@linkfileprefix
```

```
5169 #1%
```

```
5170 \ifx\\#3\\%
```

```
5171 \else
```

```
5172 \hyper@hash
```

```
5173 #3%
```

```
5174 \fi
```

```
5175 }%
```
}

D P Story  $\lt$ story@uakron.edu> pointed out that relative paths starting ... fell over. Switched to using \filename@parse to solve this.

```
5177 \def\@hyper@linkfile file:#1\\#2#3#4{%
```

```
5178 %file url,link string, name, original uri
```

```
5179 \filename@parse{#1}%
```

```
5180 \ifx\filename@ext\relax
```

```
5181 \edef\filename@ext{\XR@ext}%
```

```
5182 \fi
```
\def\use@file{\filename@area\filename@base.\filename@ext}%

```
5184 \Hy@IfStringEndsWith\filename@ext\XR@ext{%
```

```
5185 \hyper@linkfile{#2}{\use@file}{#3}%
```

```
5186 }{%
```

```
5187 \ifx\@baseurl\@empty
```

```
5188 \hyper@linkurl{#2}{%
```

```
5189 \#4\ifx\\\#3\\\else$\h{0">4\fi\fi
```

```
5190 }%
```

```
5191 \else
```

```
5192 \hyper@linkurl{#2}{\use@file\ifx\\#3\\\else\hyper@hash#3\fi}%
```

```
5193 \fi
```

```
5194 }%
5195 }
5196 \def\Hy@IfStringEndsWith#1#2{%
5197 \begingroup
5198 \edef\x{#1}%
5199 \@onelevel@sanitize\x
5200 \edef\x{.\x$}%
5201 \edef\y\{\#2\}\%5202 \@onelevel@sanitize\y
5203 \edef\y{.\y$}%
5204 \expandafter\def\expandafter\z\expandafter##\expandafter1\y##2\@nil{%
5205 \endgroup
5206 \ifx\relax\#2\relax5207 \expandafter\ltx@secondoftwo
5208 \else
5209 \expandafter\ltx@firstoftwo
5210 \fi
5211 }%
5212 \expandafter\expandafter\expandafter\z\expandafter\x\y\@nil
5213 }
5214 \def\Hy@StringLocalhost{localhost}
5215 \@onelevel@sanitize\Hy@StringLocalhost
5216 \def\Hy@CleanupFile#1{%
5217 \edef#1{#1}%
5218 \expandafter\Hy@@CleanupFile#1\hbox///\hbox\@nil{#1}%
5219 }
5220 \def\Hy@@CleanupFile#1//#2/#3\hbox#4\@nil#5{%
5221 \begingroup
5222 \toks@{\endgroup}%
5223 \def\x{#1}%
5224 \ifx\x\@empty
5225 \def\x{#2}%
5226 \ifx\x\@empty
5227 \toks@{\endgroup\def#5{/#3}}%
5228 \else
5229 \@onelevel@sanitize\x
5230 \ifx\x\Hy@StringLocalhost
5231 \toks@{\endgroup\def#5{/#3}}%
5232 \cdot \sqrt{f}5233 \fi
5234 \fi
5235 \the\toks@
5236 }
```
Anchors have a name, and marked text. We have to be careful with the marked text, as if we break off part of something to put a \special around it, all hell breaks loose. Therefore, we check the category code of the first token, and only proceed if its safe. Tanmoy sorted this out.

A curious case arises if the original parameter was in braces. That means that #2 comes here a multiple letters, and the noexpand just looks at the first one, putting the rest in the output. Yuck.

 \long\def\hyper@@anchor#1#2{\@hyper@@anchor#1\relax#2\relax} \long\def\@hyper@@anchor#1\relax#2#3\relax{%

```
5239 \ifx\\#1\\%
5240 #2\Hy@Warning{Ignoring empty anchor}%
5241 \else
5242 \def\anchor@spot{#2#3}%
5243 \let\put@me@back\@empty
5244 \ifx\relax#2\relax
5245 \else
5246 \ifHy@nesting
5247 \else
5248 \ifcat a\noexpand#2\relax
5249 \else
5250 \ifcat 0\noexpand#2 \relax
5251 \else
5252 % \typeout{Anchor start is not alphanumeric %
5253 % on input line\the\inputlineno%
5254 % }%
5255 \let\anchor@spot\@empty
5256 \def\put@me@back{#2#3}%
5257 \fi
5258 \fi
5259 \fi
5260 \fi
5261 \ifHy@activeanchor
5262 \anchor@spot
5263 \else
5264 \hyper@anchor{#1}%
5265 \fi
5266 \expandafter\put@me@back
5267 \fi
5268 \let\anchor@spot\@empty
5269 }
5270 \let\anchor@spot\ltx@empty
```
# **18 Option 'destlabel'**

\ifHy@destlabel

\hyper@newdestlabel

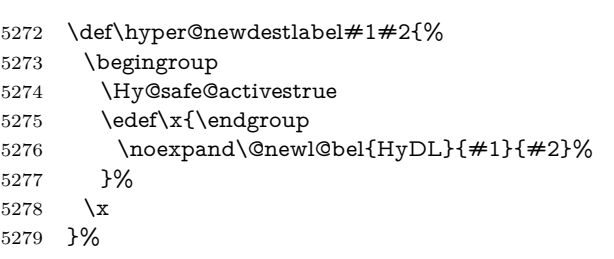

### \hyper@destlabel@hook

\providecommand\*{\hyper@destlabel@hook}{}%

\Hy@DestRename

- \newcommand\*{\Hy@DestRename}[2]{%
- \ltx@IfUndefined{HyDL!#1}{%

 \begingroup \Hy@safe@activestrue \edef\dest@name{#1}% \edef\label@name{#2}% \hyper@destlabel@hook \Hy@IsNotEmpty{dest@name}{% \Hy@IsNotEmpty{label@name}{% 5290 \global\expandafter 5291 \let\csname HyDL!#1\endcsname\ltx@empty \if@filesw \protected@write\@auxout{}{% \string\hyper@newdestlabel {#1}% {\label@name}% }% 5298  $\qquad \qquad \int$ fi }% }% \endgroup }{}% }% \HyperDestRename \newcommand\*{\HyperDestRename}[2]{% \AtBeginDocument{% \Hy@DestRename{#1}{#2}% }% }% \AtBeginDocument{% \let\HyperDestRename\Hy@DestRename }% \Hy@IsNotEmpty \def\Hy@IsNotEmpty#1{% \ltx@IfUndefined{#1}\ltx@gobble{% \expandafter\ifx\csname#1\endcsname\ltx@empty \expandafter\ltx@gobble \else \expandafter\ltx@firstofone \fi }% }% \ltx@GlobalAppendToMacro\label@hook{% \HyperDestRename\@currentHref\label@name }% \HyperDestLabelReplace \def\HyperDestLabelReplace#1{% \ltx@ifundefined{HyDL@#1}{% #1% }{% \csname HyDL@#1\endcsname }%

### }%

#### \HyperDestNameFilter

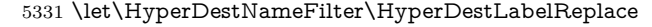

5332 \else

#### \hyper@newdestlabel

5333 \let\hyper@newdestlabel\ltx@gobbletwo

#### \HyperDestLabelReplace

5334 \let\HyperDestLabelReplace\ltx@firstofone

#### \HyperDestRename

5335 \let\HyperDestRename\ltx@gobbletwo

5336 \fi

5337 \Hy@DisableOption{destlabel}

Provide a dummy default definition of **\hyper@newdestlabel** inside the .aux files.

- 5338 \AddToHook{include/before}
- 5339 {\immediate\write\@partaux{\string\providecommand\string\hyper@newdestlabel[2]{}}}
- 5340 \AddToHook{begindocument}
- 5341 {\immediate\write\@mainaux{\string\providecommand\string\hyper@newdestlabel[2]{}}}

# **19 Forms creation**

Allow for creation of PDF or HTML forms. The effects here are limited somewhat by the need to support both output formats, so it may not be as clever as something which only wants to make PDF forms.

I (Sebastian) could not have started this without the encouragement of T V Raman.

### **19.1 Field flags**

The field flags are organized in a bit set.

5342 \RequirePackage{bitset}

Each flag has a option name, an \if switch, and a bit position. The default is always 'false', the flag is clear. This is also the default of the switch created by \newif.

The names of the flags in the PDF specification (1.7) are used as lowercase option names.

```
\HyField@NewFlag #1: type: F annot flags, Ff field flags
                  #2: PDF name
                  #3: PDF position
                  5343 \def\HyField@NewFlag#1#2{%
                  5344 \lowercase{\HyField@NewOption{#2}}%
                  5345 \lowercase{\HyField@NewBitsetFlag{#2}}{#2}{#1}%
                  5346 }
```
\HyField@NewFlagOnly \def\HyField@NewFlagOnly#1#2{% \lowercase{\HyField@NewBitsetFlag{#2}}{#2}{#1}% } \HyField@NewOption #1: option name \def\HyField@NewOption#1{% \expandafter\newif\csname ifFld@#1\endcsname \define@key{Field}{#1}[true]{% \lowercase{\Field@boolkey{##1}}{#1}% }% } \HyField@NewBitsetFlag Package 'bitset' uses zero based positions, the PDF specification starts with one.  $#1:$  option #2: PDF name #3: type: F annot flags, Ff field flags #4: PDF position \def\HyField@NewBitsetFlag#1#2#3#4{% \begingroup \count@=#4\relax \advance\count@\m@ne \def\x##1{% \endgroup \expandafter\def\csname HyField@#3@#1\endcsname{##1}% \expandafter\ifx\csname HyField@#3@##1\endcsname\relax \expandafter\edef\csname HyField@#3@##1\endcsname{% (\number#4) #2% }% \else \expandafter\edef\csname HyField@#3@##1\endcsname{% 5369 \csname HyField@#3@##1\endcsname /#2% }% \fi }% \expandafter\x\expandafter{\the\count@}% } \HyField@UseFlag The bit set is HyField@#1 \def\HyField@UseFlag#1#2{% \lowercase{\HyField@@UseFlag{#2}}{#1}% } \HyField@@UseFlag \def\HyField@@UseFlag#1#2{% \bitsetSetValue{HyField@#2}{% \csname HyField@#2@#1\endcsname }{% \csname ifFld@#1\endcsname 1\else 0\fi }% }

\HyField@SetFlag The bit set is HyField@#1

 \def\HyField@SetFlag#1#2{% \lowercase{\HyField@@SetFlag{#2}}{#1}% }

\HyField@@SetFlag

\def\HyField@@SetFlag#1#2{%

- 5390 \bitsetSetValue{HyField@#2}{%<br>5391 \csname HyField@#2@#1\endc
- \csname HyField@#2@#1\endcsname
- }{1}%
- }

### \HyField@PrintFlags

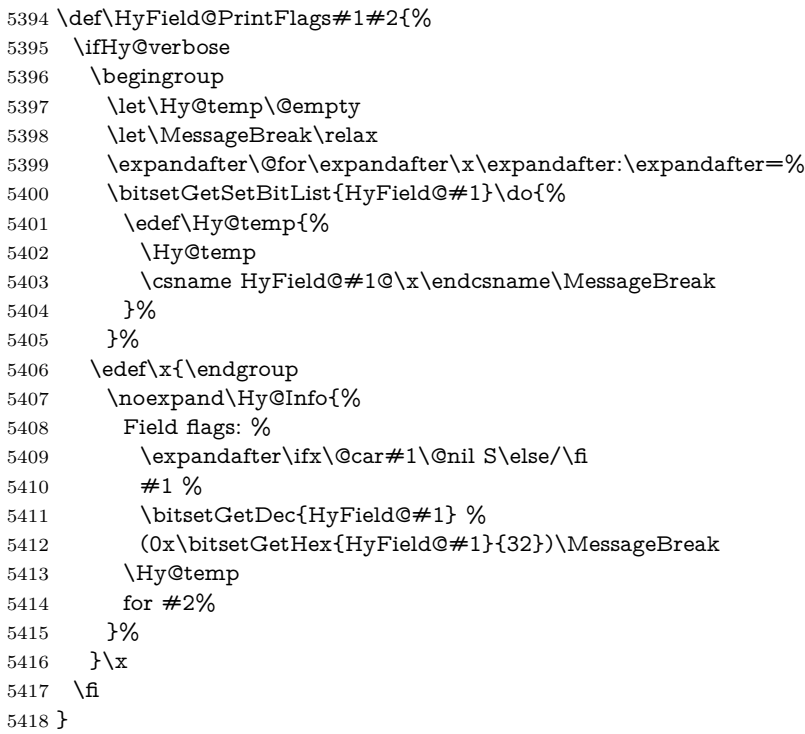

### **19.1.1 Declarations of field flags**

"Table 8.70 Field flags common to all field types"

```
5419 \HyField@NewFlag{Ff}{ReadOnly}{1}
5420 \HyField@NewFlag{Ff}{Required}{2}
5421 \HyField@NewFlag{Ff}{NoExport}{3}
```
"Table 8.75 Field flags specific to button fields"

 \HyField@NewFlag{Ff}{NoToggleToOff}{15} \HyField@NewFlag{Ff}{Radio}{16} \HyField@NewFlag{Ff}{Pushbutton}{17} \HyField@NewFlag{Ff}{RadiosInUnison}{26} "Table 8.77 Field flags specific to text fields"

```
5426 \HyField@NewFlag{Ff}{Multiline}{13}
```

```
5427 \HyField@NewFlag{Ff}{Password}{14}
5428 \HyField@NewFlag{Ff}{FileSelect}{21}% PDF 1.4
5429 \HyField@NewFlag{Ff}{DoNotSpellCheck}{23}% PDF 1.4
5430 \HyField@NewFlag{Ff}{DoNotScroll}{24}% PDF 1.4
5431 \HyField@NewFlag{Ff}{Comb}{25}% PDF 1.4
5432 \HyField@NewFlag{Ff}{RichText}{26}% PDF 1.5
"Table 8.79 field flags specific to choice fields"
5433 \HyField@NewFlag{Ff}{Combo}{18}
```

```
5434 \HyField@NewFlag{Ff}{Edit}{19}
5435 \HyField@NewFlag{Ff}{Sort}{20}
5436 \HyField@NewFlag{Ff}{MultiSelect}{22}% PDF 1.4
5437 % \HyField@NewFlag{Ff}{DoNotSpellCheck}{23}% PDF 1.4
5438 \HyField@NewFlag{Ff}{CommitOnSelChange}{27}% PDF 1.5
```
Signature fields are not supported.

Until 6.76i hyperref uses field option 'combo' to set three flags 'Combo', 'Edit', and 'Sort'. Option 'popdown' sets flag 'Combo' only.

```
5439 \newif\ifFld@popdown
```

```
5440 \define@key{Field}{popdown}[true]{%
```

```
5441 \lowercase{\Field@boolkey{#1}}{popdown}%
```
}

Annotation flags. The form objects are widget annotations. There are two flags for readonly settings, the one in the annotation flags is ignored, instead the other in the field flags is used.

Flag Print is not much useful, because hyperref do not use the appearance entry of the annotations for most fields.

```
5443 \HyField@NewFlag{F}{Invisible}{1}
5444 \HyField@NewFlag{F}{Hidden}{2}% PDF 1.2
5445 \HyField@NewFlag{F}{Print}{3}% PDF 1.2
5446 \HyField@NewFlag{F}{NoZoom}{4}% PDF 1.2
5447 \HyField@NewFlag{F}{NoRotate}{5}% PDF 1.3
5448 \HyField@NewFlag{F}{NoView}{6}% PDF 1.3
5449 \HyField@NewFlag{F}{Locked}{8}% PDF 1.4
5450 \HyField@NewFlag{F}{ToggleNoView}{9}% PDF 1.5
5451 \HyField@NewFlag{F}{LockedContents}{10}% PDF 1.7
5452 \ifHy@pdfa
5453 \def\HyField@PDFAFlagWarning#1#2{%
5454 \Hy@Warning{%
5455 PDF/A: Annotation flag `#1' must\MessageBreak
5456 be set to `#2'%
5457 }%
5458 }%
5459 \Fld@invisiblefalse
5460 \def\Fld@invisibletrue{%
5461 \HyField@PDFAFlagWarning{invisible}{false}%
5462 }%
5463 \Fld@hiddenfalse
5464 \def\Fld@hiddentrue{%
5465 \HyField@PDFAFlagWarning{hidden}{false}%
5466 }%
5467 \Fld@printtrue
5468 \def\Fld@printfalse{%
```
 \HyField@PDFAFlagWarning{print}{true}% }% \Fld@nozoomtrue \def\Fld@nozoomfalse{% \HyField@PDFAFlagWarning{nozoom}{true}% }% \Fld@norotatetrue \def\Fld@norotatefalse{% \HyField@PDFAFlagWarning{norotate}{true}% }% \Fld@noviewfalse \def\Fld@noviewtrue{% \HyField@PDFAFlagWarning{noview}{false}% }% \fi

Submit flags. Flag 1 Include/Exclude is not supported, use option noexport instead.

```
5484 \HyField@NewFlag{Submit}{IncludeNoValueFields}{2}
5485 \HyField@NewFlagOnly{Submit}{ExportFormat}{3}
5486 \HyField@NewFlag{Submit}{GetMethod}{4}
5487 \HyField@NewFlag{Submit}{SubmitCoordinates}{5}
5488 \HyField@NewFlagOnly{Submit}{XFDF}{6}
5489 \HyField@NewFlag{Submit}{IncludeAppendSaves}{7}
5490 \HyField@NewFlag{Submit}{IncludeAnnotations}{8}
5491 \HyField@NewFlagOnly{Submit}{SubmitPDF}{9}
5492 \HyField@NewFlag{Submit}{CanonicalFormat}{10}
5493 \HyField@NewFlag{Submit}{ExclNonUserAnnots}{11}
5494 \HyField@NewFlag{Submit}{ExclFKey}{12}
5495 \HyField@NewFlag{Submit}{EmbedForm}{14}
5496 \define@key{Field}{export}{%
5497 \lowercase{\def\Hy@temp{#1}}%
5498 \@ifundefined{Fld@export@\Hy@temp}{%
5499 \@onelevel@sanitize\Hy@temp
5500 \Hy@Error{%
5501 Unknown export format `\Hy@temp'.\MessageBreak
5502 Known formats are `FDF', `HTML', `XFDF', and `PDF'%
5503 }\@ehc
5504 }{%
5505 \let\Fld@export\Hy@temp
5506 }%
5507 }
5508 \def\Fld@export{fdf}
5509 \@namedef{Fld@export@fdf}{0}%
5510 \@namedef{Fld@export@html}{1}%
5511 \@namedef{Fld@export@xfdf}{2}%
5512 \@namedef{Fld@export@pdf}{3}%
```
### **19.1.2 Set submit flags**

\HyField@FlagsSubmit

- \def\HyField@FlagsSubmit{%
- \bitsetReset{HyField@Submit}%
- \ifcase\@nameuse{Fld@export@\Fld@export} %

```
5516 % FDF
5517 \HyField@UseFlag{Submit}{IncludeNoValueFields}%
5518 \HyField@UseFlag{Submit}{SubmitCoordinates}%
5519 \HyField@UseFlag{Submit}{IncludeAppendSaves}%
5520 \HyField@UseFlag{Submit}{IncludeAnnotations}%
5521 \HyField@UseFlag{Submit}{CanonicalFormat}%
5522 \HyField@UseFlag{Submit}{ExclNonUserAnnots}%
5523 \HyField@UseFlag{Submit}{ExclFKey}%
5524 \HyField@UseFlag{Submit}{EmbedForm}%
5525 \or % HTML
5526 \HyField@SetFlag{Submit}{ExportFormat}%
5527 \HyField@UseFlag{Submit}{IncludeNoValueFields}%
5528 \HyField@UseFlag{Submit}{GetMethod}%
5529 \HyField@UseFlag{Submit}{SubmitCoordinates}%
5530 \HyField@UseFlag{Submit}{CanonicalFormat}%
5531 \or % XFDF
5532 \HyField@SetFlag{Submit}{XFDF}%
5533 \HyField@UseFlag{Submit}{IncludeNoValueFields}%
5534 \HyField@UseFlag{Submit}{SubmitCoordinates}%
5535 \HyField@UseFlag{Submit}{CanonicalFormat}%
5536 \or % PDF
5537 \HyField@SetFlag{Submit}{SubmitPDF}%
5538 \HyField@UseFlag{Submit}{GetMethod}%
5539 \fi
5540 \HyField@PrintFlags{Submit}{submit button field}%
5541 \bitsetIsEmpty{HyField@Submit}{%
5542 \let\Fld@submitflags\ltx@empty
5543 }{%
5544 \edef\Fld@submitflags{/Flags \bitsetGetDec{HyField@Submit}}%
5545 }%
5546 }
```
### **19.1.3 Set annot flags in fields**

#### \HyField@FlagsAnnot

```
5547 \def\HyField@FlagsAnnot#1{%
5548 \bitsetReset{HyField@F}%
5549 \HyField@UseFlag{F}{Invisible}%
5550 \HyField@UseFlag{F}{Hidden}%
5551 \HyField@UseFlag{F}{Print}%
5552 \HyField@UseFlag{F}{NoZoom}%
5553 \HyField@UseFlag{F}{NoRotate}%
5554 \HyField@UseFlag{F}{NoView}%
5555 \HyField@UseFlag{F}{Locked}%
5556 \HyField@UseFlag{F}{ToggleNoView}%
5557 \HyField@UseFlag{F}{LockedContents}%
5558 \HyField@PrintFlags{F}{#1}%
5559 \bitsetIsEmpty{HyField@F}{%
5560 \let\Fld@annotflags\ltx@empty
5561 }{%
5562 \edef\Fld@annotflags{/F \bitsetGetDec{HyField@F}}%
5563 }%
5564 }
```
### **19.1.4 Pushbutton field**

### \HyField@FlagsPushButton

- \def\HyField@FlagsPushButton{%
- \HyField@FlagsAnnot{push button field}%
- \bitsetReset{HyField@Ff}%
- \HyField@UseFlag{Ff}{ReadOnly}%
- \HyField@UseFlag{Ff}{Required}%
- \HyField@UseFlag{Ff}{NoExport}%
- \HyField@SetFlag{Ff}{Pushbutton}%
- \HyField@PrintFlags{Ff}{push button field}%
- \bitsetIsEmpty{HyField@Ff}{%
- \let\Fld@flags\ltx@empty
- }{%
- \edef\Fld@flags{/Ff \bitsetGetDec{HyField@Ff}}%
- }%
- }

### **19.1.5 Check box field**

#### \HyField@FlagsCheckBox

- \def\HyField@FlagsCheckBox{%
- \HyField@FlagsAnnot{check box field}%
- \bitsetReset{HyField@Ff}%
- \HyField@UseFlag{Ff}{ReadOnly}%
- \HyField@UseFlag{Ff}{Required}%
- \HyField@UseFlag{Ff}{NoExport}%
- \HyField@PrintFlags{Ff}{check box field}%
- \bitsetIsEmpty{HyField@Ff}{%
- \let\Fld@flags\ltx@empty
- }{%
- \edef\Fld@flags{/Ff \bitsetGetDec{HyField@Ff}}%
- }%
- }

#### **19.1.6 Radio button field**

#### \HyField@FlagsRadioButton

- \def\HyField@FlagsRadioButton{%
- \HyField@FlagsAnnot{radio button field}%
- \bitsetReset{HyField@Ff}%
- \HyField@UseFlag{Ff}{ReadOnly}%
- \HyField@UseFlag{Ff}{Required}%
- \HyField@UseFlag{Ff}{NoExport}%
- \HyField@UseFlag{Ff}{NoToggleToOff}%
- \HyField@SetFlag{Ff}{Radio}%
- \HyField@UseFlag{Ff}{RadiosInUnison}%
- \HyField@PrintFlags{Ff}{radio button field}%
- \bitsetIsEmpty{HyField@Ff}{%
- \let\Fld@flags\ltx@empty
- }{%
- \edef\Fld@flags{/Ff \bitsetGetDec{HyField@Ff}}%
- }%
- }

### **19.1.7 Text fields**

 \def\HyField@FlagsText{% \HyField@FlagsAnnot{text field}% \bitsetReset{HyField@Ff}% \HyField@UseFlag{Ff}{ReadOnly}% \HyField@UseFlag{Ff}{Required}% \HyField@UseFlag{Ff}{NoExport}% \HyField@UseFlag{Ff}{Multiline}% \HyField@UseFlag{Ff}{Password}% \HyField@UseFlag{Ff}{FileSelect}% \HyField@UseFlag{Ff}{DoNotSpellCheck}% \HyField@UseFlag{Ff}{DoNotScroll}% \ifFld@comb \ifcase0\ifFld@multiline \else\ifFld@password \else\ifFld@fileselect 5623 \else  $1\fi\fi\frac{\fi\relax}{}$  \Hy@Error{% Field option `comb' cannot used together with\MessageBreak `multiline', `password', or `fileselect'% }\@ehc \else \HyField@UseFlag{Ff}{Comb}% \fi \fi \HyField@UseFlag{Ff}{RichText}% \HyField@PrintFlags{Ff}{text field}% \bitsetIsEmpty{HyField@Ff}{% \let\Fld@flags\ltx@empty }{% \edef\Fld@flags{/Ff \bitsetGetDec{HyField@Ff}}% }% }

### **19.1.8 Choice fields**

\HyField@FlagsChoice

\HyField@FlagsText

\def\HyField@FlagsChoice{%

- \HyField@FlagsAnnot{choice field}%
- \bitsetReset{HyField@Ff}%
- \HyField@UseFlag{Ff}{ReadOnly}%
- \HyField@UseFlag{Ff}{Required}%
- \HyField@UseFlag{Ff}{NoExport}%
- \HyField@UseFlag{Ff}{Combo}%
- \ifFld@combo
- \HyField@UseFlag{Ff}{Edit}%
- \fi
- \HyField@UseFlag{Ff}{Sort}%
- \HyField@UseFlag{Ff}{MultiSelect}%
- \ifFld@combo
- \ifFld@edit
- \HyField@UseFlag{Ff}{DoNotSpellCheck}%

```
5655 \fi
5656 \fi
5657 \HyField@UseFlag{Ff}{CommitOnSelChange}%
5658 \HyField@PrintFlags{Ff}{choice field}%
5659 \bitsetIsEmpty{HyField@Ff}{%
5660 \let\Fld@flags\ltx@empty
5661 }{%
5662 \edef\Fld@flags{/Ff \bitsetGetDec{HyField@Ff}}%
5663 }%
5664 }
```
### **19.2 Choice field**

 $\H{HyField@PDF}$ Choices #1: list of choices in key value syntax, key = exported name, value = displayed text. Input: \Fld@default, \Fld@value, \ifFld@multiselect Result: \Fld@choices with entries: /Opt, /DV, /V, /I. \def\HyField@PDFChoices#1{% \begingroup \global\let\Fld@choices\ltx@empty \let\HyTmp@optlist\ltx@empty \let\HyTmp@optitem\relax \count@=0 % \kv@parse{#1}{% \Hy@pdfstringdef\kv@key\kv@key \ifx\kv@value\relax \ifnum\Hy@pdf@majorminor@version<103 % implementation note 122, PDF spec 1.7 \xdef\Fld@choices{\Fld@choices[(\kv@key)(\kv@key)]}% \else \xdef\Fld@choices{\Fld@choices(\kv@key)}%  $\qquad \qquad \backslash \text{fi}$  \else \Hy@pdfstringdef\kv@value\kv@value \xdef\Fld@choices{\Fld@choices[(\kv@value)(\kv@key)]}% \fi \edef\HyTmp@optlist{% \HyTmp@optlist \HyTmp@optitem{\the\count@}{\kv@key}0% }% 5687 \advance\count@ by 1 % \@gobbletwo }% \xdef\Fld@choices{/Opt[\Fld@choices]}% \ifFld@multiselect \HyField@@PDFChoices{DV}\Fld@default \HyField@@PDFChoices{V}\Fld@value \else \ifx\Fld@default\relax \else \pdfstringdef\Hy@gtemp\Fld@default \xdef\Fld@choices{\Fld@choices/DV(\Hy@gtemp)}% \fi \ifx\Fld@value\relax

- 
- $\begin{array}{ll}\n5701 & \text{le} \\
5702 & \text{pd}\n\end{array}$ \pdfstringdef\Hy@gtemp\Fld@value
- \xdef\Fld@choices{\Fld@choices/V(\Hy@gtemp)}%
- 5704 \fi
- 5705 \fi
- \endgroup
- }

## \HyField@@PDFChoices

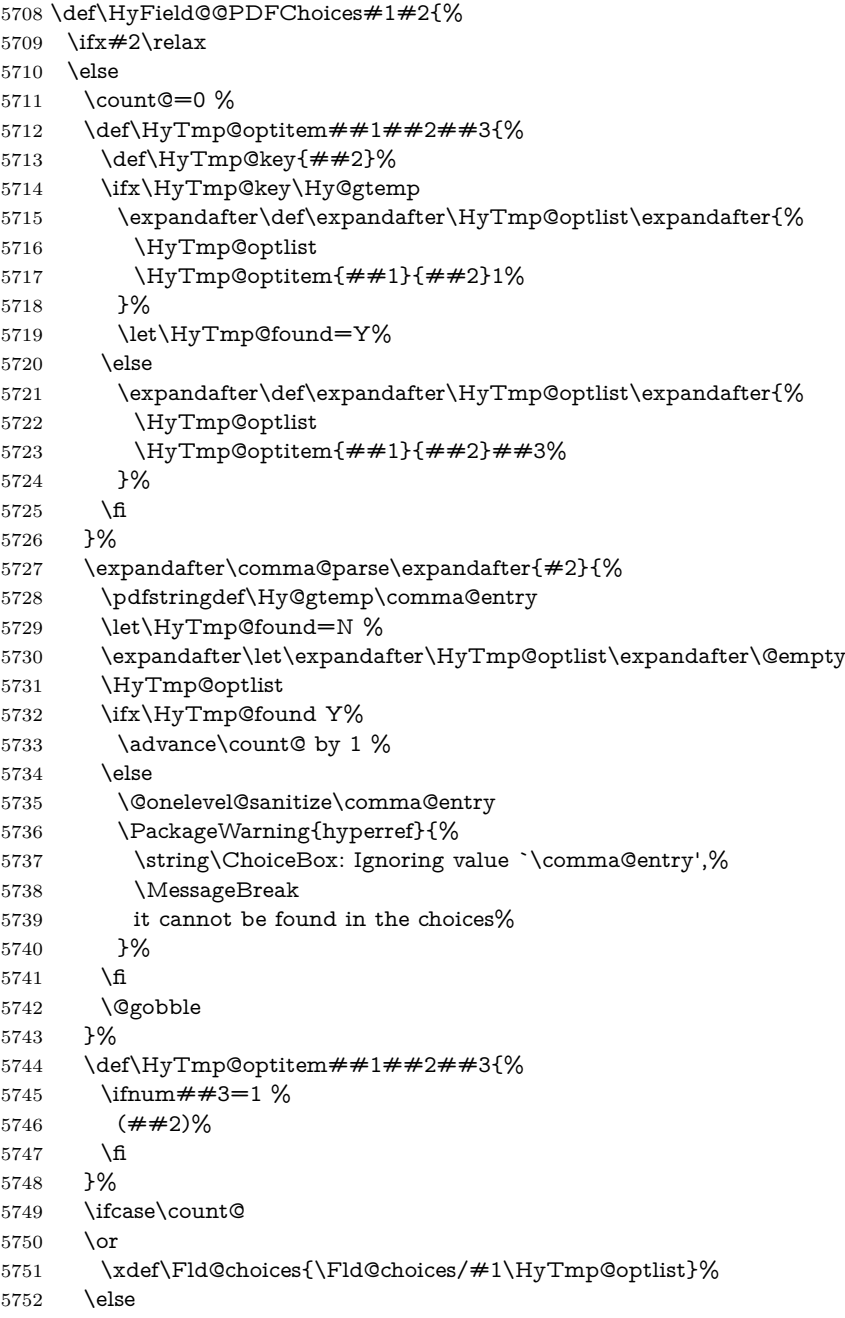
```
5753 \xdef\Fld@choices{\Fld@choices/#1[\HyTmp@optlist]}%
5754 \ifx#1V%
5755 \def\HyTmp@optitem##1##2##3{%
5756 \ifnum##3=1 %
5757 \text{Gfits} \mome{ \# \# 1 }%
5758 \fi
5759 }%
5760 \edef\HyTmp@optlist{\HyTmp@optlist}%
5761 \xdef\Fld@choices{%
5762 \Fld@choices
5763 /I[\expandafter\@firstofone\HyTmp@optlist]%
5764 }%
5765 \fi
5766 \fi
5767 \fi
5768 }
```
### **19.3 Forms**

```
\HyField@SetKeys
```

```
5769 \def\HyField@SetKeys{%
5770 \kvsetkeys{Field}%
5771 }
5772 \newif\ifFld@checked
5773 \newif\ifFld@disabled
5774 \Fld@checkedfalse
5775 \Fld@disabledfalse
5776 \newcount\Fld@menulength
5777 \newdimen\Field@Width
5778 \newdimen\Fld@charsize
5779 \Fld@charsize=10\p@
5780 \def\Fld@maxlen{0}
5781 \def\Fld@align{0}
5782 \def\Fld@color{0 0 0 rg}
5783 \def\Fld@bcolor{1 1 1}
5784 \def\Fld@bordercolor{1 0 0}
5785 \def\Fld@bordersep{1\p@}
5786 \def\Fld@borderwidth{1}
5787 \def\Fld@borderstyle{S}
5788 \def\Fld@cbsymbol{4}
5789 \def\Fld@radiosymbol{H}
5790 \def\Fld@rotation{0}
5791 \def\Form{\@ifnextchar[{\@Form}{\@Form[]}}
5792 \def\endForm{\@endForm}
5793 \newif\ifForm@html
5794 \Form@htmlfalse
5795 \def\Form@boolkey#1#2{%
5796 \csname Form@#2\ifx\relax#1\relax true\else#1\fi\endcsname
5797 }
5798 \define@key{Form}{action}{%
5799 \hyper@normalise\Hy@DefFormAction{#1}%
5800 }
5801 \def\Hy@DefFormAction{\def\Form@action}
```

```
5802 \def\enc@@html{html}
5803 \define@key{Form}{encoding}{%
5804 \def\Hy@tempa{#1}%
5805 \ifx\Hy@tempa\enc@@html
5806 \Form@htmltrue
5807 \def\Fld@export{html}%
5808 \else
5809 \Hy@Warning{%
5810 Form `encoding' key with \MessageBreak
5811 unknown value *1\%5812 }%
5813 \Form@htmlfalse
5814 \fi
5815 }
5816 \define@key{Form}{method}{%
5817 \lowercase{\def\Hy@temp{#1}}%
5818 \@ifundefined{Form@method@\Hy@temp}{%
5819 \@onelevel@sanitize\Hy@temp
5820 \Hy@Error{%
5821 Unknown method `\Hy@temp'.\MessageBreak
5822 Known values are `post' and `get'%
5823 }\@ehc
5824 }{%
5825 \let\Form@method\Hy@temp
5826 \ifcase\@nameuse{Form@method@\Hy@temp} %
5827 \Fld@getmethodfalse
5828 \else
5829 \Fld@getmethodtrue
5830 \fi
5831 }%
5832 }
5833 \def\Form@method{}
5834 \@namedef{Form@method@post}{0}
5835 \@namedef{Form@method@get}{1}
5836 \newif\ifHyField@NeedAppearances
5837 \def\HyField@NeedAppearancesfalse{%
5838 \global\let\ifHyField@NeedAppearances\iffalse
5839 }
5840 \def\HyField@NeedAppearancestrue{%
5841 \global\let\ifHyField@NeedAppearances\iftrue
5842 }
5843 \HyField@NeedAppearancestrue
5844 \define@key{Form}{NeedAppearances}[true]{%
5845 \edef\Hy@tempa{#1}%
5846 \ifx\Hy@tempa\Hy@true
5847 \HyField@NeedAppearancestrue
5848 \else
5849 \ifx\Hy@tempa\Hy@false
5850 \HyField@NeedAppearancesfalse
5851 \else
5852 \Hy@Error{%
5853 Unexpected value `\Hy@tempa'\MessageBreak
5854 of option `NeedAppearances' instead of\MessageBreak
5855 `true' or `false'%
```

```
5856 }\@ehc
5857 \fi
5858 \fi
5859 }
5860 \def\Field@boolkey#1#2{%
5861 \csname Fld@#2\ifx\relax#1\relax true\else#1\fi\endcsname
5862 }
5863 \ifHy@texht
5864 \newtoks\Field@toks
5865 \Field@toks={ }%
5866 \def\Field@addtoks#1#2{%
5867 \edef\@processme{\Field@toks{\the\Field@toks\space \#1 = "#2"]}%
5868 \@processme
5869 }%
5870 \else
5871 \def\Hy@WarnHTMLFieldOption#1{%
5872 \Hy@Warning{%
5873 HTML field option `#1'\MessageBreak
5874 is ignored%
5875 }%
5876 }%
5877 \fi
5878 \def\Fld@checkequals#1=#2=#3\\{%
5879 \def\@currDisplay{#1}%
5880 \ifx\\#2\\%
5881 \def\@currValue{#1}%
5882 \else
5883 \def\@currValue{#2}%
5884 \fi
5885 \expandafter\Hy@pdfstringdef\expandafter\@currValue\expandafter{\@currValue}%
5886 }
5887 \define@key{Field}{loc}{%
5888 \def\Fld@loc{#1}%
5889 }
5890 \define@key{Field}{checked}[true]{%
5891 \lowercase{\Field@boolkey{#1}}{checked}%
5892 }
5893 \define@key{Field}{disabled}[true]{%
5894 \lowercase{\Field@boolkey{#1}}{disabled}%
5895 }
5896 \ifHy@texht
5897 \define@key{Field}{accesskey}{%
5898 \Field@addtoks{accesskey}{#1}%
5899 }%
5900 \define@key{Field}{tabkey}{%
5901 \Field@addtoks{tabkey}{#1}%
5902 }%
5903 \else
5904 \define@key{Field}{accesskey}{%
5905 \Hy@WarnHTMLFieldOption{accesskey}%
5906 }%
5907 \define@key{Field}{tabkey}{%
5908 \Hy@WarnHTMLFieldOption{tabkey}%
```

```
5909 }%
```

```
5910 \fi
5911 \define@key{Field}{name}{%
5912 \def\Fld@name{#1}%
5913 }
5914 \let\Fld@altname\relax
5915 \define@key{Field}{altname}{%
5916 \def\Fld@altname{#1}%
5917 }
5918 \let\Fld@mappingname\relax
5919 \define@key{Field}{mappingname}{%
5920 \def\Fld@mappingname{#1}%
5921 }
5922 \define@key{Field}{width}{%
5923 \def\Fld@width{#1}%
5924 \Field@Width#1\setbox0=\hbox{m}%
5925 }
5926 \define@key{Field}{maxlen}{%
5927 \def\Fld@maxlen{#1}%
5928 }
5929 \define@key{Field}{menulength}{%
5930 \Fld@menulength=#1\relax
5931 }
5932 \define@key{Field}{height}{%
5933 \def\Fld@height{#1}%
5934 }
5935 \define@key{Field}{charsize}{%
5936 \setlength{\Fld@charsize}{#1}%
5937 }
5938 \define@key{Field}{borderwidth}{%
5939 \Hy@defaultbp\Fld@borderwidth{#1}%
5940 }
5941 \def\Hy@defaultbp#1#2{%
5942 \begingroup
5943 \afterassignment\Hy@defaultbpAux
5944 \dimen@=#2bp\relax{#1}{#2}%
5945 }
5946 \def\Hy@defaultbpAux#1\relax#2#3{%
5947 \ifx!#1!%
5948 \endgroup
5949 \def#2{#3}%
5950 \else
5951 \edef\x{\endgroup
5952 \def\noexpand#2{%
5953 \strip@pt\dimexpr\dimen@*800/803\relax
5954 }%
5955 }\x
5956 \fi
5957 }%
5958 \define@key{Field}{borderstyle}{%
5959 \let\Hy@temp\Fld@borderstyle
5960 \def\Fld@borderstyle{#1}%
5961 \Hy@Match\Fld@borderstyle{}{%
5962 ^[SDBIU]$%
5963 }{}{%
```

```
5964 \Hy@Warning{%
5965 Invalid value `\@pdfborderstyle'\MessageBreak
5966 for option `pdfborderstyle'. Valid values:\MessageBreak
5967 \space\space S (Solid), D (Dashed), B (Beveled),\MessageBreak
5968 \space\space I (Inset), U (Underline)\MessageBreak
5969 Option setting is ignored%
5970 }%
5971 \let\Fld@borderstyle\Hy@temp
5972 }%
5973 }
5974 \define@key{Field}{bordersep}{%
5975 \def\Fld@bordersep{#1}%
5976 }
5977 \define@key{Field}{default}{%
5978 \Hy@pdfstringdef\Fld@default{#1}%
5979 }
5980 \define@key{Field}{align}{%
5981 \def\Fld@align{#1}%
5982 }
5983 \define@key{Field}{value}{%
5984 \Hy@pdfstringdef\Fld@value{#1}%
5985 }
5986 \define@key{Field}{checkboxsymbol}{%
5987 \Fld@DingDef\Fld@cbsymbol{#1}%
5988 }
5989 \define@key{Field}{radiosymbol}{%
5990 \Fld@DingDef\Fld@radiosymbol{#1}%
5991 }
5992 \def\Fld@DingDef#1#2{%
5993 \let\Fld@temp\ltx@empty
5994 \Fld@@DingDef#2\ding{}\@nil
5995 \let#1\Fld@temp
5996 }
5997 \def\Fld@@DingDef#1\ding#2#3\@nil{%
5998 \expandafter\def\expandafter\Fld@temp\expandafter{%
5999 \Fld@temp
6000 #1%
6001 }%
6002 \ifx\\#3\\%
6003 \expandafter\@gobble
6004 \else
6005 \begingroup
6006 \lccode`0=#2\relax
6007 \lowercase{\endgroup
6008 \expandafter\def\expandafter\Fld@temp\expandafter{%
6009 \Fld@temp
6010 0%
6011 }%
6012 }%
6013 \expandafter\@firstofone
6014 \fi
6015 {%
6016 \Fld@@DingDef#3\@nil
6017 }%
```

```
6018 }
6019 \define@key{Field}{rotation}{%
6020 \def\Fld@rotation{#1}%
6021 }
6022 \define@key{Field}{backgroundcolor}{%
6023 \HyColor@FieldBColor{#1}\Fld@bcolor{hyperref}{backgroundcolor}%
6024 }
6025 \define@key{Field}{bordercolor}{%
6026 \HyColor@FieldBColor{#1}\Fld@bordercolor{hyperref}{bordercolor}%
6027 }
6028 \define@key{Field}{color}{%
6029 \HyColor@FieldColor{#1}\Fld@color{hyperref}{color}%
6030 }
6031 \let\Fld@onclick@code\ltx@empty
6032 \let\Fld@format@code\ltx@empty
6033 \let\Fld@validate@code\ltx@empty
6034 \let\Fld@calculate@code\ltx@empty
6035 \let\Fld@keystroke@code\ltx@empty
6036 \let\Fld@onfocus@code\ltx@empty
6037 \let\Fld@onblur@code\ltx@empty
6038 \let\Fld@onmousedown@code\ltx@empty
6039 \let\Fld@onmouseup@code\ltx@empty
6040 \let\Fld@onenter@code\ltx@empty
6041 \let\Fld@onexit@code\ltx@empty
6042 \def\Hy@temp#1{%
6043 \expandafter\Hy@@temp\csname Fld@#1@code\endcsname{#1}%
6044 }
6045 \def\Hy@@temp#1#2{%
6046 \ifHy@pdfa
6047 \define@key{Field}{#2}{%
6048 \Hy@Error{%
6049 PDF/A: Additional action `#2' is prohibited%
6050 }\@ehc
6051 }%
6052 \else
6053 \define@key{Field}{#2}{%
6054 \qquad \text{def#1} \{ \# \# 1 \}%
6055 }%
6056 \fi
6057 }
6058 \Hy@temp{keystroke}
6059 \Hy@temp{format}
6060 \Hy@temp{validate}
6061 \Hy@temp{calculate}
6062 \Hy@temp{onfocus}
6063 \Hy@temp{onblur}
6064 \Hy@temp{onenter}
6065 \Hy@temp{onexit}
6066 \let\Fld@calculate@sortkey\ltx@empty
6067 \define@key{Field}{calculatesortkey}[1]{%
6068 \def\Fld@calculate@sortkey{#1}%
6069 }
```

```
6070 \ifHy@texht
6071 \def\Hy@temp#1{%
6072 \define@key{Field}{#1}{%
6073 \Field@addtoks{#1}{##1}%
6074 }%
6075 }%
6076 \else
6077 \def\Hy@temp#1{%
6078 \define@key{Field}{#1}{%
6079 \Hy@WarnHTMLFieldOption{#1}%
6080 }%
6081 }%
6082 \fi
6083 \Hy@temp{ondblclick}
6084 \Hy@temp{onmousedown}
6085 \Hy@temp{onmouseup}
6086 \Hy@temp{onmouseover}
6087 \Hy@temp{onmousemove}
6088 \Hy@temp{onmouseout}
6089 \Hy@temp{onkeydown}
6090 \Hy@temp{onkeyup}
6091 \Hy@temp{onselect}
6092 \Hy@temp{onchange}
6093 \Hy@temp{onkeypress}
6094 \ifHy@texht
6095 \define@key{Field}{onclick}{%
6096 \Field@addtoks{onclick}{#1}%
6097 }%
6098 \else
6099 \ifHy@pdfa
6100 \define@key{Field}{onclick}{%
6101 \Hy@Error{%
6102 PDF/A: Action `onclick' is prohibited%
6103 }\@ehc
6104 }%
6105 \else
6106 \define@key{Field}{onclick}{%
6107 \def\Fld@onclick@code{#1}%
6108 }%
6109 \fi
6110 \overline{\text{fi}}6111 \DeclareRobustCommand\TextField{%
6112 \@ifnextchar[{\@TextField}{\@TextField[]}%
6113 }
6114 \DeclareRobustCommand\ChoiceMenu{%
6115 \@ifnextchar[{\@ChoiceMenu}{\@ChoiceMenu[]}%
6116 }
6117 \DeclareRobustCommand\CheckBox{%
6118 \@ifnextchar[{\@CheckBox}{\@CheckBox[]}%
6119 }
6120 \DeclareRobustCommand\PushButton{%
6121 \@ifnextchar[{\@PushButton}{\@PushButton[]}%
6122 }
6123 \DeclareRobustCommand\Gauge{%
```

```
6124 \@ifnextchar[{\@Gauge}{\@Gauge[]}%
6125 }
6126 \DeclareRobustCommand\Submit{%
6127 \@ifnextchar[{\@Submit}{\@Submit[]}%
6128 }
6129 \DeclareRobustCommand\Reset{%
6130 \@ifnextchar[{\@Reset}{\@Reset[]}%
6131 }
6132 \def\LayoutTextField#1#2{% label, field
6133 \def\Hy@temp{#1}%
6134 \ifx\Hy@temp\@empty
6135 #2\%6136 \else
6137 \#1 \#2\%6138 \fi
6139 }
6140 \def\LayoutChoiceField#1#2{% label, field
6141 \def\Hy@temp{#1}%
6142 \ifx\Hy@temp\@empty
6143 #2\%6144 \else
6145 \#1 \#2\%6146 \fi
6147 }
6148 \def\LayoutCheckField#1#2{% label, field
6149 \def\Hy@temp{#1}%
6150 \ifx\Hy@temp\@empty
6151 #2%
6152 \else
6153 #1 #2\%6154 \fi
6155 }
6156 \def\LayoutPushButtonField#1{% button
6157 #1\%6158 }
6159 \def\MakeRadioField#1#2{\vbox to #2{\hbox to #1{\hfill}\vfill}}
6160 \def\MakeCheckField#1#2{\vbox to #2{\hbox to #1{\hfill}\vfill}}
6161 \def\MakeTextField#1#2{\vbox to #2{\hbox to #1{\hfill}\vfill}}
6162 \def\MakeChoiceField#1#2{\vbox to #2{\hbox to #1{\hfill}\vfill}}
6163 \def\MakeButtonField#1{%
6164 \sbox0{%
6165 \hskip\Fld@borderwidth bp#1\hskip\Fld@borderwidth bp%
6166 }%
6167 \@tempdima\ht0 %
6168 \advance\@tempdima by \Fld@borderwidth bp %
6169 \advance\@tempdima by \Fld@borderwidth bp %
6170 \ht0\@tempdima
6171 \@tempdima\dp0 %
6172 \advance\@tempdima by \Fld@borderwidth bp %
6173 \advance\@tempdima by \Fld@borderwidth bp %
6174 \dp0\@tempdima
6175 \box0\relax
6176 }
```
\def\DefaultHeightofSubmit{14pt}

```
6178 \def\DefaultWidthofSubmit{2cm}
6179 \def\DefaultHeightofReset{14pt}
6180 \def\DefaultWidthofReset{2cm}
6181 \def\DefaultHeightofCheckBox{\normalbaselineskip}
6182 \def\DefaultWidthofCheckBox{\normalbaselineskip}
6183 \def\DefaultHeightofChoiceMenu{\normalbaselineskip}
6184 \def\DefaultWidthofChoiceMenu{\normalbaselineskip}
6185 \def\DefaultHeightofText{\normalbaselineskip}
6186 \def\DefaultHeightofTextMultiline{4\normalbaselineskip}
6187 \def\DefaultWidthofText{3cm}
6188 \def\DefaultOptionsofSubmit{print,name=Submit,noexport}
6189 \def\DefaultOptionsofReset{print,name=Reset,noexport}
6190 \def\DefaultOptionsofPushButton{print}
6191 \def\DefaultOptionsofCheckBox{print}
6192 \def\DefaultOptionsofText{print}
```
Default options for the types of \ChoiceMenu.

```
6193 \def\DefaultOptionsofListBox{print}
```
\def\DefaultOptionsofComboBox{print,edit,sort}

\def\DefaultOptionsofPopdownBox{print}

\def\DefaultOptionsofRadio{print,notoggletooff}

## **20 Setup**

```
6197 \ifHy@hyperfigures
6198 \Hy@Info{Hyper figures ON}%
6199 \else
6200 \Hy@Info{Hyper figures OFF}%
6201 \overline{\text{fi}}6202 \ifHy@nesting
6203 \Hy@Info{Link nesting ON}%
6204 \else
6205 \Hy@Info{Link nesting OFF}%
6206 \fi
6207 \ifHy@hyperindex
6208 \Hy@Info{Hyper index ON}%
6209 \else
6210 \Hy@Info{Hyper index OFF}%
6211 \fi
6212 \ifHy@backref
6213 \Hy@Info{backreferencing ON}%
6214 \else
6215 \Hy@Info{backreferencing OFF}%
6216 \fi
6217 \ifHy@colorlinks
6218 \Hy@Info{Link coloring ON}%
6219 \else
6220 \Hy@Info{Link coloring OFF}%
6221 \fi
6222 \ifHy@ocgcolorlinks
6223 \Hy@Info{Link coloring with OCG ON}%
6224 \else
```
\Hy@Info{Link coloring with OCG OFF}%

```
6226 \fi
6227 \ifHy@pdfa
6228 \Hy@Info{PDF/A mode ON}%
6229 \else
6230 \Hy@Info{PDF/A mode OFF}%
6231 \fi
```
## **21 Low-level utility macros**

We need unrestricted access to the  $\#$ ,  $\sim$  and  $\#$  characters, so make them nice macros.

```
6232 \edef\hyper@hash{\string#}
6233 \edef\hyper@tilde{\string~}
6234 \edef\hyper@quote{\string"}
```
Support \label before \begin{document}.

```
6235 \def\@currentHref{Doc-Start}
```
\let\Hy@footnote@currentHref\@empty

We give the start of document a special label; this is used in backreferencing-bysection, to allow for cites before any sectioning commands. Set up PDF info.

```
6237 \Hy@AtBeginDocument{%
6238 \Hy@pdfstringtrue
6239 \PDF@SetupDoc
6240 \let\PDF@SetupDoc\@empty
6241 \Hy@DisableOption{pdfpagescrop}%
6242 \Hy@DisableOption{pdfpagemode}%
6243 \Hy@DisableOption{pdfnonfullscreenpagemode}%
6244 \Hy@DisableOption{pdfdirection}%
6245 \Hy@DisableOption{pdfviewarea}%
6246 \Hy@DisableOption{pdfviewclip}%
6247 \Hy@DisableOption{pdfprintarea}%
6248 \Hy@DisableOption{pdfprintclip}%
6249 \Hy@DisableOption{pdfprintscaling}%
6250 \Hy@DisableOption{pdfduplex}%
6251 \Hy@DisableOption{pdfpicktraybypdfsize}%
6252 \Hy@DisableOption{pdfprintpagerange}%
6253 \Hy@DisableOption{pdfnumcopies}%
6254 \Hy@DisableOption{pdfstartview}%
6255 \Hy@DisableOption{pdfstartpage}%
6256 \Hy@DisableOption{pdftoolbar}%
6257 \Hy@DisableOption{pdfmenubar}%
6258 \Hy@DisableOption{pdfwindowui}%
6259 \Hy@DisableOption{pdffitwindow}%
6260 \Hy@DisableOption{pdfcenterwindow}%
6261 \Hy@DisableOption{pdfdisplaydoctitle}%
6262 \Hy@DisableOption{pdfpagelayout}%
6263 \Hy@DisableOption{pdflang}%
6264 \Hy@DisableOption{baseurl}%
6265 \ifHy@texht\else\hyper@anchorstart{Doc-Start}\hyper@anchorend\fi
6266 \Hy@pdfstringfalse
6267 }
```
Ignore star from referencing macros: This is only needed if LaTeX doesn't define the starred variants itself.

```
6268 \@ifundefined{@kernel@ref}
```

```
6269 {\LetLtxMacro\NoHy@OrgRef\ref
```

```
6270 \DeclareRobustCommand*{\ref}{%
```

```
6271 \@ifstar\NoHy@OrgRef\NoHy@OrgRef
```

```
6272 }
```
\LetLtxMacro\NoHy@OrgPageRef\pageref

\DeclareRobustCommand\*{\pageref}{%

```
6275 \@ifstar\NoHy@OrgPageRef\NoHy@OrgPageRef
```

```
6276 }}{}
```
# **22 Localized nullifying of package**

Sometimes we just don't want the wretched package interfering with us. Define an environment we can put in manually, or include in a style file, which stops the hypertext functions doing anything. This is used, for instance, in the Elsevier classes, to stop hyperref playing havoc in the front matter.

```
6277 \def\NoHyper{%
6278 \def\hyper@link@[##1]##2##3##4{##4\Hy@xspace@end}%
6279 \def\hyper@@anchor##1##2{##2\Hy@xspace@end}%
6280 \global\let\hyper@livelink\hyper@link
6281 \gdef\hyper@link##1##2##3{##3\Hy@xspace@end}%
6282 \let\hyper@anchor\ltx@gobble
6283 \let\hyper@anchorstart\ltx@gobble
6284 \def\hyper@anchorend{\Hy@xspace@end}%
6285 \let\hyper@linkstart\ltx@gobbletwo
6286 \def\hyper@linkend{\Hy@xspace@end}%
6287 \def\hyper@linkurl##1##2{##1\Hy@xspace@end}%
6288 \def\hyper@linkfile##1##2##3{##1\Hy@xspace@end}%
6289 \let\Hy@backout\@gobble
6290 }
6291 \def\stop@hyper{%
6292 \def\hyper@link@[##1]##2##3##4{##4\Hy@xspace@end}%
6293 \let\Hy@backout\@gobble
6294 \let\hyper@@anchor\ltx@gobble
6295 \def\hyper@link##1##2##3{##3\Hy@xspace@end}%
6296 \let\hyper@anchor\ltx@gobble
6297 \let\hyper@anchorstart\ltx@gobble
6298 \def\hyper@anchorend{\Hy@xspace@end}%
6299 \let\hyper@linkstart\ltx@gobbletwo
6300 \def\hyper@linkend{\Hy@xspace@end}%
6301 \def\hyper@linkurl##1##2{##1\Hy@xspace@end}%
6302 \def\hyper@linkfile##1##2##3{##1\Hy@xspace@end}%
6303 }
6304 \def\endNoHyper{%
6305 \global\let\hyper@link\hyper@livelink
6306 }
6307 \langle /package)
```
# **23 Package nohyperref**

This package is introduced by Sebastian Rahtz.

Package nohyperref is a dummy package that defines some low level and some top-level commands. It is done for jadetex, which calls hyperref low-level commands, but it would also be useful with people using normal hyperref, who really do not want the package loaded at all.

Some low-level commands:

6308 (\*nohvperref)

- \RequirePackage{letltxmacro}[2008/06/13]
- \let\hyper@@anchor\@gobble

\def\hyper@link#1#2#3{#3}%

\let\hyper@anchorstart\@gobble

\let\hyper@anchorend\@empty

\let\hyper@linkstart\@gobbletwo

\let\hyper@linkend\@empty

\def\hyper@linkurl#1#2{#1}%

\def\hyper@linkfile#1#2#3{#1}%

\def\hyper@link@[#1]#2#3{}%

\let\PDF@SetupDoc\@empty

\let\PDF@FinishDoc\@empty

\def\nohyperpage#1{#1}

Some top-level commands:

```
6322 \def\Acrobatmenu#1#2{\leavevmode#2}
```
\let\pdfstringdefDisableCommands\@gobbletwo

\let\texorpdfstring\@firstoftwo

\let\pdfbookmark\@undefined

\newcommand\pdfbookmark[3][]{}

\let\phantomsection\@empty

\let\hypersetup\@gobble

\let\hyperbaseurl\@gobble

\newcommand\*{\href}[3][]{#3}

\let\hyperdef\@gobbletwo

\let\hyperlink\@gobble

\let\hypertarget\@gobble

\def\hyperref{%

\@ifnextchar[\@gobbleopt{\expandafter\@gobbletwo\@gobble}%

}

\long\def\@gobbleopt[#1]{}

\let\hyperpage\@empty

Ignore star from referencing macros. This is only needed in older formats.

\@ifl@t@r\fmtversion{2022-06-01}

```
6340 {}%
```

```
6341 {%
```
\LetLtxMacro\NoHy@OrgRef\ref

```
6343 \DeclareRobustCommand*{\ref}{%
```
\@ifstar\NoHy@OrgRef\NoHy@OrgRef

}

\LetLtxMacro\NoHy@OrgPageRef\pageref

- \DeclareRobustCommand\*{\pageref}{%
- \@ifstar\NoHy@OrgPageRef\NoHy@OrgPageRef

}%

}

```
6351 \langle/nohyperref)
```
## **24 The Mangling Of Aux and Toc Files**

Some extra tests so that the hyperref package may be removed or added to a document without having to remove .aux and .toc files (this section is by David Carlisle) All the code is delayed to \begin{document}

6352 (\*package)

6353 \Hy@AtBeginDocument{%

First the code to deal with removing the hyperref package from a document.

Write some stuff into the aux file so if the next run is done without hyperref, then \newlabel is defined to cope with the extra arguments. change 2022-03-28: removed the code for \contentsline, it is no longer needed as \contentsline has now always four arguments.

6354 \if@filesw

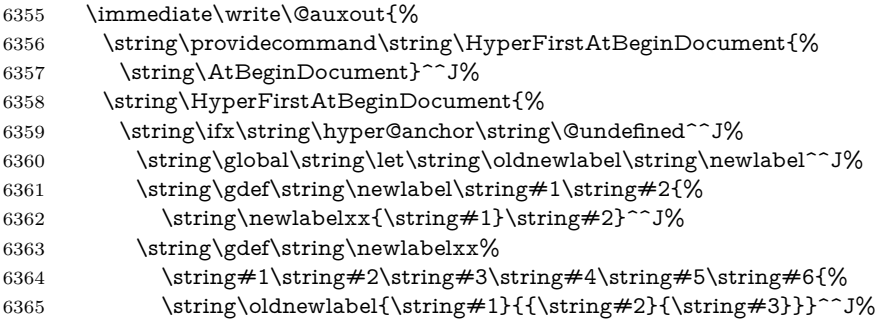

But the new aux file will be read again at the end, with the normal definitions expected, so better put things back as they were.

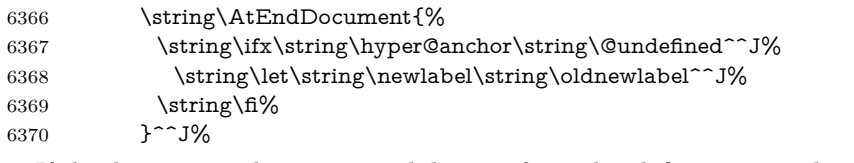

If the document is being run with hyperref put this definition into the aux file, so we can spot it on the next run.

```
6371 \string\fi%
6372 }^^J%
6373 \string\global\string\let\string\hyper@last\relax^^J%
6374 \string\gdef\string\HyperFirstAtBeginDocument\string#1{\string#1}%
6375 }%
6376 \fi
```
6377 \let\HyperFirstAtBeginDocument\ltx@firstofone

Now the code to deal with adding the hyperref package to a document with aux and toc written the standard way.

If hyperref was used last time, do nothing. change 2022-03-28: removed the test for an old toc. \contentsline has now always four arguments.

```
6378 \ifx\hyper@last\@undefined
6379 \def\newlabel#1#2{\@newl@bel r{#1}{#2{}{}{}{}}}%
6380 \fi
6381 }
```
## **25 Title strings**

If options pdftitle and pdfauthor are not used, these informations for the pdf information dictionary can be extracted by the \title and \author.

```
6382 \ifHy@pdfusetitle
6383 \let\HyOrg@title\title
6384 \let\HyOrg@author\author
6385 \def\title{\@ifnextchar[{\Hy@scanopttitle}{\Hy@scantitle}}%
6386 \def\Hy@scanopttitle[#1]{%
6387 \gdef\Hy@title{#1}%
6388 \HyOrg@title[{#1}]%
6389 }%
6390 \def\Hy@scantitle#1{%
6391 \gdef\Hy@title{#1}%
6392 \HyOrg@title{#1}%
6393 }%
6394 \def\author{\@ifnextchar[{\Hy@scanoptauthor}{\Hy@scanauthor}}%
6395 \def\Hy@scanoptauthor[#1]{%
6396 \gdef\Hy@author{#1}%
6397 \HyOrg@author[{#1}]%
6398 }%
6399 \def\Hy@scanauthor#1{%
6400 \gdef\Hy@author{#1}%
6401 \HyOrg@author{#1}%
6402 }%
```
The case, that **\title**, or **\author** are given before hyperref is loaded, is much more complicate, because LaTeX initializes the macros \@title and \@author with LaTeX error and warning messages.

```
6403 \begingroup
6404 \def\process@me#1\@nil#2{%
6405 \expandafter\let\expandafter\x\csname @#2\endcsname
6406 \edef\y{\expandafter\strip@prefix\meaning\x}%
6407 \def\c##1#1##2\@nil{%
6408 \text{ifx}\+\#1\}\%6409 \else
6410 \expandafter\gdef\csname Hy@#2\expandafter\endcsname
6411 \expandafter{\x}%
6412 \fi
6413 }%
6414 \expandafter\c\y\relax#1\@nil
6415 }%
6416 \expandafter\process@me\string\@latex@\@nil{title}%
6417 \expandafter\process@me\string\@latex@\@nil{author}%
6418 \endgroup
6419 \fi
6420 \Hy@DisableOption{pdfusetitle}
```
Macro \Hy@UseMaketitleInfos is used in the driver files, before the information entries are used.

The newline macro  $\neq$  or  $\setminus$  is much more complicate. In the title a good replacement can be a space, but can be already a space after \\ in the title string. So this space is removed by scanning for the next non-empty argument.

In the macro **\author** the newline can perhaps separate the different authors,

so the newline expands here to a comma with space.

The possible arguments such as space or the optional argument after the newline macros are not detected.

A possible  $^1$  $^1$  emoves its argument.

```
6421 \def\Hy@UseMaketitleString#1{%
6422 \ltx@IfUndefined{Hy@#1}{}{%
6423 \begingroup
6424 \let\Hy@saved@hook\pdfstringdefPreHook
6425 \pdfstringdefDisableCommands{%
6426 \expandafter\let\expandafter\\\csname Hy@newline@#1\endcsname
6427 \let\newline\\%
6428 \def\and{; }%
6429 \let\thanks\@gobble%
6430 }%
6431 \expandafter\ifx\csname @pdf#1\endcsname\@empty
6432 \expandafter\pdfstringdef\csname @pdf#1\endcsname{%
6433 \csname Hy@#1\endcsname\@empty
6434 }%
6435 \fi
6436 \global\let\pdfstringdefPreHook\Hy@saved@hook
6437 \endgroup
6438 }%
6439 }
6440 \def\Hy@newline@title#1{ #1}
6441 \def\Hy@newline@author#1{, #1}
6442 \def\Hy@UseMaketitleInfos{%
6443 \Hy@UseMaketitleString{title}%
6444 \Hy@UseMaketitleString{author}%
6445 }
```
## **26 Page numbers**

This stuff is done by Heiko Oberdiek.

## **27 Every page**

```
6446 \RequirePackage{atbegshi}[2007/09/09]
6447 \let\Hy@EveryPageHook\ltx@empty
6448 \let\Hy@EveryPageBoxHook\ltx@empty
6449 \let\Hy@FirstPageHook\ltx@empty
6450 \AtBeginShipout{%
6451 \Hy@EveryPageHook
6452 \ifx\Hy@EveryPageBoxHook\ltx@empty
6453 \else
6454 \setbox\AtBeginShipoutBox=\vbox{%
6455 \offinterlineskip
6456 \Hy@EveryPageBoxHook
6457 \box\AtBeginShipoutBox
6458 }%
6459 \fi
```
}

- \ltx@iffileloaded{hpdftex.def}{%
- \AtBeginShipout{%
- \Hy@FirstPageHook
- \global\let\Hy@FirstPageHook\ltx@empty
- }%

}{%

- \AtBeginShipoutFirst{%
- \Hy@FirstPageHook
- }%
- }
- \g@addto@macro\Hy@FirstPageHook{%
- \PDF@FinishDoc
- \global\let\PDF@FinishDoc\ltx@empty }
- **27.1 PDF /PageLabels**

Internal macros of this module are marked with \HyPL@.

 \ifHy@pdfpagelabels \begingroup\expandafter\expandafter\expandafter\endgroup \expandafter\ifx\csname thepage\endcsname\relax \Hy@pdfpagelabelsfalse \Hy@WarningNoLine{% Option `pdfpagelabels' is turned off\MessageBreak because \string\thepage\space is undefined% }%

- \csname fi\endcsname
- \csname iffalse\expandafter\endcsname
- \fi

\thispdfpagelabel The command \thispdfpagelabel allows to label a special page without the redefinition of \thepage for the page.

- \def\thispdfpagelabel#1{%
- \gdef\HyPL@thisLabel{#1}%
- }%
- \global\let\HyPL@thisLabel\relax
- \HyPL@Labels The page labels are collected in \HyPL@Labels and set at the end of the document. \let\HyPL@Labels\ltx@empty
- \Hy@abspage We have to know the the absolute page number and introduce a new counter for that.
	- \newcount\Hy@abspage
	- \Hy@abspage=0 %

For comparisons with the values of the previous page, some variables are needed:

- \def\HyPL@LastType{init}%
- \def\HyPL@LastNumber{0}%
- \let\HyPL@LastPrefix\ltx@empty

Definitions for the PDF names of the LATEX pendents.

\def\HyPL@arabic{D}%

- \def\HyPL@Roman{R}%
- \def\HyPL@roman{r}%

 \def\HyPL@Alph{A}% \def\HyPL@alph{a}% \let\HyPL@SlidesSetPage\ltx@empty \ltx@ifclassloaded{slides}{% \def\HyPL@SlidesSetPage{% \advance\c@page\ltx@one \ifnum\value{page}>\ltx@one \protected@edef\HyPL@SlidesOptionalPage{% \Hy@SlidesFormatOptionalPage{\thepage}% 6508 }% \else \let\HyPL@SlidesOptionalPage\ltx@empty 6511 \fi \advance\c@page-\ltx@one \def\HyPL@page{% \csname the\Hy@SlidesPage\endcsname \HyPL@SlidesOptionalPage }% }% }{}%

\HyPL@EveryPage If a page is shipout and the page number is known, \HyPL@EveryPage has to be called. It stores the current page label.

```
6519 \def\HyPL@EveryPage{%
6520 \begingroup
6521 \ifx\HyPL@thisLabel\relax
6522 \let\HyPL@page\thepage
6523 \HyPL@SlidesSetPage
6524 \else
6525 \let\HyPL@page\HyPL@thisLabel
6526 \global\let\HyPL@thisLabel\relax
6527 \fi
6528 \let\HyPL@Type\relax
6529 \ifnum\c@page>0 %
6530 \ifx\HyPL@SlidesSetPage\ltx@empty
6531 \expandafter\HyPL@CheckThePage\HyPL@page\@nil
6532 \fi
6533 \hbox{fi}6534 \let\Hy@temp Y%
6535 \ifx\HyPL@Type\HyPL@LastType
6536 \else
6537 \let\Hy@temp N%
6538 \fi
6539 \ifx\HyPL@Type\relax
6540 \pdfstringdef\HyPL@Prefix{\HyPL@page}%
6541 \else
6542 \pdfstringdef\HyPL@Prefix\HyPL@Prefix
6543 \fi
6544 \ifx\HyPL@Prefix\HyPL@LastPrefix
6545 \else
6546 \let\Hy@temp N%
6547 \fi
6548 \if Y\Hy@temp
6549 \advance\c@page by -1 %
```
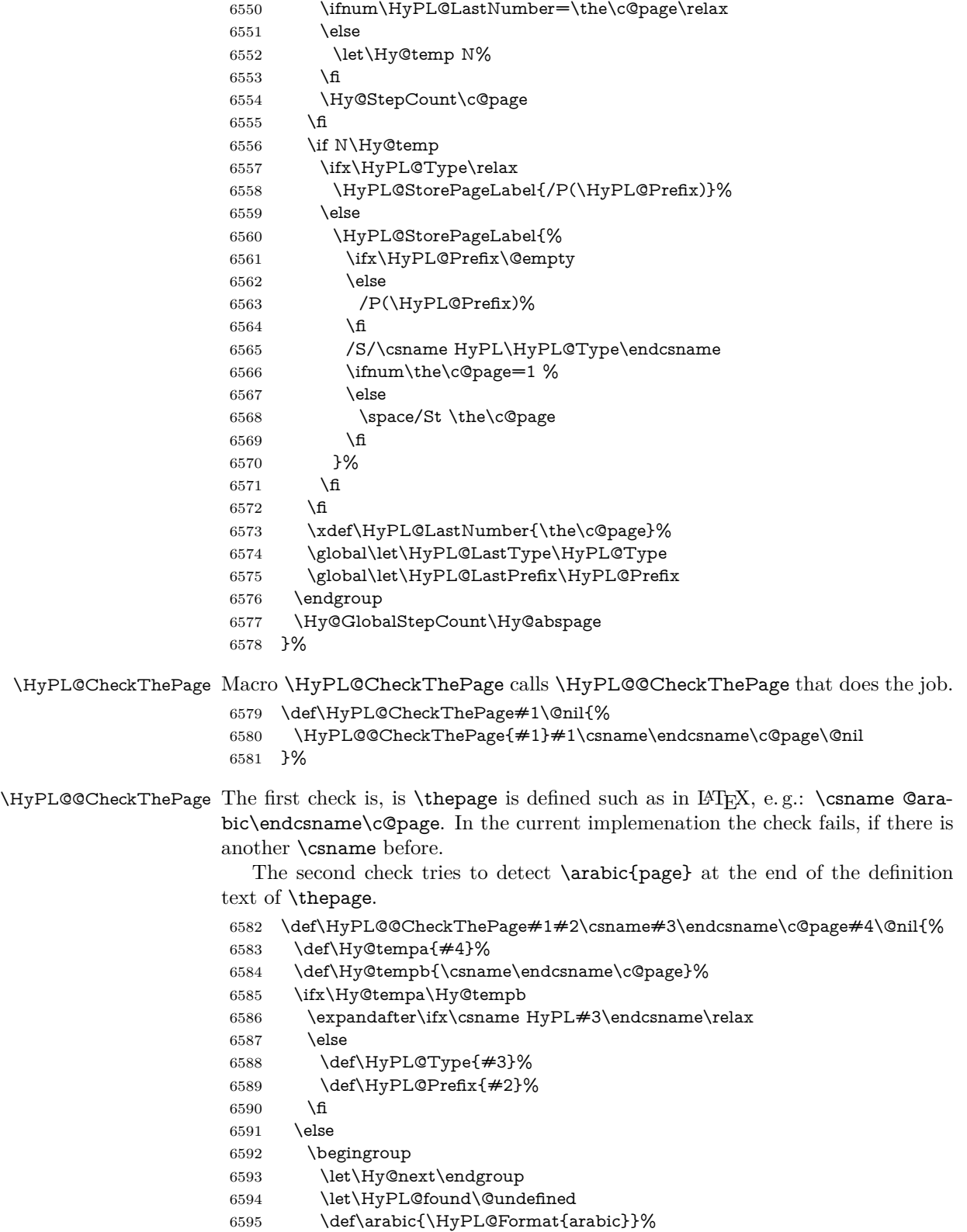

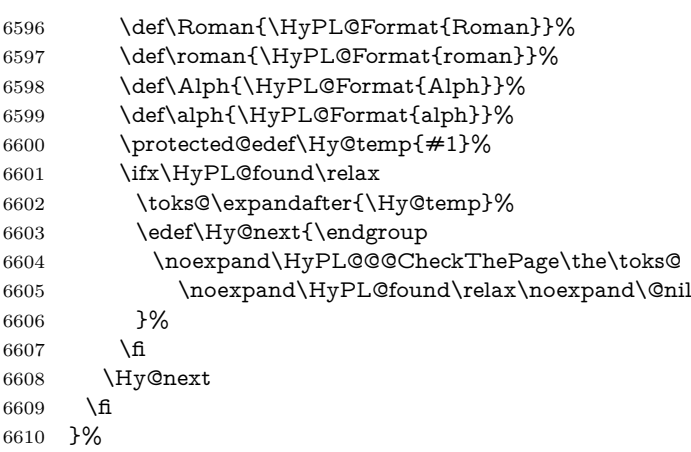

\HyPL@Format The help macro \HyPL@Format is executed while a \protected@edef in the second check method of \HyPL@@CheckPage. The first occurences of, for example, \arabic{page} is marked by \HyPL@found that is also defined by \csname.

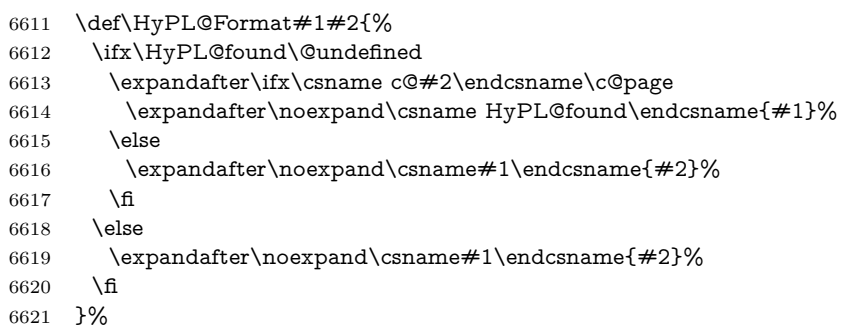

### \HyPL@@@CheckThePage If the second check method is successful, \HyPL@@@CheckThePage scans the result of \HyPL@Format and stores the found values.

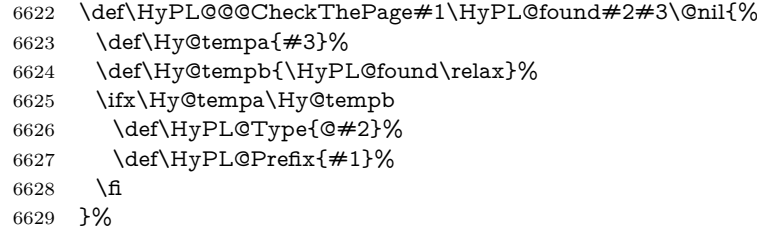

\HyPL@StorePageLabel Dummy for drivers that does not support /PageLabel.

```
6630 \providecommand*{\HyPL@StorePageLabel}[1]{}%
```
- \HyPL@Useless The /PageLabels entry does not make sense, if the absolute page numbers and the page labels are the same. Then \HyPL@Labels has the meaning of \HyPL@Useless.
	- \def\HyPL@Useless{0<</S/D>>}%
	- \@onelevel@sanitize\HyPL@Useless
- \HyPL@SetPageLabels The page labels are written to the PDF cataloge. The command \Hy@PutCatalog is defined in the driver files.

```
6633 \def\HyPL@SetPageLabels{%
6634 \@onelevel@sanitize\HyPL@Labels
6635 \ifx\HyPL@Labels\@empty
6636 \else
6637 \ifx\HyPL@Labels\HyPL@Useless
6638 \else
6639 \Hy@PutCatalog{/PageLabels<</Nums[\HyPL@Labels]>>}%
6640 \hbar6641 \fi
6642 }%
6643 \g@addto@macro\Hy@EveryPageHook{\HyPL@EveryPage}%
```
\fi

Option 'pdfpagelabels' has been used and is now disabled.

\Hy@DisableOption{pdfpagelabels}

6646  $\langle$ /package $\rangle$ 

### **27.1.1 pdfTeX and VTeX**

Because of pdfTeX's \pdfcatalog command the /PageLabels entry can set at end of document in the first run.

#### \Hy@PutCatalog

```
6647 \langle *pdftex \rangle6648 \pdf@ifdraftmode{%
6649 \let\Hy@PutCatalog\ltx@gobble
6650 }{%
6651 \let\Hy@PutCatalog\pdfcatalog
6652 }
6653 \langle/pdftex)
```
The code for VTeX is more complicate, because it does not allow the direct access to the /Catalog object. The command scans its argument and looks for a /PageLabels entry.

VTeX 6.59g is the first version, that implements \special{!pdfpagelabels...}. For this version \VTeXversion reports 660.

```
6654 \langle *vtex\rangle6655 \providecommand*{\XR@ext}{pdf}
6656 \edef\Hy@VTeXversion{%
6657 \ifx\VTeXversion\@undefined
6658 \z@
6659 \else
6660 \ifx\VTeXversion\relax
6661 \z@
6662 \else
6663 \VTeXversion
6664 \fi
6665 \fi
6666 }
6667 \begingroup
6668 \ifnum\Hy@VTeXversion<660 %
6669 \gdef\Hy@PutCatalog#1{%
6670 \Hy@WarningNoLine{%
```

```
6671 VTeX 6.59g or above required for pdfpagelabels%
6672 }%
6673 }%
6674 \else
6675 \gdef\Hy@PutCatalog#1{%
6676 \Hy@vt@PutCatalog#1/PageLabels<<>>\@nil
6677 }%
6678 \gdef\Hy@vt@PutCatalog#1/PageLabels<<#2>>#3\@nil{%
6679 \ifx\\#2\\%
6680 \else
6681 \immediate\special{!pdfpagelabels #2}%
6682 \fi
6683 }%
6684 \fi
6685 \endgroup
6686 (/vtex)
6687 \langle *pdftex | vtex\rangle
```
\HyPL@StorePageLabel This macro adds the entry #1 to \HyPL@Labels.

```
6688 \ifHy@pdfpagelabels
```

```
6689 \def\HyPL@StorePageLabel#1{%
6690 \toks@\expandafter{\HyPL@Labels}%
6691 \xdef\HyPL@Labels{%
6692 \the\toks@
6693 \the\Hy@abspage<<#1>>%
6694 }%
6695 }%
```
Package atveryend is used to get behind the final \clearpage and to avoid a \clearpage in \AtEndDocument. Then the PDF catalog entry for \PageLabels is set.

```
6696 \RequirePackage{atveryend}[2009/12/07]%
6697 \AtVeryEndDocument{%
6698 \HyPL@SetPageLabels
6699 }%
6700 \setminus \text{fi}6701 \langle / pdftex | vtex)
```
#### **27.1.2 xetex**

```
6702 (*xetex)
6703 \HyPsd@LoadUnicode
6704 \Hy@unicodetrue
6705 \ifx\HyPsd@pdfencoding\HyPsd@pdfencoding@unicode
6706 \else
6707 \let\HyPsd@pdfencoding\HyPsd@pdfencoding@auto
6708 \fi
6709 \HyPsd@LoadStringEnc
6710 \define@key{Hyp}{unicode}[true]{%
6711 \Hy@boolkey{unicode}{#1}%
6712 \ifHy@unicode
6713 \else
6714 \Hy@Warning{%
```

```
6715 XeTeX driver only supports `unicode=true'. Ignoring\MessageBreak
6716 option setting `unicode=false'%
6717 }%
6718 \Hy@unicodetrue
6719 \fi
6720 }
6721 \define@key{Hyp}{pdfencoding}{%
6722 \edef\HyPsd@temp{#1}%
6723 \ifx\HyPsd@temp\HyPsd@pdfencoding@unicode
6724 \let\HyPsd@pdfencoding\HyPsd@temp
6725 \else
6726 \ifx\HyPsd@temp\HyPsd@pdfencoding@auto
6727 \let\HyPsd@pdfencoding\HyPsd@temp
6728 \else
6729 \Hy@Warning{%
6730 XeTeX driver only supports\MessageBreak
6731 `pdfencoding=unicode|auto'. Ignoring option\MessageBreak
6732 setting `pdfencoding=\HyPsd@temp'%
6733 }%
6734 \fi
6735 \fi
6736 }
6737 \let\HyXeTeX@CheckUnicode\relax
```
Since 2016 (x)dvipdfmx has a special to control the spacing of annotation borders. So let's make use of it:

```
6738 \def\setpdflinkmargin#1{%
```

```
6739 \begingroup
```

```
6740 \setlength{\dimen@}{#1}%
```

```
6741 \special{dvipdfmx:config g \strip@pt\dimen@}%
```
- \endgroup}
- 6743  $\langle xetex \rangle$

set the pdf version

```
6744 \langle *divipdfm | xetex \rangle
```
\special{pdf:majorversion \Hy@pdf@majorversion}

```
6746 \special{pdf:minorversion \Hy@pdf@minorversion}
```

```
6747 \langle /dvipdfm | xetex\rangle
```
### **27.1.3 pdfmarkbase, dvipdfm, xetex**

```
6748 (*pdfmarkbase)
```

```
6749 \begingroup
```

```
6750 \@ifundefined{headerps@out}{}{%
```

```
6751 \toks@\expandafter{\Hy@FirstPageHook}%
```

```
6752 \xdef\Hy@FirstPageHook{%
```

```
6753 \noexpand\headerps@out{%
```

```
6754 systemdict /pdfmark known%
```

```
6755 {%
```

```
6756 userdict /?pdfmark systemdict /exec get put%
```

```
6757 }{%
```

```
6758 userdict /?pdfmark systemdict /pop get put %
```

```
6759 userdict /pdfmark systemdict /cleartomark get put%
```

```
6760 }%
```

```
6761 ifelse%
```

```
6762 }%
```
 \the\toks@ }% }% \endgroup 6767  $\langle$ /pdfmarkbase $\rangle$ 

\Hy@PutCatalog

```
6768 (dvipdfm | xetex)\def\Hy@PutCatalog#1{\@pdfm@mark{docview <<#1>>}}
6769 (*pdfmarkbase)
6770 \def\Hy@PutCatalog#1{%
6771 \pdfmark{pdfmark=/PUT,Raw={\string{Catalog\string} <<#1>>}}%
6772 }
6773 \langle/pdfmarkbase\rangle6774 \langle * \text{pdfmarkbase} | \text{dvipdfm} | \text{xetex} \rangle
```
\ifHy@pdfpagelabels

\HyPL@StorePageLabel This macro writes a string to the .aux file.

```
6776 \def\HyPL@StorePageLabel#1{%
6777 \if@filesw
6778 \begingroup
6779 \edef\Hy@tempa{\the\Hy@abspage<<#1>>}%
6780 \immediate\write\@mainaux{%
6781 \string\HyPL@Entry{\Hy@tempa}%
6782 }%
6783 \endgroup
6784 \fi
6785 }%
```
Write a dummy definition of  $\Huge{\frac{\forall\psi\in\mathcal{L}}{\exists\psi\text{ for the case, that the next run is}}}$ done without hyperref. A marker for the rerun warning is set and the /PageLabels is written.

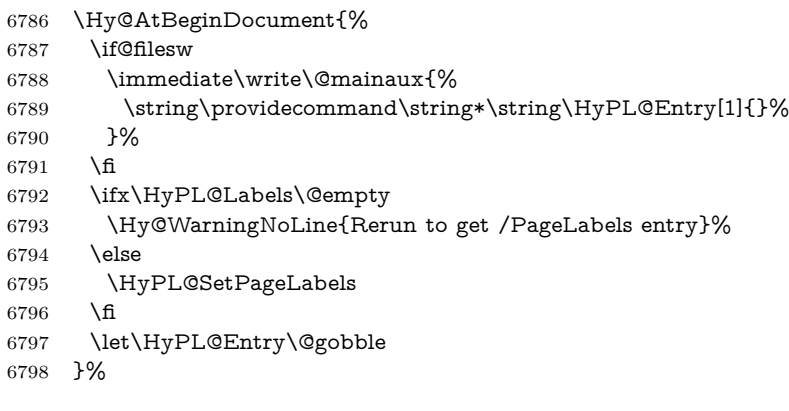

### \HyPL@Entry

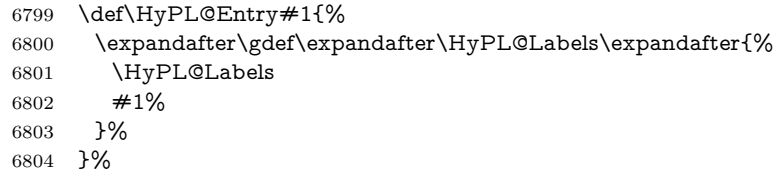

 $6805$  \fi 6806  $\langle$  /pdfmarkbase | dvipdfm | xetex) 6807 (\*packageEnd) 6808 \ifx\MaybeStopEarly\relax 6809 \else 6810 \Hy@stoppedearlytrue 6811 \expandafter\MaybeStopEarly 6812 \fi 6813 \Hy@stoppedearlyfalse

## **28 Automated LATEX hypertext cross-references**

Anything which can be referenced advances some counter; we overload this to put in a hypertext starting point (with no visible anchor), and make a note of that for later use in \label. This will fail badly if \theH<name> does not expand to a sensible reference. This means that classes or package which introduce new elements need to define an equivalent \theH<name> for every \the<name>. We do make a trap to make  $\theta > b$  be the same as  $\ar{sample}{\text{name}}$ , if \theH<name> is not defined, but this is not necessarily a good idea. Alternatively, the 'naturalnames' option uses whatever LATEX provides, which may be useable. But then its up to you to make sure these are legal PDF and HTML names. The 'hypertexnames=false' option just makes up arbitrary names.

All the shenanigans is to make sure section numbers etc are always arabic, separated by dots. Who knows how people will set up \@currentlabel? If they put spaces in, or brackets (quite legal) then the hypertext processors will get upset.

But this is flaky, and open to abuse. Styles like subeqn will mess it up, for starters. Appendices are an issue, too. We just hope to cover most situations. We can at least cope with the standard sectioning structure, allowing for \part and \chapter.

Start with a fallback for equations

```
6814 \def\Hy@CounterExists#1{%
6815 \begingroup\expandafter\expandafter\expandafter\endgroup
6816 \expandafter\ifx\csname c@#1\endcsname\relax
6817 \expandafter\@gobble
6818 \else
6819 \begingroup\expandafter\expandafter\expandafter\endgroup
6820 \expandafter\ifx\csname the#1\endcsname\relax
6821 \expandafter\expandafter\expandafter\@gobble
6822 \else
6823 \expandafter\expandafter\expandafter\@firstofone
6824 \fi
6825 \fi
6826 }
6827 \Hy@CounterExists{section}{%
6828 \providecommand\theHequation{\theHsection.\arabic{equation}}%
6829 }
6830 \providecommand\theHequation{\arabic{equation}}%
6831 \Hy@CounterExists{part}{%
6832 \providecommand\theHpart{\arabic{part}}%
6833 }
```

```
6834 \ltx@IfUndefined{thechapter}{%
6835 \providecommand\theHsection {\arabic{section}}%
6836 \providecommand\theHfigure {\arabic{figure}}%
6837 \providecommand\theHtable {\arabic{table}}%
6838 }{%
6839 \providecommand\theHchapter {\arabic{chapter}}%
6840 \providecommand\theHfigure {\theHchapter.\arabic{figure}}%
6841 \providecommand\theHtable {\theHchapter.\arabic{table}}%
6842 \providecommand\theHsection {\theHchapter.\arabic{section}}%
6843 }
6844 \providecommand\theHsubsection {\theHsection.\arabic{subsection}}
6845 \providecommand\theHsubsubsection{\theHsubsection.\arabic{subsubsection}}
6846 \providecommand\theHparagraph {\theHsubsubsection.\arabic{paragraph}}
6847 \providecommand\theHsubparagraph {\theHparagraph.\arabic{subparagraph}}
6848 \providecommand\theHtheorem {\theHsection.\arabic{theorem}}
6849 \providecommand\theHthm {\theHsection.\arabic{thm}}
```
Thanks to Greta Meyer (gbd@pop.cwru.edu) for making me realize that enumeration starts at 0 for every list! But \item occurs inside \trivlist, so check if its a real \item before incrementing counters.

```
6850 \let\H@item\item
6851 \newcounter{Item}
6852 \def\theHItem{\arabic{Item}}
6853 \def\item{%
6854 \@hyper@itemfalse
6855 \if@nmbrlist\@hyper@itemtrue\fi
6856 \H@item
6857 }
6858 \providecommand\theHenumi {\theHItem}
6859 \providecommand\theHenumii {\theHItem}
6860 \providecommand\theHenumiii {\theHItem}
6861 \providecommand\theHenumiv {\theHItem}
6862 \providecommand\theHHfootnote {\arabic{Hfootnote}}
6863 \providecommand\theHmpfootnote{\arabic{mpfootnote}}
6864 \@ifundefined{theHHmpfootnote}{%
6865 \let\theHHmpfootnote\theHHfootnote
6866 }{}
```
Tanmoy asked for this default handling of undefined  $\theta$  has  $\theta$  situations. It really isn't clear what would be ideal, whether to turn off hyperizing of unknown elements, to pick up the textual definition of the counter, or to default it to something like \arabic{name}. We take the latter course, slightly worriedly.

```
6867 \let\H@refstepcounter\refstepcounter
6868 \edef\name@of@eq{equation}%
```
We do not want the handler for **\refstepcounter** to cut in during the processing of \item (we handle that separately), so we provide a bypass conditional. change 2022-04-22: removed test for the slide counter and for the equation name. change 2022-05-02: added the new boolean set by \LinkTargetOn/\LinkTargetOff

\newif\if@hyper@item

\newif\if@skiphyperref

```
6871 \@hyper@itemfalse
```
\@skiphyperreffalse

```
6873 \ExplSyntaxOn
```

```
6874 \def\refstepcounter#1{%
6875 \legacy_if:nF {Hy@pdfstring}
6876 {
6877 \H@refstepcounter{#1}%
6878 \bool_lazy_and:nnT
6879 { \l__hyp_target_create_bool }
6880 { ! \legacy_if_p:n{@skiphyperref} }
6881 {
6882 \legacy_if:nTF {@hyper@item}
6883 {
6884 \stepcounter{Item}%
6885 \hyper@refstepcounter{Item}%
6886 \@hyper@itemfalse
6887 }
6888 {
6889 \hyper@refstepcounter{#1}%
6890 }
6891 }
6892 }
6893 }
6894 \ExplSyntaxOff
6895 \let\Hy@saved@refstepcounter\refstepcounter
```
AMSLATEX processes all equations twice; we want to make sure that the hyper stuff is not executed twice, so we use the AMS \ifmeasuring@, initialized if AMS math is not used.

\@ifpackageloaded{amsmath}{}{\newif\ifmeasuring@\measuring@false}

#### \hyper@refstepcounter

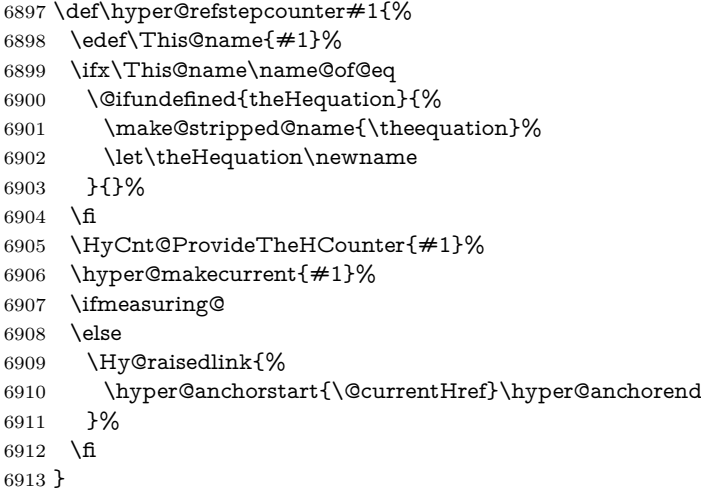

### \Hy@ProvideTheHCounter \theH<counter> is not set for counters that are defined before 'hyperref' is loaded. In  $\clap{\text{cleQckt}}$ , the clear counter list of the artificial counter  $\mathsf{Cckpt}$ , LATEX remembers the defined counters (needed for \include). We check the clear counter lists, whether our counter is present. If we found it, then we add the parent counter value to \theH<counter>. The \@elt list is used in sanitized form for the comparison, because the list might contain other stuff than \@elts. Also it simplifies the implementation, because  $LATEX'$ , substring search  $\infty$  can be used.

\def\HyCnt@ProvideTheHCounter#1{%

```
6915 \@ifundefined{theH#1}{%
```
- \expandafter\def\csname theH#1\endcsname{}%
- \def\Hy@temp{\@elt{#1}}%
- \ltx@onelevel@sanitize\Hy@temp
- \let\HyOrg@elt\@elt
- \edef\@elt{%
- \noexpand\HyCnt@LookForParentCounter
- \expandafter\noexpand\csname theH#1\endcsname
- }%
- \cl@@ckpt
- \let\@elt\HyOrg@elt
- \expandafter
- \ltx@LocalAppendToMacro\csname theH#1\expandafter\endcsname
- \expandafter{%
- \expandafter\@arabic\csname c@#1\endcsname
- }%
- }{}%
- }

#### \Hy@LookForParentCounter

 \def\HyCnt@LookForParentCounter#1#2{% \expandafter\let\expandafter\Hy@temp@A\csname cl@#2\endcsname \ltx@IfUndefined{cl@#2}{% }{% \ltx@onelevel@sanitize\Hy@temp@A \edef\Hy@temp@A{% \noexpand\in@{\Hy@temp}{\Hy@temp@A}% }\Hy@temp@A \ifin@ \ltx@IfUndefined{theH#2}{% \expandafter\ltx@LocalAppendToMacro\expandafter#1% \expandafter{% \expandafter\@arabic\csname c@#2\endcsname.% }% }{% \expandafter\ltx@LocalAppendToMacro\expandafter#1% \expandafter{% \csname theH#2\endcsname.% }% }% \fi }% }

After \appendix "chapter" (or "section" for classes without chapter) should be replaced by "appendix" to get \autoref work. Macro \Hy@chapapp contains the current valid name like \@chapapp, which cannot be used, because this string depends on the current language.

The "french" package defines counter \thechapter by \newcounterchapter, if \@ifundefinedchapter.

```
6956 \begingroup\expandafter\expandafter\expandafter\endgroup
```

```
6957 \expandafter\ifx\csname chapter\endcsname\relax
```

```
6958 \def\Hy@chapterstring{section}%
```

```
6959 \else
6960 \def\Hy@chapterstring{chapter}%
6961 \fi
6962 \def\Hy@appendixstring{appendix}
6963 \def\Hy@chapapp{\Hy@chapterstring}
6964 \ltx@IfUndefined{appendix}{%
6965 }{%
6966 \let\HyOrg@appendix\appendix
6967 \def\Hy@AlphNoErr#1{%
6968 \ifnum\value{#1}>26 %
6969 Alph\number\value{#1}%
6970 \else
6971 \ifnum\value{#1}<1 %
6972 Alph\number\value{#1}%
6973 \else
6974 \Alph{#1}%
6975 \fi
6976 \fi
6977 }%
6978 \def\appendix{%
6979 \ltx@IfUndefined{chapter}{%
6980 \gdef\theHsection{\Hy@AlphNoErr{section}}%
6981 }{%
6982 \gdef\theHchapter{\Hy@AlphNoErr{chapter}}%
6983 }%
6984 \xdef\Hy@chapapp{\Hy@appendixstring}%
6985 \HyOrg@appendix
6986 }%
6987 }
```
### \Hy@Test@alph

```
6988 \def\Hy@Test@alph#1{%
```

```
6989 \ifcase#1\or
```
- 6990 a\or b\or c\or d\or e\or f\or g\or h\or i\or j\or 6991 k\or l\or m\or n\or o\or p\or q\or r\or s\or t\or
- 6992 u\or v\or w\or x\or y\or z%

\else

- \@ctrerr
- 6995 \fi
- }

#### \Hy@Test@Alph

```
6997 \def\Hy@Test@Alph#1{%
6998 \ifcase#1\or
6999 A\or B\or C\or D\or E\or F\or G\or H\or I\or J\or
7000 K\or L\or M\or N\or O\or P\or Q\or R\or S\or T\or
7001 U\or V\or W\or X\or Y\or Z%
7002 \else
7003 \@ctrerr
7004 \fi
7005 }
```
We define a hook to allow to overwrite the next destination name. \NewHook{\_\_hyp/target/setname }

```
7007 \define@key{Hyp}{next-anchor}{%
                   7008 \AddToHookNext{__hyp/target/setname}%
                   7009 {\Hy@MakeCurrentHref{#1}}%
                   7010 }
\hyper@makecurrent Because of Babel mucking around, nullify \textlatin when making names. And
                  \@number because of babel's lrbabel.def. change 2021-08-15: For new formats we
                  add a hook which allows to overwrite the name of the next destination.
                   7011 \def\hyper@makecurrent#1{%
                   7012 \begingroup
                   7013 \Hy@safe@activestrue
                   7014 \edef\Hy@param{#1}%
                   7015 \ifx\Hy@param\Hy@chapterstring
                   7016 \let\Hy@param\Hy@chapapp
                   7017 \fi
                   7018 \ifHy@hypertexnames
                   7019 \let\@number\@firstofone
                   7020 \def\@fnsymbol##1{fnsymbol\number##1}%
                   7021 \def\@arabic##1{\number##1}%
                   7022 \ifx\@alph\Hy@Test@alph
                   7023 \else
                   7024 \def\@alph{alph\number}%
                   7025 \fi
                   7026 \ifx\@Alph\Hy@Test@Alph
                   7027 \else
                   7028 \def\@Alph{Alph\number}%
                   7029 \fi
                   7030 \ifHy@naturalnames
                   7031 \let\textlatin\@firstofone
                   7032 \xdef\HyperGlobalCurrentHref{\csname the#1\endcsname}%
                   7033 \else
                   7034 \xdef\HyperGlobalCurrentHref{%
                   7035 \csname
                   7036 the%
                   7037 \expandafter\ifx\csname theH#1\endcsname\relax\else H\fi
                   7038 \#1\%7039 \endcsname
                   7040 }%
                   7041 \fi
                   7042 \xdef\HyperGlobalCurrentHref{%
                   7043 \Hy@param.\expandafter\strip@prefix\meaning\HyperGlobalCurrentHref
                   7044 }%
                   7045 \else
                   7046 \Hy@GlobalStepCount\Hy@linkcounter
                   7047 \xdef\HyperGlobalCurrentHref{\Hy@param.\the\Hy@linkcounter}%
                   7048 \fi
                   7049 \endgroup
                   7050 \let\HyperLocalCurrentHref\HyperGlobalCurrentHref
                   7051 \ifHy@localanchorname
                   7052 \let\@currentHref\HyperLocalCurrentHref
                   7053 \else
                   7054 \global\let\@currentHref\HyperGlobalCurrentHref
                   7055 \fi
                   7056 \UseHook{__hyp/target/setname}%
```
}

#### \Hy@MakeCurrentHref

- \def\Hy@MakeCurrentHref#1{%
- \edef\HyperLocalCurrentHref{#1}%
- \@onelevel@sanitize\HyperLocalCurrentHref
- \global\let\HyperGlobalCurrentHref\HyperLocalCurrentHref
- \let\HyperLocalCurrentHref\HyperGlobalCurrentHref
- \ifHy@localanchorname
- \let\@currentHref\HyperLocalCurrentHref
- \else
- \global\let\@currentHref\HyperGlobalCurrentHref
- \fi
- }

\Hy@MakeCurrentHrefAuto This command is e.g. used to create destinations for unnumbered sections and chapters. For new formats we add a hook which allows to overwrite the name of the next destination.

- \def\Hy@MakeCurrentHrefAuto#1{%
- \Hy@GlobalStepCount\Hy@linkcounter
- \Hy@MakeCurrentHref{#1.\the\Hy@linkcounter}%
- \UseHook{\_\_hyp/target/setname}}

\@currentHlabel \@currrentHlabel is only defined for compatibility with package 'hypdvips'. \def\@currentHlabel{\@currentHref}

## **29 Package ifthen support**

Since version 6.75a this is done in package nameref.

For compatibility \hypergetref and \hypergetpageref are still provided. But they do not generate warnings, if the reference is undefined.

```
7074 \def\hypergetref#1{\getrefbykeydefault{#1}{}{??}}
7075 \def\hypergetpageref#1{\getrefbykeydefault{#1}{page}{0}}
```
### **30 Package titlesec and titletoc support**

This code is contributed by Javier Bezos (Email: jbezos@arrakis.es). Package titlesec support:

```
7076 \@ifpackageloaded{titlesec}{%
7077 \def\ttl@Hy@steplink#1{%
7078 \Hy@MakeCurrentHrefAuto{#1*}%
7079 \edef\ttl@Hy@saveanchor{%
7080 \noexpand\Hy@raisedlink{%
7081 \noexpand\hyper@anchorstart{\@currentHref}%
7082 \noexpand\hyper@anchorend
7083 \def\noexpand\ttl@Hy@SavedCurrentHref{\@currentHref}%
7084 \noexpand\ttl@Hy@PatchSaveWrite
7085 }%
7086 }%
7087 }%
7088 \def\ttl@Hy@PatchSaveWrite{%
```

```
7089 \begingroup
7090 \toks@\expandafter{\ttl@savewrite}%
7091 \edef\x{\endgroup
7092 \def\noexpand\ttl@savewrite{%
7093 \let\noexpand\@currentHref
7094 \noexpand\ttl@Hy@SavedCurrentHref
7095 \the\toks@
7096 }%
7097 }%
7098 \x
7099 }%
7100 \def\ttl@Hy@refstepcounter#1{%
7101 \let\ttl@b\Hy@raisedlink
7102 \def\Hy@raisedlink##1{%
7103 \def\ttl@Hy@saveanchor{\Hy@raisedlink{##1}}%
7104 }%
7105 \refstepcounter{#1}%
7106 \let\Hy@raisedlink\ttl@b
7107 }%
7108 }{}
```
# **31 Package varioref support**

Package nameref uses five arguments for the ref system. Fix provided by Felix Neubauer (felix.neubauer@gmx.net). This fix will no longer be needed with latex 2021-11-15.

```
7109 \@ifl@t@r\fmtversion{2021-11-15}
7110 {}%
7111 {
7112 \AtBeginDocument{%
7113 \def\Hy@varioref@undefined{{??}{??}{}{}{}}
7114 \@ifpackageloaded{varioref}{%
7115 \def\vref@pagenum#1#2{%
7116 \@ifundefined{r@#2}{%
7117 \expandafter\let\csname r@#2\endcsname\Hy@varioref@undefined
7118 }{}%
7119 \edef#1{\getpagerefnumber{#2}}%
7120 }%
7121 }{}
7122 }
7123 }
```
# **32 Package longtable support**

Sometimes the anchor of the longtable goes to the previous page. Thus the following patch separates the anchor setting and counter incrementation by hyperref's \refstepcounter and the anchor setting is moved after \vskip\LTpre.

Patch of \LT@array: replace \refstepcounter by the original \H@refstepcounter without anchor generation

```
7124 \@ifpackageloaded{longtable}{%
```

```
7125 \begingroup
```

```
7126 \def\y{\LT@array}%
```

```
7127 \@ifundefined{scr@LT@array}{%
```
- \@ifundefined{adl@LT@array}{}{\def\y{\adl@LT@array}}%
- }{\def\y{\scr@LT@array}}%
- \long\def\x\refstepcounter#1#2\@sharp#3#4\@nil{%
- \expandafter\endgroup
- 7132 \expandafter\def\y[##1]##2{%
- \H@refstepcounter{#1}%
- \hyper@makecurrent{table}%
- \let\Hy@LT@currentHref\@currentHref
- #2\@sharp#####4%
- }%
- }%
- \expandafter\expandafter\expandafter\x\y[{#1}]{#2}\@nil

Patch of \LT@start: add anchor before first line after \vskip\LTpre

```
7140 \begingroup
7141 \def\x#1\ifvoid\LT@foot#2\fi#3\@nil{%
7142 \endgroup
7143 \def\LT@start{%
7144 \#1\%7145 \ifvoid\LT@foot#2\fi
7146 \let\@currentHref\Hy@LT@currentHref
7147 \Hy@raisedlink{%
7148 \hyper@anchorstart{\@currentHref}\hyper@anchorend
7149 }%
7150 \#3%7151 }%
7152 }%
7153 \expandafter\x\LT@start\@nil
7154 }{}
```
### **33 Equations**

We want to make the whole equation a target anchor. Overload equation, temporarily reverting to original \refstepcounter. If, however, it is in AMS math, we do not do anything, as the tag mechanism is used there (see section [40\)](#page-198-0). The exception is that we move the equation incrementation inside the math environment to avoid specials outside and a wrong vertical spacing of equation environments.

- \let\new@refstepcounter\refstepcounter
- \let\H@equation\equation

```
7157 \let\H@endequation\endequation
```
- \@ifpackageloaded{amsmath}{%
- \long\def\Hy@temp{%
- \incr@eqnum
- \mathdisplay@push
- \st@rredfalse \global\@eqnswtrue
- \mathdisplay{equation}%
- }%

```
7165 \ifx\Hy@temp\equation
```

```
7166 \expandafter\ifx\csname if@fleqn\expandafter\endcsname
```
\csname iftrue\endcsname

- \else
- \long\def\equation{%
- \mathdisplay@push
- \st@rredfalse \global\@eqnswtrue
- \mathdisplay{equation}%
- \incr@eqnum
- }%
- \fi
- \fi
- }{%
- \def\equation{%
- \let\refstepcounter\H@refstepcounter
- \H@equation
- \@ifundefined{theHequation}{%
- \make@stripped@name{\theequation}%
- \let\theHequation\newname
- }{}%
- \hyper@makecurrent{equation}%

\mathopen is needed in case the equation starts with an unary minus, for example.

```
7186 \mathopen{%
7187 \Hy@raisedlink{\hyper@anchorstart{\@currentHref}}%
7188 }%
7189 \let\refstepcounter\new@refstepcounter
7190 }%
7191 \def\endequation{%
7192 \ifx\Hy@raisedlink\ltx@empty
7193 \hyper@anchorend
7194 \else
7195 \mathclose{\Hy@raisedlink{\hyper@anchorend}}%
7196 \fi
7197 \H@endequation
7198 }%
```

```
7199 }
```
My goodness, why can't LATEX be consistent? Why is \eqnarray set up differently from other objects?

People (you know who you are, Thomas Beuth) sometimes make an eqnarray where *all* the lines end with **\notag**, so there is no suitable anchor at all. In this case, pass by on the other side.

```
7200 \newif\if@eqnstar
```
- \@eqnstarfalse
- \let\H@eqnarray\eqnarray
- \let\H@endeqnarray\endeqnarray
- \def\eqnarray{%
- \let\Hy@reserved@a\relax
- \def\@currentHref{}%
- \H@eqnarray
- \if@eqnstar

```
7209 \else
```
- \ifx\\\@currentHref\\%
- \else
- \@ifundefined{theHequation}{%
- \make@stripped@name{\theequation}%

```
7214 \let\theHequation\newname
```

```
7215 }{}%
```
- \hyper@makecurrent{equation}%
- \mathopen{%
- \Hy@raisedlink{%
- \hyper@anchorstart{\@currentHref}\hyper@anchorend
- }%
- }%
- \fi
- \fi
- }
- \def\endeqnarray{%
- \H@endeqnarray }

This is quite heavy-handed, but it works for now. If its an eqnarray\* we need to disable the hyperref actions. There may well be a cleaner way to trap this. Bill Moss found this.

```
7228 \@namedef{eqnarray*}{%
7229 \def\@eqncr{\nonumber\@seqncr}\@eqnstartrue\eqnarray
7230 }
7231 \@namedef{endeqnarray*}{%
7232 \nonumber\endeqnarray\@eqnstarfalse
7233 }
```
Then again, we have the *subeqnarray* package. Tanmoy provided some code for this:

```
7234 \ltx@IfUndefined{subeqnarray}{}{%
```
- \let\H@subeqnarray\subeqnarray
- \let\H@endsubeqnarray\endsubeqnarray
- \def\subeqnarray{%
- \let\Hy@reserved@a\relax
- \H@subeqnarray
- \@ifundefined{theHequation}{%
- \make@stripped@name{\theequation}%
- \let\theHequation\newname
- }{}%
- \hyper@makecurrent{equation}%
- \hyper@anchorstart{\@currentHref}{}\hyper@anchorend
- }%
- \def\endsubeqnarray{%
- \H@endsubeqnarray
- }%
- \providecommand\theHsubequation{\theHequation\alph{subequation}}% }

The aim of this macro is to produce a sanitized version of its argument, to make it a safe label.

- \def\make@stripped@name#1{%
- \begingroup
- \escapechar\m@ne
- \global\let\newname\@empty
- \protected@edef\Hy@tempa{#1}%
- \edef\@tempb{%
- \noexpand\@tfor\noexpand\Hy@tempa:=%

```
7260 }%
7261 \@tempb\do{%
7262 \if{\Hy@tempa\else
7263 \if}\Hy@tempa\else
7264 \xdef\newname{\newname\Hy@tempa}%
7265 \fi
7266 \fi
7267 }%
7268 \endgroup
7269 }
  Support for amsmath's subequations:
```
\expandafter\strip@prefix\meaning\Hy@tempa

 \begingroup\expandafter\expandafter\expandafter\endgroup \expandafter\ifx\csname subequations\endcsname\relax

- \else
- \let\HyOrg@subequations\subequations
- \def\subequations{%
- \stepcounter{equation}%
- \protected@edef\theHparentequation{%
- \@ifundefined{theHequation}\theequation\theHequation
- }%
- \addtocounter{equation}{-1}%
- \HyOrg@subequations
- 7281 \def\theHequation{\theHparentequation\alph{equation}}%
- \ignorespaces
- }%
- $7284 \text{ }\Lambda$ fi

Support for package amsthm (Daniel Müllner): also cleveref.

- \Hy@AtBeginDocument{%
- \@ifpackageloaded{cleveref}{%
- \let\Hy@savedthm\@thm
- \def\@thm{\ifhmode\unskip\fi\Hy@savedthm}%
- }{%
- \@ifpackageloaded{amsthm}{%

Class amsbook uses a different definition of \@thm, where two lines are added (thanks to Dan Luecking for his analysis):

\let\thm@indent\indent % indent

\thm@headfont{\scshape}% heading font small caps

- \def\Hy@temp#1#2#3{%
- \ifhmode\unskip\unskip\par\fi
- \normalfont
- \trivlist
- \let\thmheadnl\relax
- \let\thm@swap\@gobble
- \let\thm@indent\indent % indent
- \thm@headfont{\scshape}% heading font small caps
- \thm@notefont{\fontseries\mddefault\upshape}%
- \thm@headpunct{.}% add period after heading
- \thm@headsep 5\p@ plus\p@ minus\p@\relax
- \thm@space@setup
- #1% style overrides

```
7304 \@topsep \thm@preskip % used by thm head
7305 \@topsepadd \thm@postskip % used by \@endparenv
7306 \def\@tempa{#2}\ifx\@empty\@tempa
7307 \def\@tempa{\@oparg{\@begintheorem{#3}{}}[]}%
7308 \else
7309 \refstepcounter{#2}%
7310 \def\@tempa{%
7311 \@oparg{\@begintheorem{#3}{\csname the#2\endcsname}}[]%
7312 }%
7313 \fi
7314 \@tempa
7315 }%
7316 \ifx\Hy@temp\@thm
7317 \def\@thm#1#2#3{%
7318 \ifhmode
7319 \unskip\unskip\par
7320 \qquad \qquad \int f7321 \normalfont
7322 \trivlist
7323 \let\thmheadnl\relax
7324 \let\thm@swap\@gobble
7325 \let\thm@indent\indent % indent
7326 \thm@headfont{\scshape}% heading font small caps
7327 \thm@notefont{\fontseries\mddefault\upshape}%
7328 \thm@headpunct{.}% add period after heading
7329 \thm@headsep 5\p@ plus\p@ minus\p@\relax
7330 \thm@space@setup
7331 #1% style overrides
7332 \@topsep \thm@preskip % used by thm head
7333 \@topsepadd \thm@postskip % used by \@endparenv
7334 \def\dth@counter{#2}%
7335 \ifx\@empty\dth@counter
7336 \def\@tempa{%
7337 \@oparg{\@begintheorem{#3}{}}[]%
7338 }%
7339 \else
7340 \H@refstepcounter{#2}%
7341 \hyper@makecurrent{#2}%
7342 \let\Hy@dth@currentHref\@currentHref
7343 \def\@tempa{%
7344 \@oparg{\@begintheorem{#3}{\csname the#2\endcsname}}[]%
7345 }%
7346 \fi
7347 \@tempa
7348 }%
7349 \else
7350 \def\@thm#1#2#3{%
7351 \ifhmode
7352 \unskip\unskip\par
7353 \hbar7354 \normalfont
7355 \trivlist
7356 \let\thmheadnl\relax
7357 \let\thm@swap\@gobble
```
```
7358 \thm@notefont{\fontseries\mddefault\upshape}%
7359 \thm@headpunct{.}% add period after heading
7360 \thm@headsep 5\p@ plus\p@ minus\p@\relax
7361 \thm@space@setup
7362 #1\% style overrides
7363 \@topsep \thm@preskip % used by thm head
7364 \@topsepadd \thm@postskip % used by \@endparenv
7365 \def\dth@counter{#2}%
7366 \ifx\@empty\dth@counter
7367 \def\@tempa{%
7368 \@oparg{\@begintheorem{#3}{}}[]%
7369 }%
7370 \else
7371 \H@refstepcounter{#2}%
7372 \hyper@makecurrent{#2}%
7373 \let\Hy@dth@currentHref\@currentHref
7374 \def\@tempa{%
7375 \@oparg{\@begintheorem{#3}{\csname the#2\endcsname}}[]%
7376 }%
7377 \fi
7378 \@tempa
7379 }%
7380 \fi
7381 \dth@everypar={%
7382 \@minipagefalse
7383 \global\@newlistfalse
7384 \@noparitemfalse
7385 \if@inlabel
7386 \global\@inlabelfalse
7387 \begingroup
7388 \setbox\z@\lastbox
7389 \ifvoid\z@
7390 \kern-\itemindent
7391 \qquad \qquad \text{\AA}7392 \endgroup
7393 \ifx\@empty\dth@counter
7394 \else
7395 \Hy@raisedlink{%
7396 \hyper@anchorstart{%
7397 \ltx@ifundefined{Hy@dth@currentHref}%
7398 \@currentHref\Hy@dth@currentHref
7399 }\hyper@anchorend
7400 }%
7401 \fi
7402 \unhbox\@labels
7403 \fi
7404 \if@nobreak
7405 \@nobreakfalse \clubpenalty\@M
7406 \else
7407 \clubpenalty\@clubpenalty \everypar{}%
7408 \fi
7409 }%
7410 }%
```
non amsthm case, remove final space on line before a theorem for githib issue 11.

```
7411 {%
```
\let\Hy@savedthm\@thm

\def\@thm{\ifhmode\unskip\fi\Hy@savedthm}%

}%

}%

}

# **34 Footnotes**

The footnote mark is a hypertext link, and the text is a target. We separately number the footnotes sequentially through the text, separately from whatever labels the text assigns. Too hard to keep track of markers otherwise. If the raw forms \footnotemark and \footnotetext are used, force them to use un-hyper original. If \hyper@nopatch@footnote is defined we don't patch but assume that addings links to footnotes is handled elsewhere.

\@ifundefined{hyper@nopatch@footnote}{%

```
7418 \ifHy@hyperfootnotes
7419 \newcounter{Hfootnote}%
7420 \let\H@@footnotetext\@footnotetext
7421 \let\H@@footnotemark\@footnotemark
7422 \def\@xfootnotenext[#1]{%
7423 \begingroup
7424 \csname c@\@mpfn\endcsname #1\relax
7425 \unrestored@protected@xdef\@thefnmark{\thempfn}%
7426 \endgroup
7427 \ifx\@footnotetext\@mpfootnotetext
7428 \expandafter\H@@mpfootnotetext
7429 \else
7430 \expandafter\H@@footnotetext
7431 \fi
7432 }%
7433 \def\@xfootnotemark[#1]{%
7434 \begingroup
7435 \c@footnote #1\relax
7436 \unrestored@protected@xdef\@thefnmark{\thefootnote}%
7437 \endgroup
7438 \H@@footnotemark
7439 }%
7440 \let\H@@mpfootnotetext\@mpfootnotetext
7441 \long\def\@mpfootnotetext#1{%
7442 \H@@mpfootnotetext{%
7443 \ifHy@nesting
7444 \expandafter\ltx@firstoftwo
7445 \else
7446 \expandafter\ltx@secondoftwo
7447 \fi
7448 {%
7449 \expandafter\hyper@@anchor\expandafter{%
7450 \Hy@footnote@currentHref
7451 }{\ignorespaces #1}%
7452 }{%
```
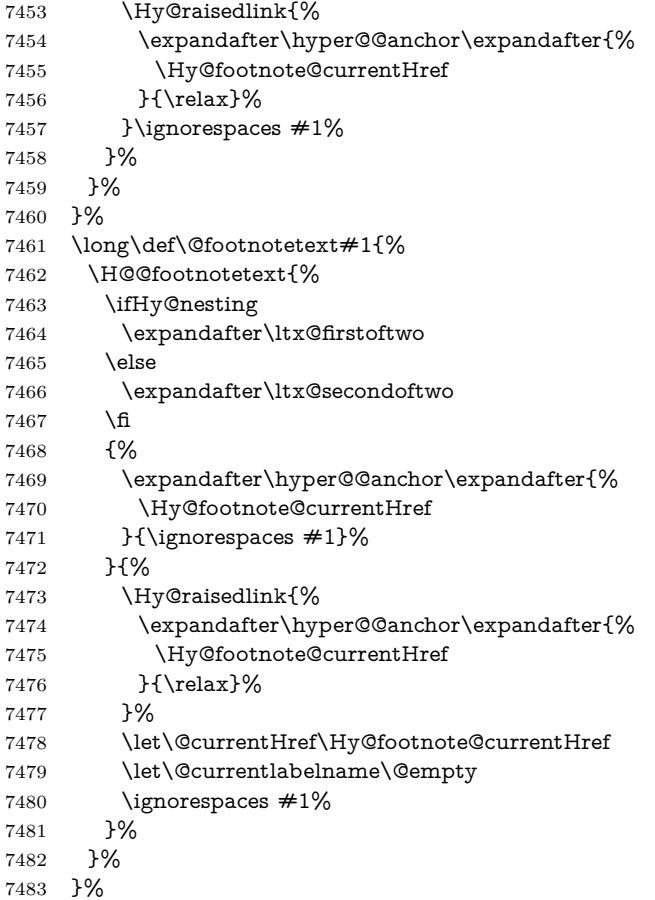

Redefine \@footnotemark, borrowing its code (at the cost of getting out of sync with latex.ltx), to take advantage of its white space and hyphenation fudges. If we just overload it, we can get variant documents (the word before the footnote is treated differently). Thanks to David Carlisle and Brian Ripley for confusing and helping me on this.

- \def\@footnotemark{%
- \leavevmode
- \ifhmode\edef\@x@sf{\the\spacefactor}\nobreak\fi
- \stepcounter{Hfootnote}%
- \global\let\Hy@saved@currentHref\@currentHref
- \hyper@makecurrent{Hfootnote}%
- \global\let\Hy@footnote@currentHref\@currentHref
- \global\let\@currentHref\Hy@saved@currentHref
- \hyper@linkstart{link}{\Hy@footnote@currentHref}%
- \@makefnmark
- \hyper@linkend
- \ifhmode\spacefactor\@x@sf\fi
- \relax
- }%

Tabularx causes footnote problems, disable the linking if that is loaded. Since v6.82i footnotes are only disabled inside the environment 'tabularx'.

 \@ifpackageloaded{tabularx}{% \let\HyOrg@TX@endtabularx\TX@endtabularx \def\Hy@tabularx@hook{% \let\@footnotetext\H@@footnotetext \let\@footnotemark\H@@footnotemark \let\@mpfootnotetext\H@@mpfootnotetext }% \begingroup \toks@\expandafter{\TX@endtabularx}% \xdef\Hy@gtemp{% \noexpand\Hy@tabularx@hook 7509 \the\toks@ }% \endgroup \let\TX@endtabularx\Hy@gtemp }{}%

Support for footnotes in p columns of longtable. Here \footnote commands are splitted into \footnotemark and a call of \footnotetext with the optional argument, that is not supported by hyperref. The result is a link by \footnotemark without valid anchor

 \@ifpackageloaded{longtable}{% \CheckCommand{\LT@p@ftntext}[1]{% \edef\@tempa{% \the\LT@p@ftn \noexpand\footnotetext[\the\c@footnote]% }% \global\LT@p@ftn\expandafter{\@tempa{#1}}% }% \long\def\LT@p@ftntext#1{% \edef\@tempa{% \the\LT@p@ftn \begingroup \noexpand\c@footnote=\the\c@footnote\relax \noexpand\protected@xdef\noexpand\@thefnmark{% \noexpand\thempfn }% \noexpand\Hy@LT@footnotetext{% \Hy@footnote@currentHref }% }% \global\LT@p@ftn\expandafter{% \@tempa{#1}% \endgroup }% }% \long\def\Hy@LT@footnotetext#1#2{% \H@@footnotetext{% \ifHy@nesting \hyper@@anchor{#1}{#2}% \else \Hy@raisedlink{% \hyper@@anchor{#1}{\relax}% }%

- 7547 \def\@currentHref{#1}%
- \let\@currentlabelname\@empty
- #2%
- \fi
- }%
- }%
- }{}%

Footnotes for fancyvrb (Fix by Manuel Pégourié-Gonnard).

- \@ifpackageloaded{fancyvrb}{%
- \def\V@@footnotetext{%
- \insert\footins\bgroup
- \csname reset@font\endcsname
- \footnotesize
- \interlinepenalty\interfootnotelinepenalty
- \splittopskip\footnotesep
- 7561 \splitmaxdepth\dp\strutbox
- \floatingpenalty \@MM
- \hsize\columnwidth
- \@parboxrestore
- \def\@currentcounter{footnote}%
- \protected@edef\@currentlabel{\csname p@footnote\endcsname\@thefnmark}%
	-
- \@makefntext{}%
- \rule{\z@}{\footnotesep}%
- \bgroup
- \aftergroup\V@@@footnotetext
- \Hy@raisedlink{%
- \expandafter\hyper@@anchor\expandafter{%
- \Hy@footnote@currentHref
- }{\relax}%
- }%
- \let\@currentHref\Hy@footnote@currentHref
- \let\@currentlabelname\@empty
- \ignorespaces
- }%
- }{}%

KOMA-Script or newer LaTeX defines \footref that uses both \ref and \@footnotemark resulting in two links, one of them wrong.

- \def\Hy@temp#1{%
- \begingroup
- \unrestored@protected@xdef\@thefnmark{\ref{#1}}%
- \endgroup
- \@footnotemark
- }%
- \ifx\Hy@temp\footref
- \def\footref#1{%
- \begingroup
- \unrestored@protected@xdef\@thefnmark{\ref{#1}}%
- \endgroup
- \H@@footnotemark
- }%
- \fi

But the special footnotes in \maketitle are much too hard to deal with properly. Let them revert to plain behaviour. The koma classes add an optional argument.

```
7595 \let\HyOrg@maketitle\maketitle
7596 \def\maketitle{%
7597 \let\Hy@saved@footnotemark\@footnotemark
7598 \let\Hy@saved@footnotetext\@footnotetext
7599 \let\@footnotemark\H@@footnotemark
7600 \let\@footnotetext\H@@footnotetext
7601 \@ifnextchar[\Hy@maketitle@optarg{% ]
7602 \HyOrg@maketitle
7603 \Hy@maketitle@end
7604 }%
7605 }%
7606 \def\Hy@maketitle@optarg[#1]{%
7607 \HyOrg@maketitle[{#1}]%
7608 \Hy@maketitle@end
7609 }%
7610 \def\Hy@maketitle@end{%
7611 \ifx\@footnotemark\H@@footnotemark
7612 \let\@footnotemark\Hy@saved@footnotemark
7613 \fi
7614 \ifx\@footnotetext\H@@footnotetext
7615 \let\@footnotetext\Hy@saved@footnotetext
7616 \fi
7617 }%
```
\realfootnote Does anyone remember the function and purpose of \realfootnote?

\def\realfootnote{%

- \@ifnextchar[\@xfootnote%]
- {\stepcounter{\@mpfn}%
- \protected@xdef\@thefnmark{\thempfn}%
- \H@@footnotemark\H@@footnotetext
- }%
- }%
- \fi
- }{}
- \Hy@DisableOption{hyperfootnotes}
- 7628 (/packageEnd)
- 7629 (\*check)
- \checklatex
- \checkcommand\def\@xfootnotenext[#1]{%
- \begingroup
- \csname c@\@mpfn\endcsname #1\relax
- \unrestored@protected@xdef\@thefnmark{\thempfn}%
- \endgroup
- \@footnotetext
- }
- \checkcommand\def\@xfootnotemark[#1]{%
- \begingroup
- \c@footnote #1\relax
- \unrestored@protected@xdef\@thefnmark{\thefootnote}%

```
7642 \endgroup
7643 \@footnotemark
7644 }
7645 \checkcommand\def\@footnotemark{%
7646 \leavevmode
7647 \ifhmode\edef\@x@sf{\the\spacefactor}\nobreak\fi
7648 \@makefnmark
7649 \ifhmode\spacefactor\@x@sf\fi
7650 \relax
7651 }
7652 \langle/check\rangle7653 (*packageEnd)
```
### **35 Float captions**

Make the float caption the hypertext anchor; curiously enough, we can't just copy the definition of \@caption. Its all to do with expansion. It screws up. Sigh.

```
7654 \def\caption{%
7655 \ifx\@captype\@undefined
7656 \@latex@error{\noexpand\caption outside float}\@ehd
7657 \expandafter\@gobble
7658 \else
7659 \H@refstepcounter\@captype
7660 \let\Hy@tempa\@caption
7661 \@ifundefined{float@caption}{%
7662 }{%
7663 \expandafter\ifx\csname @float@c@\@captype\endcsname
7664 \float@caption
7665 \let\Hy@tempa\Hy@float@caption
7666 \hbox{f\hskip-0.25em f}7667 }%
7668 \expandafter\@firstofone
7669 \fi
7670 {\@dblarg{\Hy@tempa\@captype}}%
7671 }
7672 \long\def\@caption#1[#2]#3{%
7673 \expandafter\ifx\csname if@capstart\expandafter\endcsname
7674 \csname iftrue\endcsname
7675 \global\let\@currentHref\hc@currentHref
7676 \else
7677 \hyper@makecurrent{\@captype}%
7678 \fi
7679 \@ifundefined{NR@gettitle}{%
7680 \def\@currentlabelname{#2}%
7681 }{%
7682 \NR@gettitle{#2}%
7683 }%
7684 \par\addcontentsline{\csname ext@#1\endcsname}{#1}{%
7685 \protect\numberline{\csname the#1\endcsname}{\ignorespaces #2}%
7686 }%
7687 \begingroup
7688 \@parboxrestore
7689 \if@minipage
```
- \@setminipage
- \fi
- \normalsize
- \expandafter\ifx\csname if@capstart\expandafter\endcsname
- \csname iftrue\endcsname
- \global\@capstartfalse
- \@makecaption{\csname fnum@#1\endcsname}{\ignorespaces#3}%
- \else
- \@makecaption{\csname fnum@#1\endcsname}{%
- \ignorespaces

If we cannot have nesting, the anchor is empty.

 \ifHy@nesting \expandafter\hyper@@anchor\expandafter{\@currentHref}{#3}% \else \Hy@raisedlink{% \expandafter\hyper@@anchor\expandafter{% \@currentHref }{\relax}% }% #3% \fi }% \fi \par \endgroup }

Compatibility with float.sty: anchor setting at the top of the float, if the float is controlled by float.sty. Several \caption commands inside one float are not supported.

\HyNew@float@makebox is introduced as feature request of Axel Sommerfeldt to make the life easier for his package 'caption'.

\let\Hy@float@caption\@caption

- \newcommand{\HyNew@float@makebox}[1]{%
- \HyOrg@float@makebox{%
- #1\relax
- \ifx\Hy@float@currentHref\@undefined
- \else
- \expandafter\hyper@@anchor\expandafter{%
- \Hy@float@currentHref
- }{\relax}%
- \global\let\Hy@float@currentHref\@undefined
- \fi
- }%

```
7727 }%
```

```
7728 \@ifpackageloaded{float}{%
```
- \def\Hy@float@caption{%
- \ifx\Hy@float@currentHref\@undefined
- \hyper@makecurrent{\@captype}%
- \global\let\Hy@float@currentHref\@currentHref
- \else
- \let\@currentHref\Hy@float@currentHref
- \fi
- \float@caption

```
7737 }%
7738 \let\HyOrg@float@makebox\float@makebox
7739 \let\float@makebox\HyNew@float@makebox
7740 }{}
7741 \langle/packageEnd\rangle7742 (*check)
7743 \checklatex[1999/06/01 - 2000/06/01]
7744 \checkcommand\def\caption{%
7745 \ifx\@captype\@undefined
7746 \@latex@error{\noexpand\caption outside float}\@ehd
7747 \expandafter\@gobble
7748 \else
7749 \refstepcounter\@captype
7750 \expandafter\@firstofone
7751 \fi
7752 {\@dblarg{\@caption\@captype}}%
7753 }
7754 \checkcommand\long\def\@caption#1[#2]#3{%
7755 \par
7756 \addcontentsline{\csname ext@#1\endcsname}{#1}{%
7757 \protect\numberline{\csname the#1\endcsname}{\ignorespaces #2}%
7758 }%
7759 \begingroup
7760 \@parboxrestore
7761 \if@minipage
7762 \@setminipage
7763 \fi
7764 \normalsize
7765 \@makecaption{\csname fnum@#1\endcsname}{\ignorespaces #3}\par
7766 \endgroup
7767 }
```

```
7768 (/check)
```

```
7769 (*packageEnd)
```
## **36 Bibliographic references**

This is not very robust, since many styles redefine these things. The package used to redefine \@citex and the like; then we tried adding the hyperref call explicitly into the .aux file. Now we redefine \bibcite; this still breaks some citation packages so we have to work around them. But this remains extremely dangerous. Any or all of *achemso* and *drftcite* may break.

However, lets make an attempt to get *natbib* right, because that's a powerful, important package. Patrick Daly (daly@linmpi.mpg.de) has provided hooks for us, so all we need to do is activate them.

\def\hyper@natlinkstart#1{%

\Hy@backout{#1}%

\hyper@linkstart{cite}{cite.#1}%

\def\hyper@nat@current{#1}%

}

\def\hyper@natlinkend{%

```
7776 \hyper@linkend
```

```
7777 }
```

```
7778 \def\hyper@natlinkbreak#1#2{%
7779 \hyper@linkend#1\hyper@linkstart{cite}{cite.#2}%
7780 }
7781 \def\hyper@natanchorstart#1{%
7782 \Hy@raisedlink{\hyper@anchorstart{cite.#1}}%
7783 }
7784 \def\hyper@natanchorend{\hyper@anchorend}
```
Do not play games if we have natbib support. Macro extra@binfo added for chapterbib support. Chapterbib also wants \@extra@binfo in the hyper-link, but since the link tag is not expanded immediately, we use  $\@exp@citeb$ , so cites in a chapter will link to the bibliography in that chapter.

```
7785 \ltx@IfUndefined{NAT@parse}{%
7786 \providecommand*\@extra@binfo{}%
7787 \providecommand*\@extra@b@citeb{}%
7788 \def\bibcite#1#2{%
7789 \@newl@bel{b}{#1\@extra@binfo}{%
7790 \hyper@@link[cite]{}{cite.#1\@extra@b@citeb}{#2}%
7791 }%
7792 }%
7793 \gdef\@extra@binfo{}%
```
Package babel redefines \bibcite with macro \bbl@cite@choice. It needs to be overwritten to avoid the warning "Label(s) may have changed.".

```
7794 \let\Hy@bibcite\bibcite
```

```
7795 \begingroup
```
\@ifundefined{bbl@cite@choice}{}{%

```
7797 \g@addto@macro\bbl@cite@choice{%
```
- \let\bibcite\Hy@bibcite
- }%
- }%

```
7801 \endgroup
```
\@BIBLABEL is working around a 'feature' of RevTFX.

```
7802 \providecommand*{\@BIBLABEL}{\@biblabel}%
```

```
7803 \def\@lbibitem[#1]#2{%
```

```
7804 \@skiphyperreftrue
```

```
7805 \H@item[%
```
- \ifx\Hy@raisedlink\@empty
- \hyper@anchorstart{cite.#2\@extra@b@citeb}%
- \@BIBLABEL{#1}%
- \hyper@anchorend
- \else
- \Hy@raisedlink{%
- \hyper@anchorstart{cite.#2\@extra@b@citeb}\hyper@anchorend

```
7813 }%
```

```
7814 \@BIBLABEL{#1}%
```

```
7815 \qquad \qquad \lambdafi
```

```
7816 \hfill
```

```
7817 ]%
```

```
7818 \@skiphyperreffalse
```

```
7819 \if@filesw
```

```
7820 \begingroup
```
- 7821 \let\protect\noexpand
- \immediate\write\@auxout{%

7823 \string\bibcite{#2}{#1}% }% \endgroup \fi \ignorespaces }% Since \bibitem is doing its own labelling, call the raw version of \item, to avoid extra spurious labels \def\@bibitem#1{% \@skiphyperreftrue\H@item\@skiphyperreffalse \Hy@raisedlink{% \hyper@anchorstart{cite.#1\@extra@b@citeb}\relax\hyper@anchorend }% \if@filesw \begingroup \let\protect\noexpand \immediate\write\@auxout{%  $7838 \qquad \text{bibcite} \label{t1} $$ 7839 \qquad \b{+1}{\the\value{\Qlistctr}}\%$  \endgroup \fi \ignorespaces }% }{} 7845 (/packageEnd) 7846 (\*check) \checklatex \checkcommand\def\@lbibitem[#1]#2{% \item[\@biblabel{#1}\hfill]% \if@filesw {% \let\protect\noexpand \immediate\write\@auxout{% \string\bibcite{#2}{#1}% }% }% \fi \ignorespaces } \checkcommand\def\@bibitem#1{% \item \if@filesw \immediate\write\@auxout{% \string\bibcite{#1}{\the\value{\@listctr}}% }% \fi \ignorespaces } 7869  $\langle$ /check $\rangle$ 7870 (\*packageEnd)

#### **36.1 Package harvard**

Override Peter Williams' Harvard package; we have to a) make each of the citation types into a link; b) make each citation write a backref entry, and c) kick off a backreference section for each bibliography entry.

The redefinitions have to be deferred to \begin{document}, because if harvard.sty is loaded and html.sty is present and detects pdfTEX, then hyperref is already loaded at the begin of harvard.sty, and the \newcommand macros causes error messages.

```
7871 \@ifpackageloaded{harvard}{%
7872 \Hy@AtBeginDocument{%
7873 \Hy@Info{*** compatibility with harvard **** }%
7874 \Hy@raiselinksfalse
7875 \def\harvardcite#1#2#3#4{%
7876 \global\@namedef{HAR@fn@#1}{\hyper@@link[cite]{}{cite.#1}{#2}}%
7877 \global\@namedef{HAR@an@#1}{\hyper@@link[cite]{}{cite.#1}{#3}}%
7878 \global\@namedef{HAR@yr@#1}{\hyper@@link[cite]{}{cite.#1}{#4}}%
7879 \global\@namedef{HAR@df@#1}{\csname HAR@fn@#1\endcsname}%
7880 }%
7881 \def\HAR@citetoaux#1{%
7882 \if@filesw\immediate\write\@auxout{\string\citation{#1}}\fi%
7883 \ifHy@backref
7884 \ifx\@empty\@currentlabel
7885 \else
7886 \@bsphack
7887 \if@filesw
7888 \protected@write\@auxout{}{%
7889 \string\@writefile{brf}{%
7890 \string\backcite{#1}{%
7891 {\thepage}{\@currentlabel}{\@currentHref}%
7892 }%
7893 }%
7894 }%
7895 \fi
7896 \@esphack
7897 \fi
7898 \fi
7899 }%
7900 \def\harvarditem{%
7901 \@ifnextchar[{\@harvarditem}{\@harvarditem[\null]}%
7902 }%
7903 \def\@harvarditem[#1]#2#3#4#5\par{%
7904 \item[]%
7905 \hyper@anchorstart{cite.#4}\relax\hyper@anchorend
7906 \if@filesw
7907 \begingroup
7908 \def\protect##1{\string ##1\space}%
7909 \ifthenelse{\equal{#1}{\null}}%
7910 {\def\next{{#4}{#2}{#2}{#3}}}%
7911 {\def\next{{#4}{#2}{#1}{#3}}}%
7912 \immediate\write\@auxout{\string\harvardcite\codeof\next}%
7913 \endgroup
7914 \fi
7915 \protect\hspace*{-\labelwidth}%
```
- \protect\hspace\*{-\labelsep}%
- \ignorespaces
- #5%
- \ifHy@backref
- \newblock
- \backref{\csname br@#4\endcsname}%
- 7922  $\qquad \qquad \lambda$ fi
- $\begin{array}{ccc} 7923 & & \text{Var} \\ 7924 & & \text{Var} \end{array}$
- 

#### \HAR@checkcitations Package hyperref has added \hyper@@link, so the original test \HAR@checkcitations will fail every time and always will appear the "Changed labels" warning. So we have to redefine \Har@checkcitations:

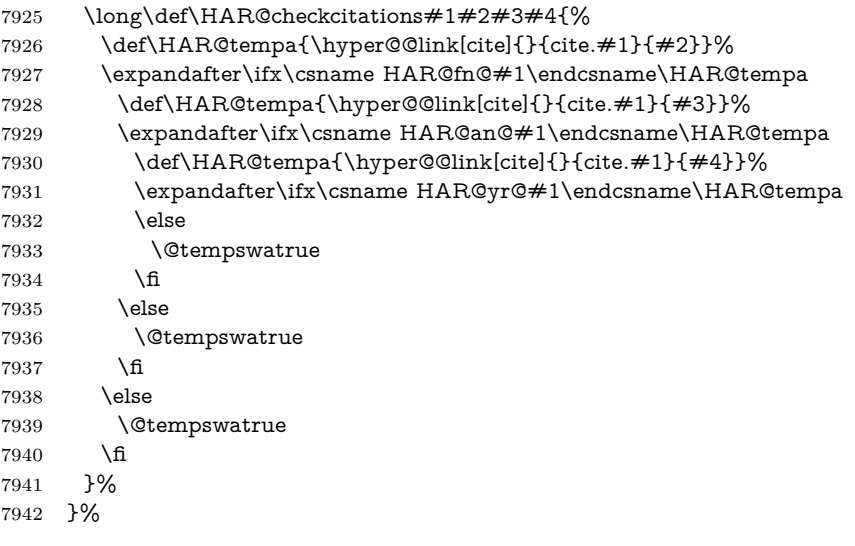

#### }{}

### **36.2 Package chicago**

The links by **\citeN** and **\shortciteN** should include the closing parentheses.

```
7944 \@ifpackageloaded{chicago}{%
```
#### \citeN

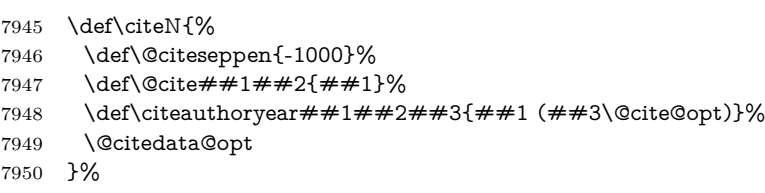

#### \shortciteN

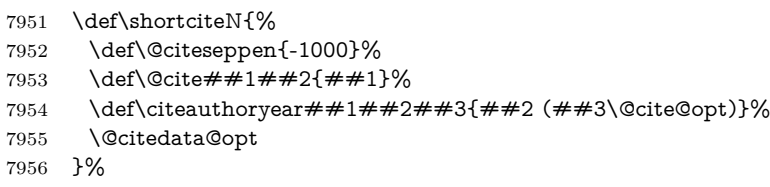

\@citedata@opt

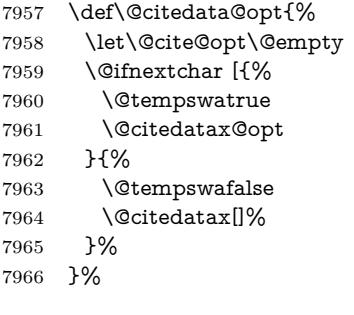

#### \@citedatax@opt

 \def\@citedatax@opt[#1]{% \def\@cite@opt{, #1}% 7969  $\Q{citedatax}$ { $#1}$ } }% }{}

### **37 Page numbers**

The last page should not contain a /Dur key, because there is no page after the last page. Therefore at the last page there should be a command \hypersetup{pdfpageduration={}}. This can be set with \AtEndDocument, but it can be too late, if the last page is already finished, or too early, if lots of float pages will follow. Therefore currently nothing is done by hyperref.

This where we supply a destination for each page.

```
7972 \ltx@ifclassloaded{slides}{%
7973 \def\Hy@SlidesFormatOptionalPage#1{(#1)}%
7974 \def\Hy@PageAnchorSlidesPlain{%
7975 \advance\c@page\ltx@one
7976 \edef\Hy@TempPageAnchor{%
7977 \noexpand\hyper@@anchor{%
7978 page.\the\c@slide.\the\c@overlay.\the\c@note%
7979 \ifnum\c@page=\ltx@one
7980 \else
7981 .\the\c@page
7982 \qquad \qquad \intfi
7983 }%
7984 }%
7985 \advance\c@page-\ltx@one
7986 }%
7987 \def\Hy@PageAnchorSlide{%
7988 \advance\c@page\ltx@one
7989 \ifnum\c@page>\ltx@one
7990 \ltx@IfUndefined{theHpage}{%
7991 \protected@edef\Hy@TheSlideOptionalPage{%
7992 \Hy@SlidesFormatOptionalPage{\thepage}%
7993 }%
7994 }{%
7995 \protected@edef\Hy@TheSlideOptionalPage{%
```

```
7996 \Hy@SlidesFormatOptionalPage{\theHpage}%
7997 }%
7998 }%
7999 \else
8000 \def\Hy@TheSlideOptionalPage{}%
8001 \fi
8002 \advance\c@page-\ltx@one
8003 \pdfstringdef\@the@H@page{%
8004 \csname
8005 the%
8006 \ltx@ifundefined{theH\Hy@SlidesPage}{}{H}%
8007 \Hy@SlidesPage
8008 \endcsname
8009 \Hy@TheSlideOptionalPage
8010 }%
8011 \ltx@gobblethree
8012 }%
8013 \def\Hy@SlidesPage{slide}%
8014 \g@addto@macro\slide{%
8015 \def\Hy@SlidesPage{slide}%
8016 }%
8017 \g@addto@macro\overlay{%
8018 \def\Hy@SlidesPage{overlay}%
8019 }%
8020 \g@addto@macro\note{%
8021 \def\Hy@SlidesPage{note}%
8022 }%
8023 }{%
8024 \def\Hy@PageAnchorSlidesPlain{}%
8025 \def\Hy@PageAnchorSlide{}%
8026 }
8027 \def\Hy@EveryPageAnchor{%
8028 \Hy@DistillerDestFix
8029 \ifHy@pageanchor
8030 \ifHy@hypertexnames
8031 \ifHy@plainpages
8032 \def\Hy@TempPageAnchor{\hyper@@anchor{page.\the\c@page}}%
8033 \Hy@PageAnchorSlidesPlain
8034 \else
8035 \begingroup
8036 \let\@number\@firstofone
8037 \Hy@unicodefalse
8038 \Hy@PageAnchorSlide
8039 \pdfstringdef\@the@H@page{\thepage}%
8040 \endgroup
8041 \EdefUnescapeString\@the@H@page{\@the@H@page}%
8042 \def\Hy@TempPageAnchor{\hyper@@anchor{page.\@the@H@page}}%
8043 \fi
8044 \else
8045 \Hy@GlobalStepCount\Hy@pagecounter
8046 \def\Hy@TempPageAnchor{%
8047 \hyper@@anchor{page.\the\Hy@pagecounter}%
8048 }%
8049 \fi
```

```
195
```

```
8050 \vbox to 0pt{%
8051 \kern\voffset
8052 \kern\topmargin
8053 \kern-1bp\relax
8054 \hbox to 0pt{%
8055 \kern\hoffset
8056 \kern\ifodd\value{page}%
8057 \oddsidemargin
8058 \else
8059 \evensidemargin
8060 \fi
8061 \kern-1bp\relax
8062 \Hy@TempPageAnchor\relax
8063 \hss
8064 }%
8065 \vss
8066 }%
8067 \fi
8068 }
8069 \g@addto@macro\Hy@EveryPageBoxHook{%
8070 \Hy@EveryPageAnchor
8071 }
```
# **38 Table of contents**

TV Raman noticed that people who add arbitrary material into the TOC generate a bad or null link. We avoid that by checking if the current destination is empty. But if 'the most recent destination' is not what you expect, you will be in trouble. In newer LATEX releases this is defined to put a % at the end of the line in the tocfile.

```
8072 \providecommand\protected@file@percent{}
8073 \def\addcontentsline#1#2#3{% toc extension, type, tag
8074 \begingroup
8075 \let\label\@gobble
8076 \ifx\@currentHref\@empty
8077 \Hy@Warning{%
8078 No destination for bookmark of \string\addcontentsline,%
8079 \MessageBreak destination is added%
8080 }%
8081 \phantomsection
8082 \fi
8083 \expandafter\ifx\csname toclevel@#2\endcsname\relax
8084 \begingroup
8085 \def\Hy@tempa{#1}%
8086 \ifx\Hy@tempa\Hy@bookmarkstype
8087 \Hy@WarningNoLine{%
8088 bookmark level for unknown #2 defaults to 0%
8089 }%
8090 \else
8091 \Hy@Info{bookmark level for unknown #2 defaults to 0}%
8092 \fi
8093 \endgroup
```

```
8094 \expandafter\gdef\csname toclevel@#2\endcsname{0}%
8095 \fi
8096 \edef\Hy@toclevel{\csname toclevel@#2\endcsname}%
8097 \Hy@writebookmark{\csname the#2\endcsname}%
8098 {#3}%
8099 {\@currentHref}%
8100 {\Hy@toclevel}%
8101 {#1}%
8102 \ifHy@verbose
8103 \begingroup
8104 \def\Hy@tempa{#3}%
8105 \@onelevel@sanitize\Hy@tempa
8106 \let\temp@online\on@line
8107 \let\on@line\@empty
8108 \Hy@Info{%
8109 bookmark\temp@online:\MessageBreak
8110 thecounter {\csname the#2\endcsname}\MessageBreak
8111 text {\Hy@tempa}\MessageBreak
8112 reference {\@currentHref}\MessageBreak
8113 toclevel {\Hy@toclevel}\MessageBreak
8114 type {#1}%
8115 }%
8116 \endgroup
8117 \fi
8118 \addtocontents{#1}{%
8119 \protect\contentsline{#2}{#3}{\thepage}{\@currentHref}\protected@file@per-
   cent
8120 }%
8121 \endgroup
8122 }
```

```
\contentsline The page number might be empty. In this case the link for the page number is
             suppressed to avoid little link boxes.
```
change 2022-11-13: To avoid problems if MakeUppercase is used around the entry we use special protected commands:

```
8123 \protected\def\Hy@toclinkstart{\hyper@linkstart{link}{\Hy@tocdestname}}
8124 \protected\def\Hy@toclinkend{\hyper@linkend}
8125
8126 \def\contentsline#1#2#3#4{%
8127 \begingroup
8128 \Hy@safe@activestrue
8129 \edef\x{\endgroup
8130 \def\noexpand\Hy@tocdestname{#4}%
8131 }\x
8132 \ifx\Hy@tocdestname\ltx@empty
8133 \csname l@#1\endcsname{#2}{#3}%
8134 \else
8135 \ifcase\Hy@linktoc % none
8136 \csname l@#1\endcsname{#2}{#3}%
8137 \or % section
8138 \csname l@#1\endcsname{%
8139 \Hy@toclinkstart{#2}\Hy@toclinkend
8140 }{#3}%
8141 \or % page
```

```
8142 \def\Hy@temp{#3}%
8143 \ifx\Hy@temp\ltx@empty
8144 \csname l@#1\endcsname{#2}{#3}%
8145 \else
8146 \csname l@#1\endcsname{{#2}}{%
8147 \Hy@toclinkstart{#3}\Hy@toclinkend
8148 }%
8149 \fi
8150 \else % all
8151 \def\Hy@temp{#3}%
8152 \ifx\Hy@temp\ltx@empty
8153 \csname l@#1\endcsname{%
8154 \Hy@toclinkstart{#2}\Hy@toclinkend
8155 }{}%
8156 \else
8157 \csname l@#1\endcsname{%
8158 \Hy@toclinkstart{#2}\Hy@toclinkend
8159 }{%
8160 \Hy@toclinkstart{#3}\Hy@toclinkend
8161 }%
8162 \fi
8163 \fi
8164 \fi
8165 }
8166 \langle/packageEnd)
8167 \langle*check\rangle8168 \checklatex
8169 \checkcommand\def\addcontentsline#1#2#3{%
8170 \addtocontents{#1}{\protect\contentsline{#2}{#3}{\thepage}}%
8171 }
8172 \checkcommand\def\contentsline#1{\csname l@#1\endcsname}
8173 (/check)
8174 (*packageEnd)
```
## **39 New counters**

The whole theorem business makes up new counters on the fly; we are going to intercept this. Sigh. Do it at the level where new counters are defined.

```
8175 \let\H@definecounter\@definecounter
8176 \def\@definecounter#1{%
8177 \H@definecounter{#1}%
8178 \expandafter\gdef\csname theH#1\endcsname{\arabic{#1}}%
8179 }
```
But what if they have used the optional argument to e.g. \newtheorem to determine when the numbering is reset? OK, we'll trap that too.

```
8180 \let\H@newctr\@newctr
8181 \def\@newctr#1[#2]{%
8182 \H@newctr#1[{#2}]%
8183 \expandafter\gdef\csname theH#1\endcsname{%
8184 \csname the\@ifundefined{theH#2}{}{H}#2\endcsname.\arabic{#1}%
8185 }%
8186 }
```
### **40 AMSLATEX compatibility**

Oh, no, they don't use anything as simple as \refstepcounter in the AMS! We need to intercept some low-level operations of theirs. Damned if we are going to try and work out what they get up to. Just stick a label of 'AMS' on the front, and use the label *they* worked out. If that produces something invalid, I give up. They'll change all the code again anyway, I expect (SR).

Version 6.77p uses a patch by Ross Moore.

```
8187 \@ifpackageloaded{amsmath}{%
8188 \def\Hy@make@anchor{%
8189 \Hy@MakeCurrentHrefAuto{AMS}%
8190 \Hy@raisedlink{\hyper@anchorstart{\@currentHref}\hyper@anchorend}%
8191 }%
8192 \def\Hy@make@df@tag@@#1{%
8193 \gdef\df@tag{%
8194 \maketag@@@{\Hy@make@anchor#1}%
8195 \def\@currentlabel{#1}%
8196 }%
8197 }%
8198 \def\Hy@make@df@tag@@@#1{%
8199 \gdef\df@tag{%
8200 \tagform@{\Hy@make@anchor#1}%
8201 \toks@\@xp{\p@equation{#1}}%
8202 \edef\@currentlabel{\the\toks@}%
8203 }%
8204 }%
8205 \let\HyOrg@make@df@tag@@\make@df@tag@@
8206 \let\HyOrg@make@df@tag@@@\make@df@tag@@@
8207 \let\make@df@tag@@\Hy@make@df@tag@@
8208 \let\make@df@tag@@@\Hy@make@df@tag@@@
8209 }{}
```
Only play with **\seteqlebal** if we are using pdftex. Other drivers cause problems; requested by Michael Downes (AMS).

```
8210 \@ifpackagewith{hyperref}{pdftex}{%
8211 \let\H@seteqlabel\@seteqlabel
8212 \def\@seteqlabel#1{%
8213 \H@seteqlabel{#1}%
8214 \xdef\@currentHref{AMS.\the\Hy@linkcounter}%
8215 \Hy@raisedlink{%
8216 \hyper@anchorstart{\@currentHref}\hyper@anchorend
8217 }%
8218 }%
8219 }{}
```
This code I simply cannot remember what I was trying to achieve. The final result seems to do nothing anyway.

```
\let\H@tagform@\tagform@
\def\tagform@#1{%
 \maketag@@@{\hyper@@anchor{\@currentHref}%
 {(\ignorespaces#1\unskip)}}%
}
\def\eqref#1{\textup{\H@tagform@{\ref{#1}}}}
```
#### **40.1 \@addtoreset and \numberwithin patches**

\@addtoreset puts a counter to the reset list of another counter. After a reset the counter starts again with perhaps already used values. Therefore the hyperref version of the counter print command \theHcounter is redefined in order to add the parent counter.

```
8220 \let\HyOrg@addtoreset\@addtoreset
              8221 \def\@addtoreset#1#2{%
              8222 \HyOrg@addtoreset{#1}{#2}%
              8223 \expandafter\xdef\csname theH#1\endcsname{%
              8224 \expandafter\noexpand
              8225 \csname the\@ifundefined{theH#2}{}H#2\endcsname
              8226 .\noexpand\the\noexpand\value{#1}%
              8227 }%
              8228 }
\numberwithin A appropriate definition of hyperref's companion counter (\theH...) is added for
             correct link names.
              8229 (/packageEnd)
              8230 (*check)
              8231 \checkpackage{amsmath}[1999/12/14 - 2000/06/06]
              8232 \checkcommand\newcommand{\numberwithin}[3][\arabic]{%
              8233 \@ifundefined{c@#2}{\@nocounterr{#2}}{%
              8234 \@ifundefined{c@#3}{\@nocnterr{#3}}{%
              8235 \@addtoreset{#2}{#3}%
              8236 \@xp\xdef\csname the#2\endcsname{%
              8237 \@xp\@nx\csname the#3\endcsname .\@nx#1{#2}%
              8238 }%
              8239 }%
              8240 }%
              8241 }%
              8242 \langle/check\rangle8243 (*packageEnd)
              8244 \@ifpackageloaded{amsmath}{%
              8245 \renewcommand*{\numberwithin}[3][\arabic]{%
              8246 \@ifundefined{c@#2}{\@nocounterr{#2}}{%
              8247 \@ifundefined{c@#3}{\@nocnterr{#3}}{%
              8248 \HyOrg@addtoreset{#2}{#3}%
              8249 \@xp\xdef\csname the#2\endcsname{%
              8250 \@xp\@nx\csname the#3\endcsname .\@nx#1{#2}%
              8251 }%
              8252 \@xp\xdef\csname theH#2\endcsname{%
              8253 \@xp\@nx
              8254 \csname the\@ifundefined{theH#3}{}H#3\endcsname
              8255 .\@nx#1{#2}%
              8256 }%
              8257 }%
              8258 }%
              8259 }%
              8260 }{}
```
### **41 Included figures**

Simply intercept the low level graphics package macro.

```
8261 \ifHy@hyperfigures
8262 \let\Hy@Gin@setfile\Gin@setfile
8263 \def\Gin@setfile#1#2#3{%
```

```
8264 \hyperimage{#3}{\Hy@Gin@setfile{#1}{#2}{#3}}%
```

```
8265 }%
```

```
8266 \fi
```
\Hy@DisableOption{hyperfigures}

## **42 hyperindex entries**

Internal command names are prefixed with \HyInd@.

Hyper-indexing works crudely, by forcing code onto the end of the index entry with the | feature; this puts a hyperlink around the printed page numbers. It will not proceed if the author has already used the | specifier for something like emboldening entries. That would make Makeindex fail (cannot have two | specifiers). The solution is for the author to use generic coding, and put in the requisite \hyperpage in his/her own macros along with the boldness.

This section is poor stuff; it's open to all sorts of abuse. Sensible large projects will design their own indexing macros any bypass this.

```
8268 \ifHy@hyperindex
8269 \def\HyInd@ParenLeft{(}%
8270 \def\HyInd@ParenRight{)}%
8271 \def\hyperindexformat#1#2{%
8272 \let\HyOrg@hyperpage\hyperpage
8273 \let\hyperpage\@firstofone
8274 #1{\HyOrg@hyperpage{#2}}%
8275 \let\hyperpage\HyOrg@hyperpage
8276 }%
8277 \Hy@nextfalse
8278 \@ifpackageloaded{multind}{\Hy@nexttrue}{}%
8279 \@ifpackageloaded{index}{\Hy@nexttrue}{}%
8280 \@ifpackageloaded{amsmidx}{\Hy@nexttrue}{}%
8281 \begingroup
8282 \lccode`\|=\expandafter`\HyInd@EncapChar\relax
8283 \lccode`\/=`\\\relax
8284 \lowercase{\endgroup
8285 \ifHy@next
8286 \let\HyInd@org@wrindex\@wrindex
8287 \def\@wrindex#1#2{\HyInd@@wrindex{#1}#2||\\}%
8288 \def\HyInd@@wrindex#1#2|#3|#4\\{%
8289 \ifx\\#3\\%
8290 \HyInd@org@wrindex{#1}{#2|hyperpage}%
8291 \else
8292 \HyInd@@@wrindex{#1}{#2}#3\\%
8293 \fi
8294 }%
8295 \def\HyInd@@@wrindex#1#2#3#4\\{%
8296 \def\Hy@temp@A{#3}%
8297 \ifcase0\ifx\Hy@temp@A\HyInd@ParenLeft 1\fi
```
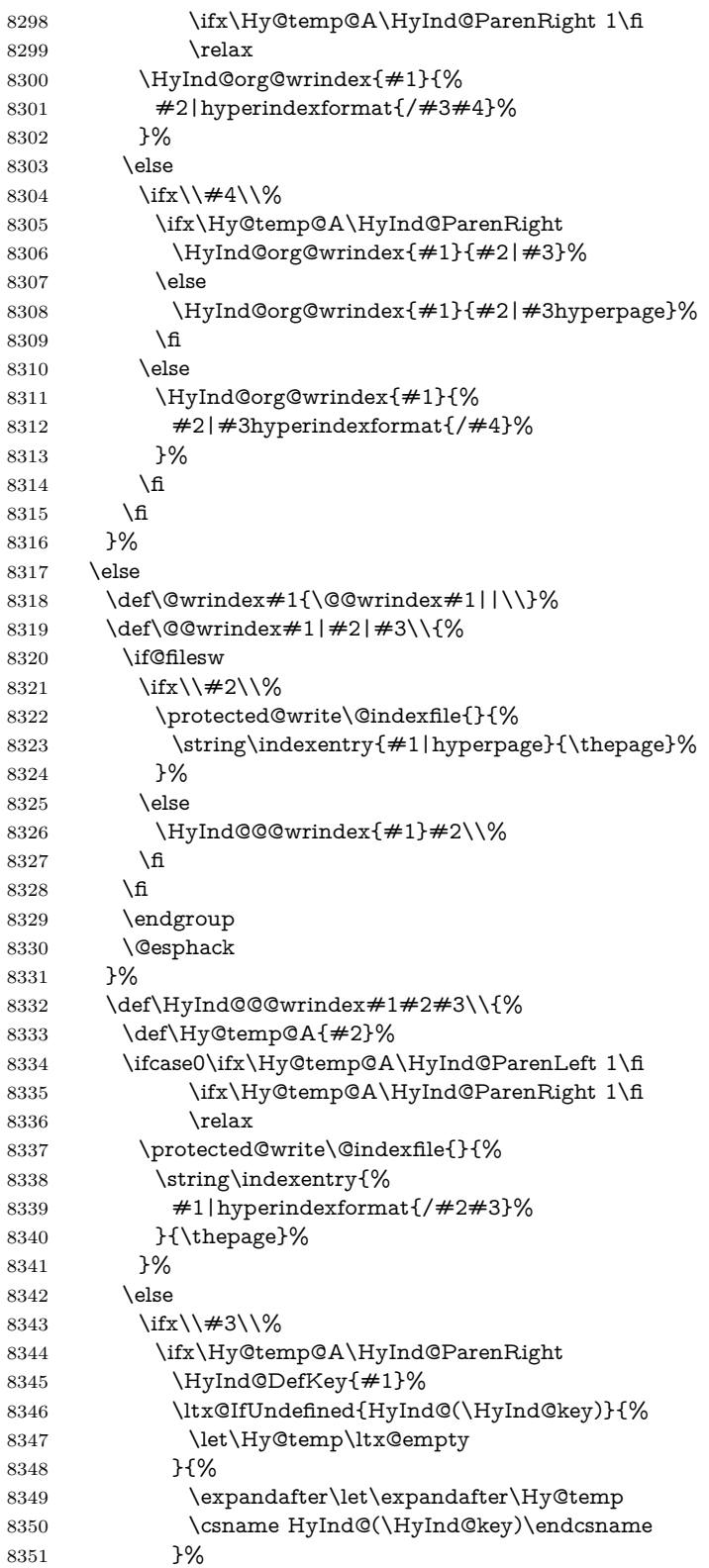

```
8352 \protected@write\@indexfile{}{%
8353 \string\indexentry{#1|#2\Hy@temp}{\thepage}%
8354 }%
8355 \else
8356 \protected@write\@indexfile{}{%
8357 \string\indexentry{#1|#2hyperpage}{\thepage}%
8358 }%
8359 \HyInd@DefKey{#1}%
8360 \expandafter
8361 \gdef\csname HyInd@(\HyInd@key)\endcsname{%
8362 hyperpage%
8363 }%
8364 \fi
8365 \else
8366 \protected@write\@indexfile{}{%
8367 \string\indexentry{%
8368 #1|#2hyperindexformat{/#3}%
8369 }{\thepage}%
8370 }%
8371 \ifx\Hy@temp@A\HyInd@ParenLeft
8372 \HyInd@DefKey{#1}%
8373 \expandafter
8374 \gdef\csname HyInd@(\HyInd@key)\endcsname{%
8375 hyperindexformat{/#3}%
8376 }%
8377 \fi
8378 \fi
8379 \qquad \qquad \Lambda8380 }%
8381 \def\HyInd@DefKey#1{%
8382 \begingroup
8383 \let\protect\@unexpandable@protect
8384 \edef\Hy@temp{#1}%
8385 \ltx@onelevel@sanitize\Hy@temp
8386 \global\let\HyInd@key\Hy@temp
8387 \endgroup
8388 }%
8389 \fi
8390 }%
8391 \fi
8392 \Hy@DisableOption{hyperindex}
8393 \Hy@DisableOption{encap}
```
\nohyperpage The definition of \nohyperpage is just a precaution. It is used to mark code that does not belong to a page number, but \nohyperpage is never executed. \def\nohyperpage#1{#1}

> This again is quite flaky, but allow for the common situation of a page range separated by en-rule. We split this into two different hyperlinked pages.

```
8395 \def\hyperpage#1{%
8396 \HyInd@hyperpage#1\nohyperpage{}\@nil
8397 }
8398 \def\HyInd@hyperpage#1\nohyperpage#2#3\@nil{%
8399 \HyInd@@hyperpage{#1}%
```

```
8400 #2%
8401 \def\Hy@temp{#3}%
8402 \ifx\Hy@temp\@empty
8403 \else
8404 \ltx@ReturnAfterFi{%
8405 \HyInd@hyperpage#3\@nil
8406 }%
8407 \fi
8408 }
8409 \def\HyInd@@hyperpage#1{\@hyperpage#1----\\}
8410 \def\@hyperpage#1--#2--#3\\{%
8411 \ifx\\#2\\%
8412 \@commahyperpage{#1}%
8413 \else
8414 \HyInd@pagelink{#1}--\HyInd@pagelink{#2}%
8415 \fi
8416 }
8417 \def\@commahyperpage#1{\@@commahyperpage#1, ,\\}
8418 \def\@@commahyperpage#1, #2,#3\\{%
8419 \ifx\\#2\\%
8420 \HyInd@pagelink{#1}%
8421 \else
8422 \HyInd@pagelink{#1}, \HyInd@pagelink{#2}%
8423 \fi
8424 }
```
The argument of \hyperpage can be empty. And the line breaking algorithm of Makeindex can introduce spaces. So we have to remove them.

```
8425 \def\HyInd@pagelink#1{%
8426 \begingroup
8427 \toks@={}%
8428 \HyInd@removespaces#1 \@nil
8429 \endgroup
8430 }
8431 \def\HyInd@removespaces#1 #2\@nil{%
8432 \toks@=\expandafter{\the\toks@#1}%
8433 \ifx\\#2\\%
8434 \edef\x{\the\toks@}%
8435 \ifx\x\@empty
8436 \leq \leq \leq \leq \leq \leq \leq \leq \leq \leq \leq \leq \leq \leq \leq \leq \leq \leq \leq \leq \leq \leq \leq \leq \leq \leq \leq \leq \leq \leq \leq \leq \leq \leq \leq \leq8437 \hyperlink{page.\the\toks@}{\the\toks@}%
8438 \fi
8439 \else
8440 \ltx@ReturnAfterFi{%
8441 \HyInd@removespaces#2\@nil
8442 }%
8443 \fi
8444 }
```
This breaks TeX4ht, so leave it to last. Emend \@setref to put out a hypertext link as well as its normal text (which is used as an anchor). (\endinput have to be on the same line like  $\alpha$ , or you have to use  $\exp$  and after before.)

change 2022-11-13: added an  $\@{empty}$  for issue#261.

```
8445 \ifHy@texht
```
\expandafter\endinput

```
8447 \fi
```

```
8448 \let\real@setref\@setref
```
- \def\@setref#1#2#3{% csname, extract group, refname
- \ifx#1\relax
- \protect\G@refundefinedtrue
- \nfss@text{\reset@font\bfseries ??}%
- \@latex@warning{%
- 8454 Reference `#3' on page \thepage \space undefined%
- }%
- \else
- \expandafter\Hy@setref@link#1\@empty\@empty\@empty\@nil{#2}%
- \fi
- }

\Hy@setref@link extracts the reference information entries, because \hyper@@link does not expand arguments for the automatic link type detection.

\def\Hy@setref@link#1#2#3#4#5#6\@nil#7{%

```
8461 \begingroup
8462 \toks0={\hyper@@link{#5}{#4}}%
8463 \toks1=\expandafter{#7{#1}{#2}{#3}{#4}{#5}}%
8464 \edef\x{\endgroup
8465 \the\toks0 {\the\toks1 }%
8466 }%
8467 \x
8468 }
8469 \def\@pagesetref#1#2#3{% csname, extract macro, ref
8470 \ifx#1\relax
8471 \protect\G@refundefinedtrue
8472 \nfss@text{\reset@font\bfseries ??}%
8473 \@latex@warning{%
8474 Reference `#3' on page \thepage \space undefined%
8475 }%
8476 \lambdaelse
8477 \protect\hyper@@link
8478 {\expandafter\@fifthoffive#1}%
8479 {page.\expandafter\@secondoffive#1}%
8480 {\expandafter\@secondoffive#1}%
8481 \fi
8482 }
8483 (/packageEnd)
8484 (*check)
8485 \checklatex
8486 \checkcommand\def\@setref#1#2#3{%
8487 \ifx#1\relax
8488 \protect\G@refundefinedtrue
8489 \nfss@text{\reset@font\bfseries ??}%
8490 \@latex@warning{%
8491 Reference `#3' on page \thepage\space undefined%
8492 }%
8493 \else
8494 \expandafter#2#1\null
8495 \fi
8496 }
8497 (/check)
```
8498 (\*packageEnd)

Now some extended referencing. \ref\* and \pageref\* are not linked, and \autoref prefixes with a tag based on the type.

```
8499 \def\HyRef@StarSetRef#1{%
8500 \begingroup
8501 \Hy@safe@activestrue
8502 \let\protect\@unexpandable@protect
8503 \edef\x{#1}%
8504 \@onelevel@sanitize\x
8505 \edef\x{\endgroup
8506 \noexpand\HyRef@@StarSetRef
8507 \expandafter\noexpand\csname r@\x\endcsname{\x}%
8508 }%
8509 \x
8510 }
8511 \def\HyRef@@StarSetRef#1#2#3{%
8512 \ifx#1\@undefined
8513 \let#1\relax
8514 \fi
8515 \real@setref#1#3{#2}%
8516 }
8517 \def\@refstar#1{%
8518 \HyRef@StarSetRef{#1}\@firstoffive
8519 }
8520 \def\@pagerefstar#1{%
8521 \HyRef@StarSetRef{#1}\@secondoffive
8522 }
8523 \def\@namerefstar#1{%
8524 \HyRef@StarSetRef{#1}\@thirdoffive
8525 }
8526 \def\@Refstar#1{%
8527 \HyRef@StarSetRef{#1}\HyRef@MakeUppercaseFirstOfFive
8528 }%
8529 \def\HyRef@MakeUppercaseFirstOfFive#1#2#3#4#5{%
8530 \MakeUppercase#1%
8531 }%
8532 \def\HyRef@Ref#1{%
8533 \hyperref[{#1}]{\Ref*{#1}}%
8534 }%
8535 \Hy@AtBeginDocument{%
8536 \@ifpackageloaded{varioref}{%
This are the patches for a varioref newer after 2019-09 Older versions are no longer
```
supported. If \hyper@nopatch@varioref is defined we don't patch but assume that varioref handles the hyperlinks.

```
8537 \@ifundefined{hyper@nopatch@varioref}
8538 {
8539 \renewcommand\Vref@star[2][]{%
8540 \begingroup
8541 \let\T@pageref\@pagerefstar
8542 \Ref*{#2}
8543 \vpageref[#1]{#2}%
8544 \endgroup
```

```
8545 }%
```

```
8546 \renewcommand\Vr@f[2][]{%
8547 \begingroup
8548 \let\T@pageref\@pagerefstar
8549 \hyperref[{#2}]{%
8550 \Ref*{#2}
8551 \vpageref[#1]{#2}%
8552 }%
8553 \endgroup
8554 }%
8555 \renewcommand\vr@f[2][]{%
8556 \begingroup
8557 \let\T@pageref\@pagerefstar
8558 \hyperref[{#2}]{%
8559 \ref*{#2}
8560 \vpageref[#1]{#2}%
8561 }%
8562 \endgroup
8563 }%
8564 \renewcommand\vref@star[2][]{%
8565 \begingroup
8566 \let\T@pageref\@pagerefstar
8567 \ref*{#2}
8568 \vpageref[#1]{#2}%
8569 \endgroup
8570 }%
8571 }{}%
8572 }{}%
8573 }
8574 \DeclareRobustCommand*{\autopageref}{%
8575 \@ifstar{%
8576 \HyRef@autopagerefname\pageref*%
8577 }\HyRef@autopageref
8578 }
8579 \def\HyRef@autopageref#1{%
8580 \hyperref[{#1}]{\HyRef@autopagerefname\pageref*{#1}}%
8581 }
8582 \def\HyRef@autopagerefname{%
8583 \ltx@IfUndefined{pageautorefname}{%
8584 \ltx@IfUndefined{pagename}{%
8585 \Hy@Warning{No autoref name for `page'}%
8586 }{%
8587 \pagename\nobreakspace<br>8588 }%
8588
8589 }{%
8590 \pageautorefname\nobreakspace
8591 }%
8592 }
```
\leavevmode is added to make package wrapfigure happy, if \autoref starts a paragraph.

```
8593 \NewDocumentCommand\autoref{s}
8594 {\leavevmode
8595 \IfBooleanTF{#1}{\HyRef@autoref\@gobbletwo}{\HyRef@autoref\hyper@@link}}
8596 \def\HyRef@autoref#1#2{%
```

```
8597 \begingroup
8598 \Hy@safe@activestrue
8599 \expandafter\HyRef@autosetref\csname r@#2\endcsname{#2}{#1}%
8600 \endgroup
8601 }
8602 \def\HyRef@autosetref#1#2#3{% link command, csname, refname
8603 \HyRef@ShowKeysRef{#2}%
8604 \ifcase 0\ifx#1\relax 1\fi\ifx#1\Hy@varioref@undefined 1\fi\relax
8605 \edef\HyRef@thisref{%
8606 \expandafter\@fourthoffive#1\@empty\@empty\@empty
8607 }%
8608 \expandafter\HyRef@testreftype\HyRef@thisref.\\%
8609 \Hy@safe@activesfalse
8610 #3{%
8611 \expandafter\@fifthoffive#1\@empty\@empty\@empty
8612 }{%
8613 \expandafter\@fourthoffive#1\@empty\@empty\@empty
8614 }{%
8615 \HyRef@currentHtag
8616 \expandafter\@firstoffive#1\@empty\@empty\@empty
8617 \null
8618 }%
8619 \else
8620 \protect\G@refundefinedtrue
8621 \nfss@text{\reset@font\bfseries ??}%
8622 \@latex@warning{%
8623 Reference `#2' on page \thepage\space undefined%
8624 }%
8625 \fi
8626 }
8627 \def\HyRef@testreftype#1.#2\\{%
8628 \ltx@IfUndefined{#1autorefname}{%
8629 \ltx@IfUndefined{#1name}{%
8630 \HyRef@StripStar#1\\*\\\@nil{#1}%
8631 \ltx@IfUndefined{\HyRef@name autorefname}{%
8632 \ltx@IfUndefined{\HyRef@name name}{%
8633 \def\HyRef@currentHtag{}%
8634 \Hy@Warning{No autoref name for `#1'}%
8635 }{%
8636 \edef\HyRef@currentHtag{%
8637 \expandafter\noexpand\csname\HyRef@name name\endcsname
8638 \noexpand~%
8639 }%
8640 }%
8641 }{%
8642 \edef\HyRef@currentHtag{%
8643 \expandafter\noexpand
8644 \csname\HyRef@name autorefname\endcsname
8645 \noexpand~%
8646 }%
8647 }%
8648 }{%
8649 \edef\HyRef@currentHtag{%
8650 \expandafter\noexpand\csname#1name\endcsname
```

```
8651 \noexpand~%
8652 }%
8653 }%
8654 }{%
8655 \edef\HyRef@currentHtag{%
8656 \expandafter\noexpand\csname#1autorefname\endcsname
8657 \noexpand~%
8658 }%
8659 }%
8660 }
8661 \def\HyRef@StripStar#1*\\#2\@nil#3{%
8662 \def\HyRef@name{#2}%
8663 \ifx\HyRef@name\HyRef@CaseStar
8664 \def\HyRef@name{#1}%
8665 \else
8666 \def\HyRef@name{#3}%
8667 \fi
8668 }
8669 \def\HyRef@CaseStar{*\\}
8670 \def\HyRef@currentHtag{}
```
Support for package showkeys.

#### \HyRef@ShowKeysRef

 \let\HyRef@ShowKeysRef\@gobble \def\HyRef@ShowKeysInit{% \ifcsname SK@@label\endcsname \ifx\SK@ref\@empty \else \def\HyRef@ShowKeysRef{% \SK@\SK@@ref }% \fi \fi } \AddToHook{package/showkeys/after}{\HyRef@ShowKeysInit}

Defaults for the names that \autoref uses.

```
8683 \providecommand*\AMSautorefname{\equationautorefname}
8684 \providecommand*\Hfootnoteautorefname{\footnoteautorefname}
8685 \providecommand*\Itemautorefname{\itemautorefname}
8686 \providecommand*\itemautorefname{item}
8687 \providecommand*\equationautorefname{Equation}
8688 \providecommand*\footnoteautorefname{footnote}
8689 \providecommand*\itemautorefname{item}
8690 \providecommand*\figureautorefname{Figure}
8691 \providecommand*\tableautorefname{Table}
8692 \providecommand*\partautorefname{Part}
8693 \providecommand*\appendixautorefname{Appendix}
8694 \providecommand*\chapterautorefname{chapter}
8695 \providecommand*\sectionautorefname{section}
8696 \providecommand*\subsectionautorefname{subsection}
8697 \providecommand*\subsubsectionautorefname{subsubsection}
8698 \providecommand*\paragraphautorefname{paragraph}
8699 \providecommand*\subparagraphautorefname{subparagraph}
```
\providecommand\*\FancyVerbLineautorefname{line}

```
8701 \providecommand*\theoremautorefname{Theorem}
```
\providecommand\*\pageautorefname{page}

```
8703 (/packageEnd)
```
# **43 Configuration files**

### **43.1 PS/PDF strings**

Some drivers write PS or PDF strings. These strings are delimited by parentheses, therefore a lonely unmatched parenthesis must be avoided to avoid PS or PDF syntax errors. Also the backslash character itself has to be protected.

\Hy@pstringdef Therefore such strings should be passed through \Hy@pstringdef. The first argument holds a macro for the result, the second argument is the string that needs protecting. Since version 1.30.0 pdfT<sub>F</sub>X offers \pdfescapestring.

> 8704 (\*pdftex | dvipdfm | xetex | vtex | pdfmarkbase | dviwindo) \begingroup\expandafter\expandafter\expandafter\endgroup \expandafter\ifx\csname pdf@escapestring\endcsname\relax \begingroup \catcode`\|=0 % \@makeother\\% |@firstofone{|endgroup 8711 | def | Hy@pstringdef#1#2{% |begingroup |edef~{|string~}% |xdef|Hy@gtemp{#2}% |endgroup |let#1|Hy@gtemp |@onelevel@sanitize#1% |edef#1{|expandafter|Hy@ExchangeBackslash#1\|@nil}% |edef#1{|expandafter|Hy@ExchangeLeftParenthesis#1(|@nil}% |edef#1{|expandafter|Hy@ExchangeRightParenthesis#1)|@nil}% }% |def|Hy@ExchangeBackslash#1\#2|@nil{%  $\#1\%$  |ifx|\#2|\%% |else 8726 \\% |ltx@ReturnAfterFi{% |Hy@ExchangeBackslash#2|@nil }% |fi }% }% \def\Hy@ExchangeLeftParenthesis#1(#2\@nil{% 8734 #1% \ifx\\#2\\% \else \@backslashchar(% \ltx@ReturnAfterFi{%

```
8739 \Hy@ExchangeLeftParenthesis#2\@nil
```

```
8740 }%
8741 \fi
8742 }%
8743 \def\Hy@ExchangeRightParenthesis#1)#2\@nil{%
8744 #1%
8745 \ifx\\#2\\%
8746 \else
8747 \@backslashchar)%
8748 \ltx@ReturnAfterFi{%
8749 \Hy@ExchangeRightParenthesis#2\@nil
8750 }%
8751 \fi
8752 }%
8753 \else
8754 \def\Hy@pstringdef#1#2{%
8755 \begingroup
8756 \edef~{\string~}%
8757 \xdef\Hy@gtemp{\pdf@escapestring{#2}}%
8758 \endgroup
8759 \let#1\Hy@gtemp
8760 }%
8761 \fi
8762 \langle /pdftex | dvipdfm | xetex | vtex | pdfmarkbase | dviwindo)
```
#### **43.2 pdftex**

```
8763 (*pdftex)
8764 \providecommand*{\XR@ext}{pdf}
8765 \Hy@setbreaklinks{true}
8766 \def\HyPat@ObjRef{%
8767 [0-9]*[1-9][0-9]* 0 R%
8768 }
```
This driver is for Han The Thanh's T<sub>E</sub>X variant which produces PDF directly. This has new primitives to do PDF things, which usually translate almost directly to PDF code, so there is a lot of flexibility which we do not at present harness.

- Set PDF version if requested by option pdfversion.
- pdfT $FX$  1.10a, 2003-01-16: \pdfoptionpdfminorversion
- pdfT $FX$  1.30, 2005-08-081: \pdfminorversion

```
8769 \def\Hy@pdfminorversion{\pdfoptionpdfminorversion}%
8770 \def\Hy@pdfminorversion{\pdfminorversion}%
8771 \ifHy@ocgcolorlinks
8772 \ifnum\Hy@pdfmajorminor@version<105 %
8773 \kvsetkeys{Hyp}{pdfversion=1.5}%
8774 \fi
8775 \fi
8776 \ifHy@setpdfversion
8777 \ifnum\Hy@pdf@majorminor@version<105 %
8778 \ltx@IfUndefined{pdfobjcompresslevel}{%
8779 }{%
8780 \ifHy@verbose
8781 \Hy@InfoNoLine{%
```

```
8782 PDF object streams are disabled, because they are%
```

```
8783 \MessageBreak
8784 not supported in requested PDF version %
8785 \Hy@pdf@majorversion.\Hy@pdf@minorversion
8786 }%
8787 \fi
8788 \pdfobjcompresslevel=\ltx@zero
8789 }%
8790 \fi
8791 \ifnum\Hy@pdfmajorminor@version=\Hy@pdf@majorminor@version\relax
8792 \else
8793 \let\Hy@temp\ltx@empty
8794 \def\Hy@temp@A#1#2{%
8795 \ifnum#1>\ltx@zero
8796 \edef\Hy@temp{%
8797 \Hy@temp
8798 \space\space
8799 \theta \the #1\space #2%
8800 \lim#1=\lt1 x<br>Cone\else s\fi
8801 \qquad \qquad \text{MessageBreak}\\ 8802 \qquad \qquad \text{$\} \%$8802
8803 \fi
8804 }%
8805 \Hy@temp@A\pdflastobj{PDF object}%
8806 \Hy@temp@A\pdflastxform{form XObject}%
8807 \Hy@temp@A\pdflastximage{image XObject}%
8808 \Hy@temp@A\pdflastannot{annotation}%
8809 \ltx@IfUndefined{pdflastlink}{%
8810 }{%
8811 \Hy@temp@A\pdflastlink{link}%
8812 }%
8813 \ifx\Hy@temp\ltx@empty
8814 \Hy@pdfmajorversion=\Hy@pdf@majorversion\relax
8815 \Hy@pdfminorversion=\Hy@pdf@minorversion\relax
8816 \else
8817 \let\Hy@temp@A\ltx@empty
8818 \ifnum\Hy@pdf@majorminor@version=104 %
8819 \IfFileExists{pdf14.sty}{%
8820 \def\Hy@temp@A{%
8821 \MessageBreak
8822 Or \string\RequirePackage{pdf14} can be used%
8823 \MessageBreak
8824 before \string\documentclass\space as shortcut%
8825 }%
8826 }{}%
8827 \fi
8828 \Hy@WarningNoLine{%
8829 The PDF version number could not be set,\MessageBreak
8830 because some PDF objects are already written:%
8831 \MessageBreak
8832 \Hy@temp
8833 The version should be set as early as possible:%
8834 \MessageBreak
8835 \space\space
8836 \expandafter\string\Hy@pdfmajorversion=\Hy@pdf@majorversion, %
```

```
8837 \expandafter\string\Hy@pdfminorversion=\Hy@pdf@minorversion
8838 \string\relax
8839 \ifnum\Hy@pdf@majorminor@version<105 %
8840 \ltx@ifundefined{pdfobjcompresslevel}{%
8841 }{%
8842 \MessageBreak
8843 \space\space
8844 \string\pdfobjcompresslevel=0\string\relax
8845 }%
8846 \fi
8847 \Hy@temp@A
8848 }%
8849 \fi
8850 \fi
8851 \PackageInfo{hyperref}{%
8852 \expandafter\string\Hy@pdfmajorversion.%
8853 \expandafter\string\Hy@pdfminorversion
8854 :=\number\Hy@pdf@majorversion.\number\Hy@pdf@minorversion\space
8855 }%
8856 \fi
8857 \edef\Hy@pdf@majorversion{\number\Hy@pdfmajorversion}%
8858 \edef\Hy@pdf@minorversion{\number\Hy@pdfminorversion}%
8859 \Hy@DisableOption{pdfversion}%
8860 \ifHy@ocgcolorlinks
8861 \pdf@ifdraftmode{}{%
8862 \immediate\pdfobj{%
8863 <<%
8864 /Type/OCG%
8865 /Name(View)%
8866 /Usage<<%
8867 /Print<<%
8868 /PrintState/OFF%
8869 >>%
8870 /View<<%
8871 /ViewState/ON%
8872 >>%
8873 >>%
8874 >>%
8875 }%
8876 \edef\OBJ@OCG@view{\the\pdflastobj\space 0 R}%
8877 \immediate\pdfobj{%
8878 <<%
8879 /Type/OCG%
8880 /Name(Print)%
8881 /Usage<<%
8882 /Print<<%
8883 /PrintState/ON%
8884 >>%
8885 /View<<%
8886 /ViewState/OFF%
8887 >>%
8888 >>%
8889 >>%
```

```
8890 }%
```
 \edef\OBJ@OCG@print{\the\pdflastobj\space 0 R}% \immediate\pdfobj{% [% \OBJ@OCG@view\space\OBJ@OCG@print ]% }% \edef\OBJ@OCGs{\the\pdflastobj\space 0 R}% \pdfcatalog{% /OCProperties<<% /OCGs \OBJ@OCGs /D<<% /OFF[\OBJ@OCG@print]% /AS[% 8904 <<% /Event/View% /OCGs \OBJ@OCGs /Category[/View]% >>% 8909 <<% /Event/Print% /OCGs \OBJ@OCGs /Category[/Print]% >>% 8914 <<% /Event/Export% /OCGs \OBJ@OCGs /Category[/Print]% >>% ]% >>% >>% }% \begingroup \edef\x{\endgroup \pdfpageresources{% \the\pdfpageresources /Properties<<% /OCView \OBJ@OCG@view /OCPrint \OBJ@OCG@print >>% }% }%  $8933 \times x$  }% \Hy@AtBeginDocument{% \def\Hy@colorlink#1{% \begingroup \ifHy@ocgcolorlinks \def\Hy@ocgcolor{#1}% 8940 \setbox0=\hbox\bgroup\color@begingroup 8941 \else \HyColor@UseColor#1% \fi }%

```
8945 \def\Hy@endcolorlink{%
8946 \ifHy@ocgcolorlinks
8947 \color@endgroup\egroup
8948 \mbox{%
8949 \pdfliteral page{/OC/OCPrint BDC}%
8950 \rlap{\copy0}%
8951 \pdfliteral page{EMC/OC/OCView BDC}%
8952 \begingroup
8953 \expandafter\HyColor@UseColor\Hy@ocgcolor
8954 \box0 %
8955 \endgroup
8956 \pdfliteral page{EMC}%
8957 }%
8958 \fi
8959 \endgroup
8960 }%
8961 }%
8962 \else
8963 \Hy@DisableOption{ocgcolorlinks}%
8964 \text{ h}First, allow for some changes and additions to pdftex syntax:
```

```
8965 \def\setpdflinkmargin#1{%
```

```
8966 \begingroup
```

```
8967 \setlength{\dimen@}{#1}%
```

```
8968 \expandafter\endgroup
```

```
8969 \expandafter\pdflinkmargin\the\dimen@\relax
```

```
8970 }
```

```
8971 \pdflinkmargin1pt %
```

```
First set up the default linking
```

```
8972 \providecommand*\@pdfview{XYZ}
```
### First define the anchors:

```
8973 \Hy@WrapperDef\new@pdflink#1{%
8974 \ifhmode
8975 \@savsf\spacefactor
8976 \fi
8977 \Hy@SaveLastskip
8978 \Hy@VerboseAnchor{#1}%
8979 \Hy@pstringdef\Hy@pstringDest{\HyperDestNameFilter{#1}}%
8980 \Hy@DestName\Hy@pstringDest\@pdfview
8981 \Hy@RestoreLastskip
8982 \ifhmode
8983 \spacefactor\@savsf
8984 \fi
8985 }
```

```
8986 \let\pdf@endanchor\@empty
```
### \Hy@DestName Wrap the call of \pdfdest name in \Hy@DestName. Then it can easier be catched by package hypdestopt.

```
8987 \def\Hy@DestName#1#2{%
8988 \pdfdest name{#1}#2\relax
8989 }
```
Now the links; the interesting part here is the set of attributes which define how the link looks. We probably want to add a border and color it, but there are other choices. This directly translates to PDF code, so consult the manual for how to change this. We will add an interface at some point.

 \providecommand\*\@pdfborder{0 0 1} \providecommand\*\@pdfborderstyle{} \def\Hy@undefinedname{UNDEFINED} \def\find@pdflink#1#2{% \leavevmode \protected@edef\Hy@testname{#2}% \ifx\Hy@testname\@empty \Hy@Warning{% Empty destination name,\MessageBreak using `\Hy@undefinedname'% }% \let\Hy@testname\Hy@undefinedname \else \Hy@pstringdef\Hy@testname{% \expandafter\HyperDestNameFilter\expandafter{\Hy@testname}% }% \fi \Hy@StartlinkName{% \ifHy@pdfa /F 4\fi \Hy@setpdfborder \Hy@setpdfhighlight \ifx\CurrentBorderColor\relax \else /C[\CurrentBorderColor]% \fi }\Hy@testname \expandafter\Hy@colorlink\csname @#1color\endcsname } \def\Hy@StartlinkName#1#2{% \pdfstartlink attr{#1}goto name{#2}\relax } \def\close@pdflink{% \Hy@endcolorlink \Hy@VerboseLinkStop \pdfendlink } \def\hyper@anchor#1{% \new@pdflink{#1}\anchor@spot\pdf@endanchor } \def\hyper@anchorstart#1{% \new@pdflink{#1}% \Hy@activeanchortrue } \def\hyper@anchorend{% \pdf@endanchor \Hy@activeanchorfalse } \def\hyper@linkstart#1#2{% \Hy@VerboseLinkStart{#1}{#2}% \ltx@IfUndefined{@#1bordercolor}{%
```
9040 \let\CurrentBorderColor\relax
9041 }{%
9042 \edef\CurrentBorderColor{\csname @#1bordercolor\endcsname}%
9043 }%
9044 \find@pdflink{#1}{#2}%
9045 }
9046 \def\hyper@linkend{\close@pdflink}
9047 \def\hyper@link#1#2#3{%
9048 \Hy@VerboseLinkStart{#1}{#2}%
9049 \ltx@IfUndefined{@#1bordercolor}{%
9050 \let\CurrentBorderColor\relax
9051 }{%
9052 \edef\CurrentBorderColor{\csname @#1bordercolor\endcsname}%
9053 }%
9054 \find@pdflink{#1}{#2}#3\Hy@xspace@end
9055 \close@pdflink
9056 }
9057 \let\CurrentBorderColor\@linkbordercolor
9058 \def\hyper@linkurl#1#2{%
9059 \begingroup
9060 \Hy@pstringdef\Hy@pstringURI{#2}%
9061 \hyper@chars
9062 \leavevmode
9063 \pdfstartlink
9064 attr{%
9065 \Hy@setpdfborder
9066 \Hy@setpdfhighlight
9067 \ifx\@urlbordercolor\relax
9068 \else
9069 /C[\@urlbordercolor]%
9070 \qquad \qquad \int f9071 }%
9072 user{%
9073 /Subtype/Link%
9074 \ifHy@pdfa /F 4\fi
9075 /A<<%
9076 /Type/Action%
9077 /S/URI%
9078 /URI(\Hy@pstringURI)%
9079 \ifHy@href@ismap
9080 /IsMap true%
9081 \fi
9082 \Hy@href@nextactionraw
9083 >>%
9084 }%
9085 \relax
9086 \Hy@colorlink\@urlcolor#1\Hy@xspace@end
9087 \close@pdflink
9088 \endgroup
9089 }
9090 \def\hyper@linkfile#1#2#3{% anchor text, filename, linkname
9091 \begingroup
9092 \def\Hy@pstringF{#2}%
9093 \Hy@CleanupFile\Hy@pstringF
```

```
9094 \Hy@pstringdef\Hy@pstringF\Hy@pstringF
9095 \Hy@pstringdef\Hy@pstringD{#3}%
9096 \Hy@MakeRemoteAction
9097 \leavevmode
9098 \pdfstartlink
9099 attr{%
9100 \Hy@setpdfborder
9101 \Hy@setpdfhighlight
9102 \ifx\@filebordercolor\relax
9103 \else
9104 /C[\@filebordercolor]%
9105 \hbox{fi}9106 }%
9107 user {%
9108 /Subtype/Link%
9109 \iff \ifHy@pdfa /F 4\fi
9110 / A<<%
9111 /F(\Hy@pstringF)%
9112 /S/GoToR%
9113 \Hy@SetNewWindow
```
If #3 is empty, page 0; if its a number, Page number, otherwise a named destination.

\afterassignment\xxx\count@=0\foo!%

```
\def\xxx#1!{%
 \ifx\xxx#1\xxx
  foo was an integer
 \else
  it wasnt
 \fi}
9114 \iint x \times 3\}\%9115 /D[\Hy@href@page\@pdfremotestartview]%
9116 \else
9117 /D(\Hy@pstringD)%
9118 \fi
9119 \Hy@href@nextactionraw
9120 >>\%<br>9121 \frac{1}{2}\%9121 }%
9122 \relax
9123 \Hy@colorlink\@filecolor#1\Hy@xspace@end
9124 \close@pdflink
9125 \endgroup
9126 }
9127 \def\@hyper@launch run:#1\\#2#3{% filename, anchor text linkname
9128 \begingroup
9129 \Hy@pstringdef\Hy@pstringF{#1}%
9130 \Hy@pstringdef\Hy@pstringP{#3}%
9131 \leavevmode
9132 \pdfstartlink
9133 attr{%
9134 \Hy@setpdfborder
```

```
9135 \Hy@setpdfhighlight
```
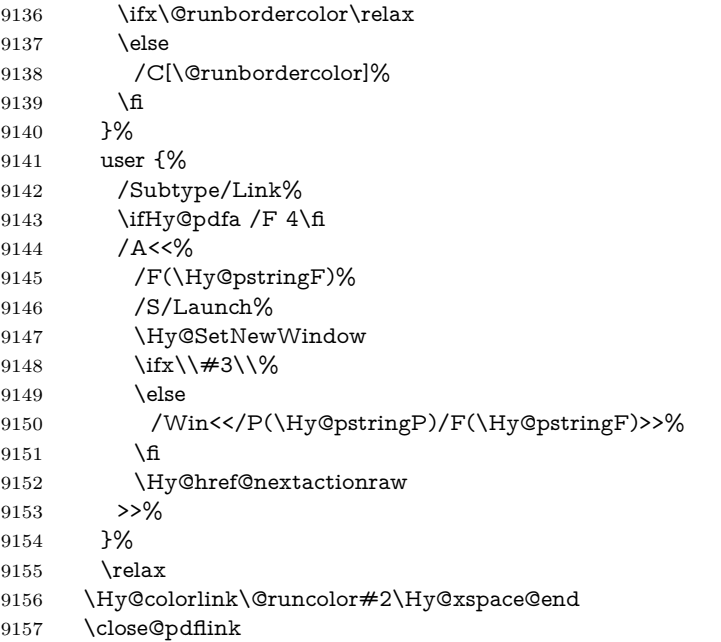

- \endgroup
	- }

#### \PDF@SetupDox

\def\PDF@SetupDoc{%

- \ifx\@pdfpagescrop\@empty
- \else
- \edef\process@me{%
- \pdfpagesattr={%
- /CropBox[\@pdfpagescrop]%
- $9166 \verb|\expandafter\ifx\expandafter\\the\ph{pafpagesattr\\}\%$
- 9167  $\text{else}$
- 9168 <sup>^</sup>J\the\pdfpagesattr
- 9169  $\qquad \qquad \backslash \textbf{fi}$
- }%
- }%
- \process@me
- 9173 \fi
- \Hy@pstringdef\Hy@pstringB{\@baseurl}%
- \pdfcatalog{%
- /PageMode/\@pdfpagemode
- \ifx\@baseurl\@empty
- \else
- 9179 /URI<</Base(\Hy@pstringB)>>%
- 9180 \fi
- }%
- \ifx\@pdfstartpage\@empty
- \else
- \ifx\@pdfstartview\@empty
- \else
- openaction goto page\@pdfstartpage{\@pdfstartview}%
- 9187 \fi

 \fi \edef\Hy@temp{% \ifHy@pdftoolbar\else /HideToolbar true\fi \ifHy@pdfmenubar\else /HideMenubar true\fi \ifHy@pdfwindowui\else /HideWindowUI true\fi \ifHy@pdffitwindow /FitWindow true\fi \ifHy@pdfcenterwindow /CenterWindow true\fi \ifHy@pdfdisplaydoctitle /DisplayDocTitle true\fi \Hy@UseNameKey{NonFullScreenPageMode}\@pdfnonfullscreenpagemode \Hy@UseNameKey{Direction}\@pdfdirection \Hy@UseNameKey{ViewArea}\@pdfviewarea \Hy@UseNameKey{ViewClip}\@pdfviewclip \Hy@UseNameKey{PrintArea}\@pdfprintarea \Hy@UseNameKey{PrintClip}\@pdfprintclip \Hy@UseNameKey{PrintScaling}\@pdfprintscaling \Hy@UseNameKey{Duplex}\@pdfduplex \ifx\@pdfpicktraybypdfsize\@empty \else /PickTrayByPDFSize \@pdfpicktraybypdfsize 9207 \fi \ifx\@pdfprintpagerange\@empty \else /PrintPageRange[\@pdfprintpagerange]% \fi \ifx\@pdfnumcopies\@empty \else /NumCopies \@pdfnumcopies 9215 \fi }% \pdfcatalog{% \ifx\Hy@temp\@empty \else /ViewerPreferences<<\Hy@temp>>% \fi \Hy@UseNameKey{PageLayout}\@pdfpagelayout \ifx\@pdflang\relax \else /Lang(\@pdflang)% \fi }% }

#### \PDF@FinishDoc

\def\PDF@FinishDoc{%

- \pdf@ifdraftmode{}{%
- \Hy@UseMaketitleInfos
- \HyInfo@GenerateAddons
- \pdfinfo{%
- /Author(\@pdfauthor)%
- /Title(\@pdftitle)%
- /Subject(\@pdfsubject)%
- /Creator(\@pdfcreator)%
- \ifx\@pdfcreationdate\@empty
- 9239 \else

```
9240 /CreationDate(\@pdfcreationdate)%
9241 \fi
9242 \ifx\@pdfmoddate\@empty
9243 \else
9244 /ModDate(\@pdfmoddate)%
9245 \fi
9246 \ifx\@pdfproducer\relax
9247 \else
9248 /Producer(\@pdfproducer)%
9249 \fi
9250 /Keywords(\@pdfkeywords)%
9251 \ifx\@pdftrapped\@empty
9252 \else
9253 /Trapped/\@pdftrapped
9254 \fi
9255 \HyInfo@Addons
9256 }%
9257 }%
9258 \Hy@DisableOption{pdfauthor}%
9259 \Hy@DisableOption{pdftitle}%
9260 \Hy@DisableOption{pdfsubject}%
9261 \Hy@DisableOption{pdfcreator}%
9262 \Hy@DisableOption{addtopdfcreator}%
9263 \Hy@DisableOption{pdfcreationdate}%
9264 \Hy@DisableOption{pdfmoddate}%
9265 \Hy@DisableOption{pdfproducer}%
9266 \Hy@DisableOption{pdfkeywords}%
9267 \Hy@DisableOption{pdftrapped}%
9268 \Hy@DisableOption{pdfinfo}%
9269 }
```
\hyper@pagetransition \@pdfpagetransition is initialized with \relax. So it indicates, if option pdfpagetransition is used. First previous /Trans entries are removed. If a new /Trans key exists, it is appended to \pdfpageattr.

```
9270 \def\hyper@pagetransition{%
9271 \ifx\@pdfpagetransition\relax
9272 \else
9273 \expandafter\Hy@RemoveTransPageAttr
9274 \the\pdfpageattr^^J/Trans{}>>\END
9275 \ifx\@pdfpagetransition\@empty
9276 \else
9277 \edef\@processme{%
9278 \global\pdfpageattr{%
9279 \the\pdfpageattr
9280 ^^J/Trans << /S /\@pdfpagetransition\space >>%
9281 }%
9282 }%
9283 \@processme
9284 \fi
9285 \fi
9286 }
```
\Hy@RemoveTransPageAttr Macro \Hy@RemoveTransPageAttr removes a /Trans entry from \pdfpageattr. It is called with the end marker ^^J/Trans{}>>\END. The trick is the empty group that does not appear in legal \pdfpageattr code. It appears in argument #2 and shows, whether the parameter text catches a really /Trans object or the end marker.

```
9287\gdef\Hy@RemoveTransPageAttr#1^^J/Trans#2#3>>#4\END{%
9288 \ifx\\#2\\%
9289 \global\pdfpageattr{#1}%
9290 \else
9291 \Hy@RemoveTransPageAttr#1#4\END
9292 \fi
9293 }
```
\hyper@pageduration \@pdfpageduration is initialized with \relax. So it indicates, if option pdfpageduration is used. First previous /Dur entries are removed. If a new /Dur key exists, it is appended to \pdfpageattr.

```
9294 \def\hyper@pageduration{%
9295 \ifx\@pdfpageduration\relax
9296 \else
9297 \expandafter
9298 \Hy@RemoveDurPageAttr\the\pdfpageattr^^J/Dur{} \END
9299 \ifx\@pdfpageduration\@empty
9300 \else
9301 \edef\@processme{%
9302 \global\pdfpageattr{%
9303 \the\pdfpageattr
9304 ^^J/Dur \@pdfpageduration\space
9305 }%
9306 }%
9307 \@processme
9308 \fi
9309 \fi
9310 }
```
### \Hy@RemoveDurPageAttr Macro \Hy@RemoveDurPageAttr removes a /Dur entry from \pdfpageattr. It is called with the end marker  $\sim J/Dur$  \END. The trick is the empty group that does not appear in legal \pdfpageattr code. It appears in argument #2 and shows, whether the parameter text catches a really /Dur object or the end marker.

```
9311 \gdef\Hy@RemoveDurPageAttr#1^^J/Dur#2#3 #4\END{%
9312 \ifx\\#2\\%
9313 \global\pdfpageattr{#1}%
9314 \else
9315 \Hy@RemoveDurPageAttr#1#4\END
9316 \fi
9317 }
9318 \pdf@ifdraftmode{}{%
9319 \g@addto@macro\Hy@EveryPageHook{%
9320 \hyper@pagetransition
9321 \hyper@pageduration
9322 }%
9323 }
```
Also XeT<sub>E</sub>X support \pdfpagewidth and \pdfpageheight, but it does not provide \pdfhorigin and \pdfvorigin.

```
9324 \langle/pdftex)
9325 (*pdftex | xetex)
9326 \Hy@AtBeginDocument{%
9327 \ifHy@setpagesize
9328 \expandafter\@firstofone
9329 \else
9330 \expandafter\@gobble
9331 \fi
9332 {%
9333 \@ifclassloaded{seminar}{%
9334 (*pdftex)
9335 \setlength{\pdfhorigin}{1truein}%
9336 \setlength{\pdfvorigin}{1truein}%
9337 (/pdftex)
9338 \ifportrait
9339 \ifdim\paperwidth=\z@
9340 \else
9341 \setlength{\pdfpagewidth}{\strip@pt\paperwidth truept}%
9342 \qquad \qquad \int f9343 \ifdim\pmod{pt}=\zbinom{z\@{=}9344 \else
9345 \setlength{\pdfpageheight}{\strip@pt\paperheight truept}%
9346 \fi
9347 \else
9348 \ifdim\paperheight=\z@
9349 \else
9350 \setlength{\pdfpagewidth}{\strip@pt\paperheight truept}%
9351 \fi
9352 \ifdim\paperwidth=\z@
9353 \else
9354 \setlength{\pdfpageheight}{\strip@pt\paperwidth truept}%<br>9355 \fi
9355
9356 \fi
9357 }{%
9358 \ifnum\mag=\@m
9359 \ifdim\stockwidth>\z@
9360 \ifdim\stockheight>\z@
9361 \setlength{\pdfpagewidth}{\stockwidth}%
9362 \setlength{\pdfpageheight}{\stockheight}%
9363 \else
9364 \ifdim\paperwidth>\z@
9365 \ifdim\paperheight>\z@
9366 \setlength{\pdfpagewidth}{\paperwidth}%
9367 \setlength{\pdfpageheight}{\paperheight}%
9368 \overline{f}9369 \hbox{fi}9370 \qquad \qquad 1
9371 \else
9372 \ifdim\stockwidth=\z@
9373 \ifdim\paperwidth>\z@
9374 \ifdim\paperheight>\z@
9375 \setlength{\pdfpagewidth}{\paperwidth}%
9376 \setlength{\pdfpageheight}{\paperheight}%
9377 \qquad \qquad \Lambda
```

```
9378 \qquad \qquad \Lambda9379 \fi
9380 \fi
9381 \fi
9382 }%
9383 }%
9384 \Hy@DisableOption{setpagesize}%
9385 }
9386 (/pdftex | xetex)
9387 (*pdftex)
9388 \def\Acrobatmenu#1#2{%
9389 \Hy@Acrobatmenu{#1}{#2}{%
9390 \leavevmode
9391 \EdefEscapeName\Hy@temp@menu{#1}%
9392 \pdfstartlink
9393 attr{%
9394 \Hy@setpdfborder
9395 \Hy@setpdfhighlight
9396 \ifx\@menubordercolor\relax
9397 \else
9398 /C[\@menubordercolor]%
9399 \fi
9400 }%
9401 user{%
9402 /Subtype/Link%
9403 \ifHy@pdfa /F 4\fi
9404 / A<<%
9405 /S/Named%
9406 /N/\Hy@temp@menu
9407 \Hy@href@nextactionraw
9408 >>%
9409 }%
9410 \relax
9411 \Hy@colorlink\@menucolor#2%
9412 \close@pdflink
9413 }%
9414 }
```
## **43.2.1 Fix for problem with different nesting levels**

\AtBeginShipoutFirst adds an additional box layer around the first output page. This disturbs pdfT<sub>E</sub>X's low level link commands \pdfstartlink and \pdfendlink, if a link is broken across the first and second output page.

The problem could be fixed by replacing \AtBeginShipoutFirst, because the box layer is not necessary for pdfT<sub>EX</sub>– no \specials need to be inserted. However it's easier to add an additional box level for the pages after the first one. Also \AtBeginShipoutFirst could be invoked independently from hyperref.

Since version 2011/10/05 v1.16 of package 'atbegshi' \AtBeginShipoutFirst does not add a additional box layer.

change 2020-10-01: the code has been removed as outdated.

9415  $\langle$ /pdftex)

## **43.3 hypertex**

The HyperTEX specification (this is borrowed from an article by Arthur Smith) says that conformant viewers/translators must recognize the following set of \special commands:

**href:** html:<a href = "href\_string">

**name:** html:<a name = "name\_string">

**end:** html:</a>

image: html:<img src = "href\_string">

#### base\_name: html:<br/>base href = "href\_string">

The *href*, *name* and *end* commands are used to do the basic hypertext operations of establishing links between sections of documents. The *image* command is intended (as with current html viewers) to place an image of arbitrary graphical format on the page in the current location. The *base\_name* command is be used to communicate to the *dvi* viewer the full (URL) location of the current document so that files specified by relative URL's may be retrieved correctly.

The *href* and *name* commands must be paired with an *end* command later in the T<sub>E</sub>X file — the T<sub>E</sub>X commands between the two ends of a pair form an *anchor* in the document. In the case of an *href* command, the *anchor* is to be highlighted in the *dvi* viewer, and when clicked on will cause the scene to shift to the destination specified by *href\_string*. The *anchor* associated with a name command represents a possible location to which other hypertext links may refer, either as local references (of the form  $\text{href="#name string" with the}$ *name\_string* identical to the one in the name command) or as part of a URL (of the form *URL#name\_string*). Here *href\_string* is a valid URL or local identifier, while name string could be any string at all: the only caveat is that '"' characters should be escaped with a backslash  $(\cdot)$ , and if it looks like a URL name it may cause problems.

```
9416 (*hypertex)
9417 \providecommand*{\XR@ext}{dvi}
9418 \let\PDF@FinishDoc\ltx@empty
9419 \def\PDF@SetupDoc{%
9420 \ifx\@baseurl\@empty
9421 \else
9422 \special{html:<base href="\@baseurl">}%
9423 \fi
9424 }
9425 \Hy@WrapperDef\hyper@anchor#1{%
9426 \Hy@SaveLastskip
9427 \Hy@VerboseAnchor{#1}%
9428 \begingroup
9429 \let\protect=\string
9430 \hyper@chars
9431 \special{html:<a name=%
9432 \hyper@quote\HyperDestNameFilter{#1}\hyper@quote>}%
9433 \endgroup
9434 \Hy@activeanchortrue
9435 \Hy@colorlink\@anchorcolor\anchor@spot\Hy@endcolorlink
```

```
9436 \special{html:</a>}%
9437 \Hy@activeanchorfalse
9438 \Hy@RestoreLastskip
9439 }
9440 \Hy@WrapperDef\hyper@anchorstart#1{%
9441 \Hy@SaveLastskip
9442 \Hy@VerboseAnchor{#1}%
9443 \begingroup
9444 \hyper@chars
9445 \special{html:<a name=%
9446 \hyper@quote\HyperDestNameFilter{#1}\hyper@quote>}%
9447 \endgroup
9448 \Hy@activeanchortrue
9449 }
9450 \def\hyper@anchorend{%
9451 \special{html:</a>}%
9452 \Hy@activeanchorfalse
9453 \Hy@RestoreLastskip
9454 }
9455 \def\@urltype{url}
9456 \def\hyper@linkstart#1#2{%
9457 \Hy@VerboseLinkStart{#1}{#2}%
9458 \expandafter\Hy@colorlink\csname @#1color\endcsname
9459 \def\Hy@tempa{#1}%
9460 \ifx\Hy@tempa\@urltype
9461 \special{html:<a href=\hyper@quote#2\hyper@quote>}%
9462 \else
9463 \begingroup
9464 \hyper@chars
9465 \special{html:<a href=%
9466 \hyper@quote\#\HyperDestNameFilter{#2}\hyper@quote>}%
9467 \endgroup
9468 \fi
9469 }
9470 \def\hyper@linkend{%
9471 \special{html:</a>}%
9472 \Hy@endcolorlink
9473 }
9474 \def\hyper@linkfile#1#2#3{%
9475 \hyper@linkurl{#1}{\Hy@linkfileprefix#2\ifx\\#3\\\else\##3\fi}%
9476 }
9477 \def\hyper@linkurl#1#2{%
```
If we want to raise up the final link \special, we need to get its height; ask me why LAT<sub>EX</sub> constructs make this totally foul up, and make us revert to basic T<sub>EX</sub>. I do not know.

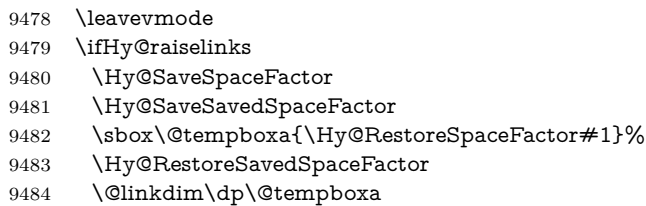

\lower\@linkdim\hbox{%

\hyper@chars

```
9487 \special{html:<a href=\hyper@quote#2\hyper@quote>}%
```
}%

\Hy@colorlink\@urlcolor

\Hy@RestoreSpaceFactor

 $\#1\%$ 

9492 \Hy@SaveSpaceFactor

\@linkdim\ht\@tempboxa

Because of the interaction with the dvihps processor, we have to subtract a little from the height. This is not clean, or checked. Check with Mark Doyle about what gives here. It may not be needed with the new dvips (Jan 1997).

```
9494 \advance\@linkdim by -6.5\p@
9495 \raise\@linkdim\hbox{\special{html:</a>}}%
9496 \Hy@endcolorlink
9497 \Hy@RestoreSpaceFactor
9498 \else
9499 \begingroup
9500 \hyper@chars
9501 \special{html:<a href=\hyper@quote#2\hyper@quote>}%
9502 \Hy@colorlink\@urlcolor#1\Hy@xspace@end
9503 \special{html:</a>}%
9504 \Hy@endcolorlink
9505 \endgroup
9506 \fi
9507 }
Very poor implementation of \hyper@link without considering #1.
9508 \def\hyper@link#1#2#3{%
9509 \Hy@VerboseLinkStart{#1}{#2}%
9510 \hyper@linkurl{#3}{\#\HyperDestNameFilter{#2}}%
9511 }
9512 \def\hyper@image#1#2{%
9513 \begingroup
9514 \hyper@chars
9515 \special{html:<img src=\hyper@quote#1\hyper@quote>}%
9516 \endgroup
9517 }
9518 (/hypertex)
9519 (*dviwindo)
```
## **43.4 dviwindo**

[This was developed by David Carlisle]. Within a file dviwindo hyperlinking is used, for external URL's a call to \wwwbrowser is made. (You can define this command before or after loading the hyperref package if the default c:/netscape/netscape is not suitable) Dviwindo could in fact handle external links to dvi files on the same machine without calling a web browser, but that would mean parsing the URL to recognise such, and this is currently not done.

This was more or less blindly copied from the hypertex cfg. For dviwindo, LATEX must specify the size of the active area for links. For some hooks this information is available but for some, the start and end of the link are specified

separately in which case a fixed size area of 10000000sp wide by \baselineskip high is used.

```
9520 \providecommand*{\XR@ext}{dvi}
9521 \providecommand*\wwwbrowser{c:\string\netscape\string\netscape}
9522 \Hy@WrapperDef\hyper@anchor#1{%
9523 \Hy@SaveLastskip
9524 \Hy@VerboseAnchor{#1}%
9525 \begingroup
9526 \let\protect=\string
9527 \special{mark: #1}%
9528 \endgroup
9529 \Hy@activeanchortrue
9530 \Hy@colorlink\@anchorcolor\anchor@spot\Hy@endcolorlink
9531 \Hy@activeanchorfalse
9532 \Hy@RestoreLastskip
9533 }
9534 \Hy@WrapperDef\hyper@anchorstart#1{%
9535 \Hy@SaveLastskip
9536 \Hy@VerboseAnchor{#1}%
9537 \special{mark: #1}%
9538 \Hy@activeanchortrue
9539 }
9540 \def\hyper@anchorend{%
9541 \Hy@activeanchorfalse
9542 \Hy@RestoreLastskip
9543 }
9544 \def\hyper@linkstart#1#2{%
9545 \Hy@VerboseLinkStart{#1}{#2}%
9546 \expandafter\Hy@colorlink\csname @#1color\endcsname
9547 \special{button: %
9548 10000000 %
9549 \number\baselineskip\space
9550 #2%
9551 }%
9552 }
9553 \def\hyper@linkend{%
9554 \Hy@endcolorlink
9555 }
9556 \def\hyper@link#1#2#3{%
9557 \Hy@VerboseLinkStart{#1}{#2}%
9558 \leavevmode
9559 \ifHy@raiselinks
9560 \Hy@SaveSpaceFactor
9561 \Hy@SaveSavedSpaceFactor
9562 \sbox\@tempboxa{\Hy@RestoreSpaceFactor#3}%
9563 \Hy@RestoreSavedSpaceFactor
9564 \@linkdim\dp\@tempboxa
9565 \lower\@linkdim\hbox{%
9566 \special{button: %
9567 \number\wd\@tempboxa\space
9568 \number\ht\@tempboxa\space
9569 #2%
9570 }%
9571 \expandafter\Hy@colorlink\csname @#1color\endcsname
```

```
9572 \Hy@RestoreSpaceFactor
9573 #3\Hy@xspace@end
9574 \Hy@SaveSpaceFactor
9575 \Hy@endcolorlink
9576 }%
9577 \@linkdim\ht\@tempboxa
9578 \advance\@linkdim by -6.5\p@
9579 \raise\@linkdim\hbox{}%
9580 \Hy@RestoreSpaceFactor
9581 \else
9582 \special{button: %
9583 \number\wd\@tempboxa\space
9584 \number\ht\@tempboxa\space
9585 #2%
9586 }%
9587 \expandafter\Hy@colorlink\csname @#1color\endcsname
9588 #3\Hy@xspace@end
9589 \Hy@endcolorlink
9590 \fi
9591 }
9592 \def\hyper@linkurl#1#2{%
9593 \begingroup
9594 \hyper@chars
9595 \leavevmode
9596 \ifHy@raiselinks
9597 \Hy@SaveSpaceFactor
9598 \Hy@SaveSavedSpaceFactor
9599 \sbox\@tempboxa{\Hy@RestoreSpaceFactor#1}%
9600 \Hy@RestoreSavedSpaceFactor
9601 \@linkdim\dp\@tempboxa
9602 \lower\@linkdim\hbox{%
9603 \special{button: %
9604 \number\wd\@tempboxa\space
9605 \number\ht\@tempboxa\space
9606 launch: \wwwbrowser\space
9607 #2%
9608 }%
9609 \Hy@colorlink\@urlcolor
9610 \Hy@RestoreSpaceFactor
9611 #1\Hy@xspace@end
9612 \Hy@SaveSpaceFactor
9613 \Hy@endcolorlink<br>9614 }%
9614
9615 \@linkdim\ht\@tempboxa
9616 \advance\@linkdim by -6.5\p@
9617 \raise\@linkdim\hbox{}%
9618 \Hy@RestoreSpaceFactor
9619 \else
9620 \special{button: %
9621 \number\wd\@tempboxa\space
9622 \number\ht\@tempboxa\space
9623 launch: \wwwbrowser\space
9624 #2%
```

```
9625 }%
```

```
9626 \Hy@colorlink\@urlcolor
9627 #1\Hy@xspace@end
9628 \Hy@endcolorlink
9629 \fi
9630 \endgroup
9631 }
9632 \def\hyper@linkfile#1#2#3{%
9633 \begingroup
9634 \hyper@chars
9635 \leavevmode
9636 \ifHy@raiselinks
9637 \Hy@SaveSpaceFactor
9638 \Hy@SaveSavedSpaceFactor
9639 \sbox\@tempboxa{\Hy@RestoreSpaceFactor#1}%
9640 \Hy@RestoreSavedSpaceFactor
9641 \@linkdim\dp\@tempboxa
9642 \lower\@linkdim\hbox{%
9643 \special{button: %
9644 \number\wd\@tempboxa\space
9645 \number\ht\@tempboxa\space
9646 \#3\%9647 file: #2%
9648 }%
9649 \Hy@colorlink\@filecolor
9650 \Hy@RestoreSpaceFactor
9651 #1\Hy@xspace@end
9652 \Hy@SaveSpaceFactor
9653 \Hy@endcolorlink
9654 }%
9655 \@linkdim\ht\@tempboxa
9656 \advance\@linkdim by -6.5\p@
9657 \raise\@linkdim\hbox{}%
9658 \Hy@RestoreSpaceFactor
9659 \else
9660 \special{button: %
9661 \number\wd\@tempboxa\space
9662 \number\ht\@tempboxa\space
9663 #3,%
9664 file: #2%
9665 }%
9666 \Hy@colorlink\@filecolor
9667 #1\Hy@xspace@end
9668 \Hy@endcolorlink
9669 \fi
9670 \endgroup
9671 }
9672 \HyInfo@AddonUnsupportedtrue
9673 \def\PDF@FinishDoc{%
9674 \Hy@UseMaketitleInfos
9675 \HyInfo@TrappedUnsupported
9676 \special{PDF: Keywords \@pdfkeywords}%
9677 \special{PDF: Title \@pdftitle}%
9678 \special{PDF: Creator \@pdfcreator}%
9679 \ifx\@pdfcreationdate\@empty
```

```
9680 \else
9681 \special{PDF: CreationDate \@pdfcreationdate}%
9682 \fi
9683 \ifx\@pdfmoddate\@empty
9684 \else
9685 \special{PDF: ModDate \@pdfmoddate}%
9686 \fi
9687 \special{PDF: Author \@pdfauthor}%
9688 \ifx\@pdfproducer\relax
9689 \else
9690 \special{PDF: Producer \@pdfproducer}%
9691 \fi
9692 \special{PDF: Subject \@pdfsubject}%
9693 \Hy@DisableOption{pdfauthor}%
9694 \Hy@DisableOption{pdftitle}%
9695 \Hy@DisableOption{pdfsubject}%
9696 \Hy@DisableOption{pdfcreator}%
9697 \Hy@DisableOption{addtopdfcreator}%
9698 \Hy@DisableOption{pdfcreationdate}%
9699 \Hy@DisableOption{pdfcreationdate}%
9700 \Hy@DisableOption{pdfmoddate}%
9701 \Hy@DisableOption{pdfproducer}%
9702 \Hy@DisableOption{pdfkeywords}%
9703 \Hy@DisableOption{pdftrapped}%
9704 \Hy@DisableOption{pdfinfo}%
9705 }
9706 \def\PDF@SetupDoc{%
9707 \ifx\@baseurl\@empty
9708 \else
9709 \special{PDF: Base \@baseurl}%
9710 \fi
9711 \ifx\@pdfpagescrop\@empty\else
9712 \special{PDF: BBox \@pdfpagescrop}%
9713 \fi
9714 \def\Hy@temp{}%
9715 \ifx\@pdfstartpage\@empty
9716 \else
9717 \ifx\@pdfstartview\@empty
9718 \else
9719 \edef\Hy@temp{%
9720 ,Page=\@pdfstartpage
9721 ,View=\@pdfstartview
9722 }%
9723 \fi
9724 \fi
9725 \edef\Hy@temp{%
9726 \noexpand\pdfmark{%
9727 pdfmark=/DOCVIEW,%
9728 PageMode=/\@pdfpagemode
9729 \Hy@temp
9730 }%
9731 }%
9732 \Hy@temp
9733 \ifx\@pdfpagescrop\@empty
```

```
9734 \lambdaelse
9735 \pdfmark{pdfmark=/PAGES,CropBox=\@pdfpagescrop}%
9736 \fi
9737 \edef\Hy@temp{%
9738 \ifHy@pdftoolbar\else /HideToolbar true\fi
9739 \ifHy@pdfmenubar\else /HideMenubar true\fi
9740 \ifHy@pdfwindowui\else /HideWindowUI true\fi
9741 \ifHy@pdffitwindow /FitWindow true\fi
9742 \ifHy@pdfcenterwindow /CenterWindow true\fi
9743 \ifHy@pdfdisplaydoctitle /DisplayDocTitle true\fi
9744 \Hy@UseNameKey{NonFullScreenPageMode}\@pdfnonfullscreenpagemode
9745 \Hy@UseNameKey{Direction}\@pdfdirection
9746 \Hy@UseNameKey{ViewArea}\@pdfviewarea
9747 \Hy@UseNameKey{ViewClip}\@pdfviewclip
9748 \Hy@UseNameKey{PrintArea}\@pdfprintarea
9749 \Hy@UseNameKey{PrintClip}\@pdfprintclip
9750 \Hy@UseNameKey{PrintScaling}\@pdfprintscaling
9751 \Hy@UseNameKey{Duplex}\@pdfduplex
9752 \ifx\@pdfpicktraybypdfsize\@empty
9753 \else
9754 /PickTrayByPDFSize \@pdfpicktraybypdfsize
9755 \fi
9756 \ifx\@pdfprintpagerange\@empty
9757 \else
9758 /PrintPageRange[\@pdfprintpagerange]%
9759 \fi
9760 \ifx\@pdfnumcopies\@empty
9761 \else
9762 /NumCopies \@pdfnumcopies
9763 \fi
9764 }%
9765 \pdfmark{pdfmark=/PUT,%
9766 Raw={%
9767 \string{Catalog\string}<<%
9768 \ifx\Hy@temp\@empty
9769 \else
9770 / ViewerPreferences<<\Hy@temp>>%
9771 \qquad \qquad \Lambda9772 \Hy@UseNameKey{PageLayout}\@pdfpagelayout
9773 \ifx\@pdflang\relax
9774 \else
9775 /Lang(\@pdflang)%
9776 \fi
9777 >>%
9778 }%
9779 }%
9780 }
9781 (/dviwindo)
9782 \langle *divipdfm | xetex \rangle
```
## **43.5 dvipdfm/xetex dvi to PDF converter**

Provided by Mark Wicks (mwicks@kettering.edu)

(x)dvipdfmx replaces destination names by numbers. This makes it impossible

to link from an external document with xr-hyper, so from version 7.00j on this is suppressed with a config special.

9783 \special{dvipdfmx:config C 0x0010} 9784 \providecommand\*{\XR@ext}{pdf} 9785 \Hy@setbreaklinks{true} 9786 \def\HyPat@ObjRef{% 9787 **@[^ ]+%** 9788 } 9789 \newsavebox{\pdfm@box} 9790 \def\@pdfm@mark#1{\special{pdf:#1}} 9791 \Hy@WrapperDef\@pdfm@dest#1{% 9792 \Hy@SaveLastskip 9793 \Hy@VerboseAnchor{#1}% 9794 \begingroup 9795 \Hy@pstringdef\Hy@pstringDest{\HyperDestNameFilter{#1}}% 9796 \def\x{XYZ}% 9797 \ifx\x\@pdfview 9798 \def\x{XYZ @xpos @ypos null}% 9799 \else 9800 \def\x{FitH}% 9801 \ifx\x\@pdfview 9802 \def\x{FitH @ypos}% 9803 \else 9804 \def\x{FitBH}% 9805 \ifx\x\@pdfview 9806 \def\x{FitBH @ypos}% 9807 \else 9808 \def\x{FitV}% 9809 \ifx\x\@pdfview 9810 \def\x{FitV @xpos}% 9811 \else 9812 \def\x{FitBV}% 9813 \ifx\x\@pdfview 9814 \def\x{FitBV @xpos}% 9815 \else 9816  $\def\xf{{Fit}}%$ 9817 \ifx\x\@pdfview 9818 \let\x\@pdfview 9819 \else 9820  $\det\{FitB\}$ % 9821  $\iint x \gtrsim \mathcal{G}$ 9822 \let\x\@pdfview 9823  $\text{else}$  $9824$   $\def\{FitR\%$ 9825 \ifx\x\@pdfview 9826 \Hy@Warning{`pdfview=FitR' is not supported}% 9827 \def\x{XYZ @xpos @ypos null}% 9828 \else 9829 \@onelevel@sanitize\@pdfview 9830 \Hy@Warning{% 9831 Unknown value `\@pdfview' for pdfview% 9832 }% 9833 \def\x{XYZ @xpos @ypos null}% 9834  $\qquad \qquad \int$ fi

```
9835 \qquad \qquad \intfi
9836 \qquad \qquad \int f9837 \fi
9838 \fi
9839 \fi
9840 \qquad \qquad \lambdafi
9841 \fi
9842 \@pdfm@mark{dest (\Hy@pstringDest) [@thispage /\x]}%
9843 \endgroup
9844 \Hy@RestoreLastskip
9845 }
9846 \providecommand*\@pdfview{XYZ}
9847 \providecommand*\@pdfborder{0 0 1}
9848 \providecommand*\@pdfborderstyle{}
9849 \def\hyper@anchor#1{%
9850 \@pdfm@dest{#1}%
9851 }
9852 \def\hyper@anchorstart#1{%
9853 \Hy@activeanchortrue
9854 \@pdfm@dest{#1}%
9855 }
9856 \def\hyper@anchorend{%
9857 \Hy@activeanchorfalse
9858 }
9859 \newcounter{Hy@AnnotLevel}
9860 \ifHy@ocgcolorlinks
9861 \def\OBJ@OCG@view{@OCG@view}%
9862 \@pdfm@mark{%
9863 obj \OBJ@OCG@view <<%
9864 /Type/OCG%
9865 /Name(View)%
9866 /Usage<<%
9867 /Print<<%
9868 /PrintState/OFF%
9869 >>%
9870 /View<<%
9871 /ViewState/ON%
9872 >>%
9873 >>%
9874 >>%
9875 }%
9876 \@pdfm@mark{close \OBJ@OCG@view}%
9877 \def\OBJ@OCG@print{@OCG@print}%
9878 \@pdfm@mark{%
9879 obj \OBJ@OCG@print <<%
9880 /Type/OCG%
9881 /Name(Print)%
9882 /Usage<<%
9883 /Print<<%
9884 /PrintState/ON%
9885 >>%
9886 /View<<%
9887 /ViewState/OFF%
```

```
9888 >>%
9889 >>%
9890 >>%
9891 }%
9892 \@pdfm@mark{close \OBJ@OCG@print}%
9893 \def\OBJ@OCGs{@OCGs}%
9894 \@pdfm@mark{%
9895 obj \OBJ@OCGs [%
9896 \OBJ@OCG@view\space\OBJ@OCG@print
9897 ]%
9898 }%
9899 \@pdfm@mark{close \OBJ@OCGs}%
9900 \@pdfm@mark{%
9901 put @catalog <<%
9902 /OCProperties<<%
9903 /OCGs \OBJ@OCGs
9904 /D<<%
9905 /OFF[\OBJ@OCG@print]%
9906 /AS[%
9907 <<%
9908 /Event/View%
9909 /OCGs \OBJ@OCGs
9910 /Category[/View]%
9911 >>%
9912 <<%
9913 /Event/Print%
9914 /OCGs \OBJ@OCGs
9915 /Category[/Print]%
9916 >>%
9917 <<%
9918 /Event/Export%
9919 /OCGs \OBJ@OCGs
9920 /Category[/Print]%
9921 >>%
9922 ]%
9923 >>%
9924 >>%
9925 >>%
9926 }%
9927 \AtBeginShipout{%
9928 \setbox\AtBeginShipoutBox=\hbox{%
9929 \copy\AtBeginShipoutBox
9930 \@pdfm@mark{%
9931 put @resources <<%
9932 /Properties<<%
9933 /OCView \OBJ@OCG@view
9934 /OCPrint \OBJ@OCG@print
9935 >>%
9936 >>%
9937 }%
9938 }%
9939 }%
9940 \Hy@AtBeginDocument{%
9941 \def\Hy@colorlink#1{%
```

```
9942 \begingroup
```

```
9943 \ifHy@ocgcolorlinks
```
- \def\Hy@ocgcolor{#1}%
- \setbox0=\hbox\bgroup\color@begingroup
- 9946 \else
- \HyColor@UseColor#1%
- 9948  $\qquad \qquad \Lambda$
- }%
- \def\Hy@endcolorlink{%
- \ifHy@ocgcolorlinks
- \color@endgroup\egroup
- \mbox{%
- \@pdfm@mark{content /OC/OCPrint BDC}%
- \rlap{\copy0}% \@pdfm@mark{content EMC/OC/OCView BDC}%
- \begingroup
- \expandafter\HyColor@UseColor\Hy@ocgcolor
- \box0 %
- \endgroup
- \@pdfm@mark{content EMC}%
- }%
- \fi
- \endgroup
- }%
- }%
- \else
- \Hy@DisableOption{ocgcolorlinks}%

\fi

Use primitive counter arithmetic here to avoid amsmath redefining \stepcounter (github issue/13)

```
9970 \def\Hy@BeginAnnot#1{%
9971 \global\advance\c@Hy@AnnotLevel\@ne
9972 \ifnum\c@Hy@AnnotLevel=\@ne
9973 #1%
9974 \fi
9975 }
9976 \def\Hy@EndAnnot{%
9977 \ifnum\value{Hy@AnnotLevel}=\@ne
9978 \Hy@endcolorlink
9979 \@pdfm@mark{eann}%
9980 \fi
9981 \global\advance\c@Hy@AnnotLevel\m@ne
9982 }
9983 \def\Hy@undefinedname{UNDEFINED}
9984 \def\hyper@linkstart#1#2{%
9985 \Hy@VerboseLinkStart{#1}{#2}%
9986 \leavevmode
9987 \Hy@BeginAnnot{%
9988 \protected@edef\Hy@testname{#2}%
9989 \ifx\Hy@testname\@empty
9990 \Hy@Warning{%
9991 Empty destination name,\MessageBreak
```

```
9992 using `\Hy@undefinedname'%
```
 }% \let\Hy@testname\Hy@undefinedname \else \Hy@pstringdef\Hy@testname{% \expandafter\HyperDestNameFilter\expandafter{% \Hy@testname 9999 }% }% \fi \@pdfm@mark{% 10003 bann<<% /Type/Annot% /Subtype/Link%  $\iff$  \ifHy@pdfa /F 4\fi \Hy@setpdfborder \Hy@setpdfhighlight \expandafter\ifx\csname @#1bordercolor\endcsname\relax 10010 \else /C[\csname @#1bordercolor\endcsname]% 10012 \fi /A<<% /S/GoTo% /D(\Hy@testname)% \Hy@href@nextactionraw >>% >>% }% \expandafter\Hy@colorlink\csname @#1color\endcsname }% } \def\hyper@linkend{\Hy@EndAnnot}% \def\hyper@link#1#2#3{% \hyper@linkstart{#1}{#2}#3\Hy@xspace@end\hyper@linkend } \def\hyper@linkfile#1#2#3{% \leavevmode \Hy@BeginAnnot{% \def\Hy@pstringF{#2}% \Hy@CleanupFile\Hy@pstringF \Hy@pstringdef\Hy@pstringF\Hy@pstringF \Hy@pstringdef\Hy@pstringD{#3}% \Hy@MakeRemoteAction \@pdfm@mark{% bann<<% /Type/Annot% /Subtype/Link% \ifHy@pdfa /F 4\fi \Hy@setpdfborder \Hy@setpdfhighlight \ifx\@filebordercolor\relax 10043 \else /C[\@filebordercolor]% \fi

10046 /A<<%

```
10047 /S/GoToR%
10048 /F(\Hy@pstringF)%
10049 /D%
10050 \ifx\\#3\\%
10051 [\Hy@href@page\@pdfremotestartview]%
10052 \else
10053 (\Hy@pstringD)%
10054 \fi
10055 \Hy@SetNewWindow
10056 \Hy@href@nextactionraw
10057 >>%
10058 >>%
10059 }%
10060 \Hy@colorlink\@filecolor
10061 }%
10062 #1\Hy@xspace@end
10063 \Hy@EndAnnot
10064 }
10065 \def\@hyper@launch run:#1\\#2#3{% filename, anchor text linkname
10066 \leavevmode
10067 \Hy@BeginAnnot{%
10068 \Hy@pstringdef\Hy@pstringF{#1}%
10069 \Hy@pstringdef\Hy@pstringP{#3}%
10070 \@pdfm@mark{%
10071 bann<<%
10072 /Type/Annot%
10073 /Subtype/Link%
10074 \ifHy@pdfa /F 4\fi
10075 \Hy@setpdfborder
10076 \Hy@setpdfhighlight
10077 \ifx\@runbordercolor\relax
10078 \else
10079 /C[\@runbordercolor]%
10080 \fi
10081 /A<<%
10082 /F(\Hy@pstringF)%
10083 /S/Launch%
10084 \Hy@SetNewWindow
10085 \ifx\\#3\\%
10086 \else
10087 /Win<</P(\Hy@pstringP)/F(\Hy@pstringF)>>%
10088 \fi
10089 \Hy@href@nextactionraw
10090 >>%
10091 >>%
10092 }%
10093 \Hy@colorlink\@runcolor
10094 }%
10095 #2\Hy@xspace@end
10096 \Hy@EndAnnot
10097 }
10098 \def\hyper@linkurl#1#2{%
10099 \leavevmode
```

```
10100 \Hy@BeginAnnot{%
```

```
10101 \Hy@pstringdef\Hy@pstringURI{#2}%
10102 \@pdfm@mark{%
10103 bann<<%
10104 /Type/Annot%
10105 /Subtype/Link%
10106 \ifHy@pdfa /F 4\fi
10107 \Hy@setpdfborder
10108 \Hy@setpdfhighlight
10109 \ifx\@urlbordercolor\relax
10110 \else
10111 /C[\@urlbordercolor]%
10112 \fi
10113 /A<<%
10114 /S/URI%
10115 /URI(\Hy@pstringURI)%
10116 \ifHy@href@ismap
10117 /IsMap true%
10118 \fi
10119 \Hy@href@nextactionraw
10120 >>%
10121 >>\%10122 }%
10123 \Hy@colorlink\@urlcolor
10124 }%
10125 #1\Hy@xspace@end
10126 \Hy@EndAnnot
10127 }
10128 \def\Acrobatmenu#1#2{%
10129 \Hy@Acrobatmenu{#1}{#2}{%
10130 \Hy@BeginAnnot{%
10131 \EdefEscapeName\Hy@temp@menu{#1}%
10132 \@pdfm@mark{%
10133 bann<<%
10134 /Type/Annot%
10135 /Subtype/Link%
10136 \ifHy@pdfa /F 4\fi
10137 \Hy@setpdfborder
10138 \Hy@setpdfhighlight
10139 \ifx\@menubordercolor\relax
10140 \else
10141 /C[\@menubordercolor]%<br>10142 \fi
10142
10143 /A<<%
10144 /S/Named%
10145 /N/\Hy@temp@menu
10146 \Hy@href@nextactionraw
10147 >>%
10148 >>%
10149 }%
10150 \Hy@colorlink\@menucolor
10151 }%
10152 #2\Hy@xspace@end
10153 \Hy@EndAnnot
10154 }%
```

```
10156
10157 \def\PDF@FinishDoc{%
10158 \Hy@UseMaketitleInfos
10159 \HyInfo@GenerateAddons
10160 \@pdfm@mark{%
10161 docinfo<<%
10162 /Title(\@pdftitle)%
10163 /Subject(\@pdfsubject)%
10164 /Creator(\@pdfcreator)%
10165 \ifx\@pdfcreationdate\@empty
10166 \else
10167 /CreationDate(\@pdfcreationdate)%
10168 \fi
10169 \ifx\@pdfmoddate\@empty
10170 \else
10171 /ModDate(\@pdfmoddate)%
10172 \fi
10173 /Author(\@pdfauthor)%
10174 \ifx\@pdfproducer\relax
10175 \else
10176 /Producer(\@pdfproducer)%
10177 \fi
10178 /Keywords(\@pdfkeywords)%
10179 \ifx\@pdftrapped\@empty
10180 \else
10181 /Trapped/\@pdftrapped
10182 \fi
10183 \HyInfo@Addons
10184 >>%
10185 }%
10186 \Hy@DisableOption{pdfauthor}%
10187 \Hy@DisableOption{pdftitle}%
10188 \Hy@DisableOption{pdfsubject}%
10189 \Hy@DisableOption{pdfcreator}%
10190 \Hy@DisableOption{addtopdfcreator}%
10191 \Hy@DisableOption{pdfcreationdate}%
10192 \Hy@DisableOption{pdfcreationdate}%
10193 \Hy@DisableOption{pdfmoddate}%
10194 \Hy@DisableOption{pdfproducer}%
10195 \Hy@DisableOption{pdfkeywords}%
10196 \Hy@DisableOption{pdftrapped}%
10197 \Hy@DisableOption{pdfinfo}%
10198 }
10199 \def\PDF@SetupDoc{%
10200 \edef\Hy@temp{%
10201 \ifHy@pdftoolbar\else /HideToolbar true\fi
10202 \ifHy@pdfmenubar\else /HideMenubar true\fi
10203 \ifHy@pdfwindowui\else /HideWindowUI true\fi
10204 \ifHy@pdffitwindow /FitWindow true\fi
10205 \ifHy@pdfcenterwindow /CenterWindow true\fi
10206 \ifHy@pdfdisplaydoctitle /DisplayDocTitle true\fi
10207 \Hy@UseNameKey{NonFullScreenPageMode}\@pdfnonfullscreenpagemode
10208 \Hy@UseNameKey{Direction}\@pdfdirection
```
}

```
10209 \Hy@UseNameKey{ViewArea}\@pdfviewarea
10210 \Hy@UseNameKey{ViewClip}\@pdfviewclip
10211 \Hy@UseNameKey{PrintArea}\@pdfprintarea
10212 \Hy@UseNameKey{PrintClip}\@pdfprintclip
10213 \Hy@UseNameKey{PrintScaling}\@pdfprintscaling
10214 \Hy@UseNameKey{Duplex}\@pdfduplex
10215 \ifx\@pdfpicktraybypdfsize\@empty
10216 \else
10217 /PickTrayByPDFSize \@pdfpicktraybypdfsize
10218 \fi
10219 \ifx\@pdfprintpagerange\@empty
10220 \else
10221 /PrintPageRange[\@pdfprintpagerange]%
10222 \fi
10223 \ifx\@pdfnumcopies\@empty
10224 \else
10225 /NumCopies \@pdfnumcopies
10226 \fi
10227 }%
10228 \Hy@pstringdef\Hy@pstringB{\@baseurl}%
10229 \@pdfm@mark{%
10230 docview<<%
10231 \ifx\@pdfstartpage\@empty
10232 \else
10233 \ifx\@pdfstartview\@empty
10234 \else
10235 /OpenAction[@page\@pdfstartpage\@pdfstartview]%
10236 \hbox{fi}10237 \fi
10238 \ifx\@baseurl\@empty
10239 \else
10240 /URI<</Base(\Hy@pstringB)>>%
10241 \fi
10242 /PageMode/\@pdfpagemode
10243 \ifx\Hy@temp\@empty
10244 \else
10245 /ViewerPreferences<<\Hy@temp>>%
10246 \fi
10247 \Hy@UseNameKey{PageLayout}\@pdfpagelayout
10248 \ifx\@pdflang\relax
10249 \else
10250 /Lang(\@pdflang)%
10251 \fi
10252 >>%
10253 }%
10254 \ifx\@pdfpagescrop\@empty
10255 \else
10256 \@pdfm@mark{put @pages <</CropBox[\@pdfpagescrop]>>}%
10257 \fi
10258 }
10259 \; \langle /dvipdfm | \timesetex\rangle10260 \langle *divipdfm | xetex \rangle
```
\hyper@pagetransition

```
10267 <</Trans<</S/\@pdfpagetransition>>>>%
10268 }%
10269 \fi
10270 \fi
10271 }
10272 \def\hyper@pageduration{%
10273 \ifx\@pdfpageduration\relax
10274 \else
10275 \ifx\@pdfpageduration\@empty
10276 \else
10277 \special{pdf:put @thispage %
10278 <</Dur \@pdfpageduration>>%
10279 }%
10280 \fi
10281 \fi
10282 }
10283 \g@addto@macro\Hy@EveryPageBoxHook{%
10284 \hyper@pagetransition
10285 \hyper@pageduration
10286 }
10287 \; \langle /dvipdfm | \timesetex\rangleXeTEX uses pdfTEX's method \pdfpagewidth and \pdfpageheight for setting
the paper size.
10288 (*dvipdfm)
10289 \AtBeginShipoutFirst{%
10290 \ifHy@setpagesize
10291 \begingroup
10292 \ifnum\mag=\@m
10293 \ifdim\stockwidth>\z@
10294 \ifdim\stockheight>\z@
10295 \special{papersize=\the\stockwidth,\the\stockheight}%
10296 \else
10297 \ifdim\paperwidth>\z@
10298 \ifdim\paperheight>\z@
10299 \special{papersize=\the\paperwidth,\the\paperheight}%<br>10300 \fi
\begin{array}{c}\n10300 \\
10301\n\end{array}\n\qquad\n\begin{array}{c}\n\setminus \\
\uparrow\n\end{array}10301 \qquad<br>10302 \fi
10302
10303 \else
10304 \ifdim\stockwidth=\z@
10305 \ifdim\paperwidth>\z@
10306 \ifdim\paperheight>\z@
10307 \special{papersize=\the\paperwidth,\the\paperheight}%
10308 \fi
```
\hyper@pageduration

 \def\hyper@pagetransition{% \ifx\@pdfpagetransition\relax

\ifx\@pdfpagetransition\@empty

\special{pdf:put @thispage %

\else

\else

```
242
```
 \fi  $10310 \frac{\text{h}}{\text{h}}$  \fi \fi \endgroup \fi \Hy@DisableOption{setpagesize}% }  $10317 \; \langle$ /dvipdfm $\rangle$ 

# **43.6 VTeX typesetting system**

```
Provided by MicroPress, May 1998. They require VTeX version 6.02 or newer;
see http://www.micropress-inc.com/ for details.
10318 (*vtexhtml)
10319 \providecommand*{\XR@ext}{htm}
10320 \RequirePackage{vtexhtml}
10321 \newif\if@Localurl
10322 \let\PDF@FinishDoc\ltx@empty
10323 \def\PDF@SetupDoc{%
10324 \ifx\@baseurl\@empty
10325 \else
10326 \special{!direct <base href="\@baseurl">}%
10327 \fi
10328 }
10329 \def\@urltype{url}
10330 \def\hyper@link#1#2#3{%
10331 \Hy@VerboseLinkStart{#1}{#2}%
10332 \leavevmode
10333 \special{!direct <a href=%
10334 \hyper@quote\hyper@hash\HyperDestNameFilter{#2}\hyper@quote>}%
10335 #3\Hy@xspace@end
10336 \special{!direct </a>}%
10337 }
10338 \def\hyper@linkurl#1#2{%
10339 \begingroup
10340 \hyper@chars
10341 \leavevmode
10342 \MathBSuppress=1\relax
10343 \special{!direct <a href=%
10344 \hyper@quote\HyperDestNameFilter{#2}\hyper@quote>}%
10345 #1\Hy@xspace@end
10346 \MathBSuppress=0\relax
10347 \special{!direct </a>}%
10348 \endgroup
10349 }
10350 \def\hyper@linkfile#1#2#3{%
10351 \hyper@linkurl{#1}{\Hy@linkfileprefix#2\ifx\\#3\\\else\##3\fi}%
10352 }
10353 \def\hyper@linkstart#1#2{%
10354 \Hy@VerboseLinkStart{#1}{#2}%
10355 \def\Hy@tempa{#1}\ifx\Hy@tempa\@urltype
10356 \@Localurltrue
10357 \special{!direct <a href=\hyper@quote#2\hyper@quote>}%
```

```
10358 \else
10359 \@Localurlfalse
10360 \begingroup
10361 \hyper@chars
10362 \special{!aref \HyperDestNameFilter{#2}}%
10363 \endgroup
10364 \fi
10365 }
10366 \def\hyper@linkend{%
10367 \if@Localurl
10368 \special{!endaref}%
10369 \else
10370 \special{!direct </a>}%
10371 \fi
10372 }
10373 \Hy@WrapperDef\hyper@anchorstart#1{%
10374 \Hy@SaveLastskip
10375 \Hy@VerboseAnchor{#1}%
10376 \begingroup
10377 \hyper@chars
10378 \special{!aname #1}%
10379 \special{!direct <a name=%
10380 \hyper@quote\HyperDestNameFilter{#1}\hyper@quote>}%
10381 \endgroup
10382 \Hy@activeanchortrue
10383 }
10384 \def\hyper@anchorend{%
10385 \special{!direct </a>}%
10386 \Hy@activeanchorfalse
10387 \Hy@RestoreLastskip
10388 }
10389 \Hy@WrapperDef\hyper@anchor#1{%
10390 \Hy@SaveLastskip
10391 \Hy@VerboseAnchor{#1}%
10392 \begingroup
10393 \let\protect=\string
10394 \hyper@chars
10395 \leavevmode
10396 \special{!aname #1}%
10397 \special{!direct <a name=%
10398 \hyper@quote\HyperDestNameFilter{#1}\hyper@quote>}%
10399 \endgroup
10400 \Hy@activeanchortrue
10401 \bgroup\anchor@spot\egroup
10402 \special{!direct </a>}%
10403 \Hy@activeanchorfalse
10404 \Hy@RestoreLastskip
10405 }
10406 \def\@Form[#1]{%
10407 \Hy@Message{Sorry, TeXpider does not yet support FORMs}%
10408 }
10409 \let\@endForm\ltx@empty
10410 \def\@Gauge[#1]#2#3#4{% parameters, label, minimum, maximum
10411 \Hy@Message{Sorry, TeXpider does not yet support FORM gauges}%
```

```
10412 }
10413 \def\@TextField[#1]#2{% parameters, label
10414 \Hy@Message{Sorry, TeXpider does not yet support FORM text fields}%
10415 }
10416 \def\@CheckBox[#1]#2{% parameters, label
10417 \Hy@Message{Sorry, TeXpider does not yet support FORM checkboxes}%
10418 }
10419 \def\@ChoiceMenu[#1]#2#3{% parameters, label, choices
10420 \Hy@Message{Sorry, TeXpider does not yet support FORM choice menus}%
10421 }
10422 \def\@PushButton[#1]#2{% parameters, label
10423 \Hy@Message{Sorry, TeXpider does not yet support FORM pushbuttons}%
10424 }
10425 \def\@Reset[#1]#2{%
10426 \Hy@Message{Sorry, TeXpider does not yet support FORMs}%
10427 }
10428 \def\@Submit[#1]#2{%
10429 \Hy@Message{Sorry, TeXpider does not yet support FORMs}%
10430 }
10431 \langle/vtexhtml\rangle
```
10432 (\*vtex)

VTeX version 6.68 supports \mediawidth and \mediaheight. The \ifx construct is better than a \csname, because it avoids the definition and the hash table entry of a previous undefined macro.

\ifcsname mediaheight\endcsname

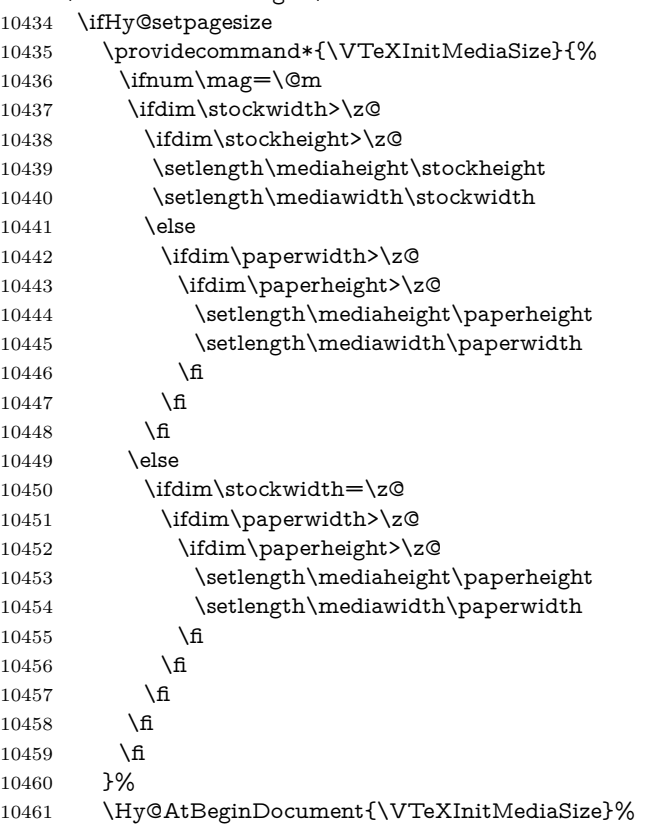

```
10462 \text{ }\Lambdafi
10463 \Hy@DisableOption{setpagesize}%
10464 \fi
Older versions of VTeX require xyz in lower case.
10465 \providecommand*\@pdfview{xyz}
10466 \providecommand*\@pdfborder{0 0 1}
10467 \providecommand*\@pdfborderstyle{}
10468 \let\CurrentBorderColor\@linkbordercolor
10469 \Hy@WrapperDef\hyper@anchor#1{%
10470 \Hy@SaveLastskip
10471 \Hy@VerboseAnchor{#1}%
10472 \begingroup
10473 \let\protect=\string
10474 \hyper@chars
10475 \special{!aname \HyperDestNameFilter{#1};\@pdfview}%
10476 \endgroup
10477 \Hy@activeanchortrue
10478 \Hy@colorlink\@anchorcolor\anchor@spot\Hy@endcolorlink
10479 \Hy@activeanchorfalse
10480 \Hy@RestoreLastskip
10481 }
10482 \Hy@WrapperDef\hyper@anchorstart#1{%
10483 \Hy@SaveLastskip
10484 \Hy@VerboseAnchor{#1}%
10485 \begingroup
10486 \hyper@chars
10487 \special{!aname \HyperDestNameFilter{#1};\@pdfview}%
10488 \endgroup
10489 \Hy@activeanchortrue
10490 }
10491 \def\hyper@anchorend{%
10492 \Hy@activeanchorfalse
10493 \Hy@RestoreLastskip
10494 }
10495 \def\@urltype{url}
10496 \def\Hy@undefinedname{UNDEFINED}
10497 \def\hyper@linkstart#1#2{%
10498 \Hy@VerboseLinkStart{#1}{#2}%
10499 \Hy@pstringdef\Hy@pstringURI{#2}%
10500 \expandafter\Hy@colorlink\csname @#1color\endcsname
10501 \ltx@IfUndefined{@#1bordercolor}{%
10502 \let\CurrentBorderColor\relax
10503 }{%
10504 \edef\CurrentBorderColor{%
10505 \csname @#1bordercolor\endcsname
10506 }%
10507 }%
10508 \def\Hy@tempa{#1}%
10509 \ifx\Hy@tempa\@urltype
10510 \special{!%
10511 aref <u=/Type/Action/S/URI/URI(\Hy@pstringURI)%
10512 \ifHy@href@ismap
10513 /IsMap true%
```

```
10514 \fi
```

```
10515 \Hy@href@nextactionraw
10516 >;%
10517 a=<%
10518 \iff \ifHy@pdfa /F 4\fi
10519 \Hy@setpdfborder
10520 \ifx\CurrentBorderColor\relax
10521 \else
10522 /C [\CurrentBorderColor]%
10523 \fi
10524 >%
10525 }%
10526 \else
10527 \protected@edef\Hy@testname{#2}%
10528 \ifx\Hy@testname\@empty
10529 \Hy@Warning{%
10530 Empty destination name,\MessageBreak
10531 using `\Hy@undefinedname'%
10532 }%
10533 \let\Hy@testname\Hy@undefinedname
10534 \fi
10535 \special{!%
10536 aref \expandafter\HyperDestNameFilter
10537 \expandafter{\Hy@testname};%
10538 a=<%
10539 \ifHy@pdfa /F 4\fi
10540 \Hy@setpdfborder
10541 \ifx\CurrentBorderColor\relax
10542 \else
10543 /C [\CurrentBorderColor]%
10544 \fi
10545 >%
10546 }%
10547 \fi
10548 }
10549 \def\hyper@linkend{%
10550 \special{!endaref}%
10551 \Hy@endcolorlink
10552 }
10553 \def\hyper@linkfile#1#2#3{%
10554 \leavevmode
10555 \def\Hy@pstringF{#2}%
10556 \Hy@CleanupFile\Hy@pstringF
10557 \special{!%
10558 aref <%
10559 \ifnum\Hy@VTeXversion>753 \ifHy@pdfnewwindow n\fi\fi
10560 f=\Hy@pstringF>#3;%
10561 a=<%
10562 \ifHy@pdfa /F 4\fi
10563 \Hy@setpdfborder
10564 \ifx\@filebordercolor\relax
10565 \else
10566 /C [\@filebordercolor]%
10567 \fi
10568 >%
```

```
10569 }%
10570 \Hy@colorlink\@filecolor
10571 #1\Hy@xspace@end
10572 \Hy@endcolorlink
10573 \special{!endaref}%
10574 }
10575 \def\hyper@linkurl#1#2{%
10576 \begingroup
10577 \Hy@pstringdef\Hy@pstringURI{#2}%
10578 \hyper@chars
10579 \leavevmode
10580 \special{!%
10581 aref <u=/Type/Action/S/URI/URI(\Hy@pstringURI)%
10582 \ifHy@href@ismap
10583 /IsMap true%
10584 \fi
10585 \Hy@href@nextactionraw
10586 >;%
10587 a=<%
10588 \iff \ifHy@pdfa /F 4\fi
10589 \Hy@setpdfborder
10590 \ifx\@urlbordercolor\relax
10591 \else
10592 /C [\@urlbordercolor]%
10593 \fi
10594 >%
10595 }%
10596 \Hy@colorlink\@urlcolor
10597 #1\Hy@xspace@end
10598 \Hy@endcolorlink
10599 \special{!endaref}%
10600 \endgroup
10601 }
10602 \def\hyper@link#1#2#3{%
10603 \Hy@VerboseLinkStart{#1}{#2}%
10604 \ltx@IfUndefined{@#1bordercolor}{%
10605 \let\CurrentBorderColor\relax
10606 }{%
10607 \edef\CurrentBorderColor{\csname @#1bordercolor\endcsname}%
10608 }%
10609 \leavevmode
10610 \protected@edef\Hy@testname{#2}%
10611 \ifx\Hy@testname\@empty
10612 \Hy@Warning{%
10613 Empty destination name,\MessageBreak
10614 using `\Hy@undefinedname'%
10615 }%
10616 \let\Hy@testname\Hy@undefinedname
10617 \fi
10618 \special{!%
10619 aref \expandafter\HyperDestNameFilter
10620 \expandafter{\Hy@testname};%
10621 a=<%
10622 \iff \ifHy@pdfa /F 4\fi
```

```
248
```

```
10623 \Hy@setpdfborder
10624 \ifx\CurrentBorderColor\relax
10625 \else
10626 /C [\CurrentBorderColor]%
10627 \fi
10628 >%
10629 }%
10630 \expandafter
10631 \Hy@colorlink\csname @#1color\endcsname
10632 #3\Hy@xspace@end
10633 \Hy@endcolorlink
10634 \special{!endaref}%
10635 }
10636 \def\hyper@image#1#2{%
10637 \hyper@linkurl{#2}{#1}%
10638 }
10639 \def\@hyper@launch run:#1\\#2#3{%
10640 \Hy@pstringdef\Hy@pstringF{#1}%
10641 \Hy@pstringdef\Hy@pstringP{#3}%
10642 \leavevmode
10643 \special{!aref %
10644 <u=%
10645 /Type/Action%
10646 /S/Launch%
10647 /F(\Hy@pstringF)%
10648 \Hy@SetNewWindow
10649 \ifx\\#3\\%
10650 \else
10651 /Win<</F(\Hy@pstringF)/P(\Hy@pstringP)>>%
10652 \fi
10653 \Hy@href@nextactionraw
10654 >;%
10655 a=<%
10656 \iff \ifHy@pdfa /F 4\fi
10657 \Hy@setpdfborder
10658 \ifx\@runbordercolor\relax
10659 \else
10660 /C[\@runbordercolor]%
10661 \fi
10662 >%
10663 }%
10664 \Hy@colorlink\@runcolor
10665 #2\Hy@xspace@end
10666 \Hy@endcolorlink
10667 \special{!endaref}%
10668 }
10669 \def\Acrobatmenu#1#2{%
10670 \EdefEscapeName\Hy@temp@menu{#1}%
10671 \Hy@Acrobatmenu{#1}{#2}{%
10672 \special{!%
10673 aref <u=/S /Named /N /\Hy@temp@menu>;%
10674 a=<%
10675 \iff \ifHy@pdfa /F 4\fi
10676 \Hy@setpdfborder
```

```
10677 \ifx\@menubordercolor\relax
10678 \else
10679 /C[\@menubordercolor]%
10680 \fi
10681 >%
10682 }%
10683 \Hy@colorlink\@menucolor
10684 #2\Hy@xspace@end
10685 \Hy@endcolorlink
10686 \special{!endaref}%
10687 }%
10688 }
   The following code (transition effects) is made by Alex Kostin.
   The code below makes sense for VTEX 7.02 or later.
   Please never use \@ifundefined{VTeXversion}{..}{..} globally.
10689 \ifnum\Hy@VTeXversion<702 %
10690 \else
10691 \def\hyper@pagetransition{%
10692 \ifx\@pdfpagetransition\relax
10693 \else
10694 \ifx\@pdfpagetransition\@empty
   Standard incantation.
   1. Does an old entry have to be deleted? 2. If 1=yes, how to delete?
10695 \else
10696 \hvtex@parse@trans\@pdfpagetransition
10697 \fi
10698 \fi
10699 }%
   I have to write an "honest" parser to convert raw PDF code into VTEX \special.
(AVK)
   Syntax of VT<sub>E</sub>X \special{!trans <transition_effect>}:
<transition_effect> ::= <transition_style>[,<transition_duration>]
<transition_style> ::= <Blinds_effect> | <Box_effect> |
                <Dissolve_effect> | <Glitter_effect> |
                <Split_effect> | <Wipe_effect>
\langleBlinds effect> ::= B[\langleeffect dimension>]
\langle Box_{\text{eff}}|c\rangle ::= X[\langle \text{effect motion}\rangle]<Dissolve_effect> ::= D
<Glitter_effect> ::= G[<effect_direction>]
<Split_effect> ::= S[<effect_motion>][<effect_dimension>]
<Wipe_effect> ::= W[<effect_direction>]
<Replace_effect> ::= R
\verb|{deflect_direction>|} ::= \verb|{number}|<effect_dimension> ::= H | V
\leftarrow Teffect motion> ::= I | O
<transition_duration> ::= <number>
   Transition codes:
```
10700 \def\hvtex@trans@effect@Blinds{\def\hvtex@trans@code{B}}% 10701 \def\hvtex@trans@effect@Box{\def\hvtex@trans@code{X}}% 10702 \def\hvtex@trans@effect@Dissolve{\def\hvtex@trans@code{D}}%

```
10703 \def\hvtex@trans@effect@Glitter{\def\hvtex@trans@code{G}}%
10704 \def\hvtex@trans@effect@Split{\def\hvtex@trans@code{S}}%
10705 \def\hvtex@trans@effect@Wipe{\def\hvtex@trans@code{W}}%
10706 \def\hvtex@trans@effect@R{\def\hvtex@trans@code{R}}%
   Optional parameters:
10707 \def\hvtex@par@dimension{/Dm}%
10708 \def\hvtex@par@direction{/Di}%
10709 \def\hvtex@par@duration{/D}%
10710 \def\hvtex@par@motion{/M}%
   Tokenizer:
10711 \def\hvtex@gettoken{%
10712 \expandafter\hvtex@gettoken@\hvtex@buffer\@nil
10713 }%
   Notice that tokens in the input buffer must be space delimited.
10714 \def\hvtex@gettoken@#1 #2\@nil{%
10715 \edef\hvtex@token{#1}%
10716 \edef\hvtex@buffer{#2}%
10717 }%
10718 \def\hvtex@parse@trans#1{%
   Initializing code:
10719 \let\hvtex@trans@code\@empty
10720 \let\hvtex@param@dimension\@empty
10721 \let\hvtex@param@direction\@empty
10722 \let\hvtex@param@duration\@empty
10723 \let\hvtex@param@motion\@empty
10724 \edef\hvtex@buffer{#1\space}%
First token is the PDF transition name without escape.
10725 \hvtex@gettoken
10726 \ifx\hvtex@token\@empty
Leading space(s)?
10727 \ifx\hvtex@buffer\@empty
The buffer is empty, nothing to do.
10728 \else
10729 \hvtex@gettoken
10730 \fi
10731 \fi
10732 \csname hvtex@trans@effect@\hvtex@token\endcsname
Now is time to parse optional parameters.
10733 \hvtex@trans@params
10734 }%
   Reentrable macro to parse optional parameters.
10735 \def\hvtex@trans@params{%
10736 \ifx\hvtex@buffer\@empty
10737 \else
10738 \hvtex@gettoken
10739 \let\hvtex@trans@par\hvtex@token
10740 \ifx\hvtex@buffer\@empty
10741 \else
10742 \hvtex@gettoken
```

```
10743 \ifx\hvtex@trans@par\hvtex@par@duration
```
 $/D$  is the effect duration in seconds. VTEX special takes it in milliseconds.

- $10744 \hspace{13mm} \label{thv}$
- 10745 \else \ifx\hvtex@trans@par\hvtex@par@motion

/M can be either /I or /O

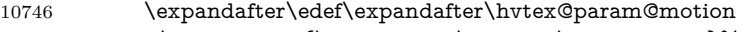

\expandafter{\expandafter\@gobble\hvtex@token}%

\else \ifx\hvtex@trans@par\hvtex@par@dimension

/Dm can be either /H or /V

\expandafter\edef\expandafter\hvtex@param@dimension

10750 \expandafter{\expandafter\@gobble\hvtex@token}%

\else \ifx\hvtex@trans@par\hvtex@par@direction

Valid values for /Di are 0, 270, 315 (the Glitter effect) or 0, 90, 180, 270 (the Wipe effect).

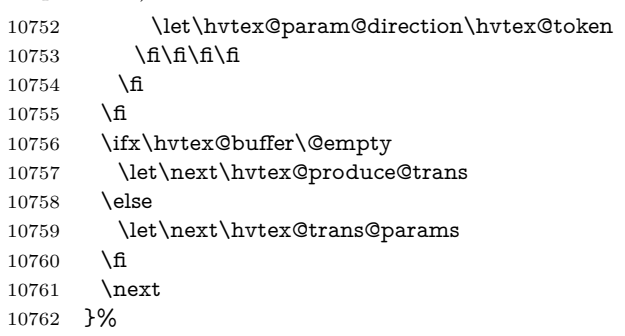

Merge <transition\_effect> and issue the special when possible. Too lazy to validate optional parameters.

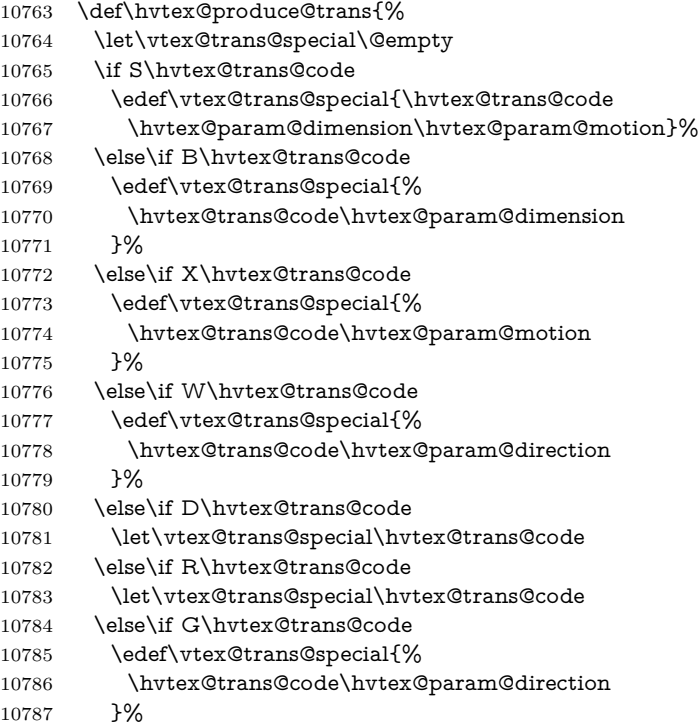
\fi\fi\fi\fi\fi\fi\fi \ifx\vtex@trans@special\@empty \else \ifx\hvtex@param@duration\@empty 10792 \else 10793 \setlength{\dimen@}{\hvtex@param@duration\p@}% I'm not guilty of possible overflow. \multiply\dimen@\@m \edef\vtex@trans@special{% \vtex@trans@special,\strip@pt\dimen@ }% 10798 \fi And all the mess is just for this. \special{!trans \vtex@trans@special}% \fi }% \def\hyper@pageduration{% \ifx\@pdfpageduration\relax \else \ifx\@pdfpageduration\@empty 10806 \special{!duration-}% 10807 \else \special{!duration \@pdfpageduration}% \fi \fi }% \g@addto@macro\Hy@EveryPageBoxHook{% \hyper@pagetransition \hyper@pageduration }% \fi

Caution: In opposite to the other drivers, the argument of  $\simeq$  1 [onopen #1] is a reference name. The VTeX's postscript mode will work with a version higher than 7.0x.

The command \VTeXOS is defined since version 7.45. Magic values encode the operating system:

- 1: WinTel
- 2: Linux
- 3: OS/2
- 4: MacOS
- 5: MacOS/X

\ifx\@pdfproducer\relax

- \def\@pdfproducer{VTeX}%
- \ifnum\Hy@VTeXversion>\z@
- \count@\VTeXversion
- 10821 \divide\count@ 100 %
- \edef\@pdfproducer{\@pdfproducer\space v\the\count@}%
- \multiply\count@ -100 %
- \advance\count@\VTeXversion
- \edef\@pdfproducer{%
- \@pdfproducer

10827 .\ifnum\count@<10 0\fi\the\count@ 10828 \ifx\VTeXOS\@undefined\else 10829 \ifnum\VTeXOS>0 % 10830 \ifnum\VTeXOS<6 % 10831 \space(%) 10832 \ifcase\VTeXOS 10833 \or Windows\or Linux\or OS/2\or MacOS\or MacOS/X% 10834  $\qquad \qquad \int$ fi 10835 )% 10836  $\hbox{fi}$  $\begin{matrix} 10837\\ 10838 \end{matrix} \quad \begin{matrix} \begin{matrix} \begin{matrix} 1 \end{matrix} \end{matrix} \end{matrix}$ 10838 10839 ,\space 10840 \ifnum\OpMode=\@ne PDF\else PS\fi 10841 \space backend% 10842 \ifx\gexmode\@undefined\else 10843 \ifnum\gexmode>\z@\space with GeX\fi  $10844$  \fi 10845 }%  $10846$  \fi  $10847$  \fi Current !pdfinfo key syntax: Key Field Type a **Author** String b Crop**B**ox String c **C**reator String k **K**eywords String l Page**L**ayout PS p **P**ageMode PS r P**r**oducer String s Subject String<br>t Title String t Title String<br>u URI PS u URI PS<br>v ViewPreferences PS v ViewPreferences Note: PS objects that are dicts are in  $\langle\langle\cdot\rangle\rangle$  (yuck; no choice). 10848 \def\PDF@SetupDoc{% 10849 \ifx\@pdfpagescrop\@empty 10850 \else 10851 \special{!pdfinfo b=<\@pdfpagescrop>}% 10852 \fi 10853 \ifx\@pdfstartpage\@empty 10854 \else 10855 \ifx\@pdfstartview\@empty 10856 \else 10857 \special{!onopen Page\@pdfstartpage}%  $10858$  \fi 10859 \fi 10860 \special{!pdfinfo p=</\@pdfpagemode>}% 10861 \ifx\@baseurl\@empty 10862 \else 10863 \special{!pdfinfo u=<<</Base (\@baseurl)>>>}%  $10864$  \fi

```
10865 \special{!pdfinfo v=<<<%
10866 \ifHy@pdftoolbar\else /HideToolbar true\fi
10867 \ifHy@pdfmenubar\else /HideMenubar true\fi
10868 \ifHy@pdfwindowui\else /HideWindowUI true\fi
10869 \ifHy@pdffitwindow /FitWindow true\fi
10870 \ifHy@pdfcenterwindow /CenterWindow true\fi
10871 \ifHy@pdfdisplaydoctitle /DisplayDocTitle true\fi
10872 \Hy@UseNameKey{NonFullScreenPageMode}\@pdfnonfullscreenpagemode
10873 \Hy@UseNameKey{Direction}\@pdfdirection
10874 \Hy@UseNameKey{ViewArea}\@pdfviewarea
10875 \Hy@UseNameKey{ViewClip}\@pdfviewclip
10876 \Hy@UseNameKey{PrintArea}\@pdfprintarea
10877 \Hy@UseNameKey{PrintClip}\@pdfprintclip
10878 \Hy@UseNameKey{PrintScaling}\@pdfprintscaling
10879 \Hy@UseNameKey{Duplex}\@pdfduplex
10880 \ifx\@pdfpicktraybypdfsize\@empty
10881 \else
10882 /PickTrayByPDFSize \@pdfpicktraybypdfsize
10883 \fi
10884 \ifx\@pdfprintpagerange\@empty
10885 \else
10886 /PrintPageRange[\@pdfprintpagerange]%
10887 \fi
10888 \ifx\@pdfnumcopies\@empty
10889 \else
10890 /NumCopies \@pdfnumcopies
10891 \fi
10892 >>>}%
10893 \ifx\@pdfpagelayout\@empty
10894 \else
10895 \special{!pdfinfo l=</\@pdfpagelayout\space>}%
10896 \fi
10897 }%
10898 \HyInfo@AddonUnsupportedtrue
10899 \define@key{Hyp}{pdfcreationdate}{%
10900 \Hy@Warning{%
10901 VTeX does not support pdfcreationdate.\MessageBreak
10902 Therefore its setting is ignored%
10903 }%
10904 }
10905 \define@key{Hyp}{pdfmoddate}{%
10906 \Hy@Warning{%
10907 VTeX does not support pdfmoddate.\MessageBreak
10908 Therefore its setting is ignored%
10909 }%
10910 }
10911 \def\PDF@FinishDoc{%
10912 \Hy@UseMaketitleInfos
10913 \HyInfo@TrappedUnsupported
10914 \special{!pdfinfo a=<\@pdfauthor>}%
10915 \special{!pdfinfo t=<\@pdftitle>}%
10916 \special{!pdfinfo s=<\@pdfsubject>}%
10917 \special{!pdfinfo c=<\@pdfcreator>}%
10918 \ifx\@pdfproducer\relax
```

```
10919 \else
10920 \special{!pdfinfo r=<\@pdfproducer>}%
10921 \fi
10922 \special{!pdfinfo k=<\@pdfkeywords>}%
10923 \Hy@DisableOption{pdfauthor}%
10924 \Hy@DisableOption{pdftitle}%
10925 \Hy@DisableOption{pdfsubject}%
10926 \Hy@DisableOption{pdfcreator}%
10927 \Hy@DisableOption{addtopdfcreator}%
10928 \Hy@DisableOption{pdfcreationdate}%
10929 \Hy@DisableOption{pdfcreationdate}%
10930 \Hy@DisableOption{pdfmoddate}%
10931 \Hy@DisableOption{pdfproducer}%
10932 \Hy@DisableOption{pdfkeywords}%
10933 \Hy@DisableOption{pdftrapped}%
10934 \Hy@DisableOption{pdfinfo}%
10935 }
10936 \langle /vtex\rangle
```
### **43.7 Fix for Adobe bug number 466320**

If a destination occurs at the very begin of a page, the destination is moved to the previous page by Adobe Distiller 5. As workaround Adobe suggests:

/showpage { //showpage clippath stroke erasepage } bind def

But unfortunately this fix generates an empty page at the end of the document. Therefore another fix is used by writing some clipped text.

```
10937 (dviwindo)\def\literalps@out#1{\special{ps:#1}}%
10938 (packageEnd)\providecommand*{\Hy@DistillerDestFix}{}
10939 (*pdfmark | dviwindo)
10940 \def\Hy@DistillerDestFix{%
10941 \begingroup
10942 \let\x\literalps@out
The fix has to be passed unchanged through GeX, if VTeX in PostScript mode
with GeX is used.
10943 \ifnum \@ifundefined{OpMode}{0}{%
10944 \@ifundefined{gexmode}{0}{%
10945 \ifnum\gexmode>0 \OpMode\else 0\fi
10946 }}>1 %
10947 \qquad \text{def}\#41\%10948 \immediate\special{!=##1}%
10949 }%
10950 \fi
10951 \x{%
10952 /product where{%
10953 pop %
10954 product(Distiller)search{%
10955 pop pop pop %
10956 version(.)search{%
```

```
10957 exch pop exch pop%
10958 (3011)eq{%
10959 gsave %
10960 newpath 0 0 moveto closepath clip%
10961 /Courier findfont 10 scalefont setfont %
10962 72 72 moveto(.)show %
10963 grestore%
10964 }if%
10965 }{pop}ifelse%
10966 }{pop}ifelse%
10967 }if%
10968 }%
10969 \endgroup
10970 }
10971 \langle/pdfmark | dviwindo\rangle
```
### **43.8 Direct pdfmark support**

Drivers that load pdfmark.def have to provide the correct macro definitions of

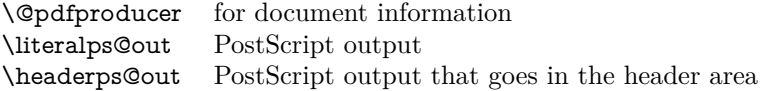

and the correct definitions of the following PostScript procedures:

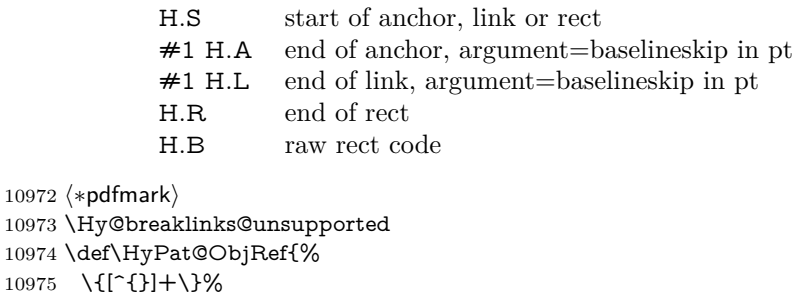

 \{ }

\Hy@WrapperDef\hyper@anchor#1{%

\Hy@SaveLastskip

```
10979 \Hy@VerboseAnchor{#1}%
```

```
10980 \begingroup
```

```
10981 \pdfmark[\anchor@spot]{%
```

```
10982 pdfmark=/DEST,%
```

```
10983 linktype=anchor,%
```

```
10984 View=/\@pdfview \@pdfviewparams,%
```

```
10985 DestAnchor={#1}%
10986 }%
```

```
10987 \endgroup
```
\Hy@RestoreLastskip

```
10989 }
```

```
10990 \ltx@IfUndefined{hyper@anchorstart}{}{\endinput}
```

```
10991 \Hy@WrapperDef\hyper@anchorstart#1{%
```

```
10992 \Hy@SaveLastskip
```

```
10993 \Hy@VerboseAnchor{#1}%
```

```
10994 \literalps@out{H.S}%
```

```
10995 \Hy@AllowHyphens
10996 \xdef\hyper@currentanchor{#1}%
10997 \Hy@activeanchortrue
10998 }
10999 \def\hyper@anchorend{%
11000 \literalps@out{\strip@pt@and@otherjunk\baselineskip\space H.A}%
11001 \pdfmark{%
11002 pdfmark=/DEST,%
11003 linktype=anchor,%
11004 View=/\@pdfview \@pdfviewparams,%
11005 DestAnchor=\hyper@currentanchor,%
11006 }%
11007 \Hy@activeanchorfalse
11008 \Hy@RestoreLastskip
11009 }
11010 \def\hyper@linkstart#1#2{%
11011 \Hy@VerboseLinkStart{#1}{#2}%
11012 \ifHy@breaklinks
11013 \else
11014 \leavevmode
11015 \ifmmode
11016 \def\Hy@LinkMath{$}%
11017 \else
11018 \let\Hy@LinkMath\ltx@empty
11019 \fi
11020 \Hy@SaveSpaceFactor
11021 \hbox\bgroup
11022 \Hy@RestoreSpaceFactor
11023 \Hy@LinkMath
11024 \fi
11025 \expandafter\Hy@colorlink\csname @#1color\endcsname
11026 \literalps@out{H.S}%
11027 \Hy@AllowHyphens
11028 \xdef\hyper@currentanchor{#2}%
11029 \gdef\hyper@currentlinktype{#1}%
11030 }
11031 \def\hyper@linkend{%
11032 \literalps@out{\strip@pt@and@otherjunk\baselineskip\space H.L}%
11033 \ltx@IfUndefined{@\hyper@currentlinktype bordercolor}{%
11034 \let\Hy@tempcolor\relax
11035 }{%
11036 \edef\Hy@tempcolor{%
11037 \csname @\hyper@currentlinktype bordercolor\endcsname
11038 }%
11039 }%
11040 \pdfmark{%
11041 pdfmark=/ANN,%
11042 linktype=link,%
11043 Subtype=/Link,%
11044 PDFAFlags=4,%
11045 Dest=\hyper@currentanchor,%
11046 AcroHighlight=\@pdfhighlight,%
11047 Border=\@pdfborder,%
```
BorderStyle=\@pdfborderstyle,%

```
11049 Color=\Hy@tempcolor,%
11050 Raw=H.B%
11051 }%
11052 \Hy@endcolorlink
11053 \ifHy@breaklinks
11054 \else
11055 \Hy@LinkMath
11056 \Hy@SaveSpaceFactor
11057 \egroup
11058 \Hy@RestoreSpaceFactor
11059 \fi
11060 }
```
We have to allow for **\baselineskip** having an optional stretch and shrink (you meet this in slide packages, for instance), so we need to strip off the junk. David Carlisle, of course, wrote this bit of code.

\begingroup

11062 \catcode`P=12 % \catcode`T=12 % \lowercase{\endgroup \gdef\rem@ptetc#1.#2PT#3!{#1\ifnum#2>\z@.#2\fi}% } \def\strip@pt@and@otherjunk#1{\expandafter\rem@ptetc\the#1!}

#### \hyper@pagetransition

 \def\hyper@pagetransition{% \ifx\@pdfpagetransition\relax \else \ifx\@pdfpagetransition\@empty % 1. Does an old entry have to be deleted? % 2. If 1=yes, how to delete? \else \pdfmark{% pdfmark=/PUT,% Raw={% 11078 \string{ThisPage\string}% <</Trans << /S /\@pdfpagetransition\space >> >>% }% }% \fi \fi }

#### \hyper@pageduration

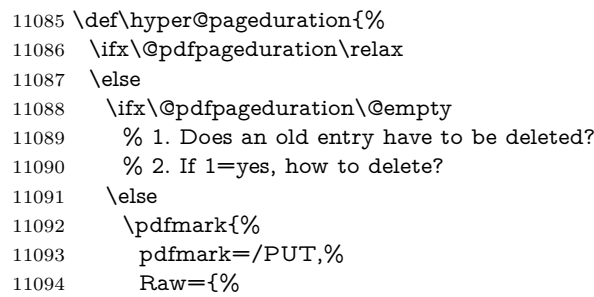

```
11095 \string{ThisPage\string}%
11096 <</Dur \@pdfpageduration>>%
11097 }%
11098 }%
11099 \fi
11100 \fi
11101 }
11102 \g@addto@macro\Hy@EveryPageBoxHook{%
11103 \hyper@pagetransition
11104 \hyper@pageduration
11105 }
11106 \def\hyper@image#1#2{%
11107 \hyper@linkurl{#2}{#1}%
11108 }
11109 \def\Hy@undefinedname{UNDEFINED}
11110 \def\hyper@link#1#2#3{%
11111 \Hy@VerboseLinkStart{#1}{#2}%
11112 \ltx@IfUndefined{@#1bordercolor}{%
11113 \let\Hy@tempcolor\relax
11114 }{%
11115 \edef\Hy@tempcolor{\csname @#1bordercolor\endcsname}%
11116 }%
11117 \begingroup
11118 \protected@edef\Hy@testname{#2}%
11119 \ifx\Hy@testname\@empty
11120 \Hy@Warning{%
11121 Empty destination name,\MessageBreak
11122 using `\Hy@undefinedname'%
11123 }%
11124 \let\Hy@testname\Hy@undefinedname
11125
11126 \pdfmark[{#3}]{%
11127 Color=\Hy@tempcolor,%
11128 linktype={#1},%
11129 AcroHighlight=\@pdfhighlight,%
11130 Border=\@pdfborder,%
11131 BorderStyle=\@pdfborderstyle,%
11132 pdfmark=/ANN,%
11133 Subtype=/Link,%
11134 PDFAFlags=4,%
11135 Dest=\Hy@testname
11136 }%
11137 \endgroup
11138 }
11139 \newtoks\pdf@docset
11140 \def\PDF@FinishDoc{%
11141 \Hy@UseMaketitleInfos
11142 \HyInfo@GenerateAddons
11143 \let\Hy@temp\@empty
11144 \ifx\@pdfcreationdate\@empty
11145 \else
11146 \def\Hy@temp{CreationDate=\@pdfcreationdate,}%
```

```
11147 \fi
```

```
11148 \ifx\@pdfmoddate\@empty
11149 \else
11150 \expandafter\def\expandafter\Hy@temp\expandafter{%
11151 \Hy@temp
11152 ModDate=\@pdfmoddate,%
11153 }%
11154 \fi
11155 \ifx\@pdfproducer\relax
11156 \else
11157 \expandafter\def\expandafter\Hy@temp\expandafter{%
11158 \Hy@temp
11159 Producer=\@pdfproducer,%
11160 }%
11161 \fi
11162 \expandafter
11163 \pdfmark\expandafter{%
11164 \Hy@temp
11165 pdfmark=/DOCINFO,%
11166 Title=\@pdftitle,%
11167 Subject=\@pdfsubject,%
11168 Creator=\@pdfcreator,%
11169 Author=\@pdfauthor,%
11170 Keywords=\@pdfkeywords,%
11171 Trapped=\@pdftrapped
11172 }%
11173 \ifx\HyInfo@Addons\@empty
11174 \else
11175 \pdfmark{%
11176 pdfmark=/DOCINFO,%
11177 Raw={\HyInfo@Addons}%
11178 }%
11179 \fi
11180 \Hy@DisableOption{pdfauthor}%
11181 \Hy@DisableOption{pdftitle}%
11182 \Hy@DisableOption{pdfsubject}%
11183 \Hy@DisableOption{pdfcreator}%
11184 \Hy@DisableOption{addtopdfcreator}%
11185 \Hy@DisableOption{pdfcreationdate}%
11186 \Hy@DisableOption{pdfcreationdate}%
11187 \Hy@DisableOption{pdfmoddate}%
11188 \Hy@DisableOption{pdfproducer}%
11189 \Hy@DisableOption{pdfkeywords}%
11190 \Hy@DisableOption{pdftrapped}%
11191 \Hy@DisableOption{pdfinfo}%
11192 }
11193 \def\PDF@SetupDoc{%
11194 \def\Hy@temp{}%
11195 \ifx\@pdfstartpage\@empty
11196 \else
11197 \ifx\@pdfstartview\@empty
11198 \else
11199 \edef\Hy@temp{%
11200 ,Page=\@pdfstartpage
```

```
11201 ,View=\@pdfstartview
```

```
11202 }%
11203 \fi
11204 \fi
11205 \edef\Hy@temp{%
11206 \noexpand\pdfmark{%
11207 pdfmark=/DOCVIEW,%
11208 PageMode=/\@pdfpagemode
11209 \Hy@temp
11210 }%
11211 }%
11212 \Hy@temp
11213 \ifx\@pdfpagescrop\@empty
11214 \else
11215 \pdfmark{pdfmark=/PAGES,CropBox=\@pdfpagescrop}%
11216 \fi
11217 \edef\Hy@temp{%
11218 \ifHy@pdftoolbar\else /HideToolbar true\fi
11219 \ifHy@pdfmenubar\else /HideMenubar true\fi
11220 \ifHy@pdfwindowui\else /HideWindowUI true\fi
11221 \ifHy@pdffitwindow /FitWindow true\fi
11222 \ifHy@pdfcenterwindow /CenterWindow true\fi
11223 \ifHy@pdfdisplaydoctitle /DisplayDocTitle true\fi
11224 \Hy@UseNameKey{NonFullScreenPageMode}\@pdfnonfullscreenpagemode
11225 \Hy@UseNameKey{Direction}\@pdfdirection
11226 \Hy@UseNameKey{ViewArea}\@pdfviewarea
11227 \Hy@UseNameKey{ViewClip}\@pdfviewclip
11228 \Hy@UseNameKey{PrintArea}\@pdfprintarea
11229 \Hy@UseNameKey{PrintClip}\@pdfprintclip
11230 \Hy@UseNameKey{PrintScaling}\@pdfprintscaling
11231 \Hy@UseNameKey{Duplex}\@pdfduplex
11232 \ifx\@pdfpicktraybypdfsize\@empty
11233 \else
11234 /PickTrayByPDFSize \@pdfpicktraybypdfsize
11235 \fi
11236 \ifx\@pdfprintpagerange\@empty
11237 \else
11238 /PrintPageRange[\@pdfprintpagerange]%
11239 \fi
11240 \ifx\@pdfnumcopies\@empty
11241 \else
11242 /NumCopies \@pdfnumcopies
11243 \fi
11244 }%
11245 \Hy@pstringdef\Hy@pstringB{\@baseurl}%
11246 \pdfmark{%
11247 pdfmark=/PUT,%
11248 Raw={%
11249 \string{Catalog\string}<<%
11250 \ifx\Hy@temp\@empty
11251 \else
11252 /ViewerPreferences<<\Hy@temp>>%
11253 \hbar11254 \Hy@UseNameKey{PageLayout}\@pdfpagelayout
11255 \ifx\@pdflang\relax
```

```
11256 \else
11257 /Lang(\@pdflang)%
11258 \fi
11259 \ifx\@baseurl\@empty
11260 \else
11261 /URI<</Base(\Hy@pstringB)>>%
11262 \fi
11263 >>%
11264 }%
11265 }%
11266 }
11267 \langle /pdfmark\rangle11268 (*pdfmarkbase)
```
We define a single macro, pdfmark, which uses the 'keyval' system to define the various allowable keys; these are *exactly* as listed in the pdfmark reference for Acrobat 3.0. The only addition is pdfmark which specifies the type of pdfmark to create (like ANN, LINK etc). The surrounding round and square brackets in the pdfmark commands are supplied, but you have to put in / characters as needed for the values.

```
11269 \newif\ifHy@pdfmarkerror
11270 \def\pdfmark{\@ifnextchar[{\pdfmark@}{\pdfmark@[]}}
11271 \def\pdfmark@[#1]#2{%
11272 \Hy@pdfmarkerrorfalse
11273 \edef\@processme{\noexpand\pdf@toks={\the\pdf@defaulttoks}}%
11274 \@processme
11275 \let\pdf@type\relax
11276 \let\pdf@objdef\ltx@empty
11277 \kvsetkeys{PDF}{#2}%
11278 \ifHy@pdfmarkerror
11279 \else
11280 \ifx\pdf@type\relax
11281 \Hy@WarningNoLine{no pdfmark type specified in #2!!}%
11282 \frac{f(x)}{#1}\%11283 \else
11284 \pdf@rect{#1}%
11285 \fi
11286 \else
11287 \iint x \times 1/\%11288 \literalps@out{%
11289 [%
11290 \ifx\pdf@objdef\ltx@empty
11291 \else
11292 / objdef\string{\pdf@objdef\string}%
11293 \hbar11294 \the\pdf@toks\space\pdf@type\space pdfmark%
11295 }%
11296 \else
11297 \ltx@IfUndefined{@\pdf@linktype color}{%
11298 \Hy@colorlink\@linkcolor
11299 }{%
11300 \expandafter\Hy@colorlink
11301 \csname @\pdf@linktype color\endcsname
11302 }%
```

```
11303 \pdf@rect{#1}%
11304 \literalps@out{%
11305 [%
11306 \ifx\pdf@objdef\ltx@empty
11307 \else
11308 /_objdef\string{\pdf@objdef\string}%
11309 \qquad \qquad \int f11310 \the\pdf@toks\space\pdf@type\space pdfmark%
11311 }%
11312 \Hy@endcolorlink
11313 \fi
11314 \fi
11315 \fi
11316 }
```
The complicated bit is working out the right enclosing rectangle of some piece of TEX text, needed by the /Rect key. This solution originates with Toby Thain (tobyt@netspace.net.au).

For the case breaklinks is enabled, I have added two hooks, the first one for package setouterhbox, it provides a hopefully better method without setting the text twice.

### \usepackage[hyperref]{setouterhbox}

With the second hook, also you can set the text twice, e.g.:

```
\long\def\Hy@setouterhbox#1#2{\long\def\my@temp{#2}}
\def\Hy@breaklinksunhbox#1{\my@temp}
```

```
11317 \newsavebox{\pdf@box}
11318 \providecommand*{\Hy@setouterhbox}{\sbox}
11319 \providecommand*{\Hy@breaklinksunhbox}{\unhbox}
11320 \def\Hy@DEST{/DEST}
11321 \def\pdf@rect#1{%
11322 \begingroup
11323 \chardef\x=1 \%11324 \def\Hy@temp{#1}%
11325 \ifx\Hy@temp\ltx@empty
11326 \char` \chardef\x=0 %
11327 \else
11328 \def\y{\anchor@spot}%
11329 \ifx\Hy@temp\y
11330 \def\y{\relax} \def\y{\relax}%
11331 \ifx\anchor@spot\y
11332 \lambda = 0 \%11333 \t\t \hat{f}11334 \fi
11335 \hbar11336 \expandafter\endgroup
11337 \ifcase\x
11338 \literalps@out{H.S}%
11339 \literalps@out{H.R}%
11340 \else
11341 \leavevmode
11342 \Hy@SaveSpaceFactor
```

```
11343 \ifmmode
11344 \def\Hy@LinkMath{$}%
11345 \else
11346 \let\Hy@LinkMath\ltx@empty
11347 \fi
11348 \ifHy@breaklinks
11349 \Hy@setouterhbox\pdf@box{%
11350 \Hy@RestoreSpaceFactor
11351 \Hy@LinkMath
11352 \Hy@AllowHyphens#1\Hy@xspace@end
11353 \Hy@LinkMath
11354 \Hy@SaveSpaceFactor
11355 }%
11356 \else
11357 \sbox\pdf@box{%
11358 \Hy@RestoreSpaceFactor
11359 \Hy@LinkMath
11360 #1\Hy@xspace@end
11361 \Hy@LinkMath
11362 \Hy@SaveSpaceFactor
11363 }%
11364 \fi
11365 \dimen@\ht\pdf@box
11366 \ifdim\dp\pdf@box=\z@
11367 \literalps@out{H.S}%
11368 \else
11369 \lower\dp\pdf@box\hbox{\literalps@out{H.S}}%
11370 \hbar
```
If the text has to be horizontal mode stuff then just unbox the saved box like this, which saves executing it twice, which can mess up counters etc (thanks DPC...).

 \ifHy@breaklinks \ifhmode \Hy@breaklinksunhbox\pdf@box \else \box\pdf@box \fi \else \expandafter\box\pdf@box \fi

but if it can have multiple paragraphs you'd need one of these, but in that case the measured box size would be wrong anyway.

### \ifHy@breaklinks#1\else\box\pdf@box\fi \ifHy@breaklinks{#1}\else\box\pdf@box\fi

```
11380 \ifdim\dimen@=\z@
11381 \literalps@out{H.R}%
11382 \else
11383 \raise\dimen@\hbox{\literalps@out{H.R}}%
11384 \fi
11385 \Hy@RestoreSpaceFactor
11386 \fi
11387 \ifx\pdf@type\Hy@DEST
```
 \else \pdf@addtoksx{H.B}% \fi }

All the supplied material is stored in a token list; since I do not feel sure I quite understand these, things may not work as expected with expansion. We'll have to experiment.

```
11392 \newtoks\pdf@toks
11393 \newtoks\pdf@defaulttoks
11394 \pdf@defaulttoks={}%
11395 \def\pdf@addtoks#1#2{%
11396 \edef\@processme{\pdf@toks{\the\pdf@toks/#2 #1}}%
11397 \@processme
11398 }
11399 \def\pdf@addtoksx#1{%
11400 \edef\@processme{\pdf@toks{\the\pdf@toks\space #1}}%
11401 \@processme
11402 }
11403 \def\PDFdefaults#1{%
11404 \pdf@defaulttoks={#1}%
11405 }
This is the list of allowed keys. See the Acrobat manual for an explanation.
11406 % what is the type of pdfmark?
11407 \define@key{PDF}{pdfmark}{\def\pdf@type{#1}}
11408 % what is the link type?
11409 \define@key{PDF}{linktype}{\def\pdf@linktype{#1}}
11410 \def\pdf@linktype{link}
11411 % named object?
11412 \define@key{PDF}{objdef}{\edef\pdf@objdef{#1}}
11413 \let\pdf@objdef\ltx@empty
11414 % parameter is a stream of PDF
11415 \define@key{PDF}{Raw}{\pdf@addtoksx{#1}}
11416 % parameter is a name
11417 \define@key{PDF}{Action}{\pdf@addtoks{#1}{Action}}
11418 % parameter is a array
11419 \define@key{PDF}{Border}{%
11420 \edef\Hy@temp{#1}%
11421 \ifx\Hy@temp\@empty
11422 \else
11423 \pdf@addtoks{[#1]\Hy@BorderArrayPatch}{Border}% hash-ok
11424 \fi
11425 }
11426 \let\Hy@BorderArrayPatch\@empty
11427 % parameter is a dictionary
11428 \define@key{PDF}{BorderStyle}{%
11429 \edef\Hy@temp{#1}%
11430 \ifx\Hy@temp\@empty
11431 \else
11432 \pdf@addtoks{<<#1>>}{BS}%
11433 \fi
11434 }
11435 % parameter is a array
11436 \define@key{PDF}{Color}{%
```

```
11437 \ifx\relax#1\relax
11438 \else
11439 \pdf@addtoks{[#1]}{Color}% hash-ok
11440 \fi
11441 }
11442 % parameter is a string
11443 \define@key{PDF}{Contents}{\pdf@addtoks{(#1)}{Contents}}
11444 % parameter is a integer
11445 \define@key{PDF}{Count}{\pdf@addtoks{#1}{Count}}
11446 % parameter is a array
11447 \define@key{PDF}{CropBox}{\pdf@addtoks{[#1]}{CropBox}}% hash-ok
11448 % parameter is a string
11449 \define@key{PDF}{DOSFile}{\pdf@addtoks}{(\#1)}{DOSFile}11450 % parameter is a string or file
11451 \define@key{PDF}{DataSource}{\pdf@addtoks{(#1)}{DataSource}}
11452 % parameter is a destination
11453 \define@key{PDF}{Dest}{%
11454 \Hy@pstringdef\Hy@pstringDest{\HyperDestNameFilter{#1}}%
11455 \ifx\Hy@pstringDest\@empty
11456 \Hy@pdfmarkerrortrue
11457 \Hy@Warning{Destination with empty name ignored}%
11458 \else
11459 \pdf@addtoks{(\Hy@pstringDest) cvn}{Dest}%
11460 \fi
11461 }
11462 \define@key{PDF}{DestAnchor}{%
11463 \Hy@pstringdef\Hy@pstringDest{\HyperDestNameFilter{#1}}%
11464 \ifx\Hy@pstringDest\@empty
11465 \Hy@pdfmarkerrortrue
11466 \Hy@Warning{Destination with empty name ignored}%
11467 \else
11468 \pdf@addtoks{(\Hy@pstringDest) cvn}{Dest}%
11469 \fi
11470 }
11471 % parameter is a string
11472 \define@key{PDF}{Dir}{\pdf@addtoks{(#1)}{Dir}}
11473 % parameter is a string
11474 \define@key{PDF}{File}{\pdf@addtoks{(#1)}{File}}
11475 % parameter is a int
11476 \define@key{PDF}{Flags}{\p{d@addbks{#1}}{Flags}}11477 \define@key{PDF}{PDFAFlags}{%
11478 \ifHy@pdfa
11479 \pdf@addtoks{#1}{F}%
11480 \fi
11481 }
11482 % parameter is a name
11483 \define@key{PDF}{AcroHighlight}{%
11484 \begingroup
11485 \edef\x{#1}%
11486 \expandafter\endgroup\ifx\x\@empty
11487 \else
11488 \pdf@addtoks{#1}{H}%
11489 \fi
```

```
11490 }
```

```
11491 % parameter is a string
11492 \define@key{PDF}{ID}{\pdf@addtoks{[#1]}{ID}}% hash-ok
11493 % parameter is a string
11494 \define@key{PDF}{MacFile}{\pdf@addtoks{(#1)}{MacFile}}
11495 % parameter is a string
11496 \define@key{PDF}{ModDate}{\pdf@addtoks{(#1)}{ModDate}}
11497 % parameter is a string
11498 \define@key{PDF}{Op}{\pdf@addtoks{(#1)}{Op}}
11499 % parameter is a Boolean
11500 \define@key{PDF}{Open}{\pdf@addtoks{#1}{Open}}
11501 % parameter is a integer or name
11502 \define@key{PDF}{Page}{\pdf@addtoks{#1}{Page}}
11503 % parameter is a name
11504 \define@key{PDF}{PageMode}{\pdf@addtoks{#1}{PageMode}}
11505 % parameter is a string
11506 \define@key{PDF}{Params}{\pdf@addtoks{(#1)}{Params}}
11507 % parameter is a array
11508 \define@key{PDF}{Rect}{\pdf@addtoks{[#1]}{Rect}}% hash-ok
11509 % parameter is a integer
11510 \define@key{PDF}{SrcPg}{\pdf@addtoks{#1}{SrcPg}}
11511 % parameter is a name
11512 \define@key{PDF}{Subtype}{\pdf@addtoks{#1}{Subtype}}
11513 % parameter is a string
11514 \define@key{PDF}{Title}{\pdf@addtoks{(#1)}{Title}}
11515 % parameter is a string
11516 \define@key{PDF}{Unix}{\pdf@addtoks{(#1)}{Unix}}
11517 % parameter is a string
11518 \define@key{PDF}{UnixFile}{\pdf@addtoks{(#1)}{UnixFile}}
11519 % parameter is an array
11520 \define@key{PDF}{View}{\pdf@addtoks{[#1]}{View}}% hash-ok
11521 % parameter is a string
11522 \define@key{PDF}{WinFile}{\pdf@addtoks{(#1)}{WinFile}}
These are the keys used in the DOCINFO section.
11523 \define@key{PDF}{Author}{\pdf@addtoks{(#1)}{Author}}
11524 \define@key{PDF}{Creator}{\pdf@addtoks{(#1)}{Creator}}
11525 \define@key{PDF}{CreationDate}{\pdf@addtoks{(#1)}{CreationDate}}
11526 \define@key{PDF}{ModDate}{\pdf@addtoks{(#1)}{ModDate}}
11527 \define@key{PDF}{Producer}{\pdf@addtoks{(#1)}{Producer}}
11528 \define@key{PDF}{Subject}{\pdf@addtoks{(#1)}{Subject}}
11529 \define@key{PDF}{Keywords}{\pdf@addtoks{(#1)}{Keywords}}
11530 \define@key{PDF}{ModDate}{\pdf@addtoks{(#1)}{ModDate}}
11531 \define@key{PDF}{Base}{\pdf@addtoks{(#1)}{Base}}
11532 \define@key{PDF}{URI}{\pdf@addtoks{#1}{URI}}
11533 \define@key{PDF}{Trapped}{%
11534 \edef\Hy@temp{#1}%
11535 \ifx\Hy@temp\@empty
11536 \else
11537 \pdf@addtoks{/#1}{Trapped}%
11538 \fi
11539 }
11540
11541 \langle/pdfmarkbase)
11542 (*pdfmark)
```

```
11543 \def\Acrobatmenu#1#2{%
```

```
11544 \EdefEscapeName\Hy@temp@menu{#1}%
11545 \Hy@Acrobatmenu{#1}{#2}{%
11546 \pdfmark[{#2}]{%
11547 linktype=menu,%
11548 pdfmark=/ANN,%
11549 AcroHighlight=\@pdfhighlight,%
11550 Border=\@pdfborder,%
11551 BorderStyle=\@pdfborderstyle,%
11552 Color=\@menubordercolor,%
11553 Action={<</Subtype/Named/N/\Hy@temp@menu>>},%
11554 Subtype=/Link,%
11555 PDFAFlags=4%
11556 }%
11557 }%
11558 }
And now for some useful examples:
11559 \def\PDFNextPage{\@ifnextchar[{\PDFNextPage@}{\PDFNextPage@[]}}
11560 \def\PDFNextPage@[#1]#2{%
11561 \pdfmark[{#2}]{%
11562 \#1,\%11563 Border=\@pdfborder,%
11564 BorderStyle=\@pdfborderstyle,%
11565 Color=.2 .1 .5,%
11566 pdfmark=/ANN,%
11567 Subtype=/Link,%
11568 PDFAFlags=4,%
11569 Page=/Next%
11570 }%
11571 }
11572 \def\PDFPreviousPage{%
11573 \@ifnextchar[{\PDFPreviousPage@}{\PDFPreviousPage@[]}%
11574 }
11575 \def\PDFPreviousPage@[#1]#2{%
11576 \pdfmark[{#2}]{%
11577 \#1,\%11578 Border=\@pdfborder,%
11579 BorderStyle=\@pdfborderstyle,%
11580 Color=.4 .4 .1,%
11581 pdfmark=/ANN,%
11582 Subtype=/Link,%
11583 PDFAFlags=4,%
11584 Page=/Prev%
11585 }%
11586 }
11587 \def\PDFOpen#1{%
11588 \pdfmark{#1,pdfmark=/DOCVIEW}%
11589 }
This will only work if you use Distiller 2.1 or higher.
11590 \def\hyper@linkurl#1#2{%
11591 \begingroup
11592 \Hy@pstringdef\Hy@pstringURI{#2}%
11593 \hyper@chars
11594 \leavevmode
```

```
269
```

```
11595 \pdfmark[{#1}]{%
11596 pdfmark=/ANN,%
11597 linktype=url,%
11598 AcroHighlight=\@pdfhighlight,%
11599 Border=\@pdfborder,%
11600 BorderStyle=\@pdfborderstyle,%
11601 Color=\@urlbordercolor,%
11602 Action={<<%
11603 /Subtype/URI%
11604 /URI(\Hy@pstringURI)%
11605 \ifHy@href@ismap
11606 /IsMap true%
11607 \fi
11608 >>},%
11609 Subtype=/Link,%
11610 PDFAFlags=4%
11611 }%
11612 \endgroup
11613 }
11614 \def\hyper@linkfile#1#2#3{%
11615 \begingroup
11616 \def\Hy@pstringF{#2}%
11617 \Hy@CleanupFile\Hy@pstringF
11618 \Hy@pstringdef\Hy@pstringF\Hy@pstringF
11619 \Hy@pstringdef\Hy@pstringD{#3}%
11620 \Hy@MakeRemoteAction
11621 \leavevmode
11622 \pdfmark[{#1}]{%
11623 pdfmark=/ANN,%
11624 Subtype=/Link,%
11625 PDFAFlags=4,%
11626 AcroHighlight=\@pdfhighlight,%
11627 Border=\@pdfborder,%
11628 BorderStyle=\@pdfborderstyle,%
11629 linktype=file,%
11630 Color=\@filebordercolor,%
11631 Action={%
11632 <<%
11633 /S/GoToR%
11634 \Hy@SetNewWindow
11635 /F(\Hy@pstringF)%
11636 /D%
11637 \ifx\\#3\\%
11638 [\Hy@href@page\@pdfremotestartview]%
11639 \else
11640 (\Hy@pstringD)cvn%
11641 \qquad \qquad \int f11642 \Hy@href@nextactionraw
11643 >>%
11644 }%
11645 }%
11646 \endgroup
11647 }
11648 \def\@hyper@launch run:#1\\#2#3{%
```

```
11649 \begingroup
11650 \Hy@pstringdef\Hy@pstringF{#1}%
11651 \Hy@pstringdef\Hy@pstringP{#3}%
11652 \leavevmode
11653 \pdfmark[{#2}]{%
11654 pdfmark=/ANN,%
11655 Subtype=/Link,%
11656 PDFAFlags=4,%
11657 AcroHighlight=\@pdfhighlight,%
11658 Border=\@pdfborder,%
11659 BorderStyle=\@pdfborderstyle,%
11660 linktype=run,%
11661 Color=\@runbordercolor,%
11662 Action={%
11663 <<%
11664 /S/Launch%
11665 \Hy@SetNewWindow
11666 /F(\Hy@pstringF)%
11667 \iint x \times 3\1\%11668 \else
11669 /Win<</P(\Hy@pstringP)/F(\Hy@pstringF)>>%
11670 \fi
11671 \Hy@href@nextactionraw
11672 >>%
11673 }%
11674 }%
11675 \endgroup
11676 }
11677 \langle /pdfmark\rangle
```
Unfortunately, some parts of the pdfmark PostScript code depend on vagaries of the dvi driver. We isolate here all the problems.

### **43.9 Rokicki's dvips**

dvips thinks in 10ths of a big point, its coordinate space is resolution dependent, and its  $y$  axis starts at the top of the page. Other drivers can and will be different!

The work is done in SDict, because we add in some header definitions in a moment.

```
11678 (*dvips)
11679 \providecommand*{\XR@ext}{pdf}
11680 \let\Hy@raisedlink\ltx@empty
11681 \def\literalps@out#1{\special{ps:SDict begin #1 end}}%
11682 \def\headerps@out#1{\special{! #1}}%
11683 \input{pdfmark.def}%
11684 \ifx\@pdfproducer\relax
11685 \def\@pdfproducer{dvips + Distiller}%
11686 \fi
11687 \providecommand*\@pdfborder{0 0 1}
11688 \providecommand*\@pdfborderstyle{}
11689 \providecommand*\@pdfview{XYZ}
11690 \providecommand*\@pdfviewparams{ H.V}
11691 \def\Hy@BorderArrayPatch{BorderArrayPatch}
```
11692 \g@addto@macro\Hy@FirstPageHook{% 11693 \headerps@out{%

Unless I am going mad, this *appears* to be the relationship between the default coordinate system (PDF), and dvips;

```
/DvipsToPDF { .01383701 div Resolution div } def
/PDFToDvips { .01383701 mul Resolution mul } def
```
the latter's coordinates are resolution dependent, but what that .01383701 is, who knows? well, almost everyone except me, I expect…And yes, Maarten Gelderman  $\langle \text{mgedderman@econ.vu.nl}\rangle$  points out that its 1/72.27 (the number of points to an inch, big points to inch is  $1/72$ ). This also suggests that the code would be more understandable (and exact) if 0.013 div would be replaced by 72.27 mul, so here we go. If this isn't right, I'll revert it.

11694 /DvipsToPDF{72.27 mul Resolution div} def% 11695 /PDFToDvips{72.27 div Resolution mul} def% 11696 /BPToDvips{72 div Resolution mul}def

The values inside the /Border array are not taken literally, but interpreted by ghostscript using the resolution of the dvi driver. I don't know how other distiller programs behaves in this manner.

Note GhostScript changed its behaviour here and later versions do not need this scaling, so test the PostScript interpreter is GhostScript and if so check its version.

If using gs and release  $> 9.27$  no-op, otherwise patch.

```
11697 product (Ghostscript) search {pop pop pop revision 927 gt}%
11698 {pop false} ifelse%
11699 {%
11700 /BorderArrayPatch{} def%
11701 }%
11702 {%
11703 /BorderArrayPatch{%
11704 [exch{%
11705 dup dup type/integertype eq exch type/realtype eq or%
11706 {BPToDvips}if%
11707 }forall]%
11708 }def%
11709 } ifelse
```
The rectangle around the links starts off *exactly* the size of the box; we will to make it slightly bigger, 1 point on all sides.

11710 /HyperBorder {1 PDFToDvips} def%

```
11711 /H.V {pdf@hoff pdf@voff null} def%
```
11712 /H.B {/Rect[pdf@llx pdf@lly pdf@urx pdf@ury]} def%

H.S (start of anchor, link, or rect) stores the  $x$  and  $y$  coordinates of the current point, in PDF coordinates

11713 /H.S {%

 currentpoint % HyperBorder add /pdf@lly exch def % dup DvipsToPDF 72 add /pdf@hoff exch def % HyperBorder sub /pdf@llx exch def% 11718 } def%

The calculation of upper left  $y$  is done without raising the point in T<sub>E</sub>X, by simply adding on the current  $\boldsymbol{\lambda}$  calineskip to the current y. This is usually too much, so we remove a notional 2 points.

We have to see what the current baselineskip is, and convert it to the dvips coordinate system.

Argument: baselineskip in pt. The  $x$  and  $y$  coordinates of the current point, minus the baselineskip

```
11719 /H.L {%
11720 2 sub dup%
11721 /HyperBasePt exch def %
11722 PDFToDvips /HyperBaseDvips exch def %
11723 currentpoint %
11724 HyperBaseDvips sub /pdf@ury exch def%
11725 /pdf@urx exch def%
11726 } def%
11727 /H.A {%
11728 H.L %
11729 % |/pdf@voff| = the distance from the top of the page to a point
11730 % |\baselineskip| above the current point in PDF coordinates
11731 currentpoint exch pop %
11732 vsize 72 sub exch DvipsToPDF %
11733 HyperBasePt sub % baseline skip
11734 sub /pdf@voff exch def%
11735 } def%
11736 /H.R {%
11737 currentpoint %
11738 HyperBorder sub /pdf@ury exch def %
11739 HyperBorder add /pdf@urx exch def %
11740 % |/pdf@voff| = the distance from the top of the page to the current point, in
11741 % PDF coordinates
11742 currentpoint exch pop vsize 72 sub %
11743 exch DvipsToPDF sub /pdf@voff exch def%
11744 } def%
11745 }%
11746 }
11747 \AtBeginShipoutFirst{%
11748 \ifHy@setpagesize
11749 \begingroup
11750 \ifnum\mag=\@m
11751 \ifdim\stockwidth>\z@
11752 \ifdim\stockheight>\z@
11753 \special{papersize=\the\stockwidth,\the\stockheight}%
11754 \else
11755 \ifdim\paperwidth>\z@
11756 \ifdim\paperheight>\z@
11757 \special{papersize=\the\paperwidth,\the\paperheight}%
11758 \fi
11759 \fi
11760 \fi
11761 \else
11762 \ifdim\stockwidth=\z@
11763 \ifdim\paperwidth>\z@
11764 \ifdim\paperheight>\z@
```

```
11765 \special{papersize=\the\paperwidth,\the\paperheight}%
11766 \fi
11767 \fi
11768 \fi
11769 \fi
11770 \fi
11771 \endgroup
11772 \fi
11773 \Hy@DisableOption{setpagesize}%
11774 }
11775 \def\setpdflinkmargin#1{%
11776 \begingroup
11777 \setlength{\dimen@}{#1}%
11778 \literalps@out{%
11779 /HyperBorder{\strip@pt\dimen@\space PDFToDvips}def%
11780 }%
11781 \endgroup
11782 }
```
### 11783  $\langle$ /dvips $\rangle$

# **43.10 VTeX's vtexpdfmark driver**

This part is derived from the dvips (many names reflect this).

The origin seems to be the same as TeX's origin, 1 in from the left and 1 in downwards from the top. The direction of the  $y$  axis is downwards, the opposite of the dvips case. Units seems to be pt or bp.

```
11784 (*vtexpdfmark)
11785 \providecommand*{\XR@ext}{pdf}
11786 \let\Hy@raisedlink\ltx@empty
11787 \def\literalps@out#1{\special{pS:#1}}%
11788 \def\headerps@out#1{\immediate\special{pS:#1}}%
11789 \input{pdfmark.def}%
11790 \ifx\@pdfproducer\relax
11791 \ifnum\OpMode=\@ne
11792 \def\@pdfproducer{VTeX}%
11793 \else
11794 \def\@pdfproducer{VTeX + Distiller}%
11795 \fi
11796 \fi
11797 \providecommand*\@pdfborder{0 0 1}
11798 \providecommand*\@pdfborderstyle{}
11799 \providecommand*\@pdfview{XYZ}
11800 \providecommand*\@pdfviewparams{ H.V}
11801 \g@addto@macro\Hy@FirstPageHook{%
11802 \headerps@out{%
11803 /vsize {\Hy@pageheight} def%
```
The rectangle around the links starts off *exactly* the size of the box; we will to make it slightly bigger, 1 point on all sides.

```
11804 /HyperBorder {1} def%
```

```
11805 /H.V {pdf@hoff pdf@voff null} def%
```

```
11806 /H.B {/Rect[pdf@llx pdf@lly pdf@urx pdf@ury]} def%
```
H.S (start of anchor, link, or rect) stores the  $x$  and  $y$  coordinates of the current point, in PDF coordinates: pdf@lly =  $Y_c$  – HyperBorder, pdf@hoff =  $X_c + 72$ ,  $pdf@llx = X_c - HyperBorder$ 

 /H.S {% currentpoint % HyperBorder sub%

/pdf@lly exch def %

dup 72 add /pdf@hoff exch def %

HyperBorder sub%

/pdf@llx exch def%

} def%

The x and y coordinates of the current point, minus the **\baselineskip:**  $pdfQuery =$  $Y_c$  + HyperBasePt + HyperBorder, pdf@urx =  $X_c$  + HyperBorder

```
11815 /H.L {%
11816 2 sub%
11817 /HyperBasePt exch def %
11818 currentpoint %
11819 HyperBasePt add HyperBorder add%
11820 /pdf@ury exch def %
11821 HyperBorder add%
11822 /pdf@urx exch def%
11823 } def%
11824 /H.A {%
11825 H.L %
11826 currentpoint exch pop %
11827 vsize 72 sub exch %
11828 HyperBasePt add add%
11829 /pdf@voff exch def%
11830 } def%
pdf@ury = Y_c + HyperBorder, pdf@urx = X_c + HyperBorder
11831 /H.R {%
11832 currentpoint %
11833 HyperBorder add%
11834 /pdf@ury exch def %
11835 HyperBorder add%
11836 /pdf@urx exch def %
11837 currentpoint exch pop vsize 72 sub add%
11838 /pdf@voff exch def%
11839 } def%
11840 }%
11841 }
11842 \def\setpdflinkmargin#1{%
11843 \begingroup
11844 \setlength{\dimen@}{#1}%
11845 \literalps@out{%
11846 /HyperBorder{\strip@pt\dimen@}def%
11847 }%
```

```
11848 \endgroup
```
}

11850  $\langle /$ vtexpdfmark $\rangle$ 

### **43.11 Textures**

11851 (\*textures)

11852 \providecommand\*{\XR@ext}{pdf}

At the suggestion of Jacques Distler (distler@golem.ph.utexas.edu), try to derive a suitable driver for Textures. This was initially a copy of dvips, with some guesses about Textures behaviour. Ross Moore (ross@maths.mq.edu.au) has added modifications for better compatibility, and to support use of pdfmark.

Start by defining a macro that expands to the end-of-line character. This will be used to format the appearance of PostScript code, to enhance readability, and avoid excessively long lines which might otherwise become broken to bad places. \Hy@ps@CR The macro \Hy@ps@CR contains the end-of-line character.

11853 \begingroup

 \obeylines % \gdef\Hy@ps@CR{\noexpand 11856 }% \endgroup %

Textures has two types of \special command for inserting PostScript code directly into the dvi output. The 'postscript' way preserves TeX's idea of where on the page the \special occurred, but it wraps the contents with a save–restore pair, and adjusts the user-space coordinate system for local drawing commands. The 'rawpostscript' way simply inserts code, without regard for the location on the page.

Thus, to put arbitrary PostScript coding at a fixed location requires using *both* \special constructions. It works by pushing the device-space coordinates onto the operand stack, where they can be used to transform back to the correct user-space coordinates for the whole page, within a 'rawpostscript' \special.

```
11858 \def\literalps@out#1{%
11859 \special{postscript 0 0 transform}%
11860 \special{rawpostscript itransform moveto\Hy@ps@CR #1}%
11861 }%
11862 %
```
The 'prepostscript' is a 3rd kind of \special, used for inserting definitions into the dictionaries, before page-building begins. These are to be available for use on all pages.

```
11863 \def\headerps@out#1{%
11864 \special{%
11865 prepostscript TeXdict begin\Hy@ps@CR
11866 #1\Hy@ps@CR
11867 end%
11868 }%
11869 }%
11870 %
```
To correctly support the pdfmark method, for embedding PDF definitions with .ps files in a non-intrusive way, an appropriate definition needs to be made *before* the file pdfmark.def is read. Other parameters are best set afterwards.

```
11871 \g@addto@macro\Hy@FirstPageHook{%
11872 \headerps@out{%
11873 /betterpdfmark {%
```

```
11874 systemdict begin %
11875 dup /BP eq%
11876 {cleartomark gsave nulldevice [}%
11877 {dup /EP eq%
11878 {cleartomark cleartomark grestore}%
11879 {cleartomark}%
11880 ifelse%
11881    }ifelse %
11882 end%
11883 }def\Hy@ps@CR
11884 __pdfmark__ not{/pdfmark /betterpdfmark load def}if%
11885 }% end of \headerps@out
11886 }% end of \AtBeginShipoutFirst
11887 %
11888 \input{pdfmark.def}%
11889 %
11890 \ifx\@pdfproducer\relax
11891 \def\@pdfproducer{Textures + Distiller}%
11892 \text{ h}11893 \providecommand*\@pdfborder{0 0 1}
11894 \providecommand*\@pdfborderstyle{}
11895 \providecommand*\@pdfview{XYZ}
11896 \providecommand*\@pdfviewparams{ H.V}
11897 %
```
These are called at the start and end of unboxed links; their job is to leave available PS variables called pdf@llx pdf@lly pdf@urx pdf@ury, which are the coordinates of the bounding rectangle of the link, and pdf@hoff pdf@voff which are the PDF page offsets. The Rect pair are called at the LL and UR corners of a box known to TgX.

 \Hy@AtBeginDocument{% \headerps@out{%

Textures lives in normal points, I think. So conversion from one coordinate system to another involves doing nothing.

```
11900 /vsize {\Hy@pageheight} def%
11901 /DvipsToPDF {} def%
11902 /PDFToDvips {} def%
11903 /BPToDvips {} def%
11904 /HyperBorder { 1 PDFToDvips } def\Hy@ps@CR
11905 /H.V {pdf@hoff pdf@voff null} def\Hy@ps@CR
11906 /H.B {/Rect[pdf@llx pdf@lly pdf@urx pdf@ury]} def\Hy@ps@CR
11907 /H.S {%
11908 currentpoint %
11909 HyperBorder add /pdf@lly exch def %
11910 dup DvipsToPDF 72 add /pdf@hoff exch def %
11911 HyperBorder sub /pdf@llx exch def%
11912 } def\Hy@ps@CR
11913 /H.L {%
11914 2 sub %
11915 PDFToDvips /HyperBase exch def %
11916 currentpoint %
11917 HyperBase sub /pdf@ury exch def%
```

```
11918 /pdf@urx exch def%
```

```
11919 } def\Hy@ps@CR
11920 /H.A {%
11921 H.L %
11922 currentpoint exch pop %
11923 vsize 72 sub exch DvipsToPDF %
11924 HyperBase sub % baseline skip
11925 sub /pdf@voff exch def%
11926 } def\Hy@ps@CR
11927 /H.R {%
11928 currentpoint %
11929 HyperBorder sub /pdf@ury exch def %
11930 HyperBorder add /pdf@urx exch def %
11931 currentpoint exch pop vsize 72 sub %
11932 exch DvipsToPDF sub /pdf@voff exch def%
11933 } def\Hy@ps@CR
11934 }%
11935 }
11936 \def\setpdflinkmargin#1{%
11937 \begingroup
11938 \setlength{\dimen@}{#1}%
11939 \literalps@out{%
11940 /HyperBorder{\strip@pt\dimen@\space PDFToDvips}def%
11941 }%
11942 \endgroup
11943 }
11944 \Hy@AtBeginDocument{%
11945 \ifHy@colorlinks
11946 \headerps@out{/PDFBorder{/Border [0 0 0]}def}%
11947 \fi
11948 }
```
Textures provides built-in support for HyperTeX specials so this part combines code from hypertex.def with what is established by loading pdfmark.def, or any other driver.

```
11949 \expandafter\let\expandafter\keepPDF@SetupDoc
11950 \csname PDF@SetupDoc\endcsname
11951 \def\PDF@SetupDoc{%
11952 \ifx\@baseurl\@empty
11953 \else
11954 \special{html:<br/>base href="\@baseurl">}%
11955 \fi
11956 \keepPDF@SetupDoc
11957 }
11958 \Hy@WrapperDef\hyper@anchor#1{%
11959 \Hy@SaveLastskip
11960 \Hy@VerboseAnchor{#1}%
11961 \begingroup
11962 \let\protect=\string
11963 \special{html:<a name=%
11964 \hyper@quote\HyperDestNameFilter{#1}\hyper@quote>}%
11965 \endgroup
11966 \Hy@activeanchortrue
```

```
11967 \Hy@colorlink\@anchorcolor\anchor@spot\Hy@endcolorlink
```

```
11968 \special{html:</a>}%
11969 \Hy@activeanchorfalse
11970 \Hy@RestoreLastskip
11971 }
11972 \Hy@WrapperDef\hyper@anchorstart#1{%
11973 \Hy@SaveLastskip
11974 \Hy@VerboseAnchor{#1}%
11975 \begingroup
11976 \hyper@chars
11977 \special{html:<a name=%
11978 \hyper@quote\HyperDestNameFilter{#1}\hyper@quote>}%
11979 \endgroup
11980 \Hy@activeanchortrue
11981 }
11982 \def\hyper@anchorend{%
11983 \special{html:</a>}%
11984 \Hy@activeanchorfalse
11985 \Hy@RestoreLastskip
11986 }
11987 \def\@urltype{url}
11988 \def\hyper@linkstart#1#2{%
11989 \Hy@VerboseLinkStart{#1}{#2}%
11990 \expandafter\Hy@colorlink\csname @#1color\endcsname
11991 \def\Hy@tempa{#1}%
11992 \ifx\Hy@tempa\@urltype
11993 \special{html:<a href=\hyper@quote#2\hyper@quote>}%
11994 \else
11995 \begingroup
11996 \hyper@chars
11997 \special{%
11998 html:\langle a \text{ href} = \%11999 \hyper@quote\#\HyperDestNameFilter{#2}\hyper@quote>%
12000 }%
12001 \endgroup
12002 \fi
12003 }
12004 \def\hyper@linkend{%
12005 \special{html:</a>}%
12006 \Hy@endcolorlink
12007 }
12008 \def\hyper@linkfile#1#2#3{%
12009 \hyper@linkurl{#1}{%
12010 \Hy@linkfileprefix#2\ifx\\#3\\\else\##3\fi
12011 }%
12012 }
12013 \def\hyper@linkurl#1#2{%
12014 \leavevmode
12015 \ifHy@raiselinks
12016 \Hy@SaveSpaceFactor
12017 \Hy@SaveSavedSpaceFactor
12018 \sbox\@tempboxa{\Hy@RestoreSpaceFactor#1}%
12019 \Hy@RestoreSavedSpaceFactor
12020 \@linkdim\dp\@tempboxa
```
\lower\@linkdim\hbox{%

```
12022 \hyper@chars
```

```
12023 \special{html:<a href=\hyper@quote#2\hyper@quote>}%
```

```
12024 }%
```

```
12025 \Hy@colorlink\@urlcolor
```

```
12026 \Hy@RestoreSpaceFactor
```

```
12027 #1\Hy@xspace@end
```

```
12028 \Hy@SaveSpaceFactor
```

```
12029 \@linkdim\ht\@tempboxa
```

```
12030 \advance\@linkdim by -6.5\p@
```

```
12031 \raise\@linkdim\hbox{\special{html:</a>}}%
```

```
12032 \Hy@endcolorlink
```
\Hy@RestoreSpaceFactor

\else

```
12035 \begingroup
```

```
12036 \hyper@chars
```

```
12037 \special{html:<a href=\hyper@quote#2\hyper@quote>}%
```

```
12038 \Hy@colorlink\@urlcolor#1\Hy@xspace@end
```

```
12039 \special{html:</a>}%
```

```
12040 \Hy@endcolorlink
```
\endgroup

\fi

```
12043 }
```
Very poor implementation of \hyper@link without considering #1.

```
12044 \def\hyper@link#1#2#3{%
```

```
12045 \Hy@VerboseLinkStart{#1}{#2}%
```

```
12046 \hyper@linkurl{#3}{\#\HyperDestNameFilter{#2}}%
```

```
12047 }
```

```
12048 \def\hyper@image#1#2{%
```

```
12049 \begingroup
```

```
12050 \hyper@chars
```

```
12051 \special{html:<img src=\hyper@quote#1\hyper@quote>}%
```

```
12052 \endgroup
```

```
12053 }
```

```
12054 \langle/textures\rangle
```
# **43.12 dvipsone**

```
12055 % \subsection{dvipsone driver}
12056 % Over-ride the default setup macro in pdfmark driver to use Y\&Y
12057 % |\special| commands.
12058 (*dvipsone)
12059 \providecommand*{\XR@ext}{pdf}
12060 \let\Hy@raisedlink\ltx@empty
12061 \providecommand*\@pdfborder{0 0 1}
12062 \providecommand*\@pdfborderstyle{}
12063 \def\literalps@out#1{\special{ps:#1}}%
12064 \def\headerps@out#1{\special{headertext=#1}}%
12065 \input{pdfmark.def}%
12066 \HyInfo@AddonUnsupportedtrue
12067 \def\PDF@FinishDoc{%
12068 \Hy@UseMaketitleInfos
```

```
12069 \HyInfo@TrappedUnsupported
```

```
12070 \special{PDF: Keywords \@pdfkeywords}%
```

```
12071 \special{PDF: Title \@pdftitle}%
12072 \special{PDF: Creator \@pdfcreator}%
12073 \ifx\@pdfcreationdate\@empty
12074 \else
12075 \special{PDF: CreationDate \@pdfcreationdate}%
12076 \fi
12077 \ifx\@pdfmoddate\@empty
12078 \else
12079 \special{PDF: ModDate \@pdfmoddate}%
12080 \fi
12081 \special{PDF: Author \@pdfauthor}%
12082 \ifx\@pdfproducer\relax
12083 \else
12084 \special{PDF: Producer \@pdfproducer}%
12085 \fi
12086 \special{PDF: Subject \@pdfsubject}%
12087 \Hy@DisableOption{pdfauthor}%
12088 \Hy@DisableOption{pdftitle}%
12089 \Hy@DisableOption{pdfsubject}%
12090 \Hy@DisableOption{pdfcreator}%
12091 \Hy@DisableOption{addtopdfcreator}%
12092 \Hy@DisableOption{pdfcreationdate}%
12093 \Hy@DisableOption{pdfcreationdate}%
12094 \Hy@DisableOption{pdfmoddate}%
12095 \Hy@DisableOption{pdfproducer}%
12096 \Hy@DisableOption{pdfkeywords}%
12097 \Hy@DisableOption{pdftrapped}%
12098 \Hy@DisableOption{pdfinfo}%
12099 }
12100 \def\PDF@SetupDoc{%
12101 \def\Hy@temp{}%
12102 \ifx\@pdfstartpage\@empty
12103 \else
12104 \ifx\@pdfstartview\@empty
12105 \else
12106 \edef\Hy@temp{%
12107 ,Page=\@pdfstartpage
12108 ,View=\@pdfstartview
12109 }%
12110 \, \hat{f}12111 \fi
12112 \edef\Hy@temp{%
12113 \noexpand\pdfmark{%
12114 pdfmark=/DOCVIEW,%
12115 PageMode=/\@pdfpagemode
12116 \Hy@temp
12117 }%
12118 }%
12119 \Hy@temp
12120 \ifx\@pdfpagescrop\@empty
12121 \else
12122 \pdfmark{pdfmark=/PAGES,CropBox=\@pdfpagescrop}%
12123 \fi
12124 \edef\Hy@temp{%
```

```
12125 \ifHy@pdftoolbar\else /HideToolbar true\fi
12126 \ifHy@pdfmenubar\else /HideMenubar true\fi
12127 \ifHy@pdfwindowui\else /HideWindowUI true\fi
12128 \ifHy@pdffitwindow /FitWindow true\fi
12129 \ifHy@pdfcenterwindow /CenterWindow true\fi
12130 \ifHy@pdfdisplaydoctitle /DisplayDocTitle true\fi
12131 \Hy@UseNameKey{NonFullScreenPageMode}\@pdfnonfullscreenpagemode
12132 \Hy@UseNameKey{Direction}\@pdfdirection
12133 \Hy@UseNameKey{ViewArea}\@pdfviewarea
12134 \Hy@UseNameKey{ViewClip}\@pdfviewclip
12135 \Hy@UseNameKey{PrintArea}\@pdfprintarea
12136 \Hy@UseNameKey{PrintClip}\@pdfprintclip
12137 \Hy@UseNameKey{PrintScaling}\@pdfprintscaling
12138 \Hy@UseNameKey{Duplex}\@pdfduplex
12139 \ifx\@pdfpicktraybypdfsize\@empty
12140 \else
12141 /PickTrayByPDFSize \@pdfpicktraybypdfsize
12142 \fi
12143 \ifx\@pdfprintpagerange\@empty
12144 \else
12145 /PrintPageRange[\@pdfprintpagerange]%
12146 \fi
12147 \ifx\@pdfnumcopies\@empty
12148 \else
12149 /NumCopies \@pdfnumcopies
12150 \fi
12151 }%
12152 \Hy@pstringdef\Hy@pstringB{\@baseurl}%
12153 \pdfmark{%
12154 pdfmark=/PUT,%
12155 Raw={%
12156 \string{Catalog\string}<<%
12157 \ifx\Hy@temp\@empty
12158 \else
12159 /ViewerPreferences<<\Hy@temp>>%
12160 \fi
12161 \Hy@UseNameKey{PageLayout}\@pdfpagelayout
12162 \ifx\@pdflang\relax
12163 \else
12164 /Lang(\@pdflang)%
12165 \fi
12166 \ifx\@baseurl\@empty
12167 \else
12168 /URI<</Base(\Hy@pstringB)>>%
12169 \fi
12170 >>%
12171 }%
12172 }%
12173 }
12174 \providecommand*\@pdfview{XYZ}
12175 \providecommand*\@pdfviewparams{ %
12176 gsave revscl currentpoint grestore %
12177 72 add exch pop null exch null%
12178 }
```
\def\Hy@BorderArrayPatch{BorderArrayPatch}

These are called at the start and end of unboxed links; their job is to leave available PS variables called pdf@llx pdf@lly pdf@urx pdf@ury, which are the coordinates of the bounding rectangle of the link, and pdf@hoff pdf@voff which are the PDF page offsets. These latter are currently not used in the dvipsone setup. The Rect pair are called at the LL and UR corners of a box known to TFX. \g@addto@macro\Hy@FirstPageHook{%

```
12181 \headerps@out{%
```
dvipsone lives in scaled points; does this mean 65536 or 65781?

```
12182 /DvipsToPDF { 65781 div } def%
```
/PDFToDvips { 65781 mul } def%

```
12184 /BPToDvips{65781 mul}def%
```
/HyperBorder { 1 PDFToDvips } def%

/H.B {/Rect[pdf@llx pdf@lly pdf@urx pdf@ury]} def%

The values inside the /Boder array are not taken literally, but interpreted by ghostscript using the resolution of the dvi driver. I don't know how other distiller programs behaves in this manner.

```
12187 /BorderArrayPatch{%
12188 [exch{%
12189 dup dup type/integertype eq exch type/realtype eq or%
12190 {BPToDvips}if%
12191 }forall]%
12192 }def%
12193 /H.S {%
12194 currentpoint %
12195 HyperBorder add /pdf@lly exch def %
12196 dup DvipsToPDF 72 add /pdf@hoff exch def %
12197 HyperBorder sub /pdf@llx exch def%
12198 } def%
12199 /H.L {%
12200 2 sub %
12201 PDFToDvips /HyperBase exch def %
12202 currentpoint %
12203 HyperBase sub /pdf@ury exch def%
12204 /pdf@urx exch def%
12205 } def%
12206 /H.A {%
12207 H.L %
12208 currentpoint exch pop %
12209 HyperBase sub % baseline skip
12210 DvipsToPDF /pdf@voff exch def%
12211 } def%
12212 /H.R {%
12213 currentpoint %
12214 HyperBorder sub /pdf@ury exch def %
12215 HyperBorder add /pdf@urx exch def %
12216 currentpoint exch pop DvipsToPDF /pdf@voff exch def%
12217 } def%
12218 }%
12219 }
12220 \def\setpdflinkmargin#1{%
12221 \begingroup
```
12222 \setlength{\dimen@}{#1}%

```
12223 \literalps@out{%
```

```
12224 /HyperBorder{\strip@pt\dimen@\space PDFToDvips}def%
```
}%

\endgroup

```
12227 }
```
12228  $\langle$ /dvipsone)

# **43.13 TeX4ht**

```
12229 (*tex4ht)
12230 \providecommand*{\XR@ext}{html}
12231 \let\Hy@raisedlink\ltx@empty
12232 \@ifpackageloaded{tex4ht}{%
12233 \Hy@InfoNoLine{tex4ht is already loaded}%
12234 }{%
12235 \RequirePackage[htex4ht]{tex4ht}%
12236 }
12237 \hyperlinkfileprefix{}
12238 \let\PDF@FinishDoc\ltx@empty
12239 \def\PDF@SetupDoc{%
12240 \ifx\@baseurl\@empty
12241 \else
12242 \special{t4ht=<base href="\@baseurl">}%
12243 \fi
12244 }
12245 \Hy@WrapperDef\hyper@anchor#1{%
12246 \Hy@SaveLastskip
12247 \Hy@VerboseAnchor{#1}%
12248 \begingroup
12249 \let\protect=\string
12250 \special{t4ht=<a name=%
12251 \hyper@quote\HyperDestNameFilter{#1}\hyper@quote>}%
12252 \endgroup
12253 \Hy@activeanchortrue
12254 \Hy@colorlink\@anchorcolor\anchor@spot\Hy@endcolorlink
12255 \special{t4ht=</a>}%
12256 \Hy@activeanchorfalse
12257 \Hy@RestoreLastskip
12258 }
12259 \Hy@WrapperDef\hyper@anchorstart#1{%
12260 \Hy@SaveLastskip
12261 \Hy@VerboseAnchor{#1}%
12262 \begingroup
12263 \hyper@chars\special{t4ht=<a name=%
12264 \hyper@quote\HyperDestNameFilter{#1}\hyper@quote>}%
12265 \endgroup
12266 \Hy@activeanchortrue
12267 }
12268 \def\hyper@anchorend{%
12269 \special{t4ht=</a>}%
12270 \Hy@activeanchorfalse
12271 \Hy@RestoreLastskip
12272 }
12273 \def\@urltype{url}
```

```
12274 \def\hyper@linkstart#1#2{%
12275 \Hy@VerboseLinkStart{#1}{#2}%
12276 \expandafter\Hy@colorlink\csname @#1color\endcsname
12277 \def\Hy@tempa{#1}%
12278 \ifx\Hy@tempa\@urltype
12279 \special{t4ht=<a href=\hyper@quote#2\hyper@quote>}%
12280 \else
12281 \begingroup
12282 \hyper@chars
12283 \special\{t4ht = <a\ href =\n12284 \hyper@quote\#\HyperDestNameFilter{#2}\hyper@quote>}%
12285 \endgroup
12286 \fi
12287 }
12288 \def\hyper@linkend{%
12289 \special{t4ht=</a>}%
12290 \Hy@endcolorlink
12291 }
12292 \def\hyper@linkfile#1#2#3{%
12293 \hyper@linkurl{#1}{\Hy@linkfileprefix#2\ifx\\#3\\\else\##3\fi}%
12294 }
12295 \def\hyper@linkurl#1#2{%
12296 \leavevmode
12297 \ifHy@raiselinks
12298 \Hy@SaveSpaceFactor
12299 \Hy@SaveSavedSpaceFactor
12300 \sbox\@tempboxa{\Hy@RestoreSpaceFactor#1}%
12301 \Hy@RestoreSavedSpaceFactor
12302 \@linkdim\dp\@tempboxa
12303 \lower\@linkdim\hbox{%
12304 \begingroup
12305 \hyper@chars
12306 \special{%
12307 t4ht=<a href=\hyper@quote#2\hyper@quote>%
12308 }%
12309 \endgroup
12310 }%
12311 \Hy@colorlink\@urlcolor
12312 \Hy@RestoreSpaceFactor
12313 #1\Hy@xspace@end
12314 \Hy@SaveSpaceFactor
12315 \Hy@endcolorlink
12316 \@linkdim\ht\@tempboxa
12317 \advance\@linkdim by -6.5\p@
12318 \raise\@linkdim\hbox{\special{t4ht=</a>}}%
12319 \Hy@RestoreSpaceFactor
12320 \else
12321 \begingroup
12322 \hyper@chars
12323 \special{t4ht=<a href=\hyper@quote#2\hyper@quote>}%
12324 \Hy@colorlink\@urlcolor
12325 #1\Hy@xspace@end
12326 \Hy@endcolorlink
12327 \special{t4ht=</a>}%
```

```
12328 \endgroup
12329 \fi
12330 }
Poor implementation of \hyper@link without considering #1.
12331 \def\hyper@link#1#2#3{%
12332 \Hy@VerboseLinkStart{#1}{#2}%
12333 \hyper@linkurl{#3}{\#\HyperDestNameFilter{#2}}%
12334 }
12335 \def\hyper@image#1#2{%
12336 \begingroup
12337 \hyper@chars
12338 \special{t4ht=<img src=\hyper@quote#1\hyper@quote>}%
12339 \endgroup
12340 }
12341 \let\autoref\ref
12342 \ifx \rEfLiNK \UnDef
12343 \def\rEfLiNK #1#2{#2}%
12344 \fi
12345 \let\backref\ltx@gobble
Fix for tex4ht.
12346 \AtBeginDocument{%
12347 \expandafter
12348 \let\expandafter\Hy@OrgMakeLabel\csname Make:Label\endcsname
12349 \expandafter\def\csname Make:Label\endcsname#1#2{%
12350 \ifhmode
12351 \Hy@SaveSpaceFactor
12352 \else
12353 \global\Hy@SavedSpaceFactor=1000 %
12354 \fi
12355 \Hy@OrgMakeLabel{#1}{%
12356 \Hy@RestoreSpaceFactor
12357 #2\Hy@xspace@end%
12358 \Hy@SaveSpaceFactor
12359 }%
12360 \Hy@RestoreSpaceFactor
12361 }%
12362 }
12363 \langle/tex4ht\rangle12364 (*tex4htcfg)
12365 \IfFileExists{\jobname.cfg}{\endinput}{}
12366 \Preamble{html}
12367 \begin{document}%
12368 \EndPreamble
12369 \def\TeX{TeX}
12370 \def\OMEGA{Omega}
12371 \def\LaTeX{La\TeX}
12372 \def\LaTeXe{\LaTeX2e}
12373 \def\eTeX{e-\TeX}
12374 \def\MF{Metafont}
12375 \def\MP{MetaPost}
12376 \langle/tex4htcfg)
```
# **44 Driver-specific form support**

### **44.1 pdfmarks**

change 2020-06-20: added /Euro to encoding 12377 (\*pdfmark) \long\def\@Form[#1]{% \g@addto@macro\Hy@FirstPageHook{% \headerps@out{% [% /\_objdef{pdfDocEncoding}% /type/dict% /OBJ pdfmark% [% {pdfDocEncoding}% <<% /Type/Encoding% /Differences[% 24/breve/caron/circumflex/dotaccent/hungarumlaut/ogonek/ring% /tilde % 39/quotesingle % 96/grave % 128/bullet/dagger/daggerdbl/ellipsis/emdash/endash/florin% /fraction/guilsinglleft/guilsinglright/minus/perthousand% /quotedblbase/quotedblleft/quotedblright/quoteleft% /quoteright/quotesinglbase/trademark/fi/fl/Lslash/OE/Scaron% /Ydieresis/Zcaron/dotlessi/lslash/oe/scaron/zcaron % 160/Euro % 164/currency % 166/brokenbar % 168/dieresis/copyright/ordfeminine % 172/logicalnot/.notdef/registered/macron/degree/plusminus% /twosuperior/threesuperior/acute/mu % 183/periodcentered/cedilla/onesuperior/ordmasculine % 188/onequarter/onehalf/threequarters % 192/Agrave/Aacute/Acircumflex/Atilde/Adieresis/Aring/AE% /Ccedilla/Egrave/Eacute/Ecircumflex/Edieresis/Igrave% /Iacute/Icircumflex/Idieresis/Eth/Ntilde/Ograve/Oacute% /Ocircumflex/Otilde/Odieresis/multiply/Oslash/Ugrave% /Uacute/Ucircumflex/Udieresis/Yacute/Thorn/germandbls% /agrave/aacute/acircumflex/atilde/adieresis/aring/ae% /ccedilla/egrave/eacute/ecircumflex/edieresis/igrave% /iacute/icircumflex/idieresis/eth/ntilde/ograve/oacute% /ocircumflex/otilde/odieresis/divide/oslash/ugrave/uacute% /ucircumflex/udieresis/yacute/thorn/ydieresis% ]% >>% /PUT pdfmark% [% /\_objdef{ZaDb}% /type/dict% /OBJ pdfmark% [% {ZaDb}%

 $12426 < \frac{8}{9}$  /Type/Font% /Subtype/Type1% /Name/ZaDb% /BaseFont/ZapfDingbats% >>% /PUT pdfmark% [% /\_objdef{Helv}% /type/dict% /OBJ pdfmark% [% {Helv}% <<% /Type/Font% /Subtype/Type1% /Name/Helv% /BaseFont/Helvetica% /Encoding{pdfDocEncoding}% >>% /PUT pdfmark% [% /\_objdef{aform}% /type/dict% /OBJ pdfmark% [% /\_objdef{afields}% /type/array% /OBJ pdfmark% [% /\_objdef{corder}% /type/array% /OBJ pdfmark% {% [% /BBox[0 0 100 100]% /\_objdef{Check}% /BP pdfmark % 1 0 0 setrgbcolor% /ZapfDingbats 80 selectfont % 20 20 moveto% (4)show% [/EP pdfmark% [% /BBox[0 0 100 100]% /\_objdef{Cross}% /BP pdfmark % 1 0 0 setrgbcolor% /ZapfDingbats 80 selectfont % 20 20 moveto% (8)show% [/EP pdfmark% [%

```
12479 /BBox[0 0 250 100]%
```
```
12480 /_objdef{Submit}%
12481 /BP pdfmark %
12482 0.6 setgray %
12483 0 0 250 100 rectfill %
12484 1 setgray %
12485 2 2 moveto %
12486 2 98 lineto %
12487 248 98 lineto %
12488 246 96 lineto %
12489 4 96 lineto %
12490 4 4 lineto %
12491 fill %
12492 0.34 setgray %
12493 248 98 moveto %
12494 248 2 lineto %
12495 2 2 lineto %
12496 4 4 lineto %
12497 246 4 lineto %
12498 246 96 lineto %
12499 fill%
12500 /Helvetica 76 selectfont %
12501 0 setgray %
12502 8 22.5 moveto%
12503 (Submit)show%
12504 [/EP pdfmark%
12505 [%
12506 /BBox[0 0 250 100]%
12507 /_objdef{SubmitP}%
12508 /BP pdfmark %
12509 0.6 setgray %
12510 0 0 250 100 rectfill %
12511 0.34 setgray %
12512 2 2 moveto %
12513 2 98 lineto %
12514 248 98 lineto %
12515 246 96 lineto %
12516 4 96 lineto %
12517 4 4 lineto %
12518 fill %
12519 1 setgray %
12520 248 98 moveto %
12521 248 2 lineto %
12522 2 2 lineto %
12523 4 4 lineto %
12524 246 4 lineto %
12525 246 96 lineto %
12526 fill%
12527 /Helvetica 76 selectfont %
12528 0 setgray %
12529 10 20.5 moveto%
12530 (Submit)show%
12531 [/EP pdfmark%
12532 } ?pdfmark%
12533 [%
```

```
12534 {aform}%
12535 <<%
12536 /Fields{afields}%
12537 /DR<<%
12538 /Font<<%
12539 /ZaDb{ZaDb}%
12540 /Helv{Helv}%
12541 >>%
12542 >>%
12543 /DA(/Helv 10 Tf 0 g)%
12544 /CO{corder}%
12545 \ifHy@pdfa
12546 \else
12547 \ifHyField@NeedAppearances
12548 /NeedAppearances true%
12549 \fi
12550 \fi
12551 >>%
12552 /PUT pdfmark%
12553 [%
12554 {Catalog}%
12555 <<%
12556 /AcroForm{aform}%
12557 >>%
12558 /PUT pdfmark%
12559 }}%
12560 \kvsetkeys{Form}{#1}%
12561 }
12562 \let\@endForm\ltx@empty
12563 \def\@Gauge[#1]#2#3#4{% parameters, label, minimum, maximum
12564 \Hy@Message{Sorry, pdfmark drivers do not support FORM gauges}%
12565 }
12566 \newcount\HyField@AnnotCount
12567 \HyField@AnnotCount=\z@
12568 \def\HyField@AdvanceAnnotCount{%
12569 \global\advance\HyField@AnnotCount\@ne
12570 }
12571 \def\HyField@TheAnnotCount{%
12572 \the\HyField@AnnotCount
12573 }
12574 \edef\Fld@pageobjref{/P\string{ThisPage\string}}
12575 \def\HyField@AddToFields#1{%
12576 \pdfmark{%
12577 pdfmark=/APPEND,%
12578 Raw={%
12579 \string{afields\string}%
12580 \string{#1\HyField@TheAnnotCount\string}%
12581 }%
12582 }%
12583 \ifx\Fld@calculate@code\ltx@empty
12584 \else
```

```
12585 \mathrm{?}
```

```
12586 pdfmark=/APPEND,%
```

```
12587 Raw={%
12588 \string{corder\string}%
12589 \string{#1\HyField@TheAnnotCount\string}%
12590 }%
12591 }%
12592 \fi
12593 }
12594 \def\@TextField[#1]#2{% parameters, label
12595 \def\Fld@name{#2}%
12596 \let\Fld@default\ltx@empty
12597 \let\Fld@value\@empty
12598 \def\Fld@width{\DefaultWidthofText}%
12599 \def\Fld@height{%
12600 \ifFld@multiline
12601 \DefaultHeightofTextMultiline
12602 \else
12603 \DefaultHeightofText
12604 \fi
12605 }%
12606 \begingroup
12607 \expandafter\HyField@SetKeys\expandafter{%
12608 \DefaultOptionsofText,#1%
12609 }%
12610 \HyField@FlagsText
12611 \ifFld@hidden\def\Fld@width{1sp}\fi
12612 \ifx\Fld@value\@empty\def\Fld@value{\Fld@default}\fi
12613 \HyField@AdvanceAnnotCount
12614 \LayoutTextField{#2}{%
12615 \leavevmode
12616 \Hy@escapeform\PDFForm@Text
12617 \pdfmark[\MakeTextField{\Fld@width}{\Fld@height}]{%
12618 pdfmark=/ANN,%
12619 objdef=text\HyField@TheAnnotCount,%
12620 Raw={\PDFForm@Text}%
12621 }%
12622 }%
12623 \HyField@AddToFields{text}%
12624 \endgroup
12625 }
12626 \def\@ChoiceMenu[#1]#2#3{% parameters, label, choices
12627 \def\Fld@name{#2}%
12628 \let\Fld@default\relax
12629 \let\Fld@value\relax
12630 \def\Fld@width{\DefaultWidthofChoiceMenu}%
12631 \def\Fld@height{\DefaultHeightofChoiceMenu}%
12632 \begingroup
12633 \Fld@menulength=0 %
12634 \@tempdima\z@
12635 \@for\@curropt:=#3\do{%
12636 \expandafter\Fld@checkequals\@curropt==\\%
12637 \Hy@StepCount\Fld@menulength
12638 \settowidth{\@tempdimb}{\@currDisplay}%
12639 \ifdim\@tempdimb>\@tempdima\@tempdima\@tempdimb\fi
12640 }%
```

```
291
```

```
12641 \advance\@tempdima by 15\p@
12642 \begingroup
12643 \HyField@SetKeys{#1}%
12644 \edef\x{\endgroup
12645 \noexpand\expandafter
12646 \noexpand\HyField@SetKeys
12647 \noexpand\expandafter{%
12648 \expandafter\noexpand\csname DefaultOptionsof%
12649 \ifFld@radio
12650 Radio%
12651 \else
12652 \ifFld@combo
12653 \ifFld@popdown
12654 PopdownBox%
12655 \else
12656 ComboBox%
12657 \fi
12658 \else
12659 ListBox%
12660 \qquad \qquad \Lambda12661 \fi
12662 \endcsname
12663 }%
12664 } \x
12665 \HyField@SetKeys{#1}%
12666 \ifFld@hidden\def\Fld@width{1sp}\fi
12667 \ifx\Fld@value\relax
12668 \let\Fld@value\Fld@default
12669 \fi
12670 \LayoutChoiceField{#2}{%
12671 \ifFld@radio
12672 \HyField@FlagsRadioButton
12673 \@@Radio{#3}%
12674 \else
12675 \begingroup
12676 \HyField@FlagsChoice
12677 \ifdim\Fld@width<\@tempdima
12678 \ifdim\@tempdima<1cm\@tempdima1cm\fi
12679 \edef\Fld@width{\the\@tempdima}%
12680 \qquad \qquad \intfi
12681 \ifFld@combo
12682 \else
12683 \@tempdima=\the\Fld@menulength\Fld@charsize
12684 \advance\@tempdima by \Fld@borderwidth bp \%12685 \advance\@tempdima by \Fld@borderwidth bp %
12686 \edef\Fld@height{\the\@tempdima}%
12687 \fi
12688 \@@Listbox{#3}%
12689 \endgroup
12690 \fi
12691 }%
12692 \endgroup
12693 }
12694 \def\@@Radio#1{%
```

```
12695 \Fld@listcount=0 %
12696 \EdefEscapeName\Fld@default{\Fld@default}%
12697 \@for\@curropt:=#1\do{%
12698 \expandafter\Fld@checkequals\@curropt==\\%
12699 \EdefEscapeName\@currValue{\@currValue}%
12700 \Hy@StepCount\Fld@listcount
12701 \@currDisplay\space
12702 \Hy@escapeform\PDFForm@Radio
12703 \ifnum\Fld@listcount=1 %
12704 \HyField@AdvanceAnnotCount
12705 \fi
12706 \pdfmark[\MakeRadioField{\Fld@width}{\Fld@height}]{%
12707 pdfmark=/ANN,%
12708 objdef=\ifnum\Fld@listcount=1 radio\HyField@TheAnnotCount\fi,%
12709 Raw={%
12710 \PDFForm@Radio /AP <</N <</\@currValue\space {Check}>> >>%
12711 }%
12712 } % deliberate space between radio buttons
12713 \ifnum\Fld@listcount=1 %
12714 \HyField@AddToFields{radio}%
12715 \fi
12716 }%
12717 }
12718 \newcount\Fld@listcount
12719 \def\@@Listbox#1{%
12720 \HyField@PDFChoices{#1}%
12721 \Hy@escapeform\PDFForm@List
12722 \HyField@AdvanceAnnotCount
12723 \pdfmark[\MakeChoiceField{\Fld@width}{\Fld@height}]{%
12724 pdfmark=/ANN,%
12725 objdef=list\HyField@TheAnnotCount,%
12726 Raw={\PDFForm@List}%
12727 }%
12728 \HyField@AddToFields{list}%
12729 }
12730 \def\@PushButton[#1]#2{% parameters, label
12731 \def\Fld@name{#2}%
12732 \begingroup
12733 \expandafter\HyField@SetKeys\expandafter{%
12734 \DefaultOptionsofPushButton,#1%
12735 }%
12736 \ifHy@pdfa
12737 \Hy@Error{%
12738 PDF/A: Push button with JavaScript is prohibited%
12739 }\@ehc
12740 \LayoutPushButtonField{%
12741 \leavevmode
12742 \MakeButtonField{#2}%
12743 }%
12744 \else
12745 \HyField@FlagsPushButton
12746 \ifFld@hidden\def\Fld@width{1sp}\fi
12747 \HyField@AdvanceAnnotCount
```
\LayoutPushButtonField{%

```
12749 \leavevmode
12750 \Hy@escapeform\PDFForm@Push
12751 \pdfmark[\MakeButtonField{#2}]{%
12752 pdfmark=/ANN,%
12753 objdef=push\HyField@TheAnnotCount,%
12754 Raw={\PDFForm@Push}%
12755 }%
12756 }%
12757 \HyField@AddToFields{push}%
12758 \fi
12759 \endgroup
12760 }
12761 \def\@Submit[#1]#2{%
12762 \def\Fld@width{\DefaultWidthofSubmit}%
12763 \def\Fld@height{\DefaultHeightofSubmit}%
12764 \begingroup
12765 \expandafter\HyField@SetKeys\expandafter{%
12766 \DefaultOptionsofSubmit,#1%
12767 }%
12768 \HyField@FlagsPushButton
12769 \HyField@FlagsSubmit
12770 \ifFld@hidden\def\Fld@width{1sp}\fi
12771 \Hy@escapeform\PDFForm@Submit
12772 \HyField@AdvanceAnnotCount
12773 \pdfmark[\MakeButtonField{#2}]{%
12774 pdfmark=/ANN,%
12775 objdef=submit\HyField@TheAnnotCount,%
12776 Raw={\PDFForm@Submit /AP<</N{Submit}/D{SubmitP}>>}%
12777 }%
12778 \HyField@AddToFields{submit}%
12779 \endgroup
12780 }
12781 \def\@Reset[#1]#2{%
12782 \def\Fld@width{\DefaultWidthofReset}%
12783 \def\Fld@height{\DefaultHeightofReset}%
12784 \begingroup
12785 \expandafter\HyField@SetKeys\expandafter{%
12786 \DefaultOptionsofReset,#1%
12787 }%
12788 \leavevmode
12789 \ifHy@pdfa
12790 \Hy@Error{%
12791 PDF/A: Reset action is prohibited%
12792 }\@ehc
12793 \MakeButtonField{#2}%
12794 \else
12795 \HyField@FlagsPushButton
12796 \ifFld@hidden\def\Fld@width{1sp}\fi
12797 \Hy@escapeform\PDFForm@Reset
12798 \HyField@AdvanceAnnotCount
12799 \pdfmark[\MakeButtonField{#2}]{%
12800 pdfmark=/ANN,%
12801 objdef=reset\HyField@TheAnnotCount,%
```

```
12802 Raw={\PDFForm@Reset}%
```

```
12803 }%
12804 \HyField@AddToFields{reset}%
12805 \fi
12806 \endgroup
12807 }%
12808 \def\@CheckBox[#1]#2{% parameters, label
12809 \def\Fld@name{#2}%
12810 \def\Fld@default{0}%
12811 \begingroup
12812 \def\Fld@width{\DefaultWidthofCheckBox}%
12813 \def\Fld@height{\DefaultHeightofCheckBox}%
12814 \expandafter\HyField@SetKeys\expandafter{%
12815 \DefaultOptionsofCheckBox,#1%
12816 }%
12817 \HyField@FlagsCheckBox
12818 \ifFld@hidden\def\Fld@width{1sp}\fi
12819 \HyField@AdvanceAnnotCount
12820 \LayoutCheckField{#2}{%
12821 \leavevmode
12822 \Hy@escapeform\PDFForm@Check
12823 \pdfmark[\MakeCheckField{\Fld@width}{\Fld@height}]{%
12824 pdfmark=/ANN,%
12825 objdef=check\HyField@TheAnnotCount,%
12826 Raw={\PDFForm@Check}%
12827 }%
12828 }%
12829 \HyField@AddToFields{check}%
12830 \endgroup
12831 }
12832 \langle/pdfmark\rangle
```
# **44.2 HyperTeX**

```
12833 (*hypertex)
12834 \def\@Form[#1]{%
12835 \Hy@Message{Sorry, HyperTeX does not support FORMs}%
12836 }
12837 \let\@endForm\ltx@empty
12838 \def\@Gauge[#1]#2#3#4{% parameters, label, minimum, maximum
12839 \Hy@Message{Sorry, HyperTeX does not support FORM gauges}%
12840 }
12841 \def\@TextField[#1]#2{% parameters, label
12842 \Hy@Message{Sorry, HyperTeX does not support FORM text fields}%
12843 }
12844 \def\@CheckBox[#1]#2{% parameters, label
12845 \Hy@Message{Sorry, HyperTeX does not support FORM checkboxes}%
12846 }
12847 \def\@ChoiceMenu[#1]#2#3{% parameters, label, choices
12848 \Hy@Message{Sorry, HyperTeX does not support FORM choice menus}%
12849 }
12850 \def\@PushButton[#1]#2{% parameters, label
12851 \Hy@Message{Sorry, HyperTeX does not support FORM pushbuttons}%
12852 }
12853 \def\@Reset[#1]#2{%
```
 \Hy@Message{Sorry, HyperTeX does not support FORMs}% } \def\@Submit[#1]#2{% \Hy@Message{Sorry, HyperTeX does not support FORMs}% }  $\langle$ /hypertex $\rangle$ 

# **44.3 TeX4ht**

```
12860 (*tex4ht)
12861 \def\@Form[#1]{%
12862 \kvsetkeys{Form}{#1}%
12863 \HCode{<form action="\Form@action" method="\Form@method">}%
12864 }
12865 \def\@endForm{\HCode{</form>}}
12866 \def\@Gauge[#1]#2#3#4{% parameters, label, minimum, maximum
12867 \Hy@Message{Sorry, TeX4ht does not support gauges}%
12868 }
12869 \def\@TextField[#1]#2{% parameters, label
12870 \let\Hy@reserved@a\@empty
12871 \def\Fld@name{#2}%
12872 \let\Fld@default\ltx@empty
12873 \bgroup
12874 \Field@toks={ }%
12875 \kvsetkeys{Field}{#1}%
12876 \HCode{<label for="\Fld@name">#2</label>}%
12877 \ifFld@password
12878 \@@PasswordField
12879 \else
12880 \@@TextField
12881 \fi
12882 \egroup
12883 }
12884 \def\@@PasswordField{%
12885 \HCode{%
12886 <input type="password" %
12887 id="\Fld@name" %
12888 name="\Fld@name" %
12889 \ifFld@hidden type="hidden" \fi
12890 value="\Fld@default" %
12891 \the\Field@toks
12892 >%
12893 }%
12894 }
12895 \def\@@TextField{%
12896 \ifFld@multiline
12897 \HCode{<textarea %
12898 \ifFld@readonly readonly \fi
12899 id="\Fld@name" %
12900 name="\Fld@name" %
12901 \ifFld@hidden type="hidden" \fi
12902 \the\Field@toks>%<br>12903 }%
1290312904 \Fld@default
12905 \HCode{</textarea>}%
```

```
12906 \else
12907 \HCode{<input type="textbox" %
12908 \ifFld@readonly readonly \fi
12909 id="\Fld@name" %
12910 name="\Fld@name" %
12911 \ifFld@hidden type="hidden" \fi
12912 value="\Fld@default" %
12913 \the\Field@toks>%
12914 }%
12915 \fi
12916 }
12917 \def\@ChoiceMenu[#1]#2#3{% parameters, label, choices
12918 \def\Fld@name{#2}%
12919 \let\Fld@default\ltx@empty
12920 \let\Hy@reserved@a\relax
12921 \begingroup
12922 \expandafter\Fld@findlength#3\\%
12923 \Field@toks={ }%
12924 \kvsetkeys{Field}{#1}%
12925 #2%
12926 \ifFld@radio
12927 \expandafter\@@Radio#3\\%
12928 \else
12929 \expandafter\@@Menu#3\\%
12930 \fi
12931 \endgroup
12932 }
12933 \def\Fld@findlength#1\\{%
12934 \Fld@menulength=0 %
12935 \@for\@curropt:=#1\do{\Hy@StepCount\Fld@menulength}%
12936 }
12937 \def\@@Menu#1\\{%
12938 \HCode{<select size="\the\Fld@menulength" %
12939 name="\Fld@name" %
12940 \the\Field@toks>%
12941 }%
12942 \@for\@curropt:=#1\do{%
12943 \expandafter\Fld@checkequals\@curropt==\\%
12944 \HCode{<option %
12945 \ifx\@curropt\Fld@default selected \fi
12946 value="\@currValue">\@currDisplay</option>%
12947 }%
12948 }%
12949 \HCode{</select>}%
12950 }
12951 \def\@@Radio#1\\{%
12952 \@for\@curropt:=#1\do{%
12953 \expandafter\Fld@checkequals\@curropt==\\%
12954 \HCode{<input type="radio" %
12955 \ifx\@curropt\Fld@default checked \fi
12956 name="\Fld@name" %
12957 value="\@currValue" %
12958 \the\Field@toks>%
12959 }%
```

```
12960 \@currDisplay
12961 }%
12962 }
12963 \def\@PushButton[#1]#2{% parameters, label
12964 \def\Fld@name{#2}%
12965 \bgroup
12966 \Field@toks={ }%
12967 \kvsetkeys{Field}{#1}%
12968 \HCode{<input type="button" %
12969 name="\Fld@name" %
12970 value="#2" %
12971 \the\Field@toks>%
12972 }%
12973 \HCode{</button>}%
12974 \egroup
12975 }
12976 \def\@Submit[#1]#2{%
12977 \HCode{<button type="submit">#2</button>}%
12978 }
12979 \def\@Reset[#1]#2{%
12980 \HCode{<button type="reset">#2</button>}%
12981 }
12982 \def\@CheckBox[#1]#2{% parameters, label
12983 \let\Hy@reserved@a\@empty
12984 \def\Fld@name{#2}%
12985 \def\Fld@default{0}%
12986 \bgroup
12987 \Field@toks={ }%
12988 \kvsetkeys{Field}{#1}%
12989 \HCode{<input type="checkbox" %
12990 \ifFld@checked checked \fi
12991 \ifFld@disabled disabled \fi
12992 \ifFld@readonly readonly \fi
12993 name="\Fld@name" %
12994 \ifFld@hidden type="hidden" \fi
12995 value="\Fld@default" %
12996 \the\Field@toks>%
12997 #2%
12998 }%
12999 \egroup
13000 }
13001 (/tex4ht)
```
# **44.4 pdfTeX**

```
13002 (*pdftex)
13003 \def\@Gauge[#1]#2#3#4{% parameters, label, minimum, maximum
13004 \Hy@Message{Sorry, pdftex does not support FORM gauges}%
13005 }
13006 \def\MakeFieldObject#1#2{\sbox0{#1}%
13007 \immediate\pdfxform0 %
13008 \expandafter\edef\csname #2Object\endcsname{%
13009 \the\pdflastxform\space 0 R%
13010 }%
13011 % \hbox to 0pt{\hskip-\maxdimen{\pdfrefxform \the\pdflastxform}}%
```

```
13012 }%
13013 \let\HyField@afields\ltx@empty
13014 \let\HyField@cofields\ltx@empty
13015 \@ifundefined{pdflastlink}
13016 {%
13017 \let\HyField@AddToFields\relax
13018 \PackageInfo{hyperref}{%
13019 You need pdfTeX 1.40.0 for setting the /Fields entry.%
13020 \MessageBreak
13021 Adobe Reader/Acrobat accepts an empty /Field array,%
13022 \MessageBreak
13023 but other PDF viewers might complain%
13024 }}%
13025 {%
13026 \let\HyField@AuxAddToFields\ltx@gobble
13027 \let\HyField@AuxAddToCoFields\ltx@gobbletwo
13028 \def\HyField@AfterAuxOpen{\Hy@AtBeginDocument}%
Insertion sort for calculation field list. In case of equal sort keys (for example, if
'calculatesortkey' is not used at all) the keys keep document calling order.
13029 \def\HyField@ABD@AuxAddToCoFields#1#2{%
13030 \begingroup
13031 \Hy@safe@activestrue
13032 \let\ltx@secondoftwo\relax
13033 \ifx\HyField@cofields\ltx@empty
13034 \xdef\HyField@cofields{%
13035 \ltx@secondoftwo{#1}{ #2 0 R}%
13036 }%
13037 \else
13038 \let\ltx@secondoftwo\relax
13039 \def\HyField@AddCoField##1##2##3{%
13040 \iint x \neq \mathbf{1} \lt x Cempty
13041 \ltx@secondoftwo{#1}{ #2 0 R}%
13042 \expandafter\ltx@gobble
13043 \else
13044 \ifnum\pdfstrcmp{##2}{#1}>\ltx@zero
13045 \ltx@secondoftwo{#1}{ #2 0 R}%
13046 \ltx@secondoftwo{##2}{##3}%
13047 \expandafter\expandafter\expandafter\ltx@gobble
13048 \else
13049 \ltx@secondoftwo{##2}{##3}%
13050 \fi
13051 \fi
13052 \HyField@AddCoField
13053 }%
13054 \xdef\HyField@cofields{%
13055 \expandafter\HyField@AddCoField
13056 \HyField@cofields\ltx@empty\ltx@empty\ltx@empty
13057 }%
13058 \fi
13059 \endgroup
13060 }%
13061 \Hy@AtBeginDocument{%
13062 \if@filesw
```

```
13063 \immediate\write\@mainaux{%
```

```
13064 \string\providecommand\string\HyField@AuxAddToFields[1]{}%
13065 }%
13066 \immediate\write\@mainaux{%
13067 \string\providecommand\string\HyField@AuxAddToCoFields[2]{}%
13068 }%
13069 \fi
13070 \let\HyField@AfterAuxOpen\@firstofone
13071 \def\HyField@AuxAddToFields#1{%
13072 \xdef\HyField@afields{%
13073 \ifx\HyField@afields\@empty
13074 \else
13075 \HyField@afields
13076 \space
13077 \fi
13078 #1 0 R%
13079 }%
13080 }%
13081 \let\HyField@AuxAddToCoFields\HyField@ABD@AuxAddToCoFields
13082 }%
13083 \def\HyField@AddToFields{%
13084 \expandafter\HyField@@AddToFields\expandafter{%
13085 \the\pdflastlink
13086 }%
13087 \ifx\Fld@calculate@code\ltx@empty
13088 \else
13089 \begingroup
13090 \Hy@safe@activestrue
13091 \edef\Hy@temp{%
13092 \endgroup
13093 \if@filesw
13094 \write\@mainaux{%
13095 \string\HyField@AuxAddToCoFields{%
13096 \Fld@calculate@sortkey
13097 }{%
13098 \the\pdflastlink
13099 }%
13100 }%
13101 \qquad \qquad \int f13102 }%
13103 \Hy@temp
13104 \fi
13105 }%
13106 \def\HyField@@AddToFields#1{%
13107 \HyField@AfterAuxOpen{%
13108 \if@filesw
13109 \write\@mainaux{%
13110 \string\HyField@AuxAddToFields{#1}%
13111 }%
13112 \qquad \qquad \text{if}13113 }%
13114 }%
13115 }
13116 \def\@Form[#1]{%
13117 \@ifundefined{textcolor}{\let\textcolor\@gobble}{}%
```

```
13118 \kvsetkeys{Form}{#1}%
13119 \pdf@ifdraftmode{}{%
13120 \Hy@FormObjects
13121 \ifnum\pdftexversion>13 %
13122 \pdfrefobj\OBJ@pdfdocencoding
13123 \pdfrefobj\OBJ@ZaDb
13124 \pdfrefobj\OBJ@Helv
13125 \fi
13126 \AtVeryEndDocument{%
13127 \immediate\pdfobj{%
13128 <<%
13129 /Fields[\HyField@afields]%
13130 \ifx\HyField@cofields\ltx@empty
13131 \else
13132 /CO[\romannumeral-`\Q\HyField@cofields]%
13133 \fi
13134 /DR<<%
13135 / Font<<%
13136 /ZaDb \OBJ@ZaDb\space 0 R%
13137 /Helv \OBJ@Helv\space 0 R%
13138 >>%
13139 >>%
13140 /DA(/Helv 10 Tf 0 g)%
13141 \ifHy@pdfa
13142 \else
13143 \ifHyField@NeedAppearances
13144 /NeedAppearances true%
13145 \qquad \qquad \intfi
13146 \fi
13147 >>%
13148 }%
13149 \edef\OBJ@acroform{\the\pdflastobj}%
13150 \pdfcatalog{/AcroForm \OBJ@acroform\space 0 R}%
13151 }%
13152 }%
13153 \MakeFieldObject{%
Same as \ding{123} of package pifont.
13154 \begingroup
13155 \fontfamily{pzd}%
13156 \fontencoding{U}%
13157 \fontseries{m}%
13158 \fontshape{n}%
13159 \selectfont
13160 \char123 %
13161 \endgroup
13162 }{Ding}%
13163 \MakeFieldObject{%
13164 \fbox{\textcolor{yellow}{\textsf{Submit}}}%
13165 }{Submit}%
13166 \MakeFieldObject{%
13167 \fbox{\textcolor{yellow}{\textsf{SubmitP}}}%
13168 }{SubmitP}%
13169 }
13170 \let\@endForm\ltx@empty
```

```
13171 \let\HyAnn@AbsPageLabel\ltx@empty
13172 \let\Fld@pageobjref\ltx@empty
13173 \ltx@IfUndefined{pdfpageref}{%
13174 }{%
13175 \ltx@ifpackageloaded{zref-abspage}{%
13176 \newcount\HyAnn@Count
13177 \HyAnn@Count=\ltx@zero
13178 \def\HyAnn@AbsPageLabel{%
13179 \global\advance\HyAnn@Count by\ltx@one
13180 \zref@labelbyprops{HyAnn@\the\HyAnn@Count}{abspage}%
13181 \zref@refused{HyAnn@\the\HyAnn@Count}%
13182 }%
13183 \def\Fld@pageobjref{%
13184 \zref@ifrefundefined{HyAnn@\the\HyAnn@Count}{%
13185 }{%
13186 \zref@ifrefcontainsprop{HyAnn@\the\HyAnn@Count}{abspage}{%
13187 /P \pdfpageref
13188 \zref@extractdefault{HyAnn@\the\HyAnn@Count}{abspage}{1} %
13189 \space 0 R%
13190 }{%
13191 }%
13192 }%
13193 }%
13194 }{%
13195 }%
13196 }
13197 \def\@TextField[#1]#2{% parameters, label
13198 \def\Fld@name{#2}%
13199 \let\Fld@default\ltx@empty
13200 \let\Fld@value\@empty
13201 \def\Fld@width{\DefaultWidthofText}%
13202 \def\Fld@height{%
13203 \ifFld@multiline
13204 \DefaultHeightofTextMultiline
13205 \else
13206 \DefaultHeightofText
13207 \fi
13208 }%
13209 \begingroup
13210 \expandafter\HyField@SetKeys\expandafter{%
13211 \DefaultOptionsofText,#1%
13212 }%
13213 \PDFForm@Name
13214 \HyField@FlagsText
13215 \ifFld@hidden\def\Fld@width{1sp}\fi
13216 \ifx\Fld@value\@empty\def\Fld@value{\Fld@default}\fi
13217 \LayoutTextField{#2}{%
13218 \leavevmode
13219 \HyAnn@AbsPageLabel
13220 \Hy@escapeform\PDFForm@Text
13221 \pdfstartlink user {\PDFForm@Text}\relax
13222 \MakeTextField{\Fld@width}{\Fld@height}\pdfendlink
13223 \HyField@AddToFields
```

```
13224 }%
```

```
13225 \endgroup
13226 }
13227 \def\@ChoiceMenu[#1]#2#3{% parameters, label, choices
13228 \def\Fld@name{#2}%
13229 \let\Fld@default\relax
13230 \let\Fld@value\relax
13231 \def\Fld@width{\DefaultWidthofChoiceMenu}%
13232 \def\Fld@height{\DefaultHeightofChoiceMenu}%
13233 \begingroup
13234 \Fld@menulength=0 %
13235 \@tempdima\z@
13236 \@for\@curropt:=#3\do{%
13237 \expandafter\Fld@checkequals\@curropt==\\%
13238 \Hy@StepCount\Fld@menulength
13239 \settowidth{\@tempdimb}{\@currDisplay}%
13240 \ifdim\@tempdimb>\@tempdima\@tempdima\@tempdimb\fi
13241 }%
13242 \advance\@tempdima by 15\p@
13243 \begingroup
13244 \HyField@SetKeys{#1}%
13245 \edef\x{\endgroup
13246 \noexpand\expandafter
13247 \noexpand\HyField@SetKeys
13248 \noexpand\expandafter{%
13249 \expandafter\noexpand\csname DefaultOptionsof%
13250 \ifFld@radio
13251 Radio%
13252 \else
13253 \ifFld@combo
13254 \ifFld@popdown
13255 PopdownBox%
13256 \else
13257 ComboBox%
13258 \fi
13259 \else
13260 ListBox%
13261 \qquad \qquad \fi
13262 \qquad \qquad \fi
13263 \endcsname
13264 }%
13265 } \x
13266 \HyField@SetKeys{#1}%
13267 \PDFForm@Name
13268 \ifFld@hidden\def\Fld@width{1sp}\fi
13269 \ifx\Fld@value\relax
13270 \let\Fld@value\Fld@default
13271 \fi
13272 \LayoutChoiceField{#2}{%
13273 \ifFld@radio
13274 \HyField@FlagsRadioButton
13275 \@@Radio{#3}%
13276 \else
13277 \begingroup
```

```
13278 \HyField@FlagsChoice
```

```
13279 \ifdim\Fld@width<\@tempdima
13280 \ifdim\@tempdima<1cm\@tempdima1cm\fi
13281 \edef\Fld@width{\the\@tempdima}%
13282 \qquad \qquad \text{\textcircled{f1}}13283 \ifFld@combo
13284 \else
13285 \@tempdima=\the\Fld@menulength\Fld@charsize
13286 \advance\@tempdima by \Fld@borderwidth bp %
13287 \advance\@tempdima by \Fld@borderwidth bp %
13288 \edef\Fld@height{\the\@tempdima}%
13289 \fi
13290 \@@Listbox{#3}%
13291 \endgroup
13292 \fi
13293 }%
13294 \endgroup
13295 }
13296 \def\@@Radio#1{%
13297 \Fld@listcount=0 %
13298 \EdefEscapeName\Fld@default{\Fld@default}%
13299 \@for\@curropt:=#1\do{%
13300 \expandafter\Fld@checkequals\@curropt==\\%
13301 \EdefEscapeName\@currValue{\@currValue}%
13302 \Hy@StepCount\Fld@listcount
13303 \@currDisplay\space
13304 \leavevmode
13305 \HyAnn@AbsPageLabel
13306 \Hy@escapeform\PDFForm@Radio
13307 \pdfstartlink user {%
13308 \PDFForm@Radio
13309 /AP<<%
13310 /N<<%
```
Laurent.Guillope@math.univ-nantes.fr (Laurent Guillope) persuades me that this was wrong: /\Fld@name\the\Fld@listcount. But I leave it here to remind me that it is untested.

```
13311 /\@currValue\space \DingObject
13312 >>%
13313 >>%
13314 }%
13315 \relax
13316 \MakeRadioField{\Fld@width}{\Fld@height}\pdfendlink
13317 \ifnum\Fld@listcount=1 %
13318 \HyField@AddToFields
13319 \fi
13320 \space % deliberate space between radio buttons
13321 }%
13322 }
13323 \newcount\Fld@listcount
13324 \def\@@Listbox#1{%
13325 \HyField@PDFChoices{#1}%
13326 \leavevmode
13327 \HyAnn@AbsPageLabel
13328 \Hy@escapeform\PDFForm@List
```

```
13329 \pdfstartlink user {\PDFForm@List}\relax
13330 \MakeChoiceField{\Fld@width}{\Fld@height}%
13331 \pdfendlink
13332 \HyField@AddToFields
13333 }
13334 \def\@PushButton[#1]#2{% parameters, label
13335 \def\Fld@name{#2}%
13336 \begingroup
13337 \expandafter\HyField@SetKeys\expandafter{%
13338 \DefaultOptionsofPushButton,#1%
13339 }%
13340 \PDFForm@Name
13341 \ifHy@pdfa
13342 \Hy@Error{%
13343 PDF/A: Push button with JavaScript is prohibited%
13344 }\@ehc
13345 \LayoutPushButtonField{%
13346 \leavevmode
13347 \MakeButtonField{#2}%
13348 }%
13349 \else
13350 \HyField@FlagsPushButton
13351 \ifFld@hidden\def\Fld@width{1sp}\fi
13352 \LayoutPushButtonField{%
13353 \leavevmode
13354 \HyAnn@AbsPageLabel
13355 \Hy@escapeform\PDFForm@Push
13356 \pdfstartlink user {\PDFForm@Push}\relax
13357 \MakeButtonField{#2}%
13358 \pdfendlink
13359 \HyField@AddToFields
13360 }%
13361 \fi
13362 \endgroup
13363 }
13364 \def\@Submit[#1]#2{%
13365 \def\Fld@width{\DefaultWidthofSubmit}%
13366 \def\Fld@height{\DefaultHeightofSubmit}%
13367 \begingroup
13368 \expandafter\HyField@SetKeys\expandafter{%
13369 \DefaultOptionsofSubmit,#1%
13370 }%
13371 \HyField@FlagsPushButton
13372 \HyField@FlagsSubmit
13373 \ifFld@hidden\def\Fld@width{1sp}\fi
13374 \leavevmode
13375 \HyAnn@AbsPageLabel
13376 \Hy@escapeform\PDFForm@Submit
13377 \pdfstartlink user {%
13378 \PDFForm@Submit
13379 /AP<</N \SubmitObject/D \SubmitPObject>>%
13380 }%
13381 \relax
```

```
13382 \MakeButtonField{#2}%
```

```
13383 \pdfendlink
13384 \HyField@AddToFields
13385 \endgroup
13386 }
13387 \def\@Reset[#1]#2{%
13388 \def\Fld@width{\DefaultWidthofReset}%
13389 \def\Fld@height{\DefaultHeightofReset}%
13390 \begingroup
13391 \expandafter\HyField@SetKeys\expandafter{%
13392 \DefaultOptionsofReset,#1%
13393 }%
13394 \leavevmode
13395 \ifHy@pdfa
13396 \Hy@Error{%
13397 PDF/A: Reset action is prohibited%
13398 }\@ehc
13399 \MakeButtonField{#2}%
13400 \else
13401 \HyField@FlagsPushButton
13402 \ifFld@hidden\def\Fld@width{1sp}\fi
13403 \HyAnn@AbsPageLabel
13404 \Hy@escapeform\PDFForm@Reset
13405 \pdfstartlink user {\PDFForm@Reset}\relax
13406 \MakeButtonField{#2}%
13407 \pdfendlink
13408 \HyField@AddToFields
13409 \fi
13410 \endgroup
13411 }
13412 \def\@CheckBox[#1]#2{% parameters, label
13413 \def\Fld@name{#2}%
13414 \def\Fld@default{0}%
13415 \begingroup
13416 \def\Fld@width{\DefaultWidthofCheckBox}%
13417 \def\Fld@height{\DefaultHeightofCheckBox}%
13418 \expandafter\HyField@SetKeys\expandafter{%
13419 \DefaultOptionsofCheckBox,#1%
13420 }%
13421 \PDFForm@Name
13422 \HyField@FlagsCheckBox
13423 \ifFld@hidden\def\Fld@width{1sp}\fi
13424 \LayoutCheckField{#2}{%
13425 \leavevmode
13426 \HyAnn@AbsPageLabel
13427 \Hy@escapeform\PDFForm@Check
13428 \pdfstartlink user {\PDFForm@Check}\relax
13429 \MakeCheckField{\Fld@width}{\Fld@height}%
13430 \pdfendlink
13431 \HyField@AddToFields
13432 }%
13433 \endgroup
13434 }
13435 \def\Hy@FormObjects{%
13436 \pdfobj {%
```

```
13437 <<%
13438 /Type/Encoding%
13439 /Differences[%
13440 24/breve/caron/circumflex/dotaccent/hungarumlaut/ogonek%
13441 /ring/tilde %
13442 39/quotesingle %
13443 96/grave %
13444 128/bullet/dagger/daggerdbl/ellipsis/emdash/endash/florin%
13445 /fraction/guilsinglleft/guilsinglright/minus/perthousand%
13446 /quotedblbase/quotedblleft/quotedblright/quoteleft%
13447 /quoteright/quotesinglbase/trademark/fi/fl/Lslash/OE%
13448 /Scaron/Ydieresis/Zcaron/dotlessi/lslash/oe/scaron/zcaron %
13449 160/Euro %
13450 164/currency %
13451 166/brokenbar %
13452 168/dieresis/copyright/ordfeminine %
13453 172/logicalnot/.notdef/registered/macron/degree/plusminus%
13454 /twosuperior/threesuperior/acute/mu %
13455 183/periodcentered/cedilla/onesuperior/ordmasculine %
13456 188/onequarter/onehalf/threequarters %
13457 192/Agrave/Aacute/Acircumflex/Atilde/Adieresis/Aring/AE%
13458 /Ccedilla/Egrave/Eacute/Ecircumflex/Edieresis/Igrave%
13459 /Iacute/Icircumflex/Idieresis/Eth/Ntilde/Ograve/Oacute%
13460 /Ocircumflex/Otilde/Odieresis/multiply/Oslash/Ugrave%
13461 /Uacute/Ucircumflex/Udieresis/Yacute/Thorn/germandbls%
13462 /agrave/aacute/acircumflex/atilde/adieresis/aring/ae%
13463 /ccedilla/egrave/eacute/ecircumflex/edieresis/igrave%
13464 /iacute/icircumflex/idieresis/eth/ntilde/ograve/oacute%
13465 /ocircumflex/otilde/odieresis/divide/oslash/ugrave%
13466 /uacute/ucircumflex/udieresis/yacute/thorn/ydieresis%
13467 ]%
13468 >>%
13469 }%
13470 \xdef\OBJ@pdfdocencoding{\the\pdflastobj}%
13471 \pdfobj{%
13472 <<%
13473 /Type/Font%
13474 /Subtype/Type1%
13475 /Name/ZaDb%
13476 /BaseFont/ZapfDingbats%
13477 >>%
13478 }%
13479 \xdef\OBJ@ZaDb{\the\pdflastobj}%
13480 \pdfobj{%
13481 <<%
13482 /Type/Font%
13483 /Subtype/Type1%
13484 /Name/Helv%
13485 /BaseFont/Helvetica%
13486 /Encoding \OBJ@pdfdocencoding\space 0 R%
13487 >>%
13488 }%
13489 \xdef\OBJ@Helv{\the\pdflastobj}%
13490 \global\let\Hy@FormObjects\relax
```
 } 13492 $\langle/\mathsf{pdftex}\rangle$ 

# **44.5 dvipdfm, xetex**

D. P. Story adapted the pdfTEX forms part for dvipdfm, of which version 0.12.7b or higher is required because of a bug. 13493 (\*dvipdfm | xetex)

# \@Gauge

 \def\@Gauge[#1]#2#3#4{% parameters, label, minimum, maximum \Hy@Message{Sorry, dvipdfm/XeTeX does not support FORM gauges}% }

### \@Form

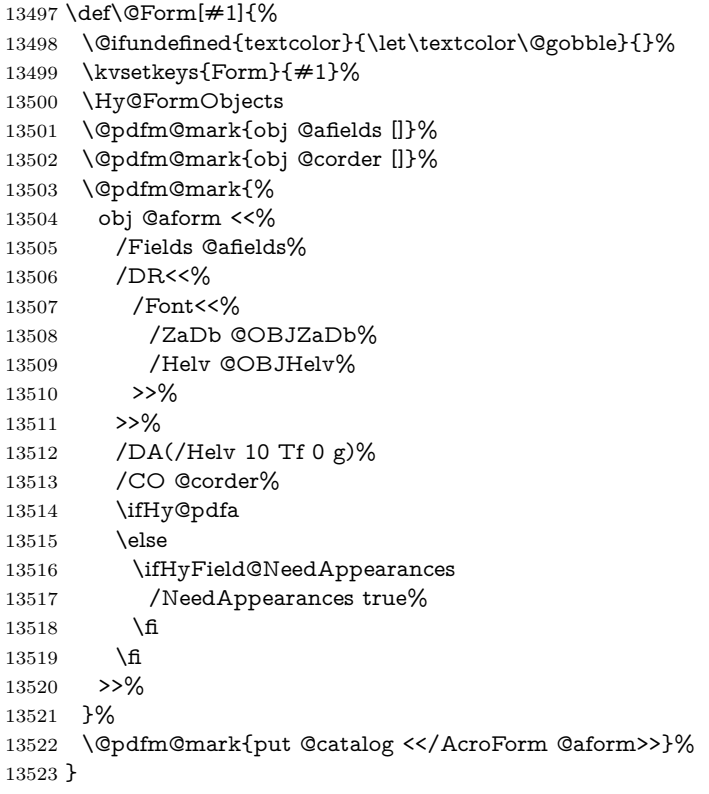

#### \@endForm

\let\@endForm\ltx@empty

\dvipdfm@setdim \dvipdfm@setdim sets dimensions for ann using \pdfm@box.

 \def\dvipdfm@setdim{% height \the\ht\pdfm@box\space width \the\wd\pdfm@box\space depth \the\dp\pdfm@box\space }

\HyField@AnnotCount

 \newcount\HyField@AnnotCount \HyField@AnnotCount=\z@

# \HyField@AdvanceAnnotCount

 \def\HyField@AdvanceAnnotCount{% \global\advance\HyField@AnnotCount\@ne }

# \HyField@TheAnnotCount

 \def\HyField@TheAnnotCount{% \the\HyField@AnnotCount }

## \Fld@pageobjref

\def\Fld@pageobjref{/P @thispage}%

### \HyField@AddToFields

- \def\HyField@AddToFields#1{%
- \@pdfm@mark{put @afields @#1\HyField@TheAnnotCount}%
- \ifx\Fld@calculate@code\ltx@empty
- \else
- \@pdfm@mark{put @corder @#1\HyField@TheAnnotCount}%
- \fi
- }

# \@TextField

- \def\@TextField[#1]#2{% parameters, label
- \def\Fld@name{#2}%
- \let\Fld@default\ltx@empty
- \let\Fld@value\@empty
- \def\Fld@width{\DefaultWidthofText}%
- \def\Fld@height{%
- \ifFld@multiline
- \DefaultHeightofTextMultiline
- \else
- \DefaultHeightofText
- \fi
- }%
- \begingroup
- \expandafter\HyField@SetKeys\expandafter{%
- 13560 \DefaultOptionsofText, #1%
- }%
- \PDFForm@Name
- \HyField@FlagsText
- \ifFld@hidden\def\Fld@width{1sp}\fi
- \ifx\Fld@value\@empty\def\Fld@value{\Fld@default}\fi
- \setbox\pdfm@box=\hbox{%
- \MakeTextField{\Fld@width}{\Fld@height}%
- }%
- \HyField@AdvanceAnnotCount
- \LayoutTextField{#2}{%
- \leavevmode
- \Hy@escapeform\PDFForm@Text
- \@pdfm@mark{%
- ann @text\HyField@TheAnnotCount\space
- \dvipdfm@setdim << \PDFForm@Text >>%
- }%
- }%
- \unhbox\pdfm@box
- \HyField@AddToFields{text}%
- % record in @afields array
- \endgroup }

#### \@ChoiceMenu

 \def\@ChoiceMenu[#1]#2#3{% parameters, label, choices \def\Fld@name{#2}% \let\Fld@default\relax \let\Fld@value\relax \def\Fld@width{\DefaultWidthofChoiceMenu}% \def\Fld@height{\DefaultHeightofChoiceMenu}% \begingroup \Fld@menulength=0 % \@tempdima\z@ \@for\@curropt:=#3\do{% \expandafter\Fld@checkequals\@curropt==\\% \Hy@StepCount\Fld@menulength  $13595 \verb|\settowidth{{\@tempdimb}}{{\@currDisplay}}\%$  \ifdim\@tempdimb>\@tempdima\@tempdima\@tempdimb\fi }% \advance\@tempdima by 15\p@ \begingroup \HyField@SetKeys{#1}% \edef\x{\endgroup 13602 \noexpand\expandafter \noexpand\HyField@SetKeys \noexpand\expandafter{% \expandafter\noexpand\csname DefaultOptionsof% \ifFld@radio Radio% 13608 \else \ifFld@combo \ifFld@popdown PopdownBox% 13612 \else ComboBox%  $\qquad \qquad \int f$ 13615 \else ListBox% 13617 \fi \fi 13619 \endcsname }% }  $\chi$  \HyField@SetKeys{#1}% \PDFForm@Name

 \ifFld@hidden\def\Fld@width{1sp}\fi \ifx\Fld@value\relax \let\Fld@value\Fld@default \fi \LayoutChoiceField{#2}{% \ifFld@radio \HyField@FlagsRadioButton \@@Radio{#3}% 13632 \else \begingroup \HyField@FlagsChoice \ifdim\Fld@width<\@tempdima \ifdim\@tempdima<1cm\@tempdima1cm\fi \edef\Fld@width{\the\@tempdima}% 13638 \fi \ifFld@combo 13640 \else \@tempdima=\the\Fld@menulength\Fld@charsize 13642 \dvance\@tempdima by \Fld@borderwidth bp % 13643 \advance\@tempdima by \Fld@borderwidth bp % 13644 \edef\Fld@height{\the\@tempdima}% \fi \@@Listbox{#3}% 13647 \endgroup 13648 \fi }% \endgroup }

#### \@@Radio

 \def\@@Radio#1{% \Fld@listcount=0 % \EdefEscapeName\Fld@default{\Fld@default}% \setbox\pdfm@box=\hbox{% \MakeRadioField{\Fld@width}{\Fld@height}% }% \@for\@curropt:=#1\do{% \expandafter\Fld@checkequals\@curropt==\\% \EdefEscapeName\@currValue{\@currValue}% \Hy@StepCount\Fld@listcount \@currDisplay\space \leavevmode \Hy@escapeform\PDFForm@Radio \ifnum\Fld@listcount=1 % \HyField@AdvanceAnnotCount 13667 \fi \@pdfm@mark{% ann % 13670 \ifnum\Fld@listcount=1 % @radio\HyField@TheAnnotCount% \space \fi \dvipdfm@setdim <<%

 \PDFForm@Radio 13677 / AP<</N<</\@currValue /null>>>>% >>% }% \unhcopy\pdfm@box\space% deliberate space between radio buttons \ifnum\Fld@listcount=1 % \HyField@AddToFields{radio}% \fi }% }

## \Fld@listcount

\newcount\Fld@listcount

#### \@@Listbox

 \def\@@Listbox#1{% \HyField@PDFChoices{#1}% \setbox\pdfm@box=\hbox{% \MakeChoiceField{\Fld@width}{\Fld@height}% }% \leavevmode \Hy@escapeform\PDFForm@List \HyField@AdvanceAnnotCount \@pdfm@mark{% ann @list\HyField@TheAnnotCount\space \dvipdfm@setdim <<\PDFForm@List>>% }% \unhbox\pdfm@box \HyField@AddToFields{list}% }

## \@PushButton

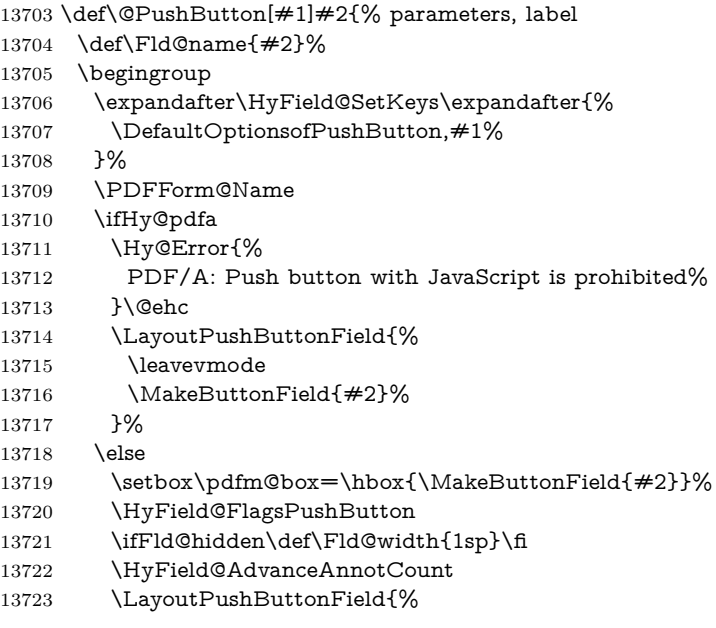

 \leavevmode \Hy@escapeform\PDFForm@Push \@pdfm@mark{% ann @push\HyField@TheAnnotCount\space \dvipdfm@setdim <<\PDFForm@Push>>% 13730 }% }% \unhbox\pdfm@box \HyField@AddToFields{push}% \fi \endgroup }

# \@Submit

 \def\@Submit[#1]#2{% \def\Fld@width{\DefaultWidthofSubmit}% \def\Fld@height{\DefaultHeightofSubmit}% \begingroup \expandafter\HyField@SetKeys\expandafter{% \DefaultOptionsofSubmit,#1% }% \HyField@FlagsPushButton \HyField@FlagsSubmit \ifFld@hidden\def\Fld@width{1sp}\fi 13747 \setbox\pdfm@box=\hbox{\MakeButtonField{#2}}% \leavevmode \Hy@escapeform\PDFForm@Submit \HyField@AdvanceAnnotCount \@pdfm@mark{% 13752 ann @submit\HyField@TheAnnotCount\space \dvipdfm@setdim <<\PDFForm@Submit>>% }% \unhbox\pdfm@box% \HyField@AddToFields{submit}% \endgroup }

# \@Reset

\def\@Reset[#1]#2{%

- \def\Fld@width{\DefaultWidthofReset}%
- \def\Fld@height{\DefaultHeightofReset}%
- \begingroup
- \expandafter\HyField@SetKeys\expandafter{%
- \DefaultOptionsofReset,#1%
- }%
- \leavevmode
- \ifHy@pdfa
- \Hy@Error{%
- PDF/A: Reset action is prohibited%
- }\@ehc
- 13772 \MakeButtonField{#2}%
- \else
- \HyField@FlagsPushButton
- \ifFld@hidden\def\Fld@width{1sp}\fi
- 13776 \setbox\pdfm@box=\hbox{\MakeButtonField{#2}}%
- \Hy@escapeform\PDFForm@Reset
- \HyField@AdvanceAnnotCount
- \@pdfm@mark{%
- ann @reset\HyField@TheAnnotCount\space
- \dvipdfm@setdim
- <<\PDFForm@Reset>>%
- }%
- \unhbox\pdfm@box
- \HyField@AddToFields{reset}%
- \fi
- \endgroup
- }

#### \@CheckBox

- \def\@CheckBox[#1]#2{% parameters, label \def\Fld@name{#2}% \def\Fld@default{0}% \begingroup \def\Fld@width{\DefaultWidthofCheckBox}% \def\Fld@height{\DefaultHeightofCheckBox}% \expandafter\HyField@SetKeys\expandafter{% \DefaultOptionsofCheckBox,#1% }% \PDFForm@Name \HyField@FlagsCheckBox \ifFld@hidden\def\Fld@width{1sp}\fi \setbox\pdfm@box=\hbox{% \MakeCheckField{\Fld@width}{\Fld@height}% }% \HyField@AdvanceAnnotCount \LayoutCheckField{#2}{% \leavevmode \Hy@escapeform\PDFForm@Check \@pdfm@mark{% ann @check\HyField@TheAnnotCount\space \dvipdfm@setdim <<\PDFForm@Check>>% }% \unhbox\pdfm@box \HyField@AddToFields{check}% }% \endgroup } \def\Hy@FormObjects{% \@pdfm@mark{obj @OBJpdfdocencoding%
- 13820 <<%
- /Type/Encoding%
- /Differences[%
- 24/breve/caron/circumflex/dotaccent/hungarumlaut/ogonek/ring/tilde %
- 39/quotesingle %

```
13825 96/grave %
13826 \hskip 1.03in 128/\bbox{bullet}/\hbox{dagger/}13827 /fraction/guilsinglleft/guilsinglright/minus/perthousand%
13828 /quotedblbase/quotedblleft/quotedblright/quoteleft/quoteright%
13829 /quotesinglbase/trademark/fi/fl/Lslash/OE/Scaron/Ydieresis%
13830 /Zcaron/dotlessi/lslash/oe/scaron/zcaron %
13831 160/Euro %
13832 164/currency %
13833 166/brokenbar %
13834 168/dieresis/copyright/ordfeminine %
13835 172/logicalnot/.notdef/registered/macron/degree/plusminus%
13836 /twosuperior/threesuperior/acute/mu %
13837 183/periodcentered/cedilla/onesuperior/ordmasculine %
13838 188/onequarter/onehalf/threequarters %
13839 192/Agrave/Aacute/Acircumflex/Atilde/Adieresis/Aring/AE%
13840 /Ccedilla/Egrave/Eacute/Ecircumflex/Edieresis/Igrave/Iacute%
13841 /Icircumflex/Idieresis/Eth/Ntilde/Ograve/Oacute/Ocircumflex%
13842 /Otilde/Odieresis/multiply/Oslash/Ugrave/Uacute/Ucircumflex%
13843 /Udieresis/Yacute/Thorn/germandbls/agrave/aacute/acircumflex%
13844 /atilde/adieresis/aring/ae/ccedilla/egrave/eacute%
13845 /ecircumflex/edieresis/igrave/iacute/icircumflex/idieresis%
13846 /eth/ntilde/ograve/oacute/ocircumflex/otilde/odieresis%
13847 /divide/oslash/ugrave/uacute/ucircumflex/udieresis/yacute%
13848 /thorn/ydieresis%
13849 ]%
13850 >>%
13851 }%
13852 \@pdfm@mark{obj @OBJZaDb%
13853 <<%
13854 /Type/Font%
13855 /Subtype/Type1%
13856 /Name/ZaDb%
13857 /BaseFont/ZapfDingbats%
13858 >>%
13859 }%
13860 \@pdfm@mark{obj @OBJHelv%
13861 <<%
13862 /Type/Font%
13863 /Subtype/Type1%
13864 /Name/Helv%
13865 /BaseFont/Helvetica%
13866 /Encoding @OBJpdfdocencoding%
13867 >>%
13868 }%
13869 \global\let\Hy@FormObjects\relax
13870 }
13871 \langle /dvipdfm | xetex\rangle
```
# **44.6 Common forms part**

13872 (\*pdfform)

#### \Fld@pageobjref

\providecommand\*{\Fld@pageobjref}{}

\Hy@escapestring

```
13874 \@ifundefined{pdf@escapestring}
13875 {%
13876 \let\Hy@escapestring\@firstofone
13877 \def\Hy@escapeform#1{%
13878 \ifHy@pdfescapeform
13879 \def\Hy@escapestring##1{%
13880 \noexpand\Hy@escapestring{\noexpand##1}%
13881 }%
13882 \edef\Hy@temp{#1}%
13883 \expandafter\Hy@@escapeform\Hy@temp\Hy@escapestring{}\@nil
13884 \def\Hy@escapestring##1{%
13885 \@ifundefined{Hy@esc@\string##1}{%
13886 \##1%
13887 \ThisShouldNotHappen
13888 }{%
13889 \csname Hy@esc@\string##1\endcsname
13890 }%
13891 }%
13892 \else
13893 \let\Hy@escapestring\@firstofone
13894 \fi
13895 }%
13896 \def\Hy@@escapeform#1\Hy@escapestring#2#3\@nil{%
13897 \ifx\\#3\\%
13898 \else
13899 \expandafter
13900 \Hy@pstringdef\csname Hy@esc@\string#2\endcsname{#2}%
13901 \ltx@ReturnAfterFi{%
13902 \Hy@@escapeform#3\@nil
13903 }%
13904 \fi
13905 }%
13906 }{%
13907 \def\Hy@escapeform#1{%
13908 \ifHy@pdfescapeform
13909 \let\Hy@escapestring\pdfescapestring
13910 \else
13911 \let\Hy@escapestring\@firstofone
13912 \fi
13913 }%
13914 \Hy@escapeform{}%
13915 }
```
# \PDFForm@Name

 \def\PDFForm@Name{% \PDFForm@@Name\Fld@name \ifx\Fld@altname\relax \else \PDFForm@@Name\Fld@altname \fi \ifx\Fld@mappingname\relax \else \PDFForm@@Name\Fld@mappingname

- \fi
- }

#### \PDFForm@@Name

 \def\PDFForm@@Name#1{% \begingroup \ifnum\Hy@pdf@majorminor@version<105 % implementation note 117, PDF spec 1.7 \ifHy@unicode \Hy@unicodefalse \fi \fi \pdfstringdef\Hy@gtemp#1% \endgroup \let#1\Hy@gtemp }

#### \Fld@additionalactions

\def\Fld@@additionalactions{%

## K input (keystroke) format

 \ifx\Fld@keystroke@code\@empty \else /K<</S/JavaScript/JS(\Hy@escapestring{\Fld@keystroke@code})>>%  $13942 \text{ h}$ F display format \ifx\Fld@format@code\@empty \else /F<</S/JavaScript/JS(\Hy@escapestring{\Fld@format@code})>>% \fi V validation

# \ifx\Fld@validate@code\@empty \else /V<</S/JavaScript/JS(\Hy@escapestring{\Fld@validate@code})>>% \fi C calculation \ifx\Fld@calculate@code\@empty \else /C<</S/JavaScript/JS(\Hy@escapestring{\Fld@calculate@code})>>%

Fo receiving the input focus

\fi

\fi

- \ifx\Fld@onfocus@code\@empty \else /Fo<</S/JavaScript/JS(\Hy@escapestring{\Fld@onfocus@code})>>% \fi Bl loosing the input focus (blurred) \ifx\Fld@onblur@code\@empty \else /Bl<</S/JavaScript/JS(\Hy@escapestring{\Fld@onblur@code})>>%
	-

D pressing the mouse button (down) \ifx\Fld@onmousedown@code\@empty \else /D<</S/JavaScript/JS(\Hy@escapestring{\Fld@onmousedown@code})>>% \fi U releasing the mouse button (up) \ifx\Fld@onmouseup@code\@empty \else /U<</S/JavaScript/JS(\Hy@escapestring{\Fld@onmouseup@code})>>% 13970 \fi E cursor enters the annotation's active area. \ifx\Fld@onenter@code\@empty \else /E<</S/JavaScript/JS(\Hy@escapestring{\Fld@onenter@code})>>% \fi X cursor exits the annotation's active area. \ifx\Fld@onexit@code\@empty \else /X<</S/JavaScript/JS(\Hy@escapestring{\Fld@onexit@code})>>% 13978 \fi } \def\Fld@additionalactions{% \if-\Fld@@additionalactions-% \else \ifHy@pdfa \else /AA<<\Fld@@additionalactions>>% \fi \fi }

#### \Fld@annotnames

\def\Fld@annotnames{%

/T(\Fld@name)%

\ifx\Fld@altname\relax

\else

/TU(\Fld@altname)%

13994 \fi

- \ifx\Fld@mappingname\relax
- \else
- /TM(\Fld@mappingname)%
- 13998 \fi }

# \PDFForm@Check

\def\PDFForm@Check{%

/Subtype/Widget%

\Fld@annotflags

- \Fld@pageobjref
- \Fld@annotnames
- /FT/Btn%
- \Fld@flags

 /Q \Fld@align /BS<</W \Fld@borderwidth /S/\Fld@borderstyle>>% /AP<< /N <</Yes<<>>>> >> %new string /Yes is from below 14010 /MK<<% \ifnum\Fld@rotation=\z@ \else /R \Fld@rotation 14014 \fi \ifx\Fld@bordercolor\relax \else /BC[\Fld@bordercolor]% \fi \ifx\Fld@bcolor\relax \else /BG[\Fld@bcolor]% \fi /CA(\Hy@escapestring{\Fld@cbsymbol})% >>% /DA(/ZaDb \strip@pt\Fld@charsize\space Tf% \ifx\Fld@color\@empty\else\space\Fld@color\fi)% /H/P% \ifFld@checked /V/Yes/AS/Yes\else /V/Off/AS/Off\fi \Fld@additionalactions }

## \PDFForm@Push

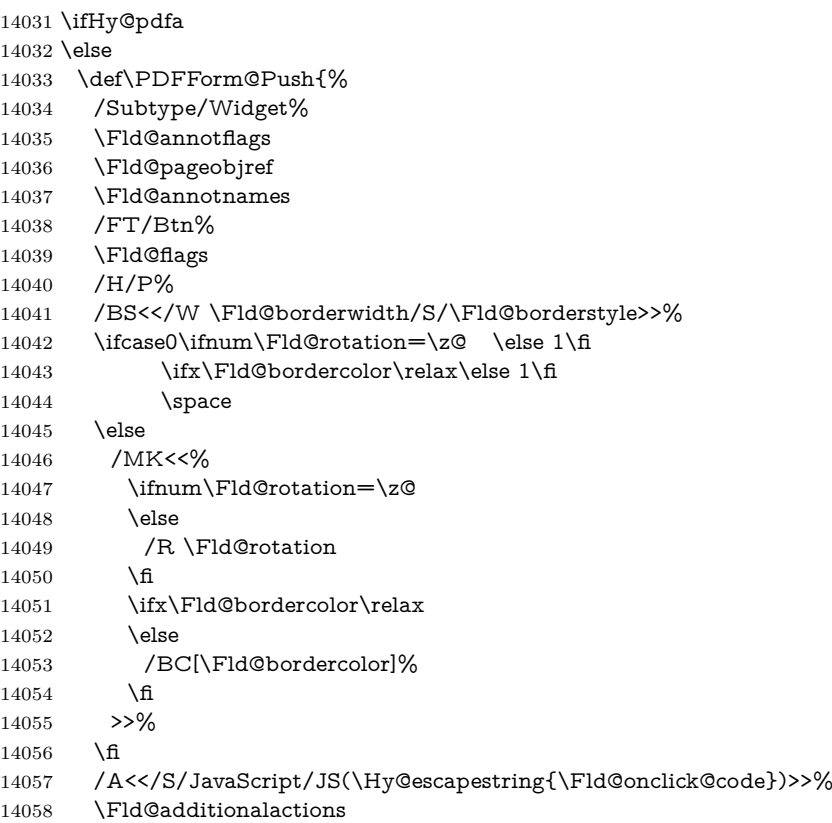

}%

14060 \fi

\PDFForm@List

 \def\PDFForm@List{% /Subtype/Widget% \Fld@annotflags \Fld@pageobjref \Fld@annotnames /FT/Ch% \Fld@flags /Q \Fld@align /BS<</W \Fld@borderwidth/S/\Fld@borderstyle>>% \ifcase0\ifnum\Fld@rotation=\z@ \else 1\fi 14071  $\iint x\Fld@bordercolor\rel{1}{\relax}else 1\n1$ 14072  $\it \if{\mathbb d}C\rm{d}C\rm{relax}$  \else 1\fi \space \else /MK<<% \ifnum\Fld@rotation=\z@ \else 14078 /R \Fld@rotation \fi \ifx\Fld@bordercolor\relax 14081 \else /BC[\Fld@bordercolor]% 14083  $\qquad \qquad \text{14}$  \ifx\Fld@bcolor\relax \else /BG[\Fld@bcolor]% 14087 \fi >>% \fi /DA(/Helv \strip@pt\Fld@charsize\space Tf%

- \ifx\Fld@color\@empty\else\space\Fld@color\fi)%
- \Fld@choices
- \Fld@additionalactions }

## \PDFForm@Radio

 \def\PDFForm@Radio{% /Subtype/Widget%

- \Fld@annotflags
- \Fld@pageobjref
- \Fld@annotnames
- /FT/Btn%
- \Fld@flags
- /H/P%
- /BS<</W \Fld@borderwidth/S/\Fld@borderstyle>>%
- /MK<<%
- \ifnum\Fld@rotation=\z@
- 14106  $\text{else}$
- $\begin{array}{ll} \vspace{2mm} \begin{array}{ll} \vspace{2mm} \begin{array}{ll} \vspace{2mm} \text{14108} \end{array} & \vspace{2mm} \begin{array}{ll} \vspace{2mm} \text{fit} \end{array} \end{array} \end{array}$
- 

\ifx\Fld@bordercolor\relax

- 14110 \else
- /BC[\Fld@bordercolor]%
- \fi
- \ifx\Fld@bcolor\relax
- \else
- /BG[\Fld@bcolor]%
- \fi
- /CA(\Hy@escapestring{\Fld@radiosymbol})%
- >>%
- /DA(/ZaDb \strip@pt\Fld@charsize\space Tf%
- \ifx\Fld@color\@empty\else\space\Fld@color\fi)%

# New code, the default value is used for all buttons

- \ifx\Fld@default\@empty
- /V/Off%
- /DV/Off%
- \else
- /V/\Fld@default
- /DV/\Fld@default
- \fi
- \Fld@additionalactions
- }

# \PDFForm@Text

 \def\PDFForm@Text{% /Subtype/Widget% \Fld@annotflags \Fld@pageobjref \Fld@annotnames /FT/Tx% \Fld@flags /Q \Fld@align /BS<</W \Fld@borderwidth\space /S /\Fld@borderstyle>>% \ifcase0\ifnum\Fld@rotation=\z@ \else 1\fi \ifx\Fld@bordercolor\relax\else 1\fi 14141  $\ifx\Fld@bcolor\relax \leq \ifx\fld@bcolor\relax$ 14142 \space \else 14144 / MK<<% \ifnum\Fld@rotation=\z@ 14146 \else 14147 /R \Fld@rotation \fi \ifx\Fld@bordercolor\relax \else /BC[\Fld@bordercolor]% \fi \ifx\Fld@bcolor\relax 14154 \else /BG[\Fld@bcolor]% 14156  $\hbar$  >>% 14158 \fi

/DA(/Helv \strip@pt\Fld@charsize\space Tf%

- \ifx\Fld@color\@empty\else\space\Fld@color\fi)%
- /DV(\Hy@escapestring{\Fld@default})%
- /V(\Hy@escapestring{\Fld@value})%
- \Fld@additionalactions
- \ifnum\Fld@maxlen>\z@/MaxLen \Fld@maxlen \fi
- }

# \PDFForm@Submit

 \def\PDFForm@Submit{% /Subtype/Widget% \Fld@annotflags \Fld@pageobjref \Fld@annotnames /FT/Btn% \Fld@flags /H/P% /BS<</W \Fld@borderwidth/S/\Fld@borderstyle>>% \ifcase0\ifnum\Fld@rotation=\z@ \else 1\fi \ifx\Fld@bordercolor\relax\else 1\fi \space \else /MK<<% \ifnum\Fld@rotation=\z@ 14181 \else /R \Fld@rotation 14183  $\hbox{fi}$  \ifx\Fld@bordercolor\relax \else /BC[\Fld@bordercolor]% 14187 \fi >>% \fi 14190 / A<<% /S/SubmitForm% 14192 /F<<% /FS/URL% /F(\Hy@escapestring{\Form@action})% >>% \Fld@submitflags >>% \Fld@additionalactions }

## \PDFForm@Reset

 \ifHy@pdfa \else \def\PDFForm@Reset{% /Subtype/Widget% 14204 \Fld@annotflags \Fld@pageobjref \Fld@annotnames /FT/Btn% \Fld@flags

```
14209 /H/P%
14210 /DA(/Helv \strip@pt\Fld@charsize\space Tf 0 0 1 rg)%
14211 \ifcase0\ifnum\Fld@rotation=\z@ \else 1\fi
14212 \ifx\Fld@bordercolor\relax\else 1\fi
14213 \space{142} \text{space}14214 \else
14215 /MK<<%
14216 \ifnum\Fld@rotation=\z@
14217 \else
14218 /R \Fld@rotation
14219 \qquad \qquad14219 \qquad \qquad14220 \ifx\Fld@bordercolor\relax
14221 \qquad \qquad \qquad \qquad \qquad \qquad \qquad \qquad \qquad \qquad \qquad \qquad \qquad \qquad \qquad \qquad \qquad \qquad \qquad \qquad \qquad \qquad \qquad \qquad \qquad \qquad \qquad \qquad \qquad \qquad \qquad \qquad \qquad \qquad \qquad \q14222 /BC[\Fld@bordercolor]%
14223 \fi
14224 % /CA (Clear)
14225 % /AC (Done)
14226 >>%
14227 \fi
14228 /BS<</W \Fld@borderwidth/S/\Fld@borderstyle>>%
14229 /A<</S/ResetForm>>%
14230 \Fld@additionalactions
14231 }%
14232 \fi
14233 \langle/pdfform\rangle14234 (*packageEnd)
```
# **45 Bookmarks in the PDF file**

This was originally developed by Yannis Haralambous (it was the separate repere.sty); it needed the repere or makebook.pl post-processor to work properly. Now redundant, as it is done entirely in LAT<sub>EX</sub> macros.

To write out the current section title, and its rationalized number, we have to intercept the \@sect command, which is rather dangerous. But how else to see the information we need? We do the *same* for \@ssect, giving anchors to unnumbered sections. This allows things like bibliographies to get bookmarks when used with a manual \addcontentsline

```
14235 \def\phantomsection{%
14236 \Hy@MakeCurrentHrefAuto{section*}%
14237 \Hy@raisedlink{\hyper@anchorstart{\@currentHref}\hyper@anchorend}%
14238 }
14239 (/packageEnd)
```
# **45.1 Bookmarks**

14240 (\*outlines)

This section was written by Heiko Oberdiek; the code replaces an earlier version by David Carlisle.

The first part of bookmark code is in section [6.](#page-17-0) Further documentation is available as paper and slides of the talk, that Heiko Oberdiek has given at the

EuroTeX'99 meating in Heidelberg. See paper.pdf and slides.pdf in the doc directory of hyperref.

When using the right-to-left typesetting based on  $\varepsilon$ -T<sub>E</sub>X, the order of the \BOOKMARK commands written to the \@outlinefile could appear wrong, because of mis-feature of  $\varepsilon$ -TEX's implementation (that it processes the shipped out lines left-to-right, instead of the order in which they appear in the document). The wrong order will appear when the file contains two bookmarks on the same line typeset right-to-left.

To work around this problem, the bookmark@seq@number counter is used to write the bookmark's sequential number into a comment in the \@outlinefile, which could be used to post-process it to achieve the proper ordering of **\BOOK-**MARK commands in that file.

```
14241 \def\Hy@writebookmark#1#2#3#4#5{%
14242 % section number, text, label, level, file
14243 \ifx\WriteBookmarks\relax%
14244 \else
14245 \ifnum#4>\Hy@bookmarksdepth\relax
14246 \else
14247 \@@writetorep{#1}{#2}{#3}{#4}{#5}%
14248 \fi
14249 \fi
14250 }
14251 \def\Hy@currentbookmarklevel{0}
14252 \def\Hy@numberline#1{#1 }
14253 \def\@@writetorep#1#2#3#4#5{%
14254 \begingroup
14255 \edef\Hy@tempa{#5}%
14256 \ifx\Hy@tempa\Hy@bookmarkstype
14257 \edef\Hy@level{#4}%
14258 \ifx\Hy@levelcheck Y%
14259 \@tempcnta\Hy@level\relax
14260 \advance\@tempcnta by -1 %
14261 \ifnum\Hy@currentbookmarklevel<\@tempcnta
14262 \ddvance\@tempcnta by -\Hy@currentbookmarklevel\relax
14263 \dvance\@tempcnta by 1 %
14264 \Hy@Warning{%
14265 Difference (\the\@tempcnta) between bookmark levels is %
14266 greater \MessageBreak than one, level fixed%
14267 }%
14268 \@tempcnta\Hy@currentbookmarklevel
14269 \dvance\@tempcnta by 1 %
14270 \edef\Hy@level{\the\@tempcnta}%
14271 \fi
14272 \else
14273 \global\let\Hy@levelcheck Y%
14274 \fi
14275 \global\let\Hy@currentbookmarklevel\Hy@level
14276 \@tempcnta\Hy@level\relax
14277 \expandafter\xdef\csname Parent\Hy@level\endcsname{#3}%
14278 \advance\@tempcnta by -1 %
14279 \edef\Hy@tempa{#3}%
14280 \edef\Hy@tempb{\csname Parent\the\@tempcnta\endcsname}%
14281 \ifx\Hy@tempa\Hy@tempb
```
```
14282 \Hy@Warning{%
14283 The anchor of a bookmark and its parent's must not%
14284 \MessageBreak be the same. Added a new anchor%
14285 }%
14286 \phantomsection
14287 \fi
14288 \ifHy@bookmarksnumbered
14289 \let\numberline\Hy@numberline
14290 \let\booknumberline\Hy@numberline
14291 \let\partnumberline\Hy@numberline
14292 \let\chapternumberline\Hy@numberline
14293 \else
14294 \let\numberline\@gobble
14295 \let\booknumberline\@gobble
14296 \let\partnumberline\@gobble
14297 \let\chapternumberline\@gobble
14298 \hbox{fi}14299 \pdfstringdef\Hy@tempa{#2}%
14300 \HyPsd@SanitizeForOutFile\Hy@tempa
14301 \if@filesw
14302 \stepcounter{bookmark@seq@number}%
14303 \@ifundefined{@outlinefile}{%
14304 }{%
14305 \protected@write\@outlinefile{}{%
14306 \protect\BOOKMARK
14307 [\Hy@level][\@bookmarkopenstatus{\Hy@level}]{#3}%
14308 {\Hy@tempa}{\Hy@tempb}%
14309 \@percentchar\space\thebookmark@seq@number
14310 }%
14311 }%
14312 \fi
14313 \fi
14314 \endgroup
14315 }
14316 \newcounter{bookmark@seq@number}
14317 \begingroup
14318 \lccode`(=`{%
14319 \lccode`)=`}%
14320 \lccode`1=\z@
14321 \lccode`2=\z@
14322 \text{ lccode}3=\zeta_214323 \lccode 5=\zeta14324 \lccode`7=\z@
14325 \lccode`\#=\z@
14326 \lccode \ = \z\&14327 \lccode`\{=\z@
14328 \lccode`\}=\z@
14329 \lowercase{%
14330 \endgroup
14331 \def\HyPsd@SanitizeForOutFile#1{%
14332 \@onelevel@sanitize\Hy@tempa
14333 \escapechar`\\%
14334 \edef\Hy@tempa{%
14335 \expandafter\HyPsd@SanitizeOut@BraceLeft\Hy@tempa(\@nil
```

```
14336 }%
14337 \edef\Hy@tempa{%
14338 \expandafter\HyPsd@SanitizeOut@BraceRight\Hy@tempa)\@nil
14339 }%
14340 }%
14341 \def\HyPsd@SanitizeOut@BraceLeft#1(#2\@nil{%
14342 \#1\%14343 \ifx\\#2\\%
14344 \expandafter\ltx@gobble
14345 \else
14346 \expandafter\ltx@firstofone
14347 \fi
14348 {%
14349 \string\173%
14350 \HyPsd@SanitizeOut@BraceLeft#2\@nil
14351 }%
14352 }%
14353 \def\HyPsd@SanitizeOut@BraceRight#1)#2\@nil{%
14354 #1%
14355 \ifx\\#2\\%
14356 \expandafter\ltx@gobble
14357 \else
14358 \expandafter\ltx@firstofone
14359 \fi
14360 {%
14361 \string\175%
14362 \HyPsd@SanitizeOut@BraceRight#2\@nil
14363 }%
14364 }%
14365 }
In the call of \BOOKMARK the braces around #4 are omitted, because it is not
likely, that the level number contains ].
14366 \newcommand{\currentpdfbookmark}{%
14367 \pdfbookmark[\Hy@currentbookmarklevel]%
14368 }
14369 \newcommand{\subpdfbookmark}{%
14370 \@tempcnta\Hy@currentbookmarklevel
14371 \Hy@StepCount\@tempcnta
14372 \expandafter\pdfbookmark\expandafter[\the\@tempcnta]%
14373 }
14374 \newcommand{\belowpdfbookmark}[2]{%
14375 \@tempcnta\Hy@currentbookmarklevel
14376 \Hy@StepCount\@tempcnta
14377 \expandafter\pdfbookmark\expandafter[\the\@tempcnta]{#1}{#2}%
14378 \advance\@tempcnta by -1 %
14379 \xdef\Hy@currentbookmarklevel{\the\@tempcnta}%
14380 }
Tobias Oetiker rightly points out that we need a way to force a bookmark entry.
So we introduce \pdfbookmark, with two parameters, the title, and a symbolic
name. By default this is at level 1, but we can reset that with the optional first
argument.
```

```
14381 \renewcommand\pdfbookmark[3][0]{%
```

```
14382 \Hy@writebookmark{}{#2}{#3.#1}{#1}{toc}%
```

```
14383 \hyper@anchorstart{#3.#1}\hyper@anchorend
14384 }
14385 \def\BOOKMARK{%
14386 \@ifnextchar[{\@BOOKMARK}{\@@BOOKMARK[1][-]}%
14387 }
14388 \def\@BOOKMARK[#1]{%
14389 \@ifnextchar[{\@@BOOKMARK[{#1}]}{\@@BOOKMARK[{#1}][-]}%
14390 }
```
The macros for calculating structure of outlines are derived from those by Petr Olsak used in the texinfopdf macros.

## **45.1.1 Rerun warning**

\Hy@OutlineRerunCheck

```
14391 \RequirePackage{rerunfilecheck}[2009/12/10]
14392 \def\Hy@OutlineRerunCheck{%
14393 \RerunFileCheck{\jobname.out}{%
14394 \immediate\closeout\@outlinefile
14395 }{%
14396 Rerun to get outlines right\MessageBreak
14397 or use package `bookmark'%
14398 }%
14399 }
```
## **45.1.2 Driver stuff**

The VTEX section was written originally by VTEX, but then amended by Denis Girou (denis.girou@idris.fr), then by by Taco Hoekwater (taco.hoekwater@wkap. nl. The problem is that VTEX, with its close integration of the PDF backend, does look at the contents of bookmarks, escaping \ and the like.

14400 (\*vtex)

14401 \newcount\@serial@counter\@serial@counter=1\relax

\hv@pdf@char Plain octal codes doesn't work with versions below 6.50. So for early versions hex numbers have to be used. It would be possible to program this instead of the large \ifcase, but I'm too lazy to sort that out now.

```
14402 \begingroup
14403 \catcode`\'=12 %
14404 \ifnum\Hy@VTeXversion<650 %
14405 \catcode \"=12 %
14406 \gdef\hv@pdf@char#1#2#3{%
14407 \char
14408 \ifcase'#1#2#3 %
14409 "00\or"01\or"02\or"03\or"04\or"05\or"06\or"07%
14410 \or"08\or"09\or"0A\or"0B\or"0C\or"0D\or"0E\or"0F%
14411 \or"10\or"11\or"12\or"13\or"14\or"15\or"16\or"17%
14412 \or"18\or"19\or"1A\or"1B\or"1C\or"1D\or"1E\or"1F%
14413 \or"20\or"21\or"22\or"23\or"24\or"25\or"26\or"27%
14414 \or"28\or"29\or"2A\or"2B\or"2C\or"2D\or"2E\or"2F%
14415 \or"30\or"31\or"32\or"33\or"34\or"35\or"36\or"37%
14416 \or"38\or"39\or"3A\or"3B\or"3C\or"3D\or"3E\or"3F%
14417 \or"40\or"41\or"42\or"43\or"44\or"45\or"46\or"47%
14418 \or"48\or"49\or"4A\or"4B\or"4C\or"4D\or"4E\or"4F%
```
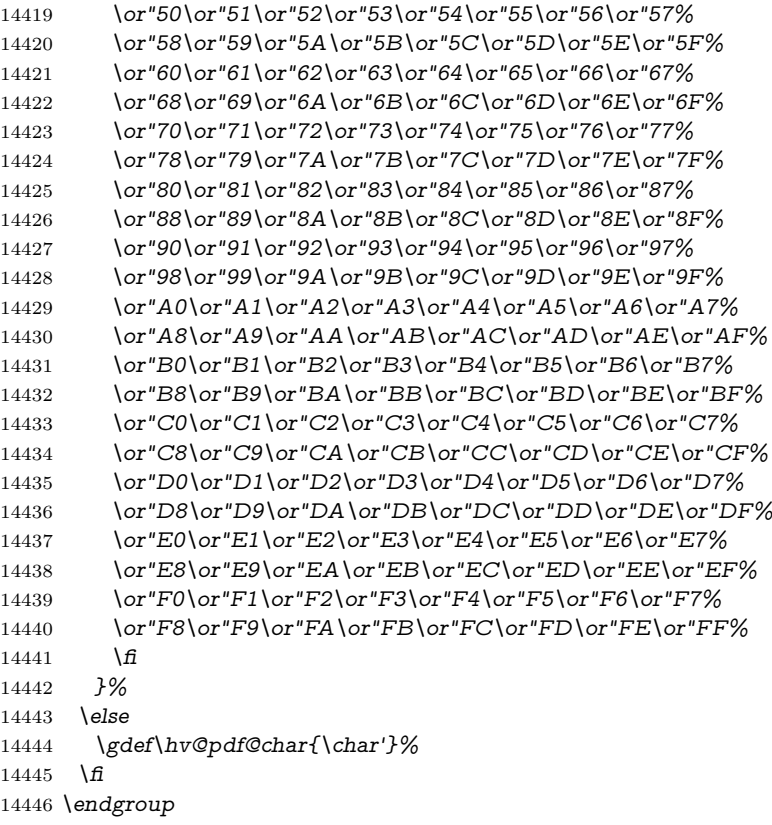

## \@@BOOKMARK

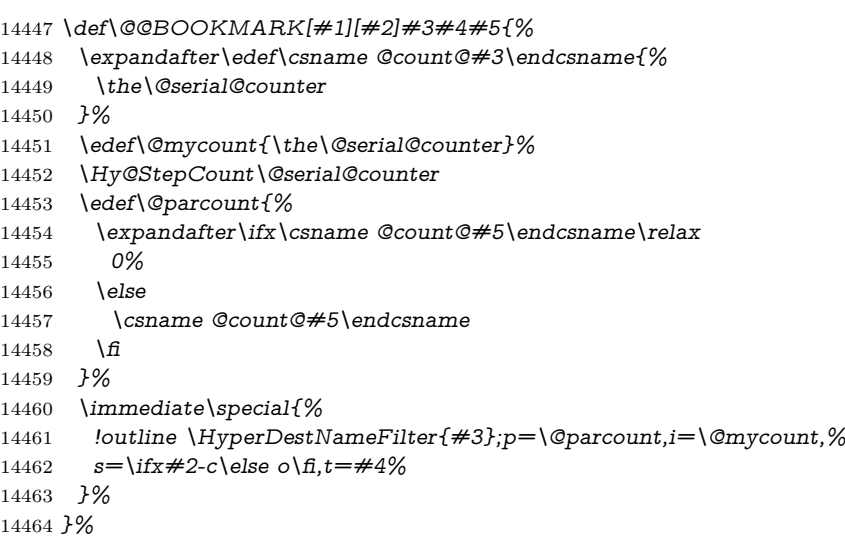

## \ReadBookmarks

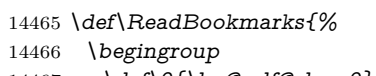

- 14467 \def\0{\hv@pdf@char 0}%
- 14468 \def\1{\hv@pdf@char 1}%

```
14469 \def\2{\hv@pdf@char 2}%
14470 \def\3{\hv@pdf@char 3}%
14471 \def\({(}%)
14472 \qquad \text{def}\{\}14473 \def\do##1{%
14474 \ifnum\catcode`##1=\active
14475 \@makeother##1%
14476 \else
14477 \int\Gamma\cdot d\theta<sup>+#1=6</sup> %
14478 \@makeother##1%
14479 \fi
14480 \frac{\text{ } }{5}14481 }%
14482 \dospecials
14483 \Hy@safe@activestrue
14484 \InputIfFileExists{\jobname.out}{}{}%
14485 \endgroup
14486 \ifx\WriteBookmarks\relax
14487 \else
14488 \if@filesw
14489 \newwrite\@outlinefile
14490 \Hy@OutlineRerunCheck
14491 \immediate\openout\@outlinefile=\jobname.out\relax
14492 \sqrt{f}14493 \fi
14494 }
14495 \langle/vtex\rangle14496 (*!vtex)
14497 \def\ReadBookmarks{%
14498 \pdf@ifdraftmode{}{%
14499 \begingroup
14500 \def\do##1{%
14501 \int\int\mathcal{H}^{+}(z)dz14502 \@makeother##1%
14503 \else
14504 \lim\csc^* \#1=6 \%14505 \@makeother##1%
14506 \qquad \qquad \fi
14507 \qquad \qquad14508 }%
14509 \dospecials
14510 \Hy@safe@activestrue
14511 \text{Vescapechar}=\text{V}\%14512 \def\@@BOOKMARK[##1][##2]##3##4##5{%
14513 \calc@bm@number{##5}%
14514 }%
14515 \InputIfFileExists{\jobname.out}{}{}%
14516 \ifx\WriteBookmarks\relax
14517 \global\let\WriteBookmarks\relax
14518 \qquad \qquad \int f14519 \def\@@BOOKMARK[##1][##2]##3##4##5{%
14520 \def\Hy@temp{##4}%
```

```
14521 (*pdftex)
```

```
14522 \Hy@pstringdef\Hy@pstringName{\HyperDestNameFilter{##3}}%
14523 \Hy@OutlineName{}\Hy@pstringName{%
14524 \#H2\check{\text{Chack@bm@number}\#H3}\%14525 }{%
14526 \expandafter\strip@prefix\meaning\Hy@temp
14527 }%
14528 \langle/pdftex\rangle14529 (*pdfmark)
14530 \pdfmark{%
14531 pdfmark=/OUT,%
14532 Count={##2\check@bm@number{##3}},%
14533 Dest={##3},%
14534 Title=\expandafter\strip@prefix\meaning\Hy@temp
14535 }%
14536 \langle/pdfmark\rangle14537 (*dvipdfm | xetex)
14538 \Hy@pstringdef\Hy@pstringName{\HyperDestNameFilter{##3}}%
14539 \@pdfm@mark{%
14540 outline \ifHy@DvipdfmxOutlineOpen
14541 [%
14542 \lim#21 > \zeta14543 \else
14544 -%
14545 \qquad \qquad \frac{14545}{11}14546 ] \frac{1}{3}14547 \fi
14548 ##1<<%
14549 /Title(\expandafter\strip@prefix\meaning\Hy@temp)%
14550 /A<<%
14551 /S/GoTo%
14552 /D(\Hy@pstringName)%
14553 >>%
14554 >>%
14555 }%
14556 \langle/dvipdfm | xetex\rangle14557 }%
14558 \begingroup
14559 \def\WriteBookmarks{0}%
14560 \InputIfFileExists{\jobname.out}{}{}%
14561 \endgroup
14562 %{\escapechar\m@ne\InputIfFileExists{\jobname.out}{}{}}%
14563 \endgroup
14564 }%
14565 \ifx\WriteBookmarks\relax
14566 \else
14567 \if@filesw
14568 \newwrite\@outlinefile
14569 \Hy@OutlineRerunCheck
14570 \immediate\openout\@outlinefile=\jobname.out\relax
14571 \qquad \{\text{f}114572 \sqrt{f}14573 }
14574 \langle *pdftex \rangle
```

```
14575 \def\Hy@OutlineName#1#2#3#4{%
```

```
14576 \pdfoutline goto name{#2}count#3{#4}%
14577 }
14578 (/pdftex)
14579 \def\check@bm@number#1{%
14580 \expandafter\ifx\csname B_#1\endcsname\relax
14581 0%
14582 \else
14583 \csname B_#1\endcsname
14584 \fi
14585 }
14586 \def\calc@bm@number#1{%
14587 \@tempcnta=\check@bm@number{#1}\relax
14588 \advance\@tempcnta by 1 %
14589 \expandafter\xdef\csname B_#1\endcsname{\the\@tempcnta}%
14590 }
14591 \langle/!vtex)
14592 \ifHy@implicit
14593 \else
14594 \expandafter\endinput
14595 \fi
14596 \langle/outlines)
14597 (*outlines | hypertex)
14598 \newlength\Hy@SectionHShift
14599 \def\Hy@SectionAnchorHref#1{%
14600 \ifx\protect\@typeset@protect
14601 \Hy@@SectionAnchor{#1}%
14602 \fi
14603 }
14604 \DeclareRobustCommand*{\Hy@@SectionAnchor}[1]{%
14605 \leavevmode
14606 \hbox to 0pt{%
14607 \kern-\Hy@SectionHShift
14608 \Hy@raisedlink{%
14609 \hyper@anchorstart{#1}\hyper@anchorend
14610 }%
14611 \hss
14612 }%
14613 }
14614 \@ifundefined{hyper@nopatch@sectioning}
14615 {
14616 \let\H@old@ssect\@ssect
14617 \def\@ssect#1#2#3#4#5{%
14618 \Hy@MakeCurrentHrefAuto{section*}%
14619 \setlength{\Hy@SectionHShift}{#1}%
14620 \begingroup
14621 \toks@{\H@old@ssect{#1}{#2}{#3}{#4}}%
14622 \toks\tw@\expandafter{%
14623 \expandafter\Hy@SectionAnchorHref\expandafter{\@currentHref}%
14624 #5%
14625 }%
14626 \edef\x{\endgroup
14627 \the\toks@{\the\toks\tw@}%
```

```
14628 }\x
```

```
14629 }
14630 \let\H@old@schapter\@schapter
14631 \def\@schapter#1{%
14632 \begingroup
14633 \let\@mkboth\@gobbletwo
14634 \Hy@MakeCurrentHrefAuto{\Hy@chapapp*}%
14635 \Hy@raisedlink{%
14636 \hyper@anchorstart{\@currentHref}\hyper@anchorend
14637 }%
14638 \endgroup
14639 \H@old@schapter{#1}%
```
}

If there is no chapter number (\frontmatter or \backmatter) then the counting by \refstepcounter{chapter} is not executed, so there will be no destination for \ddcontentsline. So \@chapter is overloaded to avoid this:

```
14641 \ltx@IfUndefined{@chapter}{}{%
14642 \let\Hy@org@chapter\@chapter
14643 \def\@chapter{%
14644 \def\Hy@next{%
14645 \Hy@MakeCurrentHrefAuto{\Hy@chapapp*}%
14646 \Hy@raisedlink{%
14647 \hyper@anchorstart{\@currentHref}\hyper@anchorend
14648 }%
14649 }%
14650 \ifnum\c@secnumdepth>\m@ne
14651 \ltx@IfUndefined{if@mainmatter}%
14652 \iftrue{\csname if@mainmatter\endcsname}%
14653 \let\Hy@next\relax
14654 \fi
14655 \fi
14656 \Hy@next
14657 \Hy@org@chapter
14658 }%
14659 }
14660 \let\H@old@part\@part
14661 \@ifundefined{chapter}
14662 {\let\Hy@secnum@part\z@}
14663 {\let\Hy@secnum@part\m@ne}
14664 \def\@part{%
14665 \ifnum\Hy@secnum@part>\c@secnumdepth
14666 \phantomsection
14667 \fi
14668 \H@old@part
14669 }
14670 \let\H@old@spart\@spart
14671 \def\@spart#1{%
14672 \Hy@MakeCurrentHrefAuto{part*}%
14673 \Hy@raisedlink{%
14674 \hyper@anchorstart{\@currentHref}\hyper@anchorend
14675 }%
14676 \H@old@spart{#1}%
14677 }
```

```
14678 \let\H@old@sect\@sect
14679 \def\@sect#1#2#3#4#5#6[#7]#8{%
14680 \ifnum #2>\c@secnumdepth
14681 \expandafter\@firstoftwo
14682 \else
14683 \expandafter\@secondoftwo
14684 \fi
14685 {%
14686 \Hy@MakeCurrentHrefAuto{section*}%
14687 \setlength{\Hy@SectionHShift}{#3}%
14688 \begingroup
14689 \toks@{\H@old@sect{#1}{#2}{#3}{#4}{#5}{#6}[{#7}]}%
14690 \toks\tw@\expandafter{%
14691 \expandafter\Hy@SectionAnchorHref\expandafter{\@currentHref}%
14692 #8%
14693 }%
14694 \edef\x{\endgroup
14695 \the\toks@{\the\toks\tw@}%
14696 } \x
14697 }{%
14698 \H@old@sect{#1}{#2}{#3}{#4}{#5}{#6}[{#7}]{#8}%
14699 }%
14700 }
14701 }{}
14702 \langle / outlines | hypertex)
14703 \langle *outlines\rangle14704 \expandafter\def\csname Parent-4\endcsname{}
14705 \expandafter\def\csname Parent-3\endcsname{}
14706 \expandafter\def\csname Parent-2\endcsname{}
14707 \expandafter\def\csname Parent-1\endcsname{}
14708 \expandafter\def\csname Parent0\endcsname{}
14709 \expandafter\def\csname Parent1\endcsname{}
14710 \expandafter\def\csname Parent2\endcsname{}
14711 \expandafter\def\csname Parent3\endcsname{}
14712 \expandafter\def\csname Parent4\endcsname{}
```
14713  $\langle$ /outlines $\rangle$ 

# **46 Encoding definition files for encodings of PDF strings**

This was contributed by Heiko Oberdiek.

## **46.1 PD1 encoding**

```
14714 (*pd1enc)
14715 \DeclareFontEncoding{PD1}{}{}
Accents
14716 \DeclareTextAccent{\`}{PD1}{\textasciigrave}
14717 \DeclareTextAccent{\'}{PD1}{\textacute}
14718 \DeclareTextAccent{\^}{PD1}{\textasciicircum}
14719 \DeclareTextAccent{\~}{PD1}{\texttilde}
```

```
14720 \DeclareTextAccent{\"}{PD1}{\textasciidieresis}
14721 \DeclareTextAccent{\r}{PD1}{\textring}
14722 \DeclareTextAccent{\v}{PD1}{\textasciicaron}
14723 \DeclareTextAccent{\.}{PD1}{\textdotaccent}
14724 \DeclareTextAccent{\c}{PD1}{\textcedilla}
14725 \DeclareTextAccent{\=}{PD1}{\textasciimacron}
14726 \DeclareTextAccent{\b}{PD1}{\textmacronbelow}
14727 \DeclareTextAccent{\d}{PD1}{\textdotbelow}
14728 \DeclareTextCompositeCommand{\`}{PD1}{\@empty}{\textasciigrave}
14729 \DeclareTextCompositeCommand{\'}{PD1}{\@empty}{\textacute}
14730 \DeclareTextCompositeCommand{\^}{PD1}{\@empty}{\textasciicircum}
14731 \DeclareTextCompositeCommand{\~}{PD1}{\@empty}{\texttilde}
14732 \DeclareTextCompositeCommand{\"}{PD1}{\@empty}{\textasciidieresis}
14733 \DeclareTextCompositeCommand{\r}{PD1}{\@empty}{\textring}
14734 \DeclareTextCompositeCommand{\v}{PD1}{\@empty}{\textasciicaron}
14735 \DeclareTextCompositeCommand{\.}{PD1}{\@empty}{\textdotaccent}
14736 \DeclareTextCompositeCommand{\c}{PD1}{\@empty}{\textcedilla}
14737 \DeclareTextCompositeCommand{\=}{PD1}{\@empty}{\textasciimacron}
14738 \DeclareTextCompositeCommand{\b}{PD1}{\@empty}{\textmacronbelow}
14739 \DeclareTextCompositeCommand{\d}{PD1}{\@empty}{\textdotbelow}
14740 \DeclareTextCompositeCommand{\`}{PD1}{\ }{\textasciigrave}
14741 \DeclareTextCompositeCommand{\'}{PD1}{\ }{\textacute}
14742 \DeclareTextCompositeCommand{\^}{PD1}{\ }{\textasciicircum}
14743 \DeclareTextCompositeCommand{\~}{PD1}{\ }{\texttilde}
14744 \DeclareTextCompositeCommand{\"}{PD1}{\ }{\textasciidieresis}
14745 \DeclareTextCompositeCommand{\r}{PD1}{\ }{\textring}
14746 \DeclareTextCompositeCommand{\v}{PD1}{\ }{\textasciicaron}
14747 \DeclareTextCompositeCommand{\.}{PD1}{\ }{\textdotaccent}
14748 \DeclareTextCompositeCommand{\c}{PD1}{\}}{\textcedilla}
14749 \DeclareTextCompositeCommand{\=}{PD1}{\ }{\textasciimacron}
14750 \DeclareTextCompositeCommand{\b}{PD1}{\ }{\textmacronbelow}
14751 \DeclareTextCompositeCommand{\d}{PD1}{\ }{\textdotbelow}
14752 \DeclareTextCommand{\k}{PD1}[1]{\TextSymbolUnavailable{\k{#1}}#1}
14753 \DeclareTextCommand{\t}{PD1}[1]{\TextSymbolUnavailable{\t{#1}}#1}
14754 \DeclareTextCommand{\newtie}{PD1}[1]{%
14755 \TextSymbolUnavailable{\newtie{#1}}#1%
14756 }
Special white space escape characters not for use in bookmarks but for other PDF
strings.
14757 % U+0009 (CHARACTER TABULATION)
14758 \DeclareTextCommand{\textHT}{PD1}{\011}% U+0009
14759 % U+000A (LINE FEED)
14760 \DeclareTextCommand{\textLF}{PD1}{\012}% U+000A
14761 % U+000D (CARRIAGE RETURN)
14762 \DeclareTextCommand{\textCR}{PD1}{\015}% U+000D
Accent glyph names
14763 % U+02D8 BREVE; breve
14764 \DeclareTextCommand{\textasciibreve}{PD1}{\030}% U+02D8
14765 % U+02C7 CARON; caron
```
\DeclareTextCommand{\textasciicaron}{PD1}{\031}% U+02C7

% U+02C6 MODIFIER LETTER CIRCUMFLEX ACCENT; circumflex

\DeclareTextCommand{\textcircumflex}{PD1}{\032}% U+02C6

% U+02D9 DOT ABOVE; dotaccent

 \DeclareTextCommand{\textdotaccent}{PD1}{\033}% U+02D9 % U+02DD DOUBLE ACUTE ACCENT; hungarumlaut \DeclareTextCommand{\texthungarumlaut}{PD1}{\034}% U+02DD % U+02DB OGONEK; ogonek \DeclareTextCommand{\textogonek}{PD1}{\035}% U+02DB % U+02DA RING ABOVE; ring \DeclareTextCommand{\textring}{PD1}{\036}% U+02DA % U+02DC SMALL TILDE; ilde, \*tilde \DeclareTextCommand{\texttilde}{PD1}{\037}% U+02DC \040: U+0020 SPACE; \*space, spacehackarabic \041: U+0021 EXCLAMATION MARK; exclam % U+0022 QUOTATION MARK; quotedbl \DeclareTextCommand{\textquotedbl}{PD1}{"}% \042 U+0022 % U+0023 NUMBER SIGN; numbersign \DeclareTextCommand{\textnumbersign}{PD1}{\043}% U+0023 % U+0024 DOLLAR SIGN; dollar \DeclareTextCommand{\textdollar}{PD1}{\044}% U+0024 % U+0025 PERCENT SIGN; percent \DeclareTextCommand{\textpercent}{PD1}{\045}% U+0025 % U+0026 AMPERSAND; ampersand \DeclareTextCommand{\textampersand}{PD1}{\046}% U+0026

\047: U+0027 APOSTROPHE; quotesingle

14789 % U+0028 LEFT PARENTHESIS; parenleft 14790 \DeclareTextCommand{\textparenleft}{PD1}{\string\(}% \050 U+0028 14791 % U+0029 RIGHT PARENTHESIS; parenright 14792 \DeclareTextCommand{\textparenright}{PD1}{\string\)}% \051 U+0029 \052: U+002A ASTERISK; asterisk \053: U+002B PLUS SIGN; plus \054: U+002C COMMA; comma \055: U+002D HYPHEN-MINUS; hyphen \056: U+002E FULL STOP; period 14793 % U+002E FULL STOP; period 14794 \DeclareTextCommand{\textdotbelow}{PD1}{.}% \056 U+002E \057: U+002F SOLIDUS; slash \060: U+0030 DIGIT ZERO; zero … \071: U+0039 DIGIT NINE; nine \072: U+003A COLON; colon \073: U+003B SEMICOLON; semicolon 14795 % U+003C LESS-THAN SIGN; less 14796 \DeclareTextCommand{\textless}{PD1}{<}% \074 U+003C \075: U+003D EQUALS SIGN; equal 14797 % U+003E GREATER-THAN SIGN; greater 14798 \DeclareTextCommand{\textgreater}{PD1}{>}% \076 U+003E \077: U+003F QUESTION MARK; question \100: U+0040 COMMERCIAL AT; at \101: U+0041 LATIN CAPITAL LETTER A; A … \132: U+005A LATIN CAPITAL LETTER Z; Z

\133: U+005B LEFT SQUARE BRACKET; bracketleft

 % U+005C REVERSE SOLIDUS; backslash \DeclareTextCommand{\textbackslash}{PD1}{\134}% U+005C % "U+2216 SET MINUS" simulated by "U+005C REVERSE SOLIDUS" \DeclareTextCommand{\textsetminus}{PD1}{\textbackslash} \135: U+005D RIGHT SQUARE BRACKET; bracketright % U+005E CIRCUMFLEX ACCENT; asciicircum \DeclareTextCommand{\textasciicircum}{PD1}{\136}% U+005E % U+005F LOW LINE; underscore \DeclareTextCommand{\textunderscore}{PD1}{\137}% U+005F \DeclareTextCommand{\textmacronbelow}{PD1}{\137}% U+005F % U+0060 GRAVE ACCENT; grave \DeclareTextCommand{\textasciigrave}{PD1}{\140}% U+0060 \141: U+0061 LATIN SMALL LETTER A; a … \150: U+0068 LATIN SMALL LETTER H; h % U+0069 LATIN SMALL LETTER I; i \DeclareTextCompositeCommand{\.}{PD1}{i}{i}% \151 U+0069 \152: U+006A LATIN SMALL LETTER J; j … \172: U+007A LATIN SMALL LETTER Z; z % U+007B LEFT CURLY BRACKET; braceleft \DeclareTextCommand{\textbraceleft}{PD1}{\173}% U+007B % U+007C VERTICAL LINE; \*bar, verticalbar \DeclareTextCommand{\textbar}{PD1}{|}% U+007C % U+007D RIGHT CURLY BRACKET; braceright \DeclareTextCommand{\textbraceright}{PD1}{\175}% U+007D % U+007E TILDE; asciitilde \DeclareTextCommand{\textasciitilde}{PD1}{\176}% U+007E Slot  $\177 (0x7F)$  is undefined in PDFDocEncoding. % U+2022 BULLET; bullet \DeclareTextCommand{\textbullet}{PD1}{\200}% U+2022 % U+2020 DAGGER; dagger \DeclareTextCommand{\textdagger}{PD1}{\201}% U+2020 % U+2021 DOUBLE DAGGER; daggerdbl; \ddagger (LaTeX) \DeclareTextCommand{\textdaggerdbl}{PD1}{\202}% U+2021 \DeclareTextCommand{\textddagger}{PD1}{\textddagger} % U+2026 HORIZONTAL ELLIPSIS; ellipsis \DeclareTextCommand{\textellipsis}{PD1}{\203}% U+2026 % U+2014 EM DASH; emdash \DeclareTextCommand{\textemdash}{PD1}{\204}% U+2014 % U+2013 EN DASH; endash \DeclareTextCommand{\textendash}{PD1}{\205}% U+2013 % U+0192 LATIN SMALL LETTER F WITH HOOK; florin \DeclareTextCommand{\textflorin}{PD1}{\206}% U+0192 % U+2044 FRACTION SLASH; fraction \DeclareTextCommand{\textfractionsolidus}{PD1}{\207}% U+2044 % U+2039 SINGLE LEFT-POINTING ANGLE QUOTATION MARK; guilsinglleft \DeclareTextCommand{\guilsinglleft}{PD1}{\210}% U+2039 % U+203A SINGLE RIGHT-POINTING ANGLE QUOTATION MARK; guilsinglright

\DeclareTextCommand{\guilsinglright}{PD1}{\211}% U+203A

```
14841 % U+2212 MINUS SIGN; minus
14842 \DeclareTextCommand{\textminus}{PD1}{\212}% U+2212
14843 % U+2030 PER MILLE SIGN; perthousand
14844 \DeclareTextCommand{\textperthousand}{PD1}{\213}% U+2030
14845 % U+201E DOUBLE LOW-9 QUOTATION MARK; quotedblbase
14846 \DeclareTextCommand{\quotedblbase}{PD1}{\214}% U+201E
14847 % U+201C LEFT DOUBLE QUOTATION MARK; quotedblleft
14848 \DeclareTextCommand{\textquotedblleft}{PD1}{\215}% U+201C
14849 % U+201D RIGHT DOUBLE QUOTATION MARK; quotedblright
14850 \DeclareTextCommand{\textquotedblright}{PD1}{\216}% U+201D
14851 % U+2018 LEFT SINGLE QUOTATION MARK; quoteleft
14852 \DeclareTextCommand{\textquoteleft}{PD1}{\217}% U+2018
14853 % U+2019 RIGHT SINGLE QUOTATION MARK; quoteright
14854 \DeclareTextCommand{\textquoteright}{PD1}{\220}% U+2019
14855 % U+201A SINGLE LOW-9 QUOTATION MARK; quotesinglbase
14856 \DeclareTextCommand{\quotesinglbase}{PD1}{\221}% U+201A
14857 % U+2122 TRADE MARK SIGN; trademark
14858 \DeclareTextCommand{\texttrademark}{PD1}{\222}% U+2122
14859 % U+FB01 LATIN SMALL LIGATURE FI; fi
14860 \DeclareTextCommand{\textfi}{PD1}{\223}% U+FB01
14861 % U+FB02 LATIN SMALL LIGATURE FL; fl
14862 \DeclareTextCommand{\textfl}{PD1}{\224}% U+FB02
14863 % U+0141 LATIN CAPITAL LETTER L WITH STROKE; Lslash
14864 \DeclareTextCommand{\L}{PD1}{\225}% U+0141
14865 % U+0152 LATIN CAPITAL LIGATURE OE; OE
14866 \DeclareTextCommand{\OE}{PD1}{\226}% U+0152
14867 % U+0160 LATIN CAPITAL LETTER S WITH CARON; Scaron
14868 \DeclareTextCompositeCommand{\v}{PD1}{S}{\227}% U+0160
14869 % U+0178 LATIN CAPITAL LETTER Y WITH DIAERESIS; Ydieresis
14870 \DeclareTextCompositeCommand{\"}{PD1}{Y}{\230}% U+0178
14871 \DeclareTextCommand{\IJ}{PD1}{IJ}% ligature U+0049 U+004A
14872 % U+017D LATIN CAPITAL LETTER Z WITH CARON; Zcaron
14873 \DeclareTextCompositeCommand{\v}{PD1}{Z}{\231}% U+017D
14874 % U+0131 LATIN SMALL LETTER DOTLESS I; dotlessi
14875 \DeclareTextCommand{\i}{PD1}{\232}% U+0131
14876 % U+0142 LATIN SMALL LETTER L WITH STROKE; lslash
14877 \DeclareTextCommand{\l}{PD1}{\233}% U+0142
14878 % U+0153 LATIN SMALL LIGATURE OE; oe
14879 \DeclareTextCommand{\oe}{PD1}{\234}% U+0153
14880 % U+0161 LATIN SMALL LETTER S WITH CARON; scaron
14881 \DeclareTextCompositeCommand{\v}{PD1}{s}{\235}% U+0161
14882 % U+017E LATIN SMALL LETTER Z WITH CARON; zcaron
14883 \DeclareTextCompositeCommand{\v}{PD1}{z}{\236}% U+017E
Slot \237 (0x9F) is not defined in PDFDocEncoding.
The euro \240 is inserted in version 1.3 of the pdf specification.
14884 % U+20AC EURO SIGN; *Euro, euro
14885 \DeclareTextCommand{\texteuro}{PD1}{\240}% U+20AC
14886 % U+00A1 INVERTED EXCLAMATION MARK; exclamdown
14887 \DeclareTextCommand{\textexclamdown}{PD1}{\241}% U+00A1
14888 % U+00A2 CENT SIGN; cent
14889 \DeclareTextCommand{\textcent}{PD1}{\242}% U+00A2
14890 % U+00A3 POUND SIGN; sterling
14891 \DeclareTextCommand{\textsterling}{PD1}{\243}% U+00A3
```

```
14892 % U+00A4 CURRENCY SIGN; currency
```
 \DeclareTextCommand{\textcurrency}{PD1}{\244}% U+00A4 % U+00A5 YEN SIGN; yen \DeclareTextCommand{\textyen}{PD1}{\245}% U+00A5 % U+00A6 BROKEN BAR; brokenbar \DeclareTextCommand{\textbrokenbar}{PD1}{\246}% U+00A6 % U+00A7 SECTION SIGN; section \DeclareTextCommand{\textsection}{PD1}{\247}% U+00A7 % U+00A8 DIAERESIS; dieresis \DeclareTextCommand{\textasciidieresis}{PD1}{\250}% U+00A8 % U+00A9 COPYRIGHT SIGN; copyright \DeclareTextCommand{\textcopyright}{PD1}{\251}% U+00A9 % U+00AA FEMININE ORDINAL INDICATOR; ordfeminine \DeclareTextCommand{\textordfeminine}{PD1}{\252}% U+00AA % U+00AB LEFT-POINTING DOUBLE ANGLE QUOTATION MARK; guillemetleft \DeclareTextCommand{\guillemotleft}{PD1}{\253}% U+00AB \DeclareTextCommand{\guillemetleft}{PD1}{\253}% U+00AB % U+00AC NOT SIGN; logicalnot \DeclareTextCommand{\textlogicalnot}{PD1}{\254}% U+00AC \DeclareTextCommand{\textlnot}{PD1}{\254}% logical not No glyph \255 in PDFDocEncoding. % U+00AE REGISTERED SIGN; registered \DeclareTextCommand{\textregistered}{PD1}{\256}% U+00AE % U+00AF MACRON; \*macron, overscore \DeclareTextCommand{\textasciimacron}{PD1}{\257}% U+00AF % U+00B0 DEGREE SIGN; degree \DeclareTextCommand{\textdegree}{PD1}{\260}% U+00B0 % U+00B1 PLUS-MINUS SIGN; plusminus \DeclareTextCommand{\textplusminus}{PD1}{\261}% U+00B1 % U+00B2 SUPERSCRIPT TWO; twosuperior \DeclareTextCommand{\texttwosuperior}{PD1}{\262}%\* U+00B2 % U+00B3 SUPERSCRIPT THREE; threesuperior \DeclareTextCommand{\textthreesuperior}{PD1}{\263}%\* U+00B3 % U+00B4 ACUTE ACCENT; acute \DeclareTextCommand{\textacute}{PD1}{\264}% U+00B4 % U+00B5 MICRO SIGN; mu, mu1 \DeclareTextCommand{\textmu}{PD1}{\265}% U+00B5 % U+00B6 PILCROW SIGN; paragraph \DeclareTextCommand{\textparagraph}{PD1}{\266}% U+00B6 % U+00B7 MIDDLE DOT; middot, \*periodcentered \DeclareTextCommand{\textperiodcentered}{PD1}{\267}% U+00B7 % U+00B8 CEDILLA; cedilla \DeclareTextCommand{\textcedilla}{PD1}{\270}% U+00B8 % U+00B9 SUPERSCRIPT ONE; onesuperior \DeclareTextCommand{\textonesuperior}{PD1}{\271}%\* U+00B9 % U+00BA MASCULINE ORDINAL INDICATOR; ordmasculine \DeclareTextCommand{\textordmasculine}{PD1}{\272}% U+00BA % U+00BB RIGHT-POINTING DOUBLE ANGLE QUOTATION MARK; guillemetright \DeclareTextCommand{\guillemotright}{PD1}{\273}% U+00BB \DeclareTextCommand{\guillemetright}{PD1}{\273}% U+00BB % U+00BC VULGAR FRACTION ONE QUARTER; onequarter \DeclareTextCommand{\textonequarter}{PD1}{\274}% U+00BC % U+00BD VULGAR FRACTION ONE HALF; onehalf \DeclareTextCommand{\textonehalf}{PD1}{\275}% U+00BD % U+00BE VULGAR FRACTION THREE QUARTERS; threequarters

 \DeclareTextCommand{\textthreequarters}{PD1}{\276}% U+00BE % U+00BF INVERTED QUESTION MARK; questiondown \DeclareTextCommand{\textquestiondown}{PD1}{\277}% U+00BF % U+00C0 LATIN CAPITAL LETTER A WITH GRAVE; Agrave \DeclareTextCompositeCommand{\`}{PD1}{A}{\300}% U+00C0 % U+00C1 LATIN CAPITAL LETTER A WITH ACUTE; Aacute \DeclareTextCompositeCommand{\'}{PD1}{A}{\301}% U+00C1 % U+00C2 LATIN CAPITAL LETTER A WITH CIRCUMFLEX; Acircumflex \DeclareTextCompositeCommand{\^}{PD1}{A}{\302}% U+00C2 % U+00C3 LATIN CAPITAL LETTER A WITH TILDE; Atilde \DeclareTextCompositeCommand{\~}{PD1}{A}{\303}% U+00C3 % U+00C4 LATIN CAPITAL LETTER A WITH DIAERESIS; Adieresis \DeclareTextCompositeCommand{\"}{PD1}{A}{\304}% U+00C4 % U+00C5 LATIN CAPITAL LETTER A WITH RING ABOVE; Aring \DeclareTextCompositeCommand{\r}{PD1}{A}{\305}% U+00C5 % U+00C6 LATIN CAPITAL LETTER AE; AE \DeclareTextCommand{\AE}{PD1}{\306}% U+00C6 % U+00C7 LATIN CAPITAL LETTER C WITH CEDILLA; Ccedilla \DeclareTextCompositeCommand{\c}{PD1}{C}{\307}% U+00C7 % U+00C8 LATIN CAPITAL LETTER E WITH GRAVE; Egrave \DeclareTextCompositeCommand{\`}{PD1}{E}{\310}% U+00C8 % U+00C9 LATIN CAPITAL LETTER E WITH ACUTE; Eacute \DeclareTextCompositeCommand{\'}{PD1}{E}{\311}% U+00C9 % U+00CA LATIN CAPITAL LETTER E WITH CIRCUMFLEX; Ecircumflex \DeclareTextCompositeCommand{\^}{PD1}{E}{\312}% U+00CA % U+00CB LATIN CAPITAL LETTER E WITH DIAERESIS; Edieresis \DeclareTextCompositeCommand{\"}{PD1}{E}{\313}% U+00CB % U+00CC LATIN CAPITAL LETTER I WITH GRAVE; Igrave \DeclareTextCompositeCommand{\`}{PD1}{I}{\314}% U+00CC % U+00CD LATIN CAPITAL LETTER I WITH ACUTE; Iacute \DeclareTextCompositeCommand{\'}{PD1}{I}{\315}% U+00CD % U+00CE LATIN CAPITAL LETTER I WITH CIRCUMFLEX; Icircumflex \DeclareTextCompositeCommand{\^}{PD1}{I}{\316}% U+00CE % U+00CF LATIN CAPITAL LETTER I WITH DIAERESIS; Idieresis \DeclareTextCompositeCommand{\"}{PD1}{I}{\317}% U+00CF % U+00D0 LATIN CAPITAL LETTER ETH; Eth \DeclareTextCommand{\DH}{PD1}{\320}% U+00D0 \DeclareTextCommand{\DJ}{PD1}{\320}% U+00D0 % U+00D1 LATIN CAPITAL LETTER N WITH TILDE; Ntilde \DeclareTextCompositeCommand{\~}{PD1}{N}{\321}% U+00D1 % U+00D2 LATIN CAPITAL LETTER O WITH GRAVE; Ograve \DeclareTextCompositeCommand{\`}{PD1}{O}{\322}% U+00D2 % U+00D3 LATIN CAPITAL LETTER O WITH ACUTE; Oacute \DeclareTextCompositeCommand{\'}{PD1}{O}{\323}% U+00D3 % U+00D4 LATIN CAPITAL LETTER O WITH CIRCUMFLEX; Ocircumflex \DeclareTextCompositeCommand{\^}{PD1}{O}{\324}% U+00D4 % U+00D5 LATIN CAPITAL LETTER O WITH TILDE; Otilde \DeclareTextCompositeCommand{\~}{PD1}{O}{\325}% U+00D5 % U+00D6 LATIN CAPITAL LETTER O WITH DIAERESIS; Odieresis \DeclareTextCompositeCommand{\"}{PD1}{O}{\326}% U+00D6 % U+00D7 MULTIPLICATION SIGN; multiply \DeclareTextCommand{\textmultiply}{PD1}{\327}% U+00D7 % U+00D8 LATIN CAPITAL LETTER O WITH STROKE; Oslash \DeclareTextCommand{\O}{PD1}{\330}% U+00D8

 % U+00D9 LATIN CAPITAL LETTER U WITH GRAVE; Ugrave \DeclareTextCompositeCommand{\`}{PD1}{U}{\331}% U+00D9 % U+00DA LATIN CAPITAL LETTER U WITH ACUTE; Uacute \DeclareTextCompositeCommand{\'}{PD1}{U}{\332}% U+00DA % U+00DB LATIN CAPITAL LETTER U WITH CIRCUMFLEX; Ucircumflex \DeclareTextCompositeCommand{\^}{PD1}{U}{\333}% U+00DB % U+00DC LATIN CAPITAL LETTER U WITH DIAERESIS; Udieresis \DeclareTextCompositeCommand{\"}{PD1}{U}{\334}% U+00DC % U+00DD LATIN CAPITAL LETTER Y WITH ACUTE; Yacute \DeclareTextCompositeCommand{\'}{PD1}{Y}{\335}% U+00DD % U+00DE LATIN CAPITAL LETTER THORN; Thorn; \TH, \Thorn (wasysym) \DeclareTextCommand{\TH}{PD1}{\336}% U+00DE \DeclareTextCommand{\textThorn}{PD1}{\336}%\* U+00DE % U+00DF LATIN SMALL LETTER SHARP S; germandbls \DeclareTextCommand{\ss}{PD1}{\337}% U+00DF % U+00E0 LATIN SMALL LETTER A WITH GRAVE; agrave \DeclareTextCompositeCommand{\`}{PD1}{a}{\340}% U+00E0 % U+00E1 LATIN SMALL LETTER A WITH ACUTE; aacute \DeclareTextCompositeCommand{\'}{PD1}{a}{\341}% U+00E1 % U+00E2 LATIN SMALL LETTER A WITH CIRCUMFLEX; acircumflex \DeclareTextCompositeCommand{\^}{PD1}{a}{\342}% U+00E2 % U+00E3 LATIN SMALL LETTER A WITH TILDE; atilde \DeclareTextCompositeCommand{\~}{PD1}{a}{\343}% U+00E3 % U+00E4 LATIN SMALL LETTER A WITH DIAERESIS; adieresis \DeclareTextCompositeCommand{\"}{PD1}{a}{\344}% U+00E4 % U+00E5 LATIN SMALL LETTER A WITH RING ABOVE; aring \DeclareTextCompositeCommand{\r}{PD1}{a}{\345}% U+00E5 % U+00E6 LATIN SMALL LETTER AE; ae \DeclareTextCommand{\ae}{PD1}{\346}% U+00E6 % U+00E7 LATIN SMALL LETTER C WITH CEDILLA; ccedilla \DeclareTextCompositeCommand{\c}{PD1}{c}{\347}% U+00E7 % U+00E8 LATIN SMALL LETTER E WITH GRAVE; egrave \DeclareTextCompositeCommand{\`}{PD1}{e}{\350}% U+00E8 % U+00E9 LATIN SMALL LETTER E WITH ACUTE; eacute \DeclareTextCompositeCommand{\'}{PD1}{e}{\351}% U+00E9 % U+00EA LATIN SMALL LETTER E WITH CIRCUMFLEX; ecircumflex \DeclareTextCompositeCommand{\^}{PD1}{e}{\352}% U+00EA % U+00EB LATIN SMALL LETTER E WITH DIAERESIS; edieresis \DeclareTextCompositeCommand{\"}{PD1}{e}{\353}% U+00EB % U+00EC LATIN SMALL LETTER I WITH GRAVE; igrave \DeclareTextCompositeCommand{\`}{PD1}{i}{\354}% U+00EC \DeclareTextCompositeCommand{\`}{PD1}{\i}{\354}% U+00EC % U+00ED LATIN SMALL LETTER I WITH ACUTE; iacute \DeclareTextCompositeCommand{\'}{PD1}{i}{\355}% U+00ED \DeclareTextCompositeCommand{\'}{PD1}{\i}{\355}% U+00ED % U+00EE LATIN SMALL LETTER I WITH CIRCUMFLEX; icircumflex \DeclareTextCompositeCommand{\^}{PD1}{i}{\356}% U+00EE \DeclareTextCompositeCommand{\^}{PD1}{\i}{\356}% U+00EE % U+00EF LATIN SMALL LETTER I WITH DIAERESIS; idieresis \DeclareTextCompositeCommand{\"}{PD1}{i}{\357}% U+00EF \DeclareTextCompositeCommand{\"}{PD1}{\i}{\357}% U+00EF % U+00F0 LATIN SMALL LETTER ETH; eth \DeclareTextCommand{\dh}{PD1}{\360}% U+00F0 % U+00F1 LATIN SMALL LETTER N WITH TILDE; ntilde

```
15054 \DeclareTextCompositeCommand{\~}{PD1}{n}{\361}% U+00F1
15055 % U+00F2 LATIN SMALL LETTER O WITH GRAVE; ograve
15056 \DeclareTextCompositeCommand{\`}{PD1}{o}{\362}% U+00F2
15057 % U+00F3 LATIN SMALL LETTER O WITH ACUTE; oacute
15058 \DeclareTextCompositeCommand{\'}{PD1}{o}{\363}% U+00F3
15059 % U+00F4 LATIN SMALL LETTER O WITH CIRCUMFLEX; ocircumflex
15060 \DeclareTextCompositeCommand{\^}{PD1}{o}{\364}% U+00F4
15061 % U+00F5 LATIN SMALL LETTER O WITH TILDE; otilde
15062 \DeclareTextCompositeCommand{\~}{PD1}{o}{\365}% U+00F5
15063 % U+00F6 LATIN SMALL LETTER O WITH DIAERESIS; odieresis
15064 \DeclareTextCompositeCommand{\"}{PD1}{o}{\366}% U+00F6
15065 % U+00F7 DIVISION SIGN; divide
15066 \DeclareTextCommand{\textdivide}{PD1}{\367}% U+00F7
15067 % U+00F8 LATIN SMALL LETTER O WITH STROKE; oslash
15068 \DeclareTextCommand{\o}{PD1}{\370}% U+00F8
15069 % U+00F9 LATIN SMALL LETTER U WITH GRAVE; ugrave
15070 \DeclareTextCompositeCommand{\`}{PD1}{u}{\371}% U+00F9
15071 % U+00FA LATIN SMALL LETTER U WITH ACUTE; uacute
15072 \DeclareTextCompositeCommand{\'}{PD1}{u}{\372}% U+00FA
15073 % U+00FB LATIN SMALL LETTER U WITH CIRCUMFLEX; ucircumflex
15074 \DeclareTextCompositeCommand{\^}{PD1}{u}{\373}% U+00FB
15075 % U+00FC LATIN SMALL LETTER U WITH DIAERESIS; udieresis
15076 \DeclareTextCompositeCommand{\"}{PD1}{u}{\374}% U+00FC
15077 % U+00FD LATIN SMALL LETTER Y WITH ACUTE; yacute
15078 \DeclareTextCompositeCommand{\'}{PD1}{y}{\375}% U+00FD
15079 % U+00FE LATIN SMALL LETTER THORN; thorn; \th, \thorn (wasysym)
15080 \DeclareTextCommand{\th}{PD1}{\376}% U+00FE
15081 \DeclareTextCommand{\textthorn}{PD1}{\376}%* U+00FE
15082 % U+00FF LATIN SMALL LETTER Y WITH DIAERESIS; ydieresis
15083 \DeclareTextCompositeCommand{\"}{PD1}{y}{\377}% U+00FF
15084 \DeclareTextCommand{\ij}{PD1}{ij}% ligature U+0069 U+006A
Glyphs that consist of several characters.
15085 \DeclareTextCommand{\SS}{PD1}{SS}%
15086 \DeclareTextCommand{\textcelsius}{PD1}{\textdegree C}%
Aliases (german.sty)
15087 \DeclareTextCommand{\textglqq}{PD1}{\quotedblbase}%
15088 \DeclareTextCommand{\textgrqq}{PD1}{\textquotedblleft}%
15089 \DeclareTextCommand{\textglq}{PD1}{\quotesinglbase}%
15090 \DeclareTextCommand{\textgrq}{PD1}{\textquoteleft}%
15091 \DeclareTextCommand{\textflqq}{PD1}{\guillemetleft}%
15092 \DeclareTextCommand{\textfrqq}{PD1}{\guillemetright}%
15093 \DeclareTextCommand{\textflq}{PD1}{\guilsinglleft}%
15094 \DeclareTextCommand{\textfrq}{PD1}{\guilsinglright}%
Aliases (math names)
15095 \DeclareTextCommand{\textneg}{PD1}{\textlogicalnot}%
15096 \DeclareTextCommand{\texttimes}{PD1}{\textmultiply}%
15097 \DeclareTextCommand{\textdiv}{PD1}{\textdivide}%
15098 \DeclareTextCommand{\textpm}{PD1}{\textplusminus}%
15099 \DeclareTextCommand{\textcdot}{PD1}{\textperiodcentered}%
15100 \DeclareTextCommand{\textbeta}{PD1}{\ss}%
Polish aliases. PDF encoding does not have the characters, but it is useful to Poles
to have the plain letters regardless. Requested by Wojciech Myszka (W.Myszka@
```
immt.pwr.wroc.pl).

 \DeclareTextCompositeCommand{\k}{PD1}{a}{a}% aogonek \DeclareTextCompositeCommand{\'}{PD1}{c}{c}% cacute \DeclareTextCompositeCommand{\k}{PD1}{e}{e}% eogonek \DeclareTextCompositeCommand{\'}{PD1}{n}{n}% nacute \DeclareTextCompositeCommand{\'}{PD1}{s}{s}% sacute \DeclareTextCompositeCommand{\'}{PD1}{z}{z}% zacute \DeclareTextCompositeCommand{\.}{PD1}{z}{z}% zdot \DeclareTextCompositeCommand{\k}{PD1}{A}{A}% Aogonek \DeclareTextCompositeCommand{\'}{PD1}{C}{C}% Cacute \DeclareTextCompositeCommand{\k}{PD1}{E}{E}% Eogonek \DeclareTextCompositeCommand{\'}{PD1}{N}{N}% Nacute \DeclareTextCompositeCommand{\'}{PD1}{S}{S}% Sacute \DeclareTextCompositeCommand{\'}{PD1}{Z}{Z}% Zacute \DeclareTextCompositeCommand{\.}{PD1}{Z}{Z}% Zdot  $\langle$  /pd1enc $\rangle$ 

## **46.2 PU encoding**

15116 (\*puenc) \DeclareFontEncoding{PU}{}{}

#### **46.2.1 NFSS2 accents**

 % U+0300 COMBINING GRAVE ACCENT; gravecmb, \*gravecomb \DeclareTextCommand{\`}{PU}[1]{#1\83\000}% U+0300 % U+0301 COMBINING ACUTE ACCENT; acutecmb, \*acutecomb \DeclareTextCommand{\'}{PU}[1]{#1\83\001}% U+0301 % U+0302 COMBINING CIRCUMFLEX ACCENT; circumflexcmb \DeclareTextCommand{\^}{PU}[1]{#1\83\002}% U+0302 % U+0303 COMBINING TILDE; tildecmb, \*tildecomb \DeclareTextCommand{\~}{PU}[1]{#1\83\003}% U+0303 % U+0304 COMBINING MACRON; macroncmb \DeclareTextCommand{\=}{PU}[1]{#1\83\004}% U+0304 % U+0306 COMBINING BREVE; brevecmb \DeclareTextCommand{\u}{PU}[1]{#1\83\006}% U+0306 \ifx\CYRDZE\@undefined \else \DeclareTextCommand{\U}{PU}[1]{#1\83\006}% U+0306 \fi % U+0307 COMBINING DOT ABOVE; dotaccentcmb \DeclareTextCommand{\.}{PU}[1]{#1\83\007}% U+0307 % U+0308 COMBINING DIAERESIS; dieresiscmb \DeclareTextCommand{\"}{PU}[1]{#1\83\010}% U+0308 % U+030A COMBINING RING ABOVE; ringcmb \DeclareTextCommand{\r}{PU}[1]{#1\83\012}% U+030A % U+030B COMBINING DOUBLE ACUTE ACCENT; hungarumlautcmb \DeclareTextCommand{\H}{PU}[1]{#1\83\013}% U+030B % U+030C COMBINING CARON; caroncmb \DeclareTextCommand{\v}{PU}[1]{#1\83\014}% U+030C  $\langle$ /puenc $\rangle$  % U+030F COMBINING DOUBLE GRAVE ACCENT; dblgravecmb  $\{puextra\DoseIextCommand{\G}{PU}[1]{#1\83\017}\% U+030F$   $\langle *$ puenc) \ifx\CYRDZE\@undefined \else \DeclareTextCommand{\C}{PU}[1]{#1\83\017}% U+030F

\fi

```
15150 % U+0311 COMBINING INVERTED BREVE; breveinvertedcmb
15151 \DeclareTextCommand{\textinvbreve}{PU}[1]{#1\83\021}% U+0311
15152 \DeclareTextCommand{\newtie}{PU}[1]{#1\83\021}% U+0311
15153 % U+0323 COMBINING DOT BELOW; dotbelowcmb, *dotbelowcomb
15154 \DeclareTextCommand{\d}{PU}[1]{#1\83\043}% U+0323
15155 % U+0324 COMBINING DIAERESIS BELOW; dieresisbelowcmb; \textsubum-
    laut (tipa)
15156 \DeclareTextCommand{\textsubumlaut}{PU}[1]{#1\83\044}% U+0324
15157 % U+0325 COMBINING RING BELOW; ringbelowcmb; \textsubring (tipa)
15158 \DeclareTextCommand{\textsubring}{PU}[1]{#1\83\045}% U+0325
15159 % U+0327 COMBINING CEDILLA; cedillacmb
15160 \DeclareTextCommand{\c}{PU}[1]{#1\83\047}% U+0327
15161 % U+0328 COMBINING OGONEK; ogonekcmb
15162 \DeclareTextCommand{\k}{PU}[1]{#1\83\050}% U+0328
15163 % U+032D COMBINING CIRCUMFLEX ACCENT BELOW;
15164 % \textsubcircum (tipa)
15165 \DeclareTextCommand{\textsubcircum}{PU}[1]{#1\83\055}% U+032D
15166 % U+032E COMBINING BREVE BELOW; brevebelowcmb
15167 \DeclareTextCommand{\textsubbreve}{PU}[1]{#1\83\056}% U+032E
15168 % U+0330 COMBINING TILDE BELOW; tildebelowcmb; \textsubtilde (tipa)
15169 \DeclareTextCommand{\textsubtilde}{PU}[1]{#1\83\060}% U+0330
15170 % U+0331 COMBINING MACRON BELOW; macronbelowcmb
15171 \DeclareTextCommand{\b}{PU}[1]{#1\83\061}% U+0331
15172 % U+0361 COMBINING DOUBLE INVERTED BREVE; breveinverteddou-
    blecmb
15173 \DeclareTextCommand{\t}{PU}[1]{#1\83\141}% U+0361
15174 % U+20DD COMBINING ENCLOSING CIRCLE
15175 \DeclareTextCommand{\textcircled}{PU}[1]{#1\9040\335}% U+20DD
   Double accents.
15176 \DeclareTextCommand{\textacutemacron}{PU}[1]{#1\83\001\83\004}% U+0301 U+0304
15177 \DeclareTextCommand{\textgravemacron}{PU}[1]{#1\83\000\83\004}% U+0300 U+0304
   \@empty is an artefact of the NFSS2 machinery, it gets inserted for empty
arguments and spaces.
15178 \DeclareTextCompositeCommand{\`}{PU}{\@empty}{\textasciigrave}%
15179 \DeclareTextCompositeCommand{\'}{PU}{\@empty}{\textacute}%
15180 \DeclareTextCompositeCommand{\^}{PU}{\@empty}{\textasciicircum}%
15181 \DeclareTextCompositeCommand{\~}{PU}{\@empty}{\texttilde}%
15182 \DeclareTextCompositeCommand{\"}{PU}{\@empty}{\textasciidieresis}%
15183 \DeclareTextCompositeCommand{\r}{PU}{\@empty}{\textring}%
15184 \DeclareTextCompositeCommand{\v}{PU}{\@empty}{\textasciicaron}%
15185 \DeclareTextCompositeCommand{\.}{PU}{\@empty}{\textdotaccent}%
15186 \DeclareTextCompositeCommand{\c}{PU}{\@empty}{\textcedilla}%
15187 \DeclareTextCompositeCommand{\u}{PU}{\@empty}{\textasciibreve}%
15188 \langle/puenc\rangle15189 (puextra)\DeclareTextCompositeCommand{\G}{PU}{\@empty}{\textdoublegrave}%
15190 (*puenc)
15191 \DeclareTextCompositeCommand{\=}{PU}{\@empty}{\textasciimacron}%
15192 \DeclareTextCompositeCommand{\H}{PU}{\@empty}{\texthungarumlaut}%
15193 \DeclareTextCompositeCommand{\k}{PU}{\@empty}{\textogonek}%
15194 \DeclareTextCompositeCommand{\textinvbreve}{PU}{\@empty}{{ \83\021}}% U+0311
15195 \DeclareTextCompositeCommand{\textsubumlaut}{PU}{\@empty}{{ \83\044}}% U+0324
15196 \DeclareTextCompositeCommand{\textsubring}{PU}{\@empty}{\textringlow}%
```

```
15197 \DeclareTextCompositeCommand{\textsubcircum}{PU}{\@empty}{\textcircum-
```

```
low<sup>2%</sup>
15198 \DeclareTextCompositeCommand{\textsubbreve}{PU}{\@empty}{{ \83\056}}% U+032E
15199 \DeclareTextCompositeCommand{\textsubtilde}{PU}{\@empty}{\texttildelow}%
15200 \DeclareTextCompositeCommand{\b}{PU}{\@empty}{\textmacronbelow}%
15201 \DeclareTextCompositeCommand{\d}{PU}{\@empty}{\textdotbelow}%
15202 \DeclareTextCompositeCommand{\t}{PU}{\@empty}{\texttie}%
15203 \DeclareTextCompositeCommand{\newtie}{PU}{\@empty}{\textnewtie}%
15204 \DeclareTextCompositeCommand{\textcircled}{PU}{\@empty}{\textbigcircle}%
15205 \DeclareTextCompositeCommand{\textacutemacron}{PU}{\@empty}{{ \83\001\83\004}}% U+0301 U+0304
15206 \DeclareTextCompositeCommand{\textgravemacron}{PU}{\@empty}{{ \83\000\83\004}}% U+0300 U+0304
15207 \DeclareTextCompositeCommand{\`}{PU}{\ }{\textasciigrave}%
15208 \DeclareTextCompositeCommand{\'}{PU}{\ }{\textacute}%
15209 \DeclareTextCompositeCommand{\^}{PU}{\ }{\textasciicircum}%
15210 \DeclareTextCompositeCommand{\~}{PU}{\ }{\texttilde}%
15211 \DeclareTextCompositeCommand{\"}{PU}{\ }{\textasciidieresis}%
15212 \DeclareTextCompositeCommand{\r}{PU}{\ }{\textring}%
15213 \DeclareTextCompositeCommand{\v}{PU}{\ }{\textasciicaron}%
15214 \DeclareTextCompositeCommand{\.}{PU}{\ }{\textdotaccent}%
15215 \DeclareTextCompositeCommand{\c}{PU}{\ }{\textcedilla}%
15216 \DeclareTextCompositeCommand{\u}{PU}{\ }{\textasciibreve}%
15217 \langle/puenc\rangle15218 (puextra)\DeclareTextCompositeCommand{\G}{PU}{\ }{\textdoublegrave}%
15219 \langle *puenc)
15220 \DeclareTextCompositeCommand{\=}{PU}{\ }{\textasciimacron}%
15221 \DeclareTextCompositeCommand{\H}{PU}{\ }{\texthungarumlaut}%
15222 \DeclareTextCompositeCommand{\k}{PU}{\ }{\textogonek}%
15223 \DeclareTextCompositeCommand{\textinvbreve}{PU}{\ }{{ \83\021}}% U+0311
15224 \DeclareTextCompositeCommand{\textsubumlaut}{PU}{\ }{{ \83\044}}% U+0324
15225 \DeclareTextCompositeCommand{\textsubring}{PU}{\ }{\textringlow}%
15226 \DeclareTextCompositeCommand{\textsubcircum}{PU}{\ }{\textcircumlow}%
15227 \DeclareTextCompositeCommand{\textsubbreve}{PU}{\ }{{ \83\056}}% U+032E
15228 \DeclareTextCompositeCommand{\textsubtilde}{PU}{\ }{\texttildelow}%
15229 \DeclareTextCompositeCommand{\b}{PU}{\ }{\textmacronbelow}%
15230 \DeclareTextCompositeCommand{\d}{PU}{\ }{\textdotbelow}%
15231 \DeclareTextCompositeCommand{\t}{PU}{\ }{\texttie}%
15232 \DeclareTextCompositeCommand{\newtie}{PU}{\ }{\textnewtie}%
15233 \DeclareTextCompositeCommand{\textcircled}{PU}{\ }{\textbigcircle}%
15234 \DeclareTextCompositeCommand{\textacutemacron}{PU}{\ }{{ \83\001\83\004}}% U+0301 U+0304
15235 \DeclareTextCompositeCommand{\textgravemacron}{PU}{\ }{{ \83\000\83\004}}% U+0300 U+0304
Accents for capitals (see encoding TS1)
15236 \DeclareTextCommand{\capitalcedilla}{PU}[1]{\c{#1}}%
15237 \DeclareTextCommand{\capitalogonek}{PU}[1]{\k{#1}}%
15238 \DeclareTextCommand{\capitalgrave}{PU}[1]{\`{#1}}%
15239 \DeclareTextCommand{\capitalacute}{PU}[1]{\'{#1}}%
15240 \DeclareTextCommand{\capitalcircumflex}{PU}[1]{\^{#1}}%
15241 \DeclareTextCommand{\capitaltilde}{PU}[1]{\~{#1}}%
15242 \DeclareTextCommand{\capitaldieresis}{PU}[1]{\"{#1}}%
15243 \DeclareTextCommand{\capitalhungarumlaut}{PU}[1]{\H{#1}}%
15244 \DeclareTextCommand{\capitalring}{PU}[1]{\r{#1}}%
15245 \DeclareTextCommand{\capitalcaron}{PU}[1]{\v{#1}}%
15246 \DeclareTextCommand{\capitalbreve}{PU}[1]{\u{#1}}%
15247 \DeclareTextCommand{\capitalmacron}{PU}[1]{\={#1}}%
```
\DeclareTextCommand{\capitaldotaccent}{PU}[1]{\.{#1}}%

 \DeclareTextCommand{\capitaltie}{PU}[1]{\t{#1}}% \DeclareTextCommand{\capitalnewtie}{PU}[1]{\newtie{#1}}%

## **46.2.2 Basic Latin: U+0000 to U+007F**

Special white space escape characters. % U+0009 (CHARACTER TABULATION) \DeclareTextCommand{\textHT}{PU}{\80\011}% U+0009 % U+000A (LINE FEED) \DeclareTextCommand{\textLF}{PU}{\80\012}% U+000A % U+000D (CARRIAGE RETURN) \DeclareTextCommand{\textCR}{PU}{\80\015}% U+000D \80\040: U+0020 SPACE; space, spacehackarabic \80\041: U+0021 EXCLAMATION MARK; exclam % U+0022 QUOTATION MARK; quotedbl \DeclareTextCommand{\textquotedbl}{PU}{"}% \80\042 U+0022 % U+0023 NUMBER SIGN; numbersign \DeclareTextCommand{\textnumbersign}{PU}{\80\043}% U+0023 % U+0024 DOLLAR SIGN; dollar \DeclareTextCommand{\textdollar}{PU}{\80\044}% U+0024 %\* \textdollar -> \mathdollar %\* \textdollar -> \EyesDollar (marvosym) % U+0025 PERCENT SIGN; percent \DeclareTextCommand{\textpercent}{PU}{\80\045}% U+0025 % U+0026 AMPERSAND; ampersand \DeclareTextCommand{\textampersand}{PU}{\80\046}% U+0026 %\* \textampersand -> \binampersand (stmaryrd) %\* \textampersand -> \with (cmll) % U+0027 APOSTROPHE; quotesingle \DeclareTextCommand{\textquotesingle}{PU}{\80\047}% U+0027 % U+0028 LEFT PARENTHESIS; parenleft \DeclareTextCommand{\textparenleft}{PU}{\80\050}% U+0028 % U+0029 RIGHT PARENTHESIS; parenright \DeclareTextCommand{\textparenright}{PU}{\80\051}% U+0029 % U+002A ASTERISK; asterisk; (?) \DeclareTextCommand{\textasteriskcentered}{PU}{\80\052}% U+002A % U+002B PLUS SIGN; plus; \MVPlus (marvosym) \DeclareTextCommand{\textMVPlus}{PU}{\80\053}%\* U+002B % U+002C COMMA; comma; \MVComma (marvosym) \DeclareTextCommand{\textMVComma}{PU}{\80\054}%\* U+002C % U+002D HYPHEN-MINUS; hyphen; \MVMinus (marvosym) \DeclareTextCommand{\textMVMinus}{PU}{\80\055}%\* U+002D % U+002E FULL STOP; period; \MVPeriod (marvosym) \DeclareTextCommand{\textMVPeriod}{PU}{\80\056}%\* U+002E % U+002F SOLIDUS; slash; \MVDivision (marvosym) \DeclareTextCommand{\textMVDivision}{PU}{\80\057}%\* U+002F % U+0030 DIGIT ZERO; zero; \MVZero (marvosym) \DeclareTextCommand{\textMVZero}{PU}{\80\060}%\* U+0030 % U+0031 DIGIT ONE; one; \MVOne (marvosym) \DeclareTextCommand{\textMVOne}{PU}{\80\061}%\* U+0031 % U+0032 DIGIT TWO; two; \MVTwo (marvosym) \DeclareTextCommand{\textMVTwo}{PU}{\80\062}%\* U+0032 % U+0033 DIGIT THREE; three; \MVThree (marvosym) \DeclareTextCommand{\textMVThree}{PU}{\80\063}%\* U+0033

 % U+0034 DIGIT FOUR; four; \MVFour (marvosym) \DeclareTextCommand{\textMVFour}{PU}{\80\064}%\* U+0034 % U+0035 DIGIT FIVE; five; \MVFive (marvosym) \DeclareTextCommand{\textMVFive}{PU}{\80\065}%\* U+0035 % U+0036 DIGIT SIX; six; \MVSix (marvosym) \DeclareTextCommand{\textMVSix}{PU}{\80\066}%\* U+0036 % U+0037 DIGIT SEVEM; seven; \MVSeven (marvosym) \DeclareTextCommand{\textMVSeven}{PU}{\80\067}%\* U+0037 % U+0038 DIGIT EIGHT; eight; \MVEight (marvosym) \DeclareTextCommand{\textMVEight}{PU}{\80\070}%\* U+0038 % U+0039 DIGIT NINE; nine; \MVNine (marvosym) \DeclareTextCommand{\textMVNine}{PU}{\80\071}%\* U+0039 \80\072: U+003A COLON; colon \80\073: U+003B SEMICOLON; semicolon % U+003C LESS-THAN SIGN; less \DeclareTextCommand{\textless}{PU}{<}% \80\074 U+003C \80\075: U+003D EQUALS SIGN; equal % U+003E GREATER-THAN SIGN; greater \DeclareTextCommand{\textgreater}{PU}{>}% \80\076 U+003E \80\077: U+003F QUESTION MARK; question % U+0040 COMMERCIAL AT; at; \MVAt (marvosym) \DeclareTextCommand{\textMVAt}{PU}{\80\100}%\* U+0040 \80\101: U+0041 LATIN CAPITAL LETTER A; A … \80\132: U+005A LATIN CAPITAL LETTER Z; Z \80\133: U+005B LEFT SQUARE BRACKET; bracketleft % U+005C REVERSE SOLIDUS; backslash \DeclareTextCommand{\textbackslash}{PU}{\80\134}% U+005C \80\135: U+005D RIGHT SQUARE BRACKET; bracketright % U+005E CIRCUMFLEX ACCENT; asciicircum \DeclareTextCommand{\textasciicircum}{PU}{\80\136}% U+005E % U+005F LOW LINE; underscore \DeclareTextCommand{\textunderscore}{PU}{\80\137}% U+005F %\* \textunderscore -> \mathunderscore (LaTeX) % U+0060 GRAVE ACCENT; grave \DeclareTextCommand{\textasciigrave}{PU}{\80\140}% U+0060 \80\141: U+0061 LATIN SMALL LETTER A; a … \80\150: U+0068 LATIN SMALL LETTER H; h % U+0069 LATIN SMALL LETTER I; i \DeclareTextCompositeCommand{\.}{PU}{\i}{i}% \80\151 U+0069 \DeclareTextCompositeCommand{\.}{PU}{i}{i}% \80\151 U+0069 \80\152: U+006A LATIN SMALL LETTER J; j … \80\172: U+007A LATIN SMALL LETTER Z; z % U+007B LEFT CURLY BRACKET; braceleft \DeclareTextCommand{\textbraceleft}{PU}{\80\173}% U+007B % U+007C VERTICAL LINE; \*bar, verticalbar

 %\* \textbar -> \textvertline (tipa) % U+007D RIGHT CURLY BRACKET; braceright \DeclareTextCommand{\textbraceright}{PU}{\80\175}% U+007D % U+007E TILDE; asciitilde \DeclareTextCommand{\textasciitilde}{PU}{\80\176}% U+007E

## **46.2.3 Latin-1 Supplement: U+0080 to U+00FF**

\80\240: U+00A0 NO-BREAK SPACE; nbspace, nonbreakingspace % U+00A1 INVERTED EXCLAMATION MARK; exclamdown \DeclareTextCommand{\textexclamdown}{PU}{\80\241}% U+00A1 % U+00A2 CENT SIGN; cent \DeclareTextCommand{\textcent}{PU}{\80\242}% U+00A2 % U+00A3 POUND SIGN; sterling \DeclareTextCommand{\textsterling}{PU}{\80\243}% U+00A3 %\* \textsterling -> \mathsterling (LaTeX)  $\ast$  \textsterling -> \pounds (LaTeX) % U+00A4 CURRENCY SIGN; currency \DeclareTextCommand{\textcurrency}{PU}{\80\244}% U+00A4 % U+00A5 YEN SIGN; yen \DeclareTextCommand{\textyen}{PU}{\80\245}% U+00A5 % U+00A6 BROKEN BAR; brokenbar \DeclareTextCommand{\textbrokenbar}{PU}{\80\246}% U+00A6 %\* \textbrokenbar -> \brokenvert (wasysym) % U+00A7 SECTION SIGN; section \DeclareTextCommand{\textsection}{PU}{\80\247}% U+00A7 %\* \textsection -> \mathsection (LaTeX)  $\%*$  \textsection -> \S (LaTeX) % U+00A8 DIAERESIS; dieresis \DeclareTextCommand{\textasciidieresis}{PU}{\80\250}% U+00A8 % U+00A9 COPYRIGHT SIGN; copyright \DeclareTextCommand{\textcopyright}{PU}{\80\251}%\* U+00A9 % U+00AA FEMININE ORDINAL INDICATOR; ordfeminine \DeclareTextCommand{\textordfeminine}{PU}{\80\252}% U+00AA % U+00AB LEFT-POINTING DOUBLE ANGLE QUOTATION MARK; guillemetleft \DeclareTextCommand{\guillemotleft}{PU}{\80\253}% U+00AB \DeclareTextCommand{\guillemetleft}{PU}{\80\253}% U+00AB % U+00AC NOT SIGN; logicalnot \DeclareTextCommand{\textlogicalnot}{PU}{\80\254}% U+00AC \DeclareTextCommand{\textlnot}{PU}{\80\254}% U+00AC \80\255: U+00AD SOFT HYPHEN; sfthyphen, softhyphen % U+00AE REGISTERED SIGN; registered \DeclareTextCommand{\textregistered}{PU}{\80\256}% U+00AE % U+00AF MACRON; \*macron, overscore \DeclareTextCommand{\textasciimacron}{PU}{\80\257}% U+00AF % U+00B0 DEGREE SIGN; degree \DeclareTextCommand{\textdegree}{PU}{\80\260}% U+00B0 % U+00B1 PLUS-MINUS SIGN; plusminus \DeclareTextCommand{\textplusminus}{PU}{\80\261}% U+00B1 % U+00B2 SUPERSCRIPT TWO; twosuperior \DeclareTextCommand{\texttwosuperior}{PU}{\80\262}%\* U+00B2 % U+00B3 SUPERSCRIPT THREE; threesuperior

\DeclareTextCommand{\textthreesuperior}{PU}{\80\263}%\* U+00B3

 % U+00B4 ACUTE ACCENT; acute \DeclareTextCommand{\textacute}{PU}{\80\264}% U+00B4 \DeclareTextCommand{\textasciiacute}{PU}{\80\264}% U+00B4 % U+00B5 MICRO SIGN; mu, mu1 \DeclareTextCommand{\textmu}{PU}{\80\265}% U+00B5 % U+00B6 PILCROW SIGN; paragraph \DeclareTextCommand{\textparagraph}{PU}{\80\266}% U+00B6 %\* \textparagraph -> \mathparagraph (LaTeX) % U+00B7 MIDDLE DOT; middot, \*periodcentered \DeclareTextCommand{\textperiodcentered}{PU}{\80\267}% U+00B7 %\* \textperiodcentered -> \MultiplicationDot (marvosym) %\* \textperiodcentered -> \Squaredot (marvosym) % U+00B8 CEDILLA; cedilla \DeclareTextCommand{\textcedilla}{PU}{\80\270}% U+00B8 % U+00B9 SUPERSCRIPT ONE; onesuperior \DeclareTextCommand{\textonesuperior}{PU}{\80\271}%\* U+00B9 % U+00BA MASCULINE ORDINAL INDICATOR; ordmasculine \DeclareTextCommand{\textordmasculine}{PU}{\80\272}% U+00BA % U+00BB RIGHT-POINTING DOUBLE ANGLE QUOTATION MARK; guillemetright \DeclareTextCommand{\guillemotright}{PU}{\80\273}% U+00BB \DeclareTextCommand{\guillemetright}{PU}{\80\273}% U+00BB % U+00BC VULGAR FRACTION ONE QUARTER; onequarter \DeclareTextCommand{\textonequarter}{PU}{\80\274}% U+00BC % U+00BD VULGAR FRACTION ONE HALF; onehalf \DeclareTextCommand{\textonehalf}{PU}{\80\275}% U+00BD % U+00BE VULGAR FRACTION THREE QUARTERS; threequarters \DeclareTextCommand{\textthreequarters}{PU}{\80\276}% U+00BE % U+00BF INVERTED QUESTION MARK; questiondown \DeclareTextCommand{\textquestiondown}{PU}{\80\277}% U+00BF % U+00C0 LATIN CAPITAL LETTER A WITH GRAVE; Agrave \DeclareTextCompositeCommand{\`}{PU}{A}{\80\300}% U+00C0 % U+00C1 LATIN CAPITAL LETTER A WITH ACUTE; Aacute \DeclareTextCompositeCommand{\'}{PU}{A}{\80\301}% U+00C1 % U+00C2 LATIN CAPITAL LETTER A WITH CIRCUMFLEX; Acircumflex \DeclareTextCompositeCommand{\^}{PU}{A}{\80\302}% U+00C2 % U+00C3 LATIN CAPITAL LETTER A WITH TILDE; Atilde \DeclareTextCompositeCommand{\~}{PU}{A}{\80\303}% U+00C3 % U+00C4 LATIN CAPITAL LETTER A WITH DIAERESIS; Adieresis \DeclareTextCompositeCommand{\"}{PU}{A}{\80\304}% U+00C4 % U+00C5 LATIN CAPITAL LETTER A WITH RING ABOVE; Aring \DeclareTextCompositeCommand{\r}{PU}{A}{\80\305}% U+00C5 % U+00C6 LATIN CAPITAL LETTER AE; AE \DeclareTextCommand{\AE}{PU}{\80\306}% U+00C6 % U+00C7 LATIN CAPITAL LETTER C WITH CEDILLA; Ccedilla \DeclareTextCompositeCommand{\c}{PU}{C}{\80\307}% U+00C7 % U+00C8 LATIN CAPITAL LETTER E WITH GRAVE; Egrave \DeclareTextCompositeCommand{\`}{PU}{E}{\80\310}% U+00C8 % U+00C9 LATIN CAPITAL LETTER E WITH ACUTE; Eacute \DeclareTextCompositeCommand{\'}{PU}{E}{\80\311}% U+00C9 % U+00CA LATIN CAPITAL LETTER E WITH CIRCUMFLEX; Ecircumflex \DeclareTextCompositeCommand{\^}{PU}{E}{\80\312}% U+00CA % U+00CB LATIN CAPITAL LETTER E WITH DIAERESIS; Edieresis \DeclareTextCompositeCommand{\"}{PU}{E}{\80\313}% U+00CB % U+00CC LATIN CAPITAL LETTER I WITH GRAVE; Igrave

```
15433 \DeclareTextCompositeCommand{\`}{PU}{I}{\80\314}% U+00CC
15434 % U+00CD LATIN CAPITAL LETTER I WITH ACUTE; Iacute
15435 \DeclareTextCompositeCommand{\'}{PU}{I}{\80\315}% U+00CD
15436 % U+00CE LATIN CAPITAL LETTER I WITH CIRCUMFLEX; Icircumflex
15437 \DeclareTextCompositeCommand{\^}{PU}{I}{\80\316}% U+00CE
15438 % U+00CF LATIN CAPITAL LETTER I WITH DIAERESIS; Idieresis
15439 \DeclareTextCompositeCommand{\"}{PU}{I}{\80\317}% U+00CF
15440 % U+00D0 LATIN CAPITAL LETTER ETH; Eth
15441 \DeclareTextCommand{\DH}{PU}{\80\320}% U+00D0
15442 % U+00D1 LATIN CAPITAL LETTER N WITH TILDE; Ntilde
15443 \DeclareTextCompositeCommand{\~}{PU}{N}{\80\321}% U+00D1
15444 % U+00D2 LATIN CAPITAL LETTER O WITH GRAVE; Ograve
15445 \DeclareTextCompositeCommand{\`}{PU}{O}{\80\322}% U+00D2
15446 % U+00D3 LATIN CAPITAL LETTER O WITH ACUTE; Oacute
15447 \DeclareTextCompositeCommand{\'}{PU}{O}{\80\323}% U+00D3
15448 % U+00D4 LATIN CAPITAL LETTER O WITH CIRCUMFLEX; Ocircumflex
15449 \DeclareTextCompositeCommand{\^}{PU}{O}{\80\324}% U+00D4
15450 % U+00D5 LATIN CAPITAL LETTER O WITH TILDE; Otilde
15451 \DeclareTextCompositeCommand{\~}{PU}{O}{\80\325}% U+00D5
15452 % U+00D6 LATIN CAPITAL LETTER O WITH DIAERESIS; Odieresis
15453 \DeclareTextCompositeCommand{\"}{PU}{O}{\80\326}% U+00D6
15454 % U+00D7 MULTIPLICATION SIGN; multiply
15455 \DeclareTextCommand{\textmultiply}{PU}{\80\327}% U+00D7
15456 %* \textmultiply -> \vartimes (stmaryrd)
15457 %* \textmultiply -> \MVMultiplication (marvosym)
15458 % U+00D8 LATIN CAPITAL LETTER O WITH STROKE; Oslash
15459 \DeclareTextCommand{\O}{PU}{\80\330}% U+00D8
15460 % U+00D9 LATIN CAPITAL LETTER U WITH GRAVE; Ugrave
15461 \DeclareTextCompositeCommand{\`}{PU}{U}{\80\331}% U+00D9
15462 % U+00DA LATIN CAPITAL LETTER U WITH ACUTE; Uacute
15463 \DeclareTextCompositeCommand{\'}{PU}{U}{\80\332}% U+00DA
15464 % U+00DB LATIN CAPITAL LETTER U WITH CIRCUMFLEX; Ucircumflex
15465 \DeclareTextCompositeCommand{\^}{PU}{U}{\80\333}% U+00DB
15466 % U+00DC LATIN CAPITAL LETTER U WITH DIAERESIS; Udieresis
15467 \DeclareTextCompositeCommand{\"}{PU}{U}{\80\334}% U+00DC
15468 % U+00DD LATIN CAPITAL LETTER Y WITH ACUTE; Yacute
15469 \DeclareTextCompositeCommand{\'}{PU}{Y}{\80\335}% U+00DD
15470 % U+00DE LATIN CAPITAL LETTER THORN; Thorn; \TH, \Thorn (wasysym)
15471 \DeclareTextCommand{\TH}{PU}{\80\336}% U+00DE
15472 \DeclareTextCommand{\textThorn}{PU}{\80\336}%* U+00DE
15473 % U+00DF LATIN SMALL LETTER SHARP S; germandbls
15474 \DeclareTextCommand{\ss}{PU}{\80\337}% U+00DF
15475 % U+00E0 LATIN SMALL LETTER A WITH GRAVE; agrave
15476 \DeclareTextCompositeCommand{\`}{PU}{a}{\80\340}% U+00E0
15477 % U+00E1 LATIN SMALL LETTER A WITH ACUTE; aacute
15478 \DeclareTextCompositeCommand{\'}{PU}{a}{\80\341}% U+00E1
15479 % U+00E2 LATIN SMALL LETTER A WITH CIRCUMFLEX; acircumflex
15480 \DeclareTextCompositeCommand{\^}{PU}{a}{\80\342}% U+00E2
15481 % U+00E3 LATIN SMALL LETTER A WITH TILDE; atilde
15482 \DeclareTextCompositeCommand{\~}{PU}{a}{\80\343}% U+00E3
15483 % U+00E4 LATIN SMALL LETTER A WITH DIAERESIS; adieresis
15484 \DeclareTextCompositeCommand{\"}{PU}{a}{\80\344}% U+00E4
15485 % U+00E5 LATIN SMALL LETTER A WITH RING ABOVE; aring
15486 \DeclareTextCompositeCommand{\r}{PU}{a}{\80\345}% U+00E5
```

```
15487 % U+00E6 LATIN SMALL LETTER AE; ae
15488 \DeclareTextCommand{\ae}{PU}{\80\346}% U+00E6
15489 % U+00E7 LATIN SMALL LETTER C WITH CEDILLA; ccedilla
15490 \DeclareTextCompositeCommand{\c}{PU}{c}{\80\347}% U+00E7
15491 % U+00E8 LATIN SMALL LETTER E WITH GRAVE; egrave
15492 \DeclareTextCompositeCommand{\`}{PU}{e}{\80\350}% U+00E8
15493 % U+00E9 LATIN SMALL LETTER E WITH ACUTE; eacute
15494 \DeclareTextCompositeCommand{\'}{PU}{e}{\80\351}% U+00E9
15495 % U+00EA LATIN SMALL LETTER E WITH CIRCUMFLEX; ecircumflex
15496 \DeclareTextCompositeCommand{\^}{PU}{e}{\80\352}% U+00EA
15497 % U+00EB LATIN SMALL LETTER E WITH DIAERESIS; edieresis
15498 \DeclareTextCompositeCommand{\"}{PU}{e}{\80\353}% U+00EB
15499 % U+00EC LATIN SMALL LETTER I WITH GRAVE; igrave
15500 \DeclareTextCompositeCommand{\`}{PU}{i}{\80\354}% U+00EC
15501 \DeclareTextCompositeCommand{\`}{PU}{\i}{\80\354}% U+00EC
15502 % U+00ED LATIN SMALL LETTER I WITH ACUTE; iacute
15503 \DeclareTextCompositeCommand{\'}{PU}{i}{\80\355}% U+00ED
15504 \DeclareTextCompositeCommand{\'}{PU}{\i}{\80\355}% U+00ED
15505 % U+00EE LATIN SMALL LETTER I WITH CIRCUMFLEX; icircumflex
15506 \DeclareTextCompositeCommand{\^}{PU}{i}{\80\356}% U+00EE
15507 \DeclareTextCompositeCommand{\^}{PU}{\i}{\80\356}% U+00EE
15508 % U+00EF LATIN SMALL LETTER I WITH DIAERESIS; idieresis
15509 \DeclareTextCompositeCommand{\"}{PU}{i}{\80\357}% U+00EF
15510 \DeclareTextCompositeCommand{\"}{PU}{\i}{\80\357}% U+00EF
15511 % U+00F0 LATIN SMALL LETTER ETH; eth
15512 \DeclareTextCommand{\dh}{PU}{\80\360}% U+00F0
15513 %* \dh -> \eth (wsuipa, phonetic)
15514 % U+00F1 LATIN SMALL LETTER N WITH TILDE; ntilde
15515 \DeclareTextCompositeCommand{\~}{PU}{n}{\80\361}% U+00F1
15516 % U+00F2 LATIN SMALL LETTER O WITH GRAVE; ograve
15517 \DeclareTextCompositeCommand{\`}{PU}{o}{\80\362}% U+00F2
15518 % U+00F3 LATIN SMALL LETTER O WITH ACUTE; oacute
15519 \DeclareTextCompositeCommand{\'}{PU}{o}{\80\363}% U+00F3
15520 % U+00F4 LATIN SMALL LETTER O WITH CIRCUMFLEX; ocircumflex
15521 \DeclareTextCompositeCommand{\^}{PU}{o}{\80\364}% U+00F4
15522 % U+00F5 LATIN SMALL LETTER O WITH TILDE; otilde
15523 \DeclareTextCompositeCommand{\~}{PU}{o}{\80\365}% U+00F5
15524 % U+00F6 LATIN SMALL LETTER O WITH DIAERESIS; odieresis
15525 \DeclareTextCompositeCommand{\"}{PU}{o}{\80\366}% U+00F6
15526 % U+00F7 DIVISION SIGN; divide
15527 \DeclareTextCommand{\textdivide}{PU}{\80\367}% U+00F7
15528 % U+00F8 LATIN SMALL LETTER O WITH STROKE; oslash
15529 \DeclareTextCommand{\o}{PU}{\80\370}% U+00F8
15530 % U+00F9 LATIN SMALL LETTER U WITH GRAVE; ugrave
15531 \DeclareTextCompositeCommand{\`}{PU}{u}{\80\371}% U+00F9
15532 % U+00FA LATIN SMALL LETTER U WITH ACUTE; uacute
15533 \DeclareTextCompositeCommand{\'}{PU}{u}{\80\372}% U+00FA
15534 % U+00FB LATIN SMALL LETTER U WITH CIRCUMFLEX; ucircumflex
15535 \DeclareTextCompositeCommand{\^}{PU}{u}{\80\373}% U+00FB
15536 % U+00FC LATIN SMALL LETTER U WITH DIAERESIS; udieresis
15537 \DeclareTextCompositeCommand{\"}{PU}{u}{\80\374}% U+00FC
15538 % U+00FD LATIN SMALL LETTER Y WITH ACUTE; yacute
15539 \DeclareTextCompositeCommand{\'}{PU}{y}{\80\375}% U+00FD
15540 % U+00FE LATIN SMALL LETTER THORN; thorn;
```
 % \th, \thorn (wasysym), \textthorn (tipa) \DeclareTextCommand{\th}{PU}{\80\376}% U+00FE \DeclareTextCommand{\textthorn}{PU}{\80\376}%\* U+00FE % U+00FF LATIN SMALL LETTER Y WITH DIAERESIS; ydieresis \DeclareTextCompositeCommand{\"}{PU}{y}{\80\377}% U+00FF

## **46.2.4 Latin Extended-A: U+0080 to U+017F**

 % U+0100 LATIN CAPITAL LETTER A WITH MACRON; Amacron \DeclareTextCompositeCommand{\=}{PU}{A}{\81\000}% U+0100 % U+0101 LATIN SMALL LETTER A WITH MACRON; amacron \DeclareTextCompositeCommand{\=}{PU}{a}{\81\001}% U+0101 % U+0102 LATIN CAPITAL LETTER A WITH BREVE; Abreve \DeclareTextCompositeCommand{\u}{PU}{A}{\81\002}% U+0102 % U+0103 LATIN SMALL LETTER A WITH BREVE; abreve \DeclareTextCompositeCommand{\u}{PU}{a}{\81\003}% U+0103 % U+0104 LATIN CAPITAL LETTER A WITH OGONEK; Aogonek \DeclareTextCompositeCommand{\k}{PU}{A}{\81\004}% U+0104 % U+0105 LATIN SMALL LETTER A WITH OGONEK; aogonek \DeclareTextCompositeCommand{\k}{PU}{a}{\81\005}% U+0105 % U+0106 LATIN CAPITAL LETTER C WITH ACUTE; Cacute \DeclareTextCompositeCommand{\'}{PU}{C}{\81\006}% U+0106 % U+0107 LATIN SMALL LETTER C WITH ACUTE; cacute \DeclareTextCompositeCommand{\'}{PU}{c}{\81\007}% U+0107 % U+0108 LATIN CAPITAL LETTER C WITH CIRCUMFLEX; Ccircumflex \DeclareTextCompositeCommand{\^}{PU}{C}{\81\010}% U+0108 % U+0109 LATIN SMALL LETTER C WITH CIRCUMFLEX; ccircumflex \DeclareTextCompositeCommand{\^}{PU}{c}{\81\011}% U+0109 % U+010A LATIN CAPITAL LETTER C WITH DOT ABOVE; Cdot, Cdotaccent \DeclareTextCompositeCommand{\.}{PU}{C}{\81\012}% U+010A % U+010B LATIN SMALL LETTER C WITH DOT ABOVE; cdot, cdotaccent \DeclareTextCompositeCommand{\.}{PU}{c}{\81\013}% U+010B % U+010C LATIN CAPITAL LETTER C WITH CARON; Ccaron \DeclareTextCompositeCommand{\v}{PU}{C}{\81\014}% U+010C % U+010D LATIN SMALL LETTER C WITH CARON; ccaron \DeclareTextCompositeCommand{\v}{PU}{c}{\81\015}% U+010D % U+010E LATIN CAPITAL LETTER D WITH CARON; Dcaron \DeclareTextCompositeCommand{\v}{PU}{D}{\81\016}% U+010E % U+010F LATIN SMALL LETTER D WITH CARON; dcaron \DeclareTextCompositeCommand{\v}{PU}{d}{\81\017}% U+010F 15578 % U+0110 LATIN CAPITAL LETTER D WITH STROKE; Dcroat, Dslash \DeclareTextCommand{\DJ}{PU}{\81\020}% U+0110 % U+0111 LATIN SMALL LETTER D WITH STROKE; dcroat, dmacron; % \textcrd (tipa) \DeclareTextCommand{\dj}{PU}{\81\021}% U+0111 \DeclareTextCommand{\textcrd}{PU}{\81\021}% U+0111 %\* \textcrd -> \crossd (wsuipa) % An alternate glyph with the stroke through the bowl: %\* \textcrd -> \textbard (tipa) %\* \textcrd -> \bard (wsuipa) % U+0112 LATIN CAPITAL LETTER E WITH MACRON; Emacron \DeclareTextCompositeCommand{\=}{PU}{E}{\81\022}% U+0112

% U+0113 LATIN SMALL LETTER E WITH MACRON; emacron

 \DeclareTextCompositeCommand{\=}{PU}{e}{\81\023}% U+0113 % U+0114 LATIN CAPITAL LETTER E WITH BREVE; Ebreve \DeclareTextCompositeCommand{\u}{PU}{E}{\81\024}% U+0114 % U+0115 LATIN SMALL LETTER E WITH BREVE; ebreve \DeclareTextCompositeCommand{\u}{PU}{e}{\81\025}% U+0115 % U+0116 LATIN CAPITAL LETTER E WITH DOT ABOVE; Edot, Edotaccent \DeclareTextCompositeCommand{\.}{PU}{E}{\81\026}% U+0116 % U+0117 LATIN SMALL LETTER E WITH DOT ABOVE; edot, edotaccent \DeclareTextCompositeCommand{\.}{PU}{e}{\81\027}% U+0117 % U+0118 LATIN CAPITAL LETTER E WITH OGONEK; Eogonek \DeclareTextCompositeCommand{\k}{PU}{E}{\81\030}% U+0118 % U+0119 LATIN SMALL LETTER E WITH OGONEK; eogonek \DeclareTextCompositeCommand{\k}{PU}{e}{\81\031}% U+0119 % U+011A LATIN CAPITAL LETTER E WITH CARON; Ecaron \DeclareTextCompositeCommand{\v}{PU}{E}{\81\032}% U+011A % U+011B LATIN SMALL LETTER E WITH CARON; ecaron \DeclareTextCompositeCommand{\v}{PU}{e}{\81\033}% U+011B % U+011C LATIN CAPITAL LETTER G WITH CIRCUMFLEX; Gcircumflex \DeclareTextCompositeCommand{\^}{PU}{G}{\81\034}% U+011C % U+011D LATIN SMALL LETTER G WITH CIRCUMFLEX; gcircumflex \DeclareTextCompositeCommand{\^}{PU}{g}{\81\035}% U+011D % U+011E LATIN CAPITAL LETTER G WITH BREVE; Gbreve \DeclareTextCompositeCommand{\u}{PU}{G}{\81\036}% U+011E % U+011F LATIN SMALL LETTER G WITH BREVE; gbreve \DeclareTextCompositeCommand{\u}{PU}{g}{\81\037}% U+011F % U+0120 LATIN CAPITAL LETTER G WITH DOT ABOVE; Gdot, Gdotaccent \DeclareTextCompositeCommand{\.}{PU}{G}{\81\040}% U+0120 % U+0121 LATIN SMALL LETTER G WITH DOT ABOVE; gdot, gdotaccent \DeclareTextCompositeCommand{\.}{PU}{g}{\81\041}% U+0121 % U+0122 LATIN CAPITAL LETTER G WITH CEDILLA; Gcedilla, Gcommaaccent \DeclareTextCompositeCommand{\c}{PU}{G}{\81\042}% U+0122 % U+0123 LATIN SMALL LETTER G WITH CEDILLA; gcedilla, gcommaaccent \DeclareTextCompositeCommand{\c}{PU}{g}{\81\043}% U+0123 % U+0124 LATIN CAPITAL LETTER H WITH CIRCUMFLEX; Hcircumflex \DeclareTextCompositeCommand{\^}{PU}{H}{\81\044}% U+0124 % U+0125 LATIN SMALL LETTER H WITH CIRCUMFLEX; hcircumflex \DeclareTextCompositeCommand{\^}{PU}{h}{\81\045}% U+0125 % U+0126 LATIN CAPITAL LETTER H WITH STROKE; Hbar \DeclareTextCommand{\textHslash}{PU}{\81\046}% U+0126 % U+0127 LATIN SMALL LETTER H WITH STROKE; hbar; \hbar (AmS) \DeclareTextCommand{\texthbar}{PU}{\81\047}%\* U+0127 %\* \texthbar -> \textcrh (tipa) %\* \texthbar -> \crossh (wsuipa) %\* \texthbar -> \planck (phonetic) % U+0128 LATIN CAPITAL LETTER I WITH TILDE; Itilde \DeclareTextCompositeCommand{\~}{PU}{I}{\81\050}% U+0128 % U+0129 LATIN SMALL LETTER I WITH TILDE; itilde \DeclareTextCompositeCommand{\~}{PU}{i}{\81\051}% U+0129 \DeclareTextCompositeCommand{\~}{PU}{\i}{\81\051}% U+0129 % U+012A LATIN CAPITAL LETTER I WITH MACRON; Imacron \DeclareTextCompositeCommand{\=}{PU}{I}{\81\052}% U+012A % U+012B LATIN SMALL LETTER I WITH MACRON; imacron

```
15643 \DeclareTextCompositeCommand{\=}{PU}{i}{\81\053}% U+012B
15644 \DeclareTextCompositeCommand{\=}{PU}{\i}{\81\053}% U+012B
15645 % U+012C LATIN CAPITAL LETTER I WITH BREVE; Ibreve
15646 \DeclareTextCompositeCommand{\u}{PU}{I}{\81\054}% U+012C
15647 % U+012D LATIN SMALL LETTER I WITH BREVE; ibreve
15648 \DeclareTextCompositeCommand{\u}{PU}{i}{\81\055}% U+012D
15649 \DeclareTextCompositeCommand{\u}{PU}{\i}{\81\055}% U+012D
15650 % U+012E LATIN CAPITAL LETTER I WITH OGONEK; Iogonek
15651 \DeclareTextCompositeCommand{\k}{PU}{I}{\81\056}% U+012E
15652 % U+012F LATIN SMALL LETTER I WITH OGONEK; iogonek
15653 \DeclareTextCompositeCommand{\k}{PU}{i}{\81\057}% U+012F
15654\DeclareTextCompositeCommand{\k}{PU}{\i}{\81\057}% U+012F
15655 % U+0130 LATIN CAPITAL LETTER I WITH DOT ABOVE; Idot, Idotaccent
15656 \DeclareTextCompositeCommand{\.}{PU}{I}{\81\060}% U+0130
15657 % U+0131 LATIN SMALL LETTER DOTLESS I; dotlessi
15658 \DeclareTextCommand{\i}{PU}{\81\061}% U+0131
15659 % U+0132 LATIN CAPITAL LIGATURE IJ; IJ
15660 \DeclareTextCommand{\IJ}{PU}{\81\062}% U+0132
15661 % U+0133 LATIN SMALL LIGATURE IJ; ij
15662 \DeclareTextCommand{\ij}{PU}{\81\063}% U+0133
15663 % U+0134 LATIN CAPITAL LETTER J WITH CIRCUMFLEX; Jcircumflex
15664 \DeclareTextCompositeCommand{\^}{PU}{J}{\81\064}% U+0134
15665 % U+0135 LATIN SMALL LETTER J WITH CIRCUMFLEX; jcircumflex
15666 \DeclareTextCompositeCommand{\^}{PU}{j}{\81\065}% U+0135
15667 \DeclareTextCompositeCommand{\^}{PU}{\j}{\81\065}% U+0135
15668 % U+0136 LATIN CAPITAL LETTER K WITH CEDILLA; Kcedilla, Kcommaac-
    cent
15669 \DeclareTextCompositeCommand{\c}{PU}{K}{\81\066}% U+0136
15670 % U+0137 LATIN SMALL LETTER K WITH CEDILLA; kcedilla, kcommaaccent
```
\DeclareTextCompositeCommand{\c}{PU}{k}{\81\067}% U+0137

The canonical name of  $U+0138$ , small letter kra, would be  $\text{textgreenlandic}$ , following the glyph naming convention. However latex/base/inputenc.dtx has choosen \textkra.

% U+0138 LATIN SMALL LETTER KRA; kgreenlandic

\DeclareTextCommand{\textkra}{PU}{\81\070}% U+0138

% U+0139 LATIN CAPITAL LETTER L WITH ACUTE; Lacute

\DeclareTextCompositeCommand{\'}{PU}{L}{\81\071}% U+0139

% U+013A LATIN SMALL LETTER L WITH ACUTE; lacute

\DeclareTextCompositeCommand{\'}{PU}{l}{\81\072}% U+013A

 % U+013B LATIN CAPITAL LETTER L WITH CEDILLA; Lcedilla, Lcommaaccent

\DeclareTextCompositeCommand{\c}{PU}{L}{\81\073}% U+013B

% U+013C LATIN SMALL LETTER L WITH CEDILLA; lcedilla, lcommaaccent

\DeclareTextCompositeCommand{\c}{PU}{l}{\81\074}% U+013C

% U+013D LATIN CAPITAL LETTER L WITH CARON; Lcaron

\DeclareTextCompositeCommand{\v}{PU}{L}{\81\075}% U+013D

% U+013E LATIN SMALL LETTER L WITH CARON; lcaron

\DeclareTextCompositeCommand{\v}{PU}{l}{\81\076}% U+013E

There seems to be no variants of letters 'L' and 'l' with a dot above (reasonable). Therefore the \. accent is reused instead of making a separate accent macro \textmiddledot.

 % U+013F LATIN CAPITAL LETTER L WITH MIDDLE DOT; Ldot, Ldotaccent

```
15700 % U+0146 LATIN SMALL LETTER N WITH CEDILLA; ncedilla, ncommaaccent
15701 \DeclareTextCompositeCommand{\c}{PU}{n}{\81\106}% U+0146
15702 % U+0147 LATIN CAPITAL LETTER N WITH CARON; Ncaron
15703 \DeclareTextCompositeCommand{\v}{PU}{N}{\81\107}% U+0147
15704 % U+0148 LATIN SMALL LETTER N WITH CARON; ncaron
15705 \DeclareTextCompositeCommand{\v}{PU}{n}{\81\110}% U+0148
15706 % U+0149 LATIN SMALL LETTER N PRECEDED BY APOSTROPHE; napos-
    trophe, quoterightn
15707 \DeclareTextCommand{\textnapostrophe}{PU}{\81\111}% U+0149
15708 % U+014A LATIN CAPITAL LETTER ENG; Eng
15709 \DeclareTextCommand{\NG}{PU}{\81\112}% U+014A
15710 % U+014B LATIN SMALL LETTER ENG; eng
15711 \DeclareTextCommand{\ng}{PU}{\81\113}% U+014B
15712 %* \ng -> \eng (wsuipa)
15713 %* \ng \gt \eng (phonetic)
15714 % U+014C LATIN CAPITAL LETTER O WITH MACRON; Omacron
15715 \DeclareTextCompositeCommand{\=}{PU}{O}{\81\114}% U+014C
15716 % U+014D LATIN SMALL LETTER O WITH MACRON; omacron
15717 \DeclareTextCompositeCommand{\=}{PU}{o}{\81\115}% U+014D
15718 % U+014E LATIN CAPITAL LETTER O WITH BREVE; Obreve
15719 \DeclareTextCompositeCommand{\u}{PU}{O}{\81\116}% U+014E
15720 % U+014F LATIN SMALL LETTER O WITH BREVE; obreve
15721 \DeclareTextCompositeCommand{\u}{PU}{o}{\81\117}% U+014F
15722 % U+0150 LATIN CAPITAL LETTER O WITH DOUBLE ACUTE; Odbla-
    cute, Ohungarumlaut
15723 \DeclareTextCompositeCommand{\H}{PU}{O}{\81\120}% U+0150
15724 % U+0151 LATIN SMALL LETTER O WITH DOUBLE ACUTE; odbla-
    cute, ohungarumlaut
15725 \DeclareTextCompositeCommand{\H}{PU}{o}{\81\121}% U+0151
15726 % U+0152 LATIN CAPITAL LIGATURE OE; OE
15727 \DeclareTextCommand{\OE}{PU}{\81\122}% U+0152
15728 % U+0153 LATIN SMALL LIGATURE OE; oe
15729 \DeclareTextCommand{\oe}{PU}{\81\123}% U+0153
15730 % U+0154 LATIN CAPITAL LETTER R WITH ACUTE; Racute
15731 \DeclareTextCompositeCommand{\'}{PU}{R}{\81\124}% U+0154
15732 % U+0155 LATIN SMALL LETTER R WITH ACUTE; racute
15733 \DeclareTextCompositeCommand{\'}{PU}{r}{\81\125}% U+0155
15734 % U+0156 LATIN CAPITAL LETTER R WITH CEDILLA; Rcedilla, Rcommaac-
    cent
```
\DeclareTextCompositeCommand{\.}{PU}{L}{\81\077}% U+013F

 \DeclareTextCompositeCommand{\.}{PU}{l}{\81\100}% U+0140 % U+0141 LATIN CAPITAL LETTER L WITH STROKE; Lslash

% U+0142 LATIN SMALL LETTER L WITH STROKE; lslash

 % U+0143 LATIN CAPITAL LETTER N WITH ACUTE; Nacute \DeclareTextCompositeCommand{\'}{PU}{N}{\81\103}% U+0143 % U+0144 LATIN SMALL LETTER N WITH ACUTE; nacute \DeclareTextCompositeCommand{\'}{PU}{n}{\81\104}% U+0144

\DeclareTextCompositeCommand{\c}{PU}{N}{\81\105}% U+0145

\DeclareTextCommand{\L}{PU}{\81\101}% U+0141

\DeclareTextCommand{\l}{PU}{\81\102}% U+0142

cent

% U+0140 LATIN SMALL LETTER L WITH MIDDLE DOT; ldot, ldotaccent

% U+0145 LATIN CAPITAL LETTER N WITH CEDILLA; Ncedilla, Ncommaac-

```
15735 \DeclareTextCompositeCommand{\c}{PU}{R}{\81\126}% U+0156
```

```
15736 % U+0157 LATIN SMALL LETTER R WITH CEDILLA; rcedilla, rcommaaccent
15737 \DeclareTextCompositeCommand{\c}{PU}{r}{\81\127}% U+0157
15738 % U+0158 LATIN CAPITAL LETTER R WITH CARON; Rcaron
15739 \DeclareTextCompositeCommand{\v}{PU}{R}{\81\130}% U+0158
15740 % U+0159 LATIN SMALL LETTER R WITH CARON; rcaron
15741 \DeclareTextCompositeCommand{\v}{PU}{r}{\81\131}% U+0159
15742 % U+015A LATIN CAPITAL LETTER S WITH ACUTE; Sacute
15743 \DeclareTextCompositeCommand{\'}{PU}{S}{\81\132}% U+015A
15744 % U+015B LATIN SMALL LETTER S WITH ACUTE; sacute
15745 \DeclareTextCompositeCommand{\'}{PU}{s}{\81\133}% U+015B
15746 % U+015C LATIN CAPITAL LETTER S WITH CIRCUMFLEX; Scircumflex
15747 \DeclareTextCompositeCommand{\^}{PU}{S}{\81\134}% U+015C
15748 % U+015D LATIN SMALL LETTER S WITH CIRCUMFLEX; scircumflex
15749 \DeclareTextCompositeCommand{\^}{PU}{s}{\81\135}% U+015D
15750 % U+015E LATIN CAPITAL LETTER S WITH CEDILLA; Scedilla
15751 \DeclareTextCompositeCommand{\c}{PU}{S}{\81\136}% U+015E
15752 % U+015F LATIN SMALL LETTER S WITH CEDILLA; scedilla
15753 \DeclareTextCompositeCommand{\c}{PU}{s}{\81\137}% U+015F
15754 % U+0160 LATIN CAPITAL LETTER S WITH CARON; Scaron
15755 \DeclareTextCompositeCommand{\v}{PU}{S}{\81\140}% U+0160
15756 % U+0161 LATIN SMALL LETTER S WITH CARON; scaron
15757 \DeclareTextCompositeCommand{\v}{PU}{s}{\81\141}% U+0161
15758 % U+0162 LATIN CAPITAL LETTER T WITH CEDILLA; Tcedilla, Tcommaac-
    cent
15759 \DeclareTextCompositeCommand{\c}{PU}{T}{\81\142}% U+0162
15760 % U+0163 LATIN SMALL LETTER T WITH CEDILLA; tcedilla, tcommaaccent
15761 \DeclareTextCompositeCommand{\c}{PU}{t}{\81\143}% U+0163
15762 % U+0164 LATIN CAPITAL LETTER T WITH CARON; Tcaron
15763 \DeclareTextCompositeCommand{\v}{PU}{T}{\81\144}% U+0164
15764 % U+0165 LATIN SMALL LETTER T WITH CARON; tcaron
15765 \DeclareTextCompositeCommand{\v}{PU}{t}{\81\145}% U+0165
15766 % U+0166 LATIN CAPITAL LETTER T WITH STROKE; Tbar
15767 \DeclareTextCommand{\textTslash}{PU}{\81\146}% U+0166
15768 % U+0167 LATIN SMALL LETTER T WITH STROKE; tbar
15769 \DeclareTextCommand{\texttslash}{PU}{\81\147}% U+0167
15770 % U+0168 LATIN CAPITAL LETTER U WITH TILDE; Utilde
15771 \DeclareTextCompositeCommand{\~}{PU}{U}{\81\150}% U+0168
15772 % U+0169 LATIN SMALL LETTER U WITH TILDE; utilde
15773 \DeclareTextCompositeCommand{\~}{PU}{u}{\81\151}% U+0169
15774 % U+016A LATIN CAPITAL LETTER U WITH MACRON; Umacron
15775 \DeclareTextCompositeCommand{\=}{PU}{U}{\81\152}% U+016A
15776 % U+016B LATIN SMALL LETTER U WITH MACRON; umacron
15777 \DeclareTextCompositeCommand{\=}{PU}{u}{\81\153}% U+016B
15778 % U+016C LATIN CAPITAL LETTER U WITH BREVE; Ubreve
15779 \DeclareTextCompositeCommand{\u}{PU}{U}{\81\154}% U+016C
15780 % U+016D LATIN SMALL LETTER U WITH BREVE; ubreve
15781 \DeclareTextCompositeCommand{\u}{PU}{u}{\81\155}% U+016D
15782 % U+016E LATIN CAPITAL LETTER U WITH RING ABOVE; Uring
15783 \DeclareTextCompositeCommand{\r}{PU}{U}{\81\156}% U+016E
15784 % U+016F LATIN SMALL LETTER U WITH RING ABOVE; uring
15785 \DeclareTextCompositeCommand{\r}{PU}{u}{\81\157}% U+016F
15786 % U+0170 LATIN CAPITAL LETTER U WITH DOUBLE ACUTE; Udbla-
    cute, Uhungarumlaut
```
\DeclareTextCompositeCommand{\H}{PU}{U}{\81\160}% U+0170

 % U+0171 LATIN SMALL LETTER U WITH DOUBLE ACUTE; udblacute, uhungarumlaut

 \DeclareTextCompositeCommand{\H}{PU}{u}{\81\161}% U+0171 % U+0172 LATIN CAPITAL LETTER U WITH OGONEK; Uogonek \DeclareTextCompositeCommand{\k}{PU}{U}{\81\162}% U+0172 % U+0173 LATIN SMALL LETTER U WITH OGONEK; uogonek \DeclareTextCompositeCommand{\k}{PU}{u}{\81\163}% U+0173 % U+0174 LATIN CAPITAL LETTER W WITH CIRCUMFLEX; Wcircumflex \DeclareTextCompositeCommand{\^}{PU}{W}{\81\164}% U+0174 % U+0175 LATIN SMALL LETTER W WITH CIRCUMFLEX; wcircumflex \DeclareTextCompositeCommand{\^}{PU}{w}{\81\165}% U+0175 % U+0176 LATIN CAPITAL LETTER Y WITH CIRCUMFLEX; Ycircumflex \DeclareTextCompositeCommand{\^}{PU}{Y}{\81\166}% U+0176 % U+0177 LATIN SMALL LETTER Y WITH CIRCUMFLEX; ycircumflex \DeclareTextCompositeCommand{\^}{PU}{y}{\81\167}% U+0177 % U+0178 LATIN CAPITAL LETTER Y WITH DIAERESIS; Ydieresis \DeclareTextCompositeCommand{\"}{PU}{Y}{\81\170}% U+0178 % U+0179 LATIN CAPITAL LETTER Z WITH ACUTE; Zacute \DeclareTextCompositeCommand{\'}{PU}{Z}{\81\171}% U+0179 % U+017A LATIN SMALL LETTER Z WITH ACUTE; zacute \DeclareTextCompositeCommand{\'}{PU}{z}{\81\172}% U+017A % U+017B LATIN CAPITAL LETTER Z WITH DOT ABOVE; Zdot, Zdotaccent \DeclareTextCompositeCommand{\.}{PU}{Z}{\81\173}% U+017B % U+017C LATIN SMALL LETTER Z WITH DOT ABOVE; zdot, zdotaccent \DeclareTextCompositeCommand{\.}{PU}{z}{\81\174}% U+017C % U+017D LATIN CAPITAL LETTER Z WITH CARON; Zcaron \DeclareTextCompositeCommand{\v}{PU}{Z}{\81\175}% U+017D % U+017E LATIN SMALL LETTER Z WITH CARON; zcaron \DeclareTextCompositeCommand{\v}{PU}{z}{\81\176}% U+017E % U+017F LATIN SMALL LETTER LONG S; longs, slong \DeclareTextCommand{\textlongs}{PU}{\81\177}% U+017F

#### **46.2.5 Latin Extended-B: U+0180 to U+024F**

 % U+0180 LATIN SMALL LETTER B WITH STROKE; bstroke; \textcrb (tipa) \DeclareTextCommand{\textcrb}{PU}{\81\200}% U+0180 %\* \textcrb -> \crossb (wsuipa)

- % An alternate glyph with the stroke through the bowl:
- %\* \textcrb -> \textbarb (tipa)
- %\* \textcrb -> \barb (wsuipa)
- % U+0181 LATIN CAPITAL LETTER B WITH HOOK; Bhook; \hausaB (phonetic)
- \DeclareTextCommand{\texthausaB}{PU}{\81\201}%\* U+0181
- % U+0188 LATIN SMALL LETTER C WITH HOOK; chook; \texthtc (tipa)
- \DeclareTextCommand{\texthtc}{PU}{\81\210}% U+0188
- % U+018A LATIN CAPITAL LETTER D WITH HOOK; Dhook; \hausaD (phonetic)
- \DeclareTextCommand{\texthausaD}{PU}{\81\212}%\* U+018A
- % U+018E LATIN CAPITAL LETTER REVERSED E; Ereversed
- \DeclareTextCommand{\textEreversed}{PU}{\81\216}% U+018E
- \DeclareTextCommand{\textrevE}{PU}{\81\216}% U+018E
- % U+0192 LATIN SMALL LETTER F WITH HOOK; florin
- \DeclareTextCommand{\textflorin}{PU}{\81\222}% U+0192
- %\* \textflorin -> \Florin (marvosym)
- % U+0195 LATIN SMALL LETTER HV; hv; \texthvlig (tipa)

```
15837 \DeclareTextCommand{\texthvlig}{PU}{\81\225}% U+0195
15838 %* \texthvlig -> \hv (wsuipa)
15839 % U+0198 LATIN CAPITAL LETTER K WITH HOOK; Khook; \hausaK (pho-
    netic)
15840 \DeclareTextCommand{\texthausaK}{PU}{\81\230}%* U+0198
15841 % U+0199 LATIN SMALL LETTER K WITH HOOK; khook; \texthtk (tipa)
15842 \DeclareTextCommand{\texthtk}{PU}{\81\231}% U+0199
15843 %* \texthtk -> \hausak (phonetic)
15844 % U+019A LATIN SMALL LETTER L WITH BAR; lbar;
15845 % \textbarl (tipa), \barl (wsuipa)
15846 \DeclareTextCommand{\textbarl}{PU}{\81\232}%* U+019A
15847 % U+019B LATIN SMALL LETTER LAMBDA WITH STROKE/
15848 % LATIN SMALL LETTER BARRED LAMBDA; lambdastroke;
15849 % \textcrlambda (tipa)
15850 \DeclareTextCommand{\textcrlambda}{PU}{\81\233}% U+019B
15851 %* \textcrlambda -> \crossnilambda (wsuipa)
15852 %* \textcrlambda -> \barlambda (phonetic)
15853 %* \textcrlambda -> \lambdabar (txfonts/pxfonts)
15854 %* \textcrlambda -> \lambdaslash (txfonts/pxfonts)
15855 % U+019E LATIN SMALL LETTER N WITH LONG RIGHT LEG; nlegright-
    long;
15856 % \textnrleg (tipx)
15857 \DeclareTextCommand{\textPUnrleg}{PU}{\81\236}% U+019E
15858 %* \textPUnrleg -> \textnrleg (tipx)
15859 % U+01A5 LATIN SMALL LETTER P WITH HOOK; phook; \texthtp (tipa)
15860 \DeclareTextCommand{\texthtp}{PU}{\81\245}% U+01A5
15861 % U+01AB LATIN SMALL LETTER T WITH PALATAL HOOK; tpalatalhook;
15862 % \textlhookt (tipa)
15863 \DeclareTextCommand{\textlhookt}{PU}{\81\253}% U+01AB
15864 % U+01AD LATIN SMALL LETTER T WITH HOOK; thook; \texthtt (tipa)
15865 \DeclareTextCommand{\texthtt}{PU}{\81\255}% U+01AD
15866 % U+01B9 LATIN SMALL LETTER EZH REVERSED/
15867 % LATIN SMALL LETTER REVERSED YOGH; \textrevyogh (tipa)
15868 \DeclareTextCommand{\textrevyogh}{PU}{\81\271}% U+01B9
15869 % U+01BB LATIN LETTER TWO WITH STROKE; twostroke; \textcrtwo (tipa)
15870 \DeclareTextCommand{\textcrtwo}{PU}{\81\273}% U+01BB
15871 % U+01BE LATIN LETTER INVERTED GLOTTAL STOP WITH STROKE;
15872 % glottalinvertedstroke; \textcrinvglotstop (tipa)
15873 \DeclareTextCommand{\textcrinvglotstop}{PU}{\81\276}% U+01BE
15874 % U+01BF LATIN LETTER WYNN; wynn; \textwynn (tipa)
15875 \DeclareTextCommand{\textwynn}{PU}{\81\277}% U+01BF
15876 % U+01C0 LATIN LETTER DENTAL CLICK/LATIN LETTER PIPE; clickden-
    tal;
15877 % \textpipe (tipa)
15878 \DeclareTextCommand{\textpipe}{PU}{\81\300}% U+01C0
15879 %* \textpipe -> \textpipevar (tipx)
15880 % U+01C1 LATIN LETTER LATERAL CLICK/LATIN LETTER
15881 % DOUBLE PIPE; clicklateral; \textdoublepipe (tipa)
15882 \DeclareTextCommand{\textdoublepipe}{PU}{\81\301}% U+01C1
15883 %* \textdoublepipe -> \textdoublepipevar (tipx)
15884 % U+01C2 LATIN LETTER ALVEOLAR CLICK/LATIN LETTER PIPE DOU-
    BLE BAR;
```
% clickalveolar; \textdoublebarpipe (tipa)

\DeclareTextCommand{\textdoublebarpipe}{PU}{\81\302}% U+01C2

 %\* \textdoublebarpipe -> \textdoublebarpipevar (tipx) % U+01CD LATIN CAPITAL LETTER A WITH CARON; Acaron \DeclareTextCompositeCommand{\v}{PU}{A}{\81\315}% U+01CD % U+01CE LATIN SMALL LETTER A WITH CARON; acaron \DeclareTextCompositeCommand{\v}{PU}{a}{\81\316}% U+01CE % U+01CF LATIN CAPITAL LETTER I WITH CARON; Icaron \DeclareTextCompositeCommand{\v}{PU}{I}{\81\317}% U+01CF % U+01D0 LATIN SMALL LETTER I WITH CARON; icaron \DeclareTextCompositeCommand{\v}{PU}{\i}{\81\320}% U+01D0 \DeclareTextCompositeCommand{\v}{PU}{i}{\81\320}% U+01D0 % U+01D1 LATIN CAPITAL LETTER O WITH CARON; Ocaron \DeclareTextCompositeCommand{\v}{PU}{O}{\81\321}% U+01D1 % U+01D2 LATIN SMALL LETTER O WITH CARON; ocaron \DeclareTextCompositeCommand{\v}{PU}{o}{\81\322}% U+01D2 % U+01D3 LATIN CAPITAL LETTER U WITH CARON; Ucaron \DeclareTextCompositeCommand{\v}{PU}{U}{\81\323}% U+01D3 % U+01D4 LATIN SMALL LETTER U WITH CARON; ucaron \DeclareTextCompositeCommand{\v}{PU}{u}{\81\324}% U+01D4 % U+01DD LATIN SMALL LETTER TURNED E; eturned; \inve (wasysym) \DeclareTextCommand{\textinve}{PU}{\81\335}%\* U+01DD % U+01E4 LATIN CAPITAL LETTER G WITH STROKE; Gstroke \DeclareTextCommand{\textGslash}{PU}{\81\344}% U+01E4 % U+01E5 LATIN SMALL LETTER G WITH STROKE; gstroke \DeclareTextCommand{\textgslash}{PU}{\81\345}% U+01E5 %\* \textgslash -> \textcrg (tipa) % U+01E6 LATIN CAPITAL LETTER G WITH CARON; Gcaron \DeclareTextCompositeCommand{\v}{PU}{G}{\81\346}% U+01E6 % U+01E7 LATIN SMALL LETTER G WITH CARON; gcaron \DeclareTextCompositeCommand{\v}{PU}{g}{\81\347}% U+01E7 % U+01E8 LATIN CAPITAL LETTER K WITH CARON; Kcaron \DeclareTextCompositeCommand{\v}{PU}{K}{\81\350}% U+01E8 % U+01E9 LATIN SMALL LETTER K WITH CARON; kcaron \DeclareTextCompositeCommand{\v}{PU}{k}{\81\351}% U+01E9 % U+01EA LATIN CAPITAL LETTER O WITH OGONEK; Oogonek \DeclareTextCompositeCommand{\k}{PU}{O}{\81\352}% U+01EA % U+01EB LATIN SMALL LETTER O WITH OGONEK; oogonek \DeclareTextCompositeCommand{\k}{PU}{o}{\81\353}% U+01EB % U+01F0 LATIN SMALL LETTER J WITH CARON; jcaron \DeclareTextCompositeCommand{\v}{PU}{\j}{\81\360}% U+01F0 \DeclareTextCompositeCommand{\v}{PU}{j}{\81\360}% U+01F0 % U+01F4 LATIN CAPITAL LETTER G WITH ACUTE; Gacute \DeclareTextCompositeCommand{\'}{PU}{G}{\81\364}% U+01F4 % U+01F5 LATIN SMALL LETTER G WITH ACUTE; gacute \DeclareTextCompositeCommand{\'}{PU}{g}{\81\365}% U+01F5 % U+01F8 LATIN CAPITAL LETTER N WITH GRAVE \DeclareTextCompositeCommand{\`}{PU}{N}{\81\370}% U+01F8 % U+01F9 LATIN SMALL LETTER N WITH GRAVE \DeclareTextCompositeCommand{\`}{PU}{n}{\81\371}% U+01F9 % U+01FC LATIN CAPITAL LETTER AE WITH ACUTE; AEacute \DeclareTextCompositeCommand{\'}{PU}{\AE}{\81\374}% U+01FC % U+01FD LATIN SMALL LETTER AE WITH ACUTE; aeacute \DeclareTextCompositeCommand{\'}{PU}{\ae}{\81\375}% U+01FD % U+01FE LATIN CAPITAL LETTER O WITH STROKE AND ACUTE; % \*Oslashacute, Ostrokeacut

\DeclareTextCompositeCommand{\'}{PU}{\O}{\81\376}% U+01FE

 % U+01FF LATIN SMALL LETTER O WITH STROKE AND ACUTE; % \*oslashacute, ostrokeacute

\DeclareTextCompositeCommand{\'}{PU}{\o}{\81\377}% U+01FF

 $15945 \langle$ /puenc $\rangle$ 

15946 (\*puextra)

 % U+0200 LATIN CAPITAL LETTER A WITH DOUBLE GRAVE; Adblgrave \DeclareTextCompositeCommand{\G}{PU}{A}{\82\000}% U+0200

% U+0201 LATIN SMALL LETTER A WITH DOUBLE GRAVE; adblgrave

\DeclareTextCompositeCommand{\G}{PU}{a}{\82\001}% U+0201

% U+0204 LATIN CAPITAL LETTER E WITH DOUBLE GRAVE; Edblgrave

\DeclareTextCompositeCommand{\G}{PU}{E}{\82\004}% U+0204

% U+0205 LATIN SMALL LETTER E WITH DOUBLE GRAVE; edblgrave

\DeclareTextCompositeCommand{\G}{PU}{e}{\82\005}% U+0205

 % U+0206 LATIN CAPITAL LETTER E WITH INVERTED BREVE; Einvertedbreve

 \DeclareTextCompositeCommand{\textinvbreve}{PU}{E}{\82\006}% U+0206 % U+0207 LATIN SMALL LETTER E WITH INVERTED BREVE; einvertedbreve

 \DeclareTextCompositeCommand{\textinvbreve}{PU}{e}{\82\007}% U+0207  $\langle$  /puenc $\rangle$ 

15962 (\*puextra)

% U+0208 LATIN CAPITAL LETTER I WITH DOUBLE GRAVE; Idblgrave

\DeclareTextCompositeCommand{\G}{PU}{I}{\82\010}% U+0208

% U+0209 LATIN SMALL LETTER I WITH DOUBLE GRAVE; idblgrave

\DeclareTextCompositeCommand{\G}{PU}{\i}{\82\011}% U+0209

\DeclareTextCompositeCommand{\G}{PU}{i}{\82\011}% U+0209

15968  $\langle$ /puextra $\rangle$ 

- $\langle *p$ uenc $\rangle$
- % U+020A LATIN CAPITAL LETTER I WITH INVERTED BREVE; Iinvertedbreve
- \DeclareTextCompositeCommand{\textinvbreve}{PU}{I}{\82\012}% U+020A
- % U+020B LATIN SMALL LETTER I WITH INVERTED BREVE; iinvertedbreve

\DeclareTextCompositeCommand{\textinvbreve}{PU}{i}{\82\013}% U+020B

\DeclareTextCompositeCommand{\textinvbreve}{PU}{\i}{\82\013}% U+020B

% U+020C LATIN CAPITAL LETTER O WITH DOUBLE GRAVE; Odblgrave

\DeclareTextCompositeCommand{\G}{PU}{O}{\82\014}% U+020C

- % U+020D LATIN SMALL LETTER O WITH DOUBLE GRAVE; odblgrave
- \DeclareTextCompositeCommand{\G}{PU}{o}{\82\015}% U+020D

 $\langle$  /puextra $\rangle$ 

15982 (\*puenc)

 % U+020E LATIN CAPITAL LETTER O WITH INVERTED BREVE; Oinvertedbreve

\DeclareTextCompositeCommand{\textinvbreve}{PU}{O}{\82\016}% U+020E

 % U+020F LATIN SMALL LETTER O WITH INVERTED BREVE; oinvertedbreve

\DeclareTextCompositeCommand{\textinvbreve}{PU}{o}{\82\017}% U+020F

15987  $\langle$ /puenc $\rangle$ 

15988 (\*puextra)

 $15955 \langle /$ puextra $\rangle$ 15956 (\*puenc)

 $\langle$ /puenc $\rangle$ 

 $\langle *$ puextra)

 % U+0210 LATIN CAPITAL LETTER R WITH DOUBLE GRAVE; Rdblgrave \DeclareTextCompositeCommand{\G}{PU}{R}{\82\020}% U+0210 % U+0211 LATIN SMALL LETTER R WITH DOUBLE GRAVE; rdblgrave \DeclareTextCompositeCommand{\G}{PU}{r}{\82\021}% U+0211 % U+0214 LATIN CAPITAL LETTER U WITH DOUBLE GRAVE; Udblgrave \DeclareTextCompositeCommand{\G}{PU}{U}{\82\024}% U+0214 % U+0215 LATIN SMALL LETTER U WITH DOUBLE GRAVE; udblgrave \DeclareTextCompositeCommand{\G}{PU}{u}{\82\025}% U+0215  $\langle$ /puextra $\rangle$  $\langle *$ puenc $\rangle$  % U+0216 LATIN CAPITAL LETTER U WITH INVERTED BREVE; Uinvertedbreve \DeclareTextCompositeCommand{\textinvbreve}{PU}{U}{\82\026}% U+0216 % U+0217 LATIN SMALL LETTER U WITH INVERTED BREVE; uinvertedbreve \DeclareTextCompositeCommand{\textinvbreve}{PU}{u}{\82\027}% U+0217 % U+021E LATIN CAPITAL LETTER H WITH CARON \DeclareTextCompositeCommand{\v}{PU}{H}{\82\036}% U+021E % U+021F LATIN SMALL LETTER H WITH CARON \DeclareTextCompositeCommand{\v}{PU}{h}{\82\037}% U+021F % U+0221 LATIN SMALL LETTER D WITH CURL; \textctd (tipa) \DeclareTextCommand{\textctd}{PU}{\82\041}% U+0221 % U+0225 LATIN SMALL LETTER Z WITH HOOK; \textcommatailz (tipa) \DeclareTextCommand{\textcommatailz}{PU}{\82\045}% U+0225 % U+0226 LATIN CAPITAL LETTER A WITH DOT ABOVE \DeclareTextCompositeCommand{\.}{PU}{A}{\82\046}% U+0226 % U+0227 LATIN SMALL LETTER A WITH DOT ABOVE \DeclareTextCompositeCommand{\.}{PU}{a}{\82\047}% U+0227 % U+0228 LATIN CAPITAL LETTER E WITH CEDILLA \DeclareTextCompositeCommand{\c}{PU}{E}{\82\050}% U+0228 % U+0229 LATIN SMALL LETTER E WITH CEDILLA \DeclareTextCompositeCommand{\c}{PU}{e}{\82\051}% U+0229 % U+022E LATIN CAPITAL LETTER O WITH DOT ABOVE \DeclareTextCompositeCommand{\.}{PU}{O}{\82\056}% U+022E % U+022F LATIN SMALL LETTER O WITH DOT ABOVE \DeclareTextCompositeCommand{\.}{PU}{o}{\82\057}% U+022F % U+0232 LATIN CAPITAL LETTER Y WITH MACRON \DeclareTextCompositeCommand{\=}{PU}{Y}{\82\062}% U+0232 % U+0233 LATIN SMALL LETTER Y WITH MACRON \DeclareTextCompositeCommand{\=}{PU}{y}{\82\063}% U+0233 % U+0235 LATIN SMALL LETTER N WITH CURL; \textctn (tipa) \DeclareTextCommand{\textctn}{PU}{\82\065}% U+0235 % U+0236 LATIN SMALL LETTER T WITH CURL; \textctt (tipa) \DeclareTextCommand{\textctt}{PU}{\82\066}% U+0236 % U+0237 LATIN SMALL LETTER DOTLESS J \DeclareTextCommand{\j}{PU}{\82\067}% U+0237 % U+0238 LATIN SMALL LETTER DB DIGRAPH; \textdblig (tipx) \DeclareTextCommand{\textPUdblig}{PU}{\82\070}% U+0238 %\* \textPUdblig -> \textdblig (tipx) % U+0239 LATIN SMALL LETTER QP DIGRAPH; \textqplig (tipx) \DeclareTextCommand{\textPUqplig}{PU}{\82\071}% U+0239 %\* \textPUqplig -> \textqplig (tipx) % U+023C LATIN SMALL LETTER C WITH STROKE; \slashc (wsuipa) \DeclareTextCommand{\textslashc}{PU}{\82\074}%\* U+023C
%\* \textslashc -> \textcentoldstyle (textcomp) % With bar instead of stroke: %\* \textslashc -> \textbarc (tipa) **46.2.6 IPA Extensions: U+0250 to U+02AF** % U+0250 LATIN SMALL LETTER TURNED A; aturned; \textturna (tipa) \DeclareTextCommand{\textturna}{PU}{\82\120}% U+0250 %\* \textturna -> \inva (wasysym) % U+0251 LATIN SMALL LETTER ALPHA/LATIN SMALL LETTER % SCRIPT A; ascript; \textscripta (tipa), \scripta (wsuipa) \DeclareTextCommand{\textscripta}{PU}{\82\121}%\* U+0251 %\* \textscripta -> \vara (phonetic) % U+0252 LATIN SMALL LETTER TURNED ALPHA; ascriptturned; % \textturnscripta (tipa) \DeclareTextCommand{\textturnscripta}{PU}{\82\122}% U+0252 %\* \textturnscripta -> \invscripta (wsuipa) %\* \textturnscripta -> \rotvara (phonetic) % U+0253 LATIN CAPITAL LETTER B WITH HOOK; bhook; \texthtb (tipa) \DeclareTextCommand{\texthtb}{PU}{\82\123}% U+0253 %\* \texthtb -> \hookb (wsuipa) %\* \texthtb -> \hausab (phonetic) % U+0254 LATIN SMALL LETTER OPEN O; oopen; % \textopeno (tipa), \openo (wasysym) \DeclareTextCommand{\textopeno}{PU}{\82\124}%\* U+0254 %\* \textopeno -> \varopeno (phonetic) % U+0255 LATIN SMALL LETTER C WITH CURL; ccurl; \textctc (tipa) \DeclareTextCommand{\textctc}{PU}{\82\125}% U+0255 %\* \textctc -> \curlyc (wsuipa) % U+0256 LATIN SMALL LETTER D WITH TAIL; dtail; \textrtaild (tipa) \DeclareTextCommand{\textrtaild}{PU}{\82\126}%\* U+0256 %\* \textrtaild -> \taild (wsuipa) % U+0257 LATIN SMALL LETTER D WITH HOOK; dhook; \texthtd (tipa) \DeclareTextCommand{\texthtd}{PU}{\82\127}% U+0257 %\* \texthtd -> \hookd (wsuipa) %\* \texthtd -> \hausad (phonetic) % U+0258 LATIN SMALL LETTER REVERSED E; ereversed; % \textreve (tipa), \reve (wsuipa) \DeclareTextCommand{\textreve}{PU}{\82\130}%\* U+0258 % U+0259 LATIN SMALL LETTER SCHWA; schwa; % \textschwa (tipa), \schwa (wsuipa, phonetic) \DeclareTextCommand{\textschwa}{PU}{\82\131}%\* U+0259 % U+025A LATIN SMALL LETTER SCHWA WITH HOOK; schwahook; % \textrhookschwa (tipa) \DeclareTextCommand{\textrhookschwa}{PU}{\82\132}% U+025A %\* \textrhookschwa -> \er (wsuipa) % U+025B LATIN SMALL LETTER OPEN E/LATIN SMALL LETTER EP-SILON; eopen; % \niepsilon (wsuipa) \DeclareTextCommand{\textniepsilon}{PU}{\82\133}%\* U+025B %\* \textniepsilon -> \epsi (phonetic) % U+025C LATIN SMALL LETTER REVERSED OPEN E; eopenreversed; % \textrevepsilon (tipa), \revepsilon (wsuipa) \DeclareTextCommand{\textrevepsilon}{PU}{\82\134}%\* U+025C

% U+025D LATIN SMALL LETTER REVERSED OPEN E WITH HOOK; eopen-

reversedhook;

% \textrhookrevepsilon (tipa)

- \DeclareTextCommand{\textrhookrevepsilon}{PU}{\82\135}%\* U+025D
- %\* \textrhookrevepsilon -> \hookrevepsilon (wsuipa)
- % U+025E LATIN SMALL LETTER CLOSED REVERSED OPEN E; eopenreversedclosed;
- % \textcloserevepsilon (tipa)
- \DeclareTextCommand{\textcloserevepsilon}{PU}{\82\136}% U+025E
- %\* \textcloserevepsilon -> \closedrevepsilon (wsuipa)
- % U+025F LATIN SMALL LETTER DOTLESS J WITH STROKE; jdotlessstroke;
- % \textbardotlessj (tipa)
- \DeclareTextCommand{\textbardotlessj}{PU}{\82\137}% U+025F
- %\* \textbardotlessj -> \barj (phonetic)
- % U+0260 LATIN SMALL LETTER G WITH HOOK; ghook; \texthtg (tipa)
- \DeclareTextCommand{\texthtg}{PU}{\82\140}% U+0260
- %\* \texthtg -> \hookg (wsuipa)

% U+0261 LATIN SMALL LETTER SCRIPT G; gscript;

% \textscriptg (tipa), \scriptg (wsuipa)

\DeclareTextCommand{\textscriptg}{PU}{\82\141}%\* U+0261

%\* \textscriptg -> \varg (phonetic)

% U+0262 LATIN LETTER SMALL CAPITAL G; \textscg (tipa), \scg (wsuipa)

\DeclareTextCommand{\textscg}{PU}{\82\142}%\* U+0262

% U+0263 LATIN SMALL LETTER GAMMA; gammalatinsmall;

% \ipagamma (wsuipa), \vod (phonetic)

\DeclareTextCommand{\textipagamma}{PU}{\82\143}%\* U+0263

%\* \textipagamma -> \vod (pnonetic)

% U+0264 LATIN SMALL LETTER RAMS HORN; ramshorn;

- % \babygamma (wsuipa)
- \DeclareTextCommand{\textbabygamma}{PU}{\82\144}%\* U+0264

% U+0265 LATIN SMALL LETTER TURNED H; hturned; \textturnh (tipa)

\DeclareTextCommand{\textturnh}{PU}{\82\145}% U+0265

16121 %\* \textturnh -> \invh (wsuipa)

%\* \textturnh -> \udesc (phonetic)

% U+0266 LATIN SMALL LETTER H WITH HOOK; hhook; \texthth (tipa)

- \DeclareTextCommand{\texthth}{PU}{\82\146}% U+0266
- %\* \texthth -> \hookh (wsuipa)
- %\* \texthth -> \voicedh (phonetic)
- % U+0267 LATIN SMALL LETTER HENG WITH HOOK; henghook; \texththeng (tipa)

\DeclareTextCommand{\texththeng}{PU}{\82\147}% U+0267

%\* \texththeng -> \hookheng (wsuipa)

% U+0268 LATIN SMALL LETTER I WITH STROKE;

% \textbari (tipa), \bari (wsuipa)

\DeclareTextCommand{\textbari}{PU}{\82\150}%\* U+0268

- %\* \textbari -> \ibar (phonetic)
- % U+0269 LATIN SMALL LETTER IOTA; iotalatin; \niiota (wsuipa)

\DeclareTextCommand{\textniiota}{PU}{\82\151}%\* U+0269

%\* \textniiota -> \vari (phonetic)

% U+026A LATIN LETTER SMALL CAPITAL I; \textsci (tipa), \sci (wsuipa)

\DeclareTextCommand{\textsci}{PU}{\82\152}%\* U+026A

% U+026B LATIN SMALL LETTER L WITH MIDDLE TILDE; lmiddletilde;

% \textltilde (tipa)

```
16141 \DeclareTextCommand{\textltilde}{PU}{\82\153}% U+026B
```
%\* \textltilde -> \tildel (wsuipa)

 % U+026C LATIN SMALL LETTER L WITH BELT; lbelt; \textbeltl (tipa) \DeclareTextCommand{\textbeltl}{PU}{\82\154}% U+026C

%\* \textbeltl -> \latfric (wsuipa)

% U+026D LATIN SMALL LETTER L WITH RETROFLEX HOOK;

% lhookretroflex; \textrtaill (tipa)

\DeclareTextCommand{\textrtaill}{PU}{\82\155}% U+026D

%\* \textrtaill -> \taill (wsuipa)

% U+026E LATIN SMALL LETTER LEZH; lezh; \textlyoghlig (tipa)

\DeclareTextCommand{\textlyoghlig}{PU}{\82\156}% U+026E

%\* \textlyoghlig -> \lz (wsuipa)

% U+026F LATIN SMALL LETTER TURNED M; mturned; \textturnm (tipa)

\DeclareTextCommand{\textturnm}{PU}{\82\157}% U+026F

16155 %\* \textturnm -> \invm (wsuipa)

%\* \textturnm -> \rotm (phonetic)

 % U+0270 LATIN SMALL LETTER TURNED M WITH LONG LEG; mlonglegturned;

% \textturnmrleg (tipa)

\DeclareTextCommand{\textturnmrleg}{PU}{\82\160}% U+0270

%\* \textturnmrleg -> \legm (wsuipa)

% U+0271 LATIN SMALL LETTER M WITH HOOK; mhook; \textltailm (tipa)

\DeclareTextCommand{\textltailm}{PU}{\82\161}% U+0271

%\* \textltailm -> \labdentalnas (wsuipa)

%\* \textltailm -> \emgma (phonetic)

 % U+0272 LATIN SMALL LETTER N WITH LEFT HOOK; nhookleft; \textltailn (tipa)

\DeclareTextCommand{\textltailn}{PU}{\82\162}% U+0272

%\* \textltailn -> \nj (wsuipa)

%\* \textltailn -> \enya (phonetic)

% U+0273 LATIN SMALL LETTER N WITH RETROFLEX HOOK;

% nhookretroflex; \textrtailn (tipa)

\DeclareTextCommand{\textrtailn}{PU}{\82\163}% U+0273

16172 %\* \textrtailn -> \tailn (wsuipa)

% U+0274 LATIN LETTER SMALL CAPITAL N; \textscn (tipa), \scn (wsuipa)

\DeclareTextCommand{\textscn}{PU}{\82\164}%\* U+0274

% U+0275 LATIN CAPITAL LETTER O WITH MIDDLE TILDE/

% LATIN CAPITAL LETTER BARRED O; obarred;

% \textbaro (tipa), \baro (wsuipa)

% But \baro from stmaryrd is different!

\DeclareTextCommand{\textbaro}{PU}{\82\165}% U+0275

% U+0276 LATIN LETTER SMALL CAPITAL OE; \textscoelig (tipa)

\DeclareTextCommand{\textscoelig}{PU}{\82\166}% U+0276

% U+0277 LATIN SMALL LETTER CLOSED OMEGA; omegalatinclosed;

% \textcloseomega (tipa)

\DeclareTextCommand{\textcloseomega}{PU}{\82\167}% U+0277

%\* \textcloseomega -> \closedniomega (wsuipa)

%\* \textcloseomega -> \varomega (phonetic)

% U+0278 LATIN SMALL LETTER PHI; philatin; \niphi (wsuipa)

\DeclareTextCommand{\textniphi}{PU}{\82\170}%\* U+0278

% U+0279 LATIN SMALL LETTER TURNED R; rturned; \textturnr (tipa)

\DeclareTextCommand{\textturnr}{PU}{\82\171}% U+0279

%\* \textturnr -> \invr (wsuipa)

%\* \textturnr -> \rotr (phonetic)

% U+027A LATIN SMALL LETTER TURNED R WITH LONG LEG;

- % rlonglegturned; \textturnlonglegr (tipa)
- \DeclareTextCommand{\textturnlonglegr}{PU}{\82\172}% U+027A
- %\* \textturnlonglegr -> \invlegr (wsuipa)

% U+027B LATIN SMALL LETTER TURNED R WITH HOOK; rhookturned;

% \textturnrrtail (tipa)

- \DeclareTextCommand{\textturnrrtail}{PU}{\82\173}% U+027B
- %\* \textturnrrtail -> \tailinvr (wsuipa)
- % U+027C LATIN SMALL LETTER R WITH LONG LEG; rlongleg; \textlonglegr (tipa)
- \DeclareTextCommand{\textlonglegr}{PU}{\82\174}%\* U+027C
- %\* \textlonglegr -> \legr (wsuipa)
- % U+027D LATIN SMALL LETTER R WITH TAIL; rhook; \textrtailr (tipa)

\DeclareTextCommand{\textrtailr}{PU}{\82\175}% U+027D

- %\* \textrtailr -> \tailr (wsuipa)
- % U+027E LATIN SMALL LETTER R WITH FISHHOOK; rfishhook;
- % \textfishhookr (tipa)
- \DeclareTextCommand{\textfishhookr}{PU}{\82\176}% U+027E
- %\* \textfishhookr -> \flapr (wsuipa)
- %\* \textfishhookr -> \flap (phonetic)
- % U+027F LATIN SMALL LETTER REVERSED R WITH FISHHOOK; rfishhookreversed;
- % \textlhtlongi (tipa)
- \DeclareTextCommand{\textlhtlongi}{PU}{\82\177}% U+027F
- % U+0280 LATIN LETTER SMALL CAPITAL R; \textscr (tipa), \scr (wsuipa)
- \DeclareTextCommand{\textscr}{PU}{\82\200}%\* U+0280
- % U+0281 LATIN LETTER SMALL CAPITAL INVERTED R; Rsmallinverted;
- % \textinvscr (tipa), \invscr (wsuipa)
- \DeclareTextCommand{\textinvscr}{PU}{\82\201}%\* U+0281
- % U+0282 LATIN SMALL LETTER S WITH HOOK; shook; \textrtails (tipa)
- \DeclareTextCommand{\textrtails}{PU}{\82\202}% U+0282
- %\* \textrtails -> \tails (wsuipa)
- % U+0283 LATIN SMALL LETTER ESH; esh; \textesh (tipa), \esh (wsuipa)
- \DeclareTextCommand{\textesh}{PU}{\82\203}%\* U+0283
- % U+0284 LATIN SMALL LETTER DOTLESS J WITH STROKE AND HOOK;
- % dotlessjstrokehook; \texthtbardotlessj (tipa)
- \DeclareTextCommand{\texthtbardotlessj}{PU}{\82\204}% U+0284
- % U+0285 LATIN SMALL LETTER SQUAT REVERSED ESH; eshsquatreversed;
- % \textvibyi (tipa)
- \DeclareTextCommand{\textvibyi}{PU}{\82\205}% U+0285
- % U+0286 LATIN SMALL LETTER ESH WITH CURL; eshcurl; \textctesh (tipa)
- \DeclareTextCommand{\textctesh}{PU}{\82\206}% U+0286
- %\* \textctesh -> \curlyesh (wsuipa)
- % U+0287 LATIN SMALL LETTER TURNED T; tturned; \textturnt (tipa)
- \DeclareTextCommand{\textturnt}{PU}{\82\207}% U+0287
- %\* \textturnt -> \clickt (wsuipa)
- % U+0288 LATIN SMALL LETTER T WITH RETROFLEX HOOK; tretroflexhook;
- % \textrtailt (tipa)
- \DeclareTextCommand{\textrtailt}{PU}{\82\210}% U+0288
- %\* \textrtailt -> \tailt (wsuipa)
- % U+0289 LATIN SMALL LETTER U BAR; ubar;
- % \textbaru (tipa), \baru (wsuipa)
- \DeclareTextCommand{\textbaru}{PU}{\82\211}%\* U+0289

```
16244 %* \textbaru -> \ubar (phonetic)
16245 % U+028A LATIN SMALL LETTER UPSILON; \niupsilon (wsuipa)
16246 \DeclareTextCommand{\textniupsilon}{PU}{\82\212}%* U+028A
16247 %* \textniupsilon -> \rotOmega (phonetic)
16248 % U+028B LATIN SMALL LETTER V WITH HOOK/LATIN SMALL LET-
    TER SCRIPT V;
16249 % vhook; \textscriptv (tipa), \scriptv (wsuipa)
16250 \DeclareTextCommand{\textscriptv}{PU}{\82\213}%* U+028B
16251 % U+028C LATIN SMALL LETTER TURNED V; vturned; \textturnv (tipa)
16252 \DeclareTextCommand{\textturnv}{PU}{\82\214}%* U+028C
16253 %* \textturnv -> \invv (wsuipa)
16254 %* \textturnv -> \pwedge (phonetic)
16255 % U+028D LATIN SMALL LETTER TURNED W; wturned; \textturnw (tipa)
16256 \DeclareTextCommand{\textturnw}{PU}{\82\215}%* U+028D
16257 %* \textturnw -> \invw (wsuipa)
16258 %* \textturnw -> \rotw (phonetic)
16259 % U+028E LATIN SMALL LETTER TURNED Y; yturned; \textturny (tipa)
16260 \DeclareTextCommand{\textturny}{PU}{\82\216}%* U+028E
16261 %* \textturny -> \invy (wsuipa)
16262 %* \textturny -> \roty (phonetic)
16263 % U+028F LATIN LETTER SMALL CAPITAL Y; \textscy (tipa), \scy (wsuipa)
16264 \DeclareTextCommand{\textscy}{PU}{\82\217}%* U+028F
16265 % U+0290 LATIN SMALL LETTER Z WITH RETROFLEX HOOK; zretroflex-
    hook;
16266 % \textrtailz (tipa)
16267 \DeclareTextCommand{\textrtailz}{PU}{\82\220}% U+0290
16268 %* \textrtailz -> \tailz (wsuipa)
16269 % U+0291 LATIN SMALL LETTER Z WITH CURL; zcurl; \textctz (tipa)
16270 \DeclareTextCommand{\textctz}{PU}{\82\221}% U+0291
16271 %* \textctz -> \curlyz (wsuipa)
16272 % U+0292 LATIN SMALL LETTER EZH/LATIN SMALL LETTER YOGH; ezh;
16273 % \textyogh (tipa), \yogh (wsuipa)
16274 \DeclareTextCommand{\textyogh}{PU}{\82\222}%* U+0292
16275 % U+0293 LATIN SMALL LETTER EZH WITH CURL/LATIN SMALL LET-
    TER YOGH CURL;
16276 % ezhcurl; \textctyogh (tipa)
16277 \DeclareTextCommand{\textctyogh}{PU}{\82\223}% U+0293
16278 %* \textctyogh -> \curlyyogh (wsuipa)
16279 % U+0294 LATIN LETTER GLOTTAL STOP; glottalstop;
16280 % \textglotstop (tipa), \glotstop (wsuipa)
16281 \DeclareTextCommand{\textglotstop}{PU}{\82\224}%* U+0294
16282 %* \textglotstop -> \ejective (wsuipa)
16283 %* \textglotstop -> \glottal (phonetic)
16284 % U+0295 LATIN LETTER PHARYNGEAL VOICED FRICATIVE/
16285 % LATIN LETTER REVERSED GLOTTAL STOP; glottalstopreversed;
16286 % \textrevglotstop (tipa), \revglotstop (wsuipa)
16287 \DeclareTextCommand{\textrevglotstop}{PU}{\82\225}%* U+0295
16288 %* \textrevglotstop -> \reveject (wsuipa)
16289 % U+0296 LATIN LETTER INVERTED GLOTTAL STOP; glottalstopinverted;
16290 % \textinvglotstop (tipa), \invglotstop (wsuipa)
16291 \DeclareTextCommand{\textinvglotstop}{PU}{\82\226}%* U+0296
16292 % U+0297 LATIN LETTER STRETCHED C; cstretched; \textstretchc (tipa)
16293 \DeclareTextCommand{\textstretchc}{PU}{\82\227}% U+0297
16294 %* \textstretchc -> \clickc (wsuipa)
```

```
16295 %* \textstretchc -> \textstretchcvar (tipx)
16296 % U+0298 LATIN LETTER BILABIAL CLICK; bilabialclick;
16297 % \textbullseye (tipa)
16298 \DeclareTextCommand{\textbullseye}{PU}{\82\230}% U+0298
16299 %* \textbullseye -> \clickb (wsuipa)
16300 %* \textbullseye -> \textObullseye (tipx)
16301 % U+0299 LATIN LETTER SMALL CAPITAL B; \textscb (tipa)
16302 \DeclareTextCommand{\textscb}{PU}{\82\231}% U+0299
16303 % U+029A LATIN SMALL LETTER CLOSED OPEN E; eopenclosed;
16304 % \textcloseepsilon (tipa)
16305 \DeclareTextCommand{\textcloseepsilon}{PU}{\82\232}% U+029A
16306 % U+029B LATIN LETTER SMALL CAPITAL G WITH HOOK; Gsmallhook;
16307 % \texthtscg (tipa)
16308 \DeclareTextCommand{\texthtscg}{PU}{\82\233}% U+029B
16309 % U+029C LATIN LETTER SMALL CAPITAL H; \textsch (tipa)
16310 \DeclareTextCommand{\textsch}{PU}{\82\234}% U+029C
16311 % U+029D LATIN SMALL LETTER J WITH CROSSED-TAIL; jcrossed-
    tail; \textcdj (tipa)
16312 \DeclareTextCommand{\textctj}{PU}{\82\235}% U+029D
16313 %* \textctj -> \textctjvar (tipx)
16314 % U+029E LATIN SMALL LETTER TURNED K; kturned; \textturnk (tipa)
16315 \DeclareTextCommand{\textturnk}{PU}{\82\236}% U+029E
16316 %* \textturnk -> \textturnsck (tipx)
16317 % U+029F LATIN LETTER SMALL CAPITAL L; \textscl (tipa)
16318 \DeclareTextCommand{\textscl}{PU}{\82\237}% U+029F
16319 % U+02A0 LATIN SMALL LETTER Q WITH HOOK; qhook; \texthtq (tipa)
16320 \DeclareTextCommand{\texthtq}{PU}{\82\240}% U+02A0
16321 % U+02A1 LATIN LETTER GLOTTAL STOP WITH STROKE; glottalstop-
    stroke;
16322 % \textbarglotstop (tipa)
16323 \DeclareTextCommand{\textbarglotstop}{PU}{\82\241}% U+02A1
16324 % U+02A2 LATIN LETTER REVERSED GLOTTAL STOP WITH STROKE/
16325 % LATIN LETTER REVERSED GLOTTAL STOP BAR; glottalstopstrokere-
    versed;
16326 % \textbarrevglotstop (tipa)
16327 \DeclareTextCommand{\textbarrevglotstop}{PU}{\82\242}% U+02A2
16328 % U+02A3 LATIN SMALL LETTER DZ DIGRAPH; dzaltone; \textdzlig (tipa)
16329 \DeclareTextCommand{\textdzlig}{PU}{\82\243}% U+02A3
16330 %* \textdzlig -> \dz (wsupipa)
16331 % U+02A4 LATIN SMALL LETTER DEZH DIGRAPH; dezh; \textdyogh-
    lig (tipa)
16332 \DeclareTextCommand{\textdyoghlig}{PU}{\82\244}% U+02A4
16333 % U+02A5 LATIN SMALL LETTER DZ DIGRAPH WITH CURL; dzcurl;
16334 % \textdctzlig (tipa)
16335 \DeclareTextCommand{\textdctzlig}{PU}{\82\245}% U+02A5
16336 % U+02A6 LATIN SMALL LETTER TS DIGRAPH; ts; \texttslig (tipa)
16337 \DeclareTextCommand{\texttslig}{PU}{\82\246}% U+02A6
16338 % U+02A7 LATIN SMALL LETTER TESH DIGRAPH; tesh; \textteshlig (tipa)
16339 \DeclareTextCommand{\textteshlig}{PU}{\82\247}% U+02A7
16340 %* \textteshlig -> \tesh (wsuipa)
16341 % U+02A8 LATIN SMALL LETTER TC DIGRAPH WITH CURL; tccurl;
16342 % \texttctclig (tipa)
16343 \DeclareTextCommand{\texttctclig}{PU}{\82\250}% U+02A8
16344 % U+02AE LATIN SMALL LETTER TURNED H WITH FISHHOOK;
```
% \textlhtlongy (tipa)

```
16346 \DeclareTextCommand{\textlhtlongy}{PU}{\82\256}% U+02AE
16347 % U+02AF LATIN SMALL LETTER TURNED H WITH FISHHOOK AND TAIL;
16348 % \textvibyy (tipa)
16349 \DeclareTextCommand{\textvibyy}{PU}{\82\257}% U+02AF
46.2.7 Spacing Modifier Letters: U+02B0 to U+02FF
16350 % U+02BD MODIFIER LETTER REVERSED COMMA;
16351 % commareversedmod, afii64937; \textrevapostrophe (tipa)
16352 \DeclareTextCommand{\textrevapostrophe}{PU}{\82\275}% U+02BD
16353 % U+02C0 MODIFIER LETTER GLOTTAL STOP; glottalstopmod;
16354 % \textraiseglotstop (tipa)
16355 \DeclareTextCommand{\textraiseglotstop}{PU}{\82\300}% U+02C0
16356 % U+02C2 MODIFIER LETTER LEFT ARROWHEAD; arrowheadleftmod;
16357 % \textlptr (tipa)
16358 \DeclareTextCommand{\textlptr}{PU}{\82\302}% U+02C2
16359 % U+02C3 MODIFIER LETTER RIGHT ARROWHEAD; arrowheadrightmod;
16360 % \textrptr (tipa)
16361 \DeclareTextCommand{\textrptr}{PU}{\82\303}% U+02C3
16362 % U+02C7 CARON; caron
16363 \DeclareTextCommand{\textasciicaron}{PU}{\82\307}% U+02C7
16364 % U+02C8 MODIFIER LETTER VERTICAL LINE; verticallinemod;
16365 % \textprimstress (tipa)
16366 \DeclareTextCommand{\textprimstress}{PU}{\82\310}% U+02C8
16367 % U+02CC MODIFIER LETTER LOW VERTICAL LINE; verticallinelowmod;
16368 % \textsecstress (tipa)
16369 \DeclareTextCommand{\textsecstress}{PU}{\82\314}% U+02CC
16370 % U+02D0 MODIFIER LETTER TRIANGULAR COLON; colontriangularmod;
16371 % \textlengthmark (tipa)
16372 \DeclareTextCommand{\textlengthmark}{PU}{\82\320}% U+02D0
16373 % U+02D1 MODIFIER LETTER HALF TRIANGULAR COLON; colontriangu-
    larhalfmod;
16374 % \texthalflength (tipa)
16375 \DeclareTextCommand{\texthalflength}{PU}{\82\321}% U+02D1
16376 % U+02D8 BREVE; breve
16377 \DeclareTextCommand{\textasciibreve}{PU}{\82\330}% U+02D8
16378 % U+02D9 DOT ABOVE; dotaccent
16379 \DeclareTextCommand{\textdotaccent}{PU}{\82\331}% U+02D9
16380 % U+02DA RING ABOVE; ring
16381 \DeclareTextCommand{\textring}{PU}{\82\332}% U+02DA
16382 % U+02DB OGONEK; ogonek
16383 \DeclareTextCommand{\textogonek}{PU}{\82\333}% U+02DB
16384 % U+02DC SMALL TILDE; ilde, *tilde
16385 \DeclareTextCommand{\texttilde}{PU}{\82\334}% U+02DC
16386 % U+02DD DOUBLE ACUTE ACCENT; hungarumlaut
16387 \DeclareTextCommand{\texthungarumlaut}{PU}{\82\335}% U+02DD
16388 \DeclareTextCommand{\textacutedbl}{PU}{\82\335}% U+02DD
16389 % U+02F3 MODIFIER LETTER LOW RING
16390 \DeclareTextCommand{\textringlow}{PU}{\82\363}% U+02F3
16391 % U+02F5 MODIFIER LETTER MIDDLE DOUBLE GRAVE ACCENT
16392 \DeclareTextCommand{\textgravedbl}{PU}{\82\365}% U+02F5
16393 % U+02F7 MODIFIER LETTER LOW TILDE
16394 \DeclareTextCommand{\texttildelow}{PU}{\82\367}% U+02F7
16395 % U+02F9 MODIFIER LETTER BEGIN HIGH TONE; \textopencorner (tipa)
```
 \DeclareTextCommand{\textopencorner}{PU}{\82\371}% U+02F9 % U+02FA MODIFIER LETTER END HIGH TONE; \textcorner (tipa) \DeclareTextCommand{\textcorner}{PU}{\82\372}% U+02FA

## **46.2.8 Combining Diacritical Marks: U+0300 to U+036F**

 % U+030F COMBINING DOUBLE GRAVE ACCENT; dblgravecmb \DeclareTextCommand{\textdoublegrave}{PU}{ \83\017}% U+030F % U+0311 COMBINING INVERTED BREVE; breveinvertedcmb \DeclareTextCommand{\textnewtie}{PU}{ \83\021}% U+0311 % U+0323 COMBINING DOT BELOW; dotbelowcmb, \*dotbelowcomb \DeclareTextCommand{\textdotbelow}{PU}{ \83\043}% U+0323 % U+0331 COMBINING MACRON BELOW; macronbelowcmb \DeclareTextCommand{\textmacronbelow}{PU}{ \83\061}% U+0331 % U+0361 COMBINING DOUBLE INVERTED BREVE; breveinverteddoublecmb

\DeclareTextCommand{\texttie}{PU}{ \83\141}% U+0361

### **46.2.9 Greek and Coptic: U+0370 to U+03FF**

Greek is only loaded if \textBeta is defined.

\ifx\textBeta\@undefined \else

\input{puenc-greekbasic.def}

\fi

 $\langle$  /puenc)

16413  $\langle *pugreek \rangle$ 

% U+0374 GREEK NUMERAL SIGN; numeralsigngreek

 \DeclareTextCommand{\textnumeralsigngreek}{PU}{\83\164}% U+0374 \DeclareTextCommand{\textdexiakeraia}{PU}{\83\164}% U+0374 % U+0375 GREEK LOWER NUMERAL SIGN; numeralsignlowergreek \DeclareTextCommand{\textnumeralsignlowergreek}{PU}{\83\165}% U+0375 \DeclareTextCommand{\textaristerikeraia}{PU}{\83\165}% U+0375 % U+0386 GREEK CAPITAL LETTER ALPHA WITH TONOS; Alphatonos \DeclareTextCompositeCommand{\'}{PU}{\textAlpha}{\83\206}% U+0386 % U+0388 GREEK CAPITAL LETTER EPSILON WITH TONOS; Epsilontonos \DeclareTextCompositeCommand{\'}{PU}{\textEpsilon}{\83\210}% U+0388 % U+0389 GREEK CAPITAL LETTER ETA WITH TONOS; Etatonos \DeclareTextCompositeCommand{\'}{PU}{\textEta}{\83\211}% U+0389 % U+038A GREEK CAPITAL LETTER IOTA WITH TONOS; Iotatonos \DeclareTextCompositeCommand{\'}{PU}{\textIota}{\83\212}% U+038A % U+038C GREEK CAPITAL LETTER OMICRON WITH TONOS; Omicrontonos \DeclareTextCompositeCommand{\'}{PU}{\textOmicron}{\83\214}% U+038C

 % U+038E GREEK CAPITAL LETTER UPSILON WITH TONOS; Upsilontonos \DeclareTextCompositeCommand{\'}{PU}{\textUpsilon}{\83\216}% U+038E % U+038F GREEK CAPITAL LETTER OMEGA WITH TONOS; Omegatonos \DeclareTextCompositeCommand{\'}{PU}{\textOmega}{\83\217}% U+038F % U+0390 GREEK SMALL LETTER IOTA WITH DIALYTIKA AND TONOS; % iotadieresistonos

 \DeclareTextCompositeCommand{\'}{PU}{\textIotadieresis}{\83\220}% U+0390 % U+0391 GREEK CAPITAL LETTER ALPHA; Alpha

\DeclareTextCommand{\textAlpha}{PU}{\83\221}% U+0391

% U+0392 GREEK CAPITAL LETTER BETA; Beta

\DeclareTextCommand{\textBeta}{PU}{\83\222}% U+0392

% U+0393 GREEK CAPITAL LETTER GAMMA; Gamma; \Gamma (LaTeX)

\DeclareTextCommand{\textGamma}{PU}{\83\223}%\* U+0393

 % U+0394 GREEK CAPITAL LETTER DELTA; Deltagreek, \*Delta; \Delta (La-TeX) \DeclareTextCommand{\textDelta}{PU}{\83\224}%\* U+0394 % U+0395 GREEK CAPITAL LETTER EPSILON; Epsilon \DeclareTextCommand{\textEpsilon}{PU}{\83\225}% U+0395 % U+0396 GREEK CAPITAL LETTER ZETA; Zeta \DeclareTextCommand{\textZeta}{PU}{\83\226}% U+0396 % U+0397 GREEK CAPITAL LETTER ETA; Eta \DeclareTextCommand{\textEta}{PU}{\83\227}% U+0397 % U+0398 GREEK CAPITAL LETTER THETA; Theta; \Theta (LaTeX) \DeclareTextCommand{\textTheta}{PU}{\83\230}%\* U+0398 % U+0399 GREEK CAPITAL LETTER IOTA; Iota \DeclareTextCommand{\textIota}{PU}{\83\231}% U+0399 % U+039A GREEK CAPITAL LETTER KAPPA; Kappa \DeclareTextCommand{\textKappa}{PU}{\83\232}% U+039A % U+039B GREEK CAPITAL LETTER LAMDA; Lambda; \Lambda (LaTeX) \DeclareTextCommand{\textLambda}{PU}{\83\233}%\* U+039B % U+039C GREEK CAPITAL LETTER MU; Mu \DeclareTextCommand{\textMu}{PU}{\83\234}% U+039C % U+039D GREEK CAPITAL LETTER NU; Nu \DeclareTextCommand{\textNu}{PU}{\83\235}% U+039D % U+039E GREEK CAPITAL LETTER XI; Xi; \Xi (LaTeX) \DeclareTextCommand{\textXi}{PU}{\83\236}%\* U+039E % U+039F GREEK CAPITAL LETTER OMICRON; Omicron \DeclareTextCommand{\textOmicron}{PU}{\83\237}% U+039F % U+03A0 GREEK CAPITAL LETTER PI; Pi \DeclareTextCommand{\textPi}{PU}{\83\240}%\* U+03A0 % U+03A1 GREEK CAPITAL LETTER RHO; Rho \DeclareTextCommand{\textRho}{PU}{\83\241}% U+03A1 % U+03A3 GREEK CAPITAL LETTER SIGMA; Sigma; \Sigma (LaTeX) \DeclareTextCommand{\textSigma}{PU}{\83\243}%\* U+03A3 % U+03A4 GREEK CAPITAL LETTER TAU; Tau \DeclareTextCommand{\textTau}{PU}{\83\244}% U+03A4 % U+03A5 GREEK CAPITAL LETTER UPSILON; Upsilon; \Upsilon (LaTeX) \DeclareTextCommand{\textUpsilon}{PU}{\83\245}%\* U+03A5 % U+03A6 GREEK CAPITAL LETTER PHI; Phi; \Phi (LaTeX) \DeclareTextCommand{\textPhi}{PU}{\83\246}%\* U+03A6 % U+03A7 GREEK CAPITAL LETTER CHI; Chi \DeclareTextCommand{\textChi}{PU}{\83\247}% U+03A7 % U+03A8 GREEK CAPITAL LETTER PSI; Psi; \Psi (LaTeX) \DeclareTextCommand{\textPsi}{PU}{\83\250}%\* U+03A8 % U+03A9 GREEK CAPITAL LETTER OMEGA; Omegagreek, \*Omega; % \Omega (LaTeX) \DeclareTextCommand{\textOmega}{PU}{\83\251}%\* U+03A9 % U+03AA GREEK CAPITAL LETTER IOTA WITH DIALYTIKA; Iotadieresis \DeclareTextCommand{\textIotadieresis}{PU}{\83\252}% U+03AA \DeclareTextCompositeCommand{\"}{PU}{\textIota}{\83\252}% U+03AA % U+03AB GREEK CAPITAL LETTER UPSILON WITH DIALYTIKA; Upsilondieresis \DeclareTextCompositeCommand{\"}{PU}{\textUpsilon}{\83\253}% U+03AB % U+03AC GREEK SMALL LETTER ALPHA WITH TONOS; alphatonos \DeclareTextCompositeCommand{\'}{PU}{\textalpha}{\83\254}%\* U+03AC % U+03AD GREEK SMALL LETTER EPSILON WITH TONOS; epsilontonos \DeclareTextCompositeCommand{\'}{PU}{\textepsilon}{\83\255}% U+03AD

```
16495 % U+03AE GREEK SMALL LETTER ETA WITH TONOS; etatonos
16496 \DeclareTextCompositeCommand{\'}{PU}{\texteta}{\83\256}% U+03AE
16497 % U+03AF GREEK SMALL LETTER IOTA WITH TONOS; iotatonos
16498 \DeclareTextCompositeCommand{\'}{PU}{\textiota}{\83\257}% U+03AF
16499 % U+03B0 GREEK SMALL LETTER UPSILON WITH DIALYTIKA
16500 % AND TONOS; upsilondieresisto
16501 \DeclareTextCompositeCommand{\"}{PU}{\textupsilonacute}{\83\260}% U+03B0
16502 % U+03B1 GREEK SMALL LETTER ALPHA; alpha; \alpha (LaTeX)
16503 \DeclareTextCommand{\textalpha}{PU}{\83\261}%* U+03B1
16504 % U+03B2 GREEK SMALL LETTER BETA; beta; \beta (LaTeX)
16505 \DeclareTextCommand{\textbeta}{PU}{\83\262}%* U+03B2
16506 % U+03B3 GREEK SMALL LETTER GAMMA; gamma; \gamma (LaTeX)
16507 \DeclareTextCommand{\textgamma}{PU}{\83\263}%* U+03B3
16508 % U+03B4 GREEK SMALL LETTER DELTA; delta; \delta (LaTeX)
16509 \DeclareTextCommand{\textdelta}{PU}{\83\264}%* U+03B4
16510 % U+03B5 GREEK SMALL LETTER EPSILON; epsilon; \epsilon (LaTeX)
16511 \DeclareTextCommand{\textepsilon}{PU}{\83\265}%* U+03B5
16512 % U+03B6 GREEK SMALL LETTER ZETA; zeta; \zeta (LaTeX)
16513 \DeclareTextCommand{\textzeta}{PU}{\83\266}%* U+03B6
16514 % U+03B7 GREEK SMALL LETTER ETA; eta; \eta (LaTeX)
16515 \DeclareTextCommand{\texteta}{PU}{\83\267}%* U+03B7
16516 % U+03B8 GREEK SMALL LETTER THETA; theta; \theta (LaTeX)
16517 \DeclareTextCommand{\texttheta}{PU}{\83\270}%* U+03B8
16518 % U+03B9 GREEK SMALL LETTER IOTA; iota; \iota (LaTeX)
16519 \DeclareTextCommand{\textiota}{PU}{\83\271}%* U+03B9
16520 % U+03BA GREEK SMALL LETTER KAPPA; kappa; \kappa (LaTeX)
16521 \DeclareTextCommand{\textkappa}{PU}{\83\272}%* U+03BA
16522 % U+03BB GREEK SMALL LETTER LAMDA; lambda; \lambda (LaTeX)
16523 \DeclareTextCommand{\textlambda}{PU}{\83\273}%* U+03BB
16524 % U+03BC GREEK SMALL LETTER MU; mugreek, *mu; \mu (LaTeX)
16525 \DeclareTextCommand{\textmugreek}{PU}{\83\274}%* U+03BC
16526 % U+03BD GREEK SMALL LETTER NU; nu; \nu (LaTeX)
16527 \DeclareTextCommand{\textnu}{PU}{\83\275}%* U+03BD
16528 % U+03BE GREEK SMALL LETTER XI; xi; \xi (LaTeX)
16529 \DeclareTextCommand{\textxi}{PU}{\83\276}%* U+03BE
16530 % U+03BF GREEK SMALL LETTER OMICRON; omicron
16531 \DeclareTextCommand{\textomicron}{PU}{\83\277}% U+03BF
16532 % U+03C0 GREEK SMALL LETTER PI; pi; \pi (LaTeX)
16533 \DeclareTextCommand{\textpi}{PU}{\83\300}%* U+03C0
16534 % U+03C1 GREEK SMALL LETTER RHO; rho; \rho (LaTeX)
16535 \DeclareTextCommand{\textrho}{PU}{\83\301}%* U+03C1
16536 % U+03C2 GREEK SMALL LETTER FINAL SIGMA; *sigma1, sigmafinal
16537 \DeclareTextCommand{\textvarsigma}{PU}{\83\302}%* U+03C2
16538 % U+03C3 GREEK SMALL LETTER SIGMA; sigma; \sigma (LaTeX)
16539 \DeclareTextCommand{\textsigma}{PU}{\83\303}%* U+03C3
16540 % U+03C4 GREEK SMALL LETTER TAU; tau; \tau (LaTeX)
16541 \DeclareTextCommand{\texttau}{PU}{\83\304}%* U+03C4
16542 % U+03C5 GREEK SMALL LETTER UPSILON; upsilon; \upsilon (LaTeX)
16543 \DeclareTextCommand{\textupsilon}{PU}{\83\305}%* U+03C5
16544 % U+03C6 GREEK SMALL LETTER PHI; phi; \phi (LaTeX)
16545 \DeclareTextCommand{\textphi}{PU}{\83\306}%* U+03C6
16546 % U+03C7 GREEK SMALL LETTER CHI; chi; \chi (LaTeX)
16547 \DeclareTextCommand{\textchi}{PU}{\83\307}%* U+03C7
16548 % U+03C8 GREEK SMALL LETTER PSI; psi; \psi (LaTeX)
```

```
16549 \DeclareTextCommand{\textpsi}{PU}{\83\310}%* U+03C8
16550 % U+03C9 GREEK SMALL LETTER OMEGA; omega; \omega (LaTeX)
16551 \DeclareTextCommand{\textomega}{PU}{\83\311}%* U+03C9
16552 % U+03CA GREEK SMALL LETTER IOTA WITH DIALYTIKA; iotadieresis
16553 \DeclareTextCompositeCommand{\"}{PU}{\textiota}{\83\312}% U+03CA
16554 % U+03CB GREEK SMALL LETTER UPSILON WITH DIALYTIKA; up-
    silondieresis
16555 \DeclareTextCompositeCommand{\"}{PU}{\textupsilon}{\83\313}% U+03CB
16556 % U+03CC GREEK SMALL LETTER OMICRON WITH TONOS; omicrontonos
16557 \DeclareTextCompositeCommand{\'}{PU}{\textomicron}{\83\314}% U+03CC
16558 % U+03CD GREEK SMALL LETTER UPSILON WITH TONOS; upsilontonos
16559 \DeclareTextCommand{\textupsilonacute}{PU}{\83\315}% U+03CD
16560 \DeclareTextCompositeCommand{\'}{PU}{\textupsilon}{\83\315}% U+03CD
16561 % U+03CE GREEK SMALL LETTER OMEGA WITH TONOS; omegatonos
16562 \DeclareTextCompositeCommand{\'}{PU}{\textomega}{\83\316}% U+03CE
16563 % U+03D8 GREEK LETTER ARCHAIC KOPPA;
16564 \DeclareTextCommand{\textQoppa}{PU}{\83\330}% U+03D8
16565 % U+03D9 GREEK SMALL LETTER ARCHAIC KOPPA;
16566 \DeclareTextCommand{\textqoppa}{PU}{\83\331}% U+03D9
16567 % U+03DA GREEK LETTER STIGMA; Stigmagreek
16568 \DeclareTextCommand{\textStigmagreek}{PU}{\83\332}% U+03DA
16569 \DeclareTextCommand{\textStigma}{PU}{\83\332}% U+03DA
16570 % U+03DB GREEK SMALL LETTER STIGMA
16571 \DeclareTextCommand{\textstigmagreek}{PU}{\83\333}% U+03DB
16572 \DeclareTextCommand{\textstigma}{PU}{\83\333}% U+03DB
16573 % U+03DC GREEK LETTER DIGAMMA; Digammagreek
16574 \DeclareTextCommand{\textDigammagreek}{PU}{\83\334}% U+03DC
16575 \DeclareTextCommand{\textDigamma}{PU}{\83\334}% U+03DC
16576 % U+03DD GREEK SMALL LETTER DIGAMMA
16577 \DeclareTextCommand{\textdigammagreek}{PU}{\83\335}% U+03DD
16578 \DeclareTextCommand{\textdigamma}{PU}{\83\335}% U+03DD
16579 %* \textdigammagreek -> \digamma (AmS)
16580 % U+03DE GREEK LETTER KOPPA; Koppagreek
16581 \DeclareTextCommand{\textKoppa}{PU}{\83\336}% U+03DE
16582 \DeclareTextCommand{\textKoppagreek}{PU}{\83\336}% U+03DE
16583 % U+03DF GREEK SMALL LETTER KOPPA
16584 \DeclareTextCommand{\textkoppa}{PU}{\83\337}% U+03DF
16585 \DeclareTextCommand{\textkoppagreek}{PU}{\83\337}% U+03DF
16586 % U+03E0 GREEK LETTER SAMPI; Sampigreek
16587 \DeclareTextCommand{\textSampigreek}{PU}{\83\340}% U+03E0
16588 \DeclareTextCommand{\textSampi}{PU}{\83\340}% U+03E0
16589 % U+03E1 GREEK SMALL LETTER SAMPI
16590 \DeclareTextCommand{\textsampigreek}{PU}{\83\341}% U+03E1
16591 \DeclareTextCommand{\textsampi}{PU}{\83\341}% U+03E1
16592 % U+03F6 GREEK REVERSED LUNATE EPSILON SYMBOL;
16593 % \backepsilon (AmS)
16594 \DeclareTextCommand{\textbackepsilon}{PU}{\83\366}% U+03F6
16595 \langle/pugreek)
```
# **46.2.10 Cyrillic: U+0400 to U+04FF**

Thanks to Vladimir Volovich (vvv@vvv.vsu.ru) for the help with the Cyrillic glyph names. Cyrillic only loaded if \CYRDZE is defined. 16596 (\*puenc)

 \ifx\CYRDZE\@undefined \else % U+0400 CYRILLIC CAPITAL LETTER IE WITH GRAVE \DeclareTextCompositeCommand{\`}{PU}{\CYRE}{\84\000}% U+0400 % U+0401 CYRILLIC CAPITAL LETTER IO; Iocyrillic, \*afii10023 \DeclareTextCommand{\CYRYO}{PU}{\84\001}% U+0401 \DeclareTextCompositeCommand{\"}{PU}{\CYRE}{\84\001}% U+0401 % U+0402 CYRILLIC CAPITAL LETTER DJE; Djecyrillic, \*afii10051 \DeclareTextCommand{\CYRDJE}{PU}{\84\002}% U+0402 % U+0403 CYRILLIC CAPITAL LETTER GJE; Gjecyrillic, \*afii10052 \DeclareTextCompositeCommand{\'}{PU}{\CYRG}{\84\003}% U+0403 % U+0404 CYRILLIC CAPITAL LETTER UKRAINIAN IE; Ecyrillic, \*afii10053 \DeclareTextCommand{\CYRIE}{PU}{\84\004}% U+0404 % U+0405 CYRILLIC CAPITAL LETTER DZE; Dzecyrillic, \*afii10054 \DeclareTextCommand{\CYRDZE}{PU}{\84\005}% U+0405 % U+0406 CYRILLIC CAPITAL LETTER BYELORUSSIAN-UKRAINIAN I; % Icyrillic, \*afii10055 \DeclareTextCommand{\CYRII}{PU}{\84\006}% U+0406 % U+0407 CYRILLIC CAPITAL LETTER YI; Yicyrillic, \*afii10056 \DeclareTextCommand{\CYRYI}{PU}{\84\007}% U+0407 \DeclareTextCompositeCommand{\"}{PU}{\CYRII}{\84\007}% U+0407 % U+0408 CYRILLIC CAPITAL LETTER JE; Jecyrillic, \*afii10057 \DeclareTextCommand{\CYRJE}{PU}{\84\010}% U+0408 % U+0409 CYRILLIC CAPITAL LETTER LJE; Ljecyrillic, \*afii10058 \DeclareTextCommand{\CYRLJE}{PU}{\84\011}% U+0409 % U+040A CYRILLIC CAPITAL LETTER NJE; Njecyrillic, \*afii10059 \DeclareTextCommand{\CYRNJE}{PU}{\84\012}% U+040A % U+040B CYRILLIC CAPITAL LETTER TSHE; Tshecyrillic, \*afii10060 \DeclareTextCommand{\CYRTSHE}{PU}{\84\013}% U+040B % U+040C CYRILLIC CAPITAL LETTER KJE; Kjecyrillic, \*afii10061 \DeclareTextCompositeCommand{\'}{PU}{\CYRK}{\84\014}% U+040C % U+040D CYRILLIC CAPITAL LETTER I WITH GRAVE \DeclareTextCompositeCommand{\`}{PU}{\CYRI}{\84\015}% U+040D % U+040E CYRILLIC CAPITAL LETTER SHORT U; Ushortcyrillic, \*afii10062 \DeclareTextCommand{\CYRUSHRT}{PU}{\84\016}% U+040E \DeclareTextCompositeCommand{\U}{PU}{\CYRU}{\84\016}% U+040E % U+040F CYRILLIC CAPITAL LETTER DZHE; Dzhecyrillic, \*afii10145 \DeclareTextCommand{\CYRDZHE}{PU}{\84\017}% U+040F % U+0410 CYRILLIC CAPITAL LETTER A; Acyrillic, \*afii10017 \DeclareTextCommand{\CYRA}{PU}{\84\020}% U+0410 % U+0411 CYRILLIC CAPITAL LETTER BE; Becyrillic, \*afii10018 \DeclareTextCommand{\CYRB}{PU}{\84\021}% U+0411 % U+0412 CYRILLIC CAPITAL LETTER VE; Vecyrillic, \*afii10019 \DeclareTextCommand{\CYRV}{PU}{\84\022}% U+0412 % U+0413 CYRILLIC CAPITAL LETTER GHE; Gecyrillic, \*afii10020 \DeclareTextCommand{\CYRG}{PU}{\84\023}% U+0413 % U+0414 CYRILLIC CAPITAL LETTER DE; Decyrillic, \*afii10021 \DeclareTextCommand{\CYRD}{PU}{\84\024}% U+0414 % U+0415 CYRILLIC CAPITAL LETTER IE; Iecyrillic, \*afii10022 \DeclareTextCommand{\CYRE}{PU}{\84\025}% U+0415 % U+0416 CYRILLIC CAPITAL LETTER ZHE; Zhecyrillic, \*afii10024 \DeclareTextCommand{\CYRZH}{PU}{\84\026}% U+0416 % U+0417 CYRILLIC CAPITAL LETTER ZE; Zecyrillic, \*afii10025 \DeclareTextCommand{\CYRZ}{PU}{\84\027}% U+0417 % U+0418 CYRILLIC CAPITAL LETTER I; Iicyrillic, \*afii10026

```
16651 \DeclareTextCommand{\CYRI}{PU}{\84\030}% U+0418
16652 % U+0419 CYRILLIC CAPITAL LETTER SHORT I; Iishortcyrillic, *afii10027
16653 \DeclareTextCommand{\CYRISHRT}{PU}{\84\031}% U+0419
16654 \DeclareTextCompositeCommand{\U}{PU}{\CYRI}{\84\031}% U+0419
16655 % U+041A CYRILLIC CAPITAL LETTER KA; Kacyrillic, *afii10028
16656 \DeclareTextCommand{\CYRK}{PU}{\84\032}% U+041A
16657 % U+041B CYRILLIC CAPITAL LETTER EL; Elcyrillic, *afii10029
16658 \DeclareTextCommand{\CYRL}{PU}{\84\033}% U+041B
16659 % U+041C CYRILLIC CAPITAL LETTER EM; Emcyrillic, *afii10030
16660 \DeclareTextCommand{\CYRM}{PU}{\84\034}% U+041C
16661 % U+041D CYRILLIC CAPITAL LETTER EN; Encyrillic, *afii10031
16662 \DeclareTextCommand{\CYRN}{PU}{\84\035}% U+041D
16663 % U+041E CYRILLIC CAPITAL LETTER O; Ocyrillic, *afii10032
16664 \DeclareTextCommand{\CYRO}{PU}{\84\036}% U+041E
16665 % U+041F CYRILLIC CAPITAL LETTER PE; Pecyrillic, *afii10033
16666 \DeclareTextCommand{\CYRP}{PU}{\84\037}% U+041F
16667 % U+0420 CYRILLIC CAPITAL LETTER ER; Ercyrillic, *afii10034
16668 \DeclareTextCommand{\CYRR}{PU}{\84\040}% U+0420
16669 % U+0421 CYRILLIC CAPITAL LETTER ES; Escyrillic, *afii10035
16670 \DeclareTextCommand{\CYRS}{PU}{\84\041}% U+0421
16671 % U+0422 CYRILLIC CAPITAL LETTER TE; Tecyrillic, *afii10036
16672 \DeclareTextCommand{\CYRT}{PU}{\84\042}% U+0422
16673 % U+0423 CYRILLIC CAPITAL LETTER U; Ucyrillic, *afii10037
16674 \DeclareTextCommand{\CYRU}{PU}{\84\043}% U+0423
16675 % U+0424 CYRILLIC CAPITAL LETTER EF; Efcyrillic, *afii10038
16676 \DeclareTextCommand{\CYRF}{PU}{\84\044}% U+0424
16677 % U+0425 CYRILLIC CAPITAL LETTER HA; Khacyrillic, *afii10039
16678 \DeclareTextCommand{\CYRH}{PU}{\84\045}% U+0425
16679 % U+0426 CYRILLIC CAPITAL LETTER TSE; Tsecyrillic, *afii10040
16680 \DeclareTextCommand{\CYRC}{PU}{\84\046}% U+0426
16681 % U+0427 CYRILLIC CAPITAL LETTER CHE; Checyrillic, *afii10041
16682 \DeclareTextCommand{\CYRCH}{PU}{\84\047}% U+0427
16683 % U+0428 CYRILLIC CAPITAL LETTER SHA; Shacyrillic, *afii10042
16684 \DeclareTextCommand{\CYRSH}{PU}{\84\050}% U+0428
16685 % U+0429 CYRILLIC CAPITAL LETTER SHCHA; Shchacyrillic, *afii10043
16686 \DeclareTextCommand{\CYRSHCH}{PU}{\84\051}% U+0429
16687 % U+042A CYRILLIC CAPITAL LETTER HARD SIGN;
16688 % Hardsigncyrillic, *afii10044
16689 \DeclareTextCommand{\CYRHRDSN}{PU}{\84\052}% U+042A
16690 % U+042B CYRILLIC CAPITAL LETTER YERU; Yericyrillic, *afii10045
16691 \DeclareTextCommand{\CYRERY}{PU}{\84\053}% U+042B
16692 % U+042C CYRILLIC CAPITAL LETTER SOFT SIGN;
16693 % Softsigncyrillic, *afii10046
16694 \DeclareTextCommand{\CYRSFTSN}{PU}{\84\054}% U+042C
16695 % U+042D CYRILLIC CAPITAL LETTER E; Ereversedcyrillic, *afii10047
16696 \DeclareTextCommand{\CYREREV}{PU}{\84\055}% U+042D
16697 % U+042E CYRILLIC CAPITAL LETTER YU; IUcyrillic, *afii10048
16698 \DeclareTextCommand{\CYRYU}{PU}{\84\056}% U+042E
16699 % U+042F CYRILLIC CAPITAL LETTER YA; IAcyrillic, *afii10049
16700 \DeclareTextCommand{\CYRYA}{PU}{\84\057}% U+042F
16701 % U+0430 CYRILLIC SMALL LETTER A; acyrillic, *afii10065
16702 \DeclareTextCommand{\cyra}{PU}{\84\060}% U+0430
16703 % U+0431 CYRILLIC SMALL LETTER BE; *afii10066, becyrillic
16704 \DeclareTextCommand{\cyrb}{PU}{\84\061}% U+0431
```
 % U+0432 CYRILLIC SMALL LETTER VE; \*afii10067, vecyrillic \DeclareTextCommand{\cyrv}{PU}{\84\062}% U+0432 % U+0433 CYRILLIC SMALL LETTER GHE; \*afii10068, gecyrillic \DeclareTextCommand{\cyrg}{PU}{\84\063}% U+0433 % U+0434 CYRILLIC SMALL LETTER DE; \*afii10069, decyrillic \DeclareTextCommand{\cyrd}{PU}{\84\064}% U+0434 % U+0435 CYRILLIC SMALL LETTER IE; \*afii10070, iecyrillic \DeclareTextCommand{\cyre}{PU}{\84\065}% U+0435 % U+0436 CYRILLIC SMALL LETTER ZHE; \*afii10072, zhecyrillic \DeclareTextCommand{\cyrzh}{PU}{\84\066}% U+0436 % U+0437 CYRILLIC SMALL LETTER ZE; \*afii10073, zecyrillic \DeclareTextCommand{\cyrz}{PU}{\84\067}% U+0437 % U+0438 CYRILLIC SMALL LETTER I; \*afii10074, iicyrillic \DeclareTextCommand{\cyri}{PU}{\84\070}% U+0438 % U+0439 CYRILLIC SMALL LETTER SHORT I; \*afii10075, iishortcyrillic \DeclareTextCommand{\cyrishrt}{PU}{\84\071}% U+0439 \DeclareTextCompositeCommand{\U}{PU}{\cyri}{\84\071}% U+0439 % U+043A CYRILLIC SMALL LETTER KA; \*afii10076, kacyrillic \DeclareTextCommand{\cyrk}{PU}{\84\072}% U+043A % U+043B CYRILLIC SMALL LETTER EL; \*afii10077, elcyrillic \DeclareTextCommand{\cyrl}{PU}{\84\073}% U+043B % U+043C CYRILLIC SMALL LETTER EM; \*afii10078, emcyrillic \DeclareTextCommand{\cyrm}{PU}{\84\074}% U+043C % U+043D CYRILLIC SMALL LETTER EN; \*afii10079, encyrillic \DeclareTextCommand{\cyrn}{PU}{\84\075}% U+043D % U+043E CYRILLIC SMALL LETTER O; \*afii10080, ocyrillic \DeclareTextCommand{\cyro}{PU}{\84\076}% U+043E % U+043F CYRILLIC SMALL LETTER PE; \*afii10081, pecyrillic \DeclareTextCommand{\cyrp}{PU}{\84\077}% U+043F % U+0440 CYRILLIC SMALL LETTER ER; \*afii10082, ercyrillic \DeclareTextCommand{\cyrr}{PU}{\84\100}% U+0440 % U+0441 CYRILLIC SMALL LETTER ES; \*afii10083, escyrillic \DeclareTextCommand{\cyrs}{PU}{\84\101}% U+0441 % U+0442 CYRILLIC SMALL LETTER TE; \*afii10084, tecyrillic \DeclareTextCommand{\cyrt}{PU}{\84\102}% U+0442 % U+0443 CYRILLIC SMALL LETTER U; \*afii10085, ucyrillic \DeclareTextCommand{\cyru}{PU}{\84\103}% U+0443 % U+0444 CYRILLIC SMALL LETTER EF; \*afii10086, efcyrillic \DeclareTextCommand{\cyrf}{PU}{\84\104}% U+0444 % U+0445 CYRILLIC SMALL LETTER HA; \*afii10087, khacyrillic \DeclareTextCommand{\cyrh}{PU}{\84\105}% U+0445 % U+0446 CYRILLIC SMALL LETTER TSE; \*afii10088, tsecyrillic \DeclareTextCommand{\cyrc}{PU}{\84\106}% U+0446 % U+0447 CYRILLIC SMALL LETTER CHE; \*afii10089, checyrillic \DeclareTextCommand{\cyrch}{PU}{\84\107}% U+0447 % U+0448 CYRILLIC SMALL LETTER SHA; \*afii10090, shacyrillic \DeclareTextCommand{\cyrsh}{PU}{\84\110}% U+0448 % U+0449 CYRILLIC SMALL LETTER SHCHA; \*afii10091, shchacyrillic \DeclareTextCommand{\cyrshch}{PU}{\84\111}% U+0449 % U+044A CYRILLIC SMALL LETTER HARD SIGN; \*afii10092, hardsigncyrillic \DeclareTextCommand{\cyrhrdsn}{PU}{\84\112}% U+044A %\* \cyrhrdsn -> \hardsign (tipa)

% U+044B CYRILLIC SMALL LETTER YERU; \*afii10093, yericyrillic

```
16758 \DeclareTextCommand{\cyrery}{PU}{\84\113}% U+044B
16759 % U+044C CYRILLIC SMALL LETTER SOFT SIGN; *afii10094, softsigncyrillic
16760 \DeclareTextCommand{\cyrsftsn}{PU}{\84\114}% U+044C
16761 %* \cyrsftsn -> \softsign (tipa)
16762 % U+044D CYRILLIC SMALL LETTER E; *afii10095, ereversedcyrillic
16763 \DeclareTextCommand{\cyrerev}{PU}{\84\115}% U+044D
16764 % U+044E CYRILLIC SMALL LETTER YU; *afii10096, iucyrillic
16765 \DeclareTextCommand{\cyryu}{PU}{\84\116}% U+044E
16766 % U+044F CYRILLIC SMALL LETTER YA; *afii10097, iacyrillic
16767 \DeclareTextCommand{\cyrya}{PU}{\84\117}% U+044F
16768 % U+0450 CYRILLIC SMALL LETTER IE WITH GRAVE
16769 \DeclareTextCompositeCommand{\`}{PU}{\cyre}{\84\120}% U+0450
16770 % U+0451 CYRILLIC SMALL LETTER IO; *afii10071, iocyrillic
16771 \DeclareTextCommand{\cyryo}{PU}{\84\121}% U+0451
16772 \DeclareTextCompositeCommand{\"}{PU}{\cyre}{\84\121}% U+0451
16773 % U+0452 CYRILLIC SMALL LETTER DJE; *afii10099, djecyrillic
16774 \DeclareTextCommand{\cyrdje}{PU}{\84\122}% U+0452
16775 % U+0453 CYRILLIC SMALL LETTER GJE; *afii10100, gjecyrillic
16776 \DeclareTextCompositeCommand{\'}{PU}{\cyrg}{\84\123}% U+0453
16777 % U+0454 CYRILLIC SMALL LETTER UKRAINIAN IE; *afii10101, ecyrillic
16778 \DeclareTextCommand{\cyrie}{PU}{\84\124}% U+0454
16779 % U+0455 CYRILLIC SMALL LETTER DZE; *afii10102, dzecyrillic
16780 \DeclareTextCommand{\cyrdze}{PU}{\84\125}% U+0455
16781 % U+0456 CYRILLIC SMALL LETTER BYELORUSSIAN-UKRAINIAN I;
16782 % *afii10103, icyrillic
16783 \DeclareTextCommand{\cyrii}{PU}{\84\126}% U+0456
16784 % U+0457 CYRILLIC SMALL LETTER YI; *afii10104, yicyrillic
16785 \DeclareTextCommand{\cyryi}{PU}{\84\127}% U+0457
16786 \DeclareTextCompositeCommand{\"}{PU}{\cyrii}{\84\127}% U+0457
16787 % U+0458 CYRILLIC SMALL LETTER JE; *afii10105, jecyrillic
16788 \DeclareTextCommand{\cyrje}{PU}{\84\130}% U+0458
16789 % U+0459 CYRILLIC SMALL LETTER LJE; *afii10106, ljecyrillic
16790 \DeclareTextCommand{\cyrlje}{PU}{\84\131}% U+0459
16791 % U+045A CYRILLIC SMALL LETTER NJE; *afii10107, njecyrillic
16792 \DeclareTextCommand{\cyrnje}{PU}{\84\132}% U+045A
16793 % U+045B CYRILLIC SMALL LETTER TSHE; *afii10108, tshecyrillic
16794 \DeclareTextCommand{\cyrtshe}{PU}{\84\133}% U+045B
16795 % U+045C CYRILLIC SMALL LETTER KJE; *afii10109, kjecyrillic
16796 \DeclareTextCompositeCommand{\'}{PU}{\cyrk}{\84\134}% U+045C
16797 % U+045D CYRILLIC SMALL LETTER I WITH GRAVE
16798 \DeclareTextCompositeCommand{\`}{PU}{\cyri}{\84\135}% U+045D
16799 % U+045E CYRILLIC SMALL LETTER SHORT U; *afii10110, ushortcyrillic
16800 \DeclareTextCommand{\cyrushrt}{PU}{\84\136}% U+045E
16801 \DeclareTextCompositeCommand{\U}{PU}{\curu}{\84\136}% U+045E
16802 % U+045F CYRILLIC SMALL LETTER DZHE; *afii10193, dzhecyrillic
16803 \DeclareTextCommand{\cyrdzhe}{PU}{\84\137}% U+045F
16804 % U+0460 CYRILLIC CAPITAL LETTER OMEGA; Omegacyrillic
16805 \DeclareTextCommand{\CYROMEGA}{PU}{\84\140}% U+0460
16806 % U+0461 CYRILLIC SMALL LETTER OMEGA; omegacyrillic
16807 \DeclareTextCommand{\cyromega}{PU}{\84\141}% U+0461
16808 % U+0462 CYRILLIC CAPITAL LETTER YAT; Yatcyrillic, *afii10146
16809 \DeclareTextCommand{\CYRYAT}{PU}{\84\142}% U+0462
16810 % U+0463 CYRILLIC SMALL LETTER YAT; *afii10194, yatcyrillic
16811 \DeclareTextCommand{\cyryat}{PU}{\84\143}% U+0463
```
 % U+0464 CYRILLIC CAPITAL LETTER IOTIFIED E; Eiotifiedcyrillic \DeclareTextCommand{\CYRIOTE}{PU}{\84\144}% U+0464 % U+0465 CYRILLIC SMALL LETTER IOTIFIED E; eiotifiedcyrillic \DeclareTextCommand{\cyriote}{PU}{\84\145}% U+0465 % U+0466 CYRILLIC CAPITAL LETTER LITTLE YUS; Yuslittlecyrillic \DeclareTextCommand{\CYRLYUS}{PU}{\84\146}% U+0466 % U+0467 CYRILLIC SMALL LETTER LITTLE YUS; yuslittlecyrillic \DeclareTextCommand{\cyrlyus}{PU}{\84\147}% U+0467 % U+0468 CYRILLIC CAPITAL LETTER IOTIFIED LITTLE YUS; Yuslittleiotifiedcyrillic \DeclareTextCommand{\CYRIOTLYUS}{PU}{\84\150}% U+0468 % U+0469 CYRILLIC SMALL LETTER IOTIFIED LITTLE YUS; yuslittleiotifiedcyrillic \DeclareTextCommand{\cyriotlyus}{PU}{\84\151}% U+0469 % U+046A CYRILLIC CAPITAL LETTER BIG YUS; Yusbigcyrillic \DeclareTextCommand{\CYRBYUS}{PU}{\84\152}% U+046A % U+046B CYRILLIC SMALL LETTER BIG YUS; yusbigcyrillic \DeclareTextCommand{\cyrbyus}{PU}{\84\153}% U+046B % U+046C CYRILLIC CAPITAL LETTER IOTIFIED BIG YUS; Yusbigiotifiedcyrillic \DeclareTextCommand{\CYRIOTBYUS}{PU}{\84\154}% U+046C % U+046D CYRILLIC SMALL LETTER IOTIFIED BIG YUS; yusbigiotifiedcyrillic \DeclareTextCommand{\cyriotbyus}{PU}{\84\155}% U+046D % U+046E CYRILLIC CAPITAL LETTER KSI; Ksicyrillic \DeclareTextCommand{\CYRKSI}{PU}{\84\156}% U+046E % U+046F CYRILLIC SMALL LETTER KSI; ksicyrillic \DeclareTextCommand{\cyrksi}{PU}{\84\157}% U+046F % U+0470 CYRILLIC CAPITAL LETTER PSI; Psicyrillic \DeclareTextCommand{\CYRPSI}{PU}{\84\160}% U+0470 % U+0471 CYRILLIC SMALL LETTER PSI; psicyrillic \DeclareTextCommand{\cyrpsi}{PU}{\84\161}% U+0471 % U+0472 CYRILLIC CAPITAL LETTER FITA; Fitacyrillic, \*afii10147 \DeclareTextCommand{\CYRFITA}{PU}{\84\162}% U+0472 % U+0473 CYRILLIC SMALL LETTER FITA; \*afii10195, fitacyrillic \DeclareTextCommand{\cyrfita}{PU}{\84\163}% U+0473 % U+0474 CYRILLIC CAPITAL LETTER IZHITSA; Izhitsacyrillic, \*afii10148 \DeclareTextCommand{\CYRIZH}{PU}{\84\164}% U+0474 % U+0475 CYRILLIC SMALL LETTER IZHITSA; \*afii10196, izhitsacyrillic \DeclareTextCommand{\cyrizh}{PU}{\84\165}% U+0475 % U+0476 CYRILLIC CAPITAL LETTER IZHITSA WITH DOUBLE % GRAVE ACCENT; Izhitsadblgravecyrillic \DeclareTextCompositeCommand{\C}{PU}{\CYRIZH}{\84\166}% U+0476 % U+0477 CYRILLIC SMALL LETTER IZHITSA WITH DOUBLE % GRAVE ACCENT; izhitsadblgravecyrillic \DeclareTextCompositeCommand{\C}{PU}{\cyrizh}{\84\167}% U+0477 % U+0478 CYRILLIC CAPITAL LETTER UK; Ukcyrillic \DeclareTextCommand{\CYRUK}{PU}{\84\170}% U+0478 % U+0479 CYRILLIC SMALL LETTER UK; ukcyrillic \DeclareTextCommand{\cyruk}{PU}{\84\171}% U+0479 % U+047A CYRILLIC CAPITAL LETTER ROUND OMEGA; Omegaroundcyrillic \DeclareTextCommand{\CYROMEGARND}{PU}{\84\172}% U+047A % U+047B CYRILLIC SMALL LETTER ROUND OMEGA; omegaroundcyrillic

```
16861 \DeclareTextCommand{\cyromegarnd}{PU}{\84\173}% U+047B
16862 % U+047C CYRILLIC CAPITAL LETTER OMEGA WITH TITLO; Omegatit-
    locyrillic
16863 \DeclareTextCommand{\CYROMEGATITLO}{PU}{\84\174}% U+047C
16864 % U+047D CYRILLIC SMALL LETTER OMEGA WITH TITLO; omegatitlo-
    cyrillic
16865 \DeclareTextCommand{\cyromegatitlo}{PU}{\84\175}% U+047D
16866 % U+047E CYRILLIC CAPITAL LETTER OT; Otcyrillic
16867 \DeclareTextCommand{\CYROT}{PU}{\84\176}% U+047E
16868 % U+047F CYRILLIC SMALL LETTER OT; otcyrillic
16869 \DeclareTextCommand{\cyrot}{PU}{\84\177}% U+047F
16870 % U+0480 CYRILLIC CAPITAL LETTER KOPPA; Koppacyrillic
16871 \DeclareTextCommand{\CYRKOPPA}{PU}{\84\200}% U+0480
16872 % U+0481 CYRILLIC SMALL LETTER KOPPA; koppacyrillic
16873 \DeclareTextCommand{\cyrkoppa}{PU}{\84\201}% U+0481
16874 % U+0482 CYRILLIC THOUSANDS SIGN; thousandcyrillic
16875 \DeclareTextCommand{\cyrthousands}{PU}{\84\202}% U+0482
\84\203: U+0483 COMBINING CYRILLIC TITLO; titlocyrilliccmb
\84\204: U+0484 COMBINING CYRILLIC PALATALIZATION; palatalization-
cyrilliccmb
\84\205: U+0485 COMBINING CYRILLIC DASIA PNEUMATA; dasiapneu-
matacyrilliccmb
\84\206: U+0486 COMBINING CYRILLIC PSILI PNEUMATA; psilipneumat-
acyrilliccmb
\84\207: U+0487 COMBINING CYRILLIC POKRYTIE
\84\210: U+0488 COMBINING CYRILLIC HUNDRED THOUSANDS SIGN
\84\211: U+0489 COMBINING CYRILLIC MILLIONS SIGN
16876 % U+048A CYRILLIC CAPITAL LETTER SHORT I WITH TAIL
16877 \DeclareTextCommand{\CYRISHRTDSC}{PU}{\84\212}% U+048A
16878 % U+048B CYRILLIC SMALL LETTER SHORT I WITH TAIL
16879 \DeclareTextCommand{\cyrishrtdsc}{PU}{\84\213}% U+048B
16880 % U+048C CYRILLIC CAPITAL LETTER SEMISOFT SIGN
16881 \DeclareTextCommand{\CYRSEMISFTSN}{PU}{\84\214}% U+048C
16882 % U+048D CYRILLIC SMALL LETTER SEMISOFT SIGN
16883 \DeclareTextCommand{\cyrsemisftsn}{PU}{\84\215}% U+048D
16884 % U+048E CYRILLIC CAPITAL LETTER ER WITH TICK
16885 \DeclareTextCommand{\CYRRTICK}{PU}{\84\216}% U+048E
16886 % U+048F CYRILLIC SMALL LETTER ER WITH TICK
16887 \DeclareTextCommand{\cyrrtick}{PU}{\84\217}% U+048F
16888 % U+0490 CYRILLIC CAPITAL LETTER GHE WITH UPTURN; Gheupturn-
    cyrillic, *afii10050
16889 \DeclareTextCommand{\CYRGUP}{PU}{\84\220}% U+0490
16890 % U+0491 CYRILLIC SMALL LETTER GHE WITH UPTURN; *afii10098, ghe-
    upturncyrillic
16891 \DeclareTextCommand{\cyrgup}{PU}{\84\221}% U+0491
16892 % U+0492 CYRILLIC CAPITAL LETTER GHE WITH STROKE; Ghestroke-
    cyrillic
16893 \DeclareTextCommand{\CYRGHCRS}{PU}{\84\222}% U+0492
16894 % U+0493 CYRILLIC SMALL LETTER GHE WITH STROKE; ghestrokecyrillic
16895 \DeclareTextCommand{\cyrghcrs}{PU}{\84\223}% U+0493
16896 % U+0494 CYRILLIC CAPITAL LETTER GHE WITH MIDDLE HOOK;
16897 % Ghemiddlehookcyrillic
16898 \DeclareTextCommand{\CYRGHK}{PU}{\84\224}% U+0494
```
% U+0495 CYRILLIC SMALL LETTER GHE WITH MIDDLE HOOK;

- % ghemiddlehookcyrillic
- \DeclareTextCommand{\cyrghk}{PU}{\84\225}% U+0495
- % U+0496 CYRILLIC CAPITAL LETTER ZHE WITH DESCENDER; % Zhedescendercyrillic
- \DeclareTextCommand{\CYRZHDSC}{PU}{\84\226}% U+0496
- % U+0497 CYRILLIC SMALL LETTER ZHE WITH DESCENDER;
- % zhedescendercyrillic
- \DeclareTextCommand{\cyrzhdsc}{PU}{\84\227}% U+0497
- % U+0498 CYRILLIC CAPITAL LETTER ZE WITH DESCENDER; Zedescendercyrillic
- \DeclareTextCommand{\CYRZDSC}{PU}{\84\230}% U+0498
- \DeclareTextCompositeCommand{\c}{PU}{\CYRZ}{\84\230}% U+0498
- % U+0499 CYRILLIC SMALL LETTER ZE WITH DESCENDER; zedescendercyrillic
- \DeclareTextCommand{\cyrzdsc}{PU}{\84\231}% U+0499
- \DeclareTextCompositeCommand{\c}{PU}{\cyrz}{\84\231}% U+0499
- % U+049A CYRILLIC CAPITAL LETTER KA WITH DESCENDER; Kadescendercyrillic
- \DeclareTextCommand{\CYRKDSC}{PU}{\84\232}% U+049A
- % U+049B CYRILLIC SMALL LETTER KA WITH DESCENDER; kadescendercyrillic
- \DeclareTextCommand{\cyrkdsc}{PU}{\84\233}% U+049B
- % U+049C CYRILLIC CAPITAL LETTER KA WITH VERTICAL STROKE;
- % Kaverticalstrokecyrillic
- \DeclareTextCommand{\CYRKVCRS}{PU}{\84\234}% U+049C
- % U+049D CYRILLIC SMALL LETTER KA WITH VERTICAL STROKE;
- % kaverticalstrokecyrillic
- \DeclareTextCommand{\cyrkvcrs}{PU}{\84\235}% U+049D
- % U+049E CYRILLIC CAPITAL LETTER KA WITH STROKE; Kastrokecyrillic \DeclareTextCommand{\CYRKHCRS}{PU}{\84\236}% U+049E
- % U+049F CYRILLIC SMALL LETTER KA WITH STROKE; kastrokecyrillic
- \DeclareTextCommand{\cyrkhcrs}{PU}{\84\237}% U+049F
- % U+04A0 CYRILLIC CAPITAL LETTER BASHKIR KA; Kabashkircyrillic
- \DeclareTextCommand{\CYRKBEAK}{PU}{\84\240}% U+04A0
- % U+04A1 CYRILLIC SMALL LETTER BASHKIR KA; kabashkircyrillic
- \DeclareTextCommand{\cyrkbeak}{PU}{\84\241}% U+04A1
- % U+04A2 CYRILLIC CAPITAL LETTER EN WITH DESCENDER; Endescendercyrillic
- \DeclareTextCommand{\CYRNDSC}{PU}{\84\242}% U+04A2
- % U+04A3 CYRILLIC SMALL LETTER EN WITH DESCENDER; endescendercyrillic
- \DeclareTextCommand{\cyrndsc}{PU}{\84\243}% U+04A3
- % U+04A4 CYRILLIC CAPITAL LIGATURE EN GHE; Enghecyrillic
- \DeclareTextCommand{\CYRNG}{PU}{\84\244}% U+04A4
- % U+04A5 CYRILLIC SMALL LIGATURE EN GHE; enghecyrillic
- \DeclareTextCommand{\cyrng}{PU}{\84\245}% U+04A5
- % U+04A6 CYRILLIC CAPITAL LETTER PE WITH MIDDLE HOOK; Pemiddlehookcyrillic
- \DeclareTextCommand{\CYRPHK}{PU}{\84\246}% U+04A6
- % U+04A7 CYRILLIC SMALL LETTER PE WITH MIDDLE HOOK; pemiddlehookcyrillic
- \DeclareTextCommand{\cyrphk}{PU}{\84\247}% U+04A7
- % U+04A8 CYRILLIC CAPITAL LETTER ABKHASIAN HA; Haabkhasiancyril-

lic

\DeclareTextCommand{\CYRABHHA}{PU}{\84\250}% U+04A8

% U+04A9 CYRILLIC SMALL LETTER ABKHASIAN HA; haabkhasiancyrillic

\DeclareTextCommand{\cyrabhha}{PU}{\84\251}% U+04A9

- % U+04AA CYRILLIC CAPITAL LETTER ES WITH DESCENDER; Esdescendercyrillic
- \DeclareTextCommand{\CYRSDSC}{PU}{\84\252}% U+04AA
- \DeclareTextCompositeCommand{\CYRSDSC}{PU}{\CYRS}{\84\252}% U+04AA
- % U+04AB CYRILLIC SMALL LETTER ES WITH DESCENDER; esdescendercyrillic
- \DeclareTextCommand{\cyrsdsc}{PU}{\84\253}% U+04AB
- \DeclareTextCompositeCommand{\k}{PU}{\cyrs}{\84\253}% U+04AB
- % U+04AC CYRILLIC CAPITAL LETTER TE WITH DESCENDER; Tedescendercyrillic
- \DeclareTextCommand{\CYRTDSC}{PU}{\84\254}% U+04AC
- % U+04AD CYRILLIC SMALL LETTER TE WITH DESCENDER; tedescendercyrillic
- \DeclareTextCommand{\cyrtdsc}{PU}{\84\255}% U+04AD
- % U+04AE CYRILLIC CAPITAL LETTER STRAIGHT U; Ustraightcyrillic
- \DeclareTextCommand{\CYRY}{PU}{\84\256}% U+04AE
- % U+04AF CYRILLIC SMALL LETTER STRAIGHT U; ustraightcyrillic
- \DeclareTextCommand{\cyry}{PU}{\84\257}% U+04AF
- % U+04B0 CYRILLIC CAPITAL LETTER STRAIGHT U WITH STROKE; Ustraightstrokecyrillic
- \DeclareTextCommand{\CYRYHCRS}{PU}{\84\260}% U+04B0
- % U+04B1 CYRILLIC SMALL LETTER STRAIGHT U WITH STROKE; ustraightstrokecyrillic
- \DeclareTextCommand{\cyryhcrs}{PU}{\84\261}% U+04B1
- % U+04B2 CYRILLIC CAPITAL LETTER HA WITH DESCENDER; Hadescendercyrillic
- \DeclareTextCommand{\CYRHDSC}{PU}{\84\262}% U+04B2
- % U+04B3 CYRILLIC SMALL LETTER HA WITH DESCENDER; hadescendercyrillic
- \DeclareTextCommand{\cyrhdsc}{PU}{\84\263}% U+04B3
- % U+04B4 CYRILLIC CAPITAL LIGATURE TE TSE; Tetsecyrillic
- \DeclareTextCommand{\CYRTETSE}{PU}{\84\264}% U+04B4
- % U+04B5 CYRILLIC SMALL LIGATURE TE TSE; tetsecyrillic
- \DeclareTextCommand{\cyrtetse}{PU}{\84\265}% U+04B5
- % U+04B6 CYRILLIC CAPITAL LETTER CHE WITH DESCENDER;
- % Chedescendercyrillic
- \DeclareTextCommand{\CYRCHRDSC}{PU}{\84\266}% U+04B6
- % U+04B7 CYRILLIC SMALL LETTER CHE WITH DESCENDER; chedescendercyrillic
- \DeclareTextCommand{\cyrchrdsc}{PU}{\84\267}% U+04B7
- % U+04B8 CYRILLIC CAPITAL LETTER CHE WITH VERTICAL STROKE;
- % Cheverticalstrokecyrillic
- \DeclareTextCommand{\CYRCHVCRS}{PU}{\84\270}% U+04B8
- % U+04B9 CYRILLIC SMALL LETTER CHE WITH VERTICAL STROKE;
- % cheverticalstrokecyrillic
- \DeclareTextCommand{\cyrchvcrs}{PU}{\84\271}% U+04B9
- % U+04BA CYRILLIC CAPITAL LETTER SHHA; Shhacyrillic
- \DeclareTextCommand{\CYRSHHA}{PU}{\84\272}% U+04BA
- % U+04BB CYRILLIC SMALL LETTER SHHA; shhacyrillic
- \DeclareTextCommand{\cyrshha}{PU}{\84\273}% U+04BB

 % U+04BC CYRILLIC CAPITAL LETTER ABKHASIAN CHE; Cheabkhasiancyrillic \DeclareTextCommand{\CYRABHCH}{PU}{\84\274}% U+04BC % U+04BD CYRILLIC SMALL LETTER ABKHASIAN CHE; cheabkhasiancyrillic \DeclareTextCommand{\cyrabhch}{PU}{\84\275}% U+04BD % U+04BE CYRILLIC CAPITAL LETTER ABKHASIAN CHE WITH DESCEN-DER; Chedescenderabkhasiancyrillic \DeclareTextCommand{\CYRABHCHDSC}{PU}{\84\276}% U+04BE \DeclareTextCompositeCommand{\k}{PU}{\CYRABHCH}{\84\276}% U+04BE % U+04BF CYRILLIC SMALL LETTER ABKHASIAN CHE WITH DESCEN-DER; chedescenderabkhasiancyrillic \DeclareTextCommand{\cyrabhchdsc}{PU}{\84\277}% U+04BF \DeclareTextCompositeCommand{\k}{PU}{\cyrabhch}{\84\277}% U+04BF % U+04C0 CYRILLIC LETTER PALOCHKA; palochkacyrillic \DeclareTextCommand{\CYRpalochka}{PU}{\84\300}% U+04C0 % U+04C1 CYRILLIC CAPITAL LETTER ZHE WITH BREVE; Zhebrevecyrillic \DeclareTextCompositeCommand{\U}{PU}{\CYRZH}{\84\301}% U+04C1 % U+04C2 CYRILLIC SMALL LETTER ZHE WITH BREVE; zhebrevecyrillic \DeclareTextCompositeCommand{\U}{PU}{\cyrzh}{\84\302}% U+04C2 % U+04C3 CYRILLIC CAPITAL LETTER KA WITH HOOK; Kahookcyrillic \DeclareTextCommand{\CYRKHK}{PU}{\84\303}% U+04C3 % U+04C4 CYRILLIC SMALL LETTER KA WITH HOOK; kahookcyrillic \DeclareTextCommand{\cyrkhk}{PU}{\84\304}% U+04C4 % U+04C5 CYRILLIC CAPITAL LETTER EL WITH TAIL \DeclareTextCommand{\CYRLDSC}{PU}{\84\305}% U+04C5 % U+04C6 CYRILLIC SMALL LETTER EL WITH TAIL \DeclareTextCommand{\cyrldsc}{PU}{\84\306}% U+04C6 % U+04C7 CYRILLIC CAPITAL LETTER EN WITH HOOK; Enhookcyrillic \DeclareTextCommand{\CYRNHK}{PU}{\84\307}% U+04C7 % U+04C8 CYRILLIC SMALL LETTER EN WITH HOOK; enhookcyrillic \DeclareTextCommand{\cyrnhk}{PU}{\84\310}% U+04C8 % U+04CB CYRILLIC CAPITAL LETTER KHAKASSIAN CHE; Chekhakassiancyrillic \DeclareTextCommand{\CYRCHLDSC}{PU}{\84\313}% U+04CB % U+04CC CYRILLIC SMALL LETTER KHAKASSIAN CHE; chekhakassiancyrillic \DeclareTextCommand{\cyrchldsc}{PU}{\84\314}% U+04CC % U+04CD CYRILLIC CAPITAL LETTER EM WITH TAIL \DeclareTextCommand{\CYRMDSC}{PU}{\84\315}% U+04CD % U+04CE CYRILLIC SMALL LETTER EM WITH TAIL \DeclareTextCommand{\cyrmdsc}{PU}{\84\316}% U+04CE \84\317: U+04CF CYRILLIC SMALL LETTER PALOCHKA % U+04D0 CYRILLIC CAPITAL LETTER A WITH BREVE; Abrevecyrillic \DeclareTextCompositeCommand{\U}{PU}{\CYRA}{\84\320}% U+04D0 % U+04D1 CYRILLIC SMALL LETTER A WITH BREVE; abrevecyrillic \DeclareTextCompositeCommand{\U}{PU}{\cyra}{\84\321}% U+04D1 % U+04D2 CYRILLIC CAPITAL LETTER A WITH DIAERESIS; Adieresiscyrillic \DeclareTextCompositeCommand{\"}{PU}{\CYRA}{\84\322}% U+04D2 % U+04D3 CYRILLIC SMALL LETTER A WITH DIAERESIS; adieresiscyrillic \DeclareTextCompositeCommand{\"}{PU}{\cyra}{\84\323}% U+04D3 % U+04D4 CYRILLIC CAPITAL LIGATURE A IE; Aiecyrillic

\DeclareTextCommand{\CYRAE}{PU}{\84\324}% U+04D4

 % U+04D5 CYRILLIC SMALL LIGATURE A IE; aiecyrillic \DeclareTextCommand{\cyrae}{PU}{\84\325}% U+04D5 % U+04D6 CYRILLIC CAPITAL LETTER IE WITH BREVE; Iebrevecyrillic \DeclareTextCompositeCommand{\U}{PU}{\CYRE}{\84\326}% U+04D6 % U+04D7 CYRILLIC SMALL LETTER IE WITH BREVE; iebrevecyrillic \DeclareTextCompositeCommand{\U}{PU}{\cyre}{\84\327}% U+04D7 % U+04D8 CYRILLIC CAPITAL LETTER SCHWA; Schwacyrillic \DeclareTextCommand{\CYRSCHWA}{PU}{\84\330}% U+04D8 % U+04D9 CYRILLIC SMALL LETTER SCHWA; \*afii10846, schwacyrillic \DeclareTextCommand{\cyrschwa}{PU}{\84\331}% U+04D9 % U+04DA CYRILLIC CAPITAL LETTER SCHWA WITH DIAERESIS; % Schwadieresiscyrillic \DeclareTextCompositeCommand{\"}{PU}{\CYRSCHWA}{\84\332}% U+04DA % U+04DB CYRILLIC SMALL LETTER SCHWA WITH DIAERESIS; % schwadieresiscyrillic \DeclareTextCompositeCommand{\"}{PU}{\cyrschwa}{\84\333}% U+04DB % U+04DC CYRILLIC CAPITAL LETTER ZHE WITH DIAERESIS; Zhedieresiscyrillic \DeclareTextCompositeCommand{\"}{PU}{\CYRZH}{\84\334}% U+04DC % U+04DD CYRILLIC SMALL LETTER ZHE WITH DIAERESIS; zhedieresiscyrillic \DeclareTextCompositeCommand{\"}{PU}{\cyrzh}{\84\335}% U+04DD % U+04DE CYRILLIC CAPITAL LETTER ZE WITH DIAERESIS; Zedieresiscyrillic \DeclareTextCompositeCommand{\"}{PU}{\CYRZ}{\84\336}% U+04DE % U+04DF CYRILLIC SMALL LETTER ZE WITH DIAERESIS; zedieresiscyrillic \DeclareTextCompositeCommand{\"}{PU}{\cyrz}{\84\337}% U+04DF % U+04E0 CYRILLIC CAPITAL LETTER ABKHASIAN DZE; Dzeabkhasiancyrillic \DeclareTextCommand{\CYRABHDZE}{PU}{\84\340}% U+04E0 % U+04E1 CYRILLIC SMALL LETTER ABKHASIAN DZE; dzeabkhasiancyrillic \DeclareTextCommand{\cyrabhdze}{PU}{\84\341}% U+04E1 % U+04E2 CYRILLIC CAPITAL LETTER I WITH MACRON; Imacroncyrillic \DeclareTextCompositeCommand{\=}{PU}{\CYRI}{\84\342}% U+04E2 % U+04E3 CYRILLIC SMALL LETTER I WITH MACRON; imacroncyrillic \DeclareTextCompositeCommand{\=}{PU}{\cyri}{\84\343}% U+04E3 % U+04E4 CYRILLIC CAPITAL LETTER I WITH DIAERESIS; Idieresiscyrillic \DeclareTextCompositeCommand{\"}{PU}{\CYRI}{\84\344}% U+04E4 % U+04E5 CYRILLIC SMALL LETTER I WITH DIAERESIS; idieresiscyrillic 17070 \DeclareTextCompositeCommand{\"}{PU}{\cyri}{\84\345}% U+04E5 % U+04E6 CYRILLIC CAPITAL LETTER O WITH DIAERESIS; Odieresiscyrillic \DeclareTextCompositeCommand{\"}{PU}{\CYRO}{\84\346}% U+04E6 % U+04E7 CYRILLIC SMALL LETTER O WITH DIAERESIS; odieresiscyrillic \DeclareTextCompositeCommand{\"}{PU}{\cyro}{\84\347}% U+04E7 % U+04E8 CYRILLIC CAPITAL LETTER BARRED O; Obarredcyrillic \DeclareTextCommand{\CYROTLD}{PU}{\84\350}% U+04E8 % U+04E9 CYRILLIC SMALL LETTER BARRED O; obarredcyrillic \DeclareTextCommand{\cyrotld}{PU}{\84\351}% U+04E9 % U+04EA CYRILLIC CAPITAL LETTER BARRED O WITH DIAERESIS; % Obarreddieresiscyrillic

 % U+04ED CYRILLIC SMALL LETTER E WITH DIAERESIS \DeclareTextCompositeCommand{\"}{PU}{\cyreref}{\84\355}% U+04ED % U+04EE CYRILLIC CAPITAL LETTER U WITH MACRON; Umacroncyrillic \DeclareTextCompositeCommand{\=}{PU}{\CYRU}{\84\356}% U+04EE % U+04EF CYRILLIC SMALL LETTER U WITH MACRON; umacroncyrillic \DeclareTextCompositeCommand{\=}{PU}{\cyru}{\84\357}% U+04EF % U+04F0 CYRILLIC CAPITAL LETTER U WITH DIAERESIS; Udieresiscyrillic \DeclareTextCompositeCommand{\"}{PU}{\CYRU}{\84\360}% U+04F0 % U+04F1 CYRILLIC SMALL LETTER U WITH DIAERESIS; udieresiscyrillic \DeclareTextCompositeCommand{\"}{PU}{\cyru}{\84\361}% U+04F1 % U+04F2 CYRILLIC CAPITAL LETTER U WITH DOUBLE ACUTE; Uhungarumlautcyrillic \DeclareTextCompositeCommand{\H}{PU}{\CYRU}{\84\362}% U+04F2 % U+04F3 CYRILLIC SMALL LETTER U WITH DOUBLE ACUTE; uhungarumlautcyrillic \DeclareTextCompositeCommand{\H}{PU}{\cyru}{\84\363}% U+04F3 % U+04F4 CYRILLIC CAPITAL LETTER CHE WITH DIAERESIS; Chedieresiscyrillic \DeclareTextCompositeCommand{\"}{PU}{\CYRCH}{\84\364}% U+04F4 % U+04F5 CYRILLIC SMALL LETTER CHE WITH DIAERESIS; chedieresiscyrillic \DeclareTextCompositeCommand{\"}{PU}{\cyrch}{\84\365}% U+04F5 % U+04F6 CYRILLIC CAPITAL LETTER GHE WITH DESCENDER \DeclareTextCommand{\CYRGDSC}{PU}{\84\366}% U+04F6 % U+04F7 CYRILLIC SMALL LETTER GHE WITH DESCENDER \DeclareTextCommand{\cyrgdsc}{PU}{\84\367}% U+04F7 % U+04F8 CYRILLIC CAPITAL LETTER YERU WITH DIAERESIS; Yerudieresiscyrillic \DeclareTextCompositeCommand{\"}{PU}{\CYRERY}{\84\370}% U+04F8 % U+04F9 CYRILLIC SMALL LETTER YERU WITH DIAERESIS; yerudieresiscyrillic \DeclareTextCompositeCommand{\"}{PU}{\cyrery}{\84\371}% U+04F9 \84\372: U+04FA CYRILLIC CAPITAL LETTER GHE WITH STROKE AND HOOK \84\373: U+04FB CYRILLIC SMALL LETTER GHE WITH STROKE AND HOOK % U+04FC CYRILLIC CAPITAL LETTER HA WITH HOOK \DeclareTextCommand{\CYRHHK}{PU}{\84\374}% U+04FC

% U+04EB CYRILLIC SMALL LETTER BARRED O WITH DIAERESIS;

\DeclareTextCompositeCommand{\"}{PU}{\cyrotld}{\84\353}% U+04EB

\DeclareTextCompositeCommand{\"}{PU}{\CYREREV}{\84\354}% U+04EC

% U+04EC CYRILLIC CAPITAL LETTER E WITH DIAERESIS

% obarreddieresiscyrillic

 % U+04FD CYRILLIC SMALL LETTER HA WITH HOOK \DeclareTextCommand{\cyrhhk}{PU}{\84\375}% U+04FD \fi

\84\376: U+04FE CYRILLIC CAPITAL LETTER HA WITH STROKE \84\377: U+04FF CYRILLIC SMALL LETTER HA WITH STROKE

## **46.2.11 Hebrew: U+0590 to U+05FF**

Macro names are taken from he8enc.def. hebrew is only loaded if \hebdalet is defined

 \ifx\hebdalet\@undefined\else % U+05C3 HEBREW PUNCTUATION SOF PASUQ \DeclareTextCommand{\sofpasuq}{PU}{\85\303}% U+05C3 % U+05D0 HEBREW LETTER ALEF \DeclareTextCommand{\hebalef}{PU}{\85\320}% U+05D0 % U+05D1 HEBREW LETTER BET \DeclareTextCommand{\hebbet}{PU}{\85\321}% U+05D1 % U+05D2 HEBREW LETTER GIMEL \DeclareTextCommand{\hebgimel}{PU}{\85\322}% U+05D2 % U+05D3 HEBREW LETTER DALET \DeclareTextCommand{\hebdalet}{PU}{\85\323}% U+05D3 % U+05D4 HEBREW LETTER HE \DeclareTextCommand{\hebhe}{PU}{\85\324}% U+05D4 % U+05D5 HEBREW LETTER VAV \DeclareTextCommand{\hebvav}{PU}{\85\325}% U+05D5 % U+05D6 HEBREW LETTER ZAYIN \DeclareTextCommand{\hebzayin}{PU}{\85\326}% U+05D6 % U+05D7 HEBREW LETTER HET \DeclareTextCommand{\hebhet}{PU}{\85\327}% U+05D7 % U+05D8 HEBREW LETTER TET \DeclareTextCommand{\hebtet}{PU}{\85\330}% U+05D8 % U+05D9 HEBREW LETTER YOD \DeclareTextCommand{\hebyod}{PU}{\85\331}% U+05D9 % U+05DA HEBREW LETTER FINAL KAF \DeclareTextCommand{\hebfinalkaf}{PU}{\85\332}% U+05DA % U+05DB HEBREW LETTER KAF \DeclareTextCommand{\hebkaf}{PU}{\85\333}% U+05DB % U+05DC HEBREW LETTER LAMED \DeclareTextCommand{\heblamed}{PU}{\85\334}% U+05DC % U+05DD HEBREW LETTER FINAL MEM \DeclareTextCommand{\hebfinalmem}{PU}{\85\335}% U+05DD % U+05DE HEBREW LETTER MEM \DeclareTextCommand{\hebmem}{PU}{\85\336}% U+05DE % U+05DF HEBREW LETTER FINAL NUN \DeclareTextCommand{\hebfinalnun}{PU}{\85\337}% U+05DF % U+05E0 HEBREW LETTER NUN \DeclareTextCommand{\hebnun}{PU}{\85\340}% U+05E0 % U+05E1 HEBREW LETTER SAMEKH \DeclareTextCommand{\hebsamekh}{PU}{\85\341}% U+05E1 % U+05E2 HEBREW LETTER AYIN \DeclareTextCommand{\hebayin}{PU}{\85\342}% U+05E2 % U+05E3 HEBREW LETTER FINAL PE \DeclareTextCommand{\hebfinalpe}{PU}{\85\343}% U+05E3 % U+05E4 HEBREW LETTER PE \DeclareTextCommand{\hebpe}{PU}{\85\344}% U+05E4 % U+05E5 HEBREW LETTER FINAL TSADI \DeclareTextCommand{\hebfinaltsadi}{PU}{\85\345}% U+05E5 % U+05E6 HEBREW LETTER TSADI \DeclareTextCommand{\hebtsadi}{PU}{\85\346}% U+05E6

% U+05E7 HEBREW LETTER QOF

 \DeclareTextCommand{\hebqof}{PU}{\85\347}% U+05E7 % U+05E8 HEBREW LETTER RESH \DeclareTextCommand{\hebresh}{PU}{\85\350}% U+05E8 % U+05E9 HEBREW LETTER SHIN \DeclareTextCommand{\hebshin}{PU}{\85\351}% U+05E9  $17173 \%$  \hebshin -> \hebsin (he8) % U+05EA HEBREW LETTER TAV \DeclareTextCommand{\hebtav}{PU}{\85\352}% U+05EA % U+05F0 HEBREW LIGATURE YIDDISH DOUBLE VAV \DeclareTextCommand{\doublevav}{PU}{\85\360}% U+05F0 % U+05F1 HEBREW LIGATURE YIDDISH VAV YOD \DeclareTextCommand{\vavyod}{PU}{\85\361}% U+05F1 % U+05F2 HEBREW LIGATURE YIDDISH DOUBLE YOD \DeclareTextCommand{\doubleyod}{PU}{\85\362}% U+05F2  $17182 \text{ h}$ 

# **46.2.12 Thai: U+0E00 to U+0E7F**

 % U+0E3F THAI CURRENCY SYMBOL BAHT; bahtthai \DeclareTextCommand{\textbaht}{PU}{\9016\077}% U+0E3F

# **46.2.13 Phonetic Extensions: U+1D00 to U+1D7F**

 % U+1D00 LATIN LETTER SMALL CAPITAL A; \textsca (tipa) \DeclareTextCommand{\textsca}{PU}{\9035\000}% U+1D00 % U+1D05 LATIN LETTER SMALL CAPITAL D; \scd (wsuipa) \DeclareTextCommand{\textscd}{PU}{\9035\005}%\* U+1D05 % U+1D07 LATIN LETTER SMALL CAPITAL E; \textsce (tipa) \DeclareTextCommand{\textsce}{PU}{\9035\007}% U+1D07 % U+1D0A LATIN LETTER SMALL CAPITAL J; \textscj (tipa) \DeclareTextCommand{\textscj}{PU}{\9035\012}% U+1D0A % U+1D0B LATIN LETTER SMALL CAPITAL K; \textsck (tipx) \DeclareTextCommand{\textPUsck}{PU}{\9035\013}% U+1D0B %\* \textPUsck -> \textsck (tipx) % U+1D0D LATIN LETTER SMALL CAPITAL M; \textscm (tipx) \DeclareTextCommand{\textPUscm}{PU}{\9035\015}% U+1D0D %\* \textPUscm -> \textscm (tipx) % U+1D18 LATIN LETTER SMALL CAPITAL P; \textscp (tipx) \DeclareTextCommand{\textPUscp}{PU}{\9035\030}% U+1D18 %\* \textPUscp -> \textscp (tipx) % U+1D19 LATIN LETTER SMALL CAPITAL REVERSED R; \textrevscr (tipx) \DeclareTextCommand{\textPUrevscr}{PU}{\9035\031}% U+1D19 %\* \textPUrevscr -> \textrevscr (tipx) % U+1D1C LATIN LETTER SMALL CAPITAL U; \textscu (tipa), \scu (wsuipa) \DeclareTextCommand{\textscu}{PU}{\9035\034}%\* U+1D1C % U+1D62 LATIN SUBSCRIPT SMALL LETTER I \DeclareTextCommand{\textiinferior}{PU}{\9035\142}%\* U+1D62 % U+1D63 LATIN SUBSCRIPT SMALL LETTER R \DeclareTextCommand{\textrinferior}{PU}{\9035\143}%\* U+1D63 % U+1D64 LATIN SUBSCRIPT SMALL LETTER U \DeclareTextCommand{\textuinferior}{PU}{\9035\144}%\* U+1D64 % U+1D65 LATIN SUBSCRIPT SMALL LETTER V \DeclareTextCommand{\textvinferior}{PU}{\9035\145}%\* U+1D65 % U+1D66 GREEK SUBSCRIPT SMALL LETTER BETA \DeclareTextCommand{\textbetainferior}{PU}{\9035\146}%\* U+1D66

 % U+1D67 GREEK SUBSCRIPT SMALL LETTER GAMMA \DeclareTextCommand{\textgammainferior}{PU}{\9035\147}%\* U+1D67 % U+1D68 GREEK SUBSCRIPT SMALL LETTER RHO \DeclareTextCommand{\textrhoinferior}{PU}{\9035\150}%\* U+1D68 % U+1D69 GREEK SUBSCRIPT SMALL LETTER PHI \DeclareTextCommand{\textphiinferior}{PU}{\9035\151}%\* U+1D69 % U+1D6A GREEK SUBSCRIPT SMALL LETTER CHI \DeclareTextCommand{\textchiinferior}{PU}{\9035\152}%\* U+1D6A % U+1D7B LATIN SMALL CAPITAL LETTER I WITH STROKE; % \barsci (wsuipa) \DeclareTextCommand{\textbarsci}{PU}{\9035\173}%\* U+1D7B % U+1D7D LATIN SMALL LETTER P WITH STROKE; \barp (wsuipa) \DeclareTextCommand{\textbarp}{PU}{\9035\175}%\* U+1D7D

% U+1D7E LATIN SMALL CAPITAL LETTER U WITH STROKE;

% \barscu (wsuipa)

\DeclareTextCommand{\textbarscu}{PU}{\9035\176}%\* U+1D7E

# **46.2.14 Phonetic Extensions Supplement: U+1D80 to U+1DBF**

- % U+1D8F LATIN SMALL LETTER A WITH RETROFLEX HOOK; \textrhooka (tipx)
- \DeclareTextCommand{\textPUrhooka}{PU}{\9035\217}% U+1D8F
- %\* \textPUrhooka -> \textrhooka (tipx)
- % U+1D91 LATIN SMALL LETTER D WITH HOOK AND TAIL; \texthtrtaild (tipa)
- \DeclareTextCommand{\texthtrtaild}{PU}{\9035\221}%\* U+1D91
- % U+1D92 LATIN SMALL LETTER E WITH RETROFLEX HOOK; \textrhooke (tipx)
- \DeclareTextCommand{\textPUrhooke}{PU}{\9035\222}% U+1D92 %\* \textPUrhooke -> \textrhooke (tipx)
- % U+1D93 LATIN SMALL LETTER OPEN E WITH RETROFLEX HOOK; % \textrhookepsilon (tipx)
- \DeclareTextCommand{\textPUrhookepsilon}{PU}{\9035\223}% U+1D93
- %\* \textPUrhookepsilon -> \textrhookepsilon (tipx)

 % U+1D97 LATIN SMALL LETTER OPEN O WITH RETROFLEX HOOK; % \textrhookopeno (tipx)

 \DeclareTextCommand{\textPUrhookopeno}{PU}{\9035\227}% U+1D97 %\* \textPUrhookopeno -> \textrhookopeno (tipx)

# **46.2.15 Latin Extended Additional: U+1E00 to U+1EFF**

 % U+1E00 LATIN CAPITAL LETTER A WITH RING BELOW; Aringbelow \DeclareTextCompositeCommand{\textsubring}{PU}{A}{\9036\000}% U+1E00 % U+1E01 LATIN SMALL LETTER A WITH RING BELOW; aringbelow \DeclareTextCompositeCommand{\textsubring}{PU}{a}{\9036\001}% U+1E01 % U+1E02 LATIN CAPITAL LETTER B WITH DOT ABOVE; Bdotaccent \DeclareTextCompositeCommand{\.}{PU}{B}{\9036\002}% U+1E02 % U+1E03 LATIN SMALL LETTER B WITH DOT ABOVE; bdotaccent \DeclareTextCompositeCommand{\.}{PU}{b}{\9036\003}% U+1E03 % U+1E04 LATIN CAPITAL LETTER B WITH DOT BELOW; Bdotbelow \DeclareTextCompositeCommand{\d}{PU}{B}{\9036\004}% U+1E04 % U+1E05 LATIN SMALL LETTER B WITH DOT BELOW; bdotbelow \DeclareTextCompositeCommand{\d}{PU}{b}{\9036\005}% U+1E05 % U+1E06 LATIN CAPITAL LETTER B WITH LINE BELOW; Blinebelow \DeclareTextCompositeCommand{\b}{PU}{B}{\9036\006}% U+1E06 % U+1E07 LATIN SMALL LETTER B WITH LINE BELOW; blinebelow

 \DeclareTextCompositeCommand{\b}{PU}{b}{\9036\007}% U+1E07 % U+1E0A LATIN CAPITAL LETTER D WITH DOT ABOVE; Ddotaccent \DeclareTextCompositeCommand{\.}{PU}{D}{\9036\012}% U+1E0A % U+1E0B LATIN SMALL LETTER D WITH DOT ABOVE; ddotaccent \DeclareTextCompositeCommand{\.}{PU}{d}{\9036\013}% U+1E0B % U+1E0C LATIN CAPITAL LETTER D WITH DOT BELOW; Ddotbelow \DeclareTextCompositeCommand{\d}{PU}{D}{\9036\014}% U+1E0C % U+1E0D LATIN SMALL LETTER D WITH DOT BELOW; ddotbelow \DeclareTextCompositeCommand{\d}{PU}{d}{\9036\015}% U+1E0D % U+1E0E LATIN CAPITAL LETTER D WITH LINE BELOW; Dlinebelow \DeclareTextCompositeCommand{\b}{PU}{D}{\9036\016}% U+1E0E % U+1E0F LATIN SMALL LETTER D WITH LINE BELOW; dlinebelow \DeclareTextCompositeCommand{\b}{PU}{d}{\9036\017}% U+1E0F % U+1E10 LATIN CAPITAL LETTER D WITH CEDILLA; Dcedilla \DeclareTextCompositeCommand{\c}{PU}{D}{\9036\020}% U+1E10 % U+1E11 LATIN SMALL LETTER D WITH CEDILLA; dcedilla

- \DeclareTextCompositeCommand{\c}{PU}{d}{\9036\021}% U+1E11
- % U+1E12 LATIN CAPITAL LETTER D WITH CIRCUMFLEX BELOW; Dcircumflexbelow
- \DeclareTextCompositeCommand{\textsubcircum}{PU}{D}{\9036\022}% U+1E12
- % U+1E13 LATIN SMALL LETTER D WITH CIRCUMFLEX BELOW; dcircumflexbelow

 \DeclareTextCompositeCommand{\textsubcircum}{PU}{d}{\9036\023}% U+1E13 % U+1E14 LATIN CAPITAL LETTER E WITH MACRON AND GRAVE;

% Emacrongrave

 \DeclareTextCompositeCommand{\textgravemacron}{PU}{E}{\9036\024}% U+1E14 % U+1E15 LATIN SMALL LETTER E WITH MACRON AND GRAVE;

% emacrongrave

 \DeclareTextCompositeCommand{\textgravemacron}{PU}{e}{\9036\025}% U+1E15 % U+1E16 LATIN CAPITAL LETTER E WITH MACRON AND ACUTE;

% Emacronacute

 \DeclareTextCompositeCommand{\textacutemacron}{PU}{E}{\9036\026}% U+1E16 % U+1E17 LATIN SMALL LETTER E WITH MACRON AND ACUTE;

% emacronacute

\DeclareTextCompositeCommand{\textacutemacron}{PU}{e}{\9036\027}% U+1E17

 % U+1E18 LATIN CAPITAL LETTER E WITH CIRCUMFLEX BELOW; Ecircumflexbelow

\DeclareTextCompositeCommand{\textsubcircum}{PU}{E}{\9036\030}% U+1E18

- % U+1E19 LATIN SMALL LETTER E WITH CIRCUMFLEX BELOW; ecircumflexbelow
- \DeclareTextCompositeCommand{\textsubcircum}{PU}{e}{\9036\031}% U+1E19 % U+1E1A LATIN CAPITAL LETTER E WITH TILDE BELOW; Etildebelow \DeclareTextCompositeCommand{\textsubtilde}{PU}{E}{\9036\032}% U+1E1A % U+1E1B LATIN SMALL LETTER E WITH TILDE BELOW; etildebelow \DeclareTextCompositeCommand{\textsubtilde}{PU}{e}{\9036\033}% U+1E1B % U+1E1E LATIN CAPITAL LETTER F WITH DOT ABOVE; Fdotaccent \DeclareTextCompositeCommand{\.}{PU}{F}{\9036\036}% U+1E1E % U+1E1F LATIN SMALL LETTER F WITH DOT ABOVE; fdotaccent \DeclareTextCompositeCommand{\.}{PU}{f}{\9036\037}% U+1E1F % U+1E20 LATIN CAPITAL LETTER G WITH MACRON; Gmacron \DeclareTextCompositeCommand{\=}{PU}{G}{\9036\040}% U+1E20 % U+1E21 LATIN SMALL LETTER G WITH MACRON; gmacron \DeclareTextCompositeCommand{\=}{PU}{g}{\9036\041}% U+1E21 % U+1E22 LATIN CAPITAL LETTER H WITH DOT ABOVE; Hdotaccent

 \DeclareTextCompositeCommand{\.}{PU}{H}{\9036\042}% U+1E22 % U+1E23 LATIN SMALL LETTER H WITH DOT ABOVE; hdotaccent \DeclareTextCompositeCommand{\.}{PU}{h}{\9036\043}% U+1E23 % U+1E24 LATIN CAPITAL LETTER H WITH DOT BELOW; Hdotbelow \DeclareTextCompositeCommand{\d}{PU}{H}{\9036\044}% U+1E24 % U+1E25 LATIN SMALL LETTER H WITH DOT BELOW; hdotbelow \DeclareTextCompositeCommand{\d}{PU}{h}{\9036\045}% U+1E25 % U+1E26 LATIN CAPITAL LETTER H WITH DIAERESIS; Hdieresis \DeclareTextCompositeCommand{\"}{PU}{H}{\9036\046}% U+1E26 % U+1E27 LATIN SMALL LETTER H WITH DIAERESIS; hdieresis \DeclareTextCompositeCommand{\"}{PU}{h}{\9036\047}% U+1E27 % U+1E28 LATIN CAPITAL LETTER H WITH CEDILLA; Hcedilla \DeclareTextCompositeCommand{\c}{PU}{H}{\9036\050}% U+1E28 % U+1E29 LATIN SMALL LETTER H WITH CEDILLA; hcedilla \DeclareTextCompositeCommand{\c}{PU}{h}{\9036\051}% U+1E29 % U+1E2A LATIN CAPITAL LETTER H WITH BREVE BELOW; Hbrevebelow \DeclareTextCompositeCommand{\textsubbreve}{PU}{H}{\9036\052}% U+1E2A % U+1E2B LATIN SMALL LETTER H WITH BREVE BELOW; hbrevebelow \DeclareTextCompositeCommand{\textsubbreve}{PU}{h}{\9036\053}% U+1E2B % U+1E2C LATIN CAPITAL LETTER I WITH TILDE BELOW; Itildebelow 17334 \DeclareTextCompositeCommand{\textsubtilde}{PU}{I}{\9036\054}% U+1E2C % U+1E2D LATIN SMALL LETTER I WITH TILDE BELOW; itildebelow \DeclareTextCompositeCommand{\textsubtilde}{PU}{i}{\9036\055}% U+1E2D % U+1E30 LATIN CAPITAL LETTER K WITH ACUTE; Kacute \DeclareTextCompositeCommand{\'}{PU}{K}{\9036\060}% U+1E30 % U+1E31 LATIN SMALL LETTER K WITH ACUTE; kacute \DeclareTextCompositeCommand{\'}{PU}{k}{\9036\061}% U+1E31 % U+1E32 LATIN CAPITAL LETTER K WITH DOT BELOW; Kdotbelow \DeclareTextCompositeCommand{\d}{PU}{K}{\9036\062}% U+1E32 % U+1E33 LATIN SMALL LETTER K WITH DOT BELOW; kdotbelow \DeclareTextCompositeCommand{\d}{PU}{k}{\9036\063}% U+1E33 % U+1E34 LATIN CAPITAL LETTER K WITH LINE BELOW; Klinebelow \DeclareTextCompositeCommand{\b}{PU}{K}{\9036\064}% U+1E34 % U+1E35 LATIN SMALL LETTER K WITH LINE BELOW; klinebelow \DeclareTextCompositeCommand{\b}{PU}{k}{\9036\065}% U+1E35 % U+1E36 LATIN CAPITAL LETTER L WITH DOT BELOW; Ldotbelow \DeclareTextCompositeCommand{\d}{PU}{L}{\9036\066}% U+1E36 % U+1E37 LATIN SMALL LETTER L WITH DOT BELOW; ldotbelow \DeclareTextCompositeCommand{\d}{PU}{l}{\9036\067}% U+1E37 % U+1E3A LATIN CAPITAL LETTER L WITH LINE BELOW; Llinebelow \DeclareTextCompositeCommand{\b}{PU}{L}{\9036\072}% U+1E3A % U+1E3B LATIN SMALL LETTER L WITH LINE BELOW; llinebelow \DeclareTextCompositeCommand{\b}{PU}{l}{\9036\073}% U+1E3B % U+1E3C LATIN CAPITAL LETTER L WITH CIRCUMFLEX BELOW; Lcircumflexbelow \DeclareTextCompositeCommand{\textsubcircum}{PU}{L}{\9036\074}% U+1E3C % U+1E3D LATIN SMALL LETTER L WITH CIRCUMFLEX BELOW; lcir-

cumflexbelow

\DeclareTextCompositeCommand{\textsubcircum}{PU}{l}{\9036\075}% U+1E3D

- % U+1E3E LATIN CAPITAL LETTER M WITH ACUTE; Macute
- \DeclareTextCompositeCommand{\'}{PU}{M}{\9036\076}% U+1E3E

% U+1E3F LATIN SMALL LETTER M WITH ACUTE; macute

\DeclareTextCompositeCommand{\'}{PU}{m}{\9036\077}% U+1E3F

% U+1E40 LATIN CAPITAL LETTER M WITH DOT ABOVE; Mdotaccent

 \DeclareTextCompositeCommand{\.}{PU}{M}{\9036\100}% U+1E40 % U+1E41 LATIN SMALL LETTER M WITH DOT ABOVE; mdotaccent \DeclareTextCompositeCommand{\.}{PU}{m}{\9036\101}% U+1E41 % U+1E42 LATIN CAPITAL LETTER M WITH DOT BELOW; Mdotbelow \DeclareTextCompositeCommand{\d}{PU}{M}{\9036\102}% U+1E42 % U+1E43 LATIN SMALL LETTER M WITH DOT BELOW; mdotbelow \DeclareTextCompositeCommand{\d}{PU}{m}{\9036\103}% U+1E43 % U+1E44 LATIN CAPITAL LETTER N WITH DOT ABOVE; Ndotaccent \DeclareTextCompositeCommand{\.}{PU}{N}{\9036\104}% U+1E44 % U+1E45 LATIN SMALL LETTER N WITH DOT ABOVE; ndotaccent \DeclareTextCompositeCommand{\.}{PU}{n}{\9036\105}% U+1E45 % U+1E46 LATIN CAPITAL LETTER N WITH DOT BELOW; Ndotbelow \DeclareTextCompositeCommand{\d}{PU}{N}{\9036\106}% U+1E46 % U+1E47 LATIN SMALL LETTER N WITH DOT BELOW; ndotbelow \DeclareTextCompositeCommand{\d}{PU}{n}{\9036\107}% U+1E47 % U+1E48 LATIN CAPITAL LETTER N WITH LINE BELOW; Nlinebelow \DeclareTextCompositeCommand{\b}{PU}{N}{\9036\110}% U+1E48 % U+1E49 LATIN SMALL LETTER N WITH LINE BELOW; nlinebelow \DeclareTextCompositeCommand{\b}{PU}{n}{\9036\111}% U+1E49

 % U+1E4A LATIN CAPITAL LETTER N WITH CIRCUMFLEX BELOW; Ncircumflexbelow

\DeclareTextCompositeCommand{\textsubcircum}{PU}{N}{\9036\112}% U+1E4A

 % U+1E4B LATIN SMALL LETTER N WITH CIRCUMFLEX BELOW; ncircumflexbelow

\DeclareTextCompositeCommand{\textsubcircum}{PU}{n}{\9036\113}% U+1E4B

 % U+1E50 LATIN CAPITAL LETTER O WITH MACRON AND GRAVE; % Omacrongrave

 \DeclareTextCompositeCommand{\textgravemacron}{PU}{O}{\9036\120}% U+1E50 % U+1E51 LATIN SMALL LETTER O WITH MACRON AND GRAVE;

% omacrongrave

 \DeclareTextCompositeCommand{\textgravemacron}{PU}{o}{\9036\121}% U+1E51 % U+1E52 LATIN CAPITAL LETTER O WITH MACRON AND ACUTE;

% Omacronacute

 \DeclareTextCompositeCommand{\textacutemacron}{PU}{O}{\9036\122}% U+1E52 % U+1E53 LATIN SMALL LETTER O WITH MACRON AND ACUTE;

% omacronacute

 \DeclareTextCompositeCommand{\textacutemacron}{PU}{o}{\9036\123}% U+1E53 % U+1E54 LATIN CAPITAL LETTER P WITH ACUTE; Pacute \DeclareTextCompositeCommand{\'}{PU}{P}{\9036\124}% U+1E54 % U+1E55 LATIN SMALL LETTER P WITH ACUTE; pacute \DeclareTextCompositeCommand{\'}{PU}{p}{\9036\125}% U+1E55 % U+1E56 LATIN CAPITAL LETTER P WITH DOT ABOVE; Pdotaccent \DeclareTextCompositeCommand{\.}{PU}{P}{\9036\126}% U+1E56 % U+1E57 LATIN SMALL LETTER P WITH DOT ABOVE; pdotaccent \DeclareTextCompositeCommand{\.}{PU}{p}{\9036\127}% U+1E57 % U+1E58 LATIN CAPITAL LETTER R WITH DOT ABOVE; Rdotaccent \DeclareTextCompositeCommand{\.}{PU}{R}{\9036\130}% U+1E58 % U+1E59 LATIN SMALL LETTER R WITH DOT ABOVE; rdotaccent \DeclareTextCompositeCommand{\.}{PU}{r}{\9036\131}% U+1E59 % U+1E5A LATIN CAPITAL LETTER R WITH DOT BELOW; Rdotbelow \DeclareTextCompositeCommand{\d}{PU}{R}{\9036\132}% U+1E5A % U+1E5B LATIN SMALL LETTER R WITH DOT BELOW; rdotbelow \DeclareTextCompositeCommand{\d}{PU}{r}{\9036\133}% U+1E5B % U+1E5E LATIN CAPITAL LETTER R WITH LINE BELOW; Rlinebelow

 \DeclareTextCompositeCommand{\b}{PU}{R}{\9036\136}% U+1E5E % U+1E5F LATIN SMALL LETTER R WITH LINE BELOW; rlinebelow \DeclareTextCompositeCommand{\b}{PU}{r}{\9036\137}% U+1E5F % U+1E60 LATIN CAPITAL LETTER S WITH DOT ABOVE; Sdotaccent \DeclareTextCompositeCommand{\.}{PU}{S}{\9036\140}% U+1E60 % U+1E61 LATIN SMALL LETTER S WITH DOT ABOVE; sdotaccent \DeclareTextCompositeCommand{\.}{PU}{s}{\9036\141}% U+1E61 % U+1E62 LATIN CAPITAL LETTER S WITH DOT BELOW; Sdotbelow \DeclareTextCompositeCommand{\d}{PU}{S}{\9036\142}% U+1E62 % U+1E63 LATIN SMALL LETTER S WITH DOT BELOW; sdotbelow \DeclareTextCompositeCommand{\d}{PU}{s}{\9036\143}% U+1E63 % U+1E6A LATIN CAPITAL LETTER T WITH DOT ABOVE; Tdotaccent \DeclareTextCompositeCommand{\.}{PU}{T}{\9036\152}% U+1E6A % U+1E6B LATIN SMALL LETTER T WITH DOT ABOVE; tdotaccent \DeclareTextCompositeCommand{\.}{PU}{t}{\9036\153}% U+1E6B % U+1E6C LATIN CAPITAL LETTER T WITH DOT BELOW; Tdotbelow \DeclareTextCompositeCommand{\d}{PU}{T}{\9036\154}% U+1E6C % U+1E6D LATIN SMALL LETTER T WITH DOT BELOW; tdotbelow \DeclareTextCompositeCommand{\d}{PU}{t}{\9036\155}% U+1E6D % U+1E6E LATIN CAPITAL LETTER T WITH LINE BELOW; Tlinebelow \DeclareTextCompositeCommand{\b}{PU}{T}{\9036\156}% U+1E6E % U+1E6F LATIN SMALL LETTER T WITH LINE BELOW; tlinebelow

\DeclareTextCompositeCommand{\b}{PU}{t}{\9036\157}% U+1E6F

 % U+1E70 LATIN CAPITAL LETTER T WITH CIRCUMFLEX BELOW; Tcircumflexbelow

 \DeclareTextCompositeCommand{\textsubcircum}{PU}{T}{\9036\160}% U+1E70 % U+1E71 LATIN SMALL LETTER T WITH CIRCUMFLEX BELOW; tcir-

cumflexbelow

\DeclareTextCompositeCommand{\textsubcircum}{PU}{t}{\9036\161}% U+1E71

 % U+1E72 LATIN CAPITAL LETTER U WITH DIAERESIS BELOW; Udieresisbelow

\DeclareTextCompositeCommand{\textsubumlaut}{PU}{U}{\9036\162}% U+1E72

 % U+1E73 LATIN SMALL LETTER U WITH DIAERESIS BELOW; udieresisbelow

\DeclareTextCompositeCommand{\textsubumlaut}{PU}{u}{\9036\163}% U+1E73

 % U+1E74 LATIN CAPITAL LETTER U WITH TILDE BELOW; Utildebelow \DeclareTextCompositeCommand{\textsubtilde}{PU}{U}{\9036\164}% U+1E74

% U+1E75 LATIN SMALL LETTER U WITH TILDE BELOW; utildebelow

\DeclareTextCompositeCommand{\textsubtilde}{PU}{u}{\9036\165}% U+1E75

- % U+1E76 LATIN CAPITAL LETTER U WITH CIRCUMFLEX BELOW; Ucircumflexbelow
- \DeclareTextCompositeCommand{\textsubcircum}{PU}{U}{\9036\166}% U+1E76
- % U+1E77 LATIN SMALL LETTER U WITH CIRCUMFLEX BELOW; ucircumflexbelow
- \DeclareTextCompositeCommand{\textsubcircum}{PU}{u}{\9036\167}% U+1E77
- % U+1E7C LATIN CAPITAL LETTER V WITH TILDE; Vtilde

\DeclareTextCompositeCommand{\~}{PU}{V}{\9036\174}% U+1E7C

% U+1E7D LATIN SMALL LETTER V WITH TILDE; vtilde

\DeclareTextCompositeCommand{\~}{PU}{v}{\9036\175}% U+1E7D

% U+1E7E LATIN CAPITAL LETTER V WITH DOT BELOW; Vdotbelow

\DeclareTextCompositeCommand{\d}{PU}{V}{\9036\176}% U+1E7E

% U+1E7F LATIN SMALL LETTER V WITH DOT BELOW; vdotbelow

\DeclareTextCompositeCommand{\d}{PU}{v}{\9036\177}% U+1E7F

% U+1E80 LATIN CAPITAL LETTER W WITH GRAVE; Wgrave

 \DeclareTextCompositeCommand{\`}{PU}{W}{\9036\200}% U+1E80 % U+1E81 LATIN SMALL LETTER W WITH GRAVE; wgrave \DeclareTextCompositeCommand{\`}{PU}{w}{\9036\201}% U+1E81 % U+1E82 LATIN CAPITAL LETTER W WITH ACUTE; Wacute \DeclareTextCompositeCommand{\'}{PU}{W}{\9036\202}% U+1E82 % U+1E83 LATIN SMALL LETTER W WITH ACUTE; wacute \DeclareTextCompositeCommand{\'}{PU}{w}{\9036\203}% U+1E83 % U+1E84 LATIN CAPITAL LETTER W WITH DIAERESIS; Wdieresis \DeclareTextCompositeCommand{\"}{PU}{W}{\9036\204}% U+1E84 % U+1E85 LATIN SMALL LETTER W WITH DIAERESIS; wdieresis \DeclareTextCompositeCommand{\"}{PU}{w}{\9036\205}% U+1E85 % U+1E86 LATIN CAPITAL LETTER W WITH DOT ABOVE; Wdotaccent \DeclareTextCompositeCommand{\.}{PU}{W}{\9036\206}% U+1E86 % U+1E87 LATIN SMALL LETTER W WITH DOT ABOVE; wdotaccent \DeclareTextCompositeCommand{\.}{PU}{w}{\9036\207}% U+1E87 % U+1E88 LATIN CAPITAL LETTER W WITH DOT BELOW; wdotbelow \DeclareTextCompositeCommand{\d}{PU}{W}{\9036\210}% U+1E88 % U+1E89 LATIN SMALL LETTER W WITH DOT BELOW; wdotbelow \DeclareTextCompositeCommand{\d}{PU}{w}{\9036\211}% U+1E89 % U+1E8A LATIN CAPITAL LETTER X WITH DOT ABOVE; Xdotaccent \DeclareTextCompositeCommand{\.}{PU}{X}{\9036\212}% U+1E8A % U+1E8B LATIN SMALL LETTER X WITH DOT ABOVE; xdotaccent \DeclareTextCompositeCommand{\.}{PU}{x}{\9036\213}% U+1E8B % U+1E8C LATIN CAPITAL LETTER X WITH DIAERESIS; Xdieresis \DeclareTextCompositeCommand{\"}{PU}{X}{\9036\214}% U+1E8C % U+1E8D LATIN SMALL LETTER X WITH DIAERESIS; xdieresis \DeclareTextCompositeCommand{\"}{PU}{x}{\9036\215}% U+1E8D % U+1E8E LATIN CAPITAL LETTER Y WITH DOT ABOVE; Ydotaccent \DeclareTextCompositeCommand{\.}{PU}{Y}{\9036\216}% U+1E8E % U+1E8F LATIN SMALL LETTER Y WITH DOT ABOVE; ydotaccent \DeclareTextCompositeCommand{\.}{PU}{y}{\9036\217}% U+1E8F % U+1E90 LATIN CAPITAL LETTER Z WITH CIRCUMFLEX; Zcircumflex \DeclareTextCompositeCommand{\^}{PU}{Z}{\9036\220}% U+1E90 % U+1E91 LATIN SMALL LETTER Z WITH CIRCUMFLEX; zcircumflex \DeclareTextCompositeCommand{\^}{PU}{z}{\9036\221}% U+1E91 % U+1E92 LATIN CAPITAL LETTER Z WITH DOT BELOW; Zdotbelow \DeclareTextCompositeCommand{\d}{PU}{Z}{\9036\222}% U+1E92 % U+1E93 LATIN SMALL LETTER Z WITH DOT BELOW; zdotbelow \DeclareTextCompositeCommand{\d}{PU}{z}{\9036\223}% U+1E93 % U+1E94 LATIN CAPITAL LETTER Z WITH LINE BELOW; Zlinebelow \DeclareTextCompositeCommand{\b}{PU}{Z}{\9036\224}% U+1E94 % U+1E95 LATIN SMALL LETTER Z WITH LINE BELOW; zlinebelow \DeclareTextCompositeCommand{\b}{PU}{z}{\9036\225}% U+1E95 % U+1E96 LATIN SMALL LETTER H WITH LINE BELOW; hlinebelow \DeclareTextCompositeCommand{\b}{PU}{h}{\9036\226}% U+1E96 % U+1E97 LATIN SMALL LETTER T WITH DIAERESIS; tdieresis \DeclareTextCompositeCommand{\"}{PU}{t}{\9036\227}% U+1E97 % U+1E98 LATIN SMALL LETTER W WITH RING ABOVE; wring \DeclareTextCompositeCommand{\r}{PU}{w}{\9036\230}% U+1E98 % U+1E99 LATIN SMALL LETTER Y WITH RING ABOVE; yring \DeclareTextCompositeCommand{\r}{PU}{y}{\9036\231}% U+1E99 % U+1E9B LATIN SMALL LETTER LONG S WITH DOT ABOVE; slongdotaccent

\DeclareTextCompositeCommand{\.}{PU}{\textlongs}{\9036\233}% U+1E9B

 % U+1EA0 LATIN CAPITAL LETTER A WITH DOT BELOW; Adotbelow \DeclareTextCompositeCommand{\d}{PU}{A}{\9036\240}% U+1EA0 % U+1EA1 LATIN SMALL LETTER A WITH DOT BELOW; adotbelow \DeclareTextCompositeCommand{\d}{PU}{a}{\9036\241}% U+1EA1 % U+1EB8 LATIN CAPITAL LETTER E WITH DOT BELOW; Edotbelow \DeclareTextCompositeCommand{\d}{PU}{E}{\9036\270}% U+1EB8 % U+1EB9 LATIN SMALL LETTER E WITH DOT BELOW; edotbelow \DeclareTextCompositeCommand{\d}{PU}{e}{\9036\271}% U+1EB9 % U+1EBC LATIN CAPITAL LETTER E WITH TILDE; Etilde \DeclareTextCompositeCommand{\~}{PU}{E}{\9036\274}% U+1EBC % U+1EBD LATIN SMALL LETTER E WITH TILDE; etilde \DeclareTextCompositeCommand{\~}{PU}{e}{\9036\275}% U+1EBD % U+1ECA LATIN CAPITAL LETTER I WITH DOT BELOW; Idotbelow \DeclareTextCompositeCommand{\d}{PU}{I}{\9036\312}% U+1ECA % U+1ECB LATIN SMALL LETTER I WITH DOT BELOW; idotbelow \DeclareTextCompositeCommand{\d}{PU}{i}{\9036\313}% U+1ECB % U+1ECC LATIN CAPITAL LETTER O WITH DOT BELOW; Odotbelow \DeclareTextCompositeCommand{\d}{PU}{O}{\9036\314}% U+1ECC % U+1ECD LATIN SMALL LETTER O WITH DOT BELOW; odotbelow \DeclareTextCompositeCommand{\d}{PU}{o}{\9036\315}% U+1ECD % U+1EE4 LATIN CAPITAL LETTER U WITH DOT BELOW; Udotbelow \DeclareTextCompositeCommand{\d}{PU}{U}{\9036\344}% U+1EE4 % U+1EE5 LATIN SMALL LETTER U WITH DOT BELOW; udotbelow \DeclareTextCompositeCommand{\d}{PU}{u}{\9036\345}% U+1EE5 % U+1EF2 LATIN CAPITAL LETTER Y WITH GRAVE; Ygrave \DeclareTextCompositeCommand{\`}{PU}{Y}{\9036\362}% U+1EF2 % U+1EF3 LATIN SMALL LETTER Y WITH GRAVE; ygrave \DeclareTextCompositeCommand{\`}{PU}{y}{\9036\363}% U+1EF3 % U+1EF4 LATIN CAPITAL LETTER Y WITH DOT BELOW; Ydotbelow \DeclareTextCompositeCommand{\d}{PU}{Y}{\9036\364}% U+1EF4 % U+1EF5 LATIN SMALL LETTER Y WITH DOT BELOW; ydotbelow \DeclareTextCompositeCommand{\d}{PU}{y}{\9036\365}% U+1EF5 % U+1EF8 LATIN CAPITAL LETTER Y WITH TILDE; Ytilde \DeclareTextCompositeCommand{\~}{PU}{Y}{\9036\370}% U+1EF8 % U+1EF9 LATIN SMALL LETTER Y WITH TILDE; ytilde \DeclareTextCompositeCommand{\~}{PU}{y}{\9036\371}% U+1EF9

### **46.2.16 General Punctuation: U+2000 to U+206F**

 % U+200C ZERO WIDTH NON-JOINER; \*afii61664, zerowidthnonjoiner \DeclareTextCommand{\textcompwordmark}{PU}{\9040\014}% U+200C % U+2013 EN DASH; endash \DeclareTextCommand{\textendash}{PU}{\9040\023}% U+2013 % U+2014 EM DASH; emdash \DeclareTextCommand{\textemdash}{PU}{\9040\024}% U+2014 % U+2016 DOUBLE VERTICAL LINE; dblverticalbar \DeclareTextCommand{\textbardbl}{PU}{\9040\026}% U+2016 %\* \textbardbl -> \textdoublevertline (tipa) % U+2018 LEFT SINGLE QUOTATION MARK; quoteleft \DeclareTextCommand{\textquoteleft}{PU}{\9040\030}% U+2018 % U+2019 RIGHT SINGLE QUOTATION MARK; quoteright \DeclareTextCommand{\textquoteright}{PU}{\9040\031}% U+2019 % U+201A SINGLE LOW-9 QUOTATION MARK; quotesinglbase \DeclareTextCommand{\quotesinglbase}{PU}{\9040\032}% U+201A % U+201C LEFT DOUBLE QUOTATION MARK; quotedblleft

```
17571 \DeclareTextCommand{\textquotedblleft}{PU}{\9040\034}% U+201C
17572 % U+201D RIGHT DOUBLE QUOTATION MARK; quotedblright
17573 \DeclareTextCommand{\textquotedblright}{PU}{\9040\035}% U+201D
17574 % U+201E DOUBLE LOW-9 QUOTATION MARK; quotedblbase
17575 \DeclareTextCommand{\quotedblbase}{PU}{\9040\036}% U+201E
17576 % U+2020 DAGGER; dagger
17577 \DeclareTextCommand{\textdagger}{PU}{\9040\040}%* U+2020
17578 %* \textdagger -> \dag (LaTeX)
17579 % U+2021 DOUBLE DAGGER; daggerdbl; \ddagger (LaTeX)
17580 \DeclareTextCommand{\textdaggerdbl}{PU}{\9040\041}% U+2021
17581 %* \textdaggerdbl -> \ddagger (LaTeX)
17582 %* \textdaggerdbl -> \ddag (LaTeX)
17583 % U+2022 BULLET; bullet
17584 \DeclareTextCommand{\textbullet}{PU}{\9040\042}%* U+2022
17585 % U+2025 TWO DOT LEADER; \hdotfor (MnSymbol)
17586 \DeclareTextCommand{\texthdotfor}{PU}{\9040\045}%* U+2025
17587 % U+2026 HORIZONTAL ELLIPSIS; ellipsis
17588 \DeclareTextCommand{\textellipsis}{PU}{\9040\046}% U+2026
17589 %* \textellipsis -> \mathellipsis
17590 % U+2030 PER MILLE SIGN; perthousand
17591 \DeclareTextCommand{\textperthousand}{PU}{\9040\060}% U+2030
17592 % U+2031 PER TEN THOUSAND SIGN
17593 \DeclareTextCommand{\textpertenthousand}{PU}{\9040\061}% U+2031
17594 % U+2032 PRIME; minute; \prime (MnSymbol)
17595 \DeclareTextCommand{\textprime}{PU}{\9040\062}%* U+2032
17596 % U+2033 DOUBLE PRIME; \second (mathabx)
17597 \DeclareTextCommand{\textsecond}{PU}{\9040\063}%* U+2033
17598 % U+2034 TRIPLE PRIME; \third (mathabx)
17599 \DeclareTextCommand{\textthird}{PU}{\9040\064}%* U+2034
17600 % U+2035 REVERSED PRIME; \backprime (AmS)
17601 \DeclareTextCommand{\textbackprime}{PU}{\9040\065}%* U+2035
17602 % U+2039 SINGLE LEFT-POINTING ANGLE QUOTATION MARK; guils-
    inglleft
17603 \DeclareTextCommand{\guilsinglleft}{PU}{\9040\071}% U+2039
17604 % U+203A SINGLE RIGHT-POINTING ANGLE QUOTATION MARK; guils-
    inglright
17605 \DeclareTextCommand{\guilsinglright}{PU}{\9040\072}% U+203A
17606 % U+203B REFERENCE MARK; referencemark
17607 \DeclareTextCommand{\textreferencemark}{PU}{\9040\073}% U+203B
17608 % U+203D INTERROBANG
17609 \DeclareTextCommand{\textinterrobang}{PU}{\9040\075}% U+203D
17610 % U+2044 FRACTION SLASH; fraction
17611 \DeclareTextCommand{\textfractionsolidus}{PU}{\9040\104}% U+2044
17612 % U+2045 LEFT SQUARE BRACKET WITH QUILL
17613 \DeclareTextCommand{\textlquill}{PU}{\9040\105}% U+2045
17614 % U+2046 RIGHT SQUARE BRACKET WITH QUILL
17615 \DeclareTextCommand{\textrquill}{PU}{\9040\106}% U+2046
17616 % U+2052 COMMERCIAL MINUS SIGN
17617 \DeclareTextCommand{\textdiscount}{PU}{\9040\122}% U+2052
17618 % U+2056 THREE DOT PUNCTUATION; \lefttherefore (MnSymbol)
17619 \DeclareTextCommand{\textlefttherefore}{PU}{\9040\126}%* U+2056
17620 % U+2057 QUADRUPLE PRIME; \fourth (mathabx)
17621 \DeclareTextCommand{\textfourth}{PU}{\9040\127}%* U+2057
17622 % U+2058 FOUR DOT PUNCTUATION; \diamonddots (MnSymbol)
```
\DeclareTextCommand{\textdiamonddots}{PU}{\9040\130}%\* U+2058

# **46.2.17 Superscripts and Subscripts: U+2070 to U+209F**

 % U+2070 SUPERSCRIPT ZERO; zerosuperior \DeclareTextCommand{\textzerosuperior}{PU}{\9040\160}%\* U+2070 % U+2071 SUPERSCRIPT LATIN SMALL LETTER I \DeclareTextCommand{\textisuperior}{PU}{\9040\161}%\* U+2071 % U+2074 SUPERSCRIPT FOUR; foursuperior \DeclareTextCommand{\textfoursuperior}{PU}{\9040\164}%\* U+2074 % U+2075 SUPERSCRIPT FIVE; fivesuperior \DeclareTextCommand{\textfivesuperior}{PU}{\9040\165}%\* U+2075 % U+2076 SUPERSCRIPT SIX; sixsuperior \DeclareTextCommand{\textsixsuperior}{PU}{\9040\166}%\* U+2076 % U+2077 SUPERSCRIPT SEVEN; sevensuperior \DeclareTextCommand{\textsevensuperior}{PU}{\9040\167}%\* U+2077 % U+2078 SUPERSCRIPT EIGHT; eightsuperior \DeclareTextCommand{\texteightsuperior}{PU}{\9040\170}%\* U+2078 % U+2079 SUPERSCRIPT NINE; ninesuperior \DeclareTextCommand{\textninesuperior}{PU}{\9040\171}%\* U+2079 % U+207A SUPERSCRIPT PLUS SIGN; plussuperior \DeclareTextCommand{\textplussuperior}{PU}{\9040\172}%\* U+207A % U+207B SUPERSCRIPT MINUS \DeclareTextCommand{\textminussuperior}{PU}{\9040\173}%\* U+207B % U+207C SUPERSCRIPT EQUALS SIGN; equalsuperior \DeclareTextCommand{\textequalsuperior}{PU}{\9040\174}%\* U+207C % U+207D SUPERSCRIPT LEFT PARENTHESIS; parenleftsuperior \DeclareTextCommand{\textparenleftsuperior}{PU}{\9040\175}%\* U+207D % U+207E SUPERSCRIPT RIGHT PARENTHESIS; parenrightsuperior \DeclareTextCommand{\textparenrightsuperior}{PU}{\9040\176}%\* U+207E % U+207F SUPERSCRIPT LATIN SMALL LETTER N; nsuperior \DeclareTextCommand{\textnsuperior}{PU}{\9040\177}%\* U+207F % U+2080 SUBSCRIPT ZERO; zeroinferior \DeclareTextCommand{\textzeroinferior}{PU}{\9040\200}%\* U+2080 % U+2081 SUBSCRIPT ONE; oneinferior \DeclareTextCommand{\textoneinferior}{PU}{\9040\201}%\* U+2081 % U+2082 SUBSCRIPT TWO; twoinferior \DeclareTextCommand{\texttwoinferior}{PU}{\9040\202}%\* U+2082 % U+2083 SUBSCRIPT THREE; threeinferior \DeclareTextCommand{\textthreeinferior}{PU}{\9040\203}%\* U+2083 % U+2084 SUBSCRIPT FOUR; fourinferior \DeclareTextCommand{\textfourinferior}{PU}{\9040\204}%\* U+2084 % U+2085 SUBSCRIPT FIVE; fiveinferior \DeclareTextCommand{\textfiveinferior}{PU}{\9040\205}%\* U+2085 % U+2086 SUBSCRIPT SIX; sixinferior \DeclareTextCommand{\textsixinferior}{PU}{\9040\206}%\* U+2086 % U+2087 SUBSCRIPT SEVEN; seveninferior \DeclareTextCommand{\textseveninferior}{PU}{\9040\207}%\* U+2087 % U+2088 SUBSCRIPT EIGHT; eightinferior \DeclareTextCommand{\texteightinferior}{PU}{\9040\210}%\* U+2088 % U+2089 SUBSCRIPT NINE; nineinferior \DeclareTextCommand{\textnineinferior}{PU}{\9040\211}%\* U+2089 % U+208A SUBSCRIPT PLUS SIGN \DeclareTextCommand{\textplusinferior}{PU}{\9040\212}%\* U+208A % U+208B SUBSCRIPT MINUS

```
17675 \DeclareTextCommand{\textminusinferior}{PU}{\9040\213}%* U+208B
17676 % U+208C SUBSCRIPT EQUALS SIGN
17677 \DeclareTextCommand{\textequalsinferior}{PU}{\9040\214}%* U+208C
17678 % U+208D SUBSCRIPT LEFT PARENTHESIS; parenleftinferior
17679 \DeclareTextCommand{\textparenleftinferior}{PU}{\9040\215}%* U+208D
17680 % U+208E SUBSCRIPT RIGHT PARENTHESIS; parenrightinferior
17681 \DeclareTextCommand{\textparenrightinferior}{PU}{\9040\216}%* U+208E
17682 % U+2090 LATIN SUBSCRIPT SMALL LETTER A
17683 \DeclareTextCommand{\textainferior}{PU}{\9040\220}%* U+2090
17684 % U+2091 LATIN SUBSCRIPT SMALL LETTER E
17685 \DeclareTextCommand{\texteinferior}{PU}{\9040\221}%* U+2091
17686 % U+2092 LATIN SUBSCRIPT SMALL LETTER O
17687 \DeclareTextCommand{\textoinferior}{PU}{\9040\222}%* U+2092
17688 % U+2093 LATIN SUBSCRIPT SMALL LETTER X
17689 \DeclareTextCommand{\textxinferior}{PU}{\9040\223}%* U+2093
17690 % U+2094 LATIN SUBSCRIPT SMALL LETTER SCHWA
17691 \DeclareTextCommand{\textschwainferior}{PU}{\9040\224}%* U+2094
17692 % U+2095 LATIN SUBSCRIPT SMALL LETTER H
17693 \DeclareTextCommand{\texthinferior}{PU}{\9040\225}%* U+2095
17694 % U+2096 LATIN SUBSCRIPT SMALL LETTER K
17695 \DeclareTextCommand{\textkinferior}{PU}{\9040\226}%* U+2096
17696 % U+2097 LATIN SUBSCRIPT SMALL LETTER L
17697 \DeclareTextCommand{\textlinferior}{PU}{\9040\227}%* U+2097
17698 % U+2098 LATIN SUBSCRIPT SMALL LETTER M
17699 \DeclareTextCommand{\textminferior}{PU}{\9040\230}%* U+2098
17700 % U+2099 LATIN SUBSCRIPT SMALL LETTER N
17701 \DeclareTextCommand{\textninferior}{PU}{\9040\231}%* U+2099
17702 % U+209A LATIN SUBSCRIPT SMALL LETTER P
17703 \DeclareTextCommand{\textpinferior}{PU}{\9040\232}%* U+209A
17704 % U+209B LATIN SUBSCRIPT SMALL LETTER S
17705 \DeclareTextCommand{\textsinferior}{PU}{\9040\233}%* U+209B
17706 % U+209C LATIN SUBSCRIPT SMALL LETTER T
17707 \DeclareTextCommand{\texttinferior}{PU}{\9040\234}%* U+209C
```
# **46.2.18 Currency Symbols: U+20A0 to U+20CF**

```
17708 % U+20A1 COLON SIGN; *colonmonetary, colonsign
17709 \DeclareTextCommand{\textcolonmonetary}{PU}{\9040\241}% U+20A1
17710 % U+20A4 LIRA SIGN; afii08941, *lira
17711 \DeclareTextCommand{\textlira}{PU}{\9040\244}% U+20A4
17712 % U+20A6 NAIRA SIGN
17713 \DeclareTextCommand{\textnaira}{PU}{\9040\246}% U+20A6
17714 % U+20A7 PESETA SIGN; peseta
17715 \DeclareTextCommand{\textpeseta}{PU}{\9040\247}% U+20A7
17716 % U+20A9 WON SIGN; won
17717 \DeclareTextCommand{\textwon}{PU}{\9040\251}% U+20A9
17718 % U+20AB DONG SIGN; dong
17719 \DeclareTextCommand{\textdong}{PU}{\9040\253}% U+20AB
17720 % U+20AC EURO SIGN; *Euro, euro
17721 \DeclareTextCommand{\texteuro}{PU}{\9040\254}% U+20AC
17722 %* \texteuro -> \EurDig (marvosym)
17723 %* \texteuro -> \EURdig (marvosym)
17724 %* \texteuro -> \EurHv (marvosym)
17725 %* \texteuro -> \EURhv (marvosym)
17726 %* \texteuro -> \EurCr (marvosym)
```
 %\* \texteuro -> \EURcr (marvosym) %\* \texteuro -> \EurTm (marvosym) %\* \texteuro -> \EURtm (marvosym) %\* \texteuro -> \Eur (marvosym) % U+20B0 GERMAN PENNY SIGN; \Deleatur (marvosym) \DeclareTextCommand{\textDeleatur}{PU}{\9040\260}%\* U+20B0 %\* \textDeleatur -> \Denarius (marvosym) % U+20B1 PESO SIGN \DeclareTextCommand{\textpeso}{PU}{\9040\261}% U+20B1 % U+20B2 GUARANI SIGN \DeclareTextCommand{\textguarani}{PU}{\9040\262}% U+20B2 **46.2.19 Letterlike Symbols: U+2100 to U+214F** % U+2103 DEGREE CELSIUS; centigrade \DeclareTextCommand{\textcelsius}{PU}{\9041\003}% U+2103 % U+210F PLANCK CONSTANT OVER TWO PI; \hslash (AmS) \DeclareTextCommand{\texthslash}{PU}{\9041\017}%\* U+210F % U+2111 BLACK-LETTER CAPITAL I (=imaginary part); Ifraktur; \Im (La-TeX) \DeclareTextCommand{\textIm}{PU}{\9041\021}%\* U+2111 % U+2113 SCRIPT SMALL L (=ell, liter); afii61289, lsquare; \ell (LaTeX) \DeclareTextCommand{\textell}{PU}{\9041\023}%\* U+2113 % U+2116 NUMERO SIGN; \*afii61352, numero \DeclareTextCommand{\textnumero}{PU}{\9041\026}% U+2116 % U+2117 SOUND RECORDING COPYRIGHT \DeclareTextCommand{\textcircledP}{PU}{\9041\027}% U+2117 % U+2118 SCRIPT CAPITAL P (=Weierstrass elliptic function); % weierstrass; \wp (LaTeX) \DeclareTextCommand{\textwp}{PU}{\9041\030}%\* U+2118 % U+211C BLACK-LETTER CAPITAL R (=real part); Rfraktur; \Re (LaTeX) \DeclareTextCommand{\textRe}{PU}{\9041\034}%\* U+211C % U+211E PRESCRIPTION TAKE; prescription \DeclareTextCommand{\textrecipe}{PU}{\9041\036}% U+211E % U+2120 SERVICE MARK \DeclareTextCommand{\textservicemark}{PU}{\9041\040}% U+2120 % U+2122 TRADE MARK SIGN; trademark \DeclareTextCommand{\texttrademark}{PU}{\9041\042}% U+2122 % U+2126 OHM SIGN; Ohm, Omega \DeclareTextCommand{\textohm}{PU}{\9041\046}% U+2126 % U+2127 INVERTED OHM SIGN \DeclareTextCommand{\textmho}{PU}{\9041\047}%\* U+2127 %\* \textmho -> \agemO (wasysym) % U+2129 TURNED GREEK SMALL LETTER IOTA; \riota (phonetic) \DeclareTextCommand{\textriota}{PU}{\9041\051}%\* U+2129 % U+212B ANGSTROM SIGN; angstrom \DeclareTextCommand{\textangstrom}{PU}{\9041\053}% U+212B % U+212E ESTIMATED SYMBOL; estimated \DeclareTextCommand{\textestimated}{PU}{\9041\056}% U+212E %\* \textestimated -> \EstimatedSign (marvosym) %\* \textestimated -> \Ecommerce (marvosym) % U+2132 TURNED CAPITAL F; \Finv (AmS) \DeclareTextCommand{\textFinv}{PU}{\9041\062}%\* U+2132 % U+2135 ALEF SYMBOL; aleph; \aleph (LaTeX) \DeclareTextCommand{\textaleph}{PU}{\9041\065}%\* U+2135

 % U+2136 BET SYMBOL; \beth (AmS, MnSymbol) \DeclareTextCommand{\textbeth}{PU}{\9041\066}%\* U+2136 % U+2137 GIMEL SYMBOL; \gimel (AmS, MnSymbol) \DeclareTextCommand{\textgimel}{PU}{\9041\067}%\* U+2137 % U+2138 DALET SYMBOL; \daleth (AmS, MnSymbol) \DeclareTextCommand{\textdaleth}{PU}{\9041\070}%\* U+2138 % U+213B FACSIMILE SIGN; \fax (marvosym) \DeclareTextCommand{\textfax}{PU}{\9041\073}%\* U+213B % U+2141 TURNED SANS-SERIF CAPITAL G (=game); \Game \DeclareTextCommand{\textGame}{PU}{\9041\101}%\* U+2141 % U+214B TURNED AMPERSAND; \invamp (txfonts/pxfonts) \DeclareTextCommand{\textinvamp}{PU}{\9041\113}% U+214B %\* \textinvamp -> \bindnasrepma (stmaryrd) %\* \textinvamp -> \parr (cmll)

## **46.2.20 Number Forms: U+2150 to U+218F**

 % U+2150 VULGAR FRACTION ONE SEVENTH \DeclareTextCommand{\textoneseventh}{PU}{\9041\120}% U+2150 % U+2151 VULGAR FRACTION ONE NINTH \DeclareTextCommand{\textoneninth}{PU}{\9041\121}% U+2151 % U+2152 VULGAR FRACTION ONE TENTH \DeclareTextCommand{\textonetenth}{PU}{\9041\122}% U+2152 % U+2153 VULGAR FRACTION ONE THIRD; onethird \DeclareTextCommand{\textonethird}{PU}{\9041\123}% U+2153 % U+2154 VULGAR FRACTION TWO THIRDS; twothirds \DeclareTextCommand{\texttwothirds}{PU}{\9041\124}% U+2154 % U+2155 VULGAR FRACTION ONE FIFTH  $17803 \DeclarerTextCommand{\textstoneffth}{PU}{\9041\125}\% U+2155$  % U+2156 VULGAR FRACTION TWO FIFTHS \DeclareTextCommand{\texttwofifths}{PU}{\9041\126}% U+2156 % U+2157 VULGAR FRACTION THREE FIFTHS \DeclareTextCommand{\textthreefifths}{PU}{\9041\127}% U+2157 % U+2158 VULGAR FRACTION FOUR FIFTHS \DeclareTextCommand{\textfourfifths}{PU}{\9041\130}% U+2158 % U+2159 VULGAR FRACTION ONE SIXTH \DeclareTextCommand{\textonesixth}{PU}{\9041\131}% U+2159 % U+215A VULGAR FRACTION FIVE SIXTHS \DeclareTextCommand{\textfivesixths}{PU}{\9041\132}% U+215A % U+215B VULGAR FRACTION ONE EIGHTH; oneeighth \DeclareTextCommand{\textoneeighth}{PU}{\9041\133}% U+215B % U+215C VULGAR FRACTION THREE EIGHTHS; threeeighths \DeclareTextCommand{\textthreeeighths}{PU}{\9041\134}% U+215C % U+215D VULGAR FRACTION FIVE EIGHTHS; fiveeighths \DeclareTextCommand{\textfiveeighths}{PU}{\9041\135}% U+215D % U+215E VULGAR FRACTION SEVEN EIGHTHS; seveneighths \DeclareTextCommand{\textseveneighths}{PU}{\9041\136}% U+215E % U+2184 LATIN SMALL LETTER REVERSED C \DeclareTextCommand{\textrevc}{PU}{\9041\204}% U+2184 % U+2189 VULGAR FRACTION ZERO THIRDS \DeclareTextCommand{\textzerothirds}{PU}{\9041\211}% U+2189

## **46.2.21 Arrows: U+2190 to U+21FF**

 % U+2190 LEFTWARDS ARROW; arrowleft 17827 \DeclareTextCommand{\textleftarrow}{PU}{\9041\220}%\* U+2190
```
17828 % U+2191 UPWARDS ARROW; arrowup
17829 \DeclareTextCommand{\textuparrow}{PU}{\9041\221}%* U+2191
17830 % U+2192 RIGHTWARDS ARROW; arrowright
17831 \DeclareTextCommand{\textrightarrow}{PU}{\9041\222}%* U+2192
17832 %* \textrightarrow -> \MVRightArrow (marvosym)
17833 %* \textrightarrow -> \MVRightarrow (marvosym)
17834 % U+2193 DOWNWARDS ARROW; arrowdown
17835 \DeclareTextCommand{\textdownarrow}{PU}{\9041\223}%* U+2193
17836 %* \textdownarrow -> \MVArrowDown (marvosym)
17837 %* \textdownarrow -> \Force (marvosym)
17838 % U+2194 LEFT RIGHT ARROW; arrowboth; \leftrightarrow (LaTeX)
17839 \DeclareTextCommand{\textleftrightarrow}{PU}{\9041\224}%* U+2194
17840 % U+2195 UP DOWN ARROW; arrowupdn; \updownarrow (LaTeX)
17841 \DeclareTextCommand{\textupdownarrow}{PU}{\9041\225}%* U+2195
17842 % U+2196 NORTH WEST ARROW; arrowupleft; \nwarrow (LaTeX)
17843 \DeclareTextCommand{\textnwarrow}{PU}{\9041\226}%* U+2196
17844 % U+2197 NORTH EAST ARROW; arrowupright; \nearrow (LaTeX)
17845 \DeclareTextCommand{\textnearrow}{PU}{\9041\227}%* U+2197
17846 %* \textnearrow -> \textglobrise (tipa)
17847 % U+2198 SOUTH EAST ARROW; arrowdownright; \searrow (LaTeX)
17848 \DeclareTextCommand{\textsearrow}{PU}{\9041\230}%* U+2198
17849 %* \textsearrow -> \textglobfall (tipa)
17850 % U+2199 SOUTH WEST ARROW; arrowdownleft; \swarrow (LaTeX)
17851 \DeclareTextCommand{\textswarrow}{PU}{\9041\231}%* U+2199
17852 % U+219A LEFTWARDS ARROW WITH STROKE; \nleftarrow (AmS)
17853 \DeclareTextCommand{\textnleftarrow}{PU}{\9041\232}%* U+219A
17854 % U+219B RIGHTWARDS ARROW WITH STROKE; \nrightarrow (AmS)
17855 \DeclareTextCommand{\textnrightarrow}{PU}{\9041\233}%* U+219B
17856 % U+219E LEFTWARDS TWO HEADED ARROW; \twoheadleftarrow (AmS)
17857 \DeclareTextCommand{\texttwoheadleftarrow}{PU}{\9041\236}%* U+219E
17858 % \ntwoheadleftarrow (txfonts/pxfonts)
17859 \DeclareTextCommand{\textntwoheadleftarrow}{PU}{\9041\236\83\070}%* U+219E U+0338
17860 % U+219F UPWARDS TWO HEADED ARROW; \twoheaduparrow (MnSymbol)
17861 \DeclareTextCommand{\texttwoheaduparrow}{PU}{\9041\237}%* U+219F
17862 % U+21A0 RIGHTWARDS TWO HEADED ARROW;
17863 % \twoheadrightarrow (AmS)
17864 \DeclareTextCommand{\texttwoheadrightarrow}{PU}{\9041\240}%* U+21A0
17865 % \ntwoheadrightarrow (txfonts/pxfonts)
17866 \DeclareTextCommand{\textntwoheadrightarrow}{PU}{\9041\240\83\070}%* U+21A0 U+0338
17867 % U+21A1 DOWNWARDS TWO HEADED ARROW; \twoheaddownarrow (Mn-
    Symbol)
17868 \DeclareTextCommand{\texttwoheaddownarrow}{PU}{\9041\241}%* U+21A1
17869 % U+21A2 LEFTWARDS ARROW WITH TAIL; \leftarrowtail (AmS)
17870 \DeclareTextCommand{\textleftarrowtail}{PU}{\9041\242}%* U+21A2
17871 % U+21A3 RIGHTWARDS ARROW WITH TAIL; \rightarrowtail (AmS)
17872 \DeclareTextCommand{\textrightarrowtail}{PU}{\9041\243}%* U+21A3
17873 % U+21A6 RIGHTWARDS ARROW FROM BAR; \mapsto (LaTeX)
17874 \DeclareTextCommand{\textmapsto}{PU}{\9041\246}%* U+21A6
17875 % U+21A9 LEFTWARDS ARROW WITH HOOK; \hookleftarrow (LaTeX)
17876 \DeclareTextCommand{\texthookleftarrow}{PU}{\9041\251}%* U+21A9
17877 % U+21AA RIGHTWARDS ARROW WITH HOOK; \hookrightarrow (LaTeX)
17878 \DeclareTextCommand{\texthookrightarrow}{PU}{\9041\252}%* U+21AA
17879 % U+21AB LEFTWARDS ARROW WITH LOOP; \looparrowleft (AmS)
17880 \DeclareTextCommand{\textlooparrowleft}{PU}{\9041\253}%* U+21AB
```
 % U+21AC RIGHTWARDS ARROW WITH LOOP; \looparrowright (AmS) \DeclareTextCommand{\textlooparrowright}{PU}{\9041\254}%\* U+21AC % U+21AE LEFT RIGHT ARROW WITH STROKE; \nleftrightarrow (AmS) \DeclareTextCommand{\textnleftrightarrow}{PU}{\9041\256}%\* U+21AE % U+21AF DOWNWARDS ZIGZAG ARROW; \lightning (stmaryrd) \DeclareTextCommand{\textlightning}{PU}{\9041\257}%\* U+21AF %\* \textlightning -> \Lightning (marvosym) % U+21B5 DOWNWARDS ARROW WITH CORNER LEFTWARDS; % \dlsh (mathabx) \DeclareTextCommand{\textdlsh}{PU}{\9041\265}%\* U+21B5 % U+21B6 ANTICLOCKWISE TOP SEMICIRCLE ARROW; % \curvearrowleft (AmS) \DeclareTextCommand{\textcurvearrowleft}{PU}{\9041\266}%\* U+21B6 % U+21B7 CLOCKWISE TOP SEMICIRCLE ARROW; \curvearrowright (AmS) \DeclareTextCommand{\textcurvearrowright}{PU}{\9041\267}%\* U+21B7 % U+21BC LEFTWARDS HARPOON WITH BARB UPWARDS; harpoonleftbarbup; % \leftharpoonup (LaTeX) \DeclareTextCommand{\textleftharpoonup}{PU}{\9041\274}%\* U+21BC % U+21BD LEFTWARDS HARPOON WITH BARB DOWNWARDS; % \leftharpoondown (LaTeX) \DeclareTextCommand{\textleftharpoondown}{PU}{\9041\275}%\* U+21BD % U+21BE UPWARDS HARPOON WITH BARB RIGHTWARDS; % \upharpoonright (AmS) \DeclareTextCommand{\textupharpoonright}{PU}{\9041\276}%\* U+21BE % U+21BF UPWARDS HARPOON WITH BARB LEFTWARDS; % \upharpoonleft (AmS) \DeclareTextCommand{\textupharpoonleft}{PU}{\9041\277}%\* U+21BF % U+21C0 RIGHTWARDS HARPOON WITH BARB UPWARDS; harpoonrightbarbup % \rightharpoonup (LaTeX) \DeclareTextCommand{\textrightharpoonup}{PU}{\9041\300}%\* U+21C0 % U+21C1 RIGHTWARDS HARPOON WITH BARB DOWNWARDS; % \rightharpoondown (LaTeX) \DeclareTextCommand{\textrightharpoondown}{PU}{\9041\301}%\* U+21C1 % U+21C2 DOWNWARDS HARPOON WITH BARB RIGHTWARDS; % \downharpoonright (AmS) \DeclareTextCommand{\textdownharpoonright}{PU}{\9041\302}%\* U+21C2 % U+21C3 DOWNWARDS HARPOON WITH BARB LEFTWARDS; % \downharpoonleft (AmS) \DeclareTextCommand{\textdownharpoonleft}{PU}{\9041\303}%\* U+21C3 % U+21C4 RIGHTWARDS ARROW OVER LEFTWARDS ARROW; % arrowrightoverleft; \rightleftarrows (MnSymbol) \DeclareTextCommand{\textrightleftarrows}{PU}{\9041\304}%\* U+21C4 % U+21C5 UPWARDS ARROW LEFTWARDS OF DOWNWARDS ARROW; arrowupleftofdown; % \updownarrows (MnSymbol) \DeclareTextCommand{\textupdownarrows}{PU}{\9041\305}%\* U+21C5 % U+21C6 LEFTWARDS ARROW OVER RIGHTWARDS ARROW; arrowleftoverright; % \leftrightarrows (AmS) \DeclareTextCommand{\textleftrightarrows}{PU}{\9041\306}%\* U+21C6 % U+21C7 LEFTWARDS PAIRED ARROWS; \leftleftarrows (AmS) \DeclareTextCommand{\textleftleftarrows}{PU}{\9041\307}%\* U+21C7

% U+21C8 UPWARDS PAIRED ARROWS; \upuparrows (AmS)

\DeclareTextCommand{\textupuparrows}{PU}{\9041\310}%\* U+21C8

% U+21C9 RIGHTWARDS PAIRED ARROWS; \rightrightarrows (AmS)

 \DeclareTextCommand{\textrightrightarrows}{PU}{\9041\311}%\* U+21C9 % U+21CA DOWNWARDS PAIRED ARROWS; \downdownarrows (AmS)

\DeclareTextCommand{\textdowndownarrows}{PU}{\9041\312}%\* U+21CA

 % U+21CB LEFTWARDS HARPOON OVER RIGHTWARDS HARPOON; % \leftrightharpoons (AmS);

 \DeclareTextCommand{\textleftrightharpoons}{PU}{\9041\313}%\* U+21CB % U+21CC RIGHTWARDS HARPOON OVER LEFTWARDS HARPOON;

% \rightleftharpoons (LaTeX, AmS)

\DeclareTextCommand{\textrightleftharpoons}{PU}{\9041\314}%\* U+21CC

- % U+21CD LEFTWARDS DOUBLE ARROW WITH STROKE; arrowleftdblstroke;
- % \nLeftarrow (AmS)

\DeclareTextCommand{\textnLeftarrow}{PU}{\9041\315}%\* U+21CD

 % U+21CE LEFT RIGHT DOUBLE ARROW WITH STROKE; \nLeftrightarrow (AmS)

\DeclareTextCommand{\textnLeftrightarrow}{PU}{\9041\316}%\* U+21CE

- % U+21CF RIGHTWARDS DOUBLE ARROW WITH STROKE; arrowrightdblstroke;
- % \nRightarrow (AmS)

\DeclareTextCommand{\textnRightarrow}{PU}{\9041\317}%\* U+21CF

 % U+21D0 LEFTWARDS DOUBLE ARROW; arrowdblleft, arrowleftdbl; % \Leftarrow (LaTeX)

\DeclareTextCommand{\textLeftarrow}{PU}{\9041\320}%\* U+21D0

% U+21D1 UPWARDS DOUBLE ARROW; arrowdblup; \Uparrow (LaTeX)

\DeclareTextCommand{\textUparrow}{PU}{\9041\321}%\* U+21D1

 % U+21D2 RIGHTWARDS DOUBLE ARROW; arrowdblright, dblarrowright; % \Rightarrow (LaTeX)

 \DeclareTextCommand{\textRightarrow}{PU}{\9041\322}%\* U+21D2 %\* \textRightarrow -> \Conclusion (marvosym)

 % U+21D3 DOWNWARDS DOUBLE ARROW; arrowdbldown; \Downarrow (La-TeX)

\DeclareTextCommand{\textDownarrow}{PU}{\9041\323}%\* U+21D3

% U+21D4 LEFT RIGHT DOUBLE ARROW; arrowdblboth;

% \Leftrightarrow (LaTeX)

 \DeclareTextCommand{\textLeftrightarrow}{PU}{\9041\324}%\* U+21D4 %\* textLeftrightarrow -> \Equivalence (marvosym)

 % U+21D5 UP DOWN DOUBLE ARROW; \Updownarrow (LaTeX) \DeclareTextCommand{\textUpdownarrow}{PU}{\9041\325}%\* U+21D5 % U+21D6 NORTH WEST DOUBLE ARROW; \Nwarrow (MnSymbol) \DeclareTextCommand{\textNwarrow}{PU}{\9041\326}%\* U+21D6 % U+21D7 NORTH EAST DOUBLE ARROW; \Nearrow (MnSymbol) \DeclareTextCommand{\textNearrow}{PU}{\9041\327}%\* U+21D7 % U+21D8 SOUTH EAST DOUBLE ARROW; \Searrow (MnSymbol) \DeclareTextCommand{\textSearrow}{PU}{\9041\330}%\* U+21D8 % U+21D9 SOUTH WEST DOUBLE ARROW; \Swarrow (MnSymbol) \DeclareTextCommand{\textSwarrow}{PU}{\9041\331}%\* U+21D9 % U+21DA LEFTWARDS TRIPLE ARROW; \Lleftarrow (AmS) \DeclareTextCommand{\textLleftarrow}{PU}{\9041\332}%\* U+21DA % U+21DB RIGHTWARDS TRIPLE ARROW; \Rrightarrow (MnSymbol) \DeclareTextCommand{\textRrightarrow}{PU}{\9041\333}%\* U+21DB % U+21DC LEFTWARDS SQUIGGLE ARROW; \leftsquigarrow (mathabx)

```
18009 \DeclareTextCommand{\textcomplement}{PU}{\9042\001}%* U+2201
18010 % U+2202 PARTIAL DIFFERENTIAL; partialdiff; \partial (LaTeX)
18011 \DeclareTextCommand{\textpartial}{PU}{\9042\002}%* U+2202
18012 % U+2203 THERE EXISTS; existential; \exists (LaTeX)
18013 \DeclareTextCommand{\textexists}{PU}{\9042\003}%* U+2203
18014 % U+2204 THERE DOES NOT EXIST; \nexists (AmS)
18015 \DeclareTextCommand{\textnexists}{PU}{\9042\004}%* U+2204
18016 % U+2205 EMPTY SET; emptyset; \emptyset (LaTeX), \varnothing (AmS)
18017 \DeclareTextCommand{\textemptyset}{PU}{\9042\005}%* U+2205
18018 %* \textemptyset -> \varnothing (AmS)
18019 % U+2206 INCREMENT; increment, Deta; \triangle (LaTeX)
18020 \DeclareTextCommand{\texttriangle}{PU}{\9042\006}%* U+2206
18021 % U+2207 NABLA; nabla, gradient; \nabla (LaTeX)
18022 \DeclareTextCommand{\textnabla}{PU}{\9042\007}%* U+2207
18023 % U+2208 ELEMENT OF; element; \in (LaTeX)
18024 \DeclareTextCommand{\textin}{PU}{\9042\010}%* U+2208
18025 % U+2209 NOT AN ELEMENT OF; notelement, notelementof; \notin (LaTeX)
18026 \DeclareTextCommand{\textnotin}{PU}{\9042\011}%* U+2209
18027 % U+220A SMALL ELEMENT OF; \smallin (mathdesign)
18028 \DeclareTextCommand{\textsmallin}{PU}{\9042\012}%* U+220A
```
**46.2.22 Mathematical Operators: U+2200 to U+22FF**

\DeclareTextCommand{\textforall}{PU}{\9042\000}%\* U+2200

% U+2200 FOR ALL; forall; \forall (LaTeX)

% U+2201 COMPLEMENT; \complement (AmS)

\DeclareTextCommand{\textleftrightarrowtriangle}{PU}{\9041\377}%\* U+21FF

gle (stmaryrd)

 % U+21FE RIGHTWARDS OPEN-HEADED ARROW; \rightarrowtriangle (stmaryrd) \DeclareTextCommand{\textrightarrowtriangle}{PU}{\9041\376}%\* U+21FE % U+21FF LEFT RIGHT OPEN-HEADED ARROW; \leftrightarrowtrian-

 \DeclareTextCommand{\textdownuparrows}{PU}{\9041\365}%\* U+21F5 % U+21FD LEFTWARDS OPEN-HEADED ARROW; \leftarrowtriangle (stmaryrd) \DeclareTextCommand{\textleftarrowtriangle}{PU}{\9041\375}%\* U+21FD

 % U+21F5 DOWNWARDS ARROW LEFTWARDS OF UPWARDS ARROW; % \downuparrows (MnSymbol)

\DeclareTextCommand{\textpointer}{PU}{\9041\350}%\* U+21E8

% U+21E8 RIGHTWARDS WHITE ARROW; \pointer (wasysym)

row (MnSymbol) \DeclareTextCommand{\textdasheddownarrow}{PU}{\9041\343}%\* U+21E3

% U+21E3 DOWNWARDS DASHED ARROW; arrowdashdown; \dasheddownar-

%\* \textdashrightarrow -> \dashedrightarrow (MnSymbol)

\DeclareTextCommand{\textdashrightarrow}{PU}{\9041\342}%\* U+21E2

 \DeclareTextCommand{\textdasheduparrow}{PU}{\9041\341}%\* U+21E1 % U+21E2 RIGHTWARDS DASHED ARROW; arrowdashright; \dashrightarrow (AmS)

 %\* \textdashleftarrow -> \dashedleftarrow (MnSymbol) % U+21E1 UPWARDS DASHED ARROW; arrowdashup; \dasheduparrow (Mn-Symbol)

 \DeclareTextCommand{\textrightsquigarrow}{PU}{\9041\335}%\* U+21DD % U+21E0 LEFTWARDS DASHED ARROW; arrowdashleft; % \dashleftarrow (AmS)

\DeclareTextCommand{\textdashleftarrow}{PU}{\9041\340}%\* U+21E0

 \DeclareTextCommand{\textleftsquigarrow}{PU}{\9041\334}%\* U+21DC % U+21DD RIGHTWARDS SQUIGGLE ARROW; \rightsquigarrow (mathabx)

```
18029 % U+220B CONTAINS AS MEMBER; suchthat; \ni (LaTeX)
18030 \DeclareTextCommand{\textni}{PU}{\9042\013}%* U+220B
18031 %* \textni -> \owns (mathabx)
18032 % U+220C DOES NOT CONTAIN AS MEMBER; \notowner (mathabx)
18033 \DeclareTextCommand{\textnotowner}{PU}{\9042\014}%* U+220C
18034 %* \textnotowner -> \notni (txfonts/pxfonts)
18035 % U+220D SMALL CONTAINS AS MEMBER; \smallowns (mathdesign)
18036 \DeclareTextCommand{\textsmallowns}{PU}{\9042\015}%* U+220D
18037 % U+220F N-ARY PRODUCT; \prod (LaTeX)
18038 \DeclareTextCommand{\textprod}{PU}{\9042\017}%* U+220F
18039 % U+2210 N-ARY COPRODUCT; \amalg (LaTeX)
18040 \DeclareTextCommand{\textamalg}{PU}{\9042\020}%* U+2210
18041 % U+2211 N-ARY SUMMATION; summation; \sum (LaTeX)
18042 \DeclareTextCommand{\textsum}{PU}{\9042\021}%* U+2211
18043 % U+2212 MINUS SIGN; minus
18044 \DeclareTextCommand{\textminus}{PU}{\9042\022}% U+2212
18045 % U+2213 MINUS-OR-PLUS SIGN; minusplus; \mp (LaTeX)
18046 \DeclareTextCommand{\textmp}{PU}{\9042\023}%* U+2213
18047 % U+2214 DOT PLUS; \dotplus (AmS)
18048 \DeclareTextCommand{\textdotplus}{PU}{\9042\024}%* U+2214
18049 % U+2215 DIVISION SLASH; divisionslash; \Divides (marvosym)
18050 \DeclareTextCommand{\textDivides}{PU}{\9042\025}%* U+2215
18051 % \DividesNot (marvosym)
18052 \DeclareTextCommand{\textDividesNot}{PU}{\9042\025\9040\322}%* U+2215 U+20D2
18053 % U+2216 SET MINUS; \setminus (LaTeX)
18054 \DeclareTextCommand{\textsetminus}{PU}{\9042\026}%* U+2216
18055 % U+2217 ASTERISK OPERATOR; asteriskmath; \ast (LaTeX)
18056 \DeclareTextCommand{\textast}{PU}{\9042\027}%* U+2217
18057 % U+2218 RING OPERATOR; \circ (LaTeX)
18058 \DeclareTextCommand{\textcirc}{PU}{\9042\030}%* U+2218
18059 % U+2219 BULLET OPERATOR; bulletoperator; \bullet (LaTeX)
18060 \DeclareTextCommand{\textbulletoperator}{PU}{\9042\031}% U+2219
18061 % U+221A SQUARE ROOT; radical
18062 \DeclareTextCommand{\textsurd}{PU}{\9042\032}%* U+221A
18063 % U+221D PROPORTIONAL TO; proportional; \propto (LaTeX)
18064 \DeclareTextCommand{\textpropto}{PU}{\9042\035}%* U+221D
18065 %* \textpropto -> \varprop (wasysym)
18066 % U+221E INFINITY; infinity; \infty (LaTeX)
18067 \DeclareTextCommand{\textinfty}{PU}{\9042\036}%* U+221E
18068 % U+2220 ANGLE; angle; \angle (LaTeX)
18069 \DeclareTextCommand{\textangle}{PU}{\9042\040}%* U+2220
18070 % U+2221 MEASURED ANGLE; \measuredangle (mathabx, MnSymbol)
18071 \DeclareTextCommand{\textmeasuredangle}{PU}{\9042\041}%* U+2221
18072 % U+2222 SPHERICAL ANGLE; \sphericalangle (AmS)
18073 \DeclareTextCommand{\textsphericalangle}{PU}{\9042\042}%* U+2222
18074 %* \textsphericalangle -> \varangle (wasysym)
18075 %* \textsphericalangle -> \Anglesign (marvosym)
18076 %* \textsphericalangle -> \AngleSign (marvosym)
18077 % U+2223 DIVIDES; divides; \mid (LaTeX)
18078 \DeclareTextCommand{\textmid}{PU}{\9042\043}%* U+2223
18079 % U+2224 DOES NOT DIVIDE; \nmid (AmS)
18080 \DeclareTextCommand{\textnmid}{PU}{\9042\044}%* U+2224
18081 %* \textnmid -> \notdivides (mathabx)
```

```
18082 % U+2225 PARALLEL TO; parallel; \parallel (LaTeX)
```

```
18083 \DeclareTextCommand{\textparallel}{PU}{\9042\045}%* U+2225
18084 % U+2226 NOT PARALLEL TO; notparallel; \nparallel (AmS)
18085 \DeclareTextCommand{\textnparallel}{PU}{\9042\046}%* U+2226
18086 %* \textnparallel -> nUpdownline (MnSymbol)
18087 % U+2227 LOGICAL AND; logicaland; \wedge (LaTeX)
18088 \DeclareTextCommand{\textwedge}{PU}{\9042\047}%* U+2227
18089 % \owedge (stmaryrd)
18090 \DeclareTextCommand{\textowedge}{PU}{\9042\047\9040\335}%* U+2227 U+20DD
18091 %* \textowedge -> \varowedge (stmaryrd)
18092 % U+2228 LOGICAL OR; logicalor; \vee (LaTeX)
18093 \DeclareTextCommand{\textvee}{PU}{\9042\050}%* U+2228
18094 % \ovee (stmaryrd)
18095 \DeclareTextCommand{\textovee}{PU}{\9042\050\9040\335}%* U+2228 U+20DD
18096 %* \textovee -> \varovee (stmaryrd)
18097 % U+2229 INTERSECTION; intersection; \cap (LaTeX)
18098 \DeclareTextCommand{\textcap}{PU}{\9042\051}%* U+2229
18099 % U+222A UNION; union; \cup (LaTeX)
18100 \DeclareTextCommand{\textcup}{PU}{\9042\052}%* U+222A
18101 % U+222B INTEGRAL; integral; \int (LaTeX)
18102 \DeclareTextCommand{\textint}{PU}{\9042\053}%* U+222B
18103 %* \textint -> \varint (wasysym)
18104 % U+222C DOUBLE INTEGRAL; dblintegral; \iint (AmS)
18105 \DeclareTextCommand{\textiint}{PU}{\9042\054}%* U+222C
18106 % U+222D TRIPLE INTEGRAL; \iiint (AmS)
18107 \DeclareTextCommand{\textiiint}{PU}{\9042\055}%* U+222D
18108 % U+222E CONTOUR INTEGRAL; contourintegral; \oint (LaTeX)
18109 \DeclareTextCommand{\textoint}{PU}{\9042\056}%* U+222E
18110 %* \textoint -> \varoint (wasysym)
18111 % U+222F SURFACE INTEGRAL; \oiint (wasysym)
18112 \DeclareTextCommand{\textoiint}{PU}{\9042\057}%* U+222F
18113 % U+2232 CLOCKWISE CONTOUR INTEGRAL;
18114 % \ointclockwise (txfonts/pxfonts)
18115 \DeclareTextCommand{\textointclockwise}{PU}{\9042\062}%* U+2232
18116 % U+2233 ANTICLOCKWISE CONTOUR INTEGRAL; \ointctrclockwise (tx-
    fonts/pxfonts)
18117 \DeclareTextCommand{\textointctrclockwise}{PU}{\9042\063}%* U+2233
18118 % U+2234 THEREFORE; therefore; \therefore (AmS)
18119 \DeclareTextCommand{\texttherefore}{PU}{\9042\064}%* U+2234
18120 %* \texttherefore -> uptherefore (MnSymbol)
18121 % U+2235 BECAUSE; because; \because (AmS)
18122 \DeclareTextCommand{\textbecause}{PU}{\9042\065}%* U+2235
18123 %* \textbecause -> \downtherefore (MnSymbol)
18124 % U+2236 RATIO; \vdotdot (MnSymbol)
18125 \DeclareTextCommand{\textvdotdot}{PU}{\9042\066}%* U+2236
18126 % U+2237 PROPORTION; \squaredots (MnSymbol)
18127 \DeclareTextCommand{\textsquaredots}{PU}{\9042\067}%* U+2237
18128 % U+2238 DOT MINUS; \dotminus (MnSymbol)
18129 \DeclareTextCommand{\textdotminus}{PU}{\9042\070}%* U+2238
18130 %* \textdotminus -> \textdotdiv (mathabx)
18131 % U+2239 EXCESS; \eqcolon (txfonts/pxfonts)
18132 \DeclareTextCommand{\texteqcolon}{PU}{\9042\071}%* U+2239
18133 % U+223C TILDE OPERATOR; similar; \sim (LaTeX)
18134 \DeclareTextCommand{\textsim}{PU}{\9042\074}%* U+223C
```

```
18135 %* \textsim -> \AC (wasysym)
```

```
18136 % U+223D REVERSED TILDE; reversedtilde; \backsim (AmS)
18137 \DeclareTextCommand{\textbacksim}{PU}{\9042\075}%* U+223D
18138 % \nbacksim (txfonts/pxfonts)
18139 \DeclareTextCommand{\textnbacksim}{PU}{\9042\075\83\070}%* U+223D U+0338
18140 % U+2240 WREATH PRODUCT; \wr (LaTeX)
18141 \DeclareTextCommand{\textwr}{PU}{\9042\100}%* U+2240
18142 %* \textwr -> \wreath (MnSymbol)
18143 % U+2241 NOT TILDE; \nsim (AmS)
18144 \DeclareTextCommand{\textnsim}{PU}{\9042\101}%* U+2241
18145 % U+2242 MINUS TILDE; \eqsim (MnSymbol)
18146 \DeclareTextCommand{\texteqsim}{PU}{\9042\102}%* U+2242
18147 % \neqsim (MnSymbol)
18148 \DeclareTextCommand{\textneqsim}{PU}{\9042\102\83\070}%* U+2242 U+0338
18149 % U+2243 ASYMPTOTICALLY EQUAL TO; asymptoticallyequal; \simeq (La-
    TeX)
18150 \DeclareTextCommand{\textsimeq}{PU}{\9042\103}%* U+2243
18151 % U+2244 NOT ASYMPTOTICALLY EQUAL TO; \nsimeq (txfonts/pxfonts)
18152 \DeclareTextCommand{\textnsimeq}{PU}{\9042\104}%* U+2244
18153 % U+2245 APPROXIMATELY EQUAL TO; approximatelyequal; \cong (LaTeX)
18154 \DeclareTextCommand{\textcong}{PU}{\9042\105}%* U+2245
18155 % U+2247 NEITHER APPROXIMATELY NOR ACTUALLY EQUAL TO;
18156 % \ncong (AmS)
18157 \DeclareTextCommand{\textncong}{PU}{\9042\107}%* U+2247
18158 % U+2248 ALMOST EQUAL TO; approxequal; \approx (LaTeX)
18159 \DeclareTextCommand{\textapprox}{PU}{\9042\110}%* U+2248
18160 % U+2249 NOT ALMOST EQUAL TO; \napprox (txfonts/pxfonts0
18161 \DeclareTextCommand{\textnapprox}{PU}{\9042\111}%* U+2249
18162 %* \textnapprox -> \nthickapprox (txfonts/pxfonts)
18163 % U+224A ALMOST EQUAL OR EQUAL TO; \approxeq (AmS)
18164 \DeclareTextCommand{\textapproxeq}{PU}{\9042\112}%* U+224A
18165 % \napproxeq (txfonts/pxfonts)
18166 \DeclareTextCommand{\textnapproxeq}{PU}{\9042\112\83\070}%* U+224A U+0338
18167 % U+224B TRIPLE TILDE; \triplesim (MnSymbol)
18168 \DeclareTextCommand{\texttriplesim}{PU}{\9042\113}%* U+224B
18169 %* \texttriplesim -> \VHF (wasysym)
18170 % \ntriplesim (MnSymbol)
18171 \DeclareTextCommand{\textntriplesim}{PU}{\9042\113\83\070}%* U+224B U+0338
18172 % U+224C ALL EQUAL TO; allequal; \backcong (MnSymbol)
18173 \DeclareTextCommand{\textbackcong}{PU}{\9042\114}%* U+224C
18174 % \nbackcong (MnSymbol)
18175 \DeclareTextCommand{\textnbackcong}{PU}{\9042\114\83\070}%* U+224C U+0338
18176 % U+224D EQUIVALENT TO; \asymp (LaTeX)
18177 \DeclareTextCommand{\textasymp}{PU}{\9042\115}%* U+224D
18178 % \nasymp (txfonts/pxfonts)
18179 \DeclareTextCommand{\textnasymp}{PU}{\9042\115\83\070}%* U+224D U+0338
18180 %* \textnasymp -> \notasymp (mathabx)
18181 % U+224E GEOMETRICALLY EQUIVALENT TO; \Bumpeq (AmS)
18182 \DeclareTextCommand{\textBumpeq}{PU}{\9042\116}%* U+224E
18183 % \nBumpeq (txfonts/pxfonts)
18184 \DeclareTextCommand{\textnBumpeq}{PU}{\9042\116\83\070}%* U+224E U+0338
18185 % U+224F DIFFERENCE BETWEEN; \bumpeq (AmS)
18186 \DeclareTextCommand{\textbumpeq}{PU}{\9042\117}%* U+224F
18187 % \nbumpeq (txfonts/pxfonts)
18188 \DeclareTextCommand{\textnbumpeq}{PU}{\9042\117\83\070}%* U+224F U+0338
```
 % U+2250 APPROACHES THE LIMIT; approaches; \doteq (LaTeX) \DeclareTextCommand{\textdoteq}{PU}{\9042\120}%\* U+2250 % \ndoteq (MnSymbol) \DeclareTextCommand{\textndoteq}{PU}{\9042\120\83\070}%\* U+2250 U+0338 % U+2251 GEOMETRICALLY EQUAL TO; geometricallyequal; % \doteqdot (AmS) \DeclareTextCommand{\textdoteqdot}{PU}{\9042\121}%\* U+2251 %\* \textdoteqdot -> \Doteq (MnSymbol) % \nDoteq (MnSymbol) \DeclareTextCommand{\textnDoteq}{PU}{\9042\121\83\070}%\* U+2251 U+0338 % U+2252 APPROXIMATELY EQUAL TO OR THE IMAGE OF; approxequalorimage; % \fallingdotseq (AmS) \DeclareTextCommand{\textfallingdoteq}{PU}{\9042\122}%\* U+2252 % \nfallingdotseq (MnSymbol) \DeclareTextCommand{\textnfallingdoteq}{PU}{\9042\122\83\070}%\* U+2252 U+0338 % U+2253 IMAGE OF OR APPROXIMATELY EQUAL TO; imageorapproximatelyequal; % \risingdotseq (AmS) \DeclareTextCommand{\textrisingdoteq}{PU}{\9042\123}%\* U+2253 % \nrisingdoteq (MnSymbol) \DeclareTextCommand{\textnrisingdoteq}{PU}{\9042\123\83\070}%\* U+2253 U+0338 % U+2254 COLON EQUALS; \colonequals (colonequals) \DeclareTextCommand{\textcolonequals}{PU}{\9042\124}%\* U+2254 % U+2255 EQUALS COLON; \equalscolon (colonequals) \DeclareTextCommand{\textequalscolon}{PU}{\9042\125}%\* U+2255 % U+2256 RING IN EQUAL TO; \eqcirc (AmS) \DeclareTextCommand{\texteqcirc}{PU}{\9042\126}%\* U+2256 % \neqcirc (MnSymbol) \DeclareTextCommand{\textneqcirc}{PU}{\9042\126\83\070}%\* U+2256 U+0338 % U+2257 RING EQUAL TO; \circeq (AmS) \DeclareTextCommand{\textcirceq}{PU}{\9042\127}%\* U+2257 % \ncirceq (MnSymbol) \DeclareTextCommand{\textncirceq}{PU}{\9042\127\83\070}%\* U+2257 U+0338 % U+2259 ESTIMATES; \hateq (MnSymbol) \DeclareTextCommand{\texthateq}{PU}{\9042\131}%\* U+2259 %\* \texthateq -> \corresponds (mathabx) %\* \texthateq -> \Corresponds (marvosym) % \nhateq (MnSymbol) \DeclareTextCommand{\textnhateq}{PU}{\9042\131\83\070}%\* U+2259 U+0338 % U+225C DELTA EQUAL TO; \triangleeq (AmS) \DeclareTextCommand{\texttriangleeq}{PU}{\9042\134}%\* U+225C % U+2260 NOT EQUAL TO; notequal; \ne (LaTeX), \neq (LaTeX) \DeclareTextCommand{\textneq}{PU}{\9042\140}%\* U+2260 \DeclareTextCommand{\textne}{PU}{\9042\140}%\* U+2260 %\* \textneq -> \nequal (MnSymbol) % U+2261 IDENTICAL TO; equivalence; \equiv (LaTeX) \DeclareTextCommand{\textequiv}{PU}{\9042\141}%\* U+2261 %\* \textequiv -> \Congruent (marvosym) % U+2262 NOT IDENTICAL TO; notidentical; \nequiv (txfonts/pxfonts) \DeclareTextCommand{\textnequiv}{PU}{\9042\142}%\* U+2262 %\* \textnequiv -> \NotCongruent (marvosym) %\* \textnequiv -> \notequiv (mathabx) % U+2264 LESS-THAN OR EQUAL TO; lessequal; \le (LaTeX), \leq (LaTeX)

```
18241 \DeclareTextCommand{\textleq}{PU}{\9042\144}%* U+2264
18242 \DeclareTextCommand{\textle}{PU}{\9042\144}%* U+2264
18243 %* \textleq -> \LessOrEqual (marvosym)
18244 % U+2265 GREATER-THAN OR EQUAL TO; greaterequal;
18245 % \ge (LaTeX), \geq (LaTeX)
18246 \DeclareTextCommand{\textgeq}{PU}{\9042\145}%* U+2265
18247 \DeclareTextCommand{\textge}{PU}{\9042\145}%* U+2265
18248 %* \textgeq -> \LargerOrEqual (marvosym)
18249 % U+2266 LESS-THAN OVER EQUAL TO; lessoverequal; \leqq (AmS)
18250 \DeclareTextCommand{\textleqq}{PU}{\9042\146}%* U+2266
18251 % \nleqq (txfonts/pxfonts)
18252 \DeclareTextCommand{\textnleqq}{PU}{\9042\146\83\070}%* U+2266 U+0338
18253 % U+2267 GREATER-THAN OVER EQUAL TO; greateroverequal; \geqq (AmS)
18254 \DeclareTextCommand{\textgeqq}{PU}{\9042\147}%* U+2267
18255 % \ngeqq (txfonts/pxfonts)
18256 \DeclareTextCommand{\textngeqq}{PU}{\9042\147\83\070}%* U+2267 U+0338
18257 % U+2268 LESS-THAN BUT NOT EQUAL TO; \lneqq (AmS)
18258 \DeclareTextCommand{\textlneqq}{PU}{\9042\150}%* U+2268
18259 % U+2269 GREATER-THAN BUT NOT EQUAL TO; \gneqq (AmS)
18260 \DeclareTextCommand{\textgneqq}{PU}{\9042\151}%* U+2269
18261 % U+226A MUCH LESS-THAN; muchless; \ll (LaTeX)
18262 \DeclareTextCommand{\textll}{PU}{\9042\152}%* U+226A
18263 % \nll (txfonts/pxfonts)
18264 \DeclareTextCommand{\textnll}{PU}{\9042\152\83\070}%* U+226A U+0338
18265 % U+226B MUCH GREATER-THAN; muchgreater; \gg (LaTeX)
18266 \DeclareTextCommand{\textgg}{PU}{\9042\153}%* U+226B
18267 % \ngg (txfonts/pxfonts)
18268 \DeclareTextCommand{\textngg}{PU}{\9042\153\83\070}%* U+226B U+0338
18269 % U+226C BETWEEN; \between (AmS)
18270 \DeclareTextCommand{\textbetween}{PU}{\9042\154}%* U+226C
18271 % U+226E NOT LESS-THAN; notless; \nless (AmS)
18272 \DeclareTextCommand{\textnless}{PU}{\9042\156}%* U+226E
18273 % U+226F NOT GREATER-THAN; notgreater; \ngtr (AmS)
18274 \DeclareTextCommand{\textngtr}{PU}{\9042\157}%* U+226F
18275 % U+2270 NEITHER LESS-THAN NOR EQUAL TO; notlessnorequal;
18276 % \nleq (AmS)
18277 \DeclareTextCommand{\textnleq}{PU}{\9042\160}%* U+2270
18278 % U+2271 NEITHER GREATER-THAN NOR EQUAL TO; notgreaternore-
    qual; \ngeq (AmS)
18279 \DeclareTextCommand{\textngeq}{PU}{\9042\161}%* U+2271
18280 % U+2272 LESS-THAN OR EQUIVALENT TO; lessorequivalent; \lesssim (AmS)
18281 \DeclareTextCommand{\textlesssim}{PU}{\9042\162}%* U+2272
18282 %* \textlesssim -> \apprle (wasysym)
18283 % U+2273 GREATER-THAN OR EQUIVALENT TO; greaterorequivalent; \gtr-
    sim (AmS)
18284 \DeclareTextCommand{\textgtrsim}{PU}{\9042\163}%* U+2273
18285 %* \textgtrsim -> \apprge (wasysym)
18286 % U+2274 NEITHER LESS-THAN NOR EQUIVALENT TO; \nlesssim (tx-
    fonts/pxfonts)
18287 \DeclareTextCommand{\textnlesssim}{PU}{\9042\164}%* U+2274
18288 % U+2275 NEITHER GREATER-THAN NOR EQUIVALENT TO; \ngtrsim (tx-
    fonts/pxfonts)
18289 \DeclareTextCommand{\textngtrsim}{PU}{\9042\165}%* U+2275
```
% U+2276 LESS-THAN OR GREATER-THAN; lessorgreater; \lessgtr (AmS)

```
18291 \DeclareTextCommand{\textlessgtr}{PU}{\9042\166}%* U+2276
18292 % U+2277 GREATER-THAN OR LESS-THAN; greaterorless; \gtrless (AmS)
18293 \DeclareTextCommand{\textgtrless}{PU}{\9042\167}%* U+2277
18294 % U+2278 NEITHER LESS-THAN NOR GREATER-THAN; \ngtrless (tx-
    fonts/pxfonts)
18295 \DeclareTextCommand{\textngtrless}{PU}{\9042\170}%* U+2278
18296 % U+2279 NEITHER GREATER-THAN NOR LESS-THAN; \nlessgtr (tx-
    fonts/pxfonts)
18297 \DeclareTextCommand{\textnlessgtr}{PU}{\9042\171}%* U+2279
18298 % U+227A PRECEDES; precedes; \prec (LaTeX)
18299 \DeclareTextCommand{\textprec}{PU}{\9042\172}%* U+227A
18300 % U+227B SUCCEEDS; succeeds; \succ (LaTeX)
18301 \DeclareTextCommand{\textsucc}{PU}{\9042\173}%* U+227B
18302 % U+227C PRECEDES OR EQUAL TO; \preccurlyeq (AmS)
18303 \DeclareTextCommand{\textpreccurlyeq}{PU}{\9042\174}%* U+227C
18304 % U+227D SUCCEEDS OR EQUAL TO; \succcurlyeq (AmS)
18305 \DeclareTextCommand{\textsucccurlyeq}{PU}{\9042\175}%* U+227D
18306 % U+227E PRECEDES OR EQUIVALENT TO; \precsim (AmS)
18307 \DeclareTextCommand{\textprecsim}{PU}{\9042\176}%* U+227E
18308 % \nprecsim (txfonts/pxfonts)
18309 \DeclareTextCommand{\textnprecsim}{PU}{\9042\176\83\070}%* U+227E U+0338
18310 % U+227F SUCCEEDS OR EQUIVALENT TO; \succsim (AmS)
18311 \DeclareTextCommand{\textsuccsim}{PU}{\9042\177}%* U+227F
18312 % \nsuccsim (txfonts/pxfonts)
18313 \DeclareTextCommand{\textnsuccsim}{PU}{\9042\177\83\070}%* U+227F U+0338
18314 % U+2280 DOES NOT PRECEDE; notprecedes; \nprec (AmS)
18315 \DeclareTextCommand{\textnprec}{PU}{\9042\200}%* U+2280
18316 % U+2281 DOES NOT SUCCEED; notsucceeds; \nsucc (AmS)
18317 \DeclareTextCommand{\textnsucc}{PU}{\9042\201}%* U+2281
18318 % U+2282 SUBSET OF; propersubset; \subset (LaTeX)
18319 \DeclareTextCommand{\textsubset}{PU}{\9042\202}%* U+2282
18320 % U+2283 SUPERSET OF; propersuperset; \supset (LaTeX)
18321 \DeclareTextCommand{\textsupset}{PU}{\9042\203}%* U+2283
18322 % U+2284 NOT A SUBSET OF; notsubset; \nsubset (mathabx)
18323 \DeclareTextCommand{\textnsubset}{PU}{\9042\204}%* U+2284
18324 % U+2285 NOT A SUPERSET OF; notsuperset; \nsupset (mathabx)
18325 \DeclareTextCommand{\textnsupset}{PU}{\9042\205}%* U+2285
18326 % U+2286 SUBSET OF OR EQUAL TO; reflexsubset; \subseteq (LaTeX)
18327 \DeclareTextCommand{\textsubseteq}{PU}{\9042\206}%* U+2286
18328 % U+2287 SUPERSET OF OR EQUAL TO; reflexsuperset; \supseteq (LaTeX)
18329 \DeclareTextCommand{\textsupseteq}{PU}{\9042\207}%* U+2287
18330 % U+2288 NEITHER A SUBSET OF NOR EQUAL TO; \nsubseteq (AmS)
18331 \DeclareTextCommand{\textnsubseteq}{PU}{\9042\210}%* U+2288
18332 % U+2289 NEITHER A SUPERSET OF NOR EQUAL TO; \nsupseteq (AmS)
18333 \DeclareTextCommand{\textnsupseteq}{PU}{\9042\211}%* U+2289
18334 % U+228A SUBSET OF WITH NOT EQUAL TO; subsetnotequal; \subset-
    neq (AmS)
18335 \DeclareTextCommand{\textsubsetneq}{PU}{\9042\212}%* U+228A
18336 % U+228B SUPERSET OF WITH NOT EQUAL TO; supersetnotequal; \supset-
    neq (AmS)
18337 \DeclareTextCommand{\textsupsetneq}{PU}{\9042\213}%* U+228B
18338 % U+228D MULTISET MULTIPLICATION; \cupdot (MnSymbol)
18339 \DeclareTextCommand{\textcupdot}{PU}{\9042\215}%* U+228D
```

```
18340 % U+228E MULTISET UNION; \cupplus (MnSymbol)
```
 \DeclareTextCommand{\textcupplus}{PU}{\9042\216}%\* U+228E % U+228F SQUARE IMAGE OF; \sqsubset (latexsym, ...) \DeclareTextCommand{\textsqsubset}{PU}{\9042\217}%\* U+228F % \nsqsubset (txfonts/pxfonts) \DeclareTextCommand{\textnsqsubset}{PU}{\9042\217\83\070}%\* U+228F U+0338 % U+2290 SQUARE ORIGINAL OF; \sqsupset (latexsym, ...) \DeclareTextCommand{\textsqsupset}{PU}{\9042\220}%\* U+2290 % \nsqsupset (txfonts/pxfonts) \DeclareTextCommand{\textnsqsupset}{PU}{\9042\220\83\070}%\* U+2290 U+0338 % U+2291 SQUARE IMAGE OF OR EQUAL TO; \sqsubseteq (LaTeX) \DeclareTextCommand{\textsqsubseteq}{PU}{\9042\221}%\* U+2291 % \nsqsubseteq (txfonts/pxfonts)  $18353 \ \DeclarerTextCommand{} \text{stingsubseteq{}{PU}{} \ 9042\221\83\070} \%* U+2291 U+0338$  % U+2292 SQUARE ORIGINAL OF OR EQUAL TO; \sqsupseteq (LaTeX) \DeclareTextCommand{\textsqsupseteq}{PU}{\9042\222}%\* U+2292 % \nsqsupseteq (txfonts/pxfonts) \DeclareTextCommand{\textnsqsupseteq}{PU}{\9042\222\83\070}%\* U+2292 U+0338 % U+2293 SQUARE CAP; \sqcap (LaTeX) \DeclareTextCommand{\textsqcap}{PU}{\9042\223}%\* U+2293 % U+2294 SQUARE CUP; \sqcup (LaTeX) \DeclareTextCommand{\textsqcup}{PU}{\9042\224}%\* U+2294 % U+2295 CIRCLED PLUS; circleplus; \oplus (LaTeX) \DeclareTextCommand{\textoplus}{PU}{\9042\225}%\* U+2295 %\* \textoplus -> \varoplus (stmaryrd) % U+2296 CIRCLED MINUS; minuscircle; \ominus (LaTeX) \DeclareTextCommand{\textominus}{PU}{\9042\226}%\* U+2296 %\* \textominus -> \varominus (stmaryrd) % U+2297 CIRCLED TIMES; circlemultiply; \otimes (LaTeX) \DeclareTextCommand{\textotimes}{PU}{\9042\227}%\* U+2297 %\* \textotimes -> \varotimes (stmaryrd) % U+2298 CIRCLED DIVISION SLASH; \oslash (LaTeX) \DeclareTextCommand{\textoslash}{PU}{\9042\230}%\* U+2298 %\* \textoslash -> \varoslash (stmaryrd) % U+2299 CIRCLED DOT OPERATOR; circle(d?)ot; \odot (LaTeX) \DeclareTextCommand{\textodot}{PU}{\9042\231}%\* U+2299 %\* \textodot -> \varodot (stmaryrd) % U+229A CIRCLED RING OPERATOR; \circledcirc (AmS) \DeclareTextCommand{\textcircledcirc}{PU}{\9042\232}%\* U+229A %\* \textcircledcirc -> \ocirc (mathabx) %\* \textcircledcirc -> \varocircle (stmaryrd) % U+229B CIRCLED ASTERISK OPERATOR; \circledast (AmS) \DeclareTextCommand{\textcircledast}{PU}{\9042\233}%\* U+229B %\* \textcircledast -> \varoast (stmaryrd) %\* \textcircledast -> \oasterisk (mathabx) % U+229D CIRCLED DASH; \circleddash (AmS) \DeclareTextCommand{\textcircleddash}{PU}{\9042\235}%\* U+229D % U+229E SQUARED PLUS; \boxplus (AmS) \DeclareTextCommand{\textboxplus}{PU}{\9042\236}%\* U+229E % U+229F SQUARED MINUS; \boxminus (AmS) \DeclareTextCommand{\textboxminus}{PU}{\9042\237}%\* U+229F % U+22A0 SQUARED TIMES; \boxtimes (AmS) \DeclareTextCommand{\textboxtimes}{PU}{\9042\240}%\* U+22A0 % U+22A1 SQUARED DOT OPERATOR; \boxdot (AmS) \DeclareTextCommand{\textboxdot}{PU}{\9042\241}%\* U+22A1

```
18395 % U+22A2 RIGHT TACK; \vdash (LaTeX)
18396 \DeclareTextCommand{\textvdash}{PU}{\9042\242}%* U+22A2
18397 %* \textvdash -> \rightvdash (MnSymbol)
18398 % U+22A3 LEFT TACK; tackleft; \dashv (LaTeX)
18399 \DeclareTextCommand{\textdashv}{PU}{\9042\243}%* U+22A3
18400 %* \textdashv -> \leftvdash (MnSymbol)
18401 % \ndashv (mathabx)
18402 \DeclareTextCommand{\textndashv}{PU}{\9042\243\83\070}%* U+22A3 U+0338
18403 %* \textndashv -> \nleftvdash (MnSymbol)
18404 % U+22A4 DOWN TACK (=top); tackdown; \top (LaTeX)
18405 \DeclareTextCommand{\texttop}{PU}{\9042\244}%* U+22A4
18406 %* \texttop -> \downvdash (MnSymbol)
18407 % \ndownvdash (MnSymbol)
18408 \DeclareTextCommand{\textndownvdash}{PU}{\9042\244\83\070}%* U+22A4 U+0338
18409 % U+22A5 UP TACK (=base, bottom); \bot (LaTeX)
18410 \DeclareTextCommand{\textbot}{PU}{\9042\245}%* U+22A5
18411 %* \textbot -> \upvdash (MnSymbol)
18412 % \nupvdash (MnSymbol)
18413 \DeclareTextCommand{\textnupvdash}{PU}{\9042\245\83\070}%* U+22A5 U+0338
18414 %* \textnupvdash -> \nperp (MnSymbol)
18415 % U+22A8 TRUE; \vDash (AmS)
18416 \DeclareTextCommand{\textvDash}{PU}{\9042\250}%* U+22A8
18417 %* \textvDash -> \models (LaTeX)
18418 %* \textvDash -> \rightmodels (MnSymbol)
18419 % U+22A9 FORCES; \Vdash (AmS)
18420 \DeclareTextCommand{\textVdash}{PU}{\9042\251}%* U+22A9
18421 %* \textVdash -> \rightVdash (MnSymbol)
18422 % U+22AA TRIPLE VERTICAL BAR RIGHT TURNSTILE; \Vvdash (AmS)
18423 \DeclareTextCommand{\textVvdash}{PU}{\9042\252}%* U+22AA
18424 % \nVvash (mathabx)
18425 \DeclareTextCommand{\textnVvash}{PU}{\9042\252\83\070}%* U+22AA U+0338
18426 % U+22AB DOUBLE VERTICAL BAR DOUBLE RIGHT TURNSTILE;
18427 % \VDash (mathabx)
18428 \DeclareTextCommand{\textVDash}{PU}{\9042\253}%* U+22AB
18429 %* \textVDash -> \rightModels (MnSymbol)
18430 % U+22AC DOES NOT PROVE; \nvdash (AmS)
18431 \DeclareTextCommand{\textnvdash}{PU}{\9042\254}%* U+22AC
18432 %* \textnvdash -> \nrightvdash (MnSymbol)
18433 % U+22AD NOT TRUE; \nvDash (AmS)
18434 \DeclareTextCommand{\textnvDash}{PU}{\9042\255}%* U+22AD
18435 %* \textnvDash -> \nrightmodels (MnSymbol)
18436 %* \textnvDash -> \nmodels (MnSymbol)
18437 % U+22AE DOES NOT FORCE; \nVdash (txfonts/pxfonts)
18438 \DeclareTextCommand{\textnVdash}{PU}{\9042\256}%* U+22AE
18439 %* \textnVdash -> \nrightVdash (MnSymbol)
18440 % U+22AF NEGATED DOUBLE VERTICAL BAR DOUBLE RIGHT TURN-
    STILE; \nVDash (AmS)
18441 \DeclareTextCommand{\textnVDash}{PU}{\9042\257}%* U+22AF
18442 %* \textnVDash -> \nrightModels (MnSymbol)
18443 % U+22B2 NORMAL SUBGROUP OF; \lhd (latexsym, ...)
18444 \DeclareTextCommand{\textlhd}{PU}{\9042\262}%* U+22B2
18445 %* \textlhd -> \lessclosed (MnSymbol)
18446 % U+22B3 CONTAINS AS NORMAL SUBGROUP; \rhd (latexsym, ...)
18447 \DeclareTextCommand{\textrhd}{PU}{\9042\263}%* U+22B3
```

```
18448 %* \textrhd -> \gtrclosed (MnSymbol)
18449 % U+22B4 NORMAL SUBGROUP OF OR EQUAL TO; \unlhd (latexsym, ...)
18450 \DeclareTextCommand{\textunlhd}{PU}{\9042\264}%* U+22B4
18451 %* \textunlhd -> \leqclosed (MnSymbol)
18452 %* \textunlhd -> \trianglelefteq (MnSymbol)
18453 % U+22B5 CONTAINS AS NORMAL SUBGROUP OR EQUAL TO; \unrhd (la-
    texsym, ...)
18454 \DeclareTextCommand{\textunrhd}{PU}{\9042\265}%* U+22B5
18455 %* \textunrhd -> \geqclosed (MnSymbol)
18456 %* \textunrhd -> \trianglerighteq (MnSymbol)
18457 % U+22B6 ORIGINAL OF; \multimapdotbothA (txfonts/pxfonts)
18458 \DeclareTextCommand{\textmultimapdotbothA}{PU}{\9042\266}%* U+22B6
18459 % U+22B7 IMAGE OF; \multimapdotbothB (txfonts/pxfonts)
18460 \DeclareTextCommand{\textmultimapdotbothB}{PU}{\9042\267}%* U+22B7
18461 % U+22B8 MULTIMAP; \multimap (AmS, txfonts/pxfonts)
18462 \DeclareTextCommand{\textmultimap}{PU}{\9042\270}%* U+22B8
18463 % U+22BB XOR; \veebar (AmS)
18464 \DeclareTextCommand{\textveebar}{PU}{\9042\273}%* U+22BB
18465 % U+22BC NAND; \barwedge (mathabx)
18466 \DeclareTextCommand{\textbarwedge}{PU}{\9042\274}%* U+22BC
18467 % U+22C6 STAR OPERATOR; \star (LaTeX)
18468 \DeclareTextCommand{\textstar}{PU}{\9042\306}%* U+22C6
18469 % U+22C7 DIVISION TIMES; \divideontimes (AmS)
18470 \DeclareTextCommand{\textdivideontimes}{PU}{\9042\307}%* U+22C7
18471 % U+22C8 BOWTIE; \bowtie (LaTeX)
18472 \DeclareTextCommand{\textbowtie}{PU}{\9042\310}%* U+22C8
18473 %* \textbowtie -> \Bowtie (wasysym)
18474 % U+22C9 LEFT NORMAL FACTOR SEMIDIRECT PRODUCT; \ltimes (AmS)
18475 \DeclareTextCommand{\textltimes}{PU}{\9042\311}%* U+22C9
18476 % U+22CA RIGHT NORMAL FACTOR SEMIDIRECT PRODUCT;
18477 % \rtimes (AmS)
18478 \DeclareTextCommand{\textrtimes}{PU}{\9042\312}%* U+22CA
18479 % U+22CB LEFT SEMIDIRECT PRODUCT; \leftthreetimes (AmS)
18480 \DeclareTextCommand{\textleftthreetimes}{PU}{\9042\313}%* U+22CB
18481 % U+22CC RIGHT SEMIDIRECT PRODUCT; \rightthreetimes (AmS)
18482 \DeclareTextCommand{\textrightthreetimes}{PU}{\9042\314}%* U+22CC
18483 % U+22CD REVERSED TILDE EQUALS; \backsimeq (AmS)
18484 \DeclareTextCommand{\textbacksimeq}{PU}{\9042\315}%* U+22CD
18485 % \nbacksimeq (txfonts/pxfonts)
18486 \DeclareTextCommand{\textnbacksimeq}{PU}{\9042\315\83\070}%* U+22CD U+0338
18487 % U+22CE CURLY LOGICAL OR; curlyor; \curlyvee (AmS)
18488 \DeclareTextCommand{\textcurlyvee}{PU}{\9042\316}%* U+22CE
18489 %* \textcurlyvee -> \varcurlyvee (stmaryrd)
18490 % U+22CF CURLY LOGICAL AND; curlyand; \curlywedge (AmS)
18491 \DeclareTextCommand{\textcurlywedge}{PU}{\9042\317}%* U+22CF
18492 %* \textcurlywedge -> \varcurlywedge (stmaryrd)
18493 % U+22D0 DOUBLE SUBSET; \Subset (AmS)
18494 \DeclareTextCommand{\textSubset}{PU}{\9042\320}%* U+22D0
18495 % \nSubset (txfonts/pxfonts)
18496 \DeclareTextCommand{\textnSubset}{PU}{\9042\320\83\070}%* U+22D0 U+0338
18497 % U+22D1 DOUBLE SUPERSET; \Supset (AmS)
18498 \DeclareTextCommand{\textSupset}{PU}{\9042\321}%* U+22D1
18499 % \nSupset (txfonts/pxfonts)
18500 \DeclareTextCommand{\textnSupset}{PU}{\9042\321\83\070}%* U+22D1 U+0338
```

```
18501 % U+22D2 DOUBLE INTERSECTION; \Cap (AmS)
18502 \DeclareTextCommand{\textCap}{PU}{\9042\322}%* U+22D2
18503 %* \textCap -> \doublecap (mathabx)
18504 % U+22D3 DOUBLE UNION; \Cup (AmS)
18505 \DeclareTextCommand{\textCup}{PU}{\9042\323}%* U+22D3
18506 %* \textCup -> \doublecup (mathabx)
18507 % U+22D4 PITCHFORK; \pitchfork (mathabx)
18508 \DeclareTextCommand{\textpitchfork}{PU}{\9042\324}%* U+22D4
18509 % U+22D6 LESS-THAN WITH DOT; \lessdot (AmS)
18510 \DeclareTextCommand{\textlessdot}{PU}{\9042\326}%* U+22D6
18511 % U+22D7 GREATER-THAN WITH DOT; \gtrdot (AmS)
18512 \DeclareTextCommand{\textgtrdot}{PU}{\9042\327}%* U+22D7
18513 % U+22D8 VERY MUCH LESS-THAN; \lll (AmS)
18514 \DeclareTextCommand{\textlll}{PU}{\9042\330}%* U+22D8
18515 % U+22D9 VERY MUCH GREATER-THAN; \ggg (AmS)
18516 \DeclareTextCommand{\textggg}{PU}{\9042\331}%* U+22D9
18517 % U+22DA LESS-THAN EQUAL TO OR GREATER-THAN; lessequalorgreater;
18518 % \lesseqgtr (AmS)
18519 \DeclareTextCommand{\textlesseqgtr}{PU}{\9042\332}%* U+22DA
18520 % U+22DB GREATER-THAN EQUAL TO OR LESS-THAN; greaterequalorless;
18521 % \gtreqless (AmS)
18522 \DeclareTextCommand{\textgtreqless}{PU}{\9042\333}%* U+22DB
18523 % U+22DE EQUAL TO OR PRECEDES; \curlyeqprec (MnSymbol)
18524 \DeclareTextCommand{\textcurlyeqprec}{PU}{\9042\336}%* U+22DE
18525 % \ncurlyeqprec (mathabx)
18526 \DeclareTextCommand{\textncurlyeqprec}{PU}{\9042\336\83\070}%* U+22DE U+0338
18527 % U+22DF EQUAL TO OR SUCCEEDS; \curlyeqsucc (MnSymbol)
18528 \DeclareTextCommand{\textcurlyeqsucc}{PU}{\9042\337}%* U+22DF
18529 % \ncurlyeqsucc (mathabx)
18530 \DeclareTextCommand{\textncurlyeqsucc}{PU}{\9042\337\83\070}%* U+22DF U+0338
18531 % U+22E0 DOES NOT PRECEDE OR EQUAL; \npreccurlyeq (txfonts/pxfonts)
18532 \DeclareTextCommand{\textnpreccurlyeq}{PU}{\9042\340}%* U+22E0
18533 % U+22E1 DOES NOT SUCCEED OR EQUAL; \nsucccurlyeq (txfonts/pxfonts)
18534 \DeclareTextCommand{\textnsucccurlyeq}{PU}{\9042\341}%* U+22E1
18535 % U+22E2 NOT SQUARE IMAGE OF OR EQUAL TO; \nsqsubseteq (tx-
    fonts/pxfonts)
18536 \DeclareTextCommand{\textnqsubseteq}{PU}{\9042\342}%* U+22E2
18537 % U+22E3 NOT SQUARE ORIGINAL OF OR EQUAL TO; \nsqsupseteq (tx-
    fonts/pxfonts)
18538 \DeclareTextCommand{\textnqsupseteq}{PU}{\9042\343}%* U+22E3
18539 % U+22E4 SQUARE IMAGE OF OR NOT EQUAL TO; \sqsubsetneq (mathabx)
18540 \DeclareTextCommand{\textsqsubsetneq}{PU}{\9042\344}%* U+22E4
18541 %* \textsqsubsetneq -> \varsqsubsetneq (mathabx)
18542 % U+22E5 SQUARE ORIGINAL OF OR NOT EQUAL TO; \sqsupsetneq (math-
    abx)
18543 \DeclareTextCommand{\textsqsupsetneq}{PU}{\9042\345}%* U+22E5
18544 %* \textsqsupsetneq -> \varsqsupsetneq (mathabx)
18545 % U+22E6 LESS-THAN BUT NOT EQUIVALENT TO; \lnsim (AmS)
18546 \DeclareTextCommand{\textlnsim}{PU}{\9042\346}%* U+22E6
18547 % U+22E7 GREATER-THAN BUT NOT EQUIVALENT TO; \gnsim (AmS)
18548 \DeclareTextCommand{\textgnsim}{PU}{\9042\347}%* U+22E7
18549 % U+22E8 PRECEDES BUT NOT EQUIVALENT TO; \precnsim (AmS)
18550 \DeclareTextCommand{\textprecnsim}{PU}{\9042\350}%* U+22E8
18551 % U+22E9 SUCCEEDS BUT NOT EQUIVALENT TO; \succnsim (AmS)
```

```
18552 \DeclareTextCommand{\textsuccnsim}{PU}{\9042\351}%* U+22E9
18553 % U+22EA NOT NORMAL SUBGROUP OF; \ntriangleleft (AmS)
18554 \DeclareTextCommand{\textntriangleleft}{PU}{\9042\352}%* U+22EA
18555 %* \textntriangleleft -> \nlessclosed (MnSymbol)
18556 % U+22EB DOES NOT CONTAIN AS NORMAL SUBGROUP; \ntriang-
    leright (AmS)
18557 \DeclareTextCommand{\textntriangleright}{PU}{\9042\353}%* U+22EB
18558 %* \textntriangleright -> \ngtrclosed (MnSymbol)
18559 % U+22EC NOT NORMAL SUBGROUP OF OR EQUAL TO;
18560 % \ntrianglelefteq (AmS)
18561 \DeclareTextCommand{\textntrianglelefteq}{PU}{\9042\354}%* U+22EC
18562 % U+22ED DOES NOT CONTAIN AS NORMAL SUBGROUP OR EQUAL;
18563 % \ntrianglerighteq (AmS)
18564 \DeclareTextCommand{\textntrianglerighteq}{PU}{\9042\355}%* U+22ED
18565 %* \textntrianglerighteq -> textngeqclosed
18566 % U+22EE VERTICAL ELLIPSIS; ellipsisvertical; \vdots (LaTeX)
18567 \DeclareTextCommand{\textvdots}{PU}{\9042\356}%* U+22EE
18568 % U+22EF MIDLINE HORIZONTAL ELLIPSIS; \cdots (LaTeX)
18569 \DeclareTextCommand{\textcdots}{PU}{\9042\357}%* U+22EF
18570 % U+22F0 UP RIGHT DIAGONAL ELLIPSIS; \udots (MnSymbol)
18571 \DeclareTextCommand{\textudots}{PU}{\9042\360}%* U+22F0
18572 % U+22F1 DOWN RIGHT DIAGONAL ELLIPSIS; \ddots (LaTeX)
18573 \DeclareTextCommand{\textddots}{PU}{\9042\361}%* U+22F1
18574 % U+22F6 ELEMENT OF WITH OVERBAR; \barin (mathabx)
18575 \DeclareTextCommand{\textbarin}{PU}{\9042\366}%* U+22F6
46.2.23 Miscellaneous Technical: U+2300 to U+23FF
18576 % U+2300 DIAMETER SIGN; \diameter (mathabx,wasysym)
18577 \DeclareTextCommand{\textdiameter}{PU}{\9043\000}%* U+2300
18578 % U+2310 REVERSED NOT SIGN; \backneg (MnSymbol)
18579 \DeclareTextCommand{\textbackneg}{PU}{\9043\020}%* U+2310
18580 % U+2311 SQUARE LOZENGE; \wasylozenge (wasysym)
18581 \DeclareTextCommand{\textwasylozenge}{PU}{\9043\021}%* U+2311
18582 % U+2319 TURNED NOT SIGN; \invbackneg (MnSymbol)
18583 \DeclareTextCommand{\textinvbackneg}{PU}{\9043\031}%* U+2319
18584 % U+231A WATCH; \clock (wasysym)
18585 \DeclareTextCommand{\textclock}{PU}{\9043\032}%* U+231A
18586 %* \textclock -> \Clocklogo (marvosym)
18587 %* \textclock -> \ClockLogo (marvosym)
18588 % U+231C TOP LEFT CORNER; \ulcorner (AmS)
18589 \DeclareTextCommand{\textulcorner}{PU}{\9043\034}%* U+231C
18590 % U+231D TOP RIGHT CORNER; \urcorner (AmS)
18591 \DeclareTextCommand{\texturcorner}{PU}{\9043\035}%* U+231D
18592 % U+231E BOTTOM LEFT CORNER; \llcorner (AmS)
18593 \DeclareTextCommand{\textllcorner}{PU}{\9043\036}%* U+231E
18594 % U+231F BOTTOM RIGHT CORNER; \lrcorner (AmS)
18595 \DeclareTextCommand{\textlrcorner}{PU}{\9043\037}%* U+231F
18596 % U+2322 FROWN; \frown (LaTeX)
18597 \DeclareTextCommand{\textfrown}{PU}{\9043\042}%* U+2322
18598 % U+2323 SMILE; \smile (LaTeX)
18599 \DeclareTextCommand{\textsmile}{PU}{\9043\043}%* U+2323
18600 % U+2328 KEYBOARD; \Keyboard (marvosym)
18601 \DeclareTextCommand{\textKeyboard}{PU}{\9043\050}%* U+2328
18602 % U+2329 LEFT-POINTING ANGLE BRACKET; angleleft; \langle (LaTeX)
```
 \DeclareTextCommand{\textlangle}{PU}{\9043\051}%\* U+2329 % U+232A RIGHT-POINTING ANGLE BRACKET; angleright; \rangle (LaTeX) \DeclareTextCommand{\textrangle}{PU}{\9043\052}%\* U+232A % U+2339 APL FUNCTIONAL SYMBOL QUAD DIVIDE; \APLinv (wasysym) \DeclareTextCommand{\textAPLinv}{PU}{\9043\071}%\* U+2339 % U+233C APL FUNCTIONAL SYMBOL QUAD CIRCLE; \Tumbler (marvosym) \DeclareTextCommand{\textTumbler}{PU}{\9043\074}%\* U+233C % U+233D APL FUNCTIONAL SYMBOL CIRCLE STILE; \baro (stmaryrd) \DeclareTextCommand{\textstmaryrdbaro}{PU}{\9043\075}% U+233D %\* \textstmaryrdbaro -> \baro (stmaryrd) % U+233F APL FUNCTIONAL SYMBOL SLASH BAR; \notslash (wasysym) \DeclareTextCommand{\textnotslash}{PU}{\9043\077}%\* U+233F % U+2340 APL FUNCTIONAL SYMBOL BACKSLASH BAR; % \notbackslash (wasysym) \DeclareTextCommand{\textnotbackslash}{PU}{\9043\100}%\* U+2340 % U+2342 APL FUNCTIONAL SYMBOL QUAD BACKSLASH; \boxbackslash (mathabx) \DeclareTextCommand{\textboxbackslash}{PU}{\9043\102}%\* U+2342 % U+2347 APL FUNCTIONAL SYMBOL QUAD LEFTWARDS ARROW; % \APLleftarrowbox (wasysym) \DeclareTextCommand{\textAPLleftarrowbox}{PU}{\9043\107}%\* U+2347 % U+2348 APL FUNCTIONAL SYMBOL QUAD RIGHTWARDS ARROW; % \APLrightarrowbox (wasysym) \DeclareTextCommand{\textAPLrightarrowbox}{PU}{\9043\110}%\* U+2348 % U+2350 APL FUNCTIONAL SYMBOL QUAD UPWARDS ARROW; \APLuparrowbox (wasysym) \DeclareTextCommand{\textAPLuparrowbox}{PU}{\9043\120}%\* U+2350 % U+2357 APL FUNCTIONAL SYMBOL QUAD DOWNWARDS ARROW; % \APLdownarrowbox (wasysym) \DeclareTextCommand{\textAPLdownarrowbox}{PU}{\9043\127}%\* U+2357 % U+235E APL FUNCTIONAL SYMBOL QUOTE QUAD; % \APLinput (wasysym) \DeclareTextCommand{\textAPLinput}{PU}{\9043\136}%\* U+235E % U+2370 APL FUNCTIONAL SYMBOL QUAD QUESTION; \Request (china2e) \DeclareTextCommand{\textRequest}{PU}{\9043\160}%\* U+2370 18636 % U+2393 DIRECT CURRENT SYMBOL FORM TWO; \Beam (marvosym) \DeclareTextCommand{\textBeam}{PU}{\9043\223}%\* U+2393 % U+2394 SOFTWARE-FUNCTION SYMBOL; \hexagon (wasysym) \DeclareTextCommand{\texthexagon}{PU}{\9043\224}%\* U+2394 % U+2395 APL FUNCTIONAL SYMBOL QUAD; \APLbox (wasysym) \DeclareTextCommand{\textAPLbox}{PU}{\9043\225}%\* U+2395 % U+23ED BLACK RIGHT-POINTING DOUBLE TRIANGLE WITH VERTI-CAL BAR; % \ForwardToIndex (marvosym) \DeclareTextCommand{\textForwardToIndex}{PU}{\9043\355}%\* U+23ED % U+23EE BLACK LEFT-POINTING DOUBLE TRIANGLE WITH VERTI-CAL BAR; % \RewindToIndex (marvosym) \DeclareTextCommand{\textRewindToIndex}{PU}{\9043\356}%\* U+23EE **46.2.24 Control Pictures: U+2400 to U+243F**

% U+2422 BLANK SYMBOL

\DeclareTextCommand{\textblank}{PU}{\9044\042}% U+2422

% U+2423 OPEN BOX; blank

\DeclareTextCommand{\textvisiblespace}{PU}{\9044\043}% U+2423

## **46.2.25 Optical Character Recognition: U+2440 to U+245F**

 % U+244A OCR DOUBLE BACKSLASH; \bbslash (stmaryrd) \DeclareTextCommand{\textbbslash}{PU}{\9044\112}%\* U+244A %\* \textbbslash -> \varparallelinv (txfonts/pxfonts)

#### **46.2.26 Enclosed Alphanumerics: U+2460 to U+24FF**

 % U+2460 CIRCLED DIGIT ONE; onecircle \DeclareTextCompositeCommand{\textcircled}{PU}{1}{\9044\140}% U+2460 % U+2461 CIRCLED DIGIT TWO; twocircle \DeclareTextCompositeCommand{\textcircled}{PU}{2}{\9044\141}% U+2461 % U+2462 CIRCLED DIGIT THREE; threecircle \DeclareTextCompositeCommand{\textcircled}{PU}{3}{\9044\142}% U+2462 % U+2463 CIRCLED DIGIT FOUR; fourcircle \DeclareTextCompositeCommand{\textcircled}{PU}{4}{\9044\143}% U+2463 % U+2464 CIRCLED DIGIT FIVE; fivecircle \DeclareTextCompositeCommand{\textcircled}{PU}{5}{\9044\144}% U+2464 % U+2465 CIRCLED DIGIT SIX; sixcircle \DeclareTextCompositeCommand{\textcircled}{PU}{6}{\9044\145}% U+2465 % U+2466 CIRCLED DIGIT SEVEN; sevencircle \DeclareTextCompositeCommand{\textcircled}{PU}{7}{\9044\146}% U+2466 % U+2467 CIRCLED DIGIT EIGHT; eightcircle \DeclareTextCompositeCommand{\textcircled}{PU}{8}{\9044\147}% U+2467 % U+2468 CIRCLED DIGIT NINE; ninecircle \DeclareTextCompositeCommand{\textcircled}{PU}{9}{\9044\150}% U+2468 % U+2469 CIRCLED NUMBER TEN; tencircle \DeclareTextCompositeCommand{\textcircled}{PU}{10}{\9044\151}% U+2469 % U+246A CIRCLED NUMBER ELEVEN; elevencircle \DeclareTextCompositeCommand{\textcircled}{PU}{11}{\9044\152}% U+246A % U+246B CIRCLED NUMBER TWELVE; twelvecircle \DeclareTextCompositeCommand{\textcircled}{PU}{12}{\9044\153}% U+246B % U+246C CIRCLED NUMBER THIRTEEN; thirteencircle \DeclareTextCompositeCommand{\textcircled}{PU}{13}{\9044\154}% U+246C % U+246D CIRCLED NUMBER FOURTEEN; fourteencircle \DeclareTextCompositeCommand{\textcircled}{PU}{14}{\9044\155}% U+246D % U+246E CIRCLED NUMBER FIFTEEN; fifteencircle \DeclareTextCompositeCommand{\textcircled}{PU}{15}{\9044\156}% U+246E % U+246F CIRCLED NUMBER SIXTEEN; sixteencircle \DeclareTextCompositeCommand{\textcircled}{PU}{16}{\9044\157}% U+246F % U+2470 CIRCLED NUMBER SEVENTEEN; seventeencircle 18688 \DeclareTextCompositeCommand{\textcircled}{PU}{17}{\9044\160}% U+2470 % U+2471 CIRCLED NUMBER EIGHTEEN; eighteencircle \DeclareTextCompositeCommand{\textcircled}{PU}{18}{\9044\161}% U+2471 % U+2472 CIRCLED NUMBER NINETEEN; nineteencircle \DeclareTextCompositeCommand{\textcircled}{PU}{19}{\9044\162}% U+2472 % U+2473 CIRCLED NUMBER TWENTY; twentycircle \DeclareTextCompositeCommand{\textcircled}{PU}{20}{\9044\163}% U+2473 % U+24B6 CIRCLED LATIN CAPITAL LETTER A; Acircle \DeclareTextCompositeCommand{\textcircled}{PU}{A}{\9044\266}% U+24B6 % \CircledA (marvosym) \DeclareTextCommand{\textCircledA}{PU}{\9044\266}%\* U+24B6

%\* \textCircledA -> \CleaningA

```
18700 % U+24B7 CIRCLED LATIN CAPITAL LETTER B; Bcircle
18701 \DeclareTextCompositeCommand{\textcircled}{PU}{B}{\9044\267}% U+24B7
18702 % U+24B8 CIRCLED LATIN CAPITAL LETTER C; Ccircle
18703 \DeclareTextCompositeCommand{\textcircled}{PU}{C}{\9044\270}% U+24B8
18704 % U+24B9 CIRCLED LATIN CAPITAL LETTER D; Dcircle
18705 \DeclareTextCompositeCommand{\textcircled}{PU}{D}{\9044\271}% U+24B9
18706 % U+24BA CIRCLED LATIN CAPITAL LETTER E; Ecircle
18707 \DeclareTextCompositeCommand{\textcircled}{PU}{E}{\9044\272}% U+24BA
18708 % U+24BB CIRCLED LATIN CAPITAL LETTER F; Fcircle
18709 \DeclareTextCompositeCommand{\textcircled}{PU}{F}{\9044\273}% U+24BB
18710 % \CleaningF (marvosym)
18711 \DeclareTextCommand{\textCleaningF}{PU}{\9044\273}%* U+24BB
18712 % \CleaningFF (marvosym)
18713 \DeclareTextCommand{\textCleaningFF}{PU}{\9044\273\83\062}%* U+24BB U+0332
18714 % U+24BC CIRCLED LATIN CAPITAL LETTER G; Gcircle
18715 \DeclareTextCompositeCommand{\textcircled}{PU}{G}{\9044\274}% U+24BC
18716 % U+24BD CIRCLED LATIN CAPITAL LETTER H; Hcircle
18717 \DeclareTextCompositeCommand{\textcircled}{PU}{H}{\9044\275}% U+24BD
18718 % U+24BE CIRCLED LATIN CAPITAL LETTER I; Icircle
18719 \DeclareTextCompositeCommand{\textcircled}{PU}{I}{\9044\276}% U+24BE
18720 % U+24BF CIRCLED LATIN CAPITAL LETTER J; Jcircle
18721 \DeclareTextCompositeCommand{\textcircled}{PU}{J}{\9044\277}% U+24BF
18722 % U+24C0 CIRCLED LATIN CAPITAL LETTER K; Kcircle
18723 \DeclareTextCompositeCommand{\textcircled}{PU}{K}{\9044\300}% U+24C0
18724 % U+24C1 CIRCLED LATIN CAPITAL LETTER L; Lcircle
18725 \DeclareTextCompositeCommand{\textcircled}{PU}{L}{\9044\301}% U+24C1
18726 % U+24C2 CIRCLED LATIN CAPITAL LETTER M; Mcircle
18727 \DeclareTextCompositeCommand{\textcircled}{PU}{M}{\9044\302}% U+24C2
18728 % U+24C3 CIRCLED LATIN CAPITAL LETTER N; Ncircle
18729 \DeclareTextCompositeCommand{\textcircled}{PU}{N}{\9044\303}% U+24C3
18730 % U+24C4 CIRCLED LATIN CAPITAL LETTER O; Ocircle
18731 \DeclareTextCompositeCommand{\textcircled}{PU}{O}{\9044\304}% U+24C4
18732 % U+24C5 CIRCLED LATIN CAPITAL LETTER P; Pcircle
18733 \DeclareTextCompositeCommand{\textcircled}{PU}{P}{\9044\305}% U+24C5
18734 % \CleaningP (marvosym)
18735 \DeclareTextCommand{\textCleaningP}{PU}{\9044\305}%* U+24C5
18736 % \CleaningPP (marvosym)
18737 \DeclareTextCommand{\textCleaningPP}{PU}{\9044\305\83\062}%* U+24C5 U+0332
18738 % U+24C6 CIRCLED LATIN CAPITAL LETTER Q; Qcircle
18739 \DeclareTextCompositeCommand{\textcircled}{PU}{Q}{\9044\306}% U+24C6
18740 % U+24C7 CIRCLED LATIN CAPITAL LETTER R; Rcircle
18741 \DeclareTextCompositeCommand{\textcircled}{PU}{R}{\9044\307}% U+24C7
18742 % U+24C8 CIRCLED LATIN CAPITAL LETTER S; Scircle
18743 \DeclareTextCompositeCommand{\textcircled}{PU}{S}{\9044\310}% U+24C8
18744 % U+24C9 CIRCLED LATIN CAPITAL LETTER T; Tcircle
18745 \DeclareTextCompositeCommand{\textcircled}{PU}{T}{\9044\311}% U+24C9
18746 % U+24CA CIRCLED LATIN CAPITAL LETTER U; Ucircle
18747 \DeclareTextCompositeCommand{\textcircled}{PU}{U}{\9044\312}% U+24CA
18748 % U+24CB CIRCLED LATIN CAPITAL LETTER V; Vcircle
18749 \DeclareTextCompositeCommand{\textcircled}{PU}{V}{\9044\313}% U+24CB
18750 % U+24CC CIRCLED LATIN CAPITAL LETTER W; Wcircle
18751 \DeclareTextCompositeCommand{\textcircled}{PU}{W}{\9044\314}% U+24CC
18752 % U+24CD CIRCLED LATIN CAPITAL LETTER X; Xcircle
18753 \DeclareTextCompositeCommand{\textcircled}{PU}{X}{\9044\315}% U+24CD
```

```
414
```

```
18754 % U+24CE CIRCLED LATIN CAPITAL LETTER Y; Ycircle
18755 \DeclareTextCompositeCommand{\textcircled}{PU}{Y}{\9044\316}% U+24CE
18756 % U+24CF CIRCLED LATIN CAPITAL LETTER Z; Zcircle
18757 \DeclareTextCompositeCommand{\textcircled}{PU}{Z}{\9044\317}% U+24CF
18758 % U+24D0 CIRCLED LATIN SMALL LETTER A; acircle
18759 \DeclareTextCompositeCommand{\textcircled}{PU}{a}{\9044\320}% U+24D0
18760 % U+24D1 CIRCLED LATIN SMALL LETTER B; bcircle
18761 \DeclareTextCompositeCommand{\textcircled}{PU}{b}{\9044\321}% U+24D1
18762 % U+24D2 CIRCLED LATIN SMALL LETTER C; ccircle
18763 \DeclareTextCompositeCommand{\textcircled}{PU}{c}{\9044\322}% U+24D2
18764 % U+24D3 CIRCLED LATIN SMALL LETTER D; dcircle
18765 \DeclareTextCompositeCommand{\textcircled}{PU}{d}{\9044\323}% U+24D3
18766 % U+24D4 CIRCLED LATIN SMALL LETTER E; ecircle
18767 \DeclareTextCompositeCommand{\textcircled}{PU}{e}{\9044\324}% U+24D4
18768 % U+24D5 CIRCLED LATIN SMALL LETTER F; fcircle
18769 \DeclareTextCompositeCommand{\textcircled}{PU}{f}{\9044\325}% U+24D5
18770 % U+24D6 CIRCLED LATIN SMALL LETTER G; gcircle
18771 \DeclareTextCompositeCommand{\textcircled}{PU}{g}{\9044\326}% U+24D6
18772 % U+24D7 CIRCLED LATIN SMALL LETTER H; hcircle
18773 \DeclareTextCompositeCommand{\textcircled}{PU}{h}{\9044\327}% U+24D7
18774 % U+24D8 CIRCLED LATIN SMALL LETTER I; icircle
18775 \DeclareTextCompositeCommand{\textcircled}{PU}{i}{\9044\330}% U+24D8
18776 % U+24D9 CIRCLED LATIN SMALL LETTER J; jcircle
18777 \DeclareTextCompositeCommand{\textcircled}{PU}{j}{\9044\331}% U+24D9
18778 % U+24DA CIRCLED LATIN SMALL LETTER K; kcircle
18779 \DeclareTextCompositeCommand{\textcircled}{PU}{k}{\9044\332}% U+24DA
18780 % U+24DB CIRCLED LATIN SMALL LETTER L; lcircle
18781 \DeclareTextCompositeCommand{\textcircled}{PU}{l}{\9044\333}% U+24DB
18782 % U+24DC CIRCLED LATIN SMALL LETTER M; mcircle
18783 \DeclareTextCompositeCommand{\textcircled}{PU}{m}{\9044\334}% U+24DC
18784 % U+24DD CIRCLED LATIN SMALL LETTER N; ncircle
18785 \DeclareTextCompositeCommand{\textcircled}{PU}{n}{\9044\335}% U+24DD
18786 % U+24DE CIRCLED LATIN SMALL LETTER O; ocircle
18787 \DeclareTextCompositeCommand{\textcircled}{PU}{o}{\9044\336}% U+24DE
18788 % U+24DF CIRCLED LATIN SMALL LETTER P; pcircle
18789 \DeclareTextCompositeCommand{\textcircled}{PU}{p}{\9044\337}% U+24DF
18790 % U+24E0 CIRCLED LATIN SMALL LETTER Q; qcircle
18791 \DeclareTextCompositeCommand{\textcircled}{PU}{q}{\9044\340}% U+24E0
18792 % U+24E1 CIRCLED LATIN SMALL LETTER R; rcircle
18793 \DeclareTextCompositeCommand{\textcircled}{PU}{r}{\9044\341}% U+24E1
18794 % U+24E2 CIRCLED LATIN SMALL LETTER S; scircle
18795 \DeclareTextCompositeCommand{\textcircled}{PU}{s}{\9044\342}% U+24E2
18796 % U+24E3 CIRCLED LATIN SMALL LETTER T; tcircle
18797 \DeclareTextCompositeCommand{\textcircled}{PU}{t}{\9044\343}% U+24E3
18798 % U+24E4 CIRCLED LATIN SMALL LETTER U; ucircle
18799 \DeclareTextCompositeCommand{\textcircled}{PU}{u}{\9044\344}% U+24E4
18800 % U+24E5 CIRCLED LATIN SMALL LETTER V; vcircle
18801 \DeclareTextCompositeCommand{\textcircled}{PU}{v}{\9044\345}% U+24E5
18802 % U+24E6 CIRCLED LATIN SMALL LETTER W; wcircle
18803 \DeclareTextCompositeCommand{\textcircled}{PU}{w}{\9044\346}% U+24E6
18804 % U+24E7 CIRCLED LATIN SMALL LETTER X; xcircle
18805 \DeclareTextCompositeCommand{\textcircled}{PU}{x}{\9044\347}% U+24E7
18806 % U+24E8 CIRCLED LATIN SMALL LETTER Y; ycircle
```
\DeclareTextCompositeCommand{\textcircled}{PU}{y}{\9044\350}% U+24E8

% U+24E9 CIRCLED LATIN SMALL LETTER Z; zcircle

 \DeclareTextCompositeCommand{\textcircled}{PU}{z}{\9044\351}% U+24E9 % U+24EA CIRCLED DIGIT ZERO

\DeclareTextCompositeCommand{\textcircled}{PU}{0}{\9044\352}% U+24EA

# **46.2.27 Box Drawing: U+2500 to 257F**

 % U+2504 BOX DRAWINGS LIGHT TRIPLE DASH HORIZONTAL; \Cutting-Line (marvosym)

\DeclareTextCommand{\textCuttingLine}{PU}{\9045\004}%\* U+2504

%\* \textCuttingLine -> \Kutline (marvosym)

%\* \textCuttingLine -> \CutLine (marvosym)

%\* \textCuttingLine -> \Cutline (marvosym)

#### **46.2.28 Geometric Shapes: U+25A0 to U+25FF**

 % U+25B2 BLACK UP-POINTING TRIANGLE; \UParrow (wasysym) \DeclareTextCommand{\textUParrow}{PU}{\9045\262}%\* U+25B2 %\* \textUParrow -> \MoveUp (marvosym) % U+25B3 WHITE UP-POINTING TRIANGLE; whiteuppointingtriangle; % \bigtriangleup (LaTeX) \DeclareTextCommand{\textbigtriangleup}{PU}{\9045\263}%\* U+25B3 %\* \textbigtriangleup -> \APLup (wasysym) %\* \textbigtriangleup -> \Bleech (marvosym) % U+25B6 BLACK RIGHT-POINTING TRIANGLE; \Forward (marvosym) \DeclareTextCommand{\textForward}{PU}{\9045\266}%\* U+25B6 % U+25B7 WHITE RIGHT-POINTING TRIANGLE (= z notation range restriction); % whiterightpointingtriangle; \triangleright (LaTeX) \DeclareTextCommand{\texttriangleright}{PU}{\9045\267}%\* U+25B7 % U+25BA BLACK RIGHT-POINTING POINTER; \RHD (wasysym) \DeclareTextCommand{\textRHD}{PU}{\9045\272}%\* U+25BA % U+25BC BLACK DOWN-POINTING TRIANGLE; \DOWNarrow (wasysym) \DeclareTextCommand{\textDOWNarrow}{PU}{\9045\274}%\* U+25BC %\* \textDOWNarrow -> \MoveDown (marvosym) % U+25BD WHITE DOWN-POINTING TRIANGLE; whitedownpointingtriangle; % \bigtriangledown (LaTeX) \DeclareTextCommand{\textbigtriangledown}{PU}{\9045\275}%\* U+25BD %\* \textbigtriangledown -> \APLdown (wasysym) % U+25C0 BLACK LEFT-POINTING TRIANGLE; \Rewind (marvosym) \DeclareTextCommand{\textRewind}{PU}{\9045\300}%\* U+25C0 % U+25C1 WHITE RIGHT-POINTING TRIANGLE (= z notation domain restriction); % whiteleftpointingtriangle; \triangleleft (LaTeX) \DeclareTextCommand{\texttriangleleft}{PU}{\9045\301}%\* U+25C1 % U+25C4 BLACK LEFT-POINTING POINTER; \LHD (wasysym) \DeclareTextCommand{\textLHD}{PU}{\9045\304}%\* U+25C4 % U+25C7 WHITE DIAMOND; whitediamond; \diamond (LaTeX) \DeclareTextCommand{\textdiamond}{PU}{\9045\307}%\* U+25C7 %\* \textdiamond -> \Diamond (wasysym) % U+25CA LOZENGE; lozenge; \lozenge (AmS) \DeclareTextCommand{\textlozenge}{PU}{\9045\312}%\* U+25CA % U+25D6 LEFT HALF BLACK CIRCLE; \LEFTCIRCLE (wasysym) \DeclareTextCommand{\textLEFTCIRCLE}{PU}{\9045\326}%\* U+25D6 % U+25D7 RIGHT HALF BLACK CIRCLE; \RIGHTCIRCLE (wasysym)

```
18854 \DeclareTextCommand{\textRIGHTCIRCLE}{PU}{\9045\327}%* U+25D7
18855 % U+25E6 WHITE BULLET; *openbullet, whitebullet
18856 \DeclareTextCommand{\textopenbullet}{PU}{\9045\346}%* U+25E6
18857 % U+25EB WHITE SQUARE WITH VERTICAL BISECTING LINE;
18858 % \boxbar (stmaryrd)
18859 \DeclareTextCommand{\textboxbar}{PU}{\9045\353}%* U+25EB
18860 % U+25EF LARGE CIRCLE; largecircle
18861 \DeclareTextCommand{\textbigcircle}{PU}{\9045\357}%* U+25EF
18862 %* \textbigcircle -> \varbigcirc (stmaryrd)
18863 %
46.2.29 Miscellaneous Symbols: U+2600 to U+26FF
18864 % U+2601 CLOUD; \Cloud (ifsym)
18865 \DeclareTextCommand{\textCloud}{PU}{\9046\001}%* U+2601
18866 % U+2605 BLACK STAR; \FiveStar (bbding)
18867 \DeclareTextCommand{\textFiveStar}{PU}{\9046\005}%* U+2605
18868 % U+2606 WHITE STAR; \FiveStarOpen (bbding)
18869 \DeclareTextCommand{\textFiveStarOpen}{PU}{\9046\006}%* U+2606
18870 % U+260E BLACK TELEPHONE; telephoneblack; \Phone (bbding)
18871 \DeclareTextCommand{\textPhone}{PU}{\9046\016}%* U+260E
18872 %* \textPhone -> \Telefon (marvosym)
18873 % U+2610 BALLOT BOX; \boxempty (stmaryrd)
18874 \DeclareTextCommand{\textboxempty}{PU}{\9046\020}%* U+2610
18875 %* \textboxempty -> \Box (wasysym)
18876 % U+2611 BALLOT BOX WITH CHECK; \Checkedbox (marvosym)
18877 \DeclareTextCommand{\textCheckedbox}{PU}{\9046\021}%* U+2611
18878 %* \textCheckedbox -> \CheckedBox (marvosym)
18879 % U+2612 BALLOT BOX WITH X; \Crossedbox (marvosym)
18880 \DeclareTextCommand{\textCrossedbox}{PU}{\9046\022}%* U+2612
18881 %* \textCrossedbox -> \XBox (wasysym)
18882 %* \textCrossedbox -> \CrossedBox (marvosym)
18883 % U+2615 HOT BEVERAGE; \Coffeecup (marvosym)
18884 \DeclareTextCommand{\textCoffeecup}{PU}{\9046\025}%* U+2615
18885 % U+261A BLACK LEFT POINTING INDEX; \HandCuffLeft (bbding)
18886 \DeclareTextCommand{\textHandCuffLeft}{PU}{\9046\032}%* U+261A
18887 % U+261B BLACK RIGHT POINTING INDEX; \HandCuffRight (bbding)
18888 \DeclareTextCommand{\textHandCuffRight}{PU}{\9046\033}%* U+261B
18889 % U+261C WHITE LEFT POINTING INDEX; \HandLeft (bbding)
18890 \DeclareTextCommand{\textHandLeft}{PU}{\9046\034}%* U+261C
18891 %* \textHandLeft -> \rightpointleft (fourier)
18892 % U+261E WHITE RIGHT POINTING INDEX; \HandRight (bbding)
18893 \DeclareTextCommand{\textHandRight}{PU}{\9046\036}%* U+261E
18894 %* \textHandRight -> \leftpointright (fourier)
18895 %* \textHandRight -> \PointingHand (marvosym)
18896 %* \textHandRight -> \Pointinghand (marvosym)
18897 % U+2622 RADIOACTIVE SIGN; \Radioactivity (marvosym)
18898 \DeclareTextCommand{\textRadioactivity}{PU}{\9046\042}%* U+2622
18899 %* \textRadioactivity -> \Radiation (ifsym)
18900 % U+2623 BIOHAZARD SIGN; \Biohazard (marvosym)
18901 \DeclareTextCommand{\textBiohazard}{PU}{\9046\043}%* U+2623
18902 % U+2625 ANKH; \Ankh (marvosym)
18903 \DeclareTextCommand{\textAnkh}{PU}{\9046\045}%* U+2625
18904 % U+262F YIN YANG; \YinYang (marvosym)
18905 \DeclareTextCommand{\textYinYang}{PU}{\9046\057}%* U+262F
```

```
417
```

```
18906 %* \textYinYang -> \Yinyang (marvosym)
18907 %* \textYinYang -> \YingYang (marvosym)
18908 %* \textYinYang -> \Yingyang (marvosym)
18909 % U+2639 WHITE FROWNING FACE; \frownie (wasysym)
18910 \DeclareTextCommand{\textfrownie}{PU}{\9046\071}%* U+2639
18911 %* \textfrownie -> \Frowny (marvosym)
18912 % U+263A WHITE SMILING FACE; \smiley (wasysym)
18913 \DeclareTextCommand{\textsmiley}{PU}{\9046\072}%* U+263A
18914 %* \textsmiley -> \Smiley (marvosym)
18915 % U+263B BLACK SMILING FACE; \blacksmiley (wasysym)
18916 \DeclareTextCommand{\textblacksmiley}{PU}{\9046\073}%* U+263B
18917 % U+263C WHITE SUN WITH RAYS; \sun (wasysym)
18918 \DeclareTextCommand{\textsun}{PU}{\9046\074}%* U+263C
18919 %* \textsun -> \Sun (marvosym)
18920 % U+263D FIRST QUARTER MOON; \leftmoon (wasysym, mathabx)
18921 \DeclareTextCommand{\textleftmoon}{PU}{\9046\075}%* U+263D
18922 % U+263E LAST QUARTER MOON; \rightmoon (wasysym, mathabx)
18923 \DeclareTextCommand{\textrightmoon}{PU}{\9046\076}%* U+263E
18924 % U+263F MERCURY; \mercury (wasysym)
18925 \DeclareTextCommand{\textmercury}{PU}{\9046\077}%* U+263F
18926 %* \textmercury -> \Mercury (marvosym)
18927 % U+2640 FEMALE SIGN; female; \female (wasysym)
18928 \DeclareTextCommand{\textPUfemale}{PU}{\9046\100}% U+2640
18929 %* \textPUfemale -> \textfemale (tipx)
18930 %* \textPUfemale -> \female (wasysym)
18931 %* \textPUfemale -> \venus (wasysym)
18932 %* \textPUfemale -> \Venus (marvosym)
18933 %* \textPUfemale -> \Female (marvosym)
18934 % U+2641 EARTH; \earth (wasysym)
18935 \DeclareTextCommand{\textearth}{PU}{\9046\101}%* U+2641
18936 %* \textearth -> \Earth (marvosym)
18937 % U+2642 MALE SIGN; male, mars; \male (wasysym)
18938 \DeclareTextCommand{\textmale}{PU}{\9046\102}%* U+2642
18939 %* \textmale -> \mars (wasysym)
18940 %* \textmale -> \Mars (marvosym)
18941 %* \textmale -> \Male (marvosym)
18942 % U+2643 JUPITER; \jupiter (wasysym)
18943 \DeclareTextCommand{\textjupiter}{PU}{\9046\103}%* U+2643
18944 %* \textjupiter -> \Jupiter (marvosym)
18945 % U+2644 SATURN; \saturn (wasysym)
18946 \DeclareTextCommand{\textsaturn}{PU}{\9046\104}%* U+2644
18947 %* \textsaturn -> \Saturn (marvosym)
18948 % U+2645 URANUS; \uranus (wasysym)
18949 \DeclareTextCommand{\texturanus}{PU}{\9046\105}%* U+2645
18950 %* \texturanus -> \Uranus (marvosym)
18951 % U+2646 NEPTUNE; \neptune (wasysym)
18952 \DeclareTextCommand{\textneptune}{PU}{\9046\106}%* U+2646
18953 %* \textneptune -> \Neptune (marvosym)
18954 % U+2647 PLUTO; \pluto (wasysym)
18955 \DeclareTextCommand{\textpluto}{PU}{\9046\107}%* U+2647
18956 %* \textpluto -> \Pluto (marvosym)
18957 % U+2648 ARIES; \aries (wasysym)
18958 \DeclareTextCommand{\textaries}{PU}{\9046\110}%* U+2648
18959 %* \textaries -> \Aries (marvosym)
```

```
418
```

```
18960 % U+2649 TAURUS; \taurus (wasysym)
18961 \DeclareTextCommand{\texttaurus}{PU}{\9046\111}%* U+2649
18962 %* \texttaurus -> \Taurus (marvosym)
18963 % U+264A GEMINI; \gemini (wasysym)
18964 \DeclareTextCommand{\textgemini}{PU}{\9046\112}%* U+264A
18965 %* \textgemini -> \Gemini (marvosym)
18966 % U+264B CANCER; \cancer (wasysym)
18967 \DeclareTextCommand{\textcancer}{PU}{\9046\113}%* U+264B
18968 %* \textcancer -> \Cancer (marvosym)
18969 % U+264C LEO; \leo (wasysym)
18970 \DeclareTextCommand{\textleo}{PU}{\9046\114}%* U+264C
18971 %* \textleo -> \Leo (marvosym)
18972 % U+264D VIRGO; \virgo (wasysym)
18973 \DeclareTextCommand{\textvirgo}{PU}{\9046\115}%* U+264D
18974 %* \textvirgo -> \Virgo (marvosym)
18975 % U+264E LIBRA; \libra (wasysym)
18976 \DeclareTextCommand{\textlibra}{PU}{\9046\116}%* U+264E
18977 %* \textlibra -> \Libra (marvosym)
18978 % U+264F SCORPIO; \scorpio (wasysym)
18979 \DeclareTextCommand{\textscorpio}{PU}{\9046\117}%* U+264F
18980 %* \textscorpio -> \Scorpio (marvosym)
18981 % U+2650 SAGITTARIUS; \sagittarius (wasysym)
18982 \DeclareTextCommand{\textsagittarius}{PU}{\9046\120}%* U+2650
18983 %* \textsagittarius -> \Sagittarius (marvosym)
18984 % U+2651 CAPRICORN; \capricornus (wasysym)
18985 \DeclareTextCommand{\textcapricornus}{PU}{\9046\121}%* U+2651
18986 %* \textcapricornus -> \Capricorn (marvosym)
18987 % U+2652 AQUARIUS; \aquarius (wasysym)
18988 \DeclareTextCommand{\textaquarius}{PU}{\9046\122}%* U+2652
18989 %* \textaquarius -> \Aquarius (marvosym)
18990 % U+2653 PISCES; \pisces (wasysym)
18991 \DeclareTextCommand{\textpisces}{PU}{\9046\123}%* U+2653
18992 %* \textpisces -> \Pisces (marvosym)
18993 % U+2660 BLACK SPADE SUIT; spade, spadesuitblack; \spadesuit (LaTeX)
18994 \DeclareTextCommand{\textspadesuitblack}{PU}{\9046\140}% U+2660
18995 %* \textspadesuitblack -> \spadesuit (MnSymbol)
18996 % U+2661 WHITE HEART SUIT; heartsuitwhite; \heartsuit (LaTeX)
18997 \DeclareTextCommand{\textheartsuitwhite}{PU}{\9046\141}% U+2661
18998 %* \textheartsuitwhite -> \Heart (marvosym)
18999 %* \textheartsuitwhite -> \heartsuit (MnSymbol)
19000 % U+2662 WHITE DIAMOND SUIT; diamondsuitwhite; \diamondsuit (LaTeX)
19001 \DeclareTextCommand{\textdiamondsuitwhite}{PU}{\9046\142}% U+2662
19002 %* \textdiamondsuitwhite -> \diamondsuit (MnSymbol)
19003 % U+2663 BLACK CLUB SUIT; club, clubsuitblack; \clubsuit (LaTeX)
19004 \DeclareTextCommand{\textclubsuitblack}{PU}{\9046\143}% U+2663
19005 %* \textclubsuitblack -> \clubsuit (MnSymbol)
19006 % U+2664 WHITE SPADE SUIT; spadesuitwhite
19007 \DeclareTextCommand{\textspadesuitwhite}{PU}{\9046\144}% U+2664
19008 % U+2665 BLACK HEART SUIT; heartsuitblack, heart
19009 \DeclareTextCommand{\textheartsuitblack}{PU}{\9046\145}% U+2665
19010 % U+2666 BLACK DIAMOND SUIT; diamond
19011 \DeclareTextCommand{\textdiamondsuitblack}{PU}{\9046\146}% U+2666
19012 % U+2667 WHITE CLUB SUIT; clubsuitwhite
19013 \DeclareTextCommand{\textclubsuitwhite}{PU}{\9046\147}% U+2667
```

```
419
```
 % U+2669 QUARTER NOTE; quarternote; \quarternote (wasysym, arev) \DeclareTextCommand{\textquarternote}{PU}{\9046\151}%\* U+2669 % U+266A EIGHTH NOTE; musicalnote; \textmusicalnote (textcomp) \DeclareTextCommand{\textmusicalnote}{PU}{\9046\152}% U+266A %\* \textmusicalnote -> \eighthnote (wasysym, arev) % U+266B BEAMED EIGHTH NOTES; eighthnotebeamed; \twonotes (wasysym) \DeclareTextCommand{\texttwonotes}{PU}{\9046\153}%\* U+266B 19021 % U+266C BEAMED SIXTEENTH NOTES; beamedsixteenthnotes; \sixteenthnote (arev) \DeclareTextCommand{\textsixteenthnote}{PU}{\9046\154}%\* U+266C % U+266D MUSIC FLAT SIGN; musicflatsign; \flat (LaTeX) \DeclareTextCommand{\textflat}{PU}{\9046\155}%\* U+266D % U+266E MUSIC NATURAL SIGN; \natural (LaTeX) \DeclareTextCommand{\textnatural}{PU}{\9046\156}%\* U+266E % U+266F MUSIC SHARP SIGN; musicsharpsign; \sharp (LaTeX) \DeclareTextCommand{\textsharp}{PU}{\9046\157}%\* U+266F % U+2672 UNIVERSAL RECYCLING SYMBOL; \recycle (recycle) \DeclareTextCommand{\textrecycle}{PU}{\9046\162}%\* U+2672 %\* \textrecycle -> \Recycling (marvosym) % U+267F WHEELCHAIR SYMBOL; \Wheelchair (marvosym) \DeclareTextCommand{\textWheelchair}{PU}{\9046\177}%\* U+267F % U+2691 BLACK FLAG; \Flag (ifsym) \DeclareTextCommand{\textFlag}{PU}{\9046\221}%\* U+2691 %\* \textFlag -> \VarFlag (ifsym) % U+2692 HAMMER AND PICK; \MineSign (marvosym) \DeclareTextCommand{\textMineSign}{PU}{\9046\222}%\* U+2692 % U+2694 CROSSED SWORDS; \dsmilitary (dictsym) \DeclareTextCommand{\textdsmilitary}{PU}{\9046\224}%\* U+2694 %\* \textdsmilitary -> \textxswup (fourier) % U+2695 STAFF OF AESCULAPIUS; \dsmedical (dictsym) \DeclareTextCommand{\textdsmedical}{PU}{\9046\225}%\* U+2695 % U+2696 SCALES; \dsjuridical (dictsym) \DeclareTextCommand{\textdsjuridical}{PU}{\9046\226}%\* U+2696 % U+2697 ALEMBIC; \dschemical (dictsym) \DeclareTextCommand{\textdschemical}{PU}{\9046\227}%\* U+2697 % U+2698 FLOWER; \dsbiological (dictsym) \DeclareTextCommand{\textdsbiological}{PU}{\9046\230}%\* U+2698 % U+269A STAFF OF HERMES; \dscommercial (dictsym) \DeclareTextCommand{\textdscommercial}{PU}{\9046\232}%\* U+269A % U+269D OUTLINED WHITE STAR; \manstar (manfnt) \DeclareTextCommand{\textmanstar}{PU}{\9046\235}%\* U+269D % U+26A0 WARNING SIGN; \danger (fourier) \DeclareTextCommand{\textdanger}{PU}{\9046\240}%\* U+26A0 % U+26A2 DOUBLED FEMALE SIGN; \FemaleFemale (marvosym) \DeclareTextCommand{\textFemaleFemale}{PU}{\9046\242}%\* U+26A2 % U+26A3 DOUBLED MALE SIGN; \MaleMale (marvosym) \DeclareTextCommand{\textMaleMale}{PU}{\9046\243}%\* U+26A3 % U+26A4 INTERLOCKED FEMALE AND MALE SIGN; \FemaleMale (marvosym) \DeclareTextCommand{\textFemaleMale}{PU}{\9046\244}%\* U+26A4 % U+26A5 MALE AND FEMALE SIGN; \Hermaphrodite (marvosym) \DeclareTextCommand{\textHermaphrodite}{PU}{\9046\245}%\* U+26A5 % U+26AA MEDIUM WHITE CIRCLE; \Neural (marvosym)

\DeclareTextCommand{\textNeutral}{PU}{\9046\252}%\* U+26AA

```
19066 % U+26AD MARRIAGE SYMBOL
19067 \DeclareTextCommand{\textmarried}{PU}{\9046\255}% U+26AD
19068 % U+26AE DIVORCE SYMBOL
19069 \DeclareTextCommand{\textdivorced}{PU}{\9046\256}% U+26AE
19070 % U+26B2 NEUTER; \textuncrfemale (tipx)
19071 \DeclareTextCommand{\textPUuncrfemale}{PU}{\9046\262}% U+26B2
19072 %* \textPUuncrfemale -> \textuncrfemale (tipx)
19073 % U+26B9 SEXTILE; \hexstar (wasysym)
19074 \DeclareTextCommand{\texthexstar}{PU}{\9046\271}%* U+26B9
19075 % U+26BD SOCCER BALL; \Football (marvosym)
19076 \DeclareTextCommand{\textSoccerBall}{PU}{\9046\275}% U+26BD
19077 %* \textSoccerBall -> \Football (marvosym)
19078 % U+26C5 SUN BEHIND CLOUD; \SunCloud (ifsym)
19079 \DeclareTextCommand{\textSunCload}{PU}{\9046\305}%* U+26C5
19080 % U+26C6 RAIN; \Rain (ifsym)
19081 \DeclareTextCommand{\textRain}{PU}{\9046\306}%* U+26C6
19082 % U+26D4 NO ENTRY; \noway (fourier)
19083 \DeclareTextCommand{\textnoway}{PU}{\9046\324}%* U+26D4
19084 % U+26F0 MOUNTAIN; \Mountain (ifsym)
19085 \DeclareTextCommand{\textMountain}{PU}{\9046\360}%* U+26F0
19086 % U+26FA TENT; \Tent (ifsym)
19087 \DeclareTextCommand{\textTent}{PU}{\9046\372}%* U+26FA
```
# **46.2.30 Dingbats: U+2700 to U+27BF**

```
19088 % U+2701 UPPER BLADE SCISSORS; \ScissorRightBrokenBottom (bbding)
19089 \DeclareTextCommand{\textScissorRightBrokenBottom}{PU}{\9047\001}% U+2701
19090 %* \textScissorRightBrokenBottom -> \CutLeft (marvosym)
19091 %* \textScissorRightBrokenBottom -> \Cutright (marvosym)
19092 % U+2702 BLACK SCISSORS; \ScissorRight (bbding)
19093 \DeclareTextCommand{\textScissorRight}{PU}{\9047\002}%* U+2702
19094 %* \textScissorRight -> \RightScissors (marvosym)
19095 %* \textScissorRight -> \Leftscissors (marvosym)
19096 % U+2703 LOWER BLADE SCISSORS; \ScissorRightBrokenTop (bbding)
19097 \DeclareTextCommand{\textScissorRightBrokenTop}{PU}{\9047\003}%* U+2703
19098 % U+2704 WHITE SCISSORS; \ScissorHollowRight (bbding)
19099 \DeclareTextCommand{\textScissorHollowRight}{PU}{\9047\004}%* U+2704
19100 % U+2706 TELEPHONE LOCATION SIGN; \PhoneHandset (bbding)
19101 \DeclareTextCommand{\textPhoneHandset}{PU}{\9047\006}%* U+2706
19102 % U+2707 TAPE DRIVE; \Tape (bbding)
19103 \DeclareTextCommand{\textTape}{PU}{\9047\007}%* U+2707
19104 % U+2708 AIRPLANE; \Plane (bbding)
19105 \DeclareTextCommand{\textPlane}{PU}{\9047\010}%* U+2708
19106 % U+2709 ENVELOPE; \Envelope (bbding),
19107 \DeclareTextCommand{\textEnvelope}{PU}{\9047\011}%* U+2709
19108 %* \textEnvelope -> \Letter (marvosym)
19109 % U+270C VICTORY HAND; \Peace (bbding)
19110 \DeclareTextCommand{\textPeace}{PU}{\9047\014}%* U+270C
19111 % U+270D WRITING HAND; \WritingHand (marvosym)
19112 \DeclareTextCommand{\textWritingHand}{PU}{\9047\015}%* U+270D
19113 %* \textWritingHand -> \Writinghand (marvosym)
19114 % U+270E LOWER RIGHT PENCIL; \PencilRightDown (bbding)
19115 \DeclareTextCommand{\textPencilRightDown}{PU}{\9047\016}%* U+270E
19116 % U+270F PENCIL; \PencilRight (bbding)
19117 \DeclareTextCommand{\textPencilRight}{PU}{\9047\017}%* U+270F
```

```
19118 % U+2710 UPPER RIGHT PENCIL; \PencilRightUp (bbding)
19119 \DeclareTextCommand{\textPencilRightUp}{PU}{\9047\020}%* U+2710
19120 % U+2711 WHITE NIB; \NibRight (bbding)
19121 \DeclareTextCommand{\textNibRight}{PU}{\9047\021}%* U+2711
19122 % U+2712 BLACK NIB; \NibSolidRight (bbding)
19123 \DeclareTextCommand{\textNibSolidRight}{PU}{\9047\022}%* U+2712
19124 % U+2713 CHECK MARK; checkmark; \Checkmark (bbding)
19125 \DeclareTextCommand{\textCheckmark}{PU}{\9047\023}%* U+2713
19126 %* \textCheckmark -> \checkmark (MnSymbol)
19127 % U+2714 HEAVY CHECK MARK; \CheckmarkBold (bbding)
19128 \DeclareTextCommand{\textCheckmarkBold}{PU}{\9047\024}%* U+2714
19129 % U+2715 MULTIPLICATION X; \XSolid (bbding)
19130 \DeclareTextCommand{\textXSolid}{PU}{\9047\025}%* U+2715
19131 % U+2716 HEAVY MULTIPLICATION X; \XSolidBold (bbding)
19132 \DeclareTextCommand{\textXSolidBold}{PU}{\9047\026}%* U+2716
19133 % U+2717 BALLOT X; \XSolidBrush (bbding)
19134 \DeclareTextCommand{\textXSolidBrush}{PU}{\9047\027}%* U+2717
19135 % U+2719 OUTLINED GREEK CROSS; \PlusOutline (bbding)
19136 \DeclareTextCommand{\textPlusOutline}{PU}{\9047\031}%* U+2719
19137 % U+271A HEAVY GREEK CROSS; \Plus (bbding)
19138 \DeclareTextCommand{\textPlus}{PU}{\9047\032}%* U+271A
19139 % U+271B OPEN CENTRE CROSS; \PlusThinCenterOpen (bbding)
19140 \DeclareTextCommand{\textPlusThinCenterOpen}{PU}{\9047\033}%* U+271B
19141 % U+271C HEAVY OPEN CENTRE CROSS; \PlusCenterOpen (bbding)
19142 \DeclareTextCommand{\textPlusCenterOpen}{PU}{\9047\034}%* U+271C
19143 % U+271D LATIN CROSS; \Cross (bbding)
19144 \DeclareTextCommand{\textCross}{PU}{\9047\035}%* U+271D
19145 % U+271E SHADOWED WHITE LATIN CROSS; \CrossOpenShadow (bbding)
19146 \DeclareTextCommand{\textCrossOpenShadow}{PU}{\9047\036}%* U+271E
19147 % U+271F OUTLINED LATIN CROSS; \CrossOutline (bbding)
19148 \DeclareTextCommand{\textCrossOutline}{PU}{\9047\037}%* U+271F
19149 % U+2720 MALTESE CROSS; \CrossMaltese (bbding)
19150 \DeclareTextCommand{\textCrossMaltese}{PU}{\9047\040}%* U+2720
19151 % U+2721 STAR OF DAVID; \DavidStar (bbding)
19152 \DeclareTextCommand{\textDavidStar}{PU}{\9047\041}%* U+2721
19153 %* \textDavidStar -> \davidstar (wasysym)
19154 % U+2722 FOUR TEARDROP-SPOKED ASTERISK; \FourAsterisk (bbding)
19155 \DeclareTextCommand{\textFourAsterisk}{PU}{\9047\042}%* U+2722
19156 % U+2723 FOUR BALLOON-SPOKED ASTERISK; \JackStar (bbding)
19157 \DeclareTextCommand{\textJackStar}{PU}{\9047\043}%* U+2723
19158 % U+2724 HEAVY FOUR BALLOON-SPOKED ASTERISK; \JackStarBold (bb-
    ding)
19159 \DeclareTextCommand{\textJackStarBold}{PU}{\9047\044}%* U+2724
19160 % U+2725 FOUR CLUB-SPOKED ASTERISK; \CrossClowerTips (bbding)
19161 \DeclareTextCommand{\textClowerTips}{PU}{\9047\045}%* U+2725
19162 % U+2726 BLACK FOUR POINTED STAR; \FourStar (bbding)
19163 \DeclareTextCommand{\textFourStar}{PU}{\9047\046}%* U+2726
19164 % U+2727 WHITE FOUR POINTED STAR; \FourStarOpen (bbding)
19165 \DeclareTextCommand{\textFourStarOpen}{PU}{\9047\047}%* U+2727
19166 % U+272A CIRCLED WHITE STAR; \FiveStarOpenCircled (bbding)
19167 \DeclareTextCommand{\textFiveStarOpenCircled}{PU}{\9047\052}%* U+272A
19168 % U+272B OPEN CENTRE BLACK STAR; \FiveStarCenterOpen (bbding)
19169 \DeclareTextCommand{\textFiveStarCenterOpen}{PU}{\9047\053}%* U+272B
19170 % U+272C BLACK CENTRE WHITE STAR; \FiveStarOpenDotted (bbding)
```
 \DeclareTextCommand{\textFiveStarOpenDotted}{PU}{\9047\054}%\* U+272C % U+272D OUTLINED BLACK STAR; \FiveStarOutline (bbding) \DeclareTextCommand{\textFiveStarOutline}{PU}{\9047\055}%\* U+272D % U+272E HEAVY OUTLINED BLACK STAR; \FiveStarOutlineHeavy (bbding) \DeclareTextCommand{\textFiveStarOutlineHeavy}{PU}{\9047\056}%\* U+272E % U+272F PINWHEEL STAR; \FiveStarConvex (bbding) \DeclareTextCommand{\textFiveStarConvex}{PU}{\9047\057}%\* U+272F % U+2730 SHADOWED WHITE STAR; \FiveStarShadow (bbding) \DeclareTextCommand{\textFiveStarShadow}{PU}{\9047\060}%\* U+2730 % U+2731 HEAVY ASTERISK; \AsteriskBold (bbding) \DeclareTextCommand{\textAsteriskBold}{PU}{\9047\061}%\* U+2731 % U+2732 OPEN CENTRE ASTERISK; \AsteriskCenterOpen (bbding) \DeclareTextCommand{\textAsteriskCenterOpen}{PU}{\9047\062}%\* U+2732 % U+2734 EIGHT POINTED BLACK STAR; \EightStarTaper (bbding) \DeclareTextCommand{\textEightStarTaper}{PU}{\9047\064}%\* U+2734 % U+2735 EIGHT POINTED PINWHEEL STAR; \EightStarConvex (bbding) \DeclareTextCommand{\textEightStarConvex}{PU}{\9047\065}%\* U+2735 % U+2736 SIX POINTED BLACK STAR; \SixStar (bbding) \DeclareTextCommand{\textSixStar}{PU}{\9047\066}%\* U+2736 % U+2737 EIGHT POINTED RECTILINEAR BLACK STAR; \EightStar (bbding) \DeclareTextCommand{\textEightStar}{PU}{\9047\067}%\* U+2737 % U+2738 HEAVY EIGHT POINTED RECTILINEAR BLACK STAR; \Eight-StarBold (bbding) \DeclareTextCommand{\textEightStarBold}{PU}{\9047\070}%\* U+2738 % U+2739 TWELVE POINTED BLACK STAR; \TwelveStar (bbding) \DeclareTextCommand{\textTwelveStar}{PU}{\9047\071}%\* U+2739 % U+273A SIXTEEN POINTED ASTERISK; \SixteenStarLight (bbding) \DeclareTextCommand{\textSixteenStarLight}{PU}{\9047\072}%\* U+273A % U+273B TEARDROP-SPOKED ASTERISK; \SixFlowerPetalRemoved (bbding) \DeclareTextCommand{\textSixFlowerPetalRemoved}{PU}{\9047\073}%\* U+273B % U+273C OPEN CENTRE TEARDROP-SPOKED ASTERISK; % \SixFlowerOpenCenter (bbding) \DeclareTextCommand{\textSixFlowerOpenCenter}{PU}{\9047\074}%\* U+273C % U+273D HEAVY TEARDROP-SPOKED ASTERISK; \Asterisk (bbding) \DeclareTextCommand{\textAsterisk}{PU}{\9047\075}%\* U+273D % U+273E SIX PETALLED BLACK AND WHITE FLORETTE; \SixFlowerAlternate (bbding) \DeclareTextCommand{\textSixFlowerAlternate}{PU}{\9047\076}%\* U+273E % U+273F BLACK FLORETTE; \FiveFlowerPetal (bbding) \DeclareTextCommand{\textFiveFlowerPetal}{PU}{\9047\077}%\* U+273F % U+2740 WHITE FLORETTE; \FiveFlowerOpen (bbding) \DeclareTextCommand{\textFiveFlowerOpen}{PU}{\9047\100}%\* U+2740 % U+2741 EIGHT PETALLED OUTLINED BLACK FLORETTE; \EightFlowerPetal (bbding) \DeclareTextCommand{\textEightFlowerPetal}{PU}{\9047\101}%\* U+2741 % U+2742 CIRCLED OPEN CENTRE EIGHT POINTED STAR; \SunshineOpenCircled (bbding) \DeclareTextCommand{\textSunshineOpenCircled}{PU}{\9047\102}%\* U+2742 % U+2743 HEAVY TEARDROP-SPOKED PINWHEEL ASTERISK; \SixFlowerAltPetal (bbding) \DeclareTextCommand{\textSixFlowerAltPetal}{PU}{\9047\103}%\* U+2743 % U+2744 SNOWFLAKE; \SnowflakeChevron (bbding)

```
19218 \DeclareTextCommand{\textSnowflakeChevron}{PU}{\9047\104}%* U+2744
19219 % U+2745 TIGHT TRIFOLIATE SNOWFLAKE; \Snowflake (bbding)
19220 \DeclareTextCommand{\textSnowflake}{PU}{\9047\105}%* U+2745
19221 % U+2746 HEAVY CHEVRON SNOWFLAKE; \SnowflakeChevronBold (bbding)
19222 \DeclareTextCommand{\textSnowflakeChevronBold}{PU}{\9047\106}%* U+2746
19223 % U+2747 SPARKLE; \Sparkle (bbding)
19224 \DeclareTextCommand{\textSparkle}{PU}{\9047\107}%* U+2747
19225 % U+2748 HEAVY SPARKLE; \SparkleBold (bbding)
19226 \DeclareTextCommand{\textSparkleBold}{PU}{\9047\110}%* U+2748
19227 % U+2749 BALLOON-SPOKED ASTERISK; \AsteriskRoundedEnds (bbding)
19228 \DeclareTextCommand{\textAsteriskRoundedEnds}{PU}{\9047\111}%* U+2749
19229 % U+274A EIGHT TEARDROP-SPOKED PROPELLER ASTERISK;
19230 % \EightFlowerPetalRemoved (bbding)
19231 \DeclareTextCommand{\textEightFlowerPetalRemoved}{PU}{\9047\112}%* U+274A
19232 % U+274B HEAVY EIGHT TEARDROP-SPOKED PROPELLER ASTERISK;
19233 % \EightAsterisk (bbding)
19234 \DeclareTextCommand{\textEightAsterisk}{PU}{\9047\113}%* U+274B
19235 % U+274D SHADOWED WHITE CIRCLE; \CircleShadow (bbding)
19236 \DeclareTextCommand{\textCircleShadow}{PU}{\9047\115}%* U+274D
19237 % U+274F LOWER RIGHT DROP-SHADOWED WHITE SQUARE;
19238 % \SquareShadowBottomRight (bbding)
19239 \DeclareTextCommand{\textSquareShadowBottomRight}{PU}{\9047\117}%* U+274F
19240 % U+2750 UPPER RIGHT DROP-SHADOWED WHITE SQUARE;
19241 % \SquareShadowTopRight (bbding)
19242 \DeclareTextCommand{\textSquareTopRight}{PU}{\9047\120}%* U+2750
19243 % U+2751 LOWER RIGHT SHADOWED WHITE SQUARE;
19244 % \SquareCastShadowBottomRight (bbding)
19245 \DeclareTextCommand{\textSquareCastShadowBottomRight}{PU}{\9047\121}%* U+2751
19246 % U+2752 UPPER RIGHT SHADOWED WHITE SQUARE;
19247 % \SquareCastShadowTopRight (bbding)
19248 \DeclareTextCommand{\textSquareCastShadowTopRight}{PU}{\9047\122}%* U+2752
19249 % U+2756 BLACK DIAMOND MINUS WHITE X; \OrnamentDiamandSolid (bb-
    ding)
19250 \DeclareTextCommand{\textDiamandSolid}{PU}{\9047\126}%* U+2756
19251 % U+2758 LIGHT VERTICAL BAR; \RectangleThin (bbding)
19252 \DeclareTextCommand{\textRectangleThin}{PU}{\9047\130}%* U+2758
19253 % U+2759 MEDIUM VERTICAL BAR; \Rectangle (bbding)
19254 \DeclareTextCommand{\textRectangle}{PU}{\9047\131}%* U+2759
19255 % U+275A HEAVY VERTICAL BAR; \RectangleBold (bbding)
19256 \DeclareTextCommand{\textRectangleBold}{PU}{\9047\132}%* U+275A
46.2.31 Miscellaneous Mathematical Symbols-A: U+27C0 to U+27EF
19257 % U+27C2 PERPENDICULAR; perpendicular; \perp (LaTeX)
19258 \DeclareTextCommand{\textperp}{PU}{\9047\302}%* U+27C2
19259 % \notperp (mathabx)
19260 \DeclareTextCommand{\textnotperp}{PU}{\9047\302\83\070}%* U+27C2 U+0338
19261 % U+27C7 OR WITH DOT INSIDE; \veedot (MnSymbol)
19262 \DeclareTextCommand{\textveedot}{PU}{\9047\307}%* U+27C7
19263 % U+27D1 AND WITH DOT; \wedgedot (MnSymbol)
19264 \DeclareTextCommand{\textwedgedot}{PU}{\9047\321}%* U+27D1
19265 % U+27DC LEFT MULTIMAP; \leftspoon (MnSymbol)
19266 \DeclareTextCommand{\textleftspoon}{PU}{\9047\334}%* U+27DC
19267 % U+27E6 MATHEMATICAL LEFT WHITE SQUARE BRACKET
```
\DeclareTextCommand{\textlbrackdbl}{PU}{\9047\346}%\* U+27E6

 %\* \textlbrackdbl -> \llbracket (stmaryrd) % U+27E7 MATHEMATICAL RIGHT WHITE SQUARE BRACKET \DeclareTextCommand{\textrbrackdbl}{PU}{\9047\347}%\* U+27E7 %\* \textrbrackdbl -> \rrbracket (stmaryrd)

# **46.2.32 Supplemental Arrows-A: U+27F0 to U+27FF**

 % U+27F2 ANTICLOCKWISE GAPPED CIRCLE ARROW; % \circlearrowleft (AmS)

 \DeclareTextCommand{\textcirclearrowleft}{PU}{\9047\362}%\* U+27F2 % U+27F3 CLOCKWISE GAPPED CIRCLE ARROW; \circlearrowright (AmS) \DeclareTextCommand{\textcirclearrowright}{PU}{\9047\363}%\* U+27F3 % U+27F5 LONG LEFTWARDS ARROW; \longleftarrow (AmS) \DeclareTextCommand{\textlongleftarrow}{PU}{\9047\365}%\* U+27F5 % U+27F6 LONG RIGHTWARDS ARROW; \longrightarrow (AmS) \DeclareTextCommand{\textlongrightarrow}{PU}{\9047\366}%\* U+27F6 % U+27F7 LONG LEFT RIGHT ARROW; \longleftrightarrow (AmS) \DeclareTextCommand{\textlongleftrightarrow}{PU}{\9047\367}%\* U+27F7 % U+27F8 LONG LEFTWARDS DOUBLE ARROW; \Longleftarrow (AmS) \DeclareTextCommand{\textLongleftarrow}{PU}{\9047\370}%\* U+27F8 % U+27F9 LONG RIGHTWARDS DOUBLE ARROW; \Longrightarrow (AmS) \DeclareTextCommand{\textLongrightarrow}{PU}{\9047\371}%\* U+27F9 % U+27FA LONG LEFT RIGHT DOUBLE ARROW; \Longleftrightarrow (AmS) \DeclareTextCommand{\textLongleftrightarrow}{PU}{\9047\372}%\* U+27FA % U+27FC LONG RIGHTWARDS ARROW FROM BAR; \longmapsto (AmS) \DeclareTextCommand{\textlongmapsto}{PU}{\9047\374}%\* U+27FC % U+27FD LONG LEFTWARDS DOUBLE ARROW FROM BAR; \Longmaps-

from (stmaryrd)

\DeclareTextCommand{\textLongmapsfrom}{PU}{\9047\375}%\* U+27FD

 % U+27FE LONG RIGHTWARDS DOUBLE ARROW FROM BAR; \Longmapsto (stmaryrd)

\DeclareTextCommand{\textLongmapsto}{PU}{\9047\376}%\* U+27FE

#### **46.2.33 Supplemental Arrows-B: U+2900 to U+297F**

 % U+2921 NORTH WEST AND SOUTH EAST ARROW; \nwsearrow (MnSymbol)

\DeclareTextCommand{\textnwsearrow}{PU}{\9051\041}%\* U+2921

 % U+2922 NORTH EAST AND SOUTH WEST ARROW; \neswarrow (MnSymbol)

 \DeclareTextCommand{\textneswarrow}{PU}{\9051\042}%\* U+2922 % U+2923 NORTH WEST ARROW WITH HOOK; \lhooknwarrow (MnSymbol) \DeclareTextCommand{\textlhooknwarrow}{PU}{\9051\043}%\* U+2923 % U+2924 NORTH EAST ARROW WITH HOOK; \rhooknearrow (MnSymbol) 19303 \DeclareTextCommand{\textrhooknearrow}{PU}{\9051\044}%\* U+2924 % U+2925 SOUTH EAST ARROW WITH HOOK; \lhooksearrow (MnSymbol) \DeclareTextCommand{\textlhooksearrow}{PU}{\9051\045}%\* U+2925 % U+2926 SOUTH WEST ARROW WITH HOOK; \rhookswarrow (MnSymbol) \DeclareTextCommand{\textrhookswarrow}{PU}{\9051\046}%\* U+2926 % U+2933 WAVE ARROW POINTING DIRECTLY RIGHT; \leadsto (wasysym) \DeclareTextCommand{\textleadsto}{PU}{\9051\063}%\* U+2933 % U+2934 ARROW POINTING RIGHTWARDS THEN CURVING UPWARDS; % \rcurvearrowne (MnSymbol) \DeclareTextCommand{\textrcurvearrowne}{PU}{\9051\064}%\* U+2934

 % U+2935 ARROW POINTING RIGHTWARDS THEN CURVING DOWN-WARDS;

- % \lcurvearrowse (MnSymbol)
- \DeclareTextCommand{\textlcurvearrowse}{PU}{\9051\065}%\* U+2935
- % U+2936 ARROW POINTING DOWNWARDS THEN CURVING LEFT-WARDS;
- % \lcurvearrowsw (MnSymbol)
- \DeclareTextCommand{\textlcurvearrowsw}{PU}{\9051\066}%\* U+2936
- % U+2937 ARROW POINTING DOWNWARDS THEN CURVING RIGHT-WARDS;
- % \rcurvearrowse (MnSymbol)
- \DeclareTextCommand{\textrcurvearrowse}{PU}{\9051\067}%\* U+2937
- % U+2938 RIGHT-SIDE ARC CLOCKWISE ARROW; \lcurvearrowdown (Mn-Symbol)
- \DeclareTextCommand{\textlcurvearrowdown}{PU}{\9051\070}%\* U+2938
- %\* \textlcurvearrowdown -> \RightTorque (marvosym)
- %\* \textlcurvearrowdown -> \Righttorque (marvosym)
- % U+2939 LEFT-SIDE ARC ANTICLOCKWISE ARROW;
- % \rcurvearrowdown (MnSymbol)
- \DeclareTextCommand{\textrcurvearrowdown}{PU}{\9051\071}%\* U+2939
- %\* \textrcurvearrowdown -> \LeftTorque (marvosym)
- %\* \textrcurvearrowdown -> \Lefttorque (marvosym)
- % U+293A TOP ARC ANTICLOCKWISE ARROW; \rcurvearrowleft (MnSymbol)
- \DeclareTextCommand{\textrcurvearrowleft}{PU}{\9051\072}%\* U+293A
- % U+293B BOTTOM ARC ANTICLOCKWISE ARROW;
- % \rcurvearrowright (MnSymbol)
- \DeclareTextCommand{\textrcurvearrowright}{PU}{\9051\073}%\* U+293B
- % U+294A LEFT BARB UP RIGHT BARB DOWN HARPOON; \leftrightharpoon (mathabx)
- \DeclareTextCommand{\textleftrightharpoon}{PU}{\9051\112}%\* U+294A
- % U+294B LEFT BARB DOWN RIGHT BARB UP HARPOON; \rightleftharpoon (mathabx)
- \DeclareTextCommand{\textrightleftharpoon}{PU}{\9051\113}%\* U+294B
- % U+294C UP BARB RIGHT DOWN BARB LEFT HARPOON;
- % \updownharpoonrightleft (MnSymbol)
- \DeclareTextCommand{\textupdownharpoonrightleft}{PU}{\9051\114}%\* U+294C
- % U+294D UP BARB LEFT DOWN BARB RIGHT HARPOON;
- % \updownharpoonleftright (MnSymbol)

\DeclareTextCommand{\textupdownharpoonleftright}{PU}{\9051\115}%\* U+294D

- % U+2962 LEFTWARDS HARPOON WITH BARB UP ABOVE LEFTWARDS
- % HARPOON WITH BARB DOWN; \leftleftharpoons (mathabx)
- \DeclareTextCommand{\textleftleftharpoons}{PU}{\9051\142}%\* U+2962 % U+2963 UPWARDS HARPOON WITH BARB LEFT BESIDE UPWARDS
- % HARPOON WITH BARB RIGHT; \upupharpoons (mathabx)
- 
- \DeclareTextCommand{\textupupharpoons}{PU}{\9051\143}%\* U+2963 % U+2964 RIGHTWARDS HARPOON WITH BARB UP ABOVE RIGHT-
	- WARDS HARPOON
- % WITH BARB DOWN; \rightrightharpoons (mathabx)
- \DeclareTextCommand{\textrightrightharpoons}{PU}{\9051\144}%\* U+2964
- % U+2965 DOWNWARDS HARPOON WITH BARB LEFT BESIDE DOWN-WARDS HARPOON
- % WITH BARB RIGHT; \downdownharpoons (mathabx)
- \DeclareTextCommand{\textdowndownharpoons}{PU}{\9051\145}%\* U+2965
- % U+296A LEFTWARDS HARPOON WITH BARB UP ABOVE LONG DASH;
- % \leftbarharpoon (mathabx)

\DeclareTextCommand{\textleftbarharpoon}{PU}{\9051\152}%\* U+296A

% U+296B LEFTWARDS HARPOON WITH BARB DOWN BELOW

% LONG DASH; \barleftharpoon (mathabx)

\DeclareTextCommand{\textbarleftharpoon}{PU}{\9051\153}%\* U+296B

% U+296C RIGHTWARDS HARPOON WITH BARB UP ABOVE

% LONG DASH; \rightbarharpoon (mathabx)

\DeclareTextCommand{\textrightbarharpoon}{PU}{\9051\154}%\* U+296C

% U+296D RIGHTWARDS HARPOON WITH BARB DOWN BELOW

% LONG DASH; \barrightharpoon (mathabx)

\DeclareTextCommand{\textbarrightharpoon}{PU}{\9051\155}%\* U+296D

- % U+296E UPWARDS HARPOON WITH BARB LEFT BESIDE DOWN-WARDS HARPOON
- % WITH BARB RIGHT; \updownharpoons (mathabx)

 \DeclareTextCommand{\textupdownharpoons}{PU}{\9051\156}%\* U+296E % U+296F DOWNWARDS HARPOON WITH BARB LEFT BESIDE UP-

WARDS HARPOON

% WITH BARB RIGHT; \downupharpoons (mathabx)

 \DeclareTextCommand{\textdownupharpoons}{PU}{\9051\157}%\* U+296F % U+297F DOWN FISH TAIL

\DeclareTextCommand{\textmoo}{PU}{\9051\177\83\066}%\* U+297F U+0336

# **46.2.34 Miscellaneous Mathematical Symbols-B: U+2980 to U+29FF**

 % U+2987 Z NOTATION LEFT IMAGE BRACKET; \llparenthesis (stmaryrd) \DeclareTextCommand{\textllparenthesis}{PU}{\9051\207}%\* U+2987 % U+2988 Z NOTATION RIGHT IMAGE BRACKET; \rrparenthesis (stmaryrd) \DeclareTextCommand{\textrrparenthesis}{PU}{\9051\210}%\* U+2988 % U+29B0 REVERSED EMPTY SET; \invdiameter (wasysym) \DeclareTextCommand{\textinvdiameter}{PU}{\9051\260}%\* U+29B0 % U+29B6 CIRCLED VERTICAL BAR; \obar (stmaryrd) \DeclareTextCommand{\textobar}{PU}{\9051\266}%\* U+29B6 %\* \textobar -> \textvarobar (stmaryrd) % U+29B8 CIRCLED REVERSE SOLIDUS; \obslash (stmaryrd) \DeclareTextCommand{\textobslash}{PU}{\9051\270}%\* U+29B8 %\* \textobslash -> \circledbslash (txfonts/pxfonts) %\* \textobslash -> \obackslash (mathabx) %\* \textobslash -> \varobslash (stmaryrd) % U+29BA CIRCLE DIVIDED BY HORIZONTAL BAR AND TOP HALF % DIVIDED BY VERTICAL BAR; \obot (mathabx) \DeclareTextCommand{\textobot}{PU}{\9051\272}%\* U+29BA %\* \textobot -> \odplus (ulsy) % U+29BB CIRCLE WITH SUPERIMPOSED X; \NoChemicalCleaning (marvosym) \DeclareTextCommand{\textNoChemicalCleaning}{PU}{\9051\273}%\* U+29BB % U+29C0 CIRCLED LESS-THAN; \olessthan (stmaryrd) \DeclareTextCommand{\textolessthan}{PU}{\9051\300}%\* U+29C0 %\* \textolessthan -> \varolessthan (stmaryrd) % U+29C1 CIRCLED GREATER-THAN; \ogreaterthan (stmaryrd) \DeclareTextCommand{\textogreaterthan}{PU}{\9051\301}%\* U+29C1 %\* \textogreaterthan -> \varogreaterthan (stmaryrd) % U+29C4 SQUARED RISING DIAGONAL SLASH; \boxslash (mathabx, stmaryrd) \DeclareTextCommand{\textboxslash}{PU}{\9051\304}%\* U+29C4 % U+29C5 SQUARED FALLING DIAGONAL SLASH; \boxbslash (stmaryrd)

\DeclareTextCommand{\textboxbslash}{PU}{\9051\305}%\* U+29C5

% U+29C6 SQUARED ASTERISK; \boxast (stmaryrd)

 \DeclareTextCommand{\textboxast}{PU}{\9051\306}%\* U+29C6 % U+29C7 SQUARED SMALL CIRCLE; \boxcircle (stmaryrd) \DeclareTextCommand{\textboxcircle}{PU}{\9051\307}%\* U+29C7 % U+29C8 SQUARED SQUARE; \boxbox (stmaryrd) \DeclareTextCommand{\textboxbox}{PU}{\9051\310}%\* U+29C8 % U+29D3 BLACK BOWTIE; \Valve (marvosym) \DeclareTextCommand{\textValve}{PU}{\9051\323}%\* U+29D3 % U+29DF DOUBLE-ENDED MULTIMAP; \multimapboth (txfonts/pxfonts) \DeclareTextCommand{\textmultimapboth}{PU}{\9051\337}%\* U+29DF % U+29E2 SHUFFLE PRODUCT; \shuffle (shuffle) \DeclareTextCommand{\textshuffle}{PU}{\9051\342}%\* U+29E2

## **46.2.35 Supplemental Mathematical Operators: U+2A00 to U+2AFF**

 % U+2A04 N-ARY UNION OPERATOR WITH PLUS; \uplus (LaTeX) \DeclareTextCommand{\textuplus}{PU}{\9052\004}%\* U+2A04 % U+2A07 TWO LOGICAL AND OPERATOR; \bigdoublewedge (MnSymbol) \DeclareTextCommand{\textbigdoublewedge}{PU}{\9052\007}%\* U+2A07 % U+2A08 TWO LOGICAL OR OPERATOR; \bigdoublevee (MnSymbol) \DeclareTextCommand{\textbigdoublevee}{PU}{\9052\010}%\* U+2A08 % U+2A1D JOIN; \Join (latexsym, amsfonts, amssymb, mathabx, txfonts, % pxfonts, wasysym) \DeclareTextCommand{\textJoin}{PU}{\9052\035}%\* U+2A1D % U+2A1F Z NOTATION SCHEMA COMPOSITION; \fatsemi (stmaryrd) \DeclareTextCommand{\textfatsemi}{PU}{\9052\037}%\* U+2A1F % U+2A22 PLUS SIGN WITH SMALL CIRCLE ABOVE; \circplus (mathabx) \DeclareTextCommand{\textcircplus}{PU}{\9052\042}%\* U+2A22 % U+2A2A MINUS SIGN WITH DOT BELOW; \minusdot (MnSymbol) \DeclareTextCommand{\textminusdot}{PU}{\9052\052}%\* U+2A2A %\* \textminusdot -> \divdot (mathabx) % U+2A30 MULTIPLICATION SIGN WITH DOT ABOVE; \dottimes (mathabx) \DeclareTextCommand{\textdottimes}{PU}{\9052\060}%\* U+2A30 % U+2A32 SEMIDIRECT PRODUCT WITH BOTTOM CLOSED; % \dtimes (mathdesign) \DeclareTextCommand{\textdtimes}{PU}{\9052\062}%\* U+2A32 % U+2A38 CIRCLED DIVISION SIGN; \odiv (mathabx) \DeclareTextCommand{\textodiv}{PU}{\9052\070}%\* U+2A38 % U+2A3C INTERIOR PRODUCT; \invneg (MnSymbol) \DeclareTextCommand{\textinvneg}{PU}{\9052\074}%\* U+2A3C % U+2A4E DOUBLE SQUARE INTERSECTION; \sqdoublecap (mathabx) \DeclareTextCommand{\textsqdoublecap}{PU}{\9052\116}%\* U+2A4E %\* \textsqdoublecap -> \doublesqcap (MnSymbol) % U+2A40 INTERSECTION WITH DOT; \capdot (MnSymbol) \DeclareTextCommand{\textcapdot}{PU}{\9052\100}%\* U+2A40 % U+2A4F DOUBLE SQUARE UNION; \sqdoublecup (mathabx) \DeclareTextCommand{\textsqdoublecup}{PU}{\9052\117}%\* U+2A4F %\* \textsqdoublecup -> \doublesqcup (MnSymbol) % U+2A55 TWO INTERSECTING LOGICAL AND; \doublewedge (MnSymbol) \DeclareTextCommand{\textdoublewedge}{PU}{\9052\125}%\* U+2A55 % U+2A56 TWO INTERSECTING LOGICAL OR; \doublevee (MnSymbol \DeclareTextCommand{\textdoublevee}{PU}{\9052\126}%\* U+2A56 %\* \textdoublevee -> \merge (stmaryrd) % U+2A5E LOGICAL AND WITH DOUBLE OVERBAR; % \doublebarwedge (AmS) \DeclareTextCommand{\textdoublebarwedge}{PU}{\9052\136}%\* U+2A5E

 % U+2A63 LOGICAL OR WITH DOUBLE UNDERBAR; % \veedoublebar (mahtabx) \DeclareTextCommand{\textveedoublebar}{PU}{\9052\143}%\* U+2A63 % U+2A66 EQUALS SIGN WITH DOT BELOW; \eqdot (MnSymbol) \DeclareTextCommand{\texteqdot}{PU}{\9052\146}%\* U+2A66 % \neqdot (MnSymbol) \DeclareTextCommand{\textneqdot}{PU}{\9052\146\83\070}%\* U+2A66 U+0338 % U+2A74 DOUBLE COLON EQUAL; \coloncolonequals (colonequals) \DeclareTextCommand{\textcoloncolonequals}{PU}{\9052\164}%\* U+2A74 % U+2A7D LESS-THAN OR SLANTED EQUAL TO; \leqslant (AmS) \DeclareTextCommand{\textleqslant}{PU}{\9052\175}%\* U+2A7D % \nleqslant (txfonts/pxfonts) \DeclareTextCommand{\textnleqslant}{PU}{\9052\175\83\070}%\* U+2A7D U+0338 % U+2A7E GREATER-THAN OR SLANTED EQUAL TO; \geqslant (AmS) \DeclareTextCommand{\textgeqslant}{PU}{\9052\176}%\* U+2A7E % \ngeqslang (txfonts/pxfonts) \DeclareTextCommand{\textngeqslant}{PU}{\9052\176\83\070}%\* U+2A7E U+0338 % U+2A85 LESS-THAN OR APPROXIMATE; \lessapprox (AmS) \DeclareTextCommand{\textlessapprox}{PU}{\9052\205}%\* U+2A85 % \nlessapprox (txfonts/pxfonts) \DeclareTextCommand{\textnlessapprox}{PU}{\9052\205\83\070}%\* U+2A85 U+0338 % U+2A86 GREATER-THAN OR APPROXIMATE; \gtrapprox (AmS) \DeclareTextCommand{\textgtrapprox}{PU}{\9052\206}%\* U+2A86 % \ngtrapprox (txfonts/pxfonts) \DeclareTextCommand{\textngtrapprox}{PU}{\9052\206\83\070}%\* U+2A86 U+0338 % U+2A87 LESS-THAN AND SINGLE-LINE NOT EQUAL TO; \lneq (AmS) \DeclareTextCommand{\textlneq}{PU}{\9052\207}%\* U+2A87 % U+2A88 GREATER-THAN AND SINGLE-LINE NOT EQUAL TO; % \gneq (AmS) \DeclareTextCommand{\textgneq}{PU}{\9052\210}%\* U+2A88 % U+2A89 LESS-THAN AND NOT APPROXIMATE; \lnapprox (AmS) \DeclareTextCommand{\textlnapprox}{PU}{\9052\211}%\* U+2A89 % U+2A8A GREATER-THAN AND NOT APPROXIMATE; \gnapprox (AmS) \DeclareTextCommand{\textgnapprox}{PU}{\9052\212}%\* U+2A8A % U+2A8B LESS-THAN ABOVE DOUBLE-LINE EQUAL ABOVE GREATER-THAN; % \lesseqqgtr (AmS) \DeclareTextCommand{\textlesseqqgtr}{PU}{\9052\213}%\* U+2A8B % U+2A8C GREATER-THAN ABOVE DOUBLE-LINE EQUAL ABOVE LESS-THAN; % \gtreqqless (AmS) \DeclareTextCommand{\textgtreqqless}{PU}{\9052\214}%\* U+2A8C % U+2A95 SLANTED EQUAL TO OR LESS-THAN; \eqslantless (AmS) \DeclareTextCommand{\texteqslantless}{PU}{\9052\225}%\* U+2A95 % U+2A96 SLANTED EQUAL TO OR GREATER-THAN; \eqslantgtr (AmS) \DeclareTextCommand{\texteqslantgtr}{PU}{\9052\226}%\* U+2A96 % U+2AA6 LESS-THAN CLOSED BY CURVE; \leftslice (stmaryrd) \DeclareTextCommand{\textleftslice}{PU}{\9052\246}%\* U+2AA6 % U+2AA7 GREATER-THAN CLOSED BY CURVE; \rightslice (stmaryrd) \DeclareTextCommand{\textrightslice}{PU}{\9052\247}%\* U+2AA7 % U+2AAF PRECEDES ABOVE SINGLE-LINE EQUALS SIGN; \preceq (Mn-Symbol) \DeclareTextCommand{\textpreceq}{PU}{\9052\257}%\* U+2AAF % \npreceq (txfonts/pxfonts)

 % U+2AB0 SUCCEEDS ABOVE SINGLE-LINE EQUALS SIGN; \succeq (Mn-Symbol) \DeclareTextCommand{\textsucceq}{PU}{\9052\260}%\* U+2AB0 % \nsucceq (txfonts/pxfonts) \DeclareTextCommand{\textnsucceq}{PU}{\9052\260\83\070}%\* U+2AB0 U+0338 % U+2AB1 PRECEDES ABOVE SINGLE-LINE NOT EQUAL TO; \precneq (mathabx) \DeclareTextCommand{\textprecneq}{PU}{\9052\261}%\* U+2AB1 19519 % U+2AB2 SUCCEEDS ABOVE SINGLE-LINE NOT EQUAL TO; \succneq (mathabx) \DeclareTextCommand{\textsuccneq}{PU}{\9052\262}%\* U+2AB2 % U+2AB3 PRECEDES ABOVE EQUALS SIGN; \preceqq (txfonts/pxfonts) \DeclareTextCommand{\textpreceqq}{PU}{\9052\263}%\* U+2AB3 % \npreceqq (txfonts/pxfonts) \DeclareTextCommand{\textnpreceqq}{PU}{\9052\263\83\070}%\* U+2AB3 U+0338 % U+2AB4 SUCCEEDS ABOVE EQUALS SIGN; \succeqq (txfonts/pxfonts) \DeclareTextCommand{\textsucceqq}{PU}{\9052\264}%\* U+2AB4 % \nsucceqq (txfonts/pxfonts) \DeclareTextCommand{\textnsucceqq}{PU}{\9052\264\83\070}%\* U+2AB4 U+0338 % U+2AB5 PRECEDES ABOVE NOT EQUAL TO; \precneqq (txfonts/pxfonts) \DeclareTextCommand{\textprecneqq}{PU}{\9052\265}%\* U+2AB5 % U+2AB6 SUCCEEDS ABOVE NOT EQUAL TO; \succneqq (txfonts/pxfonts) \DeclareTextCommand{\textsuccneqq}{PU}{\9052\266}%\* U+2AB6 % U+2AB7 PRECEDES ABOVE ALMOST EQUAL TO; \precapprox (AmS) \DeclareTextCommand{\textprecapprox}{PU}{\9052\267}%\* U+2AB7 % \nprecapprox (txfonts/pxfonts) \DeclareTextCommand{\textnprecapprox}{PU}{\9052\267\83\070}%\* U+2AB7 U+0338 % U+2AB8 SUCCEEDS ABOVE ALMOST EQUAL TO; \succapprox (AmS) \DeclareTextCommand{\textsuccapprox}{PU}{\9052\270}%\* U+2AB8 % \nsuccapprox (txfonts/pxfonts) \DeclareTextCommand{\textnsuccapprox}{PU}{\9052\270\83\070}%\* U+2AB8 U+0338 % U+2AB9 PRECEDES ABOVE NOT ALMOST EQUAL TO; \precnapprox (AmS) \DeclareTextCommand{\textprecnapprox}{PU}{\9052\271}%\* U+2AB9 % U+2ABA SUCCEEDS ABOVE NOT ALMOST EQUAL TO; \succnapprox (AmS) \DeclareTextCommand{\textsuccnapprox}{PU}{\9052\272}%\* U+2ABA % U+2AC5 SUBSET OF ABOVE EQUALS SIGN; \subseteqq (AmS) \DeclareTextCommand{\textsubseteqq}{PU}{\9052\305}%\* U+2AC5 % \nsubseteqq (txfonts/pxfonts, mathabx) \DeclareTextCommand{\textnsubseteqq}{PU}{\9052\305\83\070}%\* U+2AC5 U+0338 % U+2AC6 SUPERSET OF ABOVE EQUALS SIGN; \supseteqq (AmS) \DeclareTextCommand{\textsupseteqq}{PU}{\9052\306}%\* U+2AC6 % \nsupseteqq (mathabx) \DeclareTextCommand{\textnsupseteqq}{PU}{\9052\306\83\070}%\* U+2AC6 U+0338 % U+2AE3 DOUBLE VERTICAL BAR LEFT TURNSTILE \DeclareTextCommand{\textdashV}{PU}{\9052\343}%\* U+2AE3 %\* \textdashV -> \leftVdash (MnSymbol) % \ndashV (mathabx) \DeclareTextCommand{\textndashV}{PU}{\9052\343\83\070}%\* U+2AE3 U+0338 %\* \textndashV -> \nleftVdash (MnSymbol) % U+2AE4 VERTICAL BAR DOUBLE LEFT TURNSTILE; \Dashv (mathabx) \DeclareTextCommand{\textDashv}{PU}{\9052\344}%\* U+2AE4

\DeclareTextCommand{\textnpreceq}{PU}{\9052\257\83\070}%\* U+2AAF U+0338

```
19561 %* \textDashv -> \leftmodels (MnSymbol)
19562 % \nDashv (mathabx)
19563 \DeclareTextCommand{\textnDashv}{PU}{\9052\344\83\070}%* U+2AE4 U+0338
19564 %* \textnDashv -> \nleftmodels (MnSymbol)
19565 % U+2AE5 DOUBLE VERTICAL BAR DOUBLE LEFT TURNSTILE;
19566 % \DashV (mathabx)
19567 \DeclareTextCommand{\textDashV}{PU}{\9052\345}%* U+2AE5
19568 %* \textDashV -> \leftModels (MnSymbol)
19569 % \nDashV (mathabx)
19570 \DeclareTextCommand{\textnDashV}{PU}{\9052\345\83\070}%* U+2AE5 U+0338
19571 %* \textnDashV -> \nleftModels (MnSymbol)
19572 % U+2AEA DOUBLE DOWN TACK; \downmodels (MnSymbol)
19573 \DeclareTextCommand{\textdownmodels}{PU}{\9052\352}%* U+2AEA
19574 % \ndownmodels (MnSymbol)
19575 \DeclareTextCommand{\textndownmodels}{PU}{\9052\352\83\070}%* U+2AEA U+0338
19576 % U+2AEB DOUBLE UP TACK; \upmodels (MnSymbol)
19577 \DeclareTextCommand{\textupmodels}{PU}{\9052\353}%* U+2AEB
19578 % \nupmodels (MnSymbol)
19579 \DeclareTextCommand{\textnupmodels}{PU}{\9052\353\83\070}%* U+2AEB U+0338
19580 % U+2AEF VERTICAL LINE WITH CIRCLE ABOVE; \upspoon (MnSymbol)
19581 \DeclareTextCommand{\textupspoon}{PU}{\9052\357}%* U+2AEF
19582 % U+2AF4 TRIPLE VERTICAL BAR BINARY RELATION;
19583 % \interleave (stmaryrd)
19584 \DeclareTextCommand{\textinterleave}{PU}{\9052\364}%* U+2AF4
19585 % U+2AFD DOUBLE SOLIDUS OPERATOR; \sslash (stmaryrd)
19586 \DeclareTextCommand{\textsslash}{PU}{\9052\375}%* U+2AFD
19587 %* \textsslash -> \varparallel (txfonts\pxfonts)
```
### **46.2.36 Miscellaneous Symbols and Arrows: U+2B00 to U+2BFF**

**46.2.37 Latin Extended-C: U+2C60 to U+2C7F** % U+2C7C LATIN SUBSCRIPT SMALL LETTER J

```
19588 % U+2B20 WHITE PENTAGON; \pentagon (wasysym)
```

```
19589 \DeclareTextCommand{\textpentagon}{PU}{\9053\040}%* U+2B20
```

```
19590 % U+2B21 WHITE HEXAGON; \varhexagon (wasysym)
```

```
19591 \DeclareTextCommand{\textvarhexagon}{PU}{\9053\041}%* U+2B21
```

```
19593 \DeclareTextCommand{\textjinferior}{PU}{\9054\174}%* U+2C7C
```

```
46.2.38 Supplemental Punctuation: U+2E00 to U+2E7F
```

```
19594 % U+2E13 DOTTED OBELOS; \slashdiv (MnSymbol)
19595 \DeclareTextCommand{\textslashdiv}{PU}{\9056\023}%* U+2E13
19596 % U+2E18 INVERTED INTERROBANG; \textinterrobangdown (textcomp)
```

```
19597 \DeclareTextCommand{\textinterrobangdown}{PU}{\9056\030}% U+2E18
```

```
19598 % U+2E2D FIVE DOT MARK; \fivedots (MnSymbol)
```

```
19599 \DeclareTextCommand{\textfivedots}{PU}{\9056\055}%* U+2E2D
```

```
46.2.39 Modifier Tone Letters: U+A700 to U+A71F
```
 % U+A71B MODIFIER LETTER RAISED UP ARROW; \textupstep (tipa) \DeclareTextCommand{\textupstep}{PU}{\9247\033}% U+A71B % U+A71C MODIFIER LETTER RAISED DOWN ARROW; % \textdownstep (tipa) \DeclareTextCommand{\textdownstep}{PU}{\9247\034}% U+A71C

```
46.2.40 Latin Extended-D: U+A720 to U+A7FF
```
 % U+A727 LATIN SMALL LETTER HENG; \textheng (tipx) \DeclareTextCommand{\textPUheng}{PU}{\9247\047}% U+A727 %\* \textPUheng -> \textheng (tipx) % U+A72C LATIN CAPITAL LETTER CUATRILLO; \textlhookfour (tipx) \DeclareTextCommand{\textPUlhookfour}{PU}{\9247\054}% U+A72C %\* \textPUlhookfour -> \textlhookfour (tipx) % U+A730 LATIN LETTER SMALL CAPITAL F; \textscf (tipx) \DeclareTextCommand{\textPUscf}{PU}{\9247\060}% U+A730 %\* \textPUscf -> \textscf (tipx) % U+A735 LATIN SMALL LETTER AO; \textaolig (tipx) \DeclareTextCommand{\textPUaolig}{PU}{\9247\065}% U+A735 %\* \textPUaolig -> \textaolig (tipx) % U+A74F LATIN SMALL LETTER OO; \oo (wsuipa) \DeclareTextCommand{\textoo}{PU}{\9247\117}%\* U+A74F % U+A788 MODIFIER LETTER LOW CIRCUMFLEX ACCENT \DeclareTextCommand{\textcircumlow}{PU}{\9247\210}% U+A788

# **46.2.41 Alphabetic Presentation Forms: U+FB00 to U+FB4F**

 % U+FB01 LATIN SMALL LIGATURE FI; fi \DeclareTextCommand{\textfi}{PU}{\9373\001}% U+FB01 % U+FB02 LATIN SMALL LIGATURE FL; fl \DeclareTextCommand{\textfl}{PU}{\9373\002}% U+FB02

# **46.2.42 Musical Symbols: U+1D100 to U+1D1FF**

 % U+1D13B MUSICAL SYMBOL WHOLE REST; \GaPa (harmony) \DeclareTextCommand{\textGaPa}{PU}{\9330\064\9335\073}%\* U+1D13B % U+1D13C MUSICAL SYMBOL HALF REST; \HaPa (harmony) \DeclareTextCommand{\textHaPa}{PU}{\9330\064\9335\074}%\* U+1D13C % U+1D13D MUSICAL SYMBOL QUARTER REST; \ViPa (harmony) \DeclareTextCommand{\textViPa}{PU}{\9330\064\9335\075}%\* U+1D13D % U+1D13E MUSICAL SYMBOL EIGHTH REST; \AcPa (harmony) \DeclareTextCommand{\textAcPa}{PU}{\9330\064\9335\076}%\* U+1D13E % U+1D13F MUSICAL SYMBOL SIXTEENTH REST; \SePa (harmony) \DeclareTextCommand{\textSePa}{PU}{\9330\064\9335\077}%\* U+1D13F % U+1D140 MUSICAL SYMBOL THIRTY-SECOND REST; \ZwPa (harmony) \DeclareTextCommand{\textZwPa}{PU}{\9330\064\9335\100}%\* U+1D140 % U+1D15D MUSICAL SYMBOL WHOLE NOTE; \fullnote (wasysym) \DeclareTextCommand{\textfullnote}{PU}{\9330\064\9335\135}%\* U+1D15D %\* \textfullnote -> \Ganz (harmony) % U+1D15E MUSICAL SYMBOL HALF NOTE; \halfnote (wasysym) \DeclareTextCommand{\texthalfnote}{PU}{\9330\064\9335\136}%\* U+1D15E %\* \texthalfnote -> \Halb (harmony) % U+1D15F MUSICAL SYMBOL QUARTER NOTE; \Vier (harmony) \DeclareTextCommand{\textVier}{PU}{\9330\064\9335\137}%\* U+1D15F % U+1D160 MUSICAL SYMBOL EIGHTH NOTE; \Acht (harmony) \DeclareTextCommand{\textAcht}{PU}{\9330\064\9335\140}%\* U+1D160 % U+1D161 MUSICAL SYMBOL SIXTEENTH NOTE; \Sech (harmony) \DeclareTextCommand{\textSech}{PU}{\9330\064\9335\141}%\* U+1D161 % U+1D162 MUSICAL SYMBOL THIRTY-SECOND NOTE; \Zwdr (harmony) \DeclareTextCommand{\textZwdr}{PU}{\9330\064\9335\142}%\* U+1D162

#### **46.2.43 Miscellaneous Symbols and Pictographs: U+1F300 to U+1F5FF**

 % U+1F30D EARTH GLOBE EUROPE-AFRICA; \Mundus (marvosym) \DeclareTextCommand{\textMundus}{PU}{\9330\074\9337\015}%\* U+1F30D
```
19653 % U+1F319 CRESCENT MOON; \Moon (marvosym)
19654 \DeclareTextCommand{\textMoon}{PU}{\9330\074\9337\031}%* U+1F319
19655 % U+1F468 MAN; \ManFace (marvosym)
19656 \DeclareTextCommand{\textManFace}{PU}{\9330\075\9334\150}%* U+1F468
19657 % U+1F469 WOMAN; \WomanFace (marvosym)
19658 \DeclareTextCommand{\textWomanFace}{PU}{\9330\075\9334\151}%* U+1F469
19659 %* \textWomanFace -> \Womanface (marvosym)
19660 % U+1F4E0 FAX MACHINE; \Fax (marvosym)
19661 \DeclareTextCommand{\textFax}{PU}{\9330\075\9334\340}%* U+1F4E0
19662 %* \textFax -> \Faxmachine (marvosym)
19663 % U+1F525 FIRE; \Fire (ifsym)
19664 \DeclareTextCommand{\textFire}{PU}{\9330\075\9335\045}%* U+1F525
```
## <span id="page-432-0"></span>**46.2.44 Transport and Map Symbols: U+1F680 to U+1F6FF**

% U+1F6B2 BICYCLE; \Bicycle (marvosym)

\DeclareTextCommand{\textBicycle}{PU}{\9330\075\9336\262}%\* U+1F6B2

% U+1F6B9 MENS SYMBOL; \Gentsroom (marvosym)

 \DeclareTextCommand{\textGentsroom}{PU}{\9330\075\9336\271}%\* U+1F6B9 % U+1F6BA WOMENS SYMBOL; \Ladiesroom (marvosym)

\DeclareTextCommand{\textLadiesroom}{PU}{\9330\075\9336\272}%\* U+1F6BA

### **46.2.45 Miscellaneous**

<span id="page-432-3"></span><span id="page-432-2"></span><span id="page-432-1"></span> \DeclareTextCommand{\SS}{PU}{SS}% % \textcopyleft (textcomp) \DeclareTextCommand{\textcopyleft}{PU}{\9041\204\9040\335}% U+2184 U+20DD % \ccnc (cclicenses) \DeclareTextCommand{\textccnc}{PU}{\80\044\9040\340}%\* U+0024 U+20E0 % \ccnd (cclicenses) \DeclareTextCommand{\textccnd}{PU}{=\9040\335}%\* U+003D U+20DD % \ccsa (cclicenses) \DeclareTextCommand{\textccsa}{PU}{\9047\362\9040\335}%\* U+27F2 U+20DD % \Info (marvosym, china2e) \DeclareTextCommand{\textInfo}{PU}{\9330\065\9334\042\9040\336}%\* U+1D422 U+20DE % \CESign (marvosym) \DeclareTextCommand{\textCESign}{PU}{\80\103\80\105}%\* U+0043 U+0045 %\* \textCESign -> \CEsign (marvosym)

### <span id="page-432-5"></span><span id="page-432-4"></span>**46.2.46 Aliases**

Aliases (german.sty)

\DeclareTextCommand{\textglqq}{PU}{\quotedblbase}%

\DeclareTextCommand{\textgrqq}{PU}{\textquotedblleft}%

\DeclareTextCommand{\textglq}{PU}{\quotesinglbase}%

\DeclareTextCommand{\textgrq}{PU}{\textquoteleft}%

\DeclareTextCommand{\textflqq}{PU}{\guillemetleft}%

\DeclareTextCommand{\textfrqq}{PU}{\guillemetright}%

\DeclareTextCommand{\textflq}{PU}{\guilsinglleft}%

\DeclareTextCommand{\textfrq}{PU}{\guilsinglright}%

Aliases (math names)

\DeclareTextCommand{\textneg}{PU}{\textlogicalnot}%\*

\DeclareTextCommand{\texttimes}{PU}{\textmultiply}%\*

\DeclareTextCommand{\textdiv}{PU}{\textdivide}%\*

\DeclareTextCommand{\textpm}{PU}{\textplusminus}%\*

\DeclareTextCommand{\textcdot}{PU}{\textperiodcentered}%\*

19698 (/puenc)

# **46.3 PU encoding, additions for VnTEX**

This file is provided by Han The Thanh.

19699 (\*puvnenc)

<span id="page-433-32"></span><span id="page-433-31"></span><span id="page-433-30"></span><span id="page-433-29"></span><span id="page-433-28"></span><span id="page-433-27"></span><span id="page-433-26"></span><span id="page-433-25"></span><span id="page-433-24"></span><span id="page-433-23"></span><span id="page-433-22"></span><span id="page-433-21"></span><span id="page-433-20"></span><span id="page-433-19"></span><span id="page-433-18"></span><span id="page-433-17"></span><span id="page-433-16"></span><span id="page-433-15"></span><span id="page-433-14"></span><span id="page-433-13"></span><span id="page-433-12"></span><span id="page-433-11"></span><span id="page-433-10"></span><span id="page-433-9"></span><span id="page-433-8"></span><span id="page-433-7"></span><span id="page-433-6"></span><span id="page-433-5"></span><span id="page-433-4"></span><span id="page-433-3"></span><span id="page-433-2"></span><span id="page-433-1"></span><span id="page-433-0"></span> \DeclareTextCommand{\abreve}{PU}{\81\003}% U+0103 \DeclareTextCommand{\acircumflex}{PU}{\80\342}% U+00E2 \DeclareTextCommand{\ecircumflex}{PU}{\80\352}% U+00EA \DeclareTextCommand{\ocircumflex}{PU}{\80\364}% U+00F4 \DeclareTextCommand{\ohorn}{PU}{\81\241}% U+01A1 \DeclareTextCommand{\uhorn}{PU}{\81\260}% U+01B0 \DeclareTextCommand{\ABREVE}{PU}{\81\002}% U+0102 \DeclareTextCommand{\ACIRCUMFLEX}{PU}{\80\302}% U+00C2 \DeclareTextCommand{\ECIRCUMFLEX}{PU}{\80\312}% U+00CA \DeclareTextCommand{\OCIRCUMFLEX}{PU}{\80\324}% U+00D4 \DeclareTextCommand{\OHORN}{PU}{\81\240}% U+01A0 \DeclareTextCommand{\UHORN}{PU}{\81\257}% U+01AF \DeclareTextCompositeCommand{\'}{PU}{a}{\80\341}% U+00E1 \DeclareTextCompositeCommand{\d}{PU}{a}{\9036\241}% U+1EA1 \DeclareTextCompositeCommand{\`}{PU}{a}{\80\340}% U+00E0 \DeclareTextCompositeCommand{\h}{PU}{a}{\9036\243}% U+1EA3 \DeclareTextCompositeCommand{\~}{PU}{a}{\80\343}% U+00E3 \DeclareTextCompositeCommand{\'}{PU}{\abreve}{\9036\257}% U+1EAF \DeclareTextCompositeCommand{\d}{PU}{\abreve}{\9036\267}% U+1EB7 \DeclareTextCompositeCommand{\`}{PU}{\abreve}{\9036\261}% U+1EB1 \DeclareTextCompositeCommand{\h}{PU}{\abreve}{\9036\263}% U+1EB3 \DeclareTextCompositeCommand{\~}{PU}{\abreve}{\9036\265}% U+1EB5 \DeclareTextCompositeCommand{\'}{PU}{\acircumflex}{\9036\245}% U+1EA5 \DeclareTextCompositeCommand{\d}{PU}{\acircumflex}{\9036\255}% U+1EAD \DeclareTextCompositeCommand{\`}{PU}{\acircumflex}{\9036\247}% U+1EA7 \DeclareTextCompositeCommand{\h}{PU}{\acircumflex}{\9036\251}% U+1EA9 \DeclareTextCompositeCommand{\~}{PU}{\acircumflex}{\9036\253}% U+1EAB \DeclareTextCompositeCommand{\'}{PU}{e}{\80\351}% U+00E9 \DeclareTextCompositeCommand{\d}{PU}{e}{\9036\271}% U+1EB9 \DeclareTextCompositeCommand{\`}{PU}{e}{\80\350}% U+00E8 \DeclareTextCompositeCommand{\h}{PU}{e}{\9036\273}% U+1EBB \DeclareTextCompositeCommand{\~}{PU}{e}{\9036\275}% U+1EBD \DeclareTextCompositeCommand{\'}{PU}{\ecircumflex}{\9036\277}% U+1EBF \DeclareTextCompositeCommand{\d}{PU}{\ecircumflex}{\9036\307}% U+1EC7 \DeclareTextCompositeCommand{\`}{PU}{\ecircumflex}{\9036\301}% U+1EC1 \DeclareTextCompositeCommand{\h}{PU}{\ecircumflex}{\9036\303}% U+1EC3 \DeclareTextCompositeCommand{\~}{PU}{\ecircumflex}{\9036\305}% U+1EC5 \DeclareTextCompositeCommand{\'}{PU}{i}{\80\355}% U+00ED \DeclareTextCompositeCommand{\d}{PU}{i}{\9036\313}% U+1ECB \DeclareTextCompositeCommand{\`}{PU}{i}{\80\354}% U+00EC \DeclareTextCompositeCommand{\h}{PU}{i}{\9036\311}% U+1EC9 \DeclareTextCompositeCommand{\~}{PU}{i}{\81\051}% U+0129 \DeclareTextCompositeCommand{\'}{PU}{o}{\80\363}% U+00F3 \DeclareTextCompositeCommand{\d}{PU}{o}{\9036\315}% U+1ECD \DeclareTextCompositeCommand{\`}{PU}{o}{\80\362}% U+00F2 \DeclareTextCompositeCommand{\h}{PU}{o}{\9036\317}% U+1ECF \DeclareTextCompositeCommand{\~}{PU}{o}{\80\365}% U+00F5

<span id="page-434-45"></span><span id="page-434-44"></span><span id="page-434-43"></span><span id="page-434-42"></span><span id="page-434-41"></span><span id="page-434-40"></span><span id="page-434-39"></span><span id="page-434-38"></span><span id="page-434-37"></span><span id="page-434-36"></span><span id="page-434-35"></span><span id="page-434-34"></span><span id="page-434-33"></span><span id="page-434-32"></span><span id="page-434-31"></span><span id="page-434-30"></span><span id="page-434-29"></span><span id="page-434-28"></span><span id="page-434-27"></span><span id="page-434-26"></span><span id="page-434-25"></span><span id="page-434-24"></span><span id="page-434-23"></span><span id="page-434-22"></span><span id="page-434-21"></span><span id="page-434-20"></span><span id="page-434-19"></span><span id="page-434-18"></span><span id="page-434-17"></span><span id="page-434-16"></span><span id="page-434-15"></span><span id="page-434-14"></span><span id="page-434-13"></span><span id="page-434-12"></span><span id="page-434-11"></span><span id="page-434-10"></span><span id="page-434-9"></span><span id="page-434-8"></span><span id="page-434-7"></span><span id="page-434-6"></span><span id="page-434-5"></span><span id="page-434-4"></span><span id="page-434-3"></span><span id="page-434-2"></span><span id="page-434-1"></span><span id="page-434-0"></span> \DeclareTextCompositeCommand{\'}{PU}{\ocircumflex}{\9036\321}% U+1ED1 \DeclareTextCompositeCommand{\d}{PU}{\ocircumflex}{\9036\331}% U+1ED9 \DeclareTextCompositeCommand{\`}{PU}{\ocircumflex}{\9036\323}% U+1ED3 \DeclareTextCompositeCommand{\h}{PU}{\ocircumflex}{\9036\325}% U+1ED5 \DeclareTextCompositeCommand{\~}{PU}{\ocircumflex}{\9036\327}% U+1ED7 \DeclareTextCompositeCommand{\'}{PU}{\ohorn}{\9036\333}% U+1EDB \DeclareTextCompositeCommand{\d}{PU}{\ohorn}{\9036\343}% U+1EE3 \DeclareTextCompositeCommand{\`}{PU}{\ohorn}{\9036\335}% U+1EDD \DeclareTextCompositeCommand{\h}{PU}{\ohorn}{\9036\337}% U+1EDF \DeclareTextCompositeCommand{\~}{PU}{\ohorn}{\9036\341}% U+1EE1 \DeclareTextCompositeCommand{\'}{PU}{u}{\80\372}% U+00FA \DeclareTextCompositeCommand{\d}{PU}{u}{\9036\345}% U+1EE5 \DeclareTextCompositeCommand{\`}{PU}{u}{\80\371}% U+00F9 \DeclareTextCompositeCommand{\h}{PU}{u}{\9036\347}% U+1EE7 \DeclareTextCompositeCommand{\~}{PU}{u}{\81\151}% U+0169 \DeclareTextCompositeCommand{\'}{PU}{\uhorn}{\9036\351}% U+1EE9 \DeclareTextCompositeCommand{\d}{PU}{\uhorn}{\9036\361}% U+1EF1 \DeclareTextCompositeCommand{\`}{PU}{\uhorn}{\9036\353}% U+1EEB \DeclareTextCompositeCommand{\h}{PU}{\uhorn}{\9036\355}% U+1EED \DeclareTextCompositeCommand{\~}{PU}{\uhorn}{\9036\357}% U+1EEF \DeclareTextCompositeCommand{\'}{PU}{y}{\80\375}% U+00FD \DeclareTextCompositeCommand{\d}{PU}{y}{\9036\365}% U+1EF5 \DeclareTextCompositeCommand{\`}{PU}{y}{\9036\363}% U+1EF3 \DeclareTextCompositeCommand{\h}{PU}{y}{\9036\367}% U+1EF7 \DeclareTextCompositeCommand{\~}{PU}{y}{\9036\371}% U+1EF9 \DeclareTextCompositeCommand{\'}{PU}{A}{\80\301}% U+00C1 \DeclareTextCompositeCommand{\d}{PU}{A}{\9036\240}% U+1EA0 \DeclareTextCompositeCommand{\`}{PU}{A}{\80\300}% U+00C0 \DeclareTextCompositeCommand{\h}{PU}{A}{\9036\242}% U+1EA2 \DeclareTextCompositeCommand{\~}{PU}{A}{\80\303}% U+00C3 \DeclareTextCompositeCommand{\'}{PU}{\ABREVE}{\9036\256}% U+1EAE \DeclareTextCompositeCommand{\d}{PU}{\ABREVE}{\9036\266}% U+1EB6 \DeclareTextCompositeCommand{\`}{PU}{\ABREVE}{\9036\260}% U+1EB0 \DeclareTextCompositeCommand{\h}{PU}{\ABREVE}{\9036\262}% U+1EB2 \DeclareTextCompositeCommand{\~}{PU}{\ABREVE}{\9036\264}% U+1EB4 \DeclareTextCompositeCommand{\'}{PU}{\ACIRCUMFLEX}{\9036\244}% U+1EA4 \DeclareTextCompositeCommand{\d}{PU}{\ACIRCUMFLEX}{\9036\254}% U+1EAC \DeclareTextCompositeCommand{\`}{PU}{\ACIRCUMFLEX}{\9036\246}% U+1EA6 \DeclareTextCompositeCommand{\h}{PU}{\ACIRCUMFLEX}{\9036\250}% U+1EA8 \DeclareTextCompositeCommand{\~}{PU}{\ACIRCUMFLEX}{\9036\252}% U+1EAA \DeclareTextCompositeCommand{\'}{PU}{E}{\80\311}% U+00C9 \DeclareTextCompositeCommand{\d}{PU}{E}{\9036\270}% U+1EB8 \DeclareTextCompositeCommand{\`}{PU}{E}{\80\310}% U+00C8 \DeclareTextCompositeCommand{\h}{PU}{E}{\9036\272}% U+1EBA \DeclareTextCompositeCommand{\~}{PU}{E}{\9036\274}% U+1EBC \DeclareTextCompositeCommand{\'}{PU}{\ECIRCUMFLEX}{\9036\276}% U+1EBE \DeclareTextCompositeCommand{\d}{PU}{\ECIRCUMFLEX}{\9036\306}% U+1EC6 \DeclareTextCompositeCommand{\`}{PU}{\ECIRCUMFLEX}{\9036\300}% U+1EC0 \DeclareTextCompositeCommand{\h}{PU}{\ECIRCUMFLEX}{\9036\302}% U+1EC2 \DeclareTextCompositeCommand{\~}{PU}{\ECIRCUMFLEX}{\9036\304}% U+1EC4 \DeclareTextCompositeCommand{\'}{PU}{I}{\80\315}% U+00CD \DeclareTextCompositeCommand{\d}{PU}{I}{\9036\312}% U+1ECA \DeclareTextCompositeCommand{\`}{PU}{I}{\80\314}% U+00CC \DeclareTextCompositeCommand{\h}{PU}{I}{\9036\310}% U+1EC8

```
19801 \DeclareTextCompositeCommand{\~}{PU}{I}{\81\050}% U+0128
19802 \DeclareTextCompositeCommand{\'}{PU}{O}{\80\323}% U+00D3
19803 \DeclareTextCompositeCommand{\d}{PU}{O}{\9036\314}% U+1ECC
19804 \DeclareTextCompositeCommand{\`}{PU}{O}{\80\322}% U+00D2
19805 \DeclareTextCompositeCommand{\h}{PU}{O}{\9036\316}% U+1ECE
19806 \DeclareTextCompositeCommand{\~}{PU}{O}{\80\325}% U+00D5
19807 \DeclareTextCompositeCommand{\'}{PU}{\OCIRCUMFLEX}{\9036\320}% U+1ED0
19808 \DeclareTextCompositeCommand{\d}{PU}{\OCIRCUMFLEX}{\9036\330}% U+1ED8
19809 \DeclareTextCompositeCommand{\`}{PU}{\OCIRCUMFLEX}{\9036\322}% U+1ED2
19810 \DeclareTextCompositeCommand{\h}{PU}{\OCIRCUMFLEX}{\9036\324}% U+1ED4
19811 \DeclareTextCompositeCommand{\~}{PU}{\OCIRCUMFLEX}{\9036\326}% U+1ED6
19812 \DeclareTextCompositeCommand{\'}{PU}{\OHORN}{\9036\332}% U+1EDA
19813 \DeclareTextCompositeCommand{\d}{PU}{\OHORN}{\9036\342}% U+1EE2
19814 \DeclareTextCompositeCommand{\`}{PU}{\OHORN}{\9036\334}% U+1EDC
19815 \DeclareTextCompositeCommand{\h}{PU}{\OHORN}{\9036\336}% U+1EDE
19816 \DeclareTextCompositeCommand{\~}{PU}{\OHORN}{\9036\340}% U+1EE0
19817 \DeclareTextCompositeCommand{\'}{PU}{U}{\80\332}% U+00DA
19818 \DeclareTextCompositeCommand{\d}{PU}{U}{\9036\344}% U+1EE4
19819 \DeclareTextCompositeCommand{\`}{PU}{U}{\80\331}% U+00D9
19820 \DeclareTextCompositeCommand{\h}{PU}{U}{\9036\346}% U+1EE6
19821 \DeclareTextCompositeCommand{\~}{PU}{U}{\81\150}% U+0168
19822 \DeclareTextCompositeCommand{\'}{PU}{\UHORN}{\9036\350}% U+1EE8
19823 \DeclareTextCompositeCommand{\d}{PU}{\UHORN}{\9036\360}% U+1EF0
19824 \DeclareTextCompositeCommand{\`}{PU}{\UHORN}{\9036\352}% U+1EEA
19825 \DeclareTextCompositeCommand{\h}{PU}{\UHORN}{\9036\354}% U+1EEC
19826 \DeclareTextCompositeCommand{\~}{PU}{\UHORN}{\9036\356}% U+1EEE
19827 \DeclareTextCompositeCommand{\'}{PU}{Y}{\80\335}% U+00DD
19828 \DeclareTextCompositeCommand{\d}{PU}{Y}{\9036\364}% U+1EF4
19829 \DeclareTextCompositeCommand{\`}{PU}{Y}{\9036\362}% U+1EF2
19830 \DeclareTextCompositeCommand{\h}{PU}{Y}{\9036\366}% U+1EF6
19831 \DeclareTextCompositeCommand{\~}{PU}{Y}{\9036\370}% U+1EF8
```
## <span id="page-435-30"></span><span id="page-435-29"></span><span id="page-435-28"></span><span id="page-435-27"></span><span id="page-435-26"></span><span id="page-435-25"></span><span id="page-435-18"></span><span id="page-435-17"></span><span id="page-435-16"></span><span id="page-435-11"></span><span id="page-435-10"></span><span id="page-435-9"></span><span id="page-435-5"></span><span id="page-435-4"></span><span id="page-435-3"></span>19832  $\langle$ /puvnenc $\rangle$

## **46.4 PU encoding, additions for Arabi**

This file is provided and maintained by Youssef Jabri.

19833  $\langle *$ puarenc $\rangle$ 

 % U+0621;afii57409;ARABIC LETTER HAMZA \DeclareTextCommand{\hamza}{PU}{\86\041}% U+0621 % U+0622;afii57410;ARABIC LETTER ALEF WITH MADDA ABOVE \DeclareTextCommand{\alefmadda}{PU}{\86\042}% U+0622 % U+0623;afii57411;ARABIC LETTER ALEF WITH HAMZA ABOVE \DeclareTextCommand{\alefhamza}{PU}{\86\043}% U+0623 % U+0624;afii57412;ARABIC LETTER WAW WITH HAMZA ABOVE \DeclareTextCommand{\wawhamza}{PU}{\86\044}% U+0624 % U+0625;afii57413;ARABIC LETTER ALEF WITH HAMZA BELOW \DeclareTextCommand{\aleflowerhamza}{PU}{\86\045}% U+0625 % U+0626;afii57414;ARABIC LETTER YEH WITH HAMZA ABOVE \DeclareTextCommand{\yahamza}{PU}{\86\046}% U+0626 % U+0627;afii57415;ARABIC LETTER ALEF \DeclareTextCommand{\alef}{PU}{\86\047}% U+0627 % U+0628;afii57416;ARABIC LETTER BEH \DeclareTextCommand{\baa}{PU}{\86\050}% U+0628

```
19850 % U+0629;afii57417;ARABIC LETTER TEH MARBUTA
19851 \DeclareTextCommand{\T}{PU}{\86\051}% U+0629
19852 % U+062A;afii57418;ARABIC LETTER TEH
19853 \DeclareTextCommand{\taa}{PU}{\86\052}% U+062A
19854 % U+062B;afii57419;ARABIC LETTER THEH
19855 \DeclareTextCommand{\thaa}{PU}{\86\053}% U+062B
19856 % U+062C;afii57420;ARABIC LETTER JEEM
19857 \DeclareTextCommand{\jeem}{PU}{\86\054}% U+062C
19858 % U+062D;afii57421;ARABIC LETTER HAH
19859 \DeclareTextCommand{\Haa}{PU}{\86\055}% U+062D
19860 % U+062E;afii57422;ARABIC LETTER KHAH
19861 \DeclareTextCommand{\kha}{PU}{\86\056}% U+062E
19862 % U+062F;afii57423;ARABIC LETTER DAL
19863 \DeclareTextCommand{\dal}{PU}{\86\057}% U+062F
19864 % U+0630;afii57424;ARABIC LETTER THAL
19865 \DeclareTextCommand{\dhal}{PU}{\86\060}% U+0630
19866 % U+0631;afii57425;ARABIC LETTER REH
19867 \DeclareTextCommand{\ra}{PU}{\86\061}% U+0631
19868 % U+0632;afii57426;ARABIC LETTER ZAIN
19869 \DeclareTextCommand{\zay}{PU}{\86\062}% U+0632
19870 % U+0633;afii57427;ARABIC LETTER SEEN
19871 \DeclareTextCommand{\seen}{PU}{\86\063}% U+0633
19872 % U+0634;afii57428;ARABIC LETTER SHEEN
19873 \DeclareTextCommand{\sheen}{PU}{\86\064}% U+0634
19874 % U+0635;afii57429;ARABIC LETTER SAD
19875 \DeclareTextCommand{\sad}{PU}{\86\065}% U+0635
19876 % U+0636;afii57430;ARABIC LETTER DAD
19877 \DeclareTextCommand{\dad}{PU}{\86\066}% U+0636
19878 % U+0637;afii57431;ARABIC LETTER TAH
19879 \DeclareTextCommand{\Ta}{PU}{\86\067}% U+0637
19880 % U+0638;afii57432;ARABIC LETTER ZAH
19881 \DeclareTextCommand{\za}{PU}{\86\070}% U+0638
19882 % U+0639;afii57433;ARABIC LETTER AIN
19883 \DeclareTextCommand{\ayn}{PU}{\86\071}% U+0639
19884 % U+063A;afii57434;ARABIC LETTER GHAIN
19885 \DeclareTextCommand{\ghayn}{PU}{\86\072}% U+063A
19886 % U+0640;afii57440;ARABIC TATWEEL
19887 \DeclareTextCommand{\tatweel}{PU}{\86\100}% U+0640
19888 % U+0641;afii57441;ARABIC LETTER FEH
19889 \DeclareTextCommand{\fa}{PU}{\86\101}% U+0641
19890 % U+0642;afii57442;ARABIC LETTER QAF
19891 \DeclareTextCommand{\qaf}{PU}{\86\102}% U+0642
19892 % U+0643;afii57443;ARABIC LETTER KAF
19893 \DeclareTextCommand{\kaf}{PU}{\86\103}% U+0643
19894 % U+0644;afii57444;ARABIC LETTER LAM
19895 \DeclareTextCommand{\lam}{PU}{\86\104}% U+0644
19896 % U+0645;afii57445;ARABIC LETTER MEEM
19897 \DeclareTextCommand{\meem}{PU}{\86\105}% U+0645
19898 % U+0646;afii57446;ARABIC LETTER NOON
19899 \DeclareTextCommand{\nun}{PU}{\86\106}% U+0646
19900 % U+0647;afii57470;ARABIC LETTER HEH
19901 \DeclareTextCommand{\ha}{PU}{\86\107}% U+0647
19902 % U+0648;afii57448;ARABIC LETTER WAW
19903 \DeclareTextCommand{\waw}{PU}{\86\110}% U+0648
```

```
19904 % U+0649;afii57449;ARABIC LETTER ALEF MAKSURA
19905 \DeclareTextCommand{\alefmaqsura}{PU}{\86\111}% U+0649
19906 % U+064A;afii57450;ARABIC LETTER YEH
19907 \DeclareTextCommand{\ya}{PU}{\86\112}% U+064A
19908 % U+064B;afii57451;ARABIC FATHATAN
19909 \DeclareTextCommand{\nasb}{PU}{\86\113}% U+064B
19910 % U+064C;afii57452;ARABIC DAMMATAN
19911 \DeclareTextCommand{\raff}{PU}{\86\114}% U+064C
19912 % U+064D;afii57453;ARABIC KASRATAN
19913 \DeclareTextCommand{\jarr}{PU}{\86\115}% U+064D
19914 % U+064E;afii57454;ARABIC FATHA
19915 \DeclareTextCommand{\fatha}{PU}{\86\116}% U+064E
19916 % U+064F;afii57455;ARABIC DAMMA
19917 \DeclareTextCommand{\damma}{PU}{\86\117}% U+064F
19918 % U+0650;afii57456;ARABIC KASRA
19919 \DeclareTextCommand{\kasra}{PU}{\86\120}% U+0650
19920 % U+0651;afii57457;ARABIC SHADDA
19921 \DeclareTextCommand{\shadda}{PU}{\86\121}% U+0651
19922 % U+0652;afii57458;ARABIC SUKUN
19923 \DeclareTextCommand{\sukun}{PU}{\86\122}% U+0652
```
#### Farsi

 % U+067E ARABIC LETTER PEH; afii57506 \DeclareTextCommand{\peh}{PU}{\86\176}% U+067E % U+0686 ARABIC LETTER TCHEH; afii57507 \DeclareTextCommand{\tcheh}{PU}{\86\206}% U+0686 % U+0698 ARABIC LETTER JEH; afii57508 \DeclareTextCommand{\jeh}{PU}{\86\230}% U+0698 % U+06A9 ARABIC LETTER KEHEH \DeclareTextCommand{\farsikaf}{PU}{\86\251}% U+06A9 % U+06AF ARABIC LETTER GAF; afii57509 \DeclareTextCommand{\gaf}{PU}{\86\257}% U+06AF % U+06CC ARABIC LETTER FARSI YEH \DeclareTextCommand{\farsiya}{PU}{\86\314}% U+06CC % U+200C ZERO WIDTH NON-JOINER; afii61664

<span id="page-437-0"></span> \DeclareTextCommand{\ZWNJ}{PU}{\9040\014}% U+200C % U+200D ZERO WIDTH JOINER; afii301 \DeclareTextCommand{\textEncodingNoboundary}{PU}{\9040\015}% U+200D

```
19940 \langle / puarenc)
```

```
19941 (*psdextra)
```
\Hy@VersionCheck{psdextra.def}

\newcommand\*{\psdmapshortnames}{%

- \let\MVPlus\textMVPlus
- \let\MVComma\textMVComma
- \let\MVMinus\textMVMinus
- \let\MVPeriod\textMVPeriod

\let\MVDivision\textMVDivision

- \let\MVZero\textMVZero
- \let\MVOne\textMVOne
- \let\MVTwo\textMVTwo

\let\MVThree\textMVThree

- \let\MVFour\textMVFour
- \let\MVFive\textMVFive

 \let\MVSeven\textMVSeven \let\MVEight\textMVEight \let\MVNine\textMVNine \let\MVAt\textMVAt \let\copyright\textcopyright \let\twosuperior\texttwosuperior \let\threesuperior\textthreesuperior \let\onesuperior\textonesuperior \let\Thorn\textThorn \let\thorn\textthorn \let\hbar\texthbar \let\hausaB\texthausaB \let\hausaD\texthausaD \let\hausaK\texthausaK \let\barl\textbarl \let\inve\textinve \let\slashc\textslashc \let\scripta\textscripta \let\openo\textopeno \let\rtaild\textrtaild \let\reve\textreve \let\schwa\textschwa \let\niepsilon\textniepsilon \let\revepsilon\textrevepsilon \let\rhookrevepsilon\textrhookrevepsilon \let\scriptg\textscriptg \let\scg\textscg \let\ipagamma\textipagamma \let\babygamma\textbabygamma \let\bari\textbari \let\niiota\textniiota \let\sci\textsci \let\scn\textscn \let\niphi\textniphi \let\longlegr\textlonglegr \let\scr\textscr \let\invscr\textinvscr \let\esh\textesh \let\baru\textbaru \let\niupsilon\textniupsilon \let\scriptv\textscriptv \let\turnv\textturnv \let\turnw\textturnw \let\turny\textturny \let\scy\textscy \let\yogh\textyogh \let\glotstop\textglotstop \let\revglotstop\textrevglotstop \let\invglotstop\textinvglotstop \let\Gamma\textGamma \let\Delta\textDelta \let\Theta\textTheta \let\Lambda\textLambda

\let\MVSix\textMVSix

 \let\Xi\textXi \let\Pi\textPi \let\Sigma\textSigma \let\Upsilon\textUpsilon \let\Phi\textPhi \let\Psi\textPsi \let\Omega\textOmega \let\alpha\textalpha \let\beta\textbeta \let\gamma\textgamma \let\delta\textdelta \let\epsilon\textepsilon \let\zeta\textzeta \let\eta\texteta \let\theta\texttheta \let\iota\textiota \let\kappa\textkappa \let\lambda\textlambda \let\mu\textmu \let\mugreek\textmugreek \let\nu\textnu \let\xi\textxi \let\pi\textpi \let\rho\textrho \let\varsigma\textvarsigma \let\sigma\textsigma \let\tau\texttau \let\upsilon\textupsilon \let\phi\textphi \let\chi\textchi \let\psi\textpsi \let\omega\textomega \let\scd\textscd \let\scu\textscu \let\iinferior\textiinferior \let\rinferior\textrinferior \let\uinferior\textuinferior \let\vinferior\textvinferior \let\betainferior\textbetainferior \let\gammainferior\textgammainferior \let\rhoinferior\textrhoinferior \let\phiinferior\textphiinferior \let\chiinferior\textchiinferior \let\barsci\textbarsci \let\barp\textbarp \let\barscu\textbarscu \let\htrtaild\texthtrtaild \let\dagger\textdagger \let\bullet\textbullet \let\hdotfor\texthdotfor \let\prime\textprime \let\second\textsecond \let\third\textthird

\let\backprime\textbackprime

 \let\lefttherefore\textlefttherefore \let\fourth\textfourth \let\diamonddots\textdiamonddots \let\zerosuperior\textzerosuperior \let\isuperior\textisuperior \let\foursuperior\textfoursuperior \let\fivesuperior\textfivesuperior \let\sixsuperior\textsixsuperior \let\sevensuperior\textsevensuperior \let\eightsuperior\texteightsuperior \let\ninesuperior\textninesuperior \let\plussuperior\textplussuperior \let\minussuperior\textminussuperior \let\equalsuperior\textequalsuperior \let\parenleftsuperior\textparenleftsuperior \let\parenrightsuperior\textparenrightsuperior \let\nsuperior\textnsuperior \let\zeroinferior\textzeroinferior \let\oneinferior\textoneinferior \let\twoinferior\texttwoinferior \let\threeinferior\textthreeinferior \let\fourinferior\textfourinferior \let\fiveinferior\textfiveinferior \let\sixinferior\textsixinferior \let\seveninferior\textseveninferior \let\eightinferior\texteightinferior \let\nineinferior\textnineinferior \let\plusinferior\textplusinferior \let\minusinferior\textminusinferior \let\equalsinferior\textequalsinferior \let\parenleftinferior\textparenleftinferior \let\parenrightinferior\textparenrightinferior \let\ainferior\textainferior \let\einferior\texteinferior \let\oinferior\textoinferior \let\xinferior\textxinferior \let\schwainferior\textschwainferior \let\hinferior\texthinferior \let\kinferior\textkinferior \let\linferior\textlinferior \let\minferior\textminferior \let\ninferior\textninferior \let\pinferior\textpinferior \let\sinferior\textsinferior \let\tinferior\texttinferior \let\Deleatur\textDeleatur \let\hslash\texthslash 20110 \let\Im\textIm \let\ell\textell \let\wp\textwp \let\Re\textRe \let\mho\textmho \let\riota\textriota

\let\Finv\textFinv

 \let\aleph\textaleph \let\beth\textbeth \let\gimel\textgimel \let\daleth\textdaleth \let\fax\textfax \let\Game\textGame \let\leftarrow\textleftarrow \let\uparrow\textuparrow \let\rightarrow\textrightarrow \let\downarrow\textdownarrow \let\leftrightarrow\textleftrightarrow \let\updownarrow\textupdownarrow \let\nwarrow\textnwarrow \let\nearrow\textnearrow \let\searrow\textsearrow \let\swarrow\textswarrow \let\nleftarrow\textnleftarrow \let\nrightarrow\textnrightarrow \let\twoheadleftarrow\texttwoheadleftarrow \let\ntwoheadleftarrow\textntwoheadleftarrow \let\twoheaduparrow\texttwoheaduparrow \let\twoheadrightarrow\texttwoheadrightarrow \let\ntwoheadrightarrow\textntwoheadrightarrow \let\twoheaddownarrow\texttwoheaddownarrow \let\leftarrowtail\textleftarrowtail \let\rightarrowtail\textrightarrowtail \let\mapsto\textmapsto \let\hookleftarrow\texthookleftarrow \let\hookrightarrow\texthookrightarrow \let\looparrowleft\textlooparrowleft \let\looparrowright\textlooparrowright \let\nleftrightarrow\textnleftrightarrow \let\lightning\textlightning \let\dlsh\textdlsh \let\curvearrowleft\textcurvearrowleft \let\curvearrowright\textcurvearrowright \let\leftharpoonup\textleftharpoonup \let\leftharpoondown\textleftharpoondown \let\upharpoonright\textupharpoonright \let\upharpoonleft\textupharpoonleft \let\rightharpoonup\textrightharpoonup \let\rightharpoondown\textrightharpoondown \let\downharpoonright\textdownharpoonright \let\downharpoonleft\textdownharpoonleft \let\rightleftarrows\textrightleftarrows \let\updownarrows\textupdownarrows \let\leftrightarrows\textleftrightarrows \let\leftleftarrows\textleftleftarrows \let\upuparrows\textupuparrows \let\rightrightarrows\textrightrightarrows \let\downdownarrows\textdowndownarrows \let\leftrightharpoons\textleftrightharpoons \let\rightleftharpoons\textrightleftharpoons

\let\nLeftarrow\textnLeftarrow

 \let\nLeftrightarrow\textnLeftrightarrow \let\nRightarrow\textnRightarrow \let\Leftarrow\textLeftarrow \let\Uparrow\textUparrow \let\Rightarrow\textRightarrow \let\Downarrow\textDownarrow \let\Leftrightarrow\textLeftrightarrow \let\Updownarrow\textUpdownarrow \let\Nwarrow\textNwarrow \let\Nearrow\textNearrow \let\Searrow\textSearrow \let\Swarrow\textSwarrow \let\Lleftarrow\textLleftarrow \let\Rrightarrow\textRrightarrow \let\leftsquigarrow\textleftsquigarrow \let\rightsquigarrow\textrightsquigarrow \let\dashleftarrow\textdashleftarrow \let\dasheduparrow\textdasheduparrow \let\dashrightarrow\textdashrightarrow \let\dasheddownarrow\textdasheddownarrow \let\pointer\textpointer \let\downuparrows\textdownuparrows \let\leftarrowtriangle\textleftarrowtriangle \let\rightarrowtriangle\textrightarrowtriangle \let\leftrightarrowtriangle\textleftrightarrowtriangle \let\forall\textforall \let\complement\textcomplement \let\partial\textpartial \let\exists\textexists \let\nexists\textnexists \let\emptyset\textemptyset \let\triangle\texttriangle \let\nabla\textnabla \let\in\textin \let\notin\textnotin \let\smallin\textsmallin \let\ni\textni \let\notowner\textnotowner \let\smallowns\textsmallowns \let\prod\textprod \let\amalg\textamalg 20212 \let\sum\textsum \let\mp\textmp \let\dotplus\textdotplus \let\Divides\textDivides \let\DividesNot\textDividesNot \let\setminus\textsetminus \let\ast\textast \let\circ\textcirc \let\surd\textsurd \let\propto\textpropto \let\infty\textinfty \let\angle\textangle \let\measuredangle\textmeasuredangle

 \let\sphericalangle\textsphericalangle \let\mid\textmid \let\nmid\textnmid \let\parallel\textparallel \let\nparallel\textnparallel \let\wedge\textwedge \let\owedge\textowedge \let\vee\textvee \let\ovee\textovee \let\cap\textcap \let\cup\textcup \let\int\textint \let\iint\textiint \let\iiint\textiiint \let\oint\textoint \let\oiint\textoiint \let\ointclockwise\textointclockwise \let\ointctrclockwise\textointctrclockwise \let\therefore\texttherefore \let\because\textbecause \let\vdotdot\textvdotdot \let\squaredots\textsquaredots \let\dotminus\textdotminus \let\eqcolon\texteqcolon \let\sim\textsim \let\backsim\textbacksim \let\nbacksim\textnbacksim \let\wr\textwr \let\nsim\textnsim \let\eqsim\texteqsim \let\neqsim\textneqsim \let\simeq\textsimeq \let\nsimeq\textnsimeq \let\cong\textcong \let\ncong\textncong \let\approx\textapprox \let\napprox\textnapprox \let\approxeq\textapproxeq \let\napproxeq\textnapproxeq \let\triplesim\texttriplesim \let\ntriplesim\textntriplesim \let\backcong\textbackcong \let\nbackcong\textnbackcong \let\asymp\textasymp \let\nasymp\textnasymp \let\Bumpeq\textBumpeq \let\nBumpeq\textnBumpeq \let\bumpeq\textbumpeq \let\nbumpeq\textnbumpeq \let\doteq\textdoteq \let\ndoteq\textndoteq \let\doteqdot\textdoteqdot \let\nDoteq\textnDoteq \let\fallingdoteq\textfallingdoteq

 \let\nfallingdoteq\textnfallingdoteq \let\risingdoteq\textrisingdoteq \let\nrisingdoteq\textnrisingdoteq \let\colonequals\textcolonequals \let\equalscolon\textequalscolon \let\eqcirc\texteqcirc \let\neqcirc\textneqcirc \let\circeq\textcirceq \let\ncirceq\textncirceq \let\hateq\texthateq \let\nhateq\textnhateq \let\triangleeq\texttriangleeq \let\neq\textneq \let\ne\textne \let\equiv\textequiv \let\nequiv\textnequiv \let\leq\textleq \let\le\textle \let\geq\textgeq \let\ge\textge \let\leqq\textleqq \let\nleqq\textnleqq \let\geqq\textgeqq \let\ngeqq\textngeqq \let\lneqq\textlneqq \let\gneqq\textgneqq \let\ll\textll \let\nll\textnll \let\gg\textgg \let\ngg\textngg \let\between\textbetween \let\nless\textnless \let\ngtr\textngtr \let\nleq\textnleq \let\ngeq\textngeq \let\lesssim\textlesssim \let\gtrsim\textgtrsim \let\nlesssim\textnlesssim \let\ngtrsim\textngtrsim \let\lessgtr\textlessgtr \let\gtrless\textgtrless \let\ngtrless\textngtrless \let\nlessgtr\textnlessgtr \let\prec\textprec \let\succ\textsucc \let\preccurlyeq\textpreccurlyeq \let\succcurlyeq\textsucccurlyeq \let\precsim\textprecsim \let\nprecsim\textnprecsim \let\succsim\textsuccsim \let\nsuccsim\textnsuccsim \let\nprec\textnprec \let\nsucc\textnsucc

\let\subset\textsubset

 \let\supset\textsupset \let\nsubset\textnsubset \let\nsupset\textnsupset \let\subseteq\textsubseteq \let\supseteq\textsupseteq \let\nsubseteq\textnsubseteq \let\nsupseteq\textnsupseteq \let\subsetneq\textsubsetneq \let\supsetneq\textsupsetneq \let\cupdot\textcupdot \let\cupplus\textcupplus \let\sqsubset\textsqsubset \let\nsqsubset\textnsqsubset \let\sqsupset\textsqsupset \let\nsqsupset\textnsqsupset \let\sqsubseteq\textsqsubseteq \let\nsqsubseteq\textnsqsubseteq \let\sqsupseteq\textsqsupseteq \let\nsqsupseteq\textnsqsupseteq \let\sqcap\textsqcap \let\sqcup\textsqcup \let\oplus\textoplus \let\ominus\textominus \let\otimes\textotimes \let\oslash\textoslash \let\odot\textodot \let\circledcirc\textcircledcirc \let\circledast\textcircledast \let\circleddash\textcircleddash \let\boxplus\textboxplus \let\boxminus\textboxminus \let\boxtimes\textboxtimes \let\boxdot\textboxdot \let\vdash\textvdash \let\dashv\textdashv \let\ndashv\textndashv \let\top\texttop \let\ndownvdash\textndownvdash \let\bot\textbot \let\nupvdash\textnupvdash \let\vDash\textvDash \let\Vdash\textVdash \let\Vvdash\textVvdash \let\nVvash\textnVvash \let\VDash\textVDash \let\nvdash\textnvdash \let\nvDash\textnvDash \let\nVdash\textnVdash \let\nVDash\textnVDash \let\lhd\textlhd \let\rhd\textrhd \let\unlhd\textunlhd \let\unrhd\textunrhd

## \let\multimapdotbothA\textmultimapdotbothA

 \let\multimap\textmultimap \let\veebar\textveebar \let\barwedge\textbarwedge \let\star\textstar \let\divideontimes\textdivideontimes \let\bowtie\textbowtie \let\ltimes\textltimes \let\rtimes\textrtimes \let\leftthreetimes\textleftthreetimes \let\rightthreetimes\textrightthreetimes \let\backsimeq\textbacksimeq \let\nbacksimeq\textnbacksimeq \let\curlyvee\textcurlyvee \let\curlywedge\textcurlywedge \let\Subset\textSubset \let\nSubset\textnSubset \let\Supset\textSupset \let\nSupset\textnSupset \let\Cap\textCap \let\Cup\textCup \let\pitchfork\textpitchfork \let\lessdot\textlessdot \let\gtrdot\textgtrdot \let\lll\textlll \let\ggg\textggg \let\lesseqgtr\textlesseqgtr \let\gtreqless\textgtreqless \let\curlyeqprec\textcurlyeqprec \let\ncurlyeqprec\textncurlyeqprec \let\curlyeqsucc\textcurlyeqsucc \let\ncurlyeqsucc\textncurlyeqsucc \let\npreccurlyeq\textnpreccurlyeq \let\nsucccurlyeq\textnsucccurlyeq \let\nqsubseteq\textnqsubseteq \let\nqsupseteq\textnqsupseteq \let\sqsubsetneq\textsqsubsetneq \let\sqsupsetneq\textsqsupsetneq \let\lnsim\textlnsim \let\gnsim\textgnsim \let\precnsim\textprecnsim \let\succnsim\textsuccnsim \let\ntriangleleft\textntriangleleft \let\ntriangleright\textntriangleright \let\ntrianglelefteq\textntrianglelefteq \let\ntrianglerighteq\textntrianglerighteq \let\vdots\textvdots \let\cdots\textcdots \let\udots\textudots \let\ddots\textddots \let\barin\textbarin \let\diameter\textdiameter \let\backneg\textbackneg

\let\multimapdotbothB\textmultimapdotbothB

\let\wasylozenge\textwasylozenge

 \let\invbackneg\textinvbackneg \let\clock\textclock \let\ulcorner\textulcorner \let\urcorner\texturcorner \let\llcorner\textllcorner \let\lrcorner\textlrcorner \let\frown\textfrown \let\smile\textsmile \let\Keyboard\textKeyboard \let\langle\textlangle \let\rangle\textrangle \let\APLinv\textAPLinv \let\Tumbler\textTumbler \let\notslash\textnotslash \let\notbackslash\textnotbackslash \let\boxbackslash\textboxbackslash \let\APLleftarrowbox\textAPLleftarrowbox \let\APLrightarrowbox\textAPLrightarrowbox \let\APLuparrowbox\textAPLuparrowbox \let\APLdownarrowbox\textAPLdownarrowbox \let\APLinput\textAPLinput \let\Request\textRequest \let\Beam\textBeam \let\hexagon\texthexagon \let\APLbox\textAPLbox \let\ForwardToIndex\textForwardToIndex \let\RewindToIndex\textRewindToIndex \let\bbslash\textbbslash \let\CircledA\textCircledA \let\CleaningF\textCleaningF \let\CleaningFF\textCleaningFF \let\CleaningP\textCleaningP \let\CleaningPP\textCleaningPP \let\CuttingLine\textCuttingLine \let\UParrow\textUParrow \let\bigtriangleup\textbigtriangleup \let\Forward\textForward \let\triangleright\texttriangleright \let\RHD\textRHD \let\DOWNarrow\textDOWNarrow \let\bigtriangledown\textbigtriangledown \let\Rewind\textRewind \let\triangleleft\texttriangleleft \let\LHD\textLHD \let\diamond\textdiamond \let\lozenge\textlozenge \let\LEFTCIRCLE\textLEFTCIRCLE \let\RIGHTCIRCLE\textRIGHTCIRCLE \let\openbullet\textopenbullet \let\boxbar\textboxbar \let\bigcircle\textbigcircle \let\Cloud\textCloud \let\FiveStar\textFiveStar \let\FiveStarOpen\textFiveStarOpen

 \let\Phone\textPhone \let\boxempty\textboxempty \let\Checkedbox\textCheckedbox \let\Crossedbox\textCrossedbox \let\Coffeecup\textCoffeecup \let\HandCuffLeft\textHandCuffLeft \let\HandCuffRight\textHandCuffRight \let\HandLeft\textHandLeft \let\HandRight\textHandRight \let\Radioactivity\textRadioactivity \let\Biohazard\textBiohazard \let\Ankh\textAnkh \let\YinYang\textYinYang \let\frownie\textfrownie \let\smiley\textsmiley \let\blacksmiley\textblacksmiley \let\sun\textsun \let\leftmoon\textleftmoon \let\rightmoon\textrightmoon \let\mercury\textmercury \let\earth\textearth  $20516 \left\{ \text{male} \text{textmale} \right\} \right. \left\{ \text{textjur} \right. \right.$ \let\jupiter\textjupiter \let\saturn\textsaturn \let\uranus\texturanus \let\neptune\textneptune \let\pluto\textpluto \let\aries\textaries \let\taurus\texttaurus \let\gemini\textgemini \let\cancer\textcancer \let\leo\textleo \let\virgo\textvirgo \let\libra\textlibra \let\scorpio\textscorpio \let\sagittarius\textsagittarius \let\capricornus\textcapricornus \let\aquarius\textaquarius \let\pisces\textpisces \let\quarternote\textquarternote \let\twonotes\texttwonotes \let\sixteenthnote\textsixteenthnote \let\flat\textflat \let\natural\textnatural \let\sharp\textsharp \let\recycle\textrecycle \let\Wheelchair\textWheelchair \let\Flag\textFlag \let\MineSign\textMineSign \let\dsmilitary\textdsmilitary \let\dsmedical\textdsmedical \let\dsjuridical\textdsjuridical \let\dschemical\textdschemical \let\dsbiological\textdsbiological

\let\dscommercial\textdscommercial

\let\manstar\textmanstar

- \let\danger\textdanger
- \let\FemaleFemale\textFemaleFemale

\let\MaleMale\textMaleMale

\let\FemaleMale\textFemaleMale

- \let\Hermaphrodite\textHermaphrodite
- \let\Neutral\textNeutral
- \let\hexstar\texthexstar
- \let\SunCload\textSunCload
- \let\Rain\textRain
- \let\noway\textnoway
- \let\Mountain\textMountain
- \let\Tent\textTent
- \let\ScissorRight\textScissorRight
- \let\ScissorRightBrokenTop\textScissorRightBrokenTop
- \let\ScissorHollowRight\textScissorHollowRight
- \let\PhoneHandset\textPhoneHandset
- \let\Tape\textTape
- \let\Plane\textPlane
- \let\Envelope\textEnvelope
- \let\Peace\textPeace
- \let\WritingHand\textWritingHand
- \let\PencilRightDown\textPencilRightDown
- \let\PencilRight\textPencilRight
- \let\PencilRightUp\textPencilRightUp
- \let\NibRight\textNibRight
- \let\NibSolidRight\textNibSolidRight
- \let\Checkmark\textCheckmark
- \let\CheckmarkBold\textCheckmarkBold
- \let\XSolid\textXSolid
- \let\XSolidBold\textXSolidBold
- \let\XSolidBrush\textXSolidBrush
- \let\PlusOutline\textPlusOutline
- \let\Plus\textPlus
- \let\PlusThinCenterOpen\textPlusThinCenterOpen
- \let\PlusCenterOpen\textPlusCenterOpen
- \let\Cross\textCross
- \let\CrossOpenShadow\textCrossOpenShadow
- \let\CrossOutline\textCrossOutline
- \let\CrossMaltese\textCrossMaltese
- \let\DavidStar\textDavidStar
- \let\FourAsterisk\textFourAsterisk
- \let\JackStar\textJackStar
- \let\JackStarBold\textJackStarBold
- \let\ClowerTips\textClowerTips
- \let\FourStar\textFourStar
- \let\FourStarOpen\textFourStarOpen
- \let\FiveStarOpenCircled\textFiveStarOpenCircled
- \let\FiveStarCenterOpen\textFiveStarCenterOpen
- \let\FiveStarOpenDotted\textFiveStarOpenDotted
- \let\FiveStarOutline\textFiveStarOutline
- \let\FiveStarOutlineHeavy\textFiveStarOutlineHeavy
- \let\FiveStarConvex\textFiveStarConvex

```
20604 \let\AsteriskBold\textAsteriskBold
20605 \let\AsteriskCenterOpen\textAsteriskCenterOpen
20606 \let\EightStarTaper\textEightStarTaper
20607 \let\EightStarConvex\textEightStarConvex
20608 \let\SixStar\textSixStar
20609 \let\EightStar\textEightStar
20610 \let\EightStarBold\textEightStarBold
20611 \let\TwelveStar\textTwelveStar
20612 \let\SixteenStarLight\textSixteenStarLight
20613 \let\SixFlowerPetalRemoved\textSixFlowerPetalRemoved
20614 \let\SixFlowerOpenCenter\textSixFlowerOpenCenter
20615 \let\Asterisk\textAsterisk
20616 \let\SixFlowerAlternate\textSixFlowerAlternate
20617 \let\FiveFlowerPetal\textFiveFlowerPetal
20618 \let\FiveFlowerOpen\textFiveFlowerOpen
20619 \let\EightFlowerPetal\textEightFlowerPetal
20620 \let\SunshineOpenCircled\textSunshineOpenCircled
20621 \let\SixFlowerAltPetal\textSixFlowerAltPetal
20622 \let\SnowflakeChevron\textSnowflakeChevron
20623 \let\Snowflake\textSnowflake
20624 \let\SnowflakeChevronBold\textSnowflakeChevronBold
20625 \let\Sparkle\textSparkle
20626 \let\SparkleBold\textSparkleBold
20627 \let\AsteriskRoundedEnds\textAsteriskRoundedEnds
20628 \let\EightFlowerPetalRemoved\textEightFlowerPetalRemoved
20629 \let\EightAsterisk\textEightAsterisk
20630 \let\CircleShadow\textCircleShadow
20631 \let\SquareShadowBottomRight\textSquareShadowBottomRight
20632 \let\SquareTopRight\textSquareTopRight
20633 \let\SquareCastShadowBottomRight\textSquareCastShadowBottomRight
20634 \let\SquareCastShadowTopRight\textSquareCastShadowTopRight
20635 \let\DiamandSolid\textDiamandSolid
20636 \let\RectangleThin\textRectangleThin
20637 \let\Rectangle\textRectangle
20638 \let\RectangleBold\textRectangleBold
20639 \let\perp\textperp
20640 \let\notperp\textnotperp
20641 \let\veedot\textveedot
20642 \let\wedgedot\textwedgedot
20643 \let\leftspoon\textleftspoon
20644 \let\lbrackdbl\textlbrackdbl
20645 \let\rbrackdbl\textrbrackdbl
20646 \let\circlearrowleft\textcirclearrowleft
20647 \let\circlearrowright\textcirclearrowright
20648 \let\longleftarrow\textlongleftarrow
20649 \let\longrightarrow\textlongrightarrow
20650 \let\longleftrightarrow\textlongleftrightarrow
20651 \let\Longleftarrow\textLongleftarrow
20652 \let\Longrightarrow\textLongrightarrow
20653 \let\Longleftrightarrow\textLongleftrightarrow
20654 \let\longmapsto\textlongmapsto
20655 \let\Longmapsfrom\textLongmapsfrom
20656 \let\Longmapsto\textLongmapsto
```
\let\FiveStarShadow\textFiveStarShadow

```
20658 \let\neswarrow\textneswarrow
20659 \let\lhooknwarrow\textlhooknwarrow
20660 \let\rhooknearrow\textrhooknearrow
20661 \let\lhooksearrow\textlhooksearrow
20662 \let\rhookswarrow\textrhookswarrow
20663 \let\leadsto\textleadsto
20664 \let\rcurvearrowne\textrcurvearrowne
20665 \let\lcurvearrowse\textlcurvearrowse
20666 \let\lcurvearrowsw\textlcurvearrowsw
20667 \let\rcurvearrowse\textrcurvearrowse
20668 \let\lcurvearrowdown\textlcurvearrowdown
20669 \let\rcurvearrowdown\textrcurvearrowdown
20670 \let\rcurvearrowleft\textrcurvearrowleft
20671 \let\rcurvearrowright\textrcurvearrowright
20672 \let\leftrightharpoon\textleftrightharpoon
20673 \let\rightleftharpoon\textrightleftharpoon
20674 \let\updownharpoonrightleft\textupdownharpoonrightleft
20675 \let\updownharpoonleftright\textupdownharpoonleftright
20676 \let\leftleftharpoons\textleftleftharpoons
20677 \let\upupharpoons\textupupharpoons
20678 \let\rightrightharpoons\textrightrightharpoons
20679 \let\downdownharpoons\textdowndownharpoons
20680 \let\leftbarharpoon\textleftbarharpoon
20681 \let\barleftharpoon\textbarleftharpoon
20682 \let\rightbarharpoon\textrightbarharpoon
20683 \let\barrightharpoon\textbarrightharpoon
20684 \let\updownharpoons\textupdownharpoons
20685 \let\downupharpoons\textdownupharpoons
20686 \let\moo\textmoo
20687 \let\llparenthesis\textllparenthesis
20688 \let\rrparenthesis\textrrparenthesis
20689 \let\invdiameter\textinvdiameter
20690 \let\obar\textobar
20691 \let\obslash\textobslash
20692 \let\obot\textobot
20693 \let\NoChemicalCleaning\textNoChemicalCleaning
20694 \let\olessthan\textolessthan
20695 \let\ogreaterthan\textogreaterthan
20696 \let\boxslash\textboxslash
20697 \let\boxbslash\textboxbslash
20698 \let\boxast\textboxast
20699 \let\boxcircle\textboxcircle
20700 \let\boxbox\textboxbox
20701 \let\Valve\textValve
20702 \let\multimapboth\textmultimapboth
20703 \let\shuffle\textshuffle
20704 \let\uplus\textuplus
20705 \let\bigdoublewedge\textbigdoublewedge
20706 \let\bigdoublevee\textbigdoublevee
20707 \let\Join\textJoin
20708 \let\fatsemi\textfatsemi
20709 \let\circplus\textcircplus
20710 \let\minusdot\textminusdot
```
\let\nwsearrow\textnwsearrow

 \let\odiv\textodiv \let\invneg\textinvneg \let\sqdoublecap\textsqdoublecap \let\capdot\textcapdot \let\sqdoublecup\textsqdoublecup \let\doublewedge\textdoublewedge \let\doublevee\textdoublevee \let\doublebarwedge\textdoublebarwedge \let\veedoublebar\textveedoublebar \let\eqdot\texteqdot \let\neqdot\textneqdot \let\coloncolonequals\textcoloncolonequals \let\leqslant\textleqslant \let\nleqslant\textnleqslant \let\geqslant\textgeqslant \let\ngeqslant\textngeqslant \let\lessapprox\textlessapprox \let\nlessapprox\textnlessapprox \let\gtrapprox\textgtrapprox \let\ngtrapprox\textngtrapprox \let\lneq\textlneq \let\gneq\textgneq \let\lnapprox\textlnapprox \let\gnapprox\textgnapprox \let\lesseqqgtr\textlesseqqgtr \let\gtreqqless\textgtreqqless \let\eqslantless\texteqslantless \let\eqslantgtr\texteqslantgtr \let\leftslice\textleftslice \let\rightslice\textrightslice \let\preceq\textpreceq \let\npreceq\textnpreceq \let\succeq\textsucceq \let\nsucceq\textnsucceq \let\precneq\textprecneq \let\succneq\textsuccneq \let\preceqq\textpreceqq \let\npreceqq\textnpreceqq \let\succeqq\textsucceqq \let\nsucceqq\textnsucceqq \let\precneqq\textprecneqq \let\succneqq\textsuccneqq \let\precapprox\textprecapprox \let\nprecapprox\textnprecapprox \let\succapprox\textsuccapprox \let\nsuccapprox\textnsuccapprox \let\precnapprox\textprecnapprox \let\succnapprox\textsuccnapprox \let\subseteqq\textsubseteqq \let\nsubseteqq\textnsubseteqq \let\supseteqq\textsupseteqq \let\nsupseteqq\textnsupseteqq

 \let\dottimes\textdottimes \let\dtimes\textdtimes

 \let\ndashV\textndashV \let\Dashv\textDashv \let\nDashv\textnDashv \let\DashV\textDashV \let\nDashV\textnDashV \let\downmodels\textdownmodels \let\ndownmodels\textndownmodels \let\upmodels\textupmodels \let\nupmodels\textnupmodels \let\upspoon\textupspoon \let\interleave\textinterleave \let\sslash\textsslash \let\pentagon\textpentagon \let\varhexagon\textvarhexagon \let\jinferior\textjinferior \let\slashdiv\textslashdiv \let\fivedots\textfivedots \let\oo\textoo \let\GaPa\textGaPa \let\HaPa\textHaPa \let\ViPa\textViPa \let\AcPa\textAcPa \let\SePa\textSePa \let\ZwPa\textZwPa \let\fullnote\textfullnote \let\halfnote\texthalfnote \let\Vier\textVier \let\Acht\textAcht \let\Sech\textSech \let\Zwdr\textZwdr \let\Mundus\textMundus \let\Moon\textMoon \let\ManFace\textManFace \let\WomanFace\textWomanFace \let\Fax\textFax \let\Fire\textFire \let\Bicycle\textBicycle \let\Gentsroom\textGentsroom \let\Ladiesroom\textLadiesroom \let\ccnc\textccnc \let\ccsa\textccsa \let\Info\textInfo \let\CESign\textCESign \let\neg\textneg \let\times\texttimes \let\div\textdiv \let\pm\textpm \let\cdot\textcdot }% \psdmapshortnames \newcommand\*{\psdaliasnames}{% \let\epsdice\HyPsd@DieFace \let\fcdice\HyPsd@DieFace \let\MoonPha\HyPsd@MoonPha

\let\dashV\textdashV

 \let\EyesDollar\textdollar \let\binampersand\textampersand \let\with\textampersand \let\mathunderscore\textunderscore \let\textvertline\textbar \let\mathsterling\textsterling \let\pounds\textsterling \let\brokenvert\textbrokenbar \let\mathsection\textsection \let\S\textsection \let\mathparagraph\textparagraph \let\MultiplicationDot\textperiodcentered \let\Squaredot\textperiodcentered \let\vartimes\textmultiply \let\MVMultiplication\textmultiply 20835 \let\eth\dh \let\crossd\textcrd \let\textbard\textcrd \let\bard\textcrd \let\textcrh\texthbar \let\crossh\texthbar \let\planck\texthbar \let\eng\ng \let\engma\ng \let\crossb\textcrb \let\textbarb\textcrb \let\barb\textcrb \let\Florin\textflorin \let\hv\texthvlig \let\hausak\texthtk \let\crossnilambda\textcrlambda \let\barlambda\textcrlambda \let\lambdabar\textcrlambda \let\lambdaslash\textcrlambda \let\textnrleg\textPUnrleg \let\textpipevar\textpipe \let\textdoublepipevar\textdoublepipe \let\textdoublebarpipevar\textdoublebarpipe \let\textcrg\textgslash \let\textdblig\textPUdblig \let\textqplig\textPUqplig \let\textcentoldstyle\textslashc \let\textbarc\textslashc \let\inva\textturna \let\vara\textscripta \let\invscripta\textturnscripta \let\rotvara\textturnscripta \let\hookb\texthtb \let\hausab\texthtb \let\varopeno\textopeno \let\curlyc\textctc \let\taild\textrtaild \let\hookd\texthtd

\let\mathdollar\textdollar

 \let\hausad\texthtd \let\er\textrhookschwa \let\epsi\textniepsilon \let\hookrevepsilon\textrhookrevepsilon \let\closedrevepsilon\textcloserevepsilon \let\barj\textbardotlessj \let\hookg\texthtg \let\varg\textscriptg \let\vod\textipagamma \let\invh\textturnh \let\udesc\textturnh \let\hookh\texthth \let\voicedh\texthth \let\hookheng\texththeng \let\ibar\textbari \let\vari\textniiota \let\tildel\textltilde \let\latfric\textbeltl \let\taill\textrtaill \let\lz\textlyoghlig \let\invm\textturnm \let\rotm\textturnm \let\legm\textturnmrleg \let\labdentalnas\textltailm \let\emgma\textltailm \let\nj\textltailn \let\enya\textltailn \let\tailn\textrtailn \let\closedniomega\textcloseomega \let\varomega\textcloseomega \let\invr\textturnr \let\rotr\textturnr \let\invlegr\textturnlonglegr \let\tailinvr\textturnrrtail \let\legr\textlonglegr \let\tailr\textrtailr \let\flapr\textfishhookr \let\flap\textfishhookr \let\tails\textrtails \let\curlyesh\textctesh \let\clickt\textturnt \let\tailt\textrtailt \let\ubar\textbaru \let\rotOmega\textniupsilon \let\invv\textturnv \let\pwedge\textturnv \let\invw\textturnw \let\rotw\textturnw \let\invy\textturny \let\roty\textturny \let\tailz\textrtailz \let\curlyz\textctz \let\curlyyogh\textctyogh \let\ejective\textglotstop

 \let\glottal\textglotstop \let\reveject\textrevglotstop \let\clickc\textstretchc \let\textstretchcvar\textstretchc \let\clickb\textbullseye \let\textObullseye\textbullseye \let\textctjvar\textctj \let\textturnsck\textturnk \let\dz\textdzlig \let\tesh\textteshlig \let\digamma\textdigammagreek \let\hardsign\cyrhrdsn \let\softsign\cyrsftsn \let\hebsin\hebshin \let\textsck\textPUsck \let\textscm\textPUscm \let\textscp\textPUscp \let\textrevscr\textPUrevscr \let\textrhooka\textPUrhooka \let\textrhooke\textPUrhooke \let\textrhookepsilon\textPUrhookepsilon \let\textrhookopeno\textPUrhookopeno \let\textdoublevertline\textbardbl \let\dag\textdagger \let\ddagger\textdaggerdbl \let\ddag\textdaggerdbl \let\mathellipsis\textellipsis \let\EurDig\texteuro \let\EURdig\texteuro \let\EurHv\texteuro \let\EURhv\texteuro \let\EurCr\texteuro \let\EURcr\texteuro \let\EurTm\texteuro \let\EURtm\texteuro \let\Eur\texteuro \let\Denarius\textDeleatur \let\agemO\textmho \let\EstimatedSign\textestimated \let\Ecommerce\textestimated \let\bindnasrepma\textinvamp \let\parr\textinvamp \let\MVRightArrow\textrightarrow \let\MVRightarrow\textrightarrow \let\MVArrowDown\textdownarrow \let\Force\textdownarrow \let\textglobrise\textnearrow \let\textglobfall\textsearrow \let\Lightning\textlightning \let\Conclusion\textRightarrow \let\dashedleftarrow\textdashleftarrow \let\dashedrightarrow\textdashrightarrow \let\varnothing\textemptyset

\let\owns\textni

 \let\notni\textnotowner \let\varprop\textpropto \let\varangle\textsphericalangle \let\Anglesign\textsphericalangle \let\AngleSign\textsphericalangle \let\notdivides\textnmid \let\varowedge\textowedge \let\varovee\textovee \let\varint\textint \let\varoint\textoint \let\downtherefore\textbecause \let\textdotdiv\textdotminus \let\AC\textsim \let\wreath\textwr \let\nthickapprox\textnapprox \let\VHF\texttriplesim \let\notasymp\textnasymp \let\Doteq\textdoteqdot \let\corresponds\texthateq \let\Corresponds\texthateq \let\nequal\textneq \let\Congruent\textequiv \let\NotCongruent\textnequiv \let\notequiv\textnequiv \let\LessOrEqual\textleq \let\LargerOrEqual\textgeq \let\apprle\textlesssim \let\apprge\textgtrsim \let\varoplus\textoplus \let\varominus\textominus \let\varotimes\textotimes \let\varoslash\textoslash \let\varodot\textodot \let\ocirc\textcircledcirc \let\varocircle\textcircledcirc \let\varoast\textcircledast \let\oasterisk\textcircledast \let\rightvdash\textvdash \let\leftvdash\textdashv \let\nleftvdash\textndashv \let\downvdash\texttop \let\upvdash\textbot \let\nperp\textnupvdash \let\models\textvDash \let\rightmodels\textvDash \let\rightVdash\textVdash \let\rightModels\textVDash \let\nrightvdash\textnvdash \let\nrightmodels\textnvDash \let\nmodels\textnvDash \let\nrightVdash\textnVdash \let\nrightModels\textnVDash \let\lessclosed\textlhd \let\gtrclosed\textrhd

 \let\leqclosed\textunlhd \let\trianglelefteq\textunlhd \let\geqclosed\textunrhd \let\trianglerighteq\textunrhd \let\Bowtie\textbowtie \let\varcurlyvee\textcurlyvee \let\varcurlywedge\textcurlywedge \let\doublecap\textCap \let\doublecup\textCup \let\varsqsubsetneq\textsqsubsetneq \let\varsqsupsetneq\textsqsupsetneq \let\nlessclosed\textntriangleleft \let\ngtrclosed\textntriangleright \let\Clocklogo\textclock \let\ClockLogo\textclock \let\baro\textstmaryrdbaro \let\varparallelinv\textbbslash \let\CleaningA\textCircledA \let\Kutline\textCuttingLine \let\CutLine\textCuttingLine \let\Cutline\textCuttingLine \let\MoveUp\textUParrow \let\APLup\textbigtriangleup \let\Bleech\textbigtriangleup \let\MoveDown\textDOWNarrow \let\APLdown\textbigtriangledown \let\Diamond\textdiamond \let\varbigcirc\textbigcircle \let\Telefon\textPhone \let\Box\textboxempty \let\CheckedBox\textCheckedbox \let\XBox\textCrossedbox \let\CrossedBox\textCrossedbox \let\rightpointleft\textHandLeft \let\leftpointright\textHandRight \let\PointingHand\textHandRight \let\Pointinghand\textHandRight \let\Radiation\textRadioactivity \let\Yinyang\textYinYang \let\YingYang\textYinYang \let\Yingyang\textYinYang \let\Frowny\textfrownie \let\Smiley\textsmiley \let\Sun\textsun \let\Mercury\textmercury \let\textfemale\textPUfemale \let\female\textPUfemale \let\venus\textPUfemale \let\Venus\textPUfemale \let\Female\textPUfemale \let\Earth\textearth \let\mars\textmale \let\Mars\textmale \let\Male\textmale

```
21089 \let\Jupiter\textjupiter
21090 \let\Saturn\textsaturn
21091 \let\Uranus\texturanus
21092 \let\Neptune\textneptune
21093 \let\Pluto\textpluto
21094 \let\Aries\textaries
21095 \let\Taurus\texttaurus
21096 \let\Gemini\textgemini
21097 \let\Cancer\textcancer
21098 \let\Leo\textleo
21099 \let\Virgo\textvirgo
21100 \let\Libra\textlibra
21101 \let\Scorpio\textscorpio
21102 \let\Sagittarius\textsagittarius
21103 \let\Capricorn\textcapricornus
21104 \let\Aquarius\textaquarius
21105 \let\Pisces\textpisces
21106 \let\spadesuit\textspadesuitblack
21107 \let\Heart\textheartsuitwhite
21108 \let\heartsuit\textheartsuitwhite
21109 \let\diamondsuit\textdiamondsuitwhite
21110 \let\clubsuit\textclubsuitblack
21111 \let\eighthnote\textmusicalnote
21112 \let\Recycling\textrecycle
21113 \let\VarFlag\textFlag
21114 \let\textxswup\textdsmilitary
21115 \let\textuncrfemale\textPUuncrfemale
21116 \let\Football\textSoccerBall
21117 \let\CutLeft\textScissorRightBrokenBottom
21118 \let\Cutright\textScissorRightBrokenBottom
21119 \let\RightScissors\textScissorRight
21120 \let\Leftscissors\textScissorRight
21121 \let\Letter\textEnvelope
21122 \let\Writinghand\textWritingHand
21123 \let\checkmark\textCheckmark
21124 \let\davidstar\textDavidStar
21125 \let\llbracket\textlbrackdbl
21126 \let\rrbracket\textrbrackdbl
21127 \let\RightTorque\textlcurvearrowdown
21128 \let\Righttorque\textlcurvearrowdown
21129 \let\LeftTorque\textrcurvearrowdown
21130 \let\Lefttorque\textrcurvearrowdown
21131 \let\textvarobar\textobar
21132 \let\circledbslash\textobslash
21133 \let\obackslash\textobslash
21134 \let\varobslash\textobslash
21135 \let\odplus\textobot
21136 \let\varolessthan\textolessthan
21137 \let\varogreaterthan\textogreaterthan
21138 \let\divdot\textminusdot
21139 \let\doublesqcap\textsqdoublecap
21140 \let\doublesqcup\textsqdoublecup
21141 \let\merge\textdoublevee
21142 \let\leftVdash\textdashV
```
- \let\nleftVdash\textndashV \let\leftmodels\textDashv \let\nleftmodels\textnDashv \let\leftModels\textDashV \let\nleftModels\textnDashV \let\varparallel\textsslash \let\textheng\textPUheng \let\textlhookfour\textPUlhookfour \let\textscf\textPUscf \let\textaolig\textPUaolig 21153 \let\Ganz\textfullnote 21154 \let\Halb\texthalfnote
- \let\Womanface\textWomanFace
- \let\Faxmachine\textFax
- \let\CEsign\textCESign

}% \psdaliasnames

21159  $\langle$ /psdextra $\rangle$ 

# **47 End of file hycheck.tex**

21160 (\*check) \typeout{} \begin{document} \end{document}  $\langle$ /check $\rangle$ 

# **48 Index**

Numbers written in italic refer to the page where the corresponding entry is described; numbers underlined refer to the code line of the definition; numbers in roman refer to the code lines where the entry is used.

## **Symbols**

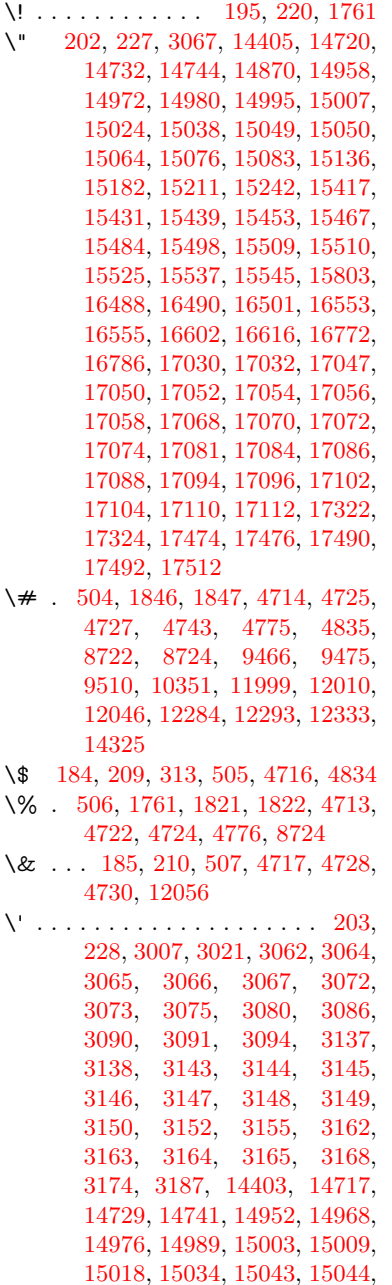

[15058,](#page-340-3) [15072,](#page-340-4) [15078,](#page-340-5) [15102,](#page-341-1) [15104,](#page-341-2) [15105,](#page-341-3) [15106,](#page-341-4) [15109,](#page-341-5) [15111,](#page-341-6) [15112,](#page-341-7) [15113,](#page-341-8) [15121,](#page-341-9) [15179,](#page-342-1) [15208,](#page-343-2) [15239,](#page-343-3) [15411,](#page-347-2)

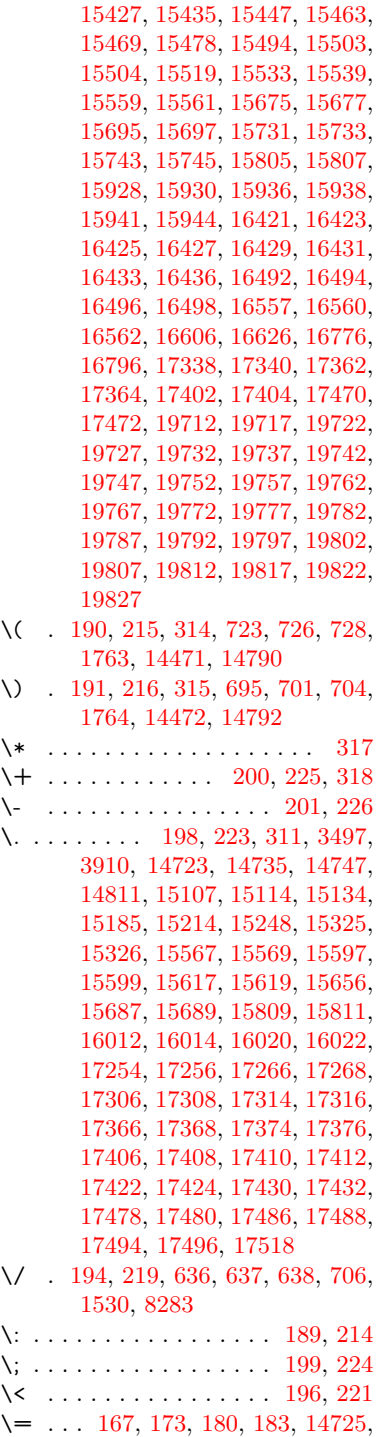

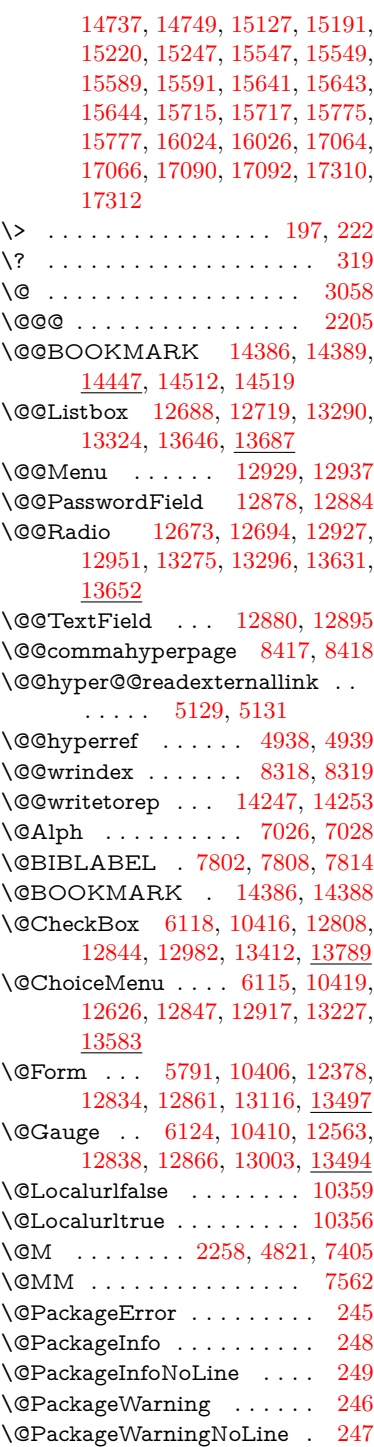

\@PushButton . . . . [6121,](#page-150-2) [10422,](#page-244-2) [12730,](#page-292-1) [12850,](#page-294-5) [12963,](#page-297-2) [13334,](#page-304-0) [13703](#page-311-1) \@Refstar . . . . . . . . [4687,](#page-119-0) [8526](#page-205-0) \@Reset . . . [6130,](#page-151-1) [10425,](#page-244-3) [12781,](#page-293-0) [12853,](#page-294-6) [12979,](#page-297-3) [13387,](#page-305-1) [13760](#page-312-0) \@Submit . [6127,](#page-151-2) [10428,](#page-244-4) [12761,](#page-293-1) [12856,](#page-295-6) [12976,](#page-297-4) [13364,](#page-304-1) [13737](#page-312-1) \@TextField [6112,](#page-150-3) [10413,](#page-244-5) [12594,](#page-290-1) [12841,](#page-294-7) [12869,](#page-295-7) [13197,](#page-301-0) [13546](#page-308-0) \@addtoreset . . [8220,](#page-199-0) [8221,](#page-199-1) [8235](#page-199-2) \@alph . . . . . . . . . . . [7022,](#page-172-2) [7024](#page-172-3) \@anchorcolor [3476,](#page-95-0) [9435,](#page-224-0) [9530,](#page-227-0) [10478,](#page-245-0) [11967,](#page-277-0) [12254](#page-283-0) \@arabic . . . . . [6929,](#page-170-0) [6945,](#page-170-1) [7021](#page-172-4) \@auxout [2199,](#page-67-1) [4986,](#page-126-0) [5293,](#page-133-0) [6355,](#page-156-0) [7822,](#page-189-3) [7837,](#page-190-0) [7853,](#page-190-1) [7863,](#page-190-2) [7882,](#page-191-0) [7888,](#page-191-1) [7912](#page-191-2) \@backslashchar . . . . . . . . . . . . . [1036,](#page-38-0) [1723,](#page-56-0) [1727,](#page-56-1) [1730,](#page-56-2) [1868,](#page-59-2) [1885,](#page-60-0) [1891,](#page-60-1) [1895,](#page-60-2) [1903,](#page-60-3) [4738,](#page-121-3) [8737,](#page-209-2) [8747](#page-210-0) \@baseurl [3483,](#page-96-1) [3485,](#page-96-2) [5187,](#page-130-0) [9174,](#page-218-0) [9177,](#page-218-1) [9420,](#page-224-1) [9422,](#page-224-2) [9707,](#page-230-0) [9709,](#page-230-1) [10228,](#page-240-0) [10238,](#page-240-1) [10324,](#page-242-2) [10326,](#page-242-3) [10861,](#page-253-0) [10863,](#page-253-1) [11245,](#page-261-0) [11259,](#page-262-0) [11952,](#page-277-1) [11954,](#page-277-2) [12152,](#page-281-0) [12166,](#page-281-1) [12240,](#page-283-1) [12242](#page-283-2) \@begintheorem . . . . [7307,](#page-179-0) [7311,](#page-179-1) [7337,](#page-179-2) [7344,](#page-179-3) [7368,](#page-180-1) [7375](#page-180-2) \@bibitem . . . . . . . . [7829,](#page-190-3) [7860](#page-190-4) \@biblabel . . . . . . . . [7802,](#page-189-0) [7849](#page-190-5) \@bookmarkopenstatus . . [4564,](#page-117-0) [4581,](#page-117-1) [14307](#page-324-1) \@bookmarksopenlevel . . [3437,](#page-95-1) [3439,](#page-95-2) [4567](#page-117-2) \@bsphack . . . . [2192,](#page-67-2) [4979,](#page-125-2) [7886](#page-191-3) \@capstartfalse . . . . . . . . [7695](#page-187-0) \@caption [7660,](#page-186-0) [7672,](#page-186-1) [7715,](#page-187-1) [7752,](#page-188-0) [7754](#page-188-1) \@captype . . . [2201,](#page-67-3) [7655,](#page-186-2) [7659,](#page-186-3) [7663,](#page-186-4) [7670,](#page-186-5) [7677,](#page-186-6) [7731,](#page-187-2) [7745,](#page-188-2) [7749,](#page-188-3) [7752](#page-188-0) \@car . . . [1318,](#page-45-0) [1334,](#page-45-1) [1352,](#page-46-0) [1372,](#page-46-1) [3416,](#page-94-0) [5409](#page-136-0) \@chapter . . . . . . [14642,](#page-331-0) [14643](#page-331-1) \@cite . . . . . . . . . . . [7947,](#page-192-0) [7953](#page-192-1) \@cite@opt . . [7948,](#page-192-2) [7954,](#page-192-3) [7958,](#page-193-0) [7968](#page-193-1) \@citebordercolor . . [3531,](#page-97-0) [4123](#page-108-0) \@citecolor . . . . . . . . . . . [3477](#page-96-3) \@citedata@opt [7949,](#page-192-4) [7955,](#page-192-5) [7957](#page-193-2) \@citedatax . . . . . . . [7964,](#page-193-3) [7969](#page-193-4) \@citedatax@opt . . . [7961,](#page-193-5) [7967](#page-193-6) \@citeseppen . . . . . . [7946,](#page-192-6) [7952](#page-192-7) \@clubpenalty . . . . . . . . . [7407](#page-180-3) \@commahyperpage . [8412,](#page-203-2) [8417](#page-203-0) \@ctrerr . . . . . . . . . . [6994,](#page-171-0) [7003](#page-171-1) \@currDisplay . . . . [5879,](#page-146-0) [12638,](#page-290-2) [12701,](#page-292-2) [12946,](#page-296-5) [12960,](#page-297-5) [13239,](#page-302-2) [13303,](#page-303-3) [13595,](#page-309-1) [13662](#page-310-3) \@currValue . . [5881,](#page-146-1) [5883,](#page-146-2) [5885,](#page-146-3) [12699,](#page-292-3) [12710,](#page-292-4) [12946,](#page-296-5) [12957,](#page-296-6) [13301,](#page-303-4) [13311,](#page-303-5) [13660,](#page-310-4) [13677](#page-311-2) \@currentHlabel . . . . . . . . [7073](#page-173-0) \@currentHref . . . . . . . . . . . . . . . [2207,](#page-67-4) [5031,](#page-127-0) [5322,](#page-133-1) [6235,](#page-153-0) [6910,](#page-169-0) [7052,](#page-172-5) [7054,](#page-172-6) [7064,](#page-173-1) [7066,](#page-173-2) [7073,](#page-173-3) [7081,](#page-173-4) [7083,](#page-173-5) [7093,](#page-174-0) [7135,](#page-175-0) [7146,](#page-175-1) [7148,](#page-175-2) [7187,](#page-176-0) [7206,](#page-176-1) [7210,](#page-176-2) [7219,](#page-177-0) [7245,](#page-177-1) [7342,](#page-179-4) [7373,](#page-180-4) [7398,](#page-180-5) [7478,](#page-182-0) [7488,](#page-182-1) [7490,](#page-182-2) [7491,](#page-182-3) [7547,](#page-184-1) [7576,](#page-184-2) [7675,](#page-186-7) [7701,](#page-187-3) [7705,](#page-187-4) [7732,](#page-187-5) [7734,](#page-187-6) [7891,](#page-191-4) [8076,](#page-195-0) [8099,](#page-196-0) [8112,](#page-196-1) [8119,](#page-196-2) [8190,](#page-198-0) [8214,](#page-198-1) [8216,](#page-198-2) [14237,](#page-322-0) [14623,](#page-330-0) [14636,](#page-331-2) [14647,](#page-331-3) [14674,](#page-331-4) [14691](#page-332-1) \@currentcounter . . . . . . . [7565](#page-184-3) \@currentlabel [7566,](#page-184-4) [7884,](#page-191-5) [7891,](#page-191-4) [8195,](#page-198-3) [8202](#page-198-4) \@currentlabelname . [2197,](#page-67-5) [7479,](#page-182-4) [7548,](#page-184-5) [7577,](#page-184-6) [7680](#page-186-8)  $\text{Ccurrentlabstr } \ldots$  [2196,](#page-67-6) [2204](#page-67-7)  $\text{Ccurrname} \dots \dots \dots \quad 2328$  $\text{Ccurrname} \dots \dots \dots \quad 2328$ \@curropt [12635,](#page-290-3) [12636,](#page-290-4) [12697,](#page-292-5) [12698,](#page-292-6) [12935,](#page-296-7) [12942,](#page-296-8) [12943,](#page-296-9) [12945,](#page-296-10) [12952,](#page-296-11) [12953,](#page-296-12) [12955,](#page-296-13) [13236,](#page-302-3) [13237,](#page-302-4) [13299,](#page-303-6) [13300,](#page-303-7) [13592,](#page-309-2) [13593,](#page-309-3) [13658,](#page-310-5) [13659](#page-310-6) \@dblarg . . . . . . . . . [7670,](#page-186-5) [7752](#page-188-0) \@definecounter . . . . [8175,](#page-197-0) [8176](#page-197-1) \@documentclasshook . . . [4204](#page-110-0) \@ehc . . [2580,](#page-76-0) [2707,](#page-79-0) [2733,](#page-79-1) [2749,](#page-79-2) [2784,](#page-80-0) [2823,](#page-81-0) [2830,](#page-81-1) [2841,](#page-81-2) [2847,](#page-81-3) [4286,](#page-111-0) [4883,](#page-123-0) [5151,](#page-130-1) [5503,](#page-138-0) [5627,](#page-141-0) [5823,](#page-145-0) [5856,](#page-146-4) [6050,](#page-149-0) [6103,](#page-150-4) [12739,](#page-292-7) [12792,](#page-293-2) [13344,](#page-304-2) [13398,](#page-305-2) [13713,](#page-311-3) [13771](#page-312-2) \@ehd . [63,](#page-7-0) [264,](#page-12-5) [270,](#page-12-6) [294,](#page-13-7) [7656,](#page-186-9) [7746](#page-188-4) \@elt . . . [6917,](#page-170-2) [6919,](#page-170-3) [6920,](#page-170-4) [6925](#page-170-5) \@endForm [5792,](#page-144-1) [10409,](#page-243-3) [12562,](#page-289-1) [12837,](#page-294-8) [12865,](#page-295-8) [13170,](#page-300-0) [13524](#page-307-2) \@endparenv . . [7305,](#page-179-5) [7333,](#page-179-6) [7364](#page-180-6) \@eqncr . . . . . . . . . . . . . . [7229](#page-177-2) \@eqnstarfalse . . . . . [7201,](#page-176-3) [7232](#page-177-3) \@eqnstartrue . . . . . . . . . [7229](#page-177-2) \@eqnswtrue . . . . . . [7162,](#page-175-3) [7171](#page-176-4) \@esphack [2213,](#page-67-8) [4990,](#page-126-1) [7896,](#page-191-6) [8330](#page-201-2) \@extra@b@citeb . . . [7787,](#page-189-4) [7790,](#page-189-5) [7807,](#page-189-6) [7812,](#page-189-7) [7832](#page-190-6) \@extra@binfo . [7786,](#page-189-8) [7789,](#page-189-9) [7793](#page-189-10) \@fifthoffive . . . [4973,](#page-125-3) [8478,](#page-204-0) [8611](#page-207-0)  $\label{thm:1} $$\@filebordercolor{red}{\@file{bordercolor}} \overline{1} \quad . . . . 3532, 4121,$  $\label{thm:1} $$\@filebordercolor{red}{\@file{bordercolor}} \overline{1} \quad . . . . 3532, 4121,$  $\label{thm:1} $$\@filebordercolor{red}{\@file{bordercolor}} \overline{1} \quad . . . . 3532, 4121,$  $\label{thm:1} $$\@filebordercolor{red}{\@file{bordercolor}} \overline{1} \quad . . . . 3532, 4121,$ [9102,](#page-217-0) [9104,](#page-217-1) [10042,](#page-236-0) [10044,](#page-236-1) [10564,](#page-246-0) [10566,](#page-246-1) [11630](#page-269-0) \@filecolor . . . [3466,](#page-95-3) [3478,](#page-96-4) [9123,](#page-217-2) [9649,](#page-229-0) [9666,](#page-229-1) [10060,](#page-237-0) [10570](#page-247-0) \@firstoffive . . . [4677,](#page-119-1) [8518,](#page-205-1) [8616](#page-207-1)  $\sqrt{\text{Cfirstofone}}$  ............. [537,](#page-21-0) [538,](#page-21-1) [539,](#page-21-2) [540,](#page-21-3) [541,](#page-21-4) [542,](#page-21-5) [543,](#page-21-6) [544,](#page-21-7) [545,](#page-21-8) [546,](#page-21-9) [547,](#page-21-10) [590,](#page-22-0) [623,](#page-23-0) [1238,](#page-42-0) [4566,](#page-117-3) [4959,](#page-125-4) [5757,](#page-144-2) [5763,](#page-144-3) [6013,](#page-148-0) [6823,](#page-167-0) [7019,](#page-172-7) [7031,](#page-172-8) [7668,](#page-186-10) [7750,](#page-188-5) [8036,](#page-194-0) [8273,](#page-200-1) [9328,](#page-222-0) [13070,](#page-299-1) [13876,](#page-315-0) [13893,](#page-315-1) [13911](#page-315-2) \@firstoftwo [606,](#page-23-1) [882,](#page-33-0) [1446,](#page-49-0) [6324,](#page-155-0) [14681](#page-332-2) \@fnsymbol . . . . . . . . . . . [7020](#page-172-9) \@footnotemark . . . . [7421,](#page-181-0) [7484,](#page-182-5) [7502,](#page-183-0) [7585,](#page-184-7) [7597,](#page-185-0) [7599,](#page-185-1) [7611,](#page-185-2) [7612,](#page-185-3) [7643,](#page-186-11) [7645](#page-186-12) \@footnotetext [7420,](#page-181-1) [7427,](#page-181-2) [7461,](#page-182-6) [7501,](#page-183-1) [7598,](#page-185-4) [7600,](#page-185-5) [7614,](#page-185-6) [7615,](#page-185-7) [7636](#page-185-8) \@for . [3508,](#page-96-5) [5399,](#page-136-1) [12635,](#page-290-3) [12697,](#page-292-5) [12935,](#page-296-7) [12942,](#page-296-8) [12952,](#page-296-11) [13236,](#page-302-3) [13299,](#page-303-6) [13592,](#page-309-2) [13658](#page-310-5) \@fourthoffive . [4974,](#page-125-5) [8606,](#page-207-2) [8613](#page-207-3) \@gobble . . . . . [49,](#page-7-1) [56,](#page-7-2) [117,](#page-9-0) [530,](#page-21-11) [531,](#page-21-12) [532,](#page-21-13) [533,](#page-21-14) [570,](#page-22-1) [571,](#page-22-2) [572,](#page-22-3) [573,](#page-22-4) [592,](#page-22-5) [609,](#page-23-2) [610,](#page-23-3) [611,](#page-23-4) [620,](#page-23-5) [622,](#page-23-6) [889,](#page-33-1) [1175,](#page-41-0) [1236,](#page-42-1) [1255,](#page-43-0) [1268,](#page-43-1) [1272,](#page-43-2) [1335,](#page-45-2) [1398,](#page-47-0) [1399,](#page-47-1) [1406,](#page-48-0) [1411,](#page-48-1) [1425,](#page-48-2) [1430,](#page-48-3) [2055,](#page-64-0) [2230,](#page-68-0) [2524,](#page-75-0) [2536,](#page-75-1) [3883,](#page-103-0) [4196,](#page-110-1) [4233,](#page-110-2) [4288,](#page-111-1) [4704,](#page-120-10) [5742,](#page-143-0) [6003,](#page-148-1) [6289,](#page-154-0) [6293,](#page-154-1) [6310,](#page-155-1) [6312,](#page-155-2) [6328,](#page-155-3) [6329,](#page-155-4) [6332,](#page-155-5) [6333,](#page-155-6) [6335,](#page-155-7) [6429,](#page-158-0) [6797,](#page-166-0) [6817,](#page-167-1) [6821,](#page-167-2) [7296,](#page-178-0) [7324,](#page-179-7) [7357,](#page-179-8) [7657,](#page-186-13) [7747,](#page-188-6) [8075,](#page-195-1) [8671,](#page-208-0) [9330,](#page-222-1) [10747,](#page-251-0) [10750,](#page-251-1) [13117,](#page-299-2) [13498,](#page-307-3) [14294,](#page-324-2) [14295,](#page-324-3) [14296,](#page-324-4) [14297](#page-324-5) \@gobblefour [536,](#page-21-15) [646,](#page-25-0) [932,](#page-36-0) [933,](#page-36-1) [934,](#page-36-2) [3691](#page-100-0) \@gobbleopt . . . . . . [6335,](#page-155-7) [6337](#page-155-8) \@gobbletwo . . . . [534,](#page-21-16) [613,](#page-23-7) [639,](#page-24-3) [647,](#page-25-1) [648,](#page-25-2) [931,](#page-36-3) [1353,](#page-46-2) [1430,](#page-48-3) [1434,](#page-49-1) [2412,](#page-72-0) [3689,](#page-100-1) [3690,](#page-100-2) [4237,](#page-110-3) [5688,](#page-142-0) [6314,](#page-155-9) [6323,](#page-155-10) [6331,](#page-155-11) [6335,](#page-155-7) [8595,](#page-206-0) [14633](#page-331-5) \@harvarditem ..... [7901,](#page-191-7) [7903](#page-191-8) \@hyper@@anchor . . [5237,](#page-131-0) [5238](#page-131-1) \@hyper@itemfalse . . [6854,](#page-168-0) [6871,](#page-168-1) [6886](#page-169-1) \@hyper@itemtrue . . . . . . [6855](#page-168-2) \@hyper@launch . . . [5157,](#page-130-2) [5166,](#page-130-3) [9127,](#page-217-3) [10065,](#page-237-1) [10639,](#page-248-0) [11648](#page-269-1) \@hyper@linkfile . . . [5138,](#page-129-2) [5141,](#page-129-3) [5145,](#page-129-4) [5177](#page-130-4) \@hyper@readexternallink [5132,](#page-129-5) [5136](#page-129-6) \@hyperdef . . . . . . . [4946,](#page-125-6) [4947](#page-125-7) \@hyperpage . . . . . . [8409,](#page-203-3) [8410](#page-203-4) \@hyperref . . . . . . . . [4926,](#page-124-0) [4938](#page-125-0)  $\text{Cifclassloaded}$  ....... [9333](#page-222-2) \@ifl@t@r . . . . . . . . . [6339,](#page-155-12) [7109](#page-174-1) \@ifnextchar . [12,](#page-6-0) [88,](#page-8-0) [103,](#page-8-1) [123,](#page-9-1) [640,](#page-24-4) [4828,](#page-122-3) [4926,](#page-124-0) [4946,](#page-125-6) [5085,](#page-128-0) [5791,](#page-144-0) [6112,](#page-150-3) [6115,](#page-150-1) [6118,](#page-150-0) [6121,](#page-150-2) [6124,](#page-151-0) [6127,](#page-151-2) [6130,](#page-151-1) [6335,](#page-155-7) [6385,](#page-157-0) [6394,](#page-157-1) [7601,](#page-185-9) [7619,](#page-185-10) [7901,](#page-191-7) [7959,](#page-193-7) [11270,](#page-262-1) [11559,](#page-268-0) [11573,](#page-268-1) [14386,](#page-326-2) [14389](#page-326-3) \@ifpackageloaded . . [775,](#page-31-0) [2187,](#page-67-9) [2633,](#page-77-0) [4181,](#page-109-0) [4379,](#page-113-0) [6896,](#page-169-2) [7076,](#page-173-6) [7114,](#page-174-2) [7124,](#page-174-3) [7158,](#page-175-4) [7286,](#page-178-1) [7290,](#page-178-2) [7498,](#page-183-2) [7514,](#page-183-3) [7554,](#page-184-8) [7728,](#page-187-7) [7871,](#page-191-9) [7944,](#page-192-8) [8187,](#page-198-5) [8244,](#page-199-3) [8278,](#page-200-2) [8279,](#page-200-3) [8280,](#page-200-4) [8536,](#page-205-2) [12232](#page-283-3) \@ifpackagewith [3277,](#page-91-0) [4179,](#page-109-1) [8210](#page-198-6) \@ifstar . . [66,](#page-7-3) [6271,](#page-154-2) [6275,](#page-154-3) [6344,](#page-155-13) [6348,](#page-155-14) [8575](#page-206-1) \@ifundefined . . . . . . . . . . . . . [34,](#page-6-1) [341,](#page-14-0) [473,](#page-18-0) [842,](#page-32-0) [852,](#page-32-1) [885,](#page-33-2) [888,](#page-33-3) [2325,](#page-70-1) [2501,](#page-74-0) [2651,](#page-77-1) [2672,](#page-78-0) [2673,](#page-78-1) [3295,](#page-92-0) [3337,](#page-92-1) [3345,](#page-93-0) [3352,](#page-93-1) [3374,](#page-93-2) [3414,](#page-94-1) [4376,](#page-113-1) [4377,](#page-113-2) [5498,](#page-138-1) [5818,](#page-145-1) [6268,](#page-154-4) [6750,](#page-165-0) [6864,](#page-168-3) [6900,](#page-169-3) [6915,](#page-170-6) [7116,](#page-174-4) [7127,](#page-175-5) [7128,](#page-175-6) [7181,](#page-176-5) [7212,](#page-176-6) [7240,](#page-177-4) [7277,](#page-178-3) [7417,](#page-181-3) [7661,](#page-186-14) [7679,](#page-186-15) [7796,](#page-189-11) [8184,](#page-197-2) [8225,](#page-199-4) [8233,](#page-199-5) [8234,](#page-199-6) [8246,](#page-199-7) [8247,](#page-199-8) [8254,](#page-199-9) [8537,](#page-205-3) [10943,](#page-255-0) [10944,](#page-255-1) [13015,](#page-298-0) [13117,](#page-299-2) [13498,](#page-307-3) [13874,](#page-315-3) [13885,](#page-315-4) [14303,](#page-324-6) [14614,](#page-330-1) [14661](#page-331-6)

\@indexfile . . . [8322,](#page-201-3) [8337,](#page-201-4) [8352,](#page-202-0) [8356,](#page-202-1) [8366](#page-202-2)  $\label{eq:conformal} $$\@inlabelfalse ... \ldots . 7386$  $\label{eq:conformal} $$\@inlabelfalse ... \ldots . 7386$ \@inmathwarn . . . . . . . [498,](#page-20-4) [499](#page-20-5) \@inpenc@undefined@ . . . [1930](#page-61-0) \@labels . . . . . . . . . . . . . . [7402](#page-180-8) \@latex@ ........ [6416,](#page-157-2) [6417](#page-157-3) \@latex@error . . . . . [7656,](#page-186-9) [7746](#page-188-4) \@latex@warning . . . [4966,](#page-125-8) [8453,](#page-204-1) [8473,](#page-204-2) [8490,](#page-204-3) [8622](#page-207-4) \@lbibitem . . . . . . . . [7803,](#page-189-12) [7848](#page-190-7) \@linkbordercolor .. [3533,](#page-97-2) [4118,](#page-108-2) [9057,](#page-216-0) [10468](#page-245-1) \@linkcolor ...... [3475,](#page-95-4) [11298](#page-262-2) \@linkdim [456,](#page-16-0) [9484,](#page-225-2) [9485,](#page-225-3) [9493,](#page-226-1) [9494,](#page-226-2) [9495,](#page-226-3) [9564,](#page-227-1) [9565,](#page-227-2) [9577,](#page-228-0) [9578,](#page-228-1) [9579,](#page-228-2) [9601,](#page-228-3) [9602,](#page-228-4) [9615,](#page-228-5) [9616,](#page-228-6) [9617,](#page-228-7) [9641,](#page-229-2) [9642,](#page-229-3) [9655,](#page-229-4) [9656,](#page-229-5) [9657,](#page-229-6) [12020,](#page-278-2) [12021,](#page-278-3) [12029,](#page-279-2) [12030,](#page-279-3) [12031,](#page-279-4) [12302,](#page-284-2) [12303,](#page-284-3) [12316,](#page-284-4) [12317,](#page-284-5) [12318](#page-284-6) \@listctr . . . . . . . . . [7838,](#page-190-8) [7864](#page-190-9) \@m [9358,](#page-222-3) [10292,](#page-241-0) [10436,](#page-244-6) [10794,](#page-252-0) [11750](#page-272-0) \@mainaux . . [5341,](#page-134-0) [6780,](#page-166-1) [6788,](#page-166-2) [13063,](#page-298-1) [13066,](#page-299-3) [13094,](#page-299-4) [13109](#page-299-5) \@makecaption [7696,](#page-187-8) [7698,](#page-187-9) [7765](#page-188-7) \@makefnmark . . . . . [7493,](#page-182-7) [7648](#page-186-16) \@makefntext . . . . . . . . . [7567](#page-184-9) \@makeother . . . . . . . [166,](#page-10-12) [167,](#page-10-8) [179,](#page-10-13) [180,](#page-10-10) [182,](#page-10-14) [183,](#page-10-11) [188,](#page-10-15) [189,](#page-10-6) [190,](#page-10-3) [191,](#page-10-4) [192,](#page-10-16) [193,](#page-10-17) [194,](#page-10-5) [195,](#page-10-0) [196,](#page-10-7) [197,](#page-11-20) [198,](#page-11-13) [199,](#page-11-17) [200,](#page-11-9) [201,](#page-11-11) [202,](#page-11-1) [203,](#page-11-5) [4728,](#page-120-8) [8709,](#page-209-3) [14475,](#page-328-4) [14478,](#page-328-5) [14502,](#page-328-6) [14505](#page-328-7) \@menubordercolor . [3534,](#page-97-3) [4120,](#page-108-3) [9396,](#page-223-0) [9398,](#page-223-1) [10139,](#page-238-0) [10141,](#page-238-1) [10677,](#page-249-0) [10679,](#page-249-1) [11552](#page-268-2) \@menucolor [3480,](#page-96-6) [9411,](#page-223-2) [10150,](#page-238-2) [10683](#page-249-2) \@minipagefalse . . . . . . . . [7382](#page-180-9) \@mkboth . . . . . . . . [613,](#page-23-7) [14633](#page-331-5) \@mpfn . . . . . . [7424,](#page-181-4) [7620,](#page-185-11) [7633](#page-185-12) \@mpfootnotetext . . [7427,](#page-181-2) [7440,](#page-181-5) [7441,](#page-181-6) [7503](#page-183-4) \@mycount . . . . . [14451,](#page-327-1) [14461](#page-327-2) \@namedef . . . [2158,](#page-66-0) [2160,](#page-66-1) [2162,](#page-66-2) [2164,](#page-66-3) [2166,](#page-66-4) [2168,](#page-66-5) [2170,](#page-66-6) [2172,](#page-66-7) [2174,](#page-67-10) [2176,](#page-67-11) [2178,](#page-67-12) [2179,](#page-67-13) [2180,](#page-67-14) [2181,](#page-67-15) [2182,](#page-67-16) [2183,](#page-67-17) [2184,](#page-67-18) [2185,](#page-67-19) [2186,](#page-67-20) [2348,](#page-71-0) [2661,](#page-78-2) [2662,](#page-78-3) [2663,](#page-78-4) [2664,](#page-78-5) [2665,](#page-78-6) [2666,](#page-78-7) [2667,](#page-78-8)

[3286,](#page-91-1) [3298,](#page-92-2) [5509,](#page-138-2) [5510,](#page-138-3) [5511,](#page-138-4) [5512,](#page-138-5) [5834,](#page-145-2) [5835,](#page-145-3) [7228,](#page-177-5) [7231,](#page-177-6) [7876,](#page-191-10) [7877,](#page-191-11) [7878,](#page-191-12) [7879](#page-191-13) \@namerefstar . . . . . [4683,](#page-119-2) [8523](#page-205-4) \@nameuse .. [2201,](#page-67-3) [2658,](#page-77-2) [5515,](#page-138-6) [5826](#page-145-4) \@ne [2599,](#page-76-1) [2772,](#page-80-1) [4479,](#page-115-0) [4552,](#page-117-4) [4853,](#page-123-1) [9971,](#page-235-0) [9972,](#page-235-1) [9977,](#page-235-2) [10840,](#page-253-2) [11791,](#page-273-0) [12569,](#page-289-2) [13533](#page-308-1) \@newctr . . . . . . . . . [8180,](#page-197-3) [8181](#page-197-4) \@newl@bel . . . [5276,](#page-132-0) [6379,](#page-156-1) [7789](#page-189-9)  $\label{eq:ex1} $$ \Omega: \mathbb{Z} \to \mathbb{Z} \to \mathbb{Z}$ \@nil . . . . . . . . . . . . . . . . . [275,](#page-12-7) [302,](#page-13-8) [1230,](#page-42-2) [1233,](#page-42-3) [1241,](#page-42-4) [1318,](#page-45-0) [1336,](#page-45-3) [1354,](#page-46-3) [1370,](#page-46-4) [1372,](#page-46-1) [1375,](#page-46-5) [1378,](#page-46-6) [1381,](#page-47-2) [1939,](#page-61-1) [1941,](#page-61-2) [1957,](#page-62-0) [1959,](#page-62-1) [3416,](#page-94-0) [4760,](#page-121-4) [4764,](#page-121-5) [4769,](#page-121-6) [5204,](#page-131-2) [5212,](#page-131-3) [5218,](#page-131-4) [5220,](#page-131-5) [5409,](#page-136-0) [5994,](#page-148-2) [5997,](#page-148-3) [6016,](#page-148-4) [6404,](#page-157-4) [6407,](#page-157-5) [6414,](#page-157-6) [6416,](#page-157-2) [6417,](#page-157-3) [6531,](#page-160-0) [6579,](#page-161-0) [6580,](#page-161-1) [6582,](#page-161-2) [6605,](#page-162-0) [6622,](#page-162-1) [6676,](#page-164-0) [6678,](#page-164-1) [7130,](#page-175-7) [7139,](#page-175-8) [7141,](#page-175-9) [7153,](#page-175-10) [8396,](#page-202-3) [8398,](#page-202-4) [8405,](#page-203-5) [8428,](#page-203-6) [8431,](#page-203-7) [8441,](#page-203-8) [8457,](#page-204-4) [8460,](#page-204-5) [8630,](#page-207-5) [8661,](#page-208-1) [8733,](#page-209-4) [8739,](#page-209-5) [8743,](#page-210-1) [8749,](#page-210-2) [10712,](#page-250-0) [10714,](#page-250-1) [13883,](#page-315-5) [13896,](#page-315-6) [13902,](#page-315-7) [14335,](#page-324-7) [14338,](#page-325-0) [14341,](#page-325-1) [14350,](#page-325-2) [14353,](#page-325-3) [14362](#page-325-4) \@nobreakfalse . . . . . . . . [7405](#page-180-0) \@nocnterr . . . . . . . [8234,](#page-199-6) [8247](#page-199-8) \@nocounterr . . . . . . [8233,](#page-199-5) [8246](#page-199-7) \@noparitemfalse . . . . . . . [7384](#page-180-11) \@number . . . . . . . . [7019,](#page-172-7) [8036](#page-194-0) \@nx . . . [8237,](#page-199-10) [8250,](#page-199-11) [8253,](#page-199-12) [8255](#page-199-13) \@onelevel@sanitize . [2405,](#page-72-1) [2409,](#page-72-2) [2614,](#page-77-3) [3415,](#page-94-2) [4263,](#page-111-2) [4293,](#page-111-3) [4307,](#page-112-0) [4794,](#page-122-4) [5199,](#page-131-6) [5202,](#page-131-7) [5215,](#page-131-8) [5229,](#page-131-9) [5499,](#page-138-7) [5735,](#page-143-1) [5819,](#page-145-5) [6632,](#page-162-2) [6634,](#page-163-0) [7060,](#page-173-7) [8105,](#page-196-3) [8504,](#page-205-5) [9829,](#page-232-0) [14332](#page-324-8) \@oparg . [7307,](#page-179-0) [7311,](#page-179-1) [7337,](#page-179-2) [7344,](#page-179-3) [7368,](#page-180-1) [7375](#page-180-2) \@outlinefile [14305,](#page-324-9) [14394,](#page-326-5) [14489,](#page-328-8) [14491,](#page-328-9) [14568,](#page-329-0) [14570](#page-329-1) \@pagerefstar . [4679,](#page-119-3) [8520,](#page-205-6) [8541,](#page-205-7) [8548,](#page-206-2) [8557,](#page-206-3) [8566](#page-206-4) \@pagesetref .......... [8469](#page-204-6) \@parboxrestore [7564,](#page-184-10) [7688,](#page-186-17) [7760](#page-188-8) \@parcount . . . . . [14453,](#page-327-3) [14461](#page-327-2) \@part . . . . . . . . . [14660,](#page-331-7) [14664](#page-331-8)

[9687,](#page-230-2) [10173,](#page-239-0) [10914,](#page-254-0) [11169,](#page-260-0) [12081](#page-280-0) \@pdfborder . . . . . . . . . . . . . . . . [3366,](#page-93-3) [3552,](#page-97-4) [3553,](#page-97-5) [3554,](#page-97-6) [3561,](#page-97-7) [3565,](#page-98-0) [3588,](#page-98-1) [3590,](#page-98-2) [4647,](#page-119-4) [8990,](#page-215-0) [9847,](#page-233-0) [10466,](#page-245-2) [11047,](#page-257-0) [11130,](#page-259-0) [11550,](#page-268-3) [11563,](#page-268-4) [11578,](#page-268-5) [11599,](#page-269-2) [11627,](#page-269-3) [11658,](#page-270-0) [11687,](#page-270-1) [11797,](#page-273-1) [11893,](#page-276-0) [12061](#page-279-5) \@pdfborderstyle . . . [3367,](#page-93-4) [3569,](#page-98-3) [3570,](#page-98-4) [3571,](#page-98-5) [3580,](#page-98-6) [3584,](#page-98-7) [3592,](#page-98-8) [3594,](#page-98-9) [4648,](#page-119-5) [5965,](#page-148-5) [8991,](#page-215-1) [9848,](#page-233-1) [10467,](#page-245-3) [11048,](#page-257-1) [11131,](#page-259-1) [11551,](#page-268-6) [11564,](#page-268-7) [11579,](#page-268-8) [11600,](#page-269-4) [11628,](#page-269-5) [11659,](#page-270-2) [11688,](#page-270-3) [11798,](#page-273-2) [11894,](#page-276-1) [12062](#page-279-6)  $\label{thm:opt} $$\Qpdf\,a\,b\,d\,a\,c\,d\,c\,d\,c\,d\,c\,d\,c\,d\,c\,d\,c\,d\,c\,d\,c\,d\,c\,d\,c\,d\,c\,d\,c\,d\,c\,d\,c\,d\,c\,d\,c\,d\,c\,d\,c\,d\,c\,d\,c\,d\,c\,d\,c\,d\,c\,d\,c\,d\,c\,d\,c\,d\,c\,d\,c\,d\,c\,d\,c\,d\,c\,d\,c$ . . [3729,](#page-101-0) [4129,](#page-108-5) [9238,](#page-219-1) [9240,](#page-220-0) [9679,](#page-229-7) [9681,](#page-230-3) [10165,](#page-239-1) [10167,](#page-239-2) [11144,](#page-259-2) [11146,](#page-259-3) [12073,](#page-280-1) [12075](#page-280-2) \@pdfcreator . [3719,](#page-100-4) [3724,](#page-100-5) [4128,](#page-108-6) [9237,](#page-219-2) [9678,](#page-229-8) [10164,](#page-239-3) [10917,](#page-254-1) [11168,](#page-260-1) [12072](#page-280-3)  $\qquad$ Qpdfdirection .... [9197,](#page-219-3) [9745,](#page-231-0) [10208,](#page-239-4) [10873,](#page-254-2) [11225,](#page-261-1) [12132](#page-281-2) \@pdfduplex [9203,](#page-219-4) [9751,](#page-231-1) [10214,](#page-240-2) [10879,](#page-254-3) [11231,](#page-261-2) [12138](#page-281-3) \@pdfhighlight [3538,](#page-97-8) [3546,](#page-97-9) [3548,](#page-97-10) [4124,](#page-108-7) [11046,](#page-257-2) [11129,](#page-259-4) [11549,](#page-268-9) [11598,](#page-269-6) [11626,](#page-269-7) [11657](#page-270-4) \@pdfkeywords [3748,](#page-101-1) [4132,](#page-108-8) [9250,](#page-220-1) [9676,](#page-229-9) [10178,](#page-239-5) [10922,](#page-255-2) [11170,](#page-260-2) [12070](#page-279-7) \@pdflang [3999,](#page-106-0) [4001,](#page-106-1) [4002,](#page-106-2) [4004,](#page-106-3) [4006,](#page-106-4) [4008,](#page-106-5) [4014,](#page-106-6) [4044,](#page-107-0) [4045,](#page-107-1) [4047,](#page-107-2) [4068,](#page-107-3) [4072,](#page-107-4) [4074,](#page-107-5) [4091,](#page-107-6) [4100,](#page-108-9) [4107,](#page-108-10) [4139,](#page-108-11) [9223,](#page-219-5) [9225,](#page-219-6) [9773,](#page-231-2) [9775,](#page-231-3) [10248,](#page-240-3) [10250,](#page-240-4) [11255,](#page-261-3) [11257,](#page-262-3) [12162,](#page-281-4) [12164](#page-281-5) \@pdfm@dest . . [9791,](#page-232-1) [9850,](#page-233-2) [9854](#page-233-3) \@pdfm@mark . . . . . . . . . . . . . . . [6768,](#page-166-3) [9790,](#page-232-2) [9842,](#page-233-4) [9862,](#page-233-5) [9876,](#page-233-6) [9878,](#page-233-7) [9892,](#page-234-0) [9894,](#page-234-1) [9899,](#page-234-2) [9900,](#page-234-3) [9930,](#page-234-4) [9954,](#page-235-3) [9956,](#page-235-4) [9961,](#page-235-5) [9979,](#page-235-6) [10002,](#page-236-2) [10035,](#page-236-3) [10070,](#page-237-2) [10102,](#page-238-3) [10132,](#page-238-4) [10160,](#page-239-6) [10229,](#page-240-5) [10256,](#page-240-6) [13501,](#page-307-4) [13502,](#page-307-5) [13503,](#page-307-6) [13522,](#page-307-7) [13540,](#page-308-2) [13543,](#page-308-3) [13573,](#page-309-4) [13668,](#page-310-7) [13695,](#page-311-4) [13726,](#page-312-3) [13751,](#page-312-4) [13779,](#page-313-1) [13808,](#page-313-2)

[13819,](#page-313-3) [13852,](#page-314-0) [13860,](#page-314-1) [14539](#page-329-2)

\@partaux . . . . . . . . . . . . [5339](#page-134-1) \@pdfauthor . [3707,](#page-100-3) [4126,](#page-108-4) [9234,](#page-219-0) \@pdfmoddate . . . . . . . . . . . . . . . [3735,](#page-101-2) [4130,](#page-108-12) [9242,](#page-220-2) [9244,](#page-220-3) [9683,](#page-230-4) [9685,](#page-230-5) [10169,](#page-239-7) [10171,](#page-239-8) [11148,](#page-260-3) [11152,](#page-260-4) [12077,](#page-280-4) [12079](#page-280-5) \@pdfnonfullscreenpagemode . . [9196,](#page-219-7) [9744,](#page-231-4) [10207,](#page-239-9) [10872,](#page-254-4) [11224,](#page-261-4) [12131](#page-281-6) \@pdfnumcopies [9212,](#page-219-8) [9214,](#page-219-9) [9760,](#page-231-5) [9762,](#page-231-6) [10223,](#page-240-7) [10225,](#page-240-8) [10888,](#page-254-5) [10890,](#page-254-6) [11240,](#page-261-5) [11242,](#page-261-6) [12147,](#page-281-7) [12149](#page-281-8) \@pdfpageduration . [3493,](#page-96-7) [9295,](#page-221-0) [9299,](#page-221-1) [9304,](#page-221-2) [10273,](#page-241-1) [10275,](#page-241-2) [10278,](#page-241-3) [10803,](#page-252-1) [10805,](#page-252-2) [10808,](#page-252-3) [11086,](#page-258-0) [11088,](#page-258-1) [11096](#page-259-5) \@pdfpagelayout . . . . . . . [9222,](#page-219-10) [9772,](#page-231-7) [10247,](#page-240-9) [10893,](#page-254-7) [10895,](#page-254-8) [11254,](#page-261-7) [12161](#page-281-9) \@pdfpagemode [4365,](#page-113-3) [4366,](#page-113-4) [4577,](#page-117-5) [4578,](#page-117-6) [4587,](#page-117-7) [4588,](#page-117-8) [9176,](#page-218-2) [9728,](#page-230-6) [10242,](#page-240-10) [10860,](#page-253-3) [11208,](#page-261-8) [12115](#page-280-6) \@pdfpagescrop [3953,](#page-105-0) [4134,](#page-108-13) [9161,](#page-218-3) [9165,](#page-218-4) [9711,](#page-230-7) [9712,](#page-230-8) [9733,](#page-230-9) [9735,](#page-231-8) [10254,](#page-240-11) [10256,](#page-240-6) [10849,](#page-253-4) [10851,](#page-253-5) [11213,](#page-261-9) [11215,](#page-261-10) [12120,](#page-280-7) [12122](#page-280-8) \@pdfpagetransition . [3489,](#page-96-8) [9271,](#page-220-4) [9275,](#page-220-5) [9280,](#page-220-6) [10262,](#page-241-4) [10264,](#page-241-5) [10267,](#page-241-6) [10692,](#page-249-3) [10694,](#page-249-4) [10696,](#page-249-5) [11069,](#page-258-2) [11071,](#page-258-3) [11079](#page-258-4) \@pdfpicktraybypdfsize . . . . . . . . [9204,](#page-219-11) [9206,](#page-219-12) [9752,](#page-231-9) [9754,](#page-231-10) [10215,](#page-240-12) [10217,](#page-240-13) [10880,](#page-254-9) [10882,](#page-254-10) [11232,](#page-261-11) [11234,](#page-261-12) [12139,](#page-281-10) [12141](#page-281-11) \@pdfprintarea . . . . [9200,](#page-219-13) [9748,](#page-231-11) [10211,](#page-240-14) [10876,](#page-254-11) [11228,](#page-261-13) [12135](#page-281-12) \@pdfprintclip [9201,](#page-219-14) [9749,](#page-231-12) [10212,](#page-240-15) [10877,](#page-254-12) [11229,](#page-261-14) [12136](#page-281-13) \@pdfprintpagerange . . . . . . . . . . [3659,](#page-99-0) [4138,](#page-108-14) [9208,](#page-219-15) [9210,](#page-219-16) [9756,](#page-231-13) [9758,](#page-231-14) [10219,](#page-240-16) [10221,](#page-240-17) [10884,](#page-254-13) [10886,](#page-254-14) [11236,](#page-261-15) [11238,](#page-261-16) [12143,](#page-281-14) [12145](#page-281-15) \@pdfprintscaling . . [9202,](#page-219-17) [9750,](#page-231-15) [10213,](#page-240-18) [10878,](#page-254-15) [11230,](#page-261-17) [12137](#page-281-16) \@pdfproducer . . . . . . . . . . . . . . . [3713,](#page-100-6) [4127,](#page-108-15) [9246,](#page-220-7) [9248,](#page-220-8) [9688,](#page-230-10) [9690,](#page-230-11) [10174,](#page-239-10) [10176,](#page-239-11) [10817,](#page-252-4) [10818,](#page-252-5) [10822,](#page-252-6) [10825,](#page-252-7) [10826,](#page-252-8) [10918,](#page-254-16) [10920,](#page-255-3) [11155,](#page-260-5) [11159,](#page-260-6) [11684,](#page-270-5) [11685,](#page-270-6) [11790,](#page-273-3) [11792,](#page-273-4) [11794,](#page-273-5) [11890,](#page-276-2) [11891,](#page-276-3) [12082,](#page-280-9) [12084](#page-280-10)

\@pdfremotestartview . . . . . . . . . [3914,](#page-104-1) [3916,](#page-104-2) [3917,](#page-104-3) [3940,](#page-104-4) [3944,](#page-105-1) [3946,](#page-105-2) [3947,](#page-105-3) [3949,](#page-105-4) [4136,](#page-108-16) [9115,](#page-217-4) [10051,](#page-237-3) [11638](#page-269-8) \@pdfstartpage . . . . . . . . . . . . . . [3897,](#page-104-5) [3899,](#page-104-6) [4137,](#page-108-17) [9182,](#page-218-5) [9186,](#page-218-6) [9715,](#page-230-12) [9720,](#page-230-13) [10231,](#page-240-19) [10235,](#page-240-20) [10853,](#page-253-6) [10857,](#page-253-7) [11195,](#page-260-7) [11200,](#page-260-8) [12102,](#page-280-11) [12107](#page-280-12) \@pdfstartview . . . . . . . . . . . . . . [3904,](#page-104-7) [3906,](#page-104-8) [4135,](#page-108-18) [9184,](#page-218-7) [9186,](#page-218-6) [9717,](#page-230-14) [9721,](#page-230-15) [10233,](#page-240-21) [10235,](#page-240-20) [10855,](#page-253-8) [11197,](#page-260-9) [11201,](#page-260-10) [12104,](#page-280-13) [12108](#page-280-14) \@pdfsubject . [3742,](#page-101-3) [4131,](#page-108-19) [9236,](#page-219-18) [9692,](#page-230-16) [10163,](#page-239-12) [10916,](#page-254-17) [11167,](#page-260-11) [12086](#page-280-15) \@pdftempa . . . [5143,](#page-129-7) [5144,](#page-129-8) [5147](#page-130-5) \@pdftempwordfile . . [5134,](#page-129-9) [5144](#page-129-8) \@pdftempwordrun . [5135,](#page-129-10) [5147](#page-130-5) \@pdftitle [3701,](#page-100-7) [4125,](#page-108-20) [9235,](#page-219-19) [9677,](#page-229-10) [10162,](#page-239-13) [10915,](#page-254-18) [11166,](#page-260-12) [12071](#page-280-16) \@pdftrapped [3753,](#page-101-4) [3756,](#page-101-5) [3759,](#page-101-6) [3768,](#page-101-7) [3777,](#page-101-8) [4133,](#page-108-21) [9251,](#page-220-9) [9253,](#page-220-10) [10179,](#page-239-14) [10181,](#page-239-15) [11171](#page-260-13) \@pdfview . . . [3885,](#page-103-1) [8972,](#page-214-0) [8980,](#page-214-1) [9797,](#page-232-3) [9801,](#page-232-4) [9805,](#page-232-5) [9809,](#page-232-6) [9813,](#page-232-7) [9817,](#page-232-8) [9818,](#page-232-9) [9821,](#page-232-10) [9822,](#page-232-11) [9825,](#page-232-12) [9829,](#page-232-0) [9831,](#page-232-13) [9846,](#page-233-8) [10465,](#page-245-4) [10475,](#page-245-5) [10487,](#page-245-6) [10984,](#page-256-0) [11004,](#page-257-3) [11689,](#page-270-7) [11799,](#page-273-6) [11895,](#page-276-4) [12174](#page-281-17) \@pdfviewarea [9198,](#page-219-20) [9746,](#page-231-16) [10209,](#page-240-22) [10874,](#page-254-19) [11226,](#page-261-18) [12133](#page-281-18) \@pdfviewclip [9199,](#page-219-21) [9747,](#page-231-17) [10210,](#page-240-23) [10875,](#page-254-20) [11227,](#page-261-19) [12134](#page-281-19) \@pdfviewparams . . . . . . [3887,](#page-104-9) [3889,](#page-104-10) [10984,](#page-256-0) [11004,](#page-257-3) [11690,](#page-270-8) [11800,](#page-273-7) [11896,](#page-276-5) [12175](#page-281-20) \@percentchar [4723,](#page-120-11) [4724,](#page-120-6) [4776,](#page-121-2) [14309](#page-324-10) \@processme . . . . . . . . . . . . . . . . [5867,](#page-146-5) [5868,](#page-146-6) [9277,](#page-220-11) [9283,](#page-220-12) [9301,](#page-221-3) [9307,](#page-221-4) [11273,](#page-262-4) [11274,](#page-262-5) [11396,](#page-265-0) [11397,](#page-265-1) [11400,](#page-265-2) [11401](#page-265-3) \@protected@testopt . . . . . [643](#page-24-5) \@protected@testopt@xargs [644](#page-24-6) \@refstar . . . . . . . . . [4675,](#page-119-6) [8517](#page-205-8) \@runbordercolor . . . [3535,](#page-97-11) [4122,](#page-108-22) [9136,](#page-218-8) [9138,](#page-218-9) [10077,](#page-237-4) [10079,](#page-237-5) [10658,](#page-248-1) [10660,](#page-248-2) [11661](#page-270-9) \@runcolor . . [3481,](#page-96-9) [9156,](#page-218-10) [10093,](#page-237-6) [10664](#page-248-3) \@safe@activesfalse ...... [596](#page-22-6)  $\Diamond$ safe@activestrue ....... [595](#page-22-7) \@savsf . . . . . . . . . . [8975,](#page-214-2) [8983](#page-214-3) \@schapter . . . . . . [14630,](#page-331-9) [14631](#page-331-10) \@secondoffive [4681,](#page-119-7) [8479,](#page-204-7) [8480,](#page-204-8) [8521](#page-205-9) \@secondoftwo . . . [580,](#page-22-8) [589,](#page-22-9) [880,](#page-33-4) [1304,](#page-44-0) [1444,](#page-49-2) [14683](#page-332-3) \@sect . . . . . . . . . [14678,](#page-332-4) [14679](#page-332-5) \@seqncr . . . . . . . . . . . . . [7229](#page-177-2) \@serial@counter . [14401,](#page-326-6) [14449,](#page-327-4) [14451,](#page-327-1) [14452](#page-327-5)  $\label{eq:2.1} \texttt{\textbackslash@setequalabel} \quad \ldots \quad \ldots \quad \texttt{8211, 8212}$  $\label{eq:2.1} \texttt{\textbackslash@setequalabel} \quad \ldots \quad \ldots \quad \texttt{8211, 8212}$  $\label{eq:2.1} \texttt{\textbackslash@setequalabel} \quad \ldots \quad \ldots \quad \texttt{8211, 8212}$  $\label{eq:2.1} \texttt{\textbackslash@setequalabel} \quad \ldots \quad \ldots \quad \texttt{8211, 8212}$  $\label{eq:2.1} \texttt{\textbackslash@setequalabel} \quad \ldots \quad \ldots \quad \texttt{8211, 8212}$ \@setminipage . . . . . [7690,](#page-187-10) [7762](#page-188-9) \@setref . . . . . . [8448,](#page-204-9) [8449,](#page-204-10) [8486](#page-204-11) \@sharp . . . . . . . . . . [7130,](#page-175-7) [7136](#page-175-11) \@skiphyperreffalse . [6872,](#page-168-4) [7818,](#page-189-13) [7830](#page-190-10) \@skiphyperreftrue . [7804,](#page-189-14) [7830](#page-190-10) \@spaces . . . . . . . . . . . . . . [252](#page-12-8) \@spart . . . . . . . . [14670,](#page-331-11) [14671](#page-331-12) \@ssect . . . . . . . . [14616,](#page-330-2) [14617](#page-330-3) \@tempa [7306,](#page-179-9) [7307,](#page-179-0) [7310,](#page-179-10) [7314,](#page-179-11) [7336,](#page-179-12) [7343,](#page-179-13) [7347,](#page-179-14) [7367,](#page-180-12) [7374,](#page-180-13) [7378,](#page-180-14) [7516,](#page-183-5) [7520,](#page-183-6) [7523,](#page-183-7) [7535](#page-183-8) \@tempb . . . . . . . . . [7257,](#page-177-7) [7261](#page-178-4) \@tempboxa . [9482,](#page-225-4) [9484,](#page-225-2) [9493,](#page-226-1) [9562,](#page-227-3) [9564,](#page-227-1) [9567,](#page-227-4) [9568,](#page-227-5) [9577,](#page-228-0) [9583,](#page-228-8) [9584,](#page-228-9) [9599,](#page-228-10) [9601,](#page-228-3) [9604,](#page-228-11) [9605,](#page-228-12) [9615,](#page-228-5) [9621,](#page-228-13) [9622,](#page-228-14) [9639,](#page-229-11) [9641,](#page-229-2) [9644,](#page-229-12) [9645,](#page-229-13) [9655,](#page-229-4) [9661,](#page-229-14) [9662,](#page-229-15) [12018,](#page-278-4) [12020,](#page-278-2) [12029,](#page-279-2) [12300,](#page-284-7) [12302,](#page-284-2) [12316](#page-284-4) \@tempcnta [1909,](#page-60-4) [14259,](#page-323-2) [14260,](#page-323-3) [14261,](#page-323-4) [14262,](#page-323-5) [14263,](#page-323-6) [14265,](#page-323-7) [14268,](#page-323-8) [14269,](#page-323-9) [14270,](#page-323-10) [14276,](#page-323-11) [14278,](#page-323-12) [14280,](#page-323-13) [14370,](#page-325-5) [14371,](#page-325-6) [14372,](#page-325-7) [14375,](#page-325-8) [14376,](#page-325-9) [14377,](#page-325-10) [14378,](#page-325-11) [14379,](#page-325-12) [14587,](#page-330-4) [14588,](#page-330-5) [14589](#page-330-6) \@tempdima . [2261,](#page-69-1) [6167,](#page-151-3) [6168,](#page-151-4) [6169,](#page-151-5) [6170,](#page-151-6) [6171,](#page-151-7) [6172,](#page-151-8) [6173,](#page-151-9) [6174,](#page-151-10) [12634,](#page-290-5) [12639,](#page-290-6) [12641,](#page-291-3) [12677,](#page-291-4) [12678,](#page-291-5) [12679,](#page-291-6) [12683,](#page-291-7) [12684,](#page-291-8) [12685,](#page-291-9) [12686,](#page-291-10) [13235,](#page-302-5) [13240,](#page-302-6) [13242,](#page-302-7) [13279,](#page-303-8) [13280,](#page-303-9) [13281,](#page-303-10) [13285,](#page-303-11) [13286,](#page-303-12) [13287,](#page-303-13) [13288,](#page-303-14) [13591,](#page-309-5) [13596,](#page-309-6) [13598,](#page-309-7) [13635,](#page-310-8) [13636,](#page-310-9) [13637,](#page-310-10) [13641,](#page-310-11) [13642,](#page-310-12) [13643,](#page-310-13) [13644](#page-310-14) \@tempdimb . . . . [12638,](#page-290-2) [12639,](#page-290-6) [13239,](#page-302-2) [13240,](#page-302-6) [13595,](#page-309-1) [13596](#page-309-6) \@tempswafalse . . . . . . . . [7963](#page-193-8)

\@tempswatrue [7933,](#page-192-9) [7936,](#page-192-10) [7939,](#page-192-11) [7960](#page-193-9) \@temptokena [3264,](#page-91-2) [3269,](#page-91-3) [3272,](#page-91-4) [3274](#page-91-5) \@tfor . . . . . . . . . . . . . . . [7258](#page-177-8) \@the@H@page [8003,](#page-194-1) [8039,](#page-194-2) [8041,](#page-194-3) [8042](#page-194-4) \@thefnmark . [7425,](#page-181-7) [7436,](#page-181-8) [7527,](#page-183-9) [7566,](#page-184-4) [7583,](#page-184-11) [7590,](#page-184-12) [7621,](#page-185-13) [7634,](#page-185-14) [7641](#page-185-15) \@thirdoffive ...... [4685,](#page-119-8) [8524](#page-205-10) \@thm . . [7287,](#page-178-5) [7288,](#page-178-6) [7316,](#page-179-15) [7317,](#page-179-16) [7350,](#page-179-17) [7412,](#page-181-9) [7413](#page-181-10) \@topsep . . . . . [7304,](#page-179-18) [7332,](#page-179-19) [7363](#page-180-15) \@topsepadd . . [7305,](#page-179-5) [7333,](#page-179-6) [7364](#page-180-6) \@typeset@protect . . . . . . [14600](#page-330-7) \@undefined . [354,](#page-14-1) [357,](#page-14-2) [443,](#page-16-1) [445,](#page-16-2) [649,](#page-25-3) [2678,](#page-78-9) [2738,](#page-79-3) [3268,](#page-91-6) [4385,](#page-113-5) [4459,](#page-115-1) [6325,](#page-155-15) [6359,](#page-156-2) [6367,](#page-156-3) [6378,](#page-156-4) [6594,](#page-161-3) [6612,](#page-162-3) [6657,](#page-163-1) [7655,](#page-186-2) [7719,](#page-187-11) [7724,](#page-187-12) [7730,](#page-187-13) [7745,](#page-188-2) [8512,](#page-205-11) [10828,](#page-253-9) [10842,](#page-253-10) [15130,](#page-341-14) [15147,](#page-341-15) [16409,](#page-367-8) [16597,](#page-371-4) [17118](#page-382-0) \@unexpandable@protect . [4931,](#page-125-9) [8383,](#page-202-5) [8502](#page-205-12) \@unprocessedoptions . . . [4525](#page-116-0) \@urlbordercolor . . . [3536,](#page-97-12) [4119,](#page-108-23) [9067,](#page-216-1) [9069,](#page-216-2) [10109,](#page-238-5) [10111,](#page-238-6) [10590,](#page-247-1) [10592,](#page-247-2) [11601](#page-269-9) \@urlcolor [3479,](#page-96-10) [9086,](#page-216-3) [9489,](#page-226-4) [9502,](#page-226-5) [9609,](#page-228-15) [9626,](#page-229-16) [10123,](#page-238-7) [10596,](#page-247-3) [12025,](#page-279-8) [12038,](#page-279-9) [12311,](#page-284-8) [12324](#page-284-9) \@urltype . . [9455,](#page-225-5) [9460,](#page-225-6) [10329,](#page-242-4) [10355,](#page-242-5) [10495,](#page-245-7) [10509,](#page-245-8) [11987,](#page-278-5) [11992,](#page-278-6) [12273,](#page-283-4) [12278](#page-284-10)  $\text{Qwhilenum}$  . . . . . . . . . . . [948](#page-36-4) \@wrindex . . . . [8286,](#page-200-5) [8287,](#page-200-6) [8318](#page-201-0) \@writefile . . . . . . . . . . . . [7889](#page-191-14) \@x@sf . . [7486,](#page-182-8) [7495,](#page-182-9) [7647,](#page-186-18) [7649](#page-186-19) \@xfootnote . . . . . . . . . . . [7619](#page-185-10) \@xfootnotemark . . . [7433,](#page-181-11) [7638](#page-185-16) \@xfootnotenext . . . [7422,](#page-181-12) [7631](#page-185-17) \@xp . . . [8201,](#page-198-9) [8236,](#page-199-14) [8237,](#page-199-10) [8249,](#page-199-15) [8250,](#page-199-11) [8252,](#page-199-16) [8253](#page-199-12) \@xxxii . . . . . . . . . . . . . . [5041](#page-127-1) \[ [192,](#page-10-16) [217,](#page-11-22) [312,](#page-13-9) [3558,](#page-97-13) [3576,](#page-98-10) [4895](#page-124-1) \{ . [320,](#page-13-10) [501,](#page-20-6) [1763,](#page-57-1) [10975,](#page-256-1) [14327](#page-324-11) \} . [321,](#page-13-11) [502,](#page-20-7) [1764,](#page-57-2) [10975,](#page-256-1) [14328](#page-324-12)  $\lambda_{\sqcup}$  ...... [323,](#page-13-12) [628,](#page-24-7) [3102,](#page-87-0) [3105,](#page-87-1) [3910,](#page-104-0) [14740,](#page-333-11) [14741,](#page-333-4) [14742,](#page-333-12) [14743,](#page-333-13) [14744,](#page-333-2) [14745,](#page-333-14) [14746,](#page-333-15) [14747,](#page-333-7) [14748,](#page-333-16) [14749,](#page-333-10) [14750,](#page-333-17) [14751,](#page-333-18) [15207,](#page-343-8) [15208,](#page-343-2) [15209,](#page-343-9)

[15210,](#page-343-10) [15211,](#page-343-0) [15212,](#page-343-11) [15213,](#page-343-12) [15214,](#page-343-4) [15215,](#page-343-13) [15216,](#page-343-14) [15218,](#page-343-15) [15220,](#page-343-6) [15221,](#page-343-16) [15222,](#page-343-17) [15223,](#page-343-18) [15224,](#page-343-19) [15225,](#page-343-20) [15226,](#page-343-21) [15227,](#page-343-22) [15228,](#page-343-23) [15229,](#page-343-24) [15230,](#page-343-25) [15231,](#page-343-26) [15232,](#page-343-27) [15233,](#page-343-28) [15234,](#page-343-29) [15235](#page-343-30) \] . . . . . . . . . . . . . . . . . [193,](#page-10-17) [218](#page-11-23)  $\setminus$  ................ [186,](#page-10-18) [211,](#page-11-24) [310,](#page-13-13) [1861,](#page-59-3) [1862,](#page-59-4) [3085,](#page-86-13) [4711,](#page-120-12) [4712,](#page-120-13) [4720,](#page-120-14) [14718,](#page-332-6) [14730,](#page-333-19) [14742,](#page-333-12) [14954,](#page-338-8) [14970,](#page-338-9) [14978,](#page-338-10) [14991,](#page-338-11) [15005,](#page-339-11) [15020,](#page-339-12) [15036,](#page-339-13) [15046,](#page-339-14) [15047,](#page-339-15) [15060,](#page-340-6) [15074,](#page-340-7) [15123,](#page-341-16) [15180,](#page-342-4) [15209,](#page-343-9) [15240,](#page-343-31) [15413,](#page-347-4) [15429,](#page-347-5) [15437,](#page-348-9) [15449,](#page-348-10) [15465,](#page-348-11) [15480,](#page-348-12) [15496,](#page-349-11) [15506,](#page-349-12) [15507,](#page-349-13) [15521,](#page-349-14) [15535,](#page-349-15) [15563,](#page-350-8) [15565,](#page-350-9) [15609,](#page-351-6) [15611,](#page-351-7) [15625,](#page-351-8) [15627,](#page-351-9) [15664,](#page-352-5) [15666,](#page-352-6) [15667,](#page-352-7) [15747,](#page-354-4) [15749,](#page-354-5) [15795,](#page-355-5) [15797,](#page-355-6) [15799,](#page-355-7) [15801,](#page-355-8) [17498,](#page-389-14) [17500](#page-389-15)  $\lambda$  . . . [187,](#page-10-19) [212,](#page-11-25) [509,](#page-20-8) [4715,](#page-120-15) [4732,](#page-120-16) [4733,](#page-120-17) [5003,](#page-126-2) [5016,](#page-126-3) [5029](#page-127-2)  $\setminus$  ............... [166,](#page-10-12) [172,](#page-10-20) [179,](#page-10-13) [182,](#page-10-14) [3021,](#page-85-1) [3156,](#page-89-9) [3161,](#page-89-10) [3166,](#page-89-11) [3167,](#page-89-12) [3170,](#page-89-13) [3173,](#page-89-14) [3176,](#page-89-15) [3178,](#page-89-16) [3186,](#page-89-17) [14326,](#page-324-13) [14716,](#page-332-7) [14728,](#page-333-20) [14740,](#page-333-11) [14950,](#page-338-12) [14966,](#page-338-13) [14974,](#page-338-14) [14987,](#page-338-15) [15001,](#page-339-16) [15016,](#page-339-17) [15032,](#page-339-18) [15040,](#page-339-19) [15041,](#page-339-20) [15056,](#page-340-8) [15070,](#page-340-9) [15119,](#page-341-17) [15178,](#page-342-5) [15207,](#page-343-8) [15238,](#page-343-32) [15409,](#page-347-6) [15425,](#page-347-7) [15433,](#page-348-13) [15445,](#page-348-14) [15461,](#page-348-15) [15476,](#page-348-16) [15492,](#page-349-16) [15500,](#page-349-17) [15501,](#page-349-18) [15517,](#page-349-19) [15531,](#page-349-20) [15932,](#page-357-4) [15934,](#page-357-5) [16599,](#page-371-5) [16628,](#page-371-6) [16769,](#page-374-4) [16798,](#page-374-5) [17466,](#page-389-16) [17468,](#page-389-17) [17544,](#page-390-0) [17546,](#page-390-1) [19714,](#page-433-7) [19719,](#page-433-8) [19724,](#page-433-9) [19729,](#page-433-10) [19734,](#page-433-11) [19739,](#page-433-12) [19744,](#page-433-13) [19749,](#page-434-11) [19754,](#page-434-12) [19759,](#page-434-13) [19764,](#page-434-14) [19769,](#page-434-15) [19774,](#page-434-16) [19779,](#page-434-17) [19784,](#page-434-18) [19789,](#page-434-19) [19794,](#page-434-20) [19799,](#page-434-21) [19804,](#page-435-6) [19809,](#page-435-7) [19814,](#page-435-8) [19819,](#page-435-9) [19824,](#page-435-10) [19829](#page-435-11) \| . . . . . . . . . . . . . . . [188,](#page-10-15) [213,](#page-11-26) [316,](#page-13-14) [1669,](#page-55-0) [1762,](#page-57-3) [1803,](#page-58-2) [2967,](#page-84-0) [4162,](#page-109-2) [8282,](#page-200-7) [8708,](#page-209-6) [8718](#page-209-7) \~ . . . . . . . . . . . . . . . . . . . [508,](#page-20-9) [950,](#page-36-5) [1917,](#page-61-3) [3079,](#page-86-14) [3087,](#page-86-15) [3088,](#page-86-16) [3089,](#page-86-17) [4736,](#page-120-18) [14719,](#page-332-8) [14731,](#page-333-21) [14743,](#page-333-13) [14956,](#page-338-16) [14985,](#page-338-17) [14993,](#page-338-18) [15022,](#page-339-21) [15054,](#page-340-10) [15062,](#page-340-11) [15125,](#page-341-18) [15181,](#page-342-6) [15210,](#page-343-10) [15241,](#page-343-33) [15415,](#page-347-8) [15443,](#page-348-17) [15451,](#page-348-18) [15482,](#page-348-19) [15515,](#page-349-21) [15523,](#page-349-22) [15636,](#page-351-10) [15638,](#page-351-11) [15639,](#page-351-12)

 , [15773](#page-354-7) , [17458](#page-388-4) , [17460](#page-388-5) , , [17530](#page-390-3) , [17552](#page-390-4) , [17554](#page-390-5) , , [19721](#page-433-15) , [19726](#page-433-16) , [19731](#page-433-17) , , [19741](#page-433-19) , [19746](#page-433-20) , [19751](#page-434-22) , , [19761](#page-434-24) , [19766](#page-434-25) , [19771](#page-434-26) , , [19781](#page-434-28) , [19786](#page-434-29) , [19791](#page-434-30) , , [19801](#page-435-12) , [19806](#page-435-13) , [19811](#page-435-14) , , [19821](#page-435-16) , [19826](#page-435-17) , [19831](#page-435-18)

#### **Numbers**

\3. [485](#page-19-0), [994](#page-37-0), [995](#page-37-1), [996](#page-37-2), [997](#page-37-3), [998](#page-37-4), , [1000](#page-37-6) , [1001](#page-37-7) , [1110](#page-39-0) , [1111](#page-39-1) , , [1113](#page-39-3) , [1114](#page-39-4) , [1115](#page-39-5) , , [1117](#page-39-7) , [2032](#page-63-0) , [2168](#page-66-5) , , [2178](#page-67-12) , [14470](#page-328-10) , [14950](#page-338-12) , , [14954](#page-338-8) , [14956](#page-338-16) , [14958](#page-338-0) , , [14962](#page-338-20) , [14964](#page-338-21) , [14966](#page-338-13) , , [14970](#page-338-9) , [14972](#page-338-1) , [14974](#page-338-14) , , [14978](#page-338-10) , [14980](#page-338-2) , [14982](#page-338-22) , , [14985](#page-338-17) , [14987](#page-338-15) , [14989](#page-338-7) , , [14993](#page-338-18) , [14995](#page-338-3) , [14997](#page-338-24) , , [15001](#page-339-16) , [15003](#page-339-5) , [15005](#page-339-11) , , [15009](#page-339-6) , [15011](#page-339-22) , [15012](#page-339-23) , , [15016](#page-339-17) , [15018](#page-339-7) , [15020](#page-339-12) , , [15024](#page-339-1) , [15026](#page-339-25) , [15028](#page-339-26) , , [15032](#page-339-18) , [15034](#page-339-8) , [15036](#page-339-13) , , [15040](#page-339-19) , [15041](#page-339-20) , [15043](#page-339-9) , , [15046](#page-339-14) , [15047](#page-339-15) , [15049](#page-339-3) , , [15052](#page-339-28) , [15054](#page-340-10) , [15056](#page-340-8) , , [15060](#page-340-6) , [15062](#page-340-11) , [15064](#page-340-0) , , [15068](#page-340-13) , [15070](#page-340-9) , [15072](#page-340-4) , , [15076](#page-340-1) , [15078](#page-340-5) , [15080](#page-340-14) , , [15083](#page-340-2) , [15175](#page-342-7) , [15409](#page-347-6) , , [15413](#page-347-4) , [15415](#page-347-8) , [15417](#page-347-0) , , [15421](#page-347-10) , [15423](#page-347-11) , [15425](#page-347-7) , , [15429](#page-347-5) , [15431](#page-347-1) , [15433](#page-348-13) , , [15437](#page-348-9) , [15439](#page-348-0) , [15441](#page-348-20) , , [15445](#page-348-14) , [15447](#page-348-5) , [15449](#page-348-10) , , [15453](#page-348-1) , [15455](#page-348-21) , [15459](#page-348-22) , , [15463](#page-348-6) , [15465](#page-348-11) , [15467](#page-348-2) , , [15471](#page-348-23) , [15472](#page-348-24) , [15474](#page-348-25) , , [15478](#page-348-8) , [15480](#page-348-12) , [15482](#page-348-19) , , [15486](#page-348-26) , [15488](#page-349-23) , [15490](#page-349-24) , , [15494](#page-349-5) , [15496](#page-349-11) , [15498](#page-349-0) , , [15501](#page-349-18) , [15503](#page-349-6) , [15504](#page-349-7) , , [15507](#page-349-13) , [15509](#page-349-1) , [15510](#page-349-2) , , [15515](#page-349-21) , [15517](#page-349-19) , [15519](#page-349-8) , , [15523](#page-349-22) , [15525](#page-349-3) , [15527](#page-349-26) , , [15531](#page-349-20) , [15533](#page-349-9) , [15535](#page-349-15) , , [15539](#page-349-10) , [15542](#page-350-10) , [15543](#page-350-11) , , [15878](#page-356-0) , [15882](#page-356-1) , [15886](#page-356-2) , , [15891](#page-357-7) , [15893](#page-357-8) , [15895](#page-357-9) , , [15898](#page-357-11) , [15900](#page-357-12) , [15902](#page-357-13) , , [15906](#page-357-15) , [15908](#page-357-16) , [15910](#page-357-17) ,  , [15915](#page-357-19) , [15917](#page-357-20) , [15919](#page-357-21) , , [15923](#page-357-23) , [15925](#page-357-24) , [15926](#page-357-25) , , [15930](#page-357-1) , [15932](#page-357-4) , [15934](#page-357-5) , , [15938](#page-357-3) , [15941](#page-358-0) , [15944](#page-358-1) , , [16358](#page-366-1) , [16361](#page-366-2) , [16363](#page-366-3) , , [16369](#page-366-5) , [16372](#page-366-6) , [16375](#page-366-7) , , [16379](#page-366-9) , [16381](#page-366-10) , [16383](#page-366-11) , , [16387](#page-366-13) , [16388](#page-366-14) , [16390](#page-366-15) , , [16394](#page-366-17) , [16396](#page-367-9) , [16398](#page-367-10) , , [16535](#page-369-4) , [16537](#page-369-5) , [16539](#page-369-6) , , [16543](#page-369-8) , [16545](#page-369-9) , [16547](#page-369-10) , , [16551](#page-370-6) , [16553](#page-370-0) , [16555](#page-370-1) , , [16559](#page-370-7) , [16560](#page-370-3) , [16562](#page-370-4) , , [16566](#page-370-9) , [16568](#page-370-10) , [16569](#page-370-11) , , [16572](#page-370-13) , [16574](#page-370-14) , [16575](#page-370-15) , , [16578](#page-370-17) , [16581](#page-370-18) , [16582](#page-370-19) , , [16585](#page-370-21) , [16587](#page-370-22) , [16588](#page-370-23) , , [16591](#page-370-25) , [16594](#page-370-26) , [17000](#page-379-2) , , [17004](#page-379-4) , [17006](#page-379-5) , [17008](#page-379-6) , , [17012](#page-379-8) , [17014](#page-379-9) , [17016](#page-379-10) , , [17020](#page-379-12) , [17022](#page-379-13) , [17024](#page-379-14) , , [17028](#page-379-16) , [17030](#page-379-0) , [17032](#page-379-1) , , [17036](#page-380-13) , [17038](#page-380-14) , [17040](#page-380-15) , , [17044](#page-380-17) , [17047](#page-380-0) , [17050](#page-380-1) , , [17054](#page-380-3) , [17056](#page-380-4) , [17058](#page-380-5) , , [17062](#page-380-19) , [17064](#page-380-11) , [17066](#page-380-12) , , [17070](#page-380-7) , [17072](#page-380-8) , [17074](#page-380-9) , , [17078](#page-380-21) , [17081](#page-380-10) , [17084](#page-381-0) , , [17088](#page-381-2) , [17090](#page-381-9) , [17092](#page-381-10) , , [17096](#page-381-4) , [17098](#page-381-11) , [17100](#page-381-12) , , [17104](#page-381-6) , [17106](#page-381-13) , [17108](#page-381-14) , , [17112](#page-381-8) , [17114](#page-381-15) , [17116](#page-381-16) , , [17122](#page-382-2) , [17124](#page-382-3) , [17126](#page-382-4) , , [17130](#page-382-6) , [17132](#page-382-7) , [17134](#page-382-8) , , [17138](#page-382-10) , [17140](#page-382-11) , [17142](#page-382-12) , , [17146](#page-382-14) , [17148](#page-382-15) , [17150](#page-382-16) , , [17154](#page-382-18) , [17156](#page-382-19) , [17158](#page-382-20) , , [17162](#page-382-22) , [17164](#page-382-23) , [17166](#page-382-24) , , [17170](#page-383-1) , [17172](#page-383-2) , [17175](#page-383-3) , , [17179](#page-383-5) , [17181](#page-383-6) , [17532](#page-390-6) , , [17536](#page-390-8) , [17538](#page-390-9) , [17540](#page-390-10) , , [17544](#page-390-0) , [17546](#page-390-1) , [17548](#page-390-12) , , [17552](#page-390-4) , [17554](#page-390-5) , [17910](#page-397-0) , , [17916](#page-397-2) , [17919](#page-397-3) , [17922](#page-397-4) , , [17928](#page-397-6) , [17930](#page-397-7) , [17932](#page-398-0) , , [17936](#page-398-2) , [17939](#page-398-3) , [17942](#page-398-4) , , [17947](#page-398-6) , [17950](#page-398-7) , [17953](#page-398-8) , , [17958](#page-398-10) , [17961](#page-398-11) , [17964](#page-398-12) , , [17969](#page-398-14) , [17971](#page-398-15) , [17973](#page-398-16) , , [17977](#page-398-18) , [17979](#page-398-19) , [17981](#page-399-0) , , [17986](#page-399-2) , [17989](#page-399-3) , [17991](#page-399-4) , , [17996](#page-399-6) , [17999](#page-399-7) , [18001](#page-399-8) , , [18005](#page-399-10) , [18052](#page-400-0) , [18090](#page-401-0) , , [18468](#page-408-0) , [18470](#page-408-1) , [18472](#page-408-2) ,

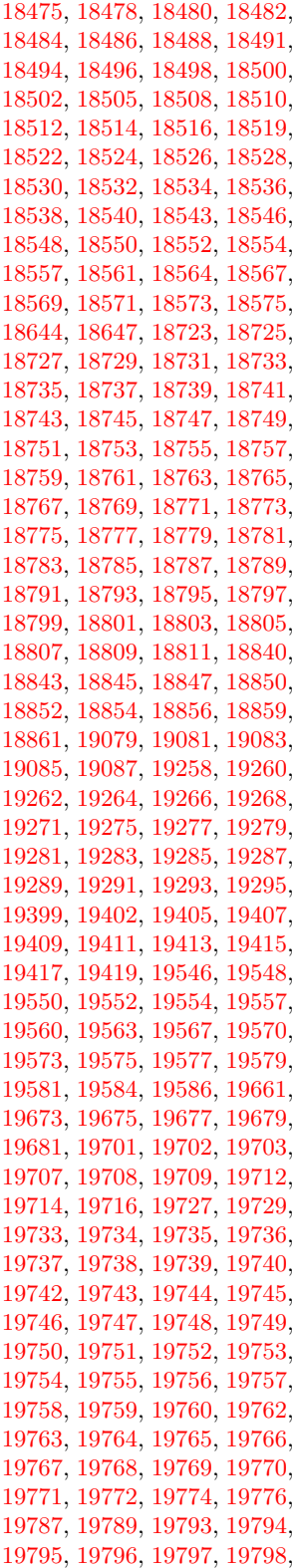

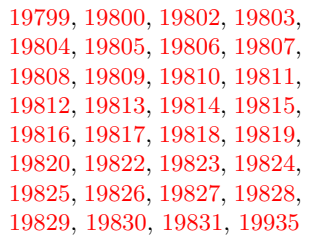

\9 . [488](#page-19-1), [1014](#page-38-1), [1017](#page-38-2), [1048](#page-38-3), [1960](#page-62-2), , [1984](#page-62-4) , [2012](#page-63-1) , [2032](#page-63-0) , , [2072](#page-64-2) , [2086](#page-65-0) , [2090](#page-65-1) , , [2103](#page-65-3) , [2106](#page-65-4) , [2140](#page-66-8) , , [2147](#page-66-10) , [2150](#page-66-11) , [2160](#page-66-1) , , [2164](#page-66-3) , [2166](#page-66-4) , [2168](#page-66-5) , , [2172](#page-66-7) , [2174](#page-67-10) , [2176](#page-67-11) , , [15175](#page-342-7) , [17184](#page-383-7) , [17186](#page-383-8) , , [17190](#page-383-10) , [17192](#page-383-11) , [17194](#page-383-12) , , [17200](#page-383-14) , [17203](#page-383-15) , [17206](#page-383-16) , , [17210](#page-383-18) , [17212](#page-383-19) , [17214](#page-383-20) , , [17218](#page-384-2) , [17220](#page-384-3) , [17222](#page-384-4) , , [17227](#page-384-6) , [17229](#page-384-7) , [17232](#page-384-8) , , [17237](#page-384-10) , [17239](#page-384-11) , [17243](#page-384-12) , , [17250](#page-384-14) , [17252](#page-384-15) , [17254](#page-384-0) , , [17258](#page-384-16) , [17260](#page-384-17) , [17262](#page-384-18) , , [17266](#page-385-0) , [17268](#page-385-1) , [17270](#page-385-7) , , [17274](#page-385-9) , [17276](#page-385-10) , [17278](#page-385-11) , , [17282](#page-385-13) , [17284](#page-385-14) , [17287](#page-385-15) , , [17293](#page-385-17) , [17296](#page-385-18) , [17298](#page-385-19) , , [17302](#page-385-21) , [17304](#page-385-22) , [17306](#page-385-2) , , [17310](#page-385-4) , [17312](#page-385-5) , [17314](#page-386-6) , , [17318](#page-386-8) , [17320](#page-386-9) , [17322](#page-386-0) , , [17326](#page-386-10) , [17328](#page-386-11) , [17330](#page-386-12) , , [17334](#page-386-14) , [17336](#page-386-15) , [17338](#page-386-2) , , [17342](#page-386-16) , [17344](#page-386-17) , [17346](#page-386-18) , , [17350](#page-386-20) , [17352](#page-386-21) , [17354](#page-386-22) , , [17358](#page-386-24) , [17360](#page-386-25) , [17362](#page-386-4) , , [17366](#page-387-2) , [17368](#page-387-3) , [17370](#page-387-10) , , [17374](#page-387-4) , [17376](#page-387-5) , [17378](#page-387-12) , , [17382](#page-387-14) , [17384](#page-387-15) , [17386](#page-387-16) , , [17391](#page-387-18) , [17394](#page-387-19) , [17397](#page-387-20) , , [17402](#page-387-0) , [17404](#page-387-1) , [17406](#page-387-6) , , [17410](#page-387-8) , [17412](#page-387-9) , [17414](#page-387-22) , , [17418](#page-388-6) , [17420](#page-388-7) , [17422](#page-388-0) , , [17426](#page-388-8) , [17428](#page-388-9) , [17430](#page-388-2) , , [17434](#page-388-10) , [17436](#page-388-11) , [17438](#page-388-12) , , [17442](#page-388-14) , [17444](#page-388-15) , [17446](#page-388-16) , , [17450](#page-388-18) , [17452](#page-388-19) , [17454](#page-388-20) , , [17458](#page-388-4) , [17460](#page-388-5) , [17462](#page-388-22) , , [17466](#page-389-16) , [17468](#page-389-17) , [17470](#page-389-5) , , [17474](#page-389-0) , [17476](#page-389-1) , [17478](#page-389-7) , , [17482](#page-389-18) , [17484](#page-389-19) , [17486](#page-389-9) , , [17490](#page-389-2) , [17492](#page-389-3) , [17494](#page-389-11) , , [17498](#page-389-14) , [17500](#page-389-15) , [17502](#page-389-20) , , [17506](#page-389-22) , [17508](#page-389-23) , [17510](#page-389-24) ,  , [17514](#page-389-25) , [17516](#page-389-26) , [17518](#page-389-13) , , [17522](#page-390-15) , [17524](#page-390-16) , [17526](#page-390-17) , , [17530](#page-390-3) , [17532](#page-390-6) , [17534](#page-390-7) , , [17538](#page-390-9) , [17540](#page-390-10) , [17542](#page-390-11) , , [17546](#page-390-1) , [17548](#page-390-12) , [17550](#page-390-13) , , [17554](#page-390-5) , [17556](#page-390-18) , [17558](#page-390-19) , , [17562](#page-390-21) , [17565](#page-390-22) , [17567](#page-390-23) , , [17571](#page-391-0) , [17573](#page-391-1) , [17575](#page-391-2) , , [17580](#page-391-4) , [17584](#page-391-5) , [17586](#page-391-6) , , [17591](#page-391-8) , [17593](#page-391-9) , [17595](#page-391-10) , , [17599](#page-391-12) , [17601](#page-391-13) , [17603](#page-391-14) , , [17607](#page-391-16) , [17609](#page-391-17) , [17611](#page-391-18) , , [17615](#page-391-20) , [17617](#page-391-21) , [17619](#page-391-22) , , [17623](#page-392-0) , [17625](#page-392-1) , [17627](#page-392-2) , , [17631](#page-392-4) , [17633](#page-392-5) , [17635](#page-392-6) , , [17639](#page-392-8) , [17641](#page-392-9) , [17643](#page-392-10) , , [17647](#page-392-12) , [17649](#page-392-13) , [17651](#page-392-14) , , [17655](#page-392-16) , [17657](#page-392-17) , [17659](#page-392-18) , , [17663](#page-392-20) , [17665](#page-392-21) , [17667](#page-392-22) , , [17671](#page-392-24) , [17673](#page-392-25) , [17675](#page-393-0) , , [17679](#page-393-2) , [17681](#page-393-3) , [17683](#page-393-4) , , [17687](#page-393-6) , [17689](#page-393-7) , [17691](#page-393-8) , , [17695](#page-393-10) , [17697](#page-393-11) , [17699](#page-393-12) , , [17703](#page-393-14) , [17705](#page-393-15) , [17707](#page-393-16) , , [17711](#page-393-18) , [17713](#page-393-19) , [17715](#page-393-20) , , [17719](#page-393-22) , [17721](#page-393-23) , [17732](#page-394-0) , , [17737](#page-394-2) , [17739](#page-394-3) , [17741](#page-394-4) , , [17745](#page-394-6) , [17747](#page-394-7) , [17749](#page-394-8) , , [17754](#page-394-10) , [17756](#page-394-11) , [17758](#page-394-12) , , [17762](#page-394-14) , [17764](#page-394-15) , [17767](#page-394-16) , , [17771](#page-394-18) , [17775](#page-394-19) , [17777](#page-394-20) , , [17781](#page-395-1) , [17783](#page-395-2) , [17785](#page-395-3) , , [17789](#page-395-5) , [17793](#page-395-6) , [17795](#page-395-7) , , [17799](#page-395-9) , [17801](#page-395-10) , [17803](#page-395-11) , , [17807](#page-395-13) , [17809](#page-395-14) , [17811](#page-395-15) , , [17815](#page-395-17) , [17817](#page-395-18) , [17819](#page-395-19) , , [17823](#page-395-21) , [17825](#page-395-22) , [17827](#page-395-23) , , [17831](#page-396-1) , [17835](#page-396-2) , [17839](#page-396-3) , , [17843](#page-396-5) , [17845](#page-396-6) , [17848](#page-396-7) , , [17853](#page-396-9) , [17855](#page-396-10) , [17857](#page-396-11) , , [17861](#page-396-13) , [17864](#page-396-14) , [17866](#page-396-15) , , [17870](#page-396-17) , [17872](#page-396-18) , [17874](#page-396-19) , , [17878](#page-396-21) , [17880](#page-396-22) , [17882](#page-397-8) , , [17886](#page-397-10) , [17890](#page-397-11) , [17893](#page-397-12) , , [17898](#page-397-14) , [17901](#page-397-15) , [17904](#page-397-16) , , [17910](#page-397-0) , [17913](#page-397-1) , [17916](#page-397-2) , , [17922](#page-397-4) , [17925](#page-397-5) , [17928](#page-397-6) , , [17932](#page-398-0) , [17934](#page-398-1) , [17936](#page-398-2) , , [17942](#page-398-4) , [17945](#page-398-5) , [17947](#page-398-6) , , [17953](#page-398-8) , [17955](#page-398-9) , [17958](#page-398-10) , , [17964](#page-398-12) , [17967](#page-398-13) , [17969](#page-398-14) , , [17973](#page-398-16) , [17975](#page-398-17) , [17977](#page-398-18) , , [17981](#page-399-0) , [17983](#page-399-1) , [17986](#page-399-2) , , [17991](#page-399-4) , [17994](#page-399-5) , [17996](#page-399-6) ,

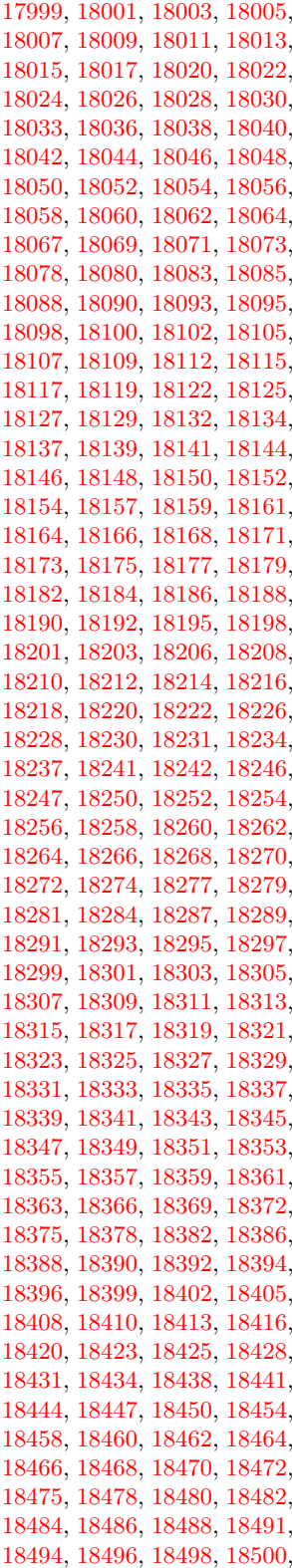
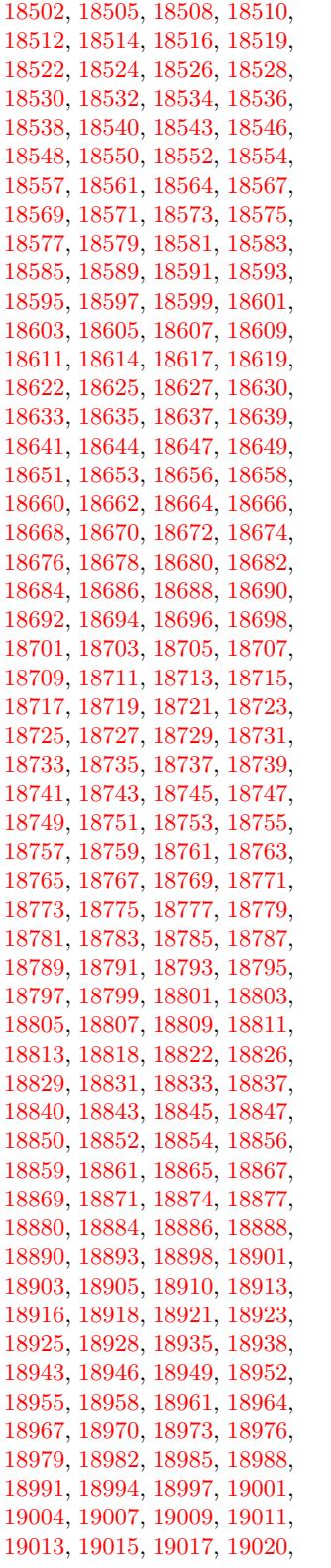

[19022,](#page-419-3) [19024,](#page-419-4) [19026,](#page-419-5) [19028,](#page-419-6) [19030,](#page-419-7) [19033,](#page-419-8) [19035,](#page-419-9) [19038,](#page-419-10) [19040,](#page-419-11) [19043,](#page-419-12) [19045,](#page-419-13) [19047,](#page-419-14) [19049,](#page-419-15) [19051,](#page-419-16) [19053,](#page-419-17) [19055,](#page-419-18) [19057,](#page-419-19) [19059,](#page-419-20) [19061,](#page-419-21) [19063,](#page-419-22) [19065,](#page-419-23) [19067,](#page-420-0) [19069,](#page-420-1) [19071,](#page-420-2) [19074,](#page-420-3) [19076,](#page-420-4) [19079,](#page-420-5) [19081,](#page-420-6) [19083,](#page-420-7) [19085,](#page-420-8) [19087,](#page-420-9) [19089,](#page-420-10) [19093,](#page-420-11) [19097,](#page-420-12) [19099,](#page-420-13) [19101,](#page-420-14) [19103,](#page-420-15) [19105,](#page-420-16) [19107,](#page-420-17) [19110,](#page-420-18) [19112,](#page-420-19) [19115,](#page-420-20) [19117,](#page-420-21) [19119,](#page-421-0) [19121,](#page-421-1) [19123,](#page-421-2) [19125,](#page-421-3) [19128,](#page-421-4) [19130,](#page-421-5) [19132,](#page-421-6) [19134,](#page-421-7) [19136,](#page-421-8) [19138,](#page-421-9) [19140,](#page-421-10) [19142,](#page-421-11) [19144,](#page-421-12) [19146,](#page-421-13) [19148,](#page-421-14) [19150,](#page-421-15) [19152,](#page-421-16) [19155,](#page-421-17) [19157,](#page-421-18) [19159,](#page-421-19) [19161,](#page-421-20) [19163,](#page-421-21) [19165,](#page-421-22) [19167,](#page-421-23) [19169,](#page-421-24) [19171,](#page-422-0) [19173,](#page-422-1) [19175,](#page-422-2) [19177,](#page-422-3) [19179,](#page-422-4) [19181,](#page-422-5) [19183,](#page-422-6) [19185,](#page-422-7) [19187,](#page-422-8) [19189,](#page-422-9) [19191,](#page-422-10) [19193,](#page-422-11) [19195,](#page-422-12) [19197,](#page-422-13) [19199,](#page-422-14) [19202,](#page-422-15) [19204,](#page-422-16) [19206,](#page-422-17) [19208,](#page-422-18) [19210,](#page-422-19) [19212,](#page-422-20) [19214,](#page-422-21) [19216,](#page-422-22) [19218,](#page-423-0) [19220,](#page-423-1) [19222,](#page-423-2) [19224,](#page-423-3) [19226,](#page-423-4) [19228,](#page-423-5) [19231,](#page-423-6) [19234,](#page-423-7) [19236,](#page-423-8) [19239,](#page-423-9) [19242,](#page-423-10) [19245,](#page-423-11) [19248,](#page-423-12) [19250,](#page-423-13) [19252,](#page-423-14) [19254,](#page-423-15) [19256,](#page-423-16) [19258,](#page-423-17) [19260,](#page-423-18) [19262,](#page-423-19) [19264,](#page-423-20) [19266,](#page-423-21) [19268,](#page-423-22) [19271,](#page-424-0) [19275,](#page-424-1) [19277,](#page-424-2) [19279,](#page-424-3) [19281,](#page-424-4) [19283,](#page-424-5) [19285,](#page-424-6) [19287,](#page-424-7) [19289,](#page-424-8) [19291,](#page-424-9) [19293,](#page-424-10) [19295,](#page-424-11) [19297,](#page-424-12) [19299,](#page-424-13) [19301,](#page-424-14) [19303,](#page-424-15) [19305,](#page-424-16) [19307,](#page-424-17) [19309,](#page-424-18) [19312,](#page-424-19) [19315,](#page-425-0) [19318,](#page-425-1) [19321,](#page-425-2) [19323,](#page-425-3) [19328,](#page-425-4) [19332,](#page-425-5) [19335,](#page-425-6) [19337,](#page-425-7) [19339,](#page-425-8) [19342,](#page-425-9) [19345,](#page-425-10) [19348,](#page-425-11) [19351,](#page-425-12) [19354,](#page-425-13) [19357,](#page-425-14) [19360,](#page-426-0) [19363,](#page-426-1) [19366,](#page-426-2) [19369,](#page-426-3) [19372,](#page-426-4) [19375,](#page-426-5) [19377,](#page-426-6) [19379,](#page-426-7) [19381,](#page-426-8) [19383,](#page-426-9) [19385,](#page-426-10) [19388,](#page-426-11) [19394,](#page-426-12) [19397,](#page-426-13) [19399,](#page-426-14) [19402,](#page-426-15) [19405,](#page-426-16) [19407,](#page-426-17) [19409,](#page-427-0) [19411,](#page-427-1) [19413,](#page-427-2) [19415,](#page-427-3) [19417,](#page-427-4) [19419,](#page-427-5) [19421,](#page-427-6) [19423,](#page-427-7) [19425,](#page-427-8) [19428,](#page-427-9) [19430,](#page-427-10) [19432,](#page-427-11) [19434,](#page-427-12) [19437,](#page-427-13) [19440,](#page-427-14) [19442,](#page-427-15) [19444,](#page-427-16) [19446,](#page-427-17) [19449,](#page-427-18) [19451,](#page-427-19) [19454,](#page-427-20) [19456,](#page-427-21) [19460,](#page-427-22) [19463,](#page-428-0) [19465,](#page-428-1) [19467,](#page-428-2) [19469,](#page-428-3) [19471,](#page-428-4) [19473,](#page-428-5) [19475,](#page-428-6) [19477,](#page-428-7) [19479,](#page-428-8) [19481,](#page-428-9) [19483,](#page-428-10) [19485,](#page-428-11) [19487,](#page-428-12) [19490,](#page-428-13) [19492,](#page-428-14) [19494,](#page-428-15) [19497,](#page-428-16) [19500,](#page-428-17) [19502,](#page-428-18) [19504,](#page-428-19) [19506,](#page-428-20) [19508,](#page-428-21) [19510,](#page-428-22) [19512,](#page-429-0) [19514,](#page-429-1) [19516,](#page-429-2)

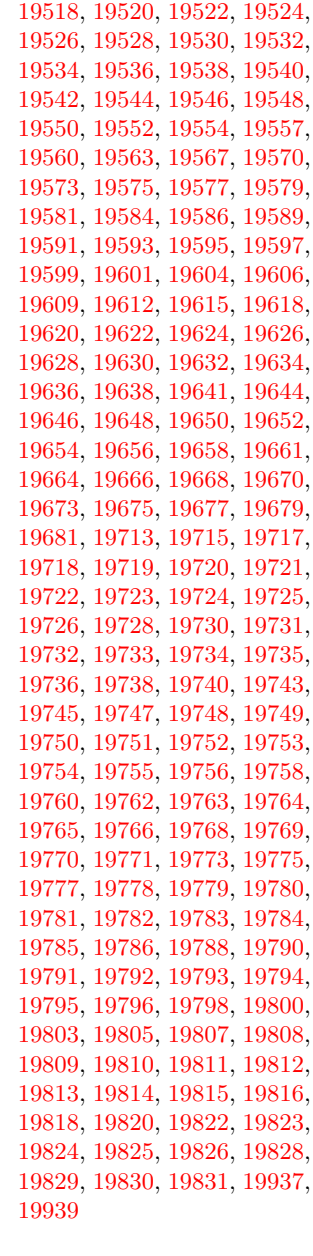

#### **A**

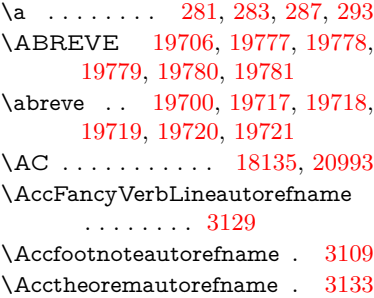

\acctonos [3191,](#page-89-0) [3192,](#page-89-1) [3193,](#page-89-2) [3194,](#page-89-3) [3195,](#page-89-4) [3196,](#page-89-5) [3197,](#page-90-0) [3198,](#page-90-1) [3199,](#page-90-2) [3200,](#page-90-3) [3201,](#page-90-4) [3202,](#page-90-5) [3203,](#page-90-6) [3204,](#page-90-7) [3205,](#page-90-8) [3206](#page-90-9) \Acht . . . . . . . . . . [19645,](#page-431-21) [20793](#page-453-0) \ACIRCUMFLEX [19707,](#page-433-26) [19782,](#page-434-28) [19783,](#page-434-29) [19784,](#page-434-30) [19785,](#page-434-31) [19786](#page-434-32) \acircumflex [3178,](#page-89-6) [19701,](#page-433-27) [19722,](#page-433-7) [19723,](#page-433-8) [19724,](#page-433-9) [19725,](#page-433-10) [19726](#page-433-11) \AcPa . . . . . . . . . [19631,](#page-431-22) [20787](#page-453-1) \Acrobatmenu [2232,](#page-68-0) [4242,](#page-110-0) [6322,](#page-155-0) [9388,](#page-223-0) [10128,](#page-238-0) [10669,](#page-248-0) [11543](#page-267-0) \active . . . . . . . . . . . . . . . [928,](#page-36-0) [935,](#page-36-1) [1540,](#page-52-0) [4712,](#page-120-0) [4713,](#page-120-1) [4714,](#page-120-2) [4715,](#page-120-3) [4716,](#page-120-4) [4717,](#page-120-5) [4720,](#page-120-6) [4722,](#page-120-7) [4725,](#page-120-8) [4733,](#page-120-9) [14474,](#page-328-0) [14501](#page-328-1)  $\label{eq:add2} \verb+\add@accept + \ldots + \ldots + 500$  $\label{eq:add2} \verb+\add@accept + \ldots + \ldots + 500$ \addcontentsline ... [7684,](#page-186-0) [7756,](#page-188-0) [8073,](#page-195-0) [8078,](#page-195-1) [8169](#page-197-0) \addtocontents . . . . [8118,](#page-196-0) [8170](#page-197-1) \addtocounter ......... [7279](#page-178-0) \AddToDocumentProperties . .  $\ldots$  [2324,](#page-70-0) [3698,](#page-100-0) [3704,](#page-100-1) [3710,](#page-100-2) [3716,](#page-100-3) [3739,](#page-101-0) [3745](#page-101-1) \AddToHook . . [5338,](#page-134-0) [5340,](#page-134-1) [8682](#page-208-0) \AddToHookNext ...... [7008](#page-172-0) \adl@LT@array ........ [7128](#page-175-0) \advance . . . . . . . . . [454,](#page-16-0) [455,](#page-16-1) [949,](#page-36-2) [4861,](#page-123-0) [5050,](#page-127-0) [5063,](#page-127-1) [5359,](#page-135-0) [5687,](#page-142-0) [5733,](#page-143-0) [6168,](#page-151-0) [6169,](#page-151-1) [6172,](#page-151-2) [6173,](#page-151-3) [6504,](#page-160-0) [6512,](#page-160-1) [6549,](#page-160-2) [7975,](#page-193-0) [7985,](#page-193-1) [7988,](#page-193-2) [8002,](#page-194-0) [9494,](#page-226-0) [9578,](#page-228-0) [9616,](#page-228-1) [9656,](#page-229-0) [9971,](#page-235-0) [9981,](#page-235-1) [10824,](#page-252-0) [12030,](#page-279-0) [12317,](#page-284-0) [12569,](#page-289-0) [12641,](#page-291-0) [12684,](#page-291-1) [12685,](#page-291-2) [13179,](#page-301-0) [13242,](#page-302-0) [13286,](#page-303-0) [13287,](#page-303-1) [13533,](#page-308-0) [13598,](#page-309-0) [13642,](#page-310-0) [13643,](#page-310-1) [14260,](#page-323-0) [14262,](#page-323-1) [14263,](#page-323-2) [14269,](#page-323-3) [14278,](#page-323-4) [14378,](#page-325-0) [14588](#page-330-0) \AE . . . . . . [14962,](#page-338-0) [15421,](#page-347-0) [15936](#page-357-0) \ae . . . . . . [15028,](#page-339-0) [15488,](#page-349-0) [15938](#page-357-1)  $\text{t}$  . . . [1549,](#page-52-1) [1555,](#page-52-2) [1561,](#page-52-3) [5943](#page-147-0)  $\Lambda$ :  $\Delta$  +  $\Delta$  +  $\Delta$  \aftergroup . . . . . . . . . . . [7570](#page-184-0) \agemO . . . . . . . . [17765,](#page-394-0) [20964](#page-456-0)  $\varphi$  . . . . . . . . . . . . . [20095](#page-440-0) \alef . . . . . . . . . . . . . . . . [19847](#page-435-23) \alefhamza . . . . . . . . . . [19839](#page-435-24)  $\aleph$ aleflowerhamza . . . . . . . [19843](#page-435-25)  $\label{eq:1}$ \alefmaqsura . . . . . . . . . . [19905](#page-437-2)

\aleph . . . . . . . . . [17776,](#page-394-1) [20117](#page-441-0) \Alph . . . . . . . . . . . [6598,](#page-162-0) [6974](#page-171-0) \alph . . . . . . . . [6599,](#page-162-1) [7250,](#page-177-0) [7281](#page-178-1) \alpha . . . . . . . . . [16502,](#page-369-0) [20016](#page-439-0) \amalg . . . . . . . . . [18039,](#page-400-0) [20211](#page-442-0)  $\Lambda$ MSautorefname ...... [8683](#page-208-1) \anchor@spot . [5242,](#page-132-0) [5255,](#page-132-1) [5262,](#page-132-2) [5268,](#page-132-3) [5270,](#page-132-4) [9027,](#page-215-0) [9435,](#page-224-0) [9530,](#page-227-0) [10401,](#page-243-0) [10478,](#page-245-0) [10981,](#page-256-0) [11328,](#page-263-0) [11331,](#page-263-1) [11967,](#page-277-0) [12254](#page-283-0) \and . . . . . . . . . . . . . . . . [6428](#page-158-0) \angle . . . . . . . . . [18068,](#page-400-1) [20223](#page-442-1) \AngleSign . . . . . [18076,](#page-400-2) [20985](#page-457-1) \Anglesign . . . . . . [18075,](#page-400-3) [20984](#page-457-2) \Ankh . . . . . . . . . [18902,](#page-416-20) [20506](#page-448-0) \APLbox . . . . . . . [18640,](#page-411-20) [20465](#page-447-0) \APLdown ...... [18838,](#page-415-16) [21060](#page-458-0) \APLdownarrowbox . . . [18629,](#page-411-21) [20460](#page-447-1) \APLinput . . . . . [18632,](#page-411-22) [20461](#page-447-2) \APLinv . . . . . . . [18606,](#page-411-23) [20452](#page-447-3) \APLleftarrowbox [18621,](#page-411-24) [20457](#page-447-4) \APLrightarrowbox [18624,](#page-411-25) [20458](#page-447-5) \APLup . . . . . . . . [18823,](#page-415-17) [21057](#page-458-1) \APLuparrowbox . [18626,](#page-411-26) [20459](#page-447-6) \appendix . . . . . . . . [6966,](#page-171-1) [6978](#page-171-2) \appendixautorefname . . . [2977,](#page-84-0) [2995,](#page-84-1) [3013,](#page-85-0) [3031,](#page-85-1) [3049,](#page-85-2) [3067,](#page-86-0) [3085,](#page-86-1) [3117,](#page-87-1) [3118,](#page-87-2) [3143,](#page-88-2) [3161,](#page-89-7) [3179,](#page-89-8) [3197,](#page-90-0) [3215,](#page-90-10) [3233,](#page-90-11) [3251,](#page-91-0) [8693](#page-208-2) \apprge . . . . . . . . [18285,](#page-404-0) [21008](#page-457-3) \apprle . . . . . . . . [18282,](#page-404-1) [21007](#page-457-4) \approx . . . . . . . . [18158,](#page-402-0) [20260](#page-443-0) \approxeq . . . . . . [18163,](#page-402-1) [20262](#page-443-1) \Aquarius . . . . . . [18989,](#page-418-19) [21104](#page-459-0) \aquarius . . . . . . . [18987,](#page-418-20) [20532](#page-448-1) \arabic . [6595,](#page-161-0) [6828,](#page-167-0) [6830,](#page-167-1) [6832,](#page-167-2) [6835,](#page-168-0) [6836,](#page-168-1) [6837,](#page-168-2) [6839,](#page-168-3) [6840,](#page-168-4) [6841,](#page-168-5) [6842,](#page-168-6) [6844,](#page-168-7) [6845,](#page-168-8) [6846,](#page-168-9) [6847,](#page-168-10) [6848,](#page-168-11) [6849,](#page-168-12) [6852,](#page-168-13) [6862,](#page-168-14) [6863,](#page-168-15) [8178,](#page-197-2) [8184,](#page-197-3) [8232,](#page-199-0) [8245](#page-199-1) \Aries . . . . . . . . . [18959,](#page-417-16) [21094](#page-459-1) \aries . . . . . . . . . . [18957,](#page-417-17) [20522](#page-448-2) \ast . . . . . . . . . . . [18055,](#page-400-4) [20218](#page-442-2) \Asterisk . . . . . . . [19203,](#page-422-23) [20615](#page-450-0) \AsteriskBold . . . [19180,](#page-422-24) [20604](#page-450-1) \AsteriskCenterOpen . . . [19182,](#page-422-25) [20605](#page-450-2) \AsteriskRoundedEnds . [19227,](#page-423-23) [20627](#page-450-3) \asymp . . . . . . . . [18176,](#page-402-2) [20268](#page-443-2)

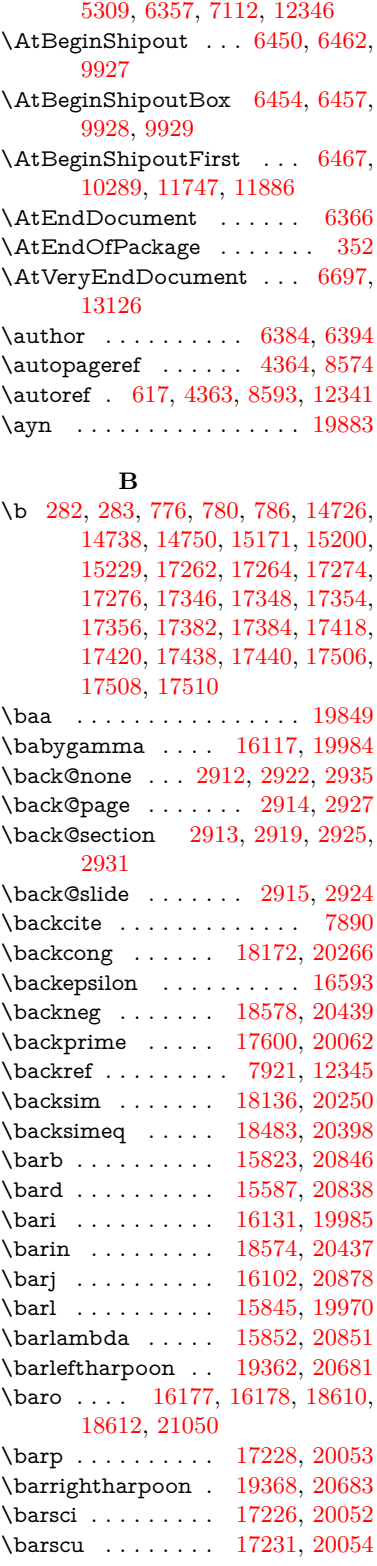

\AtBeginDocument . [342,](#page-14-2) [5305,](#page-133-0)

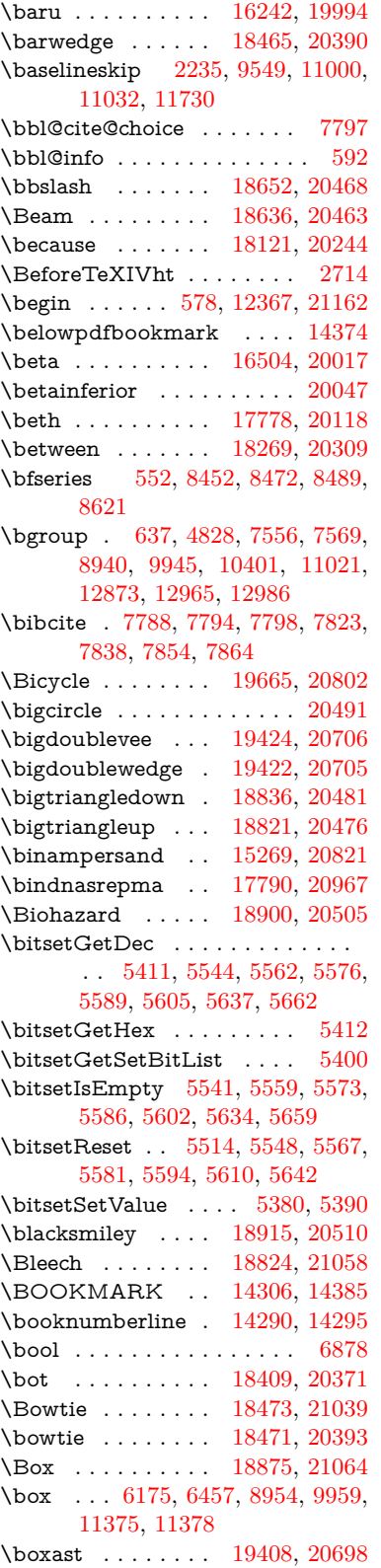

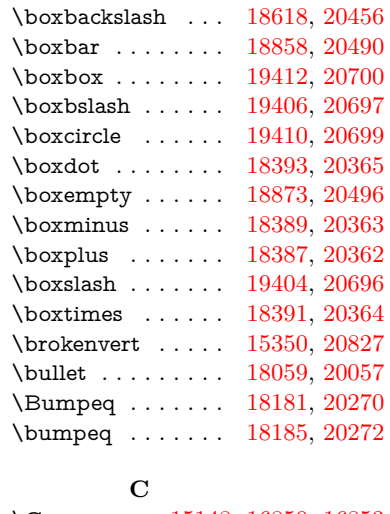

\C . . . . . . . [15148,](#page-341-0) [16850,](#page-375-0) [16853](#page-375-1)  $\c$  . . . . . . . . . . . . . . . [777,](#page-31-3) [781,](#page-31-4) [787,](#page-31-5) [3079,](#page-86-2) [3087,](#page-86-3) [3088,](#page-86-4) [3089,](#page-86-5) [6407,](#page-157-2) [6414,](#page-157-3) [14724,](#page-333-3) [14736,](#page-333-4) [14748,](#page-333-5) [14964,](#page-338-1) [15030,](#page-339-1) [15160,](#page-342-1) [15186,](#page-342-2) [15215,](#page-343-2) [15236,](#page-343-3) [15423,](#page-347-1) [15490,](#page-349-1) [15621,](#page-351-0) [15623,](#page-351-1) [15669,](#page-352-0) [15671,](#page-352-1) [15679,](#page-352-2) [15681,](#page-352-3) [15699,](#page-353-0) [15701,](#page-353-1) [15735,](#page-353-2) [15737,](#page-354-0) [15751,](#page-354-1) [15753,](#page-354-2) [15759,](#page-354-3) [15761,](#page-354-4) [16016,](#page-359-0) [16018,](#page-359-1) [16910,](#page-377-0) [16913,](#page-377-1) [17278,](#page-385-3) [17280,](#page-385-4) [17326,](#page-386-4) [17328](#page-386-5) \c@footnote . . [7435,](#page-181-0) [7518,](#page-183-0) [7526,](#page-183-1) [7640](#page-185-0) \c@Hy@AnnotLevel . [9971,](#page-235-0) [9972,](#page-235-4) [9981](#page-235-1) \c@Hy@tempcnt . . . [4846,](#page-123-1) [4847,](#page-123-2) [4853,](#page-123-3) [4861](#page-123-0) \c@note . . . . . . . . . . . . . . [7978](#page-193-3) \c@overlay . . . . . . . . . . . . [7978](#page-193-3) \c@page . [6504,](#page-160-0) [6512,](#page-160-1) [6529,](#page-160-3) [6549,](#page-160-2) [6550,](#page-161-1) [6554,](#page-161-2) [6566,](#page-161-3) [6568,](#page-161-4) [6573,](#page-161-5) [6580,](#page-161-6) [6582,](#page-161-7) [6584,](#page-161-8) [6613,](#page-162-2) [7975,](#page-193-0) [7979,](#page-193-4) [7981,](#page-193-5) [7985,](#page-193-1) [7988,](#page-193-2) [7989,](#page-193-6) [8002,](#page-194-0) [8032](#page-194-1) \c@secnumdepth . [14650,](#page-331-0) [14665,](#page-331-1) [14680](#page-332-0) \c@slide . . . . . . . . . . . . . . [7978](#page-193-3) \c@tocdepth . . . . . . [3407,](#page-94-0) [3412](#page-94-1) \calc@bm@number [14513,](#page-328-2) [14586](#page-330-1) \calculate@pdfview . [3881,](#page-103-0) [3884](#page-103-1) \Cancer . . . . . . . . [18968,](#page-418-21) [21097](#page-459-2) \cancer . . . . . . . . [18966,](#page-418-22) [20525](#page-448-6) \Cap . . . . . . . . . . [18501,](#page-409-22) [20406](#page-446-5) \cap . . . . . . . . . . [18097,](#page-401-2) [20234](#page-443-8) \capdot . . . . . . . . [19448,](#page-427-27) [20716](#page-452-0)

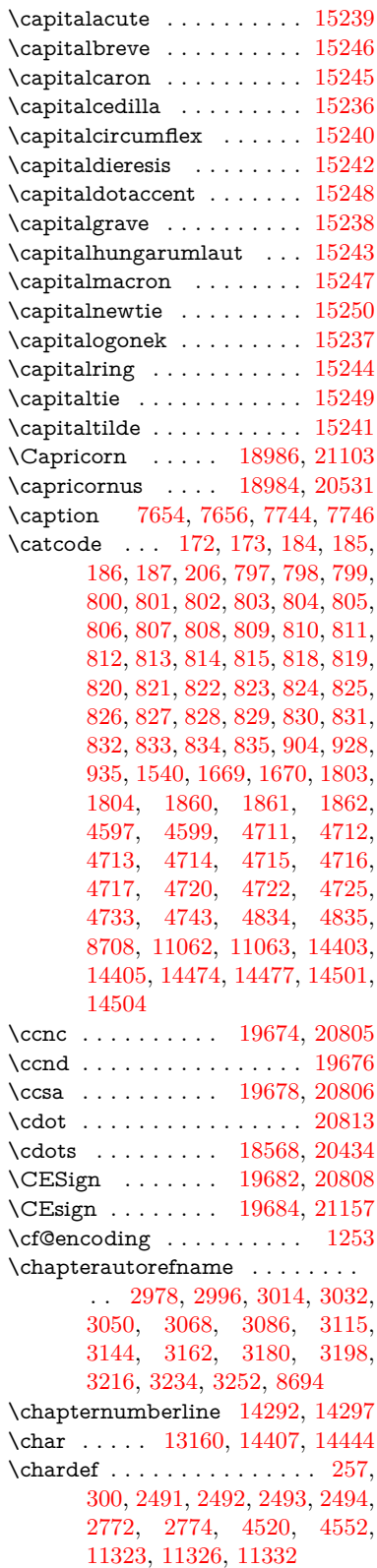

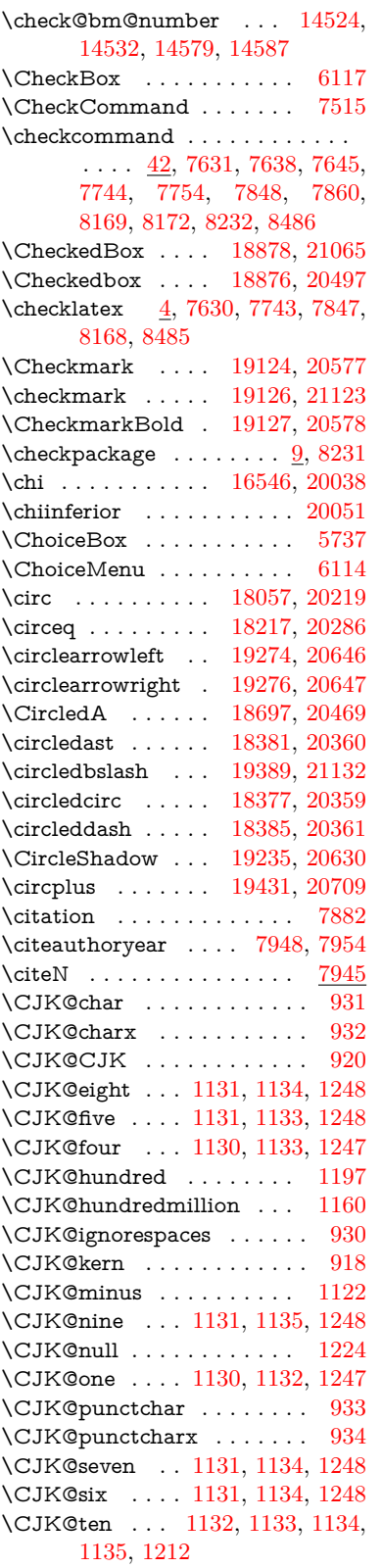

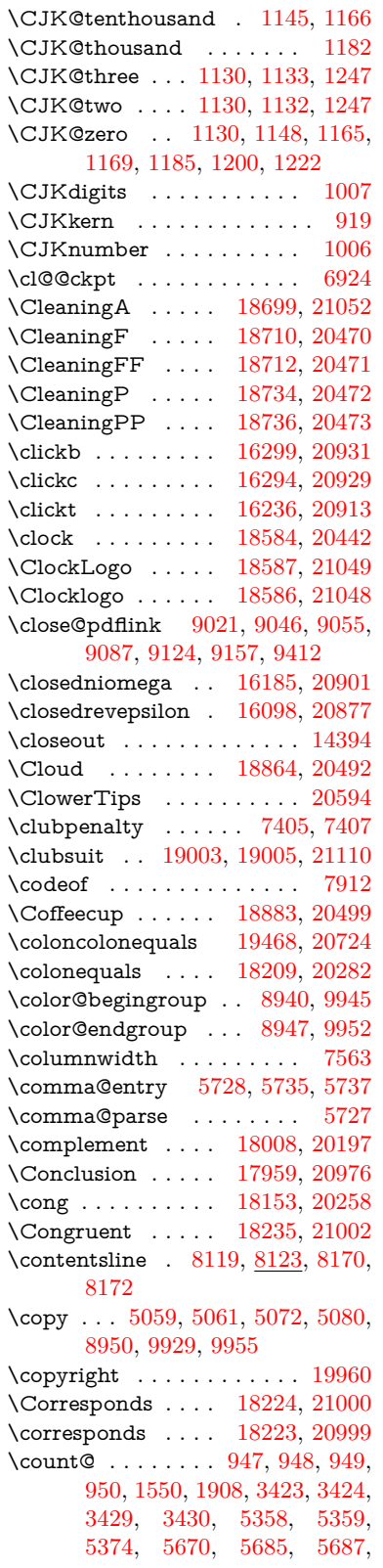

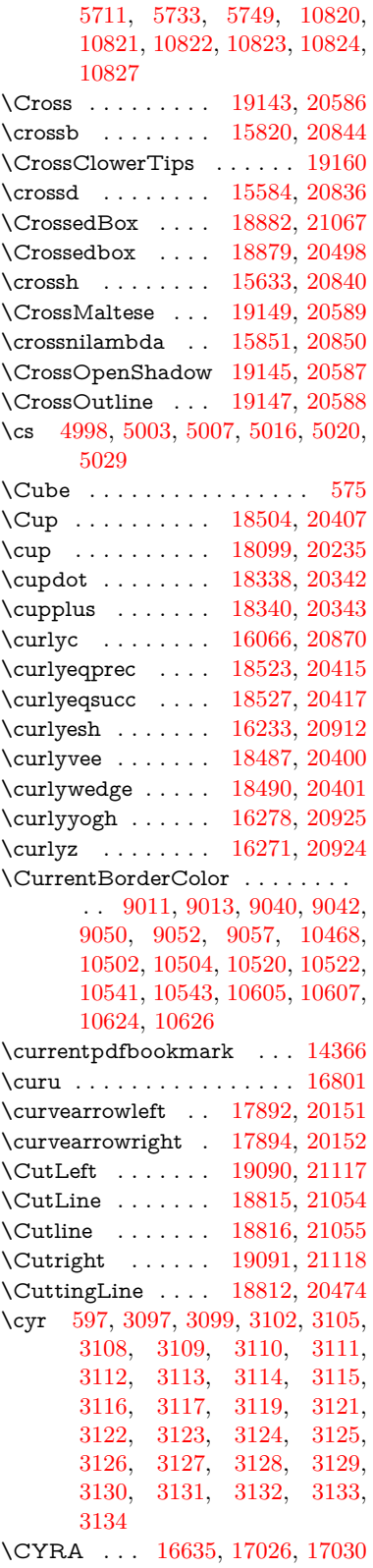

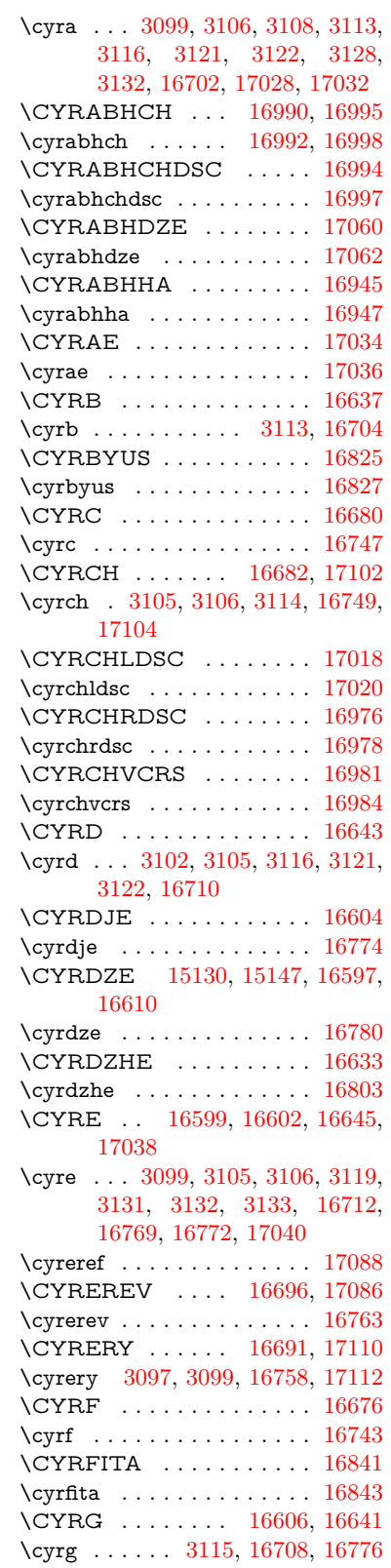

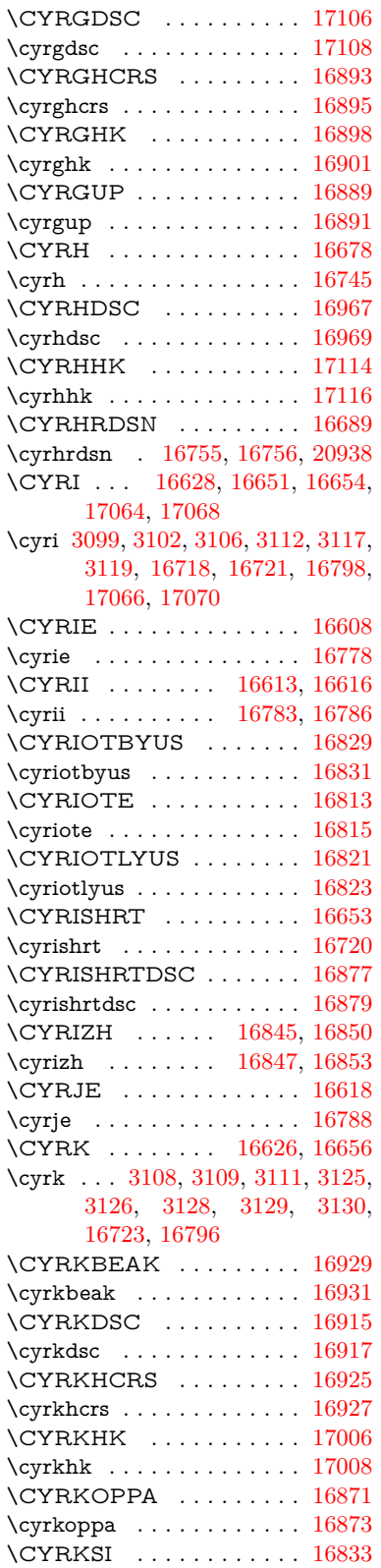

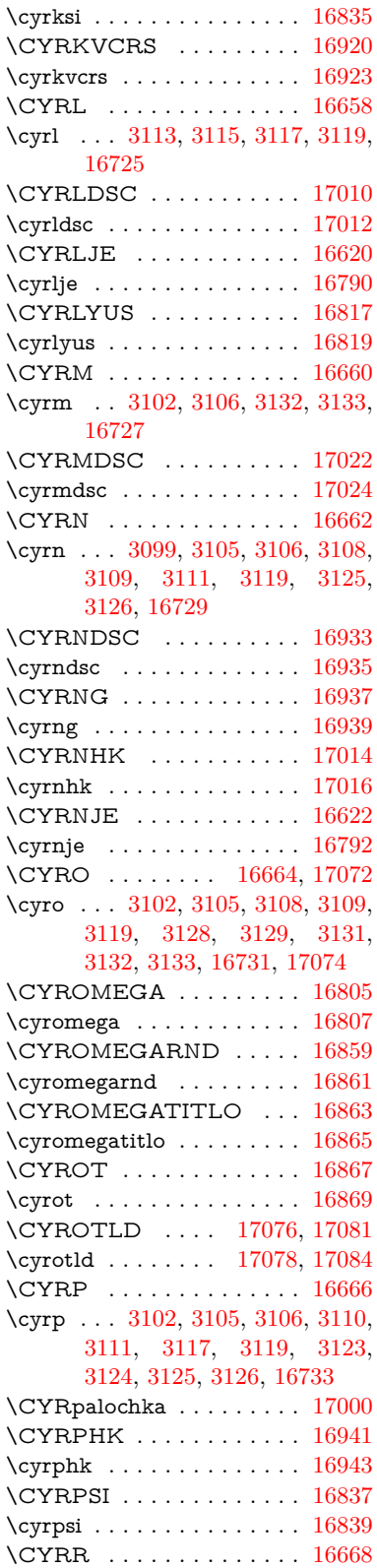

\cyrr . . . [3097,](#page-86-8) [3099,](#page-87-4) [3102,](#page-87-5) [3105,](#page-87-6) [3106,](#page-87-17) [3112,](#page-87-10) [3116,](#page-87-13) [3117,](#page-87-1) [3119,](#page-87-14) [3121,](#page-87-15) [3122,](#page-87-16) [3127,](#page-88-8) [3128,](#page-88-9) [3129,](#page-88-0) [3130,](#page-88-10) [3131,](#page-88-11) [3132,](#page-88-12) [3133,](#page-88-1) [16735](#page-373-18) \CYRRTICK . . . . . . . . . . [16885](#page-376-14) \cyrrtick . . . . . . . . . . . . . [16887](#page-376-15) \CYRS . . . . . . . . [16670,](#page-372-19) [16950](#page-378-8) \cyrs ... [3102,](#page-87-5) [3105,](#page-87-6) [3108,](#page-87-7) [3109,](#page-87-0) [3112,](#page-87-10) [3127,](#page-88-8) [3128,](#page-88-9) [3129,](#page-88-0) [3130,](#page-88-10) [3134,](#page-88-13) [16737,](#page-373-19) [16953](#page-378-9) \CYRSCHWA . . . [17042,](#page-380-14) [17047](#page-380-15) \cyrschwa . . . . . . [17044,](#page-380-16) [17050](#page-380-17) \CYRSDSC . . . . . [16949,](#page-378-10) [16950](#page-378-8) \cyrsdsc . . . . . . . . . . . . . . [16952](#page-378-11) \CYRSEMISFTSN . . . . . [16881](#page-376-16) \cyrsemisftsn . . . . . . . . . . [16883](#page-376-17) \CYRSFTSN . . . . . . . . . . [16694](#page-372-20) \cyrsftsn . . [16760,](#page-374-19) [16761,](#page-374-20) [20939](#page-456-6) \CYRSH . . . . . . . . . . . . . [16684](#page-372-21) \cyrsh . . . . . . . . . . . . . . . [16751](#page-373-20) \CYRSHCH . . . . . . . . . . . [16686](#page-372-22) \cyrshch . . . . . . . . . . . . . [16753](#page-373-21) \CYRSHHA . . . . . . . . . . . [16986](#page-378-12) \cyrshha . . . . . . . . . . . . . [16988](#page-378-13) \CYRT . . . . . . . . . . . . . . [16672](#page-372-23) \cyrt . . . [3102,](#page-87-5) [3105,](#page-87-6) [3111,](#page-87-9) [3113,](#page-87-11) [3125,](#page-88-6) [3126,](#page-88-7) [3127,](#page-88-8) [3128,](#page-88-9) [3129,](#page-88-0) [3130,](#page-88-10) [3131,](#page-88-11) [3132,](#page-88-12) [3133,](#page-88-1) [16739](#page-373-22) \CYRTDSC . . . . . . . . . . . [16955](#page-378-14) \cyrtdsc . . . . . . . . . . . . . . [16957](#page-378-15) \CYRTETSE . . . . . . . . . . [16971](#page-378-16) \cyrtetse . . . . . . . . . . . . . [16973](#page-378-17) \cyrthousands . . . . . . . . . [16875](#page-376-18) \CYRTSHE . . . . . . . . . . . [16624](#page-371-20) \cyrtshe . . . . . . . . . . . . . . [16794](#page-374-21) \CYRU . . [16631,](#page-371-21) [16674,](#page-372-24) [17090,](#page-381-11) [17094,](#page-381-12) [17098](#page-381-13) \cyru . . . [3109,](#page-87-0) [3111,](#page-87-9) [3125,](#page-88-6) [3126,](#page-88-7) [3129,](#page-88-0) [3133,](#page-88-1) [16741,](#page-373-23) [17092,](#page-381-14) [17096,](#page-381-15) [17100](#page-381-16) \CYRUK . . . . . . . . . . . . . [16855](#page-375-21) \cyruk . . . . . . . . . . . . . . . [16857](#page-375-22) \CYRUSHRT . . . . . . . . . [16630](#page-371-22) \cyrushrt . . . . . . . . . . . . . [16800](#page-374-22) \CYRV . . . . . . . . . . . . . . [16639](#page-371-23) \cyrv . . . . . . . [3097,](#page-86-8) [3099,](#page-87-4) [16706](#page-373-24) \CYRY . . . . . . . . . . . . . . [16959](#page-378-18) \cyry . . . . . . . . . . . . . . . . [16961](#page-378-19) \CYRYA . . . . . . . . . . . . . [16700](#page-372-25) \cyrya . . . . . . . . . . . . . . . [16767](#page-374-23) \CYRYAT . . . . . . . . . . . . [16809](#page-374-24) \cyryat . . . . . . . . . . . . . . [16811](#page-374-25)

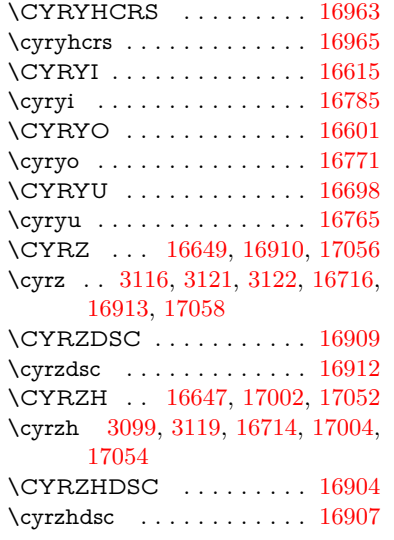

## **D**

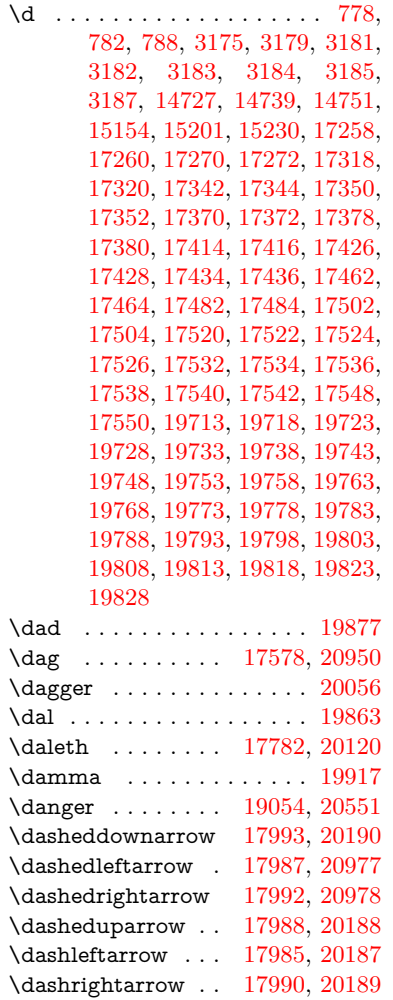

\DashV . . . . . . . . [19566,](#page-430-18) [20769](#page-453-7) \Dashv . . . . . . . . [19559,](#page-429-24) [20767](#page-453-8) \dashV . . . . . . . . . . . . . . [20765](#page-453-9) \dashv . . . . . . . . . [18398,](#page-407-1) [20367](#page-445-10) \DavidStar . . . . . [19151,](#page-421-33) [20590](#page-449-8) \davidstar . . . . . . [19153,](#page-421-34) [21124](#page-459-9) \ddag . . . . . . . . . [17582,](#page-391-2) [20952](#page-456-10) \ddagger . [14824,](#page-335-0) [17579,](#page-391-3) [17581,](#page-391-4) [20951](#page-456-11) \ddots . . . . . . . . . [18572,](#page-410-28) [20436](#page-446-12) \DeclareFontEncoding . . [14715,](#page-332-1) [15117](#page-341-3) \DeclareFontFamily . . . [848,](#page-32-12) [858](#page-33-0) \DeclareFontShape . . . [849,](#page-32-13) [859](#page-33-1) \DeclareFontSubstitution . . [850,](#page-32-14) [860](#page-33-2) \DeclareLocalOptions . . . [4176](#page-109-0) \DeclareRobustCommand . . . . . . [4825,](#page-122-3) [4912,](#page-124-0) [4914,](#page-124-1) [4916,](#page-124-2) [4925,](#page-124-3) [6111,](#page-150-2) [6114,](#page-150-1) [6117,](#page-150-0) [6120,](#page-150-3) [6123,](#page-150-4) [6126,](#page-151-5) [6129,](#page-151-6) [6270,](#page-154-0) [6274,](#page-154-1) [6343,](#page-155-1) [6347,](#page-155-2) [8574,](#page-206-0) [14604](#page-330-4) \DeclareTextAccent . . . . [14716,](#page-332-2) [14717,](#page-332-3) [14718,](#page-332-4) [14719,](#page-332-5) [14720,](#page-333-9) [14721,](#page-333-10) [14722,](#page-333-11) [14723,](#page-333-12) [14724,](#page-333-3) [14725,](#page-333-13) [14726,](#page-333-0) [14727](#page-333-6) \DeclareVoidOption . [2711,](#page-79-1) [2725,](#page-79-2) [2736,](#page-79-3) [2752,](#page-79-4) [2758,](#page-80-2) [2763,](#page-80-3) [2777,](#page-80-4) [2787,](#page-80-5) [2792,](#page-80-6) [2798,](#page-80-7) [2804,](#page-80-8) [2833,](#page-81-0) [2850,](#page-81-1) [2857,](#page-81-2) [2863,](#page-82-0) [2868,](#page-82-1) [2873,](#page-82-2) [3334,](#page-92-0) [3342,](#page-92-1) [3350,](#page-93-0) [3360](#page-93-1) \DefaultHeightofCheckBox [6181,](#page-152-0) [12813,](#page-294-0) [13417,](#page-305-0) [13794](#page-313-0) \DefaultHeightofChoiceMenu . . [6183,](#page-152-1) [12631,](#page-290-0) [13232,](#page-302-1) [13588](#page-309-1) \DefaultHeightofReset . . . [6179,](#page-152-2) [12783,](#page-293-0) [13389,](#page-305-1) [13762](#page-312-0) \DefaultHeightofSubmit . [6177,](#page-151-7) [12763,](#page-293-1) [13366,](#page-304-0) [13739](#page-312-1) \DefaultHeightofText . . . . [6185,](#page-152-3) [12603,](#page-290-1) [13206,](#page-301-1) [13555](#page-308-1) \DefaultHeightofTextMultiline . [6186,](#page-152-4) [12601,](#page-290-2) [13204,](#page-301-2) [13553](#page-308-2) \DefaultOptionsofCheckBox . . [6191,](#page-152-5) [12815,](#page-294-1) [13419,](#page-305-2) [13796](#page-313-1) \DefaultOptionsofComboBox . . . . . . . . . . [6194](#page-152-6) \DefaultOptionsofListBox [6193](#page-152-7) \DefaultOptionsofPopdownBox . . . . . . . . [6195](#page-152-8) \DefaultOptionsofPushButton . [6190,](#page-152-9) [12734,](#page-292-0) [13338,](#page-304-1) [13707](#page-311-0)

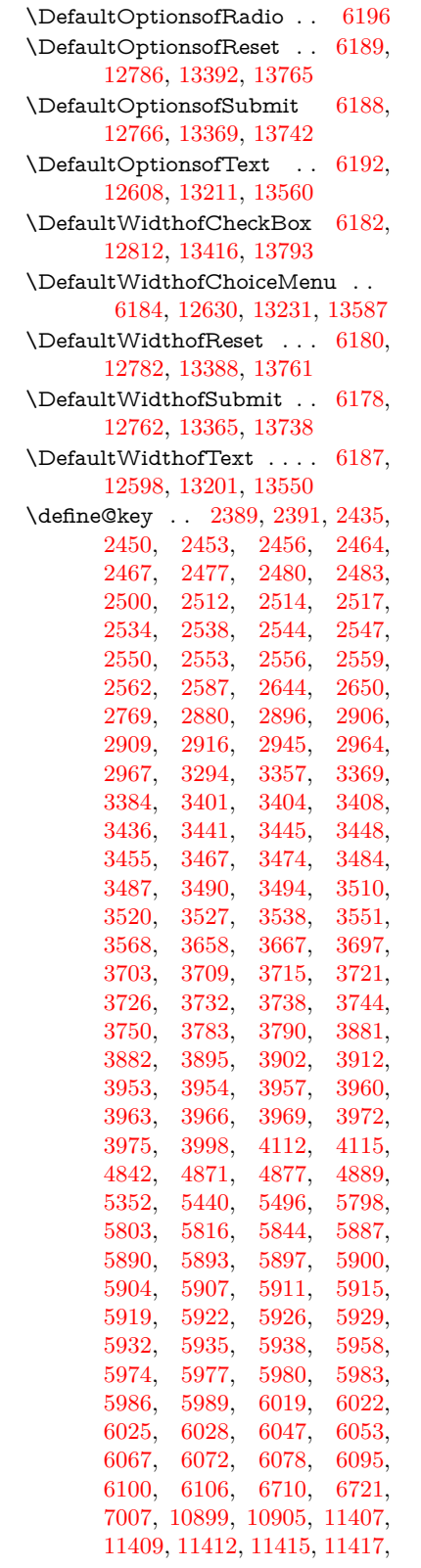

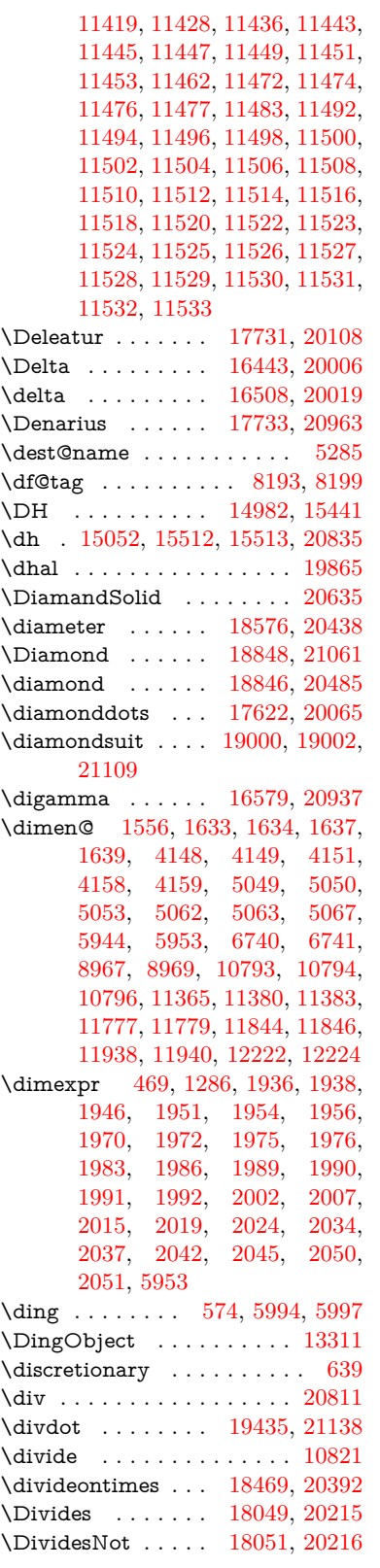

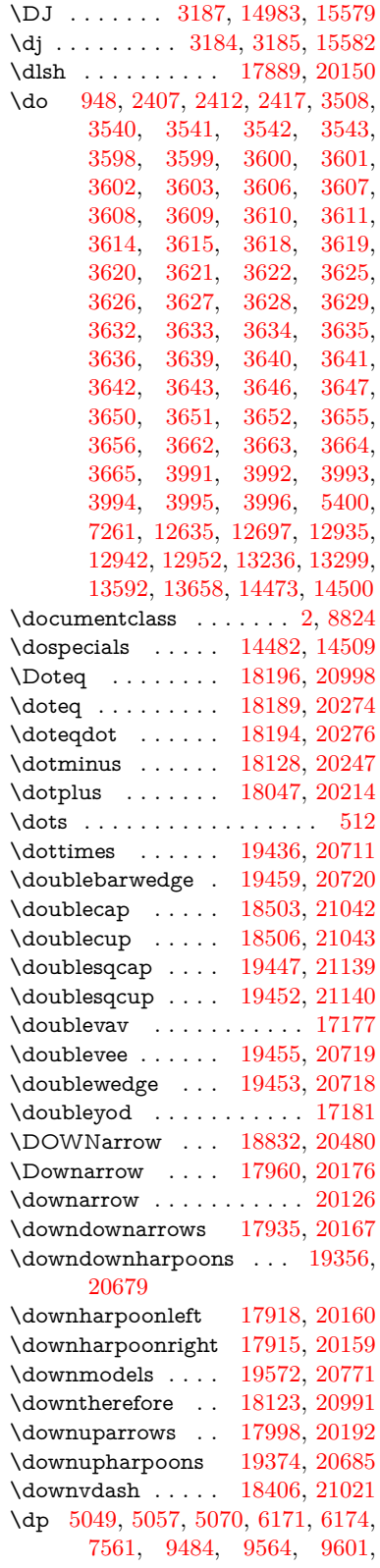

## [9641,](#page-229-1) [11366,](#page-264-5) [11369,](#page-264-6) [12020,](#page-278-0) [12302,](#page-284-1) [13528](#page-307-0)

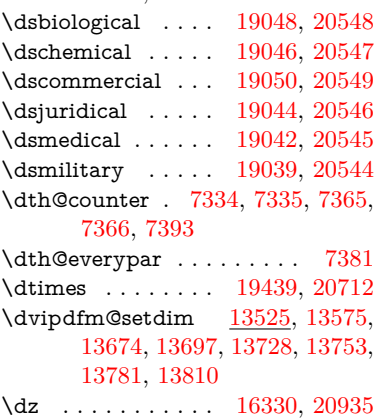

## **E**

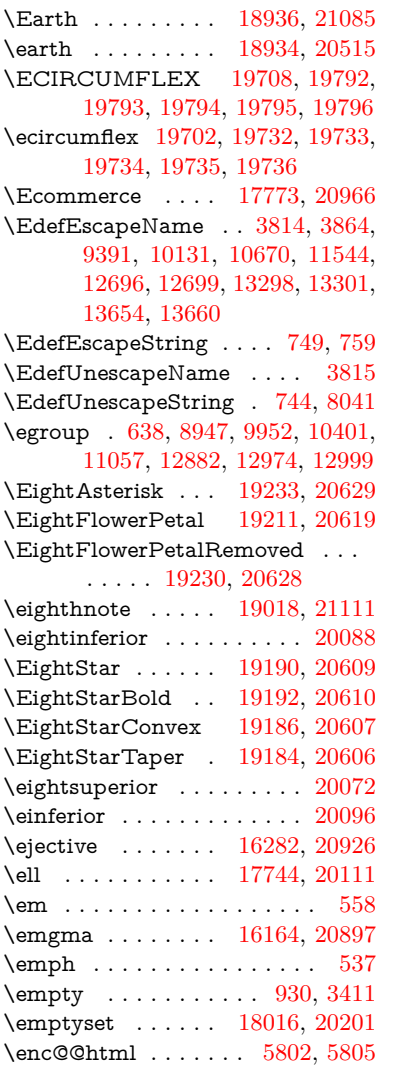

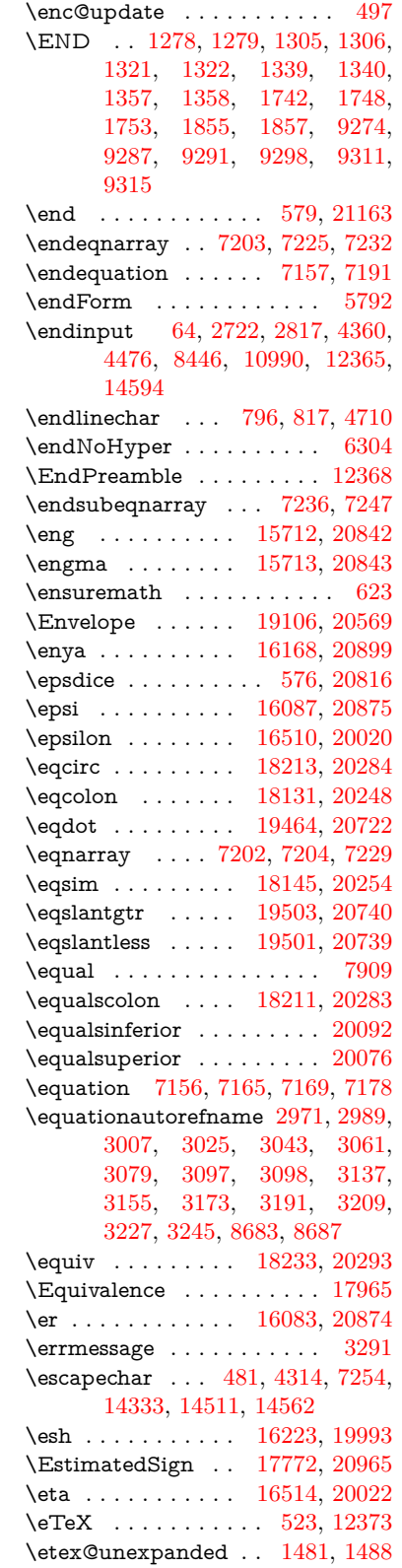

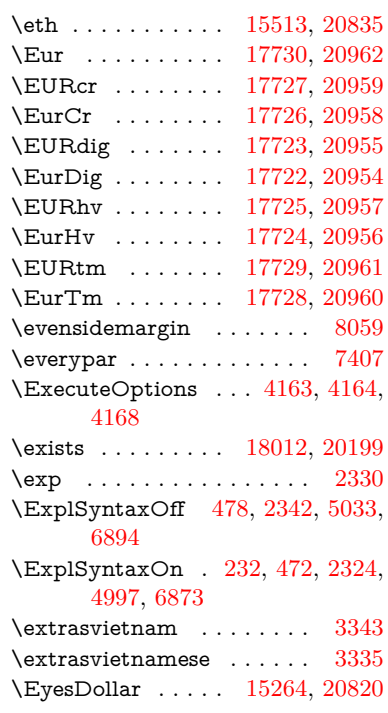

# **F**

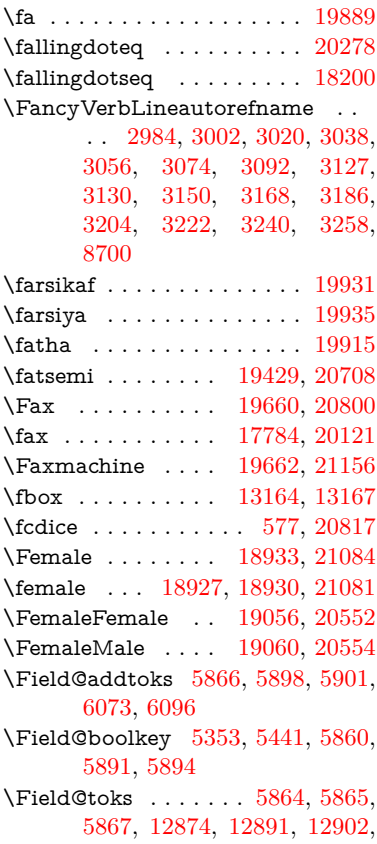

[12913,](#page-296-3) [12923,](#page-296-4) [12940,](#page-296-5) [12958,](#page-296-6) [12966,](#page-297-4) [12971,](#page-297-5) [12987,](#page-297-6) [12996](#page-297-7) \Field@Width . . . . . [5777,](#page-144-2) [5924](#page-147-13) \figureautorefname . . . . . . . . . . . [2974,](#page-84-10) [2992,](#page-84-11) [3010,](#page-85-12) [3028,](#page-85-13) [3046,](#page-85-14) [3064,](#page-86-12) [3082,](#page-86-13) [3112,](#page-87-10) [3140,](#page-88-16) [3158,](#page-89-22) [3176,](#page-89-23) [3194,](#page-89-3) [3212,](#page-90-18) [3230,](#page-90-19) [3248,](#page-91-5) [8690](#page-208-5)  $\left\{ \alpha \ldots \ldots \right\}$  [5183](#page-130-0)  $\left\{ \alpha \right\}$  . . . . . . . . . [5183](#page-130-0) \filename@ext [5180,](#page-130-1) [5181,](#page-130-2) [5183,](#page-130-0) [5184](#page-130-3)  $\left\{ \alpha \right\}$  . . . . . . . . . [5179](#page-130-4) \find@pdflink . . [8993,](#page-215-4) [9044,](#page-216-8) [9054](#page-216-9) \Finv . . . . . . . . . . [17774,](#page-394-11) [20116](#page-440-9) \Fire . . . . . . . . . . [19663,](#page-432-21) [20801](#page-453-15)  $\label{eq:1}$ \FiveFlowerOpen . [19209,](#page-422-31) [20618](#page-450-15) \FiveFlowerPetal . [19207,](#page-422-32) [20617](#page-450-16)  $\label{eq:inferior}$ \FiveStar . . . . . . . [18866,](#page-416-31) [20493](#page-447-24) \FiveStarCenterOpen . . [19168,](#page-421-35) [20598](#page-449-13) \FiveStarConvex . [19176,](#page-422-33) [20602](#page-449-14) \FiveStarOpen . . [18868,](#page-416-32) [20494](#page-447-25) \FiveStarOpenCircled . . [19166,](#page-421-36) [20597](#page-449-15) \FiveStarOpenDotted . . [19170,](#page-421-37) [20599](#page-449-16) \FiveStarOutline . [19172,](#page-422-34) [20600](#page-449-17) \FiveStarOutlineHeavy . [19174,](#page-422-35) [20601](#page-449-18) \FiveStarShadow . [19178,](#page-422-36) [20603](#page-450-17) \fivesuperior . . . . . . . . . . [20069](#page-440-11) \Flag . . . . . . . . . . [19034,](#page-419-34) [20542](#page-448-17) \flap . . . . . . . . . . [16211,](#page-363-4) [20910](#page-455-12) \flapr . . . . . . . . . . [16210,](#page-363-5) [20909](#page-455-13) \flat . . . . . . . . . . . [19023,](#page-419-35) [20537](#page-448-18) \Fld@@additionalactions [13938,](#page-316-0) [13981,](#page-317-0) [13985](#page-317-1) \Fld@@DingDef [5994,](#page-148-6) [5997,](#page-148-7) [6016](#page-148-8) \Fld@additionalactions . [13938,](#page-316-1) [14029,](#page-318-0) [14058,](#page-318-1) [14093,](#page-319-0) [14128,](#page-320-0) [14163,](#page-321-0) [14198,](#page-321-1) [14230](#page-322-0) \Fld@align . . [5781,](#page-144-3) [5981,](#page-148-9) [14007,](#page-318-2) [14068,](#page-319-1) [14137](#page-320-1) \Fld@altname [5914,](#page-147-14) [5916,](#page-147-15) [13918,](#page-315-0) [13920,](#page-315-1) [13991,](#page-317-2) [13993](#page-317-3)  $\left\{\text{FldQannotflags }\ldots \ldots \quad 5560,\right\}$  $\left\{\text{FldQannotflags }\ldots \ldots \quad 5560,\right\}$  $\left\{\text{FldQannotflags }\ldots \ldots \quad 5560,\right\}$ [5562,](#page-139-1) [14002,](#page-317-4) [14035,](#page-318-3) [14063,](#page-319-2) [14097,](#page-319-3) [14132,](#page-320-2) [14168,](#page-321-2) [14204](#page-321-3) \Fld@annotnames [13989,](#page-317-5) [14004,](#page-317-6) [14037,](#page-318-4) [14065,](#page-319-4) [14099,](#page-319-5) [14134,](#page-320-3) [14170,](#page-321-4) [14206](#page-321-5)

\Fld@bcolor . [5783,](#page-144-4) [6023,](#page-149-7) [14019,](#page-318-5) [14021,](#page-318-6) [14084,](#page-319-6) [14086,](#page-319-7) [14113,](#page-320-4) [14115,](#page-320-5) [14141,](#page-320-6) [14153,](#page-320-7) [14155](#page-320-8) \fld@bcolor .......... [14072](#page-319-8) \Fld@bordercolor . . . . . . . [5784,](#page-144-5) [6026,](#page-149-8) [14015,](#page-318-7) [14017,](#page-318-8) [14043,](#page-318-9) [14051,](#page-318-10) [14053,](#page-318-11) [14071,](#page-319-9) [14080,](#page-319-10) [14082,](#page-319-11) [14109,](#page-320-9) [14111,](#page-320-10) [14140,](#page-320-11) [14149,](#page-320-12) [14151,](#page-320-13) [14176,](#page-321-6) [14184,](#page-321-7) [14186,](#page-321-8) [14212,](#page-322-1) [14220,](#page-322-2) [14222](#page-322-3) \Fld@bordersep . . . . [5785,](#page-144-6) [5975](#page-148-10) \Fld@borderstyle . . . . . . . . . . . . . [5787,](#page-144-7) [5959,](#page-147-16) [5960,](#page-147-17) [5961,](#page-147-18) [5971,](#page-148-11) [14008,](#page-318-12) [14041,](#page-318-13) [14069,](#page-319-12) [14103,](#page-319-13) [14138,](#page-320-14) [14174,](#page-321-9) [14228](#page-322-4) \Fld@borderwidth . . . . . . . . . . . . [5786,](#page-144-8) [5939,](#page-147-19) [6165,](#page-151-10) [6168,](#page-151-0) [6169,](#page-151-1) [6172,](#page-151-2) [6173,](#page-151-3) [12684,](#page-291-1) [12685,](#page-291-2) [13286,](#page-303-0) [13287,](#page-303-1) [13642,](#page-310-0) [13643,](#page-310-1) [14008,](#page-318-12) [14041,](#page-318-13) [14069,](#page-319-12) [14103,](#page-319-13) [14138,](#page-320-14) [14174,](#page-321-9) [14228](#page-322-4) \Fld@calculate@code [6034,](#page-149-9) [12583,](#page-289-1) [13087,](#page-299-0) [13541,](#page-308-5) [13951,](#page-316-2) [13953](#page-316-3) \Fld@calculate@sortkey . . [6066,](#page-149-10) [6068,](#page-149-11) [13096](#page-299-1) \Fld@cbsymbol [5788,](#page-144-9) [5987,](#page-148-12) [14023](#page-318-14) \Fld@charsize [5778,](#page-144-10) [5779,](#page-144-11) [5936,](#page-147-20) [12683,](#page-291-3) [13285,](#page-303-6) [13641,](#page-310-6) [14025,](#page-318-15) [14090,](#page-319-14) [14119,](#page-320-15) [14159,](#page-321-10) [14210](#page-322-5) \Fld@checkedfalse ...... [5774](#page-144-12) \Fld@checkequals . . [5878,](#page-146-16) [12636,](#page-290-7) [12698,](#page-292-4) [12943,](#page-296-7) [12953,](#page-296-8) [13237,](#page-302-4) [13300,](#page-303-7) [13593,](#page-309-5) [13659](#page-310-7) \Fld@choices . . . . . . . . . . . . . . . . [5667,](#page-142-5) [5675,](#page-142-6) [5677,](#page-142-7) [5681,](#page-142-8) [5690,](#page-142-9) [5698,](#page-142-10) [5703,](#page-143-7) [5751,](#page-143-8) [5753,](#page-144-13) [5761,](#page-144-14) [5762,](#page-144-15) [14092](#page-319-15) \Fld@color . . [5782,](#page-144-16) [6029,](#page-149-12) [14026,](#page-318-16) [14091,](#page-319-16) [14120,](#page-320-16) [14160](#page-321-11) \Fld@default . [5692,](#page-142-11) [5695,](#page-142-12) [5697,](#page-142-13) [5978,](#page-148-13) [12596,](#page-290-8) [12612,](#page-290-9) [12628,](#page-290-10) [12668,](#page-291-4) [12696,](#page-292-2) [12810,](#page-294-3) [12872,](#page-295-5) [12890,](#page-295-6) [12904,](#page-295-7) [12912,](#page-296-9) [12919,](#page-296-10) [12945,](#page-296-11) [12955,](#page-296-12) [12985,](#page-297-8) [12995,](#page-297-9) [13199,](#page-301-5) [13216,](#page-301-6) [13229,](#page-302-5) [13270,](#page-302-6) [13298,](#page-303-4) [13414,](#page-305-6) [13548,](#page-308-6) [13565,](#page-308-7) [13585,](#page-309-6) [13626,](#page-310-8) [13654,](#page-310-4) [13791,](#page-313-5) [14121,](#page-320-17) [14125,](#page-320-18) [14126,](#page-320-19) [14161](#page-321-12) \Fld@DingDef . [5987,](#page-148-12) [5990,](#page-148-14) [5992](#page-148-15) \Fld@disabledfalse ...... [5775](#page-144-17) \Fld@export . [5505,](#page-138-2) [5508,](#page-138-3) [5515,](#page-138-4) [5807](#page-145-5) \Fld@findlength . . [12922,](#page-296-13) [12933](#page-296-14) \Fld@flags [5574,](#page-140-9) [5576,](#page-140-0) [5587,](#page-140-10) [5589,](#page-140-1) [5603,](#page-140-11) [5605,](#page-140-2) [5635,](#page-141-4) [5637,](#page-141-0) [5660,](#page-142-14) [5662,](#page-142-1) [14006,](#page-317-7) [14039,](#page-318-17) [14067,](#page-319-17) [14101,](#page-319-18) [14136,](#page-320-20) [14172,](#page-321-13) [14208](#page-321-14) \Fld@format@code . [6032,](#page-149-13) [13943,](#page-316-4) [13945](#page-316-5) \Fld@getmethodfalse . . . . [5827](#page-145-6) \Fld@getmethodtrue . . . . [5829](#page-145-7) \Fld@height [5933,](#page-147-21) [12599,](#page-290-11) [12617,](#page-290-12) [12631,](#page-290-0) [12686,](#page-291-5) [12706,](#page-292-5) [12723,](#page-292-6) [12763,](#page-293-1) [12783,](#page-293-0) [12813,](#page-294-0) [12823,](#page-294-4) [13202,](#page-301-7) [13222,](#page-301-8) [13232,](#page-302-1) [13288,](#page-303-8) [13316,](#page-303-9) [13330,](#page-304-4) [13366,](#page-304-0) [13389,](#page-305-1) [13417,](#page-305-0) [13429,](#page-305-7) [13551,](#page-308-8) [13567,](#page-308-9) [13588,](#page-309-1) [13644,](#page-310-9) [13656,](#page-310-10) [13690,](#page-311-2) [13739,](#page-312-1) [13762,](#page-312-0) [13794,](#page-313-0) [13802](#page-313-6) \Fld@hiddenfalse . . . . . . . [5463](#page-137-2) \Fld@hiddentrue . . . . . . . [5464](#page-137-3)  $\lvert$ Fld@invisiblefalse ...... [5459](#page-137-4)  $\left\{\text{Fld@invisible} \right\}$  . . . . . . . [5460](#page-137-5) \Fld@keystroke@code . . . . [6035,](#page-149-14) [13939,](#page-316-6) [13941](#page-316-7) \Fld@listcount . . . [12695,](#page-292-7) [12700,](#page-292-8) [12703,](#page-292-9) [12708,](#page-292-10) [12713,](#page-292-11) [12718,](#page-292-12) [13297,](#page-303-10) [13302,](#page-303-11) [13317,](#page-303-12) [13323,](#page-303-13) [13653,](#page-310-11) [13661,](#page-310-12) [13665,](#page-310-13) [13670,](#page-310-14) [13681,](#page-311-3) [13686](#page-311-4) \Fld@loc ............. [5888](#page-146-17) \Fld@mappingname . [5918,](#page-147-22) [5920,](#page-147-23) [13922,](#page-315-2) [13924,](#page-315-3) [13995,](#page-317-8) [13997](#page-317-9) \Fld@maxlen . [5780,](#page-144-18) [5927,](#page-147-24) [14164](#page-321-15) \Fld@menulength . . [5776,](#page-144-19) [5930,](#page-147-25) [12633,](#page-290-13) [12637,](#page-290-14) [12683,](#page-291-3) [12934,](#page-296-15) [12935,](#page-296-0) [12938,](#page-296-16) [13234,](#page-302-7) [13238,](#page-302-8) [13285,](#page-303-6) [13590,](#page-309-7) [13594,](#page-309-8) [13641](#page-310-6) \Fld@name [5912,](#page-147-26) [12595,](#page-290-15) [12627,](#page-290-16) [12731,](#page-292-13) [12809,](#page-294-5) [12871,](#page-295-8) [12876,](#page-295-9) [12887,](#page-295-10) [12888,](#page-295-11) [12899,](#page-295-12) [12900,](#page-295-13) [12909,](#page-296-17) [12910,](#page-296-18) [12918,](#page-296-19) [12939,](#page-296-20) [12956,](#page-296-21) [12964,](#page-297-10) [12969,](#page-297-11) [12984,](#page-297-12) [12993,](#page-297-13) [13198,](#page-301-9) [13228,](#page-302-9) [13335,](#page-304-5) [13413,](#page-305-8) [13547,](#page-308-10) [13584,](#page-309-9) [13704,](#page-311-5) [13790,](#page-313-7) [13917,](#page-315-4) [13990](#page-317-10)  $\left\{\text{Fld@norotatefalse }\ldots \ldots \quad 5476\right\}$  $\left\{\text{Fld@norotatefalse }\ldots \ldots \quad 5476\right\}$  $\left\{\text{Fld@norotatefalse }\ldots \ldots \quad 5476\right\}$  $\left\{\text{Pld@norotatetrule}\right.\dots\quad5475$  $\left\{\text{Pld@norotatetrule}\right.\dots\quad5475$ \Fld@noviewfalse ....... [5479](#page-138-7)  $\lvert \$  $\H\left\{\text{Onozoomfalse} \dots \dots \quad 5472\right\}$  $\H\left\{\text{Onozoomfalse} \dots \dots \quad 5472\right\}$  $\H\left\{\text{Onozoomfalse} \dots \dots \quad 5472\right\}$ \Fld@nozoomtrue . . . . . . [5471](#page-138-10) \Fld@onblur@code . [6037,](#page-149-15) [13959,](#page-316-8) [13961](#page-316-9) \Fld@onclick@code . [6031,](#page-149-16) [6107,](#page-150-12) [14057](#page-318-18)

\Fld@onenter@code [6040,](#page-149-17) [13971,](#page-317-11) [13973](#page-317-12) \Fld@onexit@code . [6041,](#page-149-18) [13975,](#page-317-13) [13977](#page-317-14) \Fld@onfocus@code [6036,](#page-149-19) [13955,](#page-316-10) [13957](#page-316-11) \Fld@onmousedown@code [6038,](#page-149-20) [13963,](#page-317-15) [13965](#page-317-16) \Fld@onmouseup@code . . [6039,](#page-149-21) [13967,](#page-317-17) [13969](#page-317-18) \Fld@pageobjref . [12574,](#page-289-2) [13172,](#page-301-10) [13183,](#page-301-11) [13538,](#page-308-11) [13873,](#page-314-0) [14003,](#page-317-19) [14036,](#page-318-19) [14064,](#page-319-19) [14098,](#page-319-20) [14133,](#page-320-21) [14169,](#page-321-16) [14205](#page-321-17) \Fld@printfalse . . . . . . . . [5468](#page-137-6) \Fld@printtrue . . . . . . . . [5467](#page-137-7) \Fld@radiosymbol . . [5789,](#page-144-20) [5990,](#page-148-14) [14117](#page-320-22)  $\left\{\text{FldCrotation} \dots \dots \dots \quad 5790,\right\}$  $\left\{\text{FldCrotation} \dots \dots \dots \quad 5790,\right\}$  $\left\{\text{FldCrotation} \dots \dots \dots \quad 5790,\right\}$ [6020,](#page-149-22) [14011,](#page-318-20) [14013,](#page-318-21) [14042,](#page-318-22) [14047,](#page-318-23) [14049,](#page-318-24) [14070,](#page-319-21) [14076,](#page-319-22) [14078,](#page-319-23) [14105,](#page-319-24) [14107,](#page-319-25) [14139,](#page-320-23) [14145,](#page-320-24) [14147,](#page-320-25) [14175,](#page-321-18) [14180,](#page-321-19) [14182,](#page-321-20) [14211,](#page-322-6) [14216,](#page-322-7) [14218](#page-322-8) \Fld@submitflags . . . [5542,](#page-139-6) [5544,](#page-139-0) [14196](#page-321-21) \Fld@temp . . [5993,](#page-148-16) [5995,](#page-148-17) [5998,](#page-148-18) [5999,](#page-148-19) [6008,](#page-148-20) [6009](#page-148-21) \Fld@validate@code [6033,](#page-149-23) [13947,](#page-316-12) [13949](#page-316-13) \Fld@value . . [5693,](#page-142-15) [5700,](#page-142-16) [5702,](#page-143-9) [5984,](#page-148-22) [12597,](#page-290-17) [12612,](#page-290-9) [12629,](#page-290-18) [12667,](#page-291-6) [12668,](#page-291-4) [13200,](#page-301-12) [13216,](#page-301-6) [13230,](#page-302-10) [13269,](#page-302-11) [13270,](#page-302-6) [13549,](#page-308-12) [13565,](#page-308-7) [13586,](#page-309-10) [13625,](#page-310-15) [13626,](#page-310-8) [14162](#page-321-22) \Fld@width [5923,](#page-147-27) [12598,](#page-290-5) [12611,](#page-290-19) [12617,](#page-290-12) [12630,](#page-290-4) [12666,](#page-291-7) [12677,](#page-291-8) [12679,](#page-291-9) [12706,](#page-292-5) [12723,](#page-292-6) [12746,](#page-292-14) [12762,](#page-293-5) [12770,](#page-293-6) [12782,](#page-293-4) [12796,](#page-293-7) [12812,](#page-294-2) [12818,](#page-294-6) [12823,](#page-294-4) [13201,](#page-301-4) [13215,](#page-301-13) [13222,](#page-301-8) [13231,](#page-302-2) [13268,](#page-302-12) [13279,](#page-303-14) [13281,](#page-303-15) [13316,](#page-303-9) [13330,](#page-304-4) [13351,](#page-304-6) [13365,](#page-304-3) [13373,](#page-304-7) [13388,](#page-305-5) [13402,](#page-305-9) [13416,](#page-305-4) [13423,](#page-305-10) [13429,](#page-305-7) [13550,](#page-308-4) [13564,](#page-308-13) [13567,](#page-308-9) [13587,](#page-309-2) [13624,](#page-310-16) [13635,](#page-310-17) [13637,](#page-310-18) [13656,](#page-310-10) [13690,](#page-311-2) [13721,](#page-311-6) [13738,](#page-312-5) [13746,](#page-312-8) [13761,](#page-312-4) [13775,](#page-313-8) [13793,](#page-313-2) [13800,](#page-313-9) [13802](#page-313-6) \float@caption . . . . . [7664,](#page-186-4) [7736](#page-187-0) \float@makebox .... [7738,](#page-188-5) [7739](#page-188-6) \floating<br>penalty  $\ldots \ldots \ldots \quad 7562$  $\ldots \ldots \ldots \quad 7562$ \Florin . . . . . . . . [15835,](#page-355-2) [20847](#page-454-14)

\flq . . . . . . . . . . . . . . . . . . [604](#page-23-2)  $\qquad$  . . . . . . . . . . . . . . . . . . [602](#page-23-3) \fmtname . . . . . . . . . . . . . . [7](#page-6-3) \fmtversion . . . . . [7,](#page-6-3) [6339,](#page-155-3) [7109](#page-174-1) \font . . . . . . . . . . . . . . . . [5037](#page-127-13) \fontencoding . . . [489,](#page-19-2) [493,](#page-19-3) [530,](#page-21-4) [13156](#page-300-4) \fontfamily ....... [531,](#page-21-5) [13155](#page-300-5) \fontseries [532,](#page-21-6) [7299,](#page-178-3) [7327,](#page-179-2) [7358,](#page-180-6) [13157](#page-300-6) \fontshape . . . . [533,](#page-21-7) [4660,](#page-119-0) [13158](#page-300-7)  $\forall$ fontsize . . . . . . . . . . . . . . [534](#page-21-8) \Football . . [19075,](#page-420-25) [19077,](#page-420-26) [21116](#page-459-15) \footins . . . . . . . . . . . . . . [7556](#page-184-1) \footnoteautorefname [2972,](#page-84-12) [2990,](#page-84-13) [3008,](#page-85-15) [3026,](#page-85-16) [3044,](#page-85-17) [3062,](#page-86-14) [3080,](#page-86-15) [3101,](#page-87-19) [3104,](#page-87-20) [3138,](#page-88-17) [3156,](#page-89-24) [3174,](#page-89-25) [3192,](#page-89-1) [3210,](#page-90-20) [3228,](#page-90-21) [3246,](#page-91-6) [8684,](#page-208-6) [8688](#page-208-7) \footnotesep . . . . . . [7560,](#page-184-6) [7568](#page-184-7)  $\otimes$  . . . . . . . . [563,](#page-21-9) [7558](#page-184-8) \footnotetext . . . . . . . . . . [7518](#page-183-0) \footref ......... [7587,](#page-184-9) [7588](#page-184-10) \forall . . . . . . . . . [18006,](#page-399-10) [20196](#page-442-16) \Force . . . . . . . . . [17837,](#page-396-0) [20972](#page-456-26) \forcecjktoken . . . . . . . . . . [445](#page-16-2)  $\{\text{preignlanguage} \dots \dots \ 589\}$  $\{\text{preignlanguage} \dots \dots \ 589\}$  $\{\text{preignlanguage} \dots \dots \ 589\}$ \Form . . . . . . . . . . . . . . . [5791](#page-144-22) \Form@action [5801,](#page-144-23) [12863,](#page-295-14) [14194](#page-321-23) \Form@boolkey ........ [5795](#page-144-24) \Form@htmlfalse . . . [5794,](#page-144-25) [5813](#page-145-8) \Form@htmltrue . . . . . . . [5806](#page-145-9) \Form@method [5825,](#page-145-10) [5833,](#page-145-11) [12863](#page-295-14) \Forward . . . . . . . [18825,](#page-415-27) [20477](#page-447-26) \ForwardToIndex . [18643,](#page-411-31) [20466](#page-447-27) \FourAsterisk . . . [19154,](#page-421-38) [20591](#page-449-19) \fourinferior . . . . . . . . . . [20084](#page-440-12) \FourStar . . . . . . [19162,](#page-421-39) [20595](#page-449-20) \FourStarOpen . . [19164,](#page-421-40) [20596](#page-449-21) \foursuperior . . . . . . . . . . [20068](#page-440-13) \fourth . . . . . . . . [17620,](#page-391-6) [20064](#page-440-14) \frown . . . . . . . . . [18596,](#page-410-30) [20447](#page-447-28) \frownie . . . . . . . . [18909,](#page-417-24) [20508](#page-448-19) \Frowny . . . . . . . [18911,](#page-417-25) [21076](#page-458-19)  $\frac{605}{ }$  $\frac{605}{ }$  $\frac{605}{ }$  $\frac{603}{ }$  $\frac{603}{ }$  $\frac{603}{ }$ \fullnote . . . . . . . [19637,](#page-431-23) [20790](#page-453-17) \futurelet . . . . . . . . . [658,](#page-26-0) [1272](#page-43-1) **G** \G . [15145,](#page-341-4) [15189,](#page-342-4) [15218,](#page-343-18) [15948,](#page-358-0)

[15950,](#page-358-1) [15952,](#page-358-2) [15954,](#page-358-3) [15964,](#page-358-4) [15966,](#page-358-5) [15967,](#page-358-6) [15978,](#page-358-7) [15980,](#page-358-8) [15990,](#page-359-2) [15992,](#page-359-3) [15994,](#page-359-4) [15996](#page-359-5)

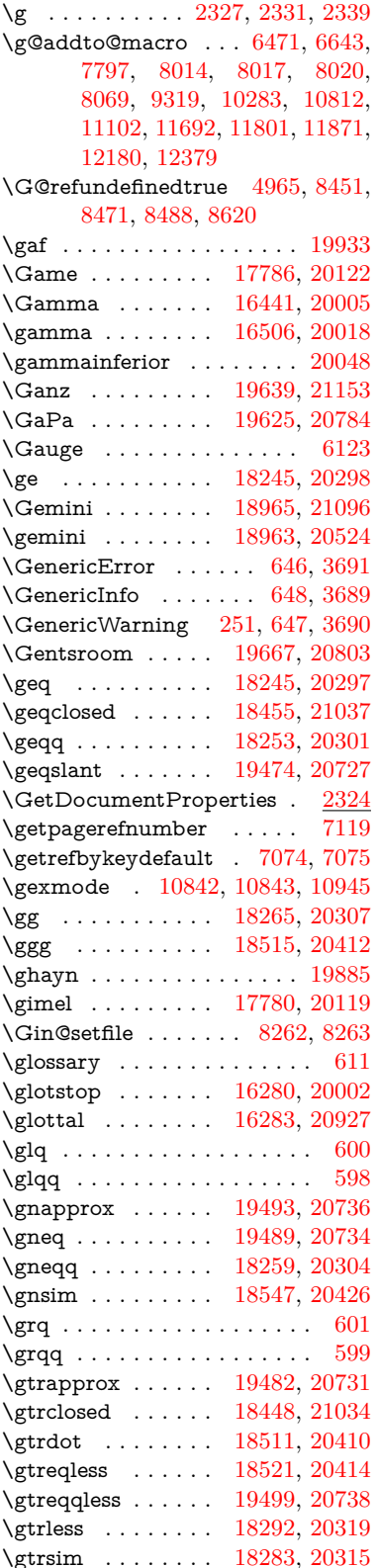

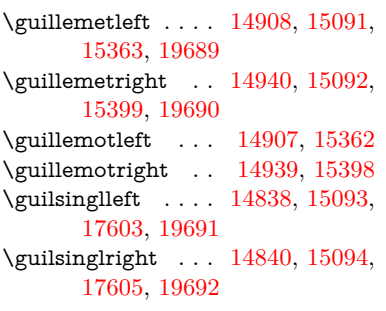

#### **H**

\H . [15140,](#page-341-5) [15192,](#page-342-5) [15221,](#page-343-19) [15243,](#page-343-11) [15723,](#page-353-5) [15725,](#page-353-6) [15787,](#page-354-5) [15789,](#page-355-3) [17098,](#page-381-13) [17100](#page-381-16) \h . . [3177,](#page-89-26) [19715,](#page-433-1) [19720,](#page-433-5) [19725,](#page-433-10) [19730,](#page-433-13) [19735,](#page-433-18) [19740,](#page-433-21) [19745,](#page-433-23) [19750,](#page-434-3) [19755,](#page-434-8) [19760,](#page-434-11) [19765,](#page-434-15) [19770,](#page-434-19) [19775,](#page-434-22) [19780,](#page-434-26) [19785,](#page-434-31) [19790,](#page-434-34) [19795,](#page-434-39) [19800,](#page-434-42) [19805,](#page-435-1) [19810,](#page-435-5) [19815,](#page-435-10) [19820,](#page-435-13) [19825,](#page-435-17) [19830](#page-435-21) \H@@footnotemark . . . . . . . . . . . [7421,](#page-181-1) [7438,](#page-181-2) [7502,](#page-183-3) [7592,](#page-184-11) [7599,](#page-185-4) [7611,](#page-185-5) [7622](#page-185-6) \H@@footnotetext . . . . . . . . . . . . [7420,](#page-181-3) [7430,](#page-181-4) [7462,](#page-182-0) [7501,](#page-183-4) [7540,](#page-183-5) [7600,](#page-185-7) [7614,](#page-185-8) [7622](#page-185-6) \H@@mpfootnotetext [7428,](#page-181-5) [7440,](#page-181-6) [7442,](#page-181-7) [7503](#page-183-6) \H@definecounter . . [8175,](#page-197-6) [8177](#page-197-7) \H@endeqnarray . . . [7203,](#page-176-0) [7226](#page-177-7) \H@endequation . . . [7157,](#page-175-1) [7197](#page-176-6) \H@endsubeqnarray . [7236,](#page-177-3) [7248](#page-177-8) \H@eqnarray . . . . . . [7202,](#page-176-2) [7207](#page-176-7) \H@equation . . . . . . [7156,](#page-175-2) [7180](#page-176-8) \H@item [6850,](#page-168-17) [6856,](#page-168-18) [7805,](#page-189-4) [7830](#page-190-7) \H@newctr . . . . . . . . [8180,](#page-197-8) [8182](#page-197-9) \H@old@part . . . . [14660,](#page-331-2) [14668](#page-331-3) \H@old@schapter . [14630,](#page-331-4) [14639](#page-331-5) \H@old@sect [14678,](#page-332-6) [14689,](#page-332-7) [14698](#page-332-8) \H@old@spart . . . [14670,](#page-331-6) [14676](#page-331-7) \H@old@ssect . . . . [14616,](#page-330-6) [14621](#page-330-7) \H@refstepcounter . . . . . . . . . . . . [6867,](#page-168-19) [6877,](#page-169-2) [7133,](#page-175-4) [7179,](#page-176-9) [7340,](#page-179-3) [7371,](#page-180-7) [7659](#page-186-5) \H@seteqlabel . . . . . [8211,](#page-198-2) [8213](#page-198-3) \H@subeqnarray . . . [7235,](#page-177-9) [7239](#page-177-10) \ha . . . . . . . . . . . . . . . . . [19901](#page-436-6) \Haa . . . . . . . . . . . . . . . . [19859](#page-436-7) \Halb . . . . . . . . . [19642,](#page-431-26) [21154](#page-460-5) \halfnote . . . . . . . [19640,](#page-431-27) [20791](#page-453-20) \halign . . . . . . . . . . . . . . . [620](#page-23-11) \hamza . . . . . . . . . . . . . [19835](#page-435-28)

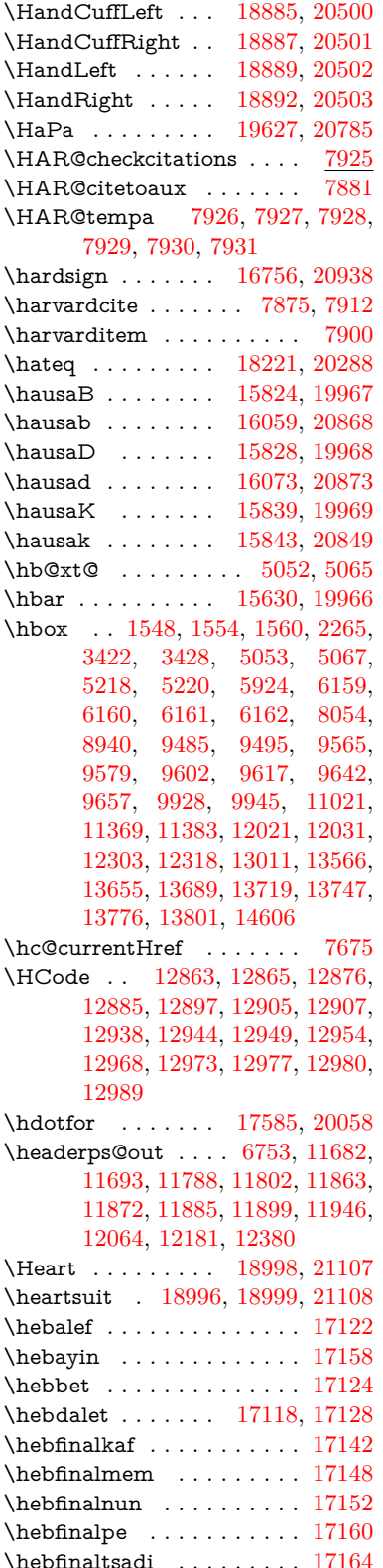

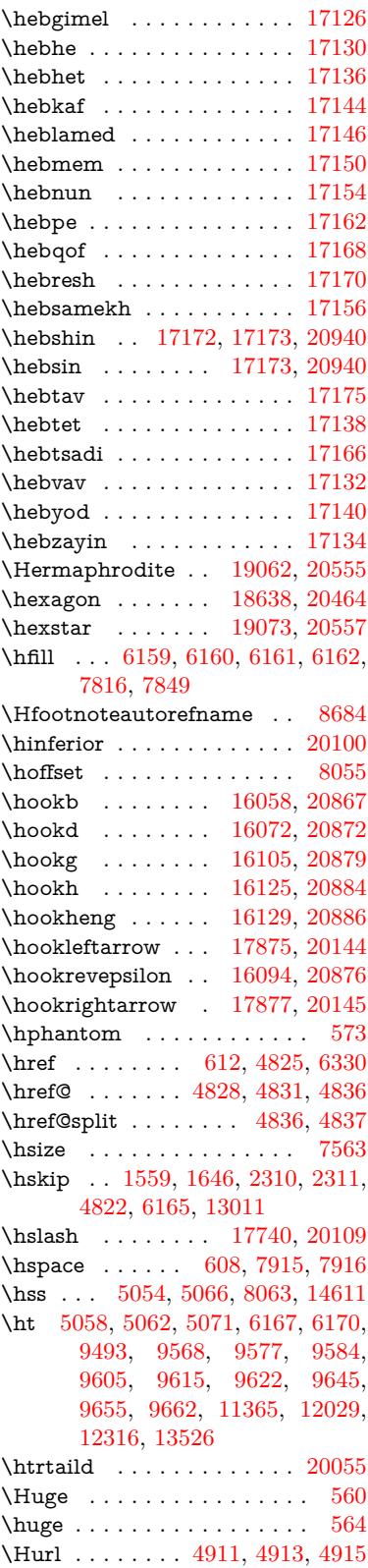

\hv . . . . . . . . . . . [15838,](#page-356-5) [20848](#page-454-19) \hv@pdf@char ... [14402,](#page-326-5) [14467,](#page-327-1) [14468,](#page-327-2) [14469,](#page-328-10) [14470](#page-328-11) \hvtex@buffer . . . [10712,](#page-250-0) 10716. [10724,](#page-250-2) [10727,](#page-250-3) [10736,](#page-250-4) [10740,](#page-250-5) [10756](#page-251-0) \hvtex@gettoken . [10711,](#page-250-6) [10725,](#page-250-7) [10729,](#page-250-8) [10738,](#page-250-9) [10742](#page-250-10) \hvtex@gettoken@ [10712,](#page-250-0) [10714](#page-250-11) \hvtex@par@dimension . [10707,](#page-250-12) [10748](#page-251-1) \hvtex@par@direction . . [10708,](#page-250-13) [10751](#page-251-2) \hvtex@par@duration . . . [10709,](#page-250-14) [10743](#page-250-15) \hvtex@par@motion [10710,](#page-250-16) [10745](#page-251-3) \hvtex@param@dimension [10720,](#page-250-17) [10749,](#page-251-4) [10767,](#page-251-5) [10770](#page-251-6) \hvtex@param@direction [10721,](#page-250-18) [10752,](#page-251-7) [10778,](#page-251-8) [10786](#page-251-9) \hvtex@param@duration [10722,](#page-250-19) [10744,](#page-251-10) [10791,](#page-252-9) [10793](#page-252-5) \hvtex@param@motion . [10723,](#page-250-20) [10746,](#page-251-11) [10767,](#page-251-5) [10774](#page-251-12) \hvtex@parse@trans [10696,](#page-249-0) [10718](#page-250-21) \hvtex@produce@trans . . [10757,](#page-251-13) [10763](#page-251-14) \hvtex@token . . . [10715,](#page-250-22) [10726,](#page-250-23) [10732,](#page-250-24) [10739,](#page-250-25) [10744,](#page-251-10) [10747,](#page-251-15) [10750,](#page-251-16) [10752](#page-251-7) \hvtex@trans@code [10700,](#page-249-1) [10701,](#page-249-2) [10702,](#page-249-3) [10703,](#page-250-26) [10704,](#page-250-27) [10705,](#page-250-28) [10706,](#page-250-29) [10719,](#page-250-30) [10765,](#page-251-17) [10766,](#page-251-18) [10768,](#page-251-19) [10770,](#page-251-6) [10772,](#page-251-20) [10774,](#page-251-12) [10776,](#page-251-21) [10778,](#page-251-8) [10780,](#page-251-22) [10781,](#page-251-23) [10782,](#page-251-24) [10783,](#page-251-25) [10784,](#page-251-26) [10786](#page-251-9) \hvtex@trans@effect@Blinds . . . . . . . . . . [10700](#page-249-1) \hvtex@trans@effect@Box [10701](#page-249-2) \hvtex@trans@effect@Dissolve . . . . . . . . [10702](#page-249-3) \hvtex@trans@effect@Glitter . . . . . . . . . [10703](#page-250-26) \hvtex@trans@effect@R . . [10706](#page-250-29) \hvtex@trans@effect@Split [10704](#page-250-27) \hvtex@trans@effect@Wipe [10705](#page-250-28) \hvtex@trans@par [10739,](#page-250-25) [10743,](#page-250-15) [10745,](#page-251-3) [10748,](#page-251-1) [10751](#page-251-2) \hvtex@trans@params . . [10733,](#page-250-31) [10735,](#page-250-32) [10759](#page-251-27) \Hy@@CleanupFile . [5218,](#page-131-0) [5220](#page-131-1) \Hy@@DefNameKey . [2432,](#page-73-6) [2434](#page-73-7) \Hy@@escapeform [13883,](#page-315-5) [13896,](#page-315-6) [13902](#page-315-7)

\Hy@@SectionAnchor . . . [14601,](#page-330-10) [14604](#page-330-4) \Hy@@temp . . [3452,](#page-95-9) [3454,](#page-95-10) [6043,](#page-149-24) [6045](#page-149-25) \Hy@@VersionCheck . . [273,](#page-12-6) [302](#page-13-2) \Hy@abspage . [6491,](#page-159-3) [6577,](#page-161-9) [6693,](#page-164-2) [6779](#page-166-0) \Hy@Acrobatmenu . . [4259,](#page-111-0) [4300,](#page-112-1) [9389,](#page-223-3) [10129,](#page-238-2) [10671,](#page-248-4) [11545](#page-268-1) \Hy@activeanchorfalse . . . . . . . . . [4708,](#page-120-12) [9035,](#page-215-5) [9437,](#page-225-2) [9452,](#page-225-3) [9531,](#page-227-5) [9541,](#page-227-6) [9857,](#page-233-0) [10386,](#page-243-1) [10403,](#page-243-2) [10479,](#page-245-4) [10492,](#page-245-5) [11007,](#page-257-3) [11969,](#page-278-2) [11984,](#page-278-3) [12256,](#page-283-3) [12270](#page-283-4) \Hy@activeanchortrue . . . . . . . . . [9031,](#page-215-6) [9434,](#page-224-1) [9448,](#page-225-4) [9529,](#page-227-7) [9538,](#page-227-8) [9853,](#page-233-1) [10382,](#page-243-3) [10400,](#page-243-4) [10477,](#page-245-6) [10489,](#page-245-7) [10997,](#page-257-4) [11966,](#page-277-4) [11980,](#page-278-4) [12253,](#page-283-5) [12266](#page-283-6) \Hy@ActiveCarriageReturn [4744,](#page-121-1) [4747](#page-121-2) \Hy@AllowHyphens [4818,](#page-122-8) [10995,](#page-257-5) [11027,](#page-257-6) [11352](#page-264-7) \Hy@AlphNoErr [6967,](#page-171-3) [6980,](#page-171-4) [6982](#page-171-5) \Hy@AnchorName . . [4949,](#page-125-1) [4951,](#page-125-2) [4954,](#page-125-3) [4956,](#page-125-4) [4981,](#page-126-6) [4983,](#page-126-7) [4987,](#page-126-8) [4992,](#page-126-9) [4994](#page-126-10) \Hy@appendixstring [6962,](#page-171-6) [6984](#page-171-7) \Hy@AtBeginDocument . . . . . .  $\ldots$  [344,](#page-14-4) [2571,](#page-76-3) [2632,](#page-77-2) [2718,](#page-79-6) [2813,](#page-81-4) [3372,](#page-93-5) [4145,](#page-108-4) [4214,](#page-110-1) [4231,](#page-110-2) [4356,](#page-113-3) [4362,](#page-113-4) [4472,](#page-115-1) [4631,](#page-118-2) [4695,](#page-120-13) [6237,](#page-153-0) [6353,](#page-156-2) [6786,](#page-166-1) [7285,](#page-178-4) [7872,](#page-191-8) [8535,](#page-205-0) [8935,](#page-213-1) [9326,](#page-222-0) [9940,](#page-234-3) [10461,](#page-244-0) [11898,](#page-276-3) [11944,](#page-277-5) [13028,](#page-298-0) [13061](#page-298-1) \Hy@AtBeginDocumentHook . . . . . [345,](#page-14-5) [350,](#page-14-6) [356,](#page-14-7) [357](#page-14-8) \Hy@AtEndOfPackage . . . . [347,](#page-14-9) [784,](#page-31-36) [3336,](#page-92-5) [3344,](#page-93-6) [3351,](#page-93-7) [4370,](#page-113-5) [4378,](#page-113-6) [4583](#page-117-1) \Hy@AtEndOfPackageHook [348,](#page-14-10) [351,](#page-14-11) [353,](#page-14-12) [354](#page-14-13) \Hy@author . . . . . . . [6396,](#page-157-4) [6400](#page-157-5) \Hy@babelnormalise [4926,](#page-124-8) [4928](#page-124-9) \Hy@backout . [4704,](#page-120-14) [6289,](#page-154-3) [6293,](#page-154-4) [7771](#page-188-7) \Hy@backreffalse . . . [411,](#page-15-0) [2936,](#page-83-14) [2958,](#page-83-15) [4368](#page-113-7) \Hy@backreftrue . . . [2929,](#page-83-16) [2933,](#page-83-17) [2955](#page-83-18) \Hy@BeginAnnot . . . [9970,](#page-235-7) [9987,](#page-235-8) [10029,](#page-236-0) [10067,](#page-237-0) [10100,](#page-237-1) [10130](#page-238-3) \Hy@bibcite . . . . . . [7794,](#page-189-2) [7798](#page-189-3)

[3412,](#page-94-1) [3424,](#page-94-3) [3430,](#page-95-1) [14245](#page-323-5) \Hy@bookmarksnumberedfalse . . . . . . . . [412](#page-15-1) \Hy@bookmarksopenfalse . [413](#page-15-2) \Hy@bookmarkstrue ..... [414](#page-15-3) \Hy@bookmarkstype [3442,](#page-95-11) [3444,](#page-95-12) [8086,](#page-195-7) [14256](#page-323-6) \Hy@boolkey . [2358,](#page-71-2) [2451,](#page-73-8) [2454,](#page-73-9) [2457,](#page-73-10) [2478,](#page-74-11) [2481,](#page-74-12) [2484,](#page-74-13) [2515,](#page-74-14) [2518,](#page-75-7) [2535,](#page-75-8) [2542,](#page-75-9) [2545,](#page-75-10) [2548,](#page-75-11) [2557,](#page-75-14) [2560,](#page-76-4) [2563,](#page-76-5) [2645,](#page-77-3) [2907,](#page-82-6) [2910,](#page-83-19) [2965,](#page-84-14) [3358,](#page-93-8) [3370,](#page-93-9) [3385,](#page-93-10) [3402,](#page-94-10) [3405,](#page-94-11) [3446,](#page-95-13) [3449,](#page-95-14) [3668,](#page-99-33) [3955,](#page-105-13) [3958,](#page-105-14) [3961,](#page-105-15) [3964,](#page-105-16) [3967,](#page-105-17) [3970,](#page-105-18) [3973,](#page-105-19) [3981,](#page-105-20) [4113,](#page-108-5) [4116,](#page-108-6) [6711](#page-164-3) \Hy@BorderArrayPatch . [11423,](#page-265-8) [11426,](#page-265-9) [11691,](#page-270-1) [12179](#page-282-2) \Hy@breaklinks@unsupported . . . . . . [2523,](#page-75-15) [10973](#page-256-2) \Hy@breaklinksfalse ...... [415](#page-15-4) \Hy@breaklinksunhbox . [11319,](#page-263-5) [11373](#page-264-8) \Hy@CatcodeWrapper . . . [4592,](#page-117-2) [4649,](#page-119-1) [4698](#page-120-15) \Hy@chapapp [6963,](#page-171-8) [6984,](#page-171-7) [7016,](#page-172-2) [14634,](#page-331-8) [14645](#page-331-9) \Hy@chapterstring . . [6958,](#page-170-1) [6960,](#page-171-9) [6963,](#page-171-8) [7015](#page-172-3) \Hy@CheckOptionValue . . [2402,](#page-72-5) [2439](#page-73-11) \Hy@CJKbookmarksfalse . . [417](#page-15-5) \Hy@cjkpu . . . . . . [941,](#page-36-11) [943,](#page-36-12) [964](#page-36-13) \Hy@CleanupFile . . . [5216,](#page-131-2) [9093,](#page-216-10) [10031,](#page-236-1) [10556,](#page-246-4) [11617](#page-269-0) \Hy@colorlink . . . . . . . . . . . . . . . [3364,](#page-93-11) [4652,](#page-119-2) [4660,](#page-119-0) [4664,](#page-119-3) [8936,](#page-213-2) [9016,](#page-215-7) [9086,](#page-216-11) [9123,](#page-217-1) [9156,](#page-218-1) [9411,](#page-223-4) [9435,](#page-224-0) [9458,](#page-225-5) [9489,](#page-226-3) [9502,](#page-226-4) [9530,](#page-227-0) [9546,](#page-227-9) [9571,](#page-227-10) [9587,](#page-228-11) [9609,](#page-228-12) [9626,](#page-229-7) [9649,](#page-229-8) [9666,](#page-229-9) [9941,](#page-234-4) [10020,](#page-236-2) [10060,](#page-237-2) [10093,](#page-237-3) [10123,](#page-238-4) [10150,](#page-238-5) [10478,](#page-245-0) [10500,](#page-245-8) [10570,](#page-247-2) [10596,](#page-247-3) [10631,](#page-248-5) [10664,](#page-248-6) [10683,](#page-249-4) [11025,](#page-257-7) [11298,](#page-262-0) [11300,](#page-262-1) [11967,](#page-277-0) [11990,](#page-278-5) [12025,](#page-279-4) [12038,](#page-279-5) [12254,](#page-283-0) [12276,](#page-284-5) [12311,](#page-284-6) [12324](#page-284-7) \Hy@colorlinksfalse ..... [3361](#page-93-12) \Hy@ColorList . . . . . [3507,](#page-96-5) [3508](#page-96-4)

\Hy@bookmarksdepth . . . [3407,](#page-94-0)

\Hy@CounterExists . [6814,](#page-167-3) [6827,](#page-167-4) [6831](#page-167-5) \Hy@currentbookmarklevel . . . . . . . [14251,](#page-323-7) [14261,](#page-323-8) [14262,](#page-323-1) [14268,](#page-323-9) [14275,](#page-323-10) [14367,](#page-325-3) [14370,](#page-325-4) [14375,](#page-325-5) [14379](#page-325-6) \Hy@debugfalse . . . . . . . . [407](#page-15-6) \Hy@debugtrue . . . . . . . . . [406](#page-15-7) \Hy@defaultbp . . . . [5939,](#page-147-19) [5941](#page-147-28) \Hy@defaultbpAux . [5943,](#page-147-0) [5946](#page-147-29) \Hy@defaultdriver . . [4457,](#page-115-2) [4486,](#page-115-3) [4496,](#page-116-1) [4507](#page-116-2) \Hy@DefFormAction [5799,](#page-144-26) [5801](#page-144-23) \Hy@DefNameKey . . [2431,](#page-73-12) [3539,](#page-97-9) [3597,](#page-98-15) [3605,](#page-98-16) [3613,](#page-98-17) [3617,](#page-99-34) [3624,](#page-99-35) [3631,](#page-99-36) [3638,](#page-99-37) [3645,](#page-99-38) [3649,](#page-99-39) [3654,](#page-99-40) [3661,](#page-99-41) [3990](#page-105-21) \Hy@DEST . . . . . [11320,](#page-263-6) [11387](#page-264-9) \Hy@destlabelfalse ....... [418](#page-15-8) \Hy@DestName .... [8980,](#page-214-5) [8987](#page-214-6) \Hy@DestRename . . [5281,](#page-132-5) [5306,](#page-133-3) [5310](#page-133-4) \Hy@DisableOption . . . . . . . . . . . [2387,](#page-72-6) [4249,](#page-111-1) [4250,](#page-111-2) [4251,](#page-111-3) [4253,](#page-111-4) [4258,](#page-111-5) [4375,](#page-113-8) [4527,](#page-116-3) [4528,](#page-116-4) [4529,](#page-116-5) [4530,](#page-116-6) [4531,](#page-116-7) [4532,](#page-116-8) [4533,](#page-116-9) [4534,](#page-116-10) [4535,](#page-116-11) [4536,](#page-116-12) [4537,](#page-116-13) [4538,](#page-116-14) [4539,](#page-116-15) [4540,](#page-116-16) [4541,](#page-116-17) [4542,](#page-116-18) [4543,](#page-116-19) [4544,](#page-116-20) [4545,](#page-116-21) [4546,](#page-116-22) [4591,](#page-117-3) [4644,](#page-118-3) [4669,](#page-119-4) [4670,](#page-119-5) [4706,](#page-120-16) [4707,](#page-120-17) [5337,](#page-134-2) [6241,](#page-153-1) [6242,](#page-153-2) [6243,](#page-153-3) [6244,](#page-153-4) [6245,](#page-153-5) [6246,](#page-153-6) [6247,](#page-153-7) [6248,](#page-153-8) [6249,](#page-153-9) [6250,](#page-153-10) [6251,](#page-153-11) [6252,](#page-153-12) [6253,](#page-153-13) [6254,](#page-153-14) [6255,](#page-153-15) [6256,](#page-153-16) [6257,](#page-153-17) [6258,](#page-153-18) [6259,](#page-153-19) [6260,](#page-153-20) [6261,](#page-153-21) [6262,](#page-153-22) [6263,](#page-153-23) [6264,](#page-153-24) [6420,](#page-157-6) [6645,](#page-163-1) [7627,](#page-185-9) [8267,](#page-200-2) [8392,](#page-202-0) [8393,](#page-202-1) [8859,](#page-212-0) [8963,](#page-214-7) [9258,](#page-220-1) [9259,](#page-220-2) [9260,](#page-220-3) [9261,](#page-220-4) [9262,](#page-220-5) [9263,](#page-220-6) [9264,](#page-220-7) [9265,](#page-220-8) [9266,](#page-220-9) [9267,](#page-220-10) [9268,](#page-220-11) [9384,](#page-223-5) [9693,](#page-230-0) [9694,](#page-230-1) [9695,](#page-230-2) [9696,](#page-230-3) [9697,](#page-230-4) [9698,](#page-230-5) [9699,](#page-230-6) [9700,](#page-230-7) [9701,](#page-230-8) [9702,](#page-230-9) [9703,](#page-230-10) [9704,](#page-230-11) [9968,](#page-235-9) [10186,](#page-239-0) [10187,](#page-239-1) [10188,](#page-239-2) [10189,](#page-239-3) [10190,](#page-239-4) [10191,](#page-239-5) [10192,](#page-239-6) [10193,](#page-239-7) [10194,](#page-239-8) [10195,](#page-239-9) [10196,](#page-239-10) [10197,](#page-239-11) [10315,](#page-242-0) [10463,](#page-245-9) [10923,](#page-255-1) [10924,](#page-255-2) [10925,](#page-255-3) [10926,](#page-255-4) [10927,](#page-255-5) [10928,](#page-255-6) [10929,](#page-255-7) [10930,](#page-255-8) [10931,](#page-255-9) [10932,](#page-255-10) [10933,](#page-255-11) [10934,](#page-255-12) [11180,](#page-260-0) [11181,](#page-260-1) [11182,](#page-260-2) [11183,](#page-260-3) [11184,](#page-260-4) [11185,](#page-260-5) [11186,](#page-260-6)

[11187,](#page-260-7) [11188,](#page-260-8) [11189,](#page-260-9) [11190,](#page-260-10) [11191,](#page-260-11) [11773,](#page-273-5) [12087,](#page-280-0) [12088,](#page-280-1) [12089,](#page-280-2) [12090,](#page-280-3) [12091,](#page-280-4) [12092,](#page-280-5) [12093,](#page-280-6) [12094,](#page-280-7) [12095,](#page-280-8) [12096,](#page-280-9) [12097,](#page-280-10) [12098](#page-280-11) \Hy@DistillerDestFix . . . . [8028,](#page-194-6) [10938,](#page-255-13) [10940](#page-255-14) \Hy@draftfalse . . . . . . . . . . [374](#page-15-9) \Hy@drafttrue .......... [375](#page-15-10) \Hy@driver . . . [457,](#page-16-3) [2528,](#page-75-16) [2715,](#page-79-7) [2727,](#page-79-8) [2739,](#page-79-9) [2742,](#page-79-10) [2754,](#page-80-10) [2760,](#page-80-11) [2765,](#page-80-12) [2779,](#page-80-13) [2789,](#page-80-14) [2794,](#page-80-15) [2800,](#page-80-16) [2807,](#page-80-17) [2810,](#page-81-5) [2836,](#page-81-6) [2852,](#page-81-7) [2859,](#page-81-8) [2865,](#page-82-7) [2875,](#page-82-8) [4380,](#page-113-9) [4383,](#page-113-10) [4391,](#page-114-0) [4394,](#page-114-1) [4398,](#page-114-2) [4401,](#page-114-3) [4403,](#page-114-4) [4407,](#page-114-5) [4413,](#page-114-6) [4417,](#page-114-7) [4420,](#page-114-8) [4424,](#page-114-9) [4429,](#page-114-10) [4433,](#page-114-11) [4436,](#page-114-12) [4440,](#page-114-13) [4443,](#page-115-4) [4445,](#page-115-5) [4449,](#page-115-6) [4455,](#page-115-7) [4460,](#page-115-8) [4462,](#page-115-9) [4466,](#page-115-10) [4469,](#page-115-11) [4480,](#page-115-12) [4483,](#page-115-13) [4486,](#page-115-3) [4495,](#page-116-23) [4496,](#page-116-1) [4507,](#page-116-2) [4509,](#page-116-24) [4517,](#page-116-25) [4519,](#page-116-26) [4521,](#page-116-27) [4523](#page-116-28) \Hy@dth@currentHref . . . [7342,](#page-179-4) [7373,](#page-180-8) [7398](#page-180-9) \Hy@DviErrMsg . . . [2682,](#page-78-0) [2684,](#page-78-1) [2687,](#page-78-2) [2693,](#page-78-3) [2706](#page-79-11) \Hy@DviModetrue . . [2691,](#page-78-4) [2696](#page-78-5) \Hy@DvipdfmxOutlineOpentrue . . . . . [4553,](#page-117-4) [4560](#page-117-5) \Hy@EndAnnot . . . [9976,](#page-235-10) [10023,](#page-236-3) [10063,](#page-237-4) [10096,](#page-237-5) [10126,](#page-238-6) [10153](#page-238-7) \Hy@endcolorlink . . [3365,](#page-93-13) [4656,](#page-119-6) [4661,](#page-119-7) [4665,](#page-119-8) [8945,](#page-214-8) [9022,](#page-215-8) [9435,](#page-224-0) [9472,](#page-225-6) [9496,](#page-226-5) [9504,](#page-226-6) [9530,](#page-227-0) [9554,](#page-227-11) [9575,](#page-228-13) [9589,](#page-228-14) [9613,](#page-228-15) [9628,](#page-229-10) [9653,](#page-229-11) [9668,](#page-229-12) [9950,](#page-235-11) [9978,](#page-235-12) [10478,](#page-245-0) [10551,](#page-246-5) [10572,](#page-247-4) [10598,](#page-247-5) [10633,](#page-248-7) [10666,](#page-248-8) [10685,](#page-249-5) [11052,](#page-258-3) [11312,](#page-263-7) [11967,](#page-277-0) [12006,](#page-278-6) [12032,](#page-279-6) [12040,](#page-279-7) [12254,](#page-283-0) [12290,](#page-284-8) [12315,](#page-284-9) [12326](#page-284-10) \Hy@EndWrap [4593,](#page-118-4) [4595,](#page-118-5) [4596,](#page-118-6) [4629](#page-118-7) \Hy@Error . . . . . . [245,](#page-12-7) [261,](#page-12-8) [267,](#page-12-9) [290,](#page-12-10) [2575,](#page-76-6) [2704,](#page-79-12) [2730,](#page-79-13) [2746,](#page-79-14) [2781,](#page-80-18) [2820,](#page-81-9) [2827,](#page-81-10) [2838,](#page-81-11) [2844,](#page-81-12) [4284,](#page-111-6) [4879,](#page-123-7) [5149,](#page-130-5) [5500,](#page-138-11) [5624,](#page-141-5) [5820,](#page-145-12) [5852,](#page-145-13) [6048,](#page-149-26) [6101,](#page-150-13) [12737,](#page-292-15) [12790,](#page-293-8) [13342,](#page-304-8) [13396,](#page-305-11) [13711,](#page-311-9) [13769](#page-312-10) \Hy@escapeform . [12616,](#page-290-20) [12702,](#page-292-16) [12721,](#page-292-17) [12750,](#page-293-9) [12771,](#page-293-10) [12797,](#page-293-11) [12822,](#page-294-7) [13220,](#page-301-14) [13306,](#page-303-16) [13328,](#page-303-17)

[13355,](#page-304-9) [13376,](#page-304-10) [13404,](#page-305-12) [13427,](#page-305-13) [13572,](#page-309-11) [13664,](#page-310-20) [13693,](#page-311-10) [13725,](#page-312-11) [13749,](#page-312-12) [13777,](#page-313-12) [13807,](#page-313-13) [13877,](#page-315-8) [13907,](#page-315-9) [13914](#page-315-10) \Hy@escapestring [13874,](#page-315-11) [13941,](#page-316-7) [13945,](#page-316-5) [13949,](#page-316-13) [13953,](#page-316-3) [13957,](#page-316-11) [13961,](#page-316-9) [13965,](#page-317-16) [13969,](#page-317-18) [13973,](#page-317-12) [13977,](#page-317-14) [14023,](#page-318-14) [14057,](#page-318-18) [14117,](#page-320-22) [14161,](#page-321-12) [14162,](#page-321-22) [14194](#page-321-23) \Hy@EveryPageAnchor . . [8027,](#page-194-7) [8070](#page-195-8) \Hy@EveryPageBoxHook . . . . . . . [6448,](#page-158-4) [6452,](#page-158-5) [6456,](#page-158-6) [8069,](#page-195-3) [10283,](#page-241-1) [10812,](#page-252-8) [11102](#page-259-0) \Hy@EveryPageHook [6447,](#page-158-7) [6451,](#page-158-8) [6643,](#page-163-0) [9319](#page-221-5) \Hy@ExchangeLeftParenthesis . . . . . . [8733,](#page-209-2) [8739](#page-209-3) \Hy@ExchangeRightParenthesis . . . . . [8743,](#page-210-0) [8749](#page-210-1) \Hy@false [2229,](#page-68-2) [2368,](#page-71-3) [2921,](#page-83-20) [2957,](#page-83-21) [5849](#page-145-14) \Hy@finalfalse ......... [375](#page-15-10) \Hy@finaltrue . . . . . . . . . . [374](#page-15-9) \Hy@FirstPage . . . . . . . . [4270](#page-111-7) \Hy@FirstPageHook . . . . . . . . . . [6449,](#page-158-9) [6463,](#page-159-4) [6464,](#page-159-5) [6468,](#page-159-6) [6471,](#page-159-2) [6751,](#page-165-4) [6752,](#page-165-5) [11692,](#page-271-0) [11801,](#page-273-2) [11871,](#page-275-0) [12180,](#page-282-0) [12379](#page-286-0) \Hy@float@caption . . [7665,](#page-186-7) [7715,](#page-187-1) [7729](#page-187-2) \Hy@float@currentHref . . . . . . . . [7719,](#page-187-3) [7722,](#page-187-4) [7724,](#page-187-5) [7730,](#page-187-6) [7732,](#page-187-7) [7734](#page-187-8) \Hy@footnote@currentHref . . . . . [6236,](#page-153-25) [7450,](#page-181-8) [7455,](#page-182-1) [7470,](#page-182-2) [7475,](#page-182-3) [7478,](#page-182-4) [7490,](#page-182-5) [7492,](#page-182-6) [7531,](#page-183-7) [7573,](#page-184-12) [7576](#page-184-13) \Hy@FormObjects [13120,](#page-300-8) [13435,](#page-305-14) [13490,](#page-306-0) [13500,](#page-307-3) [13818,](#page-313-14) [13869](#page-314-1) \Hy@frenchlinksfalse . . . . [3363](#page-93-14) \Hy@Gin@setfile . . . [8262,](#page-200-0) [8264](#page-200-3) \Hy@GlobalStepCount [455,](#page-16-4) [6577,](#page-161-9) [7046,](#page-172-4) [7070,](#page-173-2) [8045](#page-194-8) \Hy@gtemp . . . . . . . . . . . . [772,](#page-30-3) [773,](#page-30-4) [4315,](#page-112-2) [4321,](#page-112-3) [4323,](#page-112-4) [5697,](#page-142-13) [5698,](#page-142-10) [5702,](#page-143-9) [5703,](#page-143-7) [5714,](#page-143-10) [5728,](#page-143-2) [7507,](#page-183-8) [7512,](#page-183-9) [8757,](#page-210-2) [8759,](#page-210-3) [13934,](#page-316-14) [13936](#page-316-15) \Hy@href . . . . . . . . . [4828,](#page-122-0) [4830](#page-122-9) \Hy@href@nextactionraw . . . . . . . . . . . . [4865,](#page-123-8) [4888,](#page-124-10) [4890,](#page-124-11) [4891,](#page-124-12) [4893,](#page-124-13) [4898,](#page-124-14) [4902,](#page-124-15) [4904,](#page-124-16) [9082,](#page-216-12) [9119,](#page-217-2) [9152,](#page-218-2)

[9407,](#page-223-6) [10016,](#page-236-4) [10056,](#page-237-6) [10089,](#page-237-7) [10119,](#page-238-8) [10146,](#page-238-9) [10515,](#page-246-6) [10585,](#page-247-6) [10653,](#page-248-9) [11642,](#page-269-1) [11671](#page-270-2) \Hy@href@page [4843,](#page-123-9) [4845,](#page-123-10) [4849,](#page-123-11) [4850,](#page-123-12) [4852,](#page-123-13) [4859,](#page-123-14) [4862,](#page-123-15) [9115,](#page-217-3) [10051,](#page-237-8) [11638](#page-269-2) \Hy@hyperfiguresfalse . . . . [420](#page-16-5) \Hy@hyperfootnotestrue . . [422](#page-16-6) \Hy@hyperindextrue . . . . . [423](#page-16-7) \Hy@hypertexnamesfalse . [2189](#page-67-0) \Hy@hypertexnamestrue . . [424](#page-16-8) \Hy@IfStringEndsWith . . [5184,](#page-130-3) [5196](#page-131-3) \Hy@implicittrue . . . . . . . . [425](#page-16-9) \Hy@Info [248,](#page-12-11) [2376,](#page-71-4) [4326,](#page-112-5) [4328,](#page-112-6) [4331,](#page-112-7) [4333,](#page-112-8) [4336,](#page-112-9) [4338,](#page-112-10) [4341,](#page-113-11) [4343,](#page-113-12) [4346,](#page-113-13) [4348,](#page-113-14) [4576,](#page-117-6) [4582,](#page-117-7) [4657,](#page-119-9) [4662,](#page-119-10) [4666,](#page-119-11) [4787,](#page-121-3) [4814,](#page-122-10) [5407,](#page-136-4) [6198,](#page-152-19) [6200,](#page-152-20) [6203,](#page-152-21) [6205,](#page-152-22) [6208,](#page-152-23) [6210,](#page-152-24) [6213,](#page-152-25) [6215,](#page-152-26) [6218,](#page-152-27) [6220,](#page-152-28) [6223,](#page-152-29) [6225,](#page-152-30) [6228,](#page-153-26) [6230,](#page-153-27) [7873,](#page-191-9) [8091,](#page-195-9) [8108](#page-196-3) \Hy@InfoNoLine [249,](#page-12-12) [4351,](#page-113-15) [4353,](#page-113-16) [4519,](#page-116-26) [8781,](#page-210-4) [12233](#page-283-7) \Hy@IsNotEmpty . . [5288,](#page-133-5) [5289,](#page-133-6) [5312](#page-133-7) \Hy@LastPage . . . . . . . . . [4273](#page-111-8) \Hy@level [14257,](#page-323-11) [14259,](#page-323-12) [14270,](#page-323-13) [14275,](#page-323-10) [14276,](#page-323-14) [14277,](#page-323-15) [14307](#page-324-6) \Hy@levelcheck . . [14258,](#page-323-16) [14273](#page-323-17) \Hy@linkcounter [459,](#page-16-10) [461,](#page-16-11) [7046,](#page-172-4) [7047,](#page-172-5) [7070,](#page-173-2) [7071,](#page-173-3) [8214](#page-198-4) \Hy@linkfileprefix . . [3486,](#page-96-6) [5168,](#page-130-6) [9475,](#page-225-7) [10351,](#page-242-1) [12010,](#page-278-7) [12293](#page-284-11) \Hy@LinkMath . . [11016,](#page-257-8) [11018,](#page-257-9) [11023,](#page-257-10) [11055,](#page-258-4) [11344,](#page-264-10) [11346,](#page-264-11) [11351,](#page-264-12) [11353,](#page-264-13) [11359,](#page-264-14) [11361](#page-264-15) \Hy@linktoc . [2486,](#page-74-15) [2488,](#page-74-16) [2496,](#page-74-17) [2498,](#page-74-18) [2508,](#page-74-19) [8135](#page-196-4) \Hy@linktoc@all . . . . . . . [2494](#page-74-3) \Hy@linktoc@none . . . . . . [2491](#page-74-0) \Hy@linktoc@page . . [2486,](#page-74-15) [2493,](#page-74-2) [2496](#page-74-17) \Hy@linktoc@section [2488,](#page-74-16) [2492,](#page-74-1) [2498](#page-74-18) \Hy@linktocpagefalse . . . . . [426](#page-16-12) \Hy@localanchornamefalse . [427](#page-16-13) \Hy@LookForParentCounter [6933](#page-170-2) \Hy@LT@currentHref [7135,](#page-175-5) [7146](#page-175-6) \Hy@LT@footnotetext [7530,](#page-183-10) [7539](#page-183-11) \Hy@make@anchor . [8188,](#page-198-5) [8194,](#page-198-6) [8200](#page-198-7)

\Hy@make@df@tag@@ [8192,](#page-198-8) [8207](#page-198-9) \Hy@make@df@tag@@@ . . [8198,](#page-198-10) [8208](#page-198-11) \Hy@MakeCurrentHref . . [7009,](#page-172-6) [7058,](#page-173-4) [7071](#page-173-3) \Hy@MakeCurrentHrefAuto [7069,](#page-173-5) [7078,](#page-173-6) [8189,](#page-198-12) [14236,](#page-322-9) [14618,](#page-330-11) [14634,](#page-331-8) [14645,](#page-331-9) [14672,](#page-331-10) [14686](#page-332-9) \Hy@MakeRemoteAction . [4848,](#page-123-16) [9096,](#page-217-4) [10034,](#page-236-5) [11620](#page-269-3) \Hy@maketitle@end . [7603,](#page-185-10) [7608,](#page-185-11) [7610](#page-185-12) \Hy@maketitle@optarg . . . [7601,](#page-185-13) [7606](#page-185-14) \Hy@Match [306,](#page-13-3) [308,](#page-13-4) [2883,](#page-82-9) [3496,](#page-96-7) [3554,](#page-97-10) [3571,](#page-98-18) [3917,](#page-104-3) [4008,](#page-106-3) [4014,](#page-106-4) [4044,](#page-107-0) [4045,](#page-107-1) [4048,](#page-107-2) [4059,](#page-107-3) [4074,](#page-107-4) [4893,](#page-124-13) [5961](#page-147-18) \Hy@MaybeStopNow [2803,](#page-80-19) [4169,](#page-109-7) [4172](#page-109-8) \Hy@Message . [250,](#page-12-13) [2717,](#page-79-15) [2812,](#page-81-13) [4355,](#page-113-17) [4471,](#page-115-14) [10407,](#page-243-5) [10411,](#page-243-6) [10414,](#page-244-1) [10417,](#page-244-2) [10420,](#page-244-3) [10423,](#page-244-4) [10426,](#page-244-5) [10429,](#page-244-6) [12564,](#page-289-3) [12835,](#page-294-8) [12839,](#page-294-9) [12842,](#page-294-10) [12845,](#page-294-11) [12848,](#page-294-12) [12851,](#page-294-13) [12854,](#page-295-19) [12857,](#page-295-20) [12867,](#page-295-21) [13004,](#page-297-20) [13495](#page-307-4) \Hy@naturalnamesfalse . . . [429](#page-16-14) \Hy@nestingfalse . . . . . . . . [430](#page-16-15) \Hy@newline@author . . . . [6441](#page-158-10) \Hy@newline@title . . . . . . [6440](#page-158-11) \Hy@next . . . [6593,](#page-161-10) [6603,](#page-162-3) [6608,](#page-162-4) [14644,](#page-331-11) [14653,](#page-331-12) [14656](#page-331-13) \Hy@nextfalse ........ [8277](#page-200-4) \Hy@NextPage ........ [4264](#page-111-9) \Hy@nexttrue . [8278,](#page-200-5) [8279,](#page-200-6) [8280](#page-200-7) \Hy@NIL . . . . . [4188,](#page-109-9) [4201,](#page-110-3) [4204](#page-110-4) \Hy@number . . . . . . [3892,](#page-104-4) [3899](#page-104-5) \Hy@numberline . [14252,](#page-323-18) [14289,](#page-324-7) [14290,](#page-324-1) [14291,](#page-324-8) [14292](#page-324-3) \Hy@ObsoletePaperOption [2460,](#page-73-13) [2468](#page-73-14) \Hy@ocgcolor [8939,](#page-213-3) [8953,](#page-214-9) [9944,](#page-235-13) [9958](#page-235-14) \Hy@ocgcolorlinksfalse . . . [3362,](#page-93-15) [4639](#page-118-8) \Hy@org@chapter [14642,](#page-331-14) [14657](#page-331-15) \Hy@OrgMakeLabel [12348,](#page-285-7) [12355](#page-285-8) \Hy@OutlineName [14523,](#page-329-3) [14575](#page-329-4) \Hv@OutlineRerunCheck [14391,](#page-326-6) [14490,](#page-328-12) [14569](#page-329-5) \Hy@PageAnchorSlide . . . [7987,](#page-193-7) [8025,](#page-194-9) [8038](#page-194-10)

\Hy@PageAnchorSlidesPlain . . . . . [7974,](#page-193-8) [8024,](#page-194-11) [8033](#page-194-12) \Hy@pageanchortrue . . . . . [433](#page-16-16) \Hy@pagecounter [460,](#page-16-17) [462,](#page-16-18) [8045,](#page-194-8) [8047](#page-194-13) \Hy@pageheight . . . [4159,](#page-109-3) [11803,](#page-273-6) [11900](#page-276-4) \Hy@param . . [4189,](#page-109-10) [4190,](#page-109-11) [4193,](#page-109-12) [4194,](#page-109-13) [7014,](#page-172-7) [7015,](#page-172-3) [7016,](#page-172-2) [7043,](#page-172-8) [7047](#page-172-5) \Hy@pdf@majorminor@version . . . [2670,](#page-78-6) [4255,](#page-111-10) [5674,](#page-142-17) [8777,](#page-210-5) [8791,](#page-211-1) [8818,](#page-211-2) [8839,](#page-212-1) [13929](#page-316-16) \Hy@pdf@majorversion . . . . . . . . [2661,](#page-78-7) [2662,](#page-78-8) [2663,](#page-78-9) [2664,](#page-78-10) [2665,](#page-78-11) [2666,](#page-78-12) [2667,](#page-78-13) [2668,](#page-78-14) [2670,](#page-78-6) [6745,](#page-165-6) [8785,](#page-211-3) [8814,](#page-211-4) [8836,](#page-211-5) [8854,](#page-212-2) [8857](#page-212-3) \Hy@pdf@minorversion . . . . . . . . [2661,](#page-78-7) [2662,](#page-78-8) [2663,](#page-78-9) [2664,](#page-78-10) [2665,](#page-78-11) [2666,](#page-78-12) [2667,](#page-78-13) [2668,](#page-78-14) [2669,](#page-78-15) [2670,](#page-78-6) [6746,](#page-165-7) [8785,](#page-211-3) [8815,](#page-211-6) [8837,](#page-212-4) [8854,](#page-212-2) [8858](#page-212-5)  $\H{HyQpdfafalse}$  ......... [453](#page-16-19) \Hy@pdfcenterwindowfalse [416](#page-15-11) \Hy@pdfdisplaydoctitlefalse [452](#page-16-20) \Hy@pdfescapeformfalse . . [419](#page-16-21) \Hy@pdffitwindowfalse . . . [421](#page-16-22) \Hy@pdfmajorminor@version . . . . . [2671,](#page-78-16) [8772,](#page-210-6) [8791](#page-211-1) \Hy@pdfmajorversion [2671,](#page-78-16) [2679,](#page-78-17) [8814,](#page-211-4) [8836,](#page-211-5) [8852,](#page-212-6) [8857](#page-212-3) \Hy@pdfmarkerrorfalse . . [11272](#page-262-2) \Hy@pdfmarkerrortrue . . [11456,](#page-266-12) [11465](#page-266-13) \Hy@pdfmenubartrue . . . . [428](#page-16-23) \Hy@pdfminorversion . . . . . . . . . [2671,](#page-78-16) [8769,](#page-210-7) [8770,](#page-210-8) [8815,](#page-211-6) [8837,](#page-212-4) [8853,](#page-212-7) [8858](#page-212-5) \Hy@pdfnewwindowfalse . . [432](#page-16-24) \Hy@pdfnewwindowsetfalse [431,](#page-16-25) [3978](#page-105-22) \Hy@pdfnewwindowsettrue [3980,](#page-105-23) [4867](#page-123-17) \Hy@pdfnewwindowtrue . [4868](#page-123-18) \Hy@pdfpagelabelsfalse . . [6478](#page-159-7) \Hy@pdfpagelabelstrue . . . [434](#page-16-26) \Hy@pdfstringdef . . . [771,](#page-30-5) [5672,](#page-142-18) [5680,](#page-142-19) [5885,](#page-146-18) [5978,](#page-148-13) [5984](#page-148-22) \Hy@pdfstringfalse . . [435,](#page-16-27) [6266](#page-153-28) \Hy@pdfstringtrue . . . [625,](#page-24-3) [6238](#page-153-29) \Hy@pdftoolbartrue . . . . . . [441](#page-16-28) \Hy@pdfusetitlefalse ..... [449](#page-16-29) \Hy@pdfversion . . . . . . . . [2669](#page-78-15) \Hy@pdfwindowuitrue . . . . [451](#page-16-30) \Hy@pkg . . . . . . . . . [4187,](#page-109-14) [4194](#page-109-13) \Hy@plainpagesfalse . . . . . [436](#page-16-31) \Hy@PrevPage . . . . . . . . . [4267](#page-111-11) \Hy@ProvideTheHCounter [6914](#page-169-3) \Hy@ps@CR ... [11853,](#page-275-3) [11860,](#page-275-4) [11865,](#page-275-5) [11866,](#page-275-6) [11883,](#page-276-5) [11904,](#page-276-6) [11905,](#page-276-7) [11906,](#page-276-8) [11912,](#page-276-9) [11919,](#page-277-6) [11926,](#page-277-7) [11933](#page-277-8) \Hy@psdextrafalse . . . . . . . [440](#page-16-32)  $\H{HyQpstringB$  . . . . . . . . . [9174,](#page-218-3) [9179,](#page-218-4) [10228,](#page-240-0) [10240,](#page-240-1) [11245,](#page-261-0) [11261,](#page-262-3) [12152,](#page-281-0) [12168](#page-281-1) \Hy@pstringD [9095,](#page-217-5) [9117,](#page-217-6) [10033,](#page-236-6) [10053,](#page-237-9) [11619,](#page-269-4) [11640](#page-269-5) \Hy@pstringdef . . . . . . . . . . . . . . [8704,](#page-209-4) [8979,](#page-214-10) [9003,](#page-215-9) [9060,](#page-216-13) [9094,](#page-217-7) [9095,](#page-217-5) [9129,](#page-217-8) [9130,](#page-217-9) [9174,](#page-218-3) [9795,](#page-232-0) [9996,](#page-236-7) [10032,](#page-236-8) [10033,](#page-236-6) [10068,](#page-237-10) [10069,](#page-237-11) [10101,](#page-238-10) [10228,](#page-240-0) [10499,](#page-245-10) [10577,](#page-247-7) [10640,](#page-248-10) [10641,](#page-248-11) [11245,](#page-261-0) [11454,](#page-266-14) [11463,](#page-266-15) [11592,](#page-268-2) [11618,](#page-269-6) [11619,](#page-269-4) [11650,](#page-270-3) [11651,](#page-270-4) [12152,](#page-281-0) [13900,](#page-315-12) [14522,](#page-329-6) [14538](#page-329-7) \Hy@pstringDest . . . [8979,](#page-214-10) [8980,](#page-214-5) [9795,](#page-232-0) [9842,](#page-233-2) [11454,](#page-266-14) [11455,](#page-266-16) [11459,](#page-266-17) [11463,](#page-266-15) [11464,](#page-266-18) [11468](#page-266-19) \Hy@pstringF . . . . . . . . . . . . . . . [9092,](#page-216-14) [9093,](#page-216-10) [9094,](#page-217-7) [9111,](#page-217-10) [9129,](#page-217-8) [9145,](#page-218-5) [9150,](#page-218-6) [10030,](#page-236-9) [10031,](#page-236-1) [10032,](#page-236-8) [10048,](#page-237-12) [10068,](#page-237-10) [10082,](#page-237-13) [10087,](#page-237-14) [10555,](#page-246-7) [10556,](#page-246-4) [10560,](#page-246-8) [10640,](#page-248-10) [10647,](#page-248-12) [10651,](#page-248-13) [11616,](#page-269-7) [11617,](#page-269-0) [11618,](#page-269-6) [11635,](#page-269-8) [11650,](#page-270-3) [11666,](#page-270-5) [11669](#page-270-6) \Hy@pstringName [14522,](#page-329-6) [14523,](#page-329-3) [14538,](#page-329-7) [14552](#page-329-8) \Hy@pstringP . . . . . . . . . [9130,](#page-217-9) [9150,](#page-218-6) [10069,](#page-237-11) [10087,](#page-237-14) [10641,](#page-248-11) [10651,](#page-248-13) [11651,](#page-270-4) [11669](#page-270-6) \Hy@pstringURI . . . [9060,](#page-216-13) [9078,](#page-216-15) [10101,](#page-238-10) [10115,](#page-238-11) [10499,](#page-245-10) [10511,](#page-245-11) [10577,](#page-247-7) [10581,](#page-247-8) [11592,](#page-268-2) [11604](#page-269-9) \Hy@PutCatalog . . . [6639,](#page-163-2) [6647,](#page-163-3) [6768](#page-166-2) \Hy@raisedlink [2253,](#page-69-1) [6909,](#page-169-4) [7080,](#page-173-7) [7101,](#page-174-3) [7102,](#page-174-4) [7103,](#page-174-5) [7106,](#page-174-6) [7147,](#page-175-7) [7187,](#page-176-10) [7192,](#page-176-11) [7195,](#page-176-12) [7218,](#page-177-11) [7395,](#page-180-10) [7453,](#page-182-7) [7473,](#page-182-8) [7544,](#page-183-12) [7571,](#page-184-14) [7703,](#page-187-9) [7782,](#page-189-6) [7806,](#page-189-7) [7811,](#page-189-8) [7831,](#page-190-9) [8190,](#page-198-13) [8215,](#page-198-14) [11680,](#page-270-7) [11786,](#page-273-7) [12060,](#page-279-8)

[12231,](#page-283-8) [14237,](#page-322-10) [14608,](#page-330-12) [14635,](#page-331-16) [14646,](#page-331-17) [14673](#page-331-18) \Hy@raiselinksfalse . . [437,](#page-16-33) [7874](#page-191-10) \Hy@RemoveDurPageAttr [9298,](#page-221-2) [9311](#page-221-6) \Hy@RemovePercentCr . . [4760,](#page-121-4) [4764,](#page-121-5) [4769](#page-121-6) \Hy@RemoveTransPageAttr . . . . . . . . [9273,](#page-220-12) [9287](#page-220-13) \Hy@reserved@a . . . [5084,](#page-128-1) [7205,](#page-176-13) [7238,](#page-177-12) [12870,](#page-295-22) [12920,](#page-296-26) [12983](#page-297-21) \Hy@RestoreCatcodes [205,](#page-11-2) [4165,](#page-109-15) [4526](#page-116-29) \Hy@RestoreCatcodeSettings . . . [838,](#page-32-15) [845,](#page-32-16) [855,](#page-33-3) [870,](#page-33-4) [873](#page-33-5) \Hy@RestoreLastskip . . . . . . . .  $\ldots$  [2274,](#page-69-2) [8981,](#page-214-11) [9438,](#page-225-8) [9453,](#page-225-9) [9532,](#page-227-12) [9542,](#page-227-13) [9844,](#page-233-3) [10387,](#page-243-7) [10404,](#page-243-8) [10480,](#page-245-12) [10493,](#page-245-13) [10988,](#page-256-3) [11008,](#page-257-11) [11970,](#page-278-8) [11985,](#page-278-9) [12257,](#page-283-9) [12271](#page-283-10) \Hy@RestoreSavedSpaceFactor . . [2249,](#page-69-3) [9483,](#page-225-10) [9563,](#page-227-14) [9600,](#page-228-16) [9640,](#page-229-13) [12019,](#page-278-10) [12301](#page-284-12) \Hy@RestoreSpaceFactor . . . . . . . [2240,](#page-68-3) [2266,](#page-69-4) [2271,](#page-69-5) [9482,](#page-225-11) [9490,](#page-226-7) [9497,](#page-226-8) [9562,](#page-227-15) [9572,](#page-228-17) [9580,](#page-228-18) [9599,](#page-228-19) [9610,](#page-228-20) [9618,](#page-228-21) [9639,](#page-229-14) [9650,](#page-229-15) [9658,](#page-229-16) [11022,](#page-257-12) [11058,](#page-258-5) [11350,](#page-264-16) [11358,](#page-264-17) [11385,](#page-264-18) [12018,](#page-278-11) [12026,](#page-279-9) [12033,](#page-279-10) [12300,](#page-284-13) [12312,](#page-284-14) [12319,](#page-284-15) [12356,](#page-285-9) [12360](#page-285-10) \Hy@ReturnAfterElseFiFiEnd . . . . . . . [465,](#page-17-1) [1515](#page-51-0) \Hy@ReturnAfterFiFiEnd . [464,](#page-17-2) [1507,](#page-51-1) [1521,](#page-51-2) [1614,](#page-53-0) [1621](#page-53-1) \Hy@ReturnEnd . [463,](#page-17-3) [464,](#page-17-2) [465,](#page-17-1) [1527,](#page-51-3) [1626](#page-53-2) \Hy@safe@activesfalse [466,](#page-17-4) [5117,](#page-128-2) [8609](#page-207-2) \Hy@safe@activestrue . . . . . . . . . . [466,](#page-17-5) [4304,](#page-112-11) [4740,](#page-121-7) [4777,](#page-121-8) [4785,](#page-121-9) [4813,](#page-122-11) [4930,](#page-125-5) [5274,](#page-132-6) [5284,](#page-133-8) [7013,](#page-172-9) [8128,](#page-196-5) [8501,](#page-205-1) [8598,](#page-207-3) [13031,](#page-298-2) [13090,](#page-299-2) [14483,](#page-328-13) [14510](#page-328-14) \Hy@SaveCatcodeSettings . [794,](#page-31-37) [843,](#page-32-17) [853,](#page-32-18) [868,](#page-33-6) [871](#page-33-7) \Hy@saved@currentHref . . [7488,](#page-182-9) [7491](#page-182-10) \Hy@saved@footnotemark [7597,](#page-185-15) [7612](#page-185-16) \Hy@saved@footnotetext . [7598,](#page-185-17) [7615](#page-185-18)

\Hy@saved@refstepcounter [6895](#page-169-5) \Hy@SavedSpaceFactor . . . . . . . . [2236,](#page-68-4) [2238,](#page-68-5) [2243,](#page-69-6) [2244,](#page-69-7) [2250,](#page-69-8) [12353](#page-285-11) \Hy@savedthm [7287,](#page-178-5) [7288,](#page-178-6) [7412,](#page-181-9) [7413](#page-181-10) \Hy@SaveLastskip . . . . . . . . . .  $\ldots$  [2274,](#page-69-9) [8977,](#page-214-12) [9426,](#page-224-2) [9441,](#page-225-12) [9523,](#page-227-16) [9535,](#page-227-17) [9792,](#page-232-1) [10374,](#page-243-9) [10390,](#page-243-10) [10470,](#page-245-14) [10483,](#page-245-15) [10978,](#page-256-4) [10992,](#page-256-5) [11959,](#page-277-9) [11973,](#page-278-12) [12246,](#page-283-11) [12260](#page-283-12) \Hy@SaveSavedSpaceFactor . . . . . [2248,](#page-69-10) [9481,](#page-225-13) [9561,](#page-227-18) [9598,](#page-228-22) [9638,](#page-229-17) [12017,](#page-278-13) [12299](#page-284-16) \Hy@SaveSpaceFactor . . . . . . . . . [2237,](#page-68-6) [2257,](#page-69-11) [2268,](#page-69-12) [9480,](#page-225-14) [9492,](#page-226-9) [9560,](#page-227-19) [9574,](#page-228-23) [9597,](#page-228-24) [9612,](#page-228-25) [9637,](#page-229-18) [9652,](#page-229-19) [11020,](#page-257-13) [11056,](#page-258-6) [11342,](#page-263-8) [11354,](#page-264-19) [11362,](#page-264-20) [12016,](#page-278-14) [12028,](#page-279-11) [12298,](#page-284-17) [12314,](#page-284-18) [12351,](#page-285-12) [12358](#page-285-13) \Hy@scanauthor . . . [6394,](#page-157-1) [6399](#page-157-7) \Hy@scanoptauthor . [6394,](#page-157-1) [6395](#page-157-8) \Hy@scanopttitle . . . [6385,](#page-157-9) [6386](#page-157-10) \Hy@scantitle . . . . . [6385,](#page-157-9) [6390](#page-157-11) \Hy@secnum@part [14662,](#page-331-19) [14663,](#page-331-20) [14665](#page-331-1) \Hy@SectionAnchorHref . . [622,](#page-23-14) [14599,](#page-330-13) [14623,](#page-330-14) [14691](#page-332-10) \Hy@SectionHShift [14598,](#page-330-15) [14607,](#page-330-16) [14619,](#page-330-17) [14687](#page-332-11) \Hy@setbreaklinks . . [2520,](#page-75-17) [2524,](#page-75-18) [2536,](#page-75-19) [8765,](#page-210-9) [9785](#page-232-2)  $\H{Hy@SetCatcodes}$   $\underline{181}$ , [231,](#page-11-3) [4167](#page-109-16) \Hy@SetNewWindow [3984,](#page-105-24) [9113,](#page-217-11) [9147,](#page-218-7) [10055,](#page-237-15) [10084,](#page-237-16) [10648,](#page-248-14) [11634,](#page-269-10) [11665](#page-270-8) \Hy@setouterhbox [11318,](#page-263-9) [11349](#page-264-21) \Hy@setpagesizetrue . . . . . [438](#page-16-34) \Hy@setpdfborder . . . . . . . . . . . . [3587,](#page-98-19) [9009,](#page-215-10) [9065,](#page-216-16) [9100,](#page-217-12) [9134,](#page-217-13) [9394,](#page-223-7) [10007,](#page-236-10) [10040,](#page-236-11) [10075,](#page-237-17) [10107,](#page-238-12) [10137,](#page-238-13) [10519,](#page-246-9) [10540,](#page-246-10) [10563,](#page-246-11) [10589,](#page-247-9) [10623,](#page-248-15) [10657,](#page-248-16) [10676](#page-248-17) \Hy@setpdfhighlight . . . . . . . . . . [3545,](#page-97-11) [9010,](#page-215-11) [9066,](#page-216-17) [9101,](#page-217-14) [9135,](#page-217-15) [9395,](#page-223-8) [10008,](#page-236-12) [10041,](#page-236-13) [10076,](#page-237-18) [10108,](#page-238-14) [10138](#page-238-15) \Hy@setpdfversiontrue . . . [2657](#page-77-4) \Hv©setref@link . . . . [8457,](#page-204-8) [8460](#page-204-9)

\Hy@saved@hook . . . [6424,](#page-158-12) [6436](#page-158-13)

\Hy@SlidesFormatOptionalPage . [6507,](#page-160-4) [7973,](#page-193-9) [7992,](#page-193-10) [7996](#page-194-14) \Hy@SlidesPage [6514,](#page-160-5) [8006,](#page-194-15) [8007,](#page-194-16) [8013,](#page-194-17) [8015,](#page-194-18) [8018,](#page-194-19) [8021](#page-194-20) \Hy@StartlinkName . [9007,](#page-215-12) [9018](#page-215-13) \Hy@StepCount . . . . . . . . . [454,](#page-16-35) [6554,](#page-161-2) [12637,](#page-290-14) [12700,](#page-292-8) [12935,](#page-296-0) [13238,](#page-302-8) [13302,](#page-303-11) [13594,](#page-309-8) [13661,](#page-310-12) [14371,](#page-325-7) [14376,](#page-325-8) [14452](#page-327-3) \Hy@stoppedearlyfalse . . . [4174,](#page-109-17) [6813](#page-167-6) \Hy@stoppedearlytrue [4171,](#page-109-18) [6810](#page-167-7) \Hy@StringLocalhost [5214,](#page-131-4) [5215,](#page-131-5) [5230](#page-131-6) \Hy@tabularx@hook [7500,](#page-183-13) [7508](#page-183-14)  $\H{Hy@temp$  . . . . . . . . . . . . . [653,](#page-26-1) [660,](#page-26-2) [2466,](#page-73-15) [2471,](#page-74-20) [2472,](#page-74-21) [2473,](#page-74-22) [2474,](#page-74-23) [2475,](#page-74-24) [2476,](#page-74-25) [3451,](#page-95-15) [3460,](#page-95-16) [3461,](#page-95-17) [3462,](#page-95-18) [3463,](#page-95-19) [3464,](#page-95-20) [3465,](#page-95-21) [3466,](#page-95-22) [3508,](#page-96-4) [3509,](#page-97-12) [3510,](#page-97-0) [3513,](#page-97-13) [3515,](#page-97-14) [3518,](#page-97-15) [3528,](#page-97-16) [3531,](#page-97-17) [3532,](#page-97-18) [3533,](#page-97-19) [3534,](#page-97-20) [3535,](#page-97-21) [3536,](#page-97-22) [3552,](#page-97-23) [3565,](#page-98-20) [3569,](#page-98-21) [3584,](#page-98-22) [3751,](#page-101-7) [3752,](#page-101-8) [3755,](#page-101-9) [3758,](#page-101-10) [3761,](#page-101-11) [3786,](#page-102-4) [3794,](#page-102-5) [3795,](#page-102-6) [3796,](#page-102-7) [3797,](#page-102-8) [3798,](#page-102-9) [3799,](#page-102-10) [3800,](#page-102-11) [3801,](#page-102-12) [3802,](#page-102-13) [3976,](#page-105-25) [3977,](#page-105-26) [4000,](#page-106-5) [4001,](#page-106-6) [4047,](#page-107-5) [4048,](#page-107-2) [4055,](#page-107-6) [4059,](#page-107-3) [4291,](#page-111-12) [4295,](#page-112-12) [4296,](#page-112-13) [4297,](#page-112-14) [4298,](#page-112-15) [4386,](#page-113-18) [4388,](#page-114-14) [4391,](#page-114-0) [4396,](#page-114-15) [4398,](#page-114-2) [4401,](#page-114-3) [4415,](#page-114-16) [4417,](#page-114-7) [4422,](#page-114-17) [4424,](#page-114-9) [4431,](#page-114-18) [4433,](#page-114-11) [4438,](#page-114-19) [4440,](#page-114-13) [4443,](#page-115-4) [4508,](#page-116-30) [4509,](#page-116-24) [5397,](#page-136-5) [5401,](#page-136-6) [5402,](#page-136-7) [5413,](#page-136-8) [5497,](#page-138-12) [5498,](#page-138-13) [5499,](#page-138-14) [5501,](#page-138-15) [5505,](#page-138-2) [5817,](#page-145-15) [5818,](#page-145-16) [5819,](#page-145-17) [5821,](#page-145-18) [5825,](#page-145-10) [5826,](#page-145-19) [5959,](#page-147-16) [5971,](#page-148-11) [6042,](#page-149-27) [6058,](#page-149-28) [6059,](#page-149-29) [6060,](#page-149-30) [6061,](#page-149-31) [6062,](#page-149-32) [6063,](#page-149-33) [6064,](#page-149-34) [6065,](#page-149-35) [6071,](#page-150-14) [6077,](#page-150-15) [6083,](#page-150-16) [6084,](#page-150-17) [6085,](#page-150-18) [6086,](#page-150-19) [6087,](#page-150-20) [6088,](#page-150-21) [6089,](#page-150-22) [6090,](#page-150-23) [6091,](#page-150-24) [6092,](#page-150-25) [6093,](#page-150-26) [6133,](#page-151-17) [6134,](#page-151-18) [6141,](#page-151-19) [6142,](#page-151-20) [6149,](#page-151-21) [6150,](#page-151-22) [6534,](#page-160-6) [6537,](#page-160-7) [6546,](#page-160-8) [6548,](#page-160-9) [6552,](#page-161-11) [6556,](#page-161-12) [6600,](#page-162-5) [6602,](#page-162-6) [6917,](#page-170-3) [6918,](#page-170-4) [6939,](#page-170-5) [7159,](#page-175-8) [7165,](#page-175-3) [7291,](#page-178-7) [7316,](#page-179-5) [7581,](#page-184-15) [7587,](#page-184-9) [8142,](#page-197-10) [8143,](#page-197-11) [8151,](#page-197-12) [8152,](#page-197-13) [8347,](#page-201-0) [8349,](#page-201-1) [8353,](#page-202-2) [8384,](#page-202-3) [8385,](#page-202-4) [8386,](#page-202-5) [8401,](#page-203-1) [8402,](#page-203-2) [8793,](#page-211-7)

[8796,](#page-211-8) [8797,](#page-211-9) [8813,](#page-211-10) [8832,](#page-211-11) [9189,](#page-219-0) [9218,](#page-219-1) [9220,](#page-219-2) [9714,](#page-230-12) [9719,](#page-230-13) [9725,](#page-230-14) [9729,](#page-230-15) [9732,](#page-230-16) [9737,](#page-231-0) [9768,](#page-231-1) [9770,](#page-231-2) [10200,](#page-239-12) [10243,](#page-240-2) [10245,](#page-240-3) [11143,](#page-259-1) [11146,](#page-259-2) [11150,](#page-260-12) [11151,](#page-260-13) [11157,](#page-260-14) [11158,](#page-260-15) [11164,](#page-260-16) [11194,](#page-260-17) [11199,](#page-260-18) [11205,](#page-261-1) [11209,](#page-261-2) [11212,](#page-261-3) [11217,](#page-261-4) [11250,](#page-261-5) [11252,](#page-261-6) [11324,](#page-263-10) [11325,](#page-263-11) [11329,](#page-263-12) [11420,](#page-265-10) [11421,](#page-265-11) [11429,](#page-265-12) [11430,](#page-265-13) [11534,](#page-267-28) [11535,](#page-267-29) [12101,](#page-280-12) [12106,](#page-280-13) [12112,](#page-280-14) [12116,](#page-280-15) [12119,](#page-280-16) [12124,](#page-280-17) [12157,](#page-281-2) [12159,](#page-281-3) [13091,](#page-299-3) [13103,](#page-299-4) [13882,](#page-315-13) [13883,](#page-315-5) [14520,](#page-328-15) [14526,](#page-329-9) [14534,](#page-329-10) [14549](#page-329-11) \Hy@temp@A . . . . . . . . . . [685,](#page-28-0) [686,](#page-28-1) [1499,](#page-51-4) [1501,](#page-51-5) [1512,](#page-51-6) [1514,](#page-51-7) [1519,](#page-51-8) [1520,](#page-51-9) [1523,](#page-51-10) [3787,](#page-102-14) [3789,](#page-102-15) [4188,](#page-109-9) [4201,](#page-110-3) [4204,](#page-110-4) [6934,](#page-170-6) [6937,](#page-170-7) [6938,](#page-170-8) [6939,](#page-170-5) [6940,](#page-170-9) [8296,](#page-200-8) [8297,](#page-200-9) [8298,](#page-201-2) [8305,](#page-201-3) [8333,](#page-201-4) [8334,](#page-201-5) [8335,](#page-201-6) [8344,](#page-201-7) [8371,](#page-202-6) [8794,](#page-211-12) [8805,](#page-211-13) [8806,](#page-211-14) [8807,](#page-211-15) [8808,](#page-211-16) [8811,](#page-211-17) [8817,](#page-211-18) [8820,](#page-211-19) [8847](#page-212-8) \Hy@temp@B . . . . . [1500,](#page-51-11) [1501](#page-51-5) \Hy@temp@menu . . . . . . . [9391,](#page-223-2) [9406,](#page-223-9) [10131,](#page-238-1) [10145,](#page-238-16) [10670,](#page-248-3) [10673,](#page-248-18) [11544,](#page-268-0) [11553](#page-268-3) \Hy@tempa . . . . . . . . . . . . . . . . . [2359,](#page-71-5) [2361,](#page-71-6) [2363,](#page-71-7) [2364,](#page-71-8) [2366,](#page-71-9) [2368,](#page-71-3) [2370,](#page-71-10) [2373,](#page-71-11) [2376,](#page-71-4) [2377,](#page-71-12) [2917,](#page-83-22) [2918,](#page-83-23) [2919,](#page-83-6) [2921,](#page-83-20) [2922,](#page-83-1) [2924,](#page-83-10) [2925,](#page-83-7) [2927,](#page-83-4) [2931,](#page-83-8) [2935,](#page-83-2) [2946,](#page-83-24) [2948,](#page-83-25) [2950,](#page-83-26) [2951,](#page-83-27) [2953,](#page-83-28) [2957,](#page-83-21) [4746,](#page-121-10) [4747,](#page-121-2) [4758,](#page-121-11) [4762,](#page-121-12) [4932,](#page-125-6) [4936,](#page-125-7) [5096,](#page-128-3) [5098,](#page-128-4) [5804,](#page-145-20) [5805,](#page-145-4) [5845,](#page-145-21) [5846,](#page-145-22) [5849,](#page-145-14) [5853,](#page-145-23) [6583,](#page-161-13) [6585,](#page-161-14) [6623,](#page-162-7) [6625,](#page-162-8) [6779,](#page-166-0) [6781,](#page-166-3) [7256,](#page-177-13) [7258,](#page-177-14) [7259,](#page-178-8) [7262,](#page-178-9) [7263,](#page-178-10) [7264,](#page-178-11) [7660,](#page-186-8) [7665,](#page-186-7) [7670,](#page-186-9) [8085,](#page-195-10) [8086,](#page-195-7) [8104,](#page-196-6) [8105,](#page-196-7) [8111,](#page-196-8) [9459,](#page-225-15) [9460,](#page-225-16) [10355,](#page-242-2) [10508,](#page-245-16) [10509,](#page-245-17) [11991,](#page-278-15) [11992,](#page-278-16) [12277,](#page-284-19) [12278,](#page-284-20) [14255,](#page-323-19) [14256,](#page-323-6) [14279,](#page-323-20) [14281,](#page-323-21) [14299,](#page-324-9) [14300,](#page-324-10) [14308,](#page-324-11) [14332,](#page-324-12) [14334,](#page-324-13) [14335,](#page-324-14) [14337,](#page-325-9) [14338](#page-325-10) \Hy@tempb . . . . . . . . . . . . . . . . . [5097,](#page-128-5) [5099,](#page-128-6) [5120,](#page-128-7) [6584,](#page-161-8) [6585,](#page-161-14) [6624,](#page-162-9) [6625,](#page-162-8) [14280,](#page-323-22)

[14281,](#page-323-21) [14308](#page-324-11) \Hy@tempcolor . . [11034,](#page-257-14) [11036,](#page-257-15) [11049,](#page-258-7) [11113,](#page-259-3) [11115,](#page-259-4) [11127](#page-259-5) \Hy@TempPageAnchor . . [7976,](#page-193-11) [8032,](#page-194-1) [8042,](#page-194-21) [8046,](#page-194-22) [8062](#page-195-11) \Hy@Test@Alph . . . . [6997,](#page-171-10) [7026](#page-172-10) \Hy@Test@alph . . . . [6988,](#page-171-11) [7022](#page-172-11) \Hy@testname . . . . . . . . . . . . . . . [8995,](#page-215-14) [8996,](#page-215-15) [9001,](#page-215-16) [9003,](#page-215-9) [9004,](#page-215-17) [9015,](#page-215-18) [9988,](#page-235-15) [9989,](#page-235-16) [9994,](#page-236-14) [9996,](#page-236-7) [9998,](#page-236-15) [10015,](#page-236-16) [10527,](#page-246-12) [10528,](#page-246-13) [10533,](#page-246-14) [10537,](#page-246-15) [10610,](#page-247-10) [10611,](#page-247-11) [10616,](#page-247-12) [10620,](#page-247-13) [11118,](#page-259-6) [11119,](#page-259-7) [11124,](#page-259-8) [11135](#page-259-9) \Hy@texhtfalse . . . . . . . . . [439](#page-16-36) \Hy@texhttrue . . . . . [2712,](#page-79-16) [4381](#page-113-19) \Hy@TheSlideOptionalPage [7991,](#page-193-12) [7995,](#page-193-13) [8000,](#page-194-23) [8009](#page-194-24) \Hy@title . . . . . . . . . [6387,](#page-157-12) [6391](#page-157-13) \Hy@tocdestname . . [8123,](#page-196-9) [8130,](#page-196-10) [8132](#page-196-11) \Hy@toclevel . . [8096,](#page-196-12) [8100,](#page-196-13) [8113](#page-196-14) \Hy@toclinkend . . . . [8124,](#page-196-15) [8139,](#page-196-16) [8147,](#page-197-14) [8154,](#page-197-15) [8158,](#page-197-16) [8160](#page-197-17) \Hy@toclinkstart . . . [8123,](#page-196-9) [8139,](#page-196-16) [8147,](#page-197-14) [8154,](#page-197-15) [8158,](#page-197-16) [8160](#page-197-17) \Hy@true [2228,](#page-68-7) [2364,](#page-71-8) [2366,](#page-71-9) [2951,](#page-83-27) [2953,](#page-83-28) [5846](#page-145-22) \Hy@undefinedname ........ . . [8992,](#page-215-19) [8999,](#page-215-20) [9001,](#page-215-16) [9983,](#page-235-17) [9992,](#page-235-18) [9994,](#page-236-14) [10496,](#page-245-18) [10531,](#page-246-16) [10533,](#page-246-14) [10614,](#page-247-14) [10616,](#page-247-12) [11109,](#page-259-10) [11122,](#page-259-11) [11124](#page-259-8) \Hy@unicodefalse . . . . . . . [446,](#page-16-37) [752,](#page-30-6) [762,](#page-30-7) [2582,](#page-76-7) [2583,](#page-76-8) [2591,](#page-76-9) [3728,](#page-101-12) [3734,](#page-101-13) [8037,](#page-194-25) [13931](#page-316-17) \Hy@unicodetrue . . . [442,](#page-16-38) [2583,](#page-76-8) [6704,](#page-164-4) [6718](#page-165-8) \Hy@UseMaketitleInfos . . [6442,](#page-158-14) [9231,](#page-219-3) [9674,](#page-229-20) [10158,](#page-239-13) [10912,](#page-254-2) [11141,](#page-259-12) [12068](#page-279-12) \Hy@UseMaketitleString . [6421,](#page-158-15) [6443,](#page-158-16) [6444](#page-158-17) \Hy@UseNameKey . . . . . . . . . . . . [2444,](#page-73-16) [9196,](#page-219-4) [9197,](#page-219-5) [9198,](#page-219-6) [9199,](#page-219-7) [9200,](#page-219-8) [9201,](#page-219-9) [9202,](#page-219-10) [9203,](#page-219-11) [9222,](#page-219-12) [9744,](#page-231-3) [9745,](#page-231-4) [9746,](#page-231-5) [9747,](#page-231-6) [9748,](#page-231-7) [9749,](#page-231-8) [9750,](#page-231-9) [9751,](#page-231-10) [9772,](#page-231-11) [10207,](#page-239-14) [10208,](#page-239-15) [10209,](#page-240-4) [10210,](#page-240-5) [10211,](#page-240-6) [10212,](#page-240-7) [10213,](#page-240-8) [10214,](#page-240-9) [10247,](#page-240-10) [10872,](#page-254-3) [10873,](#page-254-4) [10874,](#page-254-5) [10875,](#page-254-6) [10876,](#page-254-7) [10877,](#page-254-8) [10878,](#page-254-9) [10879,](#page-254-10) [11224,](#page-261-7) [11225,](#page-261-8) [11226,](#page-261-9) [11227,](#page-261-10)

[11228,](#page-261-11) [11229,](#page-261-12) [11230,](#page-261-13) [11231,](#page-261-14) [11254,](#page-261-15) [12131,](#page-281-4) [12132,](#page-281-5) [12133,](#page-281-6) [12134,](#page-281-7) [12135,](#page-281-8) [12136,](#page-281-9) [12137,](#page-281-10) [12138,](#page-281-11) [12161](#page-281-12) \Hy@varioref@undefined . [7113,](#page-174-7) [7117,](#page-174-8) [8604](#page-207-4) \Hy@VerboseAnchor . . . . . . . . . . [4810,](#page-122-12) [8978,](#page-214-13) [9427,](#page-224-3) [9442,](#page-225-17) [9524,](#page-227-20) [9536,](#page-227-21) [9793,](#page-232-3) [10375,](#page-243-11) [10391,](#page-243-12) [10471,](#page-245-19) [10484,](#page-245-20) [10979,](#page-256-6) [10993,](#page-256-7) [11960,](#page-277-10) [11974,](#page-278-17) [12247,](#page-283-13) [12261](#page-283-14) \Hy@verbosefalse . . . . . [407,](#page-15-6) [450](#page-16-39) \Hy@VerboseGlobalTemp [4786,](#page-121-13) [4787,](#page-121-3) [4788,](#page-121-14) [4789,](#page-121-15) [4793](#page-122-13) \Hy@VerboseLinkInfo . . . [4793,](#page-122-13) [4794,](#page-122-14) [4797,](#page-122-15) [4804](#page-122-16) \Hy@VerboseLinkStart . . . . . . . . . . . . . [4782,](#page-121-16) [9038,](#page-215-21) [9048,](#page-216-18) [9457,](#page-225-18) [9509,](#page-226-10) [9545,](#page-227-22) [9557,](#page-227-23) [9985,](#page-235-19) [10331,](#page-242-3) [10354,](#page-242-4) [10498,](#page-245-21) [10603,](#page-247-15) [11011,](#page-257-16) [11111,](#page-259-13) [11989,](#page-278-18) [12045,](#page-279-13) [12275,](#page-284-21) [12332](#page-285-14) \Hy@VerboseLinkStop [4798,](#page-122-17) [9023](#page-215-22) \Hy@verbosetrue . . . . . . . . [406](#page-15-7) \Hy@VersionCheck . [258,](#page-12-14) [4523,](#page-116-28) [19942](#page-437-8) \Hy@VersionChecked . [257,](#page-12-15) [300,](#page-13-1) [4520,](#page-116-0) [4522](#page-116-31) \Hy@vt@PutCatalog [6676,](#page-164-5) [6678](#page-164-6) \Hy@VTeXversion . . [6656,](#page-163-4) [6668,](#page-163-5) [10559,](#page-246-17) [10689,](#page-249-6) [10819,](#page-252-10) [14404](#page-326-7) \Hy@WarnHTMLFieldOption . . [5871,](#page-146-19) [5905,](#page-146-20) [5908,](#page-146-21) [6079](#page-150-27) \Hy@Warning . . . . . . . . . . [246,](#page-12-16) [331,](#page-13-5) [1439,](#page-49-0) [2381,](#page-71-13) [2397,](#page-72-7) [2422,](#page-72-8) [2502,](#page-74-26) [2610,](#page-76-10) [2615,](#page-77-5) [2869,](#page-82-10) [2887,](#page-82-11) [2900,](#page-82-12) [3376,](#page-93-16) [3420,](#page-94-12) [3499,](#page-96-8) [3560,](#page-97-24) [3579,](#page-98-23) [3763,](#page-101-14) [3810,](#page-102-16) [3818,](#page-102-17) [3939,](#page-104-6) [4062,](#page-107-7) [4085,](#page-107-8) [4095,](#page-107-9) [4103,](#page-108-7) [4635,](#page-118-9) [4854,](#page-123-19) [4897,](#page-124-17) [5093,](#page-128-8) [5100,](#page-128-9) [5240,](#page-132-7) [5454,](#page-137-8) [5809,](#page-145-24) [5872,](#page-146-22) [5964,](#page-148-23) [6714,](#page-164-7) [6729,](#page-165-9) [8077,](#page-195-12) [8585,](#page-206-2) [8634,](#page-207-5) [8997,](#page-215-23) [9826,](#page-232-4) [9830,](#page-232-5) [9990,](#page-235-20) [10529,](#page-246-18) [10612,](#page-247-16) [10900,](#page-254-11) [10906,](#page-254-12) [11120,](#page-259-14) [11457,](#page-266-20) [11466,](#page-266-21) [14264,](#page-323-23) [14282](#page-324-15) \Hy@WarningNoLine . . . . . [247,](#page-12-17) [284,](#page-12-18) [2461,](#page-73-17) [2526,](#page-75-20) [2539,](#page-75-21) [2637,](#page-77-6) [3471,](#page-95-23) [3524,](#page-97-25) [3674,](#page-100-12) [3779,](#page-102-18) [4152,](#page-109-19) [4247,](#page-111-13) [4393,](#page-114-20) [4402,](#page-114-21) [4419,](#page-114-22) [4435,](#page-114-23) [4444,](#page-115-15) [6479,](#page-159-8)

[6670,](#page-163-6) [6793,](#page-166-4) [8087,](#page-195-13) [8828,](#page-211-20) [11281](#page-262-4) \Hy@WarningPageBorderColor . . . [3521,](#page-97-26) [3523,](#page-97-27) [3525](#page-97-28) \Hy@WarningPageColor . [3468,](#page-95-24) [3470,](#page-95-25) [3472](#page-95-26) \Hy@WarnOptionDisabled [2393,](#page-72-9) [2396](#page-72-10) \Hy@WarnOptionValue . . [2374,](#page-71-14) [2380,](#page-71-15) [2938,](#page-83-29) [2960](#page-84-15) \Hy@wrapper@babel [4302,](#page-112-16) [4320](#page-112-17) \Hy@WrapperDef . . . . . . . . . . . . [4312,](#page-112-18) [8973,](#page-214-14) [9425,](#page-224-4) [9440,](#page-225-19) [9522,](#page-227-24) [9534,](#page-227-25) [9791,](#page-232-6) [10373,](#page-243-13) [10389,](#page-243-14) [10469,](#page-245-22) [10482,](#page-245-23) [10977,](#page-256-8) [10991,](#page-256-9) [11958,](#page-277-11) [11972,](#page-278-19) [12245,](#page-283-15) [12259](#page-283-16) \Hy@writebookmark [2233,](#page-68-8) [8097,](#page-196-17) [14241,](#page-323-24) [14382](#page-325-11) \Hy@xspace@end . . . . . . . . . . . . . [4212,](#page-110-5) [4217,](#page-110-6) [4221,](#page-110-7) [4226,](#page-110-8) [4229,](#page-110-9) [4234,](#page-110-10) [4235,](#page-110-11) [4236,](#page-110-12) [4238,](#page-110-13) [4239,](#page-110-14) [4240,](#page-110-15) [4241,](#page-110-16) [4242,](#page-110-0) [6278,](#page-154-5) [6279,](#page-154-6) [6281,](#page-154-7) [6284,](#page-154-8) [6286,](#page-154-9) [6287,](#page-154-10) [6288,](#page-154-11) [6292,](#page-154-12) [6295,](#page-154-13) [6298,](#page-154-14) [6300,](#page-154-15) [6301,](#page-154-16) [6302,](#page-154-17) [9054,](#page-216-9) [9086,](#page-216-11) [9123,](#page-217-1) [9156,](#page-218-1) [9502,](#page-226-4) [9573,](#page-228-26) [9588,](#page-228-27) [9611,](#page-228-28) [9627,](#page-229-21) [9651,](#page-229-22) [9667,](#page-229-23) [10025,](#page-236-17) [10062,](#page-237-19) [10095,](#page-237-20) [10125,](#page-238-17) [10152,](#page-238-18) [10335,](#page-242-5) [10345,](#page-242-6) [10571,](#page-247-17) [10597,](#page-247-18) [10632,](#page-248-19) [10665,](#page-248-20) [10684,](#page-249-7) [11352,](#page-264-7) [11360,](#page-264-22) [12027,](#page-279-14) [12038,](#page-279-5) [12313,](#page-284-22) [12325,](#page-284-23) [12357](#page-285-15) \HyAnn@AbsPageLabel . [13171,](#page-301-15) [13178,](#page-301-16) [13219,](#page-301-17) [13305,](#page-303-18) [13327,](#page-303-19) [13354,](#page-304-11) [13375,](#page-304-12) [13403,](#page-305-15) [13426](#page-305-16) \HyAnn@Count . . [13176,](#page-301-18) [13177,](#page-301-19) [13179,](#page-301-0) [13180,](#page-301-20) [13181,](#page-301-21) [13184,](#page-301-22) [13186,](#page-301-23) [13188](#page-301-24) \HyC@@cmd . . . . . [87,](#page-8-0) [109,](#page-8-1) [122](#page-9-0) \HyC@check . . . . . . . [68,](#page-7-2) [71,](#page-7-3) [74](#page-7-4) \HyC@checkcommand [50,](#page-7-5) [57,](#page-7-6) [59](#page-7-7) \HyC@checkFailed . . . . [146,](#page-9-1) [157](#page-9-2) \HyC@checkItem . [132,](#page-9-3) [133,](#page-9-4) [134,](#page-9-5) [135,](#page-9-6) [138](#page-9-7)  $\H{HyC@checklong ... . . . . 45, 53}$  $\H{HyC@checklong ... . . . . 45, 53}$  $\H{HyC@checklong ... . . . . 45, 53}$  $\H{HyC@checklong ... . . . . 45, 53}$  $\H{HyC@checklong ... . . . . 45, 53}$ \HyC@checkOk . . . . . . [144,](#page-9-8) [154](#page-9-9) \HyC@checkPackage . [12,](#page-6-4) [16,](#page-6-5) [18](#page-6-6) \HyC@cmd . [62,](#page-7-10) [75,](#page-7-11) [87,](#page-8-0) [95,](#page-8-2) [118,](#page-9-10) [131](#page-9-11) \HyC@date .. [11,](#page-6-7) [15,](#page-6-8) [23,](#page-6-9) [29,](#page-6-10) [31](#page-6-11) \HyC@DeclareRobustCommand . . . . . . . . [114](#page-8-3)

\HyC@def ............. \HyC@defcmd . . . . . . [47,](#page-7-12) [54,](#page-7-13) [93](#page-8-4)  $\HyC@doCheck \ldots \ldots 99, 130$  $\HyC@doCheck \ldots \ldots 99, 130$  $\HyC@doCheck \ldots \ldots 99, 130$  $\HyC@doCheck \ldots \ldots 99, 130$  $\HyC@edef$  ..........  $125$  $\HyC@getDate$  ...... [12,](#page-6-4) [14](#page-6-12) \HyC@meaning  $\dots \dots$  [152,](#page-9-15) [160](#page-10-7) \HyC@nc@default .... [103,](#page-8-6) [105](#page-8-7)  $\sqrt{HyC@nc@noopt}$  . [88,](#page-8-8)  $91, 103$  $91, 103$ , [112,](#page-8-10) [123,](#page-9-16) [127](#page-9-17) \HyC@nc@opt . . . . [88,](#page-8-8) [101,](#page-8-11) [123](#page-9-16) \HyC@newcommand . . . . . . [86](#page-8-12) \HyC@next . . . . . [48,](#page-7-14) [55,](#page-7-15) [60,](#page-7-16) [83](#page-8-13) \HyC@noValue [80,](#page-7-17) [81,](#page-7-18) [82,](#page-8-14) [85,](#page-8-15) [139](#page-9-18) \HyC@optcmd . . . . . . . [107,](#page-8-16) [111](#page-8-17) \HyC@org@cmd . . . . . . . . . . [76](#page-7-19) \HyC@org@optcmd . . . . [80,](#page-7-17) [111](#page-8-17) \HyC@org@robustcmd . . [81,](#page-7-18) [120](#page-9-19) \HyC@org@robustoptcmd . . [82](#page-8-14) \HyC@package [10,](#page-6-13) [22,](#page-6-14) [28,](#page-6-15) [34,](#page-6-16) [37,](#page-7-20) [38](#page-7-21) \HyC@param . . . . . . [78,](#page-7-22) [96,](#page-8-18) [102](#page-8-19) \HyC@robustcmd [115,](#page-8-20) [120,](#page-9-19) [121,](#page-9-20) [122](#page-9-0) \HyC@star . . . . . . . . . [67,](#page-7-23) [70,](#page-7-24) [94](#page-8-21) \HyC@string [131,](#page-9-11) [152,](#page-9-21) [155,](#page-9-22) [158](#page-10-8) \HyC@Toks [79,](#page-7-25) [90,](#page-8-22) [96,](#page-8-18) [106,](#page-8-23) [126](#page-9-23) \HyCnt@LookForParentCounter  $\ldots$  . [6921,](#page-170-10) [6933](#page-170-11) \HyCnt@ProvideTheHCounter . . . . . . [6905,](#page-169-6) [6914](#page-170-12) \HyColor@FieldBColor . . [6023,](#page-149-7) [6026](#page-149-8) \HyColor@FieldColor . . . [6029](#page-149-12) \HyColor@HyperrefBorderColor . . . . . [3511,](#page-97-29) [3529](#page-97-30) \HyColor@HyperrefColor . . . . . . . [3456,](#page-95-27) [3475,](#page-95-28) [3476,](#page-95-29) [3477,](#page-96-9) [3478,](#page-96-10) [3479,](#page-96-11) [3480,](#page-96-12) [3481](#page-96-13) \HyColor@UseColor . [4654,](#page-119-12) [8942,](#page-213-4) [8953,](#page-214-9) [9947,](#page-235-21) [9958](#page-235-14) \HyField@@AddToFields [13084,](#page-299-5) [13106](#page-299-6) \HyField@@PDFChoices . [5692,](#page-142-11) [5693,](#page-142-15) [5708](#page-143-11) \HyField@@SetFlag . [5387,](#page-136-9) [5389](#page-136-10) \HyField@@UseFlag . [5377,](#page-135-6) [5379](#page-135-7) \HyField@ABD@AuxAddTo-CoFields . . . . . . . [13029,](#page-298-3) [13081](#page-299-7) \HyField@AddCoField . . [13039,](#page-298-4) [13052,](#page-298-5) [13055](#page-298-6) \HyField@AddToFields . [12575,](#page-289-4) [12623,](#page-290-21) [12714,](#page-292-18) [12728,](#page-292-19) [12757,](#page-293-12) [12778,](#page-293-13) [12804,](#page-294-14) [12829,](#page-294-15) [13017,](#page-298-7)

[13083,](#page-299-8) [13223,](#page-301-25) [13318,](#page-303-20) [13332,](#page-304-13) [13359,](#page-304-14) [13384,](#page-305-17) [13408,](#page-305-18) [13431,](#page-305-19) [13539,](#page-308-15) [13579,](#page-309-12) [13682,](#page-311-11) [13701,](#page-311-12) [13733,](#page-312-13) [13757,](#page-312-14) [13785,](#page-313-15) [13814](#page-313-16) \HyField@AdvanceAnnotCount . . . . [12568,](#page-289-5) [12613,](#page-290-22) [12704,](#page-292-20) [12722,](#page-292-21) [12747,](#page-292-22) [12772,](#page-293-14) [12798,](#page-293-15) [12819,](#page-294-16) [13532,](#page-308-16) [13569,](#page-308-17) [13666,](#page-310-21) [13694,](#page-311-13) [13722,](#page-311-14) [13750,](#page-312-15) [13778,](#page-313-17) [13804](#page-313-18) \HyField@afields . [13013,](#page-298-8) [13072,](#page-299-9) [13073,](#page-299-10) [13075,](#page-299-11) [13129](#page-300-9) \HyField@AfterAuxOpen [13028,](#page-298-0) [13070,](#page-299-12) [13107](#page-299-13) \HyField@AnnotCount . [12566,](#page-289-6) [12567,](#page-289-7) [12569,](#page-289-0) [12572,](#page-289-8) [13530,](#page-308-18) [13533,](#page-308-0) [13536](#page-308-19) \HyField@AuxAddToCoFields . . . . . [13027,](#page-298-9) [13067,](#page-299-14) [13081,](#page-299-7) [13095](#page-299-15) \HyField@AuxAddToFields . . . . . . . [13026,](#page-298-10) [13064,](#page-299-16) [13071,](#page-299-17) [13110](#page-299-18) \HyField@cofields [13014,](#page-298-11) [13033,](#page-298-12) [13034,](#page-298-13) [13054,](#page-298-14) [13056,](#page-298-15) [13130,](#page-300-10) [13132](#page-300-11) \HyField@FlagsAnnot [5547,](#page-139-7) [5566,](#page-140-12) [5580,](#page-140-13) [5593,](#page-140-14) [5609,](#page-141-6) [5641](#page-141-7) \HyField@FlagsCheckBox [5579,](#page-140-15) [12817,](#page-294-17) [13422,](#page-305-20) [13799](#page-313-19) \HyField@FlagsChoice ... [5640,](#page-141-8) [12676,](#page-291-10) [13278,](#page-302-13) [13634](#page-310-22) \HyField@FlagsPushButton [5565,](#page-140-16) [12745,](#page-292-23) [12768,](#page-293-16) [12795,](#page-293-17) [13350,](#page-304-15) [13371,](#page-304-16) [13401,](#page-305-21) [13720,](#page-311-15) [13744,](#page-312-16) [13774](#page-313-20) \HyField@FlagsRadioButton . . [5592,](#page-140-17) [12672,](#page-291-11) [13274,](#page-302-14) [13630](#page-310-23) \HyField@FlagsSubmit . . [5513,](#page-138-16) [12769,](#page-293-18) [13372,](#page-304-17) [13745](#page-312-17) \HyField@FlagsText [5608,](#page-141-9) [12610,](#page-290-23) [13214,](#page-301-26) [13563](#page-308-20) \HyField@NeedAppearancesfalse . . . . . [5837,](#page-145-25) [5850](#page-145-26) \HyField@NeedAppearancestrue . . . [5840,](#page-145-27) [5843,](#page-145-28) [5847](#page-145-29) \HyField@NewBitsetFlag . [5345,](#page-134-3) [5348,](#page-135-8) [5356](#page-135-9) \HvField@NewFlag ......... . . [5343,](#page-134-4) [5419,](#page-136-11) [5420,](#page-136-12) [5421,](#page-136-13) [5422,](#page-136-14) [5423,](#page-136-15) [5424,](#page-136-16) [5425,](#page-136-17) [5426,](#page-136-18) [5427,](#page-137-9) [5428,](#page-137-10) [5429,](#page-137-11) [5430,](#page-137-12) [5431,](#page-137-13) [5432,](#page-137-14) [5433,](#page-137-15) [5434,](#page-137-16) [5435,](#page-137-17) [5436,](#page-137-18) [5437,](#page-137-19)

[5438,](#page-137-20) [5443,](#page-137-21) [5444,](#page-137-22) [5445,](#page-137-23) [5446,](#page-137-24) [5447,](#page-137-25) [5448,](#page-137-26) [5449,](#page-137-27) [5450,](#page-137-28) [5451,](#page-137-29) [5484,](#page-138-17) [5486,](#page-138-18) [5487,](#page-138-19) [5489,](#page-138-20) [5490,](#page-138-21) [5492,](#page-138-22) [5493,](#page-138-23) [5494,](#page-138-24) [5495](#page-138-25) \HyField@NewFlagOnly . [5347,](#page-135-10) [5485,](#page-138-26) [5488,](#page-138-27) [5491](#page-138-28) \HyField@NewOption [5344,](#page-134-5) [5350](#page-135-11) \HyField@PDFAFlagWarning . . . [5453,](#page-137-30) [5461,](#page-137-31) [5465,](#page-137-32) [5469,](#page-138-29) [5473,](#page-138-30) [5477,](#page-138-31) [5481](#page-138-32) \HyField@PDFChoices . . [5665,](#page-142-20) [12720,](#page-292-24) [13325,](#page-303-21) [13688](#page-311-16) \HyField@PrintFlags . . . . . . . . . . [5394,](#page-136-19) [5540,](#page-139-8) [5558,](#page-139-9) [5572,](#page-140-18) [5585,](#page-140-19) [5601,](#page-140-20) [5633,](#page-141-10) [5658](#page-142-21) \HyField@SetFlag . . [5386,](#page-136-20) [5526,](#page-139-10) [5532,](#page-139-11) [5537,](#page-139-12) [5571,](#page-140-21) [5599](#page-140-22) \HyField@SetKeys . [5769,](#page-144-27) [12607,](#page-290-24) [12643,](#page-291-12) [12646,](#page-291-13) [12665,](#page-291-14) [12733,](#page-292-25) [12765,](#page-293-19) [12785,](#page-293-20) [12814,](#page-294-18) [13210,](#page-301-27) [13244,](#page-302-15) [13247,](#page-302-16) [13266,](#page-302-17) [13337,](#page-304-18) [13368,](#page-304-19) [13391,](#page-305-22) [13418,](#page-305-23) [13559,](#page-308-21) [13600,](#page-309-13) [13603,](#page-309-14) [13622,](#page-309-15) [13706,](#page-311-17) [13741,](#page-312-18) [13764,](#page-312-19) [13795](#page-313-21) \HyField@TheAnnotCount . . . . . . . [12571,](#page-289-9) [12580,](#page-289-10) [12589,](#page-290-25) [12619,](#page-290-26) [12708,](#page-292-10) [12725,](#page-292-26) [12753,](#page-293-21) [12775,](#page-293-22) [12801,](#page-293-23) [12825,](#page-294-19) [13535,](#page-308-22) [13540,](#page-308-23) [13543,](#page-308-24) [13574,](#page-309-16) [13671,](#page-310-24) [13696,](#page-311-18) [13727,](#page-312-20) [13752,](#page-312-21) [13780,](#page-313-22) [13809](#page-313-23) \HyField@UseFlag . . . . . . . . . .  $\ldots$  [5376,](#page-135-12) [5517,](#page-139-13) [5518,](#page-139-14) [5519,](#page-139-15) [5520,](#page-139-16) [5521,](#page-139-17) [5522,](#page-139-18) [5523,](#page-139-19) [5524,](#page-139-20) [5527,](#page-139-21) [5528,](#page-139-22) [5529,](#page-139-23) [5530,](#page-139-24) [5533,](#page-139-25) [5534,](#page-139-26) [5535,](#page-139-27) [5538,](#page-139-28) [5549,](#page-139-29) [5550,](#page-139-30) [5551,](#page-139-31) [5552,](#page-139-32) [5553,](#page-139-33) [5554,](#page-139-34) [5555,](#page-139-35) [5556,](#page-139-36) [5557,](#page-139-37) [5568,](#page-140-23) [5569,](#page-140-24) [5570,](#page-140-25) [5582,](#page-140-26) [5583,](#page-140-27) [5584,](#page-140-28) [5595,](#page-140-29) [5596,](#page-140-30) [5597,](#page-140-31) [5598,](#page-140-32) [5600,](#page-140-33) [5611,](#page-141-11) [5612,](#page-141-12) [5613,](#page-141-13) [5614,](#page-141-14) [5615,](#page-141-15) [5616,](#page-141-16) [5617,](#page-141-17) [5618,](#page-141-18) [5629,](#page-141-19) [5632,](#page-141-20) [5643,](#page-141-21) [5644,](#page-141-22) [5645,](#page-141-23) [5646,](#page-141-24) [5648,](#page-141-25) [5650,](#page-141-26) [5651,](#page-141-27) [5654,](#page-141-28) [5657](#page-142-22) \HyInd@@@wrindex . [8292,](#page-200-10) [8295,](#page-200-11) [8326,](#page-201-8) [8332](#page-201-9) \HyInd@@hyperpage [8399,](#page-202-7) [8409](#page-203-3) \HyInd@@wrindex . . [8287,](#page-200-12) [8288](#page-200-13) \HyInd@DefKey .... [8345,](#page-201-10) [8359,](#page-202-8) [8372,](#page-202-9) [8381](#page-202-10)

\HyInd@EncapChar . [2968,](#page-84-16) [4162,](#page-109-20) [8282](#page-200-14) \HyInd@hyperpage . [8396,](#page-202-11) [8398,](#page-202-12) [8405](#page-203-4) \HyInd@key . . [8346,](#page-201-11) [8350,](#page-201-12) [8361,](#page-202-13) [8374,](#page-202-14) [8386](#page-202-5) \HyInd@org@wrindex [8286,](#page-200-15) [8290,](#page-200-16) [8300,](#page-201-13) [8306,](#page-201-14) [8308,](#page-201-15) [8311](#page-201-16) \HyInd@pagelink . . . [8414,](#page-203-5) [8420,](#page-203-6) [8422,](#page-203-7) [8425](#page-203-8) \HyInd@ParenLeft . . [8269,](#page-200-17) [8297,](#page-200-9) [8334,](#page-201-5) [8371](#page-202-6) \HyInd@ParenRight . [8270,](#page-200-18) [8298,](#page-201-2) [8305,](#page-201-3) [8335,](#page-201-6) [8344](#page-201-7) \HyInd@removespaces . . . [8428,](#page-203-9) [8431,](#page-203-10) [8441](#page-203-11) \HyInfo@AddonHandler . . [3805,](#page-102-19) [3808](#page-102-20) \HyInfo@AddonList . [3838,](#page-103-4) [3839,](#page-103-5) [3873,](#page-103-6) [3880](#page-103-7) \HyInfo@Addons . . . [3859,](#page-103-8) [3875,](#page-103-9) [9255,](#page-220-14) [10183,](#page-239-16) [11173,](#page-260-19) [11177](#page-260-20) \HyInfo@AddonUnsupportedtrue . . [9672,](#page-229-24) [10898,](#page-254-13) [12066](#page-279-15) \HyInfo@do . . . [3807,](#page-102-21) [3840,](#page-103-10) [3863](#page-103-11) \HyInfo@GenerateAddons [3857,](#page-103-12) [9232,](#page-219-13) [10159,](#page-239-17) [11142](#page-259-15) \HyInfo@Key . [3815,](#page-102-3) [3816,](#page-102-22) [3834,](#page-103-13) [3836,](#page-103-14) [3837,](#page-103-15) [3840,](#page-103-10) [3843,](#page-103-16) [3850,](#page-103-17) [3864,](#page-103-3) [3868](#page-103-18) \HyInfo@KeyEscaped [3814,](#page-102-2) [3815](#page-102-3) \HyInfo@tmp . . . . . . [3824,](#page-102-23) [3834](#page-103-13) \HyInfo@trapped@false . . [3755,](#page-101-9) [3774](#page-101-15) \HyInfo@trapped@true . . . [3752,](#page-101-8) [3773](#page-101-16) \HyInfo@trapped@unknown [3758,](#page-101-10) [3775](#page-101-17) \HyInfo@TrappedUnsupported . [3776,](#page-101-18) [3780,](#page-102-24) [9675,](#page-229-25) [10913,](#page-254-14) [12069](#page-279-16) \HyInfo@Value . . . . . [3828,](#page-102-25) [3831](#page-102-26) \HyLang@addto . . . . [3262,](#page-91-7) [3278,](#page-91-8) [3296,](#page-92-6) [3335,](#page-92-4) [3343](#page-92-3) \HyLang@afrikaans . . . . . [2970](#page-84-17) \HyLang@catalan . . . . . . [3154](#page-89-27) \HyLang@danish . . . . . . . [3244](#page-91-9) \HyLang@DeclareLang . . . . . . . . . [3276,](#page-91-10) [3305,](#page-92-7) [3306,](#page-92-8) [3307,](#page-92-9) [3308,](#page-92-10) [3309,](#page-92-11) [3310,](#page-92-12) [3311,](#page-92-13) [3312,](#page-92-14) [3313,](#page-92-15) [3314,](#page-92-16) [3315,](#page-92-17) [3316,](#page-92-18) [3317,](#page-92-19) [3318,](#page-92-20) [3319,](#page-92-21) [3320,](#page-92-22) [3321,](#page-92-23) [3322,](#page-92-24) [3323,](#page-92-25) [3324,](#page-92-26) [3325,](#page-92-27) [3326,](#page-92-28) [3327,](#page-92-29)

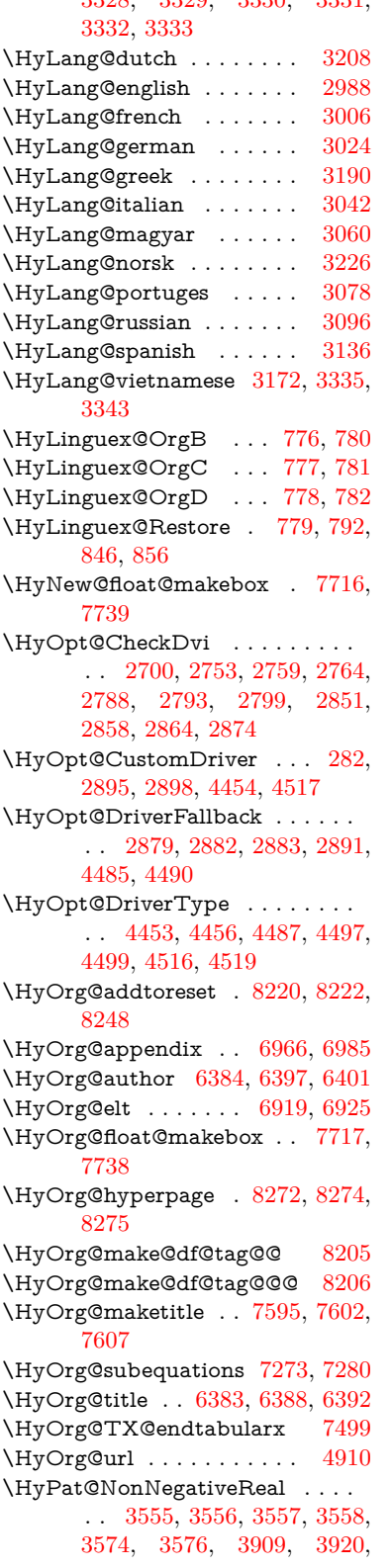

[3328,](#page-92-30) [3329,](#page-92-31) [3330,](#page-92-32) [3331,](#page-92-33)

[3921,](#page-104-9) [3922,](#page-104-10) [3929,](#page-104-11) [3932,](#page-104-12) [3933,](#page-104-13) [3934,](#page-104-14) [3935](#page-104-15) \HyPat@ObjRef . . . . [4894,](#page-124-19) [4895,](#page-124-20) [4908,](#page-124-21) [8766,](#page-210-10) [9786,](#page-232-7) [10974](#page-256-10) \hyper@@anchor . . . [4233,](#page-110-17) [4920,](#page-124-22) [4922,](#page-124-23) [4954,](#page-125-3) [4956,](#page-125-4) [4992,](#page-126-9) [4994,](#page-126-10) [5237,](#page-131-7) [6279,](#page-154-6) [6294,](#page-154-18) [6310,](#page-155-5) [7449,](#page-181-11) [7454,](#page-182-11) [7469,](#page-182-12) [7474,](#page-182-13) [7542,](#page-183-16) [7545,](#page-183-17) [7572,](#page-184-16) [7701,](#page-187-12) [7704,](#page-187-13) [7721,](#page-187-14) [7977,](#page-193-14) [8032,](#page-194-1) [8042,](#page-194-21) [8047](#page-194-13) \hyper@@link . [4780,](#page-121-17) [4838,](#page-122-18) [4944,](#page-125-8) [4973,](#page-125-9) [5084,](#page-128-1) [7790,](#page-189-9) [7876,](#page-191-11) [7877,](#page-191-12) [7878,](#page-191-13) [7926,](#page-192-5) [7928,](#page-192-7) [7930,](#page-192-9) [8462,](#page-204-10) [8477,](#page-204-11) [8595](#page-206-3) \hyper@@normalise . [4749,](#page-121-18) [4753,](#page-121-19) [4757](#page-121-20) \hyper@anchor [5264,](#page-132-8) [6282,](#page-154-19) [6296,](#page-154-20) [6359,](#page-156-3) [6367,](#page-156-4) [9026,](#page-215-24) [9425,](#page-224-4) [9522,](#page-227-24) [9849,](#page-233-4) [10389,](#page-243-14) [10469,](#page-245-22) [10977,](#page-256-8) [11958,](#page-277-11) [12245](#page-283-15) \hyper@anchorend . . . . . . . . . . . . [4221,](#page-110-7) [4229,](#page-110-9) [4236,](#page-110-12) [6265,](#page-153-30) [6284,](#page-154-8) [6298,](#page-154-14) [6313,](#page-155-6) [6910,](#page-169-7) [7082,](#page-173-8) [7148,](#page-175-9) [7193,](#page-176-14) [7195,](#page-176-12) [7219,](#page-177-15) [7245,](#page-177-16) [7399,](#page-180-11) [7784,](#page-189-10) [7809,](#page-189-11) [7812,](#page-189-12) [7832,](#page-190-10) [7905,](#page-191-14) [8190,](#page-198-13) [8216,](#page-198-17) [9033,](#page-215-25) [9450,](#page-225-20) [9540,](#page-227-26) [9856,](#page-233-5) [10384,](#page-243-15) [10491,](#page-245-24) [10999,](#page-257-17) [11982,](#page-278-20) [12268,](#page-283-17) [14237,](#page-322-10) [14383,](#page-326-8) [14609,](#page-330-18) [14636,](#page-331-21) [14647,](#page-331-22) [14674](#page-331-23) \hyper@anchorstart . . . . . . . . . . . [4235,](#page-110-11) [6265,](#page-153-30) [6283,](#page-154-21) [6297,](#page-154-22) [6312,](#page-155-7) [6910,](#page-169-7) [7081,](#page-173-9) [7148,](#page-175-9) [7187,](#page-176-10) [7219,](#page-177-15) [7245,](#page-177-16) [7396,](#page-180-12) [7782,](#page-189-6) [7807,](#page-189-13) [7812,](#page-189-12) [7832,](#page-190-10) [7905,](#page-191-14) [8190,](#page-198-13) [8216,](#page-198-17) [9029,](#page-215-26) [9440,](#page-225-19) [9534,](#page-227-25) [9852,](#page-233-6) [10373,](#page-243-13) [10482,](#page-245-23) [10991,](#page-256-9) [11972,](#page-278-19) [12259,](#page-283-16) [14237,](#page-322-10) [14383,](#page-326-8) [14609,](#page-330-18) [14636,](#page-331-21) [14647,](#page-331-22) [14674](#page-331-23) \hyper@chars . . . . . . . . . . . . . . . . [4774,](#page-121-21) [9061,](#page-216-19) [9430,](#page-224-5) [9444,](#page-225-21) [9464,](#page-225-22) [9486,](#page-226-11) [9500,](#page-226-12) [9514,](#page-226-13) [9594,](#page-228-29) [9634,](#page-229-26) [10340,](#page-242-7) [10361,](#page-243-16) [10377,](#page-243-17) [10394,](#page-243-18) [10474,](#page-245-25) [10486,](#page-245-26) [10578,](#page-247-19) [11593,](#page-268-4) [11976,](#page-278-21) [11996,](#page-278-22) [12022,](#page-279-17) [12036,](#page-279-18) [12050,](#page-279-19) [12263,](#page-283-18) [12282,](#page-284-24) [12305,](#page-284-25) [12322,](#page-284-26) [12337](#page-285-16) \hyper@currentanchor . . [10996,](#page-257-18) [11005,](#page-257-19) [11028,](#page-257-20) [11045](#page-257-21) \hyper@currentlinktype . [11029,](#page-257-22) [11033,](#page-257-23) [11037](#page-257-24)

\hyper@destlabel@hook . . [5280,](#page-132-9) [5287](#page-133-9) \hyper@hash . [4726,](#page-120-18) [4727,](#page-120-19) [4775,](#page-121-22) [5160,](#page-130-7) [5172,](#page-130-8) [5189,](#page-130-9) [5192,](#page-130-10) [6232,](#page-153-31) [10334](#page-242-8) \hyper@image [4916,](#page-124-2) [4917,](#page-124-24) [9512,](#page-226-14) [10636,](#page-248-21) [11106,](#page-259-16) [12048,](#page-279-20) [12335](#page-285-17) \hyper@last . . . . . . . [6373,](#page-156-5) [6378](#page-156-6) \hyper@link . . . . . . . . . . . . . . . . . [4234,](#page-110-10) [5108,](#page-128-10) [6280,](#page-154-23) [6281,](#page-154-7) [6295,](#page-154-13) [6305,](#page-154-24) [6311,](#page-155-8) [9047,](#page-216-20) [9508,](#page-226-15) [9556,](#page-227-27) [10024,](#page-236-18) [10330,](#page-242-9) [10602,](#page-247-20) [11110,](#page-259-17) [12044,](#page-279-21) [12331](#page-285-18) \hyper@link@ . [4241,](#page-110-16) [5085,](#page-128-11) [5091,](#page-128-12) [6278,](#page-154-5) [6292,](#page-154-12) [6318](#page-155-9) \hyper@linkend [4221,](#page-110-7) [4229,](#page-110-9) [4238,](#page-110-13) [6286,](#page-154-9) [6300,](#page-154-15) [6315,](#page-155-10) [7494,](#page-182-14) [7776,](#page-188-8) [7779,](#page-189-14) [8124,](#page-196-15) [9046,](#page-216-0) [9470,](#page-225-23) [9553,](#page-227-28) [10023,](#page-236-3) [10025,](#page-236-17) [10366,](#page-243-19) [10549,](#page-246-19) [11031,](#page-257-25) [12004,](#page-278-23) [12288](#page-284-27) \hyper@linkfile [4240,](#page-110-15) [5185,](#page-130-11) [6288,](#page-154-11) [6302,](#page-154-17) [6317,](#page-155-11) [9090,](#page-216-21) [9474,](#page-225-24) [9632,](#page-229-27) [10027,](#page-236-19) [10350,](#page-242-10) [10553,](#page-246-20) [11614,](#page-269-11) [12008,](#page-278-24) [12292](#page-284-28) \hyper@linkstart . . . [4237,](#page-110-18) [6285,](#page-154-25) [6299,](#page-154-26) [6314,](#page-155-12) [7492,](#page-182-6) [7772,](#page-188-9) [7779,](#page-189-14) [8123,](#page-196-9) [9037,](#page-215-27) [9456,](#page-225-25) [9544,](#page-227-29) [9984,](#page-235-22) [10025,](#page-236-17) [10353,](#page-242-11) [10497,](#page-245-27) [11010,](#page-257-26) [11988,](#page-278-25) [12274](#page-284-29) \hyper@linkurl . . . . . . . . . . . . . . . [4239,](#page-110-14) [4915,](#page-124-7) [5160,](#page-130-7) [5167,](#page-130-12) [5188,](#page-130-13) [5192,](#page-130-10) [6287,](#page-154-10) [6301,](#page-154-16) [6316,](#page-155-13) [9058,](#page-216-22) [9475,](#page-225-7) [9477,](#page-225-26) [9510,](#page-226-16) [9592,](#page-228-30) [10098,](#page-237-21) [10338,](#page-242-12) [10351,](#page-242-1) [10575,](#page-247-21) [10637,](#page-248-22) [11107,](#page-259-18) [11590,](#page-268-5) [12009,](#page-278-26) [12013,](#page-278-27) [12046,](#page-279-22) [12293,](#page-284-11) [12295,](#page-284-30) [12333](#page-285-19) \hyper@livelink . . . . [6280,](#page-154-23) [6305](#page-154-24) \hyper@makecurrent . . . . . . . . . . [6906,](#page-169-8) [7011,](#page-172-12) [7134,](#page-175-10) [7185,](#page-176-15) [7216,](#page-177-17) [7244,](#page-177-18) [7341,](#page-179-6) [7372,](#page-180-13) [7489,](#page-182-15) [7677,](#page-186-10) [7731](#page-187-15) \hyper@n@rmalise . . [4741,](#page-121-23) [4745](#page-121-24) \hyper@nat@current .... [7773](#page-188-10) \hyper@natanchorend ... [7784](#page-189-10) \hyper@natanchorstart .. [7781](#page-189-15) \hyper@natlinkbreak .... [7778](#page-189-16) \hyper@natlinkend . . . . . . [7775](#page-188-11) \hvper@natlinkstart . . . . . [7770](#page-188-12) \hyper@newdestlabel [5272,](#page-132-10) [5294,](#page-133-10) [5333,](#page-134-6) [5339,](#page-134-7) [5341](#page-134-8) \hyper@normalise . . [4163,](#page-109-4) [4168,](#page-109-6)

[4718,](#page-120-20) [4828,](#page-122-0) [4831,](#page-122-4) [4912,](#page-124-0)

[4914,](#page-124-1) [4916,](#page-124-2) [4938,](#page-125-10) [5799](#page-144-26) \hyper@pageduration . . . . [9294,](#page-221-7) [9321,](#page-221-8) [10272,](#page-241-2) [10285,](#page-241-3) [10802,](#page-252-11) [10814,](#page-252-12) [11085,](#page-258-8) [11104](#page-259-19) \hyper@pagetransition . . . [9270,](#page-220-15) [9320,](#page-221-9) [10261,](#page-240-11) [10284,](#page-241-4) [10691,](#page-249-8) [10813,](#page-252-13) [11068,](#page-258-9) [11103](#page-259-20) \hyper@quote [6234,](#page-153-32) [9432,](#page-224-6) [9446,](#page-225-27) [9461,](#page-225-28) [9466,](#page-225-29) [9487,](#page-226-17) [9501,](#page-226-18) [9515,](#page-226-19) [10334,](#page-242-8) [10344,](#page-242-13) [10357,](#page-242-14) [10380,](#page-243-20) [10398,](#page-243-21) [11964,](#page-277-12) [11978,](#page-278-28) [11993,](#page-278-29) [11999,](#page-278-30) [12023,](#page-279-23) [12037,](#page-279-24) [12051,](#page-279-25) [12251,](#page-283-19) [12264,](#page-283-20) [12279,](#page-284-31) [12284,](#page-284-32) [12307,](#page-284-33) [12323,](#page-284-34) [12338](#page-285-20) \hyper@readexternallink . [5114,](#page-128-13) [5125](#page-129-0) \hyper@refstepcounter . . . [6885,](#page-169-9) [6889,](#page-169-10) [6897](#page-169-11) \hyper@tilde . [4735,](#page-120-21) [4736,](#page-120-22) [4737,](#page-120-23) [6233](#page-153-33) \hyperbaseurl . [3483,](#page-96-14) [3484,](#page-96-0) [6329](#page-155-14)  $\hbox{\tt \hypoercalcbp } ... ... . . . 468, 468$  $\hbox{\tt \hypoercalcbp } ... ... . . . 468, 468$  $\hbox{\tt \hypoercalcbp } ... ... . . . 468, 468$  $\hbox{\tt \hypoercalcbp } ... ... . . . 468, 468$ \hypercalcbpdef . . . . . . . . . [471](#page-17-8) \hyperdef ....... [4946,](#page-125-11) [6331](#page-155-15) \HyperDestLabelReplace . [5324,](#page-133-11) [5331,](#page-134-9) [5334](#page-134-10) \HyperDestNameFilter . . . . . . . . [4144,](#page-108-8) [4814,](#page-122-10) [5005,](#page-126-11) [5018,](#page-126-12) [5031,](#page-127-20) [5331,](#page-134-11) [8979,](#page-214-10) [9004,](#page-215-17) [9432,](#page-224-6) [9446,](#page-225-27) [9466,](#page-225-29) [9510,](#page-226-16) [9795,](#page-232-0) [9997,](#page-236-20) [10334,](#page-242-8) [10344,](#page-242-13) [10362,](#page-243-22) [10380,](#page-243-20) [10398,](#page-243-21) [10475,](#page-245-28) [10487,](#page-245-29) [10536,](#page-246-21) [10619,](#page-247-22) [11454,](#page-266-14) [11463,](#page-266-15) [11964,](#page-277-12) [11978,](#page-278-28) [11999,](#page-278-30) [12046,](#page-279-22) [12251,](#page-283-19) [12264,](#page-283-20) [12284,](#page-284-32) [12333,](#page-285-19) [14461,](#page-327-4) [14522,](#page-329-6) [14538](#page-329-7) \HyperDestRename . [5304,](#page-133-12) [5322,](#page-133-13) [5335](#page-134-12) \HyperFirstAtBeginDocument . . [6356,](#page-156-7) [6358,](#page-156-8) [6374,](#page-156-9) [6377](#page-156-10) \hyperget . . . . . . . . . . . . [4997](#page-126-13) \hypergetpageref . . . . . . . [7075](#page-173-1) \hypergetref . . . . . . . . . . [7074](#page-173-0) \HyperGlobalCurrentHref . . . . . . [7032,](#page-172-13) [7034,](#page-172-14) [7042,](#page-172-15) [7043,](#page-172-8) [7047,](#page-172-5) [7050,](#page-172-16) [7054,](#page-172-17) [7061,](#page-173-10) [7062,](#page-173-11) [7066](#page-173-12) \hyperimage . . . . . . [4916,](#page-124-2) [8264](#page-200-3) \hyperindexformat . . . . . . [8271](#page-200-22) \hyperlink . . . . [4779,](#page-121-25) [6332,](#page-155-16) [8437](#page-203-12) \hyperlinkfileprefix . [3486,](#page-96-6) [3487,](#page-96-1) [3488,](#page-96-15) [12237](#page-283-21) \HyperLocalCurrentHref . . . . . . . [7050,](#page-172-16) [7052,](#page-172-18) [7059,](#page-173-13) [7060,](#page-173-14)

[7061,](#page-173-10) [7062,](#page-173-11) [7064](#page-173-15) \hyperpage . . [6338,](#page-155-17) [8272,](#page-200-19) [8273,](#page-200-23) [8275,](#page-200-21) [8395](#page-202-15) \HyperRaiseLinkDefault . [2235,](#page-68-1) [2262](#page-69-13) \HyperRaiseLinkHook [2234,](#page-68-9) [2263](#page-69-14) \HyperRaiseLinkLength . . [2261,](#page-69-15) [2262,](#page-69-13) [2265](#page-69-0) \hyperref [4925,](#page-124-3) [6334,](#page-155-18) [8533,](#page-205-2) [8549,](#page-206-4) [8558,](#page-206-5) [8580](#page-206-6) \hyperrefundefinedlink . . [4959,](#page-125-12) [4970](#page-125-13) \hypersetup . . [2603,](#page-76-11) [2648,](#page-77-7) [3314,](#page-92-16) [3791,](#page-102-27) [4164,](#page-109-5) [6328](#page-155-19) \hypertarget . . . . . . [4918,](#page-124-25) [6333](#page-155-20) \HyPL@@@CheckThePage [6604,](#page-162-10) [6622](#page-162-11) \HyPL@@CheckThePage . [6580,](#page-161-6) [6582](#page-161-15)  $\HypL@Alpha$ ......... [6499](#page-160-10)  $\HypL@alph$  . . . . . . . . . . [6500](#page-160-11) \HyPL@arabic . . . . . . . . . [6496](#page-159-9) \HyPL@CheckThePage . . [6531,](#page-160-12) [6579](#page-161-16) \HyPL@Entry [6781,](#page-166-3) [6789,](#page-166-5) [6797,](#page-166-6) [6799](#page-166-7) \HyPL@EveryPage . [6519,](#page-160-13) [6643](#page-163-0) \HyPL@Format [6595,](#page-161-0) [6596,](#page-162-12) [6597,](#page-162-13) [6598,](#page-162-0) [6599,](#page-162-1) [6611](#page-162-14) \HyPL@found [6594,](#page-161-17) [6601,](#page-162-15) [6605,](#page-162-16) [6612,](#page-162-17) [6622,](#page-162-18) [6624](#page-162-9) \HyPL@Labels [6490,](#page-159-10) [6634,](#page-163-7) [6635,](#page-163-8) [6637,](#page-163-9) [6639,](#page-163-2) [6690,](#page-164-8) [6691,](#page-164-9) [6792,](#page-166-8) [6800,](#page-166-9) [6801](#page-166-10) \HyPL@LastNumber [6494,](#page-159-11) [6550,](#page-161-1) [6573](#page-161-5) \HyPL@LastPrefix . . [6495,](#page-159-12) [6544,](#page-160-14) [6575](#page-161-18) \HyPL@LastType . . [6493,](#page-159-13) [6535,](#page-160-15) [6574](#page-161-19) \HyPL@page . [6513,](#page-160-16) [6522,](#page-160-17) [6525,](#page-160-18) [6531,](#page-160-12) [6540](#page-160-19) \HyPL@Prefix [6540,](#page-160-19) [6542,](#page-160-20) [6544,](#page-160-14) [6558,](#page-161-20) [6561,](#page-161-21) [6563,](#page-161-22) [6575,](#page-161-18) [6589,](#page-161-23) [6627](#page-162-19) \HyPL@Roman . . . . . . . . [6497](#page-159-14) \HyPL@roman . . . . . . . . . [6498](#page-159-15) \HyPL@SetPageLabels . . . [6633,](#page-162-20) [6698,](#page-164-10) [6795](#page-166-11) \HyPL@SlidesOptionalPage [6506,](#page-160-21) [6510,](#page-160-22) [6515](#page-160-23) \HyPL@SlidesSetPage . . . [6501,](#page-160-24) [6503,](#page-160-25) [6523,](#page-160-26) [6530](#page-160-27)

\HyPL@StorePageLabel . . [6558,](#page-161-20) [6560,](#page-161-24) [6630,](#page-162-21) [6688,](#page-164-11) [6776](#page-166-12) \HyPL@thisLabel . . [6487,](#page-159-16) [6489,](#page-159-17) [6521,](#page-160-28) [6525,](#page-160-18) [6526](#page-160-29) \HyPL@Type . . . . . . . . . . . . . . . [6528,](#page-160-30) [6535,](#page-160-15) [6539,](#page-160-31) [6557,](#page-161-25) [6565,](#page-161-26) [6574,](#page-161-19) [6588,](#page-161-27) [6626](#page-162-22)  $\H{HypL@Useless ... \ 6631, 6637}$  $\H{HypL@Useless ... \ 6631, 6637}$  $\H{HypL@Useless ... \ 6631, 6637}$  $\H{HypL@Useless ... \ 6631, 6637}$  $\H{HypL@Useless ... \ 6631, 6637}$ \HyPsd@@@autoref . [1360,](#page-46-3) [1362,](#page-46-4) [1365](#page-46-5) \HyPsd@@@CJKdigits . . . [1230,](#page-42-2) [1233,](#page-42-3) [1241](#page-42-4) \HyPsd@@@nameref [1342,](#page-46-6) [1344,](#page-46-7) [1347](#page-46-8) \HyPsd@@@pageref . [1324,](#page-45-5) [1326,](#page-45-6) [1329](#page-45-7) \HyPsd@@@ref . [1308,](#page-45-8) [1310,](#page-45-9) [1313](#page-45-10) \HyPsd@@@UTFviii@four [1985,](#page-62-9) [1988](#page-62-10) \HyPsd@@AppendItalcorr [1529](#page-51-12) \HyPsd@@autoref . . [1357,](#page-46-1) [1358](#page-46-9) \HyPsd@@autorefname . . [1378,](#page-46-10) [1381](#page-47-0) \HyPsd@@CJKdigits [1222,](#page-41-6) [1224,](#page-41-1) [1227](#page-42-5) \HyPsd@@CJKnumber . . . . . . . . [1123,](#page-40-13) [1125,](#page-40-14) [1128,](#page-40-15) [1181,](#page-41-7) [1196,](#page-41-8) [1209,](#page-41-9) [1211,](#page-41-10) [1215](#page-41-11) \HyPsd@@ConvertToUnicode . . . . . . . . . [1857](#page-59-4) \HyPsd@@ding [2122,](#page-66-0) [2126,](#page-66-1) [2137](#page-66-2) \HyPsd@@GetNextTwoTokens . . . . . . . . . [1855](#page-59-5) \HyPsd@@GlyphProcessWarning . . . . . [1715,](#page-56-2) [1718](#page-56-3) \HyPsd@@hspace . . . [1278,](#page-44-1) [1279](#page-44-3) \HyPsd@@LetCommand . [1402,](#page-48-0) [1423](#page-48-1) \HyPsd@@nameref . . [1339,](#page-45-4) [1340](#page-46-11) \HyPsd@@pageref . . [1321,](#page-45-2) [1322](#page-45-11) \HyPsd@@ProtectSpacesFi [1451,](#page-49-1) [1455,](#page-49-2) [1473,](#page-50-2) [1479,](#page-50-3) [1484](#page-50-4) \HyPsd@@ref . . . . . . [1305,](#page-45-0) [1306](#page-45-12) \HyPsd@@RemoveBraces . [1497](#page-50-5) \HyPsd@@RemoveBracesFi [1494,](#page-50-6) [1497](#page-51-13) \HyPsd@@RemoveCmdPrefix . . . . . . . [1672,](#page-55-2) [1675](#page-55-3) \HyPsd@@ReplaceFi [1742,](#page-56-0) [1748,](#page-56-1) [1753](#page-57-0) \HyPsd@@UTFviii@four . . [1969,](#page-62-11) [1974](#page-62-12) \HyPsd@add@accent . [500,](#page-20-0) [1267](#page-43-2) \HyPsd@AfterCountRemove . .  $\ldots$  . [1549,](#page-52-1)  $\frac{1629}{1629}$  $\frac{1629}{1629}$  $\frac{1629}{1629}$ \HyPsd@AfterDimenRemove . .  $\ldots$  . [1555,](#page-52-2) <u>[1632](#page-54-6)</u> \HyPsd@AfterSkipRemove [1561,](#page-52-3) [1644](#page-54-7) \HyPsd@AMSclassfix [607,](#page-23-15) [1288,](#page-44-4) [1290](#page-44-5) \HyPsd@AppendItalcorr . [1513,](#page-51-14) [1520,](#page-51-9) [1529](#page-51-15) \HyPsd@autoref . . . . . [617,](#page-23-0) [1357](#page-46-12) \HyPsd@autorefname [1369,](#page-46-13) [1375](#page-46-14) \HyPsd@CatcodeWarning . . . . . . [1565,](#page-52-10) [1589,](#page-53-3) [1592,](#page-53-4) [1595,](#page-53-5) [1598,](#page-53-6) [1656](#page-54-8)  $\HypSd@Char$  . . . . . . . . . [1859](#page-59-6) \HyPsd@CharOctByte . . . [1879,](#page-60-1) [1881,](#page-60-2) [1884,](#page-60-3) [1893,](#page-60-4) [1898](#page-60-5) \HyPsd@CharSurrogate . . [1873,](#page-59-7) [1890](#page-60-6) \HyPsd@CharTwoByte . . [1871,](#page-59-8) [1878](#page-60-7) \HyPsd@CheckCatcodes . . [671,](#page-27-0) [1539](#page-52-11) \HyPsd@CJK@Unicode . . [1005,](#page-37-2) [1009](#page-37-3) \HyPsd@CJKActiveChars . [945,](#page-36-14) [960](#page-36-15) \HyPsd@CJKdigit . . [1234,](#page-42-6) [1244](#page-42-7) \HyPsd@CJKdigits . [1007,](#page-37-0) [1220](#page-41-12) \HyPsd@CJKhook [624,](#page-24-4) [916,](#page-35-4) [927](#page-36-16) \HyPsd@CJKhook@bookmarks . . . . . . [922,](#page-35-5) [956](#page-36-17) \HyPsd@CJKhook@unicode [924,](#page-35-6) [1004](#page-37-4) \HyPsd@CJKnumber [1006,](#page-37-1) [1120](#page-40-16) \HyPsd@CJKnumberFour . . . . . . [1138,](#page-40-17) [1142,](#page-40-18) [1146,](#page-40-19) [1159,](#page-40-20) [1163,](#page-40-21) [1167,](#page-40-22) [1173](#page-41-13) \HyPsd@CJKnumberLarge [1151,](#page-40-23) [1158](#page-40-24) \HyPsd@CJKnumberThree [1179,](#page-41-14) [1183,](#page-41-15) [1189](#page-41-16) \HyPsd@CJKnumberTwo [1194,](#page-41-17) [1198,](#page-41-18) [1204](#page-41-19) \HyPsd@ConvertToUnicode [740,](#page-30-8) [1805](#page-58-2) \HyPsd@DecimalToOctal . . [937,](#page-36-18) [968](#page-37-5) \HyPsd@DecimalToOctalFirst .  $\ldots$  . [1011,](#page-37-6) [1047](#page-38-0) \HyPsd@DecimalToOctalSecond . . [1012,](#page-38-1) [1021,](#page-38-2) [1084,](#page-39-0) [2141,](#page-66-3) [2147,](#page-66-4) [2150](#page-66-5)

\HyPsd@DefCommand [654,](#page-26-3) [655,](#page-26-4) [656,](#page-26-5) [657,](#page-26-6) [1391](#page-47-1) \HyPsd@DieFace . [575,](#page-22-2) [576,](#page-22-6) [577,](#page-22-7) [2062,](#page-64-5) [20816,](#page-453-12) [20817](#page-453-14) \HyPsd@DieFaceLarge . . . [2070,](#page-64-6) [2079](#page-65-0) \HvPsd@ding . . . . . . . [574,](#page-22-4) [2112](#page-65-1) \HyPsd@DisableCommands [894,](#page-34-0) [896](#page-34-1) \HyPsd@DoConvert . [1807,](#page-58-3) [1817](#page-58-4) \HyPsd@DoEscape ..... [1831](#page-58-5) \HyPsd@doxspace ... [712,](#page-28-2) [1778](#page-57-1) \HyPsd@empty . . [697,](#page-28-3) [699,](#page-28-4) [703,](#page-28-5) [704,](#page-28-6) [706,](#page-28-7) [714,](#page-28-8) [721](#page-29-0)  $\H{HypSdQEnd \ldots \ldots \ldots 671,}$  $\H{HypSdQEnd \ldots \ldots \ldots 671,}$  $\H{HypSdQEnd \ldots \ldots \ldots 671,}$ [675,](#page-27-1) [1452,](#page-49-3) [1455,](#page-49-4) [1458,](#page-49-5) [1461,](#page-49-6) [1464,](#page-50-7) [1477,](#page-50-8) [1487,](#page-50-9) [1494,](#page-50-6) [1497,](#page-51-13) [1542,](#page-52-12) [1550,](#page-52-4) [1556,](#page-52-5) [1562,](#page-52-13) [1615,](#page-53-7) [1622,](#page-53-8) [1629,](#page-54-9) [1632,](#page-54-10) [1644](#page-54-11) \HyPsd@EndWithElse . . . [1257,](#page-43-3) [1266](#page-43-4) \HyPsd@EscapeTeX . [751,](#page-30-9) [754,](#page-30-10) [761,](#page-30-11) [1760](#page-57-2) \HyPsd@expand@utfvii . . [1907,](#page-60-8) [1914,](#page-60-9) [1920](#page-61-3) \HyPsd@fi [1469,](#page-50-10) [1475,](#page-50-11) [1479,](#page-50-3) [1485](#page-50-12) \HyPsd@GetNextTwoTokens . . . . . . . . . . [1855](#page-59-3) \HyPsd@GetOneBye .... [1850](#page-59-9) \HyPsd@GetTwoBytes ... [1846](#page-59-10) \HyPsd@GLYPHERR [677,](#page-27-2) [1254,](#page-43-5) [1268,](#page-43-6) [1275](#page-44-6) \HyPsd@GlyphProcess . . . [679,](#page-27-3) [1703,](#page-55-4) [1716](#page-56-4) \HyPsd@GlyphProcessWarning . . . . . [1710,](#page-55-5) [1714](#page-56-5) \HyPsd@GobbleFiFi [1259,](#page-43-7) [1265](#page-43-8) \HyPsd@HighA . . . . [1015,](#page-38-3) [1024](#page-38-4) \HyPsd@HighB . . . . [1025,](#page-38-5) [1030](#page-38-6) \HyPsd@HighC . . . . [1031,](#page-38-7) [1034](#page-38-8) \HyPsd@HighD . . . . [1027,](#page-38-9) [1039](#page-38-10) \HyPsd@href ...... [612,](#page-23-12) [1304](#page-44-7) \HyPsd@hspace . . . . . [608,](#page-23-13) [1278](#page-44-8) \HyPsd@hspacetest . [1281,](#page-44-9) [1283,](#page-44-10) [1286](#page-44-11) \HyPsd@ifnextchar [640,](#page-24-5) [641,](#page-24-6) [642,](#page-24-7) [1428](#page-48-2) \HyPsd@ignorespaces . [621,](#page-23-16) [903](#page-34-2) \HyPsd@inmathwarn . [499,](#page-20-2) [1251](#page-42-8) \HyPsd@ITALCORR . [632,](#page-24-8) [636,](#page-24-9) [1275](#page-44-12) \HyPsd@LetCommand [658,](#page-26-0) [659,](#page-26-7) [1391](#page-47-2)

\HyPsd@LetUnexpandableSpace  $. 627, 628, 629, 630, 1271,$  $. 627, 628, 629, 630, 1271,$  $. 627, 628, 629, 630, 1271,$  $. 627, 628, 629, 630, 1271,$  $. 627, 628, 629, 630, 1271,$  $. 627, 628, 629, 630, 1271,$  $. 627, 628, 629, 630, 1271,$  $. 627, 628, 629, 630, 1271,$  $. 627, 628, 629, 630, 1271,$  $. 627, 628, 629, 630, 1271,$ [1274](#page-44-13) \HyPsd@LoadExtra . . [861,](#page-33-9) [864,](#page-33-10) [2646](#page-77-8) \HyPsd@LoadStringEnc . . . . . . . . [2607,](#page-76-12) [2628,](#page-77-9) [2630,](#page-77-10) [2634,](#page-77-11) [2636,](#page-77-12) [6709](#page-164-12) \HyPsd@LoadUnicode . . . . . . . . . . [851,](#page-32-20) [2566,](#page-76-13) [2572,](#page-76-14) [2574,](#page-76-15) [2581,](#page-76-16) [2627,](#page-77-13) [6703](#page-164-13) \HyPsd@MoonPha . . [2093,](#page-65-2) [2111,](#page-65-3) [20818](#page-453-22) \HyPsd@nameref . . . . [616,](#page-23-17) [1339](#page-45-13) \HyPsd@pageref . . . . [615,](#page-23-18) [1321](#page-45-14) \HyPsd@pdfencoding [741,](#page-30-12) [2565,](#page-76-17) [2568,](#page-76-18) [2590,](#page-76-19) [2602,](#page-76-20) [2605,](#page-76-21) [2606,](#page-76-22) [2611,](#page-77-14) [2626,](#page-77-15) [6705,](#page-164-14) [6707,](#page-164-15) [6724,](#page-165-10) [6727](#page-165-11) \HyPsd@pdfencoding@auto . . . . . . [741,](#page-30-12) [2596,](#page-76-23) [2606,](#page-76-22) [2623,](#page-77-16) [6707,](#page-164-15) [6726](#page-165-12) \HyPsd@pdfencoding@pdfdoc . . . . [2589,](#page-76-24) [2611,](#page-77-14) [2624](#page-77-17) \HyPsd@pdfencoding@unicode . . . [2593,](#page-76-25) [2625,](#page-77-18) [2626,](#page-77-15) [6705,](#page-164-14) [6723](#page-165-13) \HyPsd@PrerenderUnicode [3684,](#page-100-13) [3700,](#page-100-14) [3706,](#page-100-15) [3712,](#page-100-16) [3718,](#page-100-17) [3723,](#page-100-18) [3741,](#page-101-19) [3747,](#page-101-20) [3827](#page-102-28) \HyPsd@protected@testopt [643,](#page-24-14) [644,](#page-24-15) [1432](#page-48-3) \HyPsd@ProtectSpaces . . . [664,](#page-26-8) [1449,](#page-49-7) [1470,](#page-50-13) [1519](#page-51-8) \HyPsd@ref ....... [614,](#page-23-19) [1305](#page-45-15) \HyPsd@RemoveBraces . . . [666,](#page-26-9) [1491,](#page-50-14) [1508,](#page-51-16) [1516,](#page-51-17) [1522](#page-51-18) \HyPsd@RemoveCmdPrefix [1665,](#page-54-12) [1671](#page-55-6) \HyPsd@RemoveMask [674,](#page-27-4) [1458,](#page-49-5) [1464,](#page-50-15) [1477,](#page-50-8) [1487](#page-50-9) \HyPsd@RemoveSpaceWarning . . . [1639,](#page-54-3) [1651,](#page-54-13) [1677](#page-55-7) \HyPsd@ReplaceSpaceWarning . . . [1634,](#page-54-1) [1646,](#page-54-4) [1690](#page-55-8) \HyPsd@Rest [1543,](#page-52-14) [1611,](#page-53-9) [1619,](#page-53-10) [1622,](#page-53-8) [1630,](#page-54-14) [1635,](#page-54-15) [1641,](#page-54-16) [1647,](#page-54-17) [1653](#page-54-18) \HyPsd@SanitizeForOutFile . . . . . . . [14300,](#page-324-10) [14331](#page-324-16) \HyPsd@SanitizeOut@BraceLeft . . [14335,](#page-324-14) [14341,](#page-325-12) [14350](#page-325-13) \HyPsd@SanitizeOut@Brac-eRight . . . [14338,](#page-325-10) 14353.

[14362](#page-325-15) \HyPsd@SPACEOPTI [668,](#page-27-5) [684,](#page-28-9) [685,](#page-28-0) [687,](#page-28-10) [689,](#page-28-11) [691,](#page-28-12) [692,](#page-28-13) [731,](#page-29-1) [733,](#page-29-2) [1585,](#page-53-11) [1789](#page-57-3) \HyPsd@spaceopti . . . [733,](#page-29-2) [1734](#page-56-6) \HyPsd@String [665,](#page-26-10) [667,](#page-26-11) [670,](#page-27-6) [672,](#page-27-7) [678,](#page-27-8) [680,](#page-27-9) [1502,](#page-51-19) [1503,](#page-51-20) [1513,](#page-51-14) [1573,](#page-52-15) [1575,](#page-52-16) [1579,](#page-53-12) [1580,](#page-53-13) [1584,](#page-53-14) [1585,](#page-53-11) [1600,](#page-53-15) [1601,](#page-53-16) [1633,](#page-54-0) [1645,](#page-54-19) [1704,](#page-55-9) [1705](#page-55-10) \HyPsd@StringSubst . [681,](#page-27-10) [683,](#page-28-14) [689,](#page-28-11) [695,](#page-28-15) [698,](#page-28-16) [701,](#page-28-17) [704,](#page-28-6) [723,](#page-29-3) [726,](#page-29-4) [728,](#page-29-5) [1757](#page-57-4) \HyPsd@Subst . . . . . . . . . . [677,](#page-27-2) [686,](#page-28-1) [690,](#page-28-18) [696,](#page-28-19) [702,](#page-28-20) [706,](#page-28-7) [710,](#page-28-21) [715,](#page-29-6) [716,](#page-29-7) [717,](#page-29-8) [718,](#page-29-9) [719,](#page-29-10) [720,](#page-29-11) [724,](#page-29-12) [727,](#page-29-13) [1741,](#page-56-7) [1758,](#page-57-5) [1773,](#page-57-6) [1774,](#page-57-7) [1775](#page-57-8) \HyPsd@temp . . . . . . . . . . [744,](#page-30-2) [746,](#page-30-13) [747,](#page-30-14) [749,](#page-30-0) [750,](#page-30-15) [757,](#page-30-16) [759,](#page-30-1) [760,](#page-30-17) [2588,](#page-76-26) [2589,](#page-76-24) [2590,](#page-76-19) [2593,](#page-76-25) [2596,](#page-76-23) [2602,](#page-76-20) [2614,](#page-77-19) [2618,](#page-77-20) [6722,](#page-165-14) [6723,](#page-165-13) [6724,](#page-165-10) [6726,](#page-165-12) [6727,](#page-165-11) [6732](#page-165-15) \HyPsd@tocsection . . . . . . . . . . . [1291,](#page-44-14) [1292,](#page-44-15) [1293,](#page-44-16) [1294,](#page-44-17) [1295,](#page-44-18) [1296,](#page-44-19) [1297,](#page-44-20) [1299](#page-44-21) \HyPsd@UnescapedString . [746](#page-30-13) \HyPsd@UnexpandableSpace . .  $\ldots$  [1274,](#page-43-10) [1460,](#page-49-8) [1484,](#page-50-4) [1635,](#page-54-15) [1647](#page-54-17) \HyPsd@unichar . . . [1927,](#page-61-4) [1994,](#page-63-10) [2000,](#page-63-11) [2005](#page-63-12) \HyPsd@unichar@first@byte . . . . . . . . [2013,](#page-63-13) [2033](#page-63-14) \HyPsd@unichar@octtwo . [2035,](#page-63-15) [2043,](#page-64-7) [2049](#page-64-8) \HyPsd@unichar@second@byte . . . . . . [2021,](#page-63-16) [2041](#page-64-9) \HyPsd@UnicodeReplace-mentCharacter . . . [1997,](#page-63-17) [2032,](#page-63-18) [2065,](#page-64-10) [2095,](#page-65-4) [2100,](#page-65-5) [2108,](#page-65-6) [2115,](#page-65-7) [2118,](#page-65-8) [2128,](#page-66-6) [2186](#page-67-1) \HyPsd@utf@viii@undeferr . [496,](#page-19-4) [2054](#page-64-11) \HyPsd@UTFviii . . . . [490,](#page-19-5) [1919](#page-61-5) \HyPsd@UTFviii@@three . [1950,](#page-62-13) [1959](#page-62-14) \HyPsd@UTFviii@@two . . [1935,](#page-61-6) [1941](#page-61-7) \HyPsd@UTFviii@ccxliv@def . . . . . . . [1925,](#page-61-8) [1931](#page-61-9)

\HyPsd@UTFviii@ccxliv@undef . . . . . [1924,](#page-61-10) [1930](#page-61-11) \HyPsd@UTFviii@four . . . [1923,](#page-61-12) [1968](#page-62-15) \HyPsd@UTFviii@three . . [1922,](#page-61-13) [1949](#page-62-16) \HyPsd@UTFviii@two [1921,](#page-61-14) [1934](#page-61-15) \HyPsd@Warning . . [1436,](#page-49-9) [1657,](#page-54-20) [1678,](#page-55-11) [1691,](#page-55-12) [1720,](#page-56-8) [1726](#page-56-9) \HyPsd@XSPACE [634,](#page-24-16) [711,](#page-28-22) [1275](#page-44-22) \HyPsd@xspace . . [709,](#page-28-23) [711,](#page-28-22) [712](#page-28-2) \HyRef@@StarSetRef [8506,](#page-205-3) [8511](#page-205-4) \HyRef@autopageref [8577,](#page-206-7) [8579](#page-206-8) \HyRef@autopagerefname [8576,](#page-206-9) [8580,](#page-206-6) [8582](#page-206-10) \HyRef@autoref . . . . [8595,](#page-206-3) [8596](#page-206-11) \HyRef@autosetref . . [8599,](#page-207-6) [8602](#page-207-7) \HyRef@CaseStar . . [8663,](#page-208-8) [8669](#page-208-9) \HyRef@currentHtag . . . . . . . . . . [8615,](#page-207-8) [8633,](#page-207-9) [8636,](#page-207-10) [8642,](#page-207-11) [8649,](#page-207-12) [8655,](#page-208-10) [8670](#page-208-11) \HyRef@MakeUppercaseFirstOf-Five ...... [4689,](#page-119-13) 8527. [8529](#page-205-6) \HyRef@name . . . . . . . . . . . . . . . [8631,](#page-207-13) [8632,](#page-207-14) [8637,](#page-207-15) [8644,](#page-207-16) [8662,](#page-208-12) [8663,](#page-208-8) [8664,](#page-208-13) [8666](#page-208-14) \HyRef@Ref . . . . . . . [4674,](#page-119-14) [8532](#page-205-7) \HyRef@ShowKeysInit . . . [8672,](#page-208-15) [8682](#page-208-0) \HyRef@ShowKeysRef [8603,](#page-207-17) [8671](#page-208-16) \HyRef@StarSetRef . [4677,](#page-119-15) [4681,](#page-119-16) [4685,](#page-119-17) [4689,](#page-119-13) [8499,](#page-205-8) [8518,](#page-205-9) [8521,](#page-205-10) [8524,](#page-205-11) [8527](#page-205-5) \HyRef@StripStar . . [8630,](#page-207-18) [8661](#page-208-17) \HyRef@testreftype . [8608,](#page-207-19) [8627](#page-207-20) \HyRef@thisref . . . . [8605,](#page-207-21) [8608](#page-207-19) \HyTmp@found [5719,](#page-143-12) [5729,](#page-143-13) [5732](#page-143-14) \HyTmp@key . . . . . [5713,](#page-143-15) [5714](#page-143-10) \HyTmp@optitem . . . . . . . . . . . . [5669,](#page-142-23) [5685,](#page-142-4) [5712,](#page-143-16) [5717,](#page-143-17) [5723,](#page-143-18) [5744,](#page-143-19) [5755](#page-144-28) \HyTmp@optlist . . . [5668,](#page-142-24) [5683,](#page-142-25) [5684,](#page-142-26) [5715,](#page-143-20) [5716,](#page-143-21) [5721,](#page-143-22) [5722,](#page-143-23) [5730,](#page-143-24) [5731,](#page-143-25) [5751,](#page-143-8) [5753,](#page-144-13) [5760,](#page-144-29) [5763](#page-144-30) \HyXeTeX@CheckUnicode . . . . . . [3670,](#page-99-42) [3681,](#page-100-19) [3699,](#page-100-20) [3705,](#page-100-21) [3711,](#page-100-22) [3717,](#page-100-23) [3722,](#page-100-24) [3740,](#page-101-21) [3746,](#page-101-22) [3826,](#page-102-29) [6737](#page-165-16)

**I**

\i . . [14875,](#page-336-0) [15041,](#page-339-3) [15044,](#page-339-4) [15047,](#page-339-5) [15050,](#page-339-6) [15325,](#page-345-0) [15501,](#page-349-4) [15504,](#page-349-5)

[15507,](#page-349-6) [15510,](#page-349-7) [15639,](#page-351-4) [15644,](#page-352-4) [15649,](#page-352-5) [15654,](#page-352-6) [15658,](#page-352-7) [15895,](#page-357-2) [15966,](#page-358-5) [15974](#page-358-9) \ibar . . . . . . . . . . [16133,](#page-361-8) [20887](#page-455-19) \if [1300,](#page-44-23) [2222,](#page-68-10) [6548,](#page-160-9) [6556,](#page-161-12) [7262,](#page-178-9) [7263,](#page-178-10) [10765,](#page-251-17) [10768,](#page-251-19) [10772,](#page-251-20) [10776,](#page-251-21) [10780,](#page-251-22) [10782,](#page-251-24) [10784,](#page-251-26) [13981](#page-317-0) \if@eqnstar . . . . . . . [7200,](#page-176-16) [7208](#page-176-17) \if@filesw [2194,](#page-67-2) [4985,](#page-126-14) [5292,](#page-133-14) [6354,](#page-156-11) [6777,](#page-166-13) [6787,](#page-166-14) [7819,](#page-189-17) [7834,](#page-190-11) [7850,](#page-190-12) [7862,](#page-190-13) [7882,](#page-191-1) [7887,](#page-191-15) [7906,](#page-191-16) [8320,](#page-201-17) [13062,](#page-298-16) [13093,](#page-299-19) [13108,](#page-299-20) [14301,](#page-324-17) [14488,](#page-328-16) [14567](#page-329-12) \if@hyper@item . . . . . . . . [6869](#page-168-20) \if@inlabel . . . . . . . . . . . . [7385](#page-180-14) \if@Localurl ..... [10321,](#page-242-15) [10367](#page-243-23) \if@mid@expandable ..... [606](#page-23-20) \if@minipage ...... [7689,](#page-186-11) [7761](#page-188-13)  $\left\{\text{Combrlist } \dots \dots \quad 6855\right\}$  $\left\{\text{Combrlist } \dots \dots \quad 6855\right\}$  $\left\{\text{Combrlist } \dots \dots \quad 6855\right\}$ \if@nobreak . . . . . . . . . . . [7404](#page-180-15) \if@skiphyperref ....... [6870](#page-168-22)  $\label{eq:3.1} \verb+\IfBooleanTF + \dots + \dots + 8595$  $\label{eq:3.1} \verb+\IfBooleanTF + \dots + \dots + 8595$  $\frac{324}{.}$ [969,](#page-37-7) [1018,](#page-38-11) [1040,](#page-38-12) [1043,](#page-38-13) [1049,](#page-38-14) [1085,](#page-39-1) [1129,](#page-40-25) [1245,](#page-42-9) [1963,](#page-62-17) [2094,](#page-65-9) [2593,](#page-76-25) [3417,](#page-94-13) [4522,](#page-116-31) [5515,](#page-138-4) [5620,](#page-141-29) [5749,](#page-143-6) [5826,](#page-145-19) [6989,](#page-171-13) [6998,](#page-171-14) [8135,](#page-196-4) [8297,](#page-200-9) [8334,](#page-201-5) [8604,](#page-207-4) [10832,](#page-253-3) [11337,](#page-263-13) [14042,](#page-318-22) [14070,](#page-319-21) [14139,](#page-320-23) [14175,](#page-321-18) [14211,](#page-322-6) [14408](#page-326-9) \ifcat . . . [1544,](#page-52-17) [1571,](#page-52-18) [1578,](#page-53-17) [1583,](#page-53-18) [1588,](#page-53-19) [1591,](#page-53-20) [1594,](#page-53-21) [1597,](#page-53-22) [5248,](#page-132-11) [5250](#page-132-12) \ifcsname .... [1906,](#page-60-10) [8673,](#page-208-18) [10433](#page-244-7) \ifdim . . [1286,](#page-44-0) [1633,](#page-54-0) [1637,](#page-54-2) [1645,](#page-54-19) [1649,](#page-54-21) [2277,](#page-69-16) [2300,](#page-70-8) [4147,](#page-108-9) [4149,](#page-108-3) [4550,](#page-117-8) [9339,](#page-222-1) [9343,](#page-222-2) [9348,](#page-222-3) [9352,](#page-222-4) [9359,](#page-222-5) [9360,](#page-222-6) [9364,](#page-222-7) [9365,](#page-222-8) [9372,](#page-222-9) [9373,](#page-222-10) [9374,](#page-222-11) [10293,](#page-241-5) [10294,](#page-241-6) [10297,](#page-241-7) [10298,](#page-241-8) [10304,](#page-241-9) [10305,](#page-241-10) [10306,](#page-241-11) [10437,](#page-244-8) [10438,](#page-244-9) [10442,](#page-244-10) [10443,](#page-244-11) [10450,](#page-244-12) [10451,](#page-244-13) [10452,](#page-244-14) [11366,](#page-264-5) [11380,](#page-264-3) [11751,](#page-272-2) [11752,](#page-272-3) [11755,](#page-272-4) [11756,](#page-272-5) [11762,](#page-272-6) [11763,](#page-272-7) [11764,](#page-272-8) [12639,](#page-290-27) [12677,](#page-291-8) [12678,](#page-291-15) [13240,](#page-302-18) [13279,](#page-303-14) [13280,](#page-303-22) [13596,](#page-309-17) [13635,](#page-310-17) [13636](#page-310-25) \ifetex@unexpanded . . . . . [1443](#page-49-10) \iffalse . . . . . . . . . . . . . . . [5838](#page-145-30) \IfFileExists . [2897,](#page-82-20) [8819,](#page-211-21) [12365](#page-285-4) \ifFld@checked ... [5772,](#page-144-31) [12990,](#page-297-22) [14028](#page-318-25) \ifFld@comb .......... [5619](#page-141-30)  $\iff$   $\iff$  ........ 5647. [5652,](#page-141-32) [12652,](#page-291-16) [12681,](#page-291-17) [13253,](#page-302-19) [13283,](#page-303-23) [13609,](#page-309-18) [13639](#page-310-26) \ifFld@disabled ... [5773,](#page-144-32) [12991](#page-297-23)  $\iff$  . . . . . . . . . . . . . [5653](#page-141-33)  $\iff$  . . . . . . . . . . [5622](#page-141-34) \ifFld@hidden ... [12611,](#page-290-19) [12666,](#page-291-7) [12746,](#page-292-14) [12770,](#page-293-6) [12796,](#page-293-7) [12818,](#page-294-6) [12889,](#page-295-23) [12901,](#page-295-24) [12911,](#page-296-27) [12994,](#page-297-24) [13215,](#page-301-13) [13268,](#page-302-12) [13351,](#page-304-6) [13373,](#page-304-7) [13402,](#page-305-9) [13423,](#page-305-10) [13564,](#page-308-13) [13624,](#page-310-16) [13721,](#page-311-6) [13746,](#page-312-8) [13775,](#page-313-8) [13800](#page-313-9) \ifFld@multiline  $\ldots$  [5620,](#page-141-29) [12600,](#page-290-28) [12896,](#page-295-25) [13203,](#page-301-28) [13552](#page-308-25)  $\label{thm:inert}$ \ifFld@password . . [5621,](#page-141-35) [12877](#page-295-26) \ifFld@popdown . . [5439,](#page-137-33) [12653,](#page-291-18) [13254,](#page-302-20) [13610](#page-309-19) \ifFld@radio [12649,](#page-291-19) [12671,](#page-291-20) [12926,](#page-296-28) [13250,](#page-302-21) [13273,](#page-302-22) [13606,](#page-309-20) [13629](#page-310-27) \ifFld@readonly .. [12898,](#page-295-27) [12908,](#page-296-29) [12992](#page-297-25)  $\ifForm@html . . . . . . . . 5793$  $\ifForm@html . . . . . . . . 5793$ \ifhmode [2238,](#page-68-5) [2242,](#page-68-11) [2299,](#page-70-9) [2308,](#page-70-10) [4820,](#page-122-19) [7288,](#page-178-6) [7292,](#page-178-14) [7318,](#page-179-7) [7351,](#page-179-8) [7413,](#page-181-10) [7486,](#page-182-16) [7495,](#page-182-17) [7647,](#page-186-12) [7649,](#page-186-13) [8974,](#page-214-15) [8982,](#page-214-16) [11372,](#page-264-23) [12350](#page-285-21) \ifHy@activeanchor . . [363,](#page-14-14) [5261](#page-132-13) \ifHy@backref . [364,](#page-14-15) [4345,](#page-113-20) [4701,](#page-120-24) [6212,](#page-152-31) [7883,](#page-191-17) [7919](#page-192-12) \ifHy@bookmarks . . . [365,](#page-14-16) [4575](#page-117-9) \ifHy@bookmarksnumbered [366,](#page-15-12) [14288](#page-324-18) \ifHy@bookmarksopen [367,](#page-15-13) [4565](#page-117-10) \ifHy@breaklinks ... [368,](#page-15-14) [2525,](#page-75-22) [11012,](#page-257-27) [11053,](#page-258-10) [11348,](#page-264-24) [11371](#page-264-25) \ifHy@CJKbookmarks . [370,](#page-15-15) [921](#page-35-7) \ifHy@colorlinks [371,](#page-15-16) [4646,](#page-119-18) [6217,](#page-152-32) [11945](#page-277-13) \ifHy@destlabel . . . . . [372,](#page-15-17) [5271](#page-132-14) \ifHy@draft . . . . . . . . [373,](#page-15-18) [4232](#page-110-19) \ifHy@DviMode [2681,](#page-78-18) [2701,](#page-79-19) [2881](#page-82-21) \ifHy@DvipdfmxOutlineOpen . . . . . . [4548,](#page-117-11) [14540](#page-329-13) \ifHy@frenchlinks . . . [379,](#page-15-19) [4659](#page-119-19) \ifHy@href@ismap . . [4876,](#page-123-20) [9079,](#page-216-23) [10116,](#page-238-19) [10512,](#page-245-30) [10582,](#page-247-23) [11605](#page-269-12) \ifHy@hyperfigures . [377,](#page-15-20) [4325,](#page-112-19) [6197,](#page-152-33) [8261](#page-200-24) \ifHy@hyperfootnotes [380,](#page-15-21) [7418](#page-181-12) \ifHy@hyperindex . . [381,](#page-15-22) [4335,](#page-112-20) [6207,](#page-152-34) [8268](#page-200-25) \ifHy@hypertexnames [382,](#page-15-23) [7018,](#page-172-19) [8030](#page-194-26) \ifHy@implicit . [383,](#page-15-24) [4350,](#page-113-21) [4673,](#page-119-20) [14592](#page-330-19) \ifHy@linktocpage . . [384,](#page-15-25) [2485,](#page-74-27) [2495](#page-74-28) \ifHy@localanchorname ... [385,](#page-15-26) [7051,](#page-172-20) [7063](#page-173-16) \ifHy@naturalnames . [387,](#page-15-27) [7030](#page-172-21) \ifHy@nesting . [388,](#page-15-28) [4330,](#page-112-21) [4919,](#page-124-26) [4953,](#page-125-14) [4991,](#page-126-15) [5246,](#page-132-15) [6202,](#page-152-35) [7443,](#page-181-13) [7463,](#page-182-18) [7541,](#page-183-18) [7700](#page-187-16) \ifHy@next . . . . . . . . [912,](#page-35-8) [8285](#page-200-26) \ifHy@ocgcolorlinks . . . . . . . . . . . . [391,](#page-15-29) [3375,](#page-93-17) [4632,](#page-118-10) [4642,](#page-118-11) [6222,](#page-152-36) [8771,](#page-210-11) [8860,](#page-212-9) [8938,](#page-213-5) [8946,](#page-214-17) [9860,](#page-233-7) [9943,](#page-235-23) [9951](#page-235-24) \ifHy@pageanchor . . . [392,](#page-15-30) [8029](#page-194-27) \ifHy@pdfa [410,](#page-15-31) [4254,](#page-111-14) [4634,](#page-118-12) [5148,](#page-130-14) [5452,](#page-137-34) [6046,](#page-149-36) [6099,](#page-150-28) [6227,](#page-153-34) [9008,](#page-215-28) [9074,](#page-216-24) [9109,](#page-217-16) [9143,](#page-218-8) [9403,](#page-223-10) [10006,](#page-236-21) [10039,](#page-236-22) [10074,](#page-237-22) [10106,](#page-238-20) [10136,](#page-238-21) [10518,](#page-246-22) [10539,](#page-246-23) [10562,](#page-246-24) [10588,](#page-247-24) [10622,](#page-247-25) [10656,](#page-248-23) [10675,](#page-248-24) [11478,](#page-266-22) [12545,](#page-289-11) [12736,](#page-292-27) [12789,](#page-293-24) [13141,](#page-300-12) [13341,](#page-304-20) [13395,](#page-305-24) [13514,](#page-307-5) [13710,](#page-311-19) [13768,](#page-312-22) [13983,](#page-317-20) [14031,](#page-318-26) [14200](#page-321-24) \ifHy@pdfcenterwindow . . . [369,](#page-15-32) [9194,](#page-219-14) [9742,](#page-231-12) [10205,](#page-239-18) [10870,](#page-254-15) [11222,](#page-261-16) [12129](#page-281-13) \ifHy@pdfdisplaydoctitle . . [409,](#page-15-33) [9195,](#page-219-15) [9743,](#page-231-13) [10206,](#page-239-19) [10871,](#page-254-16) [11223,](#page-261-17) [12130](#page-281-14) \ifHy@pdfescapeform [376,](#page-15-34) [13878,](#page-315-14) [13908](#page-315-15) \ifHy@pdffitwindow . [378,](#page-15-35) [9193,](#page-219-16) [9741,](#page-231-14) [10204,](#page-239-20) [10869,](#page-254-17) [11221,](#page-261-18) [12128](#page-281-15) \ifHy@pdfmarkerror [11269,](#page-262-5) [11278](#page-262-6) \ifHy@pdfmenubar . . [386,](#page-15-36) [9191,](#page-219-17) [9739,](#page-231-15) [10202,](#page-239-21) [10867,](#page-254-18) [11219,](#page-261-19) [12126](#page-281-16) \ifHy@pdfnewwindow [390,](#page-15-37) [3987,](#page-105-27) [10559](#page-246-17) \ifHy@pdfnewwindowset . . [389,](#page-15-38) [3985](#page-105-28) \ifHy@pdfpagelabels [393,](#page-15-39) [6475,](#page-159-18) [6688,](#page-164-16) [6775](#page-166-15) \ifHy@pdfstring . . . . . . [394,](#page-15-40) [879](#page-33-11) \ifHy@pdftoolbar . . . [402,](#page-15-41) [9190,](#page-219-18) [9738,](#page-231-16) [10201,](#page-239-22) [10866,](#page-254-19) [11218,](#page-261-20)

[12125](#page-281-17)  $\iff$   $\iff$  [404,](#page-15-42) [6382](#page-157-19) \ifHy@pdfwindowui . [408,](#page-15-43) [9192,](#page-219-19) [9740,](#page-231-17) [10203,](#page-239-23) [10868,](#page-254-20) [11220,](#page-261-21) [12127](#page-281-18) \ifHy@plainpages [395,](#page-15-44) [4340,](#page-112-22) [8031](#page-194-28) \ifHy@psdextra . . [401,](#page-15-45) [583,](#page-22-11) [865](#page-33-12) \ifHy@psize . . . . . . . . . . . . [396](#page-15-46) \ifHy@raiselinks [397,](#page-15-47) [9479,](#page-225-30) [9559,](#page-227-30) [9596,](#page-228-31) [9636,](#page-229-28) [12015,](#page-278-31) [12297](#page-284-35) \ifHy@seminarslides ...... [398](#page-15-48) \ifHy@setpagesize .. [399,](#page-15-49) [9327,](#page-222-12) [10290,](#page-241-12) [10434,](#page-244-15) [11748](#page-272-9) \ifHy@setpdfversion . [2649,](#page-77-21) [8776](#page-210-12) \ifHy@stoppedearly ...... [361](#page-14-17) \ifHy@texht . . . [400,](#page-15-50) [4411,](#page-114-24) [4671,](#page-119-21) [5863,](#page-146-23) [5896,](#page-146-24) [6070,](#page-150-29) [6094,](#page-150-30) [6265,](#page-153-30) [8445](#page-203-13) \ifHy@typexml . . . . . . . . . [362](#page-14-18) \ifHy@unicode . . . [403,](#page-15-51) [486,](#page-19-6) [521,](#page-21-11) [524,](#page-21-12) [584,](#page-22-12) [682,](#page-28-24) [694,](#page-28-25) [722,](#page-29-14) [730,](#page-29-15) [739,](#page-30-18) [940,](#page-36-19) [1659,](#page-54-22) [1680,](#page-55-13) [1693,](#page-55-14) [1722,](#page-56-10) [1728,](#page-56-11) [1995,](#page-63-19) [2063,](#page-64-12) [2113,](#page-65-10) [2564,](#page-76-27) [2604,](#page-76-28) [3672,](#page-100-25) [6712,](#page-164-17) [13930](#page-316-18) \ifHy@verbose . [405,](#page-15-52) [4783,](#page-121-26) [4799,](#page-122-20) [4811,](#page-122-21) [5395,](#page-136-21) [8102,](#page-196-18) [8780](#page-210-13) \ifHyField@NeedAppearances . . [5836,](#page-145-31) [5838,](#page-145-30) [5841,](#page-145-32) [12547,](#page-289-12) [13143,](#page-300-13) [13516](#page-307-6) \ifHyInfo@AddonUnsupported . . . . [3803,](#page-102-30) [3817,](#page-102-31) [3858](#page-103-19) \IfHyperBoolean . . . . . . . [2349](#page-71-16) \IfHyperBooleanExists . . . [2343,](#page-71-17) [2350](#page-71-18) \ifin@ ............... [6941](#page-170-15) \ifmeasuring@ . . . . . [6896,](#page-169-12) [6907](#page-169-13) \ifmmode ...... [11015,](#page-257-28) [11343](#page-264-26) \ifnum . . [1010,](#page-37-8) [1121,](#page-40-26) [1137,](#page-40-27) [1141,](#page-40-28) [1161,](#page-40-29) [1174,](#page-41-20) [1177,](#page-41-21) [1190,](#page-41-22) [1192,](#page-41-23) [1205,](#page-41-24) [1207,](#page-41-25) [1213,](#page-41-26) [1867,](#page-59-11) [1870,](#page-59-12) [1953,](#page-62-18) [1996,](#page-63-20) [1999,](#page-63-21) [2011,](#page-63-22) [2064,](#page-64-13) [2067,](#page-64-14) [2080,](#page-65-11) [2114,](#page-65-12) [2117,](#page-65-13) [2120,](#page-65-14) [2124,](#page-66-7) [2139,](#page-66-8) [2143,](#page-66-9) [2146,](#page-66-10) [2243,](#page-69-6) [2278,](#page-69-17) [2690,](#page-78-19) [2806,](#page-80-25) [2809,](#page-81-16) [2835,](#page-81-17) [3418,](#page-94-14) [3419,](#page-94-15) [4255,](#page-111-10) [4432,](#page-114-25) [4468,](#page-115-22) [4479,](#page-115-23) [4482,](#page-115-24) [4559,](#page-117-12) [4566,](#page-117-13) [4853,](#page-123-3) [5674,](#page-142-17) [5745,](#page-143-26) [5756,](#page-144-34) [6505,](#page-160-32) [6529,](#page-160-3) [6550,](#page-161-1) [6566,](#page-161-3) [6668,](#page-163-5) [6968,](#page-171-15) [6971,](#page-171-16) [7979,](#page-193-4) [7989,](#page-193-6) [8772,](#page-210-6) [8777,](#page-210-5) [8791,](#page-211-1) [8795,](#page-211-22) [8800,](#page-211-23) [8818,](#page-211-2) [8839,](#page-212-1) [9358,](#page-222-13)

[9972,](#page-235-4) [9977,](#page-235-25) [10292,](#page-241-13) [10436,](#page-244-16) [10559,](#page-246-17) [10689,](#page-249-6) [10819,](#page-252-10) [10827,](#page-253-0) [10829,](#page-253-4) [10830,](#page-253-5) [10840,](#page-253-6) [10843,](#page-253-2) [10943,](#page-255-15) [10945,](#page-255-0) [11065,](#page-258-11) [11750,](#page-272-10) [11791,](#page-273-8) [12703,](#page-292-9) [12708,](#page-292-10) [12713,](#page-292-11) [13044,](#page-298-17) [13121,](#page-300-14) [13317,](#page-303-12) [13665,](#page-310-13) [13670,](#page-310-14) [13681,](#page-311-3) [13929,](#page-316-16) [14011,](#page-318-20) [14042,](#page-318-22) [14047,](#page-318-23) [14070,](#page-319-21) [14076,](#page-319-22) [14105,](#page-319-24) [14139,](#page-320-23) [14145,](#page-320-24) [14164,](#page-321-15) [14175,](#page-321-18) [14180,](#page-321-19) [14211,](#page-322-6) [14216,](#page-322-7) [14245,](#page-323-5) [14261,](#page-323-8) [14404,](#page-326-7) [14474,](#page-328-0) [14477,](#page-328-3) [14501,](#page-328-1) [14504,](#page-328-4) [14542,](#page-329-14) [14650,](#page-331-0) [14665,](#page-331-1) [14680](#page-332-0) \ifodd . . . . . . . [1977,](#page-62-19) [1982,](#page-62-20) [8056](#page-195-14) \ifpdf . . . [2683,](#page-78-20) [2726,](#page-79-20) [2737,](#page-79-21) [4390,](#page-114-26) [4458](#page-115-25) \ifpdfstringunicode . . . [491,](#page-19-7) [494](#page-19-8) \ifportrait . . . . . . . . . . . [9338](#page-222-14)  $\it \verb|\ifthenelse |\dots| \dots 7909$  $\it \verb|\ifthenelse |\dots| \dots 7909$ \iftrue .. [1450,](#page-49-11) [1472,](#page-50-16) [1752,](#page-57-9) [5841,](#page-145-32) [14652](#page-331-24) \iftutex . . . . . . . . . . . . . . . [745](#page-30-19) \ifvmode ..... [2254,](#page-69-18) [2276,](#page-69-19) [2289](#page-69-20) \ifvoid . . . . . . . [7141,](#page-175-11) [7145,](#page-175-12) [7389](#page-180-16) \ifvtex . . [2689,](#page-78-21) [2805,](#page-80-26) [2834,](#page-81-18) [4432,](#page-114-25) [4468,](#page-115-22) [4479,](#page-115-23) [4482](#page-115-24) \ifxetex . [2686,](#page-78-22) [2778,](#page-80-27) [3671,](#page-100-26) [4416,](#page-114-27) [4465,](#page-115-26) [4549,](#page-117-14) [5036](#page-127-21) \ignorespaces . . [621,](#page-23-16) [7282,](#page-178-15) [7451,](#page-181-14) [7457,](#page-182-19) [7471,](#page-182-20) [7480,](#page-182-21) [7578,](#page-184-17) [7685,](#page-186-14) [7696,](#page-187-17) [7699,](#page-187-18) [7757,](#page-188-14) [7765,](#page-188-15) [7827,](#page-190-14) [7842,](#page-190-15) [7858,](#page-190-16) [7867,](#page-190-17) [7917](#page-192-13) \iiint . . . . . . . . . . [18106,](#page-401-7) [20238](#page-443-17) \iinferior . . . . . . . . . . . . . [20043](#page-439-18) \iint . . . . . . . . . . [18104,](#page-401-8) [20237](#page-443-18) \IJ . . . . . . . . . . . . [14871,](#page-336-1) [15660](#page-352-8) \ij . . . . . . . . . . . . [15084,](#page-340-4) [15662](#page-352-9) \Im . . . . . . . . . . . [17742,](#page-394-13) [20110](#page-440-17) \immediate . . . . . . . . . . . . . . . . . [5339,](#page-134-7) [5341,](#page-134-8) [6355,](#page-156-12) [6681,](#page-164-18) [6780,](#page-166-16) [6788,](#page-166-17) [7822,](#page-189-18) [7837,](#page-190-18) [7853,](#page-190-19) [7863,](#page-190-20) [7882,](#page-191-1) [7912,](#page-191-2) [8862,](#page-212-10) [8877,](#page-212-11) [8892,](#page-213-6) [10948,](#page-255-16) [11788,](#page-273-3) [13007,](#page-297-26) [13063,](#page-298-18) [13066,](#page-299-21) [13127,](#page-300-15) [14394,](#page-326-4) [14460,](#page-327-5) [14491,](#page-328-17) [14570](#page-329-15) \in . . . . . . . . . . . . [18023,](#page-399-11) [20204](#page-442-17) \in@ . . . . . . . . . . . . . . . . [6939](#page-170-5) \incr@eqnum ...... [7160,](#page-175-13) [7173](#page-176-18) \indent . . . . . . . . . . [7297,](#page-178-16) [7325](#page-179-9) \index . . . . . . . . . . . . . . . . [610](#page-23-21) \indexentry . . [8323,](#page-201-18) [8338,](#page-201-19) [8353,](#page-202-2) [8357,](#page-202-16) [8367](#page-202-17)

\Info . . . . . . . . . . [19680,](#page-432-27) [20807](#page-453-23) \infty . . . . . . . . . . [18066,](#page-400-10) [20222](#page-442-18) \input . . . . . . . . . . . [844,](#page-32-21) [854,](#page-33-13) [869,](#page-33-14) [872,](#page-33-15) [3338,](#page-92-36) [3346,](#page-93-18) [3353,](#page-93-19) [4521,](#page-116-27) [11683,](#page-270-9) [11789,](#page-273-9) [11888,](#page-276-10) [12065,](#page-279-26) [16410](#page-367-1) \InputIfFileExists . [4166,](#page-109-21) [14484,](#page-328-18) [14515,](#page-328-19) [14560,](#page-329-16) [14562](#page-329-2)  $\infty$ ...... [4790,](#page-121-27) [5253](#page-132-16) \insert . . . . . . . . . . . . . . . [7556](#page-184-1) \int . . . . . . . . . . . [18101,](#page-401-9) [20236](#page-443-19) \IntCalcAdd . . . . . . . . . . [1896](#page-60-11) \IntCalcDec ...... [1032,](#page-38-15) [2090](#page-65-15)  $\int\left( \text{Dec } \ldots \ldots \right) 2072$  $\int\left( \text{Dec } \ldots \ldots \right) 2072$ \IntCalcDiv . . . . . . . . . . . . . . . . . [1026,](#page-38-16) [1035,](#page-38-17) [1040,](#page-38-12) [1143,](#page-40-30) [1152,](#page-40-31) [1164,](#page-40-32) [1181,](#page-41-7) [1196,](#page-41-8) [1211,](#page-41-10) [1880,](#page-60-12) [1886,](#page-60-13) [1892](#page-60-14) \intcalcDiv . . [1016,](#page-38-18) [1887,](#page-60-15) [1894,](#page-60-16) [1897](#page-60-17) \IntCalcMod . . . . . . . . . . . . . . . . [1028,](#page-38-19) [1037,](#page-38-20) [1043,](#page-38-13) [1147,](#page-40-33) [1153,](#page-40-34) [1168,](#page-40-35) [1184,](#page-41-27) [1199,](#page-41-28) [1213,](#page-41-26) [1215,](#page-41-11) [1882,](#page-60-18) [1887,](#page-60-15) [1888,](#page-60-19) [1894,](#page-60-16) [1897,](#page-60-17) [1899](#page-60-20) \intcalcMod . . . . . . . . . . . [1018](#page-38-11) \intcalcNum . . [2094,](#page-65-9) [2122,](#page-66-0) [2126](#page-66-1) \IntCalcSub . . [2088,](#page-65-16) [2141,](#page-66-3) [2144,](#page-66-11) [2147,](#page-66-4) [2150](#page-66-5) \intcalcSub ....... [1874,](#page-59-13) [2070](#page-64-6) \interfootnotelinepenalty . [7559](#page-184-18) \interleave ...... [19583,](#page-430-21) [20776](#page-453-24) \interlinepenalty . . . . . . . [7559](#page-184-18) \inva . . . . . . . . . . [16046,](#page-360-7) [20863](#page-454-20) \invamp . . . . . . . . . . . . . . [17788](#page-395-6) \invbackneg ..... [18582,](#page-410-31) [20441](#page-447-30) \invdiameter ... [19382,](#page-426-25) [20689](#page-451-13) \inve . . . . . . . . . . [15905,](#page-357-3) [19971](#page-438-13) \invglotstop . . . . . [16290,](#page-364-6) [20004](#page-438-14) \invh . . . . . . . . . . [16121,](#page-361-9) [20882](#page-455-20) \invlegr . . . . . . . . [16196,](#page-363-6) [20905](#page-455-21) \invm . . . . . . . . . [16155,](#page-362-5) [20893](#page-455-22) \invneg . . . . . . . . [19443,](#page-427-38) [20714](#page-452-15) \invr . . . . . . . . . . [16191,](#page-362-6) [20903](#page-455-23) \invscr . . . . . . . . . [16218,](#page-363-7) [19992](#page-438-15) \invscripta . . . . . . [16054,](#page-360-8) [20865](#page-454-21) \invv . . . . . . . . . . [16253,](#page-364-7) [20917](#page-455-24) \invw . . . . . . . . . [16257,](#page-364-8) [20919](#page-455-25) \invy . . . . . . . . . . [16261,](#page-364-9) [20921](#page-455-26) \iota . . . . . . . . . [16518,](#page-369-7) [20024](#page-439-19) \ipagamma . . . . . [16113,](#page-361-10) [19983](#page-438-16) \isuperior . . . . . . . . . . . [20067](#page-440-18) \item . . . [6850,](#page-168-17) [6853,](#page-168-23) [7849,](#page-190-8) [7861,](#page-190-21) [7904](#page-191-18)

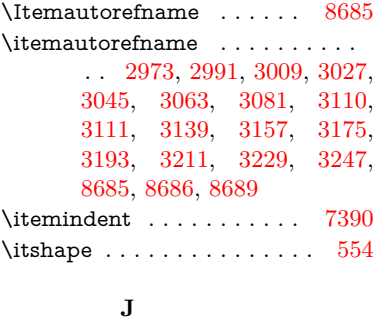

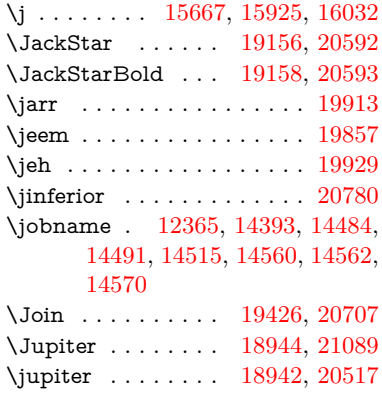

### **K**

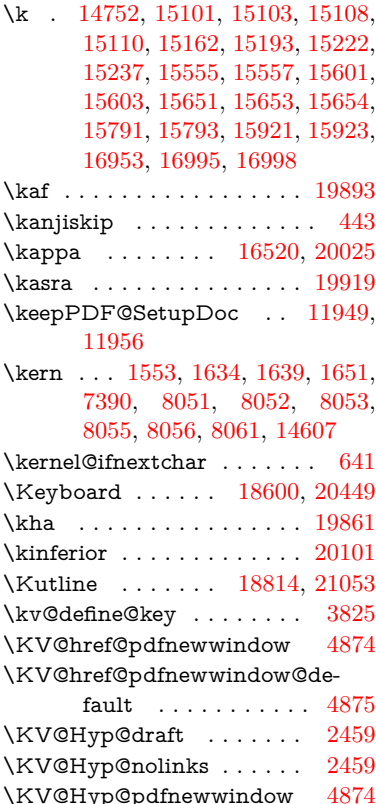

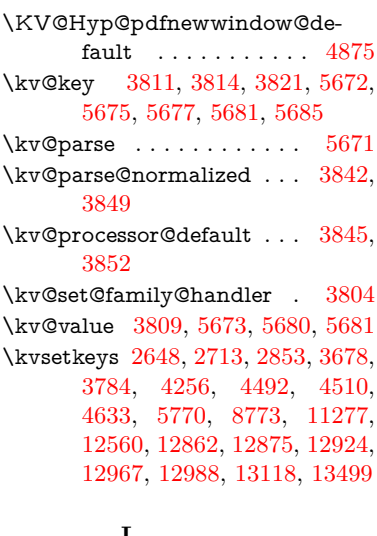

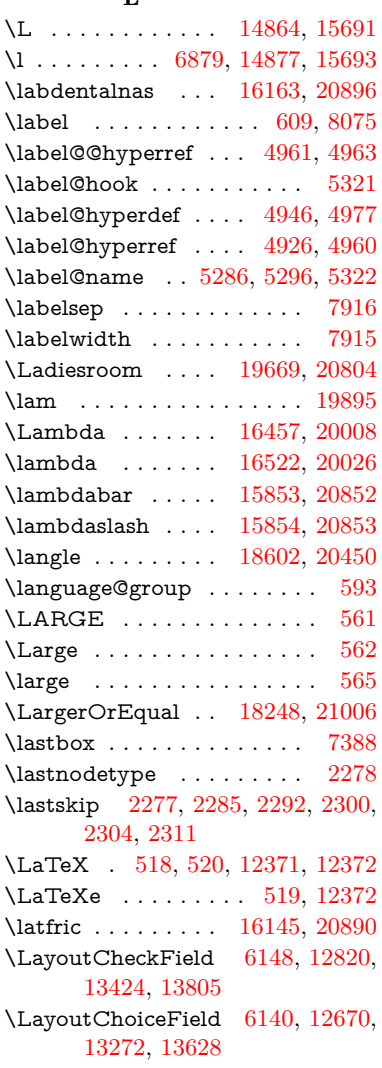

\LayoutPushButtonField . [6156,](#page-151-25) [12740,](#page-292-28) [12748,](#page-292-29) [13345,](#page-304-21) [13352,](#page-304-22) [13714,](#page-311-20) [13723](#page-311-21) \LayoutTextField . [6132,](#page-151-26) [12614,](#page-290-29) [13217,](#page-301-29) [13570](#page-308-26) \lbrackdbl . . . . . . . . . . . [20644](#page-450-18) \lccode . [950,](#page-36-10) [1761,](#page-57-10) [1762,](#page-57-11) [1763,](#page-57-12) [1764,](#page-57-13) [1765,](#page-57-14) [1766,](#page-57-15) [1767,](#page-57-16) [1768,](#page-57-17) [1769,](#page-57-18) [1770,](#page-57-19) [1917,](#page-61-16) [6006,](#page-148-24) [8282,](#page-200-14) [8283,](#page-200-27) [14318,](#page-324-19) [14319,](#page-324-20) [14320,](#page-324-21) [14321,](#page-324-22) [14322,](#page-324-23) [14323,](#page-324-24) [14324,](#page-324-25) [14325,](#page-324-26) [14326,](#page-324-27) [14327,](#page-324-28) [14328](#page-324-29) \lcurvearrowdown [19322,](#page-425-16) [20668](#page-451-15) \lcurvearrowse . . . [19314,](#page-425-17) [20665](#page-451-16) \lcurvearrowsw . . [19317,](#page-425-18) [20666](#page-451-17) \ldots . . . . . . . . . . . . . . . . [511](#page-20-3) \le . . . . . . . . . . . . [18240,](#page-403-13) [20296](#page-444-14) \leadsto ........ [19308,](#page-424-22) [20663](#page-451-18) \leavevmode ..............  $\ldots$  [618,](#page-23-23) [2232,](#page-68-0) [4242,](#page-110-0) [4260,](#page-111-16) [4300,](#page-112-1) [5046,](#page-127-22) [5078,](#page-128-14) [5153,](#page-130-15) [6322,](#page-155-0) [7485,](#page-182-22) [7646,](#page-186-15) [8594,](#page-206-12) [8994,](#page-215-29) [9062,](#page-216-25) [9097,](#page-217-17) [9131,](#page-217-18) [9390,](#page-223-11) [9478,](#page-225-31) [9558,](#page-227-31) [9595,](#page-228-32) [9635,](#page-229-29) [9986,](#page-235-26) [10028,](#page-236-23) [10066,](#page-237-23) [10099,](#page-237-24) [10332,](#page-242-16) [10341,](#page-242-17) [10395,](#page-243-24) [10554,](#page-246-25) [10579,](#page-247-26) [10609,](#page-247-27) [10642,](#page-248-25) [11014,](#page-257-29) [11341,](#page-263-14) [11594,](#page-268-6) [11621,](#page-269-13) [11652,](#page-270-10) [12014,](#page-278-32) [12296,](#page-284-36) [12615,](#page-290-30) [12741,](#page-292-30) [12749,](#page-293-25) [12788,](#page-293-26) [12821,](#page-294-21) [13218,](#page-301-30) [13304,](#page-303-24) [13326,](#page-303-25) [13346,](#page-304-23) [13353,](#page-304-24) [13374,](#page-304-25) [13394,](#page-305-26) [13425,](#page-305-27) [13571,](#page-308-27) [13663,](#page-310-29) [13692,](#page-311-22) [13715,](#page-311-23) [13724,](#page-312-23) [13748,](#page-312-24) [13767,](#page-312-25) [13806,](#page-313-25) [14605](#page-330-20) \Leftarrow . . . . . . [17952,](#page-398-4) [20173](#page-442-19) \leftarrow . . . . . . . . . . . [20123](#page-441-15) \leftarrowtail . . . . [17869,](#page-396-3) [20141](#page-441-16) \leftarrowtriangle [18000,](#page-399-12) [20193](#page-442-20) \leftbarharpoon . . [19359,](#page-425-19) [20680](#page-451-19) \LEFTCIRCLE .. [18851,](#page-415-29) [20487](#page-447-33) \leftharpoondown [17900,](#page-397-5) [20154](#page-441-17) \leftharpoonup . . [17897,](#page-397-6) [20153](#page-441-18) \leftleftarrows . . . [17929,](#page-397-7) [20164](#page-441-19) \leftleftharpoons . [19347,](#page-425-20) [20676](#page-451-20) \leftModels . . . . . [19568,](#page-430-22) [21146](#page-460-6) \leftmodels . . . . . [19561,](#page-430-23) [21144](#page-460-7) \leftmoon . . . . . . [18920,](#page-417-28) [20512](#page-448-26) \leftpointright . . . [18894,](#page-416-37) [21069](#page-458-22) \Leftrightarrow . . [17963,](#page-398-5) [20177](#page-442-21) \leftrightarrow . . . [17838,](#page-396-4) [20127](#page-441-20) \leftrightarrows . . [17927,](#page-397-8) [20163](#page-441-21)

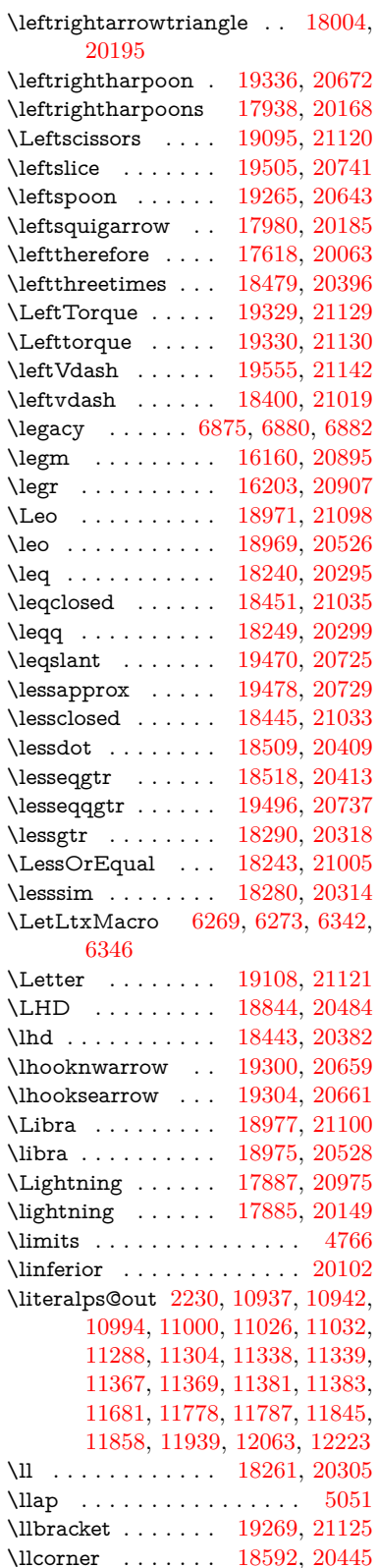

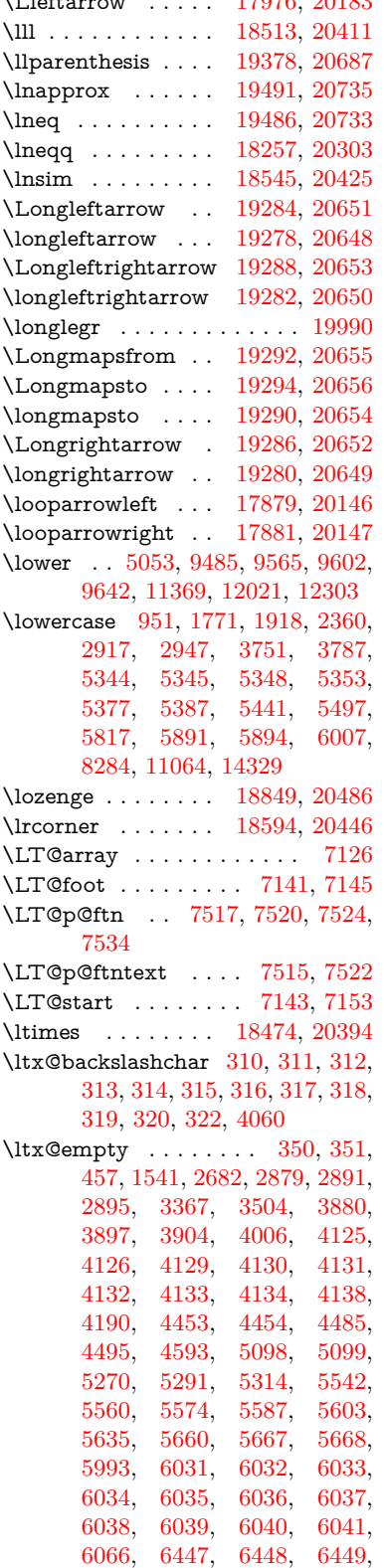

\Lleftarrow . . . . . [17976,](#page-398-8) [20183](#page-442-24)

[6452,](#page-158-5) [6464,](#page-159-5) [6473,](#page-159-19) [6490,](#page-159-20) [6495,](#page-159-12) [6501,](#page-160-24) [6510,](#page-160-22) [6530,](#page-160-27) [7192,](#page-176-11) [8132,](#page-196-11) [8143,](#page-197-11) [8152,](#page-197-13) [8347,](#page-201-0) [8793,](#page-211-7) [8813,](#page-211-10) [8817,](#page-211-18) [9418,](#page-224-7) [10322,](#page-242-18) [10409,](#page-243-25) [11018,](#page-257-9) [11276,](#page-262-9) [11290,](#page-262-10) [11306,](#page-263-18) [11325,](#page-263-11) [11346,](#page-264-11) [11413,](#page-265-14) [11680,](#page-270-7) [11786,](#page-273-7) [12060,](#page-279-8) [12231,](#page-283-8) [12238,](#page-283-23) [12562,](#page-289-14) [12583,](#page-289-1) [12596,](#page-290-8) [12837,](#page-294-22) [12872,](#page-295-5) [12919,](#page-296-10) [13013,](#page-298-8) [13014,](#page-298-11) [13033,](#page-298-12) [13040,](#page-298-19) [13056,](#page-298-15) [13087,](#page-299-0) [13130,](#page-300-10) [13170,](#page-300-17) [13171,](#page-301-15) [13172,](#page-301-10) [13199,](#page-301-5) [13524,](#page-307-8) [13541,](#page-308-5) [13548](#page-308-6) \ltx@firstofone [2702,](#page-79-23) [4198,](#page-110-20) [5317,](#page-133-20) [5334,](#page-134-13) [6377,](#page-156-10) [14346,](#page-325-16) [14358](#page-325-17)  $\text{Cfirst}$  . . . . . . . . . . [329,](#page-13-19) [337,](#page-13-20) [2081,](#page-65-17) [2345,](#page-71-20) [2352,](#page-71-21) [5209,](#page-131-8) [7444,](#page-181-15) [7464](#page-182-23) \ltx@GlobalAppendToMacro [897,](#page-34-3) [5321](#page-133-15) \ltx@gobble [254,](#page-12-19) [2708,](#page-79-24) [4191,](#page-109-22) [4218,](#page-110-21) [4227,](#page-110-22) [4581,](#page-117-15) [5313,](#page-133-21) [5315,](#page-133-22) [6282,](#page-154-19) [6283,](#page-154-21) [6294,](#page-154-18) [6296,](#page-154-20) [6297,](#page-154-22) [6649,](#page-163-10) [12345,](#page-285-2) [13026,](#page-298-10) [13042,](#page-298-20) [13047,](#page-298-21) [14344,](#page-325-18) [14356](#page-325-19) \ltx@gobblethree ....... [8011](#page-194-29) \ltx@gobbletwo [5333,](#page-134-14) [5335,](#page-134-15) [6285,](#page-154-25) [6299,](#page-154-26) [13027](#page-298-9) \ltx@ifclassloaded . . [6502,](#page-160-33) [7972](#page-193-15)  $\text{Cifempty} \dots \dots \dots \ 5092$  $\text{Cifempty} \dots \dots \dots \ 5092$ \ltx@iffileloaded . [866,](#page-33-16) [867,](#page-33-17) [6461](#page-159-21) \ltx@ifpackageloaded [917,](#page-35-9) [13175](#page-301-31) \ltx@IfUndefined . [260,](#page-12-20) [266,](#page-12-21) [305,](#page-13-21) [513,](#page-20-4) [591,](#page-22-15) [631,](#page-24-17) [707,](#page-28-26) [742,](#page-30-20) [786,](#page-31-2) [787,](#page-31-5) [788,](#page-31-33) [1287,](#page-44-24) [1382,](#page-47-3) [1383,](#page-47-4) [1535,](#page-51-21) [2188,](#page-67-3) [2217,](#page-68-13) [4184,](#page-109-23) [4213,](#page-110-23) [4215,](#page-110-24) [4878,](#page-123-23) [5282,](#page-132-17) [5313,](#page-133-21) [6422,](#page-158-18) [6834,](#page-168-24) [6935,](#page-170-16) [6942,](#page-170-17) [6964,](#page-171-17) [6979,](#page-171-18) [7234,](#page-177-19) [7785,](#page-189-19) [7990,](#page-193-16) [8346,](#page-201-11) [8583,](#page-206-13) [8584,](#page-206-14) [8628,](#page-207-22) [8629,](#page-207-23) [8631,](#page-207-13) [8632,](#page-207-14) [8778,](#page-210-15) [8809,](#page-211-24) [9039,](#page-215-30) [9049,](#page-216-26) [10501,](#page-245-31) [10604,](#page-247-28) [10990,](#page-256-1) [11033,](#page-257-23) [11112,](#page-259-21) [11297,](#page-262-11) [13173,](#page-301-32) [14641,](#page-331-25) [14651](#page-331-26) \ltx@ifundefined . . . . . . . . . . . . . [2138,](#page-66-12) [2344,](#page-71-22) [2345,](#page-71-20) [2388,](#page-72-11) [5325,](#page-133-23) [7397,](#page-180-19) [8006,](#page-194-15) [8840](#page-212-12)  $\texttt{Utx@leftbracket}$  . . . . . . . . [320](#page-13-17) \ltx@LocalAppendToMacro [345,](#page-14-5) [348,](#page-14-10) [6927,](#page-170-18) [6943,](#page-170-19) [6948](#page-170-20) \ltx@one [6504,](#page-160-0) [6505,](#page-160-32) [6512,](#page-160-1) [7975,](#page-193-0) [7979,](#page-193-4) [7985,](#page-193-1) [7988,](#page-193-2) [7989,](#page-193-6) [8002,](#page-194-0) [8800,](#page-211-23) [13179](#page-301-0)

```
\ltx@onelevel@sanitize . . . 6918,
     6937, 8385
\ltx@ReturnAfterElseFi . . 4748
\ltx@ReturnAfterFi . . . . . . . . .
      . . 1709, 4752, 4768, 8404,
      8440, 8738, 8748, 13901
321
\ltx@secondoftwo . . . . . . . . . . .
      . . . 326, 2083, 2344, 2345,
      2354, 2356, 5103, 5207,
      7446, 7466, 13032, 13035,
      13038, 13041, 13045, 13046,
      13049
323,1438
\ltx@zero 1765, 1766, 1767, 1768,
     1769, 1770, 8788, 8795,
      13044, 13177
\lz . . . . . . . . . . . . 16152, 20892
        M
4314,4432,4468,4479,
     4482, 4802, 4861, 5359,
      7254, 9981, 14562, 14650,
      14663
\mag 9358, 10292, 10436, 11750
\make@df@tag@@ . . . 8205, 8207
\make@df@tag@@@ . 8206, 8208
6901,
     7182, 7213, 7241, 7252
3,836,893
\MakeButtonField . 6163, 12742,
     12751, 12773, 12793, 12799,
      13347, 13357, 13382, 13399,
      13406, 13716, 13719, 13747,
     13772, 13776
\MakeCheckField . 6160, 12823,
      13429, 13802
\MakeChoiceField . 6162, 12723,
     13330, 13690
\MakeFieldObject 13006, 13153,
     13163, 13166
582
\MakeLowercaseUnsupportedIn-
      PdfStrings \dots \dots472,
      582
\MakeRadioField . . 6159, 12706,
     13316, 13656
8194
\MakeTextField . . . 6161, 12617,
     13222, 13567
7595,7596
\MakeUppercase . . . . 581, 8530
```
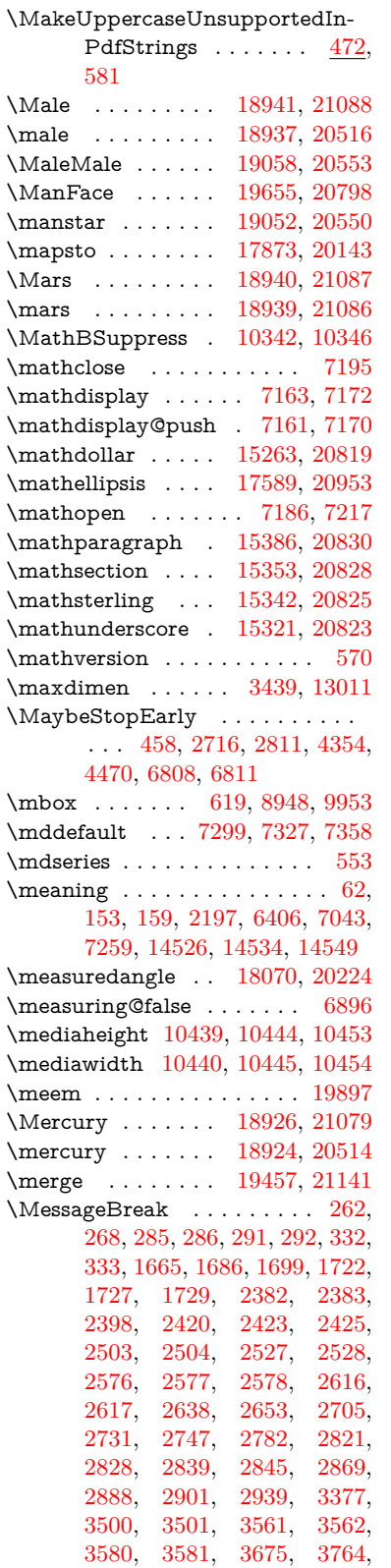

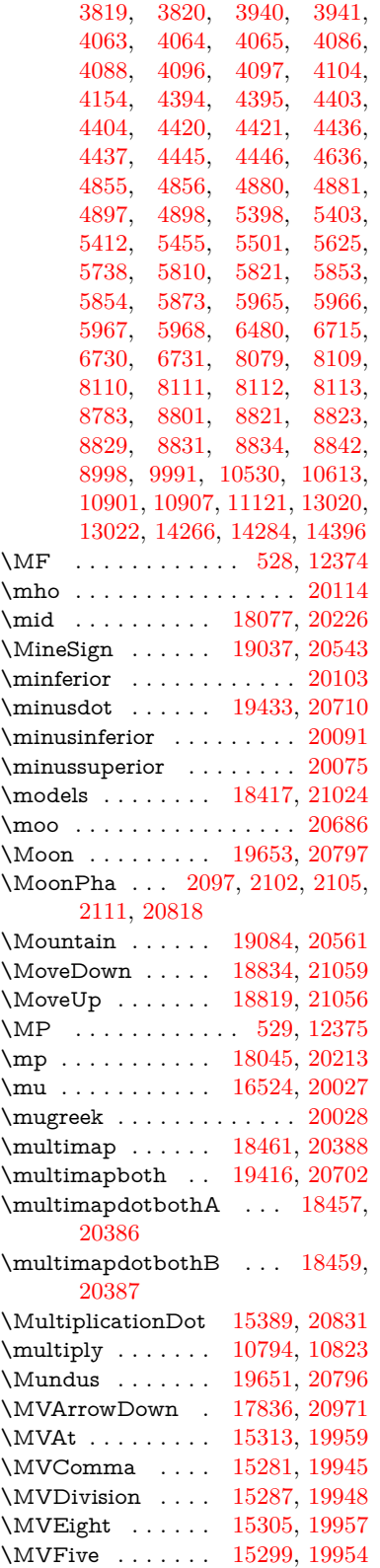

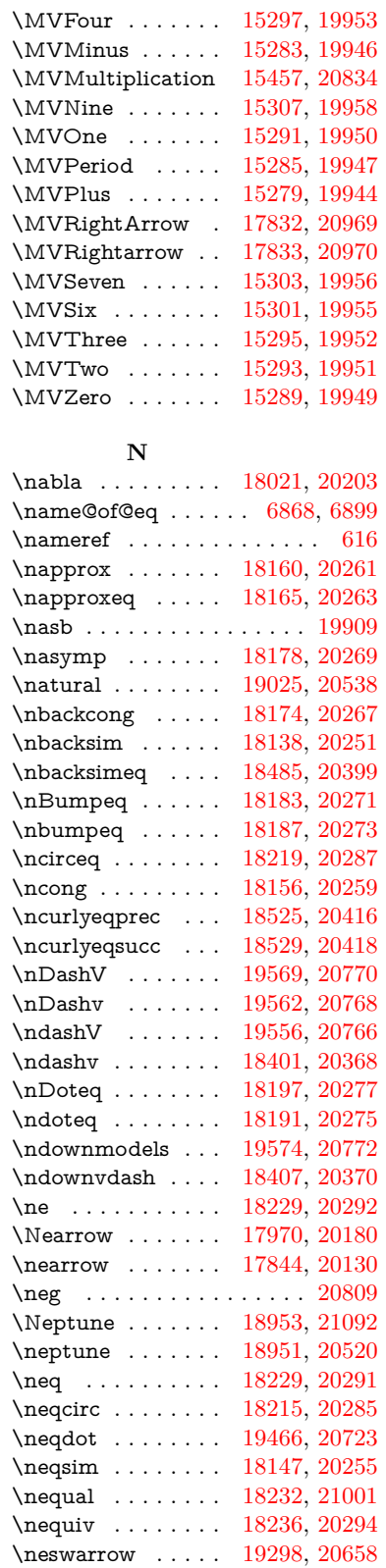

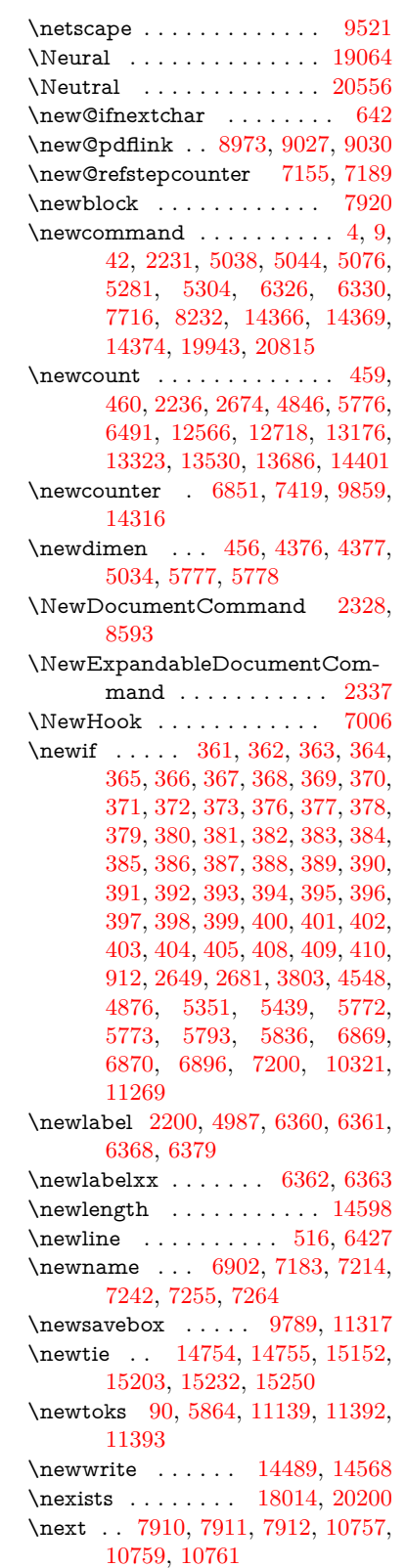

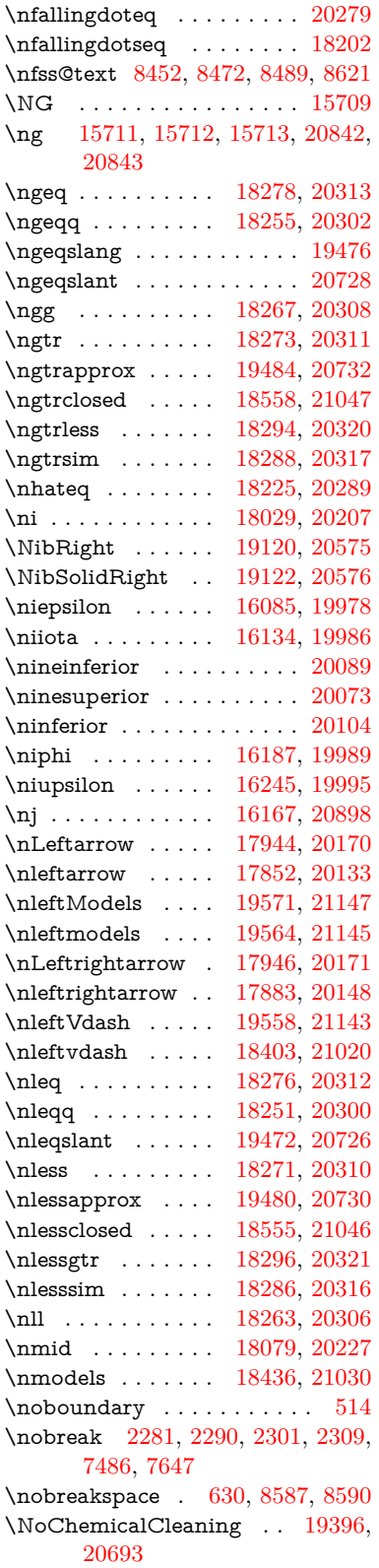

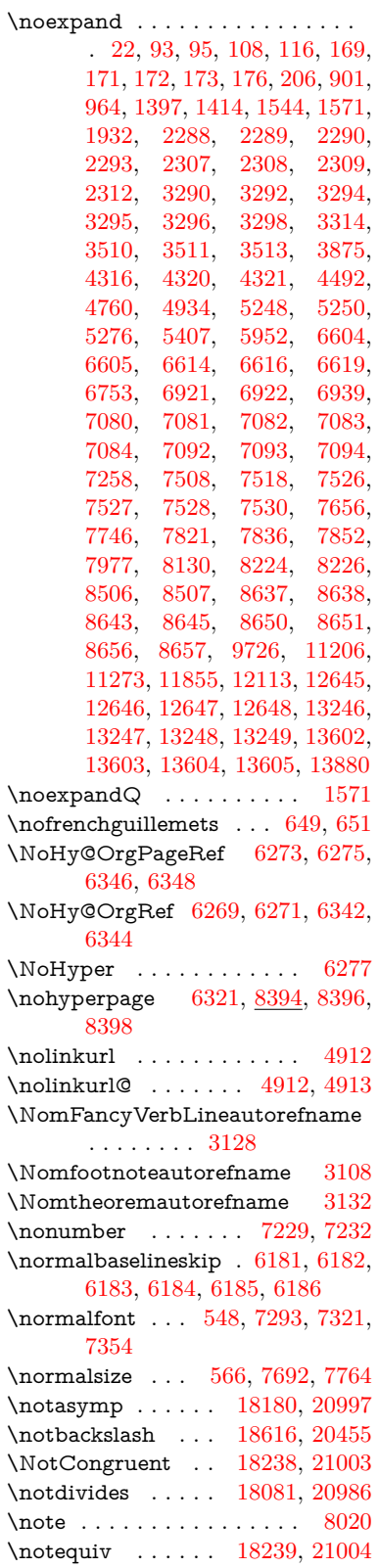

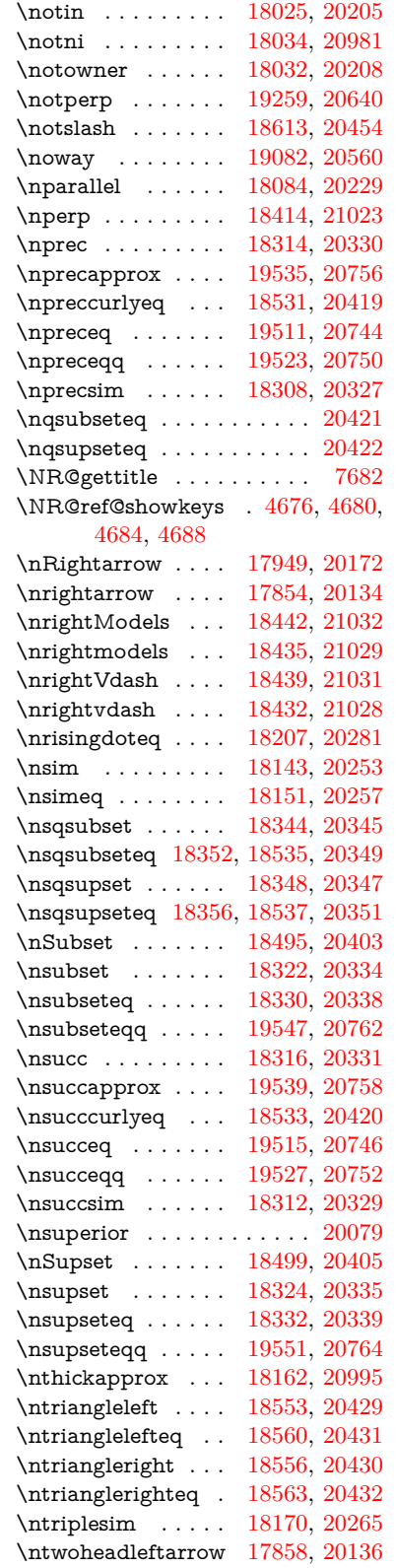

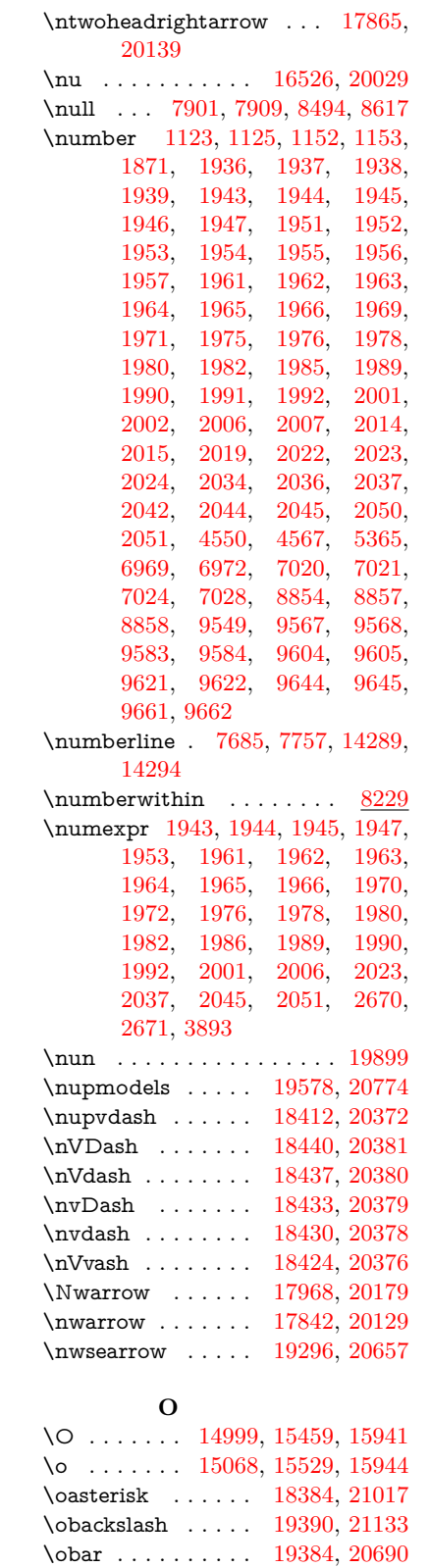

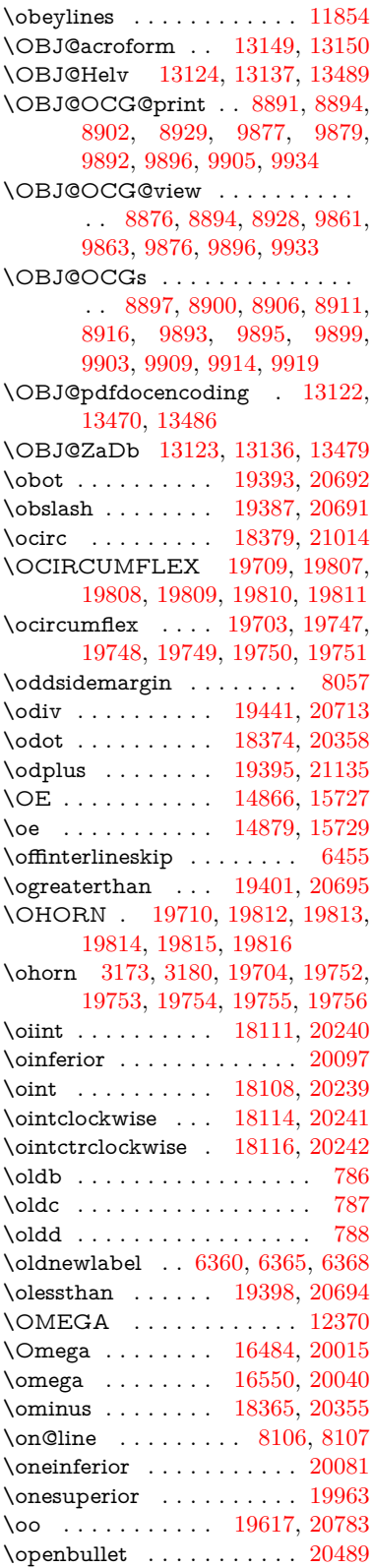

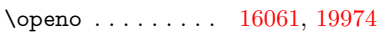

\openout . . . . . . . [14491,](#page-328-17) [14570](#page-329-15)

- \oplus . . . . . . . . . [18362,](#page-406-15) [20354](#page-445-31) \OpMode [2690,](#page-78-19) [2806,](#page-80-25) [2809,](#page-81-16) [2822,](#page-81-25) [2835,](#page-81-17) [2840,](#page-81-26) [4432,](#page-114-25) [4468,](#page-115-22) [4479,](#page-115-23) [4482,](#page-115-24) [10840,](#page-253-6) [10945,](#page-255-0) [11791](#page-273-8)
- \or [327,](#page-13-27) [970,](#page-37-9) [971,](#page-37-10) [972,](#page-37-11) [973,](#page-37-12) [974,](#page-37-13) [975,](#page-37-14) [976,](#page-37-15) [977,](#page-37-16) [978,](#page-37-17) [979,](#page-37-18) [980,](#page-37-19) [981,](#page-37-20) [982,](#page-37-21) [983,](#page-37-22) [984,](#page-37-23) [985,](#page-37-24) [986,](#page-37-25) [987,](#page-37-26) [988,](#page-37-27) [989,](#page-37-28) [990,](#page-37-29) [991,](#page-37-30) [992,](#page-37-31) [993,](#page-37-32) [994,](#page-37-33) [995,](#page-37-34) [996,](#page-37-35) [997,](#page-37-36) [998,](#page-37-37) [999,](#page-37-38) [1000,](#page-37-39) [1001,](#page-37-40) [1019,](#page-38-21) [1041,](#page-38-22) [1044,](#page-38-23) [1050,](#page-38-24) [1051,](#page-38-25) [1052,](#page-38-26) [1053,](#page-38-27) [1054,](#page-38-28) [1055,](#page-38-29) [1056,](#page-38-30) [1057,](#page-38-31) [1058,](#page-38-32) [1059,](#page-38-33) [1060,](#page-38-34) [1061,](#page-38-35) [1062,](#page-38-36) [1063,](#page-38-37) [1064,](#page-38-38) [1065,](#page-39-2) [1066,](#page-39-3) [1067,](#page-39-4) [1068,](#page-39-5) [1069,](#page-39-6) [1070,](#page-39-7) [1071,](#page-39-8) [1072,](#page-39-9) [1073,](#page-39-10) [1074,](#page-39-11) [1075,](#page-39-12) [1076,](#page-39-13) [1077,](#page-39-14) [1078,](#page-39-15) [1079,](#page-39-16) [1080,](#page-39-17) [1081,](#page-39-18) [1086,](#page-39-19) [1087,](#page-39-20) [1088,](#page-39-21) [1089,](#page-39-22) [1090,](#page-39-23) [1091,](#page-39-24) [1092,](#page-39-25) [1093,](#page-39-26) [1094,](#page-39-27) [1095,](#page-39-28) [1096,](#page-39-29) [1097,](#page-39-30) [1098,](#page-39-31) [1099,](#page-39-32) [1100,](#page-39-33) [1101,](#page-39-34) [1102,](#page-39-35) [1103,](#page-39-36) [1104,](#page-39-37) [1105,](#page-39-38) [1106,](#page-39-39) [1107,](#page-39-40) [1108,](#page-39-41) [1109,](#page-39-42) [1110,](#page-39-43) [1111,](#page-39-44) [1112,](#page-39-45) [1113,](#page-39-46) [1114,](#page-39-47) [1115,](#page-39-48) [1116,](#page-39-49) [1117,](#page-39-50) [1130,](#page-40-3) [1131,](#page-40-0) [1132,](#page-40-7) [1133,](#page-40-2) [1134,](#page-40-1) [1246,](#page-42-10) [1247,](#page-42-1) [1248,](#page-42-0) [2096,](#page-65-22) [2099,](#page-65-23) [2101,](#page-65-24) [2104,](#page-65-25) [5525,](#page-139-38) [5531,](#page-139-39) [5536,](#page-139-40) [5750,](#page-143-28) [6989,](#page-171-13) [6990,](#page-171-22) [6991,](#page-171-23) [6992,](#page-171-24) [6998,](#page-171-14) [6999,](#page-171-25) [7000,](#page-171-26) [7001,](#page-171-27) [8137,](#page-196-24) [8141,](#page-196-25) [10833,](#page-253-7) [14409,](#page-326-13) [14410,](#page-326-14) [14411,](#page-326-15) [14412,](#page-326-16) [14413,](#page-326-17) [14414,](#page-326-18) [14415,](#page-326-19) [14416,](#page-326-20) [14417,](#page-326-21) [14418,](#page-326-22) [14419,](#page-327-6) [14420,](#page-327-7) [14421,](#page-327-8) [14422,](#page-327-9) [14423,](#page-327-10) [14424,](#page-327-11) [14425,](#page-327-12) [14426,](#page-327-13) [14427,](#page-327-14) [14428,](#page-327-15) [14429,](#page-327-16) [14430,](#page-327-17) [14431,](#page-327-18) [14432,](#page-327-19) [14433,](#page-327-20) [14434,](#page-327-21) [14435,](#page-327-22) [14436,](#page-327-23) [14437,](#page-327-24) [14438,](#page-327-25) [14439,](#page-327-26) [14440](#page-327-27) \OrnamentDiamandSolid . [19249](#page-423-29) \oslash . . . . . . . . [18371,](#page-406-16) [20357](#page-445-32) \otimes . . . . . . . . [18368,](#page-406-17) [20356](#page-445-33) \ovee . . . . . . . . . . [18094,](#page-401-15) [20233](#page-443-41)  $\overlay \dots \dots \dots \dots \ 8017$  $\overlay \dots \dots \dots \dots \ 8017$ \owedge . . . . . . . . [18089,](#page-401-16) [20231](#page-443-42) \owns . . . . . . . . . [18031,](#page-400-19) [20980](#page-456-34) **P** \P . . . . . . . . . . . . . . . . . . . [510](#page-20-7)

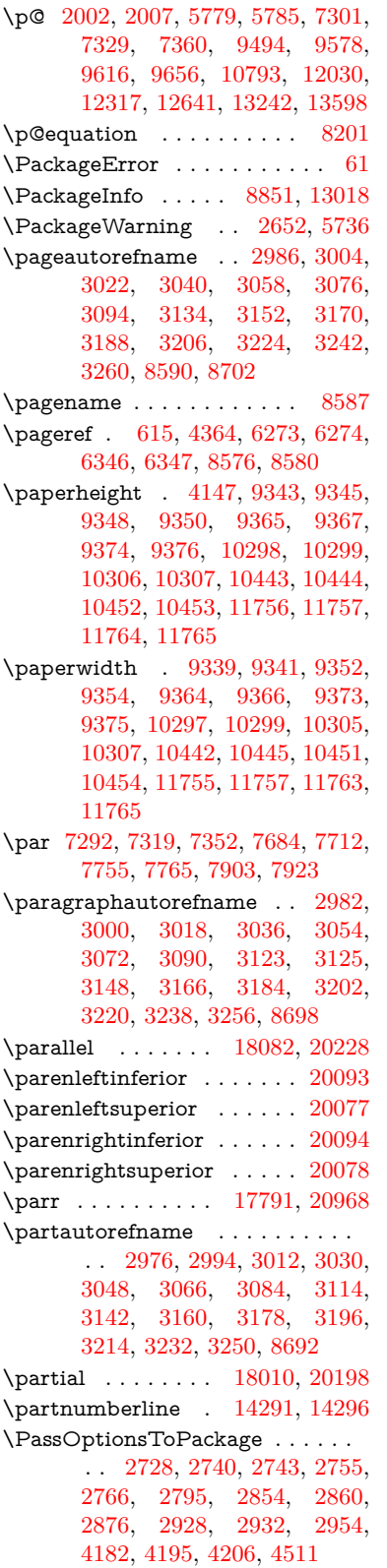

\pdf@addtoks ... [11395,](#page-265-17) [11417,](#page-265-4) [11423,](#page-265-8) [11432,](#page-265-18) [11439,](#page-266-23) [11443,](#page-266-0) [11445,](#page-266-1) [11447,](#page-266-2) [11449,](#page-266-3) [11451,](#page-266-4) [11459,](#page-266-17) [11468,](#page-266-19) [11472,](#page-266-7) [11474,](#page-266-8) [11476,](#page-266-9) [11479,](#page-266-24) [11488,](#page-266-25) [11492,](#page-267-1) [11494,](#page-267-2) [11496,](#page-267-3) [11498,](#page-267-4) [11500,](#page-267-5) [11502,](#page-267-6) [11504,](#page-267-7) [11506,](#page-267-8) [11508,](#page-267-9) [11510,](#page-267-10) [11512,](#page-267-11) [11514,](#page-267-12) [11516,](#page-267-13) [11518,](#page-267-14) [11520,](#page-267-15) [11522,](#page-267-16) [11523,](#page-267-17) [11524,](#page-267-18) [11525,](#page-267-19) [11526,](#page-267-20) [11527,](#page-267-21) [11528,](#page-267-22) [11529,](#page-267-23) [11530,](#page-267-24) [11531,](#page-267-25) [11532,](#page-267-26) [11537](#page-267-30) \pdf@addtoksx . . [11389,](#page-265-19) [11399,](#page-265-20) [11415](#page-265-3) \pdf@box . [11317,](#page-263-19) [11349,](#page-264-21) [11357,](#page-264-29) [11365,](#page-264-2) [11366,](#page-264-5) [11369,](#page-264-6) [11373,](#page-264-8) [11375,](#page-264-0) [11378](#page-264-1) \pdf@defaulttoks . [11273,](#page-262-12) [11393,](#page-265-16) [11394,](#page-265-21) [11404](#page-265-22) \pdf@docset . . . . . . . . . . . [11139](#page-259-23) \pdf@endanchor [8986,](#page-214-19) [9027,](#page-215-0) [9034](#page-215-33) \pdf@escapestring ...... [8757](#page-210-2) \PDF@FinishDoc . . . [2719,](#page-79-32) [2720,](#page-79-33) [2814,](#page-81-29) [2815,](#page-81-30) [4141,](#page-108-21) [4244,](#page-111-17) [4357,](#page-113-25) [4358,](#page-113-26) [4473,](#page-115-30) [4474,](#page-115-31) [6320,](#page-155-27) [6472,](#page-159-24) [6473,](#page-159-19) [9229,](#page-219-20) [9418,](#page-224-7) [9673,](#page-229-32) [10157,](#page-239-24) [10322,](#page-242-18) [10911,](#page-254-23) [11140,](#page-259-24) [12067,](#page-279-28) [12238](#page-283-23) \pdf@ifdraftmode . . [6648,](#page-163-11) [8861,](#page-212-16) [9230,](#page-219-21) [9318,](#page-221-10) [13119,](#page-300-28) [14498](#page-328-21) \pdf@linktype . . . [11297,](#page-262-11) [11301,](#page-262-13) [11409,](#page-265-1) [11410](#page-265-23) \pdf@objdef [11276,](#page-262-9) [11290,](#page-262-10) [11292,](#page-262-14) [11306,](#page-263-18) [11308,](#page-263-20) [11412,](#page-265-2) [11413](#page-265-14) \pdf@rect . [11284,](#page-262-15) [11303,](#page-263-21) [11321](#page-263-22) \PDF@SetupDoc . . . [4140,](#page-108-22) [4243,](#page-111-18) [6239,](#page-153-35) [6240,](#page-153-36) [6319,](#page-155-28) [9160,](#page-218-9) [9419,](#page-224-8) [9706,](#page-230-18) [10199,](#page-239-25) [10323,](#page-242-21) [10848,](#page-253-8) [11193,](#page-260-21) [11951,](#page-277-17) [12100,](#page-280-19) [12239](#page-283-24) \PDF@SetupDox ....... [9160](#page-218-10) \pdf@toks [11273,](#page-262-12) [11294,](#page-262-16) [11310,](#page-263-23) [11392,](#page-265-15) [11396,](#page-265-24) [11400](#page-265-25) \pdf@type [11275,](#page-262-17) [11280,](#page-262-18) [11294,](#page-262-16) [11310,](#page-263-23) [11387,](#page-264-9) [11407](#page-265-0) \pdfbookmark [2231,](#page-68-14) [6325,](#page-155-29) [6326,](#page-155-23) [14367,](#page-325-3) [14372,](#page-325-21) [14377,](#page-325-22) [14381](#page-325-23) \pdfcatalog . . [6651,](#page-163-12) [8898,](#page-213-17) [9175,](#page-218-11) [9217,](#page-219-22) [13150](#page-300-22) \PDFdefaults . . . . . . . . . . [11403](#page-265-26) \pdfdest . . . . . . . . . . . . [8988](#page-214-20) \pdfendlink [9024,](#page-215-34) [13222,](#page-301-8) [13316,](#page-303-9) [13331,](#page-304-29) [13358,](#page-304-30) [13383,](#page-305-30) [13407,](#page-305-31) [13430](#page-305-32)

\pdfescapestring . . . . . . . [13909](#page-315-18) \pdfextension . [2738,](#page-79-34) [4385,](#page-113-27) [4459](#page-115-32) \PDFForm@@Name . . . . [13917,](#page-315-4) [13920,](#page-315-1) [13924,](#page-315-3) [13927](#page-316-19) \PDFForm@Check [12822,](#page-294-7) [12826,](#page-294-23) [13427,](#page-305-13) [13428,](#page-305-33) [13807,](#page-313-13) [13811,](#page-313-26) [14000](#page-317-21) \PDFForm@List . [12721,](#page-292-17) [12726,](#page-292-32) [13328,](#page-303-17) [13329,](#page-304-31) [13693,](#page-311-10) [13698,](#page-311-26) [14061](#page-319-26) \PDFForm@Name [13213,](#page-301-33) [13267,](#page-302-27) [13340,](#page-304-32) [13421,](#page-305-34) [13562,](#page-308-29) [13623,](#page-309-24) [13709,](#page-311-27) [13798,](#page-313-27) [13916](#page-315-19) \PDFForm@Push . [12750,](#page-293-9) [12754,](#page-293-31) [13355,](#page-304-9) [13356,](#page-304-33) [13725,](#page-312-11) [13729,](#page-312-27) [14031](#page-318-27) \PDFForm@Radio [12702,](#page-292-16) [12710,](#page-292-33) [13306,](#page-303-16) [13308,](#page-303-26) [13664,](#page-310-20) [13676,](#page-311-28) [14095](#page-319-27) \PDFForm@Reset [12797,](#page-293-11) [12802,](#page-293-32) [13404,](#page-305-12) [13405,](#page-305-35) [13777,](#page-313-12) [13782,](#page-313-28) [14200](#page-321-25) \PDFForm@Submit . . . . [12771,](#page-293-10) [12776,](#page-293-33) [13376,](#page-304-10) [13378,](#page-304-34) [13749,](#page-312-12) [13754,](#page-312-28) [14166](#page-321-26) \PDFForm@Text . [12616,](#page-290-20) [12620,](#page-290-31) [13220,](#page-301-14) [13221,](#page-301-34) [13572,](#page-309-11) [13575,](#page-309-4) [14130](#page-320-26)  $\left\{ \phi: \begin{array}{ccc} 0.1686 & \cdots & 0.9335 \end{array} \right.$  $\left\{ \phi: \begin{array}{ccc} 0.1686 & \cdots & 0.9335 \end{array} \right.$  $\left\{ \phi: \begin{array}{ccc} 0.1686 & \cdots & 0.9335 \end{array} \right.$ \pdfinfo . . . . . . . . . . . . . . [9233](#page-219-23) \pdflastannot . . . . . . . . . . [8808](#page-211-16) \pdflastlink . [8811,](#page-211-17) [13085,](#page-299-22) [13098](#page-299-23)  $\qquad$ \pdflastobj . . [8805,](#page-211-13) [8876,](#page-212-14) [8891,](#page-213-7) [8897,](#page-213-12) [13149,](#page-300-21) [13470,](#page-306-2) [13479,](#page-306-4) [13489](#page-306-1) \pdflastxform [8806,](#page-211-14) [13009,](#page-297-30) [13011](#page-297-14)  $\ndถ$ astximage . . . . . . . . [8807](#page-211-15) \pdflinkmargin . . . . [8969,](#page-214-4) [8971](#page-214-21) \pdfliteral .... [8949,](#page-214-22) [8951,](#page-214-23) [8956](#page-214-24) \pdfm@box [9789,](#page-232-8) [13526,](#page-307-2) [13527,](#page-307-9) [13528,](#page-307-0) [13566,](#page-308-14) [13578,](#page-309-25) [13655,](#page-310-19) [13680,](#page-311-29) [13689,](#page-311-7) [13700,](#page-311-30) [13719,](#page-311-8) [13732,](#page-312-29) [13747,](#page-312-9) [13756,](#page-312-30) [13776,](#page-313-10) [13784,](#page-313-29) [13801,](#page-313-11) [13813](#page-313-30) \pdfmajorversion . . . [2674,](#page-78-23) [2675,](#page-78-24) [2678,](#page-78-25) [2679](#page-78-17) \pdfmark [6771,](#page-166-18) [9726,](#page-230-17) [9735,](#page-231-18) [9765,](#page-231-19) [10981,](#page-256-0) [11001,](#page-257-31) [11040,](#page-257-32) [11075,](#page-258-13) [11092,](#page-258-14) [11126,](#page-259-25) [11163,](#page-260-22) [11175,](#page-260-23) [11206,](#page-261-22) [11215,](#page-261-23) [11246,](#page-261-24) [11270,](#page-262-19) [11546,](#page-268-7) [11561,](#page-268-8) [11576,](#page-268-9) [11588,](#page-268-10) [11595,](#page-269-14) [11622,](#page-269-15) [11653,](#page-270-12) [12113,](#page-280-18) [12122,](#page-280-20) [12153,](#page-281-19) [12576,](#page-289-15) [12585,](#page-289-16)

[12617,](#page-290-12) [12706,](#page-292-5) [12723,](#page-292-6) [12751,](#page-293-27) [12773,](#page-293-28) [12799,](#page-293-30) [12823,](#page-294-4) [14530](#page-329-18) \pdfmark@ ..... [11270,](#page-262-19) [11271](#page-262-20)  $\mathrm{h} \ldots \ldots \ldots \quad 324$  $\mathrm{h} \ldots \ldots \ldots \quad 324$ \pdfminorversion . . . . . . . [8770](#page-210-8) \PDFNextPage . . . . . . . . [11559](#page-268-11) \PDFNextPage@ . [11559,](#page-268-11) [11560](#page-268-12) \pdfobj [8862,](#page-212-10) [8877,](#page-212-11) [8892,](#page-213-6) [13127,](#page-300-15) [13436,](#page-305-36) [13471,](#page-306-5) [13480](#page-306-6) \pdfobjcompresslevel [8788,](#page-211-25) [8844](#page-212-17) \PDFOpen . . . . . . . . . . . [11587](#page-268-13) \pdfoptionpdfminorversion [8769](#page-210-7) \pdfoutline . . . . . . . . . . . [14576](#page-330-21) \pdfpageattr . . . . . . . . . . . . . . . . [9274,](#page-220-0) [9278,](#page-220-16) [9279,](#page-220-17) [9289,](#page-221-11) [9298,](#page-221-2) [9302,](#page-221-12) [9303,](#page-221-13) [9313](#page-221-14) \pdfpageheight [9345,](#page-222-15) [9354,](#page-222-20) [9362,](#page-222-24) [9367,](#page-222-17) [9376](#page-222-18) \pdfpageref . . . . . . . . . . . [13187](#page-301-35) \pdfpageresources . . [8925,](#page-213-18) [8926](#page-213-19) \pdfpagesattr . [9164,](#page-218-12) [9166,](#page-218-13) [9168](#page-218-14) \pdfpagewidth [9341,](#page-222-19) [9350,](#page-222-16) [9361,](#page-222-25) [9366,](#page-222-21) [9375](#page-222-22) \PDFPreviousPage . . . . . [11572](#page-268-14) \PDFPreviousPage@ . . . [11573,](#page-268-15) [11575](#page-268-16) \pdfrefobj . [13122,](#page-300-25) [13123,](#page-300-26) [13124](#page-300-23) \pdfrefxform . . . . . . . . . . [13011](#page-297-14) \pdfstartlink . [9019,](#page-215-35) [9063,](#page-216-27) [9098,](#page-217-19) [9132,](#page-217-20) [9392,](#page-223-12) [13221,](#page-301-34) [13307,](#page-303-27) [13329,](#page-304-31) [13356,](#page-304-33) [13377,](#page-304-35) [13405,](#page-305-35) [13428](#page-305-33) \pdfstrcmp . . . . . . . . . . . [13044](#page-298-17)  $\alpha$  . . . . . . . . . . . [479,](#page-18-4) [772,](#page-30-3) [3701,](#page-100-29) [3707,](#page-100-30) [3713,](#page-100-31) [3719,](#page-100-32) [3724,](#page-100-33) [3729,](#page-101-24) [3735,](#page-101-25) [3742,](#page-101-26) [3748,](#page-101-27) [3828,](#page-102-25) [5697,](#page-142-13) [5702,](#page-143-9) [5728,](#page-143-2) [6432,](#page-158-21) [6540,](#page-160-19) [6542,](#page-160-20) [8003,](#page-194-30) [8039,](#page-194-31) [13934,](#page-316-14) [14299](#page-324-9) \pdfstringdefDisableCommands . . [785,](#page-31-40) [891,](#page-34-6) [6323,](#page-155-30) [6425](#page-158-22) \pdfstringdefPostHook . [768,](#page-30-21) [885](#page-33-18) \pdfstringdefPreHook [626,](#page-24-18) [885,](#page-33-19) [897,](#page-34-3) [6424,](#page-158-12) [6436](#page-158-13) \pdfstringdefWarn [515,](#page-20-8) [516,](#page-20-5) [620,](#page-23-11) [900,](#page-34-7) [1405,](#page-48-5) [1410,](#page-48-6) [1429,](#page-48-7) [1433](#page-49-13) \pdftexversion . . . . . . . . . [13121](#page-300-14) \pdfvorigin . . . . . . . . . . [9336](#page-222-26) \pdfxform . . . . . . . . . . . . [13007](#page-297-26) \Peace . . . . . . . . . [19109,](#page-420-32) [20570](#page-449-33) \peh . . . . . . . . . . . . . . . [19925](#page-437-25) \penalty . . . . . [1547,](#page-52-21) [2258,](#page-69-27) [4821](#page-122-23) \PencilRight . . . . [19116,](#page-420-33) [20573](#page-449-34) \PencilRightDown [19114,](#page-420-34) [20572](#page-449-35)

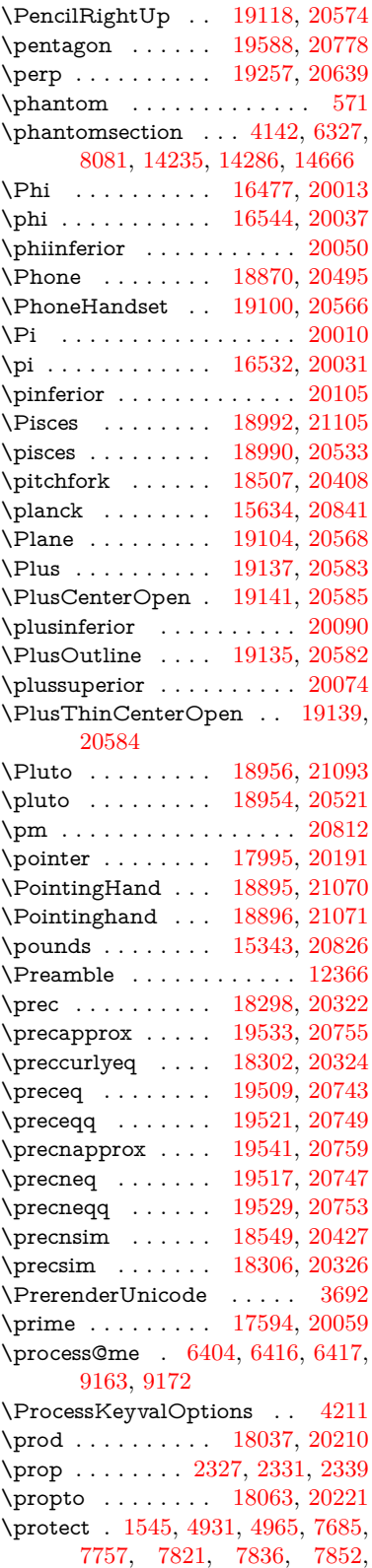

[7908,](#page-191-23) [7915,](#page-191-7) [7916,](#page-192-11) [8119,](#page-196-1) [8170,](#page-197-1) [8383,](#page-202-19) [8451,](#page-204-5) [8471,](#page-204-6) [8477,](#page-204-11) [8488,](#page-204-7) [8502,](#page-205-14) [8620,](#page-207-1) [9429,](#page-224-9) [9526,](#page-227-34) [10393,](#page-243-26) [10473,](#page-245-32) [11962,](#page-277-18) [12249,](#page-283-25) [14306,](#page-324-0) [14600](#page-330-22) \protected ....... [8123,](#page-196-9) [8124](#page-196-15) \protected@edef . . . . . . . . . . . . . . [5096,](#page-128-3) [6506,](#page-160-21) [6600,](#page-162-5) [7256,](#page-177-13) [7276,](#page-178-19) [7566,](#page-184-19) [7991,](#page-193-12) [7995,](#page-193-13) [8995,](#page-215-14) [9988,](#page-235-15) [10527,](#page-246-12) [10610,](#page-247-10) [11118](#page-259-6) \protected@file@percent . . [8072,](#page-195-23) [8119](#page-196-1) \protected@write . . . [2199,](#page-67-6) [4986,](#page-126-16) [5293,](#page-133-25) [7888,](#page-191-24) [8322,](#page-201-20) [8337,](#page-201-21) [8352,](#page-202-20) [8356,](#page-202-21) [8366,](#page-202-22) [14305](#page-324-36) \protected@xdef . . . [7527,](#page-183-24) [7621](#page-185-23) \providecommand . . [4457,](#page-115-2) [4774,](#page-121-21) [4917,](#page-124-24) [5280,](#page-132-20) [5339,](#page-134-7) [5341,](#page-134-8) [6356,](#page-156-7) [6630,](#page-162-27) [6655,](#page-163-13) [6789,](#page-166-5) [6828,](#page-167-0) [6830,](#page-167-1) [6832,](#page-167-2) [6835,](#page-168-0) [6836,](#page-168-1) [6837,](#page-168-2) [6839,](#page-168-3) [6840,](#page-168-4) [6841,](#page-168-5) [6842,](#page-168-6) [6844,](#page-168-7) [6845,](#page-168-8) [6846,](#page-168-9) [6847,](#page-168-10) [6848,](#page-168-11) [6849,](#page-168-12) [6858,](#page-168-27) [6859,](#page-168-28) [6860,](#page-168-29) [6861,](#page-168-30) [6862,](#page-168-14) [6863,](#page-168-15) [7250,](#page-177-0) [7786,](#page-189-21) [7787,](#page-189-22) [7802,](#page-189-23) [8072,](#page-195-23) [8683,](#page-208-1) [8684,](#page-208-6) [8685,](#page-208-19) [8686,](#page-208-20) [8687,](#page-208-4) [8688,](#page-208-7) [8689,](#page-208-21) [8690,](#page-208-5) [8691,](#page-208-27) [8692,](#page-208-26) [8693,](#page-208-2) [8694,](#page-208-3) [8695,](#page-208-28) [8696,](#page-208-29) [8697,](#page-208-30) [8698,](#page-208-25) [8699,](#page-208-31) [8700,](#page-209-1) [8701,](#page-209-7) [8702,](#page-209-6) [8764,](#page-210-17) [8972,](#page-214-25) [8990,](#page-215-36) [8991,](#page-215-37) [9417,](#page-224-10) [9520,](#page-227-35) [9521,](#page-227-32) [9784,](#page-232-9) [9846,](#page-233-14) [9847,](#page-233-15) [9848,](#page-233-16) [10319,](#page-242-22) [10435,](#page-244-23) [10465,](#page-245-33) [10466,](#page-245-34) [10467,](#page-245-35) [10938,](#page-255-13) [11318,](#page-263-9) [11319,](#page-263-5) [11679,](#page-270-13) [11687,](#page-270-14) [11688,](#page-270-15) [11689,](#page-270-16) [11690,](#page-270-17) [11785,](#page-273-13) [11797,](#page-273-14) [11798,](#page-273-15) [11799,](#page-273-16) [11800,](#page-273-17) [11852,](#page-275-10) [11893,](#page-276-11) [11894,](#page-276-12) [11895,](#page-276-13) [11896,](#page-276-14) [12059,](#page-279-29) [12061,](#page-279-30) [12062,](#page-279-31) [12174,](#page-281-20) [12175,](#page-281-21) [12230,](#page-283-26) [13064,](#page-299-16) [13067,](#page-299-14) [13873](#page-314-2) \psdaliasnames . . [20815,](#page-453-35) [21158](#page-460-11) \psdmapshortnames . . . [19943,](#page-437-24) [20814](#page-453-40) \Psi . . . . . . . . . . . [16481,](#page-368-4) [20014](#page-439-33) \psi . . . . . . . . . . . [16548,](#page-369-14) [20039](#page-439-34)  $\Phi$ Button . . . . . . . . . . [6120](#page-150-3) \put@me@back [5243,](#page-132-21) [5256,](#page-132-22) [5266](#page-132-23) \pwedge . . . . . . . . [16254,](#page-364-11) [20918](#page-455-33) \pxfonts . . . . . . . . . . . . . [19587](#page-430-31)

# **Q**

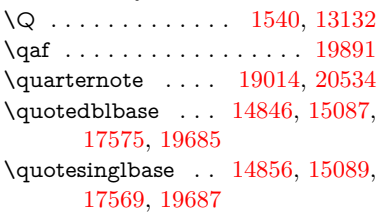

## **R**

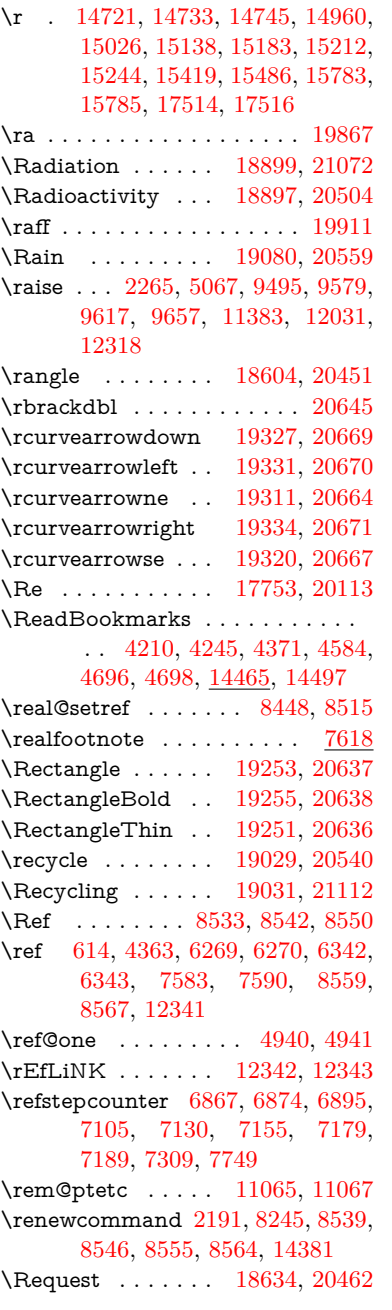

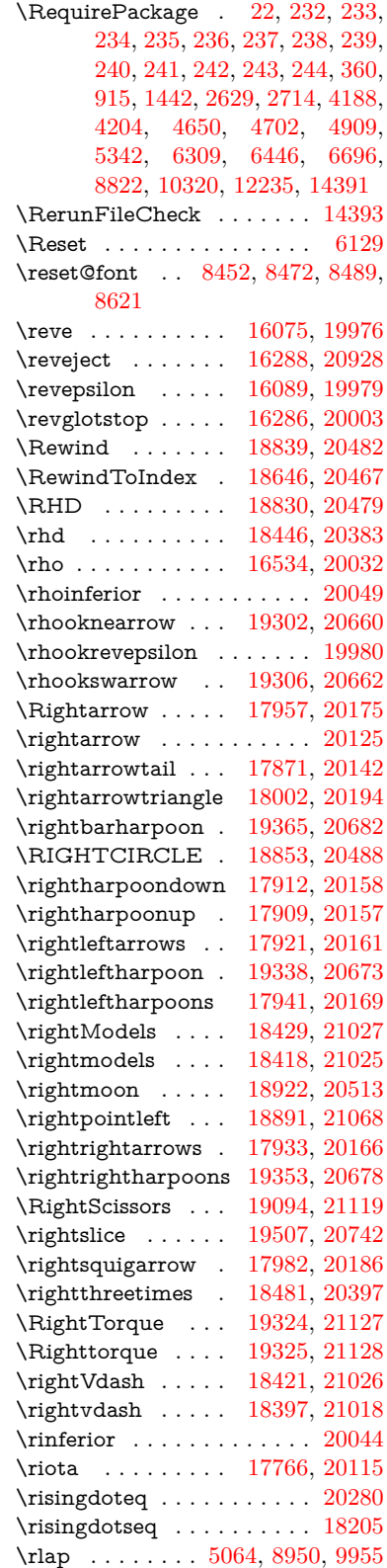

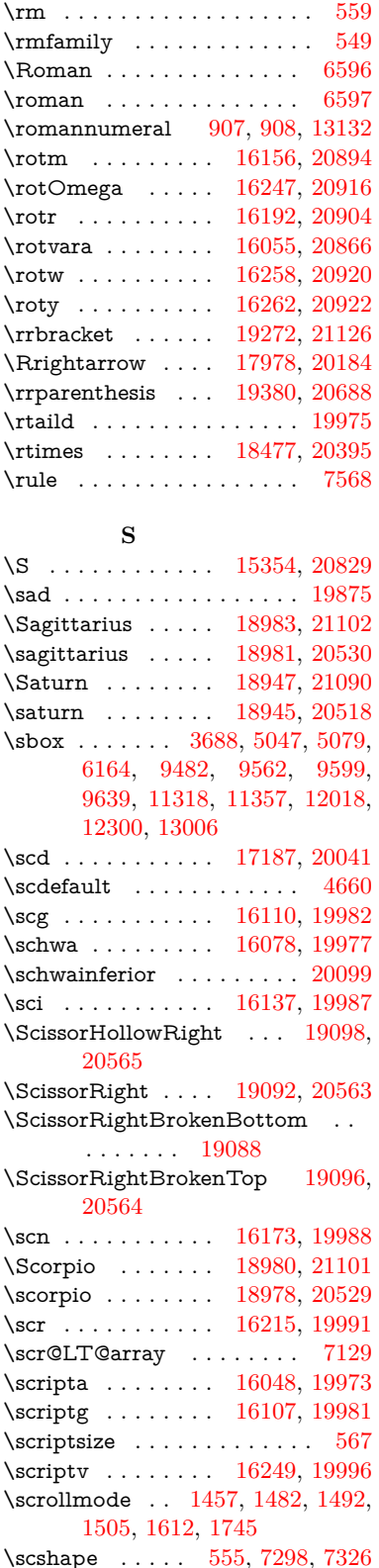

\scu . . . . . . . . . . . [17205,](#page-383-8) [20042](#page-439-39) \scy . . . . . . . . . . . [16263,](#page-364-18) [20000](#page-438-43) \Searrow . . . . . . . [17972,](#page-398-18) [20181](#page-442-44) \searrow . . . . . . . [17847,](#page-396-17) [20131](#page-441-42) \Sech . . . . . . . . . . [19647,](#page-431-31) [20794](#page-453-41) \second . . . . . . . . [17596,](#page-391-14) [20060](#page-439-40) \sectionautorefname . . . . . . . . . . [2979,](#page-84-27) [2997,](#page-84-28) [3015,](#page-85-33) [3033,](#page-85-34) [3051,](#page-85-35) [3069,](#page-86-27) [3087,](#page-86-3) [3116,](#page-87-13) [3145,](#page-88-22) [3163,](#page-89-36) [3181,](#page-89-12) [3199,](#page-90-2) [3217,](#page-90-31) [3235,](#page-90-32) [3253,](#page-91-17) [8695](#page-208-28) \seen . . . . . . . . . . . . . . . [19871](#page-436-17) \selectfont ... [535,](#page-21-26) [4660,](#page-119-0) [13159](#page-300-29) \SePa . . . . . . . . . [19633,](#page-431-32) [20788](#page-453-42) \set@display@protect . . . . [4305](#page-112-24) \setbox . [1548,](#page-52-6) [1554,](#page-52-7) [1560,](#page-52-8) [3422,](#page-94-8) [3428,](#page-94-9) [5051,](#page-127-23) [5064,](#page-127-28) [5924,](#page-147-13) [6454,](#page-158-2) [7388,](#page-180-18) [8940,](#page-213-0) [9928,](#page-234-1) [9945,](#page-235-2) [13566,](#page-308-14) [13655,](#page-310-19) [13689,](#page-311-7) [13719,](#page-311-8) [13747,](#page-312-9) [13776,](#page-313-10) [13801](#page-313-11)  $\setminus$ setcounter . . . . . . . . . . [4852](#page-123-13) \setkeys . . . . . . . . . . [4827,](#page-122-24) [4872](#page-123-28) \setlength [2262,](#page-69-13) [5035,](#page-127-30) [5936,](#page-147-20) [6740,](#page-165-1) [8967,](#page-214-3) [9335,](#page-222-23) [9336,](#page-222-26) [9341,](#page-222-19) [9345,](#page-222-15) [9350,](#page-222-16) [9354,](#page-222-20) [9361,](#page-222-25) [9362,](#page-222-24) [9366,](#page-222-21) [9367,](#page-222-17) [9375,](#page-222-22) [9376,](#page-222-18) [10439,](#page-244-17) [10440,](#page-244-20) [10444,](#page-244-18) [10445,](#page-244-21) [10453,](#page-244-19) [10454,](#page-244-22) [10793,](#page-252-5) [11777,](#page-273-0) [11844,](#page-274-0) [11938,](#page-277-1) [12222,](#page-283-1) [14619,](#page-330-17) [14687](#page-332-11) \setminus . . . . . . [18053,](#page-400-23) [20217](#page-442-45) \setpdflinkmargin . . [3882,](#page-103-2) [3883,](#page-103-24) [6738,](#page-165-20) [8965,](#page-214-26) [11775,](#page-273-18) [11842,](#page-274-3) [11936,](#page-277-19) [12220](#page-282-3) \settowidth [12638,](#page-290-32) [13239,](#page-302-28) [13595](#page-309-26) \SetupKeyvalOptions [2320,](#page-70-18) [4175](#page-109-27) \seveninferior . . . . . . . . . [20087](#page-440-42) \sevensuperior . . . . . . . . [20071](#page-440-43)  $\sqrt{\sqrt{5}}$ \shadda . . . . . . . . . . . . . . [19921](#page-437-27) \sharp . . . . . . . . . [19027,](#page-419-45) [20539](#page-448-44) \sheen . . . . . . . . . . . . . . . [19873](#page-436-18)  $\verb|\short<sup>(18)</sup> . . . . . . . . . . . . 7951$  $\verb|\short<sup>(18)</sup> . . . . . . . . . . . . 7951$ \shuffle ....... [19418,](#page-427-44) [20703](#page-451-47) \Sigma . . . . . . . . [16471,](#page-368-5) [20011](#page-439-41) \sigma . . . . . . . . . [16538,](#page-369-16) [20034](#page-439-42) \sim . . . . . . . . . . [18133,](#page-401-17) [20249](#page-443-44) \simeq . . . . . . . . . [18149,](#page-402-23) [20256](#page-443-45)  $\sinferior \ldots \ldots \ldots 20106$  $\sinferior \ldots \ldots \ldots 20106$ \SixFlowerAlternate . . . [19205,](#page-422-37) [20616](#page-450-35) \SixFlowerAltPetal [19215,](#page-422-38) [20621](#page-450-36) \SixFlowerOpenCenter . [19201,](#page-422-39) [20614](#page-450-37)

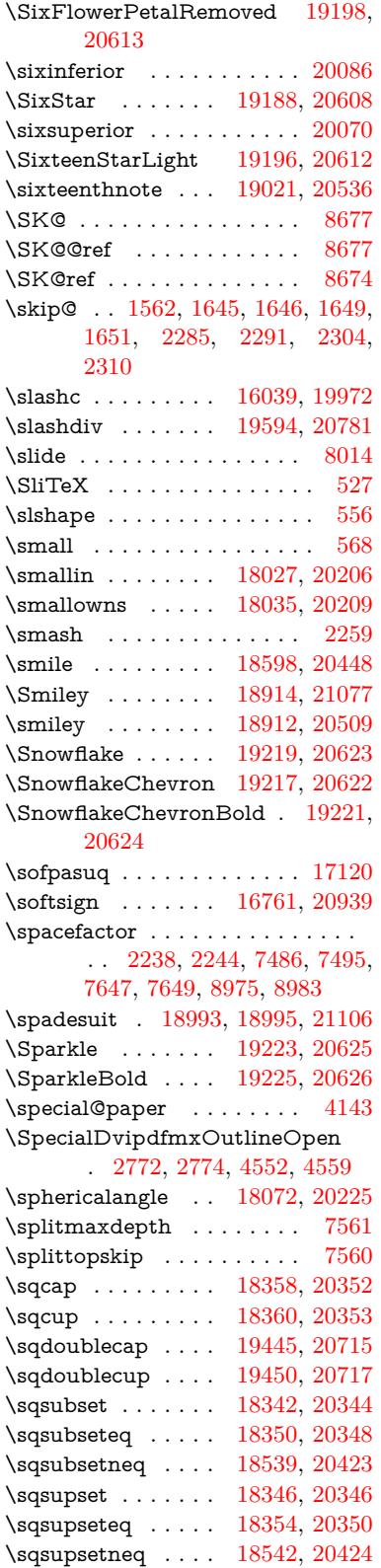

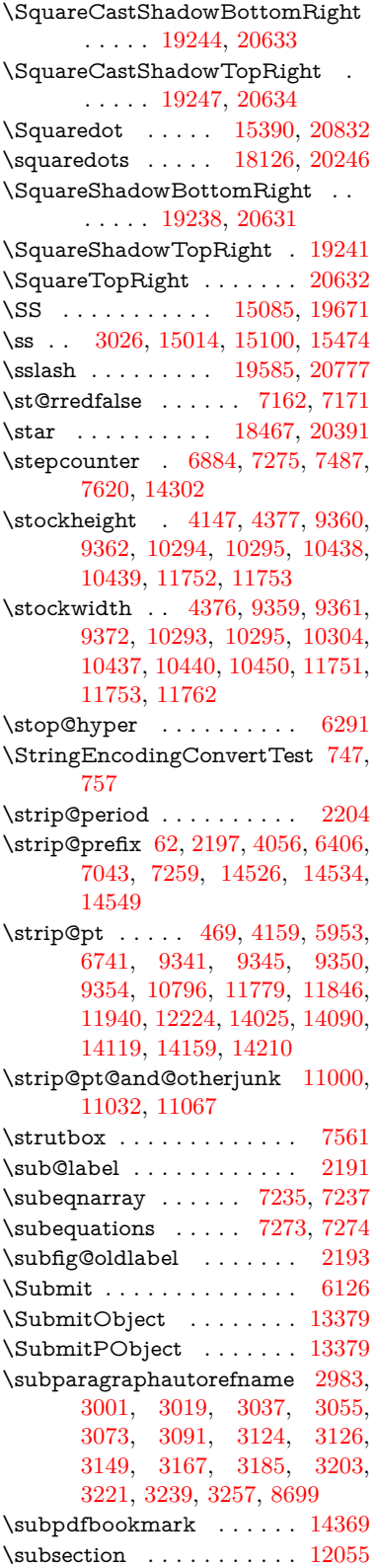

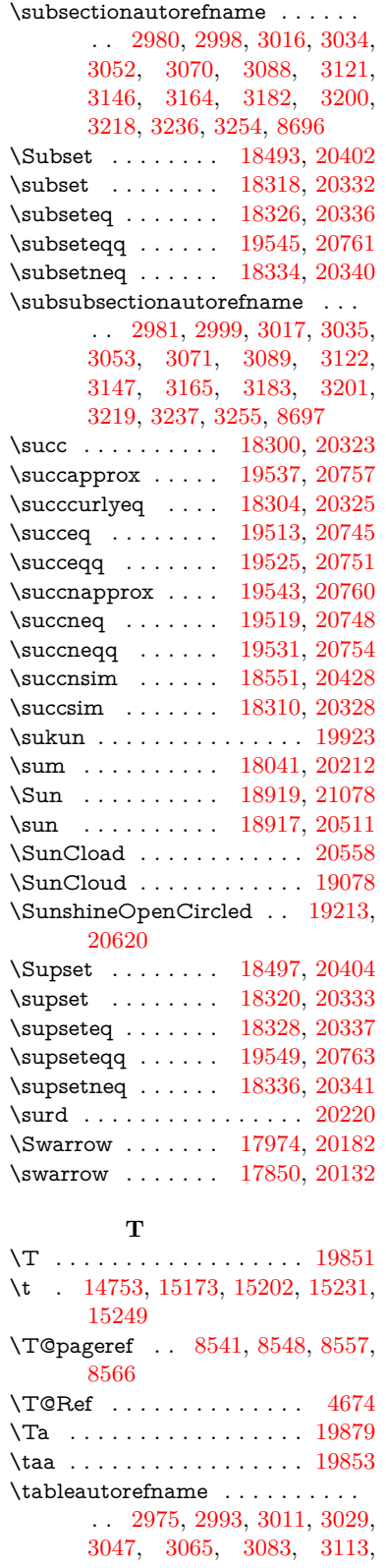

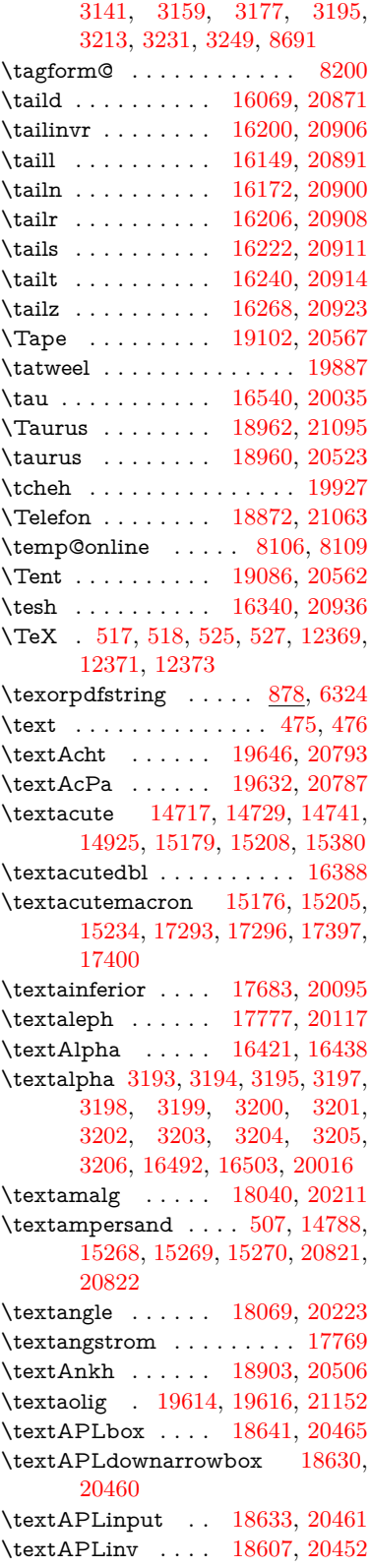

\textAPLleftarrowbox . . [18622,](#page-411-8) [20457](#page-447-4) \textAPLrightarrowbox . [18625,](#page-411-9) [20458](#page-447-5) \textAPLuparrowbox . . [18627,](#page-411-10) [20459](#page-447-6) \textapprox . . . . . [18159,](#page-402-24) [20260](#page-443-0) \textapproxeq . . . [18164,](#page-402-25) [20262](#page-443-1) \textaquarius . . . . [18988,](#page-418-9) [18989,](#page-418-19) [20532,](#page-448-1) [21104](#page-459-0) \textaries . [18958,](#page-417-15) [18959,](#page-417-16) [20522,](#page-448-2) [21094](#page-459-1) \textaristerikeraia . . . . . . [16419](#page-367-4) \textasciiacute . . . . . . . . . [15381](#page-347-9) \textasciibreve . . . [14764,](#page-333-22) [15187,](#page-342-13) [15216,](#page-343-29) [16377](#page-366-1) \textasciicaron . . . [14722,](#page-333-11) [14734,](#page-333-23) [14746,](#page-333-24) [14766,](#page-333-25) [15184,](#page-342-14) [15213,](#page-343-30) [16363](#page-366-2) \textasciicircum . . [14718,](#page-332-4) [14730,](#page-333-26) [14742,](#page-333-27) [14804,](#page-335-3) [15180,](#page-342-15) [15209,](#page-343-31) [15318](#page-345-9) \textasciidieresis . [14720,](#page-333-9) [14732,](#page-333-28) [14744,](#page-333-29) [14901,](#page-337-5) [15182,](#page-342-16) [15211,](#page-343-32) [15356](#page-346-7) \textasciigrave . . . [14716,](#page-332-2) [14728,](#page-333-30) [14740,](#page-333-31) [14809,](#page-335-4) [15178,](#page-342-17) [15207,](#page-343-33) [15323](#page-345-10) \textasciimacron . [14725,](#page-333-13) [14737,](#page-333-32) [14749,](#page-333-33) [14915,](#page-337-6) [15191,](#page-342-18) [15220,](#page-343-34) [15370](#page-346-8) \textasciitilde [508,](#page-20-10) [4737,](#page-120-23) [14819,](#page-335-5) [15335](#page-346-9) \textast . . . . . . . . [18056,](#page-400-29) [20218](#page-442-2) \textAsterisk . . . . [19204,](#page-422-16) [20615](#page-450-0) \textAsteriskBold [19181,](#page-422-5) [20604](#page-450-1) \textasteriskcentered . . . . [15278](#page-344-16) \textAsteriskCenterOpen [19183,](#page-422-6) [20605](#page-450-2) \textAsteriskRoundedEnds . . . . . . . . [19228,](#page-423-5) [20627](#page-450-3) \textasymp . . . . . [18177,](#page-402-26) [20268](#page-443-2) \textbabygamma . [16118,](#page-361-15) [19984](#page-438-0) \textbackcong . . . [18173,](#page-402-27) [20266](#page-443-3) \textbackepsilon . . . . . . . [16594](#page-370-3) \textbackneg . . . . [18579,](#page-410-11) [20439](#page-446-0) \textbackprime . . [17601,](#page-391-15) [20062](#page-439-1) \textbacksim . . . . [18137,](#page-402-28) [20250](#page-443-4) \textbacksimeq . . [18484,](#page-408-23) [20398](#page-446-1)  $\label{thm:main}$  <br> (textbackslash  $\;\;$  . [503,](#page-20-11) [681,](#page-27-10) [2057,](#page-64-17) [14800,](#page-335-6) [14802,](#page-335-7) [15316](#page-345-11) \textbaht . . . . . . . . . . . . [17184](#page-383-9) \textbar . [14815,](#page-335-8) [15330,](#page-345-12) [15331,](#page-346-10) [20824](#page-454-38)

\textbarb . . . . . . . [15822,](#page-355-8) [20845](#page-454-39) \textbarc ...... [16043,](#page-360-17) [20862](#page-454-40) \textbard . . . . . . . [15586,](#page-350-6) [20837](#page-454-41) \textbardbl [17562,](#page-390-13) [17563,](#page-390-14) [20949](#page-456-38) \textbardotlessj . . [16100,](#page-361-16) [16101,](#page-361-17) [16102,](#page-361-2) [20878](#page-455-0) \textbarglotstop . [16322,](#page-365-3) [16323](#page-365-4) \textbari . [16131,](#page-361-1) [16132,](#page-361-18) [16133,](#page-361-8) [19985,](#page-438-1) [20887](#page-455-19) \textbarin . . . . . . [18575,](#page-410-9) [20437](#page-446-2) \textbarl . [15845,](#page-356-0) [15846,](#page-356-8) [19970](#page-438-2) \textbarleftharpoon [19363,](#page-426-1) [20681](#page-451-0) \textbaro ....... [16177,](#page-362-0) [16179](#page-362-18) \textbarp . . . . . . . [17229,](#page-384-6) [20053](#page-439-2) \textbarrevglotstop [16326,](#page-365-5) [16327](#page-365-6) \textbarrightharpoon . . . [19369,](#page-426-3) [20683](#page-451-1) \textbarsci . . . . . . [17227,](#page-384-7) [20052](#page-439-3) \textbarscu . . . . . [17232,](#page-384-8) [20054](#page-439-4) \textbaru . [16242,](#page-363-0) [16243,](#page-363-14) [16244,](#page-364-20) [19994,](#page-438-3) [20915](#page-455-46) \textbarwedge . . . [18466,](#page-408-24) [20390](#page-446-3) \textbbslash .... [18653,](#page-412-1) [18654,](#page-412-27) [20468,](#page-447-7) [21051](#page-458-39) \textBeam . . . . . . [18637,](#page-411-14) [20463](#page-447-8) \textbecause ... [18122,](#page-401-19) [18123,](#page-401-5) [20244,](#page-443-5) [20991](#page-457-9) \textbeltl . [16143,](#page-362-19) [16144,](#page-362-20) [16145,](#page-362-8) [20890](#page-455-28) \textBeta . . . . . . [16409,](#page-367-5) [16440](#page-367-6) \textbeta .. [15100,](#page-340-9) [16505,](#page-369-19) [20017](#page-439-5) \textbetainferior . [17216,](#page-383-10) [20047](#page-439-6) \textbeth . . . . . . . [17779,](#page-395-8) [20118](#page-441-1) \textbetween . . . . [18270,](#page-404-25) [20309](#page-444-0)  $\text{best}$  . . . . . . . . . . . . . . . [542](#page-21-32) \textBicycle . . . . . [19666,](#page-432-5) [20802](#page-453-2) \textbigcircle . . . . [15204,](#page-343-35) [15233,](#page-343-36) [18861,](#page-416-3) [18862,](#page-416-45) [20491,](#page-447-9) [21062](#page-458-40) \textbigdoublevee [19425,](#page-427-8) [20706](#page-451-2) \textbigdoublewedge . . . [19423,](#page-427-7) [20705](#page-451-3) \textbigtriangledown . . . [18837,](#page-415-9) [18838,](#page-415-16) [20481,](#page-447-10) [21060](#page-458-0) \textbigtriangleup [18822,](#page-415-4) [18823,](#page-415-17) [18824,](#page-415-20) [20476,](#page-447-11) [21057,](#page-458-1) [21058](#page-458-3) \textBiohazard . [18901,](#page-416-17) [20505](#page-448-3) \textblacksmiley . [18916,](#page-417-2) [20510](#page-448-4) \textblank . . . . . . . . . . . . [18649](#page-411-19) \textbot . [18410,](#page-407-27) [18411,](#page-407-28) [20371,](#page-445-0) [21022](#page-457-37) \textbowtie [18472,](#page-408-25) [18473,](#page-408-2) [20393,](#page-446-4) [21039](#page-458-4) \textboxast ..... [19409,](#page-427-0) [20698](#page-451-4) \textboxbackslash [18619,](#page-411-7) [20456](#page-447-12)

\textboxbar . . . . . [18859,](#page-416-2) [20490](#page-447-13) \textboxbox .... [19413,](#page-427-2) [20700](#page-451-5) \textboxbslash . . . [19407,](#page-426-17) [20697](#page-451-6) \textboxcircle . . . [19411,](#page-427-1) [20699](#page-451-7) \textboxdot ..... [18394,](#page-406-24) [20365](#page-445-1) \textboxempty . . [18874,](#page-416-8) [18875,](#page-416-22) [20496,](#page-448-5) [21064](#page-458-5) \textboxminus . . . [18390,](#page-406-25) [20363](#page-445-2) \textboxplus . . . . [18388,](#page-406-26) [20362](#page-445-3) \textboxslash . . . . [19405,](#page-426-16) [20696](#page-451-8) \textboxtimes . . . [18392,](#page-406-27) [20364](#page-445-4) \textbraceleft [501,](#page-20-12) [2058,](#page-64-18) [14813,](#page-335-9) [15328](#page-345-13) \textbraceright [502,](#page-20-13) [2058,](#page-64-18) [14817,](#page-335-10) [15333](#page-346-11) \textbrokenbar . [14897,](#page-337-7) [15349,](#page-346-12) [15350,](#page-346-0) [20827](#page-454-4) \textbullet . [14821,](#page-335-11) [17584,](#page-391-16) [20057](#page-439-7) \textbulletoperator . . . . . [18060](#page-400-30) \textbullseye . . . . [16297,](#page-365-7) [16298,](#page-365-8) [16299,](#page-365-0) [16300,](#page-365-9) [20931,](#page-456-2) [20932](#page-456-39) \textBumpeq . . . . [18182,](#page-402-29) [20270](#page-443-6)  $\label{eq:optimal}$ \textcancer [18967,](#page-418-2) [18968,](#page-418-21) [20525,](#page-448-6) [21097](#page-459-2) \textCap . [18502,](#page-409-0) [18503,](#page-409-26) [20406,](#page-446-5) [21042](#page-458-14) \textcap . . . . . . . [18098,](#page-401-20) [20234](#page-443-8) \textcapdot . . . . . [19449,](#page-427-18) [20716](#page-452-0) \textcapricornus . [18985,](#page-418-8) [18986,](#page-418-23) [20531,](#page-448-7) [21103](#page-459-3) \textccnc . . . . . . . [19675,](#page-432-9) [20805](#page-453-3) \textccnd . . . . . . . . . . . [19677](#page-432-10) \textccsa . . . . . . . [19679,](#page-432-11) [20806](#page-453-4) \textcdj . . . . . . . . . . . . . . [16311](#page-365-10) \textcdot . . [15099,](#page-340-10) [19697,](#page-432-34) [20813](#page-453-5) \textcdots . . . . . . [18569,](#page-410-6) [20434](#page-446-6) \textcedilla [14724,](#page-333-3) [14736,](#page-333-4) [14748,](#page-333-5) [14933,](#page-337-8) [15186,](#page-342-2) [15215,](#page-343-2) [15392](#page-347-10) \textcelsius . . . . . [15086,](#page-340-11) [17739](#page-394-18) \textcent . . . . . . . [14889,](#page-336-8) [15339](#page-346-13) \textcentoldstyle . [16041,](#page-360-18) [20861](#page-454-42) \textCESign . . . . [19683,](#page-432-35) [19684,](#page-432-18) [20808,](#page-453-6) [21157](#page-460-1) \textCheckedbox . [18877,](#page-416-9) [18878,](#page-416-25) [20497,](#page-448-8) [21065](#page-458-6) \textCheckmark . [19125,](#page-421-3) [19126,](#page-421-26) [20577,](#page-449-0) [21123](#page-459-4) \textCheckmarkBold ... [19128,](#page-421-4) [20578](#page-449-1) \textChi . . . . . . . . . . . . . [16480](#page-368-7) \textchi . . . . [3194,](#page-89-3) [16547,](#page-369-20) [20038](#page-439-8)  $\label{eq:opt224}$  <br> \textchiinferior  $\quad . \quad 17224,\, 20051$  $\quad . \quad 17224,\, 20051$  $\quad . \quad 17224,\, 20051$  $\quad . \quad 17224,\, 20051$ \textcirc . . . . . . . [18058,](#page-400-31) [20219](#page-442-3) \textcirceq . . . . . . [18218,](#page-403-27) [20286](#page-444-1) \textcirclearrowleft [19275,](#page-424-1) [20646](#page-450-4) \textcirclearrowright . . . [19277,](#page-424-2) [20647](#page-450-5) \textcircled [15175,](#page-342-19) [15204,](#page-343-35) [15233,](#page-343-36) [18656,](#page-412-2) [18658,](#page-412-3) [18660,](#page-412-4) [18662,](#page-412-5) [18664,](#page-412-6) [18666,](#page-412-7) [18668,](#page-412-8) [18670,](#page-412-9) [18672,](#page-412-10) [18674,](#page-412-11) [18676,](#page-412-12) [18678,](#page-412-13) [18680,](#page-412-14) [18682,](#page-412-15) [18684,](#page-412-16) [18686,](#page-412-17) [18688,](#page-412-18) [18690,](#page-412-19) [18692,](#page-412-20) [18694,](#page-412-21) [18696,](#page-412-22) [18701,](#page-413-0) [18703,](#page-413-1) [18705,](#page-413-2) [18707,](#page-413-3) [18709,](#page-413-4) [18715,](#page-413-7) [18717,](#page-413-8) [18719,](#page-413-9) [18721,](#page-413-10) [18723,](#page-413-11) [18725,](#page-413-12) [18727,](#page-413-13) [18729,](#page-413-14) [18731,](#page-413-15) [18733,](#page-413-16) [18739,](#page-413-19) [18741,](#page-413-20) [18743,](#page-413-21) [18745,](#page-413-22) [18747,](#page-413-23) [18749,](#page-413-24) [18751,](#page-413-25) [18753,](#page-413-26) [18755,](#page-414-0) [18757,](#page-414-1) [18759,](#page-414-2) [18761,](#page-414-3) [18763,](#page-414-4) [18765,](#page-414-5) [18767,](#page-414-6) [18769,](#page-414-7) [18771,](#page-414-8) [18773,](#page-414-9) [18775,](#page-414-10) [18777,](#page-414-11) [18779,](#page-414-12) [18781,](#page-414-13) [18783,](#page-414-14) [18785,](#page-414-15) [18787,](#page-414-16) [18789,](#page-414-17) [18791,](#page-414-18) [18793,](#page-414-19) [18795,](#page-414-20) [18797,](#page-414-21) [18799,](#page-414-22) [18801,](#page-414-23) [18803,](#page-414-24) [18805,](#page-414-25) [18807,](#page-414-26) [18809,](#page-415-0) [18811](#page-415-1) \textCircledA . . . [18698,](#page-412-23) [18699,](#page-412-26) [20469,](#page-447-14) [21052](#page-458-7) \textcircledast . . . [18382,](#page-406-28) [18383,](#page-406-29) [18384,](#page-406-11) [20360,](#page-445-5) [21016,](#page-457-38) [21017](#page-457-31) \textcircledcirc . . [18378,](#page-406-30) [18379,](#page-406-12) [18380,](#page-406-31) [20359,](#page-445-6) [21014,](#page-457-32) [21015](#page-457-39) \textcircleddash . . [18386,](#page-406-32) [20361](#page-445-7) \textcircledP ......... [17749](#page-394-19) \textCircleShadow [19236,](#page-423-8) [20630](#page-450-6) \textcircplus . . . . [19432,](#page-427-11) [20709](#page-451-9) \textcircumflex . . . . . . . . [14768](#page-333-34) \textcircumlow . . [15197,](#page-342-20) [15226,](#page-343-37) [19620](#page-431-5) \textCleaningF . . [18711,](#page-413-5) [20470](#page-447-15) \textCleaningFF . [18713,](#page-413-6) [20471](#page-447-16) \textCleaningP . . [18735,](#page-413-17) [20472](#page-447-17) \textCleaningPP . [18737,](#page-413-18) [20473](#page-447-18) \textclock [18585,](#page-410-14) [18586,](#page-410-27) [18587,](#page-410-26) [20442,](#page-447-19) [21048,](#page-458-9) [21049](#page-458-8) \textcloseepsilon . [16304,](#page-365-11) [16305](#page-365-12) \textcloseomega . . [16183,](#page-362-21) [16184,](#page-362-22) [16185,](#page-362-2) [16186,](#page-362-23) [20901,](#page-455-2) [20902](#page-455-47) \textcloserevepsilon . . . . [16096,](#page-361-19) [16097,](#page-361-20) [16098,](#page-361-3) [20877](#page-455-3) \textCloud . . . . . [18865,](#page-416-4) [20492](#page-447-20) \textClowerTips . [19161,](#page-421-20) [20594](#page-449-2) \textclubsuitblack . [2179,](#page-67-10) [19004,](#page-418-14) [19005,](#page-418-26) [21110](#page-459-6)  $\verb+\text+clusuit+ which is a 19013+...$  $\verb+\text+clusuit+ which is a 19013+...$  $\verb+\text+clusuit+ which is a 19013+...$ \textCoffeecup . . . [18884,](#page-416-11) [20499](#page-448-9)

\textcoloncolonequals . . [19469,](#page-428-3) [20724](#page-452-1) \textcolonequals . [18210,](#page-403-28) [20282](#page-444-2) \textcolonmonetary . . . . . [17709](#page-393-6) \textcolor . . [580,](#page-22-23) [13117,](#page-299-24) [13164,](#page-300-2) [13167,](#page-300-3) [13498](#page-307-10) \textcommatailz . [16009,](#page-359-8) [16010](#page-359-9) \textcomplement . [18009,](#page-399-22) [20197](#page-442-4) \textcompwordmark . . . . [17556](#page-390-15) \textcong . . . . . . [18154,](#page-402-31) [20258](#page-443-9) \textcopyleft . . . . [19672,](#page-432-36) [19673](#page-432-8) \textcopyright . . . [14903,](#page-337-9) [15358,](#page-346-14) [19960](#page-438-4) \textcorner . . . . . [16397,](#page-367-7) [16398](#page-367-8) \textCR . . . . . . . [14762,](#page-333-35) [15256](#page-344-17) \textcrb . . [15818,](#page-355-9) [15819,](#page-355-10) [15820,](#page-355-1) [15822,](#page-355-8) [15823,](#page-355-0) [20844,](#page-454-5) [20845,](#page-454-39) [20846](#page-454-0) \textcrd . . [15581,](#page-350-7) [15583,](#page-350-8) [15584,](#page-350-1) [15586,](#page-350-6) [15587,](#page-350-0) [20836,](#page-454-6) [20837,](#page-454-41) [20838](#page-454-1) \textcrg . . . . . . . . [15911,](#page-357-7) [20858](#page-454-43) \textcrh . . . . . . . . [15632,](#page-351-8) [20839](#page-454-44) \textcrinvglotstop [15872,](#page-356-9) [15873](#page-356-10) \textcrlambda . . . [15849,](#page-356-11) [15850,](#page-356-12) [15851,](#page-356-2) [15852,](#page-356-1) [15853,](#page-356-6) [15854,](#page-356-7) [20850,](#page-454-8) [20851,](#page-454-2) [20852,](#page-454-22) [20853](#page-454-23) \textCross . . . . . . [19144,](#page-421-12) [20586](#page-449-3) \textCrossedbox . [18880,](#page-416-10) [18881,](#page-416-46) [18882,](#page-416-29) [20498,](#page-448-10) [21066,](#page-458-41) [21067](#page-458-10) \textCrossMaltese [19150,](#page-421-15) [20589](#page-449-4) \textCrossOpenShadow . [19146,](#page-421-13) [20587](#page-449-5) \textCrossOutline [19148,](#page-421-14) [20588](#page-449-6) \textcrtwo . . . . . . [15869,](#page-356-13) [15870](#page-356-14) \textctc . . [16064,](#page-360-19) [16065,](#page-360-20) [16066,](#page-360-0) [20870](#page-454-9) \textctd . . . . . . . . [16007,](#page-359-10) [16008](#page-359-11) \textctesh [16231,](#page-363-15) [16232,](#page-363-16) [16233,](#page-363-2) [20912](#page-455-4) \textctj . . . [16312,](#page-365-13) [16313,](#page-365-14) [20933](#page-456-40) \textctjvar . . . . . . [16313,](#page-365-14) [20933](#page-456-40) \textctn . . . . . . . . [16027,](#page-359-12) [16028](#page-359-13) \textctt . . . . . . . . [16029,](#page-359-14) [16030](#page-359-15) \textctyogh [16276,](#page-364-21) [16277,](#page-364-22) [16278,](#page-364-1) [20925](#page-455-5) \textctz . . [16269,](#page-364-23) [16270,](#page-364-24) [16271,](#page-364-2) [20924](#page-455-6) \textCup . [18505,](#page-409-1) [18506,](#page-409-27) [20407,](#page-446-7) [21043](#page-458-15) \textcup . . . . . . . [18100,](#page-401-21) [20235](#page-443-10) \textcupdot . . . . . [18339,](#page-405-25) [20342](#page-445-8) \textcupplus . . . . [18341,](#page-406-33) [20343](#page-445-9) \textcurlyeqprec . [18524,](#page-409-9) [20415](#page-446-8)

\textcurlyeqsucc . [18528,](#page-409-11) [20417](#page-446-9) \textcurlyvee .... [18488,](#page-408-26) [18489,](#page-408-27) [20400,](#page-446-10) [21040](#page-458-42) \textcurlywedge . . [18491,](#page-408-28) [18492,](#page-408-29) [20401,](#page-446-11) [21041](#page-458-43) \textcurrency . . . [14893,](#page-337-10) [15345](#page-346-15) \textcurvearrowleft [17893,](#page-397-16) [20151](#page-441-2) \textcurvearrowright ... [17895,](#page-397-17) [20152](#page-441-3) \textCuttingLine . [18813,](#page-415-2) [18814,](#page-415-28) [18815,](#page-415-21) [18816,](#page-415-22) [20474,](#page-447-21) [21053,](#page-458-21) [21054,](#page-458-11) [21055](#page-458-12) \textdagger [14823,](#page-335-12) [17577,](#page-391-17) [17578,](#page-391-1) [20056,](#page-439-10) [20950](#page-456-7) \textdaggerdbl . . . [14825,](#page-335-13) [17580,](#page-391-18) [17581,](#page-391-4) [17582,](#page-391-2) [20951,](#page-456-11) [20952](#page-456-10) \textdaleth ..... [17783,](#page-395-9) [20120](#page-441-4) \textdanger . . . . . [19055,](#page-419-18) [20551](#page-449-7) \textdasheddownarrow . [17994,](#page-399-23) [20190](#page-442-5) \textdasheduparrow [17989,](#page-399-24) [20188](#page-442-6) \textdashleftarrow [17986,](#page-399-25) [17987,](#page-399-2) [20187,](#page-442-7) [20977](#page-456-8) \textdashrightarrow .... [17991,](#page-399-26) [17992,](#page-399-3) [20189,](#page-442-8) [20978](#page-456-9) \textDashV [19567,](#page-430-1) [19568,](#page-430-22) [20769,](#page-453-7) [21146](#page-460-6) \textDashv [19560,](#page-429-23) [19561,](#page-430-23) [20767,](#page-453-8) [21144](#page-460-7) \textdashV [19554,](#page-429-21) [19555,](#page-429-25) [20765,](#page-453-9) [21142](#page-459-23) \textdashv [18399,](#page-407-29) [18400,](#page-407-3) [20367,](#page-445-10) [21019](#page-457-13) \textDavidStar . . [19152,](#page-421-16) [19153,](#page-421-34) [20590,](#page-449-8) [21124](#page-459-9) \textdblig . [16033,](#page-359-16) [16035,](#page-359-17) [20859](#page-454-45) \textdctzlig . . . . . [16334,](#page-365-15) [16335](#page-365-16) \textddagger . . . . . . . . . . [14826](#page-335-14) \textddots . . . . . . [18573,](#page-410-8) [20436](#page-446-12) \textdegree [14917,](#page-337-11) [15086,](#page-340-11) [15372](#page-346-16) \textDeleatur . . . [17732,](#page-394-20) [17733,](#page-394-3) [20108,](#page-440-1) [20963](#page-456-12) \textDelta . . . . . . [16444,](#page-368-8) [20006](#page-438-5) \textdelta . . [3206,](#page-90-9) [16509,](#page-369-21) [20019](#page-439-11) \textdexiakeraia . . . . . . . [16416](#page-367-9) \textDiamandSolid [19250,](#page-423-13) [20635](#page-450-7) \textdiameter . . . [18577,](#page-410-10) [20438](#page-446-13) \textdiamond . . . [18847,](#page-415-13) [18848,](#page-415-24) [20485,](#page-447-22) [21061](#page-458-13) \textdiamonddots [17623,](#page-392-0) [20065](#page-440-2) \textdiamondsuitblack . . . [2180,](#page-67-11) [19011](#page-418-17) \textdiamondsuitwhite . [19001,](#page-418-13) [19002,](#page-418-28) [21109](#page-459-10)
\textDigamma . . . . . . . . . [16575](#page-370-0) \textdigamma . . . . . . . . . [16578](#page-370-1) \textDigammagreek . . . . . [16574](#page-370-2) \textdigammagreek . . . . [16577,](#page-370-3) [16579,](#page-370-4) [20937](#page-456-0)  $\texttt{distdiscount} \dots \dots \dots \ 17617$  $\texttt{distdiscount} \dots \dots \dots \ 17617$ \textdiv . . . [15097,](#page-340-0) [19695,](#page-432-0) [20811](#page-453-0) \textdivide [15066,](#page-340-1) [15097,](#page-340-0) [15527,](#page-349-0) [19695](#page-432-0) \textdivideontimes [18470,](#page-408-0) [20392](#page-446-0) \textDivides . . . . [18050,](#page-400-0) [20215](#page-442-0) \textDividesNot . . [18052,](#page-400-1) [20216](#page-442-1) \textdivorced . . . . . . . . . [19069](#page-420-0) \textdlsh . . . . . . . [17890,](#page-397-0) [20150](#page-441-0) \textdollar . . [505,](#page-20-0) [14784,](#page-334-0) [15262,](#page-344-0) [15263,](#page-344-1) [15264,](#page-344-2) [20819,](#page-454-0) [20820](#page-454-1) \textdong . . . . . . . . . . . [17719](#page-393-0) \textdotaccent . . . [14723,](#page-333-0) [14735,](#page-333-1) [14747,](#page-333-2) [14770,](#page-334-1) [15185,](#page-342-0) [15214,](#page-343-0) [16379](#page-366-0) \textdotbelow . . . [14727,](#page-333-3) [14739,](#page-333-4) [14751,](#page-333-5) [14794,](#page-334-2) [15201,](#page-343-1) [15230,](#page-343-2) [16404](#page-367-0) \textdotdiv . . . . . [18130,](#page-401-0) [20992](#page-457-0) \textdoteq . . . . . . [18190,](#page-403-0) [20274](#page-443-0) \textdoteqdot . . . [18195,](#page-403-1) [18196,](#page-403-2) [20276,](#page-443-1) [20998](#page-457-1) \textdotminus . . . [18129,](#page-401-1) [18130,](#page-401-0) [20247,](#page-443-2) [20992](#page-457-0)  $\label{eq:2.14}$ \textdottimes . . . [19437,](#page-427-0) [20711](#page-452-0) \textdoublebarpipe [15885,](#page-356-0) [15886,](#page-356-1) [15887,](#page-357-0) [20857](#page-454-2) \textdoublebarpipevar . . [15887,](#page-357-0) [20857](#page-454-2) \textdoublebarwedge . . . [19460,](#page-427-1) [20720](#page-452-1) \textdoublegrave . [15189,](#page-342-1) [15218,](#page-343-3) [16400](#page-367-1) \textdoublepipe . . [15881,](#page-356-2) [15882,](#page-356-3) [15883,](#page-356-4) [20856](#page-454-3) \textdoublepipevar [15883,](#page-356-4) [20856](#page-454-3) \textdoublevee . . . [19456,](#page-427-2) [19457,](#page-427-3) [20719,](#page-452-2) [21141](#page-459-0) \textdoublevertline [17563,](#page-390-0) [20949](#page-456-1) \textdoublewedge [19454,](#page-427-4) [20718](#page-452-3) \textDOWNarrow [18833,](#page-415-0) [18834,](#page-415-1) [20480,](#page-447-0) [21059](#page-458-0) \textDownarrow . [17961,](#page-398-0) [20176](#page-442-3) \textdownarrow . . [17835,](#page-396-0) [17836,](#page-396-1) [17837,](#page-396-2) [20126,](#page-441-1) [20971,](#page-456-2) [20972](#page-456-3) \textdowndownarrows . . [17936,](#page-398-1) [20167](#page-441-2)

\textdowndownharpoons [19357,](#page-425-0) [20679](#page-451-0) \textdownharpoonleft . . [17919,](#page-397-1) [20160](#page-441-3) \textdownharpoonright . [17916,](#page-397-2) [20159](#page-441-4) \textdownmodels . [19573,](#page-430-0) [20771](#page-453-1) \textdownstep . . . [19603,](#page-430-1) [19604](#page-430-2) \textdownuparrows [17999,](#page-399-0) [20192](#page-442-4) \textdownupharpoons . . [19375,](#page-426-0) [20685](#page-451-1) \textdsbiological . [19049,](#page-419-0) [20548](#page-448-0) \textdschemical . [19047,](#page-419-1) [20547](#page-448-1) \textdscommercial [19051,](#page-419-2) [20549](#page-449-0) \textdsjuridical  $\ldots$  [19045,](#page-419-3) [20546](#page-448-2) \textdsmedical ... [19043,](#page-419-4) [20545](#page-448-3) \textdsmilitary .. [19040,](#page-419-5) [19041,](#page-419-6) [20544,](#page-448-4) [21114](#page-459-1) \textdtimes . . . . . [19440,](#page-427-5) [20712](#page-452-4) \textdyoghlig . . . . [16331,](#page-365-0) [16332](#page-365-1) \textdzlig [16328,](#page-365-2) [16329,](#page-365-3) [16330,](#page-365-4) [20935](#page-456-4) \textearth [18935,](#page-417-0) [18936,](#page-417-1) [20515,](#page-448-5) [21085](#page-458-1) \textEightAsterisk [19234,](#page-423-0) [20629](#page-450-0) \textEightFlowerPetal . [19212,](#page-422-0) [20619](#page-450-1) \textEightFlowerPetalRemoved . . . . . [19231,](#page-423-1) [20628](#page-450-2) \texteightinferior . [17669,](#page-392-0) [20088](#page-440-0) \textEightStar ... [19191,](#page-422-1) [20609](#page-450-3) \textEightStarBold [19193,](#page-422-2) [20610](#page-450-4) \textEightStarConvex . . [19187,](#page-422-3) [20607](#page-450-5) \textEightStarTaper . . . [19185,](#page-422-4) [20606](#page-450-6) \texteightsuperior [17637,](#page-392-1) [20072](#page-440-1) \texteinferior . . . . [17685,](#page-393-1) [20096](#page-440-2) \textell . . . . . . . . [17745,](#page-394-0) [20111](#page-440-3) \textellipsis . . . [511,](#page-20-1) [512,](#page-20-2) [14828,](#page-335-0) [17588,](#page-391-1) [17589,](#page-391-2) [20953](#page-456-5) \textemdash . [715,](#page-29-0) [14830,](#page-335-1) [17560](#page-390-1) \textemptyset . . . [18017,](#page-399-1) [18018,](#page-399-2) [20201,](#page-442-5) [20979](#page-456-6) \textEncodingNoboundary [514,](#page-20-3) [19939](#page-437-0) \textendash . . [716,](#page-29-1) [14832,](#page-335-2) [17558](#page-390-2) \textEnvelope . . . [19107,](#page-420-1) [19108,](#page-420-2) [20569,](#page-449-1) [21121](#page-459-2) \textEpsilon [3191,](#page-89-0) [16423,](#page-367-2) [16446](#page-368-0) \textepsilon . . [3192,](#page-89-1) [3193,](#page-89-2) [3196,](#page-89-3) [3198,](#page-90-0) [3199,](#page-90-1) [3200,](#page-90-2) [3201,](#page-90-3) [3205,](#page-90-4) [3206,](#page-90-5) [16494,](#page-368-1) [16511,](#page-369-0) [20020](#page-439-0)

\texteqcirc . . . . . . [18214,](#page-403-3) [20284](#page-444-0) \texteqcolon . . . . [18132,](#page-401-2) [20248](#page-443-3) \texteqdot . . . . . . [19465,](#page-428-0) [20722](#page-452-5) \texteqsim . . . . . . [18146,](#page-402-0) [20254](#page-443-4) \texteqslantgtr . . [19504,](#page-428-1) [20740](#page-452-6) \texteqslantless . . [19502,](#page-428-2) [20739](#page-452-7) \textequalscolon . [18212,](#page-403-4) [20283](#page-444-1) \textequalsinferior [17677,](#page-393-2) [20092](#page-440-4) \textequalsuperior [17645,](#page-392-2) [20076](#page-440-5) \textequiv [18234,](#page-403-5) [18235,](#page-403-6) [20293,](#page-444-2) [21002](#page-457-2)  $\text{ExtEreversed} \dots \dots \dots \ 15831$  $\text{ExtEreversed} \dots \dots \dots \ 15831$ \textesh . . . [16223,](#page-363-0) [16224,](#page-363-1) [19993](#page-438-0) \textestimated ... [17771,](#page-394-1) [17772,](#page-394-2) [17773,](#page-394-3) [20965,](#page-456-7) [20966](#page-456-8) \textEta . . . . . . . [16425,](#page-367-3) [16450](#page-368-2) \texteta . [3191,](#page-89-0) [3192,](#page-89-1) [3194,](#page-89-4) [3197,](#page-90-6) [3199,](#page-90-1) [3200,](#page-90-2) [3201,](#page-90-3) [3204,](#page-90-7) [3205,](#page-90-4) [16496,](#page-369-1) [16515,](#page-369-2) [20022](#page-439-1) \texteuro . [14885,](#page-336-0) [17721,](#page-393-3) [17722,](#page-393-4) [17723,](#page-393-5) [17724,](#page-393-6) [17725,](#page-393-7) [17726,](#page-393-8) [17727,](#page-394-4) [17728,](#page-394-5) [17729,](#page-394-6) [17730,](#page-394-7) [20954,](#page-456-9) [20955,](#page-456-10) [20956,](#page-456-11) [20957,](#page-456-12) [20958,](#page-456-13) [20959,](#page-456-14) [20960,](#page-456-15) [20961,](#page-456-16) [20962](#page-456-17) \textexclamdown . . . [719,](#page-29-2) [14887,](#page-336-1) [15337](#page-346-0) \textexists . . . . . . [18013,](#page-399-3) [20199](#page-442-6) \textfallingdoteq . [18201,](#page-403-7) [20278](#page-443-5) \textfatsemi . . . . . [19430,](#page-427-6) [20708](#page-451-2) \textFax . [19661,](#page-432-1) [19662,](#page-432-2) [20800,](#page-453-2) [21156](#page-460-0) \textfax . . . . . . . . [17785,](#page-395-0) [20121](#page-441-5) \textfemale ..... [18929,](#page-417-2) [21080](#page-458-2) \textFemaleFemale [19057,](#page-419-7) [20552](#page-449-2) \textFemaleMale . [19061,](#page-419-8) [20554](#page-449-3) \textfi . . . . . . [717,](#page-29-3) [14860,](#page-336-2) [19622](#page-431-0) \TextField . . . . . . . . . . . . [6111](#page-150-0) \textFinv . . . . . . . [17775,](#page-394-8) [20116](#page-440-6) \textFire ....... [19664,](#page-432-3) [20801](#page-453-3) \textfishhookr . . . [16208,](#page-363-2) [16209,](#page-363-3) [16210,](#page-363-4) [16211,](#page-363-5) [20909,](#page-455-0) [20910](#page-455-1) \textfivedots ... [19599,](#page-430-3) [20782](#page-453-4) \textfiveeighths ........ [17819](#page-395-1) \textFiveFlowerOpen . . [19210,](#page-422-5) [20618](#page-450-7) \textFiveFlowerPetal ... [19208,](#page-422-6) [20617](#page-450-8) \textfiveinferior . . [17663,](#page-392-3) [20085](#page-440-7) \textfivesixths . . . . . . . . [17813](#page-395-2) \textFiveStar . . . . [18867,](#page-416-0) [20493](#page-447-1) \textFiveStarCenterOpen [19169,](#page-421-0) [20598](#page-449-4)

\textFiveStarConvex . . . [19177,](#page-422-7) [20602](#page-449-5) \textFiveStarOpen [18869,](#page-416-1) [20494](#page-447-2) \textFiveStarOpenCircled [19167,](#page-421-1) [20597](#page-449-6) \textFiveStarOpenDotted [19171,](#page-422-8) [20599](#page-449-7) \textFiveStarOutline . . . [19173,](#page-422-9) [20600](#page-449-8) \textFiveStarOutlineHeavy . . . . . . . . [19175,](#page-422-10) [20601](#page-449-9) \textFiveStarShadow . . . [19179,](#page-422-11) [20603](#page-450-9) \textfivesuperior . [17631,](#page-392-4) [20069](#page-440-8) \textfl . . . . . . [718,](#page-29-4) [14862,](#page-336-3) [19624](#page-431-1) \textFlag . [19035,](#page-419-9) [19036,](#page-419-10) [20542,](#page-448-6) [21113](#page-459-3) \textflat . . . . . . . [19024,](#page-419-11) [20537](#page-448-7) \textflorin [14834,](#page-335-3) [15834,](#page-355-1) [15835,](#page-355-2) [20847](#page-454-4) \textflq . . . . . [604,](#page-23-0) [15093,](#page-340-2) [19691](#page-432-4) \textflqq . . . . [602,](#page-23-1) [15091,](#page-340-3) [19689](#page-432-5) \textforall ...... [18007,](#page-399-4) [20196](#page-442-7) \textForward .... [18826,](#page-415-2) [20477](#page-447-3) \textForwardToIndex . . . [18644,](#page-411-0) [20466](#page-447-4) \textFourAsterisk [19155,](#page-421-2) [20591](#page-449-10)  $\text{fourfifths}$  ........ [17809](#page-395-3) \textfourinferior . [17661,](#page-392-5) [20084](#page-440-9) \textFourStar . . . [19163,](#page-421-3) [20595](#page-449-11) \textFourStarOpen [19165,](#page-421-4) [20596](#page-449-12) \textfoursuperior . [17629,](#page-392-6) [20068](#page-440-10) \textfourth . . . . . [17621,](#page-391-3) [20064](#page-440-11) \textfractionsolidus [14836,](#page-335-4) [17611](#page-391-4) \textfrown . . . . . . [18597,](#page-410-0) [20447](#page-447-5) \textfrownie [18910,](#page-417-3) [18911,](#page-417-4) [20508,](#page-448-8) [21076](#page-458-3) \textfrq .... [605,](#page-23-2) [15094,](#page-340-4) [19692](#page-432-6) \textfrqq . . . . [603,](#page-23-3) [15092,](#page-340-5) [19690](#page-432-7) \textfullnote . . . . [19638,](#page-431-2) [19639,](#page-431-3) [20790,](#page-453-5) [21153](#page-460-1) \textGame . . . . . . [17787,](#page-395-4) [20122](#page-441-6) \textGamma . . . . [16442,](#page-367-4) [20005](#page-438-1) \textgamma . . [3202,](#page-90-8) [3203,](#page-90-9) [3204,](#page-90-7) [16507,](#page-369-3) [20018](#page-439-2) \textgammainferior [17218,](#page-384-0) [20048](#page-439-3) \textGaPa . . . . . . [19626,](#page-431-4) [20784](#page-453-6) \textge . . . . . . . . [18247,](#page-404-0) [20298](#page-444-3) \textgemini [18964,](#page-418-0) [18965,](#page-418-1) [20524,](#page-448-9) [21096](#page-459-4) \textGentsroom . . [19668,](#page-432-8) [20803](#page-453-7) \textgeq . [18246,](#page-404-1) [18248,](#page-404-2) [20297,](#page-444-4) [21006](#page-457-3) \textgeqq . . . . . . [18254,](#page-404-3) [20301](#page-444-5)

\textgeqslant . . . . [19475,](#page-428-3) [20727](#page-452-8) \textgg . . . . . . . . [18266,](#page-404-4) [20307](#page-444-6) \textggg . . . . . . . [18516,](#page-409-0) [20412](#page-446-1) \textgimel . . . . . . [17781,](#page-395-5) [20119](#page-441-7) \textglobfall ... [17849,](#page-396-3) [20974](#page-456-18) \textglobrise . . . . [17846,](#page-396-4) [20973](#page-456-19) \textglotstop . . . . [16280,](#page-364-0) [16281,](#page-364-1) [16282,](#page-364-2) [16283,](#page-364-3) [20002,](#page-438-2) [20926,](#page-455-2) [20927](#page-456-20) \textglq . . . . . [600,](#page-23-4) [15089,](#page-340-6) [19687](#page-432-9) \textglqq . . . . [598,](#page-23-5) [15087,](#page-340-7) [19685](#page-432-10) \textgnapprox . . . [19494,](#page-428-4) [20736](#page-452-9) \textgneq . . . . . . [19490,](#page-428-5) [20734](#page-452-10) \textgneqq . . . . . . [18260,](#page-404-5) [20304](#page-444-7) \textgnsim . . . . . . [18548,](#page-409-1) [20426](#page-446-2) \textgravedbl . . . . . . . . . . [16392](#page-366-1) \textgravemacron [15177,](#page-342-2) [15206,](#page-343-4) [15235,](#page-343-5) [17287,](#page-385-0) [17290,](#page-385-1) [17391,](#page-387-0) [17394](#page-387-1) \textgreater . . . . . [14798,](#page-334-3) [15312](#page-345-0) \textgrq .... [601,](#page-23-6) [15090,](#page-340-8) [19688](#page-432-11) \textgrqq . . . . [599,](#page-23-7) [15088,](#page-340-9) [19686](#page-432-12)  $\text{Gslash}$  .......... [15908](#page-357-1) \textgslash [15910,](#page-357-2) [15911,](#page-357-3) [20858](#page-454-5) \textgtrapprox . . . [19483,](#page-428-6) [20731](#page-452-11) \textgtrdot ..... [18512,](#page-409-2) [20410](#page-446-3) \textgtreqless . . . [18522,](#page-409-3) [20414](#page-446-4) \textgtreqqless . . [19500,](#page-428-7) [20738](#page-452-12) \textgtrless . . . . . [18293,](#page-405-0) [20319](#page-444-8) \textgtrsim [18284,](#page-404-6) [18285,](#page-404-7) [20315,](#page-444-9) [21008](#page-457-4) \textguarani . . . . . . . . . . [17737](#page-394-9) \texthalflength . [16374,](#page-366-2) [16375](#page-366-3) \texthalfnote .... [19641,](#page-431-5) [19642,](#page-431-6) [20791,](#page-453-8) [21154](#page-460-2) \textHandCuffLeft [18886,](#page-416-2) [20500](#page-448-10) \textHandCuffRight . . . [18888,](#page-416-3) [20501](#page-448-11) \textHandLeft ... [18890,](#page-416-4) [18891,](#page-416-5) [20502,](#page-448-12) [21068](#page-458-4) \textHandRight . [18893,](#page-416-6) [18894,](#page-416-7) [18895,](#page-416-8) [18896,](#page-416-9) [20503,](#page-448-13) [21069,](#page-458-5) [21070,](#page-458-6) [21071](#page-458-7) \textHaPa . . . . . . [19628,](#page-431-7) [20785](#page-453-9) \texthateq [18222,](#page-403-8) [18223,](#page-403-9) [18224,](#page-403-10) [20288,](#page-444-10) [20999,](#page-457-5) [21000](#page-457-6) \texthausaB .... [15825,](#page-355-3) [19967](#page-438-3) \texthausaD . . . . [15829,](#page-355-4) [19968](#page-438-4) \texthausaK . . . . [15840,](#page-356-5) [19969](#page-438-5) \texthbar . [15631,](#page-351-0) [15632,](#page-351-1) [15633,](#page-351-2) [15634,](#page-351-3) [19966,](#page-438-6) [20839,](#page-454-6) [20840,](#page-454-7) [20841](#page-454-8) \texthdotfor .... [17586,](#page-391-5) [20058](#page-439-4) \textheartsuitblack [2181,](#page-67-0) [19009](#page-418-2)

\textheartsuitwhite .... [18997,](#page-418-3) [18998,](#page-418-4) [18999,](#page-418-5) [21107,](#page-459-5) [21108](#page-459-6) \textheng . [19605,](#page-431-8) [19607,](#page-431-9) [21149](#page-460-3) \textHermaphrodite ... [19063,](#page-419-12) [20555](#page-449-13) \texthexagon . . . . [18639,](#page-411-1) [20464](#page-447-6) \texthexstar . . . . [19074,](#page-420-3) [20557](#page-449-14) \texthinferior . . . . [17693,](#page-393-9) [20100](#page-440-12) \texthookleftarrow [17876,](#page-396-5) [20144](#page-441-8) \texthookrightarrow ... [17878,](#page-396-6) [20145](#page-441-9)  $\text{Hslash}$  . . . . . . . . . . . [15629](#page-351-4) \texthslash . . . . . [17741,](#page-394-10) [20109](#page-440-13) \textHT ....... [14758,](#page-333-6) [15252](#page-344-3) \texthtb . [16056,](#page-360-0) [16057,](#page-360-1) [16058,](#page-360-2) [16059,](#page-360-3) [20867,](#page-454-9) [20868](#page-454-10) \texthtbardotlessj [16226,](#page-363-6) [16227](#page-363-7) \texthtc . . . . . . . . [15826,](#page-355-5) [15827](#page-355-6) \texthtd . [16070,](#page-360-4) [16071,](#page-360-5) [16072,](#page-360-6) [16073,](#page-360-7) [20872,](#page-454-11) [20873](#page-455-3) \texthtg . . [16103,](#page-361-0) [16104,](#page-361-1) [16105,](#page-361-2) [20879](#page-455-4) \texthth . [16123,](#page-361-3) [16124,](#page-361-4) [16125,](#page-361-5) [16126,](#page-361-6) [20884,](#page-455-5) [20885](#page-455-6) \texththeng [16127,](#page-361-7) [16128,](#page-361-8) [16129,](#page-361-9) [20886](#page-455-7) \texthtk . [15841,](#page-356-6) [15842,](#page-356-7) [15843,](#page-356-8) [20849](#page-454-12) \texthtp . . . . . . . [15859,](#page-356-9) [15860](#page-356-10) \texthtq ....... [16319,](#page-365-5) [16320](#page-365-6) \texthtrtaild [17236,](#page-384-1) [17237,](#page-384-2) [20055](#page-439-5) \texthtscg . . . . . . [16307,](#page-365-7) [16308](#page-365-8) \texthtt . . . . . . . . [15864,](#page-356-11) [15865](#page-356-12) \texthungarumlaut [14772,](#page-334-4) [15192,](#page-342-3) [15221,](#page-343-6) [16387](#page-366-4) \texthvlig [15836,](#page-355-7) [15837,](#page-356-13) [15838,](#page-356-14) [20848](#page-454-13) \textiint . . . . . . . [18107,](#page-401-3) [20238](#page-443-6) \textiinferior .... [17208,](#page-383-0) [20043](#page-439-6) \textiint . . . . . . . [18105,](#page-401-4) [20237](#page-443-7) \textIm . . . . . . . . [17743,](#page-394-11) [20110](#page-440-14) \textin . . . . . . . . . [18024,](#page-399-5) [20204](#page-442-8) \textInfo . . . . . . . [19681,](#page-432-13) [20807](#page-453-10) \textinfty . . . . . . [18067,](#page-400-3) [20222](#page-442-9) \textint .. [18102,](#page-401-5) [18103,](#page-401-6) [20236,](#page-443-8) [20989](#page-457-7)  $\label{eq:opt2}$ \textinterrobang . . . . . . . [17609](#page-391-6) \textinterrobangdown . . [19596,](#page-430-5) [19597](#page-430-6) \textinvamp [17789,](#page-395-6) [17790,](#page-395-7) [17791,](#page-395-8) [20967,](#page-456-21) [20968](#page-456-22) \textinvbackneg . . [18583,](#page-410-1) [20441](#page-447-7)

\textinvbreve . . . . [15151,](#page-342-4) [15194,](#page-342-5) [15223,](#page-343-7) [15958,](#page-358-0) [15960,](#page-358-1) [15971,](#page-358-2) [15973,](#page-358-3) [15974,](#page-358-4) [15984,](#page-358-5) [15986,](#page-358-6) [16000,](#page-359-0) [16002](#page-359-1) \textinvdiameter . [19383,](#page-426-1) [20689](#page-451-3) \textinve . . . . . . . [15906,](#page-357-4) [19971](#page-438-7) \textinvglotstop . . [16290,](#page-364-4) [16291,](#page-364-5) [20004](#page-438-8) \textinvneg . . . . . [19444,](#page-427-7) [20714](#page-452-13) \textinvscr . [16218,](#page-363-8) [16219,](#page-363-9) [19992](#page-438-9) \textIota . . [16427,](#page-367-5) [16454,](#page-368-3) [16488](#page-368-4) \textiota [3191,](#page-89-0) [3192,](#page-89-1) [3193,](#page-89-2) [3195,](#page-89-5) [3198,](#page-90-0) [3206,](#page-90-5) [16498,](#page-369-4) [16519,](#page-369-5) [16553,](#page-370-5) [20024](#page-439-7) \textIotadieresis . [16436,](#page-367-6) [16487](#page-368-5) \textipagamma . . [16114,](#page-361-10) [16115,](#page-361-11) [19983,](#page-438-10) [20881](#page-455-8) \textisuperior . . . [17627,](#page-392-7) [20067](#page-440-15) \textit . . . . . . . . . . . . . . . . [544](#page-21-0) \textJackStar ... [19157,](#page-421-5) [20592](#page-449-15) \textJackStarBold [19159,](#page-421-6) [20593](#page-449-16) \textjinferior . . . . [19593,](#page-430-7) [20780](#page-453-12) \textJoin . . . . . . . [19428,](#page-427-8) [20707](#page-451-4) \textjupiter [18943,](#page-417-5) [18944,](#page-417-6) [20517,](#page-448-14) [21089](#page-459-7) \textKappa . . . . . . . . . . . [16456](#page-368-6) \textkappa . . [3193,](#page-89-2) [3195,](#page-89-5) [3198,](#page-90-0) [16521,](#page-369-6) [20025](#page-439-8) \textKeyboard . . . [18601,](#page-410-2) [20449](#page-447-8) \textkinferior . . . . [17695,](#page-393-10) [20101](#page-440-16) \textKoppa . . . . . . . . . . . [16581](#page-370-6) \textkoppa . . . . . . . . . . . [16584](#page-370-7) \textKoppagreek . . . . . . . [16582](#page-370-8) \textkoppagreek . . . . . . . [16585](#page-370-9) \textkra . . . . . . . . . . . . . . [15673](#page-352-0) \textLadiesroom . [19670,](#page-432-14) [20804](#page-453-13) \textLambda . . . . [16458,](#page-368-7) [20008](#page-438-11) \textlambda [3198,](#page-90-0) [3206,](#page-90-5) [16523,](#page-369-7) [20026](#page-439-9) \textlangle . . . . . . [18603,](#page-411-2) [20450](#page-447-9) \textlatin . . . . . . . . . . [590,](#page-22-0) [7031](#page-172-0) \textlbrackdbl . . . [19268,](#page-423-2) [19269,](#page-424-0) [20644,](#page-450-10) [21125](#page-459-8) \textlcurvearrowdown . [19323,](#page-425-1) [19324,](#page-425-2) [19325,](#page-425-3) [20668,](#page-451-5) [21127,](#page-459-9) [21128](#page-459-10) \textlcurvearrowse [19315,](#page-425-4) [20665](#page-451-6) \textlcurvearrowsw [19318,](#page-425-5) [20666](#page-451-7) \textle ........ [18242,](#page-404-8) [20296](#page-444-11) \textleadsto ..... [19309,](#page-424-1) [20663](#page-451-8) \textLeftarrow . . . [17953,](#page-398-2) [20173](#page-442-10) \textleftarrow . . . [17827,](#page-395-9) [20123](#page-441-10) \textleftarrowtail . [17870,](#page-396-7) [20141](#page-441-11)

\textleftarrowtriangle . . [18001,](#page-399-6) [20193](#page-442-11) \textleftbarharpoon [19360,](#page-426-2) [20680](#page-451-9) \textLEFTCIRCLE [18852,](#page-415-3) [20487](#page-447-10) \textleftharpoondown . . [17901,](#page-397-3) [20154](#page-441-12) \textleftharpoonup [17898,](#page-397-4) [20153](#page-441-13) \textleftleftarrows [17930,](#page-397-5) [20164](#page-441-14) \textleftleftharpoons . . . [19348,](#page-425-6) [20676](#page-451-10) \textleftmoon ... [18921,](#page-417-7) [20512](#page-448-15) \textLeftrightarrow [17964,](#page-398-3) [20177](#page-442-12) \textleftrightarrow . [2184,](#page-67-1) [17839,](#page-396-8) [20127](#page-441-15) \textleftrightarrows [17928,](#page-397-6) [20163](#page-441-16) \textleftrightarrowtriangle [18005,](#page-399-7) [20195](#page-442-13) \textleftrightharpoon . . . [19337,](#page-425-7) [20672](#page-451-11) \textleftrightharpoons . . [17939,](#page-398-4) [20168](#page-441-17) \textleftslice . . . . [19506,](#page-428-8) [20741](#page-452-14) \textleftspoon . . . [19266,](#page-423-3) [20643](#page-450-11) \textleftsquigarrow [17981,](#page-399-8) [20185](#page-442-14) \textlefttherefore . [17619,](#page-391-7) [20063](#page-440-17) \textleftthreetimes [18480,](#page-408-1) [20396](#page-446-5) \textlengthmark . [16371,](#page-366-5) [16372](#page-366-6) \textleo . . [18970,](#page-418-6) [18971,](#page-418-7) [20526,](#page-448-16) [21098](#page-459-11) \textleq . . [18241,](#page-404-9) [18243,](#page-404-10) [20295,](#page-444-12) [21005](#page-457-8) \textleqq . . . . . . . [18250,](#page-404-11) [20299](#page-444-13) \textleqslant . . . . [19471,](#page-428-9) [20725](#page-452-15) \textless . . . . . . . [14796,](#page-334-5) [15310](#page-345-1) \textlessapprox . . [19479,](#page-428-10) [20729](#page-452-16) \textlessdot . . . . . [18510,](#page-409-4) [20409](#page-446-6) \textlesseqgtr . . . [18519,](#page-409-5) [20413](#page-446-7) \textlesseqqgtr . . [19497,](#page-428-11) [20737](#page-452-17) \textlessgtr . . . . . [18291,](#page-405-1) [20318](#page-444-14) \textlesssim [18281,](#page-404-12) [18282,](#page-404-13) [20314,](#page-444-15) [21007](#page-457-9) \textLF ....... [14760,](#page-333-7) [15254](#page-344-4) \textLHD . . . . . . [18845,](#page-415-4) [20484](#page-447-11) \textlhd . . [18444,](#page-407-0) [18445,](#page-407-1) [20382,](#page-445-0) [21033](#page-457-10) \textlhookfour . . . [19608,](#page-431-10) [19610,](#page-431-11) [21150](#page-460-4) \textlhooknwarrow [19301,](#page-424-2) [20659](#page-451-12) \textlhooksearrow [19305,](#page-424-3) [20661](#page-451-13) \textlhookt . . . . . [15862,](#page-356-15) [15863](#page-356-16) \textlhtlongi . . . . [16213,](#page-363-10) [16214](#page-363-11) \textlhtlongy . . . . [16345,](#page-366-7) [16346](#page-366-8) \textlibra . [18976,](#page-418-8) [18977,](#page-418-9) [20528,](#page-448-17) [21100](#page-459-12)

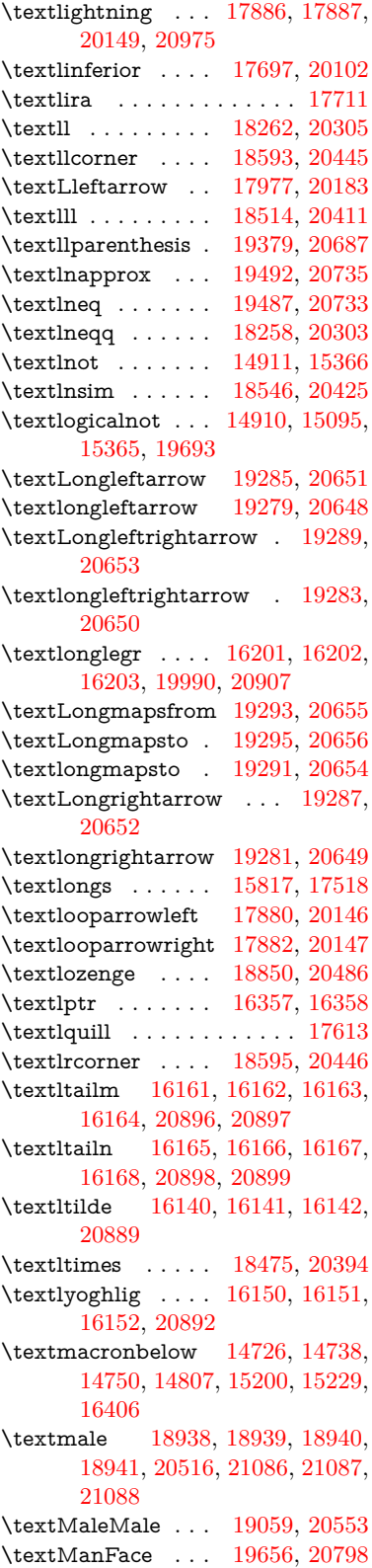

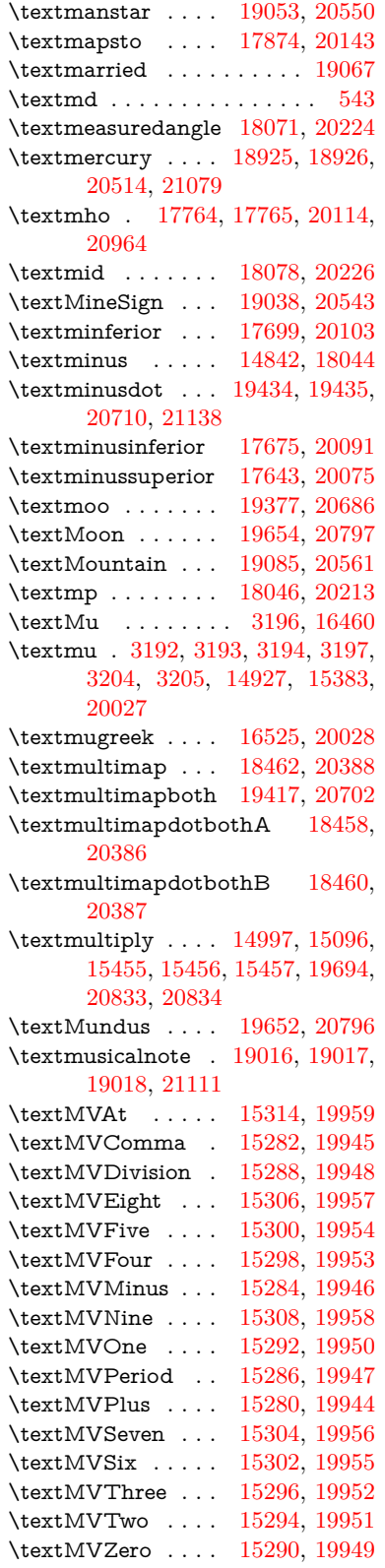

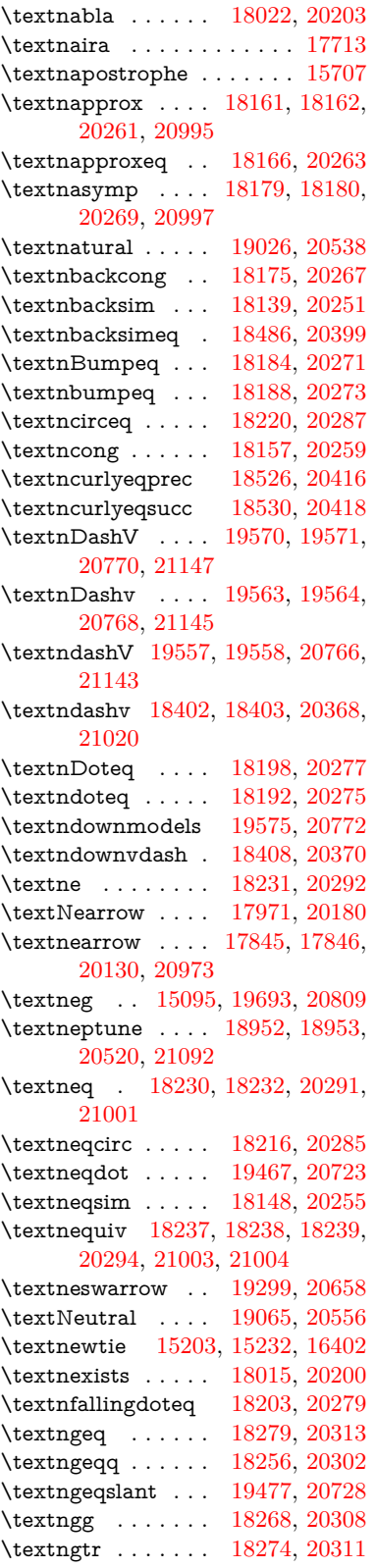

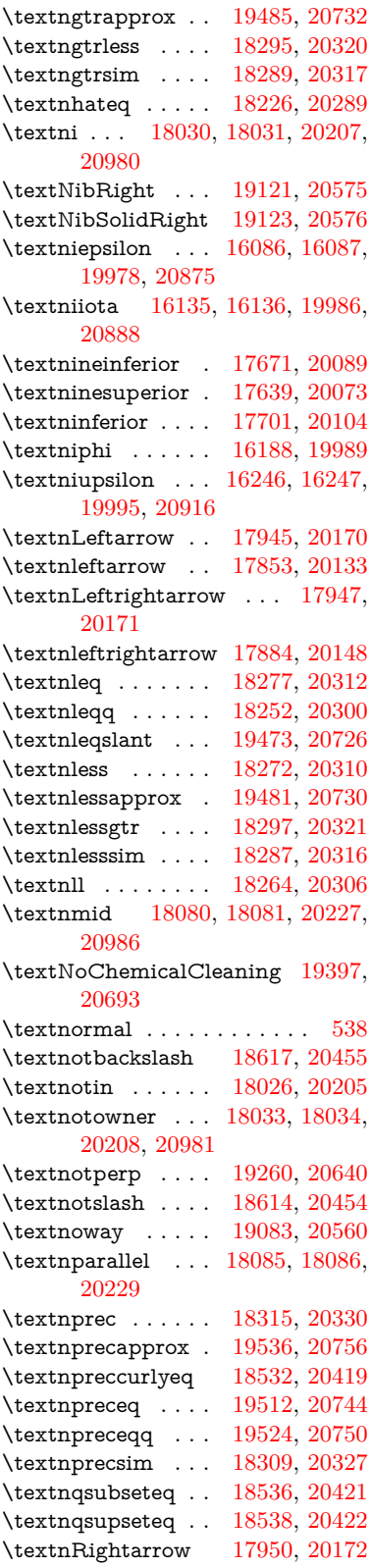

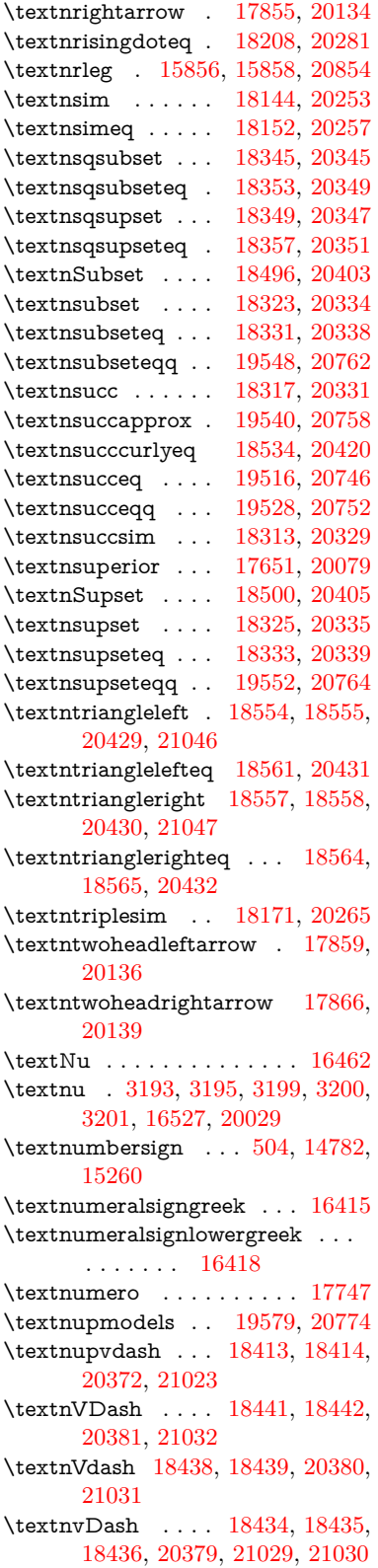

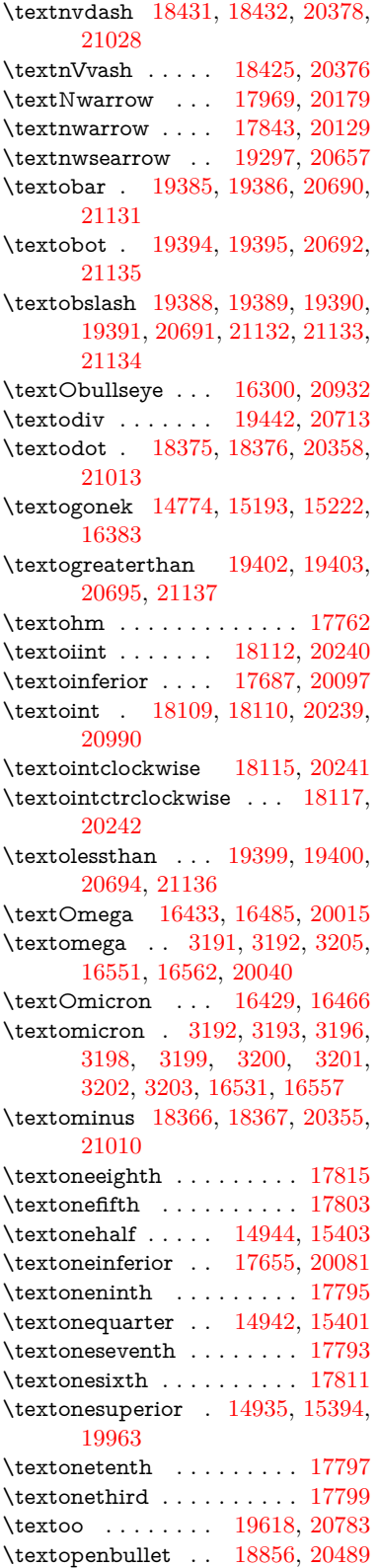

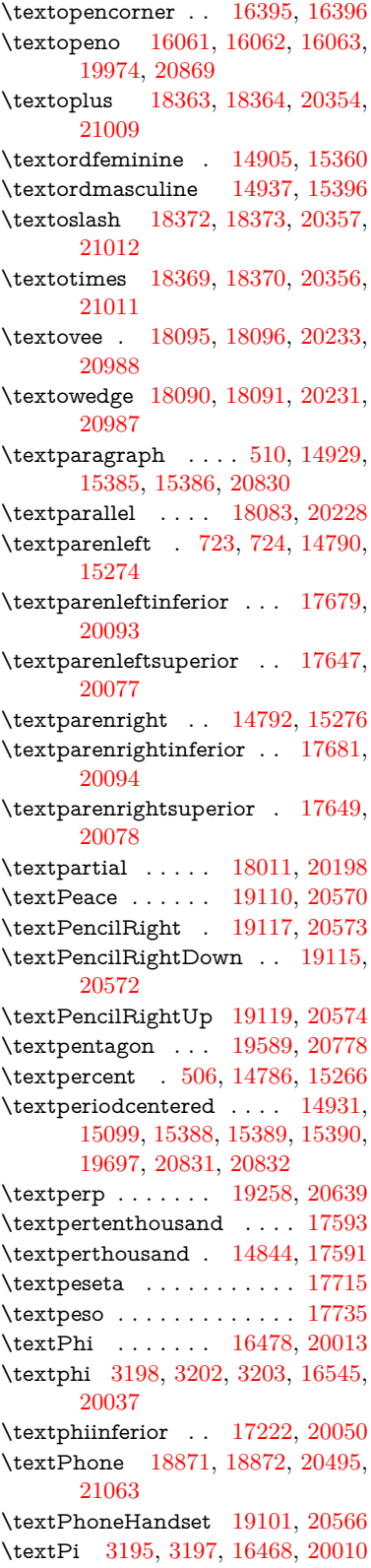

\textpi . . [3192,](#page-89-1) [3200,](#page-90-2) [3201,](#page-90-3) [3202,](#page-90-8) [3203,](#page-90-9) [16533,](#page-369-12) [20031](#page-439-19) \textpinferior . . . . [17703,](#page-393-21) [20105](#page-440-33) \textpipe . [15877,](#page-356-19) [15878,](#page-356-20) [15879,](#page-356-21) [20855](#page-454-21) \textpipevar . . . . [15879,](#page-356-21) [20855](#page-454-21) \textpisces [18991,](#page-418-10) [18992,](#page-418-11) [20533,](#page-448-24) [21105](#page-459-23) \textpitchfork . . . [18508,](#page-409-14) [20408](#page-446-26) \textPlane . . . . . . [19105,](#page-420-11) [20568](#page-449-29) \textPlus . . . . . . . [19138,](#page-421-10) [20583](#page-449-30) \textPlusCenterOpen . . [19142,](#page-421-11) [20585](#page-449-31) \textplusinferior . [17673,](#page-392-15) [20090](#page-440-34) \textplusminus . . [14919,](#page-337-10) [15098,](#page-340-13) [15374,](#page-346-4) [19696](#page-432-20) \textPlusOutline . [19136,](#page-421-12) [20582](#page-449-32) \textplussuperior . [17641,](#page-392-16) [20074](#page-440-35) \textPlusThinCenterOpen [19140,](#page-421-13) [20584](#page-449-33) \textpluto [18955,](#page-417-16) [18956,](#page-417-17) [20521,](#page-448-25) [21093](#page-459-24) \textpm . . . [15098,](#page-340-13) [19696,](#page-432-20) [20812](#page-453-25) \textpointer . . . . . [17996,](#page-399-13) [20191](#page-442-28) \textprec . . . . . . . [18299,](#page-405-12) [20322](#page-444-42) \textprecapprox . . [19534,](#page-429-10) [20755](#page-452-34) \textpreccurlyeq . [18303,](#page-405-13) [20324](#page-444-43) \textpreceq . . . . . [19510,](#page-428-19) [20743](#page-452-35) \textpreceqq . . . . [19522,](#page-429-11) [20749](#page-452-36) \textprecnapprox . [19542,](#page-429-12) [20759](#page-452-37) \textprecneq . . . . [19518,](#page-429-13) [20747](#page-452-38) \textprecneqq . . . [19530,](#page-429-14) [20753](#page-452-39) \textprecnsim . . . [18550,](#page-409-15) [20427](#page-446-27) \textprecsim . . . . [18307,](#page-405-14) [20326](#page-444-44) \textprime . . . . . . [17595,](#page-391-11) [20059](#page-439-20) \textprimstress . . [16365,](#page-366-13) [16366](#page-366-14) \textprod . . . . . . [18038,](#page-400-14) [20210](#page-442-29) \textpropto [18064,](#page-400-15) [18065,](#page-400-16) [20221,](#page-442-30) [20982](#page-457-33) \textPsi . . . . . . . . [16482,](#page-368-14) [20014](#page-439-21) \textpsi . . . . . . . . [16549,](#page-370-13) [20039](#page-439-22) \textPUaolig [19615,](#page-431-14) [19616,](#page-431-15) [21152](#page-460-8) \textPUdblig . . . . [16034,](#page-359-2) [16035,](#page-359-3) [20859](#page-454-22) \textPUfemale . . . [18928,](#page-417-18) [18929,](#page-417-2) [18930,](#page-417-19) [18931,](#page-417-20) [18932,](#page-417-21) [18933,](#page-417-22) [21080,](#page-458-2) [21081,](#page-458-15) [21082,](#page-458-16) [21083,](#page-458-17) [21084](#page-458-18) \textPUheng [19606,](#page-431-16) [19607,](#page-431-9) [21149](#page-460-3) \textPUlhookfour [19609,](#page-431-17) [19610,](#page-431-11) [21150](#page-460-4) \textPUnrleg . . . . [15857,](#page-356-22) [15858,](#page-356-18) [20854](#page-454-16) \textPUqplig [16037,](#page-359-4) [16038,](#page-359-5) [20860](#page-454-23)

\textPUrevscr . . . [17203,](#page-383-1) [17204,](#page-383-2) [20944](#page-456-27) \textPUrhooka . [17234,](#page-384-4) [17235,](#page-384-5) [20945](#page-456-28) \textPUrhooke .. [17239,](#page-384-6) [17240,](#page-384-7) [20946](#page-456-29) \textPUrhookepsilon . . . [17243,](#page-384-8) [17244,](#page-384-9) [20947](#page-456-30) \textPUrhookopeno . . . . [17247,](#page-384-10) [17248,](#page-384-11) [20948](#page-456-31) \textPUscf . [19612,](#page-431-18) [19613,](#page-431-19) [21151](#page-460-9) \textPUsck [17194,](#page-383-3) [17195,](#page-383-4) [20941](#page-456-32) \textPUscm [17197,](#page-383-5) [17198,](#page-383-6) [20942](#page-456-33) \textPUscp [17200,](#page-383-7) [17201,](#page-383-8) [20943](#page-456-34) \textPUuncrfemale [19071,](#page-420-12) [19072,](#page-420-13) [21115](#page-459-25) \textQoppa . . . . . . . . . . . [16564](#page-370-14)  $\verb+\textqoppa-\dots...\dots 16566$  $\verb+\textqoppa-\dots...\dots 16566$ \textqplig . [16036,](#page-359-6) [16038,](#page-359-5) [20860](#page-454-23)  $\label{eq:opt2}$ \textquestiondown . . [720,](#page-29-7) [14948,](#page-338-1) [15407](#page-347-10) \textquotedbl ... [14780,](#page-334-11) [15258](#page-344-18) \textquotedblleft . [14848,](#page-336-6) [15088,](#page-340-9) [17571,](#page-391-12) [19686](#page-432-12) \textquotedblright [14850,](#page-336-7) [17573](#page-391-13) \textquoteleft ... [14852,](#page-336-8) [15090,](#page-340-8) [17565,](#page-390-3) [19688](#page-432-11) \textquoteright .. [14854,](#page-336-9) [17567](#page-390-4) \textquotesingle ....... [15272](#page-344-19) \textRadioactivity [18898,](#page-416-13) [18899,](#page-416-14) [20504,](#page-448-27) [21072](#page-458-19) \textRain . . . . . . [19081,](#page-420-14) [20559](#page-449-34) \textraiseglotstop [16354,](#page-366-15) [16355](#page-366-16) \textrangle . . . . . [18605,](#page-411-5) [20451](#page-447-18) \textrbrackdbl . . . [19271,](#page-424-15) [19272,](#page-424-16) [20645,](#page-450-23) [21126](#page-459-26) \textrcurvearrowdown . [19328,](#page-425-8) [19329,](#page-425-9) [19330,](#page-425-10) [20669,](#page-451-26) [21129,](#page-459-27) [21130](#page-459-28) \textrcurvearrowleft ... [19332,](#page-425-11) [20670](#page-451-27) \textrcurvearrowne [19312,](#page-424-17) [20664](#page-451-28) \textrcurvearrowright . [19335,](#page-425-12) [20671](#page-451-29) \textrcurvearrowse [19321,](#page-425-13) [20667](#page-451-30) \textRe . . . . . . . . [17754,](#page-394-17) [20113](#page-440-36) \textrecipe . . . . . . . . . . . [17756](#page-394-18) \textRectangle . . . [19254,](#page-423-6) [20637](#page-450-24) \textRectangleBold [19256,](#page-423-7) [20638](#page-450-25) \textRectangleThin [19252,](#page-423-8) [20636](#page-450-26) \textrecycle [19030,](#page-419-22) [19031,](#page-419-23) [20540,](#page-448-28) [21112](#page-459-29) \textreferencemark . . . . . [17607](#page-391-14)

\textregistered . . . [14913,](#page-337-11) [15368](#page-346-5) \textRequest . . . . [18635,](#page-411-6) [20462](#page-447-19) \textrevapostrophe [16351,](#page-366-17) [16352](#page-366-18) \textrevc . . . . . . . . . . . . [17823](#page-395-17) \textrevE . . . . . . . . . . . . [15832](#page-355-9) \textreve . . [16075,](#page-360-13) [16076,](#page-360-14) [19976](#page-438-24) \textrevepsilon . . [16089,](#page-360-15) [16090,](#page-360-16) [19979](#page-438-25) \textrevglotstop . [16286,](#page-364-8) [16287,](#page-364-9) [16288,](#page-364-10) [20003,](#page-438-26) [20928](#page-456-35) \textrevscr [17202,](#page-383-9) [17204,](#page-383-2) [20944](#page-456-27) \textrevyogh . . . . [15867,](#page-356-23) [15868](#page-356-24) \textRewind .... [18840,](#page-415-6) [20482](#page-447-20) \textRewindToIndex . . . [18647,](#page-411-7) [20467](#page-447-21) \textRHD ...... [18831,](#page-415-7) [20479](#page-447-22) \textrhd . [18447,](#page-407-17) [18448,](#page-408-9) [20383,](#page-445-23) [21034](#page-457-34) \textRho . . . . . . . . . . . . . [16470](#page-368-15) \textrho [3196,](#page-89-3) [3197,](#page-90-6) [3202,](#page-90-8) [3203,](#page-90-9) [3204,](#page-90-7) [3205,](#page-90-4) [16535,](#page-369-13) [20032](#page-439-23) \textrhoinferior . . [17220,](#page-384-12) [20049](#page-439-24) \textrhooka [17233,](#page-384-13) [17235,](#page-384-5) [20945](#page-456-28) \textrhooke [17238,](#page-384-14) [17240,](#page-384-7) [20946](#page-456-29) \textrhookepsilon [17242,](#page-384-15) [17244,](#page-384-9) [20947](#page-456-30) \textrhooknearrow [19303,](#page-424-18) [20660](#page-451-31) \textrhookopeno . [17246,](#page-384-16) [17248,](#page-384-11) [20948](#page-456-31) \textrhookrevepsilon . . . [16092,](#page-361-16) [16093,](#page-361-17) [16094,](#page-361-18) [19980,](#page-438-27) [20876](#page-455-19) \textrhookschwa . [16081,](#page-360-17) [16082,](#page-360-18) [16083,](#page-360-19) [20874](#page-455-20) \textrhookswarrow [19307,](#page-424-19) [20662](#page-451-32) \textRightarrow . [17958,](#page-398-11) [17959,](#page-398-12) [20175,](#page-442-31) [20976](#page-456-36) \textrightarrow ... [2183,](#page-67-2) [17831,](#page-396-17) [17832,](#page-396-18) [17833,](#page-396-19) [20125,](#page-441-30) [20969,](#page-456-37) [20970](#page-456-38) \textrightarrowtail [17872,](#page-396-20) [20142](#page-441-31) \textrightarrowtriangle . [18003,](#page-399-14) [20194](#page-442-32) \textrightbarharpoon ... [19366,](#page-426-18) [20682](#page-451-33) \textRIGHTCIRCLE ... [18854,](#page-416-15) [20488](#page-447-23) \textrightharpoondown . [17913,](#page-397-11) [20158](#page-441-32) \textrightharpoonup . . . [17910,](#page-397-12) [20157](#page-441-33) \textrightleftarrows [17922,](#page-397-13) [20161](#page-441-34) \textrightleftharpoon . . . [19339,](#page-425-14) [20673](#page-451-34)

\textrightleftharpoons . . [17942,](#page-398-13) [20169](#page-441-35) \textrightmoon . . [18923,](#page-417-23) [20513](#page-448-29) \textrightrightarrows . . . [17934,](#page-398-14) [20166](#page-441-36) \textrightrightharpoons . [19354,](#page-425-15) [20678](#page-451-35) \textrightslice . . . [19508,](#page-428-20) [20742](#page-452-40) \textrightsquigarrow . . . [17983,](#page-399-15) [20186](#page-442-33) \textrightthreetimes . . . [18482,](#page-408-10) [20397](#page-446-28) \textrinferior . . . . [17210,](#page-383-10) [20044](#page-439-25) \textring . [14721,](#page-333-11) [14733,](#page-333-12) [14745,](#page-333-13) [14776,](#page-334-12) [15183,](#page-342-7) [15212,](#page-343-13) [16381](#page-366-19) \textringlow [15196,](#page-342-8) [15225,](#page-343-14) [16390](#page-366-20) \textriota . . . . . . [17767,](#page-394-19) [20115](#page-440-37)  $\label{eq:opt206}$ \textrm . . . . . . . . . . . . . . . [539](#page-21-3) \textrptr . . . . . . . [16360,](#page-366-21) [16361](#page-366-22) \textrquill . . . . . . . . . . . . [17615](#page-391-15)  $\label{eq:2.1}$ \textrrparenthesis [19381,](#page-426-19) [20688](#page-451-36) \textrtaild [16067,](#page-360-20) [16068,](#page-360-21) [16069,](#page-360-22) [19975,](#page-438-28) [20871](#page-454-24) \textrtaill [16147,](#page-362-13) [16148,](#page-362-14) [16149,](#page-362-15) [20891](#page-455-21) \textrtailn [16170,](#page-362-16) [16171,](#page-362-17) [16172,](#page-362-18) [20900](#page-455-22) \textrtailr [16204,](#page-363-15) [16205,](#page-363-16) [16206,](#page-363-17) [20908](#page-455-23) \textrtails [16220,](#page-363-18) [16221,](#page-363-19) [16222,](#page-363-20) [20911](#page-455-24) \textrtailt [16238,](#page-363-21) [16239,](#page-363-22) [16240,](#page-363-23) [20914](#page-455-25) \textrtailz [16266,](#page-364-11) [16267,](#page-364-12) [16268,](#page-364-13) [20923](#page-455-26) \textrtimes . . . . . [18478,](#page-408-11) [20395](#page-446-29) \textsagittarius . . [18982,](#page-418-12) [18983,](#page-418-13) [20530,](#page-448-30) [21102](#page-459-30) \textSampi . . . . . . . . . . . [16588](#page-370-16) \textsampi . . . . . . . . . . . . [16591](#page-370-17) \textSampigreek . . . . . . . [16587](#page-370-18) \textsampigreek . . . . . . . . [16590](#page-370-19) \textsaturn [18946,](#page-417-24) [18947,](#page-417-25) [20518,](#page-448-31) [21090](#page-459-31)  $\text{textsc} \dots \dots \dots \quad 545$  $\text{textsc} \dots \dots \dots \quad 545$ \textsca . . . . . . . . [17185,](#page-383-11) [17186](#page-383-12) \textscb . . . . . . . . [16301,](#page-365-10) [16302](#page-365-11) \textscd . . . . . . . . [17188,](#page-383-13) [20041](#page-439-26) \textsce ........ [17189,](#page-383-14) [17190](#page-383-15) \textscf . . . [19611,](#page-431-20) [19613,](#page-431-19) [21151](#page-460-9) \textscg . . . [16110,](#page-361-19) [16111,](#page-361-20) [19982](#page-438-29) \textsch . . . . . . . . [16309,](#page-365-12) [16310](#page-365-13) \textschwa . [16078,](#page-360-23) [16079,](#page-360-24) [19977](#page-438-30) \textschwainferior [17691,](#page-393-22) [20099](#page-440-38) \textsci . . . [16137,](#page-361-21) [16138,](#page-361-22) [19987](#page-438-31) \textScissorHollowRight [19099,](#page-420-15) [20565](#page-449-35) \textScissorRight . [19093,](#page-420-16) [19094,](#page-420-17) [19095,](#page-420-18) [20563,](#page-449-36) [21119,](#page-459-32) [21120](#page-459-33) \textScissorRightBrokenBottom . . . . [19089,](#page-420-19) [19090,](#page-420-20) [19091,](#page-420-21) [21117,](#page-459-34) [21118](#page-459-35) \textScissorRightBrokenTop . . . . . . . [19097,](#page-420-22) [20564](#page-449-37) \textscj . . . . . . . . [17191,](#page-383-16) [17192](#page-383-17) \textsck . . . [17193,](#page-383-18) [17195,](#page-383-4) [20941](#page-456-32) \textscl . . . . . . . . [16317,](#page-365-14) [16318](#page-365-15) \textscm . . [17196,](#page-383-19) [17198,](#page-383-6) [20942](#page-456-33) \textscn . . . [16173,](#page-362-19) [16174,](#page-362-20) [19988](#page-438-32) \textscoelig . . . . . [16180,](#page-362-21) [16181](#page-362-22) \textscorpio [18979,](#page-418-14) [18980,](#page-418-15) [20529,](#page-448-32) [21101](#page-459-36) \textscp . . . [17199,](#page-383-20) [17201,](#page-383-8) [20943](#page-456-34) \textscr . . . [16215,](#page-363-24) [16216,](#page-363-25) [19991](#page-438-33) \textscripta [16048,](#page-360-25) [16049,](#page-360-26) [16050,](#page-360-27) [19973,](#page-438-34) [20864](#page-454-25) \textscriptg [16107,](#page-361-23) [16108,](#page-361-24) [16109,](#page-361-25) [19981,](#page-438-35) [20880](#page-455-27) \textscriptv [16249,](#page-364-14) [16250,](#page-364-15) [19996](#page-438-36) \textscu . . . [17205,](#page-383-21) [17206,](#page-383-22) [20042](#page-439-27) \textscy . . . [16263,](#page-364-16) [16264,](#page-364-17) [20000](#page-438-37) \textSearrow .... [17973,](#page-398-16) [20181](#page-442-35) \textsearrow . . . . [17848,](#page-396-21) [17849,](#page-396-3) [20131,](#page-441-37) [20974](#page-456-18) \textSech . . . . . . . [19648,](#page-431-21) [20794](#page-453-26) \textsecond . . . . . [17597,](#page-391-16) [20060](#page-439-28) \textsecstress . . . . [16368,](#page-366-23) [16369](#page-366-24) \textsection [14899,](#page-337-12) [15352,](#page-346-6) [15353,](#page-346-7) [15354,](#page-346-8) [20828,](#page-454-26) [20829](#page-454-27) \textSePa . . . . . . [19634,](#page-431-22) [20788](#page-453-27) \textservicemark . . . . . . . [17758](#page-394-20) \textsetminus . . . [14802,](#page-335-6) [18054,](#page-400-17) [20217](#page-442-36) \textseveneighths . . . . . . [17821](#page-395-18) \textseveninferior [17667,](#page-392-17) [20087](#page-440-39) \textsevensuperior [17635,](#page-392-18) [20071](#page-440-40) \textsf . . . . . . [540,](#page-21-5) [13164,](#page-300-0) [13167](#page-300-1) \textsharp . . . . . . [19028,](#page-419-24) [20539](#page-448-33) \textshuffle . . . . . [19419,](#page-427-13) [20703](#page-451-37) \textSigma . [3194,](#page-89-4) [16472,](#page-368-16) [20011](#page-439-29) \textsigma . . . [3191,](#page-89-0) [3192,](#page-89-1) [3206,](#page-90-5) [16539,](#page-369-14) [20034](#page-439-30) \textsim . [18134,](#page-401-19) [18135,](#page-401-20) [20249,](#page-443-33) [20993](#page-457-35) \textsimeq . . . . . . [18150,](#page-402-15) [20256](#page-443-34) \textsinferior . . . . [17705,](#page-393-23) [20106](#page-440-41)

\textSixFlowerAlternate [19206,](#page-422-12) [20616](#page-450-27) \textSixFlowerAltPetal . [19216,](#page-422-13) [20621](#page-450-28) \textSixFlowerOpenCenter . . . . . . . . [19202,](#page-422-14) [20614](#page-450-29) \textSixFlowerPetalRemoved . .  $\ldots$  . [19199,](#page-422-15) [20613](#page-450-30) \textsixinferior . . [17665,](#page-392-19) [20086](#page-440-42) \textSixStar .... [19189,](#page-422-16) [20608](#page-450-31) \textsixsuperior . . [17633,](#page-392-20) [20070](#page-440-43) \textSixteenStarLight . . [19197,](#page-422-17) [20612](#page-450-32)  $\verb+\textsixteenthnote~~ 19022, 20536$  $\verb+\textsixteenthnote~~ 19022, 20536$  $\verb+\textsixteenthnote~~ 19022, 20536$  $\verb+\textsixteenthnote~~ 19022, 20536$  $\text{tests}$  . . . . . . . . . . . . . . . . [546](#page-21-6) \textslashc [16040,](#page-359-7) [16041,](#page-360-28) [16043,](#page-360-29) [19972,](#page-438-38) [20861,](#page-454-28) [20862](#page-454-29) \textslashdiv . . . . [19595,](#page-430-15) [20781](#page-453-28) \textsmallin . . . . . [18028,](#page-399-16) [20206](#page-442-37) \textsmallowns . . [18036,](#page-400-18) [20209](#page-442-38) \textsmile . . . . . . [18599,](#page-410-12) [20448](#page-447-24) \textsmiley [18913,](#page-417-26) [18914,](#page-417-27) [20509,](#page-448-35) [21077](#page-458-20) \textSnowflake . . [19220,](#page-423-9) [20623](#page-450-33) \textSnowflakeChevron . [19218,](#page-423-10) [20622](#page-450-34) \textSnowflakeChevronBold . . . . . . . [19222,](#page-423-11) [20624](#page-450-35) \textSoccerBall . . [19076,](#page-420-23) [19077,](#page-420-24) [21116](#page-459-37) \textspadesuitblack [2182,](#page-67-3) [18994,](#page-418-16) [18995,](#page-418-17) [21106](#page-459-38) \textspadesuitwhite  $\dots$  .  $19007$ \textSparkle . . . . [19224,](#page-423-12) [20625](#page-450-36) \textSparkleBold . [19226,](#page-423-13) [20626](#page-450-37) \textsphericalangle [18073,](#page-400-19) [18074,](#page-400-20) [18075,](#page-400-21) [18076,](#page-400-22) [20225,](#page-443-35) [20983,](#page-457-36) [20984,](#page-457-37) [20985](#page-457-38) \textsqcap . . . . . . [18359,](#page-406-14) [20352](#page-445-24) \textsqcup . . . . . . [18361,](#page-406-15) [20353](#page-445-25) \textsqdoublecap . [19446,](#page-427-14) [19447,](#page-427-15) [20715,](#page-452-41) [21139](#page-459-39) \textsqdoublecup . [19451,](#page-427-16) [19452,](#page-427-17) [20717,](#page-452-42) [21140](#page-459-40) \textsqsubset . . . . [18343,](#page-406-16) [20344](#page-445-26) \textsqsubseteq . . [18351,](#page-406-17) [20348](#page-445-27) \textsqsubsetneq . [18540,](#page-409-16) [18541,](#page-409-17) [20423,](#page-446-30) [21044](#page-458-21)  $\label{eq:3347}$ \textsqsupseteq . . [18355,](#page-406-19) [20350](#page-445-29) \textsqsupsetneq . [18543,](#page-409-18) [18544,](#page-409-19) [20424,](#page-446-31) [21045](#page-458-22)

\textSquareCastShadowBottom-Right . . . . . . . . . . [19245,](#page-423-14) [20633](#page-450-38) \textSquareCastShadowTopRight . . . . . . . . . [19248,](#page-423-15) [20634](#page-450-39) \textsquaredots . . [18127,](#page-401-21) [20246](#page-443-36) \textSquareShadowBottomRight . . . . . [19239,](#page-423-16) [20631](#page-450-40) \textSquareTopRight . . . [19242,](#page-423-17) [20632](#page-450-41) \textsslash [19586,](#page-430-16) [19587,](#page-430-17) [20777,](#page-453-29) [21148](#page-460-10) \textstar . . . . . . . [18468,](#page-408-12) [20391](#page-446-32) \textsterling . . . . [14891,](#page-336-10) [15341,](#page-346-9) [15342,](#page-346-10) [15343,](#page-346-11) [20825,](#page-454-30) [20826](#page-454-31) \textStigma . . . . . . . . . . . [16569](#page-370-20)  $\label{eq:optimal}$ \textStigmagreek . . . . . . . [16568](#page-370-22)  $\label{eq:optimal}$ \textstmaryrdbaro [18611,](#page-411-8) [18612,](#page-411-9) [21050](#page-458-23) \textstretchc . . . . [16292,](#page-364-18) [16293,](#page-364-19) [16294,](#page-364-20) [16295,](#page-365-16) [20929,](#page-456-39) [20930](#page-456-40) \textstretchcvar . . [16295,](#page-365-16) [20930](#page-456-40) \textsubbreve . . . [15167,](#page-342-9) [15198,](#page-343-15) [15227,](#page-343-16) [17330,](#page-386-0) [17332](#page-386-1) \textsubcircum . . [15164,](#page-342-10) [15165,](#page-342-11) [15197,](#page-342-12) [15226,](#page-343-17) [17282,](#page-385-2) [17284,](#page-385-3) [17298,](#page-385-4) [17300,](#page-385-5) [17358,](#page-386-2) [17360,](#page-386-3) [17386,](#page-387-2) [17388,](#page-387-3) [17442,](#page-388-0) [17444,](#page-388-1) [17454,](#page-388-2) [17456](#page-388-3) \textsubring . . . . [15157,](#page-342-13) [15158,](#page-342-14) [15196,](#page-342-8) [15225,](#page-343-14) [17250,](#page-384-17) [17252](#page-384-18) \textSubset . . . . . [18494,](#page-408-13) [20402](#page-446-33) \textsubset . . . . . [18319,](#page-405-15) [20332](#page-444-46) \textsubseteq . . . . [18327,](#page-405-16) [20336](#page-445-30) \textsubseteqq . . . [19546,](#page-429-15) [20761](#page-452-43) \textsubsetneq . . . [18335,](#page-405-17) [20340](#page-445-31) \textsubtilde . . . . [15168,](#page-342-15) [15169,](#page-342-16) [15199,](#page-343-18) [15228,](#page-343-19) [17302,](#page-385-6) [17304,](#page-385-7) [17334,](#page-386-4) [17336,](#page-386-5) [17450,](#page-388-4) [17452](#page-388-5) \textsubumlaut . . [15155,](#page-342-17) [15156,](#page-342-18) [15195,](#page-342-19) [15224,](#page-343-20) [17446,](#page-388-6) [17448](#page-388-7) \textsucc . . . . . . . [18301,](#page-405-18) [20323](#page-444-47) \textsuccapprox . . [19538,](#page-429-16) [20757](#page-452-44) \textsucccurlyeq . [18305,](#page-405-19) [20325](#page-444-48) \textsucceq . . . . . [19514,](#page-429-17) [20745](#page-452-45) \textsucceqq . . . . [19526,](#page-429-18) [20751](#page-452-46) \textsuccnapprox . [19544,](#page-429-19) [20760](#page-452-47) \textsuccneq . . . . [19520,](#page-429-20) [20748](#page-452-48) \textsuccneqq . . . [19532,](#page-429-21) [20754](#page-452-49)  $\label{eq:3}$ \textsuccsim . . . . [18311,](#page-405-20) [20328](#page-444-49) \textsum . . . . . . . [18042,](#page-400-23) [20212](#page-442-39) \textsun . [18918,](#page-417-28) [18919,](#page-417-29) [20511,](#page-448-36) [21078](#page-458-24) \textSunCload ... [19079,](#page-420-25) [20558](#page-449-38) \textSunshineOpenCircled [19214,](#page-422-18) [20620](#page-450-42) \textSupset . . . . . [18498,](#page-408-14) [20404](#page-446-35) \textsupset . . . . . [18321,](#page-405-21) [20333](#page-445-32) \textsupseteq . . . . [18329,](#page-405-22) [20337](#page-445-33) \textsupseteqq . . . [19550,](#page-429-22) [20763](#page-452-50) \textsupsetneq . . . [18337,](#page-405-23) [20341](#page-445-34) \textsurd ....... [18062,](#page-400-24) [20220](#page-442-40) \textSwarrow . . . . [17975,](#page-398-17) [20182](#page-442-41) \textswarrow . . . . [17851,](#page-396-22) [20132](#page-441-38) \TextSymbolUnavailable [14752,](#page-333-14) [14753,](#page-333-15) [14755](#page-333-16) \textTape . . . . . . [19103,](#page-420-26) [20567](#page-449-39) \textTau . . . . . . . . . . . . [16474](#page-368-17) \texttau [3193,](#page-89-2) [3197,](#page-90-6) [3199,](#page-90-1) [3200,](#page-90-2) [3201,](#page-90-3) [16541,](#page-369-15) [20035](#page-439-31) \texttaurus [18961,](#page-418-19) [18962,](#page-418-20) [20523,](#page-448-37) [21095](#page-459-41) \texttctclig . . . . . [16342,](#page-365-17) [16343](#page-365-18) \textTent . . . . . . [19087,](#page-420-27) [20562](#page-449-40) \textteshlig [16338,](#page-365-19) [16339,](#page-365-20) [16340,](#page-365-21) [20936](#page-456-41) \texttherefore . . . [18119,](#page-401-22) [18120,](#page-401-23) [20243](#page-443-37) \textTheta . [3205,](#page-90-4) [16452,](#page-368-18) [20007](#page-438-39) \texttheta . . . . . . [16517,](#page-369-16) [20023](#page-439-32) \textthird . . . . . . [17599,](#page-391-17) [20061](#page-439-33) \textThorn [15012,](#page-339-0) [15472,](#page-348-3) [19964](#page-438-40) \textthorn [15081,](#page-340-14) [15541,](#page-350-0) [15543,](#page-350-1) [19965](#page-438-41) \textthreeeighths . . . . . . . [17817](#page-395-19)  $\text{ttexthreefifths} \dots \dots \ 17807$  $\text{ttexthreefifths} \dots \dots \ 17807$ \textthreeinferior . [17659,](#page-392-21) [20083](#page-440-44) \textthreequarters [14946,](#page-338-2) [15405](#page-347-11) \textthreesuperior [14923,](#page-337-13) [15378,](#page-346-12) [19962](#page-438-42) \texttie . . . [15202,](#page-343-21) [15231,](#page-343-22) [16408](#page-367-14) \texttilde . [14719,](#page-332-0) [14731,](#page-333-17) [14743,](#page-333-18) [14778,](#page-334-13) [15181,](#page-342-20) [15210,](#page-343-23) [16385](#page-366-25) \texttildelow [15199,](#page-343-18) [15228,](#page-343-19) [16394](#page-366-26) \texttimes . [15096,](#page-340-11) [19694,](#page-432-18) [20810](#page-453-30) \texttinferior . . . . [17707,](#page-393-24) [20107](#page-440-45) \texttop . [18405,](#page-407-18) [18406,](#page-407-19) [20369,](#page-445-35) [21021](#page-457-39) \texttrademark .. [14858,](#page-336-11) [17760](#page-394-21) \texttriangle . . . . [18020,](#page-399-17) [20202](#page-442-42) \texttriangleeq .. [18228,](#page-403-25) [20290](#page-444-50) \texttriangleleft . . [18843,](#page-415-8) [20483](#page-447-25) \texttriangleright . [18829,](#page-415-9) [20478](#page-447-26)

\texttriplesim . . . [18168,](#page-402-16) [18169,](#page-402-17) [20264,](#page-443-38) [20996](#page-457-40)  $\text{Tslash} \dots \dots \dots \ 15767$  $\text{Tslash} \dots \dots \dots \ 15767$ \texttslash . . . . . . . . . . . . [15769](#page-354-1) \texttslig . . . . . . . [16336,](#page-365-22) [16337](#page-365-23) \texttt . . . . . . . . . . . . . . . . [541](#page-21-7) \textTumbler . . . . [18609,](#page-411-10) [20453](#page-447-27) \textturna [16044,](#page-360-30) [16045,](#page-360-31) [16046,](#page-360-32) [20863](#page-454-32) \textturnh [16119,](#page-361-26) [16120,](#page-361-27) [16121,](#page-361-28) [16122,](#page-361-29) [20882,](#page-455-28) [20883](#page-455-29) \textturnk [16314,](#page-365-24) [16315,](#page-365-25) [16316,](#page-365-26) [20934](#page-456-42) \textturnlonglegr . [16194,](#page-363-26) [16195,](#page-363-27) [16196,](#page-363-28) [20905](#page-455-30) \textturnm [16153,](#page-362-23) [16154,](#page-362-24) [16155,](#page-362-25) [16156,](#page-362-26) [20893,](#page-455-31) [20894](#page-455-32) \textturnmrleg . . [16158,](#page-362-27) [16159,](#page-362-28) [16160,](#page-362-29) [20895](#page-455-33) \textturnr [16189,](#page-362-30) [16190,](#page-362-31) [16191,](#page-362-32) [16192,](#page-362-33) [20903,](#page-455-34) [20904](#page-455-35) \textturnrrtail ... [16198,](#page-363-29) [16199,](#page-363-30) [16200,](#page-363-31) [20906](#page-455-36) \textturnsck . . . . [16316,](#page-365-26) [20934](#page-456-42)  $\text{turmscripta} \ldots$  [16052,](#page-360-33) [16053,](#page-360-34) [16054,](#page-360-35) [16055,](#page-360-36) [20865,](#page-454-33) [20866](#page-454-34) \textturnt [16234,](#page-363-32) [16235,](#page-363-33) [16236,](#page-363-34) [20913](#page-455-37) \textturnv [16251,](#page-364-21) [16252,](#page-364-22) [16253,](#page-364-23) [16254,](#page-364-24) [19997,](#page-438-43) [20917,](#page-455-38) [20918](#page-455-39) \textturnw [16255,](#page-364-25) [16256,](#page-364-26) [16257,](#page-364-27) [16258,](#page-364-28) [19998,](#page-438-44) [20919,](#page-455-40) [20920](#page-455-41) \textturny [16259,](#page-364-29) [16260,](#page-364-30) [16261,](#page-364-31) [16262,](#page-364-32) [19999,](#page-438-45) [20921,](#page-455-42) [20922](#page-455-43) \textTwelveStar . . [19195,](#page-422-19) [20611](#page-450-43) \texttwofifths . . . . . . . . . [17805](#page-395-21) \texttwoheaddownarrow [17868,](#page-396-23) [20140](#page-441-39) \texttwoheadleftarrow . [17857,](#page-396-24) [20135](#page-441-40) \texttwoheadrightarrow . [17864,](#page-396-25) [20138](#page-441-41) \texttwoheaduparrow . . [17861,](#page-396-26) [20137](#page-441-42) \texttwoinferior . . [17657,](#page-392-22) [20082](#page-440-46) \texttwonotes . . . [19020,](#page-419-26) [20535](#page-448-38) \texttwosuperior . [14921,](#page-337-14) [15376,](#page-346-13) [19961](#page-438-46)  $\label{eq:optimal}$ \textudots . . . . . . [18571,](#page-410-14) [20435](#page-446-36)  $\label{eq:optimal}$ \textulcorner . . . . [18589,](#page-410-15) [20443](#page-447-28) \textuncrfemale . . [19070,](#page-420-28) [19072,](#page-420-13) [21115](#page-459-25)

\textunderscore [509,](#page-20-7) [4731,](#page-120-0) [4732,](#page-120-1) [4734,](#page-120-2) [14806,](#page-335-7) [15320,](#page-345-9) [15321,](#page-345-10) [20823](#page-454-35) \textunlhd [18450,](#page-408-15) [18451,](#page-408-16) [18452,](#page-408-17) [20384,](#page-445-36) [21035,](#page-458-25) [21036](#page-458-26) \textunrhd [18454,](#page-408-18) [18455,](#page-408-19) [18456,](#page-408-20) [20385,](#page-445-37) [21037,](#page-458-27) [21038](#page-458-28) \textup . . . . . . . . . . . . . . . [547](#page-21-8) \textUParrow ... [18818,](#page-415-10) [18819,](#page-415-11) [20475,](#page-447-29) [21056](#page-458-29) \textUparrow . . . [17955,](#page-398-18) [20174](#page-442-43) \textuparrow . . . . [17829,](#page-396-27) [20124](#page-441-43) \textUpdownarrow [17967,](#page-398-19) [20178](#page-442-44) \textupdownarrow . [2185,](#page-67-4) [17841,](#page-396-28) [20128](#page-441-44) \textupdownarrows [17925,](#page-397-14) [20162](#page-441-45) \textupdownharpoonleftright . . . . . . . [19345,](#page-425-16) [20675](#page-451-38) \textupdownharpoonrightleft . . . . . . . [19342,](#page-425-17) [20674](#page-451-39) \textupdownharpoons . . [19372,](#page-426-20) [20684](#page-451-40) \textupharpoonleft [17907,](#page-397-15) [20156](#page-441-46) \textupharpoonright . . . [17904,](#page-397-16) [20155](#page-441-47) \textuplus . . . . . . [19421,](#page-427-18) [20704](#page-451-41) \textupmodels . . . [19577,](#page-430-18) [20773](#page-453-31) \textUpsilon . . . . [16431,](#page-367-15) [16476,](#page-368-19) [16490,](#page-368-20) [20012](#page-439-35) \textupsilon . . [3192,](#page-89-1) [3200,](#page-90-2) [3201,](#page-90-3) [3203,](#page-90-9) [16543,](#page-369-17) [16555,](#page-370-24) [16560,](#page-370-25) [20036](#page-439-36) \textupsilonacute [16501,](#page-369-18) [16559](#page-370-26) \textupspoon . . . . [19581,](#page-430-19) [20775](#page-453-32) \textupstep . . . . . [19600,](#page-430-20) [19601](#page-430-21) \textupuparrows . [17932,](#page-398-20) [20165](#page-441-48) \textupupharpoons [19351,](#page-425-18) [20677](#page-451-42) \texturanus [18949,](#page-417-30) [18950,](#page-417-31) [20519,](#page-448-39) [21091](#page-459-42) \texturcorner . . . . [18591,](#page-410-16) [20444](#page-447-30) \textValve . . . . . . [19415,](#page-427-19) [20701](#page-451-43) \textvarhexagon . [19591,](#page-430-22) [20779](#page-453-33) \textvarobar . . . . [19386,](#page-426-7) [21131](#page-459-16) \textvarsigma [3196,](#page-89-3) [3202,](#page-90-8) [3203,](#page-90-9) [16537,](#page-369-19) [20033](#page-439-37) \textVDash [18428,](#page-407-20) [18429,](#page-407-21) [20377,](#page-445-38) [21027](#page-457-41) \textVdash [18420,](#page-407-22) [18421,](#page-407-23) [20374,](#page-445-39) [21026](#page-457-42) \textvDash [18416,](#page-407-24) [18417,](#page-407-25) [18418,](#page-407-26) [20373,](#page-445-40) [21024,](#page-457-43) [21025](#page-457-44) \textvdash [18396,](#page-407-27) [18397,](#page-407-28) [20366,](#page-445-41) [21018](#page-457-45) \textvdotdot . . . . [18125,](#page-401-24) [20245](#page-443-39) \textvdots . . . . . . [18567,](#page-410-17) [20433](#page-446-37) \textvee ....... [18093,](#page-401-25) [20232](#page-443-40) \textveebar . . . . . [18464,](#page-408-21) [20389](#page-446-38) \textveedot . . . . . [19262,](#page-423-18) [20641](#page-450-44) \textveedoublebar [19463,](#page-428-21) [20721](#page-452-51) \textvertline . . . . [15331,](#page-346-14) [20824](#page-454-36) \textvibyi . . . . . . [16229,](#page-363-35) [16230](#page-363-36) \textvibyy . . . . . . [16348,](#page-366-27) [16349](#page-366-28) \textVier . . . . . . . [19644,](#page-431-23) [20792](#page-453-34) \textvinferior . . . . [17214,](#page-383-24) [20046](#page-439-38) \textViPa . . . . . . [19630,](#page-431-24) [20786](#page-453-35) \textvirgo [18973,](#page-418-21) [18974,](#page-418-22) [20527,](#page-448-40) [21099](#page-459-43) \textvisiblespace . . . . . . . [18651](#page-412-0) \textVvdash . . . . [18423,](#page-407-29) [20375](#page-445-42) \textwasylozenge . [18581,](#page-410-18) [20440](#page-446-39) \textwedge ..... [18088,](#page-401-26) [20230](#page-443-41)  $\label{eq:opt2}$ \textWheelchair . . [19033,](#page-419-27) [20541](#page-448-41) \textWomanFace . [19658,](#page-432-21) [19659,](#page-432-22) [20799,](#page-453-36) [21155](#page-460-11) \textwon . . . . . . . . . . . . [17717](#page-393-25) \textwp . . . . . . . . [17752,](#page-394-22) [20112](#page-440-47) \textwr .. [18141,](#page-402-18) [18142,](#page-402-19) [20252,](#page-443-42) [20994](#page-457-46) \textWritingHand [19112,](#page-420-29) [19113,](#page-420-30) [20571,](#page-449-41) [21122](#page-459-44) \textwynn . . . . . . [15874,](#page-356-25) [15875](#page-356-26) \textXi . . . . . . . . [16464,](#page-368-21) [20009](#page-439-39) \textxi . . . . . [3191,](#page-89-0) [16529,](#page-369-20) [20030](#page-439-40) \textxinferior . . . . [17689,](#page-393-26) [20098](#page-440-48) \textXSolid ..... [19130,](#page-421-14) [20579](#page-449-42) \textXSolidBold . [19132,](#page-421-15) [20580](#page-449-43) \textXSolidBrush [19134,](#page-421-16) [20581](#page-449-44) \textxswup . . . . . [19041,](#page-419-6) [21114](#page-459-1) \textyen . . . . . . . [14895,](#page-337-15) [15347](#page-346-15) \textYinYang . . . [18905,](#page-416-16) [18906,](#page-417-32) [18907,](#page-417-33) [18908,](#page-417-34) [20507,](#page-448-42) [21073,](#page-458-30) [21074,](#page-458-31) [21075](#page-458-32) \textyogh . [16273,](#page-364-33) [16274,](#page-364-34) [20001](#page-438-47) \textzeroinferior . [17653,](#page-392-23) [20080](#page-440-49) \textzerosuperior . [17625,](#page-392-24) [20066](#page-440-50) \textzerothirds ....... [17825](#page-395-23) \textZeta . . . . . . . . . . . . [16448](#page-368-22) \textzeta . . . . . . . [16513,](#page-369-21) [20021](#page-439-41) \textZwdr . . . . . . [19650,](#page-431-25) [20795](#page-453-37) \textZwPa . . . . . . [19636,](#page-431-26) [20789](#page-453-38) \TH . [15010,](#page-339-1) [15011,](#page-339-2) [15470,](#page-348-4) [15471](#page-348-5) \th . [15079,](#page-340-15) [15080,](#page-340-16) [15541,](#page-350-0) [15542](#page-350-2) \thaa . . . . . . . . . . . . . . . . [19855](#page-436-0) \thanks . . . . . . . . . . . . . . [6429](#page-158-0) \thebookmark@seq@number . . . . . . . . . [14309](#page-324-0)

\theequation . [6901,](#page-169-0) [7182,](#page-176-0) [7213,](#page-176-1) [7241,](#page-177-0) [7277](#page-178-0) \thefootnote ...... [7436,](#page-181-0) [7641](#page-185-0) \theHchapter . [6839,](#page-168-0) [6840,](#page-168-1) 6841. [6842,](#page-168-3) [6982](#page-171-0)  $\label{eq:thm:main}$  $\theta$ Henumii . . . . . . . . . . [6859](#page-168-5)  $\theta$ Henumiii . . . . . . . . . . [6860](#page-168-6)  $\theta$ Henumiv . . . . . . . . . . [6861](#page-168-7) \theHequation [6828,](#page-167-0) [6830,](#page-167-1) [6902,](#page-169-1) [7183,](#page-176-2) [7214,](#page-177-1) [7242,](#page-177-2) [7250,](#page-177-3) [7277,](#page-178-0) [7281](#page-178-1) \theHfigure . . . . . . . [6836,](#page-168-8) [6840](#page-168-1) \theHHfootnote .... [6862,](#page-168-9) [6865](#page-168-10) \theHHmpfootnote . . . . . [6865](#page-168-10) \theHItem ... [6852,](#page-168-11) [6858,](#page-168-4) [6859,](#page-168-5) [6860,](#page-168-6) [6861](#page-168-7)  $\theta$ Hmpfootnote ...... [6863](#page-168-12) \the Hpage . . . . . . . . . . . . [7996](#page-194-0) \theHparagraph . . . . [6846,](#page-168-13) [6847](#page-168-14) \theHparentequation [7276,](#page-178-2) [7281](#page-178-1)  $\label{th:4}$ \theHsection . [6828,](#page-167-0) [6835,](#page-168-15) [6842,](#page-168-3) [6844,](#page-168-16) [6848,](#page-168-17) [6849,](#page-168-18) [6980](#page-171-1)  $\theta$ -TheHsubequation ...... [7250](#page-177-3) \theHsubparagraph . . . . . [6847](#page-168-14) \theHsubsection . . . [6844,](#page-168-16) [6845](#page-168-19) \theHsubsubsection . [6845,](#page-168-19) [6846](#page-168-13)  $\theta$ ........ [6837,](#page-168-20) [6841](#page-168-2)  $\label{thm:thm:main}$  <br> <br> \theHtheorem  $\,\ldots\, \ldots\,$  .  $\,$  [6848](#page-168-17)  $\th$ eHthm . . . . . . . . . . . . [6849](#page-168-18) \theHy@tempcnt . . . [4847,](#page-123-0) [4855,](#page-123-1) [4862](#page-123-2) \thempfn [7425,](#page-181-1) [7528,](#page-183-0) [7621,](#page-185-1) [7634](#page-185-2) \theoremautorefname . . . . . . . . . [2985,](#page-84-0) [3003,](#page-84-1) [3021,](#page-85-0) [3039,](#page-85-1) [3057,](#page-85-2) [3075,](#page-86-0) [3093,](#page-86-1) [3131,](#page-88-0) [3151,](#page-88-1) [3169,](#page-89-6) [3187,](#page-89-7) [3205,](#page-90-4) [3223,](#page-90-10) [3241,](#page-91-0) [3259,](#page-91-1) [8701](#page-209-0) \thepage [2202,](#page-67-5) [4967,](#page-125-0) [6481,](#page-159-0) [6507,](#page-160-0) [6522,](#page-160-1) [7891,](#page-191-0) [7992,](#page-193-0) [8039,](#page-194-1) [8119,](#page-196-0) [8170,](#page-197-0) [8323,](#page-201-0) [8340,](#page-201-1) [8353,](#page-202-0) [8357,](#page-202-1) [8369,](#page-202-2) [8454,](#page-204-0) [8474,](#page-204-1) [8491,](#page-204-2) [8623](#page-207-0) \therefore ...... [18118,](#page-401-27) [20243](#page-443-37) \Theta . . . . . . . . . [16451,](#page-368-23) [20007](#page-438-39) \theta . . . . . . . . . [16516,](#page-369-22) [20023](#page-439-32) \third . . . . . . . . . [17598,](#page-391-18) [20061](#page-439-33) \This@name . . . . . . [6898,](#page-169-2) [6899](#page-169-3) \thispdfpagelabel ....... [6486](#page-159-1) \ThisShouldNotHappen . . [13887](#page-315-0) \thm@headfont . . . . [7298,](#page-178-3) [7326](#page-179-0) \thm@headpunct . . . [7300,](#page-178-4) [7328,](#page-179-1) [7359](#page-180-0)

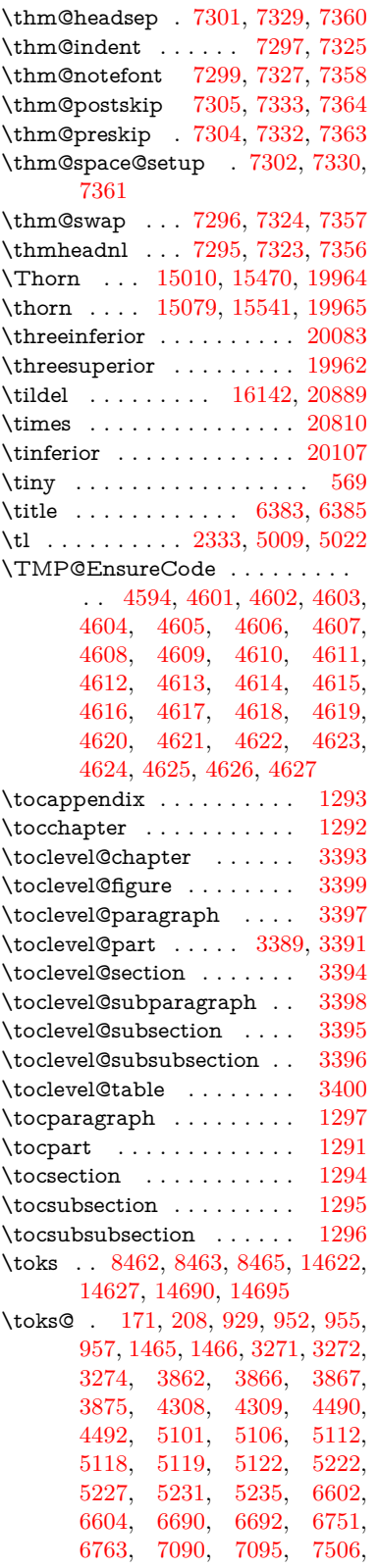

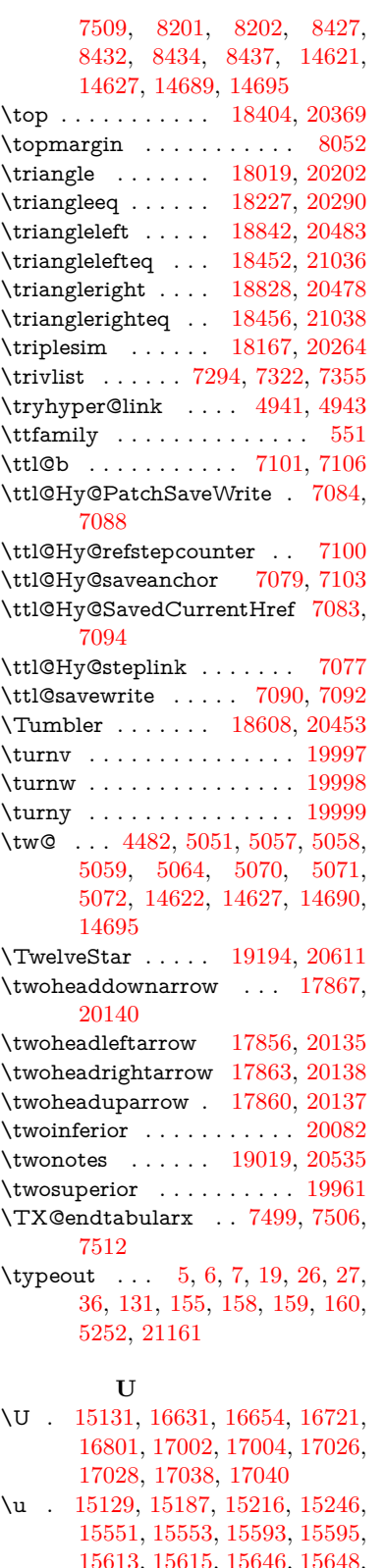

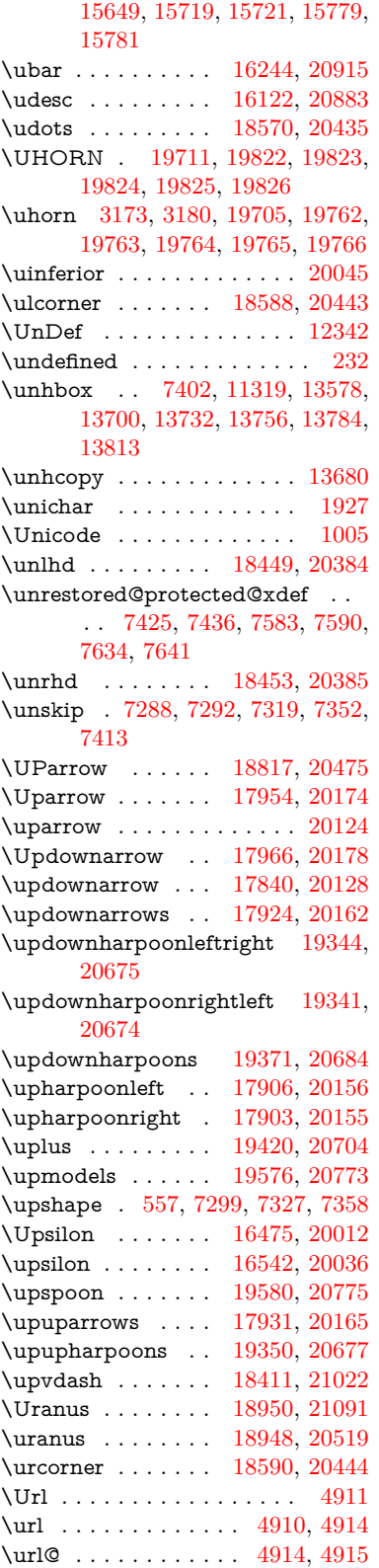

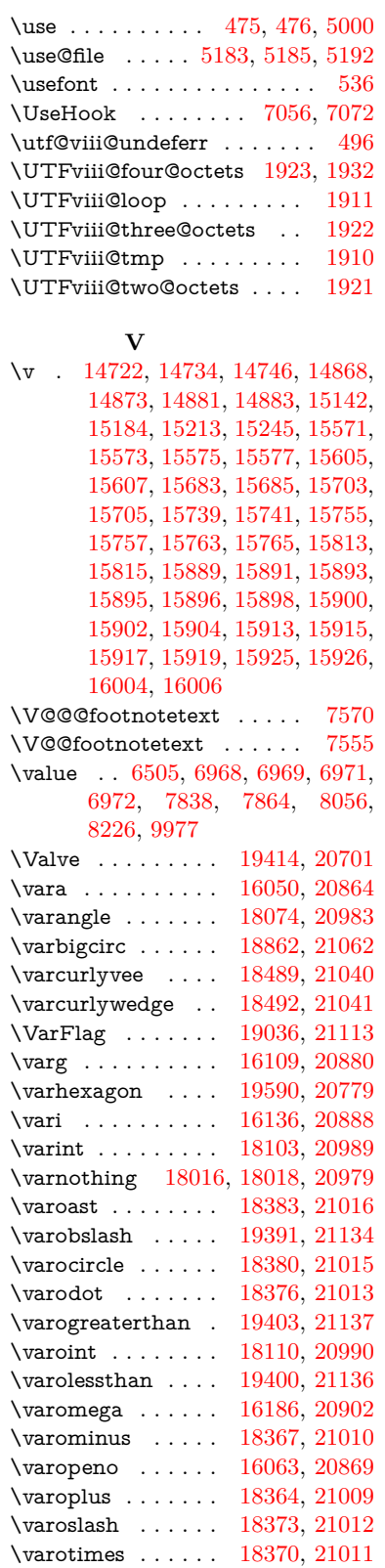

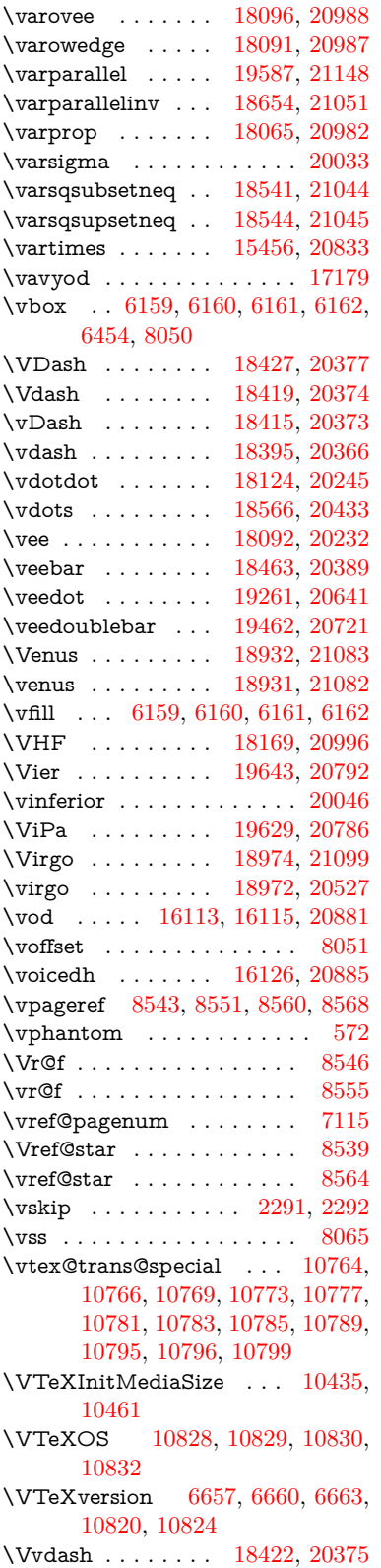

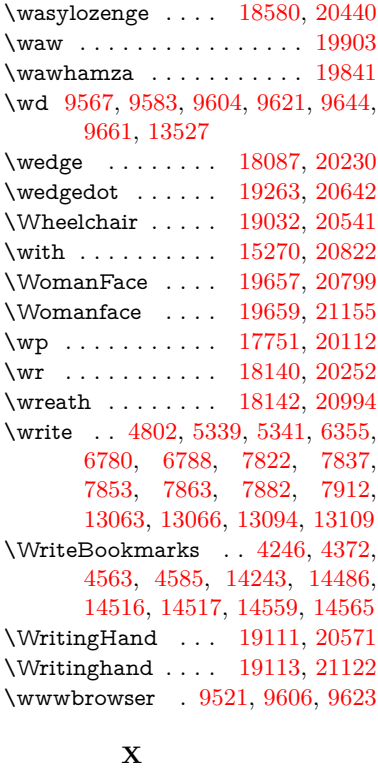

**W**

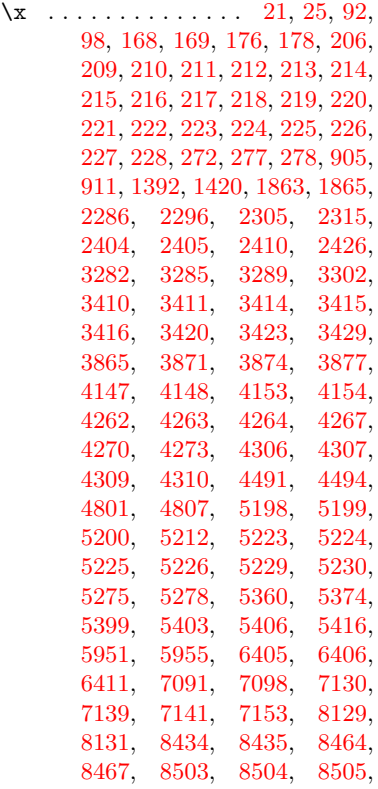

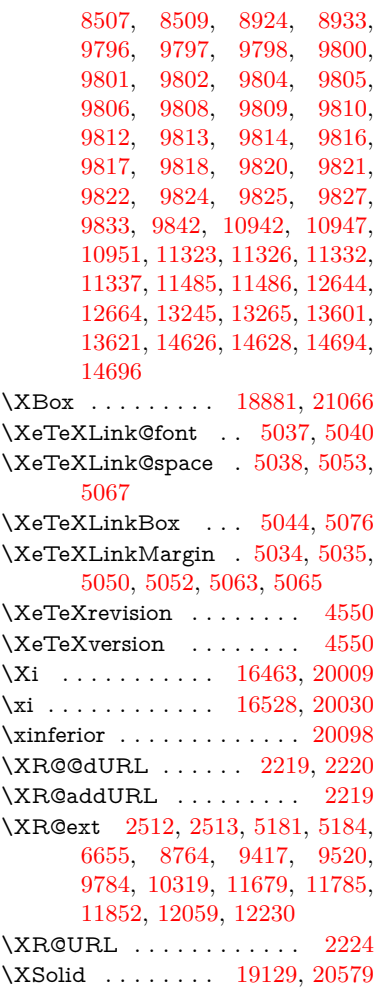

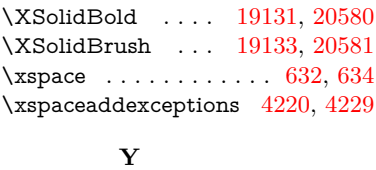

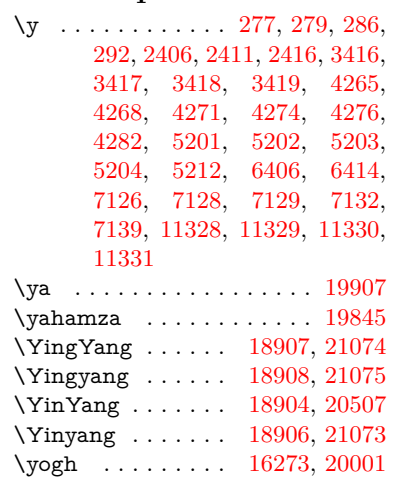

## **Z** \z [278,](#page-12-2) [279,](#page-12-3) [287,](#page-12-6) [293,](#page-13-0) [2408,](#page-72-7) [2409,](#page-72-8) [2410,](#page-72-2) [5204,](#page-131-17) [5212](#page-131-7) \z<sup>o</sup> . . . . [1121,](#page-40-0) [1161,](#page-40-1) [1174,](#page-41-0) [1190,](#page-41-1) [1205,](#page-41-2) [1213,](#page-41-3) [1286,](#page-44-7) [1548,](#page-52-0) [1554,](#page-52-1) [1560,](#page-52-2) [1633,](#page-54-0) [1637,](#page-54-1) [1645,](#page-54-2) [1649,](#page-54-3) [2238,](#page-68-3) [2243,](#page-69-3) [2277,](#page-69-4) [2300,](#page-70-4) [2594,](#page-76-0) [2597,](#page-76-1) [2690,](#page-78-0) [2774,](#page-80-0) [3422,](#page-94-20) [3428,](#page-94-21) [4147,](#page-108-0) [4149,](#page-108-2) [4559,](#page-117-3) [5047,](#page-127-21) [5049,](#page-127-22) [5057,](#page-127-1) [5058,](#page-127-2) [5061,](#page-127-23)

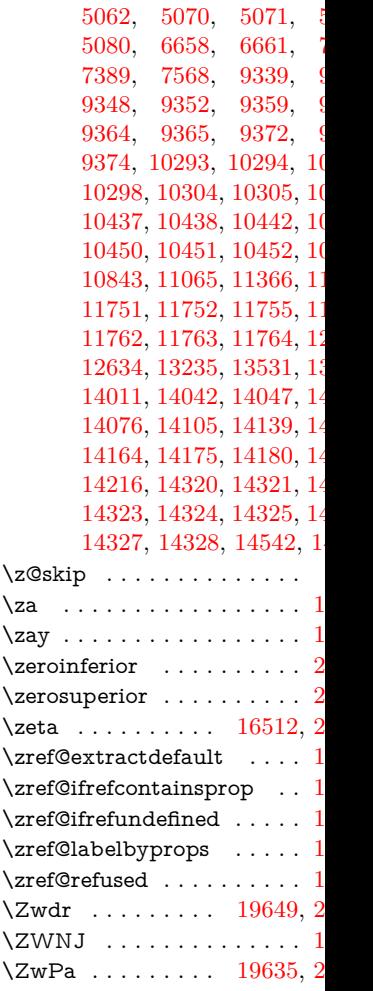